## PROGRAMMING METHODS

5000 IF V<32 DR V>9

O HX4 -HX4-

10+(H+,LN+1,1)+" "

MID+(H+,MN+1,1)+M

4800

4700 J=0: FOR1=1 TO 16: HX4=\*\*\* :TX 4="": FORK=1 TO 16: U=FEEK ( HX=3): 2-3-3 MN=INT (U/16): LN=U-MN=16

4600 LPRINT ... LPRINT FILESPEC: 7 , TAB (35) SECTOR

4500 PRINT -- PRINT FILESDEC : F54

: "EN PRINT" ; EOTO 4700

MARDH 1981 Vol. 6, No. 3 14150 m USA/82,95 in Canada

www.Hill Publication

14.24)

4400 BET 1. 5N: 15 PR4= "P" THEN 4600

4500 1554 - "THENSN - SN - 1 ELSESN - UNL (S 4) : 155N < 1 THEMELDSE : (DTD 100

SECTOR NUMBER IOR "ENTER FOR MEAT SECTOR): ";54

4200 LINEINPUT"

4100 NEXT J: 6010 31 00

490

4000 BC-BE-1

EC-CC-1: IF DRS \*\* P- THEM LPRINT (MRS LU); ELSE SEMIT CARS (U);

IF VISE OR VIPS THEN WILL

hall systems journa

U-PEER (U) : IF U - 15 THESE (C - LCo) : 60548 - 5010 : 10 AM . T THESE HORE TAKE

TA A - LOGICAL RECORD A - SECTABLES IF PRA - POWER LARIAGE THA SIGN ALAGE -

-----

------

And a constant of the second second s

-----Aver 488 181" at 888.61" W

.....

-

-

0

30

1

100

Shine Million But & while Jarp of an GRY LEV Gular A

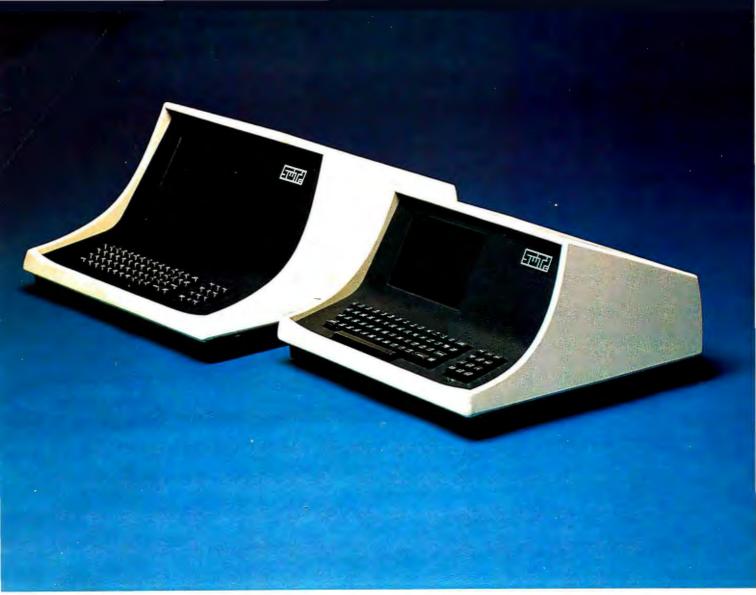

# YOUR CHOICE-smart either way

- Over 140 software driven functions
- 82 x 24 or 82 x 20 screen format software selectable
- High resolution 7 x 12 matrix characters P-31 green phosphor
- Upper/lower case character set plus graphics character set
- 56-key alphanumeric keyboard plus 12-key cursor, numeric pad
- Internal editing functions insert, delete, scroll, roll, slide, etc.
- Parallel printer I/O port
- 50 to 38,400 baud operation programmable
- Cursor type, cursor position, print control characters, protected fields, shift inversion, dual intensity and many other features

8212 - twelve-inch diagnonal screen or 8209 - nine-inch diagnonal screen

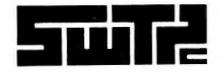

SOUTHWEST TECHNICAL PRODUCTS CORPORATION 219 W. RHAPSODY SAN ANTONIO, TEXAS 78216 (512) 344-0241

Circle 328 on inquiry card.

# Cromemco accepts your challenge, Data General

Yes, Data General, we saw your ad.

So we realize you hope to win over some of our computer business.

And we can see you have reason to be pleased about your line of minicomputers. They <u>are</u> MINIs though. But Cromemco produces stateof-the-art MICROcomputers.

Powerful ones.

And our micros have some outstanding advantages.

For example, <u>Cromemco is the</u> only microcomputer manufacturer to support a broad range of microcomputers with (a) 5-inch

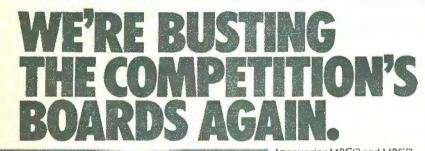

Announcing MBC/2 and MBC/3, the newest members of Data General's growing family of microNOVA" board computers. They're the best computers on a board money can buy. You get up to 64K bytes of memory, serial and parallel I/O lines, and software support from MP/OS, our famous micro operating system. You even get supporting languages like MP/PASCAL and MP/FORTRAN IV. See for yourself.

|                        |         | NUMBER      |          |         |               |
|------------------------|---------|-------------|----------|---------|---------------|
|                        | MBC/1   | MBC/T       | MBC/3    | 156     | 5M()<br>86/12 |
| RASA<br>Bytes          | 2 K     | 88          | 3.8      | 81      | 132           |
| PROM<br>PREAM<br>Bites | 42      | 324.        | 32%      |         | 168           |
| Secul<br>Lines         | 1       | 2<br>ASMICI | ą<br>""  |         | 1             |
| Dig 1/O                |         | SYNC        | SYNC .   |         |               |
| 1000                   | 3.2     | 37          | 33       | .ee     | 24            |
| # Boards               | 3       | 1           | Ŧ        | 2       | 1             |
| Board Stre             | 7.5+9.5 | 7.5x9.5     | 7.529 \$ | 6 545.2 | 6.75.12       |
| Th                     |         | makiti      |          | ti aler |               |

The competition will always sing the praises of their little single board computers. But from now on they'll be doing it falsetto.

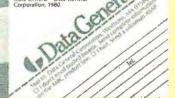

double-sided, double-density floppy disk drives and with (b) 8-inch double-sided, double-density floppy disk drives AS WELL AS (c) 8-inch Winchester hard disk drives.

That means, of course, that our customers have a wide choice of disk storage capability.

> UNEQUALLED SOFTWARE SUPPORT

OK. That was one point.

Here's another: our stunning selection of software support. Cromemco is the only micro manufacturer to produce both single-user and multi-user multitasking computers with software like this:

- SYSTEM SOFTWARE
- CDOS (a CP/M<sup>®</sup>\* -like operating system)
- CROMIX (a UNIX-like operating system)
- RPG-11 (IBM-compatible)
- COBOL
- BASIC
- FORTRAN IV
- RATFOR
- LISP
- C
- Macro Assembler

#### **APPLICATION SOFTWARE**

- Word Processing System
- Data-Base Management
- General Ledger
- Accounts Receivable
- Accounts Payable
- Inventory

All of this is available now with more coming all the time.

So there you are, D.G.

You can see why we know our microcomputers will stand the test.

Cromemco eagerly accepts the challenge.

\* CP/M is a registered trademark of Digital Research.

Reproduced from the July 31, 1980 issue of *Electronics* magazine.

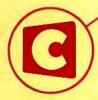

computer board shown in original ad

Cromemco logo on

**Cromenco** i n c o r p o r a t e d **Tomorrow's Computers Today** 280 BERNARDO AVE, MOUNTAIN VIEW, CA 94043 (415) 964-7400 • TWX 910-379-6988

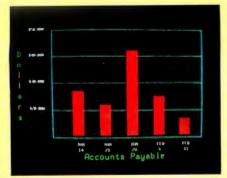

Management Information Display

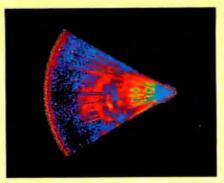

Ultrasonic heart sector scan

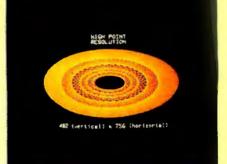

High-resolution display with alphanumerics

# Get the professional color display that has BASIC/FORTRAN simplicity

#### LOW-PRICED, TOO

Here's a color display that has everything: professional-level resolution, enormous color range, easy software, NTSC conformance, and low price.

Basically, this new Cromemco Model SDI\* is a two-board interface that plugs into any Cromemco computer.

The SDI then maps computer display memory content onto a convenient color monitor to give high-quality, highresolution displays (756 H x 482 V pixels).

When we say the SDI results in a highquality professional display, we mean you can't get higher resolution than this system offers in an NTSC-conforming display.

The resolution surpasses that of a color TV picture.

#### **BASIC/FORTRAN** programming

Besides its high resolution and low price, the new SDI lets you control with optional Cromemco software packages that use simple BASIC- and FORTRANlike commands.

Pick any of 16 colors (from a 4096-color palette) with instructions like DEFCLR (c, R, G, B). Or obtain a circle of specified size, location, and color with XCIRC (x, y, r, c).

\*U.S. Pat. No. 4121283

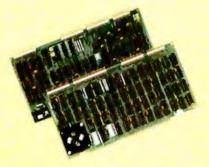

Model SDI High-Resolution Color Graphics Interface

#### **HIGH RESOLUTION**

The SDI's high resolution gives a professional-quality display that strictly meets NTSC requirements. You get 756 pixels on every visible line of the NTSC standard display of 482 image lines. Vertical line spacing is 1 pixel.

To achieve the high-quality display, a separate output signal is produced for each of the three component colors (red, green, blue). This yields a sharper image than is possible using an NTSC-composite video signal and color TV set. Full image quality is readily realized with our highquality RGB Monitor or any conventional red/green/blue monitor common in TV work.

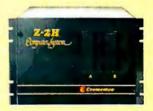

Model SDI plugs into Z-2H 11-megabyte hard disk computer or any Cromemco computer

#### **DISPLAY MEMORY**

Along with the SDI we also offer an optional fast and novel **two-port** memory that gives independent high-speed access to the computer memory. The two-port memory stores one full display, permitting fast computer operation even during display.

#### CONTACT YOUR REP NOW

The Model SDI has been used in scientific work, engineering, business, TV, color graphics, and other areas. It's a good example of how Cromemco keeps computers in the field up to date, since it turns any Cromemco computer into an up-to-date color display computer.

The SDI has still more features that you should be informed about. So contact your Cromemco representative now and see all that the SDI will do for you.

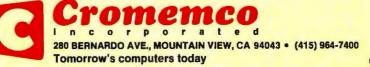

Volume 6, Number 3

## Features

**20** Structured Programming and Structured Flowcharts by Gregg Williams A technique that makes programs easier to write, understand, fix, and change.

**36** Build the Disk-80: Memory Expansion and Floppy-Disk Control by Steve Ciarcia / Steve discusses how to use dynamic memory and floppy-disk-controller integrated circuits and presents a design that incorporates them.

**54** Three-Dimensional Computer Graphics, Part 1 by Franklin C Crow I Ways to display solid objects with the removal of hidden lines and surfaces.

#### **132** What Is Good Documentation?

by Jim Howard *I* How to write clear and effective documentation.

**166** A Beginner's Guide to Spectral Analysis, Part 2 by Mark Zimmermann Images can be transformed into holograms via

Fourier transforms.

**262** A Simple Approach to Data Smoothing by Fred Ruckdeschel and Janice A Krinsky / The techniques described here can aid in the interpretation of data taken from realworld situations.

**300** The New Literacy: Programming Languages as Languages by Jon Handel BASIC, ALGOL, and APL are compared to the English language.

#### **317** Computer Music: A Design

**Tutorial** by Thomas P Orlofsky *I* A modest amount of theory provides the background for building a simple program-controlled digital tone generator.

March 1981

### Reviews

**84** The Micro Matrix Photopoint Light Pen by Stephen B Gray

**90** What's Inside Radio Shack's Color Computer? by Tim Ahrens, Jack Browne, and Hunter Scales

## Nucleus

- 6 Editorial: Is This Really Necessary?
- 12 Letters
- **152, 333** Programming Quickies: Computing the Determinant of a Matrix; Constellation I: An Astronomy Program
- 155 Languages Forum: A Coding Sheet for FORTH
- 164, 314, 316 BYTE's Bits
- **216, 224, 234** Technical Forum: DATALINE; Addition and Subtraction: The 1802 Versus the Z80; Build a Simple Video Switch
- 230 Desk-Top Wonders: Hunt the Wumpus with Your HP-41C
- 236 System Notes: Software Addressing Modes for the 8080
- 242 BYTELINES
- 248 Software Received
- 252 Books Received
- 254 Ask BYTE
- 308 Event Queue
- 315 Clubs and Newsletters
- 337 What's New?
- 382 Unclassified Ads
- 383 BOMB, BOMB Results
- 384 Reader Service

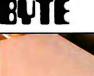

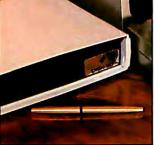

Page 36

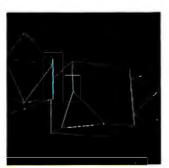

Page 54

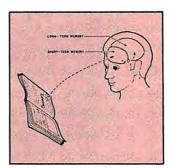

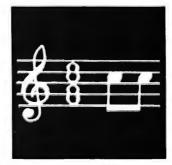

Page 132

Page 317

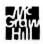

Editor in Chief

#### Christopher Morgan

**Technical Editors** 

Richard S Shuford; Gregg Williams; Curtis P Feigel; Harold Nelson; Stan Miastkowski; Kevin Cohan; Bruce Roberts; Charles Freiberg, New Products Editor: Steve Ciarcia, Mark Dahmke, Consulting Editors; Jon Swanson, Draftsman

#### **Copy** Editors

Richard Friedman, Chief: Faith Hanson; Warren Williamson; Robin M Moss; Anthony J Lockwood; Ann Graves

#### Assistants

Faith Ferry; Debe Wheeler: Karen A Cilley;

#### Production

Nancy Estle, Director; Christine Dixon, Asst Director; Wai Chiu Li; Holly Carmen LaBossiere; Deborah Porter; Sherry McCarthy, Chief Typographer; Debi Fredericks: Donna Sweeney; Valerie Horn

#### Advertising

Thomas Harvey, Director; Ruth M Walsh; Marion Gagnon; Barbara J Greene; Rob Hannings

#### Circulation

Gregory Spitzfaden, Manager; Andrew Jackson, Asst Manager; Agnes E Perry; Barbara Varnum; Louise Menegus; Bill Watson; Dealer Sales: Melanie Bertoni

#### Marketing

Jill E Callihan, Special Projects: Laura Hanson

#### **Controller's Office**

Daniel Rodrigues, Controller; Mary E Fluhr, Asst Controller; Karen Burgess; Jeanne Cilley

Traffic

Mark Sandagata; N Scott Gagnon

Receptionist Jacqueline Earnshaw

#### Publishers

Virginia Londoner; Gordon R Williamson; John E Hayes, Associate Publisher; Cheryl A Hurd, Publisher's Assistant

Officers of McGraw-Hill Publications Com-pany: Paul F McPherson, President: Executive Vice Presidents: James E Boddorf, Gene W Simpson; Group Vice President: Daniel A McMillan; Senior Vice President:Editorial: Ralph R Schulz; Vice Presidents: Kemp Anderson, Business Systems Development: Stephen C Croft, Manufacturing; Robert B Doll, Circulation: James E Hackett, Controller; William H Ham-mond, Communications: Eric B Herr, Planning and Development: John W Patten, Sales; Edward E Schirmer, International. Officers of the Corporation: Harold W McGraw Jr, President, Chief Executive Officer and Chairman of the Board; Robert F Landes, Senior Vice President and Secretary: Ralph J Webb. Treasurer. Officers of McGraw-Hill Publications Com-

Webb, Treasurer.

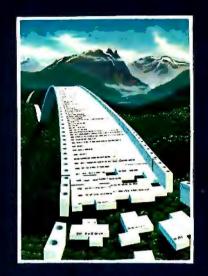

## This Issue

Do you have trouble making all the pieces fall in place when you are writing a new program? Robert Tinney's cover this month symbolizes the theme of programming methods. But the symbolism is only pictorial—the protheme of programming methods. But the symbolism is only pictorial—the pro-cess of designing and putting a new program together is often much harder than assembling an intricate jigsaw puzzle. This issue includes several articles on different aspects of programming and design: "What Is Good Documenta-tion?" by Jim Howard; "Structured Programming and Structured Flowcharts" and the editorial, "Is This Really Necessary?", both by Editor Gregg Williams; "A Coding Sheet for FORTH," by John O Bumgarner; and "A Simple Ap-proach to Data Smoothing," by Fred Ruckdeschel and Janice A Krinsky.

BYTE is published monthly by BYTE Publications Inc. 70 Main St. Peterborough NH 03458, a wholly-owned subsidiary of McGraw-Hill, Inc. Address all mail except subscriptions to above address: phone (603) 924-9281. Address subscriptions, change of address, USPS Form 3579, and fulfillment questions to BYTE Subscriptions, POB 590, Martinsville NJ 08836. Controlled circulation postage paid at Waseca, Minnesota 56093 - USPS Publication No. 528890 (ISSN 0360-5280). Canadian second class registration number 9321. Subscriptions are \$19 for one year, \$34 for two years, and \$49 for three years in the USA and its possessions. In Canada and Mexico, \$21 for one year, \$38 for two years, \$55 for three years. \$43 for one year air delivery to Europe. \$35 surface delivery elsewhere. Air delivery to selected areas at additional rates upon request. Single copy price is \$2.50 in the USA and its possessions, \$2.95 in Canada and Mexico, \$4.00 in Europe, and \$4.50 elsewhere. Foreign subscriptions and sales should be remitted in United States funds drawn on a US bank. Printed in United States of America.

Address all editorial correspondence to the editor at BYTE, POB 372, Hancock NH 03449. Unacceptable manuscripts will be returned if accompanied by sufficient first class postage. Not responsible for lost manuscripts or photos. Opinions expressed by the authors are not necessarily those of BYTE. Entire contents copyright © 1981 by BYTE Publications Inc. All rights reserved. Where necessary, permission is granted by the copyright owner for libraries and others registered with the Copyright Clearance Center (CCC) to photocopy any article herein for the base fee of \$1.00 per copy of the article or item plus 25 cents per page. Payment should be sent directly to the CCC, 21 Congress St, Salem MA 01970. Copying done for other than personal or internal reference use without the permission of McGraw-Hill is prohibited. Requests for special permission or bulk orders should be addressed to the publisher.

BYTE® is available in microform from University Microfilms International, 300 N Zeeb Rd, Dept PR, Ann Arbor MI 48106 USA or 1B Bedford Row, Dept PR, London WC1R 4EJ England.

#### Subscription WATS Line: (800) 258-5485

Office hours: Mon-Thur 8:30 AM - 4:30 PM, Friday 8:30 AM - Noon, Eastern Time

#### NATIONAL ADVERTISING SALES REPRESENTATIVES:

NORTHEAST [617] 444-3946 Hajar Associates 280 Hillside Ave Needham Heights MA 02194

NORTHW/EST (415) 964-0706 Hajar Associates 1000 Elwell Ct. Suite 227 Palo Alto CA 94303

MIDWEST (312) 864-3467 Hajar Associates 2405 Lawndale Evanston IL 60201

SOUTHWEST (714) 540-3554 Hajar Associates 3303 Harbor Blvd Suite K-4 Costa Mesa CA 92626

MID ATLANTIC [212] 682-5844 Hajar Associates 521 Fifth Ave New York NY 10017

SOUTHEAST (305) 886-7210 Hajar Associates 1220 Prairie Lane Apopka FL 32703

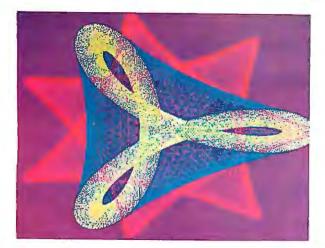

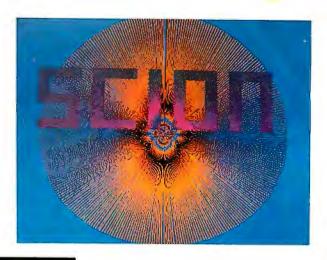

"...stands well above other S-100 graphics displays in its price and performance range." BYTE, Product Review SPECTRUM OF BURGHT SOFT (HEISTRONE)

"...better monochromatic ...display...." ELECTRONIC DESIGN, 1981 Technology Forcast

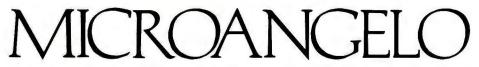

HIGH RESOLUTION GRAPHICS SINGLE BOARD COMPUTER 512 x 480 resolution black and white and vivid color displays

RS-170 composite or direci drive output

Local or external sync generation

4 Mhz Z80 microprocessor

60 hertz realtime clock

8 level interrupt tie-in

IEEE S100 bus compatible

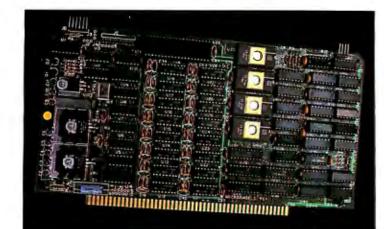

Light pen interface

Time multiplexed refresh 4K resident Screenware™ Pak I operating system

> 32K RAM isolated from host address space

High speed communications over parallel bus ports

#### Screenware™ Pak I

A 4K byte operating system resident in PROM on MicroAngelo<sup>™</sup>. Pak I emulates an 85 character by 40 line graphics terminal and provides over 40 graphics commands. Provisions exist for user defined character sets and directly callable user extensions to Screenware<sup>™</sup> Pak I.

#### Screenware™ Pak II

An optional software superset of Pak I which adds circle generation, polygon flood, programmable split screen for separate graphics and terminal I/O, relative coordinates, faster vector and character plotting, a macro facility, full UCSD Pascal compatibility, and more.

#### And now...COLOR!!

The new MicroAngelo<sup>™</sup> Palette board treats from 2 to 8 MicroAngelos as "bit planes" at a full 512 x 480 resolution. Up to 256 colors may be chosen from 16.8 million through the programmable color lookup table. Overlays, bit plane precedence, fade-in, fade-out, gray levels, blinking bit plane, and a highly visual color editor are standard.

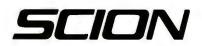

8455-D Tyco Road • Vienna, Virginia 22180 • TWX: 710-831-9087 • (703) 827-0888

# UCSD\* PASCAL FORTRAN

**PORTABLE** Develop on a Z-80<sup>†</sup>, run on LSI-11<sup>‡</sup>, T. I. 990, 6800 or vice versa

EFFICIENT Structured, readable Speeds development X5 Easy maintenance

POWERFUL Full standard Pascal plus extensions ANSI '77 Fortran Subset

#### **COST EFFECTIVE**

Complete system including interpreter, screen editor, utilities, filer, assembler, and complier. with Pascai \$400 with Fortran \$450 with Both \$600

#### **APPLICATIONS**

#### PFAS

(Pascal File Access System) Keyed-ISAM in 6K user memory \$200

INTELLECT V1.2 A full range LISP interpreter for UCSD p-systems \$200

MEDOFFICE

Professional medical office software for 1 to 5 doctors. Call for pricing.

DATEBOOK Appointment scheduling on your micro \$295

READY TO RUN ON DEC PDP-11‡ or TRS-80 MODEL 11§

PCD SYSTEMS P. O. Box 143 Penn Yan, NY 14527 315-536-3734

> \* TM Univ. of Calif. †TM of Zilog ‡TM of Digital Equipment \$TM of Tandy Corp.

## Editorial

## Is This Really Necessary? A First Look at Design Techniques

Gregg Williams, Editor

Complete the following sentence:

When I start programming, the first thing I do is

Some people draw flowcharts. A few adventuresome—usually foolhardy —souls type in lines of BASIC directly on their computers. Most of us start by scribbling and sketching on sheets of paper. However, is that enough? Perhaps so, if you're writing for yourself; but if anything important is at stake—time, money, or reputation—you probably need to spend more time designing.

In this editorial, I'll show you what design is, why you need it, and how it works. I'll also present some new design tools (of which there are more and more every day), a design example, and a sampling of good books on design and programming. I promise to stay as far away from the concept of "structured programming" as possible. Much has been written about it elsewhere. I want to concentrate on what happens *before* you start programming.

#### What Is Design?

Webster's New Collegiate Dictionary defines *design*, the verb, as "to conceive and plan." As a noun, a design is "a preliminary sketch showing the main features of something to be executed." In terms of programming, design becomes proportionately more important depending on the size of the problem: We speak of *program design* when we write a game program for ourselves, *project design* when we design and write an accounting system on an existing computer at work, and *system design* when we draft a proposal for a hardware/software combination that will implement a given set of requirements for a data base system. (Actually, "system design" is used in the literature to describe the design of anything larger than one program; but I wanted to make a distinction between project design and system design because of the widely varying amounts of work they require.)

In designing and writing programs, I've found that the point dividing system design from program design is the point at which I have specified the function of the program and its use of computer resources (eg: are records stored on disk in a random-access file and called as needed, or are they read into memory before any processing is done?). After this point, I am designing the program (usually a fairly straightforward—though nontrivial—process). Before this point, I'm making certain critical decisions that strongly influence the requirements and performance of the proposed implementation of the program. In this sense, such decisions will often need to be made even when I'm designing and writing a single program. I can then see that both system design and program design have enough in common so I can eliminate the modifier and speak simply of design. I can safely say then that design is concerned with making a set of performance-related decisions and specifying the program(s) that implement them.

(An integral part of design, of course, is *documentation*. Documentation of the overall design should be followed by documentation of the program design and its implementation. The finished documentation package, which should clarify both the organization of the system/project/program and the details of

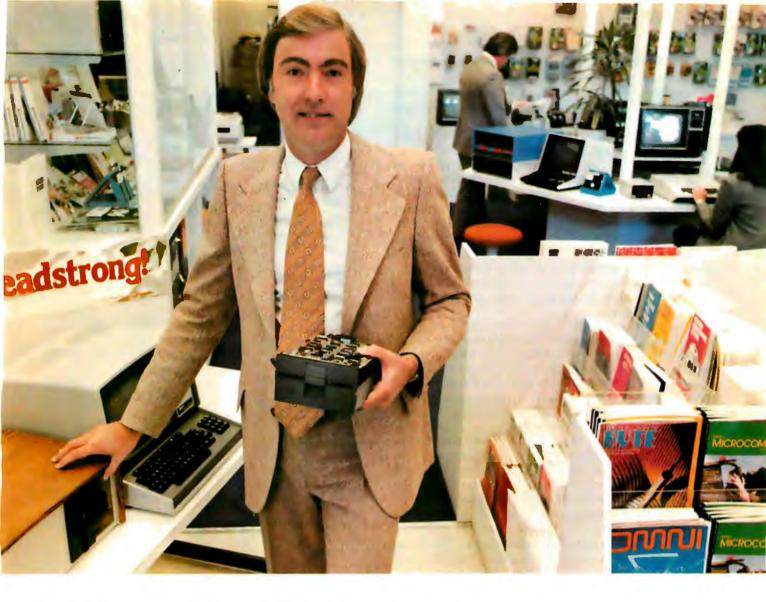

# "For reliable data storage, you can't beat Shugart's Minifloppy. Raymond Schlitzer, Owner-

Computerland, San Francisco

"I sell systems my customers can depend on. That's why most of the personal and small business computer systems sold here feature Minifloppy disk drives. I know from experience I can rely on the Minifloppy.

Since 1976 Shugart's Minifloppy has been used by more small computer system manufacturers than any other drive. In fact, more than half-a-million Minifloppys have been installed. The Minifloppy looks small-but it stores a lot of data. 250 kilobytes on one side, or up to 500 kilobytes in the double-sided model. That's about 50 pages of printed information on a single-sided Minidiskette, and twice that on the double-sided version. You'll have plenty of storage capacity for your programs, letters, forms, or ledger entries. And you find your data fast, too, because the Minifloppy is a random access device

that eliminates the need to search for your data serially as you must with a tape cassette unit.

No matter what problem you're solving with your computer system, you can rely on Shugart's Minifloppy for data storage. We're known as the Headstrong company for good reason. We're Headstrong about reliability, quality, and value. Ask your dealer. He knows us.

# **Rely on the Headstrong Company. C**.Shugart

TM-Minifloppy is a trademark of Shugart Associates.

475 Oakmead Parkway, Sunnyvale, California 94086

#### Editorial.

the program(s) involved, will be of immense help to you, or anyone else, during debugging, testing, and maintenance.)

To put the role of design in perspective let's look at the lifespan of a medium-sized system:

•(System) Design: This is the step I talk about in most of this article. It includes finding out what the problem is, devising alternative schemes to solve it, deciding on the one that (you think) will result in the "best" implementation, and filling in the design details with regard to the items that go into the system (input), the manipulations made on these items (process), and the results that are generated by the system (output). By the end of this process, you will have divided the entire system into programs and specified the input, process (what, not how), and output of each one.

• Program Design: This is where structured programming is used. You know what the program is supposed to do and what computer resources are to be used: now you must fill in the details of how its objectives are to be accomplished. It is commonly accepted that the best way to design a program is to repeatedly break the task to be accomplished into subtasks, until each subtask is simple enough to be programmed in the language you are using. Note that the design process ends without your having written any lines of computer code. In this step, you are simply filling in the details of what the program is to do without worrying about the particular syntax of the computer language you will use. (There are numerous design notations to help in this process. The two I like most are structured pseudocode, described below, and structured flowcharts, which is described in my article, "Structured Programming and Structured Flowcharts," on page 20 of this issue.)

•Coding: This is what most people call "programming," even though they are referring to the entire design/coding process. Coding is the specific act of translating a program design into the particular syntax of the computer language you are using (often called the *target language*). The more detailed the design is, the more coding becomes a rote task. The completeness of the design is determined by several factors. These are: how well you think you know the application being programmed and the computer language used, how important it is to get the program right the first time, and how many surprises (mostly of the "oops, I forgot to..." kind) you can tolerate during

#### **Articles Policy**

BYTE is continually seeking quality manuscripts written by individuals who are applying personal computer systems, designing such systems, or who have knowledge which will prove useful to our readers. For a more formal description of procedures and requirements, potential authors should send a large (9 by 12 inch, 30.5 by 22.8 cm), self-addressed envelope, with 2B cents US postage affixed, to BYTE Author's Guide, POB 372, Hancock NH 03449.

Articles which are accepted are purchased with a rate of up to \$50 per magazine page, based on technical quality and suitability for BYTE's readership. Each month, the authors of the two leading articles in the reader poll (BYTE's Ongoing Monitor Box or "BOMB") are presented with bonus checks of \$100 and \$50. Unsolicited materials should be accompanied by full name and address, as well as return postage.

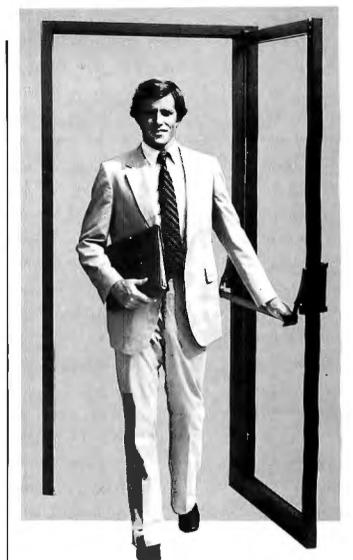

# PASCAL/Z<sup>™</sup>- Q.E.D.

Ithaca Intersystems PASCAL/Z is the most powerful CP/M<sup>TM</sup> compatible Z-80<sup>TM</sup> Pascal compiler ever . . . and here's why:

PASCAL/Z generates true Z-80 native code -- ROMable and re-entrant -- 5-10X faster than P-code interpreters; permits separate compilation; supports Direct File Access and variable length STRINGs; utilizes fast one-pass recursive descent organization; the macro-assembler generates relocatable object modules; and much, much more.

Complete package includes compiler, macro-assembler, linker/loader and source for the full library on one disk; with free copy of Jensen/Wirth book and complete documentation. Only \$395.00.

#### **IT'S DEMONSTRABLE!**

Don't just take our word for it. Ask for a demonstration of these features and more today at Computerland<sup>®</sup> and other full-service computer stores.

lthaca Intersystems Inc., 1650 Hanshaw Road P.O. Box 91, Ithaca, N.Y. 14850. Phone (607) 257-0190

Computerland is a registered trademark of Computerland Corporation. CP/M and Z-80 are trademarks of Digital Research Corp. and Zilog. Inc. respectively. PASCAL/Z and InterSystems are trademarks of Ithaca Intersystems Inc.

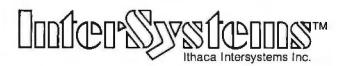

Micros for bigger ideas.

# The InterSystems price-performance-reliability story now has three versions

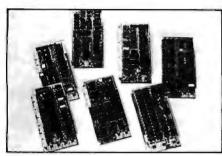

While everyone's been busy trying to convince you that large buses housed in strong metal boxes will guarantee versatility and ward off obsolescence, we've been busy with something better. Solving the *real* problem with the first line of computer products *built from the ground up to conform to the new IEEE S-100 Bus Standard*. Offering you extra versatility in 8-bit applications today. And a full 16 bits tomorrow.

We call our new line Series II. And even if you don't need the full 24-bit address for up to 16 megabytes (!) of memory right now, they're something to think about. Because of all the performance, flexibility and economy they offer. Whether you're looking at one of our three mainframes, at a new mainframe, expanding your present one or upgrading your system with an eye to the future. (Series II boards are compatible with most existing S-100 systems and all IEEE S-100 Standard cards as other manufacturers get around to building them.)

Consider some of the features: Reliable operation to 4MHz and beyond. Full compatibility with 8- and 16-bit CPUs, peripherals and other devices. *Eight* levels of prioritized interrupts. Up to 16 individually-addressable DMA devices, with IEEE Standard overlapped operation. User-selectable functions addressed by DIPswitch or jumpers, eliminating soldering. And that's just for openers.

The best part is that all this heady stuff is available now! In our advanced processor—a full IEEE Bus Master featuring Memory Map addressing to a full megabyte. Our fast, flexible 16K Static RAM and 64K Dynamic RAM boards. An incredibly versatile and economical 2-serial, 4-parallel Multiple I/O board. Our 6-serial I/O board. Our Double-Density High-Speed Disk Controller. And what is undoubtedly the most flexible front panel in the business. Everything you need for a complete IEEE S-100 system. Available separately, or all together in your choice of DPS-1 mainframe styles.

Whatever your needs, why dump your money into obsolete products labelled "IEEE timing compatible" or other words people use to make up for a lack of product. See the future now, at your Intersystems dealer or call/ write for our new catalog. We'll tell you all about Series II and the new IEEE S-100 Bus we helped pioneer. Because it doesn't make sense to buy yesterday's products when tomorrow's are already here.

Ithaca Intersystems Inc., 1650 Hanshaw Road/P.O. Box 91, Ithaca, NY 14850 607-257-0190/TWX: 510 255 4346

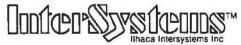

Micros for bigger ideas.

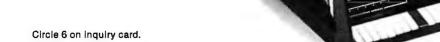

#### Editorial.

coding. In most informal situations (ie: when you're not programming for hire), a sketchy design provides an acceptable compromise between no design and a rigorous design.

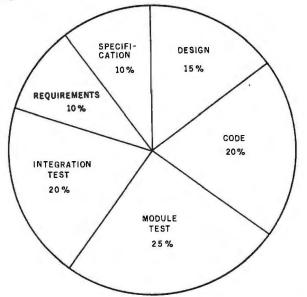

**Figure 1:** A pie chart giving average percentages for activities within the process of designing, writing, and testing a program. The chart does not include maintenance of the program, which is estimated to take twice as much time as design, writing, and testing.

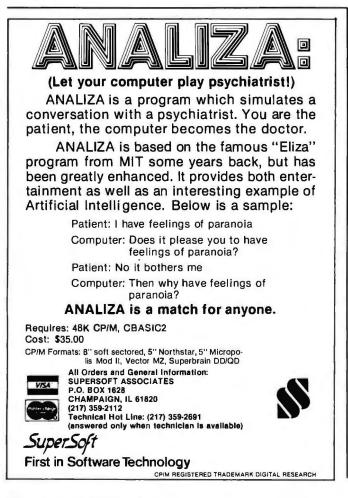

• Testing and Debugging: This section is actually two intertwined processes-testing, the search for errors (both syntactic and logical), and *debugging*, the elimination of those errors. Most programmers estimate that this process can take as much time as both designing and coding. The results in figure 1 (by M V Zelkowitz in "Perspectives on Software Engineering," ACM Computing Surveys, June 1978, page 198) support this conclusion. The amount of needed debugging and testing greatly increases depending on the program's size and importance. It decreases with the amount of design and structured programming carried out before the coding. In a multiprogram system, programs are first tested and debugged (labeled "module test" in figure 1), then the entire system is tested and debugged (labeled "integration test" in figure 1).

•Maintenance: This section applies mostly to large programs for personal use and systems that are used in a work environment. Maintenance runs the gamut from fixing the occasional (or not-so-occasional) bug, to adding new features, or to moving a system of programs to an entirely new computer system. It's been estimated that maintenance occupies up to 90 percent of a (professional) programmer's time. Fortunately, most personal computer users don't have to carry this burden.

#### Why Designing Is Necessary

Whether we like it or not adventures begin only when something unexpected happens. In fantasy, adventures are always positive and exciting; in real life and in programming, they are usually unwanted, inconvenient, and sometimes costly or dangerous. Only short personal programs can squeeze by without some basic design work behind them. If the program gets longer, or if you are writing for somebody else (either friends or employers), you probably can't afford a programming "adventure." Remember that the design process includes finding and making decisions that influence the quality of a program or system. In other words, the more important it is to write the best program, the more design you need to do.

Here are some reasons that argue strongly in favor of well-thought-out design:

•Limited resources (eg: not enough computer memory or disk space, or a slow system response time)

•Time/money constraints (ie: the need to complete a program or system within deadline and under budget)

•The need for increased reliability

• The need for program stability and flexibility in the face of long-term maintenance

In addition to contributing to the quality and reliability of a program, design also contributes to your mental health as a programmer—you usually *save* time when you design; you eliminate all-night emergency programming marathons; the process of testing and debugging is shorter and less nerve-racking; and you're less likely to have your program "crash" at an embarrassing or crucial moment.

#### Some Popular Excuses, and Rebuttals

"I don't know where to start": Read some of the books Text continued on page 200

# Make the Apple II\* a powerful IEEE-488 Controller in a snap.

Just plug the SSM A488 board into any Apple II\* expansion slot for a low-cost, full-featured instrumentation interface. SSM gives the Apple II the power and versatility of a \$9,000 IEEE-488 controller. At a fraction of the price. Our board converts the Apple II into a truly sophisticated controller that programs and controls up to 15 different instruments connected together on the 488 bus.

We make programming easy. The 68488 chip, designed by Motorola, forms the heart of our A488. We back this chip with powerful on-board firmware to give you system control via simple string commands. The only software you need is easy-to-program Applesoft\* Basic. To develop special purpose firmware, simply replace our PROM with a RAM. With the A488, bus communications operate at top speed—without depending on software loops for timing. And like the more expensive IEEE-488 controllers, this system interfaces with more than 1200 instruments and peripherals.

Suitable for OEMs as well as end users. Whether you make test/measurement systems for resale, or simply for yourself, the SSM/Apple combo gives you top performance. As it cuts your costs. Call your local dealer or SSM today for complete details.

Industrial grade circuit board PROM firmware for powerful user interface — 68488 IEEE-488 controller chip—\_\_\_ Slot-independent connection to Apple II-

SSM's A488 board expands the Apple II to a high-performance IEEE-488 controller.

\* Registered trademarks of Apple Computer Inc.

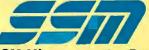

SSM Microcomputer Products, Inc. 2190 Paragon Drive San Jose, CA 95131 (408)946-7400 Telex: 171171 TWX: 910-338-2077

## Letters

#### **On Technical Writing**

I enjoyed Chris Morgan's editorial on technical writing ("What's Wrong with Technical Writing Today?" December 1980 BYTE, page 6), but there is a sad exception to his first law: Academics can benefit from not writing clearly. I suggest a paper by J S Armstrong in the April 1980 Interfaces, published by The Institute of Management Sciences.

Armstrong, from the Wharton School, found that material more difficult to read was rated higher in research competence. "Management scientists gain prestige by unintelligible writing." My wife, an academic biologist, and I have seen similar hypotheses about academic publishing in computer science. (Communications of the ACM may be a perfect example.)

Since such "news" would only undermine the effort you folks are making at BYTE, you must keep all this a secret.

Gerald Ruderman Management Decision Systems Inc 300 Third Ave Waltham MA 02154 In the December 1980 editorial, Chris Morgan says that "Jargon isn't intrinsically bad...."

Ha! I caught you. Jargon *is* intrinsically bad; it may be necessary sometimes an evil necessity—but it's always bad. I've often wondered if those who edited BYTE were in favor of jargon. Now I know.

Like many aspects of our society, jargon has two purposes: an obvious one, and a hidden, unadmitted one. The obvious purpose is to save space, as Mr Morgan pointed out. The hidden one is to exclude outsiders from the circle of the insiders.

To use jargon in explaining the workings of a particular product would be justifiable in a manual directed toward sophisticated, knowledgeable professionals, if the product were released in a specific, well-known context. An example is all the funny words people familiar with IBM equipment always use. Such an approach in a journal like BYTE is entirely inappropriate.

The distinctive difference between BYTE and some of its less successful

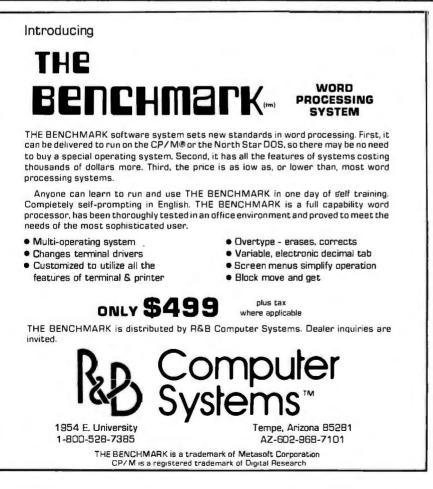

12 March 1981 © BYTE Publications Inc

competitors is that many BYTE articles, even though written in jargon, try to explain something, while too many articles in other magazines use jargon purely for the purpose of mystifying.

Jargon may have many purposes, but the rapid, effective spread of information is not one of them. If you really wish to communicate ideas, write in English—or some common human language.

The balance of Mr Morgan's editorial was actually quite to the point. I'd like to add, "DON'T use big concepts when small ones will do."

James Gregor Owen 14 Ocean Dr Freeville NY 13068

The December editorial apparently struck a nerve among readers, judging from the comments we received. Mr Owen raises a point I did not cover: the "high priesthood" syndrome that arises when a writer sets out to impress and mystify through jargon. At BYTE, we wage a (not always successful) battle against this philosophy, and hope that our readers will continue to tell us when we go astray. I'd also like to thank the editors at General DataComm Industries Inc, Danbury, Connecticut, and several other readers who caught some minor gaucheries in my editorial. Oh, the irony of it....CM

#### **Intel's Educational Products**

As the manager of Intel Corporation's Educational Products Group I would like to thank BYTE for suggesting our company as a source for blemished components. Steve Ciarcia's reply to an "Ask BYTE" letter has generated a large response from students and educators. (See "Quick and Cheap," December 1980 BYTE, page 320.) In order to help BYTE's readers to more fully benefit from our program, I would like to bring some additional information to their attention.

The Educational Products Group has the responsibility for the administration of the component kit program. To avoid delays of up to 4 weeks, all inquiries should be directed to us, not the product manager.

We no longer offer an 8080-based kit;

# Edison had over 1,800 patents in his name, but you can be just as inventive with an Apple.

Apple is the company with the brightest ideas in hardware and software *and* the best support — so you can be as creative with a personal computer system as Edison was with the incandescent bulb.

#### How Apple grows with you.

With Apple's reliable product family, the possibilities of creating your own system are endless. Have expansion capabilities of 4 or 8 accessory slots with your choice of system.

Expand memory to 64K bytes or 128K bytes. Add an A to D conversion board. Plug into time sharing, news and electronic mail services. Use an IEEE 488 bus to monitor lab instruments. Add 4 or 6 disk drives — the  $5\frac{1}{4}$ , 143K bytes, high-speed, low-cost drive that's the most popular on the market.

#### Apple speaks many languages.

Since more than 100 companies create software for Apple, you'll have the most extensive library in the personal

computer world. Want to write your own programs? Apple is fluent in BASIC, Pascal, FORTRAN, PILOT and 6502 assembly language.

There's even a series of utility programs called the DOS Tool Kit that not only lets you design high-resolution graphic displays, but lets you work wonders with creative animation.

#### More illuminating experiences in store.

You won't want to miss all the Apple products being introduced at your computer store all the time. Don't let

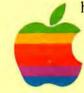

history pass you by. Visit your nearest Apple dealer or call **800-538-9696**. In California, **800-662-9238**. Or write: Apple Computer, 10260 Bandley Drive, Cupertino, CA 95014.

### apple computer inc.

#### Letters.

instead we offer a broad line of kits based upon the 8085, 8048, 8086, and 8088 microprocessors. The 8086 and 8088 kits include a serial monitor. Kit prices range from \$35 up to \$90, and each contains enough components to construct a minimum system.

Intel is in the process of expanding the program, and we publish a quarterly magazine to let prospective members of the academic community know of these developments.

Please contact us if you would like more information on how we can help you. Our telephone number is (408) 987-5020.

Steven A Lapham Manager, Educational Products Intel Corporation 3065 Bowers Ave Santa Clara CA 95051

#### **Intertec Responds to Criticism**

In response to Mr Phillip Lemmons's letter (see "Superb Brain," October 1980 BYTE, page 22), I would like to make the following observation. We at Intertec disagree with his analysis of the situ-. ation and feel that clearing up the facts

would be a benefit to Intertec and our users alike.

Everyone must realize that nothing remains static in the computer industry. New ideas constantly emerge, resulting in a stream of new developments. The continual upgrading of technology, and the subsequent evolution of computer software and hardware, is the basis of high technology as all of us know it today. As responsible manufacturers, we feel obliged to pass on these technological advancements to our users.

As improvements are added to our products, we offer our previous customers, whenever feasible, an upgrade option at nominal cost. If the modification cannot be accomplished with a simple EPROM change, for instance, we still feel a responsibility to offer some kind of solution to our customers

Such is the case with Mr Lemmons's "\$1500 enhancement." The modifications to which he refers involved changing the whole unit: processor module, power supply assembly, disk drives, etc. In January 1980, the SuperBrain was modified to offer even more capabilities than our advertisements claim. Therefore, had Mr Lemmons purchased this enhancement, he would, in effect, have

| MARK GORDON<br>COMPUTERS<br>DIVISION OF MARK GORDON ASSOCIATES, INC.<br>P.O. Box 77, Charlestown, MA 02129 (617) 491-7505                                                                                                    |                                                                                                    |                                                                                                    |  |
|----------------------------------------------------------------------------------------------------|----------------------------------------------------------------------------------------------------|----------------------------------------------------------------------------------------------------|--|
| COMPUTERS           Atari 800 W16K         799.00           4K Model III         599.00           Model-II 64K System         3499.00           16K Model III         859.00           DISK DRIVES         200                                                                                                    | OPERATING SYSTEMS<br>NEWDOS by APPARATINC<br>NEWDOS+ by APPARATINC<br>MMS FORTH DISKETTE-PRIMER<br>NEWDOS 80                                                                                                    | 79.95                                                                                                    |  |
| 40 Track 51/4 inch drive       314.00         80 Track 51/4       544.00         4 Disk Drive Cable.       39.00         PRINTERS       200         Centronics 730       599.00         Epson MX80B       Call for price         Centronics 737       849.00         Okidata Microline 83       1044.00         Integral Data 440G       999.00         NEC 5510 witractor       2679.00         Okidata Microline 80       599.00         Diablo 630       2495.00         MISC HARDWARE | BUSINESS SOFTWARE BY SB<br>Free enhancements and upgrades to registered of<br>the cost of media and mailing 30 day free telep<br>port. User reference on request<br>Fully. Interactive Accounting Package. Genera<br>Accounts Payable. Accounts Receivable an<br>Report Generating<br>Complete Package (requires 3 or 4 drives)<br>Inctividual Modules(requires 2 or 3 drives)<br>Inventory II: (requires 2 or 3 drives)<br>Mailing List Name & Address II<br>(requires 2 drives)<br>Intelligent Terminal System ST-80 III<br>The Electric Pencil from Michael Shrayer | Summers for<br>phone sup-<br>al Ledger,<br>ct Payroll<br>\$475.00<br>\$125.00<br>\$ 99.00<br>\$129.00<br>\$150.00<br>\$150.00 |  |
| Expansion int TRS-80(Ok).         249.00           Novation D-Cat Modern.         166.00           1olk Memory Kit.         41.99           Leedex Monitor         109.00           Printer Cable for above ,         49.00           ISO-2 isolator         54.00           AC LINE FILTER         24.00           Storch-box 10-5¼         27.00           Memorex-box 10-5¼         22.00           Plastic Storage Box         5.00                                                   | File Management System:<br>FINE PRINT<br>TRS-80 is a Tandy Corporation Irademark. Use of above op<br>tems may require the use of Radio Shack. TRS-DOS R<br>equipment subject to the will and whim of Radio Shack.<br>ORDERING INFORMATION<br>We accept Visa and Mastercharge We will ship C 0 D cet<br>or money orders only. Massachusetts residents add 5 pero<br>To order call toll-free 1-800-343-5206<br>For information call 617-491-7505<br>The Company cannot be liable tor pictorial or typographics                                                           | adio Shack<br>nilled check<br>cent sales tax                                                                                  |  |

received a completely new unit for \$1500-half the end-user cost for the same unit

As for the software problem Mr Lemmons referred to, we are confident that an EPROM update costing \$100 would have taken care of his problems. Mr Klein of Information Engineering sold it to him for \$150. Admittedly, Mr Lemmons may have received this update a little sooner than he would have had he purchased directly from the factory; nevertheless, the EPROM is available from us

For an end-user price of \$2995 for our basic SuperBrain model, we think (and we have thousands of testimonials from happy SuperBrain users to support this) that Intertec offers the best price/performance ratio in the industry.

If any other BYTE readers have problems similar to Mr Lemmons's, please call our Product Services department at (803) 798-9100. Our staff of application engineers will be glad to assist you in any way possible.

At Intertec, the customer has always been (and still is) our main concern. Our phenomenal growth in recent years would not have been possible if we did not hold steadfastly to this simple management principle. We hope Mr Lemmons (and any others who may be dissatisfied with us) will understand our point of view and give us a chance to demonstrate the sincerity of all of our customer-support programs.

Denise Stevens Marketing Communications Manager Intertec Data Systems 2300 Broad River Rd

#### **Hurray for muSIMP**

Columbia SC 29210

I recently purchased muSIMP/ muMATH for my Radio Shack TRS-80 Model I, so I was interested in Gregg Williams's review in the November 1980 BYTE. (See "The muSIMP/ muMATH-79 Symbolic Math System," page 324.) The version I purchased is the small, inexpensive TRS-80 version. which does not include the trace, array, and matrix packages.

While the discussion of muMATH was complete, I was disappointed that Mr Williams only touched briefly on the capabilities of the underlying muSIMP language used to implement muMATH. The introduction of a low-cost version (or any version) of LISP for the TRS-80 should be marked as a major development. muSIMP is a close cousin of LISP, and, in this light, muMATH is seen as a powerful illustration of its capabilities. The impressive achievements of muMath

## Introducing the COLOR CONNECTION™ Plug A TRS-80\* Color Computer into the World of System-50<sup>™</sup> Computing.

Now you can expand Tandy's exciting new TRS-80\* Color Computer using proven System-50 products. Expansion possibilities are limitless. And expansion is easy. Plug one end of the COLOR CONNECTION into the Program Pak\* connector of the Color Computer. Plug the other end into a System-50 bus motherboard. Now add the functions you want, selecting from an inventory of standard modules manufactured by competent, long-established firms — from the inventory of solid performers, like Percom Data Company.

#### Mini-disk storage — today!

Available off-the-shelf for your extended system is Percom's fieldproven LFD mini-disk system. The first choice of knowledgeable 680X computerists since 1977, Percom LFD mini-disk systems come complete, ready to plug in and run. File storage capacities range from 102 Kbytes for a one-drive LFD-400<sup>™</sup> system to almost 0.6 Mbyte for a three-drive LFD- 800<sup>™</sup> system.

#### **Get serious!**

For serious computing like word processing add the Percom ELECTRIC WINDOW™. This memory-mapped video display card features instant display updating, softwaredefined full display formatting up to 80 characters by 24 lines, an extendable character generator that generates fullyformed upper and lower case characters, and more. The ELECTRIC WINDOW provides either composite or separate sync-video output, and interfaces a standard black-&white video display monitor.

#### **Beyond 16K**

Another option is incremental memory expansion. Add 8-, 16- or 24-Kbytes of static RAM with our M24SS card; 16-, 32- or 48-Kbytes of dynamic RAM with our M48DSS card. The COLOR CONNECTION prevents contention between internal computer memory and external memory.

#### System Requirements

The COLOR CONNEC-TION interfaces a TRS-80\* Color Computer to a System-50 bus motherboard. Power for the COLOR CONNECTION is obtained from the computer. Power for the extended bus cards must be protrial source, such as Percom's System-50

vided by an external source, such as Percom's System-50 Power Supply. The COLOR CONNECTION provides for disabling the computer internal memory at 8-Kbyte boundaries to prevent contention with external memory.

0 0

#### The COLOR CONNECTION..... \$99.95

Quality Percom products are available at Percom dealers nationwide. Call toll-free, 1-800-527-1592, for the address of your nearest dealer, or to order direct from Percom.

PRICES AND SPECIFICATIONS SUBJECT TO CHANGE WITHOUT NOTICE. PRICES DO NOT INCLUDE SHIPPING AND HANDLING.

TM trademark of Percom Data Company, Inc. \* trademark of Tandy Radio Shack Corporation which has no relationship to Percom Data Company.

#### The right motherboard

Fast mini-disk storage, full-format alphanumerics and memory add-on are obvious expansion possibilities. The optional Percom System-50 Motherboard allows you to consider the less obvious. This seven-slot motherboard not only can be self-extended, but also can be extended with our 30-pin I/O motherboard. The richness of readily available peripheral interface cards provides an uncommon degree of expansion flexibility.

The System-50 (SS-50) bus community. With a TRS-80\* Color Computer and the COLOR CONNECTION, it's your world. Enjoy!

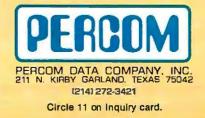

#### Letters.

have overwhelmed the fact that muSIMP is a general language suitable for more than symbolic mathematics applications. The differences between muSIMP and LISP are mostly at the user interface. The input syntax and the output format have been altered to provide a congenial environment for symbolic mathematics, but internally muSIMP is LISP with only a few minor alterations (which could well be regarded as improvements over the original). These alterations are summarized in "LISP-Based Symbolic Math Systems" by David R Stoutemyer, which appeared in the BYTE LISP issue of August 1979, page 176.

At \$75 (plus another \$20 for the complete reference manual) muSIMP for the TRS-80 is a great bargain. Yet Microsoft's ads have pushed muMATH with only a passing reference to muSIMP's close relationship to LISP.

The documentation that comes with the TRS-80 version of muSIMP/ muMATH does not include a number of important muSIMP functions. For example, the functions related to property lists are not even mentioned. Propertydriven functions are a major component of muMATH's power and extensibility. The TRS-80 owner who wants to explore the power of muSIMP definitely needs to purchase the full reference manual to supplement the material that accompanies the package.

The full reference manual is impressive. It includes listings of on-line tutorials apparently available with the larger CP/M version. Unfortunately, it does not specifically address the system environment of the reduced TRS-80 package. A number of system functions are not included (SAVE, LOAD, OBLIST). While the manual is extremely useful to the TRS-80 owner, it would be even more useful if it included a summary of the differences between the full CP/M version and the reduced TRS-80 version.

In short, for the TRS-80 owner who is interested in experimenting with artificial intelligence projects, muSIMP alone is worth the price of the muSIMP/ muMATH package.

John R Goldin 66 Brownell St New Haven CT 06511

#### **BYTE Saluted**

I am a career Army officer. After five years of assignments outside of the data-

processing field, I have returned to that arena; however, the landscape has changed. It is covered with new technology, methods, technical terms, and jargon.

I want the world to know how useful BYTE is in overcoming the insecure feeling of operating in this new landscape. Particularly noteworthy and helpful is BYTE's editorial policy of parenthetically explaining all jargon and technical terms. While other trade journals seem to take delight in obscurity, BYTE consistently targets on clarity. I hope other publications will follow BYTE's lead. It's needed.

Keep up the good work, BYTE!

James H Powers Lieutenant Colonel, US Army Director, ADP (Automatic Data Processing) Support Division US Army War College Carlisle Barracks PA 17013

#### Self-Replicating Code

I would like to point out the shortest self-replicating program I know of. It is written in Microsoft BASIC, as found in the Commodore PET (also known as the

#### A REFURBISHED "SELECTRIC" ASCII TERMINAL FOR THE SMALL BUSINESSMAN OR SERIOUS HOBBYIST.

# The AJ 841 I/O terminal. Now available from dealers nationwide.

Demand for our AJ 841 I/O computer terminal has been great. And now it's getting even greater. So call your local computer shop dealer right away. Supply is limited! You may never have another opportunity like this one to buy your own *professional* terminal.

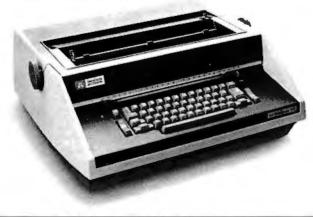

#### The AJ 841 features:

- Choice of serial RS 232 or parallel interface
- ASCII code
- 14.9 cps printout
- High quality Selectric printing
- Heavy-duty Selectric mechanism
- Off-line use as typewriter
- Documentation included
- 30-day warranty on parts and labor (details available on request)

#### Call toll-free now

For location of your nearest AJ dealer, call toll-free:

#### 800/538-9721

California residents call 408/263-8520.

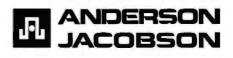

# New muscle for Heathkit Computers

Now with new CP/M<sup>®</sup> Systems Software for thousands more programs...and new 8-inch disk system for millions more bytes.

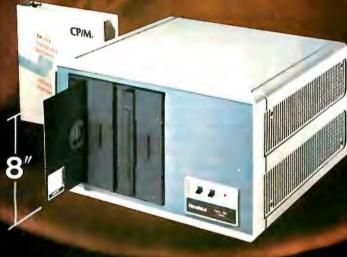

The Heathkit All-In-One Computer now has space for 64K of addressable RAM, so you can run bigger, more complex programs.

And our new CP/M<sup>®</sup> Operating System (Standard ORG-0, Version 2.2) makes thousands of CP/M programs available to you. Heathkit systems can run more, do more, store more than ever before.

A new 8-inch double-sided, double-density disk system, with over 1 million bytes per drive, is now available for Heathkit H-89 and H-8 Computers.

The new 8-inch disk system features soft-sectored disks for IBM<sup>®</sup> compatibility. It's capable of operating in standard IBM 3740 format. And the 8-inch sys-

#### VISIT YOUR HEATHKIT STORE

Heathkit products are displayed, sold and serviced at Heathkit Electronic Centers\*, located in major cities throughout the U.S. and Canada. See your white pages for the store nearest you. 'Unils of Veritechnology Electronics Corporation, in the U.S. tem can be used in conjunction with 5¼-inch systems. For compatibility with the rest of the industry, Heathkit Computers may just be the most flexible systems you can buy.

All Heathkit computers and peripherals are available in money-saving, easy-to-build kit form — or completely assembled and factory tested. All are supported by the best documentation in the business and by 62 service centers throughout the U.S. and Canada. You're never out in the cold.

For complete details and prices on Heathkit computers, peripherals and software, write today for

the latest Heathkit Catalog or visit your nearby Heathkit Electronic Center\*.

## Send for FREE catalog

Write to Heath Company, Dept. 334-754, Benton Harbor, MI 49022 In Canada, contact Heath Co., 1480 Dundas St. E., Mississauga, Ontario L4X 287

IBM is a registered trademark of International Business Machines Corporation. CP/M is a trademark of Digital Research, Inc.

palinki

#### Circle 14 on inquiry card.

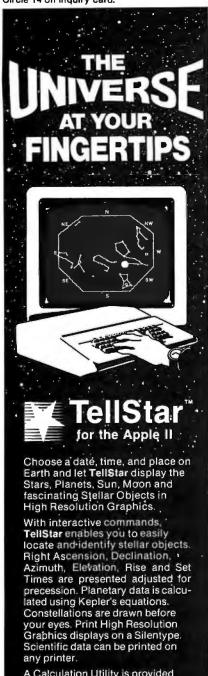

A Calculation Utility is provided for equatorial, ecliptic, horizontal, and precession conversions.

TellStar Level I on disk\$39.95Northern Hemisphere Star TablesTellStar Level II on disk\$79.95Comprehensive 47 page manualNorthern Hemisphere Star TablesSouthern Hemisphere Star TablesMessier Object Star Tables

Visit your local computer store for demonstration or write for more information.

TellSter is a trademark of Scharf Software Services. Apple is a trademark of Apple Computers, Inc.

| μ, | -'4 | £. | _ |
|----|-----|----|---|
|    |     |    |   |
|    |     |    |   |

City

Information Unlimited Software, Inc. 281 Arlington Avenue Berkeley, CA 94707 (415) 525-9452

Zip

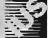

## Letters.

CBM 2001). It relies on the fact that PET BASIC sees all commands the same way. In many BASICs, you can write a 1-line instruction without a line number and it will be executed when entered. But PET BASIC also allows commands like RUN or LOAD to be inserted into a program with a line number, like any instruction. The program is:

1 LIST

Because of the compact storing of code in the PET's memory, the program takes up only 2 bytes, one for the line number, and one for the PET's internal representation of LIST (the space between is provided by the subroutine that controls the printout of integers).

I'm currently in the 9th grade, and am fluent in BASIC. I intend to learn Pascal when the school library gets the book it just ordered.

William Sommerfeld 3 Mary Ln Greenvale NY 11548

#### **Printers Challenged**

For some months now, I have been searching for a printer that meets all of my needs, and have met with little success. I have lost hope of finding what I want by looking at magazine advertisements, visiting computer stores, and circling numbers on reader-service cards. I would like to issue this challenge:

If any printer manufactuer or distributor has a machine that fits all (and I mean all) of the requirements listed below, I will buy it, pure and simple.

• It must have some form of letterquality printing. A fast, low-quality mode and a slow, high-quality mode would be fine. ("Letter-quality," as far as I am concerned, means lowercase letters with descenders.)

• It must be able to handle both singlesheet and fanfold paper (with either pin or tractor feed).

• It must have graphics capability. I can write the graphics software if I must, but the graphics must be real, not block graphics or plotting of Xs.

•It must have at least some minor forms control. Even a simple top-of-page for 11-inch paper would be sufficient.

• I must have some convenient way to get the printer fixed when it breaks. I live in Brooklyn; a service center anywhere in the New York City metropolitan area would be fine.

• The printer should cost \$1000 or less. The highest I am willing to go, including tax, shipping, and all the options I need, is \$1200.

Are all these requirements unreasonable? I don't think so. There are a number of printers advertised in BYTE that miss by only one or two points. For example, MPI's 88G printer does not have lowercase descenders and the closest place I could have it repaired is in Ridgewood, New Jersey; otherwise, I would have purchased it right away. The Centronics 737 has no graphics (no Centronics I know of does). Okidata's Slimline cannot handle single sheets, while their Microline has no descenders and only block graphics. The Base2 prints in dark-blue ink and can't handle single sheets either, neither can the Anadex GraphicsPLUS... and so on.

I suppose printer manufacturers have their own reasons for not including this capability or that feature in their printers, but I have a pretty good reason for wanting the features I want. I don't do just one thing with my computer, I do a whole range of things, from business writing to hobbies to simulations to music synthesis. I refuse to invest in another printer that does not help me use my computer to its greatest potential.

Bill Seligman 667 Rugby Rd Brooklyn NY 11230

#### **Run Down**

Being a Hewlett-Packard fan and owning an HP-41C, I was anxious to read Bruce D Carbrey's review of the calculator in the December 1980 BYTE. (See "A Pocket Computer? Sizing up the HP-41C," page 244.) I feel that the review was quite good and that all of Mr Carbrey's judgments were fair and realistic, especially when comparing it with Texas Instruments' TI-59.

However, I must disagree with one of Mr Carbrey's observations. He said that the typical life-span of the nonrechargeable size-N batteries is 1 to 2 months. I have had my calculator for 13 months, and I have used it a good deal during that time. Only a week ago did it become necessary to replace the original set of batteries.

Fred W Scheifele 108 Shelly Ln Delran NJ 08075

# Mountain Computer makes more peripherals for the Apple Computer than Anybody.

## and ... a place to put them

Intelligent Home Controller for lights and appliances. Real-time schedules and energy conservation. Complete applications software package. Home security with random scheduler. Power usage accounting package for home energy cost control. No wiring required.

Real-time and date information. Interrupts permit Foreground/Background operation of two programs simultaneously. Battery back-up. Crystal-controlled for • .001% accuracy. Onboard ROM for easy access from BASICs. Supports PASCAL. Time from one millisecond to one year.

#### SUPERTALKER SD200

Input/Output Speech Digitizer. Permits talking programs. I/O capability allows interactive programs with speech-prompted inputs. Use output for speech directed activities in business systems, announcements in a controlroom, or sound effects in entertainment programs. Easy to use because input as well as output is under user control with special software operating system.

Program your own EPROMs. Create your own firmware. Programs 2K, 2716 5V EPROMs. Disk software package provides easy BOM programming. EPROMs are verified after BURN. Reserve your programs from on-board socket or installyhem on ROMPLUS<sup>1</sup>.

#### R(G)M(P)AUS

annanan

Hardwar

More power for your system through firmware. Six sockets accept 2716 EPROMs or ROM equivalents. Six or any combination can be used at once. Scratch-pad RAM and two TTL connectors. Special 2K ROMs available for powerful system enhancement: Keyboard Filter ROM—COPYROM—Others coming soon.

#### MusicSystem

Sophistication previously available only on experimental mini and mainframe computer synthesizers. Digital instrumental music synthesizer system. 16 voices in stereo. Instrument definitions simulate the sound of real instruments —and more. Fully programmable waveforms. Envelope Control. Composition system—sheet music input using standard music notation. Chords and multi-part scoring up to 16 voices. A true instrument that anyone with an Apple can play.

#### A/D+D/A

16 channels analog to digital input. 16 channels digital to analog output. Eight bit resolution. Super-fast 9μ sec. conversion time. Monitor and output to the real world. All on one card.

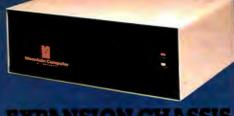

#### EXPANSION CHASSIS

By popular demand! Eight more slots for your Apple. Attractive sturdy enclosure. Its own heavy duty power supply. Easy to use. Address cards in Expansion Chassis the same way as in your Apple. Only one additional command to specify in Apple or in Expansion Chassis. Compatible with all Apple peripherals.

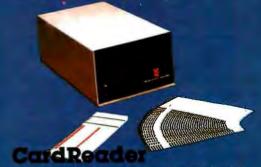

At last! An intelligent, high-quality device for data entry from user-marked cards. Implement BASIC programming, examination scoring, inventory maintenance and other applications requiring off-line data preparation for batch entry later. Connects to any computer having RS-232 interface. Software and cards are available for jobs in business, science and education.

MOUNTAIN COMPUTER has the most comprehensive line of Apple peripherals available. Anywere. From anybody. We know the Apple inside and out and are committed to providing the most innovative and unique products to expand and enhance its capabilities and use. After all, we were the first company to make an Apple peripheral—except Apple Computer.

Available at Apple Dealers worldwide.

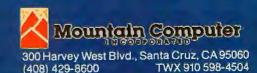

Based on Manufacture (a profilmed of legge - Apr. 1980 Apple is a trademark of Apple Computer Inc.

# Structured Programming and Structured Flowcharts

Gregg Williams, Editor BYTE POB 372 Hancock NH 03449

Structured programming—that phrase, unfamiliar to me and, I assume, to most people several years ago—is now endowed with such magical powers that most books on programming include it somewhere in their titles.

But what is structured programming? Most of us feel that it is probably good for us, like getting regular exercise or brushing our teeth after each meal. You may also think it's too complicated (not true), that it slows down programming (wrong, it usually speeds it up), or that it cannot be done unless your computer runs a language like Pascal or ALGOL (wrong again).

Simply put, structured programming is a set of techniques that makes programs easier to write, easier to understand, easier to fix, and easier to change. These techniques are simple and general and can be adapted to any computer language that has a *goto* statement—that includes BASIC, assembly language, FOR-TRAN, and COBOL. The purpose of this article is to show you a new form of notation that will help you write structured programs. But first, let's review structured programming.

#### The Elements of Structured Programming

A structured program is like a set of notes written in outline form. The headings accompanied by Roman numerals—I, II, III, and so on—provide the overall organization. Each Roman numeral topic is broken into several component topics (A, B, and C, for example) and each of these is subdivided further (1, 2, 3, ...) and further (a, b, c, ...) as needed. Table 1 shows a problem and its solution written in this outline form.

The above example demonstrates a process known as *decomposition*: breaking a task (problem) into its subtasks. This process represents the most important concept in structured programming, ie: that a problem can be solved by repeatedly breaking it into subproblems, until every subproblem can be solved. If you plan this decomposition before you try to write it out in the narrow, precise, and time-consuming syntax of the target language (ie: the programming language you use to solve the problem), you will have a better chance of getting your program right the first time.

#### It has been mathematically proven that any program can be written using three basic constructs.

But how do you decide which way to break the problem into subproblems? Common sense helps. Ask yourself, "What sequence of actions and decisions would I have to make if I were doing this without a computer?"

The rest of the answer comes from the literature of structured programming. It has been mathematically proven that *any* program can be written using three basic patterns, called *programming constructs* (or simply *constructs*): sequence, *if...then...else*, and *while...do*. The first construct, sequence, gives you the basic capability of breaking a task into a set of subtasks that accomplish the main task when executed sequentially.

The second construct, *if...then... else*, performs one of two subtasks, depending on the truth or falsity of a stated condition. An everyday example of this construct is given in the following sentence: "If it is raining outside, I will take my umbrella with me; if it is not, I will leave the umbrella at home."

The third and least familiar construct, *while...do*, is actually a generalized *do-loop* that repeats a set of actions (called the *body* of the loop) while a stated condition is true. You use this construct when making iced tea from a mix: "As long as (while) the mix is not completely dissolved, I will continue to stir it."

If you combine lines of code in the three ways described above, the resulting program is said to be structured. In most languages (BASIC, for example) you will still use goto statements, but they will be restricted to carrying your program to specific points, ie: the beginnings and ends of tasks or subtasks. Each module (subtask) in a structured program has a property known as "one-in, one-out"; that is, there is only one entrance and one exit from these modules, and no module will ever jump into the middle of another one. Instead of being like a plate of spaghetti, a program is more like a string of pearls (with each pearl containing another, smaller string of pearls, and so on); each module has a definite and unchanging position on the string. When such regularity can be counted on, existing modules can be changed or deleted. and entirely new modules can be add-

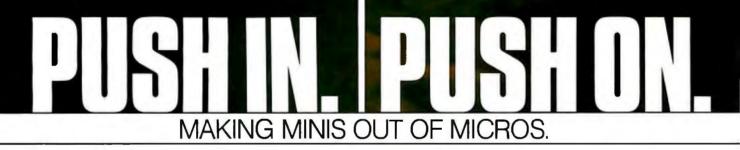

Here's the system builder's solution for successful computers and applications. Push in the CCS component. Push in the operating software. And push on with your application. CCS systems and components are designed to go together quickly, and to keep running reliably, with a proven return rate of less than 1%.

And you get performance. The systems deliver hardware vectored interrupts and the capability to interleave DMA data transfers with rates as high as two megabytes per second, plus bank select memory of up to 512K bytes. This 8-bit system provides single user, multiuser, and multitasking capability with ample speed to prevent operator waiting or loss of incoming real-time data.

The systems are available with CP/M or MP/M operating systems. For real-time or multiuser applications, the CCS OASIS real-time multitasking operating system supports re-entrant programs and relocatable code modules, with

|   |                                             | No. Service Barrier |
|---|---------------------------------------------|---------------------|
|   |                                             |                     |
|   |                                             |                     |
|   | TEAR OUT.                                   |                     |
| 0 | Please have a sales representative call me. |                     |
| 0 | Please send more information on             |                     |

CCS Systems and Expansion Modules. Name Company

| Address                                                                | _ |
|------------------------------------------------------------------------|---|
| City/State/Zip                                                         | _ |
| Phone: ( )                                                             |   |
| California Computer System<br>250 Caribbean Driv<br>Sunnyvale, CA 9408 | e |

(408) 734-5811

facilities for task-to-task communication, file protection, time-of-day bookkeeping, spooling, task overlay, dynamic memory management, ISAM file structures and deviceindependent I/O. CCS OASIS includes debug, text editing, linkage, and file sort utilities; the system supports a host of existing languages, applications, and utilities from a range of vendors.

Powerful computer systems you can configure to your demanding requirements quickly, and with confidence. Choose from a variety of systems. Expand with CCS boardlevel modules for memory, disk control, high-speed arithmetic, and I/O, plus subsystems for floppy and hard disk storage.

If you sell, install, or use computer systems, you should know more about the CCS product line. We've got a lot more to tell. Tear out and return the coupon for more information. Or call.

CP/M and MP/M are trademarks of Digital Research. OASIS is a trademark of Phase One Systems.

#### Structured Programming: A Oualification

About a year ago, I thought that structured programming was the ultimate tool in the analysis, design, and implementation of a computer program. I had read several books on the subject, browsed through a great many more, and successfully applied the techniques to real-world problems. Many books spoke of structured design, but I saw the concept as simply the same structured programming tools applied to the earlier process of program design—that is, of transforming a situation to be solved into a set of programs that will accomplish the task. I was more wrong than right.

Through my experience with a particular programming project, I suddenly recognized a major point that I had formerly not comprehended: that structured programming does not encompass the entire process of programming. The

ed without problems caused by unexpected module interaction.

That is the theory of structured programming-now for putting it into practice. Figures 1 thru 3 show the three constructs (sequence, if... then...else, and while...do) in standard flowchart form and as BASIC code. (For a more detailed look at writing structured programs in BASIC, see "Applied Structured Pro-gramming," listed in the references. This article appears in an anthology that contains several other good articles on program decomposition-

process of programming begins with some sort of description or specification of the program to be written. With small programs (the kind we spend most of our lives writing), this is usually enough. But as the problem gets bigger (and perhaps more ill-defined), more and more crucial design decisions must be made before you divide the problem into programs.

I also learned that certain design decisions within a given program are overlooked by the main ideas of structured programming. Structured programming is a literalminded discipline that deals exclusively with the orderly disassembly of a problem into the series of program statements that solves it., It does this while assuming several givens: the overall algorithm to be used (eg: bubble sort or heapsort); the data structures used (eg: linked lists, arrays, or binary trees), and implementation details (eg: sequential or ran-

sometimes called top-down design or programming by stepwise refine*ment*—and structured programming.)

#### The Origins of a New Notation

When I got my first job as a commercial programmer, I realized that I was going to have to write longer programs than I had previously written. This prompted me to adapt structured programming techniques to my work in BASIC, COBOL, and RPG II. (As it turned out, my longest program was a 35-page COBOL program that grew to 75 pages without going

Problem: Given a numeric array V with N Solution: elements, find the largest element, MAXV, I. Set pro and its index, MAXINDEX. These variables A. Set are related as follows:

I < MAXINDEX < N</p>

MAXV = V (MAXINDEX)
MAXV is the largest value in V(1),

V(2),...V(N).

Table 1: A problem and its solution in outline form. The common outline form used for summarizing a body of material can also be used to give structure to the emerging design of a program. Table 1a gives a statement of the problem and table 1b gives its solution in outline form.

I. Set problem up:

- A. Set MAXVAL = -9 x 10<sup>20</sup>
- B. Set MAXINDEX = 0 C. Set INDEX = 1

II. Find largest element: A. Set up a loop that increments the variable INDEX from the beginning to the end of the array V

For each value of INDEX:

- 1. Compare the current array value (V (INDEX) ) to MAXVAL:
- a. if MAXVAL is equal or larger, do nothing; b. if MAXVAL is smaller, replace MAX-
- VAL with the current array value and MAXINDEX with the current index (the value of INDEX)

III. Print the largest element (MAXVAL) and its index (MAXINDEX).

dom-access files, the packing of one or two characters per byte). These details, which may have a tremendous effect on the quality of the program (in such aspects as size, speed, readability, and maintainability), are factors that are evaluated and weighed in the design process.

The purpose of these paragraphs is two-fold; first, to affirm that the techniques described in this article can make a significant improvement in your skills as a programmer and that they are sufficient for many programs; and, second, to emphasize that the quality of a program can often be greatly improved by attention to the design decisions that are made in the early stages of analyzing the program design. I am including a list of particularly helpful books and articles in the references at the end of this article.

out of control. I could not have done this without the rigorous use of structured programming techniques.)

As my programs grew larger, I became dissatisfied with the methods I used to plan my programs. Conventional flowcharts obscured the structure of my programs. Nassi-Schneiderman charts and Warnier-Orr diagrams were unsatisfactory for other reasons.

The best solution offered in structured programming texts was structured pseudocode, an informally written Pascal-like "program" that uses terse English phrases to describe the program. Listing 1 shows the structured pseudocode for the program outlined in table 1b. I used structured pseudocode extensively to outline programs but found that the details of the resulting pseudocode often obscured the overall design of the program.

In retrospect, I can see that I wanted a design notation that could do the following:

• Completely describe the algorithm to be programmed

 Provide overview and detailed documentation that was easy to read

 Not need to be redrawn every time Text continued on page 26

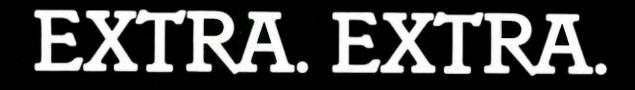

Extra paper widths to 381 mm (15")

Extra alphabet selection – English, German, Japanese and Swedish

Extra sharp and clear 9 x 7 dot matrix print letters

Extra advantage of bottom or back paper loading

> Extra paper-saving print compression

Now you get more extras when you pick the new dot matrix printers by C. Itoh. Choose the Comet 80-column printer and get the extra benefits of four character sizes and paper-saving print compression. Choose the Comet II 136-column printer and receive the added extra of a full-width computer size printer that accommodates paper widths to 381 mm (15").

Both the Comet and Comet II also offer the rare combination of low cost and high performance. Both models operate at an efficient 125 cps bidirectional print speed and in a 9 x 7 dot matrix.

C. Itoh's Comet series has the extra advantage of a unique multilingual capability with a selection of four, different alphabets: English, German, Japanese and Swedish. Other special characteristics include a programmable VFU (Vertical Format Unit) plus self-test diagnostics. For your operator's convenience, there's easy bottom or back paper loading, and both Comets use a standard low-cost nylon ribbon. Plus our printers already meet 1981 Class A FCC, UL, and fire safety requirements.

If all that wasn't enough, Comet and Comet II are plug-compatible with all major printers in the industry, meeting standard parallel serial interface specifications. Our printers are backed by C. Itoh's warranty and a nationwide field service organization.

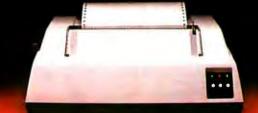

And as a final, all important extra, when you choose either printer from C. Itoh you get immediate off-the-shelf delivery.

So if you want the highest quality at the best price, look into the extras the C. Itoh Comet and Comet II printers offer. You'll get a lot more than you bargained for. For more information, contact C. Itoh Electronics, Inc., 5301 Beethoven Street, Los Angeles, CA 90066; Tel. (213) 390-7778. Chicago Office: 240 E. Lake Street, Suite 301-A, Addison, IL 60101; Tel. (312) 941-1310. New York Office: 666 Third Ave., NY, NY

10017; Tel. (212) 682-0420. Dallas Office: 17060 Dallas Pkwy, No. 108, TX 75248; Tel. (214) 931-0177 C. Itoh represented in Canada by Canadian General Electric.

C. ITOH ELECTRONICS, INC. One World of Quality

### Circle 18 on inquiry card. **don't risk** magnetic damage to EDP storage media

Many computer users have learned "the hard way" that accidental exposure to magnetic fields can erase or alter data and programs stored on disks and tapes. Such irretrievable loss can occur during media transit or storage if unprotected disks or tapes are exposed to the magnetic fields produced by motors, transformers, generators, electronic equipment, or even intense transient fields induced by electrical storms.

Data-Safe Products provide reliable, economical protection against stray magnetic field damage by shielding disks and tapes with the same high-permeability alloy used to shield cathode ray tubes and other magnetic-sensitive components. DISK-SAFE Floppy Disk Protectors, punched for 3-ring binder, sandwich two 8' disks, or smaller mini-disks, between sheets of magnetic shielding alloy encased in the strong vinyl pockets. (Binder sent free with 10 Protectors).

# DISK\*SAFE

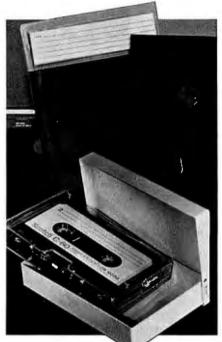

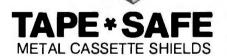

TAPE •SAFE Cassette Shields are constructed of magnetic alloy, with heliarc-welded seams and an easyopen hinged top. Each attractively-finished TAPE\*SAFE holds one cassette in its original plastic box. A shelved metal FILE DECK (not shown) stores up to six TAPE•SAFEs for easy access. (One free with each six TAPE•SAFEs). VISA and MasterCard telephone orders accepted. Prices below include shipping.

DISK\*SAFE Floppy Disk Protectors: 1-5, **\$8.95** ea; 6-9, **\$7.95** ea; 10 or more w/binder, **\$6.95** ea; TAPE\*SAFE Cassette Shields: 1-5, **\$14.95** each; 6 or more with free FILE DECK, **\$12.95** each. TAPE\*SAFE FILE DECK: **\$10.95** each.

Data-Safe Products, Inc. 1926 Margaret St., Phila., PA 19124 • 215/535-3004

Dealer Inquiries Invited 24 March 1981 © BYTE Publications Inc **Listing 1**: A structured pseudocode solution of the FINDMAX problem given in the text and in table 1. Structured pseudocode is a terse, informal, Pascal-like program that helps the user design a program before writing it in a formal programming language.

#### Program FINDMAX:

1 AN 123 14 14

Initialize system variables (MAXV = -9 × 10<sup>20</sup>, MAXINDEX = 0, INDEX = 1) While INDEX ≤ N find value of current array element ( CURRV = V (INDEX) ); if current array element (CURRV) > maximum element so far (MAXV) new maximum element = current element new maximum index = current index ( MAXINDEX = INDEX ) endif increment INDEX by 1 endwhile print MAXV, MAXINDEX (end of program)

**Listing 2:** A BASIC implementation of the FINDMAX problem from table 1. In this program, the variable MAXINDEX has been shortened to MINDEX to distinguish it from the variable MAXV. This program is written in TRS-80 Model I Level II BASIC, and it will run on other computers that use Microsoft BASIC.

100 110 REM PROGRAM FINDMAX 120 ; 130 REM THIS PROGRAM TAKES AN ARRAY OF NUMBERS, V, AND FINDS THE LARGEST ELEMENT, MAXY, AND ITS INDEX, 140 REM 150 REM MAXINDEX, SUCH THAT: 160 REM MAXV = V (MAXINDEX) 170 : 180 REM (FOR THE PURPOSES OF ILLUSTRATION, WE WILL ASSUME 190 REM THAT THE DATA IS ALREADY IN THE ARRAY V.) 200 : 210 . 230 : 240 DIM V(12) 250 GOSUB 800: REM --NOT PART OF ALGORITHM IN FIGURE 6: THIS 260 REM SUBROUTINE ENTERS DATA INTO ARRAY V 270 \$ 280 REM ----- BOX 1: INITIALIZATION ROUTINE ------290 : 300 MAXV = -9 \* 10020 310 MINDEX = 0320 INDEX = 1 330 : 340 REM ----- BOX 2: FIND LARGEST VALUE 350 360 REM -- (BEGINNING OF WHILE...DO LOOP) 370 IF INDEX > N THEN 520 380 CURRV = V (INDEX) 390 : 400 IF CURRV < MAXV THEN 440 410 MAXV = CURRV: REM -- (THIS PART EXECUTED IF FALSE) MINDEX = INDEX 420 430 : 440 INDEX = INDEX + 1450 : 460 REM -- (JUMP TO BEGINNING OF WHILE...DO LOOP) 470 GOTO 370 480 : 490 . 500 REM ------ BOX 3: PRINT FINAL VALUES ---------510 . 520 PRINT: PRINT "THE LARGEST VALUE IN THE V ARRAY IS:" 530 PRINT " V("; MINDEX ; ") = "; MAXV 540 FRINT 550 : 560 END 760 ю. 770 . . 780 REM ----- SUBROUTINE TO FILL V ARRAY -----790 800 DATA 12: REM -- (NUMBER OF ITEMS TO BE READ IN) BIO DATA 1, 15, -28, 3.24, -17.92, 0, 5, 1, 0, 21.4, -205, 17 820 READ N 830 FOR I=1 TO N: READ V(I): NEXT I 840 RETURN

# lf you write software, write Digital Research.

## We can help you bring your products to market.

Independent Software Vendors (ISV's) are the key to solving the software crunch in the 1980's. To help you bring your products to market, Digital Research introduces the ISV Support Plan designed to assist you in: Developing Your Product

- □ With the fast and powerful PL/I-80<sup>™</sup> Programming System
- □ ISV Seminars covering high level applications programming

#### Getting Established in Your Market

- ISV Seminars cover: Designing a marketing strategy
- □ Advertising
- □ Writing Manuals
- Assuring software security □ Supporting and updating products
- On-Going Support Includes:
- Legal and technical information
- Distribution channels
- Printing facilities
- □ Free product listing in our **Applications Software** Catalog

All this plus the world's largest software marketplace - the CP/M® customer base.

So why do it alone? Write Digital Research. We'll send you our free brochure detailing the ISV Support Plan.

## 10 Digital Research

P.O. Box 579 Pacific Grove, CA 93950 (408) 649-3896 TWX 910 360 5001

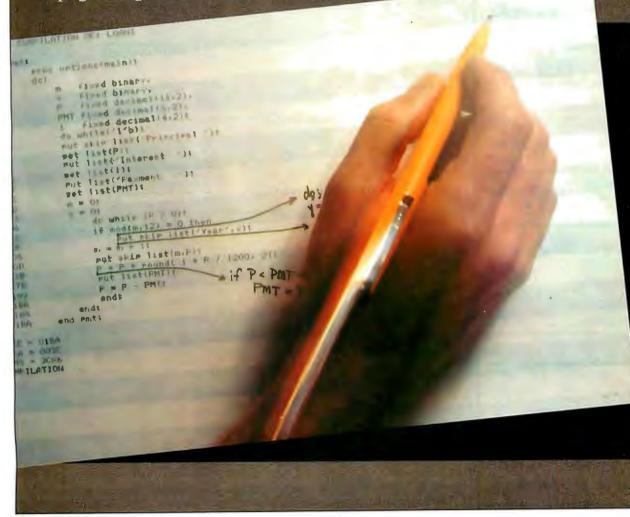

Circle 20 on inquiry card.

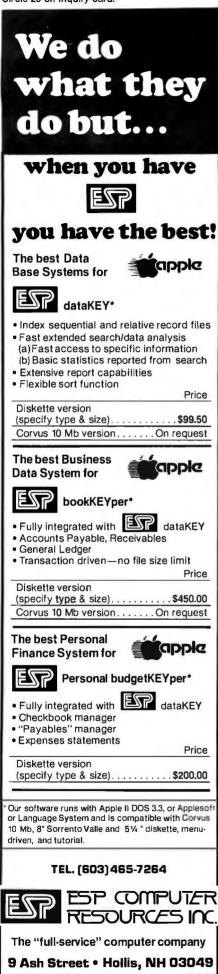

26

Text continued from page 22:

a change was made in the flowchart •Use a minimum of unfamiliar notation

Be visually pleasing

This *structured flowchart* notation, which I developed over a period of several years, meets these criteria.

## Basic Constructs in Structured Flowcharting

According to the tenets of struc-

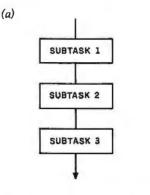

tured programming, any program can be expressed as a combination of four basic building blocks. These are sequence, *if...then...else*, *while...do*, and decomposition. (The first three constructs, described in conventional flowcharts in figures 1a thru 3a, are given in structured flowcharts in figures 4a, 4b, and 4c, respectively.)

The sequence construct (figure 4a) is identical for both conventional and structured flowcharts; however, a later construct, decomposition, will distinguish the structured flowchart sequence construct from its conventional counterpart.

| 110 (BASIC statement for subtask 2   | (b) |                                 |
|--------------------------------------|-----|---------------------------------|
| •                                    | 100 | (BASIC statement for subtask 1) |
| 120 (BASIC statement for subtask 3   | 110 | (BASIC statement for subtask 2) |
| 120 (Dilbio blatomont for babtable o | 120 | (BASIC statement for subtask 3) |
|                                      |     |                                 |
|                                      |     |                                 |

**Figure 1:** Sequence as a control structure. Figure 1a shows how a linear sequence of subtasks is drawn using conventional flowchart notation. Figure 1b shows the equivalent sequence as a series of BASIC lines.

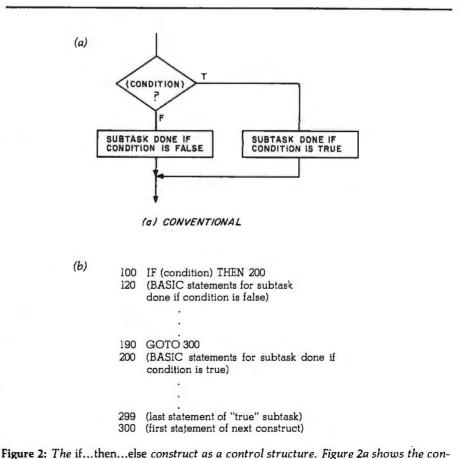

ventional notation for this construct, while figure 2b shows the BASIC equivalent.

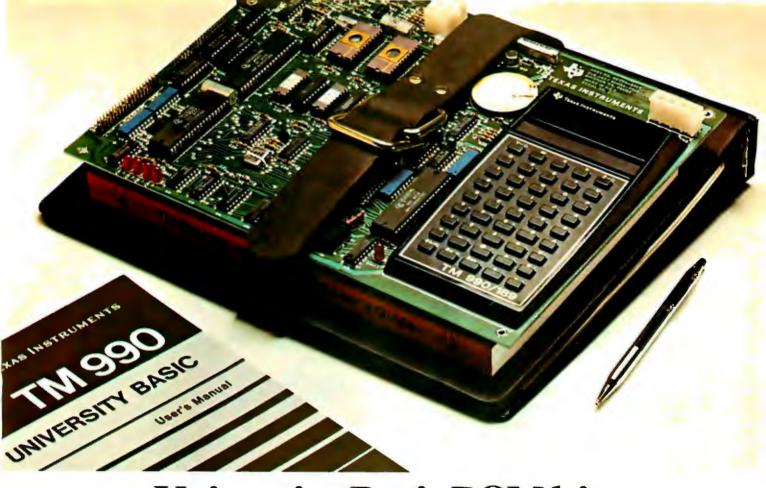

# University Basic ROM kit. Now available for TM990/189 module. On-board. Or off.

We've added another option to our TM990/189 University Module. Now, in addition to the I/O and RAM expansion kits previously offered, you can buy the TM990/189-1 module with a University Basic ROM kit on-board, and get new hardware features, too. Features like:

- 1K byte of extra RAM
- Asynchronous communication port
- Off-board CRU expansion
- All for the attractive price of \$399\*.

With the TM990/469 Basic ROM kit, standard 189 modules provide "handson" training for students and engineers who want to learn a high-level language like Power Basic. The kit also supports a subset of the Power Basic commands and statements including SAVE and LOAD. Unique color commands such as TONE, COLOR, PATTERN and SPRITE work with TI's TMS9918 Video Display Processor. Another feature is the ability to access assembly language routines from the University Basic programs.

When purchased separately, the ROM kit costs only \$110\*.

Of course, the standard TM990/189 is still available. And, it's still your best ticket into the microprocessor world. For maximum hands-on experience. For ease and simplicity of learning and teaching about microprocessors, hardware, and assembly language.

Outstanding features for the standard fully assembled TM990/189 standalone learning tool include:

- Powerful 16-bit microprocessor with minicomputer instruction set.
- 45-key alphanumeric keyboard and 10-digit, 7-segment display for easy assembly language programming.
- ROM-resident software
- Audio cassette interface
- Easy-to-add EIA and TTY interface
- 1K byte RAM expandable to 2K

- 4K byte ROM and 2K byte expansion EPROM socket.
- 16-bit programmable I/O controller.
- User addressable LEDs and sound indicator.

A 570-page tutorial text accompanies the TM990/189. It's a detailed guide for self-paced learning. Or, the basis for a three-hour university course. Also with the module: a 300page user's guide.

The TM990/189 complete with tutorial text and user's guide is only \$299\*.

Order your University Module from your nearest authorized Texas Instruments distributor. For more information, send for a free copy of our newly

revised brochure, CL-423B. Write to Texas Instruments Incorporated, P.O. Box 1443, M/S 6404, Houston, Texas 77001.

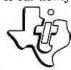

TEXAS INSTRUMENTS

(a) CONVENTIONAL

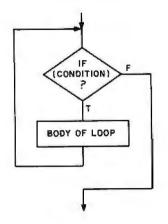

(b)

- 100 IF (opposite of condition) THEN 300
- 110 (BASIC statements for body of loop, done if condition is true)

299 GOTO 100

300 (first statement of next construct)

**Figure 3:** The while...do loop as a control structure. Figure 3a shows the while...do loop in conventional flowchart notation. Figure 3b shows the equivalent loop in BASIC code.

The *if...then...else* construct is fairly straightforward in the conventional flowchart (figure 2a). In the structured flowchart version (figure 4b), the boxes to be performed are to the right of the decision diamond, with the understanding that only one of the two boxes will be performed based on the value of the condition in the diamond. If the "else" side of the

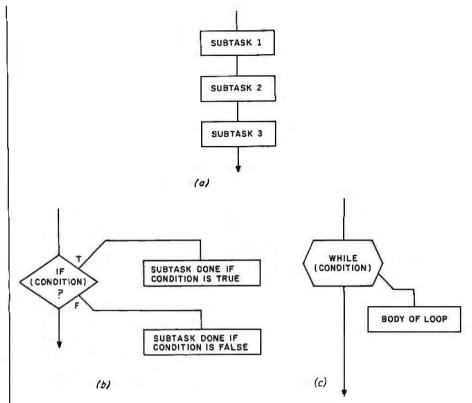

**Figure 4:** The basic structured flowchart notations. Figure 4a shows the structured flowchart notation for a sequence of tasks; it is equivalent to the flowchart of figure 1a. Figure 4b shows the structured flowchart notation for the if...then...else construct (equivalent to figure 2a); note that it is the placement of the letters T and F (for true and false) that determines the conditions under which a given subtask is performed. Figure 4c shows the structured flowchart notation for the while...do construct (equivalent to figure 3a); the diagonal line leading down indicates that the condition (in the hexagon) is performed before the body of the loop.

construct is not needed, the box labeled F is eliminated. In this case, if the condition does not evaluate to *true*, no action is performed, and control continues with the next construct following the decision diamond.

The notation for the *while...do* construct is not as easily derived. The conventional flowchart cannot directly express this kind of loop; it must use a decision diamond and an external loop (figure 3a). The structured flowchart version (figure 4c) introduces a new symbol, a hexagon. (Actually, the hexagon is used to denote one of several kinds of loop structures; the word *while* makes this a *while...do* loop.) The box connected below and to the right of the hexagon is performed as long as the condition

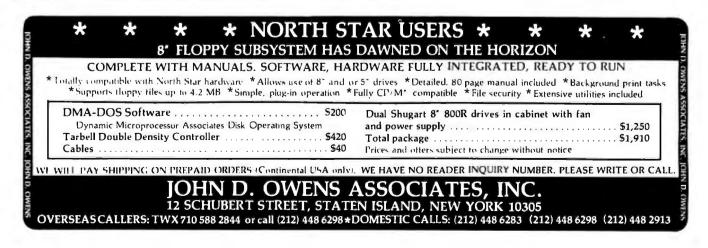

# THE DAWN OF A NEW AGE

# The 2nd Generation<sup>™</sup> is here!

MEASUREMENT systems & controls proudly introduces its new and exciting "2nd Generation" family of S-100\* compatible products. Each has been specifically designed for use with

multi-user and network operating systems such as MP/M, CP/NET, and OASIS. Every product is fully tested and burnedin, comes with a 1 year guarantee, and offers you features not currently available from any other source.

#### **Z80 PROCESSOR**

#### **BOARD** — The most

powerful CPU board available today. Outstanding features include 4MHz operation, high-speed serial and parallel I/O utilizing DMA or programmed control, eight vectored priority interrupts, and a real time clock.

**MULTI-USER SERIAL I/O BOARD** — For use in expanded systems requiring up to eight additional serial I/O ports. Features include: 16 maskable

\*All products meet the new IEEE standards.

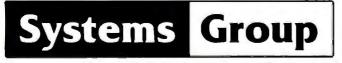

A Division of MEASUREMENT systems & controls incorporated

vectored priority interrupts, RS-232C interfaces with full handshake, asynchronous or synchronous operation with asynchronous baud rates to 19,200. Available in four or eight channel versions.

#### DOUBLE DENSITY FLOPPY DISK CONTROLLER BOARD-

controls up to four 5¼inch or 8-inch disk drives using IBM soft sectored formats. It features 1K of on-board buffering, DMA controlled data transfers and the performance characteristics of the superior NEC 765 chip.

#### 64K BANK SELECTABLE MEMORY BOARD -

Features include I/O port addressing for bank select with 256 switch selectable I/O ports for the memory bank addressing. The memory is configured as four totally independent 16K software-selectable banks, with each bank addressable on any 16K boundary.

> "Attractive Dealer & OEM Prices" See your nearest computer dealer, or contact us for the complete story on The 2nd Generation.

1601 Orangewood Ave. / Orange, Calif. 92668 (714) 633-4460 TWX / TELEX: 678 401 TAB IRIN

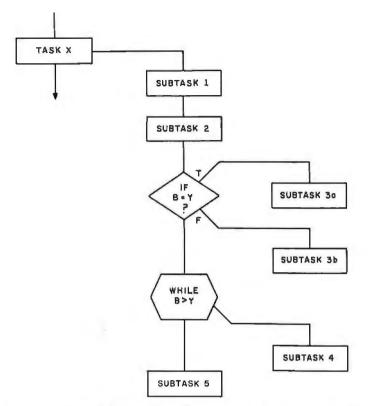

**Figure 5:** Example of the subdivision of a task. A central rule of structured flowcharts is that any box can be broken into multiple boxes that represent the necessary subtasks. Here, task X is broken into five subtasks executed in top-to-bottom order. Subtasks 1, 2, and 5 are simple subtasks. Subtask 3 is an if...then...else construct. Subtask 4 is a while...do loop.

listed in the hexagon is true. The condition is performed first (denoted by the position of the hexagon being spatially *above* the box being performed); this allows the possibility of the body of the loop being performed zero times if the condition is initially false.

The fourth and pivotal construct of this programming notation, decomposition, can best be stated as a rule: any box representing a task can be broken into multiple boxes that represent the necessary subtasks. The subtasks may be rectangular boxes that represent simple tasks, or they may be any other valid structured flowchart construct (if...then...else, while...do, etc). They are written top to bottom in the order of performance, with the line denoting program flow entering each subtask box from its top and exiting from the bottom.

Figure 5 illustrates the above construct. Task X is composed of five subtasks performed in numeric sequence. Tasks 1, 2, and 5 are simple subtasks. Subtask 3 is an *if...then... else* construct that allows either subtask 3a or subtask 3b to be per-

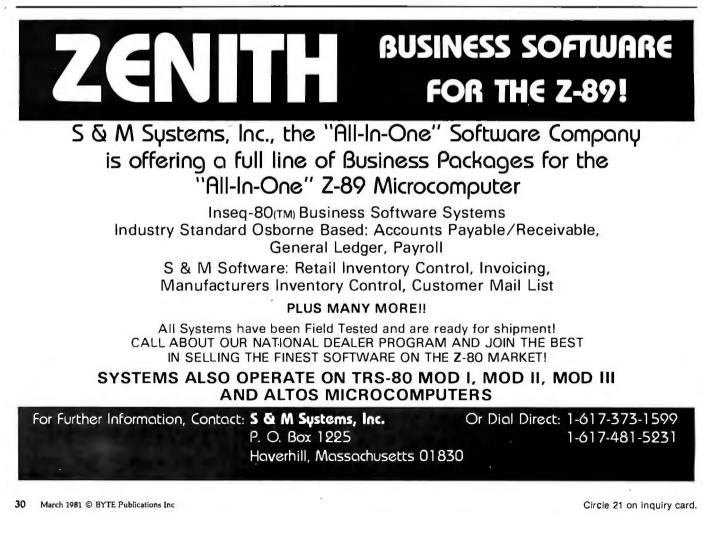

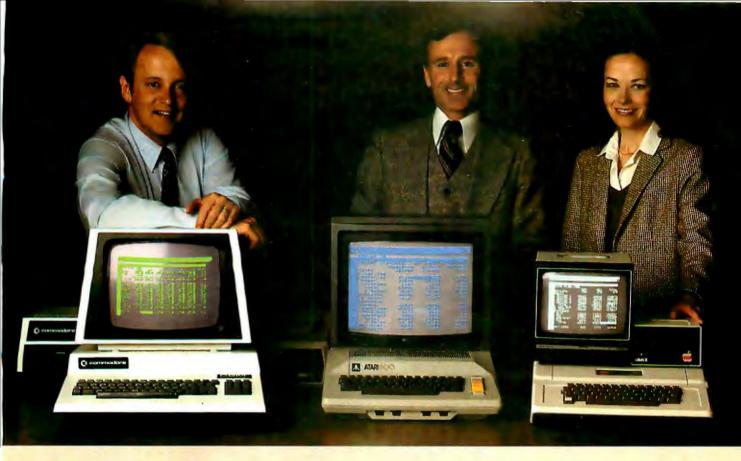

# Time & Money. Commodore, Atari<sup>®</sup> & Apple<sup>®</sup> users get more with VisiCalc<sup>®</sup> software.

A financial VP in Massachusetts is cutting the time it takes to prepare month-end reports from three days to three hours.

A California company is replacing most of its time-share computer service with a personal computer and VisiCalc, saving at least \$30,000 the first year.

Thousands of other personal computer users are also sold on how VisiCalc is increasing their productivity. Besides saving time and money, they're simplifying their work and getting more information that helps them make better decisions. A typical user reaction comes from a New York dentist:

#### "VisiCalc has become an integral part of my business."

VisiCalc displays an "electronic worksheet" that automatically calculates nearly any number problem in finance, business management, marketing, sales, engineering and other areas. The huge worksheet is like a blank ledger sheet or matrix. You input problems by typing in titles, headings and your numbers. Where you need calculations, type in simple formulas  $(+,-,\times,\div)$  or insert built-in functions such as net present value and averaging. As quickly as you type it in, VisiCalc calculates and displays the results.

#### "I am extremely impressed with Visi-Calc's capability, flexibility and orderly presentation of instructions."

So writes the director of a New York corporation. He appreciates VisiCalc's powerful recalculation feature. Change any number in your model and instantly all numbers affected by that change are recalculated and new results are displayed. You can ask "What if ..., ?" analyzing

Commodore is a registered trademark of Commodore Business Machines Inc., Atari is a registered trademark of Atari Inc., Apple is a registered trademark of Apple Computer Inc. more alternatives and forecasting more outcomes. It really increases your decision-making batting average!

When you finish, you can print a copy of the worksheet just as it appears on the screen and/or save it on diskette.

#### "I like VisiCalc's ease of use."

malfin

222 22

ខេដី លេដ៍

That response comes from a Utah businessman using Visi-Calc for production forecasts, financial report ratio analysis and job cost estimating. Ease of use is VisiCalc's best-liked feature. It's designed for a non-programmer, and has an extensive, easyto-understand instruction manual.

Users also like solving a wide variety of problems with VisiCalc . . . and solving them their way. VisiCalc can even justify the cost of a personal computer, according to a New Hampshire financial analyst:

#### "VisiCalc is paying for itself over and over."

VisiCalc is available for 32k Commodore PET/CBM, Atari 800 and Apple disk systems. VisiCalc is written by Software Arts, Inc.

See VisiCalc at your Personal Software dealer. For your dealer's name, call Personal Software Inc. at 408-745-7841, or write 1330 Bordeaux Drive, Sunnyvale, CA 94086:

> While there, see our other Productivity Series software: Desktop Plan and CCA Data Management System. They're like time on your hands and money in the bank.

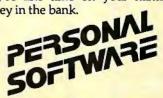

Circle 22 on inquiry card.

formed. Subtask 4 is performed as long as the condition within the hexagon (B>Y) is true. Of course, any subtask box may be further divided into its component subtasks.

Since any box can be broken into component subtasks, you can now see how this notation is used to design a program. The boxes in the leftmost column give the overall design of the program; boxes are then expanded to the right as each box (task) is divided into boxes representing the appropriate combination of subtasks. As a result, you can scan any one of several of the leftmost column of boxes for an overview of varying depths of the program design, or you can study the implementation of any major or minor subtask by concentrating on only the boxes and control structures growing to the right of the given subtask.

#### An Example

The following example will il-

1.1

1.2

1.3

MAXV=-9-1020

MAXINDEX = 0

FINDMAX

INITIALIZATION

lustrate the process of developing a program using structured flowcharts. Using the example of table 1a, suppose you are given an array of N numbers, V(1), V(2),...V(N), and have to find the index value MAX-INDEX such that the largest value in the V array is MAXV = V(MAX-INDEX). The entire structured flowchart for this problem is given in figure 6.

Cover the right three-fourths of the flowchart so that only the subtasks numbered 1, 2, and 3 are visible. This is what the "first pass" of the flowcharting effort should look like. Subtask 1 is the initialization of the problem. Subtask 2 is the determination of MAXINDEX and MAXV. Subtask 3 is the printing of these two values. Since the task in subtask 3 is simple enough to be directly accomplished in the target language (for example, BASIC), it need not be subdivided.

Subtasks 1 and 2 are developed concurrently. Subtask 2 is basically a loop that examines V(1), V(2),...V(N)in turn, keeping the appropriate values for MAXV and MAXINDEX for the I elements encountered thus

far. The values of MAXV, MAX-INDEX, and INDEX must be set (as is done in subtasks 1.1, 1.2, and 1.3). Note that this loop could have been done more easily using a do-loop; other optimizations could also have been made, but this example is given for the purposes of illustration only.

The main work for each element is done as subtask 2.1.2: if the current V element being examined (ie:CURRV) is greater than the maximum V element so far, MAXV and MAXINDEX are set to the current array and index values, respectively. These subtasks, numbered 2.1.2.1 and 2.1.2.2, are performed only when the relationship given in the diamond of 2.1.2 is true.

Once the structured flowchart has reached the level of detail shown in figure 6, most of the design considerations have been conceived and perfected; it is then a simple task to translate the program into BASIC (see listing 2) or any other generalpurpose computer language. The benefits are more pronounced when used with a larger program. If a structured flowchart is subdivided to the right until each box represents a task that can be directly coded in the target language, you will catch most of the "oops, I forgot to ... " insertions and changes that programmers generally think of after they have started coding the program.

#### **Other Control Structures**

Although the three constructs discussed so far are sufficient for writing any program, it is not always

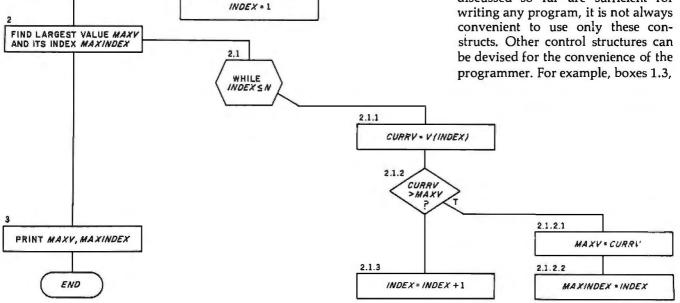

Figure 6: Structured flowchart for program FINDMAX. Given an array V with N elements, the problem is to find the largest element, MAXV, and its index within the V array, MAXINDEX. The numbers above each box give the sequence and level of that box in relation to the entire problem. For example, box 1 can be broken into three subtask boxes: 1.1, 1.2, and 1.3.

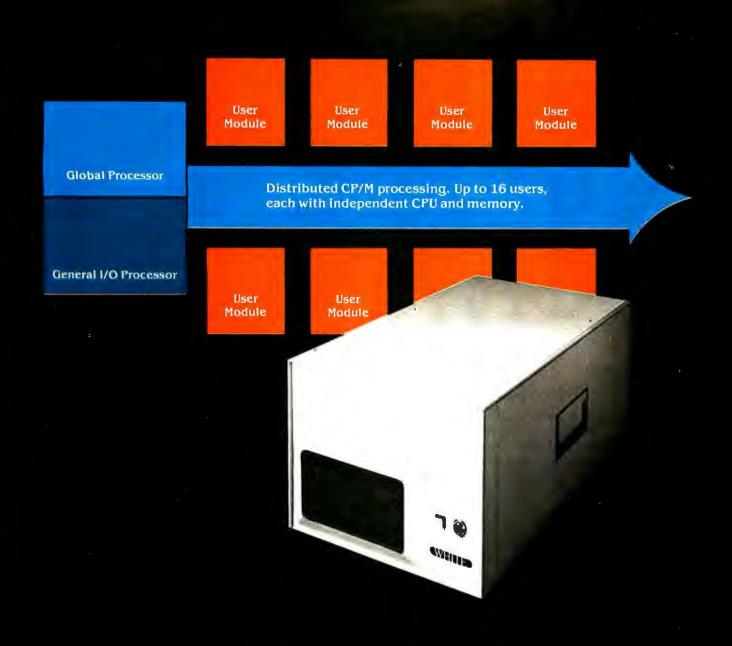

## How to tell if it's a White Computer.

(Users 2 through 16 – multiuser expansion with high performance through distributed processing.)

Look for a single user CP/M<sup>®</sup> system that expands to multiuser configurations economically.

Look for independent 6 MHz Z80B-based User Modules with 64K of RAM memory, each module with a port to the user terminal capable of handling baud rates of up to 38K under program selection. Look for high-speed block data transfers from user modules to the Global Processor for disk storage. That way, CP/M programs run independently for each user. Fast. And each users's station acts just like the fastest standalone system — no delays, no waiting for other users.

Look for a Z80-based Global Processor for disk and tape I/O that transfers data from disk to user modules at the data transfer rate of the peripheral device. And a controller that handles as many as 8 SMD disk drives for up to 528 megabytes of hard disk storage, plus up to four 8" floppies, *plus* optional streaming tape backup.

And look for a Z80-based General I/O Processor that supports up to eight printers — with 64K bytes of independent buffer memory.

That's part of how you tell if it's a White Computer. There's a lot more. Here's a number and address for more information.

CP/M is a registered trademark of Digital Reseach. 280, 280A, 280B are registered trademarks of Zilog Corporation.

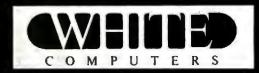

White Computer Company  $\triangle$  1876 Industrial Way Redwood City, California 94063  $\triangle$  415 364 7570

0

2.1, and 2.1.3 in figure 6 can be replaced by a control structure that is available in most programming languages—a *do-loop* that varies INDEX from 1 to N. An example of the notation I have devised for this is given in figure 7a; the body of the loop is performed according to the parameters given in the hexagon.

Another well-known control structure is the *repeat...until* loop, shown in figure 7b. The position of the body of the loop, above and to the right of its associated hexagon, is meant to signify that the body of the loop is performed *before* the condition is tested. Although the meaning of this notation does not implicitly follow from its form, it was chosen for its simplicity and consistency with the notation already developed.

Other constructs come to mind: a *case* structure, an unconditional *goto*, and two controlled *gotos*—the *restart* 

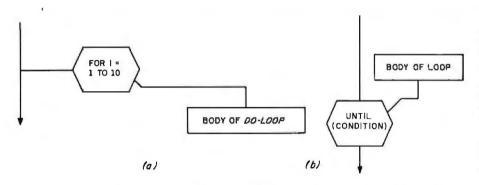

**Figure 7:** Structured flowchart notation for a do-loop and a repeat...until loop. In the do-loop, figure 7a, the hexagon contains all pertinent information defining the loop, and in the form most comfortable to the user. In the repeat...until loop, figure 7b, the notation is interpreted as showing the body of the loop being executed before the condition is tested. In both cases, the box representing the body of the loop can be expanded to the right, into its component subtasks.

## If You Own a 56K CP/M Machine, Then You Should Have *Leverage*

Leverage is an innovative new information management system recently introduced by Urban Software Corporation. It combines a number of powerful tools, including full screen data entry, report generation, word processing, and subset extraction, into an integrated, easy-to-use package. The Leverage system provides many capabilities previously available only through costly custom programming, yet it is designed for use by non-programmers.

#### Leverage Highlights

• Data bases are easily configured to your particular applications; prototypes for mailing lists, personnel files, appointment calendars and inventory systems are pro-

#### Leverage Program . . . . \$185

Manual alone........\$ 15 (Applicable to subsequent purchase of program) Educational rates available. UNIX is a trademark of Bell Labs, CP/M of Digital Research.

If your local dealer does not yet have *Leverage*, use the reader service card or call Urban Software for a brochure.

Urban Software Corporation 19 West 34th Street • New York, NY 10001 • (212) 947-3811

4 March 1981 © BYTE Publications Inc

vided.

• Flexible report generator lets you define report formats such as alphabetized lists, tables, directories and schedules.

• A "Help Key" allows instant, in-context access to an on-line manual over 80,000 characters long.

• Graphic menu selection provides optimal responsiveness and ease of use.

• Written in "C," a powerful systems programming language developed by Bell Labs in conjunction with its UNIX operating system (most of UNIX is written in "C").

• Sophisticated programming techniques like hash table coding, dynamic overlays, shell sort and heap sort guarantee maximum efficiency. (restart the innermost containing loop) and the *exit* (go to the first task after the innermost containing loop). Although I have used some of these constructs for quite some time, they are not presented here because I am not yet satisfied with the notations I have developed for them. In any case, structured flowcharts are meant to be a personal notation—you should add, to and modify these constructs to fit your needs.

#### Conclusions

I have found structured flowcharts helpful in designing programs. The notation is obviously intended for weakly structured languages (like BASIC), as its utility decreases when the structure of the target language increases.

The notation is, at the moment, informal, and it should stay that way. It should be extended and modified in whatever way seems useful to you. In particular, you should use additional notation for special features of the target language (eg: global and local variables, use of a stack of intermediate computation) when applicable. If the structured flowchart is to be read by another person, however, you should define all the structures used in terms of their equivalent unstructured (conventional) flowcharts.

If the final structured flowchart is to be redrawn, you should do so with clarity in mind. Place only those boxes that help explain the overall design with the main flowchart; leave the implementation details to subordinate flowcharts.

I hope you will find this notation useful. I would appreciate your suggestions, criticism, and comments.■

#### References

1. Page-Jones, Meillir. *The Practical Guide to Structured Systems Design.* New York: Yourdon Press, 1980.

2. Ross, D T, J B Goodenough, C A Irvine. "Software Engineering: Process, Principles, and Goals." *Computer.* Institute of Electrical and Electronics Engineers (IEEE), May 1975. Also *Tutorial on Software Design Techniques*, Third Edition, P Freeman and A I Wasserman, editors. Long Beach CA: IEEE Computer Society, 1980.

3. Williams, G. "Applied Structured Programming." *Program Design*, Blaise Liffick, editor. Peterborough NH: BYTE Books, 1978.

4. Classics in Software Engineering, E N Yourdon, editor. New York: Yourdon Press, 1979.

### TRS-80\* Model I Computer Owners . . .

DATE OF THE PARTY OF THE PARTY

# **Double-density storage.** It's really here!

Here at Percom. And your authorized Percom dealers. And double-density storage is here in a big way. Because now

all double-density rated.

And get the storage that precisely meets your application needs.

Not to mention the service and quality that's made Percom the industry leader.

Although rated for double-density operation, all levels of Percom drives work equally well in singledensity applications.

You can operate these drives in ordinary singledensity format using TRSDOS\*, Percom OS-80™ or any other single-density operating system.

Or, you can add a Percom DOUBLER™ to your Tandy Expansion Interface and store data and programs in either single- or double-density format.

Under double-density operation, you can store as much as 350 Kbytes of formatted data — depending on the drive model — on one side of a five-inch minidiskette. That's four times the That's four times the capacity of standard 35-track Model I minidisks, almost 100 Kbytes more than the capacity of the eight-inch IBM 3740 format!

Available in 1-, 2- and 3-drive configurations in all three model lines, Percom burned-in, fullytested drives start at only \$399.

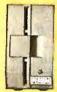

### **TFD-40<sup>™</sup> Drives**

TFD-40 Drives store 180 Kbytes (double-density) or 102 Kbytes (single-density) of formatted data on one side of a 40-track minidiskette. Although economically priced, TFD-40 drives receive the same full Percom quality control measures as TFD-100 and TFD-200 drives

### TFD-100<sup>™</sup> Drives

TFD-100 drives are "flippy" drives. You store twice the data per minidiskette by using both sides of the disk. TFD-100 drives store 180 Kbytes (double-density) or 102 Kbytes (single-density) per side. Under double-density operation, you can store a 70page document on one minidiskette.

### TFD-200<sup>™</sup> Drives

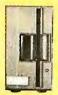

TFD-200 drives store 350 Kbytes (double-density) or 197 Kbytes (single-density) on one side of a minidis-kette. By comparison, 3740-formatted eight-inch disks store only 256 Kbytes. Enormous on-line stor-age capacity in a 5" drive, plus proven Percom reliability. That's what you get in a TFD-200.

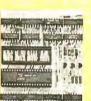

The DOUBLER™ — This proprietary adapter for the TRS-80\* Model I computer packs approximately twice the data on a disk track.

Depending on the type of drive, you can store up to four times as much data — 350 Kbytes — on one side of a

Tandy standard Model I computer drive. Easy to install, the DOUBLER merely plugs into the disk controller chip socket of your Expansion Interface. No rewir-

And because the DOUBLER reads, writes and formats either single- or double-density disks, you can continue to run all of your single-density software, then switch to dou-

ble-density operation at any convenient time. Included with the PC card adapter is a TRSDOS\*compatible double-density disk operating system, called DBLDOS™, plus a CONVERT utility that converts files and programs from single- to double-density or double- to single-density format.

Each DOUBLER also includes an on-card highperformance data separator circuit which ensures reliable disk read operation.

The DOUBLER works with standard 35-, 40-, 77- and 80-track drives rated for double-density operation.

Note. Opening the Expansion Interface to install the DOUBLER may void Tandy's limited 90-day warranty.

**Free software patch with drive purchase.** This software patch, called PATCH PAK,<sup>™</sup> upgrades TRSDOS\* for single-density operation with improved 40- and 77-track drives.

Quality Percom products are available at authorized dealers. Call toll free 1-800-527-1592 for the address of your nearest dealer or to order directly from Percom. In Canada call 519-824-7041.

TM trademark of Percom Data Company, Inc. TM trademark of Tandy Radio Shack Corporation which has no relationship to Percom Data Company

Prices and specifications subject to change without notice

PERCOM DATA GARLAND TX - 75042 (214) 272-3421

Circle 25 on Inquiry card.

## Ciarcia's Circuit Cellar

# Build the Disk-80

### Memory Expansion and Floppy-Disk Control

Steve Ciarcia POB 582 Glastonbury CT 06033

The term "memory expansion" no longer causes the same pained expression among computer owners as it did a few years ago. Back in the "Model T" days of personal computing, it was a major undertaking, often the largest expense of setting up a personal computer system. At that time, volatile memory integrated circuits contained only a fraction of the capacity of those available today, and mass storage often consisted of slow audio cassettes.

Back in 1975, if you were adding 32 K bytes of memory to your computer you would probably have used 256 type-2102A 1 K by 1-bit static memory chips. These cost between \$2 and \$5 each, and you probably would have needed a power supply larger and heavier than the computer. Believe it or not, the 2102A was a major improvement over the previous type-1101 memories (256 by 1-bit static devices). It would have taken 1024 (1 K) of the type-1101 components to make 32 K bytes.

Since that time, memory technology has progressed by leaps and bounds, and the cost per bit has dropped considerably. Many computer manufacturers now use dynamic rather than static memory. The result is much higher density, lower system cost, and easier after-market memory expansion on most computers.

The 64 K-byte personal computer system is more common than you would imagine. Adding another 16 or 32 K bytes of memory these days simply means plugging a few (8 or 16) integrated circuits into a memoryexpansion unit or motherboard. Usually the standard power supply suffices.

Even with these advantages, using

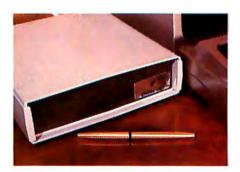

**Photo 1:** The Disk-80 mounted in its enclosure and attached to the TRS-80 Model I computer. The Disk-80 is about half the size of the Radio Shack TRS-80 Expansion Interface.

dynamic memory is not quite as simple as it sounds. There are considerable differences between static and dynamic memory. Most people know relatively little about designing a dynamic-memory system, and even professional designers are intimidated by having to deal with multiplexing addresses, selecting bus drivers, sequencing activation of power supplies, and decoupling and noise. I don't expect that reading this article will make you into an authority on dynamic memory, but perhaps you will at least have a better understanding of it.

Mass-storage technology has also progressed during this same period. Displacing the audio cassette as the exclusive medium, the floppy disk and Winchester-technology hard disk have become the *de facto* storage standards.

For some time I have wanted to present articles on dynamic-memory and disk-controller integrated circuits. I have delayed chiefly because I generally prefer to present my articles as usable applications.

The three largest-selling personal computers, the Radio Shack TRS-80, the Apple II, and the Commodore

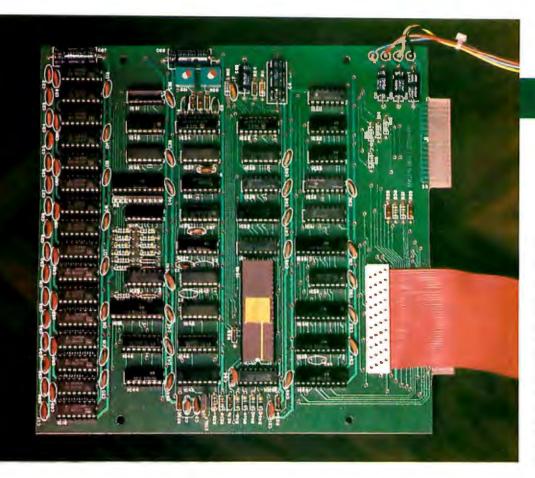

Photo 2: The Disk-80 printed-circuit board (circuit of figure 2). The red cable connects to the expansion connector on the TRS-80 keyboard/processor module. The 34-pin edge connector above the red cable is a 5-inch floppy-disk drive interface connector. The sixteen integrated circuits lined against the left side of the board are 32 K bytes' worth of type-4116 16 K-bit dynamic memory devices.

PET, use 16 K-bit dynamic-memory chips. Only the TRS-80 Model I requires the user to add extra memory via an external module, the TRS-80 Expansion Interface. (The TRS-80 Model III does not.)

This month's hardware project, the Disk-80, is an expansion interface for use with the TRS-80 Model I that expands the user memory and provides for the attachment and control of floppy-disk drives. Dynamic memory and a specialized floppy-disk-drive controller are used. Although this project was designed for use with the TRS-80 Model I, the elements of the systems and the principles involved are applicable to any personal computer.

### What's Inside the Disk-80?

The Disk-80, shown in photo 1, is completely hardware- and softwarecompatible with the TRS-80 Model I and includes hardware enhancements for increased reliability. Readers familiar with the TRS-80 Expansion Interface will note that the Disk-80 is considerably smaller.

The keyboard/processor module of the TRS-80 Model I system is a singleboard computer with memorymapped video display and keyboard. The only provision for I/O (input/output) in the basic configuration is an I/O port for an audiocassette recorder and a single-bit relay line for control of the recorder motor. Any user-memory expansion beyond 16 K bytes and any printer or disk I/O must be handled externally. The unit sold by Tandy/Radio Shack to perform these functions is called the TRS-80 Expansion Interface.

Figure 1 is a block diagram of the Disk-80. It attaches to the keyboard/processor unit through the 40-pin TRS-BUS connector and provides the following functions: 32 K-byte user-memory expansion, Centronics-compatible parallel printer port (full 8 bits), real-time clock, four-drive 5-inch floppy-disk controller, external data separator (used in reading floppy disks), buffered TRS-BUS connection to other peripheral devices, and power supply.

The three major functional sections are as follows:

•Memory-expansion section, which accommodates up to 32 K bytes of dynamic memory;

• Four-drive 5-inch floppy-disk controller; and

• Parallel printer port.

The activities of these sections are coordinated through a common address decoder.

The Disk-80 system is divided into two circuit boards. The main board, shown in photo 2 and outlined schematically in figures 2a, 2b, and 2c, contains everything except the power supply and the printer port. The other board, referred to as the power-supply/printer-interface board, is shown in photo 3 on page 45.

#### Disk-80 Addressing

The disk controller, printer, and real-time clock are addressed as memory-mapped parallel I/O ports through IC28, a 74LS155 decoder. Eight strobe signals are produced to decode memory addresses within the range of hexadecimal 37E0 to 37EC (only six of these are used in the Disk-80) to coordinate these peripherals. Their functions are shown

Copyright © 1981 by Steven A Ciarcia. All rights reserved.

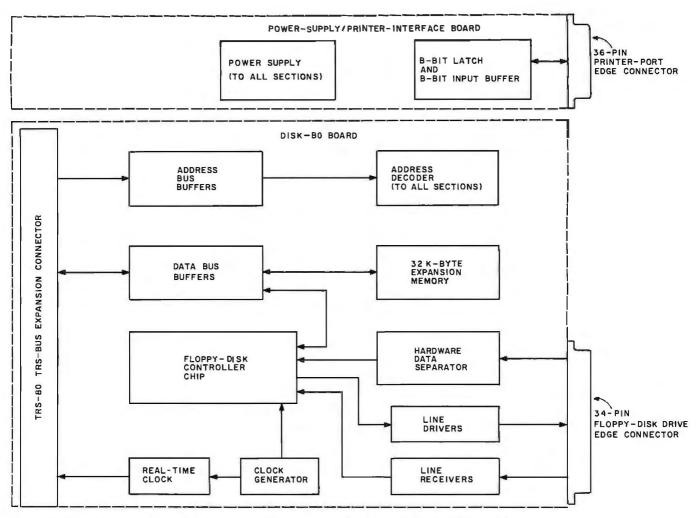

Figure 1: Block diagram of the Disk-80 expansion interface for the Radio Shack TRS-80 Model 1.

Elements of the systems presented and the principles involved are applicable to any personal computer.

in table 1 on page 44.

IC26, an eight-input NAND gate, and IC27, a 74LS139 decoder, function as memory-bank decoders. They produce two strobe signals. One, designated  $\overline{32}$  K (or informally, 32 K enable), is the active-low enable strobe for expansion memory between hexadecimal addresses <u>8000</u> and BFFF. The second strobe, <u>48 K</u> (or 48 K enable), controls the bank of memory between C000 and FFFF.

Operation of Dynamic Memory When designing memory systems, it is necessary to understand both the components and the computer system. In the past, the most popular dynamic memory components were MK4096- and MK4027-type 4 K by 1-bit devices. Today the standard memory component in personal computers is the MK4116. (More recently, maximum density has increased to 64 K bits per chip. Unfortunately, these parts are expensive, about \$70 each, and are not yet generally used in personal computers.)

The 4116 is a 16 K-bit dynamic memory device. The 14 address bits required to specify one of the 16,384 cell locations that each store a single bit of data are multiplexed into seven shared pins. The timing of the signals presented to these pins is shown in figure 3 on page 45.

During execution of a Z80 memory-read or memory-write instruction, a 16-bit address is present on the processor's address bus. If the memory address is between hexadecimal 8000 and FFFF, the processor will try to find the addressed memory devices in the Disk-80's memoryexpansion section. Decoding address lines A14 and A15 determines whether the location is in the 32 K or the 48 K memory range and enables the appropriate bank. The remaining 14 bits are multiplexed directly into the eight 4116s (one 4116 is used for each bit of the addressed byte location).

IC20 and IC21, 74LS157 quad 2-to-1-line multiplexers, apply the first 7 row-address bits to each <u>4116</u> when the MUX (multiplex) and RAS (row-address strobe) signals are low. This latches the row address into the 4116. Next, the MUX signal goes high, applying the 7 column-address bits to the 4116, and CAS (columnaddress strobe) goes low. At the conclusion of this sequence, data is either written into or read from the 4116

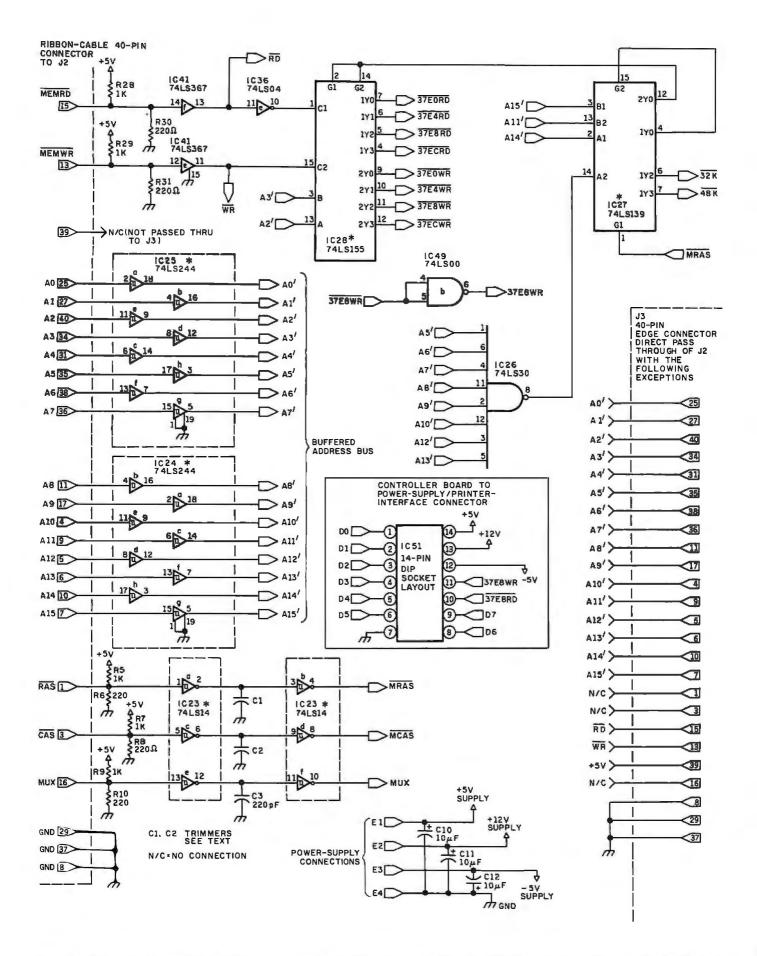

**Figure 2a:** Schematic diagram of the address-decoding and buffering section of the Disk-80. Figure notes are found in the text box on page 44.

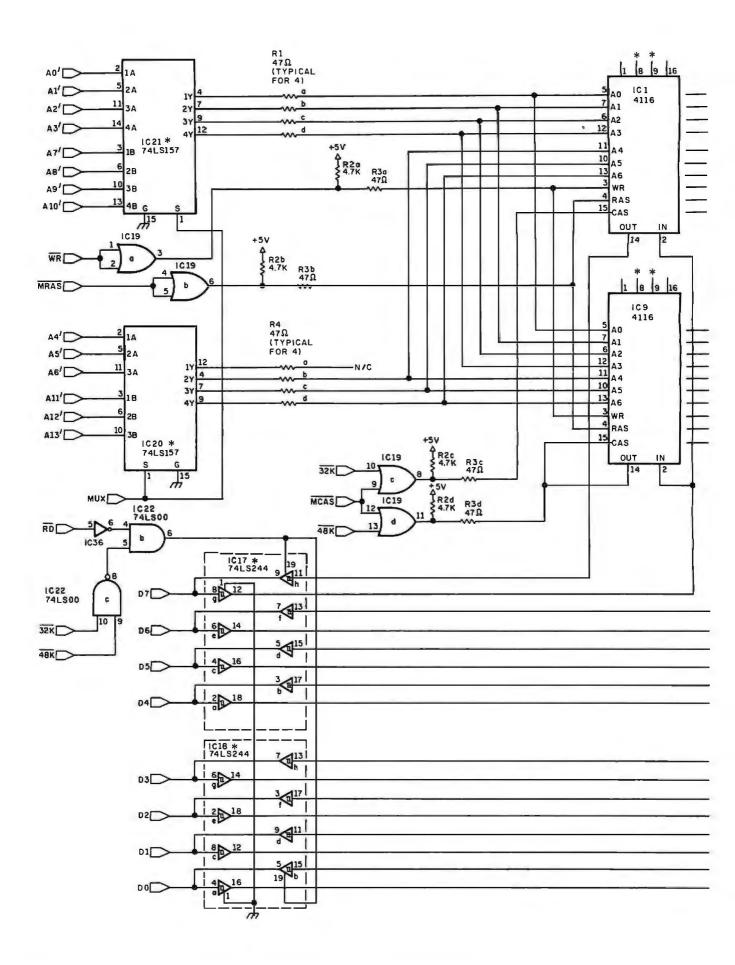

Figure 2b: The memory-expansion section of the Disk-80 module. See notes on page 44.

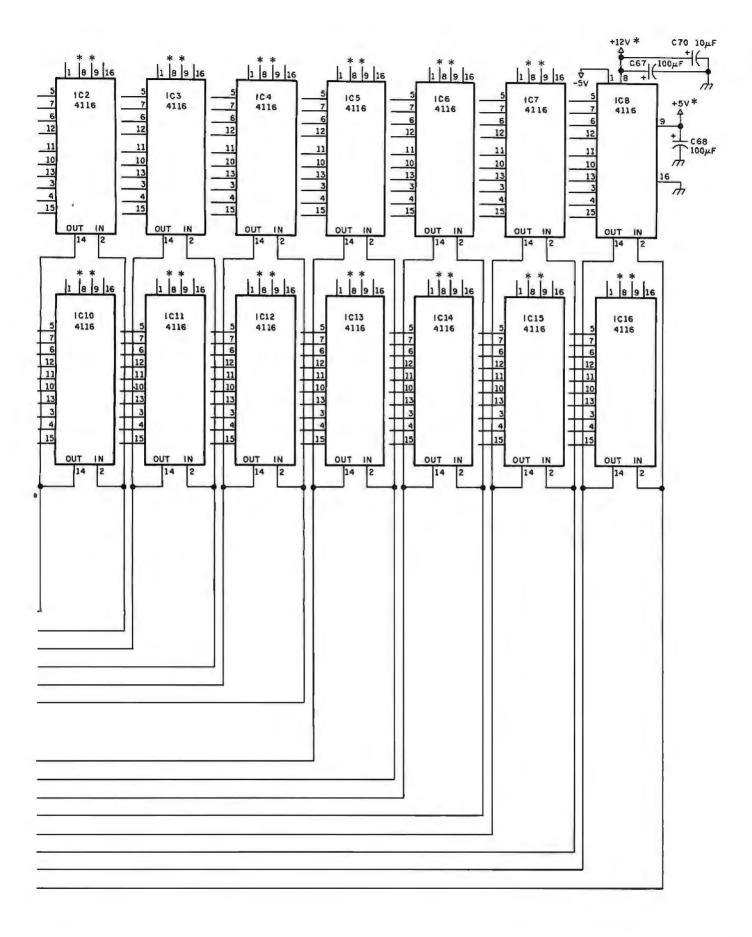

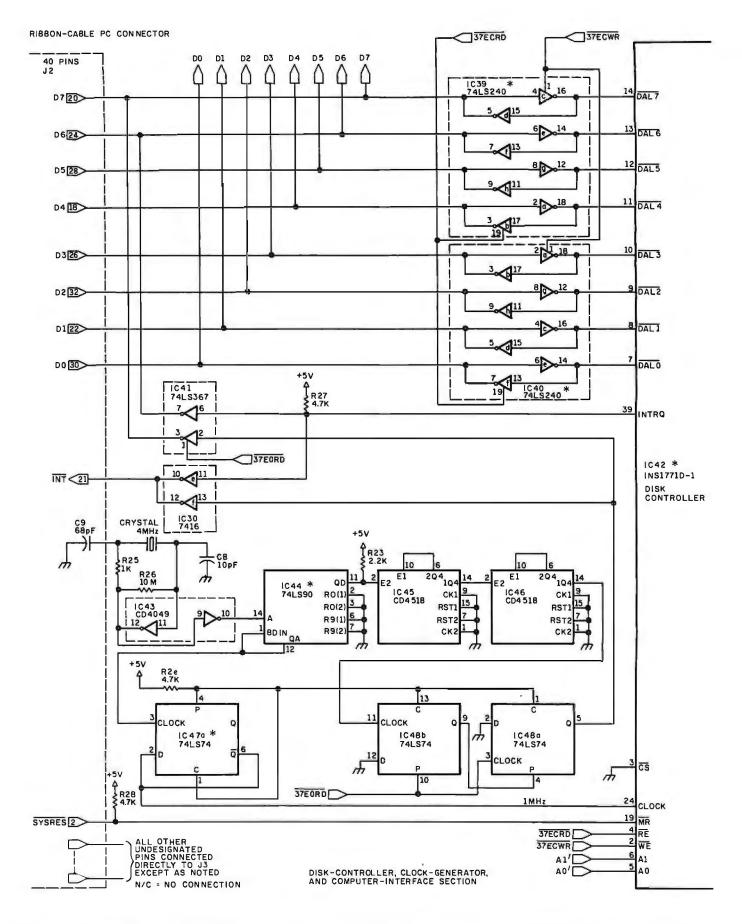

**Figure 2c:** Schematic diagram of the disk-controller, clock-generator, keyboard/processor-module-interface, external-data-separator, and disk-drive-interface sections of the Disk-80 expansion module. See figure notes on page 44.

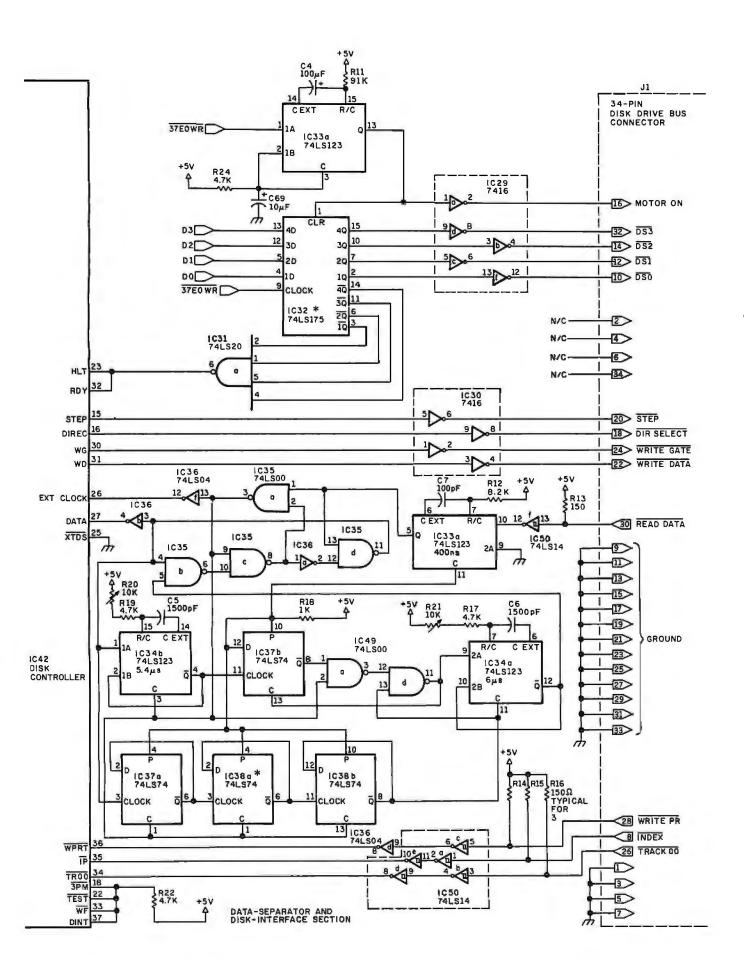

#### Text continued from page 38:

depending upon the polarity of the Write Enable input. In turn, the Read Enable line controls the direction of data flow through the memory data buffers, IC17 and IC18, 74LS244 non-inverting octal buffers.

The MUX, CAS, and RAS signals are generated within the TRS-80 keyboard/processor module in a 3-bit shift register. Figure 4 on page 46 illustrates, in simplified logic, the derivation of these signals.

At the beginning of each read or write cycle, the Z80 microprocessor's MREQ (memory request) line is pulled low. The MREQ signal is also used by the TRS-80 as the RAS signal. The RD and WR (negativelogic read-enable and write-enable) lines are logically ORed to feed the CLR (clear) inputs and the D input of FF1, the first flip-flop in the 3-bit shift register. When either RD or WR goes low, a logic 1 is loaded into FF1 at the occurrence of the rising edge of the 10.6445 MHz master clock pulse. On the next clock pulse, the logic 1 is shifted into FF2, the second flip-flop, of which the Q output controls the MUX signal. The next clock pulse shifts the logic 1 into flip-flop FF3. The inverted Q output of FF3 is the CAS signal to memory. When the RD or WR line goes high again, the three flip-flops are cleared and the

#### Notes

1. On IC1 thru IC16 (the 4116 components) the +5 V lead on each IC should have one decoupling capacitor. One decoupling capacitor should be on every other chip for the +12 V and -5 V leads, for a total of thirtytwo decoupling capacitors. Careful placement of decoupling capacitors is absolutely critical to proper operation.

**2.** All other places where decoupling capacitors are required are denoted by an asterisk (\*) on the diagram.

**3.** All capacitors are 12 V ceramic disk type unless otherwise noted.

4. All resistors are 1/4 W 5% tolerance carbon-film type unless otherwise noted.

address multiplexers are reset.

It is easy to see that multiplexing the addreses is fairly simple, especially when the signals needed are available on the 40-pin TRS-BUS connector.

Interestingly enough, Radio Shack did not use these signals in lateproduction TRS-80 Expansion Interfaces. Because some of the signal pulses are very short in duration (about 200 ns) and susceptible to noise, the early-production Expansion Interfaces had to have a buffered cable to eliminate memory errors. Eventually, this arrangement was

| Write Strobes                               | - 1 |
|---------------------------------------------|-----|
| 37E0 — disk-drive select (1 of 4)           | - 1 |
| 37E4 — not used                             |     |
| 37E8 — printer data out                     |     |
| 37EC — set disk-controller registers        |     |
| Read Strobes                                |     |
| 37E0 — read real-time clock/reset interrupt |     |
| 37E4 — not used                             | 1   |
| 37E8 — read printer status                  | 1   |
| 37EC — read disk-controller registers       |     |
|                                             |     |
|                                             |     |

**Table 1:** Hexadecimal memory-mapped addresses of registers used by the Disk-80 to coordinate the disk-drive controller, the printer interface, and the real-time clock.

|           | <b>T</b>            | . 614    | OND                   | . 101/ | <b>C</b> V |    |
|-----------|---------------------|----------|-----------------------|--------|------------|----|
| IC Number | Туре                | + 5V     | GND                   | + 12V  | - 5V       |    |
| 1 thru 16 | 4116 (200 ns)       | 9        | 16                    | 8      | 1          |    |
| 17        | 74LS244             | 20       | 10                    |        |            |    |
| 18        | 74LS244             | 20       | 10                    |        |            |    |
| 19        | 74LS32              | 14       | 7                     |        |            |    |
| 20<br>21  | 74LS157             | 16<br>16 | 8                     |        |            |    |
| 22        | 74LS157<br>74LS00 - | 14       | 0                     |        |            |    |
| 23        | 74LS14              | 14       | 8<br>8<br>7<br>7      |        |            |    |
| 24        | 74LS244             | 20       | 10                    |        |            |    |
| 25        | 74LS244             | 20       | 10                    |        |            |    |
| 26        | 74LS30              | 14       | 7                     |        |            |    |
| 27        | 74LS139             | 16       | 8                     |        |            |    |
| 28        | 74LS155             | 16       | 8<br>7                |        |            |    |
| 29        | 7416                | 14       | 7                     |        |            |    |
| 30<br>31  | 7416<br>74LS20      | 14<br>14 | 7<br>7                |        |            |    |
| 32        | 74LS175             | 16       | 8                     |        |            |    |
| 33        | 74LS123             | 16       | 8                     |        |            |    |
| 34        | 74LS123             | 16       | 8<br>8<br>7<br>7<br>7 |        |            |    |
| 35        | 74LS00              | 14       | 7                     |        |            |    |
| 36        | 74LS04              | 14       | 7                     |        |            |    |
| 37        | 74LS74              | 14       | 7                     |        |            |    |
| 38        | 74LS74              | 14       | 7                     |        |            |    |
| 39<br>40  | 74LS240<br>74LS240  | 20<br>20 | 10<br>10              |        |            |    |
| 40        | 74LS367             | 16       | 8                     |        |            |    |
| 42        | INS1771D-1          | 21       | 20                    | 40     | 1          |    |
| 43        | CD4049              | 1        | 8                     |        | ·          |    |
| 44        | 74LS90              | 5        | 10                    |        |            | 10 |
| 45        | CD4518              | 16       | 8                     |        |            |    |
| 46        | CD4518              | 16       | 8                     |        |            |    |
| 47<br>48  | 74LS74<br>74LS74    | 14<br>14 | 8<br>8<br>7<br>7      |        |            |    |
| 40        | 74LS00              | 14       | 7                     |        |            |    |
| 50        | 74LS14              | 14       | 7                     |        |            |    |
| 51        | *                   |          |                       |        |            |    |

**Table 2:** List of integrated circuits and power-wiring requirements for the Disk-80, excluding those integrated circuits found on the optional power-supply/printerinterface circuit board. The entity marked IC51 on the schematic diagram is really a connector for the 14-conductor ribbon cable running between the power-supply/ printer-interface board and the disk-controller board. replaced with a circuit in the Expansion Interface that derives the MUX and  $\overline{CAS}$  signals by sending  $\overline{RAS}$  through a delay line. Of the three original signals, only the  $\overline{RAS}$  signal, which has the longest pulse duration, is used.

If cable lengths are kept to a minimum and proper signal termination is employed, there is no good reason why any signal available from the keyboard/processor module should not be used. The Disk-80 uses a combination of active termination and Schmitt-trigger inputs to guarantee reception of all available signals.

### **Memory Refreshing**

So far you have heard only the good things about dynamic memory. One of the less desirable characteristics is called memory refreshing. Unlike static memory, which stores data in active bistable circuits composed of three transistors, the dynamic 4116 stores its 1s and 0s in single-transistor cells that simulate capacitors. As from a capacitor, the electrical charge that represents a bit slowly drains off unless it is "refreshed." Refreshing is accomplished by addressing all memory cells (or a required minimum of them) on a regular basis.

The 4116 is a RAS-only-refresh device. Instead of addressing all 16,384 bit-cell locations, only the 128 rows are cycled. This type of refreshing uses only the RAS signal and is achieved in less time than methods that use both row and column addressing. Because the MUX and CAS pulses are not used, the memory is not enabled, and the refreshing does not interfere with other system operations. However, all 128 rows must be addressed at least every 2 ms to avoid loss of data.

Refresh circuits are generally binary counters that generate sequential addresses which are applied to the memory chips. The Z80 processor includes a built-in 8-bit RAS-only refresh register. During the decoding and execution of an instruction op code, the 7 bits of the refresh register contents are placed on the low-order lines of the address bus, and the MREQ line is strobed. In effect, the Z80 accomplishes "hidden refresh" as it executes its normal program. For more information on this capability, I refer you to the Zilog

#### Z80-CPU Technical Manual.

### Sequencing the Power Supply and Decoupling

Unfortunately, in addition to refreshing dynamic memory, a designer has to be concerned about sequencing the turning on of the

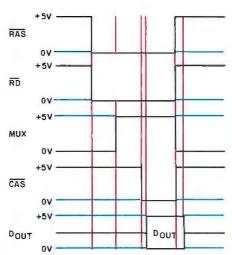

**Figure 3:**  $\overline{RAS}$ ,  $\overline{CAS}$ , and MUX timing diagram for 4116-type 16-pin dynamicmemory integrated circuit. A 14-bit address (16,384 by 1) is multiplexed <u>into</u> seven address pins. When MUX and  $\overline{RAS}$ are low, the row-address bits are read into the 4116. Later, when MUX is high and  $\overline{CAS}$  goes low, the column bits are read into the 4116, activating the data output for that memory cell.

power supplies. While some brands of type-4116 memory devices are more tolerant than others, the following rule must be applied: the -5 Vsupply ( $V_{BB}$ ) must be applied to the 4116 before the +12 V supply ( $V_{DD}$ ), and the -5 V supply must remain on until the +12 V supply has been removed. The  $+5 V (V_{cc})$  supply is less critical, but it is best to turn it on and off synchronously with the +12 V supply. Many dynamicmemory components have been destroyed by designers not adhering to these rules.

#### Supplying Power

Power-supply sequencing is important because many power supplies overshoot their rated voltages when they are turned on. If  $V_{BB}$  (-5 V) is not turned on and  $V_{DD}$  (+12 V) overshoots to more than +15 V, the chip will blow. Applying  $V_{BB}$  first provides an extra margin to prevent device destruction. Also,  $V_{BB}$  must never go positive with respect to any other input.

The Disk-80 power supply, shown in photo 3 with the optional printer interface, meets these requirements. It is designed such that the time constants of the various sections produce a phased start-up and shutdown. This sequential operation is primarily achieved by use of filter components

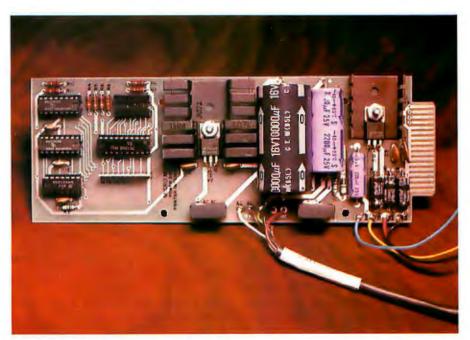

**Photo 3:** The Disk-80 power supply with the parallel printer interface. The power supply provides 1 A at +5 V, 400 mA at +12 V, and 50 mA at -5 V, and is designed for use with dynamic memories such as the 4116 that require sequenced application of power.

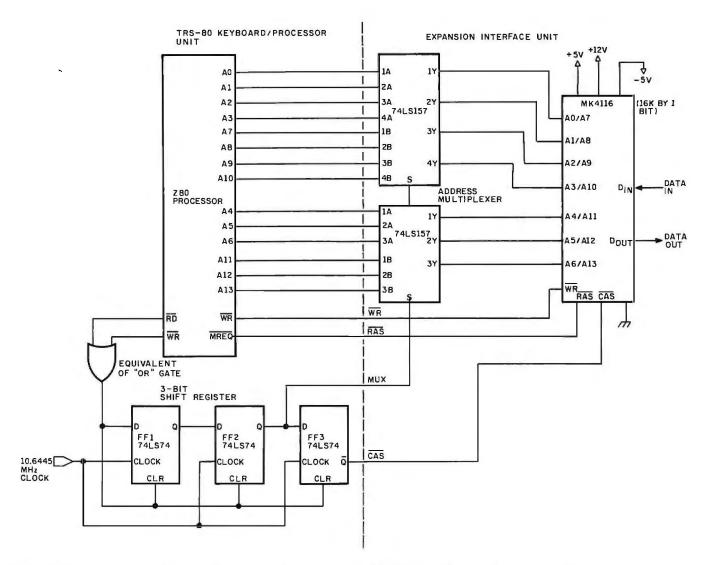

**Figure 4**: Simplified schematic diagram of the internal circuitry of the TRS-80 Model I showing the derivation of the memory-refresh logic.

that are matched to the transformer impedance. Also, because I have designed it around a transformer with specific secondary voltages, the Disk-80 power supply is very efficient and produces relatively little heat. It is designed as a separate circuit board, allowing it to be used with any project requiring power for dynamic memory. It easily powers the full fifty-four-chip Disk-80, including 32 K bytes of memory.

A Centronics-compatible parallel printer port can be optionally built on the power-supply board. A schematic diagram of this port was printed in my previous article, "I/O Expansion for the TRS-80, Part 2: Serial Ports," BYTE, June 1980, page 42.

Finally, techniques of properly distributing power and decoupling transient noise voltages must be addressed. Correct layout of the components in the Disk-80 is critical. The 4116s can generate high-current transients when in operation. Resulting voltage spikes can cause data loss unless the voltage transients are minimized by properly placed decoupling capacitors (a capacitor, usually a ceramic disk type with a value of 0.01  $\mu$ F to 0.1  $\mu$ F attached between power and ground).

Some suggestions that are of particular concern in the memory area of the circuit board:

• Decouple the  $V_{BB}$  and  $V_{DD}$  supply lines on every other chip.

•Distribute larger capacitors around the board to reduce supply-voltage droop.

• Decouple V<sub>cc</sub> every few chips.

•Keep signal lines short.

### **Real-Time Clock**

To be compatible with TRS-80 hardware, the Disk-80 contains a real-time clock. It provides an interrupt to the Z80 at a rate of 40 times a second (every 25 ms). When the NMI (nonmaskable interrupt) is enabled, the clock-produced interrupts cause the Z80 to transfer control to a specific ROM (read-only memory) address (the interrupt vector). Unless there is a user-supplied routine to be executed, the Z80 simply returns from the interrupt sequence and continues where it left off. Various disk operating systems for the TRS-80 use an interrupt-servicing routine called in this manner to increment a time-ofday clock or event timer.

### Five-Inch Floppy-Disk Controller

The Disk-80 uses an LSI (large-

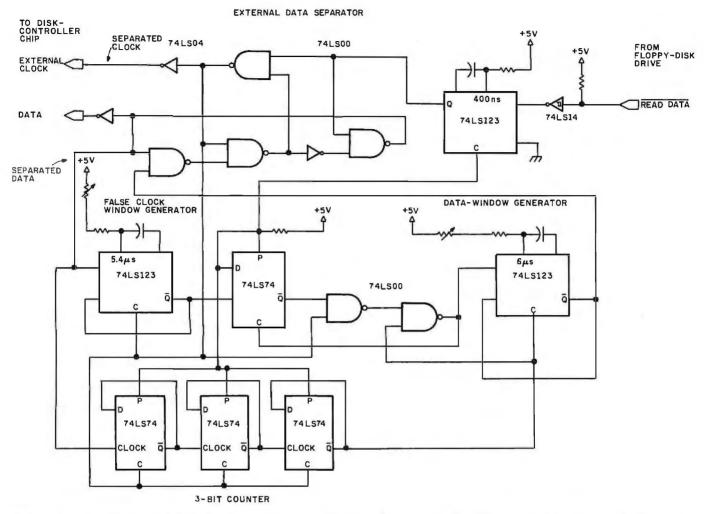

**Figure 5:** Simplified schematic diagram of a 5-inch floppy-disk external data separator. The internal data separator of the FD1771 is not recommended for use in such applications. This circuit can be added to any existing TRS-80 Expansion Interface (which does not have an external data separator) to improve performance.

scale integration) floppy-diskcontroller integrated circuit. This one component performs the following functions: encoding, decoding, pattern recognition, serial-to-parallel and parallel-to-serial conversion, CRC- (cyclic redundancy check) character generation, and control of the disk-drive mechanism.

Floppy-disk controllers are available from a number of manufacturers in both single- and doubledensity versions. Since practically all TRS-80 Model I disk software is stored in single density, the Disk-80 uses a Western Digital FD1771-B01 single-density disk-controller integrated circuit. This component is second-sourced by National Semiconductor as the INS1771D-1.

The standard single-density 5-inch floppy-disk drive stores 110 K unformatted bytes per disk distributed on thirty-five tracks (some drives can use forty or more tracks). Using a softsectored format like that used in the IBM 3740 Data-Entry System, each track is divided into 16 sectors storing 128 bytes each. The total amount of data that can be stored on a disk is a function of the disk operating system and the number of tracks per disk supported by the drive itself.

The 5-inch floppy disk is rotated by a DC motor at a speed of 300 rpm. An 8-inch floppy-disk drive contains an AC synchronous motor, which spins the disk at 360 rpm. The bit density of the data is the same, but, due to the differences in rotational speed and disk diameter, the 5-inch drive transfers data at 125 kbps (thousand bits per second) as compared to the 8-inch drive's rate of 250 kbps. The 5-inch drive's lower data rate makes programmed I/O a practical transfer method. Programmed data transfer through specific registers requires less complex hardware than DMA (direct memory access) transfer.

Drive selection is handled by IC32, a 74LS175 4-bit register, and IC33a, a 74LS123 one-shot (monostable multivibrator). Only one drive is selected at a time, and the drive motors are turned off between disk accesses. To address a particular drive, a one-of-four drive code is loaded into IC32 through the memory-mapped register at hexadecimal address 37E0. This action starts a 5-second "motor-on" timer, which is activated whenever a drive is selected. It also activates the Head Load Time (HLT) control line on the FD1771. The software takes into account the 1 second required for the motor to come up to speed and the 80 ms required for head loading. Unless another access is made to this same drive, the motor will shut off

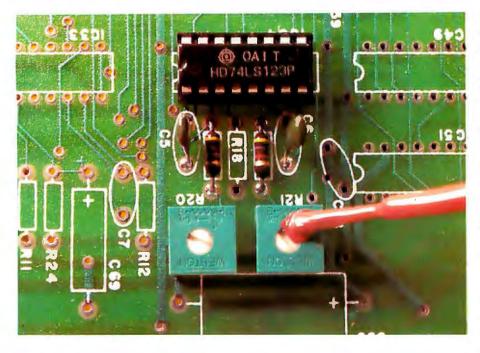

The following items are available postpaid in the US from: The MicroMint Inc 917 Midway Woodmere NY 11598 (516) 374-6793 Item **Ordering Description** Price Disk-80 blank circuit board Disk-80 PCB \$48 (containing no components) Power-supply/printer-PWR/PI PCB \$16 interface blank board Power-supply only PWR PCB \$12 blank board INS1771D-1 disk controller INS1771D-1 \$24 chip with manual 16 K bytes (8 chips) of 16 K MEM \$40 memory: 4116s, 200 ns prime units Power supply complete kit: PWR Kit \$38 PC board and parts (add \$15 for printer port and parts) Disk-80 complete kit: case, Disk-80 Kit \$275 power supply, printer port, cable and 16 K memory Disk-80 expansion interface: Disk-80 Assembled \$379.95 completely assembled and tested with 16 K bytes of memory and printer port

All printed-circuit boards are solder-masked and silkscreened and come with assembly instructions. Various other components and kits are also available. Call or write for a complete price list.

New York residents please add 7% sales tax.

**Photo 4:** External-data-separator section of the Disk-80 board. An external data separator is recommended when using the FD1771 disk controller with the 5-inch floppy disks. This circuit (shown in figure 5) can also be added to the Radio Shack TRS-80 Expansion Interface to improve performance. After setting the adjustment potentiometers, use nail polish as shown to lock their positions.

### after 5 seconds.

The Z80 bus structure makes it relatively easy to use a floppy-disk system. All data, commands, and control for the FD1771 are handled through conventional memoryreference instructions. Eight memorymapped ports (four in and four out) handle all the communication between the Z80 and the FD1771. The range of addresses is hexadecimal 37EC to 37EF.

The Z80 controls the FD1771 through eleven commands, which are divided into four groups:

- Type I —Commands that move the read/write head: Restore, Seek, Step, Step-in, Step-out.
- Type II —Commands that read and write data: Read sector, Write sector.
- Type III—Commands that perform status checking and formatting: Read address, Read track, Write track.
- Type IV—Force-interrupt command.

An address map of Type I, II, and III FD1771 register-access functions is shown in table 3 on page 50. The commands and data are communicated to the FD1771 by setting the appropriate logic levels on address lines A0 and A1 (pins 5 and 6 on the FD1771) and strobing either the  $\overline{\text{RE}}$  (read-enable) or  $\overline{\text{WE}}$  (writeenable) inputs (pins 4 and 2).

Many disk-control commands require a parameter such as a track or sector address. This data must first be loaded into the appropriate register in the FD1771. To send a track address, for example, the 8-bit track address is loaded into the Z80's accumulator, and a store-accumulator [LD (HL), A] instruction to the track-register port at address 37ED is executed.

Of the FD1771's sixteen control

baZic is written entirely in Z80<sup>®</sup> code—baZic runs as much as 30% faster than North Star<sup>®</sup> BASIC. The greater execution speed is significantly advantageous for heavy number crunching, multiuser and multitasking operations.

baZic has all the features of North Star BASIC — and then some.baZic, with minor exceptions, is 100% compatible with existing North Star BASIC programs. Our new baZic runs under all Micro Mike's timesharing and hard disk operating so tware, including JOEDOS/JOESHARE/ HDSHARE and 5SHARE.

#### CHECK THESE FEATURES AT YOUR COMPUTER DEALER:

- Takes full advantage of the Z80 instruction set
- Can be used on any Z80-based microcomputer operating under North Star DOS or CP/M® (CP/M versions available early '81)
- Supports North Star floating point board for even faster execution of compute intensive programs

- Makes Multiuser systems with floppy disks more practical
- Improves performance of Multiuser Hard Disk systems
- baZic adds functions to assist in screeu formatting, as well as features to simplify programming, e.g. APPEND command/ statement, ON GOSUB, cursor-addressable PRINT, etc.
- baZic, as shipped, includes 8,10, 12 and 14 digit precisions, including both software and hardware floating point versions
- baZic is now included with Micro Mike's operating system software and applications programs

Dealers and OEM's: Special Discounts Available

For complete information, contact your North Star dealer or send \$1 to Micro Mike's for complete technical presentation,

<sup>8</sup>North Star Computers, Inc. <sup>8</sup>Zilog, Inc. <sup>8</sup>Digital Research, Inc.

905 S. Buchanan, Amarillo, Texas 79101 806-372-3633

# Hard fact:

# \$150 package makes your Horizon<sup>®</sup> execute programs up to 30% faster!

lines, seven interface directly to the disk drive through drivers and receivers (type-7416 and 74LS14 components). The Write Data line transmits the digitized serial composite data to be written on the floppy disk. The Write Gate line enables the actual writing process. The Index input transmits the pulse from the index-hole photodetector that indicates the beginning of a track, and the Write Protect line tells the controller when a writeprotected disk has been inserted into the drive. The Track 00 line is activated when the read/write head is positioned over track 00 (the outermost track) of the disk's surface. The Direction Select line defines the direction in which the head will move when the Step line is pulsed. Each pulse moves the head one track.

### An External Data Separator Is the Best Insurance

As previously mentioned, the 5-inch floppy-disk drive transfers data at 125 kbps, while an 8-inch drive transfers at 250 kbps. The difference in data rates affects the data separator's timing values as well as the clock rate used by the controller chip. The 5-inch drive requires a 1 MHz clock, while a standard 8-inch drive uses a 2 MHz clock.

Data received from the drive's electronic circuitry is a multiplexed combination of data and clock pulses. The FD1771's internal data separator can separate the data and clock bits, but use of the FD1771's *internal* data separator is *not recommended where high reliability is required*. An *external* data separator must be added to maintain a soft-error rate better than 1 in 10<sup>8</sup>.

The internal separator operates from the 1 MHz system clock, which is not synchronous with the clock pulses of the disk data. Due to mechanical variations and other factors, sometimes a bit of data can arrive at the FD1771 at a point in time "outside the data window," that is, when the controller is not expecting it,

[Editor's Note: For a more detailed explanation of the importance of the data window, see "Interface a Floppy-Disk Drive to an 8080A-Based Computer" by John Hoeppner in the May 1980 issue of BYTE, page 72....RSS] The nonsynchronous data window's 1  $\mu$ s (microsecond) resolution can

| Hexadecimal<br>Memory-Mapped | A1 | AO | <u>37EC</u><br>Read Enable | 37EC<br>Write Enable |
|------------------------------|----|----|----------------------------|----------------------|
| 37EC                         | 0  | 0  | Status Register            | Command Register     |
| 37ED                         | 0  | 1  | Track Register             | Track Register       |
| 37EF                         | 1  | 0  | Sector Register            | Sector Register      |
| 37EF                         | 1  | 1  | Data Register              | Data Register        |

**Table 3:** Memory-mapped addresses used by the Disk-80 to communicate with the FD1771 or INS1771 floppy-disk-controller integrated circuit. The FD1771 interacts with the Z80 processor by memory-reference instructions, not by DMA. The FD1771 can execute eleven high-level function commands.

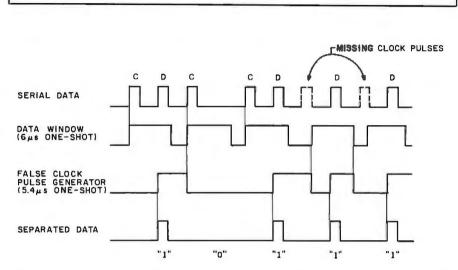

**Figure 6:** Timing diagram illustrating the operation of the external data separator shown in figure 5 on page 47. Clock pulses are denoted by the letter C, data pulses by the letter D.

move with respect to a data bit's arrival by enough that the data bit can actually fall outside the data window. This would be interpreted as an error.

To help eliminate what has been a major problem for TRS-80 Model I disk users, *the Disk-80 includes an external data separator*. Neither the Radio Shack TRS-80 Expansion Interface nor the LNW Research System Expansion Board has an external data separator. Figures 5 and 6 illustrate the circuitry and function of the Disk-80's external data separator.

The external data separator places a 400 ns (nanosecond) one-shot on the Read Data line from the drive. This arrangement reduces the Read Data input pulse width from 1.2  $\mu$ s to 400 ns. When configured for external clock and data separation, the FD1771 requires pulse widths between 300 and 700 ns. The narrower the pulse width, the better the data separator's resolution.

To produce the separator's data window, a 6  $\mu$ s one-shot is triggered by the leading edge of the clock pulse. Since the time between clock pulses is 8  $\mu$ s, a data bit is expected within 4  $\mu$ s after the clock pulse's leading edge. The extra 2  $\mu$ s allow for shifts in the phase of the data or clock bits. This is all that is required to satisfy any potential timing problems. However, since we also have to be IBM 3740 compatible, more is required.

The IBM 3740 format creates a unique addressing mark by dropping three clock pulses during the addressmark clock pattern. To produce data windows during missing clock-pulse intervals, a false clock pulse is generated with a 5.4  $\mu$ s one-shot. If the 5.4  $\mu$ s one-shot times out past the expected instant of the next clock pulse, its own pulse's trailing edge triggers the other (6  $\mu$ s) one-shot, generating a data window.

A 3-bit counter distinguishes between missing clock pulses and address marks. If the data separator is already in phase, it is constantly reset by the separated clock output. When the separator encounters the address mark, the counter is incremented by a pulse on the separated data line. On the occurrence of the fourth missing

# The Brains of Men and Machines

### by Ernest W. Kent

When the "Brains of Men and Machines" series of articles originally appeared in BYTE magazine, the response was immediate and enthusiastic. Now Ernest W. Kent has expanded his ideas about the brain into a full-length book.

As researchers begin to unravel the mysteries of the brain's chemical, electrical, and synaptic circuitry, their findings are becoming immediately applicable to advances in robotic behavior and computer design. **The Brains of Men and Machines** "dissects" the brain to provide new insights into computer design and artificial intelligence.

It is one of the rare books that transcends disciplinary boundaries. In it the ever increasing relationship between man and machine is freshly examined a relationship, Professor Kent concludes, that is today being reexamined in the light of man's own neurological self-image.

Hardcover 304 pages Call TOLL FREE: 800-258-5420 or Mail To:

|           | 70 Main St<br>Peterborou | gh, NH 03458                    | B3              |
|-----------|--------------------------|---------------------------------|-----------------|
|           | 95<br>t in U.S. fur      | nds or draw on a U.             |                 |
| Pleas     | e send 🗆 🔔               | of Men and Machin               | opies of<br>nes |
|           |                          |                                 |                 |
| Name      |                          | Title                           | Company         |
| Street    | City                     | State/Province                  | ' Code          |
| Bill Visa | 🗆 Bill                   | e amount of \$<br>Master Charge |                 |
| Exp. D    |                          |                                 |                 |

clock pulse, the data window is reset. The separator becomes in-phase again on the next true clock pulse.

Photo 4 shows the location of the false-clock and data-window adjustment potentiometers, R20 and R21, on the Disk-80 circuit board. These are the only user adjustments in the unit. The best method for setting them is to use an oscilloscope and a pulse source. With only IC34 inserted in the board and the +5 V supply on, apply a 50 to 100 kHz clock pulse first to IC34's pin 1. With a scope probe on pin 4, adjust R20 until the one-shot period is 5.4  $\mu$ s. A similar clock signal is applied to pin 9 of IC34: that section should be set for a period of 6.0  $\mu$ s by turning R21.

### In Conclusion

The TRS-80 Model I may no longer be on the minds of the marketing moguls at Tandy Corporation, but the hundreds of thousands of Model I owners will want to keep using it. Now that you know what is inside an expansion interface, you could build one, if necessary.

Correctly assembling an expansion interface from the circuit diagrams of figure 2 is more than just making all the right connections, however. Layout, decoupling, and power

You can extend the usefulness and data entry speed of your TRS-80 by giving it the graphics and menu capabilities of the Bit Pad One digitizer.

With the Bit Pad and proper software, you can generate schematic diagrams; describe sales

curves to your computer; enter alphanumeric information by merely touching printed letters on a menu, or enterorder or

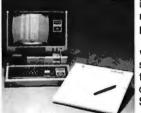

inventory information by merely checking boxes on printed forms.

Bit Pad One, complete with stylus, specially designed plug-in TRS-80 interface and power supply cost just slightly over \$1.000.

If you don't have a digitizer, you are restricting your TRS-80's abilities. We'll gladly send you a list of distributors who have the Bit Pad One.

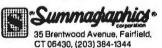

### Now, Bit Pad One<sup>™</sup> digitizer makes it easy to add graphics capability to your TRS-80!

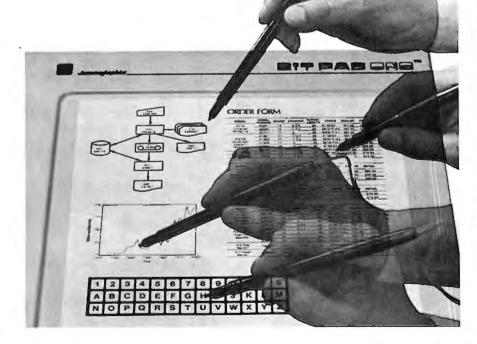

distribution are probably the most critical factors to be considered.

I had to be aware of these same considerations while I was designing the Disk-80, and I had a dilemma when it came time to build the prototype I do for every Circuit Cellar article. The Disk-80 uses fifty-four integrated circuits and 120 resistors and capacitors. The *placement* of these components is as important, in many cases, as the *inclusion* of the component.

To eliminate major troubleshooting headaches and make it easier for others to construct this interface, I went straight from my schematic diagram to a printedcircuit board, without breadboarding or wire-wrapping. Besides making it easier for me, the result is an elimination of the concern that experimenters would have about the placement of components and decoupling capacitors and the routing of signal lines. The printed-circuit boards are available from The MicroMint, at the address given in the text box on page 48. The schematic diagram of the power supply is not provided here because the correct sequential application of the voltages depends on the use of the exact transformer and components I specified; the circuit may not work with substitute components. If you really want a schematic diagram and a parts list for the power supply, send a stamped, self-addressed envelope to The MicroMint.

I hope that many of you will take this opportunity to build your own expansion interfaces.

### Next Month:

Build a low-cost logic analyzer.

#### References

- Z80-CPU Technical Manual. Zilog Inc, 10460 Bubb Rd, Cupertino CA 95014, 1977.
- Hoeppner, John. "Interface a Floppy-Disk Drive to an 8080A-Based Computer." BYTE, May 1980, page 72.

Editor's Note: Steve often refers to previous Circuit Cellar articles as reference material for the articles he presents each month. These articles are available in reprint books from BYTE Books, 70 Main St, Peterborough NH 03458. Ciarcia's Circuit Cellar covers articles appearing in BYTE from September 1977 thru November 1978. Ciarcia's Circuit Cellar, Volume II presents articles from December 1978 thru June 1980.

# New iSBX Multimodule boards

# Intel<sup>®</sup> introduces a whole new dimension in configuring single board computer systems.

Intel pioneered the concept of flexible microcomputer system design in 1976, with our family of iSBC<sup>TM</sup> single-board computers interfaced via the Multibus<sup>TM</sup> system bus—presently accepted as the industry standard.

Now we've extended this wellaccepted concept to *board*-level design: A new generation of Multimodule boards interface to iSBCs via the new iSBX bus. So now you have a second design option. You can expand systems in large increments with Multibus boards. Or in smaller, more economical increments with Multimodules.

# The key to configuration flexibility

The iSBX bus—the first physical/ electrical interface for direct onboard expansion of iSBC systems assures compatibility between these systems and the emerging Multimodule product line.

Present on all future Intel single-board computers, the iSBX bus saves design time and space, and facilitates fast, easy upgrading. System performance is

| New Multimodules | and iSBX Bus-compatible iSBCs                                                                                                    |
|------------------|----------------------------------------------------------------------------------------------------|
|                  | ISBC 80/10B Single Board Computer<br>8080A-based microcomputer with one<br>ISBX bus connector; 48 programmable<br>I/O lines; one USART; timer; capacity<br>for IK-4K bytes RAM; up to 16K<br>EPROM                                                                                                    |
|                  | ISBC 80/24 Single Board Computer<br>8085A-2 based microcomputer oper-<br>ating at 4.8 MHz (2.4 MHz optional);<br>two ISBX bus connectors; 48 program-<br>mable I/O lines; one USART; three<br>programmable timers; programmable<br>interrupt controller; capacity for 4K-8K<br>bytes RAM; up to 16K EPROM |
|                  | ISBX 311 Analog Input Multimodule<br>8 or 16 input channels, voltage pro-<br>tected; 12-bit resolution; ±20 mV to<br>9V full scale; 20 kHz samples/sec;<br>compatible with ICS 910 Signal Condi-<br>tioning Termination Panel                                                                             |
|                  | ISBX 328 Analog Output Multimodule<br>8 channels of analog output; voltage or<br>4-20 ma current loop; 12-bit resolu-<br>tion; compatible with ICS 910 Screw<br>Termination Panel                                                                                                    |
|                  | iSBX 331 Fixed/Floating Point Math<br>Multimodule<br>Fixed point single- (16-bit) and double-<br>(32-bit) precision arithmetic; floating<br>point single- (32-bit) precision func-<br>tions; floating-to-fixed and fixed-to-<br>floating point conversions; transcen-<br>dental functions                 |
|                  | iSBX 332 Floating Point Math<br>Multimodule<br>Single - (32-bit) and double- (64-bit)<br>precision arithmetic: compatible with<br>proposed IEEE format and existing<br>intel floating point standard                                                                                                    |

also improved because Multimodules tie directly to the iSBC internal bus. Connection to the iSBX bus is made with a set of rugged connectors one on the iSBC board, the other on the Multimodule itself.

### The new Multimodule family

Multimodules represent a whole new family of plug-in expansion boards. They allow you to add a variety of special performance features to your existing iSBC system. Currently available add-ons are shown below. Soon you'll also be able to add other Multimodules for IEEE 488 GPIB control, communications, peripheral interfaces — and more.

With those modules you can now respond economical iSBX 331 or 332 math modules.

### Three Multimodule-compatible

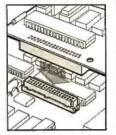

**iSBC boards** Intel's 8-bit iSBC 80/10B, 80/24 and 88/40 single-board computers are the first of many iSBCs to offer iSBX Multimodule expansion canabilities The

ISBX 960-5 Connector capabilities. The first two are improved versions of widely used iSBC boards. (See table).

### Custom tailoring, too

For users who want to design their own Multimodule boards, Intel offers iSBX 960-5 connectors. When used in conjunction with the iSBX specifications, this set of connectors lets you create modular boards that meet your own unique requirements.

Available from Intel today are the first six iSBX Multimodules and three iSBX-compatible iSBCs. For further information, or to order, return this coupon or call your local Intel sales office or distributor. Or contact Intel at the address below.

# intel delivers solutions.

Europe: Intel International, Brussels, Belgium. Japan: Intel Japan, Tokyo. United States and Canadian distributors: Alliance, Almac/ Stroum, Arrow Electronics, Avnet Electronics, Component Specialties, Hamilton/Avnet, Hamilton/Electro Sales, Harvey, Industrial Components, Pioneer, L.A. Varah, Wyle Distribution Group, Zentronics.

| Please send information on:<br>isBX Multimodules isBC 80/10B<br>isBC 80/24 Configuration Guide |
|------------------------------------------------------------------------------------------------|
| <ul> <li>Other</li> <li>Please have a Sales Representative call.</li> </ul>                    |
| Name                                                                                           |
| Title/Organization                                                                             |
| Address                                                                                        |
| City/State/Zip                                                                                 |
| Phone                                                                                          |
| Intel Corporation, 3065 Bowers Avenue, Santa<br>Clara, CA 95051, Telephone (408) 987-8080.     |

Circle 29 on inquiry card.

to new applications opportunities. Examples? For data acquisition from thermocouples and strain gauges, simply plug in the iSBX 311. For 4-20 ma current loop control, use the iSBX 328. In laboratory control applications, instead of an independent math processor, now you can choose the more

quickly

# Three-Dimensional Computer Graphics, Part 1

Franklin C Crow Department of Computer and Information Science Ohio State University 2036 Neil Ave Mall Columbus OH 43210

The process of generating computer representations of three-dimensional structures has been pretty thoroughly worked out over the past fifteen years. Several books on computer graphics describe the necessary steps and commercial graphic software has been available for some time. Recently, three-dimensional graphic software has been made available even to those using microcomputers for personal or recreational purposes.

The software necessary for producing representations of simple shapes is not terribly complicated. In this article, I will try to lay out a few fundamental algorithms that can form the core of a three-dimensional graphics package. However, in order to make sense of these algorithms, considerable explanation will be necessary.

To generate an image of a three-dimensional shape, we have to have a computer-readable representation of the shape. (I will describe a couple of ways to represent shapes.) Then the data for the shape must be transformed to conform to the view of the shape that would be seen from a given point. The data must then be further transformed to fit the shape to the limits of a display surface (video display or plotter). Finally, those parts of the shape that are hidden from view, either because they exceed the limits of the display or because they are hidden by other parts of the shape, must be eliminated.

### Getting the Data

The first decision to be made when generating threedimensional data for input to a graphics system is which coordinate system to use. A right-handed Cartesian system is most often used. Standing at the origin of such a

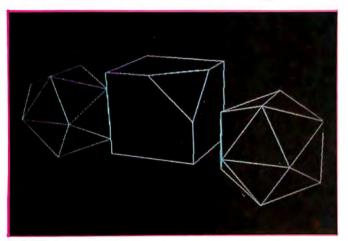

**Photo 1:** High-resolution display of solid three-dimensional objects defined as sets of polygons.

system, the x axis would go to the right, the y axis straight ahead, and the z axis straight up. If we think in terms of a small area of the earth, x would measure longitude (east positive, west negative), y latitude, and z altitude.

Points in this space can be defined as a trio of numbers giving x, y, and z coordinates. A three-dimensional drawing of an object can then be considered a set of lines connecting points in space. An object can be described by listing all its points in the order in which we would draw them. We can then draw the object by "following the dots."

However, we rarely see drawings that are made without ever lifting pencil from paper, so we should add an indicator wherever we move to a point without drawing a line. Thus one format for describing objects consists of a list of sets of numbers. Each set contains three numbers describing a position in space and a command to draw a line to that position or just move to that position without drawing a line, a total of three numbers and a character. An example of this format can be seen in figure 1a, with the associated data given in table 1a. The Pascal procedures given in listing 1 (on page 70) read and display objects defined in this format.

This format is fine if we just want to make drawings of objects that appear to be constructed of straight pieces of wire. To represent a solid object, we have to define a surface enclosing the object and therefore need another format. Surfaces are most easily represented if we define them as sets of faces, or polygons.

To define objects made of polygons, we must list the polygons individually. This can be done by listing the coordinates of each vertex (point) of the polygon in clockwise order (as seen from outside the object) around the periphery of the polygon. It is important that all polygons be described consistently since the clockwise order is useful for calculations determining which side of a polygon is facing the viewer.

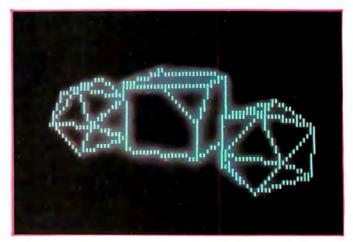

**Photo 2:** Low-resolution display of the same objects as in photo 1.

# **Multi-User**

UniFLEX is the first full capability multi-user operating system available for microprocessors. Designed for the 6809 and 68000, it offers its users a very friendly computing environment. After a user 'logs-in' with his user name and password, any of the system programs may be run at will. One user may run the text editor while another runs BASIC and still another runs the C compiler. Each user operates in his own system environment, unaware of other user activity. The total number of users is only restricted by the resources and efficiency of the hardware in use.

### **Multi-Tasking**

UniFLEX is a true multi-tasking operating system. Not only may several users run different programs, but one user may run several programs at a time. For example, a compilation of one file could be initiated while simultaneously making changes to another file using the text editor. New tasks are generated in the system by the 'fork' operation. Tasks may be run in the background or 'locked' in main memory to assist critical response times. Intertask communication is also supported through the 'pipe' mechanism.

## Support

TΜ

The design of UniFLEX, with its hierarchical file system and device independent I/O, allows the creation of a variety of complex support programs. There is currently a wide variety of software available and under development. Included in this list is a Text Processing System for word processing functions, BASIC interpreter and precompiler for general programming and educational use, native C and Pascal compilers for more advanced programming, sort/merge for business applications, and a variety of debug packages. The standard system includes a text editor, assembler, and about forty utility programs. UniFLEX for 6809 is sold with a single CPU license and one years maintenance for \$450.00. Additional yearly maintenance is available for \$100.00. OEM licenses are also available.

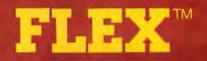

UniFLEX is offered for the advanced microprocessor systems. FLEX, the industry standard for 6800 and 6809 systems, is offered for smaller, single user systems. A full line of FLEX support software and OEM licenses are also available.

### technical systems consultants, inc.

Box 2570, West Lafayette, IN 47906 (317) 463-2502 Telex 276143

"UniFLEX and FLEX are trademarks of Technical Systems Consultants, Inc. A solid object is customarily defined as a group of adjoining polygons. Since neighboring polygons share vertices along common borders, objects can be more compactly defined by first listing all the vertices belonging to the object and then listing polygons by the numbers of the vertices they use. An example of this sort of format is seen in figure 1b, with data in table 1b. The procedures in listing 2 read and display objects as a set of polygons.

Now that we know how to read and display objects, where do we get the data describing the objects? The simplest way is to dream it up. After all, much of the joy of computer graphics lies in creating imaginary worlds. Take a piece of graph paper and draw front and side views of an object you'd like to represent. Then measure the vertices of the object by counting squares from some point of origin on the paper. The front view will give you the *x* and *z* coordinates, and the side view will give you the *y* coordinate (see figure 2).

People who are involved in creating three-dimensional graphics generally build software to aid in designing objects. For example, a program to generate surfaces of revolution is relatively easy to write. Then shapes such as wine glasses and vases are easy to make. A surface of revolution can be defined by a sequence of points follow-

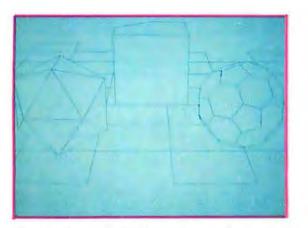

**Photo 3:** Removal of hidden surfaces can be clearly observed in this display generated on a custom graphics display unit connected to a Digital Equipment VAX 11/780.

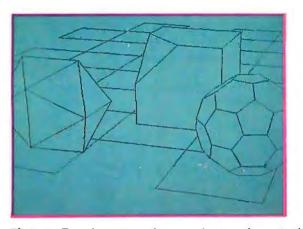

**Photo 4:** Transformation of a scene due to a change in the location of the eyepoint as well as transformation of the objects within the scene. Compare with photo 3.

ing a path up one side of the surface. The points then sweep out a surface by rotating about a central axis. Surfaces of revolution are widely used in computer imagery.

More advanced techniques make use of high-speed interactive graphics terminals (costing \$20,000 to \$150,000) in conjunction with elaborate software to define and modify shapes. See the papers by Crow and Parent (listed among the suggested readings at the end of this article) for examples of this approach to data gathering.

### Defining a View of Some Objects

Once data describing an object is available, it is time to figure out how to look at it. In the real world, when we look at an object, what we see is determined by our viewpoint and the position of the object. How can we emulate this in an imaginary world?

We want the choice of viewing an object from any viewpoint. Therefore we must have an algorithm that will move the vertices of the object to the proper position, given a particular viewpoint. The input to this algorithm consists of two points in space: the position from which we are looking and the position at which we are looking. I will refer to these as the *eyepoint* and the *center of interest*, respectively.

In order to understand how such an algorithm works, we need to know more about how to move objects about in an imaginary world. So far I have defined an object within its own space or frame of reference. Now we would like to arrange a number of objects in a scene, each in a different position and orientation.

Changing the position of an object is relatively simple. Using the longitude, latitude, altitude model of space, we can move an object east by simply adding some positive number to the *x* coordinates of all its vertices. To move an object north, we add some positive number to all its *y* coordinates. To move an object up or down, we change all its *z* coordinates. This process is called *translation*.

Similarly, to change the size of an object we multiply all its coordinates by the same number. This is called *scaling*. To make an object twice as large in every dimension, we multiply all coordinates of every vertex by two. Thus, changing the position or size of an object is relatively straightforward. Rotating an object or combining successive operations, however, requires more sophisticated techniques.

Objects can be moved about quite elegantly using techniques provided by matrix algebra. We devise a sort of template that is filled in to provide the operation desired. Filled templates, called *transformation matrices*, can then be combined to provide complicated operations.

A template, or *matrix*, consists of sixteen positions (four rows by four columns). Numbers loaded into a matrix are combined with vertex coordinates to yield updated coordinates by matrix multiplication. The first column of the matrix affects only the x coordinate and therefore contains all the numbers that define the updated x coordinate. The second column treats the y coordinate similarly, and the third column handles the z coordinate. The fourth column is for completeness, to make things more elegant. It also allows us to pull some fancy tricks such as finding the inverse of a transformation. I won't use the fourth column in this article, however.

A vertex is "transformed" by the matrix as follows: To get the new x coordinate, the old x coordinate is

### Don't play games with your company's money.

Our entry level computer system is the first step in a full range of computer products. Not the last step in a full range of computer games.

We call it VIP. The Vector Intelligent Partner. And with a price of just \$3695, you can't get more computer for your money.

VIP has all the assets and none of the liabilities of other entry level systems. It starts off with a lot more disk capacity. It has the same computational power, uses

the same software as our larger systems, and can be upgraded at any time. So you avoid the expense of new hardware and software when you outgrow your current system.

You'll be able to do low cost word processing, mail list sorting, database management and accounting. You can even do software development.

VIP is perfect for salesmen, real estate brokers, insurance agents, small business owners and corporate department heads. Because at Vector, improving your business is the

best way to improve our business. For information contact Vector, 31364 Via Colinas, Westlake Village, CA 91362. Or call 213/991-2302.

# **VECTOR** Economy Sized Computers<sup>™</sup>

| 1a     |      |      |      |  |
|--------|------|------|------|--|
| M      | 1.0  | -1.0 | -1.0 |  |
| d      | -1.0 | -1.0 | -1.0 |  |
| d      | -1.0 | -1.0 | .00  |  |
| d      | 00   | -1.0 | 1.0  |  |
| d      | 1.0  | -1.0 | 1.0  |  |
| d      | 1.0  | 1.0  | 1.0  |  |
| d      | 1.0  | 1.0  | -1.0 |  |
| d      | 1.0  | -1.0 | -1.0 |  |
| d      | 1.0  | -1.0 | 1.0  |  |
| m      | -1.0 | -1.0 | .00  |  |
| d      | -1.0 | 00   | 1.0  |  |
| d      | -1.0 | 1.0  | 1.0  |  |
| đ      | -1.0 | 1.0  | -1.0 |  |
| đ      | -1.0 | -1.0 | -1.0 |  |
| M      | -1.0 | 00   | 1.0  |  |
| ď      | 00   | -1.0 | 1.0  |  |
| ň      | -1.0 | 1.0  | -1.0 |  |
| d      | 1.0  | 1.0  | -1.0 |  |
|        | 1.0  | 1.0  | 1.0  |  |
| M<br>J |      |      |      |  |
| d      | -1.0 | 1.0  | 1.0  |  |
|        |      |      |      |  |

16

| 10 |     | 7  | 11    | 4   | 5.4 - | Marin De Trans V |
|----|-----|----|-------|-----|-------|------------------|
| 1  | 1.  |    | -1    |     | -1.   | NumPolys)        |
|    |     |    |       |     |       |                  |
| 2  | -1. |    | -1    |     | -1.   |                  |
| 3  | -1. | 0  | - ì - | .0  | • G   | 0                |
| 4  | Ū   | 0  | - 1   | .0  | 1.    | Û                |
| 5  | 1.  | Û  | -1    | . 0 | 1.    | 0                |
| 6  | -1. | 0  | (     | 00  | 1.    | Õ                |
| 7  | -1. | 0  | 1.    | .0  | 1.    | 0                |
| 8  | 1.  | 01 | 1.    | . 0 | -1.   | 0                |
| 9  | 1.  | 0  | 1.    | 0   | 1.    | 0                |
| 10 | -1. | 0  | 1.    | Ŭ.  | ۱.    | 0                |
| 5  | 1   | 2  | 3     | 4   | 5     |                  |
| 4  | 8   | 1  | 5     | 9   |       |                  |
| 4  | 7   | 3  | Ŷ     | i 0 |       |                  |
| 5  | 2   | 7  | 10    | 6   | 3     |                  |
| 4  | 8   | 7  | 2     | 1   |       |                  |
| 5  | 5   | 4  | 5     | 10  | 9     |                  |
| 3  | 3   | 6  | 4     |     |       |                  |

**Table 1:** Data for an object defined as a set of lines (table 1a) and for an object defined as a set of polygons (table 1b). In table 1a, the "m" and "d" in the first column mean "move to" or "draw to" the point with x, y, and z coordinates as given in the next three columns, respectively. In table 1b, the first line gives the number of points (10) and polygons (7) in the shape. The next 10 lines give the point number (1 thru 10) and the x, y, and z coordinates of the point. The last seven rows describe the seven polygons: the first number gives the number of points making up that polygon, and the rest of the numbers on that line give the point numbers (as described by the point description lines) that make up the polygon. Both tables 1a and 1b describe the shape shown in figure 1b.

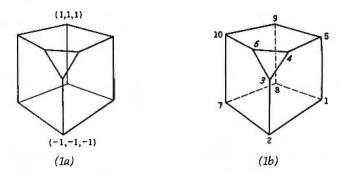

**Figure 1:** Three-dimensional object displayed as a set of straight lines defined by 10 points (figure 1a) and a set of polygons defined by using the same points (figure 1b). See table 1 for associated data.

multiplied by the top number in the first column, then added to the product of the old y coordinate and the second number in the first column. The sum is then added to the product of the old z coordinate and the third number in the first column. Finally, the whole thing is added to the bottom number in the first column. The new y coordinate can be obtained by combining the second column and the old vertex coordinates in the same way. Similarly, the new z coordinate is produced using the third column. The Pascal procedure in listing 3 (on page 70) transforms a vertex.

Under the rules stated above, the bottom row of the matrix holds numbers that translate the object. A number at the bottom of the first column is added to all x coordinates to move an object east or west. Similarly, numbers at the bottom of the second and third columns affect the y and z coordinates. To scale objects, we enter the scaling factor along the top-left-to-bottom-right diagonal of the matrix. The top-left number in the matrix is multiplied by the old x coordinate to yield the new x coordinate. Similarly, the second number in the second column multiplies the y coordinate and the third number in the third number in the third column second number in the third number in the third column multiplies the z coordinate.

Rather than trying to explain rotations in the limited space here, I will simply illustrate how to fill in the matrix. Trying a few examples by hand should convince you that rotations work. Simple rotations are those that rotate an object about one of the axes of our space. For instance, to rotate an object about the z axis by an angle A, use the following matrix:

| cos(A)     | sin(A) | 0 | 0 |
|------------|--------|---|---|
| $-\sin(A)$ | cos(A) | 0 | 0 |
| 0          | 0      | 1 | 0 |
| 0          | 0      | 0 | 1 |

Note that this matrix leaves the z coordinate unchanged, which is what we would expect from a rotation about the z axis. Furthermore, a rotation through a zero angle leaves everything unchanged since the cosine of zero is 1 and the sine of zero is 0.

I always use the convention that a positive rotation occurs in a counterclockwise direction looking in the negative direction along the axis about which you are rotating. This means that if the thumb of your right hand is pointed in the same direction as that axis, your fingers will curl in the direction of positive rotation. Keeping

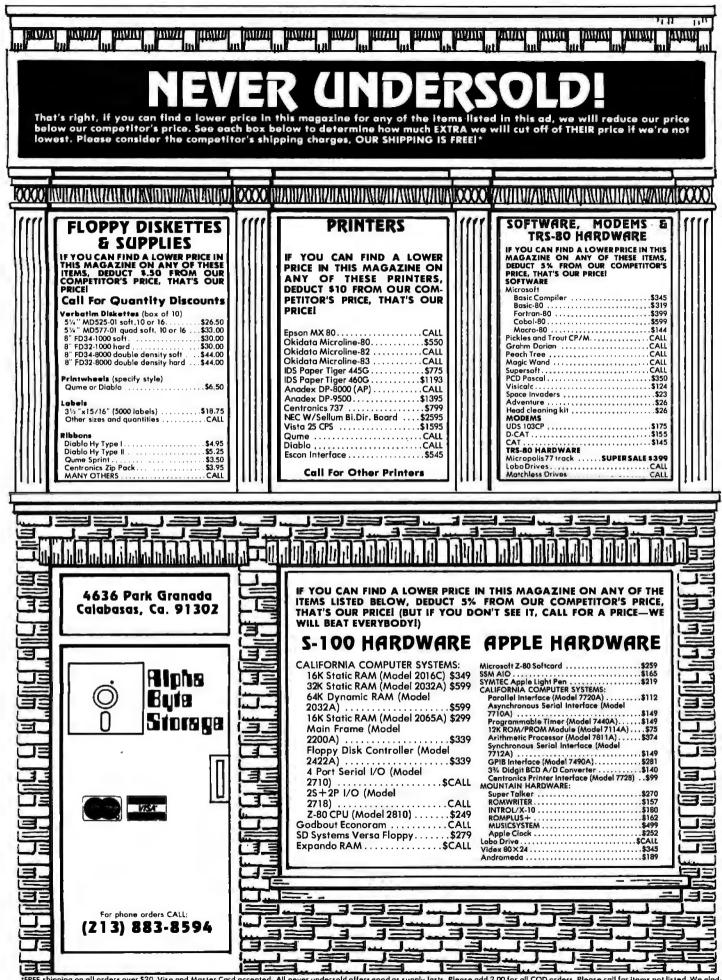

\*FREE shipping on all orders over \$20. Visa and Master Card accepted. All never undersold offers good as supply lasts. Please add 2.00 for all COD orders. Please call far items not listed. We gladly answer any questions on all of our hardware, software, and supply needs. Quanitity discounts available. School purchase orders accepted. Please remember to figure competitors shipping and handling charges when arriving at never undersold price.

# High Technology

## We make our competition obsolete with Information Master.™

Information Master<sup>™</sup> is the sophisticate of software packages, but it also speaks your language. Its uncomplicated Englishspeaking design makes it easy to learn. No programming knowledge is necessary. Put it in your Apple II\*, and you're ready to go.

High Technology's Information Master organizes and prints everything from mailing lists to stock market data. Specify what records to store, type in the information, and Information Master organizes, calculates, stores and reports. Design your own reports and labels. Information Master is revolutionary in its adaptability and comes with a simple step-by-step instruction manual. Its screen layouts are designed to show you maximum information for easy operation. Information Master is so smart it stops mistakes that our competition lets you make.

If your computer dealer doesn't have Information Master, see one who does. High Technology's perfect complement to Information Master, Data Master,™allows you to change your mind months later without redoing

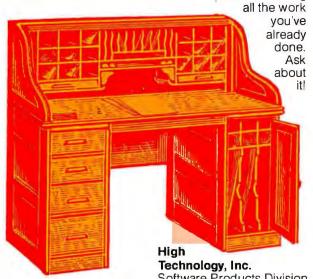

Software Products Division P.O. Box B-14665 8001 N. Classen Blvd. Oklahoma City, Okla. 73113 405 840-9900

\*Apple II is a trade name of Apple Computer, Inc

| Ž.   | FRON | VIEW |       |   |   |   | 11- | H            | H            | SIDE | VIEV | H            | F  |  |
|------|------|------|-------|---|---|---|-----|--------------|--------------|------|------|--------------|----|--|
|      |      |      |       |   |   |   |     | <u>H</u>     |              | 14   | #    | #            | 1_ |  |
|      | X    |      | 1     |   |   | + | +   |              | 艺            | Ή    |      | $\square$    |    |  |
| -  Y | 1    |      | $\pm$ |   |   |   |     | +ľ           | +            | +    |      | $\mathbb{H}$ | -  |  |
|      |      |      | $\pm$ |   |   | + |     | $\mathbb{H}$ | Н            | +    |      | $\mathbb{H}$ |    |  |
|      |      |      |       |   |   |   | +-  | +            | ++           | +    |      | $\mathbb{H}$ | -  |  |
|      | ++++ |      | ++    | - | x | H | +F  | H            | $\mathbf{H}$ |      | ++   | $\mathbf{H}$ |    |  |

Figure 2: Vertices for objects to be displayed in three dimensions may be measured from front and side views laid out on ordinary graph paper.

track of such things requires a strong sense for visualizing space. When in doubt, I sketch things with pencil and paper.

To rotate about the x axis, use the following matrix:

| 1 | 0          | 0         | 0 |
|---|------------|-----------|---|
| 0 | cos(A)     | sin(A)    | 0 |
| 0 | $-\sin(A)$ | $\cos(A)$ | 0 |
| 0 | 0          | 0         | 1 |

To rotate about the y axis, use the following matrix:

| $\cos(A)$ | 0 | $-\sin(A)$ | 0 |
|-----------|---|------------|---|
| 0         | 1 | 0          | 0 |
| sin(A)    | 0 | $\cos(A)$  | 0 |
| 0         | 0 | 0.         | 1 |

Combining these fundamental rotations results in even more interesting rotations.

Note that all transformations occur relative to the origin of the given space. Thus, to rotate or scale an object without changing its position, we must first be sure that it is centered on the origin. Therefore, a rotation or scaling "in place" (ie: without changing position) requires a translation to center on the origin, followed by rotation or scaling, then a second translation back to the original position.

Once all the objects in a scene have been transformed to the desired positions and orientations, a view from a given eyepoint in the direction of the object of interest is simulated by an additional transformation that places the object in the desired position and orientation. This simulation can be achieved by combining a few rotation matrices.

In the first step, we move everything so that the eyepoint lies at the origin of the space and the center of interest lies on the y axis, or due north. To do this, we translate the eyepoint to the origin and apply the same matrix to all the other data. The translation matrix is as follows:

| 1      | 0      | 0      | 0 |
|--------|--------|--------|---|
| 0      | 1      | 0      | 0 |
| 0      | 0      | 1      | 0 |
| -Eye.X | -Eye.Y | -Eye.Z | 1 |

where Eye.X, Eye.Y, and Eye.Z are the x, y, and z coordinates of the eyepoint.

# The Perfect Fit

The Micromodem II data communications system and the Apple II\* computer. What better combination to maximize the capabilities of your personal computer!

This popular direct connect modem can transmit data between an Apple II and another Apple II, a terminal, another microcomputer, minicomputer or even a large time-sharing computer anywhere in North America. The Micromodem II has unique automatic dialing and answer capabilities which further increases the communications possibilities between the Apple II and another computer or terminal.

You can send and/or receive messages or data when you are out of your office, home or out of town. Your branch business locations can communicate with each other regarding inventory and other matters over the phone. Or you can communicate with friends across the country. And you can access information utilities like the SOURCE for various business and personal applications.

The Micromodem II consists of two parts. One part includes the printed circuit board which holds the Micromodem II, ROM firmware and the serial interface. The board plugs directly into the Apple II providing all the functions of a serial interface card plus programmable auto dialing and auto answer capabilities. The on-board ROM firmware enables the Micromodem II to operate in any of three modes to perform different tasks-terminal mode, remote console and program control mode. The other part of the Micromodem II datacomm system is a Microcoupler which connects the Micromodem board and Apple II to a telephone line. The Microcoupler gets a dial tone, dials numbers, answers the phone and hangs up when a transmission is over. There are none of the losses or distortions associated with acoustic couplers. The Microcoupler is compatible with any North American standard telephone lines and is FCC-approved for direct connection in the U.S. It works with standard dial phone service or Touch-tone service.

The Micromodem II is completely compatible with Bell 103-type modems. Full and half-duplex operating modes are available as well as speed selectable transmission rates of 110 and 300 bps.

Why not increase your Apple II's capabilities by outfitting it with the sophisticated Micromodem II data communications system? The Micromodem II is available at retail computer stores nationwide. For the store nearest you, call or write:

Circle 34 on inquiry card.

# Hayes

Hayes Microcomputer Products Inc. 5835 Peachtree Corners East, Norcross, Georgia 30092 (404) 449-8791

\*\* Micromodem II is a trademark of Hayes Microcomputer Products, Inc. \*Apple II is a registered trademark of Apple Computer Inc. The Micromodem II can also be used with the Bell & Howell computer.

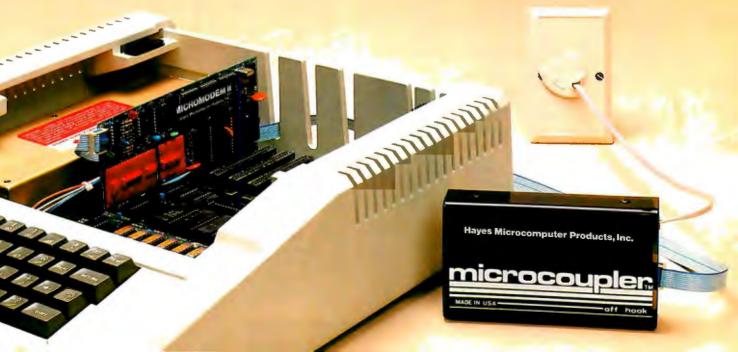

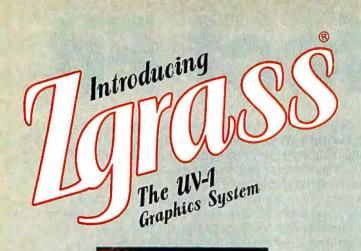

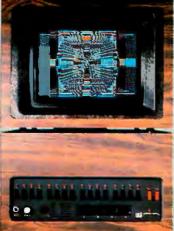

### Computer Generated Graphics Made Simple

Zgrass is an exciting user-oriented language developed for real time interactive graphics.

Zgrass software includes a full screen text editor; point, line, box, ellipse, pattern display and fill graphics routines; full math capabilities; full string manipulation and array capabilities; both interpretive and compiled modes of execution.

- The Datamax<sup>®</sup> UV-1 is the only advanced graphics system featuring the Zgrass language.
- Using much of Bally's® commercial video game electronics, the UV-1 shares the same reputation for ruggedness and reliability.
- 64K bytes of memory (16K EPROM, 16K screen RAM, 32K user RAM).
- Z80 microprocessor; floating point math processor; custom video graphics processor; custom input/output processor with 4 A/D converters and 3 channel sound synthesizer.
- 320x202 2 bit/pixel screen; 256 display colors.
- Outputs for RGB and legal, recordable NTSC video.
- Interfaces for graphics tablet, disc drive, joystick controllers, audio tape, RS-232 ports.
- Complete CAI self teaching lesson package. Ideal for education.

EXPLORE THE WORLD OF ZGRASS<sup>®</sup> GRAPHICS. UV-1 by Datamax.<sup>®</sup> For more information, contact

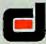

CIOCONTH ERIC DRIVE PALATINE, ILLINOIS 60067 (312) 991-7410 A rotation about the z axis can now be used to move the center of interest in a northerly direction. In particular, we move the center of interest into the plane defined by the y and z axes. The angle of rotation is found by passing the center of interest through the eyepoint translation matrix defined above and then applying the following formulas:

$$cos(A) = C1.Y/\sqrt{(C1.X)^2 + (C1.Y)^2}sin(A) = C1.X/\sqrt{(C1.X)^2 + (C1.Y)^2}$$

where A is the angle of rotation and C1.X and C1.Y are the x and y coordinates of the translated center of interest, respectively (see figure 3).

The process of moving the center of interest onto the *y* axis is completed by rotating the object about the *x* axis, using the following formulas:

 $cos(A) = C2.Y/\sqrt{(C2.Y)^2 + (C2.Z)^2}$ sin(A) =  $-C2.Z/\sqrt{(C2.Y)^2 + (C2.Z)^2}$ 

where C2.Y and C2.Z are, respectively, the y and z coordinates of the translated and rotated center of interest (see figure 4).

Because all this is done with the intention of displaying the resulting coordinates on a flat surface, one more transformation is called for. It is useful to think about the display surface (video display, plotter, etc) as a space in which the x axis measures width, the y axis height, and the z axis depth. We can place our transformed coordinates into this space by interchanging the y and z axes, using the following matrix:

| 1 | 0 | 0 | 0 |
|---|---|---|---|
| 0 | 0 | 1 | 0 |
| 0 | 1 | 0 | 0 |
| 0 | 0 | 0 | 1 |

Given coordinates for an eyepoint and a center of interest, we can use the matrix multiply procedure to combine the above operations into a single orientation for displaying a view of the scene. The procedure in listing 4 (on pages 70 and 72) builds such a matrix. We refer to the resulting arrangement of a scene as the *eyespace*.

### Clipping

Once all the data in the scene is transformed to the eyespace, we must decide how much of the scene fits on the display. The display can be thought of as a window into an imaginary world. Things such as the size of the window and our distance from it determine what can and cannot be seen: We can use the edges of the window and the origin of the space (ie: the eyepoint) to define planes that clip parts of polygons not visible through the window (see figure 5).

The clipping window defines the *field of vision* in much the same way that the film gate and lens in a camera limit the field captured by the film. The window can be defined as a polygon corresponding to the boundaries of the display as we expect to view it. For example, if we are in the habit of looking at a 12-inch video display from a distance of 16 inches or so, the clipping window should be a rectangle about 6 inches high and 8 inches across, located 16 inches from the eyepoint.

# from 廣川 to Norwich...\*

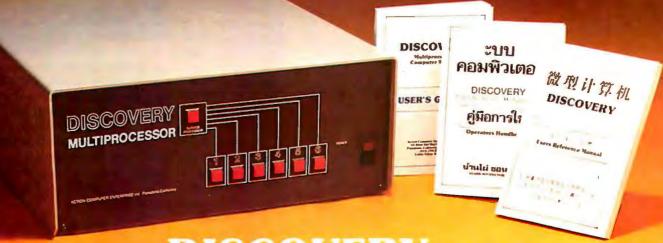

# DISCOVERY THE World Class Multiprocessor

\* From Guangzhou, China to Norwich, England. From Banphai, Thailand to Pasadena, California. A proven record of performance and reliability in installations throughout the World makes the **DISCOVERY MULTIPROCESSOR** the international choice in multiuser microcomputer systems.

### WORLD CLASS SOFTWARE

Our Distributed Processing Operating System, **dpos/2**<sup>™</sup>, resides in the Service Processor, establishing a CP/M<sup>†</sup> environment for each user and managing access to the shared system resources. Multiuser facilities are provided for print spooling, for interprocessor communication and for private, public and shared-update files. Several processors can be employed concurrently by a single user via the enhanced batch submit facilities. And with **DISCOVERY** all CP/M compatible programs will execute without modification, thus protecting your software investment.

### WORLD CLASS HARDWARE

The ACE 64K Distributed Processing single board Computer, the **dpc-180** " gives the **DISCOVERY MULTIPROCESSOR** its unique architecture. One DPC is dedicated to each user providing exclusive use of the onboard Z-80, 64K ram and serial I/0. Shared storage is provided by an expanded DPC used as the Service Processor. Additional users can be added at any time by simply inserting additional DPC's into the standard S-100 bus — up to 16 in a single chassis!

† CP/M is a registered TM of Digital Research. Inc.

Whatever your requirements, Whatever your language. No matter how you say it — **DISCOVERY** is THE World Class Multiprocessor.

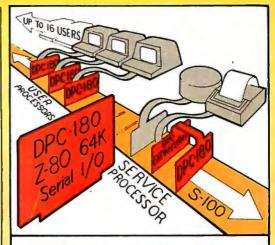

The ACE **DISCOVERY MULTIPROCESSOR** dedicates a complete, 64K Z-80 Distributed Processing single board Computer, the **dpc-180**<sup>™</sup> to each user. An expanded DPC coordinates all of the system activities.

Multiuser mainframes with 192K ram start at under \$6000. The 64K **dpc-180**<sup>••</sup> is priced at \$1395. Immediate delivery. A complete line of standard peripherals including a 26M byte hard disk subsystem can be supplied on request. Dealer and OEM inquiries are invited.

### Action Computer Enterprise, Inc.

55 West Del Mar Boulevard, Pasadena, California 91105 USA • Cable ACEPAS Pasadena • (213) 793-2440

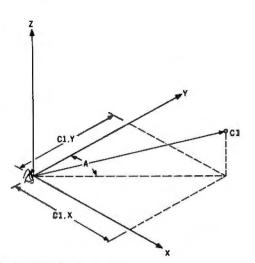

**Figure 3:** Graphical representation of calculating the rotational angle about the z axis in computing the eyespace matrix.

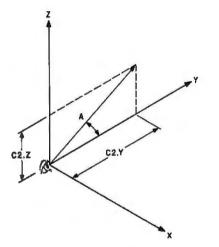

**Figure 4:** Graphical representation of calculating a rotation about the x axis.

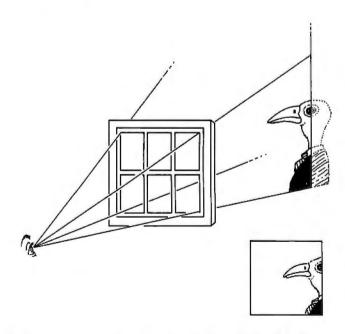

**Figure 5:** Representation of how a viewing window "clips" portions of polygons lying outside the pyramid defined by the window and the eyepoint.

The first step of the clipping process is to define the planes to be clipped against. Planes can be defined by four numbers, the coefficients of an equation of the following form:

$$A \times x + B \times y + C \times z + D = 0$$

We can simplify this equation somewhat since all the planes we are interested in pass through the origin. For all planes passing through the origin, the fourth coefficient, D, equals zero.

Our window can then be characterized by a sequence of sets of three numbers, each set describing one plane. Listing 5 produces the coefficients of the plane equations needed for clipping. Input is assumed to be a polygon. Each clipping plane is determined by three points: the eyepoint and the two endpoints of an edge from the input polygon. This assumes that polygon vertices are taken clockwise as seen from the eyepoint and that a "lefthanded" (width, height, depth) eyespace is used.

Once we have the clipping-plane coefficients, they can be applied to all the vertices of a polygon to find out which lie inside and which lie outside the field of view. The clipping coefficients are applied to a vertex using the following formula in Pascal style:

This operation (known as a vector *dot product*) yields a distance measure that tells us how far inside or outside the viewable area the vertices lie. Negative numbers indicate that a vertex lies outside, positive numbers that a vertex lies inside. If distances for all clipping planes applied to all vertices of a polygon are positive, it is completely visible. If distances for all vertices and any of the clipping planes are negative, the polygon is entirely outside the window and thus not visible (assuming the clipping window is convex). If some distances are positive and some are negative, we may have to cut the polygon into inside and outside portions.

The procedure in listing 6 takes a polygon and clips it by a set of plane coefficients stored in a second polygon array. Each plane is tested in turn against each polygon vertex. Vertices lying inside (on the positive side of) a plane are copied to a temporary polygon array. Where two adjacent vertices are found to lie on opposite sides of a plane (ie:  $D1 \times D2 < 0.0$ , meaning the signs of the distances are different), the intersection point of the clipping plane and the edge connecting the two vertices is copied to the temporary array. When all the vertices of the polygon have been clipped against one plane, the temporary array is copied back into the input array and clipped against the next plane. This process eliminates parts of polygons lying outside an unbounded pyramid emanating from the eyepoint and delimited by the window polygon.

#### Displaying

Any polygon found to lie within the field of vision must be displayed. An additional transform is necessary to take the coordinates of the eyespace to the coordinates used by the display device, the "screen space." Furthermore, a division is necessary to achieve the appearance of

# It's all relative, especially your career.

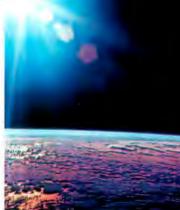

How far you go in your career is directly related to your own abilities and ambitions. At the same time, where you work is just as important. Not all companies are the same. At COMSAT, we pride ourselves on the creative latitude we offer our professionals. We don't stifle imaginations.

We encourage you to develop new skills and abilities as you work with some of the best people in their respective fields. The opportunities for self-growth and professional fulfillment are virtually unlimited at COMSAT. You'll be involved in some of the most important and exciting projects taking place in the world today, in all areas directly and indirectly related to high technology.

We're the company that pioneered the INTELSAT global communications system, which today keeps more than 100 nations in touch. And we're constantly exploring and developing new programs and applications for satellite technology. With every new advance in space technology, COMSAT continues to lead and grow. Following INTELSAT came COMSTAR and MARISAT, two industry-leading commercial communications systems. COMSAT also is now the U.S. representative to INMARSAT,

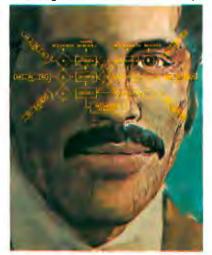

the most recent international communications organization providing satellite communications to the maritime community. COMSAT's latest projects include telecommunications products manufacturing, integrated CAD/ CAM systems, domestic and global technical and support services, environmental monitoring, satellite-to-home subscription television. Additionally, COMSAT Laboratories performs supporting research and development in communications satellite technology and related areas.

Our rapid expansion has created numerous career openings in many diversified engineering disciplines including communications, RF system, spacecraft design, mechanical, microwave, sr. transmission systems, manufacturing, sales, test, and modem design, as well as technicianrelated areas and marketing.

We offer excellent salaries and benefits. If you want to know more about us, simply forward your resume, indicating your area of interest. We'll be in touch with you promptly. Write to Senior Employment Representative, Department 81-1RC, COMSAT, 950 L'Enfant Plaza, S.W., Washington, D.C. 20024.

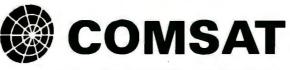

perspective (ie: objects in the distance should be smaller). This transform can take the form of a scaling matrix as follows:

| Scale.X : = | DotsAcross * WinDist/WinWidth       |   |
|-------------|-------------------------------------|---|
| Scale.Y : = | DotsDown * (4/3) * WinDist/WinWidth | L |

The matrix is then:

| Scale,X | 0       | 0 | 0 |
|---------|---------|---|---|
| 0       | Scale.Y | 0 | 0 |
| 0       | 0       | 1 | 0 |
| Middl.X | Middl.Y | 0 | 1 |

In the above transform, DotsAcross is the number of dots across the display, DotsDown the number of lines on the display from top to bottom, WinDist the distance to the window in eyespace, WinWidth the width of the window, and Middl.X and Middl.Y are the *x* and *y* coordinates of the middle of the display (in screen space, usually DotsAcross/2 and DotsDown/2). The factor  $(^4/_3)$  takes into account that the standard video display is  $^4/_3$  as wide as it is high (the *aspect ratio*). It is assumed that the window has the same proportions as the display.

Nonrectangular windows require a more careful calculation. If the maximum width of the window is less than  $4/_3$  times the maximum height, another number must be substituted for the window width in the above calculations. That number should be the maximum of the window width and  $4/_3$  times the window height. Of course, if we use a display with a different aspect ratio, the width of the display divided by its height should replace the  $4/_3$ .

The procedure in listing 7 divides the x and y coordinates of each vertex by its z coordinate to achieve the perspective effect, then applies the transformation to display coordinates directly, rather than using a matrix transformation.

This completes the process of computing an image of objects with all data shown, as though the objects were made of pieces of straight wire. Next, we look at how to achieve the appearance of solid objects capable of hiding each other.

### **Hidden Faces**

There are two methods that allow solid objects to hide parts of themselves or other objects. The first uses the plane equation of each polygon to determine whether or not it lies on the far side of its object. If it does, the polygon is clearly hidden by closer parts of the object. The second uses a clipping procedure similar to the one described earlier to remove parts of faces that are hidden by closer faces.

In everything that follows, polygons are assumed to be convex. Restricting things in this way simplifies the task considerably at a very small increase in the cost of preparing object descriptions.

Earlier in the article, I stressed the importance of taking the vertices of all polygons in a consistent order, usually clockwise as seen from outside the object. Many objects are closed surfaces, meaning that the inside of the object can be seen only by passing through the surface. In fact, if we choose to do so, we can construct all objects as closed surfaces for display purposes. In any event, if a polygon appears on the screen with its vertices in counterclockwise order, we must be seeing it from the inside. If we are looking at a closed surface from the inside, some other part of the surface must lie between us and the polygon in question. Therefore, when making pictures of solid objects made of closed surfaces, we can immediately reject any polygons appearing in counterclockwise order.

Earlier we used planes for clipping by evaluating the positive or negative distance from a point to the plane. Similarly, when the eyepoint lies on the positive side of the plane of a polygon, the vertices of that polygon appear in clockwise order. When on the negative side, they appear in counterclockwise order. Some of the procedures developed earlier can be used to determine whether or not a polygon "faces the eyepoint."

Three of the vertices of the polygon define a plane. Here we can use the procedure developed earlier for finding a plane defined by two window vertices and the eyepoint. Use the three points to define two lines. If the two lines are treated as direction vectors (subtract one endpoint from the other), the two vectors can be passed to the procedure, which then returns coefficients for a plane parallel to the polygon and passing through the origin. These coefficients, when used in a dot product with one vertex of the polygon, yield a number that tells us on which side of the polygon the eye lies. The function in listing 8 does the job.

If a closed convex surface is being displayed by itself, the above process is adequate to produce the image with only visible faces shown. However, if the surface is not convex, or there is more than one object involved, further procedures are necessary.

Those polygons surviving the clipping procedure and the "eye-facing" test can be sorted by their distance from the eyepoint. We base the sort on the average of the z coordinates of each polygon in turn. If all polygons are roughly the same size, no two polygons intersect each other, and no two polygons lie close to each other in nearly parallel planes, the sort order will allow us to eliminate hidden parts of polygons. Most scenes involving separated, reasonably simple objects will conform to the above conditions.

Since the polygons must be transformed, clipped, and tested for "eye-facing" one by one, it makes sense to use an insertion sort to order the polygons displayed. A list of polygons to be displayed is built by inserting each new polygon description (number of vertices and position in vertex array) in the already sorted list of previous polygons. A binary search can be used to reduce the search time for finding the insertion point. The procedure in listing 9 implements a binary insertion sort. Note that polygon vertices are stored in an array in contiguous groups. The *z* coordinate of the first element of the group is used to hold the average *z* coordinate of the polygon for subsequent tests.

Sorting is a major part of nearly all hidden-line and hidden-surface algorithms. For a thorough discussion of sorting and other aspects of hidden-surface algorithms, see the paper by Sutherland and others listed in the suggested readings. Also see the third volume of Donald E Knuth's *The Art of Computer Programming* for a thorough treatment of sorting in general.

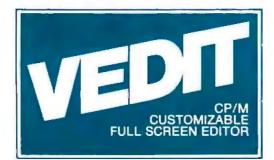

# The best news since CP/M... customizable full screen editing

As a serious computer user you spend much of your time editing, whether it be for program development or word processing. Make the best use of your time with the help of VEDIT, an exceptionally fast and easy to use full screen editor. VEDIT is a highly refined and proven editor which is easy enough for novices to learn and use. Yet its unequalled set of features also makes it the choice of computer professionals. And because VEDIT is user customizable, it adapts to your keyboard, hardware, applications and preferences.

In VEDIT, the screen continuously displays the region of the file being edited, a status line and cursor. Changes are made by first moving the cursor to the text you wish to change. You can then overtype, insert any amount of new text or hit a function key. These changes are immediately reflected on the screen and become the changes to the file.

VEDIT has the features you need, including searching, file handling, text move and macros, plus it has many special features. Like an 'UNDO' key which undoes the changes you mistakenly made to a screen line. And a mode which allows a programmer to enter all textin lower case and let VEDIT convert the labels, opcodes and operands, but not the comments, to upper case. The screen writing is almost instantaneous on a memory mapped display or can use your CRT terminal's editing capabilities. Disk access is very fast too, and VEDIT uses less than 12K of memory. The extensive 70 page, clearly written manual has sections for both the beginning and experienced user.

### Totally User Customizable

Included is a setup program which allows you to easily customize many parameters in VEDIT, including the keyboard layout for all cursor and function keys, screen size (up to 70 lines, 200 columns), default tab positions, scrolling methods and much more. This setup program requires no programming knowledge or 'patches', but simply prompts you to press a key or enter a parameter.

The CRT version supports all terminals by allowing you to select during setup which terminal VEDIT will run on. Features such as line insert and delete, reverse scroll and reverse video are used on 'smart' terminals. Special function keys on terminals such as the H19, Televideo 920C and IBM 3101, and keyboards producing 8 bit codes or escape sequences are also supported.

### New Features and Support

The new release includes disk write error recovery, indent and undent keys for structured programming, and the ability to insert a specified line range of another file at the cursor position. Versions for  $MP/M^R$  and the Apple  $II^R$  SoftCard<sup>R</sup> are now also available.

### Ordering

Specify the CRT version, your video board or microcomputer, the 8080/Z80 or Z80 code version, and disk format required.

Standard Package: Disk and manual......\$110 Manual: Price refunded with software purchase......15

> VISA and MASTER CARD Welcomed. Attractive Dealer Terms.

CP/M and MP/M are registered trademarks of Digital Research, Inc. Apple II is a registered trademark of Apple Computer, Inc. SoftCard is a trademark of Microsoft.

North Star ● Heath H8/H89 ● SuperBrain ● Apple II SoftCard ● Sorcerer ● TRS-80 Model I TRS-80 Model II ● MP/M ● Most other CP/M<sup>R</sup>Systems with CRT or Memory Mapped Displays

# **CompuView Products Inc.**

618 Louise, Ann Arbor, Michigan 48103 • Telephone (313) 996-1299

# 10 DAY FREE RETURN

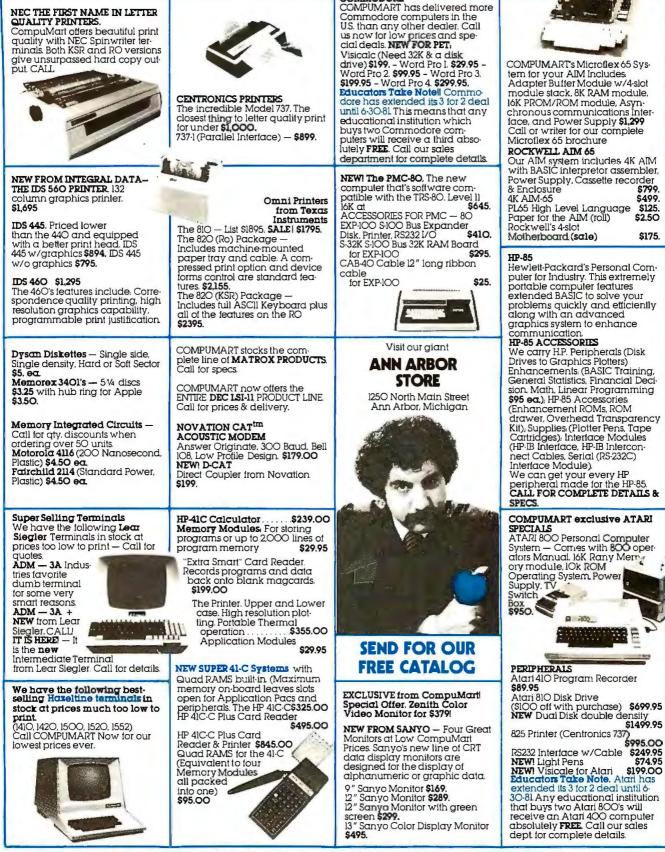

IMPORTANT ORDERING INFORMATION All orders must include 4% shipping and handling. Mass residents add 5% sales tax Michigan residents 4% for sales tax. <u>Phones</u> open from 8:30 a m. to 7:00 p.m., Mon-Fri: 11:00 a.m. to 4:00 p.m. Sat. <u>PO's</u> accepted from Dun & Bradstreet rated companies – shipment contingent upon receipt of signed purchase order. <u>Sale prices</u> valid for month of magazine date only – all prices subject to change without notice. Our Ann Arborretail store is open 11:00 a.m. to 7:00 p.m. Tues-Fri., 10:00 a.m. to 5:00 p.m. Saturdays.

| APPLE II<br>We carry the most complete<br>inventory of Apple computers,<br>peripherals, and software. CALL!<br>Our Best Selling Apple System.<br>Save over \$250 on our most pop-<br>ular Apple System. System<br>includes a 48K Apple II. Apple<br>Disk, DOS33, & Controller, and a<br>Sup R. Mod RF Modulator.<br>List. \$212.0.<br>COMPUMART Sale Price. \$1875.<br>SOFTWARE FROM APPLE<br>Apple Plot. The perfect graphic<br>complement for Visicalc. \$70 | NEW from Apple for the Apple<br>IL.<br>Dos 3.3 Convert disks to 16 sector<br>format for 23% more storage and<br>faster access \$60.<br>NEW for the Apple II<br>From MicroSoft<br>16K RAM Board \$195.00<br>FORTRAN \$175.00<br>COBOL \$750.00<br>Card Reader from Mountain<br>Hardware \$1,195.00<br>Hi-Res Dump for 460 Printer from<br>the Computer Station \$49.95<br>HAPDW ARE ACCESSORIES FOR                                                                                                    | From VIDEXI—Video Term.<br>80 Col x 24 line, 7 x 9 Matrix plug<br>in compatible board for the<br>Apple II. Price \$325 without<br>graphics EPROM. With graphics<br>EPROM.<br>S.S.M. Serial & Parallel Apple<br>Interface \$225<br>ABT's Numeric Key Plan \$110<br>Calitornia Microcomputer<br>Keyboard \$195                                                                       |
|----------------------------------------------------------------------------------------------------|----------------------------------------------------------------------------------------------------|----------------------------------------------------------------------------------------------------|
| Dow Jones News & Quoles\$95Adventure (Uses 48K)\$35DOS Tool Kil\$77Apple Fortran\$200Tax Planner\$120FROM FIESONAL softwareVisicalcVisicalc\$149Desk Top Plan\$99NEW FROM MUSEThe VoiceThe Voice\$39.95Super Text\$99.00Address Book\$49.95Miscellameous Apple IIAccessories.Easy Writer (80 col need aVidex)Videx)\$249Easy Mover\$49Easy Mailer\$69                                                                                                    | APPLE         Silentype Printer W/x face       \$635         Super Sound Generator (mono)         \$159 (stereo)       \$259         Light Pen       \$249         XiO Controller (plugs into pad-<br>dle port)       \$49         Mountain Computer – Expan-<br>sion accessories for your Apple         Introl – IO System       \$289         Super Talker       \$299         The Music System       \$545         ROM plus board w/Keyboard       filter         filter       \$199         Clock Calendar       \$280         16 Channel A to D Converter       \$360 | Apple III<br>Space won't allow us to give you<br>the details and specs on this<br>aiready famous new computer.<br>Call our expert sales force today<br>for full details - they can answer<br>any questions. We have com-<br>plete system packages in<br>stock. COMPUMART carries all<br>Apple III related software and<br>hardware. If you need an Apple<br>II call COMPUMART now. |

# Apple III In Stock Now for Immediate Shipment.

COMPUMART has been serving the computer needs of industry since 1971.

We stock, for immediate shipment, only those products from the finest micro-computer manufacturers.

And any product, except software, can be returned within 10 days for a full refund even if you just change your mind.

We also honor all manufacturers' warranties. Our expert technicians will service any product we sell that cannot be better, or faster, serviced by the manufacturer's local service center. Call us for more information on products, product configuration and service. Our phones are open Monday thru Friday, 8:30 a.m.to 7:00 p.m. and Saturday 11:00 a.m. to 4:00 p.m.

We have a staff of highly knowledgeable sales people waiting to hear from you, and to help.

Because service is what we're all about.

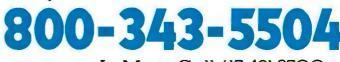

In Mass. Call 617-491-2700

Circle 39 on inquiry card.

65 BENT STREET, DEPT. 114, PO. BOX 568 CAMBRIDGE, MA 02139

```
70 March 1981 © BYTE Publications Inc
```

```
Listing 1: Pascal procedure to read data describing a three-
dimensional object and display it as a collection of straight lines.
        Point = record X,Y,Z : real; Draw : boolean; end;
type
var
        Points : array [1..MaxPts] of Point;
        I, NumPts : integer;
                                                                                        end
procedure ReadObject( FileName : string);
var
        I, NumPts : integer;
   Cmd
               : char ;
                                                                                        var
begin
                                                                                        begin
reset(ObjFile,FileName);
                                         (* open input file *)
readln(ObiFile,NumPts);
                                         (* get number of points *)
for I:=1 to NumPts do
        with Points[I] do
                begin
                readln(ObjFile,Cmd,X,Y,Z);
                if Cmd = 'd' then Draw := true else Draw := false
                end:
close(ObjFile);
end;
procedure DrawObject;
var
        TmpPt : Point:
begin
                                         (* initialize display *)
Start;
for I:=1 to NumPts do
        begin
                                         (* transform to display *)
        Transform(Points[I], TmpPt);
        with TmpPt[I] do
                                                 (* draw to next pt *)
                                                                                        var
                if Draw then Drawto(X,Y);
                        else Moveto(X,Y);
                                                 (* move to next pt *)
        end:
                                                                                        begin
                                         (* close-out dispaly *)
Finish;
end;
                                                                                        end;
Listing 2: Procedure to display a three-dimensional object with
surfaces defined as polygons.
        Point = record X,Y,Z : real end;
type
        Polygon = record Start, PolyVtces : integer end;
var
        Points : array [1..MaxPts] of Point;
        Polygons : array [1..Maxpols] of Polygon;
        Vertices : array [11..MaxVtces] of integer;
        NumPts, NumVtces, I, J : integer;
                                                                                        var
procedure ReadObject( FileName : string );
begin
reset(ObjFile,FileName);
                                         (* open input file *)
readln(ObjFile,NumPts,NumPolys);
                                                                                        var
for I:=1 to NumPts do
                                         (* read in points *)
                                                                                        begin
        with Points[1] do
                readln(ObjFile, J, X, Y, Z);
                                         (* initialize size of vertex array *)
NumVtces := 0:
for I:=1 to NumPolys do
                                         (* read in polygon descriptions *)
                                                                                        end;
```

with Polygons[I] do

```
begin
                Start := NumVtces;
                                         (* start point in vertex array *)
                read(ObjFile,PolyVtces);
                                                 (* number of vertices *)
                for J:=1 to PolyVtces do
                                                 (* read vertex pointers *)
                        read(ObjFile,Vertices[NumVtces+J]);
                readln
                                        (* go to next line of input *)
                NumVtces := NumVtces + PolyVtces;
                end;
                                        (* ReadObject *)
procedure DisplayObject;
        TmpPt : Point;
for I:=1 to NumPolys do
        with Polygons[I] do
                begin
                Transform(Points[Vertices[Start+PolyVtces]], TmpPt);
                with TmpPt do Moveto(X,Y);
                for J:=1 to PolyVtces do
                        begin
                        Transform(Points[Vertices[Start+J]], TmpPt);
                        with TmpPt do Drawto(X.Y);
                        end;
                end:
                                        (* DisplayObject *)
        end;
Listing 3: This procedure will transform the vertices of a
polygon using a four-by-four matrix.
        Mt : array [1..4,1..4] of real;
procedure Transform( Pt : Point; var NewPt : Point );
NewPt.X := Pt.X*Mt[1,1] + Pt.Y*Mt[1,2] + Pt.Z*Mt[1,3] + Mt[1,4];
NewPt.Y := Pt.X*Mt[2,1] + Pt.Y*Mt[2,2] + Pt.Z*Mt[2,3] + Mt[2,4];
NewPt.Z := Pt.Z*Mt[3,1] + Pt.Y*Mt[3,2) + Pt.Z*Mt[3,3] + Mt[3,4];
Listing 4: Distance and viewing angle transforms are determin-
ed by this procedure, which builds a transformation matrix
based on the relationship between the coordinates of the eve-
point and those of the center of interest.
procedure GetEveSpace( EvePt, CntrInt : Point );
        Mtx : Matrix;
        Cl.C2 : Point:
        Hypotenuse, CosA, SinA : real;
procedure Ident( var Mtx : Matrix );
                                        (* initialize matrix *)
       I,J : counter;
for I:=1 to 4 do
```

if I = J then Mtx[I,J] := 1.0 else Mtx[I,J] := 0.0;

(\* Ident \*)

Listing 4 continued on page 72

for J:=1 to 4 do

# Look what's happened to **HIPLØT**<sup>™</sup> DMP-4

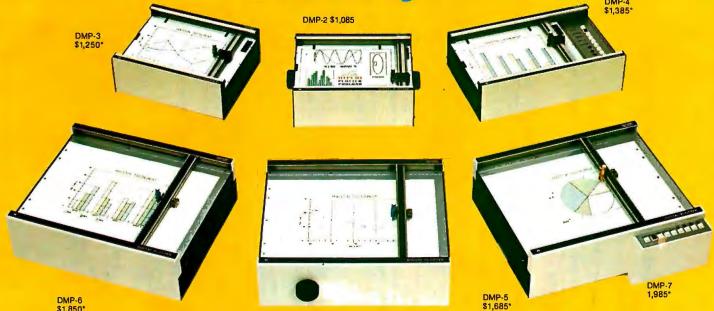

# It's grown into a complete family of quality low cost digital plotters

In just two short years, The HIPLØT has become the most popular digital plotter among small systems users. With a record like that, what can we do for an encore? WE'VE IN-TRODUCED A COMPLETE LINE OF HIPLØTS...with a model suited for just about every plotting application.

The HIPLØT DMP Series is a new family of digital plotters with both "standard" and "intelligent" models available with surface areas of 81/2" x 11" (DIN A4) and 11" x 17" (DIN A3). For the user needing a basic reliable plotter, we have the "old stan-dard" DMP-2 (81/2 " x 11") and the "new standard" DMP-5 (11" x 17"). For those needing a little more capability, there are the DMP-3 (81/2" x 11") and houston instrument the DMP-6 (11" x 17")-both

Yes, they are UL listed! \*\*

microprocessor controlled and providing easy remote positioning of the X and Y axes (perfect for the OEM). For those who want this intelligence plus the convenience of front panel electronic controls, we've provided the DMP-4 (81/2" x 11") and the DMP-7 (11" x 17"). The "standard" plotters come

complete with an RS-232-C and a parallel interface. The "intelligent" DMP plotters accept data from either an RS-232-C or Centronics data source. For the "standard" plotters, software is available from our ever expanding "Micrographic Users Group." The "intelligent" HIPLØTs use our exclusive DM/PL™ language which mininimizes plot software to a fraction of that normally as-

**GRAPHICS DIVISION OF** 

BAUSCH & LOMB 🔻

Circle 40 for literature Circle 41 to have representative call

sociated wth digital plotting.

With the new DMP Series, high quality digital plotting can now be a part of your system. It just doesn't make sense to be without this valuable tool when there is a DMP plotter with the plot size, speed and capabilities that are exactly tailored to your specific needs...and your budget.

Prices for the DMP series range from \$1,085\* to \$1,985\*.

For complete information contact Houston Instrument. One Houston Square, Austin, Texas 78753. (512) 837-2820. For rush literature requests, outside Texas call toll free 1-800-531-5205. For technical information ask for operator #5. In Europe contact Houston Instrument, Rochesterlaan 6, 8240 Gistel, Belgium. Telephone 059/27-74-45.

TM HIPLOT and DM/PL are Trademarks of Houston Instrument

U.S. suggested retail prices only. DMP 2, 3 and 4 UL listed DMP 5, 6 and 7 UL listing pending

```
Listing 4 continued:
procedure MatrixMult( Mt1,Mt2 : Matrix; var Result : Matrix );
var
        I,J,K : counter;
begin
for I:=1 to 4 do
        for J:=1 to 4 do
                begin
                Result[I,J] := 0.0;
                for K:=1 to 4 do
                        Result[I,J] := Result[I,J] + Mtl[K,J]*Mt2[I,K];
                end:
                                        (* MatrixMult *)
end;
procedure Transform( Pt : Point; Mtx : Matrix; var NewPt : Point );
begin
NewPt.X := Pt.X*Mtx[1,1] + Pt.Y*Mtx(1,2] + Pt.Z*Mtx[1,3] + Mtx[1,4];
NewPt.Y := Pt.X*Mtx[2,1] + Pt.Y*Mtx[2,2] + Pt.Z*Mtx[2,3] + Mtx[2,4];
NewPt.Z := Pt.X*Mtx[3,1) + Pt.Y*Mtx[3,2) + Pt.Z*Mtx[3,3] + Mtx[3,4];
end;
                                        (* Transform *)
                                        (* EyeSpace Procedure body *)
begin
Ident(EyeSpace);
                                        (* load eyepoint translation *)
with EyePt do
        begin EyeSpace[1,4]:=-X; EyeSpace[2,4]:=-Y; EyeSpace[3,4]:=-Z; end;
Transform( CntrInt, EyeSpace, Cl );
                                        (* translate ctr. of interest *)
Ident(Mtx);
                                        (* load rotation about Z axis *)
with Cl do Hypotenuse := sqrt( X*X + Y*Y );
if Hypotenuse 0.0 then
       begin
        CosA := Cl.Y / Hypotenuse; SinA := C2.X / Hypotenuse;
        Mtx[1,1] := CosA; Mtx[2,1] := SinA;
        Mtx[1,2] := -SinA; Mtx[2,2] := CosA;
        MatrixMult( EveSpace.Mtx.EveSpace ):
        end:
Transform( CntrInt, EyeSpace, C2 );
                                        (* rotate ctr, of interest *)
Ident(Mtx);
                                        (* load rotation about Z axis *)
with C2 do Hypotenuse := sqrt( Y*Y + Z*Z );
if Hypotenuse 0.0 then
       begin
        CosA := C2.Y / Hypotenuse; SinA := -C2.Z / Hypotenuse;
       Mtx[2,2] := CosA; Mtx[3,2] := SinA;
       Mtx[2,3] := CosA; Mtx[3,3] := CosA;
       MatrixMult( EyeSpace, Mtx, EyeSpace );
        end;
Ident( Mtx );
                                        (* load switch between Y and Z axes *)
Mtx[2,2] := 0.0; Mtx[3,3] := 0.0;
Mtx[2,3] := 1.0; Mtx[3,2] := 1.0;
MatrixMult( EyeSpace, Mtx, EyeSpace );
end;
                                        (* GetEyeSpace *)
```

```
Listing 5: The field of vision for a three-dimensional display is
bounded by "clipping planes," the coefficients of which are
calculated in this procedure.
type
        OnePoly = array [1..MaxSides] of Point;
procedure GetPlanes( var Poly : OnePoly: NumPts : integer );
var
        I.LstI : integer:
        TmpPoly : OnePoly;
begin (* get plane equation coefficients for polygon edges *)
LstI := NumPts:
                                        (* leading vertex of the edge *)
for I := 1 to NumPts do
        begin
        with Poly[I] do
                begin
                                (* vector cross-product using edge endpoints *)
                TmpPoly[I].X := Y * Poly[LstI].Z - Z * Poly[LstI].Y;
                TmpPoly[I].Y := Z * Poly[LstI].X - X * Poly[LstI].Z;
                TmpPoly[I].Z := X * Poly[LstI].Y - Y * Poly[LstI].X;
                end:
        LstI := I:
        end:
                                         (* for Loop *)
for I := 1 to NumPts do
                                         (* copy back to input polygon *)
        with TmpPolv[I] do
                begin Poly[I].X := X; Poly[I].Y := Y; Poly[I].Z := Z; end;
                                         (* GetPlanes *)
end;
Listing 6: Procedure to determine if any vertices of a polygon lie
outside previously defined clipping planes; if this is so, the
polygon is modified accordingly.
        Window : OnePoly
                                         (* clipping window *)
var
        WindowSize : integer;
                                         (* number of edges in clip window *)
function DotProd( Pt1,Pt2 : Point ) : real;
begin
                                         (* vector dot-product *)
DotProd := Pt1.X * Pt2.X + Pt1.Y * Pt2.Y + Pt1.Z * Pt2.Z;
                                         (* DotProd *)
end;
procedure ClipIn(var Poly : OnePoly; var NumPts : counter);
var
        I, J, LstJ, TmpPts : counter;
        D1,D2,A : real;
        TmpPoly : OnePoly;
begin
for I:=1 to WindowSize do
                                         (* for each window edge *)
        if NumPts O then
             begin
             D1 := DotProd( Poly[NumPts],Window[I] );
             LstJ := NumPts:
                                                       Listing 6 continued on page 74
```

```
Circle 42 on Inquiry card.
```

# STOP PLAYING GAMES AND GET DOWN TO BUSINESS

# Corvus Transforms the Personal Computer into a Powerful Business Tool.

In business, professional offices, and schools throughout the world, thousands of Corvus intelligent peripherals bring mass storage, increased speed, and multi-user capability to a variety of microcomputers. Current applications include accounts receivable and payable, medical records, mailing lists, inventories, word processing, insurance, mathematics and science, and other large and complex files.

Corvus proven Winchester disk technology provides 10 to 80 million bytes of capacity, fully compatible with your current operating system. This is up to 500 times the capacity of a floppy disk. The Corvus CONSTELLATION links up to 64 com-

The Corvus CONSTELLATION links up to 64 computers in a state-of-the-art multi-processor network. It provides shared mass storage, pipes for inter-computer communication, and system spooling for sharing of peripherals such as printers. Performance far exceeds that of larger and more expensive networks.

Backup data protection and archival storage are provided by the Corvus MIRROR (Patent Pending), a lowcost backup using standard video cassette recorders.

Contact your local Corvus dealer for the full story about these innovative new products.

# \* CORVUS SYSTEMS

★ 2029 O'Toole Avenue
 ★ San Jose, California 95131
 (408) 946-7700/TWX 910-338-0226

CORVER SYSTEMS

```
Listing 6 continued:
             TmpPts := O;
             for J:=1 to NumPts do
                                       (* for each polygon edge *)
                   begin
                   if D1 0.0 then
                                      (* is leading vertex inside? *)
                        begin
                        TmpPts := TmpPts + 1;
                        with TmpPoly[TmpPoints] do
                                       (* copy leading vertex *)
                             begin
                             X:=Poly[LstJ].X; Y:=Poly[LstJ].Y; Z:=Poly[LstJ].Z;
                             end;
                                       (* if leading vertex inside *)
                        end;
                   D2 := DotProd( Poly[J],Window[I] );
                   if D1 * D2 0.0 then (* does edge straddle window? *)
                        begin
                        A := D1 / (D1 - D2);
                        TmpPts := TmpPts + 1;
                        with TmpPoly[TmpPts] do
                            begin
                            X := A * Poly[J].X + (1.0 - A) * Poly[LstJ].X;
                            Y := A * Poly[J].Y + (1.0 - A) * Poly[LstJ].Y;
                            Z := A * Poly[J].Z + (1.0 - A) * Poly[LstJ].Z;
                             end;
                        end:
                   LstJ := J;
                   D1 := D2;
                                       (* NumPts loop *)
                   end;
            for J:=1 to TmpPts do
                                       (* copy polygon back to input *)
                   with TmpPoly[J] do
                        begin Poly[J].X:=X; Poly[J].Y:=Y; Poly[J].Z:=Z; end;
            NumPts := TmpPts;
             end;
                                       (* WindowSize loop *)
```

end;

**Listing 7:** This procedure achieves a perspective effect by dividing the x and y coordinates of each vertex by the z coordinate.

```
procedure MakeDisplayable( var Pt : Point );
begin
Pt.X := Scale.X * Pt.X / Pt.Z + Middl.X;
Pt.Y := Scale.Y * Pt.Y / Pt.z + Middl.Y;
end;
```

**Listing 8:** This Pascal function determines whether or not a polygon will be hidden by another part of the same surface in a three-dimensional display.

(\* ClipIn \*)

```
TmpPoly[1].Y := Poly[1].Y - Poly[2].Y;
        TmpPoly[1].Z := Poly[1].Z - Poly[2].Z;
                                        (* directed vector from second to *)
                                         (* third vertex *)
        TmpPoly[2].X := Poly[3].X - Poly[2].X;
        TmpPoly[2].Y := Poly[3].Y - Poly[2].Y;
        TmpPoly[2].Z := Poly[3].Z - Poly[2].Z;
        GetPlanes( TmpPoly, 2 );
                                        (* get plane coeffiicients *)
        if DotProd( TmpPt, TmpPoly[1] ) = 0.0
                then FacesEye := false
                else FacesEye := true;
end;
                                        (* FacesEye *)
Listing 9: Based on the average value of their z coordinates,
polygons are sorted by their distance from the eyepoint in this
binary insertion sort procedure.
        OutVtces : array [1..MaxVtces] of Point;
var
        OutPolys : array [1..MaxPolys] of Polygon;
        NumDisplay, NumVtxOut : integer; (* # polygons, # vertices *)
procedure InsertSort( Poly : OnePoly ; NumPts : integer );
        I.J.K : integer:
var
        AvDepth : real;
begin
                                         (* binary-insertion sort on average *)
                                         (* depth *)
AvDepth := 0.0;
for I:=1 to NumPts do
        with Poly[I] do
                                         (* store vertices and find average *)
                                         (* depth *)
                begin
                OutVtces[NumVtxOut + I + 1].X := X;
                OutVtces[NumVtxOut + I + 1].Y := Y:
                OutVtces[NumVtxOut + I + 1].Z := Z;
                AvDepth := AvDepth + Z; (* sum depths *)
                end:
AvDepth := AvDepth / NumPts;
                                         (* divide for average *)
OutVtces[NumVtxOut + 1].Z := AvDepth; (* store for later *)
J := 0:
                                        (* initialize for insertion search *)
I := (NumDisplay +1) div 2;
K := NumDisplay;
while (J I) do
                                      (* binary search for insertion point *)
        if AvDepth OutVtces[OutPolys[I].Start].Z
                then begin K := I; I := (I + J) \text{ div } 2; end
                else begin J := I; I := (I + K + 1) div 2; end
                                        (* found it, now insert *)
for J:=NumDisplay downto I+1 do
        begin
                                        (* move everything above insertion *)
                                        (* point up one*)
        OutPolys[J + 1].Start := OutPolys[J].Start;
        OutPolys[J + 1].NumVtx := OutPolys[J].NumVtx;
        end;
OutPolys[I + 1].Start := NumVtxOut + 1; (* store new entry *)
OutPolys[I + 1].NumVtx := NumPts;
NumVtxOut := NumVtxOut + NumPts + 1;
                                        (* vertex count *)
NumDisplay := NumDisplay + 1;
                                        (* polygons stored *)
                                        (* InsertSort *)
end:
```

# CRAND OPENING SYNCHRO-SOUND ENTERPRISES **ANNOUNCES OUR NEW MICRO-COMPUTER** SYSTEMS CENTER

We are one of the oldest, most experienced, highly dedicated micro-computer systems houses in the metropolitan New York area... the ORIGINAL Computer People who KNOW computers and offer you EVERYTHING you need in small computer systems.

# FEATURING CROMEMCO SYSTEMS

System 3 System Z2H System Zero **Business application** software available. Word Processing. Multi-tasking,

High performance

Low Price

multi-user.

Call, write or stop in .compare Price, Quality, Delivery, Service and you'll see why you don't have to look anyplace else!

VISIT OUR SHOWROOM WORKING MODELS ON DISPLAY HOURS DAILY AND SATURDAY 10-4

516-484-1852

NCHRO-SOUND

PEOPLE

ENTERPRISES, INC. THE COMPUTER

PHONE ORDERS: TOLL FREE 800-221-2320

125 MINEOLA AVENUE, PEOP ROSLYN HEIGHTS, N.Y. 11577

Bank Americard Master Charge

ADDS, QUME

ALPHA-MICRO

TELEVIDED, NORTHSTAR

INTEGRAL DATA, LIVERMORE

COUPLERS, HAZELTINE, TEXAS INSTRUMENTS, DIGITAL MICRO

SYSTEMS AND OTHERS.

SCOTCH, MAXELL

CROMEMCO, LEAR SIEGLER,

ERBATIM,

APPLE II 48K \$1199

\$1099

DISK with CONTROLLER NEW DOS 3.3 \$535 without . . . \$446 Nearly Everything for Apple

apple" ][

16K computer

# WE WILL BEAT ANY ADVERTISED PRICES ON MOST ITEMS IF MERCHANDISE IN STOCK

# APPLE SOFTWARE

| Adventure by Microsoft 29         |
|-----------------------------------|
| Apple Bowl 19                     |
| Apple Stellar Invaders 19         |
| Assembler/Disassembler            |
| Applebug Debugger                 |
| AppleGraph & Plot Sys             |
| Applepost Mailing List Sys 44     |
| Applesoft Cassette Demos          |
| Applesoft Util. Prog. — Hayden 29 |
| Appleson Unit. Frog. — Hayden     |
| Applewriter Word Processor 65     |
| Asteroids in Space 19             |
| Autostart ROM Pkg 59              |
| Battleship Commander 19           |
| Bill Budges Space Game Album 39   |
| Bill Budges 3-D Graphics/Tool 39  |
| Bill Budges Trilogy of Games 29   |
| Cashier Retail Mgmt. Sys 199      |
| Checkbook Cassette 19             |
| Contrib. Vols. 1-5 w/man 29       |
| Controller Bus. Pkg 514           |
| Cosmos Mission/Disk 25            |
| CCA Data Mgmt. Sitwe 84           |
| 3-D Animation Pack 55             |
| Desktop Plan Sftwe 79             |
| DOS Tool Kit 65                   |
| DOG 100 NIL                       |

| DOS 3.3 Upgrade               | 49  |
|-------------------------------|-----|
| Dow Jones Portfolio Evaluator | 45  |
| Fastgammon                    | 23  |
| Forth II by Programma         | 45  |
| Fortran for Language Sys      | 159 |
| Head-on                       |     |
| Integer Basic Cassette Demos  |     |
| PASCAL Language Sys           | 159 |
| Sargon II Chess Game disk     | 34  |
| Shell Games                   | 29  |
| Single Disk Copy Routines     | 29  |
| Space Invader                 |     |
| Star Cruiser                  |     |
| Stellar Trek                  | 23  |
| Sub-Logic FS-1 Flt. Sim./disk | 34  |
| Sybex Apple-80 8080 Sim       |     |
| Tax Planner                   |     |
| The Correspondent             |     |
| Tranquility Base              |     |
| Visicalc by Personal Sftwe    | 119 |
| Complete Peachtree Business   |     |
| Package for Apple             |     |
|                               |     |

# AND MUCH MORE ...

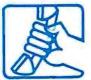

0

AUTHORIZED APPLE SALES & SERVICE CALL 1-800-854-2833 PHONE ORDERS MON. - SAT. 8 to 6 P.S.T.

# APPLE COMPUTER INTERFACE CARDS

| HiSpeed Serial Int. 7710A 145       |
|-------------------------------------|
| Applesoft II Firmware Cd 149        |
| Centronics Interface Cd 179         |
| Apple Clock/Calendar Cd.            |
| by Mtn. Comp                        |
| Comm. Cd. & DB25 Cable 179          |
| Integer Basic Firmware Cd 149       |
| Parallel Printer Cd 139             |
| CCS Parallel Print Cd. 7720A 155    |
| ROMPLUS w/keyboard filter 165       |
| ROMPLUS (keyboard filter extra) 159 |
| SSM AIO Serial/Parallel I/O         |
| Assembled & Tested 189              |
| Serial Interface Cd 139             |

# ACCESSORIES

| Apple Joystick47ABT Numer. Input Keyboard A or B114A/D D/A Board by Mtn. Comp.319Arith. Processor 7811 A or B339Clear Cover for Apple Computer25COPYROM by Mtn. Comp.51Corvus 10MByte Disk w/pwr. supp.4395Dan Paymar L.C. Kit 1 or 259Extender Board27GPIB by CCS model 7490A259Graphics Input Tablet649Hayes Micromodem*319Introl X-10 Remote Control Sys.239Introl X-10 Controller Only169M&R Sup-R-Term 80 column board329Microsoft Z-80 Soft Card295 |
|----------------------------------------------------------------------------------------------------|
| M&R Sup-R-Term 80 column board . 329<br>Microsoft 7-80 Soft Card                                                                                                    |
| Novation Cat Modem                                                                                                    |
| Programmable Timer CCS 7440A 159                                                                                                    |
| Prototyping Hobby Card 22                                                                                                    |
| ROMWRITER by Mtn. Comp 149                                                                                                    |
| Speechlink 2000/64 Word Vocab 215<br>SuperTalker Speech Synthesizer 239                                                                                                    |
| Symtec Light Pen                                                                                                    |
| Versa-Writer Digitizer                                                                                                    |
| Drawing System 209                                                                                                    |
| Videx Videoterm 279                                                                                                    |

0

DIV. OF COMPUTER METRICS

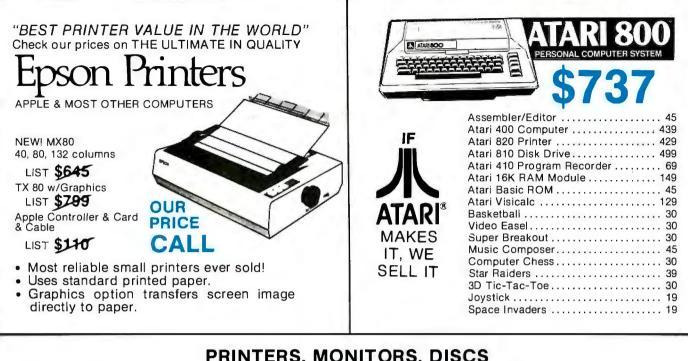

# **PRINTERS, MONITORS, DISCS**

| dex DP8000             | 5           |
|------------------------|-------------|
| dex DP8000AP 79        | 5           |
| or Monitor 37          | 5           |
| sy Wheel Printer 179   | 5           |
| 88T 59                 | 5           |
| C Spinwriter #5510 259 | 5           |
| a<br>le<br>is          | adex DP8000 |

| Paper Tiger 440 w/Graphics 895  |
|---------------------------------|
| Paper Tiger 460 w/Graphics 1195 |
| Silentype w/interface Cd 510    |
| Sanyo 9" B&W 169                |
| Sanyo 15" B&W 259               |
| NEC Green Screen 12" 239        |

| Dysan disks (pkg. 10) 50    |
|-----------------------------|
| Memorex disks (pkg. 10) 40  |
| Opus disks (pkg. 10) 35     |
| Televideo 912C 699          |
| Televideo 920C <sup>*</sup> |
| Verbatim disks (pkg. 10)    |
|                             |

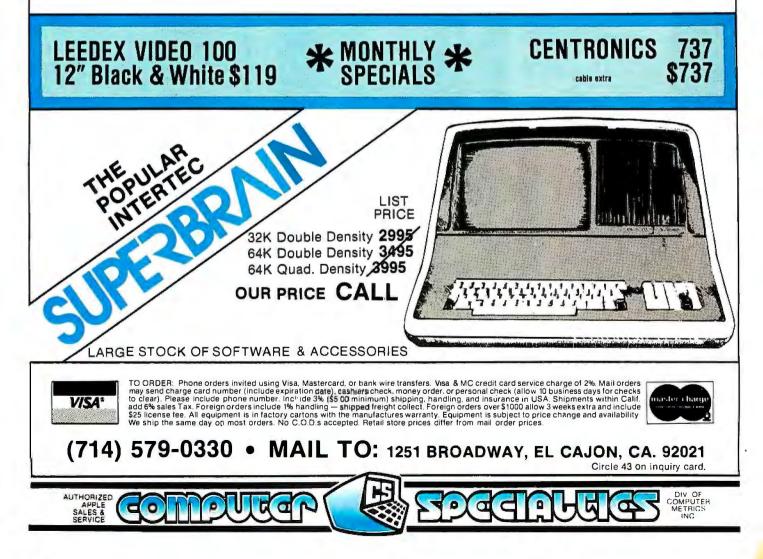

# COLLECTOR EDITION

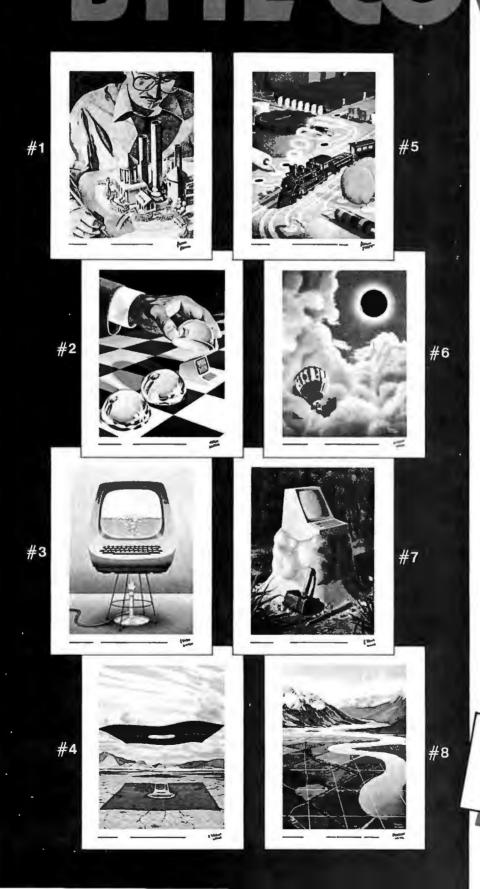

The Byte Covers shown at left are available as Collector Edition Prints. Each full color print is:

- 11" X 14" including a 11/2" border.
- Part of an edition strictly limited to only 100
  prints.
- Personally inspected, signed and numbered by the artist, Robert Tinney.
- · Accompanied by a Certificate of Authenticity.
- · Carefully packed and shipped first class.
- Priced at \$20, plus \$3 (\$6 overseas) for postage and handling. If Set 1-4 or Set 5-8 is ordered, the price for all 4 prints is only \$70.

To order, use the coupon below. Visa or Master-Charge orders may call Toll Free.

|     | Please send me the following Collector Edi-<br>tion Byte Covers and Certificates of Authen-<br>ticity. |
|-----|----------------------------------------------------------------------------------------------------|
|     | Qty. Cover Amount                                                                                      |
| 1.1 | #1-7 Bridges of Konigsberg\$20                                                                         |
|     | #2-Fun and Games\$20                                                                                   |
|     | #3-Homebrew\$20                                                                                        |
|     | #4-Software Mirage\$20                                                                                 |
|     | #5-Computer Engineering\$20                                                                            |
|     | #6-Total Eclipse\$20                                                                                   |
|     | #7-Computer Hardware                                                                                   |
|     | #8-Perspectives\$20                                                                                    |
|     | No.'s 1-4\$70                                                                                          |
|     | No.'s 5-8\$70                                                                                          |
|     | Post. & hand. (\$3 in US , \$6 overseas) \$                                                            |
|     | Total S                                                                                                |
|     | I have enclosed check or money order                                                                   |
|     | □ Visa □ MasterCharge                                                                                  |
|     | Card #                                                                                                 |
|     | Expiration Date                                                                                        |
|     | Send my print(s) to:                                                                                   |
|     | Name                                                                                                   |
|     | Address                                                                                                |
|     | City                                                                                                   |
|     | StateZip                                                                                               |
|     | Mail this coupon to:                                                                                   |
|     | robert tinney graphics                                                                                 |
|     | 1864 N. Pamela Dr.                                                                                     |
|     | Baton Rouge, LA                                                                                        |
|     | FOR VISA OR MASTERCIUM                                                                                 |
|     | FOR VISA OR MASTERCHARGE ORDERS                                                                        |
|     | CALL TOLL FREE!<br>1-800-854-0562/Ext.910                                                              |
| 24  | · Va69/~                                                                                               |
| 24  | Calif.: 1-800-432-7257/Ext. 910                                                                        |
|     | DAVO .                                                                                                 |
| _   | A WERK                                                                                                 |
|     | Calif.: 1-B00-432-7257/Ext. 910<br>HOURS A DAY! 7 DAYS A WEEK!                                         |

# CRYSTALWARE

# Let Crystal Be Your Guide on the Road to Adventure

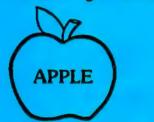

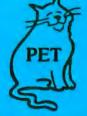

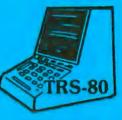

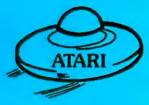

If you are the owner of an Apple, Pet, Atari, or TRS-80 and also have a disk drive, we have some of the finest fantasy software in the world for you. For those systems with sound capability, our games have Crystalsonics — a newly developed concept in tone generation. For Apple and Atari there are some truely superlative hires graphics. In fact, Sands of Mars offers 3-D graphics and flight simulation landing. It includes over 186 full screen hires maps of Martian terrain.

#### \*\*\*\*\*\*\*\*

We now serve over 30 countries around the world. Dealership and distributor inquiries are welcome. Special rates are available on larger orders. We have 48 hours delivery to anywhere in the continental United States. We are also looking for experienced programmers and new game software. Our royalty terms are extremely generous. If you have what you consider to be a quality product that you would like to have marketed please give us a call. If you would like to be a member of the Crystal User's Club and be eligible to receive free user contributed software, please submit a program of any type and a \$10.00 membership fee. In return you will receive a Crystal Membership Card, a copy of The House of Usher, and a year's subscription to Crystal Vision.

HOUSE OF USHER — Wander through a haunted house. Rooms and scenery in 15 color lo-res graphics. We offer a \$100.00 prize to the first person to solve the mystery. Over 200 monsters, objects and perils. \$24.95

**GALACTIC QUEST** – Crystalsonics - hires graphics - the ultimate space adventure. Vegan warships attack and fire in real time simulation. Land on and trade with over 64 star systems in 3 galaxies. Allow 6-12 hours for play. **\$29.95** 

**SUMER** — Travel back through time to ancient Sumeria in the middle east. You are given 10 years as king to restore this kingdom to prosperity. Plant, war, consult the astrologers - very hard to beat! **\$19.95**  LASAR WARS — Crystalsonics - hires graphics - protect the planet earth from a full scale alien invasion. Over three types of invading craft and hundreds of approach simulations. The games speaks for itself. \$29.95

WORLD WAR III - Crystalsonics - hires graphics - for you war game freaks, this is it! Iran and Irag - nuclear missiles - hires 3 scene battlefield - demolition squads - tanks - strategy. Custom designed for two arm chair generals. Save the world from nuclear holocaust! \$29.95

**BENEATH THE PYRAMID** — Crystalsonics - hires graphics - brand new! Explore the pyramids and miles of winding secret tunnels beneath them. Enter at the Sphinx and find the hidden treasure chamber. All in hires with very aggressive monsters and many many perils. To win you must find the golden cat and your way out!!! **\$29.95** 

LITTLE CRYSTAL — Especially designed anthology for children from ages 5 to 80. Includes Mr. Music which turns your Apple into an organ of sorts, gunk where two weird monsters shoot it out and many other educational as well as entertaining programs for children. True unique addition for kids who always feel left out of Dad or Mom's computerizing. \$39.95

**SANDS OF MARS** — What we at Crystal believe to be the finest adventure game available to date. In addition to hires graphics and super tone routines where the user's system will support it, this game provides landing simulation, animation, and revolutionary 3-D graphics. It is the ultimate in space adventure and may take several weeks or months to play. It is the Oydessy of the Starship Herman on its maiden Right to Mars. The initial lift-off is animated and paddle controlled. The Right through space is in Hires 3-D Graphics with many animated scenarias. You must land your starship on Mars. It will lack enough fuel and supplies for a return voyage. You must lead your party through hundreds of Hires maps of Martian terrain and subterrainian passages. You then will secure adequate resources for take off, navigate your ship back to earth and attempt a successful touchdown. There is a mystery buried in the ancient city of Lemuria beneath the sands of Mars. We offer a \$100.00 prize to the first space gamer to discover it. Good luck! \$39.95

For more information you may write or call: Crystal Computer, 12215 Murphy Avenue, San Martin, California 95046 (408) 683-0696 Circle 44 on inquiry card.

```
Listing 10: Once sorted, polygons are checked to determine if a
                                                                                                                                (* count down for next edge *)
                                                                                                   I := I - 1:
                                                                                                                                (* all visible or edges exhausted *)
                                                                                              until Out or ( I = Start );
polygon closer to the evepoint hides all or part of one that is far-
                                                                                                   end
ther away.
                                                                                       else begin
                                                                                                                                (* reached end of list of closer
                                                                                                                                (* polygons, display *)
procedure ClipOut( Poly : OnePoly; var NumPts : integer; Place : integer );
                                                                                              MakeDisplayable( Ptl ); Make Dispalyable( Pt2 );
        I,LstI,NumDrawn : integer;
var
                                                                                              Moveto( Ptl.X, Ptl.Y ); Drawto( Pt2.X, Pt2.Y );
        Pt1, Pt2 : Point;
                                                                                              Drawn := true:
                                                                                                                                (* mark as displayed *)
        Drawn : boolean;
                                                                                              end;
                                                                                                                                (* ClipAfter *)
                                                                                       end;
procedure ClipAfter( Index : integer; Ptl, Pt2 : Point );
        I,J : integer;
var
        D1, D2, A : real;
        Out : boolean;
        Pt3 : Point:
                                                                                       (* ClipOut procedure body *)
                                                                                       begin
begin
                                        (* recursively check polygons for *)
                                                                                                                                (* clip each poly edge by all closer *)
                                        (* overlap with input edge *)
                                                                                                                                (* polys. draw what's left *)
                                                                                       NumDrawn := 0;
if Index Place
                                       (* is polygon closer than edge in*)
                                                                                       Lstl := NumPts do
                                        (* sorted list? *)
then with OutPolvs[Index] do
                                                                                       for I:=1 to NumPts do
        begin
                                                                                               begin
                                                                                                                                (* get endpoints for edge *)
        I := Start + NumVtx;
                                        (* pick up last edge first *)
                                                                                               with Poly[LstI] do begin Ptl.X := X; Ptl.Y := Y; Ptl.Z := Z; end;
        Out := false;
                                                                                               with Poly[I] do begin Pt2.X := X; Pt2.Y := Y; Pt2.Z := Z; end;
        repeat
                                        (* for each polygon edge *)
                                                                                               Drawn := false;
            Dl := DotProd( Ptl,OutVtces[I] ); (* distance to first point *)
                                                                                               ClipAfter( 1, Ptl.Pt2 );
                                                                                                                             (* clip to closer polys, then display *)
            D2 := DotProd( Pt2,OutVtces[I] ); (* distance to 2nd point *)
                                                                                               if Drawn then NumDrawn := NumDrawn + 1:
            if ( Dl = 0.0 ) and ( D2 = 0.0 )
                                                                                               LstI := I:
            then begin
                                        (* both points visible *)
                                                                                                                               (* for loop *0
                                                                                               end:
                    Out := true:
                                                                                       if NumDrawn = 0 then NumPts := 0;
                                                                                                                               (* mark as hidden if nothing drawn *)
                    ClipAfter( Index + I, Pt1, Pt2 ); (* try next one *)
                                                                                       end:
                                                                                                                               (* ClipOut *)
                    end
            else if Dl * D2 0.0
                    then begin
                                        (* one point visible *)
                        A := Dl / (Dl - D2); (* get clipped point *)
                        Pt3.X := A * Pt2.X + (1.0 - A) * Pt1.X:
                        Pt3.Y := A * Pt2.Y + (1.0 - A) * Pt1.Y;
                        Pt3.Z := A * Pt2.Z + (1.0 - A) * Pt1.Z;
                        if D1 0.0
                              then begin (* Ptl visible, try next one *)
                                   ClipAfter( Index+1, Pt1, Pt3 );
                                   with Pt3 do (* go on with hidden part *)
                                   begin Ptl.X:=X; Ptl.Y:=Y; Pt2.Z:=Z; end;
                                   end
                               else begin (* Pt2 visible, try next one *)
                                   ClipAfter( Index + 1, Pt3, Pt2 );
                                   with Pt3 do (* go on with hidden part *)
                                       begin Pt2.X:=; Pt2.Y:=Y; Pt2.Z:=Z: end;
                                   end;
                              end:
                                        (* one point visible *)
```

# Suddenly Radio Shack's New TRS-80 Color Computer is Even Better!

**New Extended Color BASIC.** Here's an advanced TRS-80 Color Computer that includes a 16K ROM Extended BASIC with advanced graphics, eight brilliant colors, and sound, for an unprecedented low price! You can draw fine lines, circles, rectangles, boxes and more with easy-to-use one-line commands. Four graphic modes with two color sets allow up to 49,152 programmable screen points (pixels). There are 255 separate tones for music or sound effects. All this on a 16K RAM machine (including video memory) loaded with the dynamic features a serious programmer demands. You get a 32x16 screen, multi-character variable names (two significant), editing, tracing, user-definable keys, 255-character string arrays, floating point 9-digit accuracy, and even machine language routines.

*Priced at Only \$599*, the TRS-80 Extended Color BASIC Computer is useful, entertaining and educational. Yet using it can be as simple as plugging in one of Radio Shack's instant-loading Program Paks. Come in and see what's already available. The computer attaches to your TV, or our own \$399 TRS-80 Color Video Receiver. For just \$24.95, you can add a pair of joysticks which add flexibility to games and video displays. A built-in serial interface lets you attach a printer or a modem. A tutorial Color BASIC instruction manual is included, of course.

More Good News. Extended Color BASIC is also available as an upgrade kit (\$99) for the 4K Color Computer (16K RAM required — \$119). There's a modest installation charge for each kit. *New TRS-80 VIDEOTEX Software* (with the modem shown below) offers Color Computer owners quick, affordable access to many kinds of information and data services. For example, our exclusive agreement with CompuServe<sup>®</sup> Information Service gets you local, national and international news, weather and sports from 11 area newspapers and the Associated Press News Service; information on over 32,000 stocks and bonds; an educational reference service; entertainment news and reviews; nationwide Electronic Mail with other users; and much more! You'll also access Dow Jones Information Services for Wall Street news, stock quotes and more.

Only \$29.95 Buys You VIDEOTEX Software including a free hour on both CompuServe and Dow Jones, plus operator's manuals. Come see the new TRS-80 Color Computer, its programs and accessories, at one of our 6000 outlets today!

# NEW

A Low-Cost, Direct Connect Modem. A convenient alternative to an acoustic coupler The TRS-80 Modem I lets you enter the world of microcomputer communication for only \$149. Cable extra.

Specifications, Low Power CMOS Circultry Full duplex, 300/600 baud, 103 compatible ANS/ORIG. Sensitivity - 48 dB/ - 43 dB Connectors, DB25/4 pin DIN; includes interfact for Model I cassettle port, FCC-

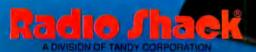

6000 STORES, 120 COMPUTER CENTERS AND THE SERVICE CENTERE IS

#### Text continued from page 66:

2

Once the polygons are sorted, we can apply a clipping algorithm in a reversed sense. We will remove any parts of polygons lying inside a closer polygon as seen on the display. Starting with the closest polygon and working outward, each polygon will be clipped by all its predecessors. Remember, keeping things simple will require that polygons be convex. (Nonconvex polygons can always be broken into a set of convex ones.)

In order to use a polygon for clipping, its edges must be converted to clipping planes. Therefore, once any part of a polygon is determined to be visible, the entire polygon is subsequently converted to plane coefficients using the same procedure used earlier to convert the window description for clipping.

Since each polygon edge, once clipped, can be displayed without further treatment, it is easiest to clip each edge individually. This process is not as straightforward as it may seem. A polygon may clip an edge into two parts, each of which must then be subsequently clipped by the remaining polygons. Of course, any of the later polygons may further divide one of the edge fragments. This sort of situation is best handled using recursion. Therefore, the procedure given in listing 10 recursively clips a polygon by all closer polygons and flags visible polygons for use in subsequent clipping. Hidden polygons obviously need not be used to clip more distant polygons.

### Conclusion

The preceding procedures provide essentially

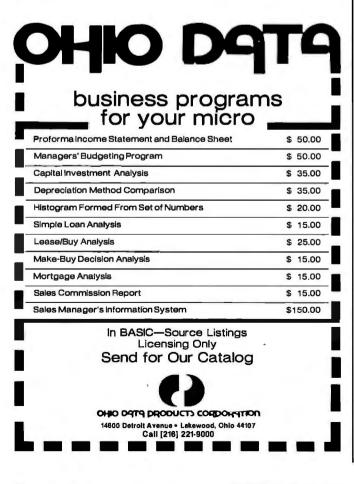

everything needed to display three-dimensional line drawings representing solid objects modeled by polygons. An effort has been made to make the procedures concise. This has been done at the expense of efficiency and sometimes, perhaps, even at the expense of clarity. I have assumed the availability of a display of some kind that can be used to draw lines. Most systems capable of full graphics provide software for generating lines.

In the interests of completeness, Part 2 will present a complete program incorporating the procedures described above. I have been able to use it, somewhat crudely, with a semigraphic terminal (Zenith H-19) and the UCSD Pascal system (see photo 2) and, more satisfyingly, with a 500-line raster display and a Pascal interpreter running under the UNIX operating system (see photos 1, 3, and 4; photos are on pages 54 and 56).

If you have a serious interest in three-dimensional graphics, a full understanding of what has been presented here is heartily recommended. In addition, you should consult the suggested readings listed below for more material. Many people have spent time on the problems discussed in this article and have published useful articles describing other ways to produce computer-generated three-dimensional images.

In addition to line drawing images, much computer graphics is now displayed using the features offered by raster displays. Quite realistic imagery is possible, offering a vast array of possibilities well beyond those described here. There is much work to be done in this area yet, so if you are interested, go to it!■

#### Acknowledgments

Mary Lieb handled text-editing and formatting chores. Some of the software development and all the higher-resolution computer-generated images were done on equipment supplied in part by the National Science Foundation (equipment grant # MCS 80-06322) and in part by the Ohio State University.

#### Suggested Reading

Newman, W and R Sproull, *Principles of Interactive Computer Graphics*, 2nd edition, McGraw-Hill, 1978. The classic text on computer graphics—some consider it difficult, but you must read it if you are serious about the subject.

Rogers, D F and J A Adams, An Introduction to Computer Graphics, McGraw-Hill, 1977. A cookbook approach to the subject with many useful algorithms listed in BASIC.

Giloi, W K, Interactive Computer Graphics, Prentice-Hall, 1978. An introductory textbook with a somewhat different approach than that of the two books above.

Knuth, D E, The Art of Computer Programming: Volume 3, Sorting and Searching, Addison Wesley, 1973. A treasure trove of algorithms and analyses of algorithms—a very important book.

Sutherland, I E, et al, "A Characterization of Ten Hidden-Surface Algorithms," ACM Computing Surveys, March 1974. A very informative explanation of the extant hidden-surface algorithms of the time. Computing Surveys is available in most technical libraries.

Crow, F C, "A System for the Design of Three-Dimensional Objects," *Proceedings of the ACM National Conference, 1977.* A system for designing three-dimensional shapes involving simple curved surfaces, available from the Association for Computing Machinery, 1133 Avenue of the Americas, New York NY 10036.

Parent, R, "Three-Dimensional Object Synthesis," *Proceedings of SIGGRAPH* '76, 1976. A more comprehensive system for building three-dimensional objects. See also the proceedings of the annual SIGGRAPH conferences for the last five years or so, which contain papers describing most of the interesting work done in recent years—the best way to keep up with what's going on. Available from the Association for Computing Machinery, listed above.

# When You Have To Face A Deadline

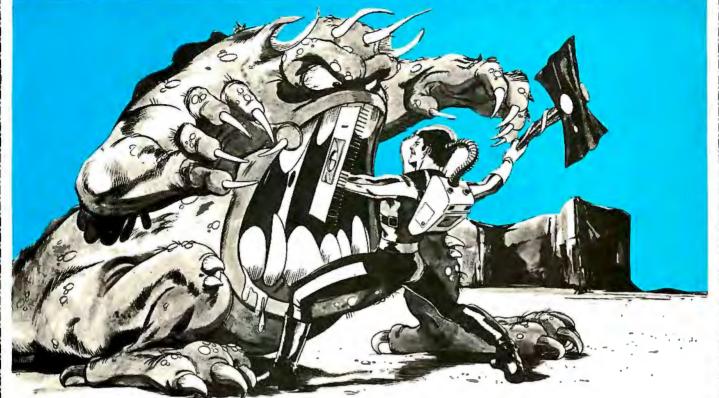

# **Arm Yourself With Pascal/MT+®**

You know what a monster a deadline can be if you have to face it without the proper tools. Arm yourself with an integrated set of programs, designed from the beginning for production use, all tuned to the single goal of producing reliable software. **Pascal/MT+** is a fully integrated program production system including our compiler, debugger, disassembler and linker.

Used by many companies, large and small, Pascal/MT+ produces high quality reliable products in an amazingly short amount of time. Our run-time library contains all the tools needed to begin program construction immediately. Pascal/MT+ produces efficient, small native machine code demanded by today's product developers. All of our library routines and features work exactly the same on 16-bit systems as they do on 8-bit systems so you can increase your capability without rewriting any of your software. Your production quality products demand production quality tools. Order Pascal/MT+ now, call us today!

Payment Terms: Cash, Check, UPS, C.O.D., Mastercard, VISA, Company P.O.

# **Pascal/MT+ Features:**

## **An International Standard:**

Pascal/MT+ conforms to the ISO Standard for Pascal, our competition doesn't even come close! A report on the performance of Pascal/MT+ on the Pascal validation suite is included with each compiler.

## **Modular Program Compilation:**

The **Pascal/MT+** modular compilation mechanism allows construction of fully coupled modules and programs allowing the modularization of large programs without any sacrifice in either space or time efficiency.

### **Efficient Native Code:**

All versions of Pascal/MT+ produce efficient, compact NATIVE OBJECT CODE. In an independent benchmark Pascal/MT+ outperformed all other Pascal compilers on our target machines. In addition it produced the smallest final programs by including only the minimum run-time overhead necessary.

See us at West Coast Computer Faire, booth 1608

# **Totally Portable:**

Pascal/MT+ has been designed from the beginning to generate code for many different microprocessors. Pascal/MT+ programs you create today can be re-compiled to run on a more powerful machine tomorrow. All of the extended language features are present in every version of the compiler. This means you won't have to start over when the customer demands more, more and more.

## Extensions:

Pascal/MT+ has many extensions to the Pascal language too numerous to describe in detail here. Our 160 page user's guide describes the features and gives examples of how to use them. A short summary of features is listed below: dynamic strings, BCD and Floating point reals. AMD9511 support, bit, byte and unsigned word manipulation, I/O port access, a full implementation of the NEW and DISPOSE heap and many others.

### **Target Machines:**

| Available | now |           | 8085   | and Z80 |
|-----------|-----|-----------|--------|---------|
| Available |     |           |        |         |
| Coming .  |     | .68000.68 | 309 an | d 28000 |

Pricing: 8080/Z80 — \$250.00 As of 4/7/81 — \$475.00 Others Call Communication Arts, Huntington Beach, CA

1562 Kings Cross Drive

Cardiff, California 92007 (714) 755-1366

# **Product Review**

# The Micro Matrix Photopoint Light Pen

Stephen B Gray, 219 W 81 St, Apt 7C, New York NY 10024

Because it's called a *light pen*, and because of the way it *seems* to be used, many people have the incorrect impression that a light pen does something directly to the image on the video screen. In actuality, it's the other way around. A light pen contains a photodiode that detects the movement of a point of light on the video screen, determines the coordinates of that point, and branches to a specified action for that point.

# 8088 MAINFRAME CP/M86 OPERATING SYSTEM

Want to move to the new 16 bit generation of micro's? You do not want to assemble a system from board products? Finally, a complete system that only needs a Video Terminal plugged in to be on the air.

The LDP1 will get you going with your 16 bit systems quickly while not obsoleting other boards in your system. The LDP1 is a 16 bit system based on the LDP88, 8088 CPU board and the LDP72, advanced floppy disk controller. In addition you get 64 K of RAM, an 8'' floppy disk, a mainframe with power supply and your choice of two different operating systems. All this for the unbelievable price of \$3499 (with 86-DOS).

|                         | PRICES        |                      |
|-------------------------|---------------|----------------------|
| LDP1 with 86-DOS        | \$3499        |                      |
| LDP1 with CP/M-86       | 3599          |                      |
|                         | Kit           | Assembled & Tested   |
| LDP88                   | \$349.95      | \$399.99             |
| LDP72                   | 219.95        | 274.95               |
| S100 Prototype Board    | 29.95         |                      |
| 86-DOS                  | 195.00        |                      |
| CP/M-86                 | 250.00        |                      |
| Micro Soft Basic 86     | 500.00        | 86-DOS required      |
|                         | 350.00        | with LDP1 and 86-DOS |
| PASCAL/M                | 250.00        | CP/M-86 required     |
| Rev. A LDP88's while th | ney last \$27 | 75                   |
| TOTOD                   |               | DDODUCTO             |
| LOMAS D                 | AIA.          | PRODUCTS             |
|                         | 11 Cross Str  | eet                  |

Westborough, MA 01561 Telephone (617) 366-4335

PASCAL/M is a trademark of Sorcim P/M-86 is a trademark of Digital Research 36-DOS is a trademark of Seattle Computer Products For example, if you're playing tic-tac-toe, you only have to point the light pen at the square in which you want to place your X. With a scan limited to nine areas on the video screen, the photodiode detects which area you're pointing to and puts an X in that square.

# Applications

As hinted above, one of the most popular applications for the light pen is games. Instead of pressing a key, you need only point the pen. This eliminates having to memorize which key does what.

Another popular application is the fast selection of items in a screen menu. Some advanced graphics programs use light pens and menus. A screen may present a selection of shapes along one side, for example. You touch one, then touch the point on the screen where you want the computer to place the shape. Using small menus along the bottom of the screen, you control the size and rotation of the shapes to create complex subjects.

# Micro Matrix Photopoint

One of the several light pens on the market for the Radio Shack TRS-80 is the \$19.95 Photopoint from Micro Matrix, POB 938, Pacifica CA 94044. (The Photopoint is also available from Quality Software, 6660 Reseda Blvd, Suite 105, Reseda CA 91335.) The documentation notes that "The light pen allows the user to use their CRT as a programmable keyboard where your own BASIC program (or a prepackaged one) can be written to ask questions and the operator just points at the appropriate answer. No more fumbling with keyboards! The Photopoint can be used with any DOS and with any size memory (must be a Level II TRS-80)." Fortunately, the rest of the documentation is not as confusing as that first sentence.

For your \$19.95 you receive a light pen that looks like a slender felt-tip pen, with a two-part cable which connects to a 9 V battery and to your recorder. You also receive a cassette with backgammon, tic-tac-toe, Word Sampler, and a light-pen subroutine; documentation containing another game and a listing of the subroutine is also included.

# CALL TOLL FREE 1-800-528-1054

# ATARI

# Special 32K 800 System 800 w/32K, recorder star raiders, joystick. \$940 800 (16K) \$745 400 \$440 810 Disk Drive \$440 825 Printer \$710 850 Interface \$155 16K Memory \$90 410 Recorder \$55 830 Modern \$140 Star Raiders \$45 Software From \$10

# MODEMS

| Lexicon           |   |
|-------------------|---|
| Novation          |   |
| CAT \$150         |   |
| D-CAT \$160       |   |
| VIDEO TERMINALS   |   |
| Hazeltine         |   |
| 1500 \$848        |   |
| 1420 <b>\$795</b> |   |
| Soroc             |   |
| IQ 120            |   |
| IQ 140            |   |
| Televideo         |   |
| 912 B \$699       |   |
| 912 C \$699       |   |
| 920 B             |   |
| 920 C             |   |
| Zenith - Z - 19   | l |

# PRINTERS

| Centronics                     |         |
|--------------------------------|---------|
| 730 Serial                     | . \$650 |
| 730 Parallel                   | . \$598 |
| 737 Serial                     | . \$854 |
| 737 Parallel                   | . \$760 |
| Diablo                         |         |
| 630                            | \$2400  |
| 1640 RO                        | \$2860  |
| 1640 KSR                       | \$3236  |
| 1650 RO                        | \$3047  |
| 1650 KSR                       |         |
| Epson-MX-80                    | Call    |
| NEC                            |         |
| 5510                           | \$2672  |
| 5520                           | \$2955  |
| Okidata                        |         |
| Microline 80                   | . \$420 |
| Microline 82                   | . 5620  |
| Microline 83                   | . 9923  |
| Qume                           | 60004   |
| 5/45 RO                        | \$2004  |
| 5/45 KSR                       | 03001   |
| 5/55 RO                        | C2144   |
| 5/55 KSR                       | . 33144 |
| Texas Instruments<br>810 Basic | C1516   |
| 910 Loodod                     | \$1730  |
| 810 Loaded                     | \$1732  |
| 820 KSR Package                | \$1916  |
| ozo non i dokage               | \$1010  |

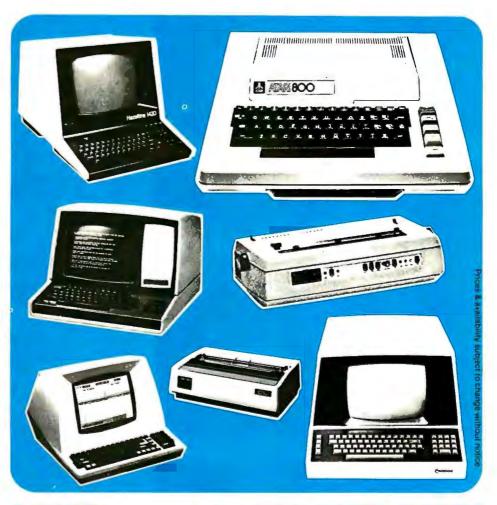

# COMPUTERS

| Altos               | Call   |
|---------------------|--------|
| Dynabyte            | Call   |
| Northstar           |        |
| HRZ 11-32K D (Assm) | \$2300 |
| HRZ II-32K Q (Assm) |        |
| Zenith              |        |
| Z-89 48K            | \$2210 |
|                     |        |

# DISKETTES

| Memorex<br>5¼-10 Sector S/S D/                   | D (Qty 10) <b>\$27</b>                           |
|--------------------------------------------------|--------------------------------------------------|
| Scotch<br>5¼-0, 10, 16 Sector<br>8"-0, 32 Sector | (Qty 100) <b>\$250</b><br>(Qty 100) <b>\$260</b> |

# MONITORS

# We Buy and Sell Used Equipment Experienced Equipment Centronics 779.. \$450 Comprint 912 ... \$275 Teletype Model 40 (New) ..... \$2750 Atari 820 printer. \$400 Unabyte 8/4... \$1700 Dynabyte 8/4... \$1700 Hazeltine 1510 .. \$650 Dynabyte 8/2 Hazeltine 1420 .. \$600 w/64K...... \$2400 Centronics 730.. \$375 Axiom 801 HS... \$250

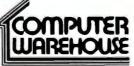

2222 E. Indian School Rd. Phoenix, Arizona 85016 (602) 954-6109 1-800-528-1054

# Store Hours: Tues.- Friday 10-6 MST Saturday 10-5 MST

Prices reflect 3% cash discount. Product shipped in factory cartons with manufactures warranty. Add 2%, a minimum of \$5, for shipping and handling.

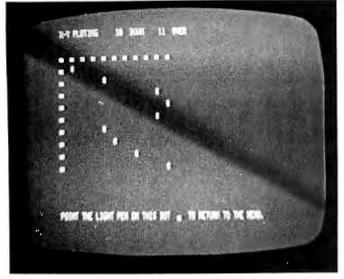

(1b)

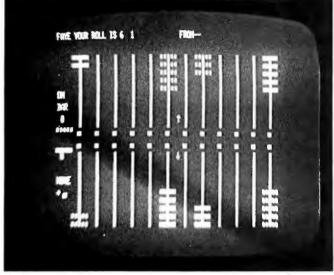

(1c)

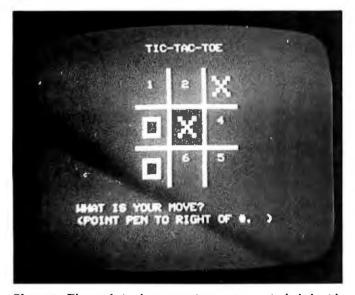

**Photo 1:** Three of six demonstration programs included with the Micro Matrix Photopoint light pen: x, y plotting (1a), backgammon (1b), and tic-tac-toe (1c). The light pen requires a TRS-80 Level II with 16 K bytes of programmable memory.

# Using the Photopoint

The pen's miniature plug is connected either to your cassette recorder's auxiliary or microphone jack. When plugged into the auxiliary jack, the pen responds to graphics but not to normal text. When plugged into the microphone jack, the pen is sensitive to both text and graphics (the suggested mode for most uses).

One of the main reasons for Photopoint's comparatively low price is that it uses the amplifier in your tape recorder. To turn on the amplifier, remove any cassette from the recorder; then, while holding in the record interlock pin (at the rear of the cassette compartment), press the RECORD and PLAY buttons simultaneously. The only thing left to do is connect a 9 V battery to the battery clip, and you're set to go.

After loading the light-pen subroutine, you will see a menu from which you can choose any of six demonstration programs.

The light pen doesn't read instantly; you have to wait for the scan to pass the square you're aiming at, and then a bit longer for the software to react. One good way to get a feel for what is going on is to place a broadcast-band AM radio near the TRS-80 keyboard. You'll hear something like a "dit-dit-dit-un-pah" as the computer recognizes a flashing square. Since it can't "read" a static square, the program flashes the squares in sequence to give the photodiode a target to pick out.

The first two demonstration programs are similar, with a series of eight squares arranged horizontally (in program 1) and vertically (in program 2). When any square is touched by the light pen, the number of the square (1 thru 8) is printed on the screen. The third demonstration program uses the same principle—this time with a series of fifty blocks; the fourth scans eight randomly placed squares; and the fifth (see photo 1a) plots lines and curves by lighting an asterisk when a pair of squares along the *x* and *y* axes are touched.

The backgammon program (see photo 1b) allows you to use the light pen to roll the dice, redraw the board, or play a new game. Or, you can move by aiming the light pen at FROM and TO selection squares.

Tic-tac-toe (see photo 1c) is played with a large field and double-size characters. You play against the computer, and indicate a square by pointing the pen to the right of the number in that square.

The computer puts an X in the square you select, then an O in the square it selects. The process continues until the computer detects that the game has been won or drawn.

The fourth program on the cassette is Word Sampler. You or the computer enters a sentence. Then you point the light pen at any word, and the computer displays that word above the sentence, starting at the left margin and continuing with further words you select. Thus you can construct a new sentence by rearranging the words of the old one.

The fifth program is called Cube Chase. After you key in eight lines, you point the light pen at a white square on the screen, and the square quickly moves elsewhere.

If you plug the light pen into the auxiliary jack, remove the black plastic plug from the microphone jack, and then whistle or snap your fingers, the cube will change its position on the screen. (This works on my CTR-41, although perhaps not on some other cassette recorders.)

# The first personal computer for under \$200.

# The Sinclair ZX80. A complete computer only \$199.95 plus \$5.00 shipping.

Now, for just \$199.95, you can get a complete, powerful, full-function computer, matching or surpassing other personal computers costing several times more.

computers costing several times more. It's the Sinclair ZX80. The computer that "Personal Computer World" gave 5 stars for 'excellent value.'

The ZX80 cuts away computer jargon and mystique. It takes you straight into BASIC, the most common, easy-to-use computer language.

You simply take it out of the box, connect it to your TV, and turn it on. And if you want, you can use an ordinary cassette recorder to store programs. With the manual in your hand, you'll be running programs in an hour. Within a week, you'll be writing complex programs with confidence.

All for under \$200.

# Sophisticated design makes the ZX80 easy to learn, easy to use.

We've packed the conventional computer onto fewer, more powerful LSI chips including the Z80A microprocessor, the faster version of the famous Z80. This makes the ZX80 the world's first truly portable computer ( $6\frac{1}{2}$ " x  $8\frac{1}{2}$ " x  $1\frac{1}{2}$ " and a mere 12 oz.). The ZX80 also features a touch sensitive, wipe-clean keyboard and a 32-character by 24-line display.

Yet, with all this power, the ZX80 is easy to use, even for beginners.

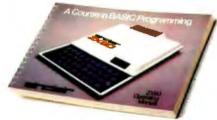

# Your course in computing.

The ZX80 comes complete with its own 128-page guide to computing. The manual is perfect for both novice and expert. For every chapter of theory, there's a chapter of practice. So you learn by doing—not just by reading. It makes learning easy, exciting and enjoyable.

You'll also receive a catalog packed with items that can make your ZX80 even more useful. Including 27 program cassettes, from games and home budgeting for just \$6.95, to Sinclair's unique Computer Learning Lab (a workbook, six cassettes with 100 lessons, and two cassettes for storing programs).

# ZX80's advanced design features.

Sinclair's 4K integer BASIC has performance features you'd expect only on much larger and more expensive computers.

 Unique 'one touch' entry. Key words (RUN, PRINT, LIST, etc.) have their own single-key entry to reduce typing and save memory space.

# Automatic

- error detection. A cursor identifies errors immediately to prevent entering programs with faults.
- Powerful text editing facilities.
- Also programmable in machine code.
- Excellent string handling capability—up to 26 string variables of any length.
   Graphics, with 22 standard symbols.
- Graphics, with 22 standard symbols.
   Built-in random number generator for games and simulations.

Sinclair's BASIC places no arbitrary restrictions on you—with many other flexible features, such as variable names of any length.

And the computer that can do so much for you now will do even more in the future. Options will include expansion of 1K user memory to 16K, a plug-in 8K floatingpoint BASIC chip, applications software, and other peripherals.

# Order your ZX80 now!

The ZX80 is available only by mail from Sinclair, a leading manufacturer of consumer electronics worldwide.

To order by mail, use the coupon below. But for fastest delivery, order by phone and charge to your Master Charge or VISA. The ZX80 is backed by a 10-day moneyback guarantee, and a 90-day limited warranty which can be extended by 12 months under Sinclair's extended service program for \$25.00.

#### Price includes TV and cassette connectors, AC adaptor, and 128-page manual. All you need to use your ZX80 is a standard TV

All you need to use your ZX80 is a standard TV (color or black and white). The ZX80 comes complete with connectors that easily hook up to the antenna terminals of your TV. Also included is a connector for a portable cassette recorder, if you choose to store programs. (You use an ordinary blank cassette.)

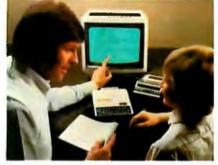

The ZX80 is a family learning aid. Children 10 and above will quickly understand the principles of computing—and have fun learning.

To order call toll free: 800-543-3000. In Ohio call: 800-582-1364. Ask for operator #508. Phones open 24 hours a day, 7 days a week.

| sincl   | air | Sinclair Research Ltd., 475 Main St.,<br>P.O. Box 3027, Wallingford, CT 06492. |
|---------|-----|--------------------------------------------------------------------------------|
| <b></b> |     |                                                                                |

| Please send me ZX8<br>shipping. (Your ZX80 may be<br>Send me Computer<br>Register me for extr | d., 475 Main St., P.O. Box 3027,<br>80 personal computer(s) at \$199.95 e<br>e tax deductible.) For Conn. deliv<br>Learning Lab(s) at \$49.95 each.<br>ended service program(s) at \$25.00<br>derpayable to Sinclair Research Ltd. | ach (US dollars), plus \$5<br>eries, add sales tax.<br>each. |
|-----------------------------------------------------------------------------------------------|----------------------------------------------------------------------------------------------------|--------------------------------------------------------------|
| Name                                                                                          |                                                                                                    | S. Frank                                                     |
| Address                                                                                       |                                                                                                    |                                                              |
| City                                                                                          | State                                                                                                    | Zip                                                          |
| Occupation                                                                                    |                                                                                                    | Age                                                          |
| Intended use of ZX80<br>Have you ever used a compo                                            | uter? 🗆 Yes 🗆 No Do you own anoth                                                                                                    | ner personal computer?  Yes  No BY.31                        |

The explanation is simple: The TRS-80 receives its information from the Photopoint light pen through tape port 255. The program makes the recorder think the light pen is a microphone. A sudden change of impedance occurs when a scanning blip of light is detected by the pen's photodiode.

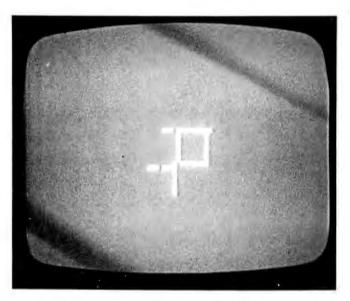

**Photo 2:** Quick Draw enables use of the light pen to draw or erase figures in a 48 by 64 graphic field. More complex drawing programs may be written but the manual gives no information on how to do this.

# MICROSTAT NOW AVAILABLE FOR CP/M\*

MICROSTAT, the most powerful statistics package available for microcomputers, is completely file-oriented with a powerful Data Management Subsystem (DMS) that allows you to edit, delete, augment, sort, rank-order, lag and transform (11 transformations, including linear, exponential and log) existing data into new data. After a file is created with DMS, Microstat provides statistical analysis in the following general areas: Descriptive Statistics (mean, sample, and population S.D., variance, etc.), Frequency Distributions (grouped or individual), Hypothesis Testing (mean or proportion), Correlation and Regression Analysis (with support statistics), Non-parametric Tests (Kolmogorov-Smirnov, Wilcoxon, etc.), Probability Distributions (8 of them), Crosstabs and Chi-square, ANOVA (one and two way), Factorials, Combinations and Permutations, plus other unique and useful features.

MICROSTAT requires 48K, Microsoft Basic 80 with CP/M and is sent on a single density 8" Disk. It is also available on 5" diskettes for North Star DDS and Basic (32K and two drives recommended), specify which when ordering. The price for Microstat is \$250.00. The user's manual is \$15.00 and includes sample data and printouts. We have other business and educational software, call or write:

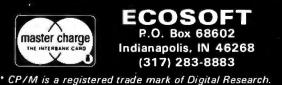

Micro Matrix is also reportedly planning an interface for Sargon II so you can play chess using a light pen. Also planned are a number of chase games.

# PENBASIC

For \$14.95, Micro Matrix is offering Steve Bjork's PENBASIC, which adds ten new commands to Level II BASIC. Among the most interesting are:

• P = & NOTE(exp) produces a tone on the cassette output with (exp) ranging from 0 (highest pitch) to 255 (lowest pitch).

• P = &PEN PEEK tests to determine if the light pen is pointed at a lighted part of the display.

• P=&PEN performs a full screen search for the pen position. If the pen is not found, a -1 is returned; if it is found, PRINT @ (position) is returned.

•P=&PEN USING searches for the pen only at the points specified in the expression.

• P = &PEN FOR searches for the pen at the points defined in a one-dimensional integer array.

Using PENBASIC, any of the 1024 locations on the TRS-80 video display can be detected. The four-page PENBASIC manual explains eight of the ten commands and includes brief examples of using them within programs. The manual appears to be written for those with a good knowledge of BASIC. In fact, two of the functions aren't explained at all.

Along with PENBASIC, the demonstration tape contains two programs: Quick Draw and Line of Five.

Quick Draw (see photo 2) enables you to use the light pen to draw and erase figures in a 64 by 48 graphic field. You use related key commands to draw, erase, position the cursor, load and save to and from tape, and end the program. Turning on a square can take several seconds (sometimes longer). Quick Draw is described as a "simple drawing program," which hints that more complex (and, perhaps, faster) programs can be written. The manual gives no clues how to do this.

Line of Five is described as "the first in a series of application programs for PENBASIC." It's a simple game of capturing five squares in a row before the computer does. The computer plays a fairly aggressive game but can be beaten.

The Micro Matrix Photopoint light pen and PEN-BASIC make a useful package for examining light-pen applications. What makes it even more attractive is that the price is the lowest on the market.■

Why Can't a Light Pen Use the Raster Scan?

The Exidy Sorcerer is probably the only home computer that can use the raster scan, according to Mike Banks, president of Micro Matrix. The Sorcerer uses the microprocessor to control the video and sets up a counter to keep track of the vertical scan. The TRS-80 has no such counter, and thus cannot ask, as the Sorcerer can, "What was the count at the moment I saw the light?" In PENBASIC, when the PEN PEEK command detects a lighted part of the display, it is merely looking to see if the tape-recorder output, at port 255, is high or low.

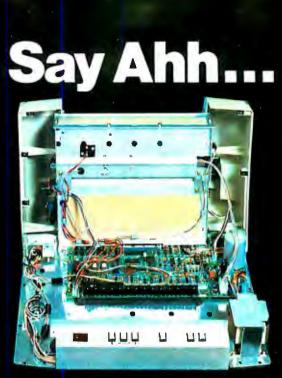

# Our New grafixPLUS<sup>™</sup> 80-column printer opens wide for easy servicing.

Introducing the newest members of our grafixPLUS<sup>™</sup> family—the DP-9000 Series 80/132 column printers—built on the same tradition of quality printout, solid design and low cost of ownership established by our 132/220 column DP-9500 Series.

# A Case for Serviceability

Not that is comes up often, but want to get inside? Simple. Just remove a few screws and the clamshell case swings open exposing all major components. This easy access plus built-in self-test and minimum component count yields an MTTR of onehalf hour. The 9-wire print head replacement's even simpler... two screws and it's out. Without opening the case. And without a service call.

# **Performance Plus**

The DP-9000 Series prints the full ASCII 96 character set, including descenders and underlining, bidirectionally, at up to 200 CPS. Number of columns, can go up to 80 or 132, depending on character density—switch or data source selectable from 10 to 16.7 characters per inch. And all characters can be printed double width. The print head produces razor-sharp characters and high-density graphics with dot resolutions of 72X75 dots/inch under direct data source control.

# Interface Flexibility

The three ASCII compatible interfaces (parallel, RS-232-C and current loop) are standard, so connecting your computer is usually a matter of plugit-in and print. Also standard are: a sophisticated communications interface for printer control and full point-to-point communications, DEC PROTO-COL, and a 700 character FIFO buffer. An additional 2K buffer is optional.

When you're ready for a printer (or several thousand), look into the grafixPLUS DP-9000 Series from Anadex—you'll find an open and shut case for quality. Contact us today for details, discounts and demonstrations.

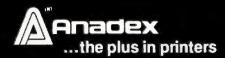

# ... close please

SALES OFFICES: San Jose, CA (408) 247-3933

Fullerton, CA (714) 871-0501 • Wakefield, MA (617) 245-9160 • Austin, TX (512) 327-5250 ANADEX, INC. • 9825 DeSoto Avenue • Chatsworth, California 91311, U.S.A. • Telephone: (213) 998-8010 • TWX 910-494-2761

ANADEX, LTD. • Dorna House, Guildford Road • West End, Woking, Surrey GU24 9PW, England • Tel: Chobham (O9905) 6333 • Telex: 858762 ANADEX G

# What's Inside Radio Shack's Color Computer?

Tim Ahrens, Jack Browne, Hunter Scales 3501 Ed Bluestein Blvd Austin TX 78721

The only similarity between Tandy Corporation's new Color Computer and its older brother — the original TRS-80—is the name. Even the microprocessor has been changed. In an apparent breakaway from the Z80, the Color Computer uses the Motorola MC6809E microprocessor as the workhorse of the new silver box. In fact, when we opened the enclosure, we didn't see any semiconductors that weren't made by Motorola.

The Color Computer is totally self-contained—no bulky separate power transformers—and the only cord, the one to the wall socket, has a standard three-prong connector. It can work with any color or black-andwhite television set and has provisions for joysticks, a 1500 bps (bits per second) cassette interface, and an

|           |                   | and the second second se |                  |                                  |
|-----------|-------------------|----------------------------------------------------------------------------------------------------|------------------|----------------------------------|
| Part      | Number<br>of Pins | Quantity                                                                                                    | Device<br>Number | Description                      |
| MC6809E   | 40                | 1                                                                                                    | 1                | Microprocessor                   |
| MC6821    | 40                | 2                                                                                                    | 2, 3             | Parallel Interface               |
| MOODET    | 40                | -                                                                                                    | 2,0              | Adapter                          |
| MC6883    | 40                | 1                                                                                                    | 4                | Synchronous Address              |
|           | 10                |                                                                                                    |                  | Multiplexer                      |
| MC6847    | 40                | 1                                                                                                    | 5                | Video Display                    |
|           |                   |                                                                                                    | -                | Generator                        |
| MCM68A364 | 24                | 2                                                                                                    | 6, 7             | 8 K-byte Read-Only               |
|           |                   |                                                                                                    | -, .             | Memory                           |
| MCM4027   | 16                | 8                                                                                                    | 8 thru 15        | 4 K-bit Program-                 |
|           |                   |                                                                                                    |                  | mable Memory                     |
| MC74LS138 | 16                | 1                                                                                                    | 16               | 3-bit Decoder                    |
| MC74LS02  | 14                | 1                                                                                                    | 17               | Quad 2-Input NOR                 |
|           |                   |                                                                                                    |                  | Gate                             |
| MC74LS244 | 20                | 1                                                                                                    | 18               | Octal Buffer/Line Driver         |
| MC74LS273 | 20                | 1                                                                                                    | 19               | 8-bit Latch                      |
| MC14050B  | 14                | 1                                                                                                    | 20               | Hex Noninverting                 |
|           |                   |                                                                                                    |                  | CMOS Buffer                      |
| MC14529B  | 16                | 1                                                                                                    | 21               | Dual 4-Channel Analog            |
| MC1372    | 14                | 1                                                                                                    | 22               | Color-Subcarrier                 |
|           |                   |                                                                                                    |                  | Modulator                        |
| MLM339    | 14                | 1                                                                                                    | 23               | Quad Voltage Com-                |
|           |                   |                                                                                                    |                  | parator                          |
| MC723C    | 14                | 1                                                                                                    | 24               | Voltage Regulator                |
| MC78M12   | 3                 | 1                                                                                                    | 25               | Voltage Regulator                |
| MC79M12   | 3<br>3<br>3       | 1                                                                                                    | 26               | Voltage Regulator                |
| MC79M05   | NA                | 1                                                                                                    | 27<br>28         | Voltage Regulator<br>ASTEC Video |
| UM1285-8  | NA                |                                                                                                    | 20               | Modulator                        |
|           |                   |                                                                                                    |                  | Modulator                        |

**Table 1:** List of integrated circuits used in the TRS-80 Color Computer. Large-scale integration reduces the number of devices necessary to build in sophisticated capabilities, and improves reliability. All circuits used are manufactured by Motorola. expansion connector for preprogrammed game cartridges.

Our aim in this article is to expose the insides of the computer and show what makes it run. Using this information, you should be able to expand the Color Computer in a number of ways, with a minimum of expertise. We will also describe the graphics interface so that do-ityourself graphics routines should be a piece of cake.

## System Hardware

Taking the cover off is simply a matter of removing seven screws and lifting the lid. Be warned, however, that Tandy takes a dim view of owners fooling around with their hardware. Opening the case voids the warranty on the machine (one of the screws lies under a paper label that gives this warning).

The first surprise is that the entire computer is built on a single printed-circuit board—including the power supply. Most of the digital circuitry lies inside an RFI (radio-frequency interference) shield—this was probably necessary to get FCC (Federal Communications Commission) Type Approval, but it also helps to give a clean display. To get a look at the parts, simply pry off the top of the shield.

There are only twenty-four DIPs (dual in-line packages) in the system and they are all made by Motorola. (The parts list is shown in table 1.) The machine comes stuffed with 4 K-byte memory circuits; but there is a simple way to change these to 16 K-byte devices and a tricky way to get 32 K bytes of on-board memory — more on this later.

While we do not yet have a schematic diagram, the block diagram in figure 1 should be sufficiently detailed to allow a thorough understanding of the system. There are four basic sections:

•the microprocessor

•the video-display circuitry

•the memory

•the other I/O (input/output) devices (keyboard, cassette, serial port, and joysticks)

The microprocessor is Motorola's advanced 8-bit machine, the MC6809E. It was designed to support today's high-level languages, including the Extended *Text continued on page 96* 

# With the Starwriter™ Daisy Wheel 25 cps printer from C. Itoh.

A business letter, written on a 45 cps word-processing printer, might take about two minutes to print.

With the Starwriter, it might take closer to three.

The typical 45 cps printer retails for about \$3,000.

But the Starwriter 25 retails for about \$1,895—thus saving you about \$1,000.

And therein lies the biggest difference between the Starwriter 25 and the more expensive, daisy wheel printers.

The Starwriter 25 comes complete and ready-to-use, requiring no changes in hardware or software. It uses industry-standard ribbon cartridges, and it's "plug-in" compatible to interface with a

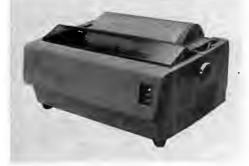

wide variety of systems, to help lower system-integration costs.

Using a 96-character wheel, it produces excellent letter-quality printing on three sharp copies with up to 163 columns, and offers the most precise character-placement available, for outstanding print performance.

# C. Itoh's warranty;

3 months on parts and labor, supported by one of the best service organizations in the industry.

### Leading Edge Products, Inc., 225 Tumpike Street, Canton, Massachusetts 02021

Dear Leading Edge: I'd like to know more about the Starwriter, and how spending a minute can save me a grand. Please send me the name of my nearest dealer.

| Name             |     |  |
|------------------|-----|--|
| Title            |     |  |
| Company          |     |  |
| Street           |     |  |
| State            | Zip |  |
| Phone: Area Code |     |  |
| Number           |     |  |

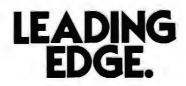

Leading Edge Products, Inc., 225 Turnpike Street, Canton, Massachusetts 02021 Dealer inquiries invited. For immediate delivery from the Leading Edge Inventory Bank™ call toll free 1-800-343-6833 In Massachusetts, call collect (617) 828-8150. Telex 951-624

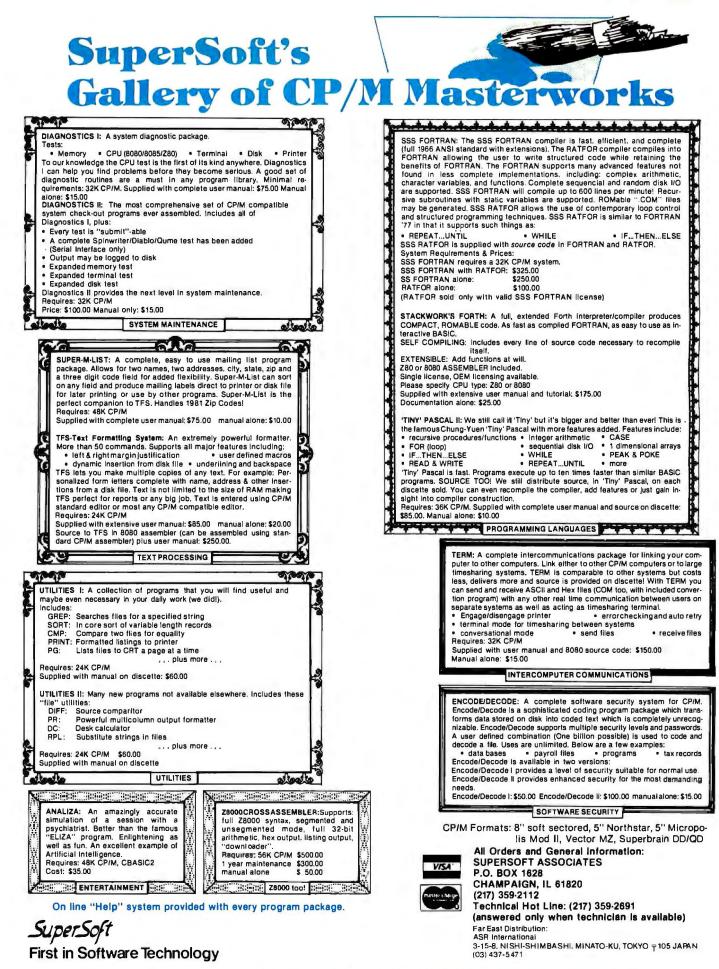

SuperSoft's Masterpiece of the Month **TOGETHER AT LAST** 

ANSI '66 STANDARD

# SSS FORTRAN & RATFOR are the critic's choice!

The SSS FORTRAN compiler is fast, efficient, and complete (full 1966 ANSI standard with extensions). The RATFOR compiler compiles into FORTRAN allowing the user to write structured code while retaining the benefits of FORTRAN. Together they form an incredible team!

# SSS FORTRAN Specifics

SSS FORTRAN makes full FORTRAN IV available to microcomputers. SSS FORTRAN meets and exceeds the ANSI 1966 FORTRAN standard. The compiler supports many advanced features not found in less complete implementations, including: complex arithmetic, character variables, and functions. SSS FORTRAN will compile up to 600 lines per minute! Recursive subroutines with static variables are supported. ROMable ".COM" files may be generated.

# FEATURES

| ROMable ".COM" files or intermediate code files (saves disk space). External routines may be called.                                                                                     |
|----------------------------------------------------------------------------------------------------|
| Byte, integer, real, double precision, complex, logical, charac-                                                                                                    |
| ter and varying length strings.                                                                                                    |
| All standard operations plus string comparisons, assignments, and .XOR.                                                                                                    |
| Hexadecimal, decimal, and character literals with features to imbed control characters.                                                                                                  |
| ANSI 1966 standard with multiple statement lines, state-<br>ments may end with a '.'.                                                                                                    |
| Map. List, and Symbol table output options.                                                                                                    |
| Read, Write, Append, Rewind, Close, Delete, Rename, Search,<br>sequencial and Random I/O on disk files. Supports all CP/M<br>devices. The User can add device handlers to use custom I/O |
| devices.                                                                                                    |
| Over 200 distinct compiler error messages, precision and illegal instruction warnings during execution.                                                                                  |
| FORTRAN programs may be interrupted at any time; the stack pointer is always preserved.                                                                                                  |
|                                                                                                    |

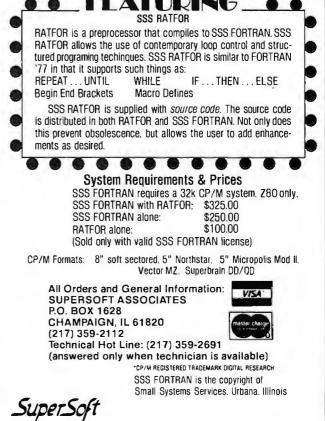

First in Software Technology

FOR CD/M

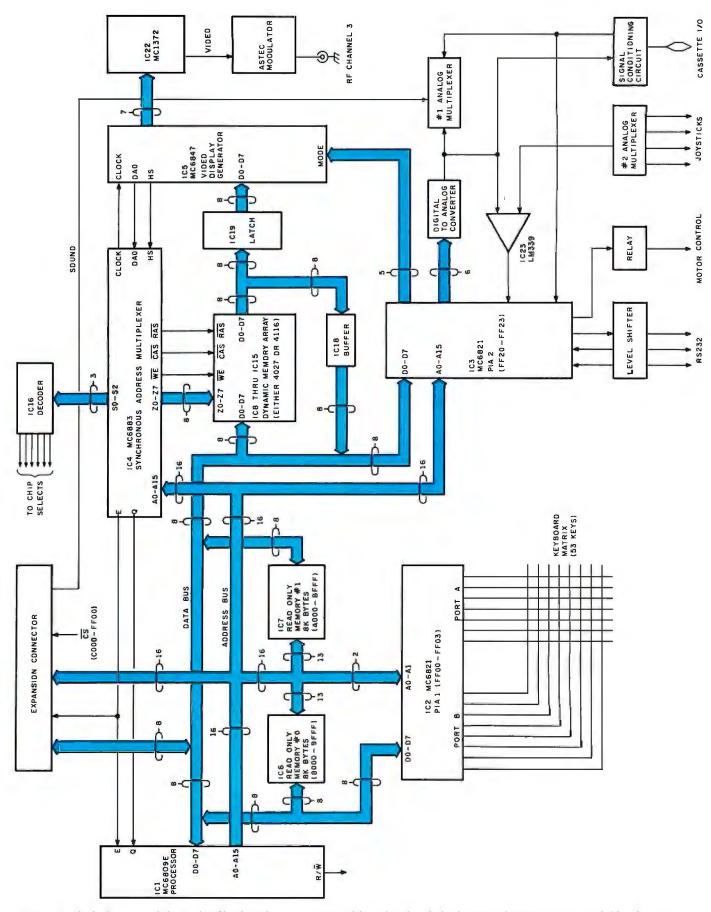

**Figure 1:** Block diagram of the Radio Shack Color Computer. Although a detailed schematic diagram is not available, the connection of the main components can be readily determined. Note that the use of large-scale integrated circuits (the microprocessor, SAM dynamic-memory handler, video-display generator, and parallel port interfaces) means that a minimum number of components is necessary to build this flexible computer.

# NOW CLEANING YOUR OWN DISKETTE HEADS COULD SAVE YOU A<sup>\$</sup>40 SERVICE CALL. AND A LOT MORE.

The recording heads on your diske e drives may be dirty and that can cause you a lot of grief. There's the serviceman you have to call when the machine doesn't perform. (You know how much service calls cost these days!) There's machine down-time. Idle data entry clerks. All the other delays a cranky machine can cause.

And that service call might not even be necessary.

#### 3M solves the problem in seconds—and leaves your heads "Computer Room Clean".

The Scotch<sup>®</sup> head-cleaning diskette kit lets you clean the read-write heads on your 8" or 51/4" diskette drives. In just 30 seconds, without any disassembly, mess or bother, the heads can be completely cleansed of dirt, dust, magnetic oxides—all the things that can get into your machines every day. And foul them up.

Just saturate the special white cleaning pad in its jacket with the cleaning solution. Then insert the jacket into the diskette drive and turn it on. Your machine does the rest. The

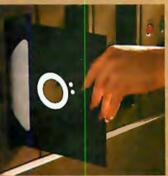

heads are microscopically cleaned

This 3M head-cleaning diskette kit has been evaluated and approved by major diskette drive manufacturers. It's the best possible way to clean your heads without service calls or machine teardowns.

#### At only \$1 per cleaningit's the best insurance you can get.

This fast-cleaning new Scotch kit comes with everything you need (including special fluid, applicator tip, cleaning diskettes) to handle up to 30 cleanings. That's only about a dollar a cleaning. With the Scotch head-clean-

With the Scotch head-cleaning diskette kit, you could save yourself a lot more than just a service call. So try this remarkable kit today. For the name of

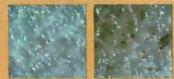

A Scotch cleaning diskette shown before use, and after 15 cleanings of recording heads.

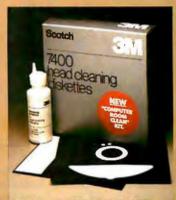

the dealer nearest you, call toll free: 800-328-1300. (In Minnesota, call collect: 612-736-9625.) Ask for the Data Recording Products Division.

(Not yet available for Burroughs Mini-Disk II, Vydec or 96 TPI Drive.)

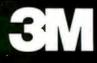

| <b>[</b> 1            | 40 H                                                                                                    | ALT                                                                                                    |
|-----------------------|----------------------------------------------------------------------------------------------------|----------------------------------------------------------------------------------------------------|
| <b>D</b> <sup>2</sup> | 39 T                                                                                                    | sc                                                                                                    |
| 03                    | 38 🛛 L                                                                                                    | IC                                                                                                    |
| <b>d</b> ₄            | 37 R                                                                                                    | ESET                                                                                                    |
| <b>[</b> 5            | 36 🛛 A                                                                                                    | VMA                                                                                                    |
| 6                     | 35 0                                                                                                    |                                                                                                    |
| d7                    | 34 ] E                                                                                                    |                                                                                                    |
| C 8                   | 33 B                                                                                                    | USY                                                                                                    |
| <b>[</b> 9            |                                                                                                    |                                                                                                    |
| 010                   | 31 0                                                                                                    | 0                                                                                                    |
| <b>[</b> 11           | 30 0                                                                                                    | 1                                                                                                    |
| 12                    | 29 00                                                                                                    | 2                                                                                                    |
| 13                    | 28 0                                                                                                    | 3                                                                                                    |
| 14                    | 27 0                                                                                                    | 4                                                                                                    |
| 15                    | 26 0                                                                                                    | 5                                                                                                    |
| <b>1</b> 6            | 25 0                                                                                                    | 6                                                                                                    |
| 17                    | 24 0                                                                                                    | 7                                                                                                    |
| 18                    | 23 🗋 🗛                                                                                                    | 15                                                                                                    |
| 19                    | 22 🛛 🗛                                                                                                    | 14                                                                                                    |
| 020                   | 21                                                                                                    | 13                                                                                                    |
|                       | 2<br>3<br>4<br>5<br>6<br>7<br>7<br>8<br>9<br>0<br>10<br>11<br>12<br>13<br>14<br>15<br>16<br>17<br>18<br>0<br>19 | 2     39     T       3     38     L       4     37     R       5     36     A       6     35     Q       7     34     E       18     33     B       11     30     D       12     29     D       13     28     D       14     27     D       15     26     D       16     25     D       17     24     D'       18     23     A       19     22     A |

**Figure 2:** Pin description of Motorola's MC6809E microprocessor. The device has several 16-bit instructions that, coupled with ease of programming and speed, make for a very powerful 8-bit processor.

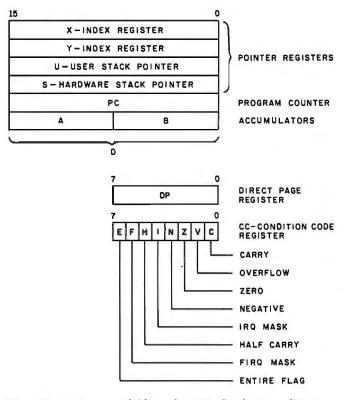

**Figure 3:** Registers available in the 6809. Similar in architecture to the 6800, the 6809 has three extra registers to facilitate memory acesses: a direct page register, a user stack register, and a second index register. The instruction set is also more robust, with the addition of 16-bit add, subtract, and multiply operations. Text continued from page 90:

BASICs now available. It has two 16-bit index registers and two 16-bit stack pointers, as well as two 8-bit accumulators that can be used as a double-precision 16-bit accumulator. It supports both positionindependent code (code that can be executed anywhere in memory without reassembly) and reentrant (interruptible) code.

The video display is generated by the Motorola MC6847 VDG (video display generator). This is a 40-pin LSI (large-scale integration) part that reads from ½ K bytes to 6 K bytes of memory, depending on mode, to produce an analog video signal. This signal is fed to the MC1372 color-subcarrier modulator to get composite video, which is then modulated by the ASTEC video modulator to channel 3 or 4.

The Color BASIC interpreter is stored in an 8 K by 8 bit ROM (read-only memory). Its companion, Extended BASIC, comes in another ROM of the same type. The basic machine comes with only the first ROM; the extended ROM costs \$99 plus installation.

As mentioned, the computer comes with eight MCM4027 4 K-bit dynamic memory circuits. Tandy will upgrade your system to 16 K bytes by replacing these with MCM4116s (16 K-bit devices) for \$119. Or you can buy the system with 16 K bytes and the Extended BASIC ROM for \$599.

These memory circuits are controlled and refreshed by a special part, the MC6883 SAM (synchronous address multiplexer). It provides all the signals for the memory and the VDG and also provides the timing signals for the microprocessor.

The other I/O functions are all handled by parallel ports in the form of MC6821 PIAs (peripheral interface adapters). The keyboard is connected to these and is scanned and decoded in software. The serial port and cassette port are both derived from a single parallel line and are selected by software. The optional joysticks are encoded with an A/D (analog-to-digital) converter composed of a resistive-summing network hooked to a 6-bit parallel port and an LM339 comparator.

### The MC6809E Microprocessor

The third-generation MC6809E 8-bit microprocessor features several 16-bit operations. This puts it functionally between the 8- and the 16-bit processors. A description of the MC6809E signals appears in figure 2.

The programming model of the MC6809E is shown in figure 3. Three registers were added to the register set of the original MC6800:

a direct page register
a user stack pointer
a second index register

There are two 8-bit accumulator registers, the A register and the B register, that are used for data manipulation and serve as holding registers for arithmetic calculations. The MC6809E has many 16-bit arithmetic operations, including additions, subtractions, loads, stores, and an 8 bit by 8 bit multiplication. The 16-bit arithmetic operations use both accumulators — with the A register treated "No one else gives you as many functions in a handheld DMM.

Now you can move up to Fluke."

We've got great news for people who've been holding out for a high quality, high performance DMM at a moderate price: Fluke's new nine-function model D 804 is now available

at select electronics supply stores. With a suggested list price of only \$229 and features you won't find in any other handheld DMM, the D 804 is an exceptional value. Here's why. Logic level and continuity

testing: A real time-saver for troubleshooting passive circuits in pcb's, cables, relay panels and the like. The Cables, relay parels and the like. The boot extend the measure of your DMM. The powerful, versatile I powerful, versatile I powerful, versatile I powerful, versatile I solution for the measure of your DMM. The powerful versatile I powerful versatile I solution for the measure of your DMM. The powerful versatile I powerful versatile I solution for the measure of your DMM. The powerful versatile I solution for the measure of your DMM. The powerful versatile I solution for the measure of your DMM. The powerful versatile I solution for the measure of your DMM. The powerful versatile I solution for the measure of your DMM. The powerful versatile I solution for the measure of your DMM. The powerful versatile I solution for the measure of your DMM. The powerful versatile I solution for the measure of your DMM. The powerful versatile I solution for the measure of your DMM. The powerful versatile I solution for the measure of your DMM. The powerful versatile I solution for the powerful versatile I solution for the measure of your DMM. The powerful versatile I solution for the powerful versatile I solution for the powerful versatile I soluting the powerful versatile I solution for the powerful versati

the D 804 delivers fully-compensated readings in °C from -20°C to + 1265°C, for checking heating and refrigeration systems. Peak hold feature captures transients: A short-term memory in the D 804 captures and holds peak mading

the D cor captared readings. And more: 0.1% basic dc accuracy, conductance, 26 measurement ranges, battery, safety-designed test leads and a one year parts and labor warranty. A full line of accessories is also available to extend the measurement capabilities to extend the measurement capabilities of your DMM.

Ask your dealer about the powerful, versatile D 804 and the rest of Fluke's new Series D line of low-cost

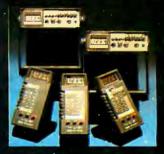

From the world leader in DMM's. Now we've designed one for you.

If your dealer doesn't carry Series D Multimeters yet, call this number. We'll be happy to tell you who does. **1-800-426-9182** \*Suggested U.S. list price For technical data circle no.

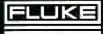

明铜

12.34

# Efficient position-independent code can be written using the capabilities of the MC6809E.

as the most significant byte. When the A and B registers are concatenated, they are referred to as the D register.

The DP (direct page) register is one of the new registers. Its contents form the high-order byte of the address bus during instructions utilizing the direct addressing mode. This register may be changed to allow direct addressing anywhere in the 64 K-byte memory map, as compared to the MC6800, which allowed direct addressing only in the first 256 bytes of the memory map. Direct addressing uses the immediate byte of the instruction as a 1-byte pointer into a single 256-byte "page" of memory. This shortens instruction execution time because the high-order byte is furnished by the direct page register. MC6800 source code compatibility is ensured because actuation of the RESET line clears the direct page register.

The MC6809E has four 16-bit pointer registers available to the user. The U and S registers support stackoriented instructions such as PSH and PUL. The S register is used as the hardware stack pointer to support interrupts and subroutine calls. The U register gives the designer the capability of maintaining an independent stack.

The other two registers, X and Y, are intended primarily for use as index registers, although special indexing modes allow them to be used to maintain additional stack areas. All four pointer registers can be used as index registers, allowing indexed addressing, indirect addressing, or indexed indirect addressing. These pointer register capabilities permit the MC6809E to function efficiently as a stack processor, allowing the microprocessor to support graphics, high-level languages, and modular programming techniques.

The microprocessor's program counter, while primarily used by the processor to address the next instruction, may be referenced as an index register, thus allowing addressing relative to the program counter.

The condition code register defines the state of the microprocessor such that conditional branch instructions may be used. The condition code register also allows masking of some of the interrupts.

The register set is manipulated with the 59 instructions shown in table 2. Over 1460 different op codes are available to the programmer if all modes of the instructions are considered. However, only the 59 mnemonics must be remembered when using an assembler.

Efficient PIC (position-independent code) can be written using the capabilities of the MC6809E. The program counter can be used as a pointer to provide offsets within the program. For example, when a portion of PIC is executed, the stack addresses, peripheral addresses, and other addresses may be specified as offsets from the current program counter address.

Other key factors in effective position-independent code writing are the use of long and short relative-branch *Text continued on page 102* 

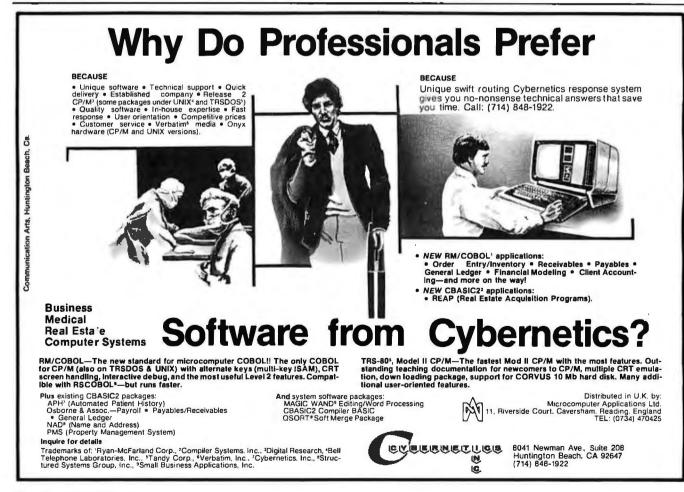

# **C** Pascal Efficiency Portability Flexibility Frong Typing

# Now you don't have to compromise!

Whitesmiths Ltd. now offers portable language development systems for four families of computers. Approximately one thousand installations use our software.

We support complete versions of both C and Pascal, as compilers and crosscompilers. You get C automatically when you license Pascal, and you get native support with each cross-compiler. Test the software on your VAX before burning PROMs for your 68000 or 8080.

Whitesmiths Ltd. offers a variety of licensing arrangements, the simplest being a binary license for use on a single CPU. The full source code is available with internal documentation. Maintenance, training and sublicensing rights may also be obtained.

| Source                                                           | Target Machines             |                           |                           |                             |
|------------------------------------------------------------------|-----------------------------|---------------------------|---------------------------|-----------------------------|
| Operating<br>Systems                                             | 8080/Z80                    | LSI-11/PDP-11             | VAX-11                    | M68000                      |
| 8080/280<br>CP/M                                                 | C: \$630<br>Pascal: \$880   | *                         | *                         | *                           |
| LSI-11/PDP-11:<br>Idris, Unix, RT11,<br>RSX-11/M,<br>RSTS/E, IAS | C: \$1130<br>Pascal: \$1380 | C: \$630<br>Pascal: \$880 | *                         | C: \$1130<br>Pascal: \$1380 |
| VAX-11<br>Unix/V32<br>VMS                                        | C: \$1130<br>Pascal: \$1380 | *                         | C: \$630<br>Pascal: \$880 | C: \$1130<br>Pascal: \$1380 |
| M68000<br>VERSAdos                                               | *                           | *                         | *                         | C: \$630<br>Pascal: \$880   |

Call or write for more information.

ldris is a trademark of Whitesmiths, Ltd. 🔳 Unix is a trademark of Bell Laboratories 🖬 CP/M is a trademark of Digital Research Company 🖬 VMS, RSX-11/M, RSTS/E, LSI-11, VAX, are trademarks of Digital Equipment Corporation 🔳 VERSAdos is a trademark of Motorola Corporation

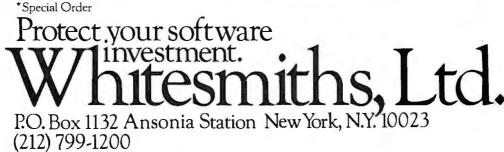

# MORE FOR YOUR RADIO SHACK TRS-80 MODEL I !

PULU (register list)

- MORE SPEED 10-20 times faster than Level II BASIC. \*
- \* MORE BOOM Compiled code plus VIRTUAL MEMORY makes your RAM act larger.
- \* MORE INSTRUCTIONS Add YOUR commands to its large instruction set! Far more complete than most Forths: single & double precision, arrays, string-handling, more.
- MORE EASE Excellent full-screen Editor, structured + A modular programming Optimized for your TRS-80 with keyboard repeats, upper/lower case display driver, single- & double-width graphics, etc.
  - MORE POWER MORE POWER Forth operating system Interpreter AND compiler Internal 8080 Assembler (280 Assembler also available) VIRTUAL I/O for video and printer, dick and taxe disk and tape (10-Megabyte hard disk available)

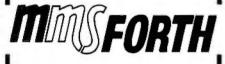

THE PROFESSIONAL FORTH FOR TRS-80 MODEL I (Over 1,000 systems in use)

### AND MMS GIVES IT **PROFESSIONAL SUPPORT**

Source code provided MMSFORTH Newsletter Many demo programs aboard MMSFORTH User Groups Programming staff can provide advice, modifications and custom programs, to fit YOUR needs.

MMSFORTH UTILITIES DISKETTE: includes FLOATING POINT MATH (L2 BASIC ROM routines plus Complex numbers, Rectangular-Polar coordinate conversions, Hectangular-Polar coordinate conversions, Degrees mode, more), plus a full Forth-style Z80 ASSEMBLER; plus a powerful CROSS-REFERENCER to list Forth words by block and line. All on one diskette (requires MMSFORTH, 1 drive & 16K RAM), ... \$39.95\*

DATAHANDLER V1.1, a very isticated database management system operable by non-programmers (requires Disk MMSFORTH, 1 drive & 32K RAM); with AM); with ... \$59.95\* manuals.

### FORTH BOOKS AVAILABLE

ed than above ..... \$25.00 THREADED INTERPRETIVE LANGUAGES 

- Software prices include manuals and re-- Software prices include manuals and re-quire signing of a single-system user license. Add \$2.00 S/H plus \$1.00 per addi-tional book; Mass. orders add 5% tax. Foreign orders add 15%. UPS COD, VISA & M/C accepted; no unpaid purchase orders, place please

Send SASE for free MMSFORTH information. Good dealers sought.

Get MMSFORTH products from your computer dealer of

MILLER MICROCOMPUTER SERVICES (B3)

61 Lake Shore Road, Natick, MA 01760 (617) 653-6136

|                           | 8-BIT OPERATIONS                               |
|---------------------------|------------------------------------------------|
| Mnemonic                  | Description                                    |
| ABX                       | Add B register to X register unsigned.         |
| ADCA, ADCB                | Add memory to accumulator with carry.          |
| ADDA, ADDB                | Add memory to accumulator.                     |
| ANDA, ANDB                | AND memory with accumulator.                   |
| ANDCC                     | AND: immediate with condition code register.   |
| ASLA, ASLB, ASL           | Arithmetic shift left accumulator or memory.   |
| ASRA, ASRB, ARS           | Arithmetic shift right accumulator or memory.  |
| BITA, BITB                | Bit test memory with accumulator.              |
| CLRA, CLRB, CLR           | Clear accumulator or memory.                   |
| CMPA, CMPB                | Compare memory with accumulator.               |
| COMA, COMB, COM           | Complement accumulator or memory.              |
| DAA                       | Decimal Adjust A accumulator.                  |
| DECA, DECB, DEC           | Decrement accumulator or memory.               |
| EORA, EORB                | Exclusive OR memory with accumulator.          |
| EXG R1, R2                | Exchange R1 and R2.                            |
| INCA, INCB, INC           | Increment accumulator or memory.               |
| LDA, LDB                  | Load accumulator from memory.                  |
| LSLA, LSLB, LSL           |                                                |
|                           | Logical shift left accumulator or memory.      |
| LSRA, LSRB, LSR           | Logical shift right accumulator or memory.     |
| MUL                       | Unsigned multiply (8 bit by 8 bit $=$ 16 bit). |
| NEGA, NEGB, NEG           | Negate accumulator or memory.                  |
| ORA, ORB                  | OR memory with accumulator.                    |
| ORCC                      | OR immediate with condition code register.     |
| PSHS (register list)      | Push register(s) on hardware stack.            |
| PSHU (register list)      | Push register(s) on user stack.                |
| PULS (register list)      | Pull register(s) from hardware stack.          |
| PULU (register list)      | Pull register(s) from user stack.              |
| ROLA, ROLB, ROL           | Rotate accumulator or memory left.             |
| RORA, RORB, ROR           | Rotate accumulator or memory right.            |
| SBCA, SBCB                | Subtract memory from accumulator with borrow.  |
| STA, STB                  | Store accumulator to memory.                   |
| SUBA, SUBB                | Subtract memory from accumulator.              |
| TSTA, TSTB, TST           | Test accumulator or memory.                    |
| TFR R1, R2                | Transfer register R1 to register R2.           |
| A                         | 16-BIT OPERATIONS                              |
| Mnemonic                  | Description                                    |
| ADDD                      | Add to D accumulator.                          |
| SUBD                      | Subtract from D accumulator.                   |
| LDD                       | Load D accumulator.                            |
| STD                       | Store D accumulator.                           |
| CMPD                      | Compare D accumulator.                         |
| LDX, LDY, LDX, LDU        | Load pointer register.                         |
| STX, STY, STS, STU        | Store printer register.                        |
| CMPX, CMPY, CMPU,<br>CMPS | Compare pointer register.                      |
| LEAX, LEAY, LEAS,         |                                                |
| LEAU                      | Load effective address into pointer register.  |
| SEX                       | Sign extend                                    |
| TFR register, register    | Transfer register to register.                 |
| EXG register, register    | Exchange register to register.                 |
| PSHS (register list)      | Push register(s) onto hardware stack.          |
| PSHU (register list)      | Push register(s) onto user stack.              |
| PULS (register list)      | Pull register(s) from hardware stack.          |
| PLIL (rogister list)      | Bull register(s) from user stack               |

Table 2: The 6809 instruction set.

Pull register(s) from user stack.

#### Circle 54 on inquiry card.

|                   | INDEXED ADDRESSING MODES                                    |
|-------------------|-------------------------------------------------------------|
| Mnemonic          | Description                                                 |
| 0, R              | Indexed with zero offset.                                   |
| [0, R]            | Indexed with zero offset indirect.                          |
| ,R +              | Autoincrement by 1.                                         |
| ,R++              | Autoincrement by 2.                                         |
| [, <b>R</b> + + ] | Autoincrement by 2 indirect.                                |
| , — R             | Autodecrement by 1.                                         |
| , — <i>—</i> R    | Autodecrement by 2.                                         |
| [, – – R]         | Autodecrement by 2 indirect.                                |
| n, P              | Indexed with signed n as offset ( $n = 5$ , 8, or 16 bits). |
| [n, P]            | Indexed with signed n as offset indirect.                   |
| A, R              | Indexed with accumulator A as offset.                       |
| [A, R]            | Indexed with accumulator A as offset indirect.              |
| B, R              | Indexed with accumulator B as offset.                       |
| [B, R]            | Indexed with accumulator B as offset indirect.              |
| D, R              | Indexed with accumulator D as offset.                       |
| [D, R]            | Indexed with accumulator D as offset indirect.              |
|                   |                                                             |

NOTE: R = X, Y, U, or S; P = PC, X, Y, U, or S. Brackets indicate indirection. D means use AB accumulator pair.

#### 6809 RELATIVE SHORT AND LONG BRANCHES

| Mnemonic  | Description                               |
|-----------|-------------------------------------------|
| BCC, LBCC | Branch if carry clear.                    |
| BCS, LBCS | Branch if carry set.                      |
| BEQ, LBEQ | Branch if equal.                          |
| BGE, LBGE | Branch if greater than or equal (signed). |
| BGT, LBGT | Branch if greater (signed).               |
| BHI, LBHI | Branch if higher (unsigned).              |
| BHS, LBHS | Branch if higher or same (unsigned).      |
| BLE, LBLE | Branch if less than or equal (signed).    |
| BLO, LBLO | Branch if lower (unsigned).               |
| BLS, LBLS | Branch if lower or same (unsigned).       |
| BLT, LBLT | Branch if less than (signed).             |
| BMI, LBMI | Branch if minus.                          |
| BNE, LBNE | Branch if not equal.                      |
| BPL, LBPL | Branch if plus.                           |
| BRA, LBRA | Branch always.                            |
| BRN, LBRN | Branch never.                             |
| BSR, LBSR | Branch to subroutine.                     |
| BVC, LBVC | Branch if overflow clear.                 |
| BVS, LBVS | Branch if overflow set.                   |

### 6809 MISCELLANEOUS INSTRUCTIONS

| Mnemonic        | Description                                                |
|-----------------|------------------------------------------------------------|
| CWAI            | Clear condition code register bits and wait for interrupt. |
| NOP             | No operation.                                              |
| JMP             | Jump.                                                      |
| JSR             | Jump to subroutine.                                        |
| RTI             | Return from interrupt.                                     |
| RTS             | Return from subroutine.                                    |
| SEX             | Sign extend B register into A register.                    |
| SWI, SWI2, SWI3 | Software interrupts.                                       |
| SYNC            | Synchronize with interrupt line.                           |

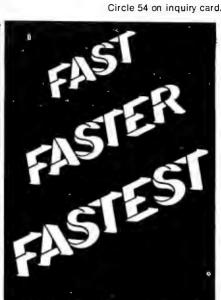

# 'S YOUR CHOICE

You can sant fast using your present facilities, or you can do it faster with Racets' superb facili-ties, or you can use the fastest: SUPERSNAPP X. The heart of SUPERSNAPP X is a SUPER FAST In-memory sort rautine that has been bench-marked against everything on the market and beats them all ... hands down.

SUPERSNAPP X is the most important compo-nent of SNAPP X EXTENDED BUILTIN FUNCTIONS which is a much needed set of additions to the Model II BASIC interpreter that will put time saving power at your fingeritips. Let's compare (using random data) SUPERSNAPP X and Racet's GSF SORT for speed:

| SORT            | SUPERSNAPP X      | MACET GSF  |
|-----------------|-------------------|------------|
| 10,000 integers | <b>39</b> seconds | 59 seconds |
| 5,000 Singles   | 22 seconds        | 34 seconds |
| 2,000 Strings   | 10 seconds        | 15 seconds |

SUPERSNAPP X is guaranteed to be the FASTEST In memory SORT on the market or your maney back. With it you also get these EXTENDED BUILTIN FUNCTIONS: PEEK PEEKW POKE POKEW XDATS XTIMS ETIMS FILES AND THE SPECIAL SCMD (SNAPP-COMMAND). PLUS: open Set SCROLL PROTECTION. ERASE all ARRAYS in a command. Specify size and Blink rate of CUR-SOR. Long ERROR messages. Read from Video. Screen Read. Diskette ID's and morel If you want the FASTEST SORT on the market, you want SUPERSNAPP X. Don't waste time. Call or write today for SUPERSNAPP X. \$100.00

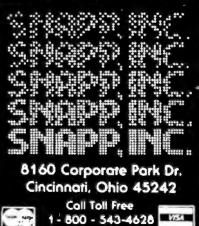

**Ohio** residents call collect (513) 891-4496 All products now available to run with TRSDOS 2.0.

Now available for Model III

# StackWork's A full, extended FORTH interpreter/compiler produces COMPACT, ROMABLE code. As fast as compiled FORTRAN, as easy to use as interactive BASIC. SELF COMPILING Includes every line of source necessary to recompile itself. Til EXTENSIBLE Add functions at will. CP/M\* COMPATIBLE Z80 or 8080 ASSEMBLER included Single license Supplied with extensive user manual and tutorial: \$175.00 Documentation alone: \$25.00 OEM's, we have a deal for you! CP/M Formats: 8" soft sectored. 5" Northstar, 5" Micropolis Mod II, Vector MZ, TRS-80 Mod II Please specify CPU type. Z80 or 8080 All Orders and General Information: SUPERSOFT ASSOCIATES P.O. BOX 1628 CHAMPAIGN, IL 61820 (217) 359-2112 Technical Hot Line: (217) 359-2691 (answered only when technician is available) ster charg VISA SuperSoft

First in Software Technology

\*CP/M registered trademark Digital Research

# Text continued from page 98:

instructions and LEA (load effective address) instructions. The relative-branch instructions allow PCR (program counter relative) branching. When an 8-bit offset is used, control may be transferred anywhere within a 256-byte area. A 16-bit offset allows transfer of control anywhere in the entire 64 K-byte address space. The following are examples of the relative-branch instructions:

| DECA<br>BEQ CAT  | Decrement A Accumulator<br>If $A = 0$ then go to CAT<br>(CAT is within $\pm$ 128 bytes)    |
|------------------|--------------------------------------------------------------------------------------------|
| inca<br>Lbeq dog | Increment A Accumulator<br>If $A = 0$ then go to DOG<br>(DOG is within $\pm$ 32,768 bytes) |

The LEA instructions work by calculating the effective address of an indexed instruction and storing it in the specified pointer register. This allows the programmer to use all the internal addressing hardware of the microprocessor. Below are some examples of the LEA instructions.

| Instruction     | Operation                                                                  |
|-----------------|----------------------------------------------------------------------------|
| LEAX 10,X       | $X + 10 \rightarrow X$                                                     |
| LEAY A,Y        | $Y + A \rightarrow Y$                                                      |
| LEAX D,Y        | $Y + D \rightarrow X$                                                      |
| LEAU -10,U      | $U - 10 \rightarrow U$                                                     |
| LEAX TABLE, PCR | (see text below)                                                           |
| LEAX D,Y        | $\begin{array}{l} Y + D \rightarrow X \\ U - 10 \rightarrow U \end{array}$ |

Note how the registers may be incremented or decremented using the LEA instructions. In addition, registers may be used as offsets, as explained above. The program counter may be used as a pointer register with 8- or 16-bit signed offsets. As in relative addressing, the offset is added to the current contents of the program counter register to create the effective address.

The last example calculates the offset of TABLE and adds it to the current value of the program counter register. This value is then placed in the X register. Tables related to a particular routine will maintain the same relationship after the routine is moved, since addresses are calculated when the code is executed.

Position-independent code is not without disadvantages, the major being that it generally takes 5 to 10 percent more space than nonrelocatable code. In addition, PIC usually takes 5 to 10 percent more time to execute. Typically, PIC would be used for utility programs where the run-time addresses are dynamically determined. This eliminates the need for a linking loader to perform a relocation operation. Common examples of this type of code would be machine-language utilities such as graphic routines and subroutines called by BASIC programs.

The MC6809E has several very interesting hardware features also. Referring to the signal descriptions of figure 2, note that not only does the microprocessor have 16 address lines, 8 data lines, and an R/W (read/write) line, but there are several other control lines. The MC6809E is synchronized to the video-display circuit by the two clock inputs, E and Q. These two clocks control internal operation of the microprocessor. Figure 4 shows typical timing diagrams for bus operations.

# SOLVE THE STORAGE SHORTAGE

# with ten multi-user megabytes

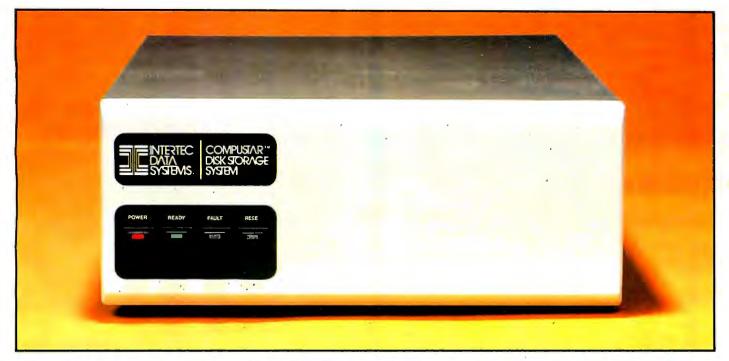

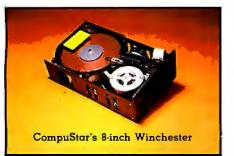

If you could think of just one way to improve our phenomenally popular Super-Brain, what would it be? More disk storage? Well. we already thought about it. And for only a few thousand dollars for a whopping 10 megabytes of lightningfast storage, it's nothing short of another major breakthrough! From the company that wrote the book on price/performance . . . Intertec.

Our New CompuStar<sup>™</sup> 10 Megabyte Disk Storage System (called a DSS) features an 8 inch Winchester drive packaged in an attractive, compact desktop enclosure. Complete with disk, controller and power supply. Just plug it into the Z80 adaptor of your SuperBrain and turn it on.<sup>\*</sup> It's so quiet, you'll hardly know it's there. But, you'll quickly be astounded with its awesome power and amazing speed.

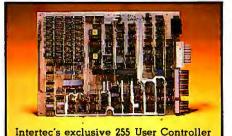

The secret behind our CompuStar DSS is its unique controller/multiplexor. It allows many terminals to "share" the resources of a single disk. So, not only can you use the DSS with your Super-Brain, you can configure multiple user stations using our new series of Compu-Star<sup>TM</sup> terminals, called Video Processing Units or VPU's<sup>TM</sup>.

Four CompuStar VPU's are available. At prices starting at less than \$2,500. Some models are designed to operate as stand-alone microcomputers, with internal disk storage. Just like your Super-Brain. Each model features its own 64K of RAM and can be "daisy-chained" into a powerful multi-user network. Just connect one VPU into the next. Using easy-toinstall cable assemblies. Connect up to 255 users in a single system. One at a time. As you need them.

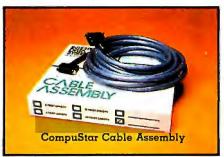

Whether you need an extra 10 megabytes for your SuperBrain or an enormous multi-user network, the CompuStar<sup>TM</sup> DSS solves your storage shortage problems. Sensibly. And economically. Plus, your investment is protected by a nationwide service network with outlets in most major U.S. cities. Providing efficient on-site or depot maintenance.

Get a demonstration of this extraordinary new system today. Call or write now for the name and address of your nearest CompuStar dealer.

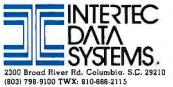

Some models require hardware/software modification.

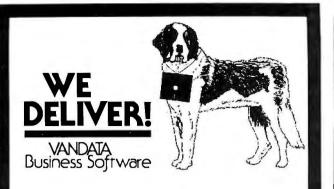

Before you buy the programs that your company is going to depend on for its accounting, ask the following questions:

| Do I get the source code? | (Don't settle for less.<br>You cannot make the        |
|---------------------------|-------------------------------------------------------|
| Is it well documented?    | smallest change without it.)<br>(The Osborne documen- |
|                           | tation is the best.)                                  |
| Is it fully supported?    | (If not, why not? What are they afraid of?)           |
| The Osborne system is th  | e industry standard accounting                        |

The Osborne system is the industry standard accounting package, with literally thousands of users. We offer an enhanced version of that package that will run on most systems without recompiling.

**CRT INDÉPENDENCE.** The original programs were designed to run on a Hazeltine terminal. To use a different CRT, you had to modify and test two modules — and recompile every program! With the Vandata package, you simply pick your CRT from a menu and run.

**FILE/DRIVE MAP.** The original package had all data files on the same drive as the programs. Ours allows you to dynamically specify the drive assigned to each file. In fact, you can change the drive assignments whenever you wish, to accommodate expanded file sizes or new hardware — all without recompiling!

**INTEGRATION.** The original AR and AP systems had to be changed and recompiled to feed journal entries to GL. Our installation program eliminates this hassle. It simply asks you if you want the systems integrated, and what your special account numbers are.

SPEED. The original programs used a binary search to access the GL account file. We use an enhanced technique that greatly cuts down on disk accesses, thus speeding up account lookups significantly in the GL, AR and AP systems.

**BUGS.** We have corrected a number of bugs in the original programs. If you find a bug in our programs, we'll fix it — and send you a \$20 reward! Our users are sent bug fixes in source form.

**MORE!** We have made many minor enhancements, and fixed many minor problems. We are committed to the ongoing support of our package. Vandata has been an independent software supplier for over seven years. Quality and support are our way of doing business.

| General Ledger with Cash Journal            | \$95      |
|---------------------------------------------|-----------|
| Accounts Receivable                         | \$95      |
| Accounts Payable                            | \$95      |
| Payroll with Cost Accounting .              | \$95      |
| All Four Packages (GL, AR, AP, PR)          | \$295     |
| Magic Wand (Super Word Processor!!)         |           |
| Pearl Level III (best prog. tool available) | . \$645   |
| CBASIC-2                                    | . \$110   |
| TRS-80® MOD II CP/M® 2.2 (Pickles & Tro     | ut) \$185 |
| H89/Z89 CP/M® 2.2 (Magnolia Microsystem     | ns)\$249  |

Formats: Std. 8", 5" NorthStar DD, TRS-80 MOD II®, H89/Z89. Manuals for GL, AR/AP, and PR are not included in price — add \$20 per manual desired (AR/AP are in one manual). CP/M® and CBASIC-2 required to run accounting software. Users must sign licensing agreement. *Dealer inquiries invited*.

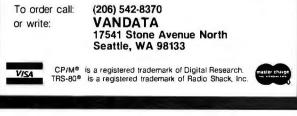

Three interrupt control lines, NMI, FIRQ, and IRQ, allow peripherals to request (demand!) support. Each interrupt causes the microprocessor to retrieve a vector from a specific address and use it to begin executing instructions.

The Color Computer uses IRQ (interrupt request) and FIRQ (fast interrupt request) to support real-time clock input (driven by the horizontal and vertical sync signal from the VDG) and to auto-start read-only memory cartridges. The NMI (nonmaskable interrupt) input is reserved for use by the expansion port.

These interrupts function in different manners. The NMI cannot be disabled or postponed under software control and is useful in real-time interrupt-servicing disk transfers. The other two interrupts are maskable under software control. One is "faster" than the other in that a response to an FIRQ saves only the condition code register and the program counter on the stack. The other, IRQ, "stacks" all the registers, as does NMI. Separate interrupts were used for the PIAs (parallel interface adapters) to provide independent vector addresses for the service routines, thereby minimizing the software overhead.

The interrupt vectors in the Color Computer are mapped to the top of the BASIC ROM by the SAM chip. These vectors point to locations in programmable memory starting at address hexadecimal 100. On reset, the BASIC program stores jump instructions in these locations which point to the interrupt-service routines. Each jump call consists of 3 bytes: the jump extended op code (hexadecimal 7E) and the address of the routine. If a particular interrupt is not being used, all 3 bytes of its jump call would contain 00. See table 3 for a map of the interrupt-service addresses.

To define a jump call, program the 3 bytes with the required jump instruction. For example, if the SWI (software interrupt) service routine is located at hexadecimal 8000, the SWI jump call should be loaded with 7E 80 00. The following BASIC program would load the SWI jump call with this vector:

| POKE | 264,0   |
|------|---------|
| POKE | 263,128 |
| POKE | 262,126 |

This example program defines the last byte of the jump call first, then the middle byte, then the first byte. This approach is required to prevent interrupt service until the jump call is completely defined. If the jump call was defined by starting with the first byte, an interrupt could be vectored to the wrong address. All interrupt-service routines should end with a hexadecimal 3B (Return from Interrupt op code) to restore the Color Computer to the proper state.

Two other MC6809E input-control signals used by the Color Computer are HALT and RESET. RESET is controlled by the pushbutton switch on the rear right-hand portion of the Color Computer. When the switch is pressed, RESET goes low to initiate a restart routine. The HALT input is connected to the expansion port. When HALT goes low, the MC6809E completes the current instruction, then releases the address, data, and R/W lines to the high-impedance state. This allows another device, *Text continued on page 110* 

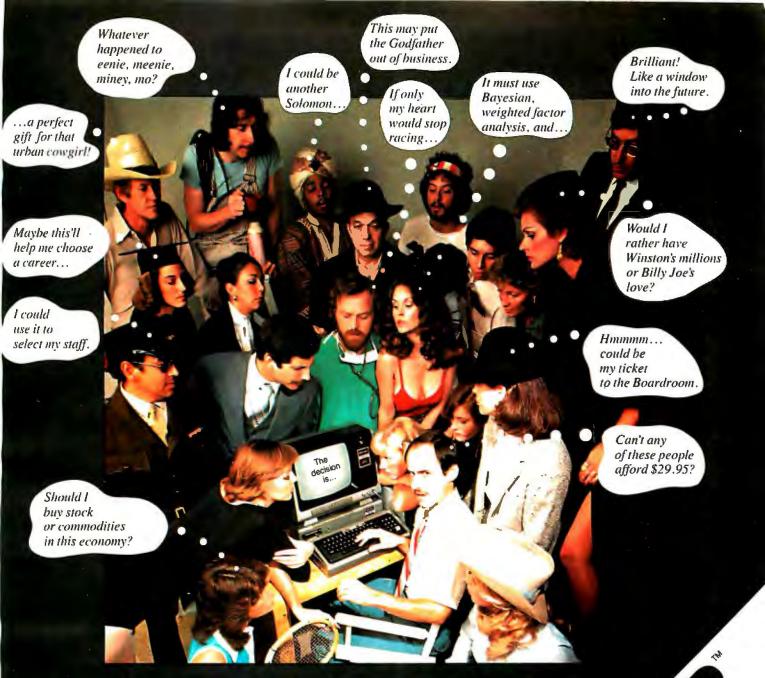

# When Decision Master speaks everybody listens.

Let's face it. We all have to make decisions. Decisions that can change our lives. Decisions that can make us happy or unhappy. Decisions that could win us fame or fortune. Now, DecisionMaster can help you make the best decisions of your life.

To der se for a hora we water to some the sources the sources the orbet se your so week to we the sound of the sound of the Use Bayesian theory to peer into the future ... even if you've never heard of the Bayes' Rule. Do a complete weighted factor analysis ... without knowing what one is. Use discounted cash flow to compare investment alternatives without bothering with present value tables. These and other sophisticated theories that were once the exclusive domain of professors and top business executives are built into DecisionMaster's algorithms ... HINGE OF PORCE IN THE COLD BUT COLD THE TOP TO THE TOP TO THE TO THE TOP TO THE TOP TO THE TO THE TOP TO THE TOP TO THE TOP TO THE TOP TO THE TO THE TO so you can use them at the touch of a key!

DecisionMaster is easy to use. It features:

- · A fully documented manual developed by an authority in the field.
- · A unique program-controlled cross reference system.
- · A powerful formatted-screen data entry system.

You'll use DecisionMaster in hundreds of routine decisions, as well as more important ones such as • Buying a house · Changing jobs · Selecting investment · Evaluating insurance policies • Expanding product lines • Leasing vs. purchasing.

If you buy only one computer program this year, make it DecisionMaster. And when it speaks, listen.

READ DATA FROM MEMORY OR PERIPHERALS

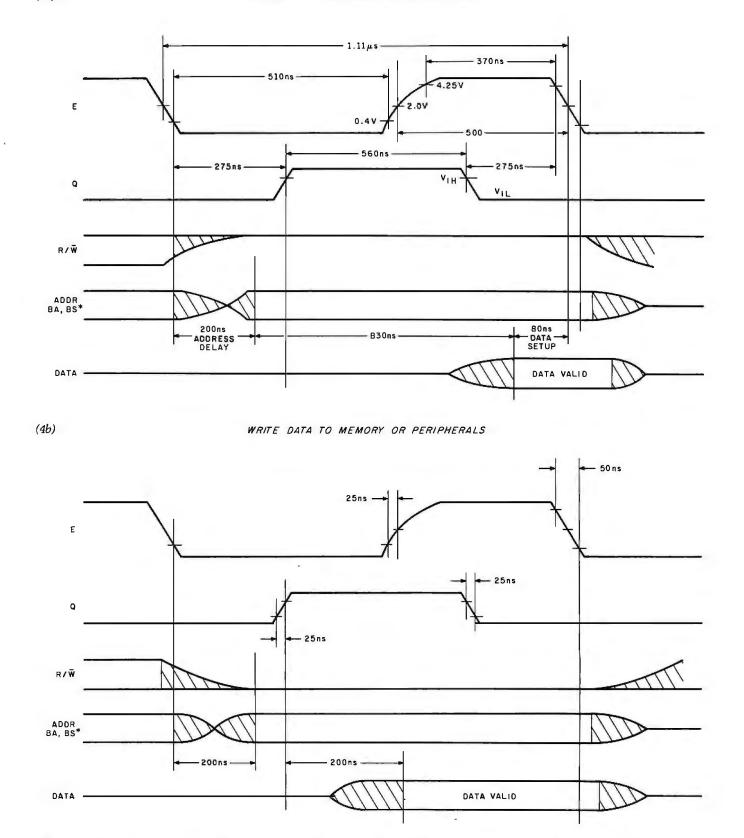

**Figure 4:** Timing diagrams for 6809 bus operations. As with the 6800, both memory and peripherals are accessed in the same way and share the same address space. The complete instruction cycle for reads (figure 4a) and writes (figure 4b) is the same: approximately  $1.1 \mu s$ .

(4a)

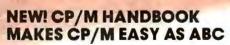

60

CP/M-the industry standard in operating systems: now Sybex makes it easy as ABC with a new step-by-step guide: THE CP/M® HANDBOOK (with MP/M<sup>tm</sup>).

Gain a clear understanding of CP/M's basic operation, learn how to use the editor and assembler, then explore all versions of CP/M, including CDOS and multi-user MP/M.

Numerous sample programs, practical operating hints and handy reference tables make the CP/M HANDBOOK a must for anyone-from beginner to experienced programmer.

For sophisticated editing or simple copying, the new CP/M HANDBOOK gives you a hand-and makes CP/M easy as ABC. By Rodnay Zaks, 336 pp., Ref. C3OO, \$14.95

CP/M<sup>®</sup> and MP/M<sup>tm</sup> are trademarks of Digital Research

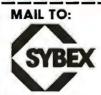

Dept. B31 2344 Sixth Street, Berkeley, CA 94710 Phone Orders: 415/848-8233

| PLEASE SEND DTHE C      | P/M HANDBO  | OCK \$14,95      |
|-------------------------|-------------|------------------|
| NAME                    |             |                  |
| ADDRESS                 |             |                  |
| CITY                    | STATE       | ZIP              |
| PLUS C S1.50/book UPS o | r 🗆 75°/boo | k 4th class mail |
| TOTAL AMT. ENCLOSED     |             | (CA add tax)     |
| OR CHARGE MY D VISA     |             | AM. EX.          |
| CARD #                  |             |                  |
| EXP. DATE               |             |                  |
|                         | _           |                  |
|                         |             |                  |

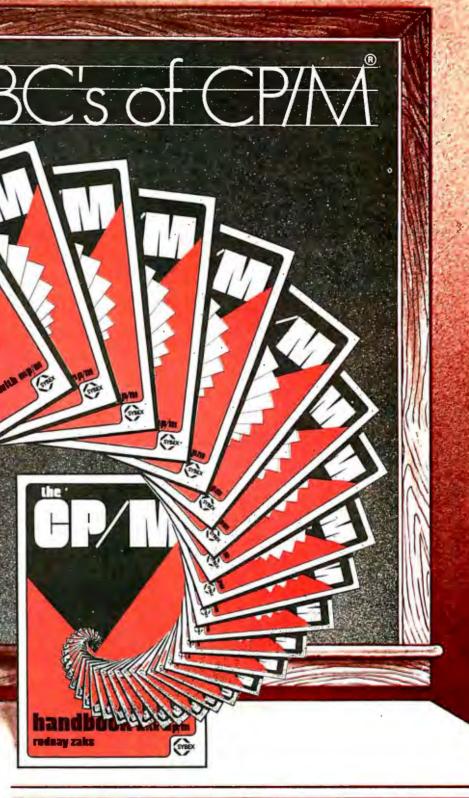

| FORMERLY<br>FORMERLY<br>COMPUTERS'R'US'<br>COMPUTERS'R'US'<br>COMPUTERS'R'S'<br>COMPUTERS'R'S'<br>COMPUTERS' | DUTIENS<br>DER DISCOUNTS!!<br>DER DISCOUNTS!!<br>DER DISCOUNTS!!<br>ORDERS FROM<br>CALIFORNIA, ALASKA, HAWAII AND<br>OUTSIDE OF U.S. (714) 698-8088<br>SALES INFORMATION, TECHNICAL, OR<br>BACKORDERS, CALL (714) 698-0260<br>REE ORDER LINE: 800-854-6654                                                                                                    |
|----------------------------------------------------------------------------------------------------|----------------------------------------------------------------------------------------------------|
| Authorized Dealer<br>Authorized Dealer<br>Comple /// Comple /// Comple // Comple // Comple                                                                                                    |                                                                                                    |
| D.C. HAYES MICROMODEM II                                                                                                    | APPLE II SOFTWARE                                                                                                    |
| CENTRONICS PRINTER<br>Int. cardM&R SUP.R.MOD<br>TV MODULATOR30PARALLEL PRINTER<br>N/conn. cable.185TV MODULATOR30COMMUNICATION CARD<br>w/conn. cable.185CORVUS 10 MEGABYTE HARD<br>DISK DRIVE SYSTEMJISK DRIVE SYSTEMDAN PAYMAR lower case kit. 55CORVUS CONSTELLATION. 595DAN PAYMAR lower case kit. 55SOM AIO SERIAL/<br>PARALLEL kit.SORCERER60DIGISECTOR.339SORCERER60SSM AIO SERIAL/<br>PARALLEL kit.555SIM TEC SUPER SOUND<br>GENERATOR.SOM CARD.335SYMTEC SUPER SOUND<br>GENERATOR.225SMARTERM 80 COL335SVA 8 INCH DISK<br>CONTROLLER CARD.235SMARTERM 80 COL335VERSA WRITER<br>DIGITIZER SYSTEM.215SUPERTALKER SD200 SPEECH<br>SYNTHISIZER SYSTEM.225VIDEX VIDEOTERM<br>w/graphics ROM.335CONTROL SYSTEM.245NOD DRIVE<br>w/cont. & DOS 3.3499INTROL/X-10 controller<br>card only.165OBO DRIVE<br>w/cont. & DOS 3.3499INTROL/X-10 controller<br>card only.165OBD DRIVE<br>w/cont. & DOS 3.3499INTROL/X-10 controller<br>card only.165OBO DRIVE<br>w/cont. & DOS 3.3499INS CYSTEM155ARTHMETIC PROCESSOR<br>CARD.335FOMWRITER SYSTEM155SPEECHLINK 2000<br>(64 Word Vocab.)215IS onto.319GARD.315IS onto.319SPEECHLINK 2000<br>(64 Word Vocab.)215555                                                                                                    | VISICALC120CCA DATADOS 3.349MANAGEMENT. 85APPLE ONTROLLER GeneralBusiness System519THE CASHIER Retail Manageon Diskettement & Inventory system 199APPLEWRITER WordProcessor65APPLEPOST MAILINGList system45ODW JONES PORTFOLIOEVALUATOR45ODW JONES PORTFOLIOEVALUATOR45ODW JONES PORTFOLIOEVALUATOR45APPLE CONTRIBUTEDVolumes 1-5 w/manuals30DESKTOP/PLAN by DESKTOPCOMPUTERS85APPLE DOS TOOL KIT65PIMS Personal InformationManagement System23ADVENTURE byMICROSOFT27SUB-LOGIC FS-1Flight Simulator34SARGON II Chessby HAYDEN (Cass.)27 |

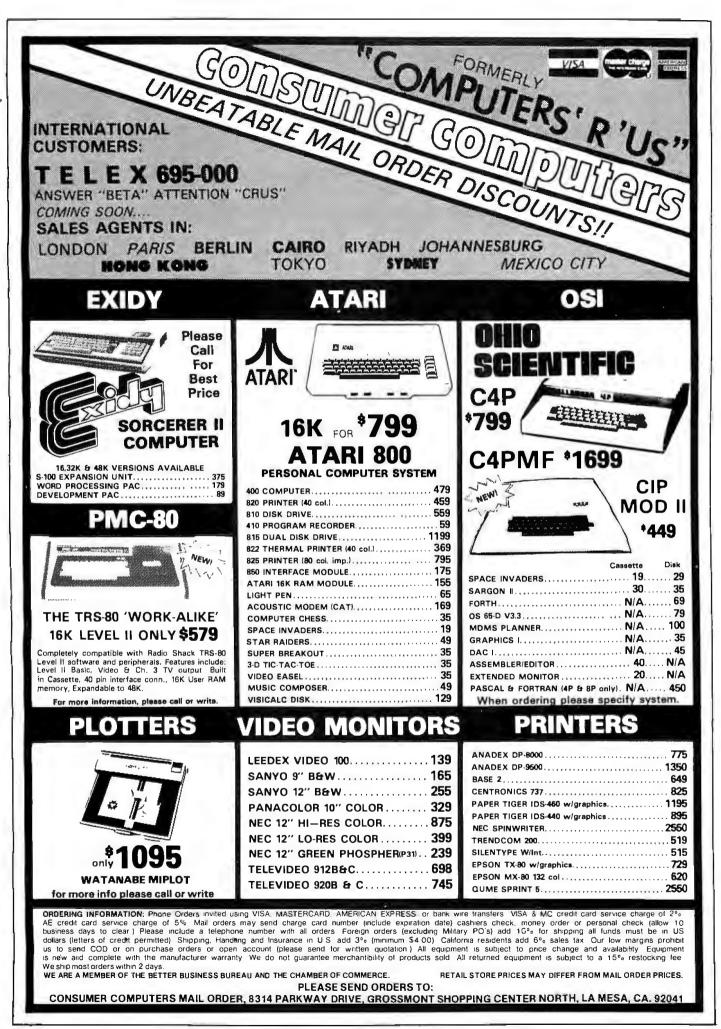

| Interrupt<br>Source  | Address of<br>Interrupt<br>Vector<br>(hexadecimal) | Indirect<br>Routine<br>Call Address<br>(hexadecimal) | Contents of<br>Indirect<br>Routine<br>Call<br>(hexadecimal) |                                                                                               |
|----------------------|----------------------------------------------------|------------------------------------------------------|-------------------------------------------------------------|-----------------------------------------------------------------------------------------------|
| Reset                | FFFE                                               | A027                                                 | none                                                        | direct<br>call to<br>restart                                                                  |
| NMI<br>SWI<br>IRQ    | FFFC<br>FFFA<br>FFF8                               | 0109<br>0106<br>010C                                 | undefined<br>undefined<br>A9B3                              | not used<br>not used<br>Extended<br>BASIC<br>uses<br>894C to<br>update<br>real-time<br>clock. |
| FIRQ<br>SWI2<br>SWI3 | FFF6<br>FFF4<br>FFF2                               | 010F<br>0103<br>0100                                 | A0F6<br>undefined<br>undefined                              | not used<br>not used                                                                          |

**Table 3:** Interrupt vectors for Color Computer BASIC. At the reception of an interrupt, control is transferred to a service routine via a call to an address stored near the top of the 64 K address space (occupied by the BASIC ROM). The address points to a 3-byte jump instruction (loaded into programmable memory when BASIC is initialized); that, in turn, points to an interrupt-handling routine.

| Bus Available<br>Signal                                                                                                    | Bus Status<br>Signal       | Machine State                                                                                      |  |  |  |  |  |  |  |
|----------------------------------------------------------------------------------------------------|----------------------------|----------------------------------------------------------------------------------------------------|--|--|--|--|--|--|--|
| low<br>low<br>high<br>high                                                                                                    | low<br>high<br>low<br>high | Normal (running)<br>Synchronize Acknowledge<br>Interrupt Acknowledge<br>Halt/Bus-Grant Acknowledge |  |  |  |  |  |  |  |
| Table 4: The four possible machine states. The Bus         Available and Bus Status signals can be decoded to detect         when the bus is not being used by the processor. |                            |                                                                                                    |  |  |  |  |  |  |  |

#### Text continued from page 104:

such as a DMA (direct-memory access) controller, to control the bus.

Since the microprocessor is not halted until completion of the current instruction, the external bus controller has to wait 20 bus cycles before driving the bus. This delay is required because the longest execution time for an MC6809E instruction is 20 cycles for a CWAI instruction (see table 2).

This delay could have been minimized if the BA and BS lines were brought out to the expansion port. BA and BS (Bus Available and Bus Status) indicate one of four machine states. These four states and the BA and BS signal combinations are shown in table 4.

Of the four states, the Halt/Bus-Grant Acknowledge is the only one pertinent to the design of the Color Computer. The Normal state indicates that the microprocessor is executing code. The Synchronize Acknowledge state, which allows the processor to be synchronized to an external event, is not required in the Color Computer. Nor is the Interrupt Acknowledge state, which indicates that vector fetches are occurring.

Four other MC6809E signals were ignored by the Color Computer's designers: TSC, AVMA, BUSY, and LIC. TSC (Three State Control) is used to put the buses into the high-impedance state for cycle-stealing operations.

|    |   | _    |         | 1    |
|----|---|------|---------|------|
| 1  | d | VSS  | 007     | 40   |
| 2  | d | DDG  | CSS     | ] 39 |
| 3  | d | DDO  | HS      | ] 38 |
| 4  | ٢ | DD1  | FS      | ] 37 |
| 5  | ٢ | D02  | RP      | ] 36 |
| 6  | ď | DD3  | Ā/G     | 35   |
| 7  | C | DD4  | Ā/S     | 34   |
| 8  | C | OD5  | CLK     | 33   |
| 9  | D | СНВ  | INV     | 32   |
| 10 |   | φB   | INT/EXT | 31   |
| 11 | ٥ | φA   | GMO     | 30   |
| 12 | ۵ | MS   | GMI     | 29   |
| 13 | C | DA5  | Y       | 28   |
| 14 | C | DAG  | GM2     | 27   |
| 15 | D | DA7  | DA4     | 26   |
| 16 | C | BAD  | DA3     | 25   |
| 17 | Ľ | Vcc  | DA2     | 24   |
| 18 | C | DA9  | DA1     | 23   |
| 19 | E | DA10 | DAO     | 22   |
| 20 | Ľ | DA11 | DA12    | 21   |
|    |   |      |         |      |

**Figure 5:** Pin description of Motorola's MC6847 Video Display Generator. In concert with the Synchronous Address Multiplexer (see figure 6), this device interprets the contents of a block of memory to create a color display (using either an internal character generator or an external one). The output signal is converted to composite video by an MC1372, while a device built of discrete components modulates the signal to radio frequencies for reception on a standard television.

This type of operation is typically used for DMA or dynamic-memory refresh and is not needed in the Color Computer.

AVMA, BUSY, and LIC are intended primarily for use in multiprocessor systems (which the Color Computer is not). AVMA (Advanced Valid Memory Access) is the signal indication that the processor will use the bus during the next cycle. The BUSY output provides the "indivisible" memory indication required for a "test and set" operation (operations of this type are required for efficient multiprocessor support on a common bus). LIC (Last Instruction Cycle) indicates that the first byte of an op code will be latched at the end of the present bus cycle.

The MC6809E was the best choice of the microprocessors available for use when the Color Computer was designed. The external clock inputs allow the microprocessor to be synchronized to the video display to allow interleaved memory accesses. In addition, the power of the MC6809E instruction set allows the efficient graphics drivers supported by the Extended BASIC.

#### The Video Display and the Memory Controller

The "Color" in Color Computer comes from the MC6847 Video Display Generator. This device can display information stored in memory using a variety of alphanumeric, semigraphic, and graphic modes. To understand how it works, refer to the signal description shown in figure 5. Normally the address lines DA0 thru DA12 would be connected to a block of programmable memory (usually static devices such as MCM2114s) shared with the microprocessor. Depending on the mode selected, the VDG would read the memory and, taking

# CM-600 Circuit Mount

CM-600 \$6.95\* RW-50 \$2.98\*

#### NEW CM-600 SOLDERLESS PROTOTYPE BOARD

CM-600 is a unique system for solderless construction of circuit prototypes, useful to both engineers and hobbyists. The CM-600 is a neoprene board  $4\frac{10}{2}$  (114mm) x 6" (152mm) with 2280 holes on .100" (2.54mm) centers. Standard components including DIP's are mounted by simply inserting leads into the holes in the long life neoprene material. Interconnections are easily made using 20 or 22 AWG (0,8 or 0,65mm) wire jumpers. Positive contact is assured by the elasticity of the hole, which compresses the leads together. To remove components or leads, simply pull out. This facilitates easy circuit changes making it ideal for breadboarding experimental circuits. CM-600 also features numbered rows and columns for easy reference. Accessory Kit RW-50 contains 50 pcs of AWG 20(0,8mm) insulated jumper wires of assorted lengths from  $\frac{1}{2}$ "(13mm) to 4" (100mm). Both ends are stripped and bent 90° for easy insertion. In stock directly from

> **OK Machine & Tool Corporation** 3455 Conner St., Bronx, N.Y. 10475 U.S.A. Tel. (212) 994-6600 Telex 125091

> > \*Minimum billings \$25.00, add shipping charge \$2.00 New York State residents add applicable tax

| A11 1     | 40 VCC       |
|-----------|--------------|
| A10 2     | 39 A12       |
| A9 🖸 3    | 38 A13       |
| A8 🛛 4    | 37 414       |
| OSC IN 5  | 36 A15       |
| OSC OUT C | 35 Z7 (RAS1) |
| VCLK 7    | 34 🛛 Z6      |
| DAO C B   | 33 Z5        |
| ਸਤ 🗖 9    | 32 Z4        |
| WE [ 10   | 31 Z Z Z     |
| CAS 11    | 30 Z2        |
| RAS0 12   | 29 71        |
| Q 🗌 13    | 28 Z Z O     |
| E 🚺 14    | 27 50        |
| R/W [ 15  | 26 S1        |
| A0 🗌 16   | 25 S2        |
| A1 [ 17   | 24 47        |
| A2 18     | 23 A6        |
| A3 [ 19   | 22 45        |
| GND [ 20  | 21 44        |

Figure 6: Pin description of Motorola's MC6883 Synchronous Address Multiplexer. This device provides the complex timing signals required by the microprocessor and for refresh of dynamic memories, as well as multiplexing addresses going into the memories. The various programmable modes of the videodisplay generator are provided for so that the SAM can help to refresh the video display. (This occurs during the portions of instruction cycles that the processor does not access memory.)

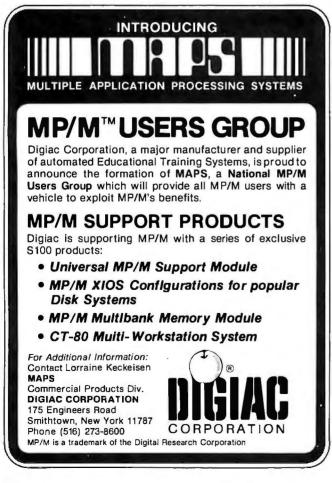

the information off its data lines (DD0 thru DD7), it would format and shift out video information to its companion part (the MC1372 Color Television Modulator) to be transmitted to a TV receiver.

This method of using the part is fine, but it has a few drawbacks. First, there needs to be a way to allow the microprocessor to write its output data to memory. This means that there must be three-state buffers between the microprocessor bus and the VDG bus (and logic to control them). A control pin on the VDG, Memory Select (MS), must be used to put the VDG's address lines in the high-impedance state when the processor accesses the memory.

One side effect of this is that the VDG shift registers will be filled with the data from its data bus as usual, except that the address lines are under the control of the microprocessor, and so the data that gets sent out on the video lines is incorrect. This results in "sparkles" of random color on the TV screen and can be annoying when you are trying to move your TIE fighter out of enemy gunsights!

Second, there is only one block of memory for the VDG to "look" at. In trying to implement computer animation, it would be nice to allow the microprocessor to draw one picture while another is being displayed. Then you would simply swap memory pages and, voilà, the horse moves! You can't do this with the system outlined above unless you resort to fancy hardware.

Of course, both of these problems can be overcome. We have seen it done with an entire board full of TTL (transistor-transistor logic) packages but this is expensive and not for the faint of heart. Fortunately, these problems have a solution in the form of another LSI device from—you guessed it—Motorola. The MC6883 SAM (Synchronous Address Multiplexer) is a 40-pin TTL part that marries the MC6809E and the MC6847 to some dynamic programmable memory.

#### SAM, the Synchronous Address Multiplexer

The little jewel called the SAM should really interest computer experimenters. In the first place, it provides the clock signals needed by the microprocessor. The E and Q clocks are derived from the 14.31818 MHz crystal – they are normally 895 kHz – but this can be changed, as we will see. Secondly, the SAM also provides RAS (rowaddress strobe) and CAS (column-address strobe) signals for dynamic-memory refresh. As anyone who has tried to design a dynamic-memory board can tell you, it isn't easy; and one of the hardest things is deriving RAS and CAS and hiding the refresh cycle from the processor. The SAM does it all and could do it even without a VDG. A complete memory board could be designed around this device even if you didn't want a video display. A signal description of the MC6883 is given in figure 6.

To conserve the number of pins on a dynamic-memory circuit the address is multiplexed in 6-bit pieces (7 bits for 16 K-bit devices). The SAM takes all the microprocessor address lines, multiplexes them to the memory, and controls RAS, CAS, and WE (Write Enable). A typical read cycle is shown in figure 7.

The microprocessor puts out an address to read a location in the dynamic memory. The SAM splits this address into the row address and the column address. First the row address is presented to the memory on the output

# First compare quality. Then compare cost.

## Morrow Designs' 10 megabyte hard disk system: \$3,695.

#### MORE MEMORY. LESS MONEY.

Compare Morrow Designs' DISCUS™ M26™ hard disk systems to any system available for S-100 or Cromemco machines. First, compare features. Then, compare cost per megabyte. The M26 works out to under \$200 a megabyte. And the M10 is about half the cost of competing systems.

#### COMPLETE SUBSYSTEMS.

Both the M10 (8"), and the M26 (14"), are delivered complete with disk controller, cables, fan, power supply, cabinet and CP/M<sup>®</sup> operating system. It's your choice: 10 Mb 8" at \$3,695 or 26 Mb 14" at \$4,995. That's single unit. Quantity prices are available.

#### **BUILD TO FOUR DRIVES.**

104 Megabytes with the M26. 40+ megabytes with the M10. Formatted. Additional drives: M26: \$4,495. M10: \$3,195. Quantity discounts available.

#### S-100, CROMEMCO AND NORTH STAR\*

The M26 and M10 are sealed-media hard disk drives. Both S-100 controllers incorporate intelligence to supervise all data transfers through four I/O ports (command, 2 status and data). Transfers between drives and controllers are transparent to the CPU. The controller can also generate interrupts at the completion of each command ... materially increasing system throughput. Sectors are individually write-protectable for multiuse environments. North Star or Cromemco? Call Micro Mike's, Amarillo, TX, (806) 372-3633 for the software package that allows the M26and M10 to run on North Star DOS. MICAH of

Morrow Designs' 26 megabyte hard disk system: \$4,995. Sausalito, CA, (415) 332-4443, offers a CP/M expanded to full Cromemco CDOS compatibility.

#### AND NOW, MULT-I/O."

Mult-I/O is an I/O controller that allows multi-terminal and multi-purpose use of S-100 and Cromemco computers. Three serial and two parallel output ports. Real time clock. Fully programmable interrupt controller. Designed with daisy-wheel printers in mind. Price: \$299 (kit), \$349 assembled and tested.

#### MAKE HARD COMPARISONS.

You'll find that Morrow Designs' hard disk systems offer the best price/ performance ratios available for S-100, Cromemco and North Star computers. See the M26 and M10 hard disk subsystems at your computer dealer. Or, write Morrow Designs. Need information fast? Call us at (415) 524-2101.

> Look to Morrow for answers.

DRROW DESIGNS

\*CP/M is a trademark of Digital Research Corp. \*Cromemco is a trademark of Cromemco, Inc. \*North Star is a trademark of North Star Computers, Inc. 5221 Central Avenue Richmond, CA 94804

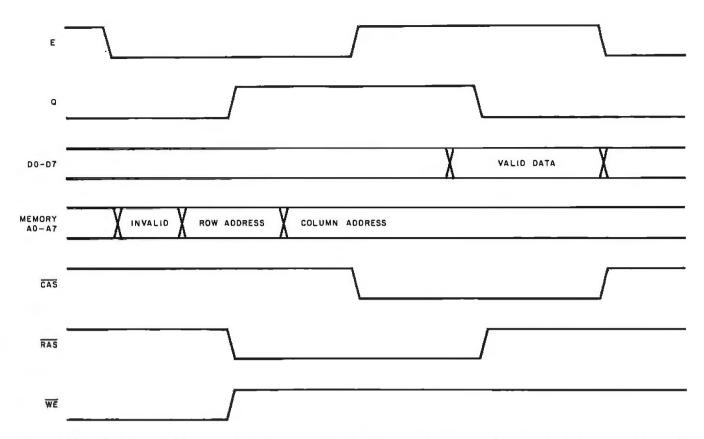

**Figure 7:** Typical read cycle of 4116-type dynamic memory circuits. To reduce the number of pins required, the memory device interprets the address being accessed as two sets of 7 bits that come at different times over the same set of pins. The memory cells of each device are arranged in an array, and the two sets of bits define a row address and a column address. When a set of address bits is valid, either the CAS (column-address strobe) or the RAS (row-address strobe) signal is sent to latch in the respective portion of the address.

lines Z0 thru Z5, and the falling edge of RAS causes the memory to latch this part of the address into internal decoders. The SAM then puts out the column address and drops CAS. This causes the memory device to latch the column address and decodes the location in the internal memory array. The memory's stored data is then put on the data-output lines and through a buffer to the microprocessor.

Now, what about refreshing? Dynamic-memory circuits are made of small capacitor cells and, unless they are refreshed, the charge that represents the stored information will bleed off in a very short time. The memories are constructed such that merely accessing all the row addresses every 2 ms will keep the data alive. Usually this is done with counters that need only count from 0 to 63 (0 to 127 for 16 K-bit devices). The trick is to hide this from the microprocessor.

In the MC6809E, this is possible because the microprocessor needs to access memory only during the time that the E clock is high, so all that must be done is to refresh the memories when E is low. The SAM also does this little chore.

There are two differences between a system that uses 4 K-bit circuits and one that uses 16 K-bit devices. First, the MCM4116 integrated circuits have an extra address line which must be connected to the Z6 output of the SAM. Second, the refresh counters in the SAM must be programmed to put out 128 refresh addresses for the MCM4116s instead of the 64 needed for the MCM4027s.

The SAM has to be programmed to do this. How this is done will be detailed later.

In the Color Computer, the change is simple. There are only two jumpers that need to be switched to select either 4 K-bit or 16 K-bit memory devices. One of these connects the seventh address line, and one is connected to a PIA input line. Upon reset, the BASIC interpreter reads this bit and sets up the SAM for the type of memory indicated. That's all there is to it.

So what does all this have to do with the VDG? Since the VDG needs to be able to read memory to refresh the video screen, the SAM takes care of this, also. The address lines of the VDG are not connected at all in this system. Rather, the SAM is programmed into the same mode as the VDG and duplicates the timing of the VDG's address bus, except that it accesses memory to refresh the VDG during the E low time (so that the VDG accesses are transparent to the microprocessor). Since there is no possibility of a bus fight between the processor and the VDG, there is no need to deny the VDG access to the memory and the screen remains glitchless.

The full timing is shown in figure 8. The SAM usually provides memories with the address needed to access the data for the VDG to output as video. During the active display time (one frame of video) these addresses automatically refresh the memory devices. During the vertical retrace time, the SAM puts out refresh addresses. The microprocessor can access the memory at any time E is high and is therefore not affected.

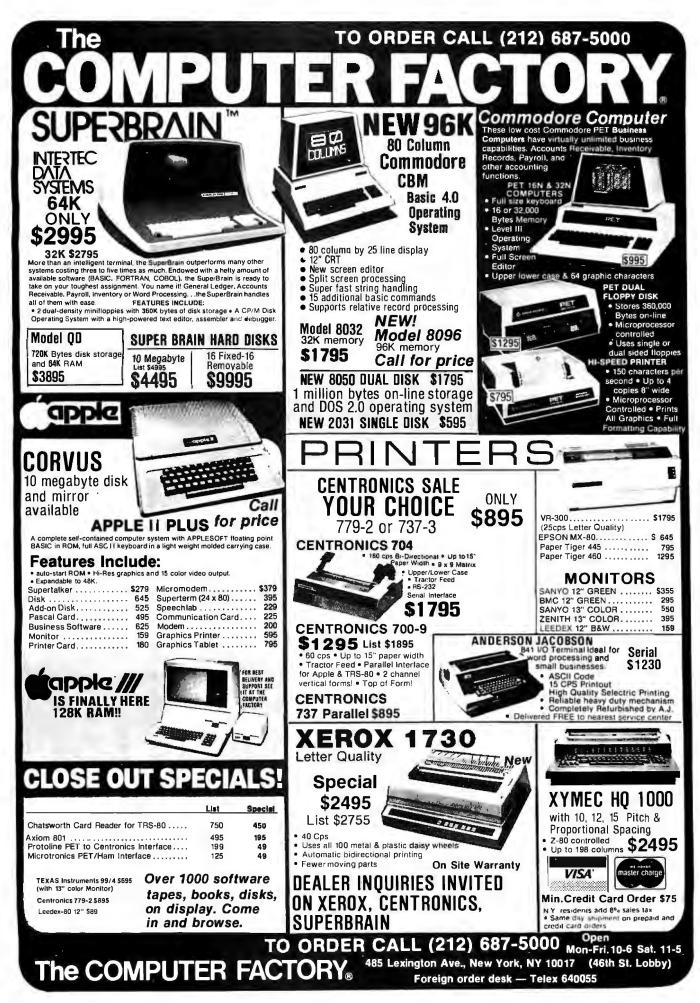

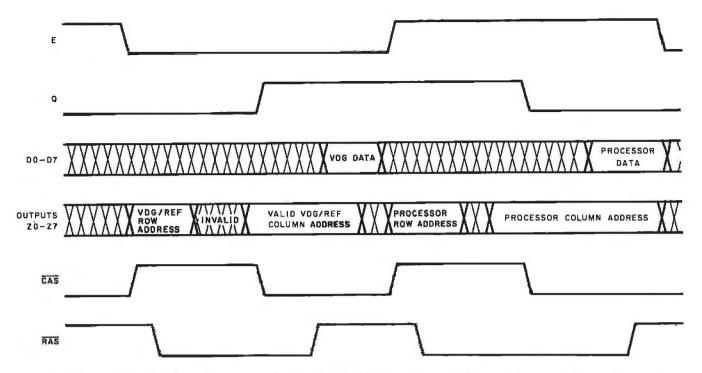

Figure 8: Diagram of a typical dynamic-memory refresh cycle. The SAM provides every dynamic memory with a signal on each row address, as required, to refresh the data contained within.

#### The VDG supports one alphanumeric mode, two semigraphic modes, and eight full graphic modes.

#### Programming the VDG

The VDG has 5 mode-control pins that determine how the address lines behave and how the data that is obtained from the memory is to be interpreted. In this system, these lines are connected to lines PB3 thru PB7 of PIA2. The data-output register for this device is located at address hexadecimal FF22. The microprocessor can write directly to this port to select the VDG mode. In fact, Extended Color BASIC has a statement, PMODE, to do just this.

The VDG has one alphanumeric mode (using its internal character generator or an external one), two semigraphic modes, and eight full-graphic modes. The modes and the way the mode-control pins must be programmed are shown in table 5.

The alphanumeric mode is the one used by BASIC to print on the screen. The VDG sequentially reads 512 bytes from memory for each TV frame. The data is interpreted as character codes, with the first byte corresponding to the top left corner ("home" position). There are 16 rows of 32 characters for a total of 512 characters on the screen. The character code is given in table 6.

Lowercase characters are displayed as inverted (light characters on a dark background). This is done by tying bit 6 (DD6) of the VDG to the INVERT pin. Because this bit is set in all lowercase numbers, they are inverted.

To support the SET and RESET commands in Radio Shack's Level I BASIC, data line DD7 on the VDG is connected to the alpha/semigraphic pin  $(\overline{A}/S)$ . Whenever

this bit is set, the VDG will interpret the data in the manner shown in table 5, under the semigraphic-4 mode. Instead of displaying a character, a colored block that is divided into four smaller blocks is displayed. The code in the byte read from memory determines which pattern of blocks is shown and what color it is. Using the smaller element within the block as a pixel, this gives a grid of 64 by 32 blocks, which are the dimensions of the SET and RESET commands. The other semigraphic mode is similar to this, but each large block is divided into six blocks (instead of four) and has a choice of two sets of four colors, controlled by the CSS (Color Set Select) pin. (Refer to the semigraphic-6 mode in table 5.)

The remaining eight modes are of the bit-mapped graphic type. They require 1, 1.5, 2, 3, or 6 K bytes of memory, depending on the mode. Basically, the data in memory is interpreted as pixels. In the four-color modes (1-C, 2-C, 3-C, and 6-C), each pixel is represented by 2 bits, selecting one of four colors. The set of colors is selectable by the CSS pin. In the two-color modes (1-R, 2-R, 3-R, and 6-R), each bit is mapped one-to-one on the screen. If the bit is set, the pixel is colored, and if it is not set, the pixel is black. The color set can be changed so the pixel can be either buff or green; color sets are controlled by the CSS pin. The resolution of these modes varies from 64 by 64 to 256 by 192 pixels horizontal and vertical respectively.

To use these graphic modes, you simply program the VDG by writing the mode code into the PIA output register, and write to the "screen memory" addresses. The only problem is that the VDG's address lines are not connected to any memory. As mentioned before, the SAM provides the addresses and the VDG interprets the data from the memory, so the SAM must be programmed to be in the same mode as the VDG in order to get a mean-*Text continued on page 120* 

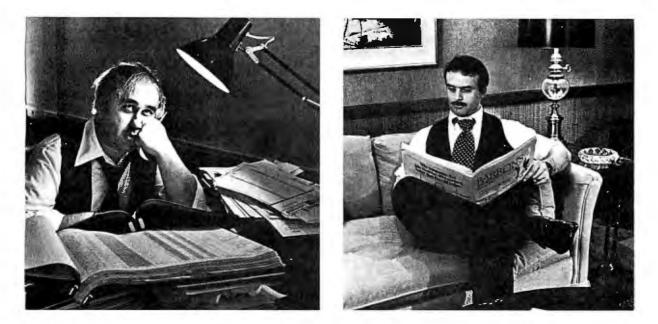

## Can You Tell Which Tax Practitioner Uses Aardvark Software?

Aardvark Software, specializing in tax-related applications, helps you save time and energy while your clients' benefit from the most comprehensive tax programs available. Our programs are designed by CPAs with over 17 years of "Big Eight" tax experience. These programs meet or exceed the requirements of most professional tax practitioners.

Our programs run on a variety of microcomputers, including Apple, TRS-80 and Commodore.

#### **Tax Preparation**

"Tax Prep" allows you to easily calculate your clients' Federal Form 1040, all lettered schedules except R & RP and the most frequently used numbered forms. Selected state forms are also available. Since this system is user-oriented even a novice can process returns immediately. Price \$495

#### **Tax Planning**

"Tax Plan" is designed to eliminate hours of work and human error in evaluating various tax alternatives for your clients. It allows you to enter a variety of income and expense items and to determine the tax effects attributable to changes in one or more items.

Introductory Price \$395

#### Depreciation

Quickly computes current year bonus and tax preference depreciation, investment tax credit, and investment credit recapture. At your option the program will automatically switch from accelerated to straight line depreciation, when beneficial. Printed output is available in tax return and/or worksheet format.

Introductory Price \$150

#### **Estate Tax Planning**

"Estate Plan" permits a comparative analysis of the Estate & GiftTax effects of different levels of wealth and/or lifetime gift strategies. The user has the ability to input a variety of taxable estate assets and valuations.

Introductory Price \$595

Aardvark Software<sup>™</sup> programs are fast, efficient and easy to use. Of course, if you enjoy working nights, weekends, holidays,... For more information, please write or call us.

#### AARDVARK SOFTWARE INC.

The Microcomputer People for Professionals 783 NORTH WATER STREET MILWAUKEE. WISCONSIN 53202 414/289-9988

| MODES                                                                                                    | VDG PINS |                      |   |        |   |   |                     |                  |                                                                                                    | COLOR                                                                                          |                          | TV SCREEN                                                        | VDG DATA BUS                                                                                                    |
|----------------------------------------------------------------------------------------------------|----------|----------------------|---|--------|---|---|---------------------|------------------|----------------------------------------------------------------------------------------------------|------------------------------------------------------------------------------------------------|--------------------------|------------------------------------------------------------------|----------------------------------------------------------------------------------------------------|
| The alphanumeric internal mode uses an internal character<br>generator which contains the following 5 dot by 7 dot characters:<br>@ABCDEFGHIJKLMNPCRSTUWXY2[\] - SP 1'#\$% ()* +<br>-/0123456789:< = >?. The 6 bit ASCII code leaves 2 bits free<br>and these may be externally connected to the mode pins (A/G, A/S,<br>INT/EXT. GM2, GM1, GM0, CSS or INV). |          | MS A/G A/S INT/EXT G |   | KT GM: |   |   | GM0 CSS<br>X 0<br>1 |                  | / Character Color<br>Green<br>Black<br>Orange<br>Black                                                                                                    | Background<br>Black<br>Green<br>Black<br>Orange                                                | Border<br>Black<br>Black | Display Mode<br>32 characters<br>across<br>16 characters<br>down | E <sub>1</sub> E <sub>0</sub> A <sub>5</sub> A <sub>4</sub> A <sub>3</sub> A <sub>2</sub> A <sub>1</sub> A <sub>0</sub><br>extra ASCII co |
| The alphanumeric external mode uses an external character<br>generator as well as a row counter. Thus, custom character fonts<br>are graphic symbol sets with up to 256 different 8 dot by 12 dot<br>"characters" that may be displayed.                                                                                                    | 1 (      | 0 0                  | 0 | ×      | x | x | 0<br>1              | 0<br>1<br>0<br>1 | Black                                                                                                    | Black<br>Green<br>Black<br>Orange                                                              | Black<br>Black           | 32 characters<br>across<br>16 characters<br>down                 | one row of<br>custom characters                                                                                                    |
| The semigraphic-4 mode uses an internal "coarse graphics" generator in which a rectangle (8 dots by 12 dots) is divided into four equal parts. The luminance of each part is determined by a corresponding bit on the VDG data bus. The color of illuminated parts is determined by 3 bits.                                                                   | 1 (      | ) 1                  | 0 | x      | x | x | x                   | x                | $\begin{array}{cccccccccccccccccccccccccccccccccccc$                                                                                                    | Color<br>Black<br>Green<br>Yellow<br>Blue<br>Red<br>Buff<br>Cyan<br>Magenta<br>Orange          | Black                    | 64 display elements<br>across<br>32 display elements<br>down     | х С2 С1 С0 L3 L2 L1 L0                                                                                                    |
| The semigraphic-6 mode is similar to the semigraphic-4 mode with<br>the following differences: the 8 dot by 12 dot rectangle is divided<br>into six equal parts. Color is determined by the 2 remaining bits.                                                                                                    | 1 (      | ) 1                  | 1 | x      | x | x | 0<br>1              | x                | Lx         C1         C0           0         X         X           1         0         1           1         1         1           1         1         1           1         1         1           0         X         X           1         0         0           1         0         1           1         0         1           1         1         0           1         1         1           1         1         1 | Color<br>Black<br>Green<br>Yellow<br>Blue<br>Red<br>Black<br>Buff<br>Cyan<br>Magenta<br>Orange | Black                    | 64 display elements<br>across<br>48 display elements<br>down     | C <sub>1</sub> C <sub>0</sub> L5 L4 L3 L2 L1 L0                                                                                           |
| The graphic 1-C mode uses a maximum of 1024 bytes of display<br>memory in which one pair of bits specifies one picture element.                                                                                                    | 1 1      | x                    | x | 0      | 0 | 0 | 0<br>1              | x                | C1 C0<br>0 0<br>1 1<br>0 1<br>1 0<br>1 1<br>0 0<br>0 1<br>1 0<br>1 1                                                                                                    | Color<br>Green<br>Yellow<br>Blue<br>Red<br>Buff<br>Cyan<br>Magenta<br>Orange                   | Green<br>or<br>Buff      | 64 display elements<br>across<br>64 display elements<br>down     | C1 C0 C1 C0 C1 C0 C1 C                                                                                                    |
| The graphic 1-R mode uses a maximum of 1024 bytes of display<br>memory in which one bit specifies one picture element.                                                                                                    | 1 1      | x                    | x | 0      | 0 | 1 | 0<br>1              | x                | Lx<br>0<br>1<br>0<br>1                                                                                                    | Color<br>Black<br>Green<br>Black<br>Buff                                                       | Green<br>or<br>Buff      | 128 display elements<br>across<br>64 display elements<br>down    | L7 L6 L5 L4 L3 L2 L1 L0                                                                                                    |
| The graphic 2-C mode uses a maximum of 2048 bytes of display<br>memory in which one pair of bits specifies one picture element.                                                                                                    | 1 1      | x                    | x | 0      | 1 | 0 | 0                   | x                | Same color as graphic 1-C mode                                                                                                    |                                                                                                | Green<br>or<br>Buff      | 128 display elements<br>across<br>64 display elements<br>down    | C <sub>1</sub> C <sub>0</sub> C <sub>1</sub> C <sub>0</sub> C <sub>1</sub> C <sub>0</sub> C <sub>1</sub> C <sub>0</sub>                   |
| The graphic 2-R mode uses a maximum of 1536 bytes of display<br>memory in which one bit specifies one picture element.                                                                                                    | 1 1      | x                    | x | 0      | 1 | 1 | 0<br>1              | x                | Same color as graphic 1-R mode                                                                                                    |                                                                                                | Green<br>or<br>Buff      | 128 display elements<br>across<br>96 display elements<br>down    | L7 L6 L5 L4 L3 L2 L1 L0                                                                                                    |
| The graphic 3-C mode uses a maximum of 3072 bytes of display<br>nemory in which one pair of bytes specifies one picture element.                                                                                                    | 1 1      | x                    | x | 1      | 0 | 0 | 0                   | x                | Same color as graphic 1-C mode                                                                                                    |                                                                                                | Green<br>or<br>Buff      | 128 display elements<br>across<br>96 display elements<br>down    | C1 C0 C1 C0 C1 C0 C1 C0                                                                                                    |
| The graphic 3-R mode uses a maximum of 3072 bytes of display<br>nemory in which one bit specifies one picture element.                                                                                                    | 1 1      | x                    | x | 1      | 0 | 1 | 0<br>1              | x                | Same color as graphic 1-R mode                                                                                                    |                                                                                                | Green<br>or<br>Buff      | 128 display elements<br>across<br>192 display elements<br>down   | L7 L6 L5 L4 L3 L2 L1 L0                                                                                                    |
| The graphic 6-C mode uses a maximum of 6144 bytes of display<br>nemory in which one pair of bits specifies one picture element.                                                                                                    | 1 1      | x                    | x | 1      | 1 | 0 | 0<br>1              | x                | Same color as graphic 1-C mode                                                                                                    |                                                                                                | Green<br>or<br>Buff      | 128 display elements<br>across<br>192 display elements<br>down   | C <sub>1</sub> C <sub>0</sub> C <sub>1</sub> C <sub>0</sub> C <sub>1</sub> C <sub>0</sub> C <sub>1</sub> C <sub>0</sub>                   |
| he graphic 6-R mode uses a maximum of 6144 bytes of display<br>nemory in which one bit specifies one picture element.                                                                                                    | 1 1      | x                    | x | 1      | 1 | 1 | 0                   | x                | Same color as graphic 1-R mode                                                                                                    |                                                                                                | Green<br>or<br>Buff      | 256 display elements<br>across<br>192 display elements<br>down   | L7 L6 L5 L4 L3 L2 L1 L0                                                                                                    |

Table 5: Video Display Generator modes.

,

# Low cost, high quality. An exceptional 16K memory at an exceptional price.

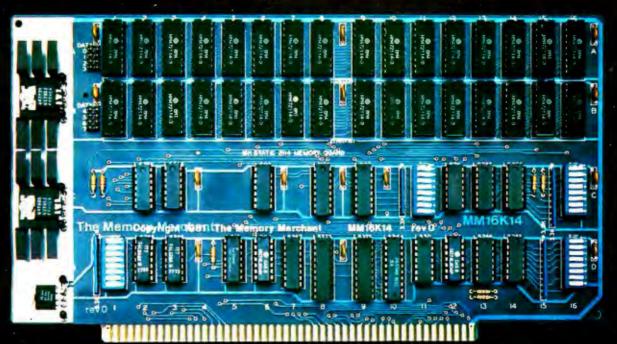

Our 16K Memory Merchant is the first in a series of low cost, remarkably engineered memory boards.

It's a low power 16K Static RAM (2114) with bank select logic and extended 24 bit address. Memory Merchant is compatible with 2 Mhz 8080, 4 Mhz Z80 and 5 Mhz 8085. One of its four independent 4K blocks has "windowing capability" — any or all four of the 1K sub-blocks may be removed from the memory block. Design features include low power Schottky TTL circuitry and all inputs and outputs are fully buffered. And the Memory Merchant has been engineered to meet IEEE 696 S-100 standard specifications. We're so confident about our Memory Merchant that we've backed it with an extended six month, no repair warranty. If the board fails, return it for an immediate replacement.

## Available through select dealers.

Dealer inquiries invited. Distributed exclusively by:

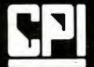

6925 5th Avenue, Suite E-411, Scottsdale, Arizona 85251 Telephone: 602-941-0388

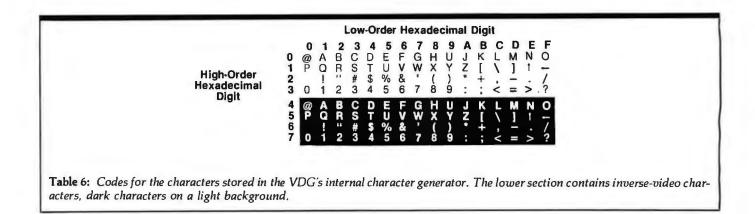

Text continued from page 116: ingful display.

#### Programming the SAM

With a SAM in the system, the memory map is pretty much fixed. The SAM directly decodes the addresses from the processor to access memory, and provides device selects for the rest of the sytem on the S0 thru S2 pins. These pins are decoded by a 3-to-8 decoder (74LS138) to get the active-low select signals for the rest of the system. Refer to the memory map shown in figure 9.

The reset vector and interrupt vectors at the top of the map are mapped from hexadecimal FFF2 thru FFFF to BFF2 thru BFFF. This allows these vectors to be stored in the 8 K-byte BASIC ROM beginning at address hexa-

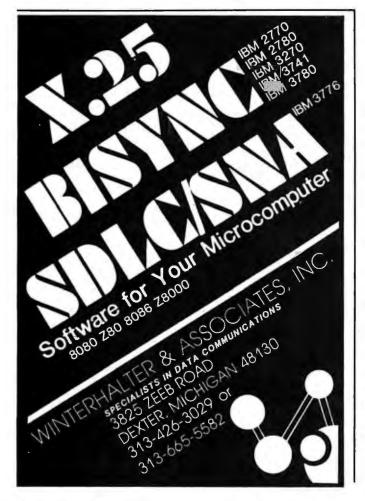

decimal A000. The addresses of the two PIAs, the second ROM, and the off-board ROM cartridges are also shown in figure 9.

The block of addresses from hexadecimal FFC0 to FFDF are the locations of the SAM registers. The SAM is programmed and its various options selected by writing to these locations. The data is immaterial since the data bus is not connected to the SAM. Each register bit has two unique locations, an even location and an odd one. Writing to the even location will clear the register bit. Writing to the odd location will set the bit. By encoding the bits, and accessing the appropriate locations, the SAM can be programmed.

The memory map in figure 9 shows the modes and the locations associated with each. S stands for set and C for clear in the diagram. The programmable attributes include:

•VDG mode — mode of address lines during VDG refresh time.

•Display offset — the base address of the memory used by the VDG is specified here. This is the address of the pixel in the upper left-hand corner of the screen in graphic mode. Programmable in ½ K pages.

•Memory size – 4 K-bit, 16 K-bit or 64 K-bit dynamic memories or a full map of static memory and I/O.

•Microprocessor clock rate – can be set for 0.8, 1.8 MHz or address-dependent rate.

•Page – allows two 32 K-byte memory pages between hexadecimal 0000 and 7FFF.

The VDG mode bits in the SAM must be programmed to match the mode selected for the VDG on its mode pins. Table 7 shows the correspondence between the SAM and the VDG modes. If the two modes do not agree, interesting results can be obtained. Some of these "mixed" modes include graphics mixed with alphanumerics.

The VDG address offset specifies where the SAM should start the address counters. Figure 10 shows the address sent by the SAM as a function of this offset. This allows the VDG display to be "paged" through memory in 512-byte pages, allowing fast page swapping for animation, etc. On reset, BASIC will set the offset to hexadecimal 400 so all the screen output of the BASIC interpreter is at locations hexadecimal 400 thru 5FF. Try POKEing to these locations to use the alphanumeric and semigraphic modes.

The Extended BASIC supports the higher-resolution Text continued on page 124

## Introducing quality print at matrix speed. For only \$1295.

Until now, word processing output was a slow, expensive proposition. You could pay thousands for a slow, letterquality character printer. Or give up print quality for matrix speed and price.

But that was before Paper Tiger<sup>\*\*</sup> 460 offered you a better choice.

The new Paper Tiger 460 is the first matrix printer with high-density dot matrix characters plus high speed. At a low price.

The secret? A unique nine-wire, staggered matrix head provides overlapping dots in both horizontal and vertical planes. The result is dense, high-quality characters you'll be proud to show off.

What's more, Paper Tiger 460 gives you a combination of features simply not available on any other printer, at any price. Like bi-directional, logic-seeking printing at speeds in excess of 150 characters per second. Microprocessor electronics, with built-in diag-

nostics and self-test. Proportional spacing. Automatic text justification. DotPlot" high

#### Integral Data Systems stands rea performance printers ideally su printer, the IDS 460, offers feat

Automatic proportional spacing processing systems, plus the cap resolution of 84 by 84 dots per

Paper Tiger 460 Print Sample

resolution graphics option. RS232 and parallel interfaces. And more.

But its most important feature is high reliability. Paper Tiger 460 is designed to be tough and dependable. It has rugged, stepper-motor head and paper drives. A new rugged ballistic-type print head.

And its simple, chassis-mounted cartridge ribbon lasts up to four times longer than cassette or spool ribbons. Paper Tiger 460 is the one printer that gives your Apple,<sup>†</sup> TRS-80,<sup>‡</sup> or other small business computer both data processing and word processing output. At a price you can afford. Get your paws on Paper Tiger 460, and join the tens of thousands of satisfied Integral Data Systems users. For the name of the Paper Tiger dealer nearest you. Call us toll-free: 800-258-1386. (In New Hampshire, Alaska, and Hawaii, call (603) 673-9100.) Or, write for complete specifications. Integral Data Systems Inc., Milford, New Hampshire 03055.

\*Suggested single-unit U.S. retail price. †Apple is a trademark of Apple Computer Inc. ‡TRS-80 is a trademark of Radio Shack, a division of Tandy Corp.

Integral Data Systems, Inc.

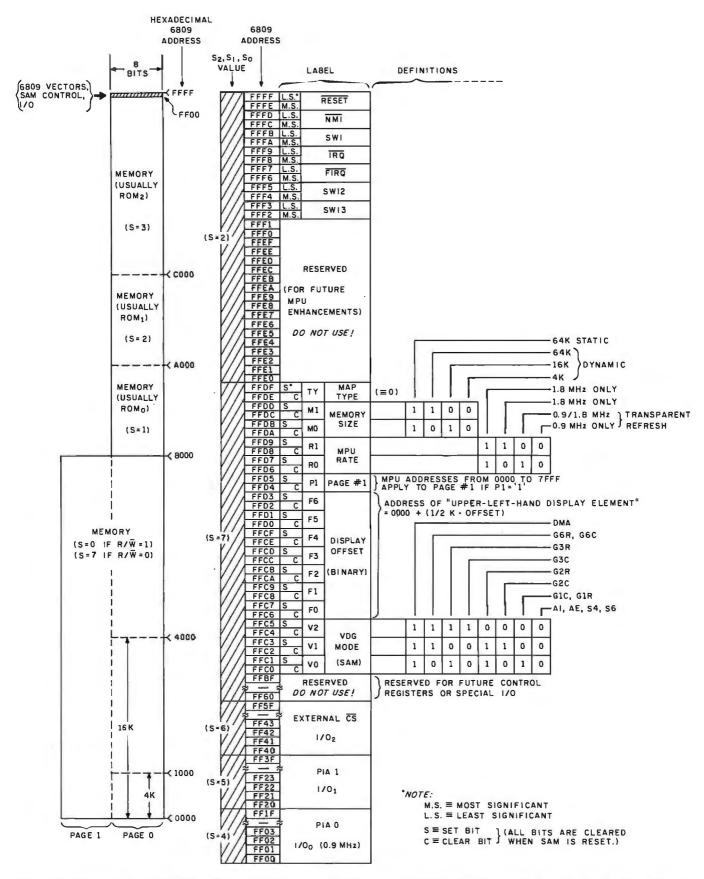

**Figure 9:** Memory map of the Color Computer address space. The general division of addresses is provided at the left, while the SAM programming registers and the processor-interrupt vectors are expanded at the right.

## A Microcomputer for everyone at **Micro Price** The Microfice - a new generation of

Licenced by Sinclair Research Ltd.

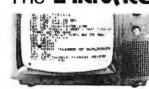

#### The unique and valuable components of the MicroAce

ININE DIATE

Misro Acol

The MicroAce is not just another personal computer. Quite apart from its exceptionally low price, the MicroAce has two uniquely advanced components: the powerful BASIC interpreter, and the simple teach yourself BASIC manual.

The unique versatile BASIC interpreter offers remarkable programming advantages:

- Unique 'one-touch' key word entry: the MicroAce eliminates a great deal of tiresome typing. Key words (RUN, PRINT, LIST, etc.) have their own single-key entry.
- Unique syntax check. Only lines with correct syntax are accepted into programs. A cursor identifies errors immediately. This prevents entry of long and complicated programs with faults only discovered when you try to run them
- Excellent string-handling capability takes up to 26 string variables of any length. All strings can undergo all relational tests (e.g. comparison). The MicroAce also has string input - to request a line of text when necessary. Strings do not need to be dimensioned.
- Up to 26 single dimension arrays.
- FOR/NEXT loops nested up 26.
- Variable names of any length.
- BASIC language also handles full Boolean arithmetic, conditional expressions, etc.
- Exceptionally powerful edit facilities, allows modification of existing program lines.
- Randomise function, useful for games and secret codes, as well as more serious applications

supply

8AM

SUPER ROM

flugh

Rugged,

Timer under program control.

TV

Z80 A microprocessor

xpansion

Clock

Connector

chip, widely recognised as the best ever made,

- PEEK and POKE enable entry of machine code instructions, USR causes jump to a user's machine language sub-routine.
- High-resolution graphics with 22 standard graphic symbols.
- All characters printable in reverse under program control.
- Lines of unlimited length.

#### 'Excellent value' indeed!

For just \$149.00 (including handling charge) you get everything you need to build a personal computer at home... PCB, with IC sockets for all ICs; case; leads for direct connection to a cassette recorder and television (black and white or color); everything!

Yet the MicroAce really is a complete, powerful, full-facility computer, matching or surpassing other personal computers at several times the price.

The MicroAce is programmed in BASIC, and you can use it to do quite literally anything, from playing chess to managing a business.

The MicroAce is pleasantly straightforward to assemble, using a fine-tipped soldering iron. It immediately proves what a good job you've done: connect it to your TV ... link it to the mains adaptor ... and you're ready to go.

#### Fewer chips, compact design, volume production-more power per Dollar!

The MicroAce owes its remarkable low price to its remarkable design: the whole system is packed on to fewer, newer, more powerful and advanced LSI chips. A single SUPER ROM, for instance, contains the BASIC interpreter, the character set, operating system, and monitor. And the MicroAce 1K byte

miniature computers A COMPLETE COMPUTER for \$149.00 for 1K Kit

Post and Packing FREE (Add 6% Tax for Shipments inside California)

RAM (expandable to 2K on board) is roughly equivalent to 4K bytes in a conventional computer typically storing 100 lines of BASIC. (Key words

occupy only a single byte.) The display shows 32 characters by 24 lines.

And Benchmark tests show that the MicroAce is faster than all other personal computers.

No other personal computer offers this unique combination of high capability and low price.

#### The MicroAce teach-yourself **BASIC** manual.

If the features of the BASIC interpreter mean little to you-don't worry. They're all explained in the specially-written book free with every kit! The book makes learning easy, exciting and enjoyable, and represents a complete course in BASIC programming-from first principles to complex programs. (Available separately-purchase price refunded if you buy a MicroAce later.)

A hardware manual is also included with every kit.

#### The MicroAce Kit: \$149.00 with IK COMPLETE \$169.00 with 2K

Demand for the MicroAce is very high: use the coupon to order today for the earliest possible delivery. All orders will be despatched in strict rotation. If you are unsuccessful in constructing your kit, we will repair it for a fee of \$20.00, post and packing FREE. Of course, you may return your MicroAce as received within 14 days for a full refund. We want you to be satisfied beyond all doubt - and we have no doubt that you will be.

| Sockets for<br>TV, cassette | Your MicroAce kit |
|-----------------------------|-------------------|
| recorder,                   | contains          |
| DOWEr                       |                   |

- Printed circuit board, with IC sockets for all ICs.
- Complete components set, including all ICs-all manufactured by selected
- world-leading suppliers. New rugged keyboard, touch-sensitive, wipe-clean.
- Ready-moulded case. Leads and plugs for connection to domestic TV
- and cassette recorder. (Programs can be SAVEd and LOADed on to a portable cassette recorder.) Mains adaptor of 600 mA
- at 9VDC nominal unregulated. FREE course in BASIC
- programming and user manual.

## JOIN THE REVOLUTION - DON'T GET LEFT BEHIND - ORDER YOUR MICRO ACE NOW!!

| Send Check, Money Order or quote your Credit Card No. to:          |
|--------------------------------------------------------------------|
| MicroAce 1348 East Edinger, Santa Ana, California, Zip Code 92705. |
| or phone (714) 547 2526 quoting your Credit Card Number.           |
|                                                                    |

| Quantity           | Description                 | Unit Price | TOTAL | Armex.               |    |
|--------------------|-----------------------------|------------|-------|----------------------|----|
|                    | MicroAce Kit 1K             | \$149.00   |       | Diners               |    |
|                    | MicroAce Kit 2K             | \$169.00   |       | Check<br>Money Order |    |
|                    | Manual                      | \$10.00    |       | Master Charg         | je |
|                    | 1K Upgrade Kit              | \$29.00    |       | Card No              |    |
| Shipmeni<br>add 6% | is inside California<br>TAX | TOTAL      |       | Exp. Date            |    |
| Name               |                             |            |       |                      |    |
| Address.           |                             |            |       |                      |    |
| City               |                             | State      |       | Zip                  |    |

网络新教教教教院的

| Mode                                 |       | Video | Displa | ay Ge | nerator      | Signals     | Mu  | tiplexe               | er Sign | als |
|--------------------------------------|-------|-------|--------|-------|--------------|-------------|-----|-----------------------|---------|-----|
|                                      |       | G/Ā   | GM2    | GM1   | GM0<br>EXT/I | CSS         | V_2 | <b>V</b> <sub>1</sub> | va      |     |
| Internal alphanum                    | neric | 0     | Х      | х     | 0            | x           | 0   | 0                     | 0       |     |
| External alphanur                    | neric | 000   | ××××   | ××××o | 1            | X           | 0   |                       | 0       |     |
| Semigraphic-4                        |       | 0     | ÷.     | ÷     | 1            | Ŷ           | 0   | ő                     | 0       |     |
| Semigraphic-6<br>Full graphic 1-C    |       | 1     | ô      | ô     | ò            | X<br>X<br>X | õ   | ŏ                     | 1       |     |
| Full graphic 1-R                     |       | 1     | õ      | ŏ     | 1            | X           | Ō   | Ō                     | 1       |     |
| Full graphic 2-C                     |       | 1     | Ō      | 1     | 0            | X           | 0   | 1                     | 0       |     |
| Full graphic 2-R                     |       | 1     | 0      | 1     | 1            | X           | 0   | 1                     | 1       |     |
| Full graphic 3-C                     |       | 1     | 1      | 0     | 0            | X           | 1   | 0                     | 0       |     |
| Full graphic 3-R                     |       | 1     | 1      | 0     | 1            | ××          | 1   | 1                     | 0       |     |
| Full graphic 6-C                     |       | 1     | 1      | 1     | 1            | â           | 1   | 1                     | 0       |     |
| Full graphic 6-R<br>Direct memory ac | ccess | ×     | ×      | ×     | ×            | x           | 1   | 1                     | 1       |     |

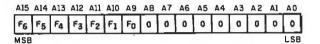

**Figure 10:** Mapping of the video-display refresh address. The SAM uses a 7-bit offset to determine the start of video-display memory. This allows the use of 512-byte "pages" for display refreshing, making it possible to page through memory to create fast animation effects, etc.

#### Text continued from page 120:

graphics and can also allocate more memory for multiple pages, up to eight. It provides graphic operations, such as LINE, DRAW, and CIRCLE, that are fast enough to allow the programming of real-time games using the joysticks as controllers.

Memory type is self-explanatory. The SAM must be programmed for the type of memory devices used in the system to produce the correct timing signals. If 16 K-bit circuits (MCM4116 or the equivalent) are used, pin 35 can be used for RAS1. This is needed to select a second bank of devices to provide 32 K bytes of memory. One way to do this on the Color Computer is to piggyback a second set of eight MCM4116s on top of the existing integrated circuits, paralleling all the pins except for the RAS pin. When this is jumpered to pin 35 on the SAM, the system then has 32 K bytes of user-programmable memory.

The microprocessor clock rate is also programmable. There are three modes, as shown in figure 9. In mode 0, the clock rate is fixed at one-sixteenth the crystal frequency. In this case, that is 895 kHz. Mode 2 gives a fixed rate of one-eighth the crystal frequency, or 1.8 MHz. This can be used with an MC68B09E, a 2 MHz version of the microprocessor. However, there are no memory or VDG addresses output in this mode, so don't use it.

Mode 1 is the most interesting. It gives a dual-rate clock of 895 kHz or 1.8 MHz depending on the address used in the bus cycle. When the processor accesses addresses from hexadecimal 0000 to 7FFF and FF00 to FF1F, the lower rate is used, allowing for slower memory and peripherals. When all other addresses are accessed, the processor runs at 1.8 MHz. Using fast ROMs will almost double the speed of the system because a majority of the microprocessor's memory references are to fetch op codes. If you want to try this, execute the following BASIC statement:

#### POKE 65495,0

This will set bit R0 of the microprocessor rate register at location hexadecimal FFD7 and put the SAM into the dual-rate mode. If your microprocessor can run at the higher speed (a pretty good bet), you will see the changing-color cursor flashing about twice as fast as normal. Your BASIC programs will now run about twice as fast, too. There is one problem, though – don't try to use the SOUND, CLOAD, or CSAVE statements in this mode. The PIA used by these statements is at location hexadecimal FF20 and it will probably not run at the higher speed.

The other two registers do not apply to the Color Computer. The Map Type bit chooses a mixed programmable/read-only type of system such as the Color Computer or a fully programmable system such as a disk-based one. The Page bit allows two 32 K-byte pages of memory to be accessed between locations hexadecimal 0000 and 7FFF. This can't be done on this system.

#### **Keyboard Scanning**

The keyboard is configured as an 8 by 7 matrix of keys. The Color Computer uses a software routine to encode the keyboard in a manner similar to that of the TRS-80 Model I. This is done by shifting a 0 through the B port of PIA IC8. The B port drives the 8 rows of the keyboard; the 7 columns are connected to the A port of IC8. The A port has internal pull-up resistors that provide a logic 1 level unless a key is depressed. When the shifted 0 occurs on the row of the closed key contact, the low level is passed to port A. By repeating the scanning procedure several times, debounced inputs are recognized.

If you need to monitor the keyboard during a program, a function (INKEY\$) is provided. The BASIC statement

#### A = INKEY\$

will return a character if a key is closed when the function is called. An example use of this function would be to monitor the keyboard during a "Tank" game for direction

The largest selection of software from the world's largest software publisher.

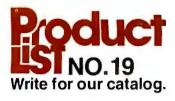

#### DISK OPERATING SYSTEMS

CP/M CONFIGURED FOR: APPLE II **DIGITAL MICROSYSTEMS FDC3 DURANGO F-85** HEATH H8 AND H89 ICOM MICRO DISK ICOM 3712 ICOM 3812 ICOM 4511/PERTEC D3000 INTEL MDS MICROPOLIS FLOPPY DISK MITS/ALTAIR MOSTEK MDX NORTH STAR OSI C3 **PRO-TECH HELIOS** TRS-80 MODEL I TRS-80 MODEL II TRS-80 MODEL III **7FNITH 789** MP/M FOR INTEL MDS

#### HARD DISK INTEGRATION MODULES

CORVUS WITH APPLE II SOFTCARD CORVUS WITH S100 AND TRS-80 MODEL II ICOM 4511/PERTEC D3000 KONAN PLUS CDC PHOENIX **XCOMP SM/S PLUS CDC PHOENIX** XCOMP DFC10 FOR PERTEC D3000

#### SYSTEMS TOOLS

| TELECOMMUNICATIONS |                        |  |  |  |  |  |
|--------------------|------------------------|--|--|--|--|--|
| SID                | ZSID                   |  |  |  |  |  |
| RECLAIM            | PACKAGE                |  |  |  |  |  |
| RAID               | <b>Z80 DEVELOPMENT</b> |  |  |  |  |  |
| PLINK              | ZDT                    |  |  |  |  |  |
| PASM               | XMACRO-86              |  |  |  |  |  |
| MACRO-80           | XASM-68                |  |  |  |  |  |
| MAC                | XASM-65                |  |  |  |  |  |
| IBM/CPM            | XASM-48                |  |  |  |  |  |
| FILETRAN           | XASM-18                |  |  |  |  |  |
| EDIT-80            | WORD-MASTER            |  |  |  |  |  |
| EDIT               | UNLOCK                 |  |  |  |  |  |
| DISTEL             | DISK                   |  |  |  |  |  |
| DISILOG            | CUSTOMIZATION          |  |  |  |  |  |
| DESPOOL            | CP/M                   |  |  |  |  |  |
| BUG AND uBUG       | TRS-80 MODEL II        |  |  |  |  |  |
|                    |                        |  |  |  |  |  |

**BSTMS** 

**BSTAM** 

#### LANGUAGES

F

٨

N

٨

N

| ALGOL-60       | muSIMP       |
|----------------|--------------|
| APL/V80        | NEVAOA COBOL |
| BASIC-80       | PASCAL/M     |
| (COMPILER)     | PASCAL/MT    |
| BASIC-80       | PASCAL/MT+   |
| (INTERPRETER)  | PASCAL/Z     |
| BOS C COMPILER | PL/I-80      |
| CBASIC-2       | SMAL/80      |
| CIS COBOL      | S-BASIC      |
| COBOL-80       | TINY C       |
| FORTRAN-80     | W'SMITHS C   |
| KBASIC         | COMPILER     |
| muLISP         | XYBASIC      |

#### LANGUAGE AND APPLICATIONS TOOLS

| BASIC UTILITY<br>DISK<br>DATASTAR<br>OBS<br>ORMS 2 FOR<br>CIS COBOL<br>MAGSAM III<br>MAGSAM IV | MDBS.RTL<br>M/SORT FOR<br>COBOL-80<br>PEARL<br>QSORT<br>STRING BIT<br>STRING/80<br>SUPER-SORT |
|------------------------------------------------------------------------------------------------|-----------------------------------------------------------------------------------------------|
|                                                                                                |                                                                                               |
| MDBS.DRS                                                                                       | ULTRASORT II                                                                                  |
|                                                                                                |                                                                                               |

WORD PROCESSING SYSTEMS AND AIDS

| MAGIC WAND | TEX            |
|------------|----------------|
| LETTERIGHT | TEXTWRITER III |
| MICROSPELL | WORD-STAR      |
| SPELLGUARD |                |

#### CKAGES

| CONDOR<br>IDBS<br>MDBS                                                       | MDBS.QRS<br>WHATSIT?        |
|------------------------------------------------------------------------------|-----------------------------|
| GENERAL PUP<br>APPLICATIONS                                                  |                             |
| CBS<br>Selector III-C2<br>Selector IV                                        | 2                           |
| MAIL LIST API                                                                | PLICATIONS                  |
| MAILING ADDRI<br>MAIL-MERGE FO<br>NAD<br>POSTMASTER                          | ESS (PTREE)<br>DR WORD-STAR |
| BUSINESS AP                                                                  | PLICATIONS                  |
| ACCOUNTS PAY<br>ACCOUNTS PAY<br>ACCOUNTS PAY<br>ACCOUNTS REC<br>ACCOUNTS REC | ABLE (PTREE)<br>ABLE (SSG)  |

ACCOUNTS RECEIVABLE (PTREE) ACCOUNTS RECEIVABLE (SSG) CASH REGISTER GENERAL LEDGER II (CPAIDS) GENERAL LEDGER (GD) GENERAL LEDGER (GD) GENERAL LEDGER (PTREE) GENERAL LEDGER (SSG) GLECTOR FOR SELECTOR III-C2 INVENTORY (GD) INVENTORY (PTREE) INVENTORY (SSG)

It used to be that computers would do everything but spell. Now they can spell With Microspell.

No matter what is on your word processor-a letter, presentation, thesis, manuscript-bad spelling makes a bad impression. Now you can correct spelling errors automatically with a new software system

from Lifeboat. Called Microspell, it converts your microprocessor into a spelling proofreader. Microspell scans each word you write and tells you every time it finds a misspelling. Automatically, it will print alternatives, and you select the correct word. Words you're unsure of? Microspell will be your dictionary, too.

Microspell has a basic 20,000 word dictionary, and you can add to it yourself. Add technical words, create auxiliary dictionaries, special expressions, and acronyms.

Complete with full dictionary, all utilities, and a demonstration file, Microspell from Lifeboat costs \$249.

| JOB COSTING<br>PAYROLL (PTF<br>PAYROLL (SSC | REE)            |
|---------------------------------------------|-----------------|
| NUMERICAL<br>TOOLS                          | PROBLEM-SOLVING |
| ANALYST                                     | STATPAK         |

FPL T/MAKER **MUMATH** 

#### **OTHER SPECIALIZED** APPLICATIONS

APARTMENT MANAGEMENT DATEBOOK ESQ-1 MASTER TAX PROPERTY MANAGEMENT (PTREE) STANDARD TAX

#### **BOOKS AND PERIODICALS**

APL—AN INTERACTIVE APPROACH ACCOUNTS PAYABLE & ACCOUNTS RECEIVABLE-CBASIC THE CP/M HANDBOOK THE C PROGRAMMING LANGUAGE GENERAL LEDGER-CBASIC

LIFELINES NEWSLETTER PASCAL USER MANUAL AND REPORT PAYROLL WITH COST ACCOUNTING-CBASIC STRUCTURED MICROPROCESSOR PROGRAMMING USING CP/M-A SELF-TEACHING GUIDE

#### ACCESSORIES

DC 300 DATA CARTRIDGE HEAD CLEANING DISKETTE FLIPPY DISK KIT FLOPPY SAVER

Program names and computer names are generally trademarks or service marks of the author or manufacturing company.

All software products have specific re-quirements for hardware and additional as-sociated software (e.g. operating system or language).

All products are subject to terms and conditions of sale

Copyright (c) 1981 Lifeboat Associates. No portion of this advertisement may be reproduced without prior permission,

#### Ordering Information COMPUTERS SUPPORTED WITH MEDIA FORMAT ORDERING CODES.

| ADDS Multivision .                                                                   |
|--------------------------------------------------------------------------------------|
| AVL Eagle                                                                            |
| Altair 8800                                                                          |
| Altos                                                                                |
| Apple CP/M 13 Sector .                                                               |
| Apple CP/M 16 Sector                                                                 |
| BASF System 7100                                                                     |
| Blackhawk Micropolis                                                                 |
| Mod II                                                                               |
|                                                                                      |
| Blackhawk Single Density                                                             |
| Blackhawk Single Density<br>CDS Versatile 3B                                         |
|                                                                                      |
| CDS Versatile 3B                                                                     |
| CDS Versatile 3B<br>CDS Versatile 4                                                  |
| CDS Versatile 3B<br>CDS Versatile 4<br>COMPAL-80                                     |
| CDS Versatile 38<br>CDS Versatile 4<br>COMPAL-80<br>CSSN Backup                      |
| CDS Versatile 3B<br>CDS Versatile 4<br>COMPAL-80<br>CSSN Backup<br>Cromemco System 3 |

| _         |                           |    |                         |
|-----------|---------------------------|----|-------------------------|
| RT        | Digital Microsystems      | A1 | IMS 5000                |
| RB        | Ourango F-85              | RL | IMS 8000                |
| . B1      | Oynabyte DBB/2            | R1 | IMSAI VDP-40            |
| A1        | Dynabyte DB8/4            | A1 | IMSAI VDP-42            |
| RG        | Exidy Sorcerer + Lifeboat |    | IMSAI VDP-44            |
| RR        | CP/M                      | 02 | IMSAI VDP-80            |
| RD        | Heath H8 + H17/H27 disk   | P4 | ISC Intecolor           |
|           | Heath H89 + Lifeboat CP/M | P4 | 8063/8360/8963          |
| 02        | Heath H89 + Magnotia      |    | Intertec Superbrain DOS |
| 03        | CP/M                      | P7 | Intertec Superbrain DOS |
| 01        | Helios II                 | B2 | Intertec Superbrain DOS |
| 02        | ICOM 2411 Micro Floppy    | R3 | Intertec Superbrain QD  |
| 02        | ICDM 3712                 | A1 | Kontron PSI-80          |
| T1        | ICOM 3812                 | A1 | MITS 3200-3202          |
| A1        | ICOM 4511 5440 Cartridge  |    | MS0 5 25 in             |
| <b>R6</b> | CP/M                      | D1 | Meca Delta-1 5.25 in    |
| A1        | ICOM 4511 5440 Cartridge  |    | Micromation             |
| BD        | CP/M                      | D2 | Micropolis Mod I        |
|           |                           |    |                         |

| RA         | Micropolis Mod II         |
|------------|---------------------------|
| A1         | Morrow Discus             |
| R4         | Mostek                    |
| R4         | North Star Single Density |
| R5         | North Star Double Density |
| A1         | North Star Quad Density   |
|            | Nylac Micropolis Mod II   |
| A1         | Nylac Single Density      |
| 00S01 R7   | Ohio Scientific C3        |
| DOS 0 5 RJ | Qnyx C8001                |
| OS3 x RK   | Per tec PCC 20D0          |
| D RS       | Processor Technology      |
| RF         | Helios II                 |
| B1         | Quay 500                  |
| RC         | Quay 520                  |
| P6         | RAIR Single Density       |
| A1         | RAIR Double Density       |
| 01         | Besearch Machines 5 25 (  |

| 22 | Research Machines 8 in |
|----|------------------------|
| A1 | Rex                    |
| A1 | SD Systems 5 25 m      |
| P1 | SD Systems 8 in        |
| P2 | Sanco 7000 5 25 in     |
| P3 | Spacebyte              |
| 22 | TEI 5 25 in            |
| 33 | TEI 8 in               |
| 43 | TRS-80 Model I         |
| T2 | STANDARD               |
| A1 | TRS-80 Model I + FEC   |
|    | Freedom                |
| B2 | TRS-80 Model I +       |
| 10 | Micromation            |
| RP | TRS-80 Model I - Omikr |
| R9 | 5.25 in                |
| RE |                        |
| ۲H | In Germany,            |

|   | A1 | TRS-80 Model I - Omikron   | 1  | L .        |
|---|----|----------------------------|----|------------|
|   | 03 | 8 in                       | A1 | 1          |
|   | R3 | TRS-80 Model L +           |    |            |
|   | A1 | Shuffleboard               | A1 | Sar en .   |
|   | RQ | TRS-80 Model II            | AT | <b>LIE</b> |
|   | A1 | TRS-80 Model III           | RU | 100        |
|   | R3 | Vector MZ                  | 02 | 1.00       |
|   | A1 | Vector System B            | 02 |            |
|   |    | Vista V-80 5 25 in Single  |    |            |
|   | R2 | Dens                       | R8 |            |
|   |    | VistaV2005 25 in Double    |    | APRIL 1    |
|   | RN | Dens                       | P6 | <b>1</b>   |
|   |    | Zenith Z89 - Heath CP/M    | P7 | 10         |
|   | A4 | Zenith A89 + Lifeboat CP/M | P4 |            |
| n |    | Zenith Z89 + Magnolia      |    |            |
|   | RM | CP/M                       | P7 | 1403       |
|   |    |                            |    | L.         |

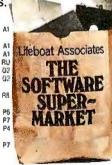

Telephone 089/966-444 Telex: 5213643 isof D-8045 Ismaning

Lifeboat Associates GmbH, Aegeristr. 35, CH6340 Baar, Telefon: 042/31 2931, Telex: 865265 MICO CH

| A1 | Kontron PSI-80      | RF | Helios II                 | B2        |  |
|----|---------------------|----|---------------------------|-----------|--|
| A1 | MITS 3200-3202      | B1 | Quay 500                  | RQ        |  |
|    | MSD 5 25 in         | RC | Quay 520                  | RP        |  |
| D1 | Meca Delta-15.25 in | P6 | RAIR Single Density       | <b>R9</b> |  |
|    | Micromation         | A1 | RAIR Double Density       | RE        |  |
| D2 | Micropolis Mod I    | Q1 | Research Machines 5 25 in | RH        |  |
|    |                     |    |                           |           |  |

| DATA MANA              | GEMENT PA        |
|------------------------|------------------|
| CONDOR<br>HDBS<br>MDBS | MDBS.Q<br>WHATSI |
|                        |                  |

#### G A

CSS

#### N

#### F Ē

# 'n

Intersoft GmbH, Schlossgartenweg 5

Lifeboat Associates, 1651 Third Avenue, N.Y.; N.Y. 10028 (212) 860-0300 International Telex: 220501, Domestic Telex: 640693 In Switzerland, keys and a "Fire" key. This would allow you to play a "Tank" game without having a set of joysticks.

#### Digital-to-Analog Converter

The D/A (digital-to-analog) converter allows the Color Computer to send analog waveforms. These signals are used for the cassette output, sound to the video modulator, and as a reference signal for A/D (analog-to-digital) conversion.

Six of the eight port A lines are configured as outputs and buffered to drive a resistive adder network for analog signal generation, as shown in figure 11. The resultant analog signal ranges from 0 V to +5 V in 78 mV steps.

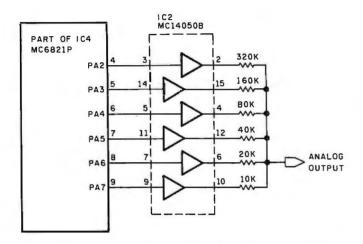

**Figure 11:** Schematic diagram of the Color Computer's digitalto-analog converter. In a rather simple scheme, the output lines of a parallel port drive a resistive adding network to provide conversion. The resulting analog signals are used for recording on a cassette, providing the video modulator with sound, and also as part of the analog-to-digital converter.

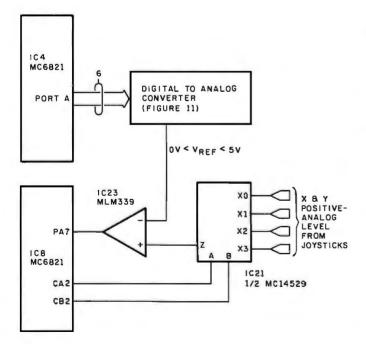

**Figure 12:** Diagram for the analog-to-digital converter circuit. Also used as the joystick interface, this circuit applies the successive-approximation method (see figure 13) to change analog signals to digital form.

This type of converter is accurate to  $\pm \frac{1}{2}$  the least significant bit, or in this case  $\pm 39$  mV.

#### **Cassette Port**

The Color Computer has a cassette port which connects to a low-cost recorder. Motor-control capability is included that allows the cassette recorder to be started or stopped as required. The motor can be turned on and off with the statements MOTOR ON and MOTOR OFF. This allows the user to fast-forward or rewind tapes without having to unplug connections to the Color Computer.

Data is output to the recorder from the D/A converter. If an oscilloscope is connected to the data-output line, pin 5 of the cassette jack, an 800 mV 1500 bps signal will be seen.

When data is loaded from the cassette recorder, the playback signal can be routed to the modulator sound input in a manner that allows you to monitor the cassette signal via the speaker of a television set. This is done with the AUDIO ON and AUDIO OFF statements.

The cassette data-output can be used for an analog output level because the D/A converter can be controlled by a user program. The motor-control relay can be used to control loads up to 6 V DC at 500 mA.

#### Joystick Interface

Two joystick ports are provided which allow full x,y directional control. Each joystick has a pushbutton for use with games (eg: paddle control for the Pinball game). Each joystick consists of two potentiometers, each connected across +5 V and ground. The wiper of each potentiometer is connected to the input of an analog multiplexer controlled by PIA IC8. The voltage level from each of the four potentiometers is routed to the A/D converter to get a digital value for the position. This value will range between 0 and decimal 63. The JOYSTK(j) function returns the digital value of the joystick position.

Analog voltage levels from the joysticks are digitized using a successive-approximation technique. This is one of the more popular methods of A/D conversion. The 6-bit D/A converter is used in a feedback loop to generate a known analog signal to which the unknown analog joystick input is compared. This technique is not as fast as a flash converter, nor is it as slow as a binary counter.

Figure 12 shows the block diagram for the successiveapproximation converter circuit. Figure 13 shows a flowchart for this approach. The D/A converter inputs are controlled by the microprocessor to form a successive-approximation register. The analog output is compared to the analog joystick input by the MLM339 comparator whose output is monitored by the MC6809E.

At the start of a conversion the MSB (most significant bit) of the D/A converter is turned on by the microprocessor, producing an output equal to half the full-scale value. This output is compared to the analog input and if it is greater than the joystick voltage, the microprocessor turns the MSB off. However, if the D/A output is less than the joystick voltage, the MSB remains on.

Following the trial of the MSB, the next most significant bit is turned on and again the comparison is made

# THE NEW RELIABLES

Take a look at the new industry standard in reliability. Our warranty on all IMS International products is

two years from the day a dealer sells them.

Two years.

No catches. No small print, No exceptions.

The systems we offer are some of the most advanced in microcomputer history. That gives the IMS dealer another distinct advantage in his marketplace.

There's more.

Low retail cost—well under \$10,000 complete—with the best margins and benefits in the industry. Face it, even the most impressive specifications are no replacement for profits.

Next to profits, full factory support is the second most important feature we give the IMS dealer.

Our systems are designed to meet the specific needs of

your business computer today and tomorrow. The price/ performance comparison with competitors is one of an IMS dealer's easiest sales closes.

Tailored sales plan. National advertising backup. Point of purchase program. Protected territories. Guaranteed complete system delivery in 30 days.

We have what you and your customer need.

The package is complete. New. Reliable.

For more information on our superior computer line and the unique dealer program that comes with it, call Fred Williams (collect) 714/978-6966, or write us:

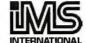

Box 201 2800 Lockheed Way NTERNATIONAL Carson City, NV 89701

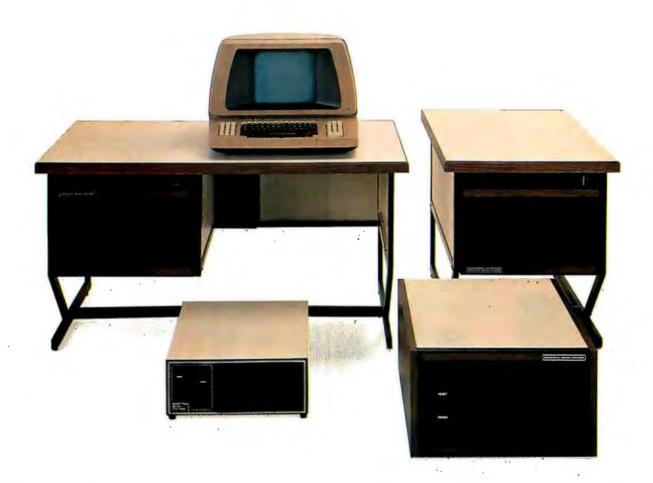

between the converter's output and the joystick voltage. The same criteria apply and this bit is either kept on or turned off. This procedure of testing each bit continues four more times until the 6 bits of the D/A converter have been set to the proper level.

Once the conversion is complete the microprocessor reads the joystick output by reading port A of PIA IC4. The internal structure of port A allows a read of the port to sample the output logic levels. Now the Color Computer has the digital value for the joystick voltage. The time necessary to do this conversion is constant and does not vary with the analog voltage level.

Note that the Color Computer has an on-board A/D converter that accepts a signal between +5 V and ground and can digitize it with less than a 40 mV error. This means you can use the appropriate joystick inputs to monitor various analog voltages. The switch inputs are connected to the PIA (the left switch to IC8 pin 3, PA1; and the right switch to IC8 pin 2, PA0). You can write a progam to monitor these bits for use with external devices. Figure 14 shows the connectors for the joysticks (which are not shown in the TRS-80 Color Computer Operation Manual).

#### **RS-232** Interface

An RS-232 interface is also provided. This allows you to connect all manner of devices to the Color Computer. The standard RS-232 Transmit Data, Receive Data, and Carrier Detect signals are provided. This is the fundamental signal subset used by most devices. Tandy sells an off-the-shelf line of printers and a modem that are readily

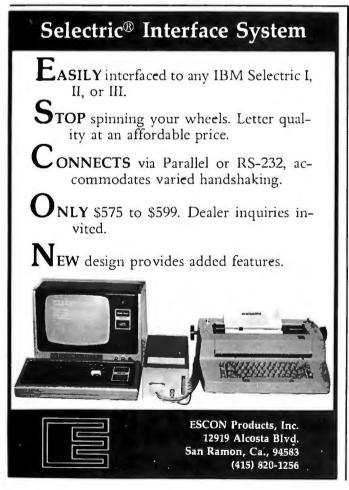

usable.

#### **Expansion** Port

The expansion port provides the capability to interface almost anything to the Color Computer. Table 8 lists the pins and their functions. Note that the entire address bus is brought out. There is also a decode-defeat pin which disables the 74LS138 that decodes ROMs and peripherals. This allows the expansion port to redefine the memory map. For instance, a flip-flop could be toggled to remove the BASIC and Extended BASIC ROMs from the memory map and replace them with programmable memory. A disk-controller board could also contain 48 K bytes of memory to fill the system from address hexadecimal 0000 to FF60.

The Vector Graphic company makes a wire-wrap prototype board (part number 4609) that fits the expansion connector of the Color Computer. This allows you to build your own peripheral boards. We are working on an interface to the General Instrument "Cricket" sound generator. The output from this circuit can be routed to the video modulator through a pin on the expansion connector. If you want, you can also build your own game

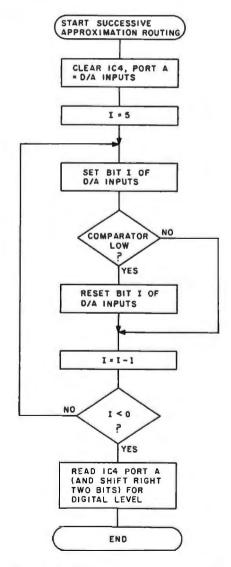

**Figure 13:** Flowchart of the successive-approximation algorithm used by the Color Computer.

# THE UNBEATABLE S-100 MEMORY

That's the MEASUREMENT systems & controls DMB Series of S-100 bus memory modules, fully compatible with ALPHA MICRO, CROMEMCO, DYNABYTE, NORTH STAR, MP/M, and most other S-100 systems.

Definitely a winner, the DMB Series is available with Bank Select (DMB6400) or without (DM6400) and utilizes industrial quality construction, provides outstanding reliability, and is backed by dedicated customer service and a one year guarantee.

The DMB6400 uses I/O port addressing for the bank select feature. A switch provides the ability to select any one of the 256 I/O ports for addressing the memory banks. The memory is configured as four totally independent 16K software selectable banks, with each bank addressable on any 16K boundary.

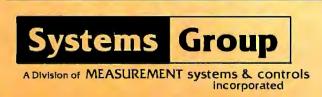

Outstanding features such as those listed below make the DMB series the UNBEATABLE S-100 Memory:

- Four independent 16K software selectable banks.
- Each bank is independently addressable on any 16K boundary.
- Switch selectable bank sizes from 16K to 64K in 16K increments.
- Eight banks (512K) per I/O port for each of the 256 ports.
- Z-80 4MHz operation with no wait states using transparent refresh.
- On-board diagnostic LED's.
- Low power 8 watts maximum.
- Reliable, tested and burned-in memory.
- IEEE S-100 compatible timing.
- One year guarantee.
- Attractive Dealer & OEM Prices.

See your nearest computer dealer, or contact us for the complete story on the UNBEAT-ABLE S-100 Memory.

867 North Main St. / Orange, Calif. 92668 / (714) 633-4460 TWX/TELEX: 678 401 TAB IRIN

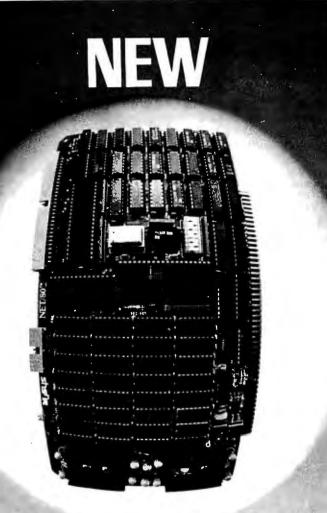

## The single board microcomputer that's perfect for CP/ Net™

Everything you need for a network slave is built in: Z-80 processor, 64K dynamic RAM, even the console serial port. The forthcoming expansion board will add additional ports, priority interrupt control, and IEEE S-100 bus master capability for the network master processor. And MuSYS delivers all the software support you need to take advantage of CP/NET<sup>™</sup> and the advanced MP/M<sup>™</sup> operating system. For your multiuser system, it's the ideal way to add stations, share common resources (peripherals, programs, data bases), and increase total throughput, while maintaining hardware isolation for each user.

Just \$1,395 ea. Generous dealer and quantity discounts available. Call or write today for more details.

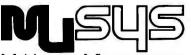

Multi-user Microsystems

1451 Irvine Blvd., Suite 11, Tustin, CA 92680 (714) 730-5692. TWX: 910-595-1967 CABLE: MUSYSTSTN

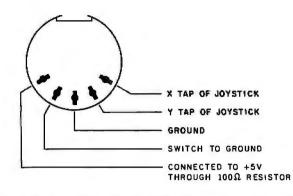

**Figure 14:** Pin designations of the Color Computer joystick connectors. The connectors will mate with a standard 5-pin DIN plug, and any signal within the A/D converter's range may be monitored under program control.

|                                                                                               | Expansion                                                                                                    | Port Pin                                                                                                    | Description                                                                                                    |
|-----------------------------------------------------------------------------------------------|----------------------------------------------------------------------------------------------------|----------------------------------------------------------------------------------------------------|----------------------------------------------------------------------------------------------------|
| pin                                                                                           | function                                                                                                    | pin                                                                                                    | function                                                                                                    |
| 1<br>3<br>5<br>7<br>9<br>11<br>13<br>15<br>17<br>23<br>25<br>27<br>29<br>31<br>35<br>37<br>39 | - 12 V<br>HALT<br>RESET<br>Q<br>+ 5 V<br>D1<br>D3<br>D5<br>D7<br>A0<br>A2<br>A4<br>A6<br>A8<br>A10<br>A12<br>Ground<br>Analog In<br>A13<br>A15 | 2<br>4<br>6<br>8<br>10<br>12<br>14<br>16<br>18<br>20<br>22<br>24<br>26<br>28<br>30<br>32<br>34<br>36<br>38<br>40 | + 12 V<br>Nonmaskable Interrupt<br>E<br>CB1 of IC4<br>D0<br>D2<br>D4<br>D6<br>R/W<br>A1<br>A3<br>A5<br>A7<br>A9<br>A11<br>C000 thru FEFF<br>Ground<br>FF40 thru FF5F, CS<br>A14<br>Decode Defeat |
| Table 8: Signals available at the expansion port.                                             |                                                                                                    |                                                                                                    |                                                                                                    |

cartridges. If you want them to auto-start like the Tandy cartridges, connect pins 7 and 8 together. This runs the Q clock into the CB1 input of PIA IC4, causing an FIRQ interrupt. The FIRQ interrupt-service routine jumps to hexadecimal C000 and starts execution. There is also a device select on pin 32 that is decoded from hexadecimal C000 to FEFF.

#### Summary

We have tried to completely describe the architecture of the Color Computer and deduce the reasoning behind the design trade-offs. Tandy certainly is to be complimented on the amount of "bang for the buck" – every part is fully used and several innovative design ideas are evident. We believe that the Color Computer has the capability to surpass the Model I in sales.

In a later article we will take a detailed look at the Extended BASIC and discuss its capabilities. We are currently implementing several popular video games in BASIC. Once the algorithms are proven, we plan to convert them to machine language to increase the speed, although with the power of the Extended BASIC we may not have to.■

Circle 70 on inquiry card.

# Lifelines. The serious publication for the serious software user.

If you care, really care, about choosing and using software, you need Lifelines.

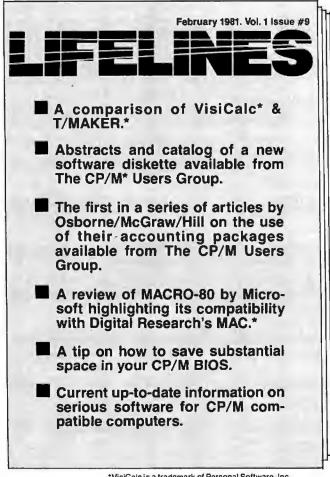

\*VisiCalc is a trademark of Personal Software, Inc. CP/M and MAC are trademarks of Digital Research, Inc. The CP/M Users Group is not affiliated with Digital Research. T/MAKER is a trademark of P. Roizen. Lifelines is the publication dedicated to keeping you up-to-date on happenings in the explosive microcomputer world.

Lifelines specializes in news about software for CP/M\* and similar operating systems.

**Lifelines does it** with a guarantee of high level, in-depth analysis of software uses and capabilities.

**Lifelines does it** with valuable information necessary to make intelligent software buying decisions.

**Lifelines does it** with the latest information on The CP/M Users Group.

**Lifelines does it** with thought provoking discussions on many of the more controversial issues facing computer users.

How can you live without Lifelines?

#### **Subscribe Now!**

\$18.00 for twelve issues: U.S., Canada, and Mexico.
\$40.00 for twelve issues: all other countries.
\$2.50 for each back issue: U.S., Canada, and Mexico.
\$3.60 for each back issue: all other countries.

All orders must be pre-paid by check to: LIFELINES, 1651 Third Avenue, New York, N.Y. 10028—Checks must be in U.S. \$, drawn on a U.S. bank. Or use your VISA or MASTERCARD. Call (212) 722-1700

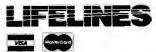

# What Is Good Documentation?

Jim Howard 150 Ramona Place Camarillo CA 93010

As more and more people discover the joys of owning a microprocessor the need for good documentation will continue to grow. Information will be needed at all levels, from detailed hardware and software documentation to descriptions of which buttons to push to play your favorite game.

Who will provide this information? The simple answer is that those who know will tell those who don't know. It sounds simple, but it's not. Everywhere, complaints are made about documentation—"inadequate," "erroneous," "over my head," "bad or nonexistent," and so on. All too often, companies market excellent systems with poor or sketchy documentation, resulting in unhappy customers and unsatisfactory sales.

It's a common mistake to believe that because somebody is an expert in a subject, he can explain it to others. For example, it's assumed that a professor who knows a subject inside and out can pass on this information to students. However, whether he can or cannot depends on something else besides his knowledge of the subject. It depends on his ability to put himself in the place of the users, the students, to begin where *they* are, using their language and their knowledge level. (Of course, if there is a failure to communicate, it is the students who fail, not the professor!)

The microprocessor industry is a classic example of the communication problem. Aside from a few shining lights, microprocessor literature suffers from a bad case of "the jargons." The problem was not as serious while the technology was being pursued by only a few hobbyists, who like to work things out for themselves. Now

Aside from a few shining lights, microprocessor literature suffers from a bad case of "the jargons."

that the public is becoming involved in large numbers, the information must adapt to the customer, not the other way around.

Many could undoubtedly do a better job of communicating if they followed a few principles. But doing this requires conscious dedication. And, of course, it requires principles. Those principles are what this article is about.

To translate the jargon of the expert into terms meaningful to the rest of the world, we need an *interpreter*. Such an interpreter is similar to the compiler or interpreter used in computers, which translates the source language into one the machine understands. In both cases, the source language is provided by the computer expert. The machine is the user in one case, the public in the other.

#### Information Design

The interpreter we require can best be referred to as *information design*. This term is better than the common term "technical writing," in that it indicates what really is required—conscious, step-by-step design. Writing is just one aspect of presenting understandable information. In fact, technical writing is similar to writing code for a computer program. If the planning and structure are sound, the writing almost takes care of itself.

There are many aspects of information design, not all of which can be

•Content defines the breadth and depth of the material in a document, and is best specified by a topic diagram. Consistency and uniformity of treatment are revealed by such a diagram: One topic should not be treated in great detail and others of equal importance hardly mentioned. The breadth and depth should fit users' needs—all relevant material included, no unnecessary redundancies, and sufficient detail to allow users to understand the explanation or perform the job.

•Organization gives shape and

#### Information Design Principles

direction. The users always know where they are, where they have been, and where they are going. Indexes and headings make the organization visible to users, so that information is located easily and quickly. Material is grouped and sequenced to flow logically and naturally from one topic to another. A top-down approach is used, to provide an overall structure before confusing users with details. Introductions and summaries tie pieces together both forward and backward, and reinforce for long-term memory.

•Format makes the information understandable through language and illustrations. Language speaks to one half of the brain-the verbal, linear side. Simple vocabulary and short, direct sentences make for ease of understanding. Illustrations speak to the other half of the brain—the nonverbal, spatial side. Illustrations are most effective when they are near the relevant text and are keyed to it through call-outs and highlights. Working together, words and illustrations present the whole "picture" as neither can alone.

# Time is precious Why lose it?

# **LENDAR CLOCKS**

PDP-11 TCU-100 • \$495 TCU-150 • \$460 LSI-11/2<sup>1</sup> TCU-50D • \$325 Multi-Bus <sup>2</sup> TCU-410 • \$325 EXORcisor <sup>3</sup> TCU-68 • \$325 HP 2100 TCU-2100 • \$395 Lockheed SUE TCU-200 • \$550 Naked Mini <sup>4</sup> TCU-310 • \$385

If automatic and accurate date and time entry is important to your system on power-up you need a Digital Pathways battery supported calendar clock. All Digital Pathways' TCUs have on board NICAD batteries to maintain date and time during power down (typically up to

### 11-5-19.1500 SLC-1 =

#### Serial Line Clock 1.SLC-1 • \$640

(RS 232 or 20mA) Microprocessor controlled. Auto message intercept and response. 10 Digit display option \$190.

three months). Timing is provided by a crystal controlled oscillator. Prices are U.S. domestic single piece. Quantity discounts available.

For more information on these timely products,

04043

Digital Pathways Inc.

Mountain View, CA

Phone: (415) 969=7600

1260 L'Avenida

<sup>1</sup> Trademark of Digital Equipment Corp. <sup>2</sup> Trademark of Intel Corp.

<sup>3</sup>Trademark of Motorola Inc. <sup>4</sup>Trademark of Computer Automation Inc. covered here. What is necessary is that a few key principles are made clear.

The basic objective of information design is usability. Whatever the user intends to do-write a program, assemble a piece of hardware, learn how a system works-the documentation must serve this purpose.

Although this may sound trivial, if vou're writing a technical document. it's surprising how easy it is to lose sight of this overall requirement after page 1. The presentation can become an ego trip without your realizing it. On the other hand, it's hard to go

wrong if you consistently keep the usability objective in mind.

How do we determine if a document is usable? Whatever the type of document-operator's manual, maintenance procedure, reference manual, training program-it has some purpose. Its purpose may be to explain a concept, describe the operation of a piece of equipment, or guide a person through an assembly procedure.

To be usable, the document must take the users from a state of incomplete knowledge about some subject to a condition of more complete knowledge. If it's a procedure, the in-

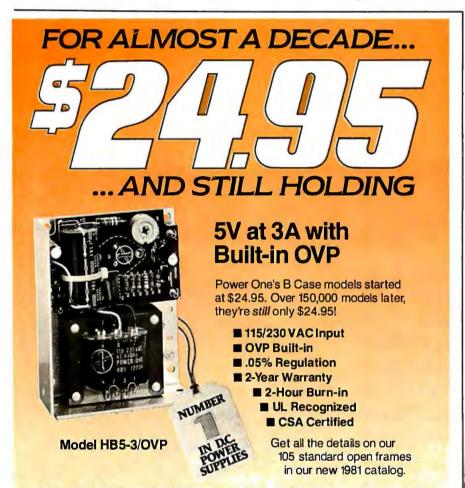

#### IN-STOCK NATIONWIDE... FOR IMMEDIATE DELIVERY

IN-STOCK NATIONWIDE... FOR IMMEDIATE DELIVERY
ALA: Huntsville, Rakes Engr. & Marketing Corp. (205) 883-9260 ARIZ: Phoenix, FLS Assoc. (602) 279-1531
(CAL: Pasadena, A-FSales Engr. (213) 681-5631; San Diego, A-F Sales Engr. (714) 226-68424; San Jose, Richards
Assoc. (408) 246-5860 COL: Denver, PLS Assoc. (303) 773-1218 CT: Litchfield, Digital Sales Assoc. (203) 567
9776 FLA: Orlando, OEM Marketing Corp. (305) 299-1000 CA:: Duluth, Rakes Engr. & Marketing Corp. (404) 476-17301L.: Chicago, Coombs Assoc. (312) 298-1000 CA:: Duluth, Rakes Engr. & Marketing Corp. (404) 476-17301L.: Chicago, Coombs Assoc. (312) 298-4830 IND.: Indianapolis, Coombs Assoc. (317) 987-5424 KAN.:
Overland Park, ATS (913) 492-4333 MD: Wheaton, Brimberg Sales Assoc. (617) 899-4500 MICH: Southfield, L.H.
Dickelman Co. (313) 353-8210 MINN:: Minneapolis, Engr. Prod. Assoc. (617) 899-4500 MICH: Southfield, L.H.
Dickelman Co. (313) 353-8210 MINN:: Minneapolis, Engr. Prod. Assoc. (612) 295-1883 MO:: St. Louis, ATS (314)
Vari-4401 NJ: Whippany, Livera-Polk Assoc. (201) 377-3220 NM:: Albuquerque, PLS Assoc. (502) 255-2330 NY:
Rosiyn Hts., Livera-Polk Assoc. (516) 484-1276; Syracuse, C.W. Beach (315) 446-9587 OHIO: Cleveland, Markow
Assoc. (216) 991-6500; Dayton, Marlow Assoc. (513) 434-5673 OKLA:: Tulsa, Advance Technical Sales (918)
Ya3-8517 OHE:: Portland, Jas. J. Barker (503) 297-3776; Salem, Jas. J.Barker (503) 362-0717 PENN: Pittsburgh, Marlow Assoc. (801) 466-8729 WASH: Seattle, Jas. J. Backer (206) 285-2300; Radar Elec. Co. (206) 282-2511
Killey Kassoc. (801) 466-8729 WASH:: Seattle, Jas. J. Backer (206) 285-1777-84831/TAH: Salt Lake
City, PLS Assoc. (801) 466-8729 WASH:: Seattle, Jas. J. Backer (206) 285-1300; Radar Elec. Co. (206) 282-2511
Wils: Milwarkee, Coombs Assoc. (414) 671-1945 EUROPE: Hanex, L.A., CAL (213) 356-3807 CANADA: Ajax, Ontario, McHugh Electronics (416) 683-1540; Montreal, Quebec, Empro Sales (514) 341-6420; Winnipeg, Manito

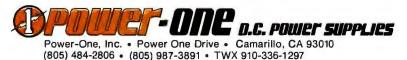

SEE OUR COMPLETE PRODUCT LISTING IN EEM & GOLDBOOK

formation must guide the users through the task. In any case, the document must take them from "here" to "there."

That's what information design does: It starts where the users are and builds step by step. The information designer first asks who the users are. Then he puts himself in their place and asks, 'What will they understand, with their experience? What is their technical knowledge and vocabulary? How can they best be helped?"

Next, he builds step by step. He breaks up complicated subjects into simpler parts. He leads the users gradually into new territory, helping them make their own discoveries. With each step their confidence grows and they want to learn and do more. At the end, the users know they have succeeded-and, therefore, so has the information designer.

#### The Elements of Information Design

If we are going to start where the users are and build step by step, we need a plan of action. We need to decide:

•what information to include in the document

• how to organize it

• how to present it so it's understandable

We'll discuss these aspects under the headings of Content, Organization, and Format.

#### Content

The content of a document is the specific technical material contained in it. This should be carefully defined by boundary lines set down by the information designer.

Content really has two aspects: what information is included (breadth) and what is its level of detail (depth). A simple example will illustrate the important difference between breadth and depth: An operator's manual for a computer system might tell you to "remove and replace the printer's print wheel as necessary." The subject of print wheel replacement is thus "covered" in the manual; that is, in terms of breadth, it is part of the content. However, the lack of "how to" details may make this information of little use to many

## Meet the HP Series 80: Hewlett-Packard's new one-on-one computing systems for professionals.

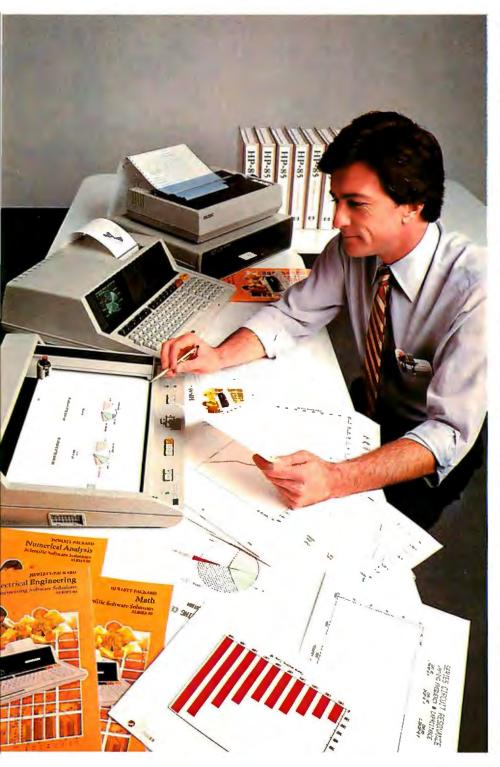

HP Series 80 Personal Computers for Professionals: HP-85 (\$3250°) and HP-83 (\$2250°) specifications: 16K RAM expands to 32K, 32K ROM expands to 80K; CRT with integrated graphics; (HP-85 only; built-in thermal printer, cassette tape unit); Software includes VisiCalc<sup>1w</sup> PLUS, Information Management, Graphics Presentations, Surveying, Data Communications (Spring '81), Statistics, Regression Analysis, Math, Linear Programming, Waveform & Circuit Analysis, BASIC Training. HP peripherals include floppy discs, printers and plotters. \*Suggested retail price excluding applicable state and local taxes—Continental U.S.A., Ataska & Hawaii. Together, you can analyze technical problems and evaluate solutions. Rapidly and accurately.

HP Series 80 personal computing systems provide the technical solutions you require. Quickly! Easily! Inexpensively! Analysis techniques that were formerly difficult and often impossible, become part of your everyday work routine. You can evaluate functional behavior, select variable alternatives, perform cost analysis...and more...all with greater accuracy and using more variables than you thought possible.

#### SERIES 80, VISICALC™ PLUS AND YOU

HP's VisiCalc<sup>™</sup> PLUS is a major new software tool. It's an electronic worksheet that instantly recalculates results as you change the variables. You ask the *what-if* questions and immediately see their effects on your solution. No programming is necessary...you can become proficient with VisiCalc<sup>™</sup> PLUS in a few hours...and then watch your horizons broaden. VisiCalc<sup>™</sup> PLUS features many powerful functions including statistical analysis tools and the entire HP Series 80 BASIC math set. Plus graphics! Create professional presentations with curve-fitting plots, stacked or clustered bar-graphs, exploded pie-charts and line graphs, all in up to four colors, on paper or transparencies.

#### ONLY FROM HEWLETT-PACKARD

HP Series 80 personal computing systems are part of a forty-year tradition of electronic products built to uncompromising standards of excellence. Additionally, HP Series 80 products are serviced by HP technicians and on-site service contracts are now available. We urge you to judge for yourself with a hands-on, one-on-one demonstration at your HP dealer. For locations, call TOLL-FREE 800-547-3400, Dept. 283A, except Alaska/Hawaii. In Oregon call 758-1010. Or write Hewlett-Packard, Corvallis, Oregon 97330, Dept. 283A.

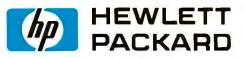

Circle 74 on inquiry card.

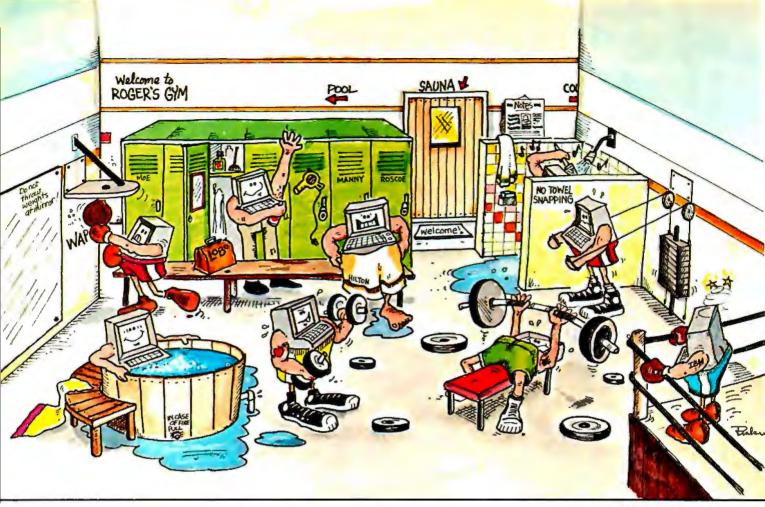

# LOBO'S NEW LDOS<sup>™</sup> Puts muscle in your

LOBO DRIVES' new LDOS<sup>™</sup> Disk Operating System is loaded

with outstanding features that will enable you to realize the full power and potential of your TRS-80.\* With LDOS, you can support up to eight drives (51/4 and 8-inch drives, double-sided drives, double-density drives, 80-track drives), including the new 8-inch and 51/4-inch Winchester fixed disk drives, in any combination.

Other LDOS muscle building features include: ISAM accessing techniques; keyboard typeahead; Graphic string packer; Dated files, Marked files; File transfer by class; Built-in

\* TRS-80 is a registered trademark of Radio Shack, a Tandy Company.

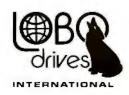

LOBO DRIVES, INT'L 354 South Fairview Ave. Goleta, CA 93117 (805) 683-1576

**5-80**\* lower case display drivers; Non-breakable AUTO and DO commands, and many, many more.

> LDOS is the perfect operating system to use with your LOBO DRIVES LX-50 or LX-80 expansion interface and disk drive subsystems. There's even an 800 number for instant service. To find out how you can put more muscle into your TRS-80, contact your nearest LOBO Drives dealer or call or write.

LDOS is available:

- A. Operating System Diskette with Master Reference Manual \$139
- B. Master Reference Manual Only \$25

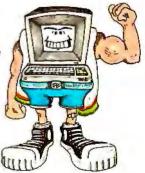

Circle 71 on inquiry card.

# JE-2Kjpand your TRS-80\*

Co Co 6

## With The LOBO LX-80 Expansion Interface

Now you can realize all the power and potential of your TRS-80\*, Model 1. If it's add-on memory you need, your LX-80 can accommodate up to four 51⁄4-inch, singleor double-density 35, 40 or 80 track minifloppies, four 8-inch floppies (single or double sided), and up to eight Winchester fixed disk-drives (51⁄4". 8", 14").

LOBO's powerful new LDOS<sup>™</sup> operating system, provided with your LX-80, allows for the use of any eight drives, in any combination, single or double density.

And there's more ... lots more. There are two parallel ports (standard), two serial

ports (optional), a keyboard ROM override switch, and a 32K memory expansion (optional). Send for a free LX-80/TRS-80 cost performance comparison chart.

For the full story on how the LX-80 can expand your TRS-80, see your nearest LOBO dealer, or write or call:

\*TRS-80 is a registered trademark of Radio Shack, a Tandy Company.

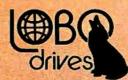

LOBO DRIVES INT'L 354 South Fairview Ave. Goleta, CA 93117 (805) 683-1576 Circle 77 on inguiry card.

INTERNATIONAL

printer users. Thus the proper *depth* of information is *not* part of the content.

A good tool to help a writer of documentation analyze breadth and

depth is a *topic diagram* (figure 1), which is an arrangement of topics in boxes at different levels, with lines joining related topics. It serves a purpose similar to that of an outline, but

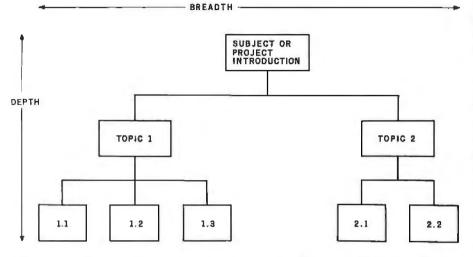

**Figure 1:** A topic diagram is a useful tool for determining the breadth, depth and consistency of a piece of writing. Although similar in content to an outline, the topic diagram provides a clearer visual check on how topics are handled. As shown, topics 1 and 2 are major topics at the same level. Neither is a subtopic of the other and both will be treated equally when the writing is done. Subtopics represent breakdowns of each major topic. As additional topics and subtopics are added the diagram can extend downward and to the left and right.

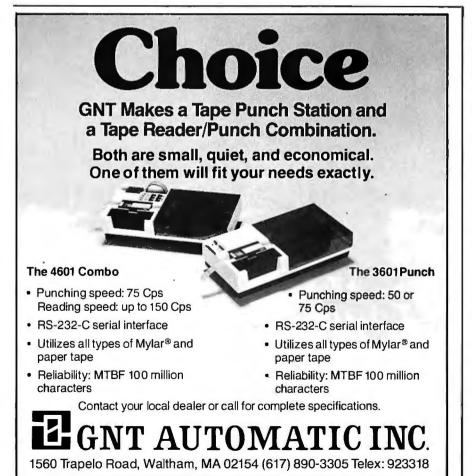

provides an easier visual check on such elements as breadth, depth, and consistency of treatment.

In figure 1, topics 1 and 2 are major topics at the same level in the diagram. They might be two major components of a system, or groups of software, or procedures. Neither is a subtopic of the other and they will be treated equally in the presentation.

Subtopics are shown under each major topic: 1.1, 1.2, 1.3 under topic 1, and 2.1 and 2.2 under topic 2. These represent breakdowns of each major topic. The diagram can continue on down to further depths of subdivision and can also be extended to the left and right as additional topics are added at a given level.

We can see that the breadth of the topic diagram, particularly at the major topic level, tends to indicate the breadth of content. The depth of the diagram indicates the depth of content. While this should not be considered an infallible guide, it is useful in preliminary planning.

Another use of a topic diagram is that it gives an idea of *consistency* of coverage. A glance at figure 1 will tell the writer if topics at the same level are being treated with some consistency in how they are subdivided, or if one topic is being pursued to greater levels of detail than others. Without such a guide, it's easy to cover one topic in great detail and give other topics at the same level only token treatment or overlook them completely.

Definition of content is as important for what is *not* included as for what *is*. Many technical documents include irrelevant information. This can be particularly annoying in procedural documents, when users are trying to accomplish an exacting task. They want to get on with it, but are continually being interrupted with extraneous remarks that belong in some other part of the document or should be left out entirely.

Figure 2 shows a topic diagram for this article. As you can see, in addition to defining content, such a diagram shows a preliminary organization or structure.

#### Organization

To proceed step by step, we need to know where we are going and a route to get there. In other words, we need structure, or *organization*. Informa-

# HOT THE ONLY HUMITER BUSINESS-FEATURED MODEM UNDER \$200

### The GDC 103J-L

The only low-cost 300 bps dial modem with the same features found in modems which support business applications ... or your home computer.

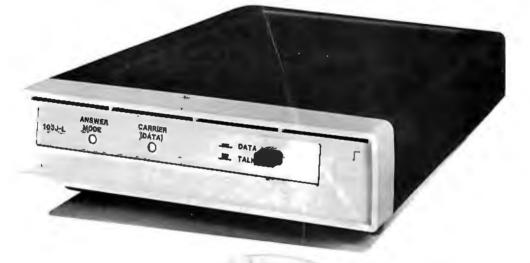

### **Features:**

- Operates over all telephone lines even lines not usable by line powered units
- Data flow indication shows transmit and receive activity
- Carrier detect indication

#### Answer/Originate mode is automatically selected no need to manually switch Colf diagraphics with Apples

- Self diagnostics with Analoop<sup>®</sup> loops data from terminal through modem to check operation
- Same high quality as our complete line of DataComm products.

### For more information contact the experts at:

General DataComm Industries, Inc. One Kennedy Avenue Danbury, CT 06810 (203) 797-0711

U.S. Sales Offices Atlanta, GA (404) 955-0682 TWX: 810 7662256 Boston, MA (617) 462-6181 Chicago, IL (312) 298-4181

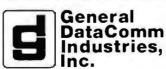

Cincinnati, OH (513) 748-8151 Dallas, TX (214) 980-0803 Houston, TX (713) 780-1480 New York, NY (201) 445-5626 Orlando, FL (305) 293-6817 General DataComm Industries (Canada) Ltd. 104-1220 Innes Road Ottawa, Ontario K1 B 3V3 (613) 745-9174

San Francisco, CA (408) 998-2336 Santa Ana, CA (714) 957-0244 TWX: 910 595 1907 Seattle, WA (206) 838-1861 Washington, DC (703) 255-2882

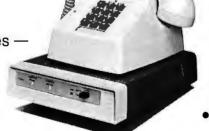

tion must be grouped, sequenced, and related in order to be understood. Otherwise, it is merely a jumble of disordered facts or ideas—a "shopping list." If we had to learn everything by rote memory from shopping lists, we'd be in big trouble. Once a good structure is established, all kinds of details can be hung on it and they will be understood and remembered.

Organization is also what makes information in a document easily *accessible*. Accessibility depends on both the overall structure of the document and how this structure is made visible to the user through indexing and headings. If information is organized properly, the user will be able to turn quickly to the information he wants. Once there, he will be able to continue with a minimum of routing to other parts of the document.

The importance of structure or organization can be illustrated by a very simple example—a telephone book. Have you ever stopped to think how useless a telephone book would be if the names were listed randomly rather than alphabetically? The important aspects of structure or organization include indexing and headings, grouping and sequencing, routing, and introductions and reviews.

#### Indexing and Headings

Indexing and headings are the means by which the organization of the document is made easily visible to users. A writer may actually have a good organization, but if it is not clear to users, it will not really have served its purpose.

Indexing as used here includes both the standard type of index found at the end of a document and the table of contents. The index should be set up with the idea that users will sometimes look for items alphabetically, as in a dictionary. Many items that are too small or too specific to be included in the table of contents are made accessible with a good index.

Often a table of contents can be usefully constructed in two parts: an overall table in front and more detailed tables with each major section of the document. This avoids an unwieldy table up front. Figure 3 provides an example of a two-part table of contents. The main table (on the left in the figure) would appear in the front of the document. Each major section would start with its own table of contents (on the right in figure 3) showing the more detailed headings and subheadings in the section.

A consistent set of *headings* serves to make information accessible. Headings also help users remember

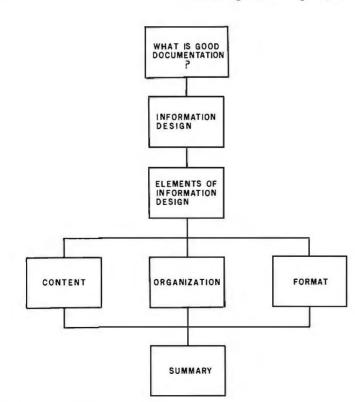

Figure 2: A topic diagram written for this article.

#### Apple World Written in machine code ogram made famous on national T.V. The by Paul Lutus APPLE WORLD turns your Apple into a sophisticated graphics system capable of creating animated three-dimensional color images, projecting them in true perspective on the screen, rotate them, move them closer, further away, and many other exciting and imaginative things. Draws objects with 65,000 points per side A powerful screen-oriented texteditoris included to facilitate image fomation. This program was recently featured on Tom Snyder's Prime Time Saturday TV Show and is now available for sale. APPLE WORLD'S nowerful editor is so easy to use that will love it. Youcan now children will love it. Youcan now "sketch" yourdream house, boat, car, or fantasy empire. Then view it as it would be seen from 10,000feet, or you can ZOOM in until the screen is filled with a doorknob. You could then go inside and move from room to room examining furniture placement as your screen rotates within the room. Images or specific parts of images can easily be saved to disk or printer. Does all this sound like science fiction? You won't think so after you have visited Apple World. **INTRODUCTORY PRICE \$59.95** 36 page manual included For 48K Apple II or Plus with Disk 3–D Supergraph & 3-D GAME DEVELOPMENT SYSTEM IN COLOR by Paul Lutus Watch colorful butterflys, birds, fly across your Apple or Atari screen with true 3 dimensional perspective W Adar Screen with true 3 dimensional perspective. Have rocket ships Hy out at you in this incredible high speed graphics package. 3-D SUPERGRAPHICS'' is a 6502 machine language program that will interface to your Basic or machine language programs or games using simple "DOS-like" commands. Features include: Simple image entry through editor Objects up to 256 points per side Uses all hi-res colors Allows mixed colored text & graphics for promots and captions Translates on 3 axes Individual axis scale 21 different commands Rotate object 1.4° to 360° increments at machine speeds FOR 48K APPLE II OR PLUS WITH DISK II \$39.95 FOR DISK FOR ATARI 800 WITH 40K MEMORY (DISK OPTIONAL) \$39.95 FOR TAPE OTHER SOFTWARE APPLE COMPUTERS Super Space Wars .....\$ 9.95 States & Capitals ...... 9.95 Moving Point Average ..... 19.95 COMMODORE PET .. 19.95

## **Relational Query System For Management**

### DATABASES: You've Heard The Hype Before. The Truth IS... REQUEST **DELIVERS!**

#### DATABASE MAINTENANCE -

- · Uses sophisticated screen formatting & data entry, like on IBM 3270's!
- Generates it's own screens automatically! Handles records up to 4K in length, using multiple screen "Pages"!
- Automatic data compression for increased disk capacity
- Uses Superkram (See below) access method for incredibly fast access, LESS THAN .2 SECOND FOR A RECORD!
- Automatic index creation/maintenance
- Automatic maintenance capabilities
- "Goof-Proof" error handling
- Input can come from VISICALC" or SOURCE"

#### DATABASE SELECTION-

- Uses screen masks to form ouerv •
- Provides extensive search capabilities
- · Search arguments can include arithmetic/boolean functions, multi-field comparisons
- · Queries can generate input for automatic database maintenance
- Queries can be stored in "Query Library" and executed from menu on demand
- · Any number of fields can be queried concurrently
- Query output can be routed to disk, CRT report formatter, VISICALC1\* or SOURCE\*\*

#### **ONLY \$225**

#### **DATABASE REPORTING-**

- Automatic headlines
  - Automatic field editing Report fields can be calculated, sub-totaled & cross-footed in any manner desired.

By Ken German & Toby Zweifach

- Optional counter breaks may be set
- Automatic grand totals
- Automatic statistics

#### REQUIREMENTS

Superkram (see below) and: Commodore Pet 32K (40 or 80 col.) and 2040/4040/8050 disk OR Apple II 48K with Applesoft or language system and 2 disk drives or CORVUS.

#### Now With Multi-Key SUPER K Capabilities For Apple & Pet by Ken Germann

Since KRAM™ was introduced in 1979 it has fast become known as the quickest and most powerful access method for serious Apple and Pet users. Now, after hundreds of requests we have added MULTI-KEY, MULTI-INDEX, functions, as well as increasing processing speed.

IBM/370 users have VSAM (Virtual Storage Access Method) to provide fast, flexible keyed-access to their data. Now SUPER KRAM (Keyed Random Access Method), from United Software of America, gives Apple and Pet users the same flexibility, substantially increasing the processing power of the Apple and Pet.

Until SUPER KRAM the only "random access" capability in the Apple and Pet consisted of a crude form of "relative record" processing. While this is usable for very simple applications, it falls ar short of the needs of today's business and analytical applications. Using SUPER KRAM records may be processed by any one of multiple "Key" values, which may consist of any kind of data: numbers, letters, special characters, etc. Even Apples's long-awaited DOS 3.3 doesn't have anything like this!!

KRAM" 2.0 Only \$99.95

SUPER KRAM'" Only \$175

KRAM" 2.0 Regular Features NEW IMPROVED

- Written in 6502 machine code Basic compatible Create/Open a dataset

- Put record by key
   Add & delete records by key
   Get any record by Full/Partial key
- Access by any key in as little as .2 sec. (.1 sec. with Corvus disk)
   Supports multiple disks
   Read next or previous record

KRAM" 2.05

- Dynamic space allocation
- Dynamic space reclamation
  Dynamic index compression
  Files never need reorganization
- Compatible with language systems

ATTENTION-EXISTING KRAM USERS. Send \$15 with original disk and ROM to United Software for improved version of Kram.

UNITED

SOFTWARE

AMERICA

United Software Display at your local computer dealer, or send check or moneyorder, plus \$3.00 shipping to: DEALER INQUIRIES INVITED

REQUEST& KRAM are trade marks of United Software of America

#### SUPER KRAM'S" Added Features

- MUL TIKEY SUPPORT Allowing simultaneous access to a KRAM file by more than one key field.
   HI-SPEED READ This feature allows increased I/O speed up to
- 60% faster during processing of SUPER KRAM read next, read previous, put and delete requests. IMPROVED INDEX ARCHITECTURE Allowing faster index
- searchers and more efficient disk space utilization. INTEGRATED BASIC COMMANDS Allowing SUPER KRAM\* commands to be coded in-line with Basic, providing easier usage of KRAM than ever before.
- USER-SPECIFIABLE BUFFER POOL Allowing the user to specify how many KRAM files are allowed open at one time; will support any number of KRAM files. LOGICAL RECORDS (KEYS MAY BE NON-UNIQUE)—Records
- added to the KRAM files are immediately accessible by any of the defined keys for the file (Automatic Upgrade). KRAM 2.0 files are totally compatible with SUPER KRAM

Look for the RED-WHITE-BLUE

750 3RD Avenue. New York NY 10017 (212) 682-0347 Telex 640055 where they are, which is just as important. Thus high-level headings should be repeated frequently, for example as a running head at the top of each page. Having the relevant headings always in front of the user makes the structure visible, and details are then assimilated more easily.

#### Grouping and Sequencing

The overall organization of the document is established by how the content material is grouped and sequenced. Again, the topic diagram is useful during the planning stages in making visible the planned organization of the document.

Whether the document is procedural or descriptive, grouping of the topics should be based on a logical pattern and the relevance of different items. For example, procedural tasks normally performed together (such as the various steps required to start up a computer system) should be grouped together. In a system description, the individual descriptions of system components

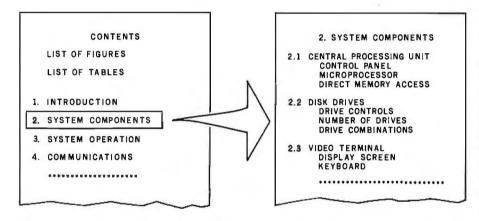

**Figure 3:** An example of a two-part table of contents. By using an overall table in the front of the document, and a more detailed table later, an initial unwieldy table is avoided where a user would be subjected to unwanted detail.

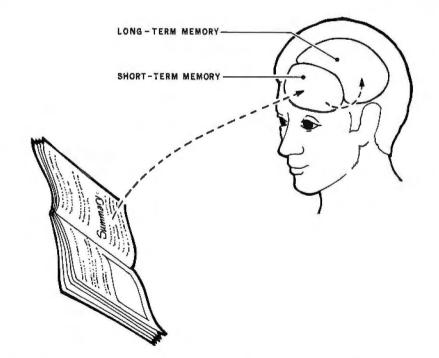

**Figure 4:** Summaries and long-term memory. In the human brain, memory is divided into short-term memory and long-term memory. Although the capacity of long-term memory is large, all information must first pass through a short-term memory. When writing, the inclusion of summaries, reviews, and question-and-answer sections is an effective way of passing information into long-term memory.

would normally be grouped together, as in the example table of contents shown in figure 3.

Sequencing is one of the most critical parts of the structure. The user is being led step by step from the known to the unknown, from the simple to the complex. Here the *topdown* structuring principle frequently used in writing computer programs also applies. The sequence should begin at the top and give the readers the big picture before engulfing them with details. It is not unusual to begin reading a document and find yourself up to your ears in technical details before you really know what's going on.

Most equipment operations and human activities have a natural or normal sequence that should be preserved in the documentation. For example, you normally gather together all the tools and supplies required for an activity before starting; therefore, this information should logically precede the activity description. It is disconcerting to have to stop in the middle of a task and run to the hardware store to buy some item.

#### Routing

Once you start using a document it is inconvenient to have to refer to other parts of the document, or to other documents. The more often you are routed, and the more pages you have to thumb through to get there, the less useful the document. On the other hand, if all information is repeated at each point of need, a bulky document can result. Obviously, judgment is required in weighing these trade-offs. For example, you wouldn't want to tell a user how to solder a particular type of joint every time it came up—you would set aside a special section for this purpose. However, if a safety precaution applies to a number of different tasks in the document, it is better to accept the redundancy and repeat the precaution.

#### **Introductions and Reviews**

A general rule is to prepare users for what is coming and to remind them of where they have been. Proceeding through a document, users may forget where they are, forget what has gone before—and decide they didn't really want to learn this anyway. Information should be

### **Two proven ways to expand** your TRS-80\* capability

**Exatron's** Stringy/Floppy... speed, capacity and reliability for only \$249.50

8CIS **TRS-80 User's Journal** New "How-To" info for the serious **TRS-80 user** 

Exatron's Stringy/Floppy mass storage system gives you the speed, capacity and reliability of a mini-disk system at far less cost. Thousands of ES/F users agree.

### Here's your complete **Starter System:**

- ES/F Operating Manual
- Basic ES/F System (\$249.50)

- 10 Blank Wafers
- ES/F Monitor Program
- Tutorial Demo Program
- 2 for 1 Bus Connector
- Data I/O Program

exatro

. eexalic

- FREE 1 Year Subscription to 80-U.S., the User's Journal
- Complete Info Package
- Complete Starter Kit: \$299.50

### CALL OUR FREE HOTLINE (800) 538-8559 IN CALIFORNIA: (408) 737-7111

Or contact:

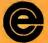

exatron **181** Commercial Street Sunnyvale, CA 94086

"TRS-80 Trademark of Tandy Co.

80-U.S. is expanding with more pages, programs and color with heavy emphasis on advanced TRS-80 applications...plus a regular Exatron Stringy/Floppy feature.

### Special Introductory offer \$9.95 per year

We'll send you six issues of 80-U.S. for only \$9.95...almost half the regular price. If you purchase an Exatron Stringy/Floppy System, we'll send them FREE.

### OFFER VALID UNTIL MARCH 31, 1981.

to:

|   | Send |
|---|------|
| V |      |
|   |      |
|   |      |
|   |      |

80-U.S. Journal 3838 South Warner Street Tacoma, WA 98409 (206) 475-2219

| Sign me | up! I can't resist a | it \$9.95!  |
|---------|----------------------|-------------|
| Check   | Money Order          | M/C or Visa |

| CARD NUMBER | EXP DA                                | TE          |   |
|-------------|---------------------------------------|-------------|---|
| MAME        | · · · · · · · · · · · · · · · · · · · | · · · · · · | - |
| ADDRESS     |                                       |             |   |
| TTY         | STATE                                 | ŹIP         | - |
|             | Offer good only in the United State   | s.          |   |

designed to help users relate backward and forward and recognize and retain key points along the way.

Further, readers need introductory instructions to help them find and use information. For example, the numbering schemes for tasks or illustrations, the use of safety symbols, notes, cautions, and warnings, and the treatment of information about tools and supplies should be briefly explained. If these instructions are backed up by consistent information presentation (see **Format** section), users will quickly learn what to expect, no matter where they are in the document.

Simple reviews at key points reinforce information and help users retain it in memory. Human memory, to put it simply, consists of two parts, "short-term" and "long-term." Whereas capacity is very limited in STM (short-term memory), the capacity of LTM (long-term memory) is large indeed. The catch is that information can get to LTM only through STM. Summaries and reviews and question-and-answer sessions are effective ways of establishing information firmly in LTM. This important concept is illustrated in figure 4.

#### Format

Format usually has the rather narrow meaning of "physical layout of the page." Here the term is meant also to include the rules that govern text and illustrations—that is, how information is presented on a page.

The general rule is that language and illustrations should work together. Each is an effective way of presenting certain kinds of information, and relatively ineffective for other kinds. When combined properly, they form a powerful presentation technique.

People will readily admit that pictures can do things that words cannot and vice versa. And yet it is surprising how often we find ourselves reading words, words, words, when a visual or two would have helped the presentation considerably. Many ideas become clearer with an illustra-

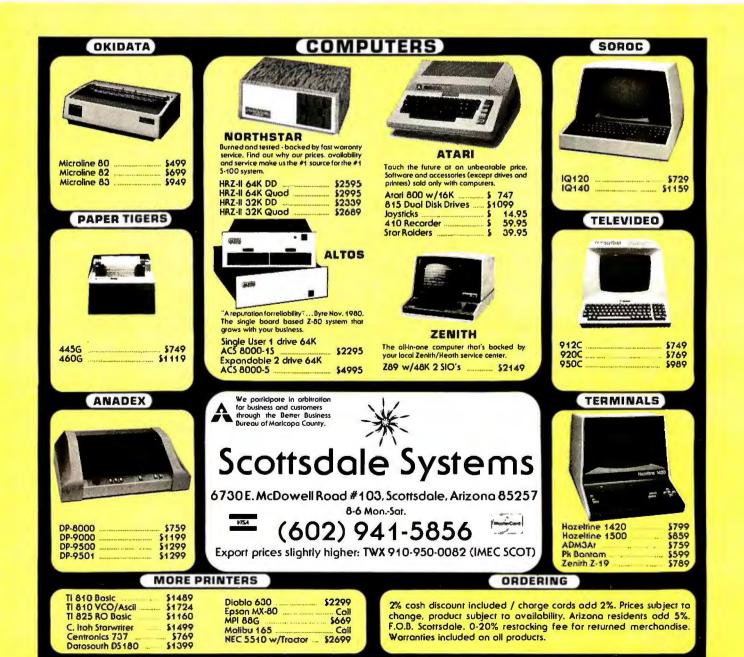

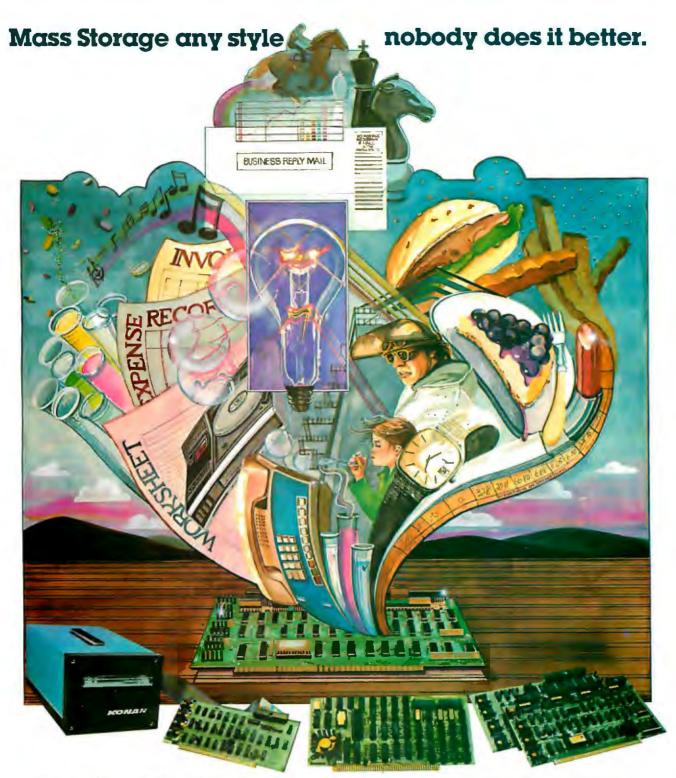

**Presenting Konan's Disk and Tape Controller Boards for your S-100 system.** Konan's Disk and Tape Controller Boards allow you to dramatically increase your mass storage capabilities in a whole new way - with top quality equipment that's guaranteed reliable, yet economical.

Take your pick to suit your needs. There's the SMC-100™ storage module (SMD or CDC 9760 interface) hard disk controller...the HARDTAPE™ subsystem which offers tape and/or hard disk Winchester backup....Konan's new KNX-500™ software compatible with Alpha-Micro's AM-500\*...Konan's new SDC-100 error correcting intelligent disk controller for the Shugart Technology 5 1/4" ST506 hard disk and Shugart Associates 8" SA1000...and more to come!

\*Alpha Micro AM:500 is a trademark of Alpha Micro Systems. SMC-100, HARDTAPE and KNX:500 are trademarks of Konan Corporation. Better can't be found. For exciting, but dependable hard disk and tape controller boards (and superlative I/O boards) for your S-100 computer, contact the company that's IN CONTROL.

Call Konan's direct toll-free information line: 800-528-4563.

Or write: Department B, Konan Corporation, 1448 N. 27th Avenue, Phoenix, Arizona 85009. TWX/TELEX 9109511552.

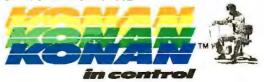

tion, and some kinds of information can hardly be communicated at all without one. If you want to tell someone what something looks like, show a diagram or a photograph.

It is known that the left and right sides of the brain are quite different. For most people, the left side is dominant and works mostly with linear, sequential logic (like a computer). It is also the verbal side and controls *language*.

The right side specializes in images, music, *pictures*—it deals in spatial and visual concepts, in contrast to the linear, verbal left brain. Schools, with their traditional emphasis on verbal skills, have tended to neglect the right side of the brain. People who are less adept with their left brain have suffered as a result. Einstein, for example, was a poor student in language, but had a great ability to visualize (see figure 5).

The ideal combination is words and pictures working together, each doing what it does best. In a procedure, for example, words can tell readers what to do and how to do it; pictures can tell them what it looks

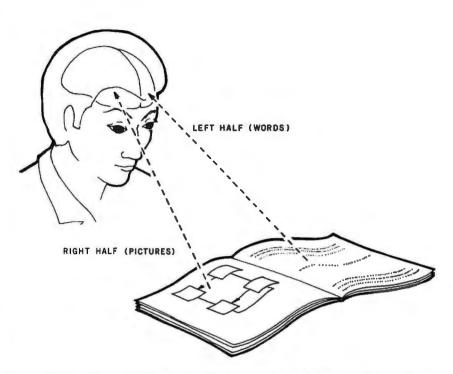

**Figure 5:** The left and right sides of the human brain are very different. In most humans, the left side, which works mostly with linear and sequential logic, is dominant. The left side also controls verbal communications. The right side of the brain deals in spatial, visual, and more holistic concepts. One of the best ways of imparting information to the reader is through a combination of both words and pictures, thus enabling the reader to use both sides of the brain.

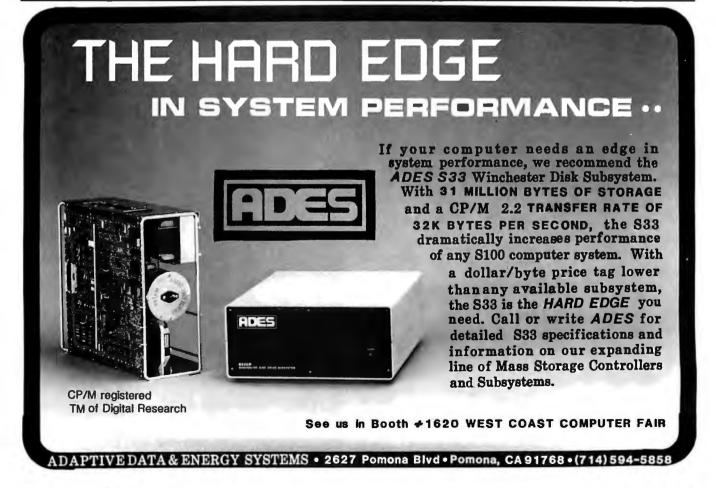

### Orange Micro

### "SPECIALIZING IN PRINTERS AND CRT'S"

#### CENTRONICS 737 (RADIO SHACK LINE PRINTER IV)

Word Processing Print Quality

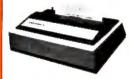

• 18 x 9 dot matrix; suitable for word processing • Underlining • proportional spacing • right margin justification • serif typeface • 50/80 CPS • 9½" Pin Feed/Friction feed • Reverse Platen • 80/132 columns

CENTRONICS 737-1.....(List \$995) \$780 CENTRONICS 737-3.....(List \$1045) \$830

### **EPSON MX80**

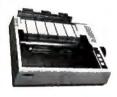

#### Low-Priced Professional Print Quality

• 9 x 9 dot matrix • Lower case descenders • 80 CPS • Bidirectional, Logic seeking • 40, 66, 80, 132 columns per line • 64 special graphic characters: TRS-80 Compatible • Forms handling • Multi-pass printing • Adjustable tractors

| EPSON MX80 (List \$645) | \$Call |
|-------------------------|--------|
| EPSON MX70 (List \$495) | \$Call |

### **OKIDATA MICROLINE SERIES**

TRS-80 Graphics Compatibility

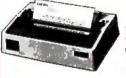

• 9 x 7 dot matrix • 80 CPS • 80, 132 columns — 64 shapes for charts, graphs & diagrams • Double wide characters • 6/8 lines per inch • Up to 3 part copy • Friction & pin feed • 200 M character head warranty

 OKIDATA MICROLINE 80
 (List \$800)
 \$579

 OKIDATA M82 Bidirectional, Forms handling
 (List \$960)
 \$799

 OKIDATA M83 Wide carriage, 9 x 9 dot matrix
 (List \$1260)
 \$Call

### IDS PAPER TIGERS

Dot Resolution Graphics, quality print

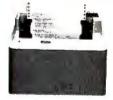

• 7 wire printhead (445); 9 wire printhead (460) with lower case descenders • Over 150 CPS • bi-directional, logic seeking (460) • 8 character sizes; 80-132 columns • Adjustable tractors • High-resolution dot graphics • Proportional spacing & text justification (460).

### CALL FOR FREE CATALOG (800) 854-8275 CA, AK, HI (714) 630-3322

At Orange Micro, we try to fit the right printer to your application. Call our printer specialists for free consultation.

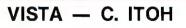

### Daisy Wheel Letter Quality

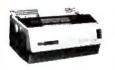

• 25 CPS (Optional 45 CPS) • Typewriter quality • Centronics parallel • RS 232 Serial (Optional) • Proportional spacing • Bidirectional • Programmable VFU • Self test • Diablo compatible • Friction feed (Optional tractors) • 136 printable columns. • Manufactured by C. ITOH.

VISTA V300 (C. ITOH) ...... (List \$1895) \$ Call

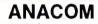

Low Cost, High Speed, Wide Carriage

• 9 x 9 dot matrix • Lower case descenders • Wide carriage • Adjustable tractors to 16" • 150 CPS, Bidirectional, Logic Seeking

ANACOM 150 ...... (List \$1350) \$ Call

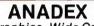

Dot Graphics, Wide Carriage

11 x 9 dot matrix; lower case descenders • Dot resolution graphics
 BI-directional, logic seeking • Up to 200 CPS • RS 232 Serial & Parallel • Forms control • X-ON/X-OFF • Up to 6 part copy.

### **NEC SPINWRITER** High Speed Letter Quality

• 55 CPS • Typewriter quality • Bidirectional • Plotting • proportional spacing.

 5510-5 RO, Serial, w/tractors
 (List \$2995)
 \$2625

 5530-5 RO, Parallel, w/tractors
 (List \$2970)
 \$2599

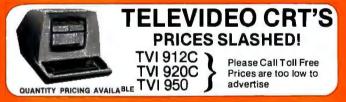

### PRINTERS

 MALIBU 165 wide carriage, graphics, letter quality
 (List \$2495)
 \$ 1975

 QUME 5/45 typewriter quality
 (List \$2905)
 \$ 2559

### INTERFACE EQUIPMENT

| CCS APPLE PARALLEL Interface & cable                       | \$<br>150  |
|------------------------------------------------------------|------------|
| APPLE II · EPSON MX80                                      |            |
| parallel graphics interrace board & cable                  | \$<br>110  |
| SSM AIO BOARD Apple Serial/parallel interface (List \$225) |            |
| MICROTRONICS Atari parallel interface                      | \$<br>69   |
| ATARI 850 Interface module, serial/parallel                | \$<br>199  |
| TRS-80 CABLES to keyboard or Exp. interface                | \$<br>Call |
| NOVATION D-CAT direct connect modem                        | \$<br>Call |

TELEPHONE ORDERS: Mon.-Fri. 8:30 - 5:00 The Orange Micro Printer Store (Retail): Mon. -Fri. 10:00 - 6:00, Sat. tit 4:00

Phone orders WELCOME; same day shipment. Free use of VISA & MASTERCARD. Personal checks require 2 weeks to clear. Manufacturer's warranty included on all equipment. Prices subject to revision.

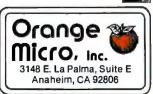

like and where it is. For descriptive material, words and diagrams will do a good job of explaining and describing, provided they are working together. When you decide to use pictures to communicate with readers, follow the flow through step by step. Don't be content with offering an occasional "amazement diagram" and a "see figure so-and-so." You can perhaps wake up the right half of the reader's brain this way, but to get it working with the left half as a unit-whole-brain learning-make the words and pictures work together.

Here are some guidelines on how to do this, discussed under the following headings: keying text to illustrations, positioning text and illustrations, and limiting information density.

#### **Keying Text to Illustrations**

The mutual reinforcement of text and illustrations can be strengthened by keying the text to the illustration. This can be done by a liberal use of highlights and call-outs, which are "talked to" in the text.

For complicated diagrams, an indexing system can be used. An example of this common technique is shown in figure 6. Three parts of an electrical unit are designated A, B, and C in the picture on the right. These same letters are used in the text on the left to refer to these specific parts. This method can be used with fairly complex diagrams without confusing the reader. The alphabetical or numerical symbols take up little room on the diagram and can be ordered (for example, clockwise in figure 6) to make it easy to locate any symbol.

Highlights and call-outs help the user zero in on the main items of interest in a picture. A heavy outline or shading or color, together with a callout of the item of interest, can make the text and illustration mutually support each other and help the user relate illustration to text.

Consistent, standard nomenclature should be used in linking text to illustration, and indeed throughout the document. Information becomes less accessible and less understandable if the same item is referred to by different names.

#### **Positioning Text and Illustrations**

Because the text and related pictures should work together, they should be positioned close together. Ideally, the user should be able to work back and forth between text and illustration without having to turn a page. While this ideal is sometimes impractical, it is usually possible to keep the illustration close to the relevant text. For important, frequently referenced figures, foldouts are sometimes the answer.

#### Limiting Information Density

Information is like food. If readers eat too fast, or too much at one time, they get indigestion. If information is presented too fast or in too large doses, readers will get confused. This is because of the limited capacity of short-term memory. Therefore, like food, information must be broken up into 'bite-size'' pieces to be digestible.

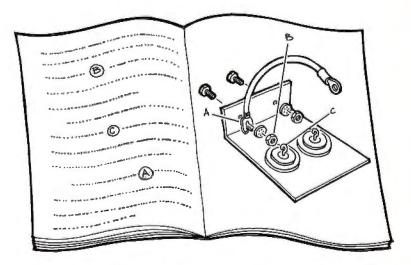

**Figure 6:** Keying text to illustrations. The mutual reinforcement of text and illustrations (as shown in figure 5) can be strengthened by keying the text to the illustrations through the use of highlights and call-outs which are "talked to" in the text.

### Accurate. Up-to-the-minute. Easy to read.

More people choose microcomputer tutorials from Osborne/ McGraw-Hill than any other source. That's because Osborne/McGraw-Hill remains at the forefront of computer technology, providing the latest information — written to the most exacting standards of technical accuracy.

What's more, at Osborne/ McGraw-Hill, we're dedicated to presenting complicated ideas in a clear, easy-to-read fashion.

So...whether you're just getting into computers or you're an experienced programmer — Osborne/McGraw-Hill has a best selling book to meet your needs and expand your knowledge.

It's easy to order the books you want, too. Just tear out the facing page coupon at the dotted line, check the books you want, fill in your name and address, add tax and shipping and enclose your check or money order for the appropriate amount. Or include your Visa or MasterCard number and expiration date.

Your best sellers will be rushed to you by return mail!

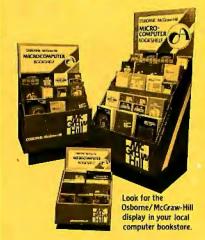

A McGraw-Hill Company The best microcomputer books money can buy. 630 Bancroft Way, Berkeley, CA 94710 (415) 548-2805

## **BEST SELLERS** from the Microcomputer Bookshelf

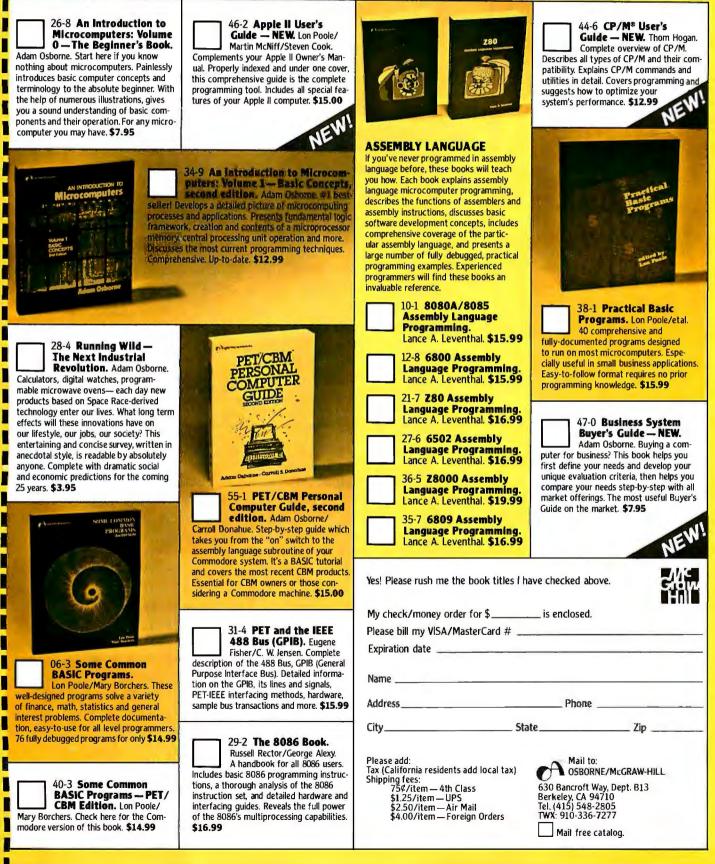

Good format does this.

Language should be simple and direct. Only words the reader understands should be used, with new words explained as they are introduced. Explanations are easier to read and understand if sentences are short and simple, and if words have few syllables.

Illustrations should not be cluttered with unnecessary information. If they are too "busy," pictures become confusing and are less useful. To avoid a profusion of details, illustrations can be used in a progression from simple to more complex. This is related to top-down sequencing. An initial overall figure can give the "big picture," which is easy to understand and serves as a beginning structure for proceeding to more detailed illustrations. In forming such progressions, it's important to preserve the relative locations of the parts of

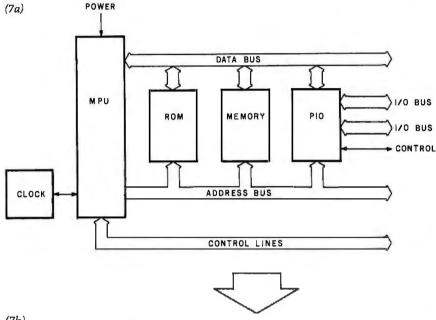

whatever is being pictured. For example, if a simple block diagram of a microprocessor leads off the series, subsequent more detailed diagrams and schematics should show the various parts of the blocks in the same relative positions as the original block. An example is shown in figure 7. Note that the lower detailed diagram preserves the relative positions, established by the upper figure, of the major parts of the system.

Earlier we said that microprocessor literature is suffering from a bad case of "the jargons," However, you'll see by now that there is much more to good documentation than avoiding jargon. You probably have had the experience of reading something and finding that it was very difficult to follow, even though you seemed to understand all the words. In this case, the author managed to avoid technical terminology but failed in other important areas. Good technical documentation requires a highly disciplined approach, and that approach is provided by information design. Those who adopt a go-asyou-please approach may score a success now and then, but it will be by accident. They have no way of knowing whether they have really reached their audience. In many cases they have not.

(7b)

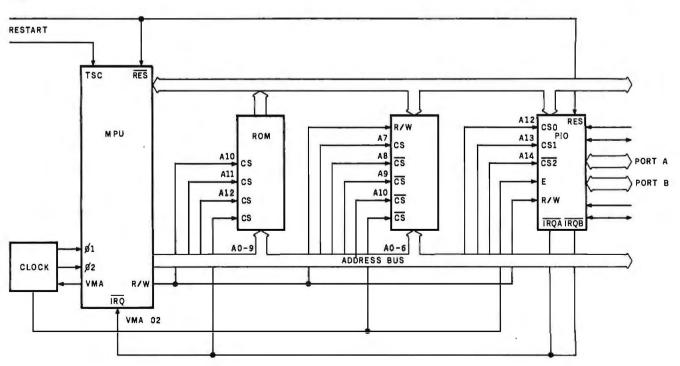

**Figure 7:** To avoid reader confusion, illustrations should be used in a progression from less detail to more. An initial block diagram (7a) can give the overall picture before going into greater detail (7b). When forming these progressions, it's important to keep parts in the same relative positions.

### THE SOLUTION STORE

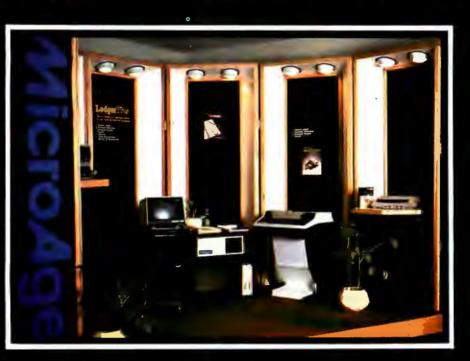

### ... Makes The Difference!

MicroAge Computer Stores sell solutions to your professional, business and household-management problems, not just hardware. That's what makes the MicroAge difference! From systems integration to easy-tounderstand application software, research and development to warranty service and repair, systems consulting to training and installation. In all these, we offer the latest, most innovative approaches. That's why we are the forerunners... the pioneers in the microcomputer industry.

But don't just take our word for it. Visit the MicroAge Computer Store nearest you and see the difference solutions make. We have differences you'll experience with every time and money-saving idea. The difference that will keep you satisfied now and for years to come!

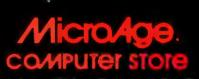

SM

"Where Vision Becomes Reality"

9530 Viscount El Paso, Texas (915) 591-3349

611 Rockville Pike Rockville, Maryland (301) 762-7585

5742 E. Broadway Tucson, Arizona (602) 790-8959 2710 S. Havana Aurora, Colorado

1707 Monroe Avenue Rochester, New York (716) 244-9000

> 1220 Melbourne Drive Hurst, Texas (817) 284-3413

2065 El Camino Real West Mountain View, California (415) 964-7063

2525 N. Scottsdale Road Scottsdale, Arizona (602) 941-8794 83 South 10th Street Minneapolis, Minnesota (612) 338-1777

1490 W. Spring Valley Rd. Richardson, Texas (214) 234-5955 24 W. Camelback Phoenix, Arizona (602) 265-0065

4550-50 E. Cactus Phoenix, Arizona (602) 996-2910 2591 Hamilton Road Columbus, Ohio (614) 868-1550

Coming soon to: Milwaukee, Indianapolis, and Houston.

FOR FRANCHISE OPPORTUNITY INFORMATION CALL (602) 967-1421

### **Programming Quickies**

### Computing the Determinant of a Matrix

Brian Flynn, 1704 Drewlaine Dr, Vienna VA 22180

Matrix inversion is often used in solving sets of simultaneous equations and in performing multiple linear-regression analysis. But what determines whether or not a matrix can be inverted? The answer is its determinant does. More specifically, if the determinant of a matrix is 0, the matrix is singular and can't be inverted.

A Radio Shack Level II BASIC program for calculating the determinant of a matrix is presented here. The algorithm uses the upper-triangular technique and switches rows, when necessary, to insure that the determinant is always calculated, within the limits of the computing capability of the TRS-80 Model I.

A matrix is a rectangular array of numbers or variables (usually displayed in brackets). A square matrix is twodimensional with as many rows as columns. A characteristic of a square matrix is its determinant. Determinants are defined only for square matrices, just as only square matrices are invertible. Unlike a matrix, a determinant is written as an unbracketed, single number—a lone, lorn creature such as 5, 0.03, or -1. The symbol for a determinant is sometimes *det*, but more often two parallel vertical lines: | |. (This latter symbol is also used for absolute value. The circumstance in which | | appears determines whether it means absolute value or determinant.)

It's relatively easy to calculate a second-order determinant, that is, the determinant of a second-order (2 by 2) matrix: tally the product of the principal diagonal elements and subtract from this the product of the off diagonal elements. The principal diagonal is the imaginary line segment running from the "northwest" corner to the "southeast" corner of the matrix. The off diagonal, on the other hand, is the one which connects the "northeast" and "southwest" corners. The process of calculating a second-order determinant is illustrated in table 1.

Tallying a third-order (3 by 3) determinant is a bit more difficult than tallying one of the second order. If the elements of the matrix are not too unwieldy, however, the calculation can still be made by hand without much trouble. This is shown in table 2. But for matrices of order four and higher, the business of determining the

$$\begin{vmatrix} q_{11} & q_{12} \\ q_{21} & q_{22} \end{vmatrix} = q_{11} q_{22} - q_{12} q_{21}$$

$$\begin{vmatrix} 2 & 5 \\ 3 & 9 \end{vmatrix} = 2 \cdot 9 - 5 \cdot 3 = 18 - 15 = 3$$
Table 1: The general method for evaluating a 2 by 2 matrix

**Table 1:** The general method for evaluating a 2 by 2 matrix and an example. The elements of the principal or major diagonal are multiplied  $(a_{11}a_{22})$ , as are the elements of the off or minor diagonal  $(a_{12}a_{21})$ . Then the product of the off diagonal is subtracted from the product of the principal diagonal.

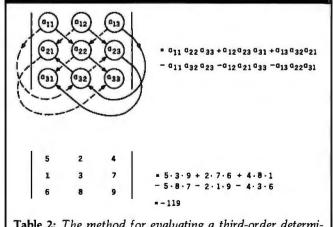

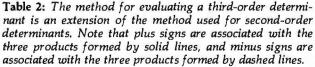

### When you pick a Daisy... Pick Vista's V300 Printer.

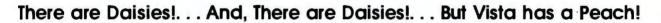

\$1895.

The Vista V300 is exactly that, a "peach" of a daisy wheel printer both from the standpoint of price and performance.

Think of it, a printer at nearly half the price (when compared to models even remotely competitive in quality) combined with the ultimate in reliability, print quality, and flexibility.

Typical Comments: "Superb print quality!", "Highly reliable.", "Definitely letter quality. . . I can't believe the price tag.", "Best use I've seen yet of LSI Technology."

But judge for yourself — look at the V300 features and keep in mind this is a letter quality printer at dot matrix prices.

#### Tractor option available

Print Speed — 25 CPS (Optional 45 CPS for \$2,195)

 Print Wheel — Industry standard 96-character Daisy Wheel (including the extended-life dual plastic wheels)
 Service — Prompt maintenance/service agreements avail-

Virta Computer Company

able nationwide

 Interface — Industry standard parallel (RS232-C optional)

- Printable Columns 136
- Warranty 90 days parts and labor, one year parts only
- Proportional, bi-directional printing
   Programmable VFU
- Extensive self-test functions Hardware and software compatible

Vista does it again! Quality, Price and Performance with a peach of a daisy wheel printer.

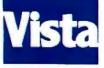

IMMEDIATE DELIVERY For Further Information Call Toll Free (800) 854-8017

The Vista Computer Company <sup>TM</sup>CPM is a trademark of Digital Research AND, Vista Has a Complete V100 Word Processing System for Only \$4995!

The Vista V100 is a complete word processing system that includes:

- Exidy Sorcerer Computer, 48K
- V200E20 Disc Drive System, Double Density
- Sanyo Data Display Monitor
- Vista V300 Printer Full Character Daisy Wheel
- Wordstar, CPM<sup>TM</sup>1.4 (Includes E Basic)
- Can also be used for Data Processing

1317 E Edinger • Santa Ana, California 92705 • 714/953-0523

### **Programming Quickies**.

determinant can get really complicated. Indeed, calculating a fourth-order determinant one time by hand. using the popular Laplace expansion, is usually sufficient to elicit the plea, "Isn't there an easier way?"

Fortunately, there is. The upper-triangular method is a straightforward, computer-compatible technique for tallying a determinant of any order. The process, illustrated in table 3, is in two steps:

• Transform the matrix so all of the elements below the principal diagonal are 0s, using elementary row operations. Anticipate division by 0, and switch rows of the matrix to avoid it.

•Calculate the product of all elements along the transformed principal diagonal. This product is the determinant

If you ever determine to determine the determinant of a matrix, I hope you find the upper-triangular method useful.

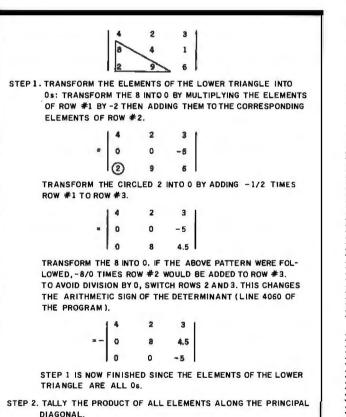

DETERMINANT = - [4.8.(-5)] = 160

Table 3: The upper-triangular method for evaluating higherorder determinants consists of two steps: first, transform the elements of the lower triangle into 0s, then find the product of the principal diagonal.

**Listing 1:** The program for determining the determinant of a matrix.

- 10 REM CALCULATING THE DETERMINANT OF A MATRIX
- REM UPPER TRIANGULAR METHOD 20
- 30 **REM BRIAN J. FLYNN: FALL 1980**
- **REM MOD 1: INITIALIZE & ENTER DATA** 40 50
- GOSUB 1000 60 **REM MOD 2: CALCULATE DETERMINANT**
- 70 GOSUB 2000
- **REM MOD 3: PRINT DETERMINANT** 80
- 90 GOSUB 3000
- 100 GOTO 9999
- **REM MODULE 1** 1000
- 1010 **REM VARIABLES**

| 1020 | REM C = USED IN TRANSFORMING          |
|------|---------------------------------------|
|      | MATRIX                                |
| 1030 | REM $DT = DETERMINANT$                |
| 1040 | REM HOLD = USED IN SWITCHING ROWS     |
| 1050 | REM $K = ORDER OF$ THE MATRIX         |
| 1060 | REM SIGN = +1 OR -1                   |
| 1070 | REM $X = MATRIX$                      |
| 1080 | REM INITIALIZE                        |
| 1090 | DEFDBL C,D,H,X:SIGN = 1:DT = 1:CLS    |
| 1100 | PRINT "THIS PROGRAM COMPUTES THE      |
|      | DETERMINANT OF A MATRIX."             |
| 1110 | PRINT: INPUT "HOW MANY ROWS (COLUMNS) |
|      | ARE IN YOUR MATRIX";K                 |
| 1120 | DIM X(K,K)                            |
| 1130 | REM ENTER DATA                        |
| 1140 | FOR I = 1 TO K                        |
| 1150 | CLS:PRINT "PLEASE ENTER DATA."        |
| 1160 | PRINT"BOW #".I."."                    |

- PRINT"ROW #";1;": 1160
- 1170 FOR J=1 TO K
- 1180 PRINT"COL #";J:INPUT X(I,J)
- 1190 NEXT J.I
- 1200 RETURN
- 2000 **REM MODULE 2**
- 2010 **REM CHECK FOR 1ST-ORDER DETERMINANT** 2020 IF K = 1 THEN DT = X(1,1):GOTO 2180
- REM FILL LOWER TRIANGLE WITH 0 s 2030
- 2040 FOR L = I TO K-I
- 2050 FOR I = L TO K-1
- **REM AVOID DIVISION BY 0** 2060 IF X(L,L) = 0 THEN GOSUB 4000
- 2070
- IF DT = 0 THEN 2180 2080
- 2090 C = X(I+1,L)/X(L,L)FOR J=1 TO K 2100
- $X(I+1,J) = X(I+1,J) X(L,J) \cdot C$ 2110
- NEXT J.I.L 2120
- 2130
- REM TALLY PRODUCT OF PRINCIPAL DIAGONAL ELEMENTS
- 2140 FOR I = 1 TO K
- 2150  $DT = DT \cdot X(I, I)$
- 2160 NEXT I

2170  $DT = DT \cdot SIGN$ RETURN

2180 3000 **REM MODULE 3** 

- 3010 PRINT"DETERMINANT = ";DT
- 3020 RETURN
- **REM SUBROUTINE: SWITCH ROWS** 4000
- 4010 FOR M = L + 1 TO K
- 4020 IF X(M,L) = 0 THEN 4070 4030 FOR Q = 1 TO K
- 4040
- HOLD = X(L,Q):X(L,Q) = X(M,Q):X(M,Q) = HOLD4050 NEXT Q
- 4060 SIGN = -SIGN:GOTO 4100
- NEXT M 4070
- 4080 REM DETERMINANT = 0

DT = 04090

- 4100 RETURN
- 9999 END

### Languages Forum

### A Coding Sheet for FORTH

#### John O Bumgarner, 17370 Hawkins La Morgan Hill CA 95037

FORTH is a new programming language to most people, and, while it has many advantages over other languages, it does have an unconventional appearance. FORTH is not an intrinsically difficult language, but the unfamiliar appearance, the use of a last-in-first-out stack for parameter passing, and a unique approach to problem solving require you to reorient your thinking a bit.

When I was learning FORTH, I often used to stop and sketch the appearance of the parameter stack as I defined a "word" (portion of a program) to help me get everything in place at the right time. It helped me, the novice FORTH programmer, to have a graphic representation of what the parameter stack looked like at each step. Later, I needed to document programs, so I expanded my sketchy method and made a proper FORTH-style coding sheet that provided the graphic parameter-stack representation.

### The need for documentation never seems to go away, so I still use the coding sheet regularly.

Now, while I rarely need help visualizing the stack, the need for documentation never seems to go away, and so I still use the coding sheet regularly. It has occurred to me that other FORTH programmers, new or otherwise, would find it useful too.

The coding sheet is shown full-sized in figure 1 and is meant to be copied for use by the reader. The form is deliberately simple to make it as flexible as possible. I have tried to strike a balance between the size of the spaces for words, the size of the spaces for stack items, and the number of stack items.

In actual practice, eight stack items on the form are sufficient because most FORTH words do not manipulate the stack outside of the range of the normal stack operators (which work from three to six words deep). In fact, a rule of thumb for good FORTH programming dictates that, if you get in a situation with the parameter stack that cannot be handled by normal stack operators, you are doing something wrong. You should stop and examine your methods to see how you can avoid the problem. In my experience, this is true; a better way results from a little thought, and it usually is simpler, to boot!

The space for words used in the definition is left a bit wide, as it is common to put short phrases on one line. This not only saves space but also allows frequently used short phrases such as fetching from or storing to a *Text continued on page 162* 

### SUPERBRAIN AND COMPUSTAR USERS'GROUP

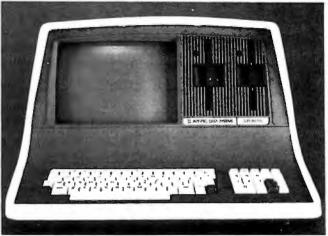

Your users' group is here at last! We are Super \* Star International, an independent, world-wide users' group for Intertec Data Systems' SUPERBRAIN\* and COMPUSTAR\* computers.

Our monthly magazine SUPER  $\star$  STAR will fulfill all your computing desires. When you join our group, you will enjoy the latest: technical information, tips for beginners, special business uses, equipment reviews, the Intertec story — the people, ideas, and machines behind your computer. In every issue you'll get a free program, industry news, and software reviews.

Plus, we want your programs for our Software Supermarket, where all members can buy programs at affordable prices.

We will investigate all the accessories you have always wanted, test them, and offer them for sale at reduced prices.

With our group buying power we'll give you discounts on commercial software. And that's not all. We'll find group rates for car rentals, hotels, gifts, and more.

Super  $\star$  Star International, with savings, service, and efficiency — we're here to win your heart.

Yearly membership fee is \$50.00 U.S., \$58.00 Canada, \$74.00 Europe and So. America, \$81.00 Australia.

Your fee may be tax deductible; consult your accountant.

Dealers are invited to contact us concerning a special dealer program. Software houses, we are interested in your programs! Send checks with your name and address, made out to:

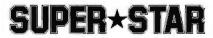

SUPER ★ STAR INTERNATIONAL CORPORATION 3722 Chestnut Place Denver, Colorado 80216 (303) 623-7973

Not affiliated with Interlec Data Systems.

\*Superbrain and Compustar are the trademarks of Intertec Data Systems.

### Languages Forum

| DA | T           | C |  |
|----|-------------|---|--|
| DF | <b>L</b> I. |   |  |

LOCATION

WORD

WRITER

VOCABULARY

| STACK |   | ТОР | WORDS |
|-------|---|-----|-------|
|       |   |     |       |
|       |   |     |       |
|       |   |     |       |
| <br>  |   |     |       |
|       |   |     |       |
|       |   |     |       |
| _     |   |     |       |
|       |   |     |       |
|       |   |     |       |
|       |   |     |       |
|       |   |     |       |
|       |   |     |       |
|       |   |     |       |
|       |   |     |       |
|       |   |     |       |
|       |   |     |       |
|       |   |     |       |
|       |   |     |       |
|       |   |     |       |
|       |   |     |       |
|       |   |     |       |
|       |   |     |       |
|       |   |     |       |
|       |   |     |       |
|       | _ |     |       |
|       |   |     |       |

### J.O.B.80

Figure 1: A coding sheet for FORTH used to show the effect of words in a FORTH definition on the parameter stack.

### Languages Forum.

|         | ZZ       | April 8                  | 0       | HHH H    |      | _        |              | CT and ? DELETE |
|---------|----------|--------------------------|---------|----------|------|----------|--------------|-----------------|
|         |          | -                        |         | LUCATI   | UN   |          | WORD         |                 |
|         | J.O.     | -                        |         |          |      |          |              | acter input     |
|         | WRITER   | 2                        |         |          |      |          | VOCABUI      | LARY            |
| -       | _        |                          | STACK   |          |      |          | ТОР          | WORDS           |
|         | KT tak   |                          |         |          |      | ad       | num          | : EXPECT        |
| charac  | ter cour | at (num                  | ):      |          | ad   | num      | ø            | ø               |
| it then | accept   | 5 and                    |         |          |      |          | ad           | 70 -            |
| of chan | acters 1 | peqinning                | 1.00    | 1        |      | ad       | ch           | KEY             |
| "ch" +  | epresent | ddress.<br>s the<br>f an | 1       |          | ad   | ch       | ad           | OVER            |
| incomin | g keypr  | £ 55)                    |         | ad       | ch   | ad       | I            | I               |
|         |          |                          |         |          | ad   | ch       | ad'          | +               |
|         |          |                          |         |          |      |          | ad           | c!              |
|         |          |                          |         |          |      |          | ad           | LOOP -          |
| -       |          |                          |         |          |      |          | -            | DROP            |
|         |          |                          |         |          |      |          |              | ;               |
|         |          |                          |         |          |      |          |              | ,               |
|         |          |                          |         |          |      |          |              | HEX             |
|         |          |                          |         |          | 1    |          | ch           | ? DELETE        |
| -       | (hey 7   | Fisa                     | DEL ch  | (hasta)  |      |          | 7F           | 7F              |
|         | cher /   | r 13 a                   | VEL Che | racier)  | ch   | ch<br>7F | ch           | OVER            |
|         | 20515    | TE acc                   | epts a  |          | CN   | ch       | T/F          | =               |
| -       |          | ter on th                |         |          | ch   | T/F      | T/F          | DUP             |
|         |          | brug a 't                |         |          | 4 -  | -        | Τ            |                 |
| -       | 1        | the cha                  |         | e        | a    | ch<br>T  |              | IF<br>SWAP      |
|         |          | -                        |         |          | 2) y |          | ch           |                 |
|         |          | DELCha                   | 1       | <u> </u> | F    | -        | T<br>T       | DROP            |
|         | 1        | se it re                 |         | ch       | F.   |          | <sup>1</sup> | THEN T          |
| -       | -        | and th                   |         |          |      |          |              | >               |
|         | original | charac                   | ter.    |          |      |          |              | DECIMAL         |
|         |          |                          |         |          |      |          |              |                 |
|         |          |                          |         |          |      |          |              |                 |
|         |          | 1                        | 1.4     |          | -    |          |              |                 |

**Table 1:** An example using the FORTH coding sheet. In this example and that of table 2, FORTH words or phrases are listed in the rightmost column, reading from top to bottom. The stack area on the same line represents zero or more parameters on the parameter stack after the word or phrase has been executed; the rightmost entry in the stack area is always the top-of-stack, with entries below it on the stack listed to the left. A dash represents an empty stack. "T/F" represents a flag of either true (nonzero value) or false (zero value) pushed to top-of-stack as the result of some comparison operation. Arrows represent the flow of control due to either a loop construct or the outcome of an IF construct. Note that, in the definition of { ?DELETE }, the stack exits the definition with two values on the stack if the comparison made evaluates as false, but only one value if the comparison is true. See listing 1 for details.

### "GET A HEAD START ON TOMORROW WITH THE SOFTWARE THAT'S GOING PLACES. THE UCSD p-SYSTEM.""

JULIE ERWIN, Director of Marketing, SofTech Microsystems

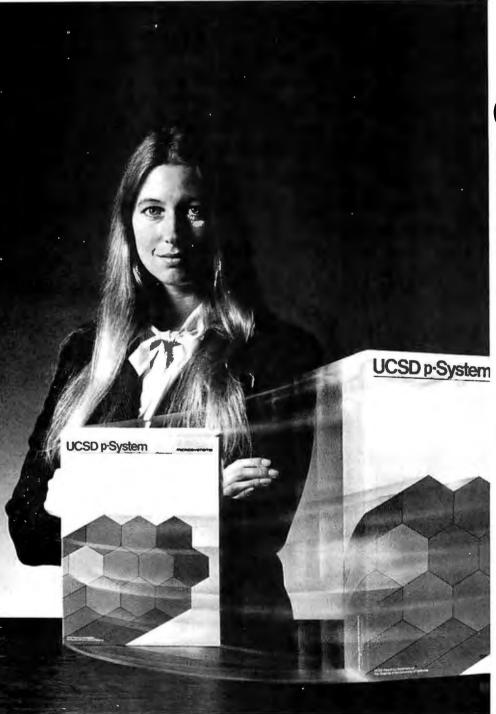

UCSD p-System and UCSD Pascal are trademarks of the Regents of the University of California. LSI-11 is a trademark of Digital Equipment Corp.

ur microcomputer software system's going places for good reasons: We're constantly expanding and developing it. We started with UCSD Pascal,<sup>™</sup> added FORTRAN, and we'll be introducing more in the months ahead.

We offer a total development and execution environment, from operating system and cross assemblers to screen editor.

We run on most major microprocessors today: Z80, 8080, 8085, 6502, 6800, 6809, 9900 and LSI-11!<sup>M</sup> And because the UCSD p-System's portable, you can be sure that what you invest in software today is a good investment in tomorrow.

We're going places and gaining in popularity with microcomputer manufacturers, applications developers, and demanding end users. Get a head start on tomorrow by working with a company that knows how to develop professional quality software, and that's committed to delivering it.

Our system's available for distribution licensing or for single-copy sales. With Pascal, it costs \$350... with FORTRAN, \$400...and with both languages, \$550. Documentation sets are \$50. Phone orders are welcome, and Visa and Master Card orders are accepted. Write or call for more details.

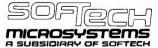

9494 Black Mountain Road, San Diego, CA 92126. (714) 578-6105 TWIX: 910-335-1594

# Why is the 88G Printer the new industry leader?

### QUALITY

The attractive, durable 88G casework is formed from impact-resistant, flameretardant Styron. Microprocessor controlled stepper motors provide precision control over print head and paper positioning. Computer quality tractors position paper for readability and are fully adjustable to accommodate varying paper widths.

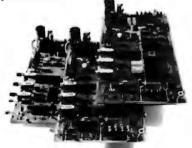

### MICROPROCESSOR CONTROLLED INTERFACE

The microprocessor array provides the intelligence for a dual RS232 serial and a Centronics<sup>®</sup> type parallel interface. Both inputs are fully buffered to allow the 88G to receive data and print simultaneously. A 1K character buffer is standard with a 2K buffer available as an option.

The short line<sup>1</sup> thruput of the 88G has been increased by incorporation of a *Quick Cancel* feature that fully utilizes the bidirectional/unidirectional printing capabilities. Built-in diagnostic and self-test capabilities allow the user to easily pinpoint system problems and a *Power On* confidence

test verifies operational status of the printer each time power is applied

### VERSATILITY

The 88G prints a full upper and lower case 96 character ASCII set with a crisp, clear 7x7 matrix in 80, 96, or 132 column formats. For text processing and correspondence applications, an 11x7, 80 column serif style matrix can be selected by switch or software command. The dual tractor/pressure-feed paper drive system allows the user to choose either pin-feed, roll, or single sheet papers up to 9.5 inches wide.

Complete forms control allows the 88G to be quickly configured for printing single or multiple-ply invoices, purchase orders, checks, or any type of preprinted form. Optional paper roll holders and single sheet feeders can be quickly attached.

The wide use range of the 88G makes it the perfect companion for business systems, data processing, RO teleprinter and terminal printer applications.

### GRAPHICS

A high-resolution, dot-addressable graphics option can be added for applications requiring plotting, printing of screen graphics, drawings, illustrations, etc. Single dot print resolution greatly extends the usefulness of the graphics capability. Selection of one of the four horizontal dot densities available customizes the graphic printout, and alphanumerics can easily be included for titling of graphs and illustrations.

LONG LIFE RIBBON CARTRIDGE

Ribbon difficulties are minimized through use of a continuous loop cartridge with a five million character life. It is easily changed without opening the case, and without any complicated or messy threading operations.

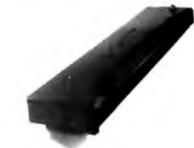

### PRICE

Every detail is directed toward providing a heavy-duty, commercial quality printer for only \$749.00. No other printer on the market today can provide its quality, features and performance at a comparable price. The 88G is an obvious industry leader.

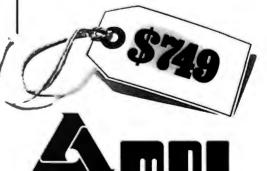

Micro Peripherals, Inc. 4426 South Century Drive Salt Lake City, Utah 84107 Phone (801) 263-3081

@Centronics is a registered trademark of the Centronics Data Computer Corp.

Circle 89 on inquiry card.

### Languages Forum.

|      |         | 4PR. 8        | 0       |                                                                                             |          |                               |                                                                  | OUNTER                                                                                     |
|------|---------|---------------|---------|---------------------------------------------------------------------------------------------|----------|-------------------------------|------------------------------------------------------------------|--------------------------------------------------------------------------------------------|
|      | DATE    |               |         | LOCATI                                                                                      | ON       |                               | WORD                                                             |                                                                                            |
|      | Jic     | ),B.          |         |                                                                                             |          |                               | DA                                                               | TA - INPUT                                                                                 |
|      | WRITER  |               |         |                                                                                             |          |                               | VOCABUL                                                          | ARY                                                                                        |
|      |         |               |         |                                                                                             |          |                               |                                                                  |                                                                                            |
|      |         | _             | STACK   |                                                                                             |          |                               | ТОР                                                              | WORDS                                                                                      |
| 12.5 |         |               | setup   | an acc                                                                                      | umulato  | F                             | -                                                                | O VARIABLE NEGATIV                                                                         |
| 1    |         |               | setup   | another                                                                                     | one      |                               | -                                                                | O VARIABLE NON-NE                                                                          |
|      | 1       |               |         |                                                                                             |          |                               |                                                                  | 1. · · · · · · · · · · · · · · · · · · ·                                                   |
|      |         |               | the na  | me of t                                                                                     | his rout | ine                           | -                                                                | : COUNTER                                                                                  |
|      |         |               |         |                                                                                             | 1        |                               | 0                                                                | 0                                                                                          |
|      |         |               | clea    | r the                                                                                       |          | 0                             | addr,                                                            | NEGATIVE                                                                                   |
|      |         |               | accu    | mulator                                                                                     | 52       |                               | -                                                                | !                                                                                          |
|      |         |               |         |                                                                                             |          | -                             | 0                                                                | 6                                                                                          |
|      |         |               |         |                                                                                             |          | 0                             | addr 2                                                           | NON-NEG                                                                                    |
|      |         |               |         |                                                                                             |          |                               | -                                                                | !                                                                                          |
|      |         |               |         |                                                                                             |          |                               | -                                                                | BEGIN                                                                                      |
| FETO | -H push | es a nu       | mber (m | um) to                                                                                      | top-of-  | stack                         | num                                                              | FETCH                                                                                      |
|      |         |               |         |                                                                                             |          | 1                             |                                                                  |                                                                                            |
|      |         | 1. Sec. 1997  | -       | 1                                                                                           |          | num                           | num                                                              | DUP                                                                                        |
|      |         |               |         |                                                                                             | พนพ      | num                           | num<br>O                                                         | DUP                                                                                        |
| true | if nur  | 1<0           |         |                                                                                             | ทแพ      | 1                             |                                                                  |                                                                                            |
| true | if nur  | n < 0         |         |                                                                                             | ทนเท     | ทแพ                           | 0                                                                | 0                                                                                          |
| true | if nur  | 1<0           |         | (                                                                                           | พนพ      | пит<br>пит<br>Иит             | 0<br>T/F                                                         | 0<br><                                                                                     |
| true | if nur  | n < 0<br>true | part    | {                                                                                           | ทนพ      | ทนเห<br>ทนเท                  | 0<br>T/F<br>num                                                  | 0<br><                                                                                     |
| true | if nur  |               | part    | {                                                                                           |          | пит<br>пит<br>Иит             | 0<br>T/F<br>пит<br>1                                             | 0<br><<br>IF FALSE<br>1                                                                    |
| true | if nur  |               | part    | {                                                                                           |          | пит<br>пит<br>Иит             | 0<br>T/F<br>num<br>1<br>addri                                    | 0<br><<br>IF <u>FALSE</u><br>1<br>NEGATIVE                                                 |
| true | if nur  |               | part    | {                                                                                           |          | пит<br>пит<br>Иит             | 0<br>T/F<br>num<br>1<br>addri<br>num                             | 0<br><<br>IF <u>FALSE</u><br>1<br>NEGATIVE<br>+!                                           |
| true | if nur  |               |         | {                                                                                           |          | пит<br>пит<br>Иит<br>1        | 0<br>T/F<br>Num<br>1<br>addr:<br>Num<br>Num                      | 0<br><<br>IF <u>FALSE</u><br>1<br>NEGATIVE<br>+!                                           |
| true | if nur  | true          |         |                                                                                             | ทแพ      | пит<br>пит<br>Иит<br>1<br>Иит | 0<br>T/F<br>Num<br>1<br>addr:<br>Num<br>Num<br>1                 | O<br><<br>IF <u>FALSE</u><br>/<br>NEGATIVE<br>+!<br>ELSE V<br>I                            |
| true | if nur  | true          |         |                                                                                             | ทแพ      | пит<br>пит<br>Иит<br>1<br>Иит | 0<br>T/F<br>Num<br>1<br>addr:<br>Num<br>Num<br>1<br>addr2        | O<br><<br>IF <u>FALSE</u><br>/<br>NEGATIVE<br>+!<br>ELSE V<br>I<br>NON-NEG                 |
| true |         | true          | part    | {<br>{<br>{<br>{<br>{<br>{<br>{<br>{<br>{<br>{<br>{<br>{<br>{<br>{<br>{<br>{<br>{<br>{<br>{ | ทแพ      | пит<br>пит<br>Иит<br>1<br>Иит | 0<br>T/F<br>num<br>1<br>addri<br>num<br>1<br>addr2<br>num        | O<br><<br>IF <u>FALSE</u><br>/<br>NEGATIVE<br>+!<br>ELSE V<br>I<br>NON-NEG<br>+!           |
|      |         | true          | part    | {<br>{<br>{<br>{<br>{<br>{<br>{<br>{<br>{<br>{<br>{<br>{<br>{<br>{<br>{<br>{<br>{<br>{<br>{ | ทแพ      | пит<br>пит<br>Иит<br>1<br>Иит | 0<br>T/F<br>num<br>1<br>addri<br>num<br>1<br>addrz<br>num<br>num | 0<br><<br>IF <u>FALSE</u><br>/<br>NEGATIVE<br>+!<br>ELSE V<br>I<br>NON-NEG<br>+!<br>THEN V |

160 March 1981 © BYTE Publications Inc

Solution\sō-'lü-shŭn\n[ME,fr.MF,fr.L solution-] la: An answer to a problem.

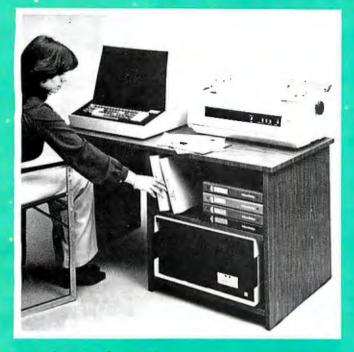

At last there's a microcomputer designed to solve your business' problems; not create new ones. In delivery for close to three years, the MicroDaSys Millie<sup>™</sup> is a proven hardware design that now comes with the fantastic SoftwareHows<sup>™</sup> DBI Accounting Solutionware<sup>™</sup>you've seen advertised -- a \$2500 dollar value alone! This is one computer that's complete when you buy it, right down to the best applications software available. There are no "required options". And we've got all the best features: Z-80, 64K, CP/M<sup>1</sup>, dual double density 8" floppies for 1MB on line storage, 82x24 CRT with special features, IBM format keyboard with numeric pad, NEC 55cps letter quality printer, S-100 bus. Also, Millie is supported by a nationwide rep network and one of the best service contracts in the business. And Millie is price competitive with much smaller computers. Why settle for less than the best? Call or write today for flyers and manuals. You'll be glad you did.

MicroDaSys, Inc. 2811 Wilshire Blvd., Santa Monica, CA 90403

(213) 829-6781 TWX: 910-321-2378

<sup>1</sup> Reg.TM, Digital Research

### Languages Forum,

**Listing 1:** A block of FORTH code. The FORTH words EXPECT , { ?DELETE } , and COUNTER are explained on the coding sheets in tables 1 and 2.

0 ( Character and data input words)

23 EXPECT accepts n ch's putting them at given address) Use: address n EXPECT ) EXPECT 0 DO KEY OVER I + C!LOOP DROP : 45 HEX change base to HEX for the following word) ?DELETE returns only T if given ch. is a DEL 67 otherwise it returns the given ch. and a F on the top) ?DELETE 7F OVER = DUP IF SWAP ŝ DROP THEN ; DECIMAL O VARIABLE NEGATIVE 9 10 0 VARIABLE NON-NEG COUNTER counts the number of negative and non-negative) numbers and exits if given a zero. FETCH supplies #'s) COUNTER 0 NEGATIVE ! 0 NON-NEG ! FETCH DUP 0 < IF 1 NEGATIVE +! EI 11 12 13 BEGIN ELSE 1 NON-NEG +! 14 THEN 0 = UNTIL; 15

Text continued from page 155:

variable to read better. Such condensed definitions are also useful to keep as documentation. (See table 2.)

[Editor's note: I have used John's sheet and found it very helpful in the design and documentation of FORTH words. I like to indent my entries in the "WORDS" column to show if...then...else constructs and loops. I have also been working with a similar diagram that allows a line to run across the long dimension on a page; this gives me more room for indenting FORTH words and documenting what they do....GW]

Listing 1 is an example of a typical FORTH block of code. If it were part of a bigger listing, there would be

three such blocks on one page and the page would be called a *triad*. If you wanted to see this block or edit it at your terminal, you would type { 123 LIST }. [*The braces are not part of the FORTH phrase, but are the standard BYTE delimiters that isolate FORTH words that include punctuation and FORTH phrases from the surrounding text....GW*]

The FORTH coding sheets show the detailed structure of each of the three words defined in block 123. The coding sheets in tables 1 and 2 show the words in great detail.

I hope that this coding sheet is of use to fellow FORTH enthusiasts. It certainly helped me learn FORTH, and allows me to produce clear documentation. ■

### Micros aren't just for games anymore... AARDVARK gets down to brass TAX.

AARDVARK SOFTWARE takes home computer use one practical step further with "Personal Tax," a federal income tax program designed specifically for home use.

"Personal Tax" was developed by CPA's and computer professionals. It will calculate Federal Forms 1040 and 4726, as well as schedules A, B, G and TC. The program features multiple entries for a variety of inputs (e.g. wages, dividends and charitable contributions). An indexed instruction manual and easy-to-follow input forms are included.

"Personal Tax" computes quickly and accurately, then displays or prints the totals automatically (using a standard printer interface). You simply copy the totals onto your IRS forms.

This spring, use your microcomputer to simplify your taxes and <u>file with confidence</u>! You won't have to spend half of your refund either. The "Personal Tax" program is very affordable at only \$75.

"Personal Tax" will run on: Apple II, TRS 80 Models I and II, and OSI. Additionally, under CP/M, the program will run on Vector Graphics, North Star and Cromemco.

> Minimum machine requirements: 48K and one disk drive.

Send check or money order, or, write us for more information.

### AARDVARK SOFTWARE INC.

The Microcomputer People for Professionals 783 NORTH WATER STREET MILWAUKEE WISCONSIN 53202 414/289-9988

**B3-1** 

EXCITING NEWS FOR INVESTORS WITH TRS-80 32K DISK-BASED SYSTEMS!

### Standard & Poor's proudly announces STOCKPAK, a unique software and data system to help you meet your investment goals like a Wall Street professional.

STOCKPAK not only delivers a "stand-alone" Portfolio Management System but also gives you the software for Standard & Poor's monthly Common Stock Data Service (available to TRS-80 owners on a subscription basis). With STOCKPAK and the Data Service you command one of the most powerful and versatile investment tools available.

### Here's How STOCKPAK Will Help You:

### A 900 COMPANY DATA BASE SERVICE

Monthly Data Service subscribers receive a diskette containing 30 vital financial items on 900 of the most widely traded stocks (S&P "500" and 400 NYSE, ASE and OTC issues). Accompanying this monthly diskette is an Investor's Newsletter highlighting important financial news and investment strategies, with suggestions for maximizing the usefulness of the system.

### STOCKPAK SELECTION SYSTEM

The heart of STOCKPAK is a powerful, analytical stock selection tool which enables investors to choose stocks which meet their investment criteria. For example, you may wish to select only those oil and gas stocks with price/earnings ratios of less than 7 and yields of 6% or more. Once a group of stocks has been selected, you can store it as a separate data file for continuing use.

### REPORT WRITER

You can define the report formats you would like to see on those stocks meeting your investment objectives. Hundreds of calculations and ratios that you define can be sorted, averaged or totalled, and displayed on video screen or optional printer.

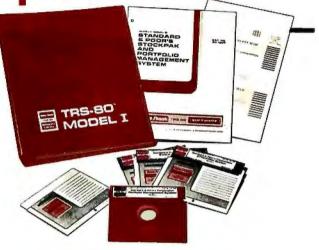

### PORTFOLIO MANAGEMENT SYSTEM

Now you can effectively evaluate and manage your own stock portfolio of up to 100 securities with as many as 30 transactions for each. You can record "buy" and "sell" transactions, price and dividend information and stock splits for instant retrieval, for record keeping and tax purposes. You can measure actual performance or create hypothetical situations to help you make "buy" or "sell" decisions.

### HOW TO ORDER STOCKPAK

STOCKPAK is designed exclusively for TRS-80 users with 32K business systems with two mini-disk drives. You can obtain the basic software and sample Data Base, plus a comprehensive User's Manual from your local Radio Shack Store for only \$49.95. The STOCKPAK Monthly Data Updating Service can be ordered directly from Standard & Poor's for \$200 annually, or from the order form provided in the basic package you purchase from Radio Shack.

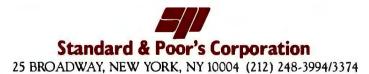

### **BYTE's Bits**

### IEEE Committee Studies Terminals

Today's computer terminals talk, walk, listen, feel, and see. Terminal technology embraces the sciences of computers, electronics, human factors, acoustics, optics, and mechanics. The Communications Society of the IEEE (Institute of Electrical and Electronics Engineers) has formed a Terminals Committee to focus on the science of communications terminals. The committee will complement the data-communications, computer-communications, and transmission-systems committees' activities by sponsoring workshops on special topics and by writing standards.

Technological advances have added video and game

terminals, and robots, to the ranks of terminal devices. Other areas of interest are the telecommunications networks for voice and data plus long-distance private networks, local area networks, instrumentation, and data bases. Terminals can be electrically, acoustically, or optically connected to these networks.

The first sessions sponsored by the Terminals

Committee will be held at the 1981 International Communications Conference this June. Papers will be read on recent advances in terminals and the impact of communications systems on terminals. Topics being considered for the 1981 and 1982 workshops include office-automation terminals, graphics communications. plus speech-processing and game terminals. For more information, contact Fritz Froehlich, Bell Laboratories, Rm 1D622, Holmdel NJ 07733, (201) 949-4990.

#### **Computer Camp**

If your child is between the ages of 10 and 18, he or she can spend part of this summer learning about computers and programming and still enjoy summer camp activities. The National Computer Camp will be held in Moodus, Connecticut, July 19 thru 24 and July 26 thru 31. Children at all levels of computer experience are invited. Contact Michael Zabinski, 382 Hitching Post Dr, Orange CT 06477, (203) 795-9069.

### TEXNET—Network for TI-99/4 Users

Texas Instruments and Source Telecomputing Corporation have developed a home-information and communications service for TI-99/4 users. TEXNET is a subscription service available over telephone lines coupled to the home computer through a modem. It offers the services of The Source information utility plus a text-to-speech capability, which allows users to hear messages typed on the keyboard or transmitted over the TEXNET system. For more information on TEXNET and the TI-99/4 computer, contact Texas Instruments Inc, Consumer Relations, POB 53, Lubbock TX 79408, (800) 858-4565; in Texas (800) 858-4279.

MM-103 MODEMS

With our unbeatable quality, low cost, one-year warranty and 24 hour a day Test Center, you won't find a better S-100 bus modem than the MM-103!

> Call or write for brochure and price information:

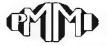

POTOMAC MICRO-MAGIC,INC. 5201 Leesburg Pike, Suite 604 Falls Church, VA 22041 (703)379-9660 (VOICE) (703)379-0303 (MO0EM: 300 BAU0) Micro

Magic

AFTER ALL...

ALL MODEMS

**ARE NOT** 

**CREATED EQUAL !** 

MEETS IEEE S-100 STANDARDS

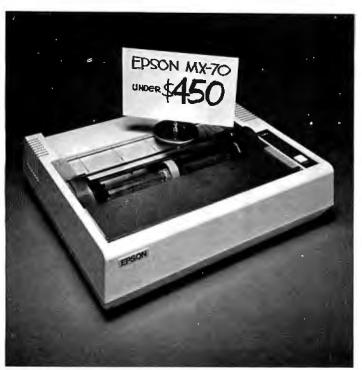

This printer costs less than \$450. Beat that... if you can.

# Epson.

This is the Epson MX-70. The lowest priced dot matrix printer you can buy. Now, that in itself should make it very attractive to a lot of people. But you ain't heard the half of it.

To begin with, the MX-70 has a lot more in common with our now-famous MX-80 than just the name. Like unequalled Epson reliability. And technological breakthroughs like the world's first disposable print head. But frankly, the MX-80 packs a lot more power than some

people need. So we built the MX-70 to be a no-frills printer. At a no-frills price.

But the MX-70 is still a great little printer. We give you 80 CPS unidirectional printing. Top-of-form recognition. Programmable line feed and form lengths. Plain paper printing. An easy-to-read 5x7 matrix. Self test. And an adjustable tractor feed.

That's what you'd expect

from a basic little printer. But here's something you wouldn't expect: the finest graphics package on the market today. Free.

We call it GRAFTRAX II. And it means 480 dots across the page, resolution to 60 dots per inch, and a graphic image free of the jitter and overlap that plagues other printers. You get cleaner grays and finer point resolution.

So now you've got a choice. You want more power and extra functions, you buy the MX-80.

You want a basic little printer that prints, and keeps on printing, you buy the MX-70. They're both at your dealer now.

But at this price, you'd better hurry.

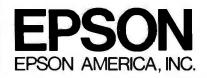

23844 Hawthorne Boulevard • Torrance, California 90505 • (213) 378-2220

### A Beginner's Guide to Spectral Analysis, Part 2

Mark Zimmermann 9410 Woodland Dr Silver Spring MD 20910

In Part 1 of this article. I introduced some of the ideas behind the Fourier transform in one dimension. Here, I will try to extend those ideas to twodimensional space. I will introduce a few of the many uses of two-dimensional spectral analysis, with particular emphasis on image processing. The main computer program that accompanies this article (see listing 1) is a 6502 assembly-language program that performs a two-dimensional transformation on a 25- by 40-pixel image. The program is specifically adapted to run on the Commodore PET microcomputer with 8 K bytes of programmable memory, but it should be a reasonably straightforward process to modify the code to work on other comparable machines. Several floating-point arithmetic routines are used from the PET's BASIC ROM (read-only memory); a table is included that describes what each routine does, so that it may be replaced by your own arithmetical procedures if necessary.

#### **Components of Waves**

As you will recall, the whole notion of Fourier, or spectral, analysis is to take a signal that is, for example, a function of time, and resolve it into its *components* (ie: the various frequencies that make up the whole). A chord played on a piano may produce a sound that is very complicated when plotted on an oscilloscope screen, but when the chord is Fourier analyzed, the individual notes (component frequencies) stand out. It is mathematically possible to express any reasonable function as a sum of sines and cosines of various frequencies. The mathematical recipe for finding how much of each sine and cosine went into making the original signal is a fairly simple process that is discussed in many books (see references on page 198). Instead of going into the math here, however, I'd rather discuss the "feel" of Fourier transforming, with the objective of helping you develop some instincts about what a transform should look like and what it means.

### Any reasonable function may be expressed as a sum of sines and cosines of various frequencies.

Figure 1 on page 168 shows several pairs of graphs. In each pair, the graph on the left represents a function of time. It could be showing, for instance, the difference between normal atmospheric pressure and the instantaneous pressure in a passing sound wave.

The graph on the right shows the Fourier transform (a function of frequency) of the graph on the left. It plots the amount of the components needed *at each frequency* to make the left-hand graph. The amount of sine wave is shown as a dashed line; the amount of cosine wave is a solid line. The horizontal axis runs from zero frequency (where it's intercepted by the vertical axis) to high frequencies. If the amount graphed on the right goes negative, it simply means that the original signal needs to have some amount of the function - sine or - cosine added to it. In other words, the original signal contained some sine waves that were  $180^\circ$  out-of-phase with the standard sine wave (so there's nothing special or mysterious about having a negative amount of a given frequency component).

What kind of insights can you get by examining the graphs in figure 1? First, it's clear that any function of time which is symmetric with respect to the t=0 (vertical) axis is made up only of cosine waves, and any function that is asymmetric with respect to t=0 is made of only sines. Every cosine wave is symmetric about the origin of time, so a sum of cosines should certainly be symmetric; every sine wave is asymmetric. A function that is neither perfectly symmetric nor perfectly asymmetric requires both sines and cosines in its constituent frequencies.

A second fact which becomes apparent from a study of figure 1 is that functions of time which have some *net area* (area between the curve and the horizontal axis) always have some amount of component with zero frequency plotted in their transforms. A zero-frequency wave doesn't wave at all; it's a constant number as time goes by, like cosine(0). Contrariwise,

### NEECO

C commodore

#### 4008 (8K RAM - 40 Column) ..... \$ 795 16K "B" (16K RAM - 40 Column) ..... 995 32K "B"(32K RAM - 40 Column)..... 995 32K "N" (32K RAM - 40 Column) ..... 1295 4032 "B" (32K RAM 4.0 Basic - 40 Column) .... 1295 4032 "N"(32K RAM 4.0 Basic - 40 Column) .... 1295 4016 "B" (16K RAM 4.0 Basic - 40 Column) .... 995 4016 "N" (16K RAM 4.0 Basic - 40 Column).... 995 2022 Tractor Printer 795 4040 Dual Disk (340 2.0 DOS) ..... 1295 8050 Dual Disk (1 Meg, 2.0 DOS) ..... 1795 8010 IEEE Modem ..... 395 CZN Cassette.... 95 PET - IEEE Cable ..... 40 IEEE-IEEE Cable ..... 50

#### **ALTOS COMPUTER SYSTEMS** RAM DISK

250K

500K

500K

1M

2M

1M

1M

1M

1M

1M

\$2840

3500

3840

4500

5600

5990

10,670

11,870

11.960

13,160

PROFESSIONAL

SOFTWARE

WordPro I (8K) ... \$29.95

(40 Col.) 16K ..... 199.95

80 Col., 32K ..... 375.00

WordPro III+

WordPro IV

Enhanced

**55 CPS** 

Letter Quality

**High Reliability** 

WordPro IV+

5530 (Parallel) ..... \$3055 

5520 (KSR-Serial) ......3415

**TRACTOR OPTION ... 225** 

64K

64K

64K

64K

64K

64K

208K

ACS 8000-6 Mul2 - Multi-User

ACS 8000-6 Mul4 Multi-User

Bidirectional Printing ... \$645 WordPro III

8161 (IEEE 488) ..... 55 Enhanced 8131 (Apple Card)...... 85 Version .

**679 Highland Avenue** 

Needham, MA 02194

(14.5 M-Winchester) 112K

(29 M-Winchester) 112K

(14.5 M-Winchester) 208K

**EPSON PRINTER** 

MX-80

8140 (RS-232) ..... \$55

8230 (Apple Cable) ...... 25 8220 (TRS-80 Cable) ...... 35

80 Columns, 9x9 Dot Matrix

(29 M Winchester)

Interface Cards

NEC

**Spinwriter** 

ACS 8000-IS

ACS 8000-28

ACS 8000-1

ACS 8000-2

ACS 8000-4

ACS 8000-5

... Why not buy from the best?

32K Superbrain

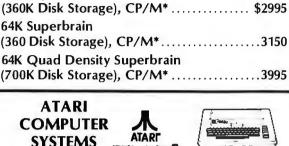

**INTERTEC DATA SYSTEMS** 

|     | 0.0.   |         | A Warner Commercial was Company |          |
|-----|--------|---------|---------------------------------|----------|
| ATA | RI 400 | (8K R A | M)                              | \$499.00 |
| ATA | RI 400 | (16K R  | AM)                             | 630.00   |
| ATA | RI 800 | (16K R  | AM)                             |          |
| ATA | RI 410 | RECO    | RDER                            |          |
| ATA | RI 810 | DISK [  | <b>DRIVE</b>                    |          |
|     |        | NEEC    | CO also carrie                  | s all    |
|     |        | availab | ole ATARI soft                  | ware     |

apple computer

### 16K APPLE II+ ..... \$1330 32K ″ II+ ......1430 48K ″ II+ ......1530 APPLE DISK w/3.3 DOS.....650 APPLE DRIVE Only ..... 495 **APPLE III in Stock!!**

128K, with Monitor and Info Analystpak ...... 4740

Multi-Cluster for Commodore Systems. Allows 3 CPU's (Expandable to 8) to access a single Commodore Disk.

Each Additional CPU \$199 (up to 8)

**DIABLO 630** 45 CPS, Letter Quality RS-232 Port ..... \$2,710 Tractor Option ..... 250

### **C. ITOH Starwriter**

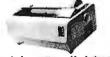

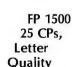

Quality

Serial or Parallel \$1995

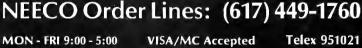

Telex 951021

NEECO Order Lines: (617) 449-1760

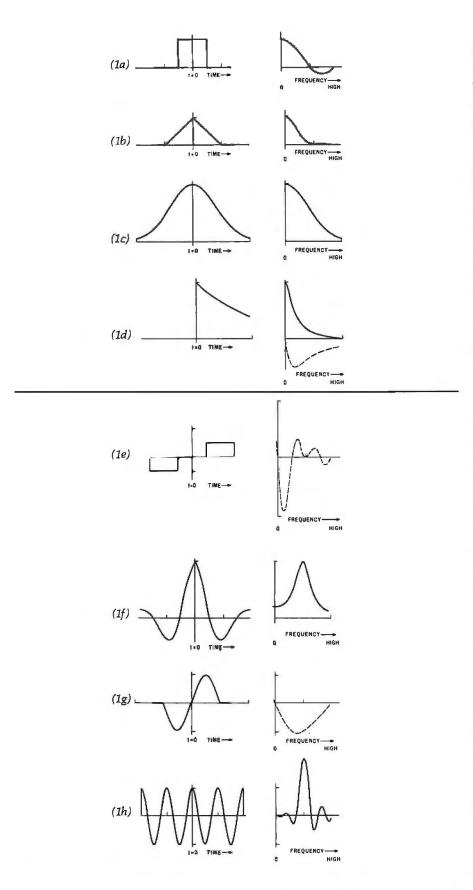

**Figure 1:** Graphs on the right (functions of frequency) plot Fourier transforms for the specific functions on the left (functions of time), indicating the amount of each component frequency present in the original. Abrupt changes with respect to time (figures 1a thru 1d) are reflected in the transforms by the presence of higher-frequency energy. Graphs of functions exhibiting periodicity (figures 1e thru 1h) produce peaks centered on the frequency of this oscillation in the associated transform.

if a function of time has no net area, if it is positive just as much as it is negative, then its Fourier transform has no zero-frequency component. This component, in fact, is just the average value of that signal.

Let's examine several specific pairs of graphs. The transform of a square pulse (figure 1a) contains a number of low-frequency cosines (to build up the area under the pulse and create the flat-topped sections which obviously change little with time), but in addition, a fair amount of highfrequency cosine energy is required to make the square pulse. A triangular pulse of the same area has similar low-frequency requirements, but needs fewer higher-frequency waves (see figure 1b). A Gaussian (bellshaped) curve requires very little high-frequency contribution to make its smooth function of time (see figure 1c).

This correlation between "abruptness" and high frequencies in the Fourier transform is, in fact, quite general. Functions that change abruptly with time, like the square wave, or that have a lot of fine detail (the sharp edges), are not composed only of low-frequency, slowly changing waves; the jumps require a lot of high frequencies to define them. As a square wave becomes narrower and narrower, more and more high frequencies are necessary: a falling body's thud, if replayed at a high enough speed, can sound like an abrupt gunshot. Signals that don't have sudden jumps, like those represented in the triangular graph, can be made using fewer highfrequency components, but the sharp corners where the slope of the triangle's sides changes still require high-frequency sinusoids. Smooth curves like the Gaussian, where there isn't much detail, require the least amount of high frequencies.

Finally, look at the graphs in figures 1e thru 1h. The functions of time (on the left) all show some sort of *periodic* behavior. Their transforms all reveal this by a peak at or near the frequency of oscillation. The more cycles of oscillation that the temporal function goes through, the sharper the peak in *frequency space*. This effect is not just mathematical—you can hear it. A heavily damped bell that rings for very few cycles produces an abrupt note

### **Thinking of Data Base** for Your Small System?

### **Check these results from MDBS:**

Leonard Overton, President of LS Business Systems, reports:

"The MDBS data base system is now the foundation for our future application products. This is because MDBS helps us to produce more flexible applications... quicker. System design changes are made easily. Time required for loading and debugging is greatly reduced."

### **Check these features and support:**

MDBS is more complete—

- Network and hierarchical data structures
- Non-procedural query language
- Host language support including: BASIC, COBOL, FORTRAN, PASCAL, PL/I
- Data base recovery
- ✓ Data base restructure utility
- Available for popular Z-80, 8080. 6502, 8086 and Z-8000 based systems

MDBS has complete documentation-

- DBMS Guide and Primer for fundamentals
- ✓ MDBS systems documentation

MDBS has complete service and support, including—

System updates and enhancements

YES, please send me more information on the

remarkably flexible MDBS Data Base System.

Title\_

- Training
- Phone consultation
- **Newsletter**

Name

Company

So if you're thinking of data base, check with us. Use the coupon below...or better yet, give us a call today.

Setting standards of excellence for data base software...worldwide.

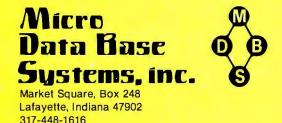

| Address                                |
|----------------------------------------|
| City(State) (Zip)                      |
| Phone                                  |
| MAIL TO: Micro Data Base Systems, Inc. |
| Dept. B                                |
| P. O. Box 248                          |
| Lafavette IN 47902                     |

(Please print)

Dealer/distributor/OEM inquiries invited.

**Listing 1:** The 6502 machine-language program 2DFT performs two-dimensional Fourier transform of images on the Commodore PET's video display. SINTAB is a table of sin (x) for x=0,  $\pi/20$ ,  $2\pi/20$ ,...,thru  $19\pi/20$ , in PET floating-point notation (5 bytes per number). Numbers may be scaled up or down for normalization; one good choice is to divide each sine by the square root of 32. ROWSXFRMD is a table of transformed rows from the screen, beginning with row 0, frequency 0, real (cosine) transform, then row 0, frequency 0, imaginary (sine) transform, then row 0, frequency 20, imaginary transform.

|            |        | JMP        | TOP                       | Listing 1 continued on page 174                                                       |
|------------|--------|------------|---------------------------|---------------------------------------------------------------------------------------|
| 0          | VER3:  | STA        | POINT                     |                                                                                       |
|            |        | ADC        |                           | ;work modulo 200, to stay on table                                                    |
|            |        |            | FREQ<br>OVER3             | move pointer a distance FREQ through table                                            |
|            |        | SEC        |                           |                                                                                       |
|            |        |            | DONE<br>POINT             | ;quit when all columns done                                                           |
|            |        | DEC        | COLNUM                    |                                                                                       |
|            |        |            | #MYACC<br>DAA6            | ;(P) gets rounded & transferred to 256Y+X (my acc.)                                   |
|            |        | LDY        | #0                        |                                                                                       |
|            |        |            | #MYACC<br>D73C            | ;point to MYACC, my accumulator's 5 bytes<br>;(NYACC)+P is put into P                 |
|            |        | LDY        | #0<br>#MYACC              |                                                                                       |
|            |        | JSR        | D8FD                      | ;(sine)*P is calculated and stored in P                                               |
|            |        |            | #STABPG<br>POINT          | ;point to page of sine table<br>;256STABPG+POINT points to a sine to be multiplied in |
|            |        | JSR        | D278                      | ;convert integer 256A+Y to floating in P                                              |
|            |        | TAY<br>LDA | #0                        |                                                                                       |
|            |        |            | (ROWO),Y                  | ;get screen character at current row & column                                         |
|            | TOP:   |            | COLNUM                    |                                                                                       |
|            |        | DEX        | LOOP3                     | ;clear them out here                                                                  |
| L          | 00P3:  | STA        | MYACC-1,X                 | :MYACC is 5 adjacent page zero.locations                                              |
|            |        | LDX<br>LDA |                           |                                                                                       |
|            | ,      |            | COLNUM                    | ;set column counter to maximum = 39                                                   |
|            | FREQ:  | LDA        |                           |                                                                                       |
| 0          | VER 2: |            | ANSO+1                    |                                                                                       |
|            |        |            | OVER2                     |                                                                                       |
|            |        |            | # 5<br>ANSO               | ;move answer pointer back to a free space                                             |
|            |        | SEC<br>SBC | #5                        | move answer pointer back to a free coace                                              |
|            |        | LDA        | ANSO                      |                                                                                       |
|            |        |            | DAA6                      | secup for PET utility subroutine;<br>store P at X+256Y                                |
| STO        | RE IT: |            | ANSO<br>ANSO+1            | ;setup for PET utility subroutine                                                     |
|            |        |            |                           |                                                                                       |
|            |        | BPL<br>RTS | LOOP2                     | do all frequencies 0-20 inclusive                                                     |
|            |        | SBC        |                           | decrement frequency being analyzed for                                                |
|            |        | LDA        | FREQ                      |                                                                                       |
|            |        | JSR        | STORE 1T                  |                                                                                       |
|            |        |            | ONEFREQ                   | ;set pointer for cosine (real) transform                                              |
|            |        | LDA        | #91<br>POINT              | set pointer for cosing (real) transform                                               |
|            |        | JSR        | STOREIT                   |                                                                                       |
|            |        |            | POINT<br>ONEFREQ          | ;set pointer for sine (imaginary part) transform                                      |
|            |        |            | #C3                       | and pointor for sing (intoiners and) transfer                                         |
|            | OOP2 : | STA        | FREQ                      | ; initially set to maximum frequencycount down to O                                   |
| ROWTRANS   | FORM   | LDA        | #64                       | ;number in FREQ is 5 times frequency (5 bytes/number)                                 |
|            | DONE : |            |                           |                                                                                       |
| 0          | VER1:  |            | ROW0+1<br>LOOP1           |                                                                                       |
|            |        | BCS        | OVER1                     |                                                                                       |
|            |        |            | ROWO                      | , buck up to prior tow (40 etements/tow)                                              |
|            |        |            | ROW0<br>##28              | ;back up to prior row (40 elements/row)                                               |
|            |        | SEC        | 20110                     |                                                                                       |
|            |        |            | DONE                      | ;DONE = RTS instruction, to return to BASIC control                                   |
| L          | 00P1:  |            | ROWTRANS FORM<br>ROWCOUNT |                                                                                       |
|            |        | STA        | ANSO+1                    |                                                                                       |
|            |        | LDA        |                           | ,point to bottom of answer area for storage                                           |
|            |        | LDA        | #FB<br>ANSO               | ;point to bottom of answer area for storage                                           |
|            |        | STA        | ROWO+1                    |                                                                                       |
|            |        | STA<br>LDA | ROWO<br>#83               | ;point to bottom row of screen                                                        |
|            |        | LDA        |                           |                                                                                       |
| 00         | NOND.  |            | ROWCOUNT                  | ;do 24+1 rows (all of them)                                                           |
|            | ROWS : | I.DA       | #18                       | ;enter here to transform rows of screen data                                          |
| Li unaj Or |        |            |                           |                                                                                       |

without a well-defined musical pitch.

A tuning fork that rings for thousands of cycles makes a clear, precise tone.

Contemplation of some graphs of Fourier-transform function-pairs can lead to a number of other useful insights. The illustrations in figure 1 were adapted from Ron Bracewell's excellent book, *The Fourier Transform and Its Applications* (see references), which is worth looking at for further inspiration.

#### Adding a Dimension

Many signals, like sound, or light from a star, are essentially one-dimensional, and the techniques discussed above and in the earlier part of this article are immediately applicable to them. But there are other, extremely interesting signals which are two, three, or more dimensional when they arrive. Rather simple extensions of the concepts involved in one-dimensional spectral analysis will allow multidimensional signals to be transformed, analyzed, and manipulated. I'll discuss the two-dimensional case because problems with more dimensions can be attacked by completely analogous methods.

What function does a two-dimensional Fourier transform serve? For one thing, it can help solve many three-dimensional problems which have translational symmetry; that is, problems in which one of the three spatial dimensions can be trivially factored out. An obvious example is a system like a coaxial cable, or a cylindrical waveguide, where everything looks the same as you move along the length of the device. Two-dimensional Fourier transforms can give the electrical characteristics of such systems. To some extent, problems involving thin layers like the Earth's atmosphere can be dealt with using two-dimensional transforms.

If that were all, a few people might play around with two-dimensional spectral analysis, but it wouldn't be a huge industry. However, there's another class of problems that are of overpowering interest. These problems are in the field of imaging, or remote sensing. Ever since evolution came up with the first rudimentary eye-spots, creatures have been using electromagnetic radiation to probe their environments. With the development of lenses that form a two-*Text continued on page 178* 

170 March 1981 © BYTE Publications Inc

### A<sup>\$</sup>175 Program That Makes Your Microcomputer Worth Its Weight In Gold.

The Denver Software Company has developed, with the assistance of a Big Eight accounting firm, a financial package for microcomputers which accommodates the needs of both the very smallbusinessman and the household budget manager, and costs far less than you would imagine.

The FINANCIAL PARTNER<sup>™</sup> contains all essential accounting functions, and yet is easy to use. It also has built-in flexibility: Programming expertise and valuable time are not needed to get the FINANCIAL PARTNER<sup>™</sup> ready to use. And most important, this is a complete package, containing the programs, language, operating system, and supplies. The beauty of the FINANCIAL

PARTNER<sup>™</sup> is that you don't have to be a professional bookkeeper or accountant to use it. Controller Jim Vogt says, "It is one

#### of the

simplest accounting systems I have ever worked with, and it has a great ability to produce timely and accurate financial statements for small business or home use." All the necessary "how-to" is detailed in a well-written, step-by-step reference manual.

The FINANCIAL PARTNER™, which operates from menu selections, collects and organizes information for all of the standard categories: Assets, liabilities (including accounts payable), normal living expenses, deductible expenses (including all six deductions for personal Federal Income Tax returns), earned income (for both the wage earner and the self-employed), and other income and expenses.

The provided chart of accounts is tailored for most users, but it can easily be modified by adding new accounts or changing descriptions. The FINANCIAL PARTNER<sup>™</sup> generates standard financial reports—including a detail trial balance, income statement, and balance sheet— as well as batch proof listings, check register, vendor payable reports, and chart of accounts reports.

The FINANCIAL PARTNER<sup>™</sup> is available for Apple, Atari, Commodore, Ohio Scientific, Texas Instruments, Radio Shack, Zenith, and most other microcomputers.

Minimum hardware requirements are: 48 K RAM, 140 K on-line storage, 40 x 24 or 80 x 24 display device, and almost any 80-column printer (optional).

The FINANCIAL PARTNER™ is available from your local dealer or you can direct inquiries to:

THE DENVER SOFTWARE COMPAN'

MANUFACTURERS OF MICROCOMPUTER SOFTWARE

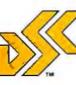

36 Steele Street, Suite 19 • Denver, Colorado 80206 Dealer inquiries welcome. 303 321-4551.

|                                                                                                    |                                                                                                    |                                             | SUPER NOVA<br>Big Five Software                                                                                                    | VISICALC<br>Radio Shack                                                                                                    |                                                                                                    |
|----------------------------------------------------------------------------------------------------|----------------------------------------------------------------------------------------------------|---------------------------------------------|----------------------------------------------------------------------------------------------------|----------------------------------------------------------------------------------------------------|----------------------------------------------------------------------------------------------------|
|                                                                                                    | you bu                                                                                                    |                                             | C/S-80\$14.95                                                                                                    | Radio Shack<br>0/S-80                                                                                                    | C/S-80                                                                                                    |
|                                                                                                    |                                                                                                    |                                             | GALAXY INVASION<br>Big Five Settware                                                                                                    | 3 D GRAPHIC<br>Sebrees Computing                                                                                                    | 0/S-80                                                                                                    |
|                                                                                                    |                                                                                                    |                                             | C/S-8D \$14.95                                                                                                    | C/Atari                                                                                                    | Acorn Software<br>0/S-80                                                                                                    |
| STOM:                                                                                                    |                                                                                                    |                                             | HELLFIRE WARRIOR<br>Automated Simulations                                                                                                    | HI-RES MYSTERY HOUSE                                                                                                    | C/S-80                                                                                                    |
|                                                                                                    |                                                                                                    |                                             | 0/S-80                                                                                                    | 0/Apple \$32.95                                                                                                    | PIGSKIN<br>Acorn Software                                                                                                    |
|                                                                                                    |                                                                                                    |                                             | C/S-80\$24.95                                                                                                    | HI-RES WIZARD &<br>PRINCESS                                                                                                    | C/S-80                                                                                                    |
| N - 1                                                                                                    | ARDSI                                                                                                    | b' =                                        | STARFLEET DRIDN<br>Automated Simulations                                                                                                    | On Line Systems                                                                                                    | SUPER SCRIPT                                                                                                    |
|                                                                                                    |                                                                                                    | 4                                           | C/S-80 \$19.95                                                                                                    | D/Apple                                                                                                    | Acorn Software<br>D/S-80                                                                                                    |
|                                                                                                    |                                                                                                    |                                             | C/Apple\$19.95<br>C/Pet\$17.95                                                                                                    | 3 MILE ISLAND<br>Muse Software                                                                                                    | MIDWAY CAMPAIGN                                                                                                    |
|                                                                                                    | alwa                                                                                                    | G                                           | 0/S-80                                                                                                    | 0/Apple \$39.95                                                                                                    | Avalon Hill<br>C/S-80                                                                                                    |
| you're                                                                                                    |                                                                                                    |                                             | RESCUE AT RIGEL                                                                                                    | BEST DF MUSE<br>Muse Software                                                                                                    | C/Apple                                                                                                    |
|                                                                                                    |                                                                                                    |                                             | Automated Simulations<br>0/S-80                                                                                                    | 0/Apple \$39.95                                                                                                    | PLANET MINERS                                                                                                    |
|                                                                                                    |                                                                                                    | 0                                           | 0/Apple\$24.95<br>C/S-80\$19.95                                                                                                    | GLOBAL WAR<br>Muse Software                                                                                                    | Avalon Hill                                                                                                    |
|                                                                                                    |                                                                                                    | 1                                           | C/Apple \$19.95                                                                                                    | C/Apple \$17.95                                                                                                    | C/S-80                                                                                                    |
|                                                                                                    |                                                                                                    |                                             | C/Pet \$19.95                                                                                                    | 0/Apple \$24.95                                                                                                    | C/Pet                                                                                                    |
|                                                                                                    |                                                                                                    |                                             |                                                                                                    |                                                                                                    |                                                                                                    |
| NINE GAMES FOR                                                                                                    | CCA-DM                                                                                                    | SCREEN MACHINE                              | MORLOC'S TOWER                                                                                                    | SUPER TEXT II                                                                                                    | NUKEWAR                                                                                                    |
| PRE-SCHODL CHILDREN<br>by Beorge Blank                                                                                                    | Peraonal Software<br>C/S-8D \$74.95                                                                                                    | Softape Inc.<br>C/Apple \$19.95             | Automated Simulations<br>0/S-80\$19.95                                                                                                    | Muse Schware<br>D/Apple                                                                                                    | Avaion Hill<br>C/S-80                                                                                                    |
| 16K S-80 \$9.95                                                                                                    | C/Apple \$99.95                                                                                                    | D/Apple\$29.95                              | D/Apple\$19.95<br>C/S-80\$14.95                                                                                                    | THE VDICE                                                                                                    | C/S-80                                                                                                    |
| KEYBOARD VIDEO PRINTER<br>Extender (KVP)                                                                                                    | DESK TOP PLANNER<br>Personal Software                                                                                                    | Softage Inc.                                | G/Apple                                                                                                    | Muse Software<br>D/Apple\$39.95                                                                                                    | B-1 BOMBER                                                                                                    |
| by Lance Micklus<br>0/16 S-80 \$19.95                                                                                                    | 0/Apple \$99.95                                                                                                    | C/Apple \$15.95                             | C/Pet                                                                                                    | U-DRAW II                                                                                                    | Avaton Hill<br>C/S-80                                                                                                    |
| C/4\$-80\$14.95                                                                                                    | MONTY<br>Personal Software                                                                                                    | DUNGEON CAMPAIGN<br>Synergistic Software    | Automated Simulations<br>C/S-80                                                                                                    | Muse Software<br>D/Apple                                                                                                    | C/Apple \$15.1                                                                                                    |
| RPN CALCULATOR                                                                                                    | C/S-80\$24.95<br>C/Apple\$27.95                                                                                                    | D/Apple                                     | C/Pet \$24.95                                                                                                    | APPILOT II EDU-DISK                                                                                                    | C/Pet                                                                                                    |
| C/16 S-80 \$9.95                                                                                                    | 0/S-80                                                                                                    | WILDERNESS & DUNGEON                        | D/S-80                                                                                                    | Muse Software<br>D/Apple                                                                                                    | Avaloa Hia                                                                                                    |
| STBO-UC<br>by Lance Micklus                                                                                                    | D/Apple                                                                                                    | CAMPAIGN<br>Synergistic Software            | DATESTONES OF BYN                                                                                                    | BEST OF BISHOP                                                                                                    | C/S-80                                                                                                    |
| 4/M S-80 \$24.95                                                                                                    | Microsoft                                                                                                    | 0/Apple \$32.50                             | Automated Simulations<br>D/S-80                                                                                                    | Softape Inc.<br>D/Apple\$39.95                                                                                                    | C/Pet                                                                                                    |
| ST-BOO SMART TERMINAL<br>by Lunce Micklus                                                                                                    | C/S-80\$49.95<br>Mumath                                                                                                    | WILDERNESS CAMPAIGN<br>Synergistic Software | 0/Apple                                                                                                    | EDITOR ASSEMBLER                                                                                                    | INTRODUCTION TO                                                                                                    |
| C/16, . S-80 \$49.95                                                                                                    | Microsoft                                                                                                    | C/Apple \$17.50                             | C/Apple                                                                                                    | Havden Software                                                                                                    | PROGRAMMING IN BASIC                                                                                                    |
| 0/32\$-80\$79.95<br>STAD                                                                                                    | 0/S-80                                                                                                    | 0/Apple\$19.95<br>ODYSSEY                   | C/Pet                                                                                                    | 0/Apple                                                                                                    | C/Atarl                                                                                                    |
| by Paul Ven der Eijk                                                                                                    | Microsoft                                                                                                    | Synergistic Software                        | Softage Inc.                                                                                                    | SUPER APPLE BASIC<br>Hayden Software                                                                                                    | 3 D TIC TAC TOE                                                                                                    |
| 16/M S-80\$24.95                                                                                                    | C/S-8D\$29.95                                                                                                    | 0/Apple , .\$29.95                          | C/Apple \$19.95                                                                                                    | D/Apple\$39.95                                                                                                    | Aun<br>C/Alar) \$39.9                                                                                                    |
|                                                                                                    | ,                                                                                                    |                                             |                                                                                                    |                                                                                                    |                                                                                                    |
|                                                                                                    | DI VIADIC DECATIN ON                                                                                                    | HIGHER TEXT                                 |                                                                                                    |                                                                                                    |                                                                                                    |
| TINY COMP<br>by David Bohlke                                                                                                    | DLYMPIC DECATHLON                                                                                                    | HIGHER TEXT<br>Synergistic Software         | INVASION OF ORION<br>Automated Simulations                                                                                                    | SARGON II                                                                                                    | CHESS                                                                                                    |
| by David Bahlke<br>0/32 \$-80 \$24,95                                                                                                    | Microsoft<br>C/S-80 \$24,95                                                                                                    | Synergistic Software<br>D/Apple\$35.00      | Automated Simulations<br>D/S-80                                                                                                    | Hayden Software<br>0/S-80\$34.95                                                                                                    | CHESS<br>Atari<br>C/Atari                                                                                                    |
| by David Bohlke<br>0/32. S-80 \$24.95<br>STAR TREK<br>by Lance Micklus                                                                                                    | Microsoft<br>C/S-80                                                                                                    | Synergistic Software<br>D/Apple             | Automated Simulations<br>0/S-80                                                                                                    | Hayden Software<br>D/S-80                                                                                                    | Atarl<br>C/Atarl\$39.9<br>STAR RAIDERS                                                                                                    |
| by David Bahlke<br>D/32. S-80 \$24.95<br>STAR TREK<br>by Lance Micklas<br>C/16 S-80 \$14.95                                                                                                    | Microsoft<br>C/S-80                                                                                                    | Synergistic Software<br>D/Apple\$35.00      | Autometed Simulations<br>D/S-80\$24.95<br>D/Apple\$24.95                                                                                                    | Hsydan Software<br>O/S-80\$34.95<br>O/Apple\$34.95<br>C/S-80\$29.95<br>C/Apple\$29.95                                                                                                    | Atari<br>C/Atari\$39.§<br>STAR RAIDERS<br>Atari                                                                                                    |
| by David Bahika<br>D/32. \$-80 \$24,95<br>STAR TREK<br>by Lance Micklus<br>C/16 \$-80                                                                                                    | Microsoft<br>C/S-80\$24.95<br>D/S-80\$24.95<br>BASIC COMPILER<br>Microsoft<br>O/S-80\$195.00                                                                        | Synergistic Software<br>D/Apple             | Automated Simulations<br>0/S-80\$24.95<br>0/Apple\$19.95<br>C/S-80\$19.95<br>C/Apple\$19.95                                                                                                    | Hsydan Software<br>0/S-80                                                                                                    | Atari<br>C/Atari                                                                                                    |
| by David Bahlis<br>D/32、S-80                                                                                                    | Microsoft<br>C/S-80\$24.95<br>D/S-80\$24.95<br>BASIC COMPILER<br>Microsoft<br>O/S-80\$195.00<br>ADVENTURE MICROSOFT<br>Microsoft                                    | Synargistic Seftware<br>D/Apple             | Automated Simulations<br>D/S-80\$24.95<br>D/Apple\$24.95<br>C/S-80\$19.95<br>C/Apple\$19.95<br>C/Apple\$19.95<br>ADVENTURELANO<br>Adventure International                                                                                                    | Hsydan Software<br>0/S=80                                                                                                    | Atari<br>C/Atari\$39.9<br>STAR RAIDERS<br>Atari<br>C/Atari                                                                                                    |
| by David Bohlia<br>D/32. S-80                                                                                                    | Microsoft<br>C/S-80\$24.95<br>D/S-80\$24.95<br>BASIC COMPILER<br>Microsoft<br>O/S-80\$195.00<br>ADVENTURE MICROSOFT<br>Microsoft<br>C/S-80\$29.95<br>C/Apple\$29.95 | Synargusic Software<br>D/Apple              | Automated Simulations           D/S-80.         \$24.95           D/Appie.         \$24.95           C/S-80.         \$19.95           C/Appie.         \$19.95           C/Pet.         \$19.95           ADVENTURELANO         Adventura International           C/S-80.         \$14.95                                                                                                    | Haydan Software           D/S.=80.         \$34.95           D/Apple.         \$34.95           C/Apple.         \$29.95           C/Apple.         \$29.95           AIR TRAFFIC CONTROLLER         Senational Software           C/S.=80.         \$9.95           C/Apple.         \$9.95           C/Apple.         \$9.95           SUPER INVASION         \$9.95                                                                                                    | Atari<br>C/Atari\$39.9<br>STAR RAIDERS<br>Atari<br>C/Atari\$15.9<br>SUPER BREAKOUT<br>Atari<br>C/Atari\$39.1                                                                                                    |
| by David Bahlas<br>D/32. S-80                                                                                                    | Microsoft<br>C/S-80\$24.95<br>D/S-80\$24.95<br>BASIC COMPILER<br>Microsoft<br>O/S-80\$195.00<br>ADVENTURE MICROSOFT<br>Microsoft<br>C/S-80\$29.95                   | Synargistic Sethware<br>D/Apple             | Automated Simulations         \$24.95           D/X.90.         \$24.95           D/X.9pie.         \$24.95           C/X-80.         \$19.95           C/Apple.         \$19.95           C/Pet.         \$19.95           ADVENTURELANO         Adventura International           C/S-80.         \$14.95           C/Apple.         \$14.95           PIRATE'S COVE         \$14.95                                                                                                    | Hsyden Software           0/S=80.         \$34.95           O/Apple.         \$34.95           C/S=80.         \$29.95           C/Apple.         \$29.95           C/Apple.         \$29.95           AIR TRAFFIC CONTROLLER         Senational Software           C/S=80.         \$9.95           C/S=80.         \$9.95           SUPER INVASION         Senstional Software                                                                                                    | Atari<br>C/Atari                                                                                                    |
| by David Bohlins<br>D/32. S-80                                                                                                    | Microsoft<br>C/S-80                                                                                                    | Synargusic Software<br>D/Apple              | Automated Simulations         \$24.95           D/S.=80.         \$24.95           D/S.=80.         \$19.95           C/S.=80.         \$19.95           C/Apple.         \$19.95           C/Pet.         \$19.95           ADVENTURELANO         Adventura International           C/S.=80.         \$14.95           PIRATE'S COVE         Adventure International           C/S.=80.         \$14.95                                                                                                    | Hayden Software           D/S-80.         \$34.95           D/Apple.         \$34.95           C/Apple.         \$29.95           C/Apple.         \$29.95           C/Apple.         \$29.95           C/Apple.         \$29.95           C/Apple.         \$29.95           C/Apple.         \$29.95           C/Apple.         \$9.95           C/Apple.         \$9.95           SUPER INVASION         Sanstienal Software           C/Apple.         \$19.95           SUPER INVASION         Sanstienal Software           C/Apple.         \$19.95           SPACE WAR/SUPER         \$19.95                                                                                                    | Atari<br>C/Atari                                                                                                    |
| by David Bahlia<br>D/32. S-80\$24.95<br>STAR TREK<br>by Lance Michins<br>C/15S-80\$14.95<br>APL80<br>by Philipt Cates<br>D.S-80\$39.95<br>C.S-80\$14.95<br>TRS-80' MEMDRY<br>DIAGNOSTIC<br>by Davis Stanbaugh<br>D/15\$20\$24.95<br>KRIEGSPIEL 11                                                                                                    | Microsoft<br>C/S-80                                                                                                    | Synargusic Software<br>D/Apple              | Automated Simulations           D/S-80.         \$24.95           D/Appie.         \$24.95           C/S-80.         \$19.95           C/Appie.         \$19.95           C/Appie.         \$19.95           C/Petc.         \$19.95           ADVENTURELANO         Adventure International           C/S-80.         \$14.95           PIRATE'S COVE         Adventure International           C/S-80.         \$14.95           PIRATE'S COVE         Adventure International           C/S-80.         \$14.95                                                                                                    | Haydan Software<br>0/S-80                                                                                                    | Atari<br>C/Atari                                                                                                    |
| by David Bohlins<br>D/32. S-80                                                                                                    | Microsoft<br>D/S-80                                                                                                    | Synargistic Software<br>D/Apple             | Automated Simulations           D/S-80.         \$24.95           D/Apple.         \$24.95           C/S-80.         \$19.95           C/Apple.         \$19.95           C/Pet.         \$19.95           ADVENTURELANO         Adventure International           C/S-80.         \$14.95           C/Apple.         \$14.95           PIRATE'S COVE         Adventure International           C/S-80.         \$14.95           C/Apple.         \$14.95           C/Apple.         \$14.95           C/Apple.         \$14.95           MISSION IMPOSSIBLE         Adventure International                                                                                                    | Hayden Software           D/S-80.         \$34.95           D/Apple.         \$34.95           C/Apple.         \$29.95           C/Apple.         \$29.95           C/Apple.         \$29.95           C/Apple.         \$29.95           C/Apple.         \$29.95           C/Apple.         \$29.95           C/Apple.         \$9.95           C/Apple.         \$9.95           C/Apple.         \$19.95           SUPER INVASION         Sensational Software           C/Apple.         \$19.95           SPACE WAR/SUPER         \$19.95           SPACE WAR/SUPER         INVASION           Sensational Software         \$29.95           D/Apple.         \$29.95                                                                                                    | Atari         C/Atari.         \$39.5           STAR RAIDERS         Atari         \$15.5           C/Atari.         \$39.1         \$15.5           SUPER BREAKOUT         Atari         \$39.1           C/Atari.         \$39.1         \$39.1           EOITOR ASSEMBLER         Atari         \$39.1           C/Atari.         \$39.1         \$39.1           Citari.         \$39.1         \$39.1           Citari.         \$39.1         \$39.1           Citari.         \$39.1         \$39.1           ViDEO EASEL         Atari         \$39.1           C/Atari.         \$39.3         \$39.1                                                                          |
| by David Bohlin<br>D/32. S-80                                                                                                    | Microsoft<br>C/S-80                                                                                                    | Synargistic Software<br>D/Apple             | Automated Simulations           D/X.=B0.         \$24.95           D/X.pple.         \$24.95           C/S.=B0.         \$19.95           C/Apple.         \$19.95           C/Apple.         \$19.95           C/Pet.         \$19.95           ADVENTURELANO           Adventure international           C/S-80.         \$14.95           PIRATE'S COVE           Adventure international         \$14.95           C/S-80.         \$14.95           MISSION IMPOSSIBLE                                                                                                    | Hayden Software           D/S.=80.         \$34.95           D/Apple.         \$34.95           C/Apple.         \$29.95           C/Apple.         \$29.95           C/Apple.         \$29.95           AIR TRAFFIC CONTROLLER         Senational Software           C/Apple.         \$9.95           SUPER INVASION         \$9.95           SUPER INVASION         \$9.95           SPACE WAR/SUPER         INVASION           Senational Software         \$19.95           SPACE WAR/SUPER         INVASION           Senational Software         \$29.95           D/Apple.         \$29.95           DATA FACTORY         \$29.95                                                                                                    | Atari         C/Atari.         \$39.5           STAR RAIDERS         Atari         \$15.5           SUPER BREAKOUT         Atari         \$15.5           C/Atari.         \$39.6         \$39.6           C/Atari.         \$39.7         \$39.6           C/Atari.         \$39.7         \$39.6           C/Atari.         \$39.6         \$39.6           VIDEO EASEL         \$15.3         \$15.6           VIDEO EASEL         \$39.1         \$39.6           INVESTMENT PORTFORT         \$39.6         \$39.6           INVESTMENT PORTFORT         \$39.6         \$39.6                                                                                                    |
| $\label{eq:states} \begin{array}{cccccc} br \ David \ Bohlin \\ D/32. \ S-80 & \ $24.95 \\ STAR \ TREK \\ by \ Lance \ Mickins \\ C/16. \ S-80 & \ $14.95 \\ APL80 \\ by \ Phalop: \ Gates \\ D. \ $-80 & \ $14.95 \\ TRS-80^{\circ} & MEMDRY \\ DIAGNOSTIC \\ by \ Davs \ STIMbargh \\ D/16. \ S-80 & \ $24.95 \\ KRIEGSPIEL \ II \\ by \ Ran \ Potein \\ C/16. \ $-80 & \ $14.95 \\ UP \ PERISCOPE \\ by \ Ran \ Potein \\ C/16. \ $-80 & \ $14.95 \\ UP \ PERISCOPE \\ by \ Ran \ Potein \\ C/16. \ $-80 & \ $14.95 \\ UP \ PERISCOPE \\ by \ Ran \ Potein \\ C/16. \ $-80 & \ $14.95 \\ UP \ PERISCOPE \\ by \ Ran \ Potein \\ C/16. \ $-80 & \ $14.95 \\ UP \ PERISCOPE \\ by \ Ran \ Potein \\ C/16. \ $-80 & \ $14.95 \\ UP \ PERISCOPE \\ by \ Ran \ Potein \\ C/16. \ $-80 & \ $14.95 \\ UP \ PERISCOPE \\ by \ Ran \ Potein \\ C/16. \ $-80 & \ $14.95 \\ UP \ PERISCOPE \\ by \ Ran \ Potein \\ C/16. \ $-80 & \ $14.95 \\ UP \ PERISCOPE \\ by \ Ran \ Potein \\ C/16 & \ $-80 & \ $14.95 \\ UP \ PERISCOPE \\ by \ Ran \ Potein \\ C/16 & \ $-80 & \ $14.95 \\ UP \ PERISCOPE \\ by \ Ran \ Potein \\ C/16 & \ $-80 & \ $14.95 \\ UP \ PERISCOPE \\ by \ Ran \ Potein \\ C/16 & \ $-80 & \ $14.95 \\ UP \ PERISCOPE \\ by \ Ran \ Potein \\ C/16 & \ $-80 & \ $14.95 \\ UP \ PERISCOPE \\ by \ Ran \ Potein \\ C/16 & \ $-80 & \ $14.95 \\ UP \ PERISCOPE \\ by \ Ran \ Potein \\ C/16 & \ $-80 & \ $14.95 \\ UP \ PERISCOPE \\ DY \ Ran \ Potein \\ C/16 & \ $-80 & \ $14.95 \\ UP \ PERISCOPE \\ DY \ Ran \ Potein \\ C/16 & \ $-80 & \ $14.95 \\ UP \ PERISCOPE \\ DY \ Ran \ Potein \\ C/16 & \ $-80 & \ $14.95 \\ UP \ PERISCOPE \\ DY \ Ran \ Potein \ $ \ $14.95 \\ UP \ PERISCOPE \\ DY \ Ran \ Potein \ $ \ $14.95 \\ UP \ PERISCOPE \\ DY \ Ran \ POtein \ $ \ $14.95 \\ UP \ PERISCOPE \\ DY \ Ran \ Potein \ $ \ $14.95 \\ UP \ PERISCOPE \\ DY \ Ran \ Potein \ $ \ $14.95 \\ UP \ PERISCOPE \\ DY \ Ran \ POtein \ $ \ $16 \ POTEin \ $16 \ POTEin \ $16 \ POTEin \ $16 \ POTEin \ $16 \ POTEin \ $16 \ POTEin \ $16 \ POTEin \ $16 \ POTEin$                                                                                                    | Microsoft<br>C/S-80                                                                                                    | Synargistic Software<br>D/Apple             | Automated Simulations           D/S-80.         \$24.95           D/Apple.         \$24.95           C/S-80.         \$19.95           C/Apple.         \$19.95           C/Pet.         \$19.95           ADVENTURELANO         Adventure International           C/S-80.         \$14.95           C/Apple.         \$14.95           C/Apple.         \$14.95           C/S-80.         \$14.95           C/S-80.         \$14.95           C/S-80.         \$14.95           C/S-80.         \$14.95           C/S-80.         \$14.95           C/S-80.         \$14.95           C/S-80.         \$14.95           C/S-80.         \$14.95           C/S-80.         \$14.95           C/S-80.         \$14.95           C/S-80.         \$14.95           C/S-80.         \$14.95           C/S-80.         \$14.95           MYSTERY FUN HOUSE         \$14.95                                                                                                    | Hayden Software           D/S-80.         \$34.95           D/Apple.         \$34.95           D/Apple.         \$29.95           C/Apple.         \$29.95           C/Apple.         \$29.95           C/Apple.         \$29.95           C/Apple.         \$29.95           C/Apple.         \$29.95           C/Apple.         \$9.95           C/Apple.         \$9.95           SUPER INVASION         Sensational Software           C/Apple.         \$19.95           SPACE WAR/SUPER         INVASION           Sensational Software         \$29.95           D/Apple.         \$29.95           DATA FACTORY         Micre Lab           O/Apple.         \$100.00                                                                                                    | Atari         C/Atari.         \$39.5           STAR RAIDERS         Atari         \$15.5           C/Atari.         \$15.1         \$15.1           C/Atari.         \$39.5         \$15.1           C/Atari.         \$39.1         \$15.1           EOITOR ASSEMBLER         Atari         \$15.1           C/Atari.         \$39.1         \$15.1           VIDEO EASEL         Atari         \$39.1           C/Atari.         \$39.1         \$15.3           VIDEO EASEL         Atari         \$39.1           C/Atari.         \$39.2         \$39.1           INVESTMENT PORTFOLID         \$39.4         \$39.4           INVESTMENT PORTFOLID         \$39.4         \$39.4 |
| by David Bahlia<br>D/32: S-80                                                                                                    | Microsoft<br>C/S-80                                                                                                    | Synargistic Software<br>D/Apple             | Automated Simulations           D/S.=80.         \$24.95           D/Apple         \$24.95           C/S.=80.         \$19.95           C/Apple         \$19.95           C/Apple         \$19.95           C/Pet         \$19.95           ADVENTURELANO         Adventure International           C/S.=80.         \$14.95           C/Apple         \$14.95           PIRATE'S COVE         Adventure International           C/S.=80.         \$14.95           C/Apple         \$14.95           C/Apple         \$14.95           C/Apple         \$14.95           C/Apple         \$14.95           C/Apple         \$14.95           C/Apple         \$14.95           C/Apple         \$14.95           C/Apple         \$14.95           MYSSION IMPOSSIBLE         Adventure International           C/S-80         \$14.95           C/S-80         \$14.95           MYSTERY FUN HOUSE           Adventure International           C/S-80         \$14.95           MYSTERY FUN HOUSE                                                                                                    | Hayden Software           D/S-80.         \$34.95           D/Apple.         \$34.95           C/Apple.         \$29.95           C/Apple.         \$29.95           C/Apple.         \$29.95           C/Apple.         \$29.95           C/Apple.         \$29.95           C/Apple.         \$9.95           SUPER INVASION         \$9.95           SUPER INVASION         \$9.95           SPACE WAR/SUPER         INVASION           Senational Software         \$19.95           SPACE WAR/SUPER         INVASION           Senational Software         \$29.95           DATA FACTORY         Micro Lab           O/Apple.         \$100.00           OOGFIGHT         \$100.00                                                                                                    | Atari<br>C/Atari                                                                                                    |
| $\label{eq:starting} \begin{array}{ccccccc} br \ David \ Bohlin \\ D/32. \ S-80 & \ $24.95 \\ STAR \ TREK \\ by \ Lance \ Mickins \\ C/16. \ S-80 & \ $14.95 \\ APL80 \\ by \ Phalop: \ Gates \\ D. \ $-80 & \ $39.95 \\ C. \ $-80 & \ $39.95 \\ C. \ $-80 & \ $39.95 \\ TRS-80^{\circ} \ MEMDRY \\ DIAGNOSTIC \\ by \ Davs \ SInhologh \\ D/16. \ $-80 & \ $24.95 \\ KRIEGSPIEL \ II \\ by \ Ran \ Poten \\ D'H \ S-80 & \ $14.95 \\ UP \ PERISCOPE \\ by \ Ban \ Poten \\ C/16 & $-80 & \ $14.95 \\ UP \ PERISCOPE \\ by \ Ban \ Poten \\ C/16 & $-80 & \ $14.95 \\ UP \ PERISCOPE \\ by \ Ban \ Poten \\ C/16 & $-80 & \ $14.95 \\ UP \ PERISCOPE \\ by \ Ban \ Poten \\ C/16 & $-80 & \ $14.95 \\ UP \ PERISCOPE \\ by \ Ban \ Poten \\ D'H \ Ban \ Poten \\ D'H \ Ban \ Poten \ Ban \ Poten \\ D'H \ Ban \ Poten \\ D'H \ Ban \ Poten \ Ban \ Poten \ Ban \ Ban \ Poten \ Ban \ Ban \ Poten \ Ban \ Poten \ Ban \ Poten \ Ban \ Poten \ Ban \ Poten \ Ban \ Poten \ Ban \ Ban \ Poten \ Ban \ Poten \ Ban \ Poten \ Ban \ Poten \ Ban \ Poten \ Ban \ Poten \ Ban \ Poten \ Ban \ Poten \ Ban \ Poten \ Ban \ Poten \ Ban \ Poten \ Ban \ Poten \ Ban \ Poten \ Ban \ Poten \ Ban \ Poten \ Ban \ Poten \ Ban \ Poten \ Poten \ Ban \ Poten \ Ban \ Poten \ Ban \ Poten \ Poten \ Ban \ Poten $                                                                                                    | Microsoft<br>C/S-80                                                                                                    | Synargistic Software<br>D/Apple             | Automated Simulations           D/S-80.         \$24.95           D/Apple.         \$24.95           C/S-80.         \$19.95           C/Apple.         \$19.95           C/Pet.         \$19.95           ADVENTURELANO         Adventure International           C/S-80.         \$14.95           C/Apple.         \$14.95           C/Apple.         \$14.95           C/S-80.         \$14.95           C/S-80.         \$14.95           C/S-80.         \$14.95           C/S-80.         \$14.95           C/S-80.         \$14.95           C/S-80.         \$14.95           C/S-80.         \$14.95           C/S-80.         \$14.95           C/S-80.         \$14.95           C/S-80.         \$14.95           C/S-80.         \$14.95           C/S-80.         \$14.95           C/S-80.         \$14.95           MYSTERY FUN HOUSE         \$14.95                                                                                                    | Hayden Software           D/S-80.         \$34.95           D/Apple.         \$34.95           D/Apple.         \$29.95           C/Apple.         \$29.95           C/Apple.         \$29.95           C/Apple.         \$29.95           C/Apple.         \$29.95           C/Apple.         \$29.95           C/Apple.         \$9.95           C/Apple.         \$9.95           SUPER INVASION         Sensational Software           C/Apple.         \$19.95           SPACE WAR/SUPER         INVASION           Sensational Software         \$29.95           D/Apple.         \$29.95           DATA FACTORY         Micre Lab           O/Apple.         \$100.00                                                                                                    | Atari         C/Atari.         \$39.5           STAR RAIDERS         Atari         \$15.5           C/Atari.         \$15.7         \$15.7           SUPER BREAKOUT         Atari         \$39.5           C/Atari.         \$39.5         \$39.5           EOITOR ASSEMBLER         Atari         \$315.7           VIDEO EASEL         Atari         \$39.1           INVESTMENT PORTFOLIO         \$39.1         \$39.1           INVESTMENT PORTFOLIO         \$39.4         \$39.4           Small Systems Software         \$39.5         \$39.5                                                                                                    |
| by David Bohlin<br>D/32: S-80                                                                                                    | Microsoft<br>C/S-80                                                                                                    | Synargustic Software<br>D/Apple             | Automated Simulations         \$24.95           D/Apple         \$24.95           D/Apple         \$24.95           C/S-80.         \$19.95           C/Apple         \$19.95           C/Pst.         \$19.95           C/Pst.         \$19.95           ADVENTURELANO         Adventure International           C/S-80.         \$14.95           C/Apple.         \$14.95           C/S-80.         \$14.95           C/S-80.         \$14.95           C/Apple.         \$14.95           C/Apple.         \$14.95           C/Apple.         \$14.95           C/S-80.         \$14.95           C/S-80.         \$14.95           C/S-80.         \$14.95           C/S-80.         \$14.95           C/S-80.         \$14.95           C/S-80.         \$14.95           C/S-80.         \$14.95           C/S-80.         \$14.95           MYSTERY FUN HOUSE         Adventure International           C/S-80.         \$14.95           C/S-80.         \$14.95           C/S-80.         \$14.95           C/S-80.         \$14.95                                                                                                    | Hayden Software           D/S-80.         \$34.95           D/Apple.         \$34.95           C/Apple.         \$29.95           C/Apple.         \$29.95           C/Apple.         \$29.95           C/Apple.         \$29.95           C/Apple.         \$29.95           Senatienal Software         C/S.90.           C/Apple.         \$9.95           SUPER INVASION         Senational Software           C/Apple.         \$19.95           SPACE WAR/SUPER         INVASION           Sanational Software         \$29.95           DATA FACTORY         Micre Lab           O/Apple.         \$100.00           DOGFIGHT         Micre Lab           O/Apple.         \$29.95                                                                                                    | Atari<br>C/Atari                                                                                                    |
| by David Bahlia<br>D/32. S-80                                                                                                    | Microsoft<br>D/S-80                                                                                                    | Synargistic Software<br>D/Apple             | Automated Stimulations         0/2,980.         \$24,95           0/X,9916.         \$24,95         0/X,995           0/X,9916.         \$19,95         0/X,9916           0/X,9916.         \$19,95         0/X,9916           0/X,9916.         \$19,95         0/X,9916           ADVENTURELANO         Adventure international         0/X,9916           C/X-80.         \$14,95         0/X,9916           C/X-80.         \$14,95         0/X,9916           C/X-80.         \$14,95         0/X,9916           C/X-80.         \$14,95         0/X,9916           C/X-80.         \$14,95         0/X,9916           C/X-80.         \$14,95         0/X,9916           C/X-80.         \$14,95         0/X,9916           C/S-80.         \$14,95         0/X,9916           C/S-80.         \$14,95         0/X,9916           C/S-80.         \$14,95         0/X,9916           C/S-80.         \$14,95         0/X,9916           C/S-80.         \$14,95         0/X,9916           C/S-80.         \$14,95         0/X,9916           C/S-80.         \$14,95         0/X,9916           C/S-80.         \$14,95         0/X,9916           C/X- | Hayden Software           D/S-80.         \$34.95           D/Apple.         \$34.95           C/Apple.         \$29.95           C/Apple.         \$29.95           C/Apple.         \$29.95           C/Apple.         \$29.95           C/Apple.         \$29.95           C/Apple.         \$29.95           C/Apple.         \$9.95           C/Apple.         \$9.95           SUPER INVASION         Sensational Software           C/Apple.         \$19.95           SPACE WAR/SUPER         NVASION           Sensational Software         \$29.95           DATA FACTORY         Micre Lab           O/Apple.         \$100.00           DOGFIGHT         Micre Lab           O/Apple.         \$29.95                                                                                                    | Atari<br>C/Ataril                                                                                                    |
| by David Bohlis<br>D/32: S-80                                                                                                    | Microsoft<br>D/S-80                                                                                                    | Synargustic Software<br>D/Apple             | Automated Stimulations         0/5-80.         \$24.95           0/Apple.         \$24.95         0/Apple.         \$24.95           0/Apple.         \$19.95         C/S-80.         \$19.95           C/Apple.         \$19.95         C/Pet.         \$19.95           ADVENTURELANO         Adventure International         \$14.95           C/Apple.         \$14.95         C/Apple.         \$14.95           C/Apple.         \$14.95         C/Apple.         \$14.95           C/Apple.         \$14.95         C/Apple.         \$14.95           C/Apple.         \$14.95         C/Apple.         \$14.95           C/Apple.         \$14.95         C/Apple.         \$14.95           C/Apple.         \$14.95         C/Apple.         \$14.95           C/S-80.         \$14.95         C/Apple.         \$14.95           C/S-80.         \$14.95         C/Apple.         \$14.95           MYSTERY FUN HOUSE         Adventure International         C/S-80.         \$14.95           C/S-80.         \$14.95         \$14.95         \$14.95           PYRAMID OF DODM         Adventure International         \$14.95                   | Hayden Software           D/S-80.         \$34.95           D/Apple.         \$34.95           C/Apple.         \$29.95           C/Apple.         \$29.95           C/Apple.         \$29.95           C/Apple.         \$29.95           C/Apple.         \$29.95           C/Apple.         \$9.95           C/Apple.         \$9.95           Super Invasion         \$9.95           SUPER INVASION         Sensational Software           C/Apple.         \$19.95           SPACE WAR/SUPER         INVASION           Sensational Software         \$29.95           DATA FACTORY         Micre Lab           O/Apple.         \$100.00           DOGFIGHT         Micre Lab           O/Apple.         \$29.95           SOFT MUSIC         Computer Light & Sound           C/S-80.         \$24.95                                                                                                    | Atari<br>C/Ataril                                                                                                    |
| by David Bahlis<br>D/32. S-80                                                                                                    | Microsoft<br>D/S-80                                                                                                    | Synargistic Software<br>D/Apple             | Automated Stimulations           D/S-80.         \$24.95           D/S-80.         \$24.95           D/S-80.         \$19.95           C/S-80.         \$19.95           C/Apple.         \$19.95           C/Pet.         \$19.95           C/Pet.         \$19.95           C/Pet.         \$19.95           C/Pet.         \$19.95           C/Pet.         \$19.95           C/Pet.         \$19.95           ADVENTURELANO         Adventure International           C/S-80.         \$14.95           C/Apple.         \$14.95           C/Apple.         \$14.95           C/Apple.         \$14.95           C/Apple.         \$14.95           C/Apple.         \$14.95           C/Apple.         \$14.95           C/Apple.         \$14.95           C/Apple.         \$14.95           C/Apple.         \$14.95           C/S-80.         \$14.95           C/Apple.         \$14.95           C/S-80.         \$14.95           C/Apple.         \$14.95           C/Apple.         \$14.95           C/Apple.         \$14.95           C/Apple.         \$14                                                                                    | Haydan Software<br>D/S-80                                                                                                    | Atari<br>C'Atari                                                                                                    |
| by David Bahlis<br>D/32. S-80                                                                                                    | Microsoft<br>D/S-80                                                                                                    | Synargistic Software<br>D/Apple             | Automated Stimulations           D/S-80.         \$24.95           D/S-80.         \$24.95           D/S-80.         \$19.95           C/S-80.         \$19.95           C/Apple.         \$19.95           C/Pst.         \$19.95           C/Pst.         \$19.95           C/Pst.         \$19.95           C/Pst.         \$19.95           C/Pst.         \$19.95           C/Pst.         \$19.95           ADVENTURELANO         Advanture International           C/S-80.         \$14.95           C/Apple.         \$14.95           C/Apple.         \$14.95           C/S-80.         \$14.95           C/S-80.         \$14.95           C/S-80.         \$14.95           C/S-80.         \$14.95           C/S-80.         \$14.95           C/S-80.         \$14.95           C/S-80.         \$14.95           C/S-80.         \$14.95           C/S-80.         \$14.95           C/S-80.         \$14.95           C/Apple.         \$14.95           C/Apple.         \$14.95           C/S-80.         \$14.95           C/S-80.         \$14.95                                                                                           | Haydan Software           D/S-80.         \$34.95           D/Apple.         \$34.95           D/Apple.         \$29.95           C/Apple.         \$29.95           C/Apple.         \$29.95           C/Apple.         \$29.95           C/Apple.         \$9.95           C/Apple.         \$9.95           Super INVASION         Sanational Software           C/Apple.         \$19.95           SPACE WAR/SUPER         INVASION           Sanational Software         \$29.95           DATA FACTORY         Micra Lab           O/Apple.         \$100.00           DOGFIGHT         Micra Lab           O/Apple.         \$29.95           SOFT MUSIC         Computer Light & Sound           C/S-80.         \$24.95           ST-80 [11         Small Boitmass Systems Group           O/S-80.         \$150.00                                                                                                    | Atari<br>C/Ataril                                                                                                    |
| by David Bohlis<br>D/32. S-80                                                                                                    | Microsoft<br>D/S-80                                                                                                    | Synargistic Software<br>D/Apple             | Automated Stimulations           D/S-80.         \$24.95           D/S-80.         \$24.95           D/S-80.         \$19.95           C/S-80.         \$19.95           C/Apple.         \$19.95           C/Pet.         \$19.95           C/Pet.         \$19.95           C/Pet.         \$19.95           C/Pet.         \$19.95           C/Pet.         \$19.95           C/Pet.         \$19.95           ADVENTURELANO         Adventure International           C/S-80.         \$14.95           C/Apple.         \$14.95           C/Apple.         \$14.95           C/Apple.         \$14.95           C/Apple.         \$14.95           C/Apple.         \$14.95           C/Apple.         \$14.95           C/Apple.         \$14.95           C/Apple.         \$14.95           C/Apple.         \$14.95           C/S-80.         \$14.95           C/Apple.         \$14.95           C/S-80.         \$14.95           C/Apple.         \$14.95           C/Apple.         \$14.95           C/Apple.         \$14.95           C/Apple.         \$14                                                                                    | Hayden Software<br>D/S-80                                                                                                    | Atari<br>C/Ataril                                                                                                    |
| by David Bahlis<br>D/32. S-80                                                                                                    | Microsoft<br>C/S-80                                                                                                    | Synargistic Software<br>D/Apple             | Automated Stimulations           D/S-80.         \$24.95           D/S-80.         \$24.95           D/S-80.         \$19.95           C/S-80.         \$19.95           C/Apple.         \$19.95           C/Pst.         \$19.95           C/Pst.         \$19.95           C/Pst.         \$19.95           C/Pst.         \$19.95           C/Pst.         \$19.95           ADVENTURELANO         Advantura International           C/S-80.         \$14.95           C/Apple.         \$14.95           C/Apple.         \$14.95           C/Apple.         \$14.95           C/Apple.         \$14.95           C/Apple.         \$14.95           C/Apple.         \$14.95           C/Apple.         \$14.95           C/Apple.         \$14.95           C/Apple.         \$14.95           C/Apple.         \$14.95           C/S-80.         \$14.95           C/Apple.         \$14.95           C/Apple.         \$14.95           C/Apple.         \$14.95           C/Apple.         \$14.95           C/Apple.         \$14.95           C/Apple.                                                                                              | Haydan Software           D/S-80.         \$34.95           D/Apple.         \$34.95           D/Apple.         \$34.95           C/Apple.         \$34.95           C/Apple.         \$34.95           C/Apple.         \$34.95           C/Apple.         \$34.95           C/Apple.         \$34.95           C/Apple.         \$32.95           AIR TRAFFIC CONTROLLER         snational Software           C/Apple.         \$9.95           SUPER INVASION         snational Software           C/Apple.         \$19.95           SPACE WAR/SUPER         INVASION           Snational Software         D/Apple.           D/Apple.         \$29.95           DATA FACTORY         Micre Lab           O/Apple.         \$100.00           DOGFIGHT         Micre Lab           O/Apple.         \$29.95           SOFT MUSIC         Computer Light & Sound           C/S-80         \$150.00           GALACTIC EMPIRE         Stoud           Brodatburd Software         \$24.95                                                                                                    | Atari<br>C/Ataril                                                                                                    |
| by David Bashlis<br>D/32. S-80                                                                                                    | Microsoft<br>C/S-80                                                                                                    | Synargistic Software<br>D/Apple             | Automated Stimulations           D/S-80.         \$24.95           D/Apple         \$24.95           D/S-80.         \$19.95           C/S-80.         \$19.95           C/Yorkt.         \$19.95           C/Pet.         \$19.95           C/Pet.         \$19.95           C/Pet.         \$19.95           C/Pet.         \$19.95           C/Pet.         \$19.95           C/Pet.         \$19.95           C/Pet.         \$19.95           C/Pet.         \$19.95           C/Pet.         \$14.95           C/S-80.         \$14.95           C/S-80.         \$14.95           C/Apple         \$14.95           C/Apple         \$14.95           C/Apple         \$14.95           C/S-80.         \$14.95           C/Apple         \$14.95           C/Apple         \$14.95           C/Apple         \$14.95           C/Apple         \$14.95           C/Apple         \$14.95           C/Apple         \$14.95           C/Apple         \$14.95           C/Apple         \$14.95           C/Apple         \$14.95                                                                                                    | Haydan Software<br>D/S-80                                                                                                    | Atari<br>C/Ataril                                                                                                    |
| by David Bahlis<br>D/32: S-80                                                                                                    | Microsoft<br>D/S-80                                                                                                    | Synargistic Software<br>D/Apple             | Automated Stimulations           D/S-80.         \$24.95           D/Apple.         \$24.95           C/S-80.         \$19.95           C/S-80.         \$19.95           C/Apple.         \$19.95           C/Apple.         \$19.95           C/Pol.         \$19.95           C/Apple.         \$19.95           C/Pol.         \$19.95           C/Pol.         \$19.95           C/Pol.         \$19.95           C/Pol.         \$19.95           C/Pol.         \$19.95           C/Pol.         \$14.95           C/S-80.         \$14.95           C/S-80.         \$14.95           C/S-80.         \$14.95           C/S-80.         \$14.95           C/S-80.         \$14.95           C/S-80.         \$14.95           C/S-80.         \$14.95           C/S-80.         \$14.95           C/S-80.         \$14.95           C/Apple.         \$14.95           C/Apple.         \$14.95           C/Apple.         \$14.95           C/Apple.         \$14.95           C/Apple.         \$14.95           C/Apple.         \$14.95                                                                                                    | Haydan Software           D/S-80.         \$34.95           D/Apple.         \$34.95           D/Apple.         \$34.95           C/Apple.         \$34.95           C/Apple.         \$34.95           C/Apple.         \$34.95           C/Apple.         \$34.95           C/Apple.         \$34.95           C/Apple.         \$32.95           AIR TRAFFIC CONTROLLER         snational Software           C/Apple.         \$9.95           SUPER INVASION         snational Software           C/Apple.         \$19.95           SPACE WAR/SUPER         INVASION           Snational Software         D/Apple.           D/Apple.         \$29.95           DATA FACTORY         Micre Lab           O/Apple.         \$100.00           DOGFIGHT         Micre Lab           O/Apple.         \$29.95           SOFT MUSIC         Computer Light & Sound           C/S-80         \$150.00           GALACTIC EMPIRE         Stoud           Brodatburd Software         \$24.95                                                                                                    | Atari<br>C/Ataril                                                                                                    |
| by David Bashles<br>D/32, S-80,, \$24,95<br>STAR TREK<br>by Lance Mickhes<br>C/16, S-80,, \$14,95<br>APL80<br>by Penlyr Cates<br>D, S-80,, \$39,95<br>C, S-80,, \$14,95<br>TRS-80 <sup>+</sup> MEMDRY<br>DIAGNOSTIC<br>by Dave Stambaugh<br>D/16, S-80,, \$24,95<br>KRIEGSPIEL II<br>by Ron Potkin<br>C/16, S-80,, \$14,95<br>UP PERISCOPE<br>by Ron Potkin<br>C/16, S-80,, \$14,95<br>UP PERISCOPE<br>by Ron Potkin<br>C/16, S-80,, \$14,95<br>WARPATH<br>by Ron Potkin<br>C/16, S-80,, \$14,95<br>X-WING II<br>by Chris Freund<br>C/16, S-80,, \$14,95<br>X-WING II<br>by Chris Freund<br>C/16, S-80,, \$14,95<br>THREE-D GRAPHICS<br>MAGIC PAINTBRUSH<br>MARIC PAINTBRUSH<br>MARIC PAINTBR | Microsoft<br>C/S-80                                                                                                    | Synargistic Software<br>D/Apple             | Automated Stimulations           D/S-80.         \$24.95           D/Apple         \$24.95           D/Apple         \$24.95           C/S-80.         \$19.95           C/S-80.         \$19.95           C/Pet.         \$19.95           C/Pet.         \$19.95           C/Pet.         \$19.95           C/Pet.         \$19.95           C/Pet.         \$19.95           C/Pet.         \$19.95           C/Pet.         \$19.95           C/Pet.         \$19.95           C/Pet.         \$19.95           C/Pet.         \$14.95           C/S-80.         \$14.95           C/S-80.         \$14.95           C/Apple         \$14.95           C/S-80.         \$14.95           C/S-80.         \$14.95           C/Apple         \$14.95           C/Apple         \$14.95           C/Apple         \$14.95           C/Apple         \$14.95           C/Apple         \$14.95           C/Apple         \$14.95           C/Apple         \$14.95           C/Apple         \$14.95           C/Apple         \$14.95           C/                                                                                                    | Haydan Software<br>D/S-80                                                                                                    | Atari<br>C/Atari                                                                                                    |
| by David Bablis           0/32.         S-80                                                                                                    | Microsoft<br>C/S-80                                                                                                    | Synargistic Software<br>D/Apple             | Automated Stimulations           D/S-80.         \$24.95           D/S-80.         \$24.95           D/S-80.         \$19.95           C/S-80.         \$19.95           C/Apple.         \$19.95           C/Apple.         \$19.95           C/Apple.         \$19.95           C/Pst.         \$19.95           C/Pst.         \$19.95           C/Pst.         \$19.95           C/Pst.         \$19.95           C/Pst.         \$19.95           C/Pst.         \$19.95           C/Pst.         \$19.95           C/Pst.         \$19.95           C/Pst.         \$19.95           C/Pst.         \$14.95           C/Apple.         \$14.95           C/S-80.         \$14.95           C/S-80.         \$14.95           C/S-80.         \$14.95           C/S-80.         \$14.95           C/Apple.         \$14.95           C/Apple.         \$14.95           C/Apple.         \$14.95           C/Apple.         \$14.95           C/Apple.         \$14.95           C/Apple.         \$14.95           C/Apple.         \$14.95                                                                                                    | Haydan Software<br>D/S-80                                                                                                    | Atari<br>C/Atari                                                                                                    |
| by David Bahks           D/32. S-80         .\$24.95           STAR TREK                                                                                                    | Microsoft<br>C/S-80                                                                                                    | Synargistic Software<br>D/Apple             | Automated Simulations           D/S-80.         \$24.95           D/Apple         \$24.95           D/Apple         \$24.95           C/S-80.         \$19.95           C/Pet.         \$19.95           C/Pet.         \$19.95           C/Pet.         \$19.95           C/Pet.         \$19.95           C/Pet.         \$19.95           ADVENTURELANO         Adventure International           C/S-80.         \$14.95           C/S-80.         \$14.95           C/S-80.         \$14.95           C/Apple.         \$14.95           C/S-80.         \$14.95           C/S-80.         \$14.95           C/S-80.         \$14.95           C/S-80.         \$14.95           C/S-80.         \$14.95           C/S-80.         \$14.95           C/S-80.         \$14.95           C/S-80.         \$14.95           C/Apple         \$14.95           C/Apple         \$14.95           C/S-80.         \$14.95           C/Apple         \$14.95           C/Apple         \$14.95           C/Apple         \$14.95           C/Apple         \$14.95     <                                                                                         | Haydan Software           D/S-80.         \$34.95           D/Apple.         \$34.95           D/Apple.         \$34.95           C/Apple.         \$34.95           C/Apple.         \$34.95           C/Apple.         \$34.95           C/Apple.         \$34.95           C/Apple.         \$29.95           AIR TRAFFIC CONTROLLER         senational Software           C/Apple.         \$9.95           SUPER INVASION         senational Software           C/Apple.         \$19.95           SPACE WAR/SUPER         NVASION           Senational Software         \$29.95           DATA FACTORY         Micra Lab           O/Apple.         \$100.00           DOGFIGHT         Micra Lab           O/Apple.         \$29.95           SOFT MUSIC         Computer Light & Sound           C/S-80.         \$24.95           ST-80 III         Smail Bothmare Systems Group           O/Apple.         \$24.95           GALACTIC EMPIRE         Broderbund Software           O/Apple.         \$24.95           GALACTIC TRADER         States           Broderbund Software         \$24.95           GALACTIC TRADER | Atari<br>C/Ataril                                                                                                    |
| by David Bablis<br>D/32. S-80                                                                                                    | Microsoft<br>C/S-80                                                                                                    | Synargistic Software<br>D/Apple             | Automated Simulations           D/S-80.         \$24.95           D/Apple         \$24.95           D/Apple         \$24.95           C/S-80.         \$19.95           C/Pet.         \$19.95           C/Pet.         \$19.95           C/Pet.         \$19.95           C/Pet.         \$19.95           C/Pet.         \$19.95           ADVENTURELANO         Adventure International           C/S-80.         \$14.95           C/S-80.         \$14.95           C/S-80.         \$14.95           C/Apple.         \$14.95           C/S-80.         \$14.95           C/S-80.         \$14.95           C/S-80.         \$14.95           C/S-80.         \$14.95           C/S-80.         \$14.95           C/S-80.         \$14.95           C/S-80.         \$14.95           C/S-80.         \$14.95           C/Apple         \$14.95           C/Apple         \$14.95           C/S-80.         \$14.95           C/Apple         \$14.95           C/Apple         \$14.95           C/Apple         \$14.95           C/Apple         \$14.95     <                                                                                         | Hayden Software<br>D/S-80                                                                                                    | Atari<br>C/Atari                                                                                                    |
| by David Bahlis           D/32.         S-80                                                                                                    | Microsoft<br>C/S-80                                                                                                    | Synargistic Software<br>D/Apple             | Automated Stimulations           D/S-80.         \$24.95           D/S-80.         \$24.95           D/S-80.         \$19.95           C/S-80.         \$19.95           C/Apple.         \$19.95           C/Apple.         \$19.95           C/Pet.         \$19.95           C/Pet.         \$19.95           C/Pet.         \$19.95           C/Pet.         \$19.95           C/Pet.         \$19.95           C/Pet.         \$19.95           C/Pet.         \$19.95           C/Pet.         \$19.95           C/Pet.         \$19.95           C/Pet.         \$14.95           C/Apple.         \$14.95           C/Apple.         \$14.95           C/Apple.         \$14.95           C/Apple.         \$14.95           C/Apple.         \$14.95           C/Apple.         \$14.95           C/Apple.         \$14.95           C/Apple.         \$14.95           C/Apple.         \$14.95           C/Apple.         \$14.95           C/Apple.         \$14.95           C/Apple.         \$14.95           C/Apple.         \$14.95                                                                                                    | Haydan Software           D/S-80.         \$34.95           D/Apple.         \$34.95           D/Apple.         \$34.95           C/Apple.         \$34.95           C/Apple.         \$34.95           C/Apple.         \$34.95           C/Apple.         \$34.95           C/Apple.         \$29.95           AIR TRAFFIC CONTROLLER         senational Software           C/Apple.         \$9.95           SUPER INVASION         senational Software           C/Apple.         \$19.95           SPACE WAR/SUPER         NVASION           Senational Software         \$29.95           DATA FACTORY         Micra Lab           O/Apple.         \$100.00           DOGFIGHT         Micra Lab           O/Apple.         \$29.95           SOFT MUSIC         Computer Light & Sound           C/S-80.         \$24.95           ST-80 III         Smail Bothmare Systems Group           O/Apple.         \$24.95           GALACTIC EMPIRE         Broderbund Software           O/Apple.         \$24.95           GALACTIC TRADER         States           Broderbund Software         \$24.95           GALACTIC TRADER | Atari<br>C/Atari                                                                                                    |
| by Duvid Banks D/32. S-80                                                                                                    | Microsoft<br>C/S-80                                                                                                    | Synargistic Software<br>D/Apple             | Automated Stimulations           D/S-80.         \$24.95           D/S-80.         \$24.95           D/S-80.         \$19.95           C/S-80.         \$19.95           C/Apple.         \$19.95           C/Apple.         \$19.95           C/Apple.         \$19.95           C/Pet.         \$19.95           C/Pet.         \$19.95           C/Pet.         \$19.95           C/Pet.         \$19.95           C/Pet.         \$19.95           C/Pet.         \$19.95           C/Apple.         \$14.95           C/Apple.         \$14.95           C/S-80.         \$14.95           C/S-80.         \$14.95           C/S-80.         \$14.95           C/S-80.         \$14.95           C/S-80.         \$14.95           C/S-80.         \$14.95           C/S-80.         \$14.95           C/Apple.         \$14.95           C/Apple.         \$14.95           C/Apple.         \$14.95           C/Apple.         \$14.95           C/Apple.         \$14.95           C/Apple.         \$14.95           C/Apple.         \$14.95 <tr< td=""><td>Hisydan Software<br/>D/S-80</td><td>Atari<br/>C/Atari</td></tr<>                          | Hisydan Software<br>D/S-80                                                                                                    | Atari<br>C/Atari                                                                                                    |

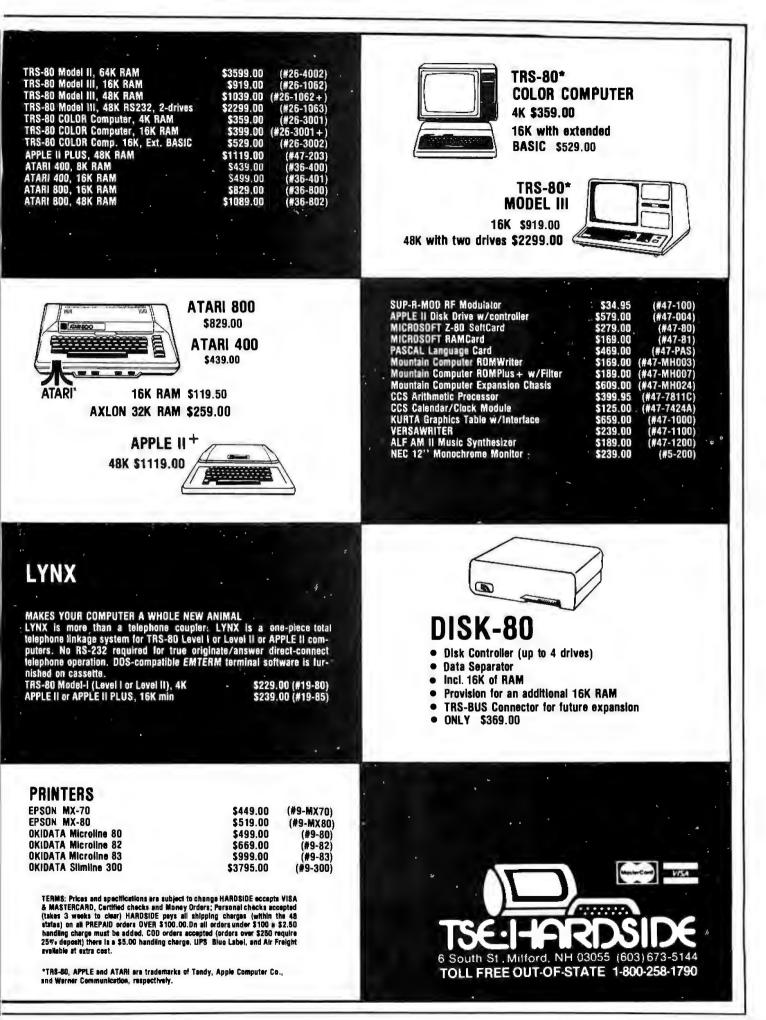

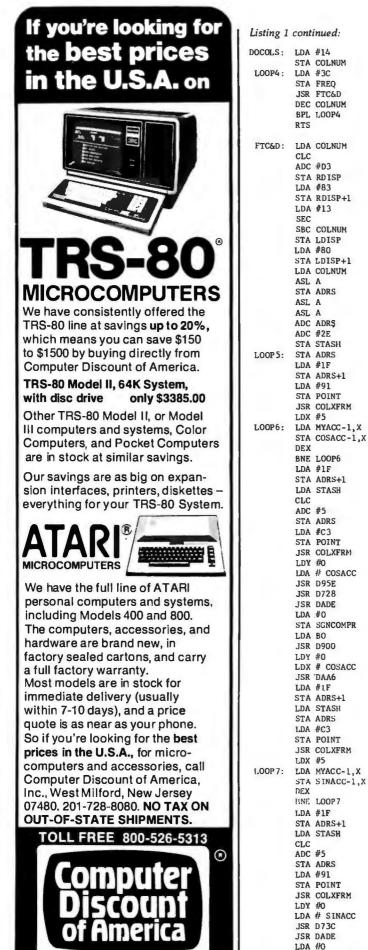

|     | Authorized TRS-80 dealer, store B-282. |  |  |  |  |
|-----|----------------------------------------|--|--|--|--|
| 174 | March 1981 © BYTE Publications Inc     |  |  |  |  |

| in | P       |             |             |   |
|----|---------|-------------|-------------|---|
|    | Listing | 1 continued | on page 176 | 5 |

;enter here to transform and display 20\*2 columns

;60/5=12 is maximum frequency which can be shown ; begin at 12 and do frequencies through -12

;point to screen address of right-hand column to

;(column 20 is only displayed on right...see below)

; and now accumulator points to low byte of the real

;part of the last ROWSXFRMD table entry for this column

; high part of end of ROWSXFRMD table address in 8K PET

;pointer set for cosine transform of real part of data

;transfer answer to COSACC on page zero, 5 bytes

;reset data pointer before doing sine transform

;add 5 to get to point to imaginary part of data

;point setup for sine transform of imag. data

;calculate S-P and leave result in P

;set sign comparison (address BE) to +

:setup for sine transform of real data

; transfer answer to SINACC on page zero

;must call PET subroutine with (BO) in A

;(P)\*(S)=(P)\*\*2 is calculated and left in P

stash holds result of low byte address calculation

temporary storage for multiplication 10\*COLNUM

;fourier transform column & display

;be displayed (zero at center)

;now we have 10\*COLNUM

there is never a carry

;transfer COSACC to S

;transfer P to COSACC

:point to real data again

;point to imaginary data

; and do cosine transform

;add (SINACC)+(P) and store

;copy P to S

STA SGNCOMPR

;copy P to S

;point to left-hand display column

;returns answer in MYACC and in P

;when finished, go back to BASIC control

# Xerox proudly anounces paper you can't copy on.

It isn't your average 81/2" X 11".

Actually it's more like 33000" X 147/8". And while your copier won't know what to do with it, your computer or word processor will.

Now you can feed your computer printer or word processor high-quality Xerox Computer Forms.

Stock forms that are available in combined volume discounts, so you can conveniently order them together with copier paper, and save on both. And forms that are backed by our money-back quality guarantee.

For more information on how to order, make excellent use of this paper. And send in the coupon.

I'd like more information on how I can save on Xerox Computer Forms. Send to: Xerox Corporation, P.O. Box 24, Rochester, N.Y. 14601. Name\_\_\_\_\_\_ Title\_\_\_\_\_

| A             | Company       | L          |        |
|---------------|---------------|------------|--------|
|               | Address       |            |        |
|               | City_<br>Stat |            |        |
| - ALLER AND A | Stat          | e          |        |
|               | Z Z           | Zip<br>Tel |        |
|               |               | Tel        | 8-3-81 |
|               |               | XERC       |        |

XEROX® is a trademark of XEROX CORPORATION.

Circle 102 on inquiry card.

| NEW                                                                                                    |  |
|----------------------------------------------------------------------------------------------------|--|
| for                                                                                                    |  |
| CP/M <sup>°</sup>                                                                                                    |  |
| Software Tools That Work<br>• proven<br>• cost-effective<br>• thousands in use<br>Available In standard 8-Inch format for<br>most CP/M systems, and 5-Inch CP/M<br>and HDOS formats for Heath/Zenith sys-                                                                                                    |  |
| tems.<br>Written by computer professionals who<br>demand the same high standards in<br>their microcomputer software as they<br>get on bigger machines, these pro-<br>grams have built a reputation for qual-<br>ity, reliability, and performance. The<br>HDOS versions are sold by Heath/Zenith<br>dealers nationwide as well as through<br>independent distributors Internationally.<br>Programs available on standard 8"<br>CP/M, 5" Heath CP/M and HDOS disks: |  |
| Programming Languages<br>C/80<br>C Compiler\$39.95<br>RATFOR                                                                                                    |  |
| Fortran language extension\$39.95<br>LISP/80<br>LISP Interpreter                                                                                                    |  |
| Word Processing & Utilities<br>TEXT<br>Text formatter                                                                                                    |  |
| Available for the H89, H8, and Z89 in<br>Heath 5" CP/M and HDOS formats only:<br>Graphics & Word Processing                                                                                                    |  |
| PIE<br>Full screen text editor\$29.95<br>ED-A-SKETCH<br>Full screen graphics editor\$29.95<br>Utility Programs<br>CATALOG \$Y\$TEM/UTILITIES                                                                                                    |  |
| (HDOS only)<br>Catalog disk library; file<br>dump, compare, etc\$19.95<br>REACH (HDOS only)<br>Modem and file transfer\$19.95<br>Entertainment                                                                                                    |  |
| AIRPORT<br>Real time action game\$19.95<br>INVADERS<br>Action video game\$19.95<br>MYCHESS                                                                                                    |  |
| Chess champion                                                                                                    |  |
| The Software Toolworks™                                                                                                    |  |
| Walt Bilofsky, Prop.<br>14478 Glorietta Drive<br>Sherman Oaks, CA 91423<br>(213) 986-4885<br>Dealer ingulities invited.                                                                                                    |  |
| CP/M is a registered trademark of Digital Research, Inc.                                                                                                    |  |

| Listing 1 | continued:              |                                                     |
|-----------|-------------------------|-----------------------------------------------------|
|           | LDA BO<br>JSR D900      | ;square of P is now in P                            |
|           | LDY #0<br>LDA #COSACC   |                                                     |
|           | JSR D73C                | ;(COSACC)+(P) is in P                               |
|           | JSR DE24                | ;SQR(P)now we have fourier amplitude to be plotted! |
|           | LDA BO<br>CMP #89       | ;must avoid overflow, so check exponent of answer   |
|           | BCS LIMITER             | ;take branch if result is bigger than 255           |
|           | JSR DOA7                | ;convert P to an integer in B3,B4                   |
|           | LDA B4<br>JMP OVERLTD   | ;but B3 is zero, by limiting process                |
| LIMITER:  |                         | ;replace overflow by 255                            |
| OVERLTD:  |                         |                                                     |
|           | STA (RDISP),Y<br>TAX    | ;display it on the screen!!first, right column      |
|           | LDA RDISP               |                                                     |
|           | SEC                     |                                                     |
|           | SBC #28<br>STA RDISP    | ;subtract 40 to point to previous row               |
|           | BCS OVER4               |                                                     |
|           | DEC RDISP+1             |                                                     |
| OVER4:    | LDA COLNUM<br>CMP #14   | ;check column number, and don't plot column         |
|           | BEQ OVER5               | ;number 20 (no room on screen!)                     |
|           | TXA<br>STA (LDISP),Y    | uplot regult in left column here                    |
|           | LDA LDISP               | ;plot result in left column here                    |
|           | CLC                     |                                                     |
|           | ADC #28<br>STA LDISP    | ;add 40 for next row                                |
|           | BCC OVER5               |                                                     |
| OVER5:    | INC LDISP+1             |                                                     |
| OVERJ:    | LDA FREQ<br>CMP #C4     | ;see if we've reached frequency of -12 yet          |
|           | BEQ DONE2               |                                                     |
|           | SEC<br>SBC #5           | ;decrement frequency                                |
|           | STA FREQ                | ,,                                                  |
|           | LDA STASH<br>JMP LOOP5  | and have and do the series of some fractions of     |
| DONE 2 :  |                         | ;go back and do it again at new frequency           |
| COLXFRM:  |                         |                                                     |
| LOOP8:    | LDX #5<br>STA MYACC-1,X | ;clear out MYACC's 5 bytes                          |
|           | DEX                     |                                                     |
|           | BNE LOOP8<br>LDA #19    |                                                     |
|           | STA ROWNUM              | ; initialize counter of rows                        |
| LOOP9:    |                         |                                                     |
|           | LDA ADRS<br>JSR DA74    | ; transfer column member pointed to by ADRS to P    |
|           | LDY #STABPG             | ;point to sine table page                           |
|           | LDA POINT<br>JSR D8FD   | ;(sine)*P in P                                      |
|           | LDY #0                  | ,(0110) 1 11 1                                      |
|           | LDA #MYACC<br>JSR D73C  | ;(MYACC)+(P) in P                                   |
|           | LDY #C                  |                                                     |
|           | LDX #MYACC              |                                                     |
|           | JSR DAA6<br>DEC ROWNUM  | ;(P) to MYACC                                       |
|           | BEQ DONE2               | ;return when all 25 are done                        |
|           | LDA POINT<br>SEC        |                                                     |
|           | LDX FREQ                |                                                     |
|           | BMI NEGFREQ<br>SBC FREQ | must handle movement of pointer carefully           |
|           | BCS OVER6               |                                                     |
| OVER6:    | ADC #C8<br>STA POINT    | ;work modulo 200, stay in table                     |
| OVERO;    | JMP NXTADR              |                                                     |
| NEGFREQ:  |                         | ; for FREQ less than zero, this section             |
|           | CMP FREQ<br>BCC OVER7   | ;moves pointer while staying within table           |
|           | SBC FREQ                |                                                     |
| OVER7:    | JMP OVER6<br>LDA POINT  |                                                     |
|           | SEC                     |                                                     |
|           | SBC FREQ<br>JNP OVER6   |                                                     |
| NXTADR:   | . LDA ADRS              |                                                     |
|           | SEC<br>SBC #D2          | back up 210 to previous column member               |
|           | STA ADRS                | touck up are to previous cordiant member            |
|           | BCS OVER8<br>DEC ADRS+1 |                                                     |
| OVER 8:   |                         |                                                     |
|           |                         |                                                     |

176 March 1981 © BYTE Publications Inc

### SHORTEN THE JOURNEY TO KNOWLEDGE.

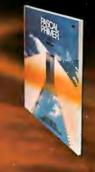

### SAMS COMPUTER PRIMERS

The popular Sams series of Computer Primers provide a working knowledge of computers without being dry and complex. The Primer Books guide you through the subject at an easy pace. Your journey to understanding is short, exciting, and fun. The Sams Primers offer good graphics ... a good balance of data ... an upbeat, positive style ... and are organized so that you can read them straight through like a novel.

### CP/M<sup>®</sup> PRIMER,

**CPM** PRIMER

by Mitch Waite and Stephen Murtha. A non-technical discussion of CP/M disk operating systems for 8080 and Z-80-based microcomputers. No. 21791. \$11.95.

### PASCAL PRIMER

A complete guide to the hottest new language in computers by Mitch Waite and David Fox. No. 21793, \$16,95.

### **COMPUTER GRAPHICS PRIMER**

An easy-to-understand guide to creating drawings, plans, maps, and schematics on a computer monitor. By Mitch Waite. No. 21650. \$12.95.

### MICROCOMPUTER PRIMER

(Second Edition) Up-to-date facts on popular microcomputers. Don'tbuya computer without reading this book by Mitch Waite and Michael Pardee. No. 21653. \$11.95.

### BASIC PROGRAMMING PRIMER

Avaluable guide to BASIC, today's most widely used microcomputer language. By Mitch Waite and Michael Pardee. No. 21586. \$10.95.

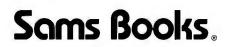

Mail To: Howard W. Sams & Co., Inc. 4300 West 62nd Street • P.O. Box 7092 Indianapolis, IN 46206

### SAVE 10% ON ORDERS OF \$20 OR MORE!

|                                                                                  |                  |            | edoniny |
|----------------------------------------------------------------------------------|------------------|------------|---------|
| CP/M Primer                                                                      | No. 21791        | \$11.95    |         |
| PASCAL Primer                                                                    | No. 21793        | \$16.95    |         |
| Computer Graphics Primer                                                         | No. 21650        | \$12.95    |         |
| Microcomputer Primer                                                             | No. 21653        | \$11.95    |         |
| BASIC Programming Primer                                                         | No. 21586        | \$10.95    |         |
|                                                                                  |                  | toforder   | -       |
| Deduct 10%                                                                       | il order is \$20 | or more    | s       |
| Add local sale                                                                   | es tox where a   | pplicable  | s       |
| Shi                                                                              | pping & hand     | ing costs  | S 2.00  |
|                                                                                  | Total amour      | t of order | s       |
| PAYMENT ENCLOSED _                                                               | _ CHECK          | MONEY      | ORDER   |
| VISA MosterC                                                                     | ard Interban     | k No       |         |
| Account No                                                                       | Expira           | tion Date. |         |
| Nome (print)                                                                     |                  |            |         |
| Signoture                                                                        |                  |            |         |
| Address                                                                          |                  |            |         |
| City                                                                             |                  |            |         |
| State                                                                            | Zip              |            |         |
| CALL TOLL-FREE 1-800-428<br>LOCAL SAMS BOOK OUTLET<br>Offer expires 6/30/81 AD07 | OR TO ORDER      |            |         |
|                                                                                  |                  |            |         |

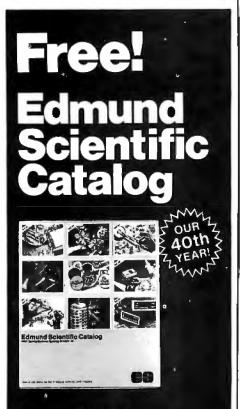

Explore With Us! Over 4,000 unusual and intriguing products are in this FREE 1981 catalog. Our new products for work and leisure will peak your curiosity and make you eager to try them yourself.

#### What's Your Interest?

It's all here—Astronomy, Microscopy, Lasers, Alternate Energy, Weather, Binoculars, Magnets, Magnifiers, Lab Equipment, Biofeedback, Unique Lighting, Scientific Living-and more! Discover a new interest or add sparkle to an old one.

#### Don't Delay!

Our FREE 112-page, colorful 1981 catalog is your guide to unique, exciting products. You'll find what you're looking for and more in Edmund Scientific's World Of Science

□ Yes! Rush me your FREE Catalog so I can explore Edmund Scientific's World of Science ... Today! Name

|                                                                                                    | _ |
|----------------------------------------------------------------------------------------------------|---|
| Address                                                                                                 | _ |
| City                                                                                                    |   |
| StateZip                                                                                                | _ |
| Clip and Mail Coupon to<br>Edmund Scientific<br>Dept. 3016 KH06 Edscorp Bldg.<br>Barrington, N.J. 08007 |   |

#### Text continued from page 170:

dimensional image on the retina, remote sensing took a giant step forward.

When conditions are good, the images that develop on photographic plates or inside vidicons (televisioncamera tubes) can be used just as they are. But often, noise or other interference makes the original image low-quality. When astronomers look up, or spy satellites look down, they want to squeeze every possible bit of information out of their sensors, to "milk" every photon. That's one major reason for all the progress in image analysis and two-dimensional signal processing that has been made in the past few decades.

Advantages of transforming a visual image into the frequency domain overcome all the limitations of the photographic medium.

The advantages of transforming a picture into the frequency domain, where the elements of the image that vary periodically are gathered and grouped together, are numerous, just as were the advantages of analyzing a one-dimensional signal in frequency space (as discussed last month in Part 1). By working digitally inside a computer, you overcome all the limitations of the photographic medium. It's easy to enhance or mute contrasts, to intensify edges of objects (highspatial frequencies) or to take out distracting large-scale brightness variations (low-spatial frequencies). The wonderful images that come back from NASA's planetary probes are automatically processed by these kinds of techniques before anyone sees them.

If, after all this build-up, you're expecting to hear that the two-dimensional Fourier transform is an arcane, incomprehensible mathematical process, I'm sorry, but I have to disappoint you. To take a two-dimensional transform, you merely need to choose a pair of perpendicular coordinate axes (x and y). First do a onedimensional Fourier transform in the x direction, and then do a onedimensional transform on the result of that, in the y direction. That's all there is to it!

### The 2DFT Program

The 6502 assembly-language program in listing 1 performs two-dimensional Fourier transforms. The program takes as its input data the contents of the Commodore PET microcomputer's video-display screen: 1000 numbers, arranged in 25 rows of 40 integers, each one in the range 0 thru 255. The results of the transformation are displayed on the screen. Only the amplitude of the transform is shown; all phase information (whether the wave is sine, cosine, or a mixture) is suppressed.

I'd like to take a little time now to describe how the program works, and the choices and compromises I had to make in implementing it. This discussion should help you if you need to adapt 2DFT to run on a different microcomputer, and it should also be a useful starting point for modifications and improvements of my program. After the discussion, I'll return to the uses of the program, the insights that you can achieve by playing around with it, and the fascinating topic of holography, and how to do it with this program.

First, concerning the fundamental algorithm used to do the transforms: as mentioned above, a true two-dimensional Fourier transform results after you perform separate onedimensional transformations on each row of a matrix, and then perform separate one-dimensional transformations on each resulting column of data. 2DFT does that. The routine DOROWS finds the amount of cosine phase necessary at each frequency, as well as the amount of sine. Those numbers are stored in memory for each row. Then, the routine DO-COLS does the same thing for each column of stored half-transformed data, and puts the amplitude of each resulting frequency-space point onto the screen. The amplitude is simply the square root of the sum of the squares of the cosine component and the sine component (like finding the hypotenuse of a right triangle).

To do the one-dimensional row and column transformations, DO-ROWS and DOCOLS call subroutines ROWTRANSFORM and COL-

### Software for the Apple II and Apple II Plus\*

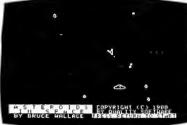

#### ASTEROIDS IN SPACE"

By Bruce Wallace An exciting space action game! Your space ship is traveling in the middle of a shower of asteroids. Blast the asteroids with lasers, but beware — big asteroids fragment into small asteroids! The Apple game paddles allow you to rotate your space ship, fire its laser gun, and give it thrust to propel it through endless space. From time to time you will encounter an alien space ship whose mission is to destroy you, so you'd better destroy it first! High resolution graphics and sound effects add to the arcade like excitement that this program generates. Runs on any Apple II with at least 32K of RAM and one disk drive.

On Diskette - \$19.95

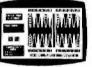

FASTGAMMON" By Bob Christiansen Sound, hi res, color, and musical cartoons have helped make this the most popular backgammon playing game for the Apple II. But don't let these entertaining features fool you — FASTGAMMON plays serious backgammon. Runs on any Apple II with at least 24K of RAM.

Cassette - \$19.95 Diskette - \$24.95

ASTROAPPLE<sup>\*\*</sup> by Bob Male. Your Apple computer becomes your astrologer, generating horoscopes and forecasts based on the computed positions of the heavenly bodies. This program offers a delightful and stimulating way to entertain friends. ASTROAPPLE produces natal horoscopes (birth charts) for each person based on his or her birth data. Any two people may be compared for physical, emotional, and intellectual compatibility. The program is written in Applesoft BASIC with machine language subroutines. It requires either RAM or ROM Applesoft and at least 32K of memory.

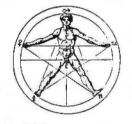

#### Cassette - \$14.95 Diskette - \$19.95

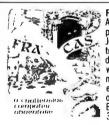

FRACAS'" by Stuart Smith. A fantastic adventure game like no other! Up to eight players can participate in FRACAS at the same time. Journey in the land of FAROPH, searching for hidden treasure while warding off all sorts of unfriendly and dangerous creatures. You and your friends can compete with each other or you can join forces and gang up on the eventuary Your location is presented graphically and sound monsters. Your location is presented graphically and sound effects enliven the battles. Save your adventure on diskette or cassette and continue it at some other time. Both integer BASIC and Applesoft versions included. Requires at least 32K of RAM.

#### Cassette - \$19.95 Diskette - \$24.95

BENEATH APPLE MANOR" by Don Worth. Descend beneath Apple Manor into an under-ground maze of corridors, rooms, and secret passages in quest of rich and powerful treasures. The dungeon complex consists of many floors, each lower level more dangerous than the last. If you can reach the lowest level, you may even find the ultimate object of your quest, the fabled golden apple of Apple Manor. Strategy is extremely important as you deal with a variety of monsters, each with its own characteristics. Written in integer BASIC with machine language sub-routines. Requires integer BASIC and at least 16K of RAM on cassette or 32K of RAM on diskette.

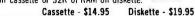

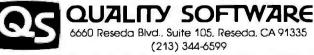

Now exclusive distributors for products from The Software Factory, Newhall, California \*Apple II and Apple II Plus are trademarks of Apple Computer, Inc.

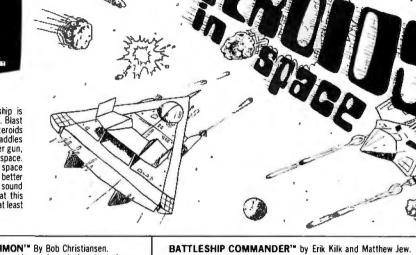

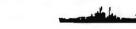

A game of strategy. You and the computer each start out by positioning five ships of different sizes on a ten by ten grid. Then the shooting starts. Place your volleys skillfully — a combination of logic and luck are required to beat the computer. Cartoons show the ships sinking and announce the winner. Sound effects and flashing lights also add to the enjoyment of the game. Both Applesoft and integer BASIC versions are included. Requires at least 32K of RAM.

Cassette - \$14.95 Diskette - \$19.95

BABBLE<sup>TH</sup> by Don Worth. Have fun with this unique software. You write a story, entering it as a BABBLE program. As you the story you specify certain words to be write selected by the computer or entered from the key-board at execution time. Run the program and watch BABBLE convert your story into an often hlarious collection of incongruities. The ways in which BABBLE can entertain you are limited only to your imagination. You can compose an impressive political speech or write poetry. You can plan a dinner menu. You can even form images on the screen or compose musical tunes with the help of BABBLE. The cassette version requires at least 16K of RAM and the diskette version requires at least 32K of RAM. BABBLE is written in machine language and runs on any Apple II computer.

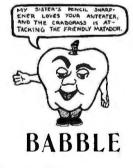

Cassette - \$19.95 Diskette - \$24.95

#### LINKER by Don Worth.

Turn your Apple II or Apple II Plus into a powerful and productive software development machine with this superb linking loader/editor package. LINKER does the following and much more: · Dynamically loads and relocates suitably prepared machine language programs anywhere in RAM.

- Combines a main program with subroutines. You can assemble a subroutine once and then use it with as many main programs as you . wish.
- Produces a map of all loaded routines, giving their location and the total length of the resulting module. Contains a library of subroutines including binary multiplication and .
  - division, print text strings, delay, tone generator, and random number generator.

Linker works with virtually any assembler for the Apple II. Requires 32K of RAM and one disk drive.

Diskette - \$49.95 Manual Only - \$19.95

WHERE TO GET IT: Call us at (213) 344-6599 for the name of the Quality Software Visite To daily software, 6660 Reseda Blvd., Suite 105, Reseda, CA 91335. California residents add 6% salestax. SHIPPING CHARGES: Within North America orders must include \$1.50 for first class shipping and handling. Outside North America the charge for airmail shipping and handling is \$5.00. Pay in U.S. currency.

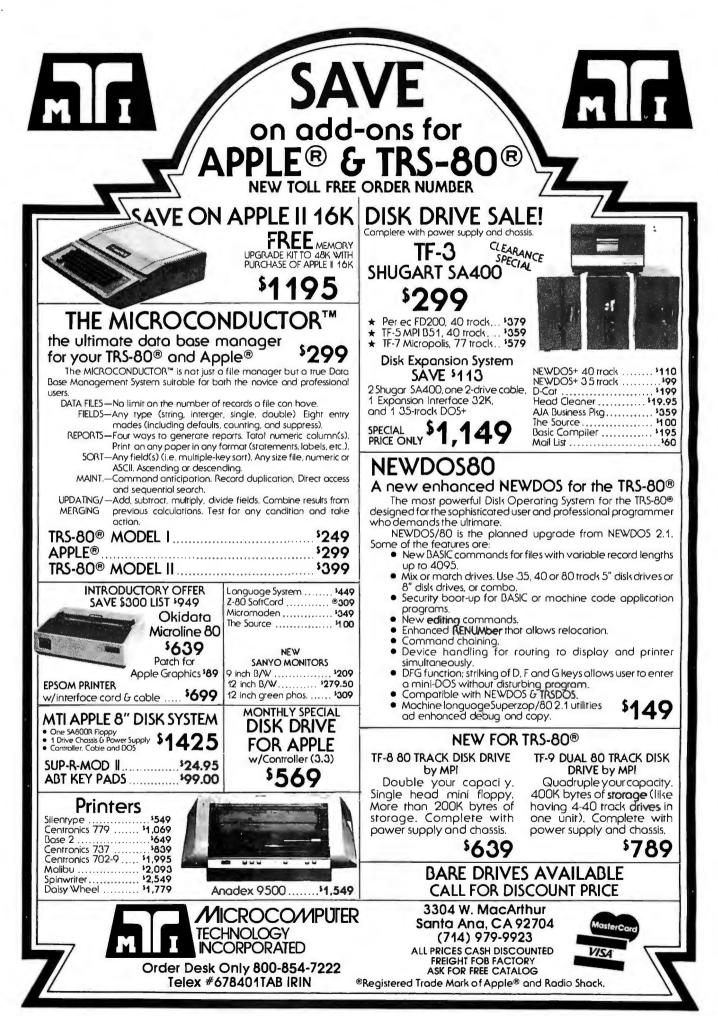

## TRS-80® Model III Owners ... Why Wait? Expand Your System Now

New low cost internal disk kit available to expand your storage capability. With this kit now you may expand your Model III computer with up to four MTI 40 track disk drives, giving 175,000 bytes of storage per drive for a total of 700K.

The kit includes one 40 track disk drive, controller, power supply, cables, mounting hardware and installation documentation. Manufacturer Direct Price

ONLY \$699

| COMPLETE SYSTEM<br>MTI MODEL III SYSTEMS<br>16K RAM, Model III Basic | AS AND COMPONE<br>MTI DISK DRIVES FOR MO<br>Internal Kits<br>Disk Drive 1                                            |                                      |
|----------------------------------------------------------------------|----------------------------------------------------------------------------------------------------|--------------------------------------|
|                                                                      | COMPUTER TEC<br>3304 W. MACARTHUR, SANTA<br>IONE (714) 979-9923 * TE<br>Order Desk Only 800-<br>Order Desk Only 800- | ANA, CA 92704<br>LEX #678401TAB IRIN |

XFRM, respectively. These simply use the old, classical, straightforward method of calculating a Fourier transform – no fast-Fourier-transform subtleties!

I've avoided talking about the mathematical mechanism for moving from ordinary space to the frequency domain in these articles so far, because there are ample technical references which explain such matters in great detail, and because the calculation tends to get in the way of the real substance of the subject, especially in an introduction such as this one. Here, let me just say that the transforms are accomplished by multiplying each row (or column) element by a sinusoidally varying factor, and adding up the results of those multiplications at each frequency. To find out how much cosine phase at frequency f is in a given row, multiply each row element r(x) by  $\cos(2\pi fx)$ and sum those products for the whole length of the row. The amount of sine wave is found by multiplying r(x) by  $sin(2\pi fx)$  and summing those results. You can unite the cosines and sines into a set of complex numbers, with the cosines making the real parts and the sines the imaginary parts. Then, usual complex-number algebra helps keep track of how to add and subtract

| _                                                                            |                                                                                                    |
|------------------------------------------------------------------------------|----------------------------------------------------------------------------------------------------|
| BB B3<br>BC B4                                                               | Contents $S = e P = -\pi/2$<br>exponent + 80 82 81<br>fractions MSB AD C9<br>frac. byte 2 F8 0F<br>frac. byte 3 54 DA<br>fraction LSB 59 A2<br>sign 00 FF<br>sign comparison FF<br>roundoff byte 00<br>Note: +, -, *, /, and 1 must be called with |
| 0000<br>CED6<br>CED9<br>D264<br>D285<br>D349<br>D5C4<br>D5D8<br>D604         | USR(P) S in B8 thru BD, sign comparison set<br>S OR P to (B5) XOR (BD), and (B0) in A<br>S AND P<br>FRE(P)<br>POS(P)<br>STR\$<br>CHR\$ Constants in floating (merged sign) nota-<br>LEFT\$ tion:                                                   |
| D604<br>D60F<br>D654<br>D663<br>D685<br>D6E6<br>D728<br>D73C<br>D73F<br>D7AC | RIGHT\$E024 $1/4$ MID\$DDE3 $1/2$ LENE01A $\pi/2$ ASCCDBC $\pi$ VALE01F $2\pi$ PEEKS- PJSR D95E, then S + PSS + Pnormalize P                                                                                                    |
| D8BF<br>D8FD<br>D900<br>D95E<br>D9E4<br>DA74<br>DAA6<br>DACE                 | LOG(P)<br>JSR D95E, then S * P<br>S * P<br>[A + 100Y]S, separating sign, set sign comparison, return with (B0) in A<br>S / P<br>[A + 100Y]P, separating sign<br>roundoff(P)[X + 100Y], merging sign<br>SP                                          |
| DADE<br>DAE1<br>DAED<br>DAFD<br>DB0B<br>DB2A<br>DB9E                         | $\dot{P}$ - $\dot{S}$ , with rounding<br>P- $S$ , without rounding<br>roundoff(P)<br>SGN(P)- $A$<br>SGN(P)<br>ABS(P)<br>INT(P)                                                                                                    |
| DE24<br>DE2E<br>DEA0<br>DF45<br>DF9E<br>DFA5<br>DFEE<br>E048<br>Conversi     | SQR(P)<br>S I P<br>EXP(P)<br>RND(P)<br>COS(P)<br>SIN(P)<br>TAN(P)<br>ATN(P)<br>ons: DOA7 P—integer in B3,B4 [100B3 + B4]                                                                                                    |
| Table 1:                                                                     | D278 integer in A,Y [100A + Y] $\rightarrow$ P<br>Entry points for Commodore PET ROM functions, including floating-point<br>ines that are utilized directly by the author's program.                                                               |

components during the transformation process.

None of this is anything for a nonmathematically inclined person to worry about; it's just a recipe for the machine to follow in order to crank out the answers. There's no more need to follow the details of the process than there is to follow the details of how your pocket calculator computes exponentials or logarithms. In ten or twenty years, as the power of computers grows and their cost shrinks, there will probably be singlekeyword instructions to perform Fourier transforms, just as most machines now have EXP and LOG routines available. Some people will still work with the nitty-gritty, lowlevel algorithms and procedures, just as some engineers work with individual transistors today. But most human work will be done using higher-level languages, where it's easier to invent new concepts and prove theorems. Machines will handle the low-level dirty work.

Besides the specific algorithm I chose to use, some other important decisions went into the design of 2DFT. First, to avoid all danger of arithmetic overflow and underflow, I use floating-point procedures except at the final stage where the results of the transformation are displayed. At that point, the floating numbers are converted into fixed-point integers and any results greater than 255 are truncated to equal 255. (There are never any negative results because the square root of the sum of the squares is always positive or zero.)

To save program space and avoid the headaches of writing my own routines, I call the floating-point procedures in the PET's BASIC ROM. Table 1 is a list of hexadecimal addresses of the entry points to these routines, and includes short descriptions of what each routine does and how to call it. (Driven by my need for machine-language floating-point capabilities, I found the locations of these subprograms, and I don't think that there can be anything wrong with PET owners using the subroutines in their programs, as I've done. I should also note, however, that Commodore and Microsoft may change the addresses given in table 1 in future production of PETs and other machines.)

A second important choice that was made in the design of 2DFT was

## **MICROBYTE INTRODUCES PROFIT FOR YOUR BOTTOM LIN**

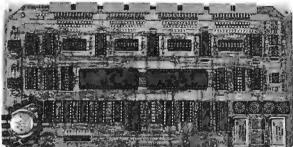

4 PORT I/O •Quad RS-232C Serial Ports, One 20mA Current Loop Port •Fully IEEE S-100 Bus Compatible •Asynchronous Communications with Z80A-Dart(TM) or

- Synchronous Communications with Z80A-SIO/0(TM)

- Synchronous Communications with Z80A-SIO/0(TM) •Full Set of Modem Control Signals, including RI (Ring Indicator) •Easily Configurable to Any Type of Terminal Interface •I/O Servicing Environments: (1) Polled; (2) Bus Vector; (3) Z80 Mode 2 Vector •Off-Board Interrupt Daisy Chain Capability •Special Receive Conditions: (1) Framing Error; (2) Parity Error; (3) Receiver Overrun Error •Baud Rates Selected Individually from 50 Baud to 300K Baud •72 Hour Burn-In
- •72 Hour Burn-In

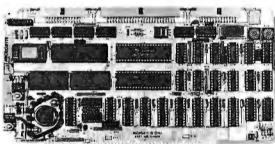

**Z-80A/I-O** •A complete single board Z-80A CPU with serial/parallel interface •Fully compatible with the proposed IEEE S-100 Bus Standard •Z-80A CPU (4MHz version of the Z-80)

- 158 instructions—superset of and upward compatible from the 8080's 78 instructions
- •Up to 4K of on board Eprom with optional Z-80 monitor program 1K(2708), 2K(2716) or 4K(2732) •Full vectored interrupt capability •2MHz or 4MHz operation is jumper selectable

•Selectable auto-wait state insertion for extending M1\*, MREQ\*, IORQ\* and/or on board ROM •Dual RS-232 serial I/O ports using the Z80A-DART with individual baud rate selection (16 baud rates from 50-19,200 baud) •Up to 24 bit parallel I/O port—fully programmable Intel 8255A

- •Up to 8 separate counter/timers using 2 Z-80A CTC

#### MICROBYTE

1198 E. Willow St., Signal Hill, CA 90806 • (213) 595-8571

State

Zip

| □ Please send me information on becoming | a |  |
|------------------------------------------|---|--|
| Microbyte dealer.                        |   |  |

| Please send info on the Microbyte |  |  | Pleas | e send | info | on the | Microbyte | - |  |
|-----------------------------------|--|--|-------|--------|------|--------|-----------|---|--|
|-----------------------------------|--|--|-------|--------|------|--------|-----------|---|--|

Name

Address

- DISK CONTROLLER •DMA to within 16M byte of memory •State-of-the-art NEC765 LSI Controller •IEEE-S100 compatible •DMA arbitration allows use of multiple boards within a system
- •PLL data recovery for totally reliable operation •Write pre-comp switched at mid-disc for reliable double density operation
- operation •Supports up to four (4) drives •Power On, Power Off or Reset deselects drives to avoid damaging files •Drive deselect Time Out, deselect drives not in use

- Single or double sided operation Single density/double density operation
- standard drives

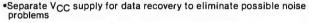

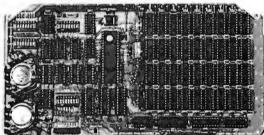

#### 64K DYNAMIC RAM BOARD

•Fully S-100 bus compatible/Alpha Micro compatible •64K x 8 bit dynamic RAM

- •Low power: + 8VDC @ 700 ma + 16VDC @ 100 ma 16VDC @ 25 ma

Built-in-parity with LED indicator and vector interrupt
 Memory addressable in four 16K banks
 Hidden refresh

- •Gold contacts for high reliability •72-hour Burn-in
- Memory mapped via DIP switch
- Built-in programmable write-protect

Programmable control port for parity and bank control

It takes more than an initial low price to make an S-100 board a profit generator for a dealer. It takes a total value cluster from the manufacturer - a value cluster that includes:

| * | Products          | * |
|---|-------------------|---|
| * | Price             | * |
| * | Quality           | * |
| * | Pre-sale Service  | * |
| * | Post-sale Service | * |
| * | Commitment        | * |

MICROBYTE has the products - from memory boards to complete S-100 systems, and we offer the rest of the value cluster - call today for the whole story on how you can become a Microbyte dealer.

to use the same scales for the horizontal and vertical axes in the Fourier transform. This is not as obvious a choice as it might seem. Because the video display screen isn't square, it might seem to be better to squeeze the vertical scale, so that as many high frequencies could be plotted in the vertical direction as are plotted horizontally. The resulting distortion would be perfectly acceptable mathematically, but it would make the pictures harder to look at and might be responsible for some mistaken notions on the part of naive viewers. Additionally, choosing different scales for horizontal and vertical transformations would require the use of a different set of sines and cosines for each dimension.

I chose instead to make the scales in the frequency domain equal. The re-

**Listing 2:** This program calls 2DFT and helps translate its results to a form more easily viewed by a human. A picture can be drawn on the screen, using the usual cursor-control characters. Hitting the exclamation-mark key turns the picture into a form that 2DFT can read, where each cell has in it a number (from 0 thru 255) proportional to the magnitude of the image at that cell. The quote key turns the numbers back into a "density plot" where the brightness of each cell is proportional to its magnitude.

| 5   | REM**POKE 135,6 BEFORE RUNNING TO PROTECT MACHINE-LANGUAGE 2DFT PROGRAM       |
|-----|-------------------------------------------------------------------------------|
| 10  | DATA 32,58,59,103,106,118,225,245,244,229,160:FOR I=1 TO 10:READ G%:NEXT      |
| 20  | PRINT "HIT -RETURN- TO TRANSFORM SCREEN"                                      |
| 30  | FRINT " -QUOTES- TO MAKE DENSITY PLOT"                                        |
| 40  | PRINT " - ! - TO TURN DENSITY TO NUMBERS"                                     |
| 100 | GET AS:JF AS∞"" GOTO 100                                                      |
| 110 | J=ASC(AS):IF I=13 GOTO 200                                                    |
| 120 | IF I=34 GOTO 800                                                              |
| 130 | IF I=33 GOTO 900                                                              |
| 140 | PRINT A\$;;GOTO 100                                                           |
| 200 | \$Y\$(1536):\$Y\$(1713):GOTO 100                                              |
| 800 | FOR I=32768 TO 33767:A=PEEK(I):POKE I,G%(A/25):NEXT:GOTO 100                  |
| 900 | FOR I=32768 TO 33767; A=PEEK(I): B=10: FOR J=0 TO 9: IF A-G%(J) THEN B=J: J=9 |
| 910 | NEXT: POKE I, 25*B: NEXT: GOTO 100                                            |
| 320 | REM**POKE 135,32 WHEN FINISHED TO REGAIN ACCESSIBILITY TO ALL MEMORY          |

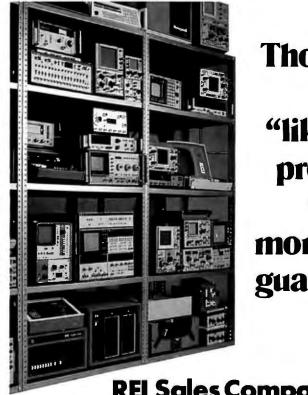

Thousands of "like new" products with money back guarantees.

### REI Sales Company (800) 227-8409

In California (213) 993-7368, (415) 968-8845 or (714) 879-0561

quired sines and cosines are stored in a table (on PET memory page STABPG, in listing 1); a pointer moves through the table, allowing the transformation subroutines to read off the trigonometric functions with a minimum amount of computational overhead. The effect of making the scales equal in both directions is that instead of using a 25- by 40-pixel (picture-element) screen, the program is really transforming a 40 by 40 image. The extra 15 rows are presumed to be filled with zeroes before every transformation. After transforming, the high frequencies that fall outside the bounds of the video screen are not calculated. (This is not a devastating loss; as you may have heard, you can cut off and throw away part of a hologram and still reconstruct the whole original image from the remaining fragment. The only cost is a loss of resolution and sharpness in the reconstructed image. More on this later.)

The third significant choice I made in writing 2DFT was to display the amplitude of the Fourier transform: the square root of the sum of the squares of the sine and cosine components. A photographic plate has a sensitivity that is proportional to the light energy which falls in any given area. Taking the square root adds mathematical complexity and computational time to the transformation process. On the other hand, the square-root operation makes it a lot easier to look at and interpret the transform results on the video screen. It prevents almost all overflows because any number between 0 and 65,535 is mapped into the range 0 to 255 automatically. The cost in time is an additional 10% or so, which is acceptable for the benefits that result. Finally, the nonlinearity of the square root turns out not to interfere much with the holographic process, in my experiments.

The video-character generator used in the PET is capable of storing a number between 0 and 255 in each of the thousand screen locations, but for human viewing, this kind of a display isn't very good. In the BASIC driver program which calls and controls 2DFT, I've included short routines to convert the screen contents to and from a "density plot," where each pixel on the display is filled with a character with brightness propor-

## **Big** Savings for SS-50 Bus Computerists

|              | LFD-400'Mini-Disk System                                                                                                    | SBC/9'Single-Board Computer                                                                                                    |
|--------------|----------------------------------------------------------------------------------------------------|----------------------------------------------------------------------------------------------------|
| Save dis her | \$459.95<br>The choice of knowledgeable 680X computerists<br>since 1977 • Proven clock-data separation circuitry<br>and other superior design features • Reliable hard-<br>sector diskette formatting • Stores up to 102 Kbytes of<br>formatted data on 40 tracks • Comes complete with<br>drive controller, drive assembly, 6800 or 6809 ROM<br>k operating system, interconnecting cable and compre-<br>nsive users manual • Add-on drives cost only \$399.95<br>ch. Circle 109<br>REGULAR \$599.05 | \$139.95<br>A computer or a fully compatible SS-<br>50 bus MPU card • Interchangeable<br>6802 or 6809 processor • Extendable<br>1-Kbyte ROM monitor • Parallel and<br>serial I/O ports — selectable, full-range bit rate<br>generator for serial I/O • Extendable addressing •<br>On-card 1-Kbyte RAM • Provision for additional<br>EPROM • On-cardvoltage regulator circuits Circle 110<br>REGULAR \$199.95                                                                                                    |
| C E          | 6809 MPU Upgrade Adapter<br>\$39.95<br>Upgrades 6800 MPU cards to 6809 pro-<br>cessing power • Configured for SWTP MP-<br>A2 MPU card but may be used with other<br>MPUs • Plug-in installation requires no trace<br>cutting or soldering — easy to restore MPU to<br>original configuration • Assembled and tested • In-<br>dudes user instructions • 6809 ROM operating system,<br>SYMONVA2, for use with the 6809 MPU Adapter —<br>669.95. circle 111<br>REGULAR \$69.95                           | The ELECTRIC WINDOW<br>§169.95<br>Memory-mapped instant display updating •<br>Software-defined display formats • Expand-<br>able 128-symbol character generator —<br>characters are fully formed and feature true<br>baseline descenders • On-card display RAM<br>can be remapped • Video output can be composite<br>or separate sync-video • Voltage regulation circuitry<br>included on card. For an application review of the<br>ELECTRIC WINDOW; see Peter Stark's comments<br>on page 87 of the January 1981 issue of Kilobaud/<br>MICROCOMPUTING. circle 112<br>REGULAR \$249.95 |

## **Profit-Zapping Fifth Anniversary Sale!**

After five years of solid accomplishments, it's time to celebrate. So we've slashed prices for a gigantic 5th anniversary sale. Now, for a limited time, you can get Percom design and Percom guality at enormous savings. But don't wait. Sale ends April 30th and quantities are limited to stock on hand.

Save \$100.00 on fully assembled, tested and burned-in RAM cards! Hurry, regular prices in effect after April 30th.

These RAM cards feature 1-Mbyte extended addressing; buffered data, address and control lines; and, on-card voltage regulation. Cards are fully tested and burned-in. User manuals include 6800 & 6809 diagnostic memory test programs.

#### M24SS 24-Kbyte STATIC RAM CARD

#### \$399.95 REGULAR \$499.95

Save Memory is organized as three independent 8-Kbyte blocks. Each block may be located at any \$100! 8-Kbyte boundary of a 64-Kbyte address space • Also

#### Watch for the COLORAMA-50'!

This soon-to-be-announced color VDG card for the SS-50 bus features eleven colorful display formats in 2 to 8 colors, plus 2-color alpha-numerics; full graphic resolutions from 64X64 pixels to 256X192 pixels; memory-mapped instant display control; low-cost modulator option for TV interface; 1-Mbyte extended addressing; cassette I/O option; and, operating software. Introductory price is only \$219.95.

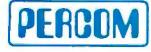

PERCOM DATA COMPANY, INC 211 N KIRBY GARLAND TEXAS 75042 12141 272-3421

PRICES AND SPECIFICATIONS SUBJECT TO CHANGE WITHOUT NOTICE. PRICES DO NOT INCLUDE SHIPPING AND HANDLING.

COLORAMA-50, ELECTRIC WINDOW, LFD-400, PSYMON and SBC/9 are trademarks of Percom Data Company, Inc.

available in 8- and 16-Kbyte versions at regular prices. 8-Kbyte RAM expansion kit includes extra RAM chip, plus sockets and other parts. Kit price is \$139.95. Uses 2114L RAM chip. Circle 113

#### M48DSS 16-Kbyte DYNAMIC RAM CARD

\$399.95 **REGULAR \$499.95**  Save

Expandable to 48 Kbytes • Memory is organized as three independent 16-Kbyte blocks. Each block may be

\$100!

located in any of the four 16-Kbyte zones of a 64-Kbyte address space • Special "map-out" strapping can be used to depose any 8-Kbyte block from upper 32-Kbyte memory • Uses type 4116 RAM chips • 16-Kbyte RAM expansion kit includes extra RAM chip, plus sockets and other parts. Kit price is \$99.95. Circle 114

#### Nobody supports the SS-50 bus like Percom

Our field-proven software for 680X computers includes monitors, operating systems, drivers, editors, assemblers, debuggers and high-levellanguages like Super BASIC — our popular extended disk BASIC interpreter.

Some of the other hardware products available include versatile prototyping cards in both 30- and 50-pin versions, extendable 50-pin motherboards and 30-pin I/O card motherboards. Function cards, prototyping cards and motherboards are optionally available with goldplated bus connectors. Also, most function cards are available in 86-pin, EXORciser bus compatible versions.

Quality Percom products are available at Percom dealers nationwide. Call toll-free, 1-800-527-1592, for the address of your nearest dealer, or to order direct from Percom.

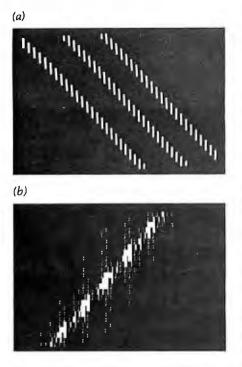

**Photo 1:** Photo 1a shows a simple image of low-frequency components present along the length of the stripes. Perpendicular to the stripes, strong periodicity occurs at frequencies that are multiples of the spacing frequency. The resulting transform is shown in photo 1b. tional to the number formerly stored in that cell (see listing 2). The densityplot display uses only eleven distinct symbols, so it's as if the 8 bits stored in each screen location have been truncated to about  $3\frac{1}{2}$  bits. The loss of precision is not severe, and the density plots are much easier to look at and understand than the raw data.

#### **Experimenting with 2DFT**

As I have implemented it, the 2DFT program takes about 4 minutes to do a single complete two-dimensional Fourier transform of the contents of the PET's screen and display the results. (It runs faster if the input data contains many zeroes, since the floating-point multiplication routine in the PET knows how to multiply by zero quite rapidly!) The columns of the answers are plotted as soon as they are calculated. After a computation, 5250 bytes of PET memory are left containing the results of the row transformations in floating-point notation (5 bytes per number). Because the input data was a set of strictly real numbers, fifty of the sine components are always exactly zero (two zeroes per row), and so there are 1000 independent numbers in memory—precisely as many independent numbers as there were cells on the screen. This is not coincidental; the Fourier-transformation process "conserves information," so it had to turn out that way.

For your first experiments, and to confirm that the program is working correctly, I recommend that you transform simple pictures. A good test is a picture made up of parallel stripes (see photo 1). The picture, like a picket fence, has only low-frequency components present in the direction along the length of the stripes. Perpendicular to the stripes, there is a strong periodicity, at frequencies which are multiples of the fundamental spacing frequency. Logically, the transform should be a series of bright spots running along a line perpendicular to the original stripes.

Another good test is to transform a sharp spike — a picture with only one cell illuminated. Such a sharp point is made up of equal amounts of sine waves at all frequencies and in all directions. Thus, the result of transforming a spike should be a

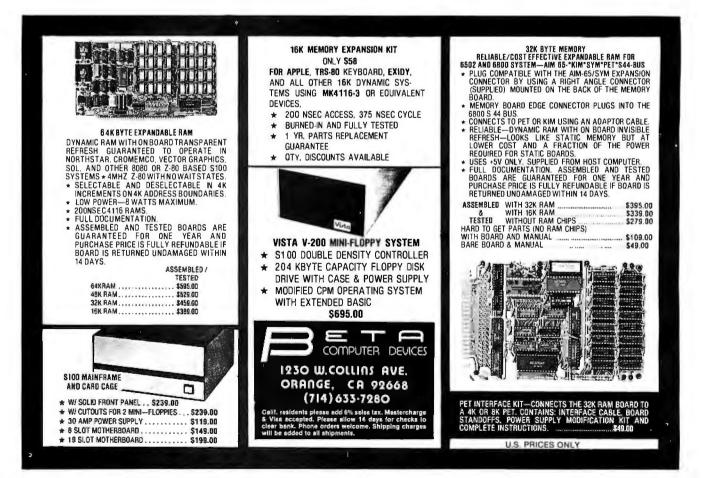

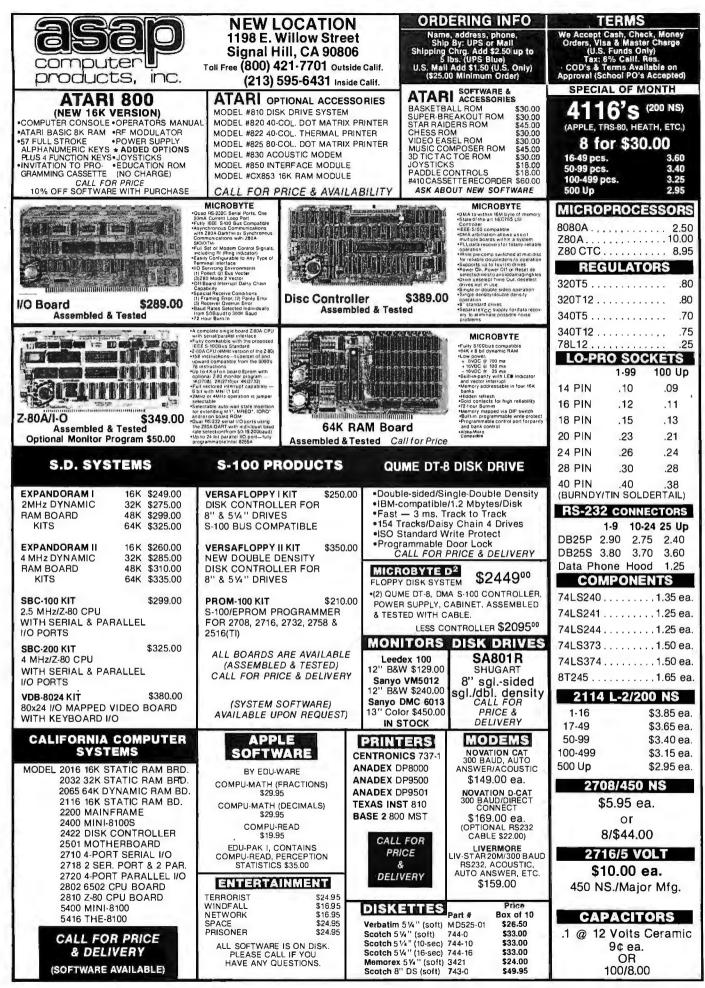

screen with equal intensities in every cell.

One of the first things that you should discover when experimenting with 2DFT is that the absolute location of a picture on the screen doesn't matter. Shifting a picture changes the phases of the sines and cosines that go into making that image, but it does not change the amplitude of the frequency spectrum of that picture. Because only the amplitude and not the phase is displayed, two pictures which differ only by some shift should give the same transforms. (This insensitivity to shifts is one reason for the usefulness of Fourier transforms in pattern-recognition problems!)

Another thing to notice about 2DFT is the relative overall intensity of a picture and its transform. This intensity, of course, is somewhat arbitrary, since by multiplying each element of the transform's sine table by some constant, the whole transformed picture gets multiplied by the square of that constant. (The constant shows up squared because the sine table is used two times, once to transform the rows and once for the columns.)

If none of the transformed image was lost because of the nonsquare screen, it would be possible to adjust the constant that multiplies the sine table so that the sum of the squares of the pixels *before* a transform equals the sum of the squares after transforming. The multipler is 1/SQR(L), where L is the length of a side of the square screen.

In my implementation of 2DFT, I tried multiplying every element of the sine table by 1/SQR(32) and have found it to work well. Thirty-two is a reasonable mean value between the length of a row and the length of a column. The exact choice of the constant isn't critical unless you want to be able to read off quantative mathematical transformation results. For experimental purposes, any value that keeps the picture elements from growing too bright or too dim is acceptable.

An obvious quality of the transfor-

When you need a program and you need II vesterday, call The Software Express Service

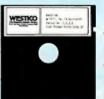

Where can you get the mostwanted microcomputer programs? How can

you tell which ones are best for you? How can you get instant service on programs for word processing, accounting, budgeting, engineering, inventory control, patient management... and more? searching for programs and still not find the one that's right for your particular needs. Or, you can order the perfect program from The Software Express Service. We've tried and tested hundreds of programs. We have what will work for you — whether you're a doctor, lawyer, accountant, engineer, scientist, surveyor, store owner, manufacturer, dealer, consultant or programmer.

You can place an order right now. Simply dial-up Westico's 24-hour computer (300 baud). Ask for a quick review of program descriptions and place your order immediately.

We're a new, high speed service staffed with technical experts who can provide programs for individuals and companies who are serious about the business of microcomputing. After you've acquired your program, our technical service and support team will remain just a phone call away.

You could lose valuable time

Take advantage of Westico's 24-Hour Software Express Service to any town or city covered by Federal Express, U.S. Express Mail, or other 24-hour delivery service. Simply dial-up our computer, call us or send a Telex and your program will be sped to you overnight. For regular service, you'll receive your program promptly by UPS. In the age of the computer, it shouldn't take ages to get what you want.

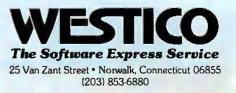

mations produced by 2DFT is that they are symmetric about a cell near the center of the video screen. The cell around which everything seems to revolve is the (0,0) cell, the center of the frequency domain. It contains the sum of all of the cells in the untransformed picture multiplied by any factors that were chosen for the sine table. It's also the cell which is most likely to suffer from an overflow problem because all of the pixels in each original image were positive numbers and add together to make a large zero-frequency total. (2DFT displays overflows as a character of maximum brightness, for the number 255.) The rest of the transformed image is symmetric

about the central cell, in the sense that each cell contains the same number as the cell an equal distance away on the opposite side of the middle.

This follows mathematically from the fact that the original image was entirely real, with no imaginary (complex-number) part. You can think of it as just a convention, if you like; to avoid sharp edges which might cut off parts of a picture, we have plotted "negative frequencies" as if they had the same energy as the corresponding positive frequencies.

It works out then that you can think of the opposite edges of the screen as being joined, so that something moving off the screen at the right-hand side comes in automatically at the left edge. (Between the top and bottom edges, there are 15 unseen lines, however, in order to make the imaginary screen square.) Because there are an even number of columns, one column on each side of the central (zero) column is not duplicated. That column is plotted as the rightmost one on the screen.

It's a good idea to take some time now to draw pictures on the screen, transform them, and try to develop some instincts about what the transforms tend to look like. Many of the results from one-dimensional Fourier analysis carry over to two dimensions. For example, we noted that an

## SOFTWARE EXPRESS SERVICE.

CP/M™ programs for TRS-80 Model II, Vector Graphic, ICom, Cromemco, North Star, Micropolis, Ohio Scientific and more.

|                               |                      |                               |                   |                                                                                         |                     |                  | System       |
|-------------------------------|----------------------|-------------------------------|-------------------|-----------------------------------------------------------------------------------------|---------------------|------------------|--------------|
|                               | Software<br>2 Manual | Mumbral<br>Glane <sup>†</sup> | Require-<br>ments |                                                                                         |                     | Mamaal<br>alone' |              |
|                               |                      |                               |                   | MISCELLANEOUS                                                                           |                     |                  |              |
| GENERAL LEDGER Peachtree      | \$550                | \$40                          | A,D,I,L           | SUPERSORT   MicroPro                                                                    | \$225               | \$25             | A,L          |
| ACCOUNTS RECEIVABLE Peachtree | 550                  | 40                            | A,D,I,L           | SURVEYOR Peachtree                                                                      | 550                 | 40               | A.D.I.L      |
| ACCOUNTS PAYABLE Peachtree    | 550                  | 40                            | A,D,I,L           |                                                                                         |                     |                  |              |
| INVENTORY CONTROL Peachtree   | 650                  | 40                            | A,D,I,L           | SYSTER REQUIREMENT CODES                                                                |                     |                  |              |
| PAYROLL Peachtree             | 550                  | 40                            | A,D,I,L           | anarem Angumentent Lieuza                                                               |                     |                  |              |
| CLIENT WRITE-UP Peachtree     | 990                  | 40                            | A.D.I.L           | All software has specific requirements                                                  | for proper opera    | tionsuchas       | scomputer    |
| PAS-3 MEDICAL Artificial Int. | 500                  | 40                            | ACI               | type, equipment configuration and sur                                                   | oport software.     |                  |              |
| PAS-3 DENTAL Artificial Int.  | 500                  | 40                            | A,C,I             | Check the following codes for system                                                    | requirements to     | be certain       | vour system  |
| PROPERTY MANAGEMENT Peachtree |                      | 40                            | A,D,I,L           | Check the following codes for system<br>will accept the software offered.               |                     |                  | , ,          |
|                               |                      |                               |                   | (A) CP/M version 1.4 or higher.                                                         |                     |                  |              |
| PROPERIONAL TIME RECOUNTING   |                      |                               |                   | (B) CP/M version 2.0 or higher.                                                         |                     |                  |              |
| PTA Asyst Design              | 595                  | 40                            | A,C,I             | (C) CBASIC-2.                                                                           |                     |                  |              |
| ESQ-1 Legal Micro Info.       | 1495                 | 50                            | A,C,I,L           | (D) MBASIC version 4.51.                                                                |                     |                  |              |
| ESQ-1 Legal Demo Micro Info.  | 75                   | 50                            | A,C,I,L           | (E) BASIC-80 version 5.0 or higher.                                                     |                     |                  |              |
| DATEBOOK Organic              | 295                  | 25                            |                   | (F) 48K memory or greater.                                                              |                     |                  |              |
| DATEBOOK Organic              | 290                  | 20                            | A,I,O             | (G) 56K memory or greater.<br>(H) 64K memory.                                           |                     |                  |              |
|                               |                      |                               |                   | (I) Business system: 48K memory, 2                                                      | OOK dual disk       | drives cur       | sor address. |
|                               |                      |                               |                   | able terminal, and 132 column prin                                                      | iter.               | diffed, cui      | 301 2001033- |
| WORDMASTER MicroPro           | 145                  | 25                            | A,K,L             | (K) Cursor addressable terminal.                                                        |                     |                  |              |
| WORDSTAR MicroPro             | 450                  | 40                            | A.F.K.L           | (L) signed license required for shipme                                                  | ent.                |                  |              |
| WORDSTAR MAIL-MERGE MicroPro  | 575                  | 40                            | A,F,K,L           | (O) specify 8080, Z80, or CDOS.                                                         |                     |                  |              |
| WORDSEARCH Keybits            | 195                  | 40                            | A,F               | (P) give CP/M serial number.                                                            |                     |                  |              |
| TEXTWRITER Organic            | 125                  | 20                            | A,F               | (T) serial port and modem.<br>(Z) Z80 CPU.                                              |                     |                  |              |
|                               |                      |                               |                   | (2) 2000F0.                                                                             |                     |                  |              |
| PLANNING & ANALVSIS           |                      |                               |                   |                                                                                         |                     |                  |              |
| MINIMODEL Financial Plan.     | 495                  | 50                            | A.C.I.L           | HOW TO ORDER                                                                            |                     |                  |              |
| STATPAK N.W. Analytical       | 500                  | 40                            | A,D,I             | Choose any of 4 ways to order:                                                          |                     |                  |              |
|                               |                      |                               |                   | Write Westico, Inc., 25 Van Zar                                                         | at Street Nor       | walk CT          | 6855         |
|                               |                      |                               |                   |                                                                                         | It Street, NOT      | waik, OT t       | 00000.       |
| ASCOM DMA                     | 125                  | 10                            | A.T               | • Call (203) 853-6880.                                                                  |                     |                  |              |
|                               | 120                  | 10                            | 0.1               | <ul> <li>Telex 643-788.</li> </ul>                                                      |                     |                  |              |
|                               |                      |                               |                   | <ul> <li>Dial-up our 24-hour computer</li> </ul>                                        | (300 baud) (2       | 03) 853-0        | 816.         |
| CBS DMA                       | 395                  | 40                            |                   | Specify prepaid, C.O.D., Master Charc                                                   |                     |                  | ditoord      |
| MAGSAM IV Micro Appl.         | 295                  | 40                            | A,F,K             | number and expiration date.)                                                            | e, or visa. (Plea   | ase give cre     | ditcard      |
| SELECTOR IV Micro Ap, Inc.    | 395                  | 25                            | A,C,F,K           |                                                                                         |                     |                  |              |
| PRISM/IMS Micro Appl.         | 495                  | 25<br>55                      | A,C,G,K           | Specify disk format: North Star Single                                                  |                     | ropolis Mo       | dior         |
| FRISIVITIVIS WICTO Appl.      | 495                  | 55                            | A,C.F,K           | Mod II; 8" single density, or Ohio Scie                                                 |                     |                  |              |
| DEVELOPMENT TOOLS             |                      |                               |                   | Prices do not include shipping and C.                                                   | O.D. In CT add 1    | 71/2% sales t    | ax.          |
|                               |                      |                               |                   |                                                                                         |                     |                  |              |
| BASIC-80 Microsoft            | 325                  | 25                            | A.F.L             | *Manual price will be credited against later pu                                         | urchase of software |                  |              |
| BASIC COMPILER Microsoft      | 350                  | 25                            | A,F,L             | CP/M is a trademark of Digital Research.                                                |                     |                  |              |
| S-BASIC Micro Ap, Inc.        | 295                  | 25                            | A,F               | Z80 is a trademark of Zilog. Inc.                                                       |                     |                  |              |
| NEVADA COBOL Ellis            | 150                  | 25                            | A                 | PASCAL/M is a trademark of Sorcim.<br>PASCAL/MT+ is a trademark of MT Micro Sy          | stems.              |                  |              |
| PL/I-80 Digital Research      | 500                  | 35                            | B,F,L,P           | PEACHTREE is a trademark of Retail Science                                              | es, Inc.            |                  |              |
| CBASIC Compiler Systems       | 120                  | 15                            | A                 | S-BASIC is a trademark of Topaz Computing<br>SELECTOR IV is a trademark of Micro-Ap. In | c                   |                  |              |
| PASCAL/M Sorcim               | 175                  | 20                            | A,G               |                                                                                         | <b>U</b> .          |                  |              |
| PASCAL/MT+ MTMicrosystems     | 250                  | 30                            | A                 | Copyright @ 1981 Westico. Inc.                                                          |                     |                  |              |

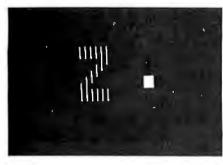

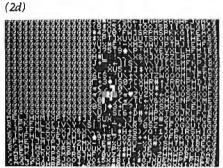

image with very fine detail (sharp spikes or narrow lines) in one dimension requires many high-frequency sinusoidal waves to define it; the same is true for two-dimensional pictures. A picture that repeats only a few times across the screen width will have strong low-frequency components in it (components that show up in frequency space near the central zero-frequency cell), while a picture that repeats many times across the screen will have strong components at the higher frequency of repetition. (In your experiments, don't forget (2b)

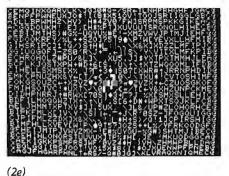

that you're not seeing the highest vertical frequencies, which fall outside the screen's height.)

You should realize that even though the program uses horizontal and vertical axes to do the mathematical transform, those axes are artificial and not part of the initial or final picture. So, if you're looking at an image which has strong structure trending along a line from northwest to southeast, feel free to tilt your head and define your own personal axes in such a way as to make the image and its transform easier to think about. (2c)

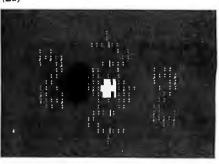

**Photo 2:** This sequence illustrates some of the properties of the holographic transformations as done by the 2DFT program. Photo 2b is the hologram produced from the simple image in 2a. In 2c, the image is reconstructed from the hologram. Note the mirror duplication of the original image and the spreading of the reference spot due to the cut-off of high vertical frequencies by 2DFT's algorithm. A substantial portion of the hologram is zeroed in photo 2d (indicated by the @ symbol), giving the reconstructed image in photo 2e. This reconstruction is fainter and "noisier" than photo 2c, but no part of the overall image is missing.

#### Holography and Very-Long-Baseline Interferometry

One of the most exciting and valuable developments of technology in the past thirty years has been that of holography. *Holograms* can store information at densities far greater than normal photography, and with far better immunity to noise and loss of data from scratches, dust, etc on the film. An equally exciting develop-

HARDWORKING SOFTWARE DISSAX/TXTBOOK/ FRMFLEX Α DISSAX/ A cunning, two-pass Z8Ø disassembler that produces Manual prices applicable to purchase of print output and directly assembleable source output from COM files or software. memory blocks. DISSAX is a sophisticated cross-referencing tool that R Delivered by CEXEC on 8" single puts references where they belong, as line comments, not in a separate density soft sectored disks. output section. Requires 32K CP/M. Manual \$5/Object \$75/Source \$150. D Discount for purchase of all VISA three programs, TXTBOOK/ Formatting software for document preparation, technical Manual \$30/Object WOR Houston and theses presentation, plus mass mailings. You and TXTBOOK are in total \$300/Source \$600 control of paginanation, margination, and titling, with choice of several footnote styles, automatic table of contents generation, easy insertion of text from California residents add 6 ½ % sales tax. external files, and more. Requires 32K CP/M and CBASIC2. Manual \$15/Object Response guaranteed to all inquiries \$100/ Source \$200. concerning application to mini/main K frame computers. FRMFLEX/ Three programs that create a series of fixed and/or editable fields CP/M is a registered trademark with separate CRT input and printer output formats. Thus, your pesky business of Digital Research forms and unusual tabular formats are filled precisely and automatically with simple linear entry of data! The only system of its kind, with unlimited application, San Francisco FRMFLEX allows complete filled/unfilled forms entry, updating, editing, and creative flexibility. Requires 32K CP/M CBASIC2 and CRT with addressable cursor. Manual \$20/Object \$175/Source \$350. 211 Sutter Street. Suite 300. S.F. 94108. 415-981-4724 CBASIC2 is a trademark of Compiler Systems, Inc.

Circle 118 on inquiry card.

onfigurability

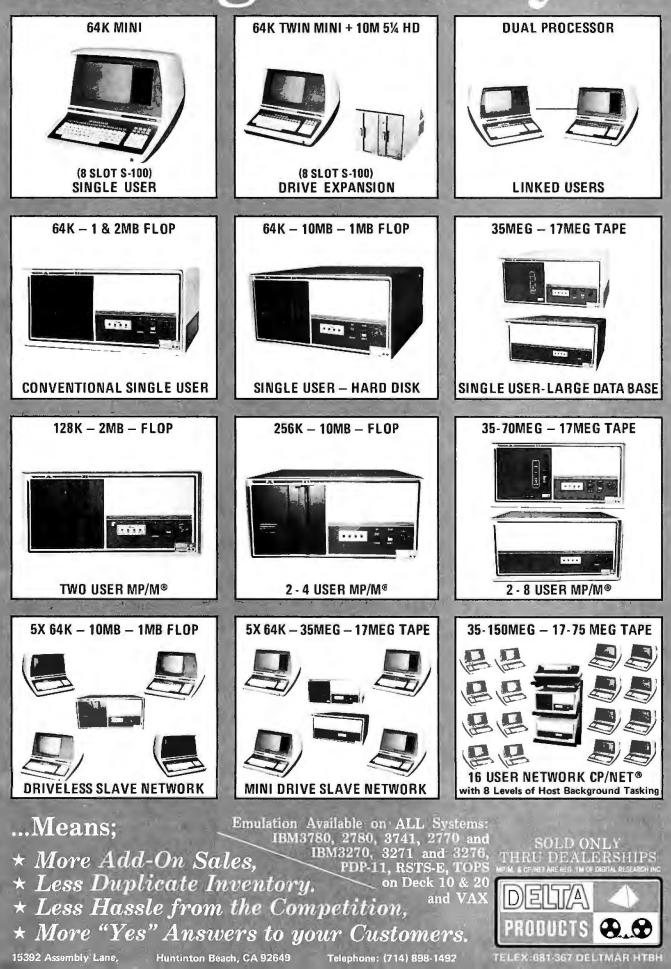

### What can you honestly expect from an interactive data terminal that costs only \$369?\*

Well, to begin with, color graphics.

RCA's VP-3301 has unique color-locking circuitry that gives you sharp, jitter-free color graphics and rainbow-free characters.

1977 1976 1979 1950 150

Plus much more: Microprocessor control. Resident and programmable character set. Reverse video. State-of-the-art LSI video control. 20 and 40 character formats. RS232C and 20 mA current loop. Six baud rates. Eight data formats. ASCII encoding. Light-touch flexible-membrane key switches for reliability and long life. CMOS circuitry and a spill-proof, dustproof keyboard for hostile environments.

The VP-3301 can be used with a 525-line color or monochrome monitor or a standard TV set through an RF modulator.\*\* It serves a wide variety of industrial, educational, business and individual applications including communication with time sharing and data base networks such as those provided by Dow Jones News/Retrieval Service, CompuServe and Source.

All this—for the low price of \$369. And it's made by RCA. So get the whole story about the surprising VP-3301 today. Write RCA MicroComputer Marketing, New Holland Avenue, Lancaster, PA 17604. Order toll-free: 800-233-0094.

\*Model VP-3303 with built-in RF modulator-\$389. \*Suggested user price. Monitor and modem not included. Circle 119 on inquiry card.

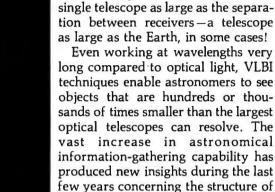

of the universe. Both holography and VLBI rely on the same secret: the two-dimensional Fourier transform. Using the 2DFT program presented here, it's easy to make and reconstruct one type of hologram, the "Fourier-transform hologram," which is most useful for storing and retrieving two-dimensional information. (Holograms to record three-dimensional objects work on similar principles. See some of the references for more information.) It's also easy to use this program package to experiment with and learn about some of the interferometry problems that radio astronomers face

distant galaxies and the early history

ment in modern astronomy has been the discovery of what's called very-

long-baseline interferometry, or VLBI. In a VLBI observation, radio

telescopes thousands of kilometers apart look at the same object. The

signals which they receive are combined, and by this combination, give a resolving power equal to that of a

Briefly, the results of a very-longbaseline-interferometry observation consist of a map of the object in the sky—a map not in the usual sense, but of the frequency domain. As the Earth's rotation moves the radiotelescope antennas relative to the stars, the signals that the telescopes receive sample different points in the Fourier-transformed plane. With enough observations, using enough antennas, reasonably complete coverage of this transformed map can be achieved.

The big problem in VLBI is to deduce what the astronomical object looks like before transforming. If information about the relative phases of points in the frequency domain were available, it would be possible to unambiguously invert the observations and produce a picture of the object.

## Now NRI takes you inside the new TRS-80 Model III microcomputer to train you at home as the new breed of computer specialist!

#### NRI teams up with Radio Shack advanced technology to teach you how to use, program and service state-of-the-art microcomputers...

It's no longer enough to be just a programmer or a technician. With microcomputers moving into the fabric of our lives (over 200,000 of the TRS-80<sup>™</sup> alone have been sold), interdisciplinary skills are demanded. And NRI can prepare you with the first course of its kind, covering the complete world of the microcomputer.

> Learn At Home in Your Spare Time

With NRI training, the programmer gains practical knowledge of hardware, enabling him to design simpler, more effective programs. And, with advanced programming skills, the techni-

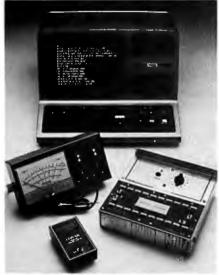

Training includes new TRS-80 Model III microcomputer, solid state volt-ohm meter, digital frequency counter, and the NRI Discovery Lah with hundreds of tests and experiments.

(TRS-80 is a trademark of the Radio Shack division of Tandy Corp.)

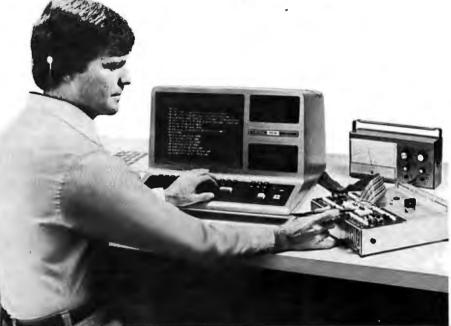

cian can test and debug systems quickly and easily.

Only NRI gives you both kinds of training with the convenience of home study. No classroom pressures, no night school, no gasoline wasted. You learn at your convenience, at your own pace. Yet you're always backed by the NRI staff and your instructor, answering questions, giving you guidance, and available for special help if you need it.

#### You Get Your Own Computer to Learn On and Keep

NRI training is hands-on training, with practical experiments and demonstrations as the very foundation of your knowledge. You don't just program your computer, you introduce and correct faults...watch how circuits interact... interface with other systems...gain a real insight into its nature.

You also build test instruments and the NRI Discovery Lab, performing over 60 separate experiments in the process. You learn how your trouble-shooting tools work, and gain greater understanding of the information they give you. Both microcomputer and equipment come as part of your training for you to use and keep.

#### Send for Free Catalog... No Salesman Will Call

Get all the details on this exciting course in NRI's free, 100-page catalog. It shows all equipment, lesson outlines, and facts on other electronics courses such as Complete Communications with CB, TV and Audio, Digital Electronics, and more. Send today, no salesman will ever bother you. Keep up with the latest technology as you learn on the latest model of the world's most popular computer. If card has been used, write to:

#### NRI Schools

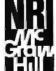

McGraw-Hill Continuing Education Center 3939 Wisconsin Avenue Washington, D.C. 20016.

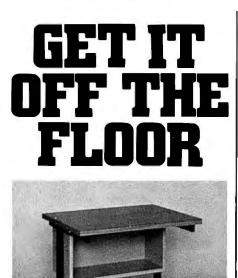

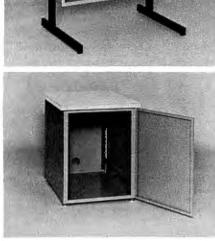

Now that you have a shiny new computer terminal, what are you going to put it on? Computer Furniture and Accessories makes a variety of furniture for a wide range of computer applications. In combinations of six widths, three depths, and three heights. With "L" shaped returns, Micro shelves, data shelves, RETMA mounting, and printer stands. With optional drawers, doors, CRT turntables, and casters. Sizes, shapes and colors designed to fit your office or computer room environment. Reasonably priced and shipped from stock.

Call CF&A. We'll get your system up where you can really put it to use.

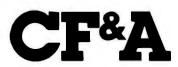

Computer Furniture and Accessories, Inc. 1441 West 132nd Street Gardena, CA 90249 (213) 327-7710

#### The secret of holography and its sophisticated ability to retain information is the two-dimensional Fourier transform.

Unfortunately, VLBI can't (as of today) produce enough phase information. The astronomers have to look at an image in Fourier-transformed space which contains only amplitude information, just like the image that the 2DFT program produces. In some cases, it's not too hard to guess what the object that produced that transform looked like, but observers often must fall back on model making and try to fit the simplest reasonable approximation they can think of to the data. This is a tough subject, but an important one. A lot of research is going on now in an attempt to find better solutions.

Fourier-transform holography is also a subject for vigorous current research. One reason for the interest is that holograms could possibly provide huge, ultra-fast memories for computer systems. Ordinary microfilm is a very inefficient way to record data. It fails to take advantage of the information-storage ability of highresolution photographic film, and if the bit density is pushed up, the microfilm technique becomes unacceptably vulnerable to film defects. dust particles, etc. Conventional photographic methods are too highly localized for each bit that is written-it's like trying to transmit information over a noisy phone line without a decent error-detection and correction code!

A hologram, on the other hand, shares many of the best properties of sophisticated error-preventing techniques. Each bit of the original record is spread out over the entire holographic image. A speck of dust can't clobber a particular bit; all it can do is add a slight overall noise to the recovered analog signal, and even that noise can be entirely removed by a simple digitizing process. If half of a photograph is cut off and thrown away, half of the picture is lost forever. If half of a hologram is removed, the whole picture is still there! The sharpness of the picture is

reduced, but no particular region is lost at all.

How can a hologram work? Photographic film records only the intensity, not the phase, of the light that hits it. The secret is simple: put a phase reference into the original object that is being holographed! This phase reference is just a bright, pointlike spot in the original. When transformed, the bright spot by itself turns into a constant signal over the whole frequency versus space plane because (as mentioned above) a sharp spike is made up of equal amounts of sinusoids at all frequencies.

This constant background signal provides a reference against which the sines and cosines of the other parts of the original object can interfere, constructively and destructively. The background provides the reference phase; the rest of the Fourier-transformed image adds and subtracts relative to that background, and so an intensity recording (as on a photographic plate) includes enough phase information to allow the original image to be reconstructed.

The reconstruction algorithm is simple: just do another Fourier transform of the hologram to return to ordinary space! Mathematically, if phase information is recorded, the operation of Fourier transforming is its own inverse, like the operation of inverting is for numbers. The reconstructed image comes back twice, symmetrically situated about the central zero-frequency spike, but it's easy to mask off one of the two images if necessary.

The 2DFT program is quite capable of taking simple holograms and reconstructing them. Because the transformation is done on a 40 by 40 grid, but only the central 25 rows of forty elements are kept and displayed, some of the high vertical frequencies in the original image will be lost. (That explains the vertical spreading of some of the reconstructions, especially noticeable in the central region.) It's best not to try to recover images with too much fine detail. If the original is made of lines at least two cells thick, it usually comes back quite recognizably.

Note that the bright pointlike spot that provides the reference phase should be brighter than the rest of the original image being transformed; otherwise, the rest of the image tends to act as a (poor) reference phase for

# The new 1421 by Hazeltine:

## It can wear many faces.

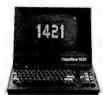

Looks can be deceiving. The new Hazeltine 1421 is more than a terminal — it's a Hazeltine terminal that does the work of three. The Hazeltine 1421 works with

software designed for the Hazeltine 1420, the

ADDS 580, or the Lear Siegler ADM-3A. You select the protocol you need with a convenient switch.

So, even if your software was designed to run with someone else's terminal, you

can now enjoy the advantages of Hazeltine's

advanced features, newer technology, and the industry's most comprehensive, two-year warranty.

Getting to know the Hazeltine 1421 is easy. For the name of your nearest Hazeltine distributor, call toll-free (800) 645-5300. In New York State, call (212) 752-3377.

Hazeltine Corporation, Computer Terminal Equipment, Greenlawn, NY 11740 (516) 549-8800 Telex: 96-1435

Hazeltine and the Pursuit of Excellence

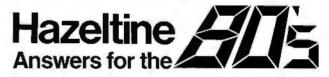

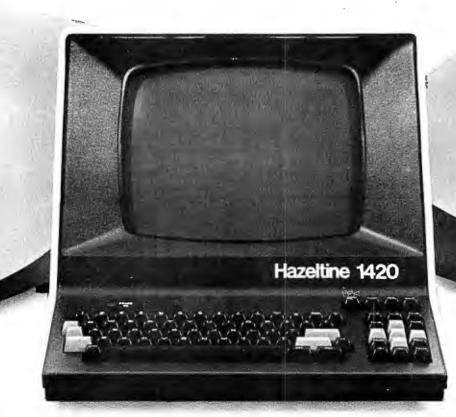

## COMPUTADNICS •••<u>EVERYTHING</u> FOR YOUR TRS-80<sup>\*\*</sup>••

TRS-80<sup>™</sup> is a trademark of the Radio Shack Division of Tandy Corporation

Currently Ausilable **MOD-II PROGRAMS** 

\* All orders processed within 24-Hours

★ 30-Day money back guarantee on all TRSDOS Software ★ Add \$2.00 for shipping in UPS Areas

\* Add \$3.00 for C.O.D. or NON-UPS Areas \* Add \$4.00 outside U.S.A., Canada & Mexico ★ We will match any bonafide advertised price in any of the Major Computer Magazines

(1) ELECTRIC PENCIL (Michael Shrayer Software)... Complete word processor with extensive editing and printer formatting features....\$325 (STANDARD TRSDOS VERSION).

A

L

L

S

0

F

Т

W

A

R

E

LISTED

HERE

W

0

R

K

S

W

L

Т

Н

Т

R S

D

0

S\*

(2) GENERAL LEDGER, ACCOUNTS RECEIVABLE, ACCOUNTS PAYABLE, INVENTORY CONTROL, INVOICING AND PAYROLL (Small Business Systems Group)...an extensive business system for the serious

user...can be used one module at a time or as a co-ordinated system...\$225...per module...\$1299 for the complete system.

(4) MOD-II UTILITY PACKAGE (Racet Computes)... adds important utilities to TRSDOS...copy files selectively...faster and more accurate file copying... repair bad directories...displays sorted directory of all files on 1 to 4 disk drives...SUPERZAP...change disk ID...and more...\$150.

(5) ADVENTURE #1-#9 (Scott Adams - Adventure International)...a series of games formally only available on the large computers...your goal is to work your way through a maze of obstacles in order to recover a secret treasure or complete a mission...the package includes all 9 Adventures written by Scott Adams...\$99.95.

(6) GSF (Racet Computers)...Generalized Subroutine Facility...a series of super fast machine language utilities that can be called from a BASIC program (no machine language knowledge required)...sorts 1000 items in under 5 seconds...allows PEEK and POKE statements...move data blocks...compress and un-compress data...works under TRSDOS...\$50.

(7) DSM (Racet Computes)...Disk Sort Merge...sorts and merges large multiple diskette files on a 1 to 4 drive system...NOT AN IN MEMORY SORT...can actually alphabetize (or any other type of sort) 4 disk drives worth of data...sorts one complete disk of information in 10 minutes...information is provided to use DSM with the RS MAILING PROGRAM...works under TRSDOS...\$150.

(8) RSM (Small Systems Software)...a machine language monitor and disassembler...can be used to see and modify memory or disk sectors...contains all the commands found on the Model-I version plus some additional commands for the MOD-II...works under TRSDQS...\$39.95.

(9) BLINK BASIC LINK FACILITY (Racet Computes)... Link from one BASIC program to another saving all variables...chain programs without losing variables \$50

(10) BASIC CROSS REFERENCE UTILITY (Racet Computes)...lists all variables and strings used in a program (with the line numbers in which they appear) ...lists all GOTO's and GOSUB's (with the line num-bers in which they appear)...searches for any specific variables or strings (with the line number in which they appear)...\$50.

(11) DEVELOPMENT PACKAGE (Racet Computes)... SUPERZAP (to see, print or change any byte on a diskette)...Disassembler and MOD-II Interface to the

MICROSOFT EDITOR ASSEMBLER PLUS including uploading services and patches for Disk I/0..assemble directly into memory...save all or portions of source to disk...dynamic debug facility (ZBUG)...entended editor commands...\$125.

(12) HARD/SOFT DISK SYSTEM (Racet Computes). (12) HARD/SOFT DISK SYSTEM (Racet Computes)... The software essential to interface any of the popular large hard disk drives...completely compatible with your aki8ling software and files...allows up to 20 megabytes of storage (and larger)...directory expand-able to handle thousands of files...\$400.

(13) CAMEO HARD DISK DRIVE CONTROLLER... coming soon (November 1?)

(14) HARD DISK DRIVES ... coming soon (Nov. 1?).

(14) HARD DISK DHIVES...Comming soon (Nov. 12).
(15) H & E COMPUTRONICS, INC. SHARE-A-PROGRAM DISKETTE #1...works under TRSDOS...a collection of programs written by MOD-II owners... programs include data base management..a word processor...mail system...mortgage calculations... checkbook register...and many others...\$8 (add \$3 postage outside of the United States, Canada and Mexico)...FREE if you send us a diskette containing a program that can be added to the SHARE-A-PRO-GRAM DISKETTE.

(16) WABASH CERTIFIED DISKETTES ... \$39.95 (per box of 10).

(17) FLIP SORT DISKETTE STORAGE TRAY...Stores 50 diskettes...comes complete with index-dividers, tilt plates and adjustable spacing...\$44.95.

(18) MASTER PAC 100...100 essential programs... BUSINESS...PERSONAL FINANCE...STATISTICS... MATH...GAMBLING...GAMES...includes 125 page manual and 2 diskettes...\$99.95.

(19) BUSINESS PAC 100...100 essential business programs...INVENTORY CONTROL...PAYROLL... BOOKKEEPING SYSTEM...STOCK CALCULA-TIONS...CHECKBOOK MAINTENANCE...AC-COUNTS RECEIVABLE...ACCOUNTS PAYABLE... includes 125pagemanual and two diskettes...\$149.95.

(20) EDITOR ASSEMBLER (Galactic Software Ltd.)... the first user oriented Editor Assembler for the MODEL II and was designed to utilize all the features of the MODEL II. It includes innovative features for ease of coding and debugging and complete docu-mentation (over 120 pages) ... works under TRSDOS ....\$229.00.

(21) BASIC COMPILER (Microsoft)...changes your source programs into machine language...increases program execution by 3-10 times...\$395.

(22) MAIL/FILE SYSTEM from Galactic Software Ltd. stores 2,500 names per disk. No sorting time is required since the file is automatically sorted by first and last name plus Zip Code on input. Retrieve by any combination of 19 user codes. Supports an 11 digit alphanumerica Zip. Supports a message line. Comes complete with user-oriented documentation (100-page manual). Allows for company name and individ-ual of a company and complete phone number (and extension)...works under TRSDOS...\$199.00

(23) INCOME TAX PAC...Professional income tax package...most forms and schedules...output to video or line printer...automatic memory storage of all information...data can be loaded from diskette, changed and edited...built in errorchecking...\$199.95.

(24) COMPUTER GAMES (SBSG)...Mean Checker Machine, Star-Trek III, Concentration, TreasureHunt, Banco, Dog Star Adventure...\$74.95.

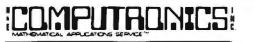

50 N. PASCACK BOAD SPRING VALLEY, NEW YORK 10977

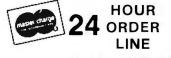

(914) 425-1535

#### **NEW TOLL-FREE** ORDER LINE (OUTSIDE OF N.Y. STATE) (800) 431-2818

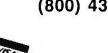

(1) CP/M (Lifeboat Associates)....an alternative operating system for the MOD-II that allows MOD-II owners to use any of the hundreds of programs available under CP/M...\$170.

(2) CP/M HANDBOOK...(Sybex)...a step-by-step guide to CP/M..takes the reader through each of the CP/M commands...numberous sample programs... practical hints...reference tables...\$13.95.

(3) GENERAL LEDGER, ACCOUNTS RECEIVABLE, ACCOUNTS PAYABLE, INVENTORY CONTROL, AND PAYROLL (Peachtree Software)...requires CP/M and MICROSOFT BASIC...professional business systems..turn key operation...can be used as single modules or as a coordinated system...\$500 per module...\$2500 for the complete system.

(4) WORD-STAR...The ultimate word processor...a menu driven word processing system that can be used with any printer. All standard word processing commands are included...plus many unique com-mands only found on WORD STAR...requires CP/M exace \$495

(5) MAIL LIST MERGE...An add on package that allows the user to send form letters (created on WORD-STAR) to any compiled mailing list (using any CP/M based MAIL program such as the PEACHTREE MAIL PROGRAM)...requires CP/M, WORD STAR and andy CP/M based mail program...\$150.

(6) SELECTOR III (Micro-Ap)...complete data management system...user defined fields and codes... manages any list defined by the user...forcludes additional modules for simplified inventory control, accounts receivable and accounts payable...requires CBASIC-2...\$295.

(7) SELECTOR IV (Micro-Ap)...the ultimate data management system...all features use the SELECTOR III plus...data file format conversions...full page report formatter...computations...global search and replace ...hard disk compatible...data/text merging...\$550.

(6) GLECTOR (Micro-Ap)...add on package to the SELECTOR ...general ledger that allows the user to define a customized chart of accounts...\$350.

define a customized chart of accounts...\$350. (9) CBASIC-2...a non-intexactive BASIC used for many programs that run under CP/M...allows user to make more efficient use of disk files...eliminates the programs as the SELECTOR...\$120. (10) MICROSOFT BASIC...anenhanced version of the MICROSOFT BASIC...anenhanced version of the MICROSOFT BASIC...anenhanced version of the MICROSOFT BASIC...anenhanced version of the MICROSOFT BASIC...anenhanced version of the MICROSOFT BASIC...anenhanced version of the MICROSOFT BASIC...state to the term commands such as chaining (allows the user to LOAD and RUN a new program without losing the variables currently in memory)...long variable length file records, WHILE/WED and others...can be used with the BASIC COMPILER to speed up programs (3-10) times faster excution)...\$325.

(11) MASTER TAX (CPAids)...professional tax preparation program...prepares schedules, A, B, C, D, E, F, G, R/RP, SE, TC, ES and forms 2106, 2119, 2210, 3468, 3903, 2441, 4625, 4726, 4797, 4972, 5955 and 6521. Printing can be on readily available pre-printed continuous forms, on overlays, or on computer generated IRS approved forms. Maintains clint history files...interactive with CP/Aids General Ledger...\$995.

(12) GENERAL LEDGER II (CPAids)...designed for CPA's...stores complete 12 month detailed history of transactions...generates financial statements, depreciation, loan amortizations, journals, trial balances, statements of changes in financial position, and compilation letters...includes payrollsystem with automating posting to general ledgers...prints payroll register, W2's and payroll checks...\$450.

(13) ELECTRIC PENCIL (Michael Shrayer Software) ...Complete word processor with extensive editing and printer formatting features...\$275 (Standard printer version)...\$300 (DIABLO, NEC or OUME version).

(14) BASIC COMPILER (Microsoft)...changes your source programs into machine language...increases program execution by 3-10 times...\$395.

(CP/M IS A REGISTERED TRADEMARK OF DIGITAL RESEARCH)

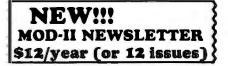

E

C

P

M\*

A

L

P

R

0

G

R

Δ

### THE ORIGINAL MAGAZINE FOR **OWNERS OF THE TRS-80™\* MICROCOMPUTER**

SOFTWARE FOR TRS-80" OWNERS

#### MONTHLY . . NEWSMAGAZINE FOR TRS-80" OWNERS MONTHLY NEWSMAGAZINE Practical Support For Model I, II & III

- PRACTICAL APPLICATIONS
- BUSINESS
- GAMBLING GAMES
- EDUCATION
- PERSONAL FINANCE
- BEGINNER'S CORNER
- NEW PRODUCTS
- SOFTWARE EXCHANGE
- MARKET PLACE
- QUESTIONS AND ANSWERS
- PROGRAM PRINTOUTS
  - .... AND MORE

- PROGRAMS AND ARTICLES PUBLISHED IN OUR FIRST 12 ISSUES **INCLUDE THE FOLLOWING:** 
  - A COMPLETE INCOME TAX PROGRAM (LONG AND SHORT FORM) INVENTORY CONTROL
  - STOCK MARKET ANALYSIS
  - WORD PROCESSING PROGRAM (FOR DISK OR CASSETTE)
  - LOWER CASE MODIFICATION FOR YOUR VIDEO MONITOR OR PRINTER .
  - PAYROLL (FEDERAL TAX WITHHOLDING PROGRAM)
  - EXTEND 16-DIGIT ACCURACY TO TRS-801" FUNCTIONS (SUCH AS SQUARE ROOTS AND TRIGONOMETRIC FUNCTIONS)
  - NEW DISK DRIVES FOR YOUR TRS-80"
  - PRINTER OPTIONS AVAILABLE FOR YOUR TRS-80"
  - A HORSE SELECTION SYSTEM\*\*\* ARITHMETIC TEACHER
  - COMPLETE MAILING LIST PROGRAMS (BOTH FOR DISK OR CASSETTE SEQUENTIAL AND RANDOM ACCESSI RANDOM SAMPLING\*\*\*BAR GRAPH

  - CHECKBOOK MAINTENANCE PROGRAM
  - LEVEL II UPDATES\*\*\*LEVEL II INDEX CREDIT CARD INFORMATION STORAGE FILE
  - BEGINNER'S GUIDE TO MACHINE LANGUAGE AND ASSEMBLY LANGUAGE
  - LINE RENUMBERING
    - AND CASSETTE TIPS. PROGRAM HINTS, LATEST PRODUCTS COMING SOON (GENERAL LEDGER. ACCOUNTS PAYABLE AND RECEIVABLE, FORTRAN 80, FINANCIAL APPLICATIONS PACKAGE. PROGRAMS FOR HOMEOWNERS. MERGE TWO PROGRAMS. STATISTICAL AND MATHEMATICAL PROGRAMS (BOTH ELEMENTARY AND ADVANCED) ... AND

RP

| FREE*                                                                                                    | ELEMENTARY AND ADVAN                                  | CED) AND                               |
|----------------------------------------------------------------------------------------------------|-------------------------------------------------------|----------------------------------------|
| FREC                                                                                                    |                                                       | * TRS 80"* IS A TRADEMARK OF TANDY COL |
| WORD PROCESSING PROGRAM For write                                                                           | ing letters, text, mailing lists, etc., with each new | subscriptions or renewal               |
| LEVEL II RAM TEST Checks random access me                                                                   | mory to ensure that all memory locations are we       | orking properly                        |
| DATA MANAGEMENT SYSTEM Complete                                                                             | file management for your TRS-80".                     | FREE                                   |
| CLEANUP Fast action Maze Game.                                                                              |                                                       | ALC                                    |
| ADVENTURE Adventure #0 by Scott Adams (From                                                                 | Adventureland International).                         |                                        |
| * All programs are supplied on cassette (add \$3 for                                                        | Diskette Version - add \$5 for modified Mod           | -II Version).                          |
| SEND FOR OUR NEW 48 PAGE SOFTWARE CATALOG (IN<br>CASSETTE AND DISKETTE). \$2.00 OR <b>FREE</b> WITH EACH SU |                                                       | S-80' PROGRAMS AVAILABLE ON            |
|                                                                                                    |                                                       | NEW TOLL-FREE                          |
| 50 N. PASCACK ROAD<br>SPRING VALLEY, NEW YORK 10977                                                         |                                                       | ORDER LINE<br>(OUTSIDE OF N.Y. STATE)  |
| ONE YEAR SUBSCRIPTION \$24                                                                                  | LINE                                                  | (800) 431-2818                         |
| TWO YEAR SUBSCRIPTION \$48                                                                                  | (914) 425-1535                                        | (000) 401 2010                         |
| SAMPLE OF LATEST ISSUE \$ 4                                                                                 | (314) 420 1000                                        |                                        |
| START MY SUBSCRIPTION WITH ISSUE                                                                            |                                                       |                                        |
| (#1 - July 1978 • #7 - January 1979 • #12 - June 197                                                        | 79 • #18 - January 1980)                              |                                        |
| NEW SUBSCRIPTION RENEWAL                                                                                    |                                                       |                                        |
| CREDIT CARD NUMBER                                                                                          |                                                       | EXP. DATE                              |
| SIGNATURE                                                                                                   |                                                       |                                        |
| NAME                                                                                                    |                                                       |                                        |
|                                                                                                    | STATE                                                 | ZIP                                    |

ADDRESS

CITY STATE.

\*\*\* ADD \$6 YEAR (CANADA, MEXICO) - ADD \$12 YEAR AIR MAIL - OUTSIDE OF U.S.A., CANADA & MEXICO \*\*\*

Circle 122 on inquiry card.

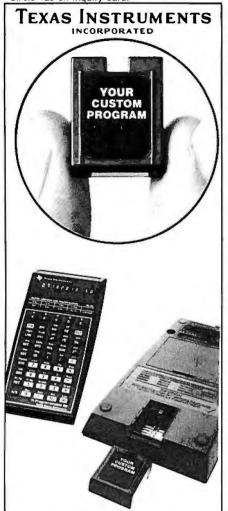

Stock market programs, oil field calculations, real estate software, and data for insurance rates are some of the many programs originally written for the TI 59/58 calculator and then converted to a custom Solid State Software<sup>™</sup> module. Companies or individuals can permanently store up to 5000 program steps of their unique software in this nonerasable module.

The services at American Micro range from shipping finished modules created from submitted formulas or programs to renting and selling the emulator software system that enables onsite development.

#### COSTS

Programs less than 1000 steps ...... \$26/module Programs between 1000 and 2000 steps ...... \$36/module Programs between 2000 and 5000 steps ...... \$48/module *Minimum order is 250 modules* 

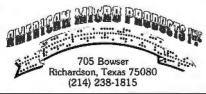

the bright spot. Also note that some errors come in due to overflow and truncation, as only 8 bits of the hologram are recorded on the display. If you want to, you can turn the holographic display of numbers into a density-plot image for inspection—but the resulting truncation to about  $3\frac{1}{2}$  bits means still more noise in the reconstructed image.

It's quite educational to delete a few points (or a sizable fraction) of the hologram, and still see the entire original picture be reconstructed from the remaining fragment. (It may be desirable to change the density-plotting gray-scale factors in some cases, as the image reconstructed from a partially removed hologram is fainter than the usual result.) These are only a few suggestions—try inventing experiments of your own!

A final word about very-long-baseline interferometry: if it is known that the astronomical object under observation contains a bright, pointlike source in or near itself, it is possible to completely reconstruct a map of the original source. The bright spot acts as a phase reference for the radio astronomers. In fact, what they're reconstructing is just a Fourier-transform hologram—but on a galactic scale!

#### **Further Work**

After a program is written, it's always possible (and sometimes profitable) to go back and see how it could have been done differently, and perhaps better. The 2DFT program is no exception; I have several ideas for improvements and modifications, some of which you may wish to try. First, now that I know not to be afraid of cutting off parts of the holographic image, I've wondered whether a 64- by 64-cell transform would be the best step up. Since the dimensions are powers of two, it would be possible to use the fast-Fourier-transform algorithm and save time by at least a factor of 6 (the logarithm of 64 to the base 2) over the slow method. I also think that it might be worthwhile to use fewer bits during the transform, since overflows haven't been as deadly as I feared before starting the project. Perhaps integer arithmetic with 1 or 2 bytes for the numbers would work; it would certainly save space and time over the 5-byte floating-point methods that are used by the PET's firmware algorithms. (BASIC integer operations on the PET are actually done almost entirely in floating-point arithmetic; the only benefit of integers that I know of is to save memory in large arrays.)

I've seen comments about 1-bit Fourier transforms in some references. If that is a reasonable technique, you could use the <sup>1</sup>/<sub>4</sub>-cell graphics capabilities of the PET screen to display 50- by 80-pixel transformed images.

Finally, there must be a better way to find the amplitude of the transformed data than to take the square root of the sum of the squares of the sine and cosine parts. (The PET's floating-point square-root algorithm simply raises the argument to the  $\frac{1}{2}$  power, by taking a logarithm, multiplying, and exponentiating. It's not overly fast!) Perhaps a little table lookup could get a fast square root with sufficient accuracy for display purposes.

There are surely other improvements to be made on 2DFT. But as it is, it has provided me with a powerful learning tool. I've developed a more intuitive understanding of holography and the Fourier-transform process than I ever had before...and it's been fun! I hope you enjoy it as much.■

#### References

1. Beasley, M J. Lasers and Their Applications. Taylor & Francis Ltd, 1976.

2. Bracewell, Ron. *The Fourier Transform and Its Applications.* New York: McGraw-Hill, 1965.

3. Cathey, W Thomas. Optical Information Processing and Holography. New York: John Wiley & Sons, 1974.

4. Cohen, Marshall H. "High-Resolution Observations of Radio Sources." Annual Reviews of Astronomy and Astrophysics, volume 7, 1969.

5. Collier, Robert J, Christoph B Burckhardt, and Lawrence H Lin. *Optical Holography*. Academic Press, 1971.

6. DeVelis, John B and George O Reynolds. Theory and Applications of Holography. Reading MA: Addison-Wesley, 1967.

7. Gabor, Dennis. "Holography, 1948-1971." Lecture given on the acceptance of the Nobel Prize in physics, 1971. Reprinted in *Laser Devices and Applications*, edited by Ivan P Kaminow and Anthony E Siegman, IEEE Press, 1973.

8. Ryle, M. "Radio Telescopes of Large Resolving Power." Lecture given on the acceptance of the Nobel Prize in physics, 1974. Reprinted in *Reviews of Modern Physics*, volume 47, number 3, July 1975.

## Who will be first with the software of the future?

It could be you and Hughes Ground Systems.

Today Hughes warning systems form rings around the world. From Norway to Turkey, Hughes sonar, radar. communications, computers and displays form interactive systems serving whole countries - all dependent on advanced systems and software that you could help develop.

From undersea to outer space, there's really no limit to your career in software at Hughes.

And to facilitate your work, we've assembled a division comprised solely of software engineers. We've created the world's newest, most sophisticated software environment. You'll work with your own terminal on a fully interactive software development system that includes graphics aides and simulation support for software design.

And if you're qualified, we'll show you an incomparable career path to the top of the field, It's all at Hughes, with 1,500 projects and a backlog of over \$5 billion.

Who will be first with the software of the future? It could be you and Hughes.

At Hughes Ground Systems, we'll introduce you to people, ideas and jobs that could change your world. And maybe ours.

Call or send resume to:

Hughes Aircraft Company Ground Systems Group Dept. B-3 P.O. Box 3310 Fullerton, CA 92634 (714) 732-4942

**Ground Systems.** 

It could be you and Hughes

Software opportunities vastly beyond the ordinary:

Software and Systems Test Engineers Software Systems Engineers with experience in: Systems Software **Tool Development & Graphics;** AED Language and CAPS 6 Computer Software Development **Environment Engineers** with experience in: Programmers Workbench/ **UNIX/C** Language

Group Heads and Programmers with experience in: Sonar or Torpedo Technology; Software Development Environment Area:

Utilities, Executive, Displays, Operational Support; Air Defense:

Real-Time Systems/Executive Controls/Diagnostic Applications; **Operating and Data Management** Systems/Navy and Army Systems/Communication Systems

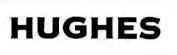

#### **GROUND SYSTEMS**

Proof of U.S. Citizenship Required Equal Opportunity Employer

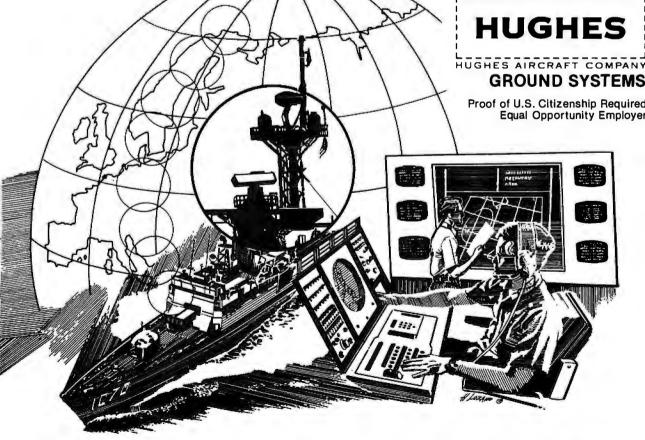

#### UCSD PASCAL<sup>™</sup> SOFTWARE

#### PFAS Key File Access System

A fast and professional package that enables you to read records randomly by key in less than half a second on floppy disk systems. Some other features are:

- \*Wildcard search \*No overflow files
- \*Sequential access by key \*No file size limit

\*Uses B + tree for

- \*No record length limit
- \*No file reorganization needed
- \*6K or less of

program code

- file index \*Maximum key length of 248 bytes
- \*Real-time record and key deletion with recovery of space

#### PFAS is \$200

A version requiring less memory and does not have wildcard searches or deletes is \$125. Documentation is \$15\*.

#### POST-HASTE The Mailing List Program

Post-Haste is indexed using PFAS for fast record retrieval and may contain in excess of 40,000 records when the disk space is available. Post-Haste also offers:

- \*3 lines of address, each 35 characters long.
- \*Ability to handle foreign addresses.
- \*Print lists to 80 or 132 character printers.
- \*Print 1, 2, 3, or 4-up labels.
- \*Retrieve records by full or partial name.
- \*Update files with screen oriented input.
- \*50 character user definable field.
- \*Select records using complex select criteria. \*Sort selected records with up to 6 fields.

Post-Haste is \$100 Documentation is \$15\*.

TM Regents of the University of California
 The price of documentation can be applied toward purchase price of package.

#### C. J. Wigglesworth Software P.O. Box 755 Cardiff-by-the-Sea, CA. 92007 Dealer Inquiries invited

#### Editorial\_

#### Text continued from page 10:

listed at the end of this editorial.

"It looks like too much trouble": Most of the things you'll need to do are easy and make sense. After a while, they will become so natural that you'll wonder how you ever did without them.

"I don't have the time to spare—I'm on a tight deadline": You have time to debug, don't you? And you have time to fix that bug that appears six months after you wrote the program. Actually, the techniques of design (which include structured programming during the program design and implementation) take up less time due to decreased time in testing, debugging, and maintenance. In fact, what you're doing is spending more time in design (doing it right) and less time in testing and debugging (finding and fixing what you didn't do right the first time).

"It takes all the fun (or mystery) out of programming": This is a difficult question to answer because there's an element of truth in it. But what do you mean by "fun"? If you mean surprises or adventure, you're right—there's less of that because you know more of what is going to happen before you start coding; on the other hand, there's less frustrating debugging. There's less exultation when a program *finally* works—but there's also quite a bit of pride in the knowledge that it will *stay* working. Proper design takes some of the mystery out of programming. Programming becomes a skill, but it is *designing* that becomes the art.

Finally, if you are programming for a living, haphazard programming may be "fun," but can you *afford* such fun? Untraceable bugs and unreliable programs decrease your productivity and your effectiveness. Can you and your company afford that?

#### Some Design Tools

The following briefly describes three design tools that have been available for at least five years. *Data flow diagrams* (DFDs) are usually used on large projects, although they can help clarify your thinking on simpler ones. They force you to clarify what information is being manipulated and how it "flows" through the project. On a level of design several steps closer to coding, *structure* 

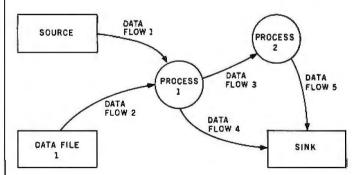

**Figure 2:** An example of a data flow diagram (DFD). The circles represent processes (or actions) we are interested in within a system. The boxes represent external systems. The parallel lines represent data files (often called data stores), and the lines represent groupings of data that are transformed by the process.

## Volume II Ciarcia's Circuit Cellar

Circuit

Steve Ciarcia, described as a "technological treasure," is BYTE's most popular writer. His innovative circuit designs are ingenious, timely, practical, easy-to-build, and—they work.

**Ciarcia's Circuit Cellar, Volume II** is more than a series of hardware designs: it is a ready reference and workbook of related projects, now available as a single source.

Volume II features 19 articles, including 14 that were voted by BYTE's readers as the best articles of the month, such as: Build a Computer-Controlled Security System, Communicate On a Light Beam (laser communications), Anyone Know the Real Time? (real-time clocks), The Intel 8086, Add Nonvolatile Memory to Your Computer, Computerize a Home (AC remote control from your computer), A Computer-Controlled Wood Stove, Ease Into 16-Bit Computing (The Intel 8088), and I/O Expansion for the Radio Shack TRS-80: Parallel and Serial Ports.

Special offer: Buy both Volume I and Volume II now and get Volume I for one-half price. Offer valid through April 15th. All orders must be postmarked by that date.

Volume I contains a collection of more than a year's worth of the popular series Steve writes for BYTE magazine. Included are six winners of BYTE's On-going Monitor Box (BOMB) award voted by the readers as the best articles of the month: Control the World (a four-channel digital-to-analog converter for controlling appliances and other devices); Memory Mapped I/O; Program Your Next EROM in BASIC; Tune In and Turn On (a computerized wireless AC control system); Talk To Me (add a voice to your computer); and Let Your Fingers Do the Talking (a touch panel for your video display).

Buy these books at your favorite computer bookstore or direct from BYTE.

Use our toll-free number (1-800-258-5420) and order your copies today.

| craw<br>Hull                                                                             |        | by Steve Carcia | B3        |
|------------------------------------------------------------------------------------------|--------|-----------------|-----------|
| Please send<br>Please send<br>Please send                                                |        |                 | Volumes I |
| Name                                                                                     |        | Title           | Company   |
| Street                                                                                   | City   | State/Province  | Zipcode   |
| <ul> <li>Check enclo</li> <li>Bill Visa</li> <li>Card No</li> <li>Add 75¢ per</li> </ul> | Bill M | laster Charge   | Exp. Date |

9's Dircuit Cello

#### Editorial.

*charts* are hierarchical models of a system that emphasize the tasks and subtasks to be performed and the data that passes among them. Finally, on the lowest level of design before coding, *structured pseudocode* is an informal English-like coding that allows you to experiment with implementing the logic of a program without being bothered with the narrow grammar of a particular computer language. Although I'll give an example and a short explanation of each method, you should refer to some of the books described at the end of this editorial for further details.

An example of a *data flow diagram* is given in figure 2. The circles represent processes we are interested in (actions being performed, *not* states of the system), and the arrows represent some grouping of data that is being transferred from one activity to another. The rectangular boxes represent other systems that interact with our systems but that are not of interest to us. If the arrows lead out of these boxes, they are called *sources*; if the arrows lead in, they are called *sinks*. The two parallel lines represent data files (also called "data stores") that store information for later use; depending on the file, arrows may go in both directions.

Data flow diagrams are usually used in groups, with one diagram representing the interaction of the system with external systems (one circle interacting with several boxes) and each of the other diagrams representing one circle from a "higher" diagram. For example, figure 3a shows an overview DFD of (a simplified version) the interaction between the BYTE editorial department and the rest of the world. Figure 3b shows an expansion of the single circle in figure 3a. Further data flow diagrams can be used (if needed) to subdivide a given process.

When a set of DFDs covers several levels, the circles in the subordinate diagram reflect the identity of the parent circle. For example, the processes (circles) in a diagram representing process 1 of figure 3b ("log in and schedule manuscripts") would be numbered 1.1, 1.2, 1.3, and so on; similarly, subordinate processes of 1.3 would be labeled 1.3.1, 1.3.2, 1.3.3, and so on.

A data flow diagram is useful only when it meets certain criteria. Although I can't give all the dos and don'ts, the following points are helpful: First, take care that circles represent *meaningful* data transformations and arrows represent *meaningful* collections of data. For example, "read card deck" is not a meaningful transformation, but "classify incoming orders" is.

Second, with one exception, the inputs and outputs to a given diagram must be the same as those for the single process the diagram represents in the next higher diagram. This rule makes sense, and checking diagrams for compliance often alerts you to some data flow you've ignored. The one exception to this rule is that arrows for rejected data on one level are not shown in the next higher level (for example, see "manuscripts with no name or return address" coming out of process 1 in figure 3b); the reason for this convention is to avoid cluttering up the diagrams.

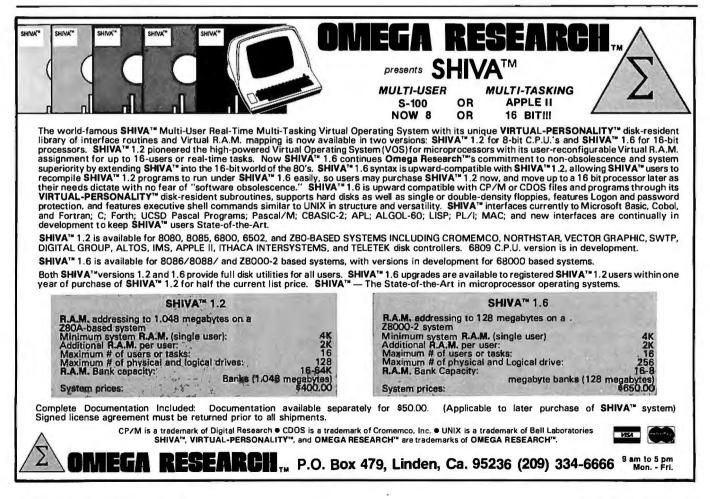

## The Zenith Microcomputer. Engineers Compare the positions.

#### MEMORY PRODUCTS

Systems interfacing for state-of-theart memory devices.

#### FIRMWARE

Development of real time code for a wide variety of microprocessor based products.

#### MECHANICAL

Design of large volume mechanical systems using high technology materials.

#### DISPLAYS

Development of high resolution alphanumeric and graphic CRT monitors and interfaces.

WILLING

#### I/O DEVICES

Design of interfaces for keyboards, printers, communications networks.

#### **DISK PRODUCTS**

Design of systems for high density fixed and flexible disc products.

#### ANALOG POWER SYSTEMS

Design of analog/switching power supplies, RF interfaces A/D-D/A converters.

## Then compare the opportunities.

In terms of project challenge, state-of-the-art technology and ground floor potential, you'll find the opportunities at Zenith Data Systems incomparable. For example, take the Zenith Data Systems Z89 microcomputer...with dual Z80 microprocessor control, 64K of user RAM, 100K storage built-in, 12" diagonal CRT...only one of the new microcomputer, peripheral and software products we've developed.

#### Pure Innovation . . . Solid Zenith Quality AND JUST THE BEGINNING!

Join us in the forefront of one of our most innovative phases. You'll find corporate wide impact and mobility, exceptionally stimulating project oriented environment and the incomparable lifestyle of St. Joseph, Michigan. Housing is still affordable here, a year-round resort area, just 90 miles from Chicago. Compare it all...then CALL COLLECT, or send a resume in complete confidence to:

re data

Mike Wakefield 616/982-3673

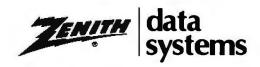

A Wholly Owned Subsidiary of Zenith Radio Corporation Hilltop Road / St. Joseph, MI 49085 An Equal Opportunity Employer m/f/h

#### Editorial,

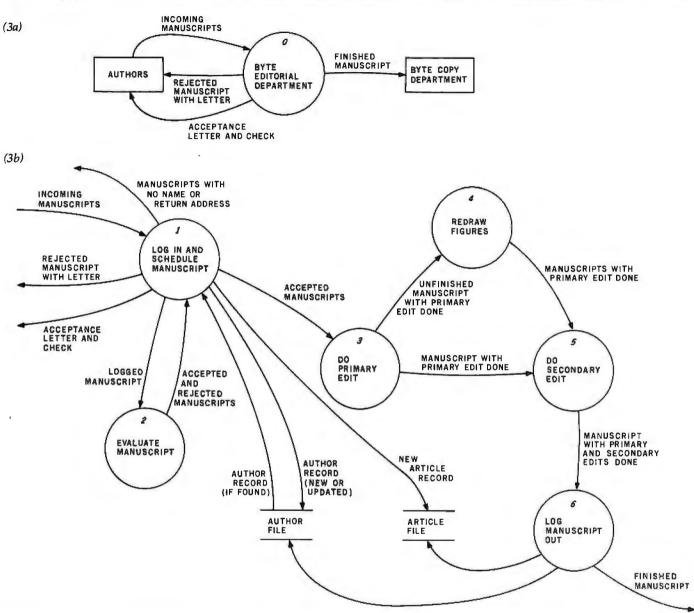

**Figure 3:** Overview and detailed data flow diagrams. Figure 3a shows an overview data flow diagram of the interaction of the BYTE editorial office with the rest of the world. Figure 3b is a detailed data flow diagram showing the workings of circle 0 in figure 3a. (The system shown has been simplified for purposes of illustration.)

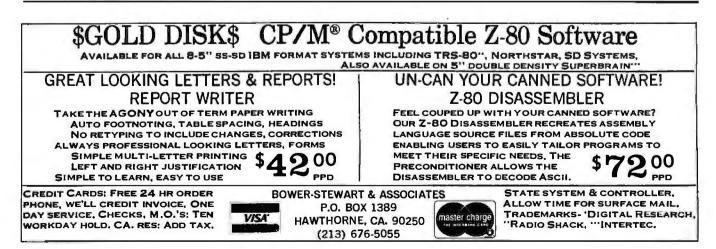

### **QUALITY DISK SOFTWARE** BACKED BY ON-GOING APPLICATIONS SUPPORT from SPECTRUM SOFTWARE

#### APPLE II 🖲

HOME FINANCE PAK I: Entire Series \$49.95 (A) (T) CHECK REGISTER AND BUDGET: This comprehensive CHECKING ACCOUNT MANAGEMENT SYSTEM not only keeps complete records, it also gives you the analysis and control tools you need to actively manage your account. The system provides routines for BUDGETING INCOME AND EXPENSE. AUTOMATIC CHECK SEARCH, and BANK STATEMENT RECONCILING, CRT or printer reports are produced for ACTUAL EXPENSE vs BUDGET, CHECK SEARCH DISPLAY RECONCILIATION REPORT and CHECK REGISTER DISPLAY by month. Check entry is prompted by user-defined menus of standard purposes and recipient codes, speeding data are stored for each check: amount, check no.. date, purpose, recipient and TAX DEDUCTIBLE REMINDER, CHECK SEARCH routines allow searching on any of these data fields. Routines are also provided for CHECK SORT by date and check no.. DATA EDITING and Report Formats. Up to 100 checks/mo. storage

#### UNIVERSAL COMPUTING MACHINE:

#### \$49.95 A

A user programmable computing system structured around a 50 row x 50 column table. User defines row and column names and equations forming a unique computing machine. Table elements can be multiplied, divided, subtracted or added to any other element. User can define repeated functions common to row or column greatly simplifying table setup. Hundreds of unique computing machines can be defined, used and stored, and recalled, with or without old data. for later use. Excellent for sales forecasts, engineering design analysis, budgets, inventory lists, income statements, production planning, project cost estimates-in short for any planning, analysis or reporting problem that can by solved with a table. Unique curser commands allow you to move to any element, change its value and immediately see the effect on other table values. Entire table can be printed by machine pages (user-defined 3-5 columns) on a 40 column printer.

#### **COLOR CALENDAR:**

\$29.95 **(** 

Got a busy calendar? Organize it with Color Calendar. Whether it's birthdays, appointments, business meetings or a regular office schedule, this program is the perfect way to schedule your activities.

This program is the perfect way to schedule your activities. The calendar display is a beautiful HI-RES color graphics calendar of the selected month with each scheduled day highlighted in color. Using the daily schedule, you can review any day of the month and schedule an event or activity in any one of 20 time slots from 8:00 A.M. to 5:30 P.M. Your description can be up to 20 characters long. The system will also print out hard copies on your minimum 40-column printer.

BUSINESS SOFTWARE: Entire Series \$159.95 (A) T MICRDACCDUNTANT: The ideal accounting system for small businesses. Based on classic T-accounts and double-entry booking, this efficient program provides a ledger journal for recording posting and reviewing up to 1,000 transactions per month to any one of 300 accounts. The program produces CRT and printer reports covering: Transaction Journal Balance Sheet

Transaction Journal Balance Sheet Accounts Ledgers Income and Expense Statement

UNIVERSAL BUSINESS MACHINE: This program is designed to SIMPLIFY and SAVE TIME for the serious businessman who must periodically Analyze, Plan and Estimate. The program was created using our Universal Computing Machine and it is programmed to provide the following planning and forecasting tools.

CASH FLOW ANALYSIS SALES FORECASTER PROFORMA PROFIT & LOSS SOURCE AND USE OF FUNDS PROFORMA BALANCE SHEET JOB COST ESTIMATOR REAL ESTATE INVESTMENT INVENTORY ANALYSIS

Price, including a copy of the Universal Computing Machine .... \$89.95

#### **TRS•80** ①

#### **ELECTRONICS SERIES: Entire Series \$259.95**

LDGIC DESIGNER: Interactive HI-RES Graphics program for designing digital logic system. A menu driven series of keyboard commands allow you to draw directly on the screen up to 15 different gate types, including 10 gate shape patterns supplied with the program and 5 reserved for user specification. Standard patterns supplied are NAND, NOR, INVERTER, EXOR. T-FLOP. JK-FLOP. D-FLOP, RS-FLOP. 4 BIT COUNTER and N-BIT SHIFT REGISTER. User interconnects gates just as you would normally draw using line graphics commands. Network descriptions for LOGIC SIMULATOR generated simultaneously with the CRT diagram being drawn. \$159.95 (A)

MATHEMATICS SERIES: Entire Series \$49.95 (A) STATISTICAL ANALYSIS I: This menu driven program performs LINEAR REGRESSION analysis, determines the mean, standard deviation and plots the frequency distribution of user-supplied data sets. Printer, Disk, I/O

3-D SURFACE PLOTTER: Explore the ELEGANCE and BEAUTY of MATHE-MATICS by creating HI-RES PLOTS of 3-dimensional surfaces from any 3-variable equation. Disk save and recall routines for plots. Menu driven to vary surface parameters. Hidden line or transparent plotting ... \$19.95

ACTION ADVENTURE GAMES: Entire Series \$29.95 (A) RED BARDN: Can you outfly the RED BARON? This fast action game simulates a machine-gun DOGFIGHT between your WORLD WAR I BI-PLANE and the baron's. You can LOOP, DIVE, BANK or CLIMB-and so can the BARON. In HI-RES graphics. \$14.95

FREE CATALDG-All programs are supplied on disk and run on Apple II w/Disk & Applesoft ROM Card & TRS-80 Level II and require 32K RAM unless otherwise noted. Detailed instructions included. Orders shipped within 5 days. Card users include card number. Add \$1.50 postage and handling with each order. California residents add 6% sales tax. Foreign orders add \$5.00 postage and handling.

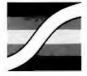

SPECTRUM SOFTWARE 142 Carlow, P.O. Box 2084 Sunnyvale, CA 94087

VISA

FOR PHONE ORDERS: (408) 738–4387 Dealer inquiries invited.

#### Editorial.

Third, data flow diagrams should show the logical flow of data, not its physical flow in an existing system—*a DFD is not a flowchart*. For example, circle 1 in figure 3b should not be labeled "Karen," even though she logs all incoming manuscripts.

In conclusion, the data flow diagram is a planning tool used in the early stages of design. It can clarify the flow of data in either an existing or a proposed system. You'll probably draft many versions of a data flow diagram before you arrive at a satisfactory version—this is a normal and unavoidable consequence of your increased understanding of the system and the improvements you are making in its design.

It's particularly important to use data flow diagrams when you are working for someone other than yourself (for example, a partner or client) because DFDs give you an easily understood document from which the other person can contribute *at an early stage in the design process*. This early feedback can often prevent costly backtracking in the later stages of system implementation.

#### The Structure Chart

Structure charts are used later in the design process, when you know what a system (or program) is to do but want to organize the design and interaction of modules. Structure charts can be used to design either a single program or a system of programs; if you are designing a system, a finished structure chart will suggest logical ways in which to group the modules of the system into programs.

In a structure chart (see figure 4), rectangular boxes represent modules that perform a given action. The organization of the modules is determined by the arrows interconnecting them; the one being pointed to is used by the one doing the pointing to carry out its task. The modules communicate in much the same way as people do in a military hierarchy: the higher (calling) modules are organizers, sending orders to the ones below; the lower (called) modules are workers, performing their tasks (often calling modules that they command) and reporting back to their superiors. However, in this situation, it is the data that is transmitted up and down between modules. The structure chart records this movement. The arrow that begins with an outline circle represents data being passed (eg: an employee record, a part number), and an arrow beginning with a filled-in circle represents a logical flag (eg: transaction-valid or invalid-account-number flag).

Figure 5 is an example of a structure chart at work. The task being illustrated (top box) is the writing of an (imaginary) order for a final article payment to a BYTE author. Note that the data can pass both up and down, depending on the situation, but that logical flags almost always pass yes/no-type control information *up* to a calling module. The vertical lines on the box "get valid article record" (in the second row of figure 5) indicate that it is a library module that can be used as is from an existing library of routines.

A structure chart shows the subdivision of a system into modules, the hierarchy of those modules, and the data that passes among them. It does *not* imply anything about the method used to implement a module, nor does it imply a left-to-right execution sequence for modules on the same row. Again, the main benefit of structure charts is the clarity of design they produce. Creating the structure chart forces you to be precise about what needs to be done. Once completed, the structure chart gives you the opportunity to find logical design flaws and to check for overall completeness. As with the data flow diagram, you'll probably write several versions of the structure chart before you get one that will satisfy you; but, in doing so, you'll create a design that will lead to a much better system or program.

#### Structured Pseudocode

Structured pseudocode is used only after you've passed the boundary from system design to program design. By the time you're ready to use structured pseudocode, you have already specified the function of the program and some of its implementation details. Writing structured pseudocode is like writing a program for an imaginary machine that understands English-like phrases; it is a "test run" for the real thing, coding the actual program in the strict grammar of BASIC, FORTRAN, or some other computer language. Structured pseudocode tells *what* is to be done, the *order* it is done in, and *how* it is done. Once the structured pseudocode has been written, studied, and rewritten to your satisfaction, you can easily code your computer program from the pseudocode.

Listing 1 gives a short example. The hypothetical task is to find the lump-sum payment for an article from a lookup table, given the classification number of the desired article (which is the key field of the lookup table). We'll assume that the lookup table has two fields, a classification number and a payment amount, and that a sequential search of the table is made to find the appropriate line.

Listing 1 shows what's being done more clearly than an equivalent BASIC (or even Pascal) program because it's not concerned with rigorously expressing the algorithm in the narrow (and therefore less meaningful) grammar of the computer language. Still, since the pseudocode follows (or should be written to follow) the style of the target language, writing the actual program is simply a matter of expanding the lines of pseudocodes to take care of all the necessary details. For more information on con-

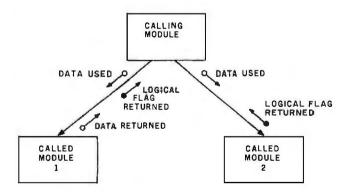

**Figure 4:** An example of a structure chart. The boxes represent modules that perform specified actions, with the higher boxes pointing to the subordinate boxes that they use. An arrow with an outline circle represents a grouping of data, while an arrow with a filled circle represents a logical flag that transmits the results of some yes/no-type evaluation.

## Go with McGraw-Hill's

TAKE ANY **3** BOOKS

FOR ONLY \$100 EACH

when you join the

**COMPUTER PROFESSIONALS'** 

BOOK CLUB (Values up to \$75.00)\*

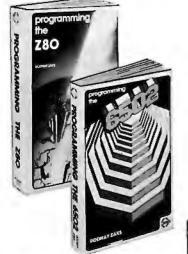

MICROPROCESSOR APPLICATIONS MANUAL. By Motorola Semiconductor Products, Inc. 720 pp., illus., 8½ x 11 format. With nutsand-bolts practicality, this manual bythe Motorola people (who should know) gives you detailed applications information on microprocessors. Assumes no prior knowledge on your part about MPUs. 435/278 \$42.50

(Counts as 2 of your 3 books)

PROGRAMMING LANGUAGES. By Allen B. Tucker, Jr. 439 pp., illus. Gives you not only the principles of design but the applications of six major programming languages. Shows you their strengths and weaknesses in solving various representative "benchmark" problems. 654/158 \$23.95 MICROPROCESSOR INTERFACING TECHNIQUES. By Rodney Zaks and Austin Lesea. 3rd Ed., 456 pp., 405 illus. With the availability of LSI interface chips and the easy-to-follow guidelines in this text, designing an entire system can be almost simple!

ORI

582050-1 \$25.00 (Counts as 2 of your 3 books)

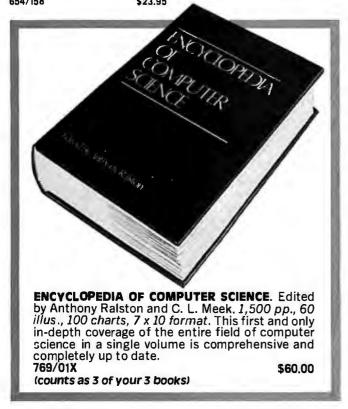

SOFTWARE DEBUGGING FOR MI-CROCOMPUTERS. By Robert C. Bruce. 351 pp., illus. Takes you through the fundamental methods for finding errors, glitches, and faults in programs ... goes on to techniques for tracking down and exterminating program bugs ... then combines these techniques into a complete debugging plan. 582075-7 \$18.95

**SOFTWARE ENGINEERING.** Edited by Randall W. Jensen and Charles C. Tonies. 580 pp., illus. Oriented toward real applications in industry, this book provides an integrated treatment of the true foundations of effective project management. A dependable guide for designing better programs, implementing them more efficiently, and protecting them from theft or misuse

788/367 \$27.50 (Counts as 2 of your 3 books)

PROCRAMMING THE Z80. By Rodney Zaks. 624 pp., with diagrams, tables, and exercises. This book describes all concepts in simple yet precise terms—building progressively towards more complex techniques. You'll find an extensive chapter on advanced data structure manipulations, including lists, tables, binary trees—even hashings and other algorithms. 582049-8 \$14,95

THE BYTE BOOK OF PASCAL. Edited by Blaise W. Liffick. 340 pp., illus. Up-to-date Byte articles on the subject—from a general introduction to system hardware from top experts in the field. Includes two versions of a Pascal computer, one written in BASIC and the other in 8080 assembly language. 789/673 \$25.00

(Counts as 2 of your 3 books)

COMPUTER DICTIONARY AND HANDBOOK. By Charles and Robert Sippl. 624 pp., *illus*. This handy reference/guide defines and explains a wide range of computer procedures, products, problems, and applications. Appendixes provide a state-of-the art guide to essential computer concepts. 582079-X \$29.95 (Counts as 2 of your 3 books)

MINICOMPUTER SYSTEMS: Organization, Programming, and Applications. By Richard H. Eckhouse, Jr. and L. Robert Morris. 2nd Ed., 491 pp., illus. Updated, revised, and expanded, this is a book for every systems programmer, systems designer, computer scientist, and application specialist who wants to know more about microcomputer hardware, software, and design. 787/026 \$21.95

AUTOMATIC DATA PROCESSING HANDBOOK. Edited by The Diebold Group. 976 pp., 269 illus. Written by a staff of internationally recognized authorities on ADP, this comprehensive handbook explains systems, programming and the languages, communications processes, and the design and installation of today's computers. 168/075 \$44.95 (Counts as 2 of your 3 books)

THE GIANT HANDBOOK OF COM-PUTER PROJECTS. By the Editors of 73 Magazine. 504 pp., 217 illus. Solid, simple, and above all fur! This outsized book shows you how to build computer equipment from scratch—computer games, a bionic clock, a computer.controlled thermometer, and much more. 582012-9 \$15.95

## If you want a choice in print wheels, there's only one choice in printers.

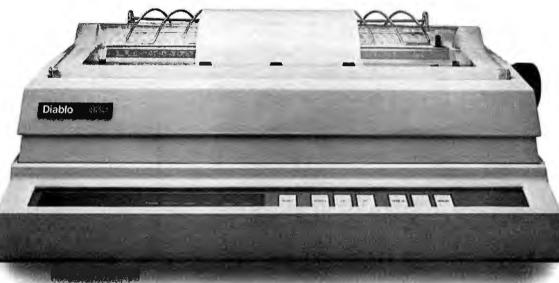

The Diablo 630.

It's the only printer that lets you use either metal or plastic print wheels. So you can choose the print wheel that's just right for the job.

The 630 works as well with a 96-character plastic daisy print wheel as it does with an 88-, 92-, or 96-character metal daisy print wheel. In over 100 different type styles.

Every 630 has fewer moving parts than competitive printers, which makes it more reliable. And it offers unsurpassed print quality. Compatibility with Diablo supplies. And bi-directional printing capability.

The 630 is the only printer in the world that uses both metal and plastic wheels.

So if you want to change your print wheels, you'll just have to change your printer.

To a Diablo 630 printer.

### **Diablo Systems**

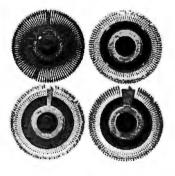

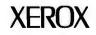

Diablo<sup>®</sup> and XEROX<sup>®</sup> are trademarks of XEROX CORPORATION.

## EXPERIENCE!

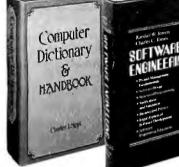

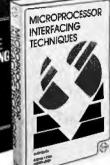

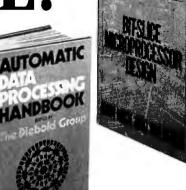

# MICROPROCESSOR PROCRAM-MING AND SOFTWARE DEVELOP-MENT. By F. G. Duncan. 320 pp., with diagrams, tables, and index. Tracks through the subject with thoroughness and clarity. The de-tailed discussion is based on the Motorola 6800, Intel 8080 and 8085, and Zilog Z80—withmuch of the material more generally appli-cable.

582069-2 \$28.00 (Counts as 2 of your 3 books)

MICROCOMPUTER INTERFACING. By Bruce Artwick. 352 pp., 117 il-lus. In this up-to-date, complete design guide you'll find the de-tailed descriptions and explanations necessary to enable you to select, build, and interface microcomputer systems to virtually all applications. Advanced interface devices and methods are thoroughly examined and illustrated. 789/436 \$21.95

ELECTRONIC GAMES: Design, Programming, and Trou-bleshooting. By W. H. Buchsbaum and R. Mauro. 335 pp., 338 illus. Information you need to design, program, and trou-bleshoot electronic games is right bere in this widely nonular bands. here in this widely popular handson guide. 087/210

\$21.50

PRINTED CIRCUITS HANDBOOK. Edited by C.F. Coombs, Jr. 2nd Ed., 634 pp., 595 illus. Covering the subject of printed circuits from the design's idea to final acceptance, this enormously well-received work includes double-sided plated boards through printed boards and also the major variations such as multilayer and flexible circuits. \$32.50 126/089

(Counts as 2 of your 3 books)

PRINCIPLES OF INTERACTIVE COMPUTER GRAPHICS. By William M. Newman and Robert Sproull. 2nd Ed., 544 pp., illus. Now in a revised, updated second edition, this volume has long been THE standard source of information for designers! 463/387 \$26.95

(Counts as 2 of your 3 books)

PERSONAL COMPUTING: Hard-**PERSONAL COMPUTINC: Hard-ware and Software Basics.** Elec-tronics Book Series. 224 pp., 175 illus., 8½ x 11 format. Gives you comprehensive guidance to the present state of the art in personal computers—an overall survey of the technology and methods avail-about the work others are doing about the work others are doingand just how they are doing it. 191/514 \$1 \$19.50

### Why YOU should join now!

• BEST BOOKS IN YOUR FIELD - Books are selected from a wide range of publishers by expert editors and consultants to give you continuing access to the latest books in your field. • BIG SAVINGS - Build your library and save money too! We guarantee savings of at least 15 % off publishers' list prices on every book. Usually 20%, 25%, or even higher!

 BONUS BOOKS — You will immediately begin to participate in our Bonus Book Plan that allows you savings between 70-80% off the publisher's price of many hooks.

• CONVENIENCE - 14 times a year you receive the Club Bulletin FREE, fully describing the Main Selection and alternate selections, together with a dated reply card. If you want the Main Selection, you simply do nothing—it will be shipped automatically. If you want an alternate selection—or no book at all—you simply indicate it on the regular reply card and return it by the date specified. You will have at least 10 days to decide. If because of late mail delivery of the Bulletin you should receive a book you do not want, just return it at the Club's expense.

As a Club member, you agree only to the purchase of four more books over a two-year period.

PROGRAMMING THE 6502. By Rodney Zaks. 2nd Ed., 388 pp., il-lus., softbound. This second edition has been increased by almost 100 pages. Formulas, diagrams, tables, and practical examples on almost every page make its contents easy to grasp. 582048-X \$12.95

BIT-SLICE MICROPROCESSOR DE-SIGN. By John Mick and Jim Brick. 398 pp. All in one place — the cru-cial information you've been need-ing about the 2900 family of bit-This remarkable "first" designs right before your eyes not just one but two complete 16-bit machines! 417/814 \$18.50

#### Be sure to consider these important titles as well!

MICROPROCESSORS / MICROCOM-PUTERS SYSTEM DESIGN. By Texas Instruments, Inc. 637/58X \$24.50 DATA BASE DESIGN. By G. Wiederhold 701/30X \$25.95 (Counts as 2 of your 3 books) HANDBOOK OF MICROCIRCUIT DE-SIGN AND APPLICATION. By D. F. Stout & M. Kaufman 617/961 \$34.50 (Counts as 2 of your 3 books) SOFTWARE PSYCHOLOGY: Human Factors in Computer and inrations in computer and in-formation Systems. By B. Shneiderman 789/797 \$224.95 INFORMATION RETRIEVAL SYS-TEMS: Characteristics, Testing and Evaluation, 2/e. By F. W. Lanracto \$22.95 582000-5 ANALOG SYSTEMS FOR MICRO-PROCESSORS AND MINICOMPUT-ERS. By P. H. Garrett 786/496 \$18.95 DATA BASE COMPUTERS. By O. H. Bray & H. A. Freeman 582042-0 \$19.95 MICROPROCESSOR ARCHITECTURE AND PROGRAMMING. By W. F. 784/612 \$24.50 16-BIT MICROPROCESSOR AR-CHITECTURE. By T. Dollhoff 582003-X \$24.95 **ELECTRONICS DICTIONARY, 4/e.** By J. Markus 404/313 \$24,50

\* If you join now for a trial period and agree to purchase four more books - at handsome discounts - over the next two years. (Publishers' prices shown)

| MAIL THIS COUPON TODAY                                                                                                    |
|----------------------------------------------------------------------------------------------------|
| McGraw-Hill Book Clubs<br>Computer Professionals' Book Club<br>P.O. Box 582, Hightstown, New Jersey 08520                                                                                                    |
| Please enroll me as a member and send me either the ENCYCLOPE-<br>DIA OF COMPUTER SCIENCE, billing me only \$3.00, or any three<br>other books, billing me only \$1.00 each, plus local tax, postage, and<br>handling. If not satisfied, I may return the books within 10 days and<br>my membership will be canceled. I agree to purchase a minimum of<br>fouradditional books during the next two years as outlined under the<br>Club plan described in this ad. Membership in the Club is continuous<br>but cancelable by me any time after the the four-book purchase<br>requirement has been fulfilled. |
| Check here if you want ENCYCLOPEDIA OF COMPUTER<br>SCIENCE (769/01X).                                                                                                    |
| Check here if you prefer three other volumes, and indicate<br>below by number the books you want.<br>A few expensive books (noted in the description) count as<br>more than one choice.                                                                                                    |
|                                                                                                    |
| Orders from outside the U.S. must be prepaid with international money orders in U.S. dollars.                                                                                                    |
| Name                                                                                                    |
| Address                                                                                                    |
| City /State/Zip                                                                                                    |
| Corporate Affiliation                                                                                                    |
| This order subject to acceptance by McGraw-Hill. All prices subject to change without notice. Offer good only to new members. A postage and handling charge is added to all shipments. P39491                                                                                                    |

#### Editorial.

verting structured pseudocode to BASIC, see my article, "Applied Structured Programming," in the book *Program Design: Programming Techniques, Volume I* (listed at the end of this editorial).

At this point I'd like to break my earlier promise and say a few good words about structured programming, which is the design philosophy behind structured pseudocode. Structured programming asserts that any program can be written as a combination of three programming structures: a sequence of events, one of two events chosen by the value of a condition (the if...then...else construct), and an event repeated as long as a condition is true (the while...do construct). Structured programming goes hand-in-hand with top-down design (also called programming by stepwise refinement), which says that you solve a programming problem by breaking it into subproblems and continually subdivide these subproblems until each one can be easily coded. This process results in manageable, modular programs that are easy to understand, debug, modify, and maintain. The importance of such advantages cannot be overemphasized, especially if you program for a living.

#### Some Good Books

You will find the following books helpful if you're interested in structured programming, program design, or system design. The first books deal primarily with structured programming and program design, while the latter ones go deeper into long-range design.

Programming Proverbs by Henry F Ledgard (Hayden Book Company, Rochelle Park NJ, 1975): This is a friendly, but thorough, folk classic on methodical programming. It contains 26 proverbs with examples and some additional material on top-down design, and it can be read and understood by almost everyone with some programming experience. The languages used in the examples are ALGOL 60 and PL/I. The author, along with several coauthors, has tailored the same material for different books that emphasize FORTRAN, COBOL, BASIC, and Pascal. The titles are: FORTRAN (or COBOL or BASIC or Pascal) with Style: Programming Proverbs. All are published by Hayden Book Company.

The Elements of Programming Style, Second Edition by Brian W Kernighan and P J Plauger (McGraw-Hill, New York NY, 1978): Written in the style of Strunk and White's Elements of Style (the English language style book), it is slightly more formal and not as folksy as Programming Proverbs. It covers its material more methodically than Programming Proverbs does.

A Collection of Programming Problems and Techniques, by H A Maurer and M R Williams (Prentice-Hall, Englewood Cliffs NJ, 1972): I've always enjoyed leafing through this book because of all the tidbits of information it possesses. It includes such diverse information as the Ackermann function, algorithms involved with reverse Polish notation, and information on generating magic squares and solving simultaneous equations by the Gauss-Seidel method. An excellent book for problem ideas if you're teaching programming or need a short, nontrivial problem to illustrate a point.

Software Debugging for Microcomputers, by Robert C Bruce (Reston Publishing Co, Reston VA, 1980):

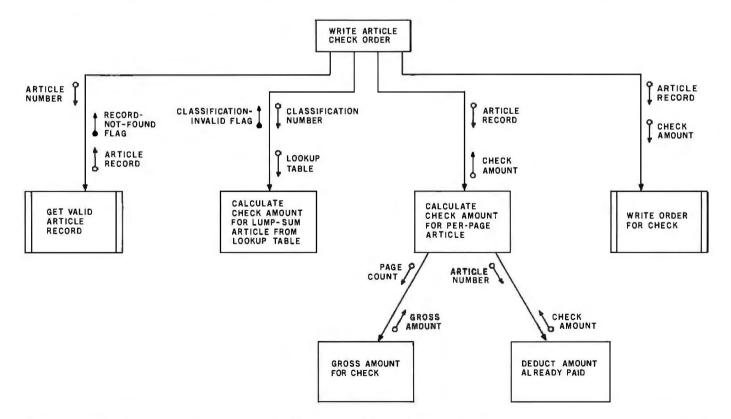

**Figure 5:** Another example of a structure chart. The (hypothetical) action illustrated is the generation of an order for a check for final payment to a BYTE author for an article. The vertical bars on the first and last boxes in the middle row represent predefined modules that can be used in different situations.

## dBASE II vs. the Bilge Pumps.

#### by Hal Pawluk

We all know that bilge pumps suck. And by now, we've found out—the hard way—that a lot of software seems to work the same way.

So I got pretty excited when I ran across **dBASE II**, an assembly-language relational Database Management System for CP/M. It works! And even a rank beginner like myself got it up and running the first time I sat down with it.

If you're looking for software to deal with your data, too, here are some tips that will help:

#### Tip #1: Database Management vs. File Handling:

Any list or collection of data is, loosely, a data base, but most of those "data base management" articles in the buzzbooks are really about file handling programs for specific applications. A real Database Management System gives you data and program independence (no reprogramming when data changes), eliminates data duplication and makes it easy to turn data into information.

#### Tip #2: Assembly Language vs. BASIC:

This one's easy: if you're setting up a DBMS, you're going to be doing a lot of sorting, and Basic sorts are s-l-o-w. Run a benchmark on a Basic system like S\*-IV against a relational DBMS like **dBASE II** and you'll see what I mean. (But watch it: I've also seen one extremely slow assembly-language file management system.)

## Tip #3: Relational vs. Hierarchal & Network DBMS.

CODASYL-like hierarchal and network systems, around since the 1960's, are being phased out on the big machines so why get stuck with an old-fashioned system for your micro? A relational DBMS like **dBASE II** eliminates the predefined sets, pointers and complex data structures of a CODASYL-type DBMS. And you don't need to be a programmer to use it. **dBASE II** really impressed me. Written in assembly language (with no

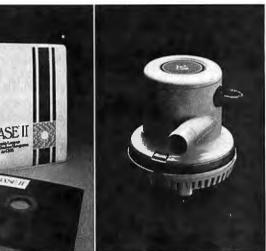

need for a host language), it handles up to 65,000 records (up to 32 fields and 1000 bytes each), stores numeric data as packed strings so there are no roundoff errors, has a superfast multiple-key sort, and supports ISAM based on B\* trees.

You can use it interactively with English-like commands (DISPLAY 10 PROD-UCTS), or program it

(so when you've set up the formats, your secretary can do the work). Its report generator and userdefinable full screen operations mean that you can even use your existing forms.

And if all this makes your mouth water, but you've already got all your data on a disk, that's okay: **dBASE II** reads your ASCII files and adds the data to its own database.

Right now, I'm using **dBASE II** with my word processor for budgeting, scheduling and preparing reports for my clients.

Next come job costing, time billing and accounting.

#### An Unheard-of Money-Back Guarantee.

**dBASE II** is the first software I've seen with a full money-back guarantee.

To check it out, just send \$700 (plus tax in California) to Ashton-Tate, 3600 Wilshire Blvd., Suite 1510, Los Angeles, CA 90010. (213) 666-4409. Test **dBASE II** doing your jobs on your computer for 30 days. If, for some strange reason, you don't want to keep it, send it back and they'll refund your money.

No questions asked.

They know you don't need your bilge pumped.

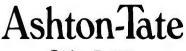

©Ashton-Tate 1980

#### Editorial

Although this book has little to do with structured programming or design, I mention it because of its thorough treatment of debugging techniques. If you're interested in such debugging techniques as forcing, block debugging, snapshots, and patching, you should read this book.

**Listing 1:** Structured pseudocode for a routine to find a value from a lookup table. The lookup table contains two fields, classification-number and check-amount, and this routine finds the appropriate check-amount by matching a given classification number to the classification numbers in the table. A sequential search is used, starting at the top of the table. If a classification-number match is made, the check-amount needed is the check-amount entry in the same line, and the error-flag (for the information of the calling routine) is cleared. If no match is made, check-amount is set to zero and the error-flag is set.

while not-at-end-of-file and match-not-found

compare classification number of current line with classification number sought

if the two are equal

check-amount sought is check-amount field in current line else

add 1 to table-index

endif endwhile

if no-match-found set error-flag

eke

check-amount = 0

clear error-flag endif

return (to calling routine)

Program Design: Programming Techniques, Volume I, edited by Blaise W Liffick (BYTE Books, Peterborough NH, 1978): This book contains new material and articles reprinted from BYTE. Subjects include "Top-Down Modular Programming;" "Some Words About Program Structure" (both by Albert D Hearn); "Applied Structured Programming" (by me); "Decision Tables: How to Plan Your Programs" (by Thomas G Bohon), and several other helpful articles. My only regret is that several articles include what are called "Warnier-Orr diagrams," a program design technique I do not recommend.

A Primer on Structured Program Design, by Gary L Richardson, Charles W Butler, and John D Tomlinson (Petrocelli Books, New York NY, 1980): This book covers structured programming and program design, but it also touches on the larger elements of system design. One nice feature is that it briefly lists several different design tools in order to help you choose the one you like best.

*Classics in Software Engineering*, edited by Edward Nash Yourdon (Yourdon Press, New York NY, 1979): I cannot say enough good things about this book. It is a compilation of all the pivotal papers in the fields of structured programming (both theory and practice), program and system design, and other related fields. Not only is it extremely convenient to have these articles gathered together, it's also the only way most people will ever see them (since many of the articles appeared in the proceedings of computer conferences as many as 15 years ago). By reading the articles (and the excellent introduc-

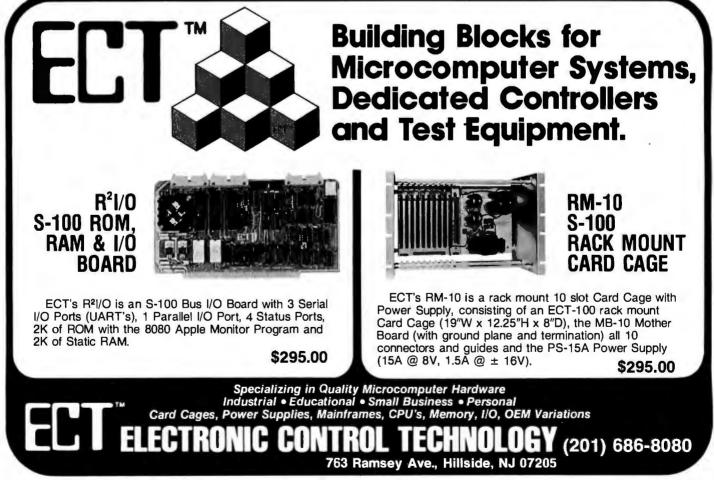

Circle 132 on inquiry card.

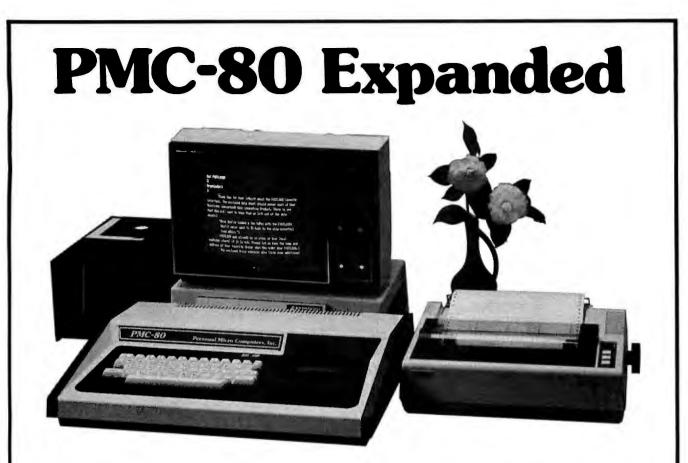

### Use all standard peripherals and existing software

When you buy PMC-80 you get hardware and software compatibility with the most popular microcomputer system in the world-that means thousands of disk and cassette based programs and all kinds of peripherals are instantly available!

PMC-80 has configurations that give the computer enthusiast a way to grow from a STARTER system in affordable increments. Begin at a low \$675 for the basic 16K level II system and grow to the complete 48K memory system pictured above with two floppy disks for less than \$3000.

FASTLOAD option inputs short programs as fast as "disk" from ordinary, standard format cassettes. Fast, reliable and economical!

PMC-80 COMMUNICATOR option provides interface to modems and parallel port printers. Take your pick of peripherals for communication with electronic bulletin boards and low cost timeshare services via phone lines from your home or business.

PMC-80 EXPANDER option provides the most powerful configuration with a total of 48K memory, provision for 4 mini-floppies, printer interface, RS-232C communications interface, plus a slot for the popular S-100 boards.

Sold through computer stores.

### **Personal Micro Computers, Inc.** 475 Ellis Street, Mountain View, CA 94043 (415) 962-0220

#### GETTHE WARE THAT'S JG PLA )p-SYS You want a copy of the exciting software system that's going places. Professionals everywhere are using the UCSD p-System. Now, you can have it. The UCSD p-System offers: a complete software development system, your choice of languages, and a portable system that runs on your microcomputer today and tomorrow. Send in the coupon below and join the pros today. Phone orders accepted with Visa or Master Card. Yes, I want the software system that's going placesthe UCSD p-System. Here's my order: UCSD p-System\* (Version IV.0) including documentation: □ with UCSD Pascal<sup>™</sup> Compiler.....\$500.00 □ with FORTRAN-77 Compiler . . . . . . . \$500.00 □ with UCSD Pascal and FORTRAN-77. \$750.00 BASIC Compiler Add-On.....\$150.00 □ Assemblers Package (cross-assemblers) for Z-80, 6502, 6800, 6809, 8080, 9900, Z8, PDP-11™/ LSI-11™ ....\$250.00 Complete UCSD p-System with UCSD Pascal Documentation Set.....\$50.00 □ Send me more information (general) □ Send distributor information □ Send information on the availability of systems for the 6800, 6809, and/or 9900 processors My system has: (check only one) CP/M<sup>®</sup> Version I.4 □ CP/M Version II.0 with 128-byte sectors □ 8080 or Z80 processor without CP/M (requiring some assembly language programming) 6502 processor (requiring some assembly language programming) □ PDP-11 with $\Box$ RX01 $\square RX02$ (check one) □ LSI-11 with $\Box$ RX01 □ RX02 (check one) NOTE: (pertaining to two items above) For availability of RK05 and RL01 disk drivers, contact SofTech Microsystems. \*System requires 48K contiguous RAM. Software is shipped on 8-inch floppy disks, and can be transferred to other formats. Ship C.O.D. (U.S. orders only) □ Check or money order enclosed Calif. and Mass. residents must add applicable sales tax. For foreign shipping charges, contact SofTech Microsystems. Ship to:\_ Address:\_\_\_ \_State:\_\_\_ City:\_\_ Zip:\_ \_\_Phone:\_ Allow six weeks for delivery. SofTech Microsystems, Inc. DALEC 9494 Black Mountain Road San Diego, CA 92126 Ph: 714/578-6105 microsystems SUBSIDIARY OF SOFTECH TWX: 910-335-1594 (UCSD p-System and UCSD Pascal are trademarks of the Regents of the University of California. CP/M is a registered trademark of Digital Research Corporation. LSI-11 and PDP-11 are trademarks of Digital Equipment Corporation.)

#### Editorial.

tions to each article, written by Mr Yourdon), you can see how the key ideas in the field formed and grew. The highly theoretical article, "Flow Diagrams, Turing Machines, and Languages with Only Two Formation Rules," by C Bohm and G Jacopini, contains the theoretical rigorous proof that *any* program can be written using only sequence, choice (*if...then...else*), and iteration (*while...do*). Although I don't have the room to list all the articles in this 424-page book (most of which are remarkable in some way), I must mention "The Humble Programmer," by Edsger Dijkstra; "Revolution in Programming: An Overview," by Daniel McCracken, and the monumental "Structured Programming with go to Statements," by Donald Knuth.

The Practical Guide to Structured Systems Design, by Meilir Page-Jones (Yourdon Press, New York NY, 1980): This is a very readable book explaining the latest design techniques. I enjoyed reading it, and I referred to it constantly while writing this editorial. It covers the three techniques discussed above, as well as several I didn't have room for (the concept of a "data dictionary," for one), and it is greatly enhanced by the inclusion of a complete case study of a system designed using the methods given in the book. The book concentrates on the design process and talks only briefly of structured programming and program design. Also, it presents much the same material as the next two books (which come before it chronologically), with a slight reduction in complexity and a slight increase in readability. I recommend that you read this book first.

Structured Analysis and System Specification by Tom DeMarco (Prentice-Hall, Englewood Cliffs NJ, 1979): This book covers much the same material as the preceding book, but it treats the subjects covered more rigorously and a bit more formally. It also addresses the special problem of modeling and designing very large systems that don't yet exist.

Structured Design: Fundamentals of a Discipline of Computer Program and Systems Design, by Edward Yourdon and Larry C Constantine (Prentice-Hall, Englewood Cliffs NJ, 1979): This book is the parent of the two just described (the first publication of this book was in 1975, and the authors of all three books come from the same school of design). Because it was written to describe its design techniqes for the first time, the notation used is a bit cluttered (compared to the streamlined design used in the last two books), but this book is easily the most comprehensive and the most theoretical; it attacks the problem of program design on the broadest level. Particularly important are the ideas of *coupling* and *cohesion* among program modules, each of which have separate chapters in the book.

#### Conclusions

If I had to give you one word to associate with the concept of design, that word would be *forethought*. Design *is* forethought—it's as simple as that. Few people would say that they program without forethought, but programming at the keyboard (or with a coding sheet) without design is the same as playing the piano without sheet music— more improvisation than rendition. So the question is no longer, "Is this really necessary?" It's "can you afford not to?"

# VICTOR ... Number 1 in Impact Matrix Printing!

#### A Unique Printing Terminal

- 80 column, bi-directional printing
- Upper & lower case font
- Full graphics 480 columns per line
- Top of form & horizontal tabs
- True 100 cps throughput
- Bi-directional friction and
- sprocket paper feed
- Large 360 character buffer
- Four interfaces standard
- parallel & RS232 & TTY & LEEE-488

VICTOR DATA PRODUC

- Baud rate switch selectable
- Self-test
- UL/CSA approved
- · Intelligent shortest path head return

The Model 5080, shown above, is a heavy-duty printing terminal offered for sale at most competitive prices. Only \$995 in single quantity! This printer has been designed to conform to the most stringent computer specifications, including software on/off control, status feedback signals and a busy signal should you fill our extra large buffer. Don't delay, order now to insure early delivery!

Victor has delivered more than 700,000 industrial, quality matrix printers. These are terminals, mechanisms, and heads designed to solve your problems. Products that are backed by a strong application engineering staff, worldwide service and 50 years of Victor pride in product.

## VICTOR DATA PRODUCTS

Subsidiary of Walter Kidde & Company, Inc.

#### KIDDE

3900 North Rockwell Street, Chicago, Illinois 60618 Telephone: 312-539-8200

GREAT BRITAIN — DATAPLUS, 0242-30030 GERMANY — BDT, (07 41) 8041 ITALY — C.A.I., 23.63.851 SPAIN — CETA, 254 6607 SWITZERLAND — ERNI, 01 833 33 33 CANADA — MUNRO, (416)676-1042 FRANCE — METROLOGIE, (1) 791 44 44 SOUTH AFRICA — EAGLE, 45-1421 SINGAPORE — OG, 917788 or 918592 HONG KONG — GILMAN, 3-427144 Model 5080

A Complete Line of Impact Matrix Printers

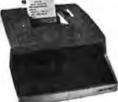

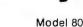

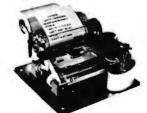

Model 5010

Model 130

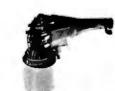

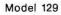

## **Technical Forum**

# DATALINE

#### Daniel S Hunt, 829 Presidio Dr, Costa Mesa CA 92626

There is a certain pleasure in writing assemblylanguage subroutines for my Microsoft BASIC system; however, the dismal tedium involved in hand-converting object code into BASIC data statements is unmatched.

There are alternatives: one method is to put the object code into a data file and read it into memory for execution by the program. The disadvantage with this method is that one must keep a separate file for what is in essence a subroutine. Besides, the file may be lost in a backup operation or during insouciant copying of the BASIC code to another disk.

My solution for this problem was to write DATALINE. DATALINE is a BASIC program that takes freshly assembled object code and moves it into DATA statements so that the code can be integrated with the BASIC mainline source code.

This program assumes that you are able to move object code into a memory area protected from BASIC. If you do not have the ability to move blocks of object code in this way, the concatenation routine can be joined with an

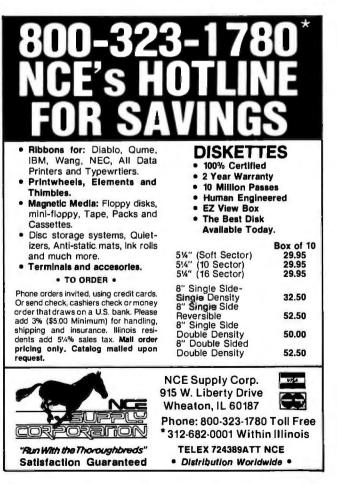

algorithm to read a .COM file character by character.

To use DATALINE, load the object code into an area protected from BASIC. The program will prompt you for the load address, length of the program in 64-byte segments, a file name, and a starting line number. It peeks the object code byte by byte and concatenates a string conversion of each byte to a line composed of line number, "DATA", plus appropriate spaces and commas between each byte value. Eight bytes are put on each data line. The line is filed serially, and it appears to BASIC to be a program file saved in "A" mode. You can merge the data lines with your BASIC program by using the MBASIC MERGE command.

This program includes one of my most used library routines. This is a procedure that takes a hexadecimalvalue input at the keyboard and converts it to decimal representation which can be used in PEEK and POKE statements. As the MBASIC 5.1 interpreter is intolerant of integer overflow, the conversion is to single-precision floating-point base 10, rather than integer. While integer conversion is possible, the extra speed gained in the exercise is not worth the extra code or the increased complexity.

If your BASIC is an older version of Microsoft, merely reduce the length of the variable names where your interpreter rejects one here.

**Listing 1:** Written in Microsoft BASIC, this short routine takes the drudgery out of writing assembly-language subroutines for BASIC programs. The program rewrites object code as BASIC DATA statements, as shown in listing 2.

| 10 R  | EM *** MBASIC DATALINE WRITER ***                          |
|-------|------------------------------------------------------------|
| 100 ' |                                                            |
|       |                                                            |
| 120 ' | Written by Daniel S. Hunt, April 25, 1980                  |
| 130 ' | MBASIC 5.1 INTERPRETER / Sol-20                            |
| 140 ' |                                                            |
| 150 \ | WIDTH 64                                                   |
| 160 H | PERSE = &HCOD5 : 'SOLOS CLEAR SCREEN CALL                  |
| 170 ( | CALL PERSE:PRINT:PRINT                                     |
| 180 H | PRINT " MACHINE CODE / DATA LINE WRITER":PRINT             |
| 190 I | INPUT "Enter hex base address of oject code ",HXIN\$       |
| 200   | GOSUB 350 :' CONVERT HEX STRING TO REAL DEC.               |
| 210   |                                                            |
| 220 I | INPUT "Routine length in 64-byte segments ",PAGES :        |
|       | LENGTH = PAGES $*$ 64                                      |
|       | INPUT "Enter name of data statement file ",DFILE\$         |
| 240   |                                                            |
| 250 I | INPUT "Enter line number of starting data statement ",LNUM |
|       | LASTBYTE = DBASE + (LENGTH - 1)                            |
|       | GOSUB 570 : 'CREATE DATA LINES                             |
|       | CLOSE                                                      |
| 310 ' |                                                            |
| 320 ' |                                                            |
|       | REM CONVERTS HEX INPUT STRING TO DECIMAL                   |
| 340 ' | OTHER O                                                    |
| 350   |                                                            |
| 360   | HDAT $=$ "0123456789ABCDEF"<br>CHARPOS $=$ LEN(HXIN $=$ )  |
| 380   | FOR $I\% = 1$ TO LEN(HXIN\$)                               |
| 390   | ADDER = 0                                                  |
| 400   |                                                            |
| 400   |                                                            |
| 410   | ADDER = $J\% - 1$ Listing 1 continued on page 218          |
|       | ADDER = 170 - 1 Listing 1 continued on page 210            |

DIP-81 PRINTER 549900 RETAIL

- 100 CPS Bidirectional
- 100% Continuous Duty Cycle
- High Performance

DIP-82 PRINTER

Prin

Low Profile for Desk Top Installation

លារជាការ

- Low Cost
- 100 Million Character Print Head
- Stylish, Measures 15" wide, 9" deep & 3.5" high

DIP-85 PRINTER

• Human-Engineered for Ease of Service \*High-Quotient of performance to cost.

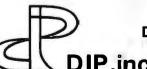

#### DISTRIBUTOR/DEALER INQUIRIES INVITED

DIP, inc. 745 Atlantic Avenue, Boston, MA 02111 • (617) 482-4214

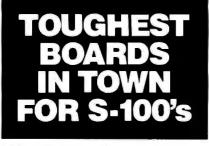

Monitor and control in wicked environments.

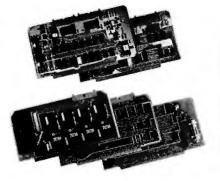

Want to put your S-100 system to work in the world of computerized monitoring and process control?

Dual Systems has all the boards it takes to do the job in the toughest factory environments. All are designed to function dependably in the real world of industrial control. All operate with Cromemco, North Star and other S-100 systems.

**A/D board.** 12-bit precision 32 singleended inputs. Or 16 differential inputs. 25  $\mu$ s conversion time. Vectored interrupt. \$635. Or \$725 with 1 to 1000 gain transducer amplifier. Works with our thermocouple compensation board and our 4-20 mA input boards as well.

**D/A board.** Four independent channels. 12-bit precision. Input is binary or 2's complement. Compatible with all existing I/O mapped software. \$495. Drives our amplifier board which outputs 4-20 mA.

CMOS RAM board. On-board battery back-up preserves data a year. 200 ns read/write time. Runs at 4 MHz. 8K bytes \$590. 16K bytes \$990.

**CMOS clock board.** On-board battery back-up keeps clock running a year. New LSI chip carries date, hours, minutes and seconds. Read or write directly from I/O port. Vectored interrupt. \$250.

We also provide complete mainframe systems. OEM and dealer inquiries are invited.

Contact Dual Systems Control Corp., Dept. B, 1825 Eastshore Hwy., Berkeley, CA 94710. Phone (415) 549-3854.

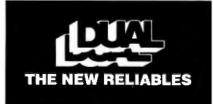

#### **Technical Forum**.

Listing 1 continued:

| 420 | NEXT                                       |
|-----|--------------------------------------------|
| 430 | ' { CASE CHARPOS% OF }                     |
| 440 | IF CHARPOS% = 4 THEN                       |
|     | CUME = CUME + (ADDER * 4096)               |
| 450 | IF CHARPOS $\% = 3$ THEN                   |
|     | CUME = CUME + (ADDER * 256)                |
| 460 | IF CHARPOS $\% = 2$ THEN                   |
|     | CUME = CUME + (ADDER * 16)                 |
| 470 | IF CHARPOS% = 1 THEN                       |
|     | CUME = CUME + ADDER                        |
| 480 | ' { END CASE }                             |
| 490 | CHARPOS% = CHARPOS% - 1                    |
| 500 | NEXT                                       |
| 510 | BASETEN = CUME                             |
|     | RETURN                                     |
| 530 |                                            |
| 540 | ,                                          |
|     | 'CONVERTS OBJECT CODE TO BASIC DATA LINES  |
| 560 | ,                                          |
|     | FOR I = DBASE TO LASTBYTE STEP 8           |
| 580 | LNUM = STR\$( $LNUM$ ) + " "               |
| 590 | DATL\$ = LNUM\$ + "DATA "                  |
| 600 | FOR $J = 0$ TO 7                           |
| 610 |                                            |
| 620 | ,                                          |
| 630 | IF $J = 7$ THEN                            |
|     | BYTE = $STR$ ( $BYTE$ )                    |
|     | ELSE                                       |
|     | BYTE\$ = STR\$(BYTE) + "" + CHR\$(44) + "" |
| 640 |                                            |
| 650 |                                            |
| 660 |                                            |
| 670 |                                            |
| 680 |                                            |
| 690 |                                            |
|     | NEXT                                       |
| -   | RETURN                                     |
| 999 | END                                        |
|     |                                            |

**Listing 2:** A "verification run" of DATALINE in a CP/M operating-system environment shows that assembly-language object code is converted into DATA statements for embedding in a BASIC program.

A>asm qtab.aax CP/M ASSEMBLER — VER 1.0

|         | ; ROI         | JTINE TO | INITIALIZE T | TAB STOPS            | ON QUM  | 1E                                         |
|---------|---------------|----------|--------------|----------------------|---------|--------------------------------------------|
|         | ;             | 1000     |              |                      |         |                                            |
|         |               | ASEG     | ARATIONS **  |                      |         |                                            |
| 9000 =  | ' C           | ACHE     | EOU          | 9000H                |         | TINE ORIGIN                                |
| 00F8 =  |               | ERSTAT   | EQU          | OF8H                 | , 1100  |                                            |
| 00F9 =  |               | ERDAT    | EQU          | OF9H                 |         |                                            |
| 0040 =  |               | DR       | EOU          | 40H                  |         |                                            |
| = 0800  |               | BE       | EOU          | 80H                  |         |                                            |
| 001B =  | ES            | SC       | EQU          | 27D                  |         |                                            |
| 0020 =  | SF            | C        | EQU          | 32D                  |         |                                            |
| 000D =  | CI            | R        | EQU          | 13D                  |         |                                            |
| = A000  | LF            |          | EQU          | 10D                  |         |                                            |
| 0009 =  | H.            |          | EQU          | 09H                  |         |                                            |
| 0001 =  |               | NE       | EQU          | 01H                  |         |                                            |
| 000F =  | SI            |          | EQU          | 15D                  |         |                                            |
| 000E =  | SC            |          | EQU          | 14D                  |         |                                            |
| = A000  | N             | JMTBS    | EQU          | 10D                  |         |                                            |
| 9000    | ;             |          | ORG          | CACHE                |         |                                            |
|         | ;             |          |              |                      |         |                                            |
|         | ;BEG<br>INIT: |          | PROGRAM**    |                      |         | * * *                                      |
| 9000 21 | 0000          | LXI      | H,0000H      | ZERO REG             | ISTER S | O THAT                                     |
| 9003 39 |               | DAD      | SP           | ;VALUE PA<br>SETTING | SSED T  | O H = SPC                                  |
| 9004 22 | 6890          | SHLD     | OLDSTK       | ;SAVE OLD<br>ADDRESS | STACK   | POINTER<br>Listing 2 continued on page 222 |

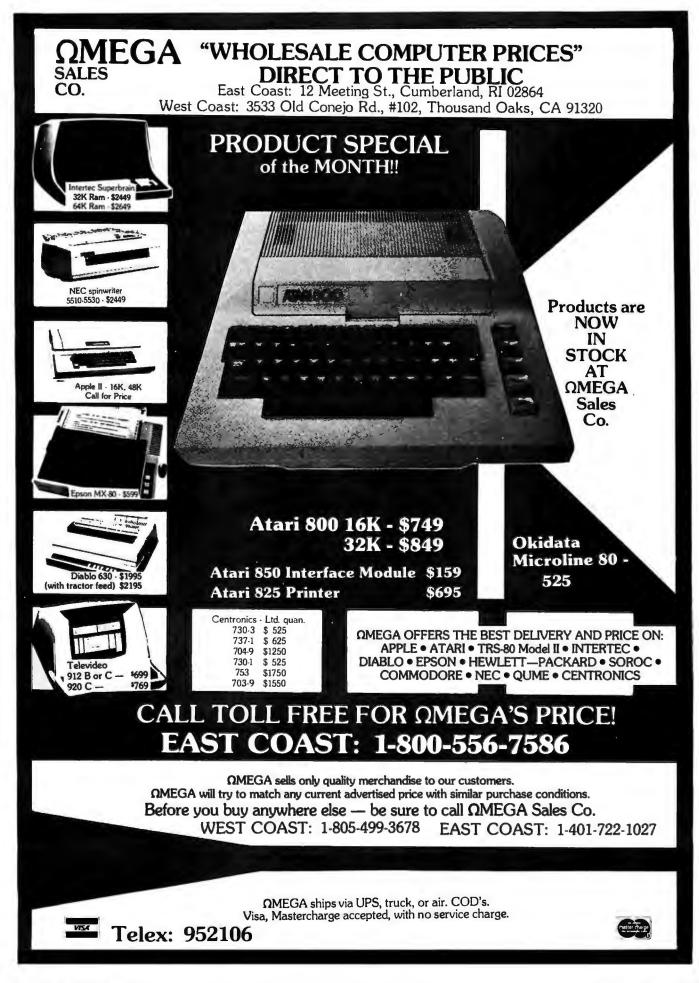

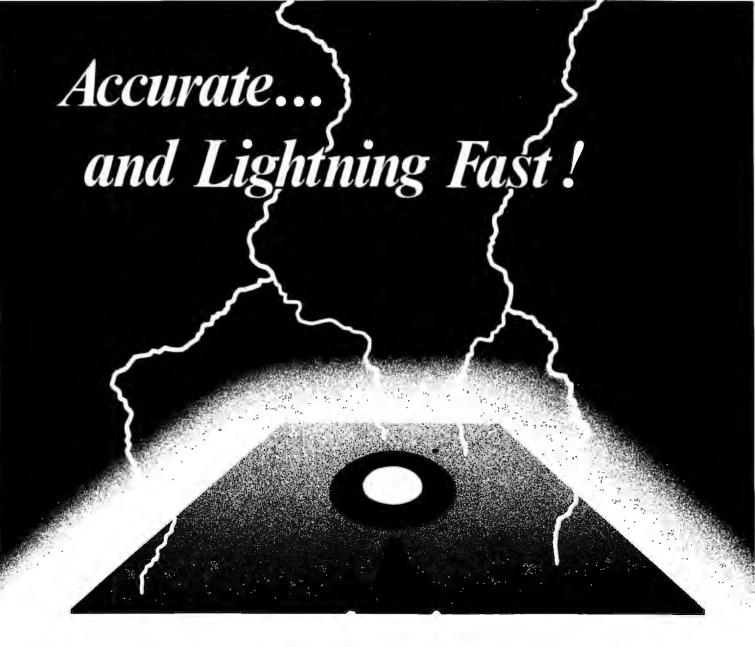

# the CompuPro Disc Controller Board is here.

Speed? The **CompuPro Disc Controller Board** has properly implemented DMA (direct memory access), with arbitration, and fully conforms to all IEEE 696/S-100 specifications. Runs with 6 MHz Z80s\* as well as 8080, 8085, and 8088 CPUs.

Versatility? Controls single or double sided disc drives, 5" or 8" discs (including 96 track high density minifloppies), single or double density (soft sector).

Reliability? Uses industry-standard, third generation controller chips and the same design excellence that is a part of every **CompuPro** product.

We weren't going to put out another me-too disc controller board. . . and we didn't.

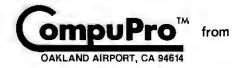

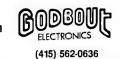

\*Z80 is a trademark of Zillog

Call (415) 562-0636, 9 AM to 5 PM PST, for the name of your nearest CompuPro retailer.

# the CompuPro Systems Approach:

# High Performance, High Throughput.

Unlike "ali-in-one" computers, **CompuPro's** modular S-100 systems are amazingly flexible machines that are ideal for high level industrial, commercial, and scientific applications. Full conformance to all IEEE 696/S-100 specifications ensures well integrated systems performance, as well as freedom from obsolescence in the years to come.

All **CompuPro** products meet the most demanding mechanical and electrical standards, accept the highest possible clock speeds for maximum throughput, and are backed with one of the best - if not the best - warranties in the business (1 year limited warranty on all products, 2 year limited warranty with board exchange program for boards qualified under the Certified System Component program).

When you're looking for a computer, there are lots of choices. But when you need a precision machine that is built for the future as well as the present, the choice narrows down to the most experienced name in the S-100 business: CompuPro.

### **NEW! COMPUTER ENCLOSURE 2**

Introductory price: \$795 (specify rack mount or desk top version)

Now it's easy to move up to an expandable S-100 system. . .COMPUTER ENCLOSURE 2 is ready to accept boards the minute it's unpacked. Fused, constant voltage power supply provides +8A at 25 Amps (!), +16V at 3 Amps, and -16V at 3 Amps. Also includes 20 slot shielded/active terminated motherboard, dual AC outlets on rear, heavy-duty line filter, circuit breaker, quiet ventilation fan, reset switch, and black anodized front panel (desktop version includes textured vinyl painted cover). Rack moour version includes slides for easy pull-out from rack frame.

Rack mount version includes slides for easy pull-out from rack frame. Also available: COMPUTER ENCLOSURE 1. Same as above, but less power supply and motherboard. \$289 desktop, \$329 rack mount.

#### SYSTEM SUPPORT 1 MULTIFUNCTION BOARD

#### \$295 Unkit, \$395 A/T, \$495 CSC

This multi-purpose S-100 board provides your computer with the most needed system support functions - at less cost than buying numerous single function boards. Includes sockets for 4K of extended address EPROM or RAM (2716 pinout), 1 socket with battery backup; crystal controlled month/day/year/time clock with BCD outputs; optional high speed math processor (9511 or 9512); full RS-232 serial port; three 16 bit interval timers (cascade or use independently); two interrupt controllers service 15 levels of interrupts; power fail indicator with provision to switch CMOS memory to battery backup; and comprehensive owner's manual with numerous software examples. Conforms fully to all IEEE 696/S-100 standards.

Want to make your S-100 system more versatile? System Support 1 is the answer. (Add \$195 to the above prices for the optional 9512 math processor.)

#### NEW LOWER PRICE ON 16K MEMORY EXPANSION-8 RAMS/\$35

Just what you would expect from the memory leader: top quality, low power, high speed (200 ns) 16K dynamic RAMs, backed up with a 1 year limited warranty. Expand memory in TRS-80\*-1,-II and -III computers (Color model too) as well as machines made by Apple, Exidy, Heath H89, newer PETs, etc. Add \$3 for two dip shunts plus TRS-80\* conversion instructions. Limited quantity.

#### S-100 HIGH PERFORMANCE MOTHERBOARDS

Actively terminated, fully shielded motherboards handle clock speeds up to 10 MHz. Unkits have edge connectors and termination resistors pre-soldered in place for easy assembly.

20 slot motherboard with edge connectors - Unkit \$174, A/T \$214 12 slot motherboard with edge connectors - Unkit \$129, A/T \$169 6 slot motherboard with edge connectors - Unkit \$89, A/T \$129

#### **OTHER S-100 BUS PRODUCTS**

| Active Terminator Board                   | \$34.50 Kit                       |
|-------------------------------------------|-----------------------------------|
| Memory Manager Board                      | \$59 Unkit, \$85 A/T, \$100 CSC   |
| Mullen Extender Board                     | \$59 Kit                          |
| Mullen Relay/Opto-Isolator Control Board  | \$129 Kit, \$179 A/T              |
| Spectrum color graphics board             | \$299 Unkit, \$399 A/T, \$499 CSC |
| 2708 EPROM Board (2708s not included)     | \$85 Unkit, \$135 A/T, \$195 CSC  |
| Interfacer 1 (dual RS-232 serial ports)   | \$199 Unkit, \$249 A/T, \$324 CSC |
| Interfacer 2 (3 parallel + 1 serial port) |                                   |

\*LEGAL CORNER: Z80A is a registered trademark of Zilog; TRS-80 is a trademark of the Tandy Corporation; PASCAL/M is a trademark of Sorcim; CP/M is a registered trademark of Digital Research.

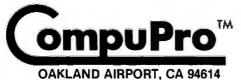

# HIGH SPEED S-100 CPU BOARDS

Like many others, we claim full conformance to IEEE 696/S-100 specifications; unlike many others, we'll send you the timing specs to prove it. CPU Z includes all standard Z-80A\* features along with power on jump, on-board fully maskable interrupts for interrupt-driven systems, selectable automatic wait state insertion, provision for adding up to 8K of on-board EPROM, and 16/24 bit extended addressing. Works with 6 MHz CPUs; supplied with 4 MHz CPU. \$225 Unkit, \$295 A/T, \$395 CSC.

#### 16/8 BIT CPU 8085/88

Looking for a powerful 8 bit CPU board? Looking for a powerful 16 bit CPU board? Then look at CPU 8085/88, the best of both worlds.

Prices: \$295 Unkit, \$425 A/T (both operate at 5 MHz); \$525 CSC (with 5 MHz 8085, 6 MHz 8088). Owner's manual available separately for \$5.

#### 8 BIT CPU 8085

This is a single 8 bit processor version of the above board, and may be easily upgraded to full 16 bit operation at a later date. \$235 Unkit, \$325 A/T, \$425 CSC.

### SOFTWARE

#### 8088/8086 MONITOR-DEBUGGER: \$35

Supplied on single sided, single density, soft-sector 8" disc. CP/M\* compatible. Great development tool; mnemonics used in debug conform as closely as possible to current CP/M\* DDT mnemonics.

#### PASCAL/M\* FROM SORCIM: \$175 COMPLETE

PASCAL - easy to learn, easy to apply - can give a microcomputer with CP/M\* more power than many minis. We supply a totally standard Wirth PASCAL/M\* 8" diskette and comprehensive manual. Specify Z-80\* or 8080/8085 version.

#### S-100 MEMORIES

CompuPro memories feature fully static design to eliminate dynamic timing problems, full conformance to all IEEE 696/S-100 specifications, high speed operation (4/5 MHz Unkit, 10 MHz A/T and CSC), low power consumption, extensive bypassing, and careful thermal design.

| A/T   | CSC                              |
|-------|----------------------------------|
| \$189 | \$239                            |
| \$349 | \$429                            |
| \$399 | \$479                            |
| \$539 | \$629                            |
| \$699 | \$799                            |
| n/a   | \$2795                           |
|       | \$349<br>\$399<br>\$539<br>\$699 |

Most CompuPro products are available in UnkIt form, Assembled/Tested, or qualified under the high-reliability Certified System Component (CSC) program (200 hour burn-in, more). Note: UnkIts are not intended for novices, as de-bugging may be required due to problems such as IC infant mortality. Factory service is available for UnkIts at a flat service charge.

TERMS: Prices shown do not include dealer installation and support services. Cal res add tax, Allow at least 5% shipping; excess refunded. Orders under \$15 add \$2 handling, VISA@ and Mastercard@ orders (\$25 min) call our 24 hour order desk at (415) 562-0636. include street address for UPS delivery. Prices are subject to change without notice.

FREE CATALOG: Want more information? Then send for our free catalog. For fast 1st class delivery, add 41 cents in stamps; foreign orders add \$2 (refundable with order).

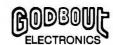

(415) 562-0636

division of

COMPUPRO PRODUCTS ARE AVAILABLE AT COMPUTER STORES WORLD-WIDE. . .CALL (415) 563-0636 FOR THE STORE NEAREST YOU.

Circle 141 on inquiry card. Listing 2 continued: 9007 317A90 LXI SP.STKTOP :SET UP LOCAL STACK SPECTACULAR MAIN: 900A 215190 LXI H,PMODE THIS PUTS QUME IN PRO-OFFERS GRAM MODE 900D CD4190 CALL SCAN ;READ SERIES LINE AND SEND BASF "FLEXYDISK" ٩, TABO: ;ACTUAL MESSAGE LOAD BEGINS HERE Superior Quality data storage medium. 9010 B7 CLEAR FLAGS ORA A E,NUMTBS ;SETS FOR CARRIAGE WIDTH Certified and guaranteed MVI 9011 1E0A 100% error free. TAB1: SINGLE SIDED-SINGLE DENSITY 9013 215790 LXI H,TAB8SP 9016 CD4190 CALL SCAN ..... 10/\$24 5¼" or 8" Diskettes ..... 9019 216090 LXI H,SETTAB 514" or 8" Vinyl Storage Pages ..... 10/\$5 901C CD4190 CALL MAXELL- DISKETTES The best quality diskette money can buy. Approved by Shugart A>asm gtab.aaz and IBM. CP/M ASSEMBLER - VER 1.0 Sold only in boxes of 10 5", 1 side .....\$3.30 907 A 8", 1-side .....\$4.25 003H USE FACTOR 5", 2-side .....\$3.90 END OF ASSEMBLY ALL MAXELL DISKETTES ARE DOUBLE DENSITY A>type gtab.hex LIBRARY CASE :109000021000039226890317A90215190CD419011 3-ring binder album. Protects your valuable :10901000B71E0A215790CD4190216090CD41901DFF programs on disks :10902000C21390215490CD4190216390CD41903155 Fully enclosed and :109030006890C30000DBF8E680CA3590C979D3F99F protected on all sides. Similar to Kas-sette storage box. :10904000C9B77EFE24C84FCD3590CD3D9023C34196 :10905000901B0E241B0F24202020202020202024C1 :069060001B31240D0A245F Library 3-Ring Binder .....\$6.50 5¼" Mini Kas - sette/10 .....\$2.49 :0090000070 8" Kas-sette/10 ..... \$2.99 A>ddt gtab.hex DISKETTE DRIVE HEAD CLEANING KITS SID VERS 1.4 2 Prevent head crashes and NEXT PC END insure efficient, error-9066 9000 677F free operation. #g0 5¼″ or 8″.....\$19.50 SED CASSETTES A > b: B>basic dataline (All cassettes include box & labels) BASIC Rev. 5.1 Get 8 cassettes,C-10 sonic and Cassette/8 library album for [CP/M Version] only.... Copyright 1977, 78, 79, 80 (C) by Microsoft (As illustrated) Created: 14-Jan-80 HARDHOLE 5595 Bytes free Reinforcing ring of tough mylar protects ---MACHINE CODE / DATA LINE WRITER--disk from damage 8" Applicator \$4 51/4" Applicator \$3 Enter hex base address of object code 9000 50/8" Hardholes \$8 5¼" Hardholes \$6 Routine length in 64-byte segments 2 VISA 
MASTERCHARGE
MONEY
ORDERS Enter name of data statement file bytes.dat CERTIFIED CHECK . FOR PERSONAL CHECKS Enter line number of starting data statement 5000 ALLOW TWO WEEKS . C.O.D. REQUIRES A 10% 5000 DATA 33, 0, 0, 57, 34, 104, 144, 49 DEPOSIT • CAL, RES. ADD 6% SALES TAX MIN \$2 SHIPPING & HANDLING • MINIMUM 5010 DATA 122, 144, 33, 81, 144, 205, 65, 144 5020 DATA 183, 30, 10, 33, 87, 144, 205, 65 ORDER \$10 • SATISFACTION GUARANTEED OR FULL REFUND 5030 DATA 144, 33, 96, 144, 205, 65, 144, 29 Write for our free catalog 5040 DATA 194, 19, 144, 33, 84, 144, 205, 65 5050 DATA 144, 33, 99, 144, 205, 65, 144, 49 5060 DATA 104, 144, 195, 0, 0, 219, 248, 230 5070 DATA 128, 202, 53, 144, 201, 121, 211, 249 5080 DATA 201, 183, 126, 254, 36, 200, 79, 205 PRODUCT 5090 DATA 53, 144, 205, 61, 144, 35, 195, 65 5100 DATA 144, 27, 14, 36, 27, 15, 36, 32 5110 DATA 32, 32, 32, 32, 32, 32, 32, 32, 36 5120 DATA 27, 49, 36, 13, 10, 36, 0, 0 631 B ST. SAN DIEGO, CA 92101 5130 DATA 0, 0, 0, 0, 0, 0, 0, 0 5140 DATA 0, 0, 0, 0, 0, 0, 0, 0 (714)235-6602 5150 DATA 0, 0, 0, 0, 0, 0, 0, 0 Ok∎

**Technical Forum**.

#### R Б

## **Qantex Impact Printers 150 Characters Per Second 136 Columns Per Line**

The microprocessor controlled Series 6000 is packed with standard features. True lower case descenders and underlining. Bidirectional logic seeking. Built-in test capability. Rugged 400 million character print head. Beautiful 96 character set in a 9 x 9 matrix. Parallel, or up to 19,200 baud serial interfaces supporting RS-232, X-ON, X-OFF or Current Loop. Full operator controls. Quietized, sleek enclosure to enhance your system. Delivery from stock.

## Division of North Atlantic Industries

60 Plant Avenue, Hauppauge, N.Y. 11787 TWX 510-227-9660 (516) 582-6060 (800) 645-5292

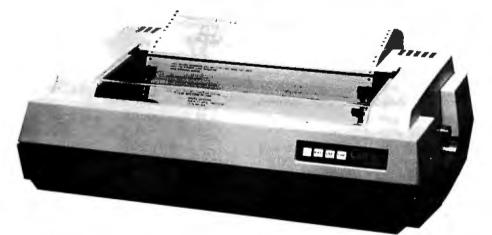

For more information call your local distributor:

ARIZONA Tempe Qualtech 602-967-4655

LOUISIANA New Orleans Micro Computer Of New Oreleans 504-885-5883

AUSTRALIA Sydney Mitsui Computer Systems 02-9299921

CALIFORNIA Inglewood **Basic Systems** 213-673-4300

Brussels

7205066

MINNESOTA Edina Integrated Peripherals 612-831-0349

BELGIUM CANADA Toronto Compudata Belgium Computer Markets

714-268-8000 MINNESOTA St. Paul Vikeland Sales

CALIFORNIA

**Basic Systems** 

San Diego

416-445-1978

MISSOURI Independence Computer Dataco 816-254-3600 612-645-4647

> FAR EAST FRANCE Hong Kong Equipment Paris 5-453870 Geosi 1-554-9742

CALIFORNIA

**Basic Systems** 

408-727-1800

Santa Clara

ILLINOIS Addison Engineered Sales 312-832-8425

> MISSOURI St. Louis ESC Sales & Leasing 314-997-1515

> > GERMANY Munich Technitron 49(89)692-4141

INDIANA So. Bend Audio Specialists 219-234-5001

NEW MEXICO Albuquerque Qualtech 505-255-6100

THE NETHERLANDS Compudata Benelux B V 73-215700

**Distributor inquiries welcome!** 

Circle 142 on inquiry card.

BYTE March 1981 223

## **Technical Forum**

# Addition and Subtraction: The 1802 Versus the Z80

Stephen Merrin, 4470 NW Alpha Pl, Apt 6, Corvallis OR 97330

Binary arithmetic is inherently simple because it involves only 0s and 1s. But recently, while I was trying to understand the instruction sets of two very different microprocessors, the 1802 and the Z80, I became confused when examining addition and subtraction operations. The confusion arose primarily over the notion of "borrow" in subtraction.

When you perform multiple-byte additions and subtractions, instructions like ADD WITH CARRY and SUBTRACT WITH BORROW (CARRY) are needed. In the *1802 User Manual* the instruction SUBTRACT MEM-ORY WITH BORROW is defined as performing the following:

 $D - M(R(X)) - (NOT DF) \rightarrow DF, D$ 

Here, 8-bit arithmetic is being performed. DF is the borrow (carry) bit and M(R(X)) and D are 8-bit operands. On the other hand, in the Z80, you have the instruction SBC *s*, SUBTRACT WITH CARRY, which accomplishes:

$$A \leftarrow A - s - CY$$

This operation involves the 8-bit operands A and s, and CY is the borrow (carry) bit.

If you are a programmer at the assembly- or machinelanguage level, you are aware that ambiguity in the description of the instruction set cannot be tolerated. You need to know such things as: Is the 1802 DF bit 0 or 1 if the result of subtracting two positive numbers is negative? Is the Z80 flag CY 0 or 1 if the result of subtracting two positive numbers is negative? (Oddly enough, even though CY and DF serve the same purpose in both microprocessors, the answer for the 1802 is opposite that of the Z80.)

My objective for this exercise was to explain to myself exactly what was happening at the bit level during these addition and subtraction operations. I also wanted to formulate a simple model of the operation. As it turned out, in the 1802, all addition and subtraction operations are very neatly and cleanly lumped into one category. In the Z80, however, the picture is not so simple. While the Z80 has a large and powerful instruction set which I prefer to that of the 1802, the 1802 has a certain elegant simplicity.

What I wanted to do was to first set up a model for binary addition and subtraction, without reference to any particular processor, then show how the 1802 and Z80 addition and subtraction operations could be interpreted in terms of my model. I wanted my model to reflect the inherent simplicity that I ascribed to binary arithmetic.

In addition to 8-bit arithmetic operations, the Z80 also allows for 16-bit and even 4-bit operations, the latter being used in BCD (binary-coded decimal) manipulations (the half-carry flag H is the analog of the other carry flag CY). In the 1802, except for incrementing and decrementing the 16-bit registers R(N), all arithmetic operations use 8-bit operands. In my model, I am concerned only with 8-bit operations and how they can be used to implement multiple-byte additions and subtractions.

A unified model for addition and subtraction is possible because a subtraction operation can actually be viewed as an addition operation. Addition and subtraction can be accomplished with the same hardware, provided there are circuits to do complementation.

Let X and Y be 8-bit quantities.  $\overline{Y}$  will denote the one's complement of Y ( $\overline{Y}$  is again an 8-bit quantity, obtained by replacing each 1 with a 0 and each 0 with a 1). Let  $c_i$  and  $c_o$  denote 1-bit values, called respectively "carry in" and "carry out." In my general model, all 8-bit additions and subtractions take the form:

$$X + Y + c_i \rightarrow c_o, SUM$$

Here, SUM is the 8-bit quantity resulting from the addition of X, Y, and  $c_i$ . If a carry is generated, then  $c_o = 1$ ; otherwise  $c_o = 0$ . This is shown in figure 1.

For single-precision (1-byte) additions and subtractions,  $c_i=0$  for addition and  $c_i=1$  for subtraction. For multiple-byte operations,  $c_i$  will take on the value of  $c_o$ generated in the last performed operation. The results of an addition or subtraction will be in two's complement form. The 8-bit quantity  $\overline{Y}+1$  (and throw away the carry, if there is one) is the two's complement of Y.

If you wish to add X and Y, you do  $X+Y+c_i$  with  $c_i=0$ ; if you wish to compute the difference X-Y, you do  $X+\overline{Y}+c_i$  with  $c_i=1$  (ie: add the two's complement of Y to X). Thus, as advertised, both the sum and difference of X and Y can be regarded as taking the form of an addition. The distinction is that, for subtraction,  $c_i$  has a different value and the one's complement  $\overline{Y}$  is used. Some examples are shown in figure 2.

The following is how multiple-byte sums are done. Suppose we have  $X = X_m, X_{m-1}...X_1$  (an *m*-byte sequence) and  $Y = Y_m, Y_{m-1}...Y_1$ , where each  $X_k$  and  $Y_k$  is 8 bits. Let's say that you want to compute the multiple-byte sum X+Y. You first perform  $X_1+Y_1+c_i$  with  $c_i=0$ . Then do

# Let <u>onComputing</u> be your guide to personal computing.

NTERFACE

m(1ª

RAM

FLOPPY DISK

## Finally, there is a magazine that speaks to the beginner.

**onComputing** is the new McGraw-Hill quarterly that tells what's ahead without talking over your head — in the 1980's with personal computers.

**onComputing** puts you on target with all the applications that go beyond your imagination.

- Personal computers in the home.
- Classrooms.
- □ They bring computer music.
- Electronic mail.
- C Robots.
- They manage your personalized investment.
- □ The list goes on and on in **onComputing**.

If you're a beginner with personal computers, get the most understood magazine on computers, **onComputing**. And even if you're an experienced computer user, **onComputing** has the information you need in today's fastgrowing personal computer market.

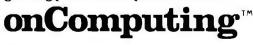

# Get onto onComputing. Call 800-258-5485.

| onComputing Subscription Dept. P.O. Box 307, Martinsville, NJ 08836                                        | <b>7</b> B31 |
|----------------------------------------------------------------------------------------------------|--------------|
| DOMESTIC subscription rate:<br>U.S. 1 yr. (4 issues) @ \$8.50 	Canada & Mexico, 1 yr. (4 issues) @ \$10.00 |              |
| FOREIGN (to expedite service, please remit in U.S. funds drawn on a U.S. bank)                             |              |
| 🔲 Europe (and allother countries, except above), 1 Yr. @ \$12.00 - surface deli                            | very.        |
| Dill Vice Dill Master Charge Dill me (North America only)                                                  |              |

| CardNumber              | Expiration                  | s for pro |
|-------------------------|-----------------------------|-----------|
| Signature               | Name (please print)         | cessing   |
| Street/Apartment Number |                             |           |
| City                    | State/Province/Country Code | i         |

Wee

#### **Technical Forum**

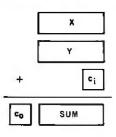

**Figure 1:** A pictorial model of the addition of X, Y, and  $c_i$  to give SUM and the carry bit  $c_o$ .

 $X_2 + Y_2 + c_i$  where  $c_i = c_o$  of the previous sum. And so forth until you finally do  $X_m + Y_m + c_i$ , with  $c_i = c_o$  resulting from the immediately preceding sum of  $X_{m-1}$  and  $Y_{m-1}$ .

Multiple-byte subtractions are similar. Again, suppose X and Y are given as above, but now you want to compute the multiple-byte difference X - Y. First, perform  $X_1 + \overline{Y}_1 + c_i$  with  $c_i = 1$ . Next do  $X_2 + \overline{Y}_2 + c_i$  with  $c_i = c_o$  of the preceding sum; and so on until you finally do  $X_m + \overline{Y}_m + c_i$  with  $c_i = c_o$  resulting from the immediately preceding sum of  $X_{m-1}$  and  $\overline{Y}_{m-1}$ . Notice that X - Y is computed by adding the two's complement of Y to X in a multiple-byte fashion.

Let me summarize the addition/subtraction model I have just presented. Whether you choose to add or subtract, or whether you want multiple-byte or single-byte operations, in all cases the fundamental operation is a sum of the form  $X + Y + c_i \rightarrow c_o$ , SUM.

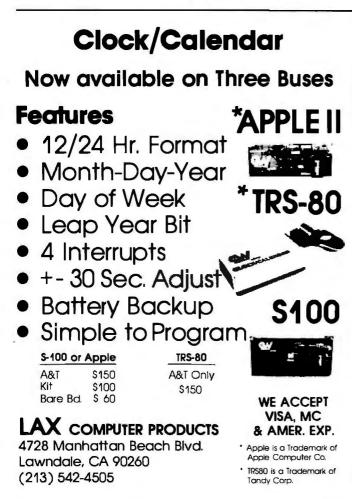

| $\begin{array}{c} X = 5 \\ Y = 6 \\ Find X + Y \\ 00000101 \\ 00000110 \\ + 0 \\ 00001011 \\ c_o = 0 \end{array}$ | X<br>Y<br>C;<br>X + Y   |
|----------------------------------------------------------------------------------------------------|-------------------------|
| $X = 5Y = 6Find X - Y0000010111111001+ 111111111c_{0} = 0$                                                        | X<br>Y<br>C,<br>X – Y   |
| $X = 6Y = 5Find X - Y0000011011111010+ 100000001c_0 = 1$                                                          | <u>Х</u><br>С,<br>Х — Ү |

**Figure 2:** Some examples of a unified model for binary addition and subtraction.  $c_{o}$  and  $c_{o}$  are 1-bit values called "carry in" and "carry out." If a carry is generated by the addition of X and Y, then  $c_{o} = 1$ ; otherwise  $c_{o} = 0$ .

The 1802 processor fits this model perfectly. In the 1802, both  $c_i$  and  $c_o$  correspond to the 1-bit register DF. Just before the addition or subtraction operation is performed, DF is the  $c_i$ . Just after the operation, DF is loaded with  $c_o$ . (Incidentally, table 1 is a complete list of the 1802 arithmetic operations.) WITH CARRY and WITH BOR-ROW operations take  $c_i$  to be whatever value that currently resides in DF (ie:  $c_i$  is determined by  $c_o$  of the previous operation). Otherwise, as discussed in my model,  $c_i$  must be 0 for an addition and 1 for a subtraction operation.

Table 1 is important for two reasons. First, it reveals exactly what each operation does.  $(D+\overline{M(R(X))}+DF\rightarrow DF,D)$  is much clearer than  $D-M(R(X))-(NOT DF)\rightarrow DF,D$ .) Second, it is obvious that, without exception, each addition and subtraction operation has the form  $X+Y+c_i\rightarrow c_a$ , SUM. This last fact is no accident, since (presumably) the same hardware is used for all operations.

In the Z80, the 1-bit carry flag CY serves the same function as the DF flag does in the 1802. In contrast with the 1802, where the DF bit corresponds exactly with the model's  $c_i$  and  $c_o$ , there is a distinction in the Z80 between an addition and a subtraction as far as the role of the CY is concerned. Consider this example that points out this distinction. Is the computation 5-3 the same as 5+(-3)? That is, in the Z80, is there any difference in the outcome between the assembly-language sequences (LD A.05 SUB 03) and (LD A.05 ADD FD)? (FD is the two's complement representation of -3, written in hexadecimal.) While the end result is 02 in A for both computations, the final value of CY is not the same. When you do 5-3, CY=0. When you do 5+(-3), CY=1. If you do analogous operations in the 1802, DF=1 in both cases. How do you make sense out of all this?

Table 2 describes what occurs within the Z80 in terms of my model. Four classes of operations are shown in the table: add, add with carry, subtract, and subtract with carry. X and Y are arbitrary 8-bit operands within the

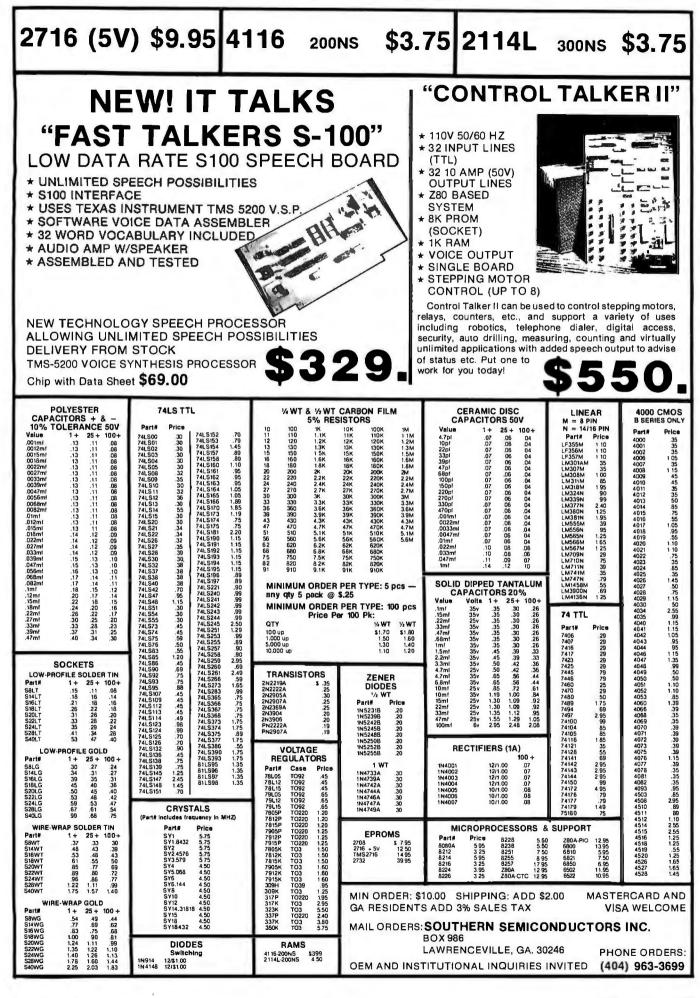

#### **Technical Forum**.

|                                       | Operation | the Formula:                                    |
|---------------------------------------|-----------|-------------------------------------------------|
| Operation                             | Code      | X + Y + c,→c,,SUM                               |
| ADD                                   | F4        | M(R(X)) + D + 0 - DF,D                          |
| ADD IMMEDIATE                         | FC        | M(R(P)) + D + 0-DF,D                            |
| ADD WITH CARRY                        | 74        | $M(R(X)) + D + DF \rightarrow DF,D$             |
| ADD WITH CARRY IMMEDIATE              | 7C        | $M(R(P)) + D + DF \rightarrow DF,D$             |
| SUBTRACT D                            | F5        | M(R(X)) + D + 1-DF,D                            |
| SUBTRACT D IMMEDIATE                  | FD        | $M(R(P)) + \overline{D} + 1 \rightarrow DF,D$   |
| SUBTRACT D WITH BORROW                | 75        | $M(R(X)) + \overline{D} + DF \rightarrow DF,D$  |
| SUBTRACT D WITH BORROW IMMEDIATE      | 7D        | $M(R(P)) + \overline{D} + DF - DF, D$           |
| SUBTRACT MEMORY                       | F7        | D + M(R(X)) + 1 - DF, D                         |
| SUBTRACT MEMORY IMMEDIATE             | FF        | $D + \overline{M(R(P))} + 1 - DF, D$            |
| SUBTRACT MEMORY WITH BORROW           | 77        | $D + \overline{M(R(X))} + DF - DF, D$           |
| SUBTRACT MEMORY WITH BORROW IMMEDIATE | 7F        | $D + \overline{M(R(P))} + DF \rightarrow DF, D$ |

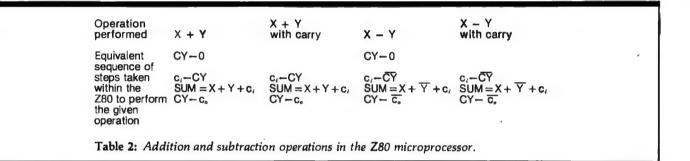

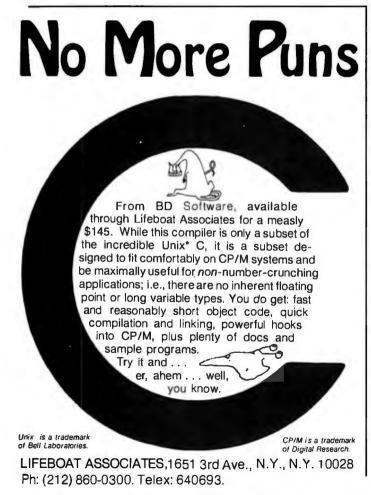

Z80. Notice that the "with carry" operations (ADC, SBC) are distinguished from the others only in that CY is not initially zeroed. The peculiar feature of table 2 (in comparison with table 1) is that, when doing a subtraction, the CY bit is complemented beforehand to obtain  $c_i$ . Following the operation,  $c_o$  is complemented to yield the final value for CY. This explains why 5-3 and 5+(-3) are not equivalent in the Z80 (as far as the end result of CY is concerned). When the operation performed is a subtraction, CY takes on the complement of  $c_o$ .

As an illustration of the importance of the above considerations, suppose that you want to compute X-Y (where X and Y are 8-bit positive values). Then you want to branch according to whether the result is negative or positive. In the 1802, DF=1 means that the result was positive, and a branch is made based on the value of DF. Suppose in the Z80 you wish to branch according to CY (the branching could also be done according to the sign bit; however, there are cases when using CY is more convenient, such as a shift operation that follows a subtraction). The problem is not so straightforward now, because in the Z80, it is crucial to know whether or not X-Y was computed using a subtraction operation. If so, flag CY=0 means the result was positive.

**Technical Forum** is a feature intended as an interactive dialog on the technology of personal computing. The subject matter is open-ended, and the intent is to foster discussion and communication among readers of BYTE. We ask that all correspondents supply their full names and addresses to be printed with their commentaries. We also ask that correspondents supply their telephone numbers, which will not be printed.

# **COMPUTERS-TERMINALS-MODEMS!**

#### MODEMS AND COUPLERS

#### Connect your Apple, TRS-80 or any other computer or terminal to the phone lines!

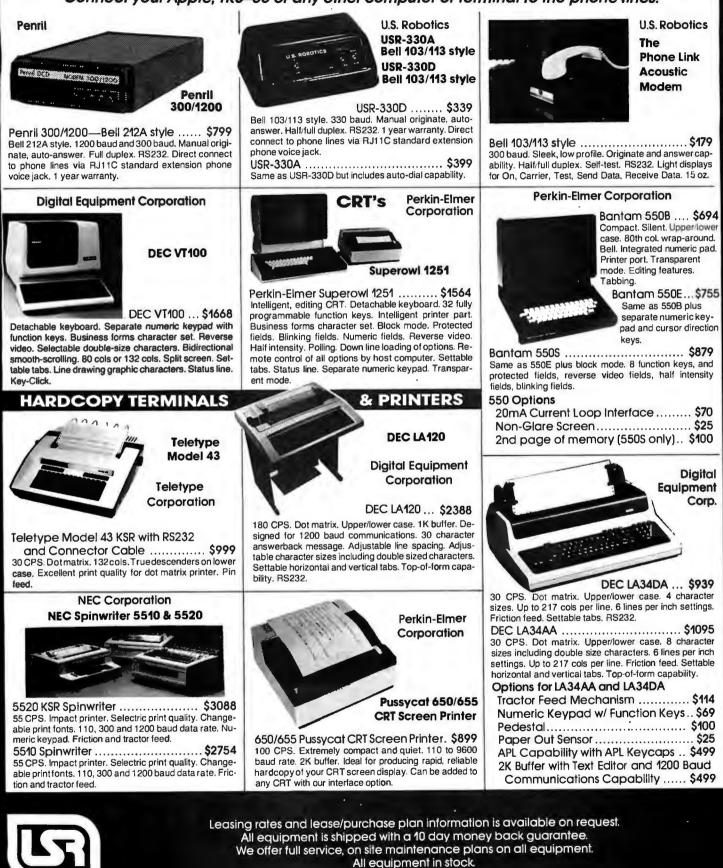

U.S. RUBUILS INC.

SALES GENERAL OFFICES SERVICE (3)2) 346-5650 (3)2) 346-5651 (3)2) 733-0497

# **Desk-Top Wonders**

## Hunt the Wumpus with Your HP-41C

Hank Librach, 52 Bulkley Dr, Fairfield CT 06430

Are you envious of all the people on your block who have their own microcomputer systems with fancy displays, sound effects, and all sorts of goodies? You needn't feel inferior any more. With the Hewlett-Packard HP-41C programmable calculator, you can do all these things by considering the display to be a one-lire video display with 12-character capability. It will prompt you, make different-frequency sounds, and scroll its alphanumeric display.

You have probably played the popular Hunt the Wumpus game (in BASIC) on a microcomputer system. Now, you can hunt him on your HP-41C. This version of Hunt the Wumpus has all the excitement of the big game, including the ability to throw gas cans, get snatched by bats, or fall into a pit. You'll also be warned when the Wumpus, a pit, or bats are near.

The program will easily fit into an unexpanded HP-41C. With added memory modules and a bit of experimentation, many refinements are possible.

#### Playing the Game

After entering the program as shown in listing 1 (on page 232), set the following:

- SIZE 018 (eighteen registers are used)
- FIX 0
- Enter the register data as shown in table 1
- ASN WUMP XEQ (assigns program to XEQ key)
- Put HP-41C in USER mode
- Press XEQ

At this point, you will be prompted with "SHOOT?" Enter your choice, YES or NO (you will automatically be in the ALPHA mode), and press RUN. You will be asked which room you wish to enter. Continue until you win or lose. Happy hunting!

## LSI-11 SYSTEMS FROM ANDROMEDA Any size you want.

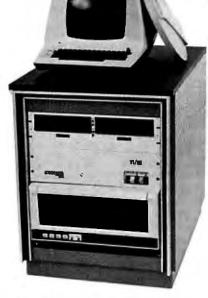

No matter what your LSI-11 system needs are, Andromeda can satisfy them.

For example, the 11/M1 system shown on the right weighs only 14 pounds yet contains 102kb of mini disk storage

.

(expandable to 389kb), 64kb of RAM, space for up to 16kb of EPROM, 4 serial ports, and the LSI-11/2 CPU. All of this for less than \$4000. While the 11/M1 will run the RT-11 operating system, it is best suited for dedicated applications where its small size but large processing power are needed.

Near the other end of the scale is the 11/H23-DDF system shown at the left. The mobile enclosure includes the LSI-11/23 processor, 256kb main memory, 10mb of storage on the double density RK-05 cartridge disk and 1.2mb on the double density floppy disks. This system also has 4 serial ports and 7 empty dual width slots for additional interfaces. The \$22,500 price includes the video terminal shown, a 150 CPS matrix printer, and the RT-11 operating system.

These are just two examples of the many LSI-11 based systems available from Andromeda. And the standard systems are just starting points; we will provide any combination of pack-

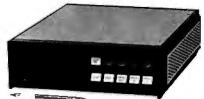

age, processor, memory, interfaces, and peripherals to meet your requirements. In addition to general purpose systems, we also have turnkey packages for word processing, time-sharing, data acquisition, and graphics.

We also provide individual boards, software and accessories to support LSI-11 systems.

LSI-11, RT-11, and RK-05 are trademarks of the Digital Equipment Corp.

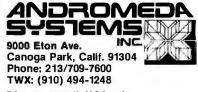

Prices are domestic U.S.A. only.

#### LOWEST PRICE - BEST QUALITY **ORTH STAR** InterSystems North Star Horizon 2 **ITHACA INTERSYSTEMS 2A** 2-5¼ Disk Drives Z-80A CPU 4 MHz 32K Double Den **64K Dynamic RAM** Factory assem. & tested **Front panel** Factory guaranteed V I/O-with interrupts List 3095 **FDCII Disk Controller** \$2274 20 slot motherboard only **POWERFUL NORTH STAR BASIC FREE** \$2795 List \$3595 You Pay Only SUPERB FOR BUSINESS & SCIENCE

| FACTORY ASSEMBLED & TESTED         | LIST   | ONLY        |
|------------------------------------|--------|-------------|
| HORIZON-1-32K-DOUBLE DEN           | \$2695 | \$1980      |
| HORIZON-2-32K-QUAD DENSITY         | 3595   | 2674        |
| HORIZON-2-64K-QUAD + HARD DISK     | 9329   | 7149        |
| HORIZON RAM ASSM 16K = \$38        | 9.     | 32K = \$579 |
| HORIZON RAM KIT SALE! 16K = \$31   | 4      | 32K = \$469 |
| HORIZON DISK DRIVE SALE DOUB DEN   | SAVE!  | 315         |
| NORTH STAR HARD DISK 18 Mb         | 4999   | \$3929      |
| PASCAL-PLUS 14,18 OR 36 DIGIT PREC | SISION | 249         |

## SUPERBRA ZENITH

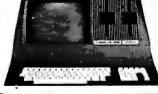

SUPERBRAIN QD 64K List \$3995 only \$2995

Z-89 48K List \$2895 only \$2299

TERMINALS Z-19 \$725 **INTERTUBE III** only \$725 DIP-81 PRINTER only \$395

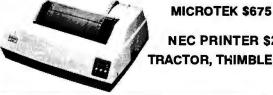

**NEC PRINTER \$2569** TRACTOR, THIMBLE, RIBBON

PASCAL/Z + THE FASTEST PASCAL \$375 GET READY FOR ITHACA'S Z-8000 8086 16 BIT CPU & SUPPORT CARD SEATTLE \$575

DISK MORROV

DISCUS 2D + CP/M® 600K ONLY \$938 DISCUS 2 + 2 + CP/M® 1.2 MEGA B. \$1259 ADD DRIVES 2D = \$650 2 + 2 = \$975 2D-DUAL + CP/M<sup>®</sup> ONLY \$1555

> MORROW HARD DISK 26,000,000 BYTES!! LIST \$4995 ONLY \$3995 **CP/M® IS INCLUDED!**

### SAVE ON MEMORY AND PROGRAMS

| SYSTEMS MEMORY 64K A & T 4    | nHz    |
|-------------------------------|--------|
|                               | \$599  |
| SYSTEMS MEMORY 64K BANK S     | ELECT  |
|                               | \$789  |
| CENTRAL DATA 64K RAM          | \$599  |
| ITHACA MEMORY 8/16-bit 64K    | \$845  |
| SEATTLE MEMORY 8/16 BIT 16K   | 4Mhz   |
|                               | \$275  |
| SSM KITS Z-80 CPU             | \$221  |
| VIDEO BRD V83 4Mhz            | \$412  |
| ANADEX PRINTER DP-9500-1      | \$1349 |
| CAT NOVATION MODEM            | \$169  |
| TARBELL DISK CONTROLLER DD    | \$445  |
| ECONORAM 2A8K ASSM            | \$179  |
| NSSE 1-22 & PO1 TERRIFIC PROG | RAMS   |
| ONLY \$10.                    | EACH   |
| NORTHWORD 294 MAILMAN 234     |        |
| INFOMAN                       | \$364  |
| TARBELL COMPUTER-PHO          | NE     |

| S MEMORY 64K A & T    | 4mHz    | RCA-COSMAC VP-111 99 RCA-CO           | SMAC              |
|-----------------------|---------|---------------------------------------|-------------------|
|                       | \$599   | VP-711                                | \$199             |
| S MEMORY 64K BANK     | SELECT  | COLOR! RAINBOW 385                    |                   |
|                       | \$789   | SPECTRUM                              | \$289             |
| L DATA 64K RAM        | \$599   | EZ-80 Machine Language Tutor          | \$25              |
| MEMORY 8/16-bit 64K   | \$845   | <b>EZ-CODER Translates English to</b> | BASIC             |
| E MEMORY 8/16 BIT 16  | K 4Mhz  |                                       | \$71              |
|                       | \$275   | ECOSOFT FULL ACCOUNTING PR            | G                 |
| S Z-80 CPU            | \$221   |                                       | \$315             |
| RD V83 4Mhz           | \$412   | BOX OF DISKETTES                      | \$29              |
| PRINTER DP-9500-1     | \$1349  | SECRETARY WORD PROCESSOR              | 6                 |
| ATION MODEM           | \$169   | The Bes                               | t! \$99           |
| L DISK CONTROLLER D   | D \$445 | TEXTWRITER III Book Writing Pr        | ogram             |
| AM 2ABK ASSM          | \$179   |                                       | \$112             |
| 22 & PO1 TERRIFIC PRO | GRAMS   | GOFAST NORTH STAR BASIC Sp            | eeder             |
| ONLY \$1              | O. EACH | Upp                                   | er \$71           |
| WORD 294 MAILMAN 2:   | 34      | Which Computers are BEST?             |                   |
| N                     | \$364   | BROCHURE                              | FREE              |
| LL COMPUTER-PHO       | ONE     | North Star Documentation refur        | ndabie<br>RZ \$20 |
| AMERICAN SQUAR        | E COMP  | UTERS BEATS ADV. PRICES               |                   |
|                       | -       |                                       |                   |

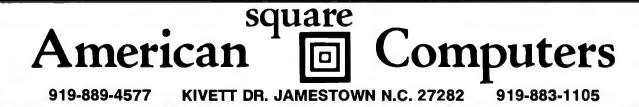

CP/M is a registered trademark of Digital Research, Inc.

BYTE March 1981 231

## The reachable star.

The **GFAH** puts a quality 300 bps **Tritlet matern** within mach of the small computer user, the same modern selected by IBM, GE, RCA, and ADP. The price? Under \$2001

We've designed this compact modem with exclusive triple-seal acoustic cups, crystal controlled oscillator, and built-in diagnostics and indicators. It's packaged inside an attractive injection molded case...and we stand behind the STAR with a two year warranty!

STAR models are available that interface directly with RS232 machines such as APPLE, ATARI, and NORTH STAR or IEEE 488 machines such as the PET, and that operate with either U.S. or European frequencies.

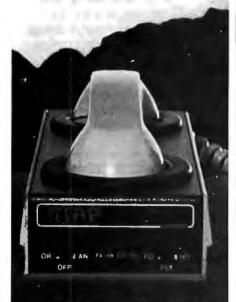

Available throughout the U.S., Canada, and Europe. For information and nearest dealer, call toll free (800) 227-2078, or (415) 447-2252 in California.

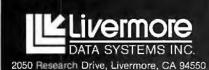

#### **Desk-Top Wonders**\_

| Register                          | Contents                                           | Comments                                                                                                    |
|-----------------------------------|----------------------------------------------------|----------------------------------------------------------------------------------------------------|
| R0<br>R1<br>R2<br>R3<br>R4        | 2345<br>158 10<br>1467<br>1357                     | Your location, generated randomly                                                                                   |
| R5<br>R6<br>R7<br>R8<br>R9<br>R10 | 124 10<br>3789<br>3469<br>269 10<br>678 10<br>2589 | Room layouts, enter these values<br>in ALPHA mode                                                                   |
| R11<br>R12<br>R13                 | 3<br>seed                                          | Number of cans of gas, generated by program<br>Used for random number generation 0 <s<1<br>Wumpus position</s<1<br> |
| R14<br>R15<br>R16                 | –<br>–<br>YES                                      | Bat positions (all generated randomly)<br>Pit position<br>Enter letters in ALPHA mode; used for string comparison   |
| R17                               | NO                                                 | Enter letters in ALPHA mode; used for string comparison                                                             |

**Table 1:** Register data used in the Hunt the Wumpus game for the HP-41C. A dash indicates data that varies from game to game. See the text for details on using the program.

Listing 1: Hunt the Wumpus for the HP-41C programmable calculator.

| AS≉ERE •0004₽* | 38 X<=Y?                                                                                                    | 75 "+ CANS"                  | 112 GTO 09      |
|----------------|----------------------------------------------------------------------------------------------------|------------------------------|-----------------|
| 02 3           | 39 GTO 85                                                                                                    | 76 AVIEW                     | 113+LBL 12      |
|                | AS WINNERS DESS.                                                                                                    | 77 PSE                       | 114 "FELL IN"   |
| 84 XEQ 01      | 41 AVIEW                                                                                                    | 78 "SHOOT?"                  | 115 AVIEN       |
| 05 STO 13      | 42+LBL 85                                                                                                    | 79 ARCL 16                   | 116 STOP        |
| 06 XEQ 01      | 43 RCL 14                                                                                                    | 80 °F"                       | 117+LBL 13      |
| 07 STO 14      | 44 XEQ 06                                                                                                    | 81 ARCL 17                   | 118 "TO ROOM:*  |
| 08 XEQ 01      | 40 "WURPOS NEAR"<br>41 AVIEW<br>42+LBL 05<br>43 RCL 14<br>44 XEQ 06<br>45 X(=Y?<br>46 GTO 07                                                           | 0.0. 011751                  | 119 ARCL IND 00 |
| 09 STO 15      | 46 GTO 07                                                                                                    | 82 HVIEW<br>83 PSE<br>84 AON | 120 AVIEW       |
| 10+LBL 80      | 47 "BATS NEAR"                                                                                                    | 84 RON                       | 121 PSE         |
| 11 XEQ 01      | 47 "BATS NEAR"<br>48 AVIEW<br>49+LBL 07<br>50 RCL 15<br>51 XEQ 06<br>52 X(=Y?<br>53 GTO 14<br>54 "PIT NEAR"<br>55 AVIEW                                | 80 210M                      | 122 RTN         |
| 12 RCL 13      | 49+LBL 07                                                                                                    | 86 ASTO X                    | 123+LBL 08      |
| 13 X=Y?        | 50 RCL 15                                                                                                    | 87 AOFF                      | 124 1           |
| 14 GTO 00      | 51 XEQ 06                                                                                                    | 88 RCL 16<br>89 X=Y?         | 125 ST- 11      |
| 15 X<>Y        | 52 X(=Y?                                                                                                    | 89 X=Y?                      | 126 XEQ 13      |
| 16 STO 00      | 53 GTO 14                                                                                                    | 90 GTG 68                    | 127 STOP        |
| 17+LBL 09      | 54 "PIT NEAR"                                                                                                    |                              | 128 STO 00      |
| 18 XEQ 03      | 55 AVIEW                                                                                                    | 92 STOP                      | 129 RCL 13      |
| 19 GTO 02      | 54 "PIT NEAR"<br>55 AVIEW<br>56 GTO 14<br>57+LBL 06<br>58 RCL 00<br>59 -<br>60 ABS<br>61 3<br>62 RTN<br>63+LBL 03<br>64 RCL 00<br>65 "YOU ARE IN ROOM" | 93 STO 60                    | 130 -           |
| 20 GTO 14      | 57+LBL 06                                                                                                    | 94+LBL 04                    | 131 X=0?        |
| 21+L8L 01      | 58 RCL 00                                                                                                    | 95 RCL 00                    | 132 GTO 10      |
| 22 RCL 12      | 59 -                                                                                                    | 96 RCL 14                    | 133 RCL 11      |
| 23 PI          | 60 ABS                                                                                                    | 97 -                         | 134 X=8?        |
| 24 +           | 61 3                                                                                                    | 98 X=0?                      | 135 GTO 15      |
| 25/21          | 62 RTN                                                                                                    | 99 GTO 11                    | 136 "MISSED"    |
| 26 *           | 63+LBL 03                                                                                                    | 100 RCL 00                   | 137 AVIEW       |
| 27 FRC         | 64 RCL 00                                                                                                    | 101 RCL 15                   | 138 GTO 09      |
| 28 STO 12      | 65 YOU ARE IN ROON*                                                                                                    | 102 -                        | 139+LBL 10      |
| 29 18          | 66 "H NO:"                                                                                                    | 103 X=8?                     | 140 "GOT HIN"   |
| 38 *           | 67 ARCL X                                                                                                    | 104 GTO 12                   | 141 AVIEW       |
| 31 INT         | 68 AVIEN                                                                                                    | 105 GTO 09                   | 142 BEEP        |
| 32 1           | 69 PSE                                                                                                    | 106+LBL 11                   | 143 STOP        |
| 33 +           | 70 PSE                                                                                                    | 107 XEQ 01                   | 144+LBL 15      |
| 34 RTN         | 71 RTN                                                                                                    | 108 STO 00                   | 145 -LOST-      |
| 35+LBL 02      | 72+LBL 14                                                                                                    | 109 SNATCHED TO:*            | 146 AVIEW       |
| 36 RCL 13      | 73 "GOT"                                                                                                    | 110 ARCL 00                  | 147 TONE 1      |
| 37 XEQ 06      | 63 TOU ARE IN ROOM<br>66 "+ NO:"<br>67 ARCL X<br>68 AVIEW<br>69 PSE<br>70 PSE<br>71 RTN<br>72+LBL 14<br>73 "GOT"<br>74 ARCL 11                         | 111 AVIEW                    | 148 END         |

# Ten reasons why your floppy disk should be a BASF FlexyDisk.

BASP FlaxyOlat: 1 Ho. Perform soft Record Longin 155 Bytes

More than four decades of experience in magnetic media – BASF invented magnetic recording tape, the forerunner of today's wide range of magnetic media, back in 1934, and was the first independent manufacturer of IBM-compatible floppy disks.

Tough Tyvek sleeve – no paper dust, no static electricity.

Special self-cleaning jacket and liner help eliminate data errors and media wear and tear.

# BASF BASF FlexyDisk

Center hole diameter punched to more accurate standards than industry specifications, for top performance. Bi-axially oriented polyester substrate – for uniform and reliable performance year after year. Cross-linked oxide coating-for low head wear and long troublefree media life.

Total capability—one of two manufacturers in the world that makes both 8" and 5.25" models, has tape and disk experience, and manufactures floppy disk drives.

Double lubrication – lubricants both in the formula and on the disk surface, to minimize media wear due to head friction.

Packaging to suit your requirements – standard flip-top box, Kassette 10<sup>®</sup> storage case, or bulk pack. 100% certification – every single disk is tested at thresholds 2-3 times higher than system requirements, to be 100% error-free. For the name of your nearest supplier, write BASF Systems, Crosby Drive, Bedford, MA 01730, or call 617-271-4030.

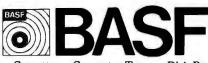

Floppy Disks Mag Cards Cassettes Computer Tapes Disk Packs Computer Peripherals

## **Technical Forum**

# Build a Simple Video Switch

Richard C Hallgren, Department of Biomechanics, College of Osteopathic Medicine, Michigan State University, East Lansing MI 48824

Although I know that there are many sophisticated ways of building a video switch, I am hard pressed to think of one that is easier to build, as inexpensive, or works as reliably as mine. In the process of building a CAI (computer-aided instruction) system, I needed a logic-controlled device to switch video to a video display at appropriate times. Because I had to transfer the video signal without excessive attenuation, I knew that the switch required a series impedance of less than 50 ohms at 10 MHz.

Motorola Semiconductor manufactures a quad bilateral switch (MC14016B) that is able to transfer frequencies up to 54 MHz, but the series resistance of each switch is in the neighborhood of 300 ohms. As I considered other alternatives, it occurred to me that if I took two of the devices and connected all eight of the switches in parallel, the series impedance would be approximately 37.5 ohms.

Figure 1 shows the schematic diagram of the video switch. Dropping the control line to ground opens the switch, and raising the control line to +5 V closes the

Quad Analog Switch/Quad Multiplexer

- High on/off output voltage ratio 65 dB typical
- Quiescent current = 0.5 nA/package typical at 5 VDC
- Low crosstalk between switches 80 dB typical at 1.0 MHz
- Diode protection on all inputs
- Supply voltage range = 3.0 VDC to 18 VDC
- Transmits frequencies up to 54 MHz at 5 VDC
- Linearized transfer characteristics
- Low noise 12nV/ (Cycle, f > 1 kHz typical
- Pin-for-pin replacement for CD4016, CD4066

Maximum Ratings (voltage referenced to V<sub>SS</sub>)

| Rating                                                   | Symbol           | Value                         | Unit |
|----------------------------------------------------------|------------------|-------------------------------|------|
| DC supply voltage                                        | $V_{DD}$         | -0.5 to +18                   | VDC  |
| Input voltage-all inputs                                 | V <sub>in</sub>  | -0.5 to V <sub>DD</sub> + 0.5 | VDC  |
| DC current drain per pin                                 | 1                | 10                            | mADC |
| Operating temperature range<br>AL device<br>CL/CP device | T <sub>A</sub>   | - 55 to + 125<br>- 40 to + 85 | °C   |
| Storage temperature range                                | T <sub>stg</sub> | - 65 to + 150                 | °C   |
| Table 1: Technical data for the                          |                  | 016B.                         |      |

switch. Since the units are bilateral, it doesn't matter which line is the input or output. I have used the switch in this form for over a year, and it has performed so well that there hasn't been a need to replace it with a more elegant design.  $\blacksquare$ 

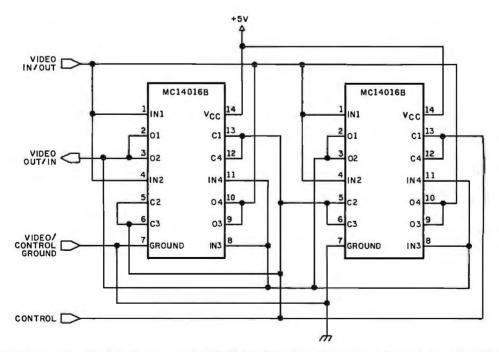

Figure 1: Schematic diagram of a simple video switch. The MC14016B integrated circuit is a Quad Analog Switch/Quad Multiplexer manufactured by Motorola Semiconductor.

# SOFTWARE TO SELL COMPUTERS

and International Micro Systems can provide you with the largest selection of quality business applications ever developed for the microcomputer industry.

If you are just looking for a G.L., A/P, and Payroll, you can find them in a dozen ads in this magazine. But thers's a much bigger market for micros out there than that. Where can you find a fully interfaced Wholesale/Retail Distribution System? How about Manufacturing Inventory Control including Production Scheduling & Control. See that one anywhere else? Maybe your market is Medical/Dental and IMS has the full systems there too. You can't sell computers without software and IMS has the finest selection of software available for you. Each system has been developed by the IMS professional staff and we support what we sell.

But thats not all. International Micro Systems has the strongest dealer marketing plan in the industry. With our ....

# <sup>\$</sup>245 Dealer Demo System.

we put all the software shown below in your office or store ready to demo to your prospects and we include the promotional material and our unique video sales presentation to help you move systems. Give us a call or drop us a card and let us show you what selling business systems should be all about.

Financial Systems GL, A/P, A/R Payroll Cash Receipts/Disb. Job Costing Mailing List Mgmt. Medical/Dental Office.Scheduler Patient Billing & A/R Insurance Forms Governmental/Educational Student Record Keeping and Scheduling Fund Accounting Wholesale Distribution System Purchasing & Receiving Inventory Control Invoicing & Receivables Salesman Comm. Reporting Backorder Management Manufacturing Inventory Control Finished Goods Inventory Mgmt. Parts Inventory Mgmt. Parts Purchasing & Receiving Bill of Material Production Scheduling

NATIONAL

STEMS

CRO

For details on our demo special, contact us at: 8425 Quivira Road, Lenexa, Kansas 66215 Phone: (913) 888-8330

# System Notes

# Software Addressing Modes for the 8080

Dragan Bozinovic 25 Wood St Apt 810 Toronto, Ontario M4Y 2P9 Canada

If you have ever had to write a nontrivial program in Intel 8080 assembler, you probably missed the convenience of more sophisticated addressing modes such as indexed, indirect, and relative addressing. You may have also wished that you had an easy way to access data stored below the top of the stack.

Let's briefly review what Intel 8080 hardware offers in the area of addressing, along with suggestions for improvement:

1. Direct addressing: All 3-byte instructions are direct, with the absolute address stored in the last 2 bytes of the instruction. If you do not have a relocating assembler and loader, you must specify absolute starting addresses in your subroutines. This will force you to reassemble them whenever you have to change addresses. It would be convenient to have relative addressing instead, which would specify the displacement (positive or negative) of the referenced address relative to the address of the referencing instruction. Assemblers can easily calculate these displacements for you. All addresses in your subroutine will be independent of its starting location, allowing you to move the object code anywhere in memory. Relative addressing tends to confuse beginners, but they soon find that it is worth the effort to overcome the initial confusion.

2. Implicit addressing: Most instructions can reference the byte pointed to by the "data counter" (register pair HL), while a few accumulator-oriented instructions can use other registers as data counters. A nicer arrangement would be one in which any memory location could serve as a data counter, freeing the processor registers for more useful work. This is where indirect addressing comes in. 3. Stack pointer addressing: You can readily access the last 2 bytes stored in the stack, but if you think about retrieving bytes stored previously you may get a headache.

4. *Immediate data*: The instruction itself contains the data byte instead of an address.

What can software do to enhance the choice of addressing modes? If you're not overly concerned about execution speed, you may use software routines to create the illusion of having any addressing mode you desire. You will also need a few bytes of programmable (writable) memory.

How does it work? Just CALL the routine implementing the particular addressing mode, followed immediately by the instruction to be executed using that mode. That instruction will not be executed as is, but will provide the operation code and information necessary for EA (effective address) calculation. Instructions that are to be executed by hardware will be formed in programmable memory. After execution, control returns to the instruction following the pseudo-instruction unless it was a successful CALL or JMP. None of the registers are changed unless they are modified by the instruction to be executed.

Listing 1 contains detailed specifications of each routine and its source code. Concerning the programming conventions used, it may be noted that routines were developed using the Intel MAC80 assembler, which has only one location counter (\$). To define data storage close to the routines that use it, and still separate it physically into programmable memory, three predefined labels, PROG, DATA, and TEMP, are used to keep track of the addresses.

The basic idea behind the approach described here is that of covering hardware by a layer of software routines, creating an illusion of a machine that is easier to program. In fact, this is the concept behind the creation of a virtual machine. It can be expanded far beyond the basic addressing modes, particularly in the area of I/O (input/output) handling. This approach was developed to hide peripheral devices from the programmer, but the application to addressing modes is likely to be better understood by a wider circle of programmers. ■

Listing 1 and text box on pages 238 and 240.

# 16 BIT 8086 MICRO SYSTEM Tec-86 CP/M<sup>™</sup>-86

IEEE S-100 Bus Available Now Complete system up and operating 8086 System with Dual Floppy Disks Available Now for only \$3990 CP/M-86<sup>™</sup> only \$250

FAK

Tec-86 / 8086 System

32

Complete 8086 System for CP/M-86<sup>™</sup> CP/M-86 Available Now - \$250 ● IEEE 696 S-100 Compatible • 5 MHz 8086 CPU (Optional 4 or 8 MHz) • Vectored Interrupts • 24 Parallel I/O lines (three 8 bit ports) • Two RS-232 Ports • Baud rates from 50 to 19200 baud . Independent baud rate generator for each serial port • 32 Kilobytes of static RAM (Expandable) . ROM boot for CP/M-86™ • Dual 8-inch Shugart floppy disks with controller . Attractive, all metal desk top enclosure

CP/M-86" registered trademark of Digital Research

EC

Data Acquisition Systems and Video Digitization Systems Available 23414 Greenlawn • Cleveland, OH 44122

**TECMAR, INC.** (216) 382-7599

#### System Notes \_

**Listing 1:** Sophisticated addressing modes may be emulated on an Intel 8080 microprocessor with the use of these subroutines. They are passed values interpreted as pseudo-code, each setting up the proper absolute addresses, freeing the programmer from the bind of limited addressing. Similar routines could easily be developed for other processors.

|                                                              |                                      | er processors.      |                                                  | count casing of                       | A10E<br>A10F<br>000D<br>A112                                                 | E3<br>C319A1                             | LENGTH<br>PROG           | XTHL<br>JMP<br>SET<br>SET               | EMI<br>\$-INDRX                               |
|--------------------------------------------------------------|--------------------------------------|---------------------|--------------------------------------------------|---------------------------------------|------------------------------------------------------------------------------|------------------------------------------|--------------------------|-----------------------------------------|-----------------------------------------------|
| Location                                                     | Object<br>Code                       | Label               | Operation                                        | Operand                               |                                                                              |                                          | i                        |                                         | Ð                                             |
| A0DC<br>A0DC                                                 | Code                                 | RELAT:              | ORG                                              | PROG                                  | A112<br>A112                                                                 | 52                                       | INDEX:                   | ORG<br>XTHL                             | PROG                                          |
| A0DC<br>A0DD<br>A0DE<br>A0DF<br>A0E2<br>A0E3                 | E3<br>F5<br>D5<br>CD27A1<br>2B<br>2B |                     | XTHL<br>PUSH<br>CALL<br>DCX<br>DCX<br>DCX<br>DCX | PSW<br>D<br>EMSUB<br>H<br>H           | A112<br>A113<br>A114<br>A115<br>A116<br>0007                                 | E3<br>F5<br>D5<br>D5<br>C319A1           | LENGTH                   | PUSH<br>PUSH<br>PUSH<br>JMP<br>SET      | PSW<br>D<br>D<br>EMI<br>\$-INDEX              |
| AOE4<br>AOE5                                                 | 2B<br>C31DA1                         |                     | DCX<br>JMP<br>SET                                | H<br>EMEND                            | A119<br>A119<br>A119                                                         |                                          | PROG<br>EM1:             | SET<br>ORG                              | \$<br>PROG                                    |
| 000C<br>A0E8                                                 |                                      | LENGTH<br>PROG<br>; | SET                                              | \$-RELAT<br>\$-                       | A119<br>A11C                                                                 | CD27A1<br>E1                             | EMEND:                   | CALL<br>POP                             | EMSUB<br>H                                    |
| A0E8<br>A0E8<br>A0E8<br>A0E9<br>A0EA<br>A0EB<br>A0EB<br>A0EC | E3<br>F5<br>D5<br>EB<br>210600       | SPNDX:              | ORG<br>XTHL<br>PUSH<br>PUSH<br>XCHG<br>LXI       | PROG<br>PSW<br>D<br>H,6               | A11D<br>A11D<br>A11E<br>A121<br>A122<br>A123<br>A124                         | 19<br>22F167<br>D1<br>F1<br>E1<br>C3F0B7 | EMEND.                   | DAD<br>Shld<br>Pop<br>Pop<br>Pop<br>JMP | D<br>EMINS + 1<br>D<br>PSW<br>H<br>EMINS      |
| AOEF<br>AOFO<br>AOF1<br>AOF2<br>OOOD<br>AOF5                 | 39<br>EB<br>D5<br>C319A1             | LENGTH<br>PROG      | DAD<br>XCHG<br>PUSH<br>JMP<br>SET<br>SET         | SP<br>D<br>EMI<br>\$-SPNDX<br>\$      | A127<br>A127<br>A128<br>A128<br>A12C<br>A12C<br>A12D                         | 7E<br>32F0B7<br>23<br>5E<br>23<br>56     | ;<br>EMSUB:              | MOV<br>STA<br>INX<br>MOV<br>INX         | A,M<br>EMINS<br>H<br>E,M<br>H                 |
| AOF5<br>AOF5<br>AOF5<br>AOF6<br>AOF7<br>AOF8<br>AOF9<br>AOF2 | E3<br>F5<br>D5<br>E5<br>210800<br>39 | SPDEX:              | ORG<br>XTHL<br>PUSH<br>PUSH<br>LXI<br>DAD        | PROG<br>D<br>H<br>H,8<br>SP           | A12E<br>A12F<br>A12F<br>A130<br>A131<br>A134<br>A135<br>A138<br>A138<br>A139 | 56<br>C3<br>32F387<br>23<br>22F4B7<br>C9 | EMSBR:<br>EMS1B:         | MOV<br>DB<br>STA<br>INX<br>SHLD<br>RET  | D,M<br>03EH<br>0C3H<br>EMRTN<br>H<br>EMRTN+1  |
| AOFD<br>AOFE<br>A101<br>A102<br>0010<br>A105                 | 39<br>E3<br>CD39A1<br>E1<br>C31DA1   | LENGTH<br>PROG      | XTHL<br>CALL<br>POP<br>JMP<br>SET<br>SET         | EMS1B<br>H<br>EMEND<br>\$-SPDEX<br>\$ | A139<br>A13A<br>A13D<br>0027<br>A140<br>B7F0                                 | 7E<br>32F0B7<br>C32FA1                   | LENGTH<br>PROG           | MOV<br>STA<br>JMP<br>SET<br>SET<br>ORG  | A,M<br>EMINS<br>EMSBR<br>\$-EMI<br>\$<br>TEMP |
| A105<br>A105<br>A106<br>A107                                 | E3<br>F5<br>D5                       | INDRX:              | XTHL<br>PUSH<br>PUSH                             | PSW<br>D                              | 87F0<br>87F3<br>8800<br>8800                                                 |                                          | EMINS:<br>EMRTN:<br>DATA | DS<br>DS<br>ORG<br>SET                  | 3<br>3<br>DATA<br>\$                          |

A 108 A 109 A 10 A

AlOB

A10C A10D

A10E

E5 EB 5E 23

56 EB

E3

PUSH XCHG MOV

INX MOV XCHG

XTHL

Н

H

E,M

D,M

I

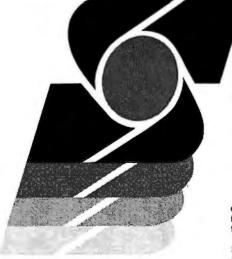

the SORCIM Report

In the past three years, **Sorcim's** professionals have scored a string of software successes. These include:

 PASCAL/M<sup>T.M.</sup>, a complete implementation of the Wirth PASCAL language that supports the ISO standard.

• TRANS 86<sup>T,M</sup>, a microprocessor code translator that converts existing 8080 or Z80 programs to run on Intel's 16 bit 8086/88 microprocessors.

• The A.C.T.T.M. series of cross assemblers that support virtually all popular CPUs.

Custom software for specific businesses, as well as standard programs for OEM distribution.

In the months to come, Sorcim will introduce additional software tools that will continue our tradition of excellence. If you're not already familiar with our products and services, you should be; write today for a free brochure that shows how Sorcim's cost-effective software lets you unlock the full potential of today's - as well as tomorrow's - microcomputers.

Those of you who have already had a chance to experience the versatility and trouble-free operation of Sorcim products will be delighted to see what we'll be introducing in the future. Watch for our upcoming ads - there are more software success stories yet to come.

Sorcim is the source for microcomputer software tools.

1333 Lawrence Expressway, Suite 418 Santa Clara, CA 95051 (408) 248-5543

# ALL THESE FEATURES... IN THIS SMALL SPACE... AT THIS LOW PRICE!

4,695

Greater computer power . . . fewer separate components . . . larger capability . . . simpler to operate . . . modular maintenance . . .

These are the unique benefits of the Quasar Data QPD-100 Floppy Disk Computer . . . plus unsurpassed reliability...plus 12-month warranty on all PC boards.

Its highly reliable, industry-standard MFE drive is compact. Accepts both single AND double-sided disks.

Upgradeable from the Z-80<sup>®</sup> microprocessor-based system to our Z8000<sup>®</sup> microprocessor-based system by simply plugging in extra PC cards. Hard disk and multi-user systems available.

As your requirements grow, your QDP-100 can grow to fit them.

The Quasar Data QDP-100H is a larger version with 6-megabyte capacity; includes one double-sided floppy and one 51/4 microwinchester hard disk.

Both the Quasar Data QDP-100 and QDP-100H are fully compatible with all standard terminals.

Phone or write for descriptive bulletin and specifications. And ask for a demonstration. Dealer inquiries invited.

## QUASAR DATA'S QDP-100 COMPUTER SYSTEM.

Oueser Computer System

00P-100

FEATURES Z-80, 4-MhZ CPU 64K memory, bank selectable Two (2) double-sided, doubledensity 8" floppies, 2 megabytes Four (4) ports...2 serial, 2 parallel Double-sided, double-density disk controller, to 4 MB CP/M 2.2 DOS MP/M multi-user operating system S-100 (IEEE) motherboard BASIC LANGUAGE ... C-BASIC compiler Real-time clock Monitor in PROM

Manuals supplied: All documentation and schematics, including "CP/M Handbook" by Sybex. Accounting systems: G/L, A/R, A/P, P/R, included.

18" wide 16%" deep 11" high

Complete systems available

\*\*Z-80 and Z-28000 are trademarks of Zilog Corporation

"CP/M and MP/M are trademarks of Digital Research Corp.

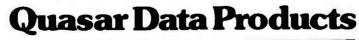

10330 Brecksville Road, Brecksville (Cleveland), Ohio 44141 Phone: 216/526-0838 / 526-0839 Telex: 241596

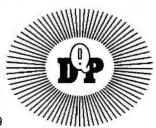

#### System Notes

**Interface Specifications** 

Family: EMUL

**Routines:** RELAT, INDEX, INDRX, SPNDX, SPDEX.

**Purpose:** This family of routines EMULates several addressing modes not implemented by Intel 8080 hardware.

**Description:** Routines consist of separate CALLable prefixes of code, common subroutine (EMSUB), and final processing routine (EMEND), grouped under the name EMUL (see listing 1). Prefixes of unnecessary routines may be removed. All routines share a common temporary data area defined in EMUL. In this work area two instructions are constructed and executed:

Instruction to be emulated
 Return jump

CALLing interface basic description:

CALL entry-point op address-parameter

The instruction to be emulated is one of Intel 8080's 3-byte instructions: LDA, STA, LHLD, SHLD, LXI, JMP's and CALLs. Any other instruction is illegal and will produce incorrect results. Return is made after the emulated instruction (except for JMP and CALL). The instruction is not executed as coded, but serves as an argument to emulation routines. The value expected in the address field of the emulated instruction and the method of forming EA as well as eventual additional parameters are all described for each routine. Some of the routines are redundant and can be simulated by others from this family. Users will have to decide which to use depending on the concern for programming convenience, calling sequence storage requirements, and execution speed. If applicable, alternate ways of accomplishing each effect are given under the description of each routine.

**Side Effects:** The current stack is used three to four words deep and restored before return. None of the processor registers are changed (including PSW) unless modified by the emulated instruction.

#### **Routine:** RELAT

**Purpose:** This routine is provided to facilitate writing of PIC (position-independent code). It emulates addressing relative to PC (program counter).

Use: If you are writing a module that must be capable of executing anywhere in memory you may reference a label in the same module as follows:

CALL RELAT

| op       | label-\$ | ; \$ being the current location |
|----------|----------|---------------------------------|
| 1. Start |          | counter value                   |

The displacement label-\$ will be added to the content of PC to form the effective address and the instruction will be executed. The only precondition is to have RELAT code or JMP to it on the fixed absolute address known at assembly time.

#### Routine: INDEX

**Purpose:** This routine emulates addressing relative to the content of the register pair DE. Effective address is formed as:

$$EA = (DE) + displacement$$

Displacement is taken from the address field of the emulated instruction and can be either positive or negative.

#### **Routine:** INDRX

**Purpose:** This routine emulates addressing relative to content of the word pointed to by register pair DE. Effective address is formed as:

$$EA = ((DE)) + displacement$$

Calling sequence:

| LXI  | D,address |
|------|-----------|
| CALL | INDRX     |

is equivalent to:

| LHLD | address |
|------|---------|
| XCHG |         |
| CALL | INDEX   |

#### **Routine:** SPNDX

**Purpose:** Sometimes you may wish to access not the top word of the current stack (using POP, XTHL, or PUSH), but a previously stored word or byte. This may be accomplished by calling this routine if the position of the desired word or byte relative to the top of the stack is known at assembly time. The word that is referenced by POP is accessed using an offset of zero (low byte zero, high byte one). The offset is found in the address field of the instruction to be emulated. It is not and cannot be checked against the current depth of the stack. The SP content is not changed.

**Routine:** SPDEX

**Purpose:** This routine has the same purpose as SPNDX, but the offset is found in register pair DE instead of the address field of the following instruction. This permits the offset to be dynamically changed, even if the program is to be ROM (read-only memory) resident. The calling sequence of this routine is different from the ganeral model. It is:

| LXI  | D,offset | ; ( | or equi | vale | nt  |  |
|------|----------|-----|---------|------|-----|--|
| CALL | SPDEX    |     |         |      |     |  |
| DB   | op-code  | 1   | octal   | or   | hex |  |

#### MODEL II

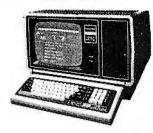

26-4002

64K 1 Drive

\$3440.00

26-4160 1 Drive EXP. .... \$1035.00

26-4161 2 Drive EXP..... 1575.00

26-4162 3 Drive EXP..... 2115.00 26-4501 Gen. Ledger..... 180.00

26-4554 Acct. Rec. ..... 180.00

26-1157A Daisy Wheel...2290.00 26-1158 Daisy Wheel II... 1799.00

## \$ DISCOUNT \$ TRS-80® DEALER A301

#### COMPUTER SPECIALISTS

| 26-1155 Quick Printer II\$187  | .00  |
|--------------------------------|------|
| 26-1145 RS-232 Board           | .00  |
| 26-1140 "O" K Interface        | 9.00 |
| 26-1141 "16" K Interface       | 00.9 |
| 26-1142 "32" K Interface       | 00.6 |
| 26-1160 Mini Disk - Drive O    | 00.9 |
| 26-1161 Mini Disk - Additional | .00  |
| 26-1154 Lineprinter II         | 00.9 |
| 26-1165 Line Printer V 1710    | 00.0 |
| 26-1159 Lineprinter IV         | 00.9 |
| 26-1166 Line Printer VI 1080   | 0.00 |
| 26-1563 Scripsit - Disk        | 00.9 |
| 26-1566 Visicalc               | 3.00 |
| 26-1562 Profile                | 2.00 |
|                                |      |

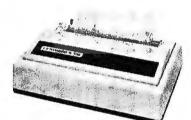

### CENTRONICS

| Fast 100 CPS Centronics |        |
|-------------------------|--------|
| 730 Printer             | 577.00 |
| Text Quality Centronics |        |
| 737 Printer             | 737.00 |

Model II Cobol Compiler \$360.00 Cobol Run Time Package \$36.00

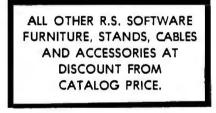

Pocket Computer

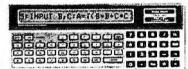

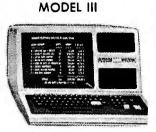

| 26-1061 4K I\$630.00 |
|----------------------|
| 26-1062 16K III      |
| 26-1063 32K III      |
| 2-Drives, R5232      |

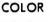

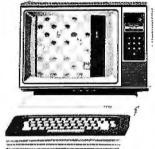

| 4K\$360.00  |
|-------------|
| 16K         |
| Color Video |
| Recorder    |
| Joysticks   |
|             |

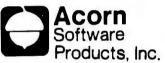

GAMES:

| GAMES:               |
|----------------------|
| Alien Invasion\$9.00 |
| Stack Market9.00     |
| Star Trek            |
| Block Em             |
| Ting-Tong 9.00       |
| UTILITIES:           |
| System Savers14.00   |
| EDUCATION:           |
| Language Teacher     |
|                      |

FREE: COMPUTER CATALOG UPON REQUEST

# 1-800-841-0860 Toll Free Order Entry MICRO MANAGEMENT SYSTEMS, INC.

No Taxes on Out Of State Shipments

Immediate Shipment From Stock on Most Items

DOWNTOWN PLAZA SHOPPING CENTER 115 C SECOND A VE. S.W.

CAIRO, GEORGIA 31728 (912) 377-7120 Ga. Phone No.

\*TRS-80 is a registered trademark of the Tandy Corp.

R.S. 90 Day Limited Warranty F-48 Form Provided

> Largest Inventory In the S.E. U.S.A.

# BYTELINES

# News and Speculation About Personal Computing

#### Conducted by Sol Libes

**Software Copyright** Law Enacted: Congress has passed the Computer Software Copyright Act of 1980. It protects the rights of individuals and companies who develop, sell, and lease computer programs. The law adds computer programs to the list of "writings" in which exclusive rights may be granted for "limited times," which generally is until 50 years after the author's death.

The law gives the author exclusive rights to copy the work and to transfer ownership rights, including sale and leasing arrangements. Piracy is punishable by fines, civil damages, or criminal penalties. Work does not have to be registered with the Copyright Office to be protected; it is protected once it is in "any tangible medium of expression."

Before the passage of this law, the copyright status of computer software was unclear.

Irst 68000 System Introduced: S-100-bus personal-computer users can now step up to the most powerful 16-bit microprocessor-the Motorola MC68000. Management Analysis & Control Inc, 3530 C Street NE, Auburn WA 98002, is the first manufacturer to announce a 68000-based personalcomputer system. Its new processor card will sell for \$2095. (That's more than I paid for my entire S-100 cabinet and contents!) As vet, no software has been announced.

Shugart Offers 5-Megabyte Hard-Disk System For Under s2000: If you're looking for a hard-disk system and

can do some minimal interfacing, you'll be interested in Shugart Associates' special deal, called the "Success Kit." The kit is really an evaluation offer for OEMs considering the design of a Shugart hard-disk drive into their computer systems; however, there are no restrictions on the offer. hence anyone can buy just one Success Kit. For \$1950 you can get an SA1002 8-inch, 5-megabyte Winchester-technology drive, an SA1400 intelligent concables. troller. and documentation. The con-troller provides backup on single- or double-sided floppy-disk drives. For more information, call (800) 824-7888; in California (800) 852-7777 (operator 12).

**F**CC Grants Apple and Heath Extensions: The FCC has granted Apple Computer Inc and Heath Company a 3-month extension on compliance with the January 1, 1981 deadline for RF (radio-frequency) radiation regulations. Each unit now carries a label warning that the equipment can interfere with radio and television reception and that the user is responsible for correcting it.

This is the second extension of the original July 1980 deadline given the companies by the FCC. Both contended that more time was needed to make the necessary product changes.

**T&T Plans Home-**Video Data Base: AT&T has disclosed that it is about to begin a year-long test of an electronic telephone directory. The test will involve 700 color-video terminals in homes and businesses throughout Austin, Texas. The terminals will be connected to telephone lines and used to access whiteand Yellow-Pages listings. Users will also be able to store personal information.

A similar test involving eighty-three participants was conducted earlier in Albany, Texas; it involved black-andwhite terminals. AT&T is conducting another test with the Knight-Ridder Newspaper group, in Coral Gables, Florida. That system includes news reports, home banking, and a home-shopping service.

If these tests are successful, it will be three to four years before the system is widely available.

Japanese Sales Of US-Made Personal Computers Drop Sharply: Feedback From Fujitsu, a lapanese computer-industry newsletter, reports that the sales of US-made personal computers in that country have dropped sharply. It says that until recently, Tandy/Radio Shack, Commodore, and Apple manufactured over 90% of the 6000 to 7000 personal computers sold monthly in Japan. However, their share of the market has fallen to 20% as Hitachi, NEC (Nippon Electric Company), and Sharp have moved into the manufacture and sale of personal computers.

Apple and Tandy have formed joint ventures with Japanese concerns in an attempt to combat these inroads on US sales. Commodore is reportedly studying a similar move.

Japanese Establishing Foothold in US Personal Computing: The Japanese presence is being felt in the American personal-computer market. For example, all 142 Computerland stores will soon carry Japanese personal computers. Computerland is currently negotiating with Casio, NEC, Panasonic, and Hitachi. Several other distributors are flirting with Japanese personal computers. Apple, TI (Texas Instruments), and Atari appear to be the primary losers of valuable showroom space.

erminals To Replace Phone Directories: The French government is preparing to launch a bold effort to give every telephone subscriber in France a minivideo terminal. Initially it will provide on-line telephone directories. The terminal will have a 7- to 8-inch diagonal screen with 24 lines of 40 characters each, solidstate keyboard, and a modem to send data at 75 bps (bits per second) and receive at 1200 bps. The PTT (Postal Telephone and Telegraph Authority) expects the terminal to cost \$75 to \$100. Over the next ten years, the PTT expects to procure more than 30 million terminals at a cost of \$3 billion, which it estimates is less than the cost of printed directories and directory-assistance operators.

**More Hobby Robot-Ics Activities:** Add these developments to previously listed sources of robotics information.

The United States Robotics Society, Palo Alto, California, is resuming publication of its ROVOX newsletter. Membership is \$20 per year. The Computerworld Store, Van Nuys, California, has published the Robotics Catalog. Also, the International Institute of

| MDE                                                                                                    | - 01                                                                                                    | (A15) 400 - 100 - 100 - 100                                                                                                    |
|----------------------------------------------------------------------------------------------------|----------------------------------------------------------------------------------------------------|----------------------------------------------------------------------------------------------------|
| OFTIMAKE                                                                                                    | March 1981<br>ANE • WALNUT CREEK • CALFORNIA<br>ANE • WALNUT CREEK • CALFORNIA<br>PASCAL/NM. 1228. Nanual alone • 120.<br>PANCAL/NM. 1228. Nanual alone • 120.<br>PANCAL/NM. 1228. PANCAL/NM. 1228. PANCAL/NM. 120.<br>PANCAL/NM. 1228. PANCAL/NM. 120.<br>PANCAL/NM. 120.<br>PAN                                                                                                    | 94596 • (415) 938-2880<br>COPYWRITERIM safe. Manual alone - safe.<br>A powerful CP/N Word Processing System which includes a<br>A powerful CP/N Word Processing System which includes a<br>tost screen adhor and is exceptionally easy to team and us<br>tost screen adhor and is exceptionally easy by disk size.<br>Committee supports both vertical and horizontol scrollar<br>control and points of the size is limited only by disk size.<br>Committee supports both vertical and y variable data                                                                                                    |
| S() LIVADE _VETING                                                                                                    | March March                                                                                                    | A powerful CP/N Word Processing System white: I mon and its<br>COPYWRITERM Word Processing System white: I mon and its<br>A powerful CP/N Word Processing is a powerful even and its<br>A powerful CP/N Word processing is a powerful even and its<br>A powerful CP/N word is exceptionally easy to service<br>a powerful CP/N word processing is a powerful even and its<br>A powerful CP/N word processing is a powerful even and its<br>A powerful even and its a powerful even and its<br>A powerful even and its a powerful even and its<br>A powerfu                                                                                                    |
| SOFTWANARKE IN                                                                                                    | DEEK · CALIT                                                                                                    | COPYWRITE Processing services and service textures of the service of the service                                                                                                    |
| SULITAL NOVELIN                                                                                                    | NUT CREEK 220                                                                                                    | A powerius editor and the both vertical united only of thout word                                                                                                    |
| DIGINA MAIKNL                                                                                                    | LANE • WALNUT CREEX<br>PASCAL/MIN. \$225. Manual alone • \$20.<br>PASCAL/MIN. \$225. Manual alone • \$20.<br>PASCAL/MIN. \$225. Manual alone • \$20.<br>PARTIN compatible tonguage for 8080/780 CPUS support<br>full densen 8 with plus 45 excessions to 50 ned type.<br>The support of the support of the support<br>full densen 8 with plus 45 excessions to 50 ned type.<br>Not stores, examining and changing variables and tracing of<br>program execution.<br>PARTIN COMPARENT OF THE SUPPORT<br>PARTIN COMPARISON OF THE SUPPORT<br>PARTIN COMPARISON OF TH                                                                                                    | A powerful the aditor and is vertical and only by user<br>last screen editor and is vertical and only by user<br>Copywriter supports both vertical imited only by<br>132 column printers. File size is limited only analoge data<br>132 column printers. File screen and the insertion of variable data<br>print formating program allows control over output ward<br>print formating program allows control over output adapt<br>print formating program allows control over output adapt<br>cossing rises, and permits the insertion of variable data<br>cossing rises, and permits the insertion of variable data<br>cossing rises, and permits the insertion of variable data<br>form letters. Full proportional printing is discovery which<br>the screen addition of the screen and the screen which                                                                                                    |
| SIGITAL WEDRY                                                                                                    | LAIVE 100 10 100 10 100 10 100 10 100 10 100 100 1                                                                                                    | tosi souther supports File size is notificit over anable datu<br>132 column printers. File size is notificit over anable datu<br>132 column printers. File program allows control over anable datu<br>print formating program allows control over anable datu<br>cessing riles, and permits the insertion of variable datu<br>cessing riles, and permits the insertion of variable datu<br>cessing riles. Full proportional printing is does supported<br>form letters. Full proportional printing list system which<br>complete which<br>form letters. Full proportional printing list system which<br>allows and mailing list system which<br>is the dimension of the system which<br>is the dimension of the system which<br>is the system which is the system which<br>is the system which is the system which<br>is the system which is the system which is the system which<br>is the system system which is the system which is the system which<br>is the system system system which is the system which is the system which<br>is the system system system which is the system which is the system which<br>is the system system system system system which is the system which<br>is the system system system system system system which is the system system                                                                                                    |
| DIGIU 0670 CHENN                                                                                                    | DASCAL the language to stansions to Sco real tropping                                                                                                    | nini formating and permits that printing is a \$35.                                                                                                    |
| TING · 201                                                                                                    | privite company plus as tiles & to which feature tracing                                                                                                    | 132 comming programmits the intermediate la degraphic<br>print formating, and permits the intermediate la degraphic<br>cessing rises, full proportional printing is degraphic<br>form letters. Full proportional printing last system which<br>copywRITER + spst. Manual alone - 135.<br>CopywRITER + spst. Manual alone - 135.<br>CopywRITER + spst. Manual                                                                                                    |
| MARKEIN                                                                                                    | full Jensen a Random account debuger variable                                                                                                    | torm leners tER+ \$590. moliling list system while                                                                                                    |
| DIGITAL TV                                                                                                    | Including CLUDES and and and and and and and and and and                                                                                                    | OPYWKII on integrated for printing or departing                                                                                                    |
| DIGITAL MARKETING<br>DIGITAL MARKETING<br>MILESTONETM<br>Critical path" network analysis program for scheduling man-<br>power, dollars and time to maximize productivity.<br>power, dollars and time to maximize productivity.<br>Digital path of the scheduling man-<br>power dollars and time to maximize productivity.<br>Digital path of the scheduling man-<br>power dollars and time to maximize productivity.                                                                                                    | Now Notes, examining the state of the state of the state                                                                                                    | print form letters, and permanential primate<br>cessing means, full proportional primate<br>form letters, full proportional primate<br>comparential primate and the system which<br>comparential primate and the system which<br>and the above plus on integrated mailing list system which<br>and the above plus on integrated mailing list system which<br>and the above plus on integrated mailing list system which<br>and the above plus on integrated mailing list system which<br>and the above plus on integrated mailing list system<br>fields to fill into merge; select by the position or depoint<br>fields to fill into merge; select by the position of depoint<br>which a company. Output can sort to bulk mailings by si<br>and the associated for a system for a system.                                                                                                    |
| WILEST network on moximize the                                                                                                    | SPECIAL OFFER:<br>SPECIAL OFFER:<br>SPECIAL OFFER:<br>SPECIAL M DEMO DISK - \$20.                                                                                                    |                                                                                                    |
| MLEST of the network and time to maximize processing of the power, doubres and time to maximize processing of the project management program that runs under a interactive project management program that nume under solution of the project management of the provided and the project management program that nume under solution of the project management of the provided and the project management program that nume under solution of projects to maximize officiency. Multication computer, check or soles and projects to maximize the public of completer, and small business and projects to appear flow, build of completer, and small business.                                                                                                    | SPECIAL/M DEMO DIA<br>PASCAL/M DEMO DIA<br>Includes demo disk and manual.<br>Includes demo disk and manual.                                                                                                    | Consistence of the fill of the constant of the constant of the                                                                                                    |
| pone at skills, and skills                                                                                                    | PASCAL/M Deter manual.<br>Includes demo disk and manual.<br>Includes demo disk and manual.<br>PASCAL/M 101 8086/88 - \$270.<br>PASCAL/M 101 8086 processors<br>Manual alone + \$20.<br>Manual alone + \$20.<br>Manual alone + \$20.<br>Manual alone + \$20.<br>Manual alone + \$20.<br>Manual alone + \$20.<br>Manual alone + \$20.<br>Manual alone + \$20.<br>Manual alone + \$20.<br>Manual alone + \$20.<br>Manual alone + \$20.<br>Manual alone + \$20.<br>Manual alone + \$20.<br>Manual alone + \$20.<br>Manual Alone + \$20.<br>Manual Alone + \$20.<br>Manual Alone + \$20.<br>Manual alone + \$20.<br>Manual Alone + \$20.<br>Manual A                                                                                                    | within a codes. Editor alone                                                                                                    |
|                                                                                                    | Includes demu and the <b>8086/88</b> - and <b>PASCAL/M 101 8086/88</b> - and <b>PASCAL/M 101 8086 (188 Processors</b><br>Monual alone - \$20.<br>Monual alone - \$20.<br>Monual alo                                                                                                    | ETM . STOU                                                                                                    |
| in Interaction relate to a efficiency on puter, show an ensures                                                                                                    |                                                                                                    | Copywrms OCFTM - szec<br>COPYPROOFTM - szec<br>Copywriter version of speliguurd.<br>Copywriter version of speligu<br>Copywriter version of speligu                                                                                                    |
| When collars used<br>power, collars used<br>in interactive project management program that usery pay raises<br>of the project is to maximize efficiency. NILESTONE could be<br>and projects to maximize efficiency. NILESTONE can be<br>used to track paper flow, build a computer, check o soles-<br>raise performance, or build a bridge. NILESTONE can be<br>used by exemitives, engineers, managers, and small business<br>used by exemitives, engineers, managers, and                                                                                                    | DASCAL 100, ma 8088 ond out                                                                                                    | COPPERSION OF SPE                                                                                                    |
| and to track pupe. of Duns, managers,                                                                                                    | PASCAL \$20.<br>Monual alone \$20.<br>Monual alone \$100.<br>Monual alone \$100.<br>Monual \$100.<br>Monual \$100.<br>M                                                                                                    | COPYNING N ITM - 1993. Included in Copy using Spears                                                                                                    |
| an's perior west sname                                                                                                    | All features of the 8080100 R. NS. CDOS.                                                                                                    |                                                                                                    |
| toldan.                                                                                                    | PASCAL/M 100<br>Monual alone • 120.<br>All techtres of Poscal/M for the 8088 ond 8080 pre-<br>nunning under the 8086/88 version of CP/M.<br>Nunning under the 8086/88 version of CP/M.                                                                                                    | Copywriter version of speliguard.<br>Copywriter version of speliguard.<br>Copywriter version of speliguard.<br>DICTION ITM - 995.<br>DICTION Vords not included in Copyproof of speligu<br>22,000 dictionary words not included in Copyproof of speliguard.<br>Compatible with ony word processor using speligu                                                                                                    |
| Book (Dotte 100) det                                                                                                    |                                                                                                    | Copyritier version of spellguard<br>Copyritier version of spellguard<br>DICTION ITM - 995.<br>22,000 dictionary words not included in Copyproof of Spellgu<br>22,000 dictionary words not included in Copyproof of<br>guard. Compatible with any word processor using Spellguard.<br>Copyright - 9195.<br>Copyproof of the second second se                                                                                                    |
| <ul> <li>Indi the critical tasks which can't be delayed.</li> <li>Find the critical tasks which can't be delayed.</li> <li>Find the critical tasks which can't the critical.</li> <li>Discover which tasks are not time critical.</li> <li>Discover which tasks are not expenses vary versus time.</li> <li>Discover which tasks are not expenses vary versus time.</li> <li>See how manpower and expenses vary versus time.</li> <li>See how manpower and expenses vary versus time.</li> <li>Investigate tradeoffs between manpower, dollars and time.</li> <li>Investigate tradeoffs between tasks and a printed project continue to make manetable see the communicate plans to others using a printed task see the communicate plans to other and the planetable see the communicate planetable see the communicate planetable se</li></ul>                                                                                                    | PASCALL' 220.<br>Monual alone + 220.<br>All features of Pascal/M for the 8086 dicpM.<br>All features of Pascal/M for the 8086 dicpM.<br>Inning under the 8086/88 version of CPM.<br>Requires CP/M & 54K RAM Formats: 8, NS, CDOS, APPL, TRS2<br>Requires CP/M & 54K RAM Formats: 8, NS, CDOS, APPL, TRS2<br>Requires CP/M & 54K                                                                                                    | DICTIONARY words in word processing and processing and compatible with any word processing and compatible with any word processing and compatible with any word processing and processing and processing                                                                                                    |
|                                                                                                    | ALC ROTM - \$120. ana0/280 prographed using                                                                                                    | DICTION MORE WORKS NOT NEW YORK STREAM OF THE STREAM OF THE STREAM OF TH                                                                                                    |
| Iniscover which were and user many-<br>See how manpower and user many-<br>See how manpower between many-<br>Investigate tradeoffs between many-<br>Investigate tradeoffs to other using a printed trad-<br>Communicate plans to other using a printed tradeoff<br>Communicate plans to other using a printed tradeoff<br>Communicate plans to other using a plans to other using a plans to other usin                                                                                                    | TRANS 86 <sup>TM</sup> - 1129. <sup>IND</sup> - 1129. <sup>IND</sup> - 1129. <sup>IND</sup> - 1129. <sup>IND</sup> - 1129. <sup>IND</sup> - 1129. <sup>IND</sup> - 1129. <sup>IND</sup> - 1129. <sup>IND</sup> - 1129. <sup>IND</sup> - 1129. <sup>IND</sup> - 1129. <sup>IND</sup> - 1229. <sup>IND</sup> - 1229. <sup>IND</sup> - 1 | A0.000 more words<br>Spelguard.<br>Requires 54K RAN & CP/M. Formats: 8, NS<br>SPELLGUARDIM - \$295. Memai alone - \$20.<br>SPELLGUARDIM - \$295. Memai alone - \$20.<br>SPELLGUARDIM - \$295. Memai alone - \$20.<br>SPELLGUARDIM - \$295. Memain alone - \$20.<br>SPELLGUARDIM - \$295. Memain alone - \$20.<br>SPELLGUARDIM - \$20.<br>SPELLGUARDIM - \$20.<br>SPELLGUA |
| · See investigate tradeous to others                                                                                                    | a 198 Translator on be easily ich can be entres avoint                                                                                                    | Speliguord.<br>Speliguord.<br>Requires 54K RAM & CP/M. Forman<br>SPELLGUARDIM - \$295. Menual alone - \$20.<br>SPELLGUARDIM - \$295. Menual alone - \$20.<br>SPELLGUARDIM - \$295. Menual alone - \$20.<br>SPELLGUARDIM - \$295. Menual alone - \$20.<br>Speling 5-4K RAM & CP/M. Forman<br>Speling 5-4K RAM & CP/M. Forman<br>Spel                                                                                                    |
| communicate ana project and press                                                                                                    | BOBO SOURCE COOR HEX COOR STERSIONS UNIT                                                                                                    | Requires LIARDTM - 1205 commonly user Allow                                                                                                    |
| -hadula, wile of the t                                                                                                    | ACT II 10 Promhastras                                                                                                    |                                                                                                    |
| schedule.<br>Change details of the screen.<br>results on the screen.<br>sequires 48K RAM and CP/M. Also analable for Apple UCSD<br>sequires 48K RAM and CP/M. Also analable for Apple UCSD<br>sequires 48K RAM and CP/M. Also analable for Apple UCSD<br>sequires 48K RAM and CP/M. Also analable for Apple UCSD<br>sequires 48K RAM and CP/M. Also analable for Apple UCSD<br>sequires 48K RAM and CP/M. Also analable for Apple UCSD<br>sequires 48K RAM and CP/M. Also analable for Apple UCSD<br>sequires 48K RAM and CP/M. Also analable for Apple UCSD<br>sequires 48K RAM and CP/M. Also analable for Apple UCSD<br>analable for Apple UCSD<br>sequires 48K RAM and CP/M. Also analable for Apple UCSD<br>analable for Apple UCSD<br>analable for Apple for Apple f                                                          | 8086/88. 8086/88. 02K RAM                                                                                                    | Requires 54K RAM 8 CO.<br>Requires 54K RAM 8 CO.<br>SPELLGUARDIM - \$295. Mental atom<br>SPELLGUARDIM - \$295. Mental atom<br>20.000+ word dictionary containing commonly used word<br>20.000+ word dictionary containing commonly used word<br>20.000+ word dictionary containing atom<br>20.000+ word dictionary containing atom<br>20.000+ word dictionary containing atom<br>20.000+ word dictionary containing atom<br>20.000+ word dictionary containing atom<br>20.000+ word dictionary containing atom<br>20.000+ word dictionary containing atom<br>20.000+ word dictionary containing atom<br>20.000+ word dictionary containing atom<br>20.000+ word dictionary containing atom<br>20.000+ word dictionary containing atom<br>20.000+ word dictionary containing atom<br>20.000+ word dictionary containing commonly used word<br>20.000+ word dictionary containing commonly used word<br>20.000+ word dictionary containing commonly used word<br>20.000+ word dictionary containing commonly used word<br>20.000+ word dictionary containing commonly used word<br>20.000+ word dictionary containing commonly used word<br>20.000+ word dictionary containing commonly used word<br>20.000+ word dictionary containing commonly used word<br>20.000+ word dictionary containing commonly used word<br>20.000+ word dictionary containing commonly used word<br>20.000+ word dictionary containing commonly used<br>20.000+ word dictionary containing commonly used<br>20.000+ word dictionary containing commonly used<br>20.000+ word dictionary containing commonly used<br>20.000+ word dictionary containing commonly used<br>20.000+ word dictionary containing commonly used<br>20.000+ word dictionary containing commonly used<br>20.000+ word dictionary containing commonly used<br>20.000+ word dictionary containing commonly used<br>20.000+ word dictionary containing commonly used<br>20.000+ word dictionary containing commonly used<br>20.000+ word dictionary containing commonly used<br>20.000+ word dictionary containing commonly used<br>20.000+ word dictionary containing commonly used<br>20.000+ word dictionary containing containing containing containing containing                                                                                                    |
|                                                                                                    | in the BUCP/M and 32 Appl                                                                                                    | 20,000 spelling atched words words w                                                                                                    |
| Isquites ABK RAM and CP/M. Also availables<br>Bacal or UCSD Pascal Operating Systems.<br>Pascal or UCSD Pascal COS, 58, TRS2, APL<br>controls: 8, NS, MP, COS, 58, TRS2, APL<br>and CTORY PRIDE: \$295, until April 1, 1981                                                                                                    | Requires: 8, NS COCC                                                                                                    | WINN OF THE OOD WORDER & MOUNT                                                                                                    |
| ANK RAM and Cheroting Stanppl APPL 1981                                                                                                    | wine 105 Manual and 105 Dout                                                                                                    | proofs of co/M 48K 100 000S                                                                                                    |
| sources ucso poscor cos, sa, insur unil April v                                                                                                    | ACT ITM . START OSSERTON                                                                                                    | Requires MP, SB, TRSZ. 428.                                                                                                    |
| Bequires ABK RAM and CP/M. Also Systems.<br>Pascal or UCSD Pascal Operating Systems.<br>Formals: 6, NS, MP, CDOS, 58, TRS2, APPL<br>Formals: 6, NS, MP, CDOS, 58, TRS2, APPL<br>Formals: 6, NS, MP, CDOS, 58, TRS2, APPL<br>Formals: 6, NS, MP, CDOS, 58, TRS2, APPL<br>Formals: 6, NS, MP, CDOS, 59, TRS2, APPL<br>Formals: 6, NS, MP, CDOS, 59, TRS2, A | and compatible interest all major 8 on prehensive                                                                                                    | Proofs of IO.000<br>Proofs of IO.000<br>Requires CP/M, 48K RAN C<br>Spelibinder/M<br>Spelibinder/M<br>Formols: 8, NS, MP, 58, TRS2, CDOS<br>Formols: 8, NS, MP, 58, TRS2, CDOS<br>Formols: 8                                                                                                    |
| POINT INTRODUCED                                                                                                    | & 6800.<br>& 6800.<br>CP/M.                                                                                                    | CICTM - \$295. Male notive cures                                                                                                    |
| equires 48X RAM and CP/M. Mad Systems.<br>Pascal or UCSD Pascal Operating Systems.<br>Postal: 8, NS, MP, CDOS, 58, TRS2, APPL<br>Formats: 8, NS, MP, CDOS, 58, TRS2, APPL<br>SPECIAL INTRODUCTORY PRIOE: 6295, until April 1, 1981<br>SPECIAL INTRODUCTORY PRIOE: 6295, until April 1, 1981<br>Annual alone 430.                                                                                                    | ACT I'M - \$125. Manual view for 280, occurs<br>PM compatible macro assembler for 280, occurs<br>CPM compatible macro assembler for 280, occurs<br>8 6800.<br>8 6800.<br>10 assembler that supports all major 8 bit micros. ACT<br>10 assembler that supports all major 8 bit micros. ACT<br>10 assembler that supports all micros. ACT<br>10 assembler that supports all micros. ACT<br>10 assem                                                                                                    | Requires CriM<br>Spelibinder/M<br>Formatis: 8, NS, MP, SB, TRS2, COUSE<br>Formatis: 8, NS, MP, SB, TRS2, COUSE<br>Formatis: 8, NS, MP, SB, TRS2, COUSE<br>Formatis: 8, NS, MP, SB, TRS2, COUSE<br>S, SB, SB, SB, SB, SB, SB, SB, SB, SB, S                                                                                                    |
| tonita a take a tonitab                                                                                                    | lectures link tink tile shor processor. Non                                                                                                    | produces defined user Turners                                                                                                    |
| ATED office appoint th time of Day                                                                                                    | peeutoic expression al plane \$20. 8086/85                                                                                                    | * Fully use alobal variation noting point                                                                                                    |
| Debute for open take that Course                                                                                                    | A ATTA MAN - CONSTRUCT                                                                                                    | Produces Churs user Tunc.<br>* Fully defined user Tunc.<br>* Local & global variables<br>* Local & global variables<br>* Single & double precision floating point<br>* Single & double precision floating point<br>ported BCD<br>ported BCD                                                                                                    |
| Replaces for openings are<br>Searches for openings and<br>any of year constraints<br>day of year constraints<br>day of year constraints<br>Appointments mode, modified of cancelled st<br>Appointments and any appointments a months in advance - plus.<br>strokes<br>Stokes<br>Copies of day's appointments 4 months in advance - plus.<br>Copies of day's appointments 4 months in advance - plus.<br>Stokes<br>Copies of day's appointments 4 months in advance - plus.                                                                                                    | ACT II - 4175, the cross dissumed alone + 120.<br>CP/M 2.x compatible cross dissumbler tor 6909.<br>ACT III - 9125, Manual alone + 120.<br>CP/M 2.x compatible cross dissembler to 6909.<br>CP/M 2.x compatible cross dissembler + 9225.<br>CP/M 2.x compatible cross dissembler + 9225.<br>CP/M 2.x compatible cross dissembler to 6909.<br>CP/M 2.x compatible cross dissembler to 6909.<br>CP/M 2.x compatible cross dissemble                                                                                                    | * Local<br>* Single & double proceed BCD<br>Fixed point packed BCD<br>Fixed point packed BCD<br>* Integer, string & character data hypes<br>* Integer, string & character data hypes<br>* Integer, grand formats, B, NS, MP, SB, A<br>* Integer, grand formats, B, NS, MP, SB, A                                                                                                    |
| Searches for constraints<br>del of year constraints made, modified a constraint<br>Appointments made, modified a constraint<br>strokes<br>Copies of day's appointments a months in advance - plus.<br>Copies of day's appointments A months in advance - plus.<br>Copies of day's appointments A months in advance - plus.<br>Schedula appointments A months in advance - plus.<br>Schedula appointments A months in advance - plus.<br>Schedula appointments A months in advance - plus.<br>Schedula appointments A months in advance - plus.<br>Schedula appointments A months in advance - plus.                                                                                                    | CP/M 2.X down was Manual along blas for bour                                                                                                    | A RX80 POINT A B Character A A B SB, A                                                                                                    |
| <ul> <li>Appointments Cur in advoltute</li> <li>Appointments Cur in advoltute</li> <li>strokes</li> <li>Copies of day's appointments 4 months in advoltute</li> <li>Copies of appointments 4 months in advoltute</li> <li>Schedule appointments 4 months in advoltute</li> <li>Schedule appointments 4 months in advoltute</li> <li>Schedule appointments 4 months in advoltute</li> <li>Schedule appointments 4 months in advoltute</li> <li>Schedule appointments 4 months in advoltute</li> <li>Schedule appointments 4 months in advoltute</li> <li>Schedule appointments 4 months in advoltute</li> <li>Schedule appointments 4 months in advoltute</li> <li>Schedule appointments 4 months in advoltute</li> <li>Schedule appointments 4 months in advoltute</li> <li>Schedule appointments 4 months in advoltute</li> <li>Schedule appointments 4 months in advoltute</li> <li>Schedule appointments 4 months in advoltute</li> <li>Schedule appointments 4 months 4 months 4 months in advoltute</li> <li>Schedule appointments 4 months 4 months 4</li></ul>                                                                                                    | CP/M 2.x compatible cross assembler to<br>CP/M 2.x compatible cross assembler to<br>CP/M 2.x compatible cross assembler - \$225.<br>CP/M 2.x compatible cross assembler to<br>CP/M 2.x compatible cross assembler to<br>CP/M 2.x comp                                                                                                    | Singue point pocked use formation information in the point pocked binary disk storage     Packed binary disk storage     Packed binary disk storage                                                                                                    |
|                                                                                                    | CP/M 2x comport II together                                                                                                    | * Integer:<br>* Packed binary disk star Formals: 0,<br>* Packed And AOK RAM Formals: 0,<br>Requires CP/M and AOK RAM Formals: 0,<br>Requires CP/M and AOK RAM Formals: 0,<br>SELECTOR IV IN - \$550. Manual alone - \$25.<br>SELECTOR IV IN - \$550. Manual alone - \$25.<br>SELECTOR IV IN - \$550. Manual alone - \$25.<br>Selector along a system providing<br>this self-contained CP/M Data Base System providing<br>white self-contained CP/M Data Base System providing<br>this self-contained CP/M Data Base System providing<br>along a system providing<br>self-contained CP/M Data Base System providing<br>self-contained CP/M Data Base System providing<br>along a system providing<br>self-contained CP/M Data Base System providing<br>self-contained CP/M Data Base System providing<br>self                                                                                                    |
| Schedule Shi or UCSU S. SB. APT                                                                                                    | AT I OND AUT THE TREE APPL                                                                                                    | CP/M and solit                                                                                                    |
| Requires 8, NS, MP, Contraction of the second of the second of the secon                                                                                                    | ACT US CDOS, MP/m. stwore generow                                                                                                    | Requires TOP IV TM - \$550.                                                                                                    |
| Copies of appointing Pascal Appl., TRS2     Schedule appointing Pascal Appl., TRS2     Requires CP/M or UCSD Pascal Appl., TRS2     Formats: 8, NS, MP, CDOS, S8, APPL., TRS2     Formats: 8, NS, MP, CDOS, S8, APPL., TRS2     Formats: 8, NS, MP, CDOS, S8, APPL., TRS2     Formats: 8, NS, MP, CDOS, S8, APPL., TRS2     Formats: 8, NS, MP, CDOS, S8, APPL., TRS2                                                                                                    | cormals: 8, nove analication surveyed have to                                                                                                    | * Pointes CP/N and 40K rown<br>Requires CP/N and 40K rown<br>SELECTOR IVIM - \$550. Manual elone - \$20;<br>SELECTOR IVIM - \$550. Manual elone - \$20;<br>A totally self-contained CP/N Data Base System provided function<br>A totally self-contained CP/N Data Base System provided function<br>complete data, procedural, query, and report definition func-<br>complete data, procedural, query, and report definition func-<br>tions Allows records to be manoged on a one-for-one bar<br>tions Allows records to be where several rises can commi-<br>tions Allows records to be where several rises can commi-<br>tions Allows records to be where several rises can commi-<br>ted of in barbit mode where several rises can commi-<br>ted of in barbit mode where several rises can commi-<br>ted of in barbit mode where several rises can commi-<br>ted of in barbit mode where several rises can commi-<br>ted of in barbit mode where several rises can commi-<br>ted of in barbit mode where several rises can commi-<br>ted of in barbit mode where several rises can commi-<br>ted of in barbit mode where several rises can commi-<br>ted of in barbit mode where several rises can commi-<br>rises and can barbit mode where several rises can commi-<br>ted of in barbit mode where several rises can commi-<br>rises and the commi-<br>several rises can be a manoged on a commi-<br>rise of the commi-<br>several rises can be a manoged on a commi-<br>rises can be a manoged on a commi-<br>rises can be a manoged on a commi-<br>rises can be a manoged on a commi-<br>rises can be a manoged on a commi-<br>rises can be a manoged on a commi-<br>rises can be a manoged on a commi-<br>rises can be a manoged on a commi-<br>rises can be a manoged on a commi-<br>rises can be a manoged on a commi-<br>several can be a manoged on a commi-<br>rises can be a manoged on a commi-<br>rises can be a manoged on a commi-<br>rises can be a manoged on a commi-<br>rises can be a manoged on a commi-<br>rises can be a manoged on a commi-<br>rises can be a manoged on a commi-<br>rises can be a manoged on a commi-<br>rises can be a manoged on a commi-<br>rises can be a manoged on a commi                                                                                                    |
| TWRITER                                                                                                    | PEARLIN The approximation would relate a set of the approximation of the approximation of the                                                                                                    | SELECT: Contained CPAN Dute and report terrare both<br>A totally self-contained CPAN query, and report terrare both<br>complete data, procedural, query, and report of a one-for-one both<br>tions. Allows records to be managed on a one-for-one both<br>tions. Allows records to be managed on a one-for-one both<br>tions. Allows records to be managed on a one-for-one both<br>tions. Allows records to be managed on a one-for-one both<br>tions. Allows records to be managed on a one-for-one both<br>when self as in both mode where several files can commit<br>as well as in both mode where several files can commit<br>when self as in both mode where several files can commit<br>as well as in both mode where several files can commit<br>as well as in both mode where several files can commit<br>as well as in both mode where several files can commit<br>as well as in both mode where several files can commit<br>as well as in both mode where several files can commit<br>as well as in both mode where several files can commit<br>as well as in both mode where several files can commit<br>as well as in both mode where several files can commit<br>as well as in both mode where several files can commit<br>as well as in both mode where several files can commit<br>as well as in both mode where several files can commit<br>as the several files can commit<br>as the several files can be as a several files can be<br>as a several files can be<br>as a several files can be<br>as a several file can be<br>as a several file can be<br>as a several f                                                                                                    |
| EXT NorthStar DUS.                                                                                                    | PEARL<br>Pearl asks questions that a program the unit of the system. You answer the values as a system to construct both subroutines as answer to code the system then compiles & executes pearl uses built-in togic to construct both subroutines are unit to be as a system than compiles as a system that are unit to be as a system than compiled as a system to be as a system to be as a system to                                                                                                    | A totally self-contendential quarty of a non-<br>complete data, procedural, quarty analoged on a one-<br>tions. Allows records to be manoged on a one-<br>tions. Allows records to be where serveral files can contend<br>as well as in batch' mode where serveral files can contend<br>as well as in batch' mode where serveral files can contend<br>as well as                                                                                                    |
| panulres CP/M, MP, TROX                                                                                                    | pean asks gode the system construct out of photos                                                                                                    | complete records to mode where server<br>tions. Allows records to mode where server<br>as well as in batch' mode where servers includes mode<br>as well as in batch' mode in a variety of wors. Includes mode<br>as well as in batch' mode in a variety of wors. Includes mode<br>as well as in batch' mode where servers and a variety<br>cate with each other in a variety of wors. Includes mode<br>cate with each other in a variety of wors. Includes mode<br>as well as in batch' mode where servers and a<br>cate with each other in a variety of wors. Includes mode<br>cate with each other in a variety of wors. Includes mode<br>cate with each other in a variety of wors. Includes mode<br>cate with each other in a variety of wors. Includes mode<br>cate with each other in a variety of wors. Includes mode<br>wors. Includes mode wors. Includes mode<br>cate with each other in a variety of wors. Includes mode<br>cate with each other in a variety of wors. Includes mode<br>wors. Includes mode wors. Includes mode<br>wors. Includes mode wors. Includes mode<br>wors. Includes mode wors. Includes mode<br>wors. Includes mode wors. Includes mode<br>wors. Includes mode wors. Includes mode<br>wors. Includes mode wors. Includes mode wors. Includes mode<br>wors. Includes mode wors. Includes mode wors. Includes mode<br>wors. Includes mode wors. Includes mode wors. Includes mode<br>wors. Includes mode wors. Includes mode wors. Includes mode<br>wors. Includes mode wors. Includes mode wors. Includes mode wors. Includes mode<br>wors. Includes mode wors. Includes mode wors. Includes                                                                                                    |
| Requires CP/M, NormStar IDUS.<br>Requires CP/M, NormStar IDUS.<br>Formots: 8, NS MP, TRS2<br>FORM WRITERTM - \$150. Manual alone - \$25.<br>EPORT WRITERTM - \$150. Manual alone - \$25.<br>IN word and arithmetic calculation processor designed to<br>intword and arithmetic calculation processor designed to<br>along a symbol along a symbol along a symbol.<br>Second and arithmetic calculation processor designed to<br>along a symbol along a symbol along a symbol.<br>Calculator functions and printed as often as designed.<br>Second and services can be printed as symbol.<br>Calculator function.                                                                                                    | onswer in built-in look the system men                                                                                                    | as well as in other in a value cp/M and                                                                                                    |
| Formats: 00 WRITERIM - \$150. Manual<br>EPORT WRITERIM - \$150. Manual<br>BEPORT WRITERIM - \$150. Manual<br>BEPORT WRITERIM - \$150. Manual<br>method and arthimetic calculation processor designed<br>inhvord and arthimetic calculations end acloudator to paper<br>method and arthimetic calculations end ediculate<br>method and arthimetic calculate interest<br>ones. Built-in calculate function.<br>Built-in calculate functions can be printed as often as designed<br>interest and data. Reports can be printed as dowed. "Cause and<br>loss. Built-in calculate function.<br>Line and the activity of the activity of the activity of the<br>loss of the activity of the activity of the activity of the<br>loss of the activity of the activity of the activity of the activity of the<br>loss of the activity of the activity of the activity of the activity of the<br>loss of the activity of the activity of the activity of the activity of the activity of the activity of the activity of the activity of the activity of the activity of the activity of the activity of the activity of the activity of the activity of the activity of the activity of th                                                  | 130                                                                                                    | cate with ecures 54K road                                                                                                    |
| EPORT WRITER<br>Intword and arthmetic calculation processor and numeric calculation<br>intword and arthmetic calculation of figures and numeric calculation<br>energies reports with ledger of figures and colculator to paper<br>energies and action of the printed as often as desired.<br>Cause and<br>prints Sovies data can be easily entered and saved. "Cause<br>errors Sovies data can be easily computed using Recalculate function.<br>changes in data can be easily computed using Recalculate function.<br>changes and back reports Sovies and ABK RAM                                                                                                    | waintine programs                                                                                                    | cate with a Required State<br>'key fields'. Required State<br>Formats: 8, NS. MP, S8, APPL                                                                                                    |
| stword and aminin ledger of the end column as often as and                                                                                                    | your program<br>• Level 1: For Personal Computing<br>• Level 1: For Personal Computing<br>• Level 2: The Business Assistant<br>• Level 2: The Business Assistant<br>• Level 2: Advanced Software Development<br>• 32, each; 8, NS, MP, SB, TRS2                                                                                                    |                                                                                                    |
| enerate reports colculator function be printed and saved.                                                                                                    | · Level 1: For Business Assime Development                                                                                                    | Formulation of the second second seco                                                                                                    |
| Ions. Built-In doto. Report easily entitiesing Recolculation                                                                                                    | · Level 2: Interneed Somworth a NS. MP. S8. Inter                                                                                                    | TMICRO Stat analysis packarstern for some data tra                                                                                                    |
| Bit and In Contractive Contraction and                                                                                                    | Your P. Server State State Sta                                                                                                    | MICROSTATTM<br>Powerful stottstical analysis package.<br>Powerful stottstical analysis package for a software data that<br>buildes data management sub-system for editing, software<br>buildes data management sub-system for package and apparential, etc.)                                                                                                    |
| EPOR<br>in-word and arthmetic calculations and collection to pupped<br>and arthmetic calculator functions and collection of adapted<br>interacts reports with the particulation of adapted<br>ions. Built-in calculator functions be printed as orden or desired.<br>Changes in data can be easily entered and saved. "Cause and<br>changes in data can be easily entered and ABK RAM<br>Effect" analysis easily computed using Recalculate function.<br>Effect" analysis easily computed using Recalculate function.<br>Effect" analysis easily compared and ABK RAM<br>Requires CP/M, Microsoft Rosic and ABK RAM<br>Requires CP/M, Microsoft Rosic and ABK RAM<br>Formats: B, NS, MP, SB, TRS2, CDOS<br>Formats: B, NS, MP, SB, TRS2, CDOS                                                                                                    | Level 2: the diverged Software of Software of Sof                                                                                                    | Formation Formation Constraints and the statistical analysis package.<br>Powerful statistical analysis package.<br>Powerful statistical analysis package.<br>Includes data management sub-system for editing, sorting<br>includes data management sub-system for editing, sorting<br>includes data management sub-system for editing<br>includes data management sub-system for editing<br>includes data management sub-system for editing<br>includes data management sub-system for editing<br>includes data management sub-system for editing<br>includes data management sub-system for editing<br>includes data management sub-system for editing<br>includes data management sub-system for editing<br>includes data management sub-system for editing<br>includes data management sub-system for editing<br>includes data management sub-system for editing<br>includes data manageme                                                                                                    |
| Requires CPIN, MP, SB, Ind                                                                                                    | Requires Crimental M. 1120. te compiler with ternal preci-                                                                                                    | ronking, tobe (e.g. linear, tot                                                                                                    |
| Formats: D,                                                                                                    | CBASIC intermediate could integer & externa                                                                                                    | tomations (e.g. whether<br>tormations (e.g. whether<br>Frequency distributions<br>• Frequency distributions                                                                                                    |
|                                                                                                    | Nomulais allow GAASIC2. 11<br>Requires CP/M and GAASIC2. 11<br><b>CBASIC2IM</b> - \$120.<br><b>CBASIC2IM</b> - \$120.<br>Industry standard intermediate code compiler with run-time<br>industry standard intermediate code compiler with run-time<br>industry standard intermediate code code code code code code code cod                                                                                                    | - FIGUE - ANTRODUCE                                                                                                    |
| A System                                                                                                    | Interpreter. Feure                                                                                                    | Multiple series     Time series/Chi-Square, combinations                                                                                                    |
|                                                                                                    | Indepreter. Features and<br>ston anthmetic.<br><b>ULTRASORT-IIIM - en75</b> .<br><b>ULTRASORT-IIIM - en75</b> .<br><b>ULTRASORT-IIIM - en75</b> .<br><b>ULTRASORT-IIIM - en75</b> .<br><b>ULTRASORT-IIIM - en75</b> .<br><b>ULTRASORT-IIIM - en75</b> .<br><b>ULTRASORT-IIIM - en75</b> .<br><b>ULTRASORT-IIIM - en75</b> .<br><b>ULTRASORT-IIIM - en75</b> .<br><b>ULTRASORT-IIIM - en75</b> .<br><b>ULTRASORT-IIIM - en75</b> .<br><b>ULTRASORT-IIIM - en75</b> .<br><b>ULTRASORT-IIIM - en75</b> .<br><b>ULTRASORT-IIIM</b> - en75.<br><b>ULTRASORT-IIIM</b> - en75.<br><b>ULTRASORT-IIM</b> - en75.<br><b>ULTRASORT-IIM</b> - en75.<br><b>ULTRASORT-I</b>                                                                                                    | Crossider                                                                                                    |
| Full screen lest essenances     Full screen lest essenances     Full text formating commands     Merging with externol data files     Merging with externol data                                                                                                    | INTRASORI-IN INTRASTOR TURNING TURNING                                                                                                    | <ul> <li>Foctorials, point</li> <li>Foctorials, point</li> <li>Scatterplots</li> <li>ANOVA (one and two-way)</li> <li>ANOVA (one and two-way)</li> <li>ANOVA (one and two-way)</li> <li>ANOVA (one and two-way)</li> </ul>                                                                                                    |
| e run will brite                                                                                                    | ULING IN A CONTRACT OF A CONTRACT OF A CONTR                                                                                                    | SCONVA (ONB CHO C                                                                                                    |
|                                                                                                    | The sort/mailue to loaded by the loaded by the sort of the loaded by the loaded by the                                                                                                    | ANOVA (One Unit<br>Requires 48K RAM<br>Requires 48K RAM<br>CP/M-CBASIC2 version - \$250.<br>CP/M - Microsoft Basic 60 version - \$250.<br>                                                                                                    |
| · Conditional printing and printer.                                                                                                    | tome and as a stand                                                                                                    | an ILCBASIC a pastic su and                                                                                                    |
| variables     Conditional commanas     Conditional commanas     True proportional printing     True proportional printing     Specify disk format, terminal and printer.                                                                                                    | tanguage:<br>be used as a stand-attivit<br>FABSTM - \$175. Manual alene - \$20.<br>FABSTM - \$175. Manual alene - \$20.<br>Fast Access Bires Structure. Key sequential multi-path<br>Fast Access Bires Structure. Faster than ISAM. Can be used<br>balanced thes structure. Faster than ISAM. Can be used<br>balanced thes structure. Faster than ISAM. Can be used<br>balanced these structure. Faster than ISAM. Complete and S-Basic.<br>W Chools 2 during un-time; disc can be used a stand-alone<br>the Complete and S-Basic Complete on S-Basic                                                                                                    | CP/M-CBASUC<br>CP/M - Microsoft Basic 80 Version<br>Porthistor Basic version - \$250.<br>Northistor Basic version - \$25.                                                                                                    |
| Specify dek former<br>Specify dek former<br>Specify dek former<br>MAGIC MENUTM<br>MAGIC Wand Into a turnkey system. Allows move from<br>turns Mogic Wand Into a turnkey for disks, system status, efc.<br>specify to PRIMT, backup of files or disks, system status, efc.<br>Specify to PRIMT, backup of files or disks, system status, efc.<br>Specify to PRIMT, backup of files or disks, system status, efc.<br>Specify to PRIMT, backup of files or disks, system status, efc.<br>Specify to PRIMT, backup of files or disks, system status, efc.<br>Specify to PRIMT, backup of files or disks, system status, efc.<br>Specify to PRIMT, backup of files or disks, system status, efc.<br>Specify to PRIMT, backup of files or disks, system status, efc.<br>Specify to PRIMT, backup of files or disks, system status, efc.<br>Specify to PRIMT, backup of files or disks, system status, efc.<br>Specify to PRIMT, backup of files or disks, system status, efc.<br>Specify to PRIMT, backup of files or disks, system status, efc.<br>Specify to PRIMT, backup of files or disks, system status, efc.<br>Specify to PRIMT, backup of files or disks, system status, eff.<br>Specify to PRIMT, backup of files or disks, system status, eff.<br>Specify to PRIMT, backup of files or disks, system status, eff.<br>Specify to PRIMT, backup of files or disks, system status, eff.<br>Specify to PRIMT, backup of files or disks, system status, eff.<br>Specify to PRIMT, backup of files of the prime status of the prime status of the prime                                                                                                    | FABSTM - \$175. Manual discussion of the loaded<br>Fast Access Bires Structure, Key sequential multi-participation<br>balanced tree structure. Faster than ISAM. Can be loaded<br>balanced tree structure, faster than ISAM. Can be used as stand-olone<br>by choosic2 during run-time; disc can be used as stand-olone<br>by choosic2 during run-time; disc can b                                                                                                    | NorthStor Basin + \$25.                                                                                                    |
| AGIC MEIL system. Allows status, etc.                                                                                                    | Fact ACCESS Bires anuchure. Foster into can be used and S-Basic.                                                                                                    | Manual a NS Mod II) APPL (                                                                                                    |
| wind hto o turner of disks, system                                                                                                    | halanced tree sing run-time: us Basic Company or S-Basic                                                                                                    | Formats: 8, m anas) TRS2 (TRS-00 m                                                                                                    |
| UTIN MAGIC MENUTIN<br>UTIN Magic Wand into a humkey system. Allows move muni-<br>urns Magic Wand into a humkey system status, etc.<br>UTIN MORT, backup of files or disks, system status, etc.<br>EDIT to PRINT, backup of files or disks, system status, etc.<br>Hum menu without returning to CP/M 2.X<br>LOT menu without returning to CP/M 2.X<br>LOT MORT PARK CP/M and Magic Wond.                                                                                                    | by Chosicz outports Microsoft Bosic Comparis                                                                                                    | a rea Cromemco Cuus                                                                                                    |
| at ha Highly a thilling a stadic work                                                                                                    | utility. Auso and CBASIC2, Million and Sol                                                                                                    | CDOS (8 Report                                                                                                    |
| EDIT IN WITHOUT COAL OND MOUT                                                                                                    | UNAS CP/M UNIT OF TRS2, CUUS                                                                                                    | trademark Carolina Business Com                                                                                                    |
| EDIT ID menu without CP/M and Music<br>from menu without CP/M and Music<br>multiple 56K RAM, CP/M and Music                                                                                                    | Dadument 110 SD, 11 11 50 (001                                                                                                    | Selector of thoremore Micro-an Pedra 200                                                                                                    |
| EDIT IN THE WITHOUT TO AN ON MORE THE AND A CP/M ON MORE THE AND A CP/M ON MORE THE AND A CP/M ON A CP/M ON A CP/M O                                                                                                    | Requires: 8, NS, MP, SS, In Mod II/Vector MZ) SS (04)                                                                                                    | of CPU Int'l Pascal/M. ACT & TRANS 86 trademarks S                                                                                                    |
| lums Magic Wand Into O diversion disks, system<br>turns Magic Wand Into O filles or disks, system<br>EDIT to PRINT, backup of files or GP/M 2.x<br>EDIT to PRINT, backup of films of GP/M 2.x<br>from menu without reluming to CP/M 2.x<br>regulars 56K RAN, CP/N and Magic Wond.<br>Regulars 56K RAN, CP/N and Magic Wond.<br>Regulars 56K RAN, CP/                                                | Formats: 8, NS, MP, SS, Mod II/Vector MZ) 55 (04)                                                                                                    | of CPU Int'l Pascal/M, ACT & TRANS 86 trademarks S<br>SIC2 trademark Compiler Systems Magic Wand trademark                                                                                                    |
| HOM MENU WHITE CPIN ON SHE WITH                                                                                                    | Regulate<br>Formats: 8, NS, MP, SS, International State<br>Formats: 8, NS, MP, SS, International State<br>Formats: 8, NS, MP, SS, International State<br>Business Application<br>Ultrasort-II & FARS trademarks Co.                                                                                                    | of CPU Int'l Pascol/M, ACT & TRANS 86 trademarks S<br>SIC2 trademark Compiler Systems Mogic Wand trademark<br>ns Textwriter, Datebook & Milestone trademarks Organic Sol<br>mouter Conitrol Systems Maaic Menu trademark of Charlas I                                                                                                    |

#### BYTELINES.

Robots in Pelahatchie, Mississippi, has resumed publication of its quarterly newsletter.

ristwatch-Sized Computer Proposed: Ten years ago, who would have conceived of the table-top computer or, better yet, the pocket computer? Yet they are realities today. Current dreams envision something much smaller: the November 1980 Computer carried a detailed proposal by Stephen Kearney for a computer to be worn on your wrist. Kearney has overcome the I/O (input/output) problem with a clearly thought out display and keyboard. The LCD (liquid-crystal display) is 27 characters by 8 lines (for a total of 216 characters), with uppercase, lowercase, and special characters, in a space 1% by 3 inches. The unit has a 9-key keyboard capable of upperand lowercase alphanumerics and special characters. The keyboard measures % inch by 2 inches.

Which Computer is The Fastest7: Datamation recently conducted a survey to determine which computers are the fastest in production. The measurement used was KOPS (thousands of operations per second). This was felt to be a better measure than MIPS (millions of instructions per second). The top three were: Cray-1 (800,000 KOPS), CDC Cyber 205 (800,000 KOPS), and CDC 7600 (10.000 KOPS). The fastest IBM computer was the IBM 1088 (2X) with 1160 KOPS.

The KOPS rating is determined by measuring how long it takes the computer to execute a prescribed mix of programs; the measurement ignores I/O and operatingsystem considerations. As such, KOPS measures only processor speed and not system speed.

Smart Wheelchair Shown: The Rehabilitation Engineering Center of the Veterans Administration Hospital, Palo Alto, California, has demonstrated a prototype microprocessorcontrolled wheelchair for severely incapacitated persons. Using autofocus ultrasonic-ranging detectors aimed at the head, a person can direct the wheelchair's movements by moving his head. Sensors are included to detect objects in the chair's path and to gauge distance to walls so that the chair can track a wall at a fixed distance. Cruise control is provided so that the user can relax until a change in velocity is wanted. The developers expect this unit to add only \$100 to \$200 to the cost of a standard wheelchair.

**Fiat-Panel Display Update:** There are over 2 million video terminals in use. It's expected that yearly shipments will top the million-unit level by the mid-1980s. However, they have some big disadvantages. They're bulky, they waste a lot of desk space, consume too much power, annoy users with reflected light, and are damaged easily.

More than a dozen companies are developing flatpanel displays. Some are already in production. Most successful are the plasma displays. LCD and ELD (electroluminescent displays) are also being developed.

The Japanese are working on flat-panel displays. Fujitsu, Hitachi, Matsushita, and Seiko Denki have all produced plasma and LCD prototypes. Hycom Corporation, a US subsidiary of Sharp, has developed an ELD for the US Army in portable battlefield terminals. Exxon Corporation, through its Kylex and Electrophoretic Information Display divisions, is also developing flat displays. Kylex is already producing an 8-line LCD panel, and it is rumored that this will soon be expanded. There is no doubt that by the end of the decade flatpanel displays will dominate the terminal- and televisiondisplay markets. They will offer low power consumption, high daylight visibility, and the shock resistance necessary to make the true portable computer and intelligent terminal a reality.

an A Computer Have Worms? Several years ago rumor had it that an enterprising computer hacker had gained access to a DOD computer from a remote terminal. Once inside, he entered a program that rewrote its data into all of the computer's memory, destroying the computer's software and data base. In other words, the program was like the shapeless monster from the classic science-fiction thriller, The Blob.

Now, from Xerox's Palo Alto (California) Research Center, comes the "Worm." The Worm is a series of programs that wiggles through a computer network at will, copying itself into inactive systems in the network. The Worm coordinates the operation of all the computer systems in the network. It delegates tasks to unused machines and coordinates the operation of machines in the network. Any complex computations are handled by harnessing multiple processors

The Worm is still in the experimental stage. As such, it may be the precursor of much more powerful autonomous programs that, like the Blob, could take over and control entire networks.

**Computer Contest To Ald The Handlcapped:** The National Science Foundation, Johns Hopkins University, and Radio Shack have announced a nationwide competition for computer aids for the physically or mentally handicapped. (See "National Search to Aid the Handicapped Through Personal Computers," page 316.) The grand prize is \$10,000, with runner-up prizes of equipment and money. There are several incentives to encourage participation, including separate entry categories for students, amateurs, and professionals. For more information, contact Personal Computers for the Handicapped, Johns Hopkins University, POB 670, Laurel MD 20810.

**Robot Destroys Itself:** An experimental robot at the **University** of Florida went out of control, destroying itself before a graduate student could press its cutoff button. The robot's arm was driven into its supporting body, ripping its shoulder off.

Xerox Introduces First Ethernet System: Xerox has been talking about Ethernet for two years, and I have reported on its progress many times. Finally, it has introduced the first system hardware. Called the Xerox System 8000, it allows users to create, file, print, and distribute documents and data to any and all users on the system. It allows many types of office equipment to be linked into an integrated local system via coaxial cable, and the system can be tied in to other external networks

Without a doubt, many manufacturers will introduce hardware and software interfaces for the Ethernet system. IBM, Wang, Exxon, AT&T, and M/A-COM are working on their own local network systems.

BM Opens Retail Stores: Philadelphia and Baltimore are the sites of IBM's two new storefront sales outlets. Several more are planned.

The stores carry typewriters, copiers, word processors, small-business computers, and supplies. IBM is following in the footsteps of

# TOMORROW'S answers for the H8® TODAY!

DG Electronic Developments provides the only enhancements to put the Heath \* H8 ahead **TODAY** while maintaining its high standards, broad flexibility and high reliability.

#### DG-80 (Z80\* Based CPU)

The DG-80 offers the **BEST** foundation for the H8 to build on for the future. Compare the DG-80 to your current Heath \* 8080 CPU and see the advantages of the DG-80's superior speed and flexibility. The Z80 gives twice the processing speed coupled with twice the instruction set making your H8 a truly professional microsystem. DG-80 aids the efficient writing of utility programs, user routines, sub-routines and use of assemblers. **DG-80 \$249.** (Documentation only \$25.)

#### DG-FP8/ADP4 (DG80 Front Panel Monitor)

The DG-FP8/ADP4 firmware/hardware package brings the world of standardization to your H8. The FP8/ADP4 allows the full use of currently available "STANDARD" CPM software, with 4 MHz operation. You can still use your HDOS and all its related software, by simply putting a disk in your drive. The DG firmware package gives you use of the full 64K of RAM available on the 64D or 64D5. The FP8/ADP4 firmware also offers many extras including hexadecimal OR split octal display; simplification of register and memory contents display; and the full use of all Z80 registers (more than twice the number of registers in the 8080). Plus, the unique front-panel single-step feature is maintained to aid in software troubleshooting.

DG-FP8 \$69.95. DG-ADP4 \$19.95. Purchased together \$79.95. (Documentation only — source code not included \$15.)

#### DG-64D (64K RAM Memory Board)

The DG-64D is **THE BEST** memory board available for the H8! Along with the DG-80 CPU, the 64D gives a full 64K of addressable memory. Its built-in flexibility ensures future compatibility. Multi-user configurations can be achieved accessing up to eight 64D's on line with the hardware/software bank select features. Memory contents are maintained and protected during extended wait states by asynchronous refresh.

DG-64D priced from \$333 (BK) to \$529 (64K). (Documentation only \$15.)

#### DG-64D5 (5-Volt Power Supply 64K RAM)

The DG-64D5 memory board offers the **ultimate** in low power consumption for the H8 computer! The 64D5 is primarily designed for use with the Heath Color Graphics board. In addition to offering **ALL** of the features of the standard 64D, the 64D5 utilizes **single-supply** 5-volt-only dynamic RAMs and allows the use of extended wait states.

Priced from \$333 (ØK) to \$799 (64K). (Documentation only \$15.) Chip Sets (8-4517 dynamic RAMS) \$150.

#### CP/M (Standard V2.2 Disk Operating System)

The final component for the "**STANDARD**" H8 system is Digital Research's CP/M<sup>®</sup> V2.2. Our full line of H8 enhancements in combination with CP/M gives the user unparalleled flexibility and puts thousands of CP/M software programs at your fingertips.

CPM V2.2 \$130. (Documentation only \$25.)

All products supplied with complete documentation.

#### Please call or write for additional information.

Heath - and H8\* are registered trademarks of Heath Corporation, Benton Harbor, Michigan. CP/M - is the registered trademark of Digital Research of Pacific Grove, California. Z80\* is the registered trademark of Zilog Corporation.

## D.G ELECTRONIC DEVELOPMENTS CO.

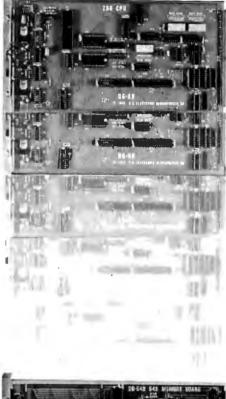

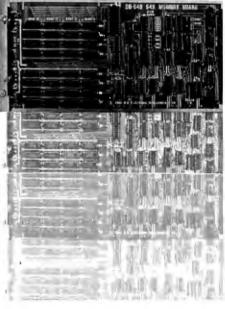

Ordering Information: Products listed available from DG Electronic Developments Co., P.O. Box 1124, 1827 South Armstrong, Denison, Tx. 75020. Check, Money Order, VISA or MasterCard accepted. Phone orders (charge only) call (214) 465-7805. No COD's. Freight prepaid. Allow 3 weeks for personal checks to clear. Texas residents add 5%. Foreign orders add 30%. Prices subject to change without notice.

#### BYTELINES,

DEC, even though DEC closed two of its retail outlets and has put a halt to its retail expansion.

In a related development, Hewlett-Packard has entered into an agreement to sell its HP-1000L smallbusiness computer through ABC Computers Inc's 350 retail outlets.

Programmer Fined For Copying Software: A Mobile County, Alabama, circuit court has fined a programmer \$50,000 for copying his former employer's software and using it in a competing business he started. A jury decided that a theft had occurred, even though nothing material was taken. The prosecution maintained that the former employee could not have recreated the identical programs in such a short period of time. The defense said he had done so. The programmer plans to appeal.

ersonal Computing **On Corporate Machines:** Federal auditors discovered over 200 government employees at the Sandia Nuclear Weapons Research Center in Albuquerque, New Mexico, using the facility's Control Data Corporation systems for personal use. Sources report that 456 unauthorized files were located, including several hundred games such as Star Trek and Adventure, as well as poetry, jokes, personal letters, a beer-can collection catalog, and bowling-team rosters. One employee was caught helping local gamblers run a bookmaking operation.

**Does Computer Crime Pay?** It certainly does... according to Paul Nolan, supervisory special agent in the FBI's White Collar Crime Section. He estimates that non-computer-aided embezzlement averages \$23,000 per occurrence, while computer-aided embezzlement averages \$430,000. By the way, bank robbers average only \$3000.

**Volume Production For 64 K-Bit Memories:** Within two months, suppliers will start shipping the new 64 K-bit programmable memories to manufacturers and distributors. Prices will be in the \$25 to \$30 range; they'll drop under \$20 in July. Fifteen suppliers have announced devices, although some of the specification sheets are tentative.

It's not yet clear when personal-computer manufacturers will start using the 64 K-bit chips in place of 16 K-bit circuits. Many will stick with the 16 K-bit device until the 64 K units show a significant price drop.

Intel has let it be known that its 64 K-bit memories will use redundant bits for increased yield, the same technique used by IBM and Western Electric in their inhouse circuits. Intel uses a "ROM-fuse" technique (an internal programmable readonly-memory) to decode addresses and replace one or more defective cells.

Ada Status Report: It is estimated that the DOD (Department of Defense) uses over 500 general-purpose computer languages and that \$3 billion is spent each year for software development, whose control is a nightmare. That's what led the DOD to subsidize the Ada language project. The department wants Ada to be its only language.

In 1975, a DOD group undertook the task of evaluating twenty-three existing languages to find a standard language. None were found suitable. In mid-1978, the group invited specification recommendations from around the world and sponsored a competition among seventeen organizations. The Green language (later dubbed Ada), developed by Cii Honeywell Bull (a French subsidiary of Honeywell), emerged the winner. Initial specifications were released in mid-1979 and refined and completed by mid-1980.

A fully functional Ada compiler for the entire language is expected to be available next year. Many private and educational institutions are currently developing Ada compilers, including Carnegie-Mellon University and the University of Karlsruhe, West Germany. Other schools studying various aspects of Ada include Stanford, Harvard, MIT, and the Universities of Texas, Massachusetts, Southern California, Pennsylvania, York (England), Tokyo, London, and the Technical University of Denmark

The DOD has requested that the Ada compiler run on the DEC (Digital Equipment Corporation) VAX11/780 and produce code for the VAX, the DEC PDP-11, and the military AN/GYK-12.

A number of institutions already have "Little Ada" compilers running, and it's likely that we'll see a "Tiny Ada" implementation for 8080/Z80 systems by year's end.

Uhio Scientific Sold: Ohio Scientific Inc (OSI), one of the early pioneers in personal-computing systems, has been purchased for an undisclosed sum by M/A-COM Inc of Burlington, Massachusetts. M/A-COM manufactures business communications equipment, OSI had sales of \$14.8 million for the 10-month period ending October 1980. Mike Cheiky, OSI founder, will remain as vice-president of development. In all likelihood OSI will move away from personal computing and into the small-business market.

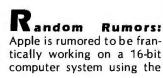

Motorola 68000 .... Sony and Canon are about to introduce computers using the Motorola 6809 8-bit microprocessor .... Radio Shack may introduce a disk system for the TRS-80 Color Computer system.... According to insiders, Texas Instruments will soon have a low-cost system and a Viewdata-type terminal. TI is concerned over Radio Shack's growing domination of the consumer communications market .... Experts predict that Radio Shack will have 40,000 people hooked up to data bases through their equipment by year end....

The Apple III appears to be designed to accept one of the new 51/4-inch Winchester hard disks in place of its 51/4-inch floppy-disk drives.... Informed sources say that Zilog is at last shipping fully functional Z8000s. Reportedly, the first four versions had some op codes that did not execute correctly.... Sony and Matsushita are expected to introduce portable microcomputer products that fit into your briefcase. They are intended for electronic mail and database access applications. (See "The Panasonic and Quasar Hand-Held Computers," by Gregg Williams and Rick Meyer January 1981 BYTE, page 34.) ... Expect a CP/M-like operating system for Atari's 800 personal computer.... Okidata will unveil a 35 cps overlapping dot-matrix printer for under \$1000 at the National Computer Convention in May....

**MAIL:** I receive a large number of letters each month as a result of this column. If you write to me and wish a response, please include a self-addressed, stamped envelope

Sol Libes POB 1192 Mountainside NJ 07081

# The Text Solution for APPLE II®

Now APPLE II® Owners Can Solve Text Problems With VIDEOTERM 80 Column by 24 Line Video Display Utilizing 7 X 9 Dot Character Matrix

Perhaps the most annoying shortcoming of the Apple II® is its limitation of displaying only 40 columns by 24 lines of text, all in uppercase. At last, Apple II® owners have a reliable, trouble-free answer to their text display problem. VIDEOTERM generates a full 80 columns by 24 lines of text, in upper and lower case. Twice the number of characters as the standard Apple II® display. And by utilizing a 7 by 9 character matrix, lower case letters have true descenders. But this is only the stant this is only the start.

#### VIDEOTERM, MANUAL, SWITCHPLATE

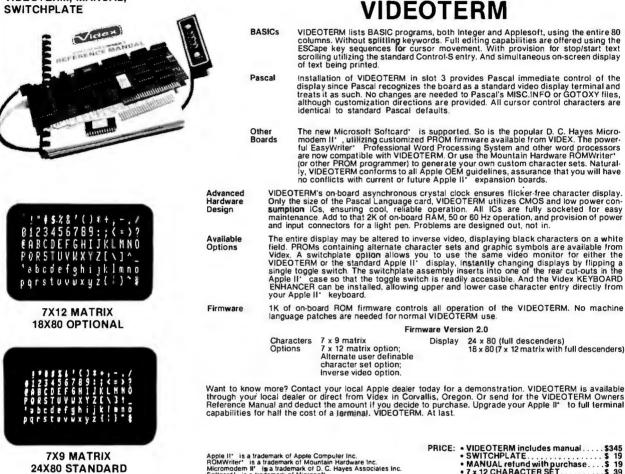

Display 24 x 80 (full descenders) 18 x 80 (7 x 12 matrix with full descenders)

Want to know more? Contact your local Apple dealer today for a demonstration. VIDEOTERM is available through your local dealer or direct from Videx in Corvallis, Oregon. Or send for the VIDEOTERM Owners Reference Manual and deduct the amount if you decide to purchase. Upgrade your Apple II\* to full terminal capabilities for half the cost of a Jerminal. VIDEOTERM. At last.

Apple II' is a trademark of Apple Computer Inc. ROMWriter' is a trademark of Mountain Hardware Inc. Micromodem II' is a trademark of D.C. Hayes Associates Inc. Soficard' is a trademark of Microsoft EasyWriter' is a trademark of Information Unlimited Software Inc

PRICE: • VIDEOTERM includes manual .... • SWITCHPLATE.... • MANUAL refund with purchase .... • 7 x 12 CHARACTER SET..... \$345 \$19 ....\$ 19 39 • MICROMODEM FIRMWARE

#### **APPLE II<sup>®</sup> OWNERS!** KEYBOARD & DISPLAY **ENHANCER** PUT THE SHIFT AND SHIFT LOCK BACK WHERE IT BELONGS

•SEE REAL UPPER AND lower CASE ON THE SCREEN ACCESS ALL YOUR KEYBOARD ASCII CHARACTERS

Videx has the perfect companion for yo word processor software: the KEYBOARD AND DISPLAY ENHANCER. Install the enhancer in your APPLE II and be typing in lower case just like a typewriter. If you want an upper case character, use the SHIFT key or the CTRL key for shift lock. Not only that, but you see upper and lower case on the screen as you type. Perfectly compatible with Apple Writer and other word processors like, for example, Super-Text.

If you want to program in BASIC, just put it back into the alpha lock mode; and you have the original keyboard back with a few improvements. Now you can enter those elusive 9 characters directly from the keyboard, or re-guire the Control key to be pressed with the **RESET** to prevent accidental resets

#### DISPLAY **KEYBOARD** AND ENHANCER is recommended for use with all

revisions of the APPLE II. It includes 6 ICs. and EPROM and dip-switches mounted on a PC board, and a jumper cable. Easy installation. meaning no soldering or cutting traces. Alter-nate default modes are dip-switch selectable. You can even remap the keyboard, selecting an alternate character set, for custom applications.

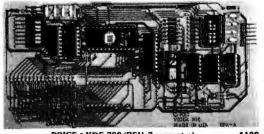

PRICE • KDE-700 (REV. 7 or greater).....\$129. • KDE-000 (REV. 6 or less) .....\$129.

Apple II" is a trademark of Apple Computer, Inc.

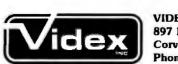

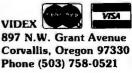

| SAVE                                                                          |                      |
|-------------------------------------------------------------------------------|----------------------|
| WITH DSC'S 10% C                                                              | CLUB                 |
| • YOU CAN BUY HARDWARE, SO                                                    |                      |
| AND SUPPLIES AT 10% ABOVE                                                     |                      |
| • JOIN NOW: \$15.00 ANNUAL                                                    |                      |
| MEMBERSHIP FEE INCLUDES \$                                                    |                      |
| CREDIT TOWARD FIRST PURCH<br>CATALOG OF PRODUCTS                              | ASE AND              |
| • TERMS - PREPAYMENT, CASH, CERTIFIED                                         | CHECK, M.O.,         |
| M.C. AND VISA ADD 4%, FOB PHILA., PA.<br>• WARRANTIES — ALL EQUIPMENT CARRIES |                      |
| MANUFACTURER'S WARRANTY AND WILL B<br>BY MANUFACTURER OR REPRESENTATIVE       | E SERVICED           |
| COMPUTERS                                                                     | 0.075                |
| Intertec - SuperBrain 32K<br>SuperBrain 64K                                   | 2375.<br>2500.       |
| SuperBrain QD 64K<br>Intertube III                                            | 2990.<br>724.        |
| Atari - 400 Computer                                                          | 475.                 |
| 800Computer<br>815 Dual Disk Drive                                            | 746.<br>1159.        |
| Apple II + Apple II Plus - 16K<br>32K                                         | 959.<br>1049.        |
| 48K                                                                           | 1149.                |
| Drives - Lobo for Apple - 5¼" with controller<br>VR Data - 40 tk 1 side       | 442.50<br>309.       |
| 80 tk 1 side<br>40 tk 2 side                                                  | 439.<br>439.         |
| 80 tk 2 side                                                                  | 619.                 |
| 8″ CDC 9404B, Mod II comp.<br>16K memory                                      | 749.<br>28.95        |
| Modems - D-Cat direct connect                                                 | 150.                 |
| Lexicon acoustic<br>Radio Shack - Mod. I Expansion Interface                  | 129.95<br>246.40     |
| Model III 16K                                                                 | 869.                 |
| Model III 32K w/2 Drives<br>Color Computer 4K                                 | 2199.<br>345.        |
| Color Computer 16K                                                            | 520.                 |
| PRINTERS<br>Centronics - 730-1 parallel                                       | 594.                 |
| 730-3 serial<br>737-1 parallel                                                | 649.<br>715.         |
| 737-3 serial                                                                  | 799.                 |
| 704-9 RS-232 serial<br>Anadex - 8000                                          | 1599.<br>794.        |
| NEC-5510 w/tractor<br>C. Itoh Starwriter 25 cps parallel                      | 2490.<br>1279.       |
| SUPPLIES                                                                      |                      |
| Verbatim Diskettes - 5¼" MD-01 Data Life<br>550-01, DD                        | 26.90/10<br>37.50/10 |
| 8″ FD-34-9000-Data Life<br>Nashua Diskettes - 5¼″ (high quality)              | 32.40/10<br>22.95/10 |
| 8" DD, FD-1D-WP                                                               | 32.50/10<br>24.50/5  |
| Dysan-5%" SS-SD<br>ALL BRANDS OF HARDWARE, SOFTWARE, P                        |                      |
| SUPPLIES AND BOOKS ARE AVAILABLE.                                             |                      |
| I WANT TO JOIN NOW.                                                           |                      |
| NAME                                                                          |                      |
| STREET STATE,Z                                                                | P                    |
| CHARGE D MASTER CHG. D VISA                                                   | · · · · ·            |
| CARD NUMBER                                                                   |                      |
|                                                                               | -                    |
| DISK SUPPLY                                                                   | CO.                  |
|                                                                               | A 19063              |

## **Software Received**

#### Apple II, PET, and TRS-80

**B-1 Nuclear Bomber**, historical strategy game for the Apple, PET, and TRS-80. Cassette, \$14.95. Avalon Hill Game Company, 4517 Harford Rd, Baltimore MD 21214.

Planet Miners, strategy game for the Apple, PET, and TRS-80 (three versions sold together). Cassette, \$14.95. Avalon Hill Game Company (see above).

#### **TRS-80**

Disk Editor/Assembler, line editor and relocatable machine-language assembler for the TRS-80. Floppy disk, \$99.95. Radio Shack, 1 Tandy Ctr, Fort Worth TX 76102.

FORTRAN, programming language and utilities for the TRS-80. Floppy disk, \$99.95. Radio Shack (see above).

Lost Ship Adventure, Adventure program for the TRS-80. Cassette, \$14.95. The Programmer's Guild, POB 66, Peterborough NH 03458.

Profile, general-purpose data base and report writer for the TRS-80. Floppy disk, \$79.95. Radio Shack (see above).

**Real Estate Volume II**, mortgage analysis program for the TRS-80. Cassette, \$29.95. Radio Shack (see above).

Scripsit, word-processing package for the TRS-80. Floppy disk, \$99.95. Radio Shack (see above). Standard & Poor's Stockpak and Portfolio Management System, stockanalysis program for the TRS-80. Floppy disk, \$49.95. Radio Shack (see above).

Star Trek 4.0, action game for the TRS-80. Cassette, \$14.95. The Programmer's Guild (see above).

Superdisk, collection of utility programs for the TRS-80. Floppy disk, \$49.95. The Programmer's Guild (see above).

VisiCalc, numerical computation and forecasting tool for the TRS-80. Floppy disk \$99.95. Radio Shack (see above).

#### Texas Instruments 99/4

Early Learning Fun, educational activity for children for the TI 99/4. Floppy disk, \$30. Texas Instruments, 13500 N Central Expy, Dallas TX 75231.

Personal Record Keeping, computer-based filing system for the TI 99/4. Program cartridge, \$50. Texas Instruments (see above).

Speech Editor, speech synthesis aid for the TI 99/4. Program cartridge, \$45. Texas Instruments (see above).

Other Computers

Nevada COBOL, version of the COBOL language for CP/M systems. Eight-inch floppy disk, \$99.95. Ellis Computing, 1480 17th Ave, San Francisco CA 94122.

This is a list of software packages that have been received by BYTE Publications during the past month. The list is correct to the best of our knowledge, but it is not meant to be a full description of the product or the forms in which the product is available. In particular, some packages may be sold for several machines or in both cassette and floppy-disk format; the product listed here is the version received by BYTE Publications. This is an all-inclusive list that makes no comment on the quality

This is an all-inclusive list that makes no comment on the quality or usefulness of the software listed. We regret that we cannot review every software package we receive. Instead, this list is meant to be a monthly acknowledgment of these packages and the companies that sent them. Companies sending software packages must include the suggested list price of the packages and (where appropriate) the alternate forms in which they are available.

# ROS DEMAND. HAS THE FEA

Computer experts (the pros) usually have big computer experience. That's why when they shop system software for Z80 micros, they look for the big system features they're used to. And that's why they like Multi-User OASIS. You will too.

#### **DATA INTEGRITY: FILE & AUTOMATIC RECORD LOCKING**

The biggest challenge for any multi-user system is co-ordinating requests from several users to change the same record at the same time.

Without proper co-ordination, the confusion and problems of inaccurate or even destroyed data can be staggering.

Our File and Automatic **Record Locking features** solve these problems.

For example: normally all users can view a particular record at the same time. But, if that record is being updated by one user, automatic record locking will deny all other users access to the record until the up-date is completed. So records are always accurate, up-to-date and integrity is assured.

Pros demand file & automatic record locking. OASIS has it.

#### **SYSTEM SECURITY:** LOGON, PASSWORD & USER ACCOUNTING

Controlling who gets on your system and what they do once they're on it is the essence of system security.

# N COMPARE.

Without this control. unauthorized users could access your programs and data and do what they like. and more efficient use A frightening prospect isn't it?

And multi-users can multiply the problem.

But with the Logon, Password and Privilege Level features of Multi-User OASIS, a system manager can specify for each user which programs and files may be accessed and for what purpose.

Security is further enhanced by User Accounting - a feature that lets you keep a history of which user has been logged on, when and for how long.

Pros insist on these security features. OASIS has them.

#### **EFFICIENCY: RE-ENTRANT BASIC**

A multi-user system is often not even practical on computers limited to 64K memory. OASIS Re-entrant BASIC makes it practical.

How?

Because all users use a single run-time BASIC module, to execute their compiled programs, less

MAKES MICROS RUN LIKE MINIS

memory is needed. Even if you have more than 64K, your pay-off is cost saving of all the memory you have available-because it services more users.

Sound like a pro feature? It is. And OASIS has it.

#### AND LOTS MORE ....

Multi-User OASIS supports as many as 16 terminals and can run in as little as 56K memory. Or, with bank switching, as much as 784K.

Multi-Tasking lets each user run more than one job at the same time.

And there's our BASICa compiler, interpreter and debugger all in one. An OASIS exclusive.

Still more: Editor: Hard & Floppy Disk Support; Keyed (ISAM), Direct & Sequential Files; Mail-Box; Scheduler; Spooler; all from OASIS.

Our documentation is recognized as some of the best, most extensive, in the industry. And, of course, there's plenty of application software.

Put it all together and it's easy to see why the real pros like OASIS. Join them Send your order today.

#### OASIS IS AVAILABLE FOR

SYSTEMS: Altos: Compucorp; Cromemco; Delta Products: Digital Group: Digita Microsystems; Dynabyte; Godbout; IBC: Index: Intersystems: North Star; Onyx; SD Systems: TRS 80 Mod II: Vector Graphic: Vorimex.

CONTROLLERS: Bell Controls: Cameo: Corvus; Konan; Micromation; Micropolis; Tarbell; Teletek; Thinkertoys; X Comp

Write for complete. free Application Software Directory. \_\_\_\_

PLEASE SEND ME:

1

| Product                                                                                                    | Price<br>with<br>Manual | Manual<br>Only   |
|----------------------------------------------------------------------------------------------------|-------------------------|------------------|
| OPERATING SYSTEM<br>(Includes:<br>EXEC Language;<br>File Management;<br>User Accounting;<br>Device Drivers;<br>Print Spocler;<br>General Text<br>Editor; etc 1<br>SINGLE-USER<br>MULTI-USER | \$150<br>350            | \$17.50<br>17.50 |
| BASIC COMPILER/<br>INTERPRETER/DEBUGGER                                                                                                    | 100                     | 15.00            |
| RE-ENTRANT BASIC<br>COMPILER/INTERPRETER/<br>DEBUGGER                                                                                                    | 150                     | 15.00            |
| DEVELOPMENT PACKAGE<br>(Macro Assembler;<br>Linkage Editor;<br>Debugger)                                                                                                    | 150                     | 25.00            |
| TEXT EDITOR &<br>SCRIPT PROCESSOR                                                                                                    | 150                     | 15.00            |
| DIAGNOSTIC &<br>CONVERSION UTILITIES<br>(Memory Test;<br>Assembly Language;<br>Converters; File<br>Recovery; Disk Test;<br>File Copy from<br>other OS; etc.)                                | 100                     | 15.00            |
| COMMUNICATIONS<br>PACKAGE<br>(Terminal Emulator;<br>File Send & Receive)                                                                                                    | 100                     | 15.00            |
| PACKAGE PRICE<br>(All of Above)<br>SINGLE-USER<br>MULTI-USER                                                                                                    | 500<br>850              | 60.00<br>60.00   |
| FILE SORT                                                                                                    | 100                     | 15.00            |
| COBOL-ANSI '74                                                                                                    | 750                     | 35.00            |

| 5 | Order OASIS from:<br>Phase One Systems, Inc.<br>7700 Edgewater Drive, Suite 830<br>Oakland, CA 94621<br>Telephone (415) 562-8085<br>TWX 910-366-7139 |
|---|----------------------------------------------------------------------------------------------------|
| Ì | NAME                                                                                                    |
|   | AMOUNT \$                                                                                                    |

# 6809 SOFTWARE POWER TOOLS BY MICROWARE®

#### OS-9<sup>™</sup> MULTIPROGRAMMING OPERATING SYSTEM

True multitasking, real time operating system for timesharing, software development, database, process control, and other general applications. This versatile OS runs on almost any 6809-based computer. ■ UNIX<sup>™</sup> -like file system with hierarchical directories, byte-addressable random-access files, and full file security. Versatile, easy-to-use input/output system is hardware independent and expandable.

■ Powerful "shell" command interpreter features: I/O redirection, multiple job stream processing, and more. Includes a complete set of utility commands.

■ OS-9 Level Two uses hardware memory management and can address over one megabyte of memory. Also includes pipes and filters for inter-process data transfers.

■ OS-9 Level One runs on systems without memory management hardware having up to 56K memory. □ OS-9 Level Two \$495\* □ Level One \$195

#### BASIC09™ PROGRAMMING LANGUAGE SYSTEM

xtended BASIC language compiler/interpreter with integrated text editor and debug package. Runs standard BASIC programs *or* minimally-modified PASCAL programs.

■ Permits multiple named program modules having local variables and identifiers. Modules are reentrant, position independent and ROMable.

■ Additional control statements for structured programming: IF ... THEN ... ELSE, FOR ... NEXT, REPEAT ... UNTIL, WHILE ... DO, LOOP ... ENDLOOP, EXITIF ... ENDEXIT.

■ Allows user-defined data types and complex data structures. Five built-in data types: byte, integer, 9 digit floating-point, string and boolean.

■ Runs under OS-9<sup>™</sup> Level One or Level Two. □\$195\*

#### **OTHER OS-9™ FAMILY SOFTWARE**

- Stylograph<sup>™</sup> Screen-Oriented Word Processor
- Interactive Assembler Macro Text Editor
- Interactive Debugger

BASIC09 and OS-9 are trademarks of Microware® and Motorola. UNIX is a trademark of Bell Laboratories.\* Most software is available on ROM or diskette in versions for many popular 6809 computers. Contact Microware® for specific availability.

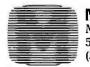

MICROWARE Microware Systems Corp., Dept. B2 5835 Grand Avenue, Des Moines, Iowa 50304 (515) 279–8844 • TWX 910–520–2535

## Could you pass this Red Cross swimming test?

#### SWIM:

- 1. Breaststroke 100 Yds.
- 2. Sidestroke 100 Yds.
- 3. Crawl stroke 100 Yds.
- 4. Back crawl-50 Yds.
- 5. On back (legs only) -50 Yds.
- 6. Turns (on front, back, side).
- 7. Surface dive underwater swim 20 Ft.
- 8. Disrobe float with clothes -5 mins.
- 9. Long shallow dive.
- 10. Running front dive.
- 11. 10-minute swim.

Anybody who's taken a Red Cross swim course knows how tough it can be. There's a good reason.

We believe drowning is a serious business.

Last year alone, we taught 2,589,203 Americans not to drown—in the seven different swim courses we offer all across the country. (Incidentally, most of the teaching as with almost everything American Red Cross does is done by dedicated volunteers.)

A good many of the youngsters not only are learning to keep *themselves* safe. Thousands upon thousands of them are learning to become lifesavers.

And the life they save - may be your own.

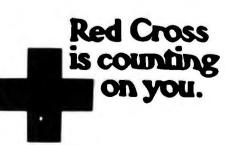

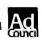

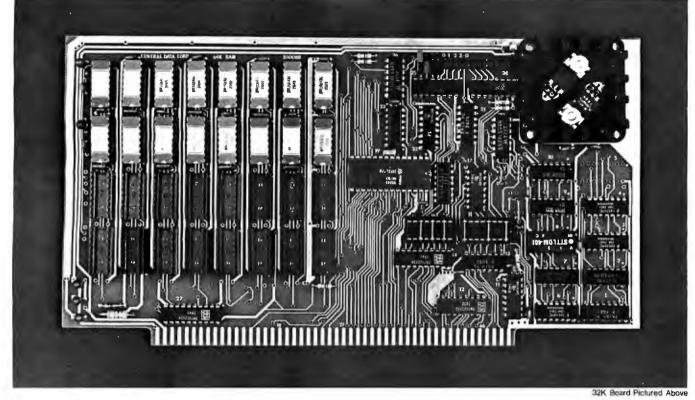

# Why Not the Best? From The Dynamic RAM Company.

| 2MHz      | 4MHz  |
|-----------|-------|
| 16K-\$249 | \$259 |
| 32K-\$375 | \$395 |
| 48K-\$500 | \$530 |
| 64K-\$625 | \$665 |

We have now been shipping our 2MHz dynamic RAM boards for over two years. Hundreds of 4MHz boards have been going out every month since early 1979. Our reliability is proven in the thousands of systems which contain our board. Many qualityminded systems houses across the country and overseas are using our boards for their equipment.

Our prices still beat all. Despite rising 16K memory chip prices (at least from reputable suppliers), Central Data continues to give you the best buy in memory today. Nobody offers a board with a capacity of 64K, assembled, tested, and guaranteed for a full year at the price we do. **Deselect around PROMs.** Our boards have the important deselect feature which lets you overlap any fixed memory in your system with no interference.

Our features make the board easily used and expanded. You address our boards on 16K boundaries with mini-jumps (small shorting plugs that slide over wirewrap pins) near the top of the board for easy access. If you want to expand your board after you have purchased it, all that you need to do is add memory. We can supply you with expansion packages (\$150-2MHz, \$160-4MHz) which include eight RAMs that you can depend on as well as two mini-jumps for addressing. And of course, our board never generates wait states.

Low power consumption keeps your computer running cool and reliable. The total power consumption of our 16K board is typically less than 4 watts (+8V @ 300ma, +16V @ 150ma and - 16V @ 20ma). Boards with additional memory typically increase power consumption only 1 watt per 16K!

**Standard S-100 Interface.** Our board is designed to interface with any standard S-100 CPU. All of the timing of the board is independent of the processor chip, and the board is set up for different processors by changing two plugs on the board.

Call or write us today. That will guarantee a fast response with more information on the board. Or make an order — you'll probably have the board in two weeks! If you're interested, also ask for a catalog on our Z8000 16-bit processor board designed for the MULTIBUS. All of these products are available to your local dealer, also.

Central Data Corporation, 713 Edgebrook Drive, PO Box 2530, Station A, Champaign, IL 61820. (217) 359-8010

| PURCHASE PLAN • 12-2    | 4 MONTH FULL OWNERSHIP PL<br>Description                                                                                                    | LAN • 36<br>PURCHASE<br>PRICE                                 |                                                 | PER MONT                                     | н                                         |
|-------------------------|----------------------------------------------------------------------------------------------------|---------------------------------------------------------------|-------------------------------------------------|----------------------------------------------|-------------------------------------------|
| DEC                     | LA36 DECwriter II<br>LA34 DECwriter IV<br>LA34 DECwriter IV Forms Ctrl<br>LA120 DECwriter III KSR .<br>LA120 DECwriter III RO .<br>VT 100CRT DECscope .<br>VT132 CRT DECscope .                 | \$1,695<br>1,095<br>1,295<br>2,295<br>2,295<br>1,695<br>2,295 | \$162<br>105<br>124<br>220<br>220<br>162<br>220 | \$ 90<br>58<br>68<br>122<br>122<br>90<br>122 | \$ 61<br>40<br>46<br>83<br>83<br>61<br>83 |
| TEXAS<br>NSTRUMENTS     | T1745 Portable Terminal<br>T1765 Bubble Memory Terminal .<br>T1783 Portable KSR, 120 CPS<br>T1785 Portable KSR, 120 CPS<br>T1847 Portable KSR, 120 CPS<br>T1810 RO Printer<br>T1820 KSR Printer | 1,595<br>2,595<br>1,745<br>2,395<br>2,845<br>1,895<br>2,195   | 153<br>249<br>167<br>230<br>273<br>182<br>211   | 85<br>138<br>93<br>128<br>152<br>102<br>117  | 58<br>93<br>63<br>86<br>102<br>69<br>80   |
| CENTRONICS              | 730 Desk Top Printer<br>737 W/P Desk Top Printer<br>704 RS232-C Printer<br>6081 High Speed Band Printer                                                                                         | 715<br>895<br>1,795<br>5,495                                  | 69<br>86<br>172<br>527                          | 39<br>48<br>96<br>293                        | 26<br>32<br>65<br>198                     |
| DATAMEDIA               | DT80/1 CRT Terminal<br>DT80/1L 15" Screen CRT<br>DT80/5 APL CRT<br>DT80/5L APL 15" CRT                                                                                                    | 1,695<br>2,295<br>2,095<br>2,595                              | 162<br>220<br>200<br>249                        | 90<br>122<br>112<br>138                      | 61<br>83<br>75<br>94                      |
| LEAR SIEGLER            | ADM3A CRT Terminal<br>ADM31CRT Terminal<br>ADM42 CRT Terminal                                                                                                    | 875<br>1,450<br>2,195                                         | 84<br>139<br>211                                | 47<br>78<br>117                              | 32<br>53<br>79                            |
| HAZELTINE               | 1420 CRT Terminal                                                                                                    | 945<br>1,095<br>1,295                                         | 91<br>105<br>125                                | 51<br>58<br>70                               | 34<br>40<br>48                            |
| QUME                    | Letter Quality KSR, 55 CPS<br>Letter Quality RO, 55 CPS                                                                                                    | 3,395<br>2,895                                                | 326<br>278                                      | 181<br>154                                   | 123<br>104                                |
| IEWLETT PACKARD         | 2621A CRT Terminal<br>2621P CRT Terminal                                                                                                    | 1,495<br>2,650                                                | 144<br>255                                      | 80<br>142                                    | 54<br>96                                  |
|                         | R 12 OR 24 MONTHS • 10% PURCH                                                                                                    |                                                               |                                                 | R 36 M(                                      | ONTHS                                     |
| ACOUSTIC COUPLERS - MOD | SORIES AND PERIPHERAL<br>IEMS - THERMAL PAPER - RIBBONS - INTERFA                                                                                                    | ACE MODUL                                                     | ES • FLOP                                       |                                              |                                           |
| UTHER FOFULAR TERM      | INALS, COMPUTER PERIPHERALS                                                                                                    | NAD CON                                                       | PUICK                                           | o AVAIL                                      | AOLE.                                     |
| 1945 R                  | 1 NSNET corporat<br>Dute 22 • Union, n.j. 0708:<br>0-985-5485                                                                                                    |                                                               | ) 688-7                                         | 7800                                         |                                           |

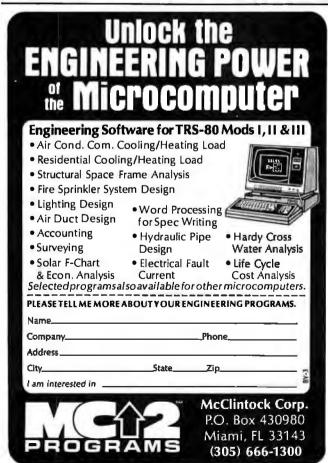

### **Books Received**

Basic Computer Programs for Business, Volume I, Charles D Sternberg, Rochelle Park NJ: Hayden Book Company Inc, 1980; 25 by 20 cm, 264 pages; softcover, ISBN 0-8104-5162-X, \$9.95.

Basic FORTRAN, James S Coan. Rochelle Park NJ: Hayden Book Company Inc, 1980; 15.5 by 23 cm, 248 pages, softcover, ISBN 0-8104-5168-9, \$8.95.

*Communicating with Microcomputers*, Ian H Witten. London, England: Academic Press Inc Ltd, 1980; 15.5 by 23 cm, 164 pages, hardcover, ISBN 0-12-760750-1, \$18; softcover, ISBN 0-12-760752-8, \$10.50.

Computers and Programming Guide for Scientists and Engineers, second edition, Donald D Spencer. Indianapolis IN: Howard W Sams & Company Inc, 1980; 14 by 22 cm, 463 pages, softcover, ISBN 0-672-21693-0, \$15.95.

The Computer in the School: Tutor, Tool, Tutee, Robert Taylor, editor. New York: Teachers College Press, 1980; 15.5 by 23.5 cm, 274 pages, softcover, ISBN 0-8077-2611-7, \$14.95.

Computer/Law Journal, Volume II, Number 2, Jay Becker, editor. Los Angeles CA: Center for Computer/Law, 1980; 17.5 by 25.5 cm, 469 pages, softcover, ISSN 0164-8756, \$16.

Designs of VMOS Circuits with Experiments, Robert T Stone and Howard M Berlin. Indianapolis IN: Howard W Sams & Company Inc, 1980; 14 by 22 cm, 174 pages, softcover, ISBN 0-672-21686-8, \$10.95.

A Guide to FCC Equipment Authorizations, Willmar K Roberts. New Smyrna Beach FL: Willmar K Roberts, 4637 Van Kleeck Dr, 1980; 21.5 by 27.5 cm, 142 pages, softcover, ISBN none, \$24.50 in North America, \$29.50 elsewhere.

Introduction to Pascal, Including UCSD Pascal, Rodney Zaks. Berkeley CA: Sybex, 1980; 18 by 23 cm, 421 pages, softcover, ISBN 0-89588-050-4, \$12.95.

Introduction to TRS-80 Level II BASIC and Computer Programming, Michael P Zabinski, PhD. Englewood Cliffs NJ: Prentice-Hall Inc, 1980; 22.5 by 29 cm, 186 pages, hardcover ISBN 0-13-499970-3, \$14.95; softcover, ISBN 0-13-499962-2, \$10.95.

*Micromatics*, Steven K Roberts. Elmwood CT: Scelbi Publications, 1980; 22 by 29 cm, 190 pages, hardcover, ISBN none, \$19.95.

Modern Microprocessor System Design, Daniel R McGlynn. Somerset NJ: John Wiley & Sons, 1980; 22.5 by 29 cm, 295 pages, hardcover, ISBN 0471-06492-0, \$21.95.

The Nature of Computation: An Introduction to Computer Science, Ira Pohl and Alan Shaw. Rockville MD: Computer Science Press Inc, 1981; 16 by 23.5 cm, 397 pages, hardcover, ISBN 0-914894-12-9, \$16.95.

Owning Your Home Computer, Robert L Perry. New York: Everest House, 1980; 19 by 25.5 cm, 224 pages, softcover, ISBN 0-89696-093-5, \$10.95.

Personal Computers Handbook, Walter H Buchsbaum, Sc D. Indianapolis IN: Howard W Sams & Company Inc, 1980; 14 by 22 cm, 286 pages, softcover, ISBN 0-672-21724-4, \$11.95. ■

This is a list of books received at BYTE Publications during this past month. Although the list is not meant to be exhaustive, its purpose is to acquaint BYTE readers with recently published titles in computer science and related fields. We regret that we cannot review or comment on all the books we receive; instead, this list is meant to be a monthly acknowledgment of these books and the publishers who sent them.

## **EVERYTHING** FOR YOUR TRS-80 ademark of the Badlo Shack Division of Tandy Corporatio

# **1980 INCOME TAX PAC**

Completely Revised \* Latest Tax Tables \* Fully Tested \* Complete Manual and Documentation

 $\star$   $\star$  The New Version Of The Income Tax Pacs Are Full Of Error Catching Codes  $\star$   $\star$ 

★ ★ Making It Impossible To Make An Error ★ ★

- Follow The Simple Step By Step Procedure That Makes Tax Preparation Simple -

### \* INCOME TAX PAC A

- FOR LEVEL II 16K
  - DOES FORM 1040 and 1040A
  - SCHEDULE A ITEMIZED DEDUCTIONS
  - SCHEDULE B INTEREST and DIVIDENDS
  - OUTPUT TO VIDEO DISPLAY
  - SCHEDULE C TAX COMPUTATION

### \* INCOME TAX PAC B

FOR LEVEL II with or without Printer, Cassette or Disk. Has all features of Income Tax A PLUS,

- WORKS WITH LINE PRINTER
- FORMATS FORM 1040 and 1040A FOR TRACTOR FEED FORMS
- SCHEDULE C INCOME FROM A PERSONALLY OWNED BUSINESS
- FORM 2106 EMPLOYEE BUSINESS EXPENSE

• FORM 1040 (LONG FORM)

FORM 1040A (SHORT FORM)

- FORM 2106 EMPLOYEE BUSINESS EXPENSE
- FORM 2440 DISABILITY INCOME EXCLUSION
- FORM 2441 CREDIT FOR CHILD AND DEPENDENT CARE EXPENSES
- FORMS 3903 MOVING EXPENSE ADJUSTMENT
- FORM 4797 SUPPLEMENTAL SCHEDULE OF GAINS AND LOSSES
  - SCHEDULE A ITEMIZED DEDUCTIONS
  - SCHEDULE B INTEREST AND DIVIDENDS
  - SCHEDULE C PROFIT (OR LOSS) FROM BUSINESS OR PROFESSION
  - SCHEDULE D CAPITAL GAINS AND LOSSES
  - SCHEDULE E SUPPLEMENTAL INCOME SCHEDULE
  - SCHEDULE G INCOME AVERAGING
  - SCHEDULES R & RP-CREDIT FOR THE ELDERLY

FOR MODEL I (32K) or MODEL II (64K) WITH 1 OR MORE **DISK DRIVES** 

ALL SPECIFICATIONS SUBJECT TO CHANGE

SCHEDULE SE-COMPUTATION OF SOCIAL SECURITY SELF-EMPLOYMENT TAX

ARE AVAILABLE

- SCHEDULE TC TAX COMPUTATION
- OUTPUT TO VIDEO OR LINE PRINTER
- FORMATS FOR TRACTOR FEED OR INDIVIDUAL FORM FEED PRINTERS
- AUTOMATIC MEMORY STORAGE FOR INCOME TAX PREPARERS
- INSTANT LINE CHANGE

BUILT IN ERROR CHECKING

**NEW TOLL-FREE** 

ORDER LINE

(OUTSIDE OF N.Y. STATE)

| :CD      | MPI        | ITA | CS |
|----------|------------|-----|----|
| MATHEMAT | A. ANTALA" |     |    |

50 N. PASCACK ROAD SPRING VALLEY, NEW YORK 10977

### PLEASE SEND ME:

- (800) 431-2818 D INCOME TAX PAC A (\$19.95) □ INCOME TAX PAC B (\$49.95) □ PROFESSIONAL INCOME TAX PAC C (\$99.95) □ MODEL II PROFESSIONAL INCOME TAX PAC C (\$199.95)
- PLASTIC OVERLAYS ★ All orders processed within 24-Hours ★ 30-Day money back guarantee on all Software

\* A COMPLETE LINE OF NELCO TAX FORMS

• 2 OR MORE PART FORMS TRACTOR FEED FORMS

INDIVIDUAL FEDERAL and STATE FORMS

\* Add \$2.00 for shipping in UPS Areas \* Add \$3.00 for C.O.D. or NON-UPS Areas

\* Add \$4.00 outside U.S.A., Canada & Mexico

| CREDIT CARD NUMBER |       | EXP. DATE |                |
|--------------------|-------|-----------|----------------|
| SIGNATURE          |       |           |                |
| NAME               |       |           |                |
| STREET.            |       |           | (914) 425-1535 |
| CITY               | STATE | ZIP       |                |

BYTE March 1981 253

\* \* PROFESSIONAL \* \* INCOME TAX PAC C

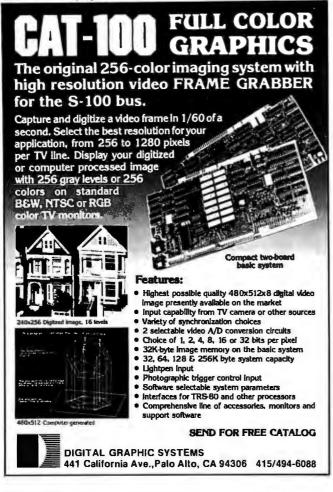

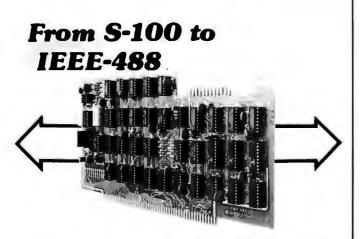

### P&T-488 + S-100 computer = Intelligence for your Instrumentation System

The P&T-488 permits an S-100 computer to operate as a talker, listener, or controller on the IEEE-488 instrumentation bus for less than half the cost of calculator-based systems. Software packages which give access to the 488 bus from high level languages such as BASIC are available for CP/M, North Star DOS /BASIC, and Cromemco CDOS. Or "roll your own" system with the custom system package of assembly language drivers. P&T-488, assembled and tested, + any

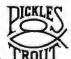

software package: \$450 (domestic USA)

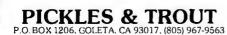

Circle 167 on inquiry card.

### Ask BYTE

Conducted by Steve Ciarcia

### **Modem Modification**

Dear Steve,

I read "A Build-It-Yourself Modem for Under \$50" (August 1980 BYTE, page 22) with great interest, as I do so many of your articles. Can the circuitry be modified easily to provide either originate or answer operation at the flick of a switch? From your article, it seems that the only difference between the originate and answer modes is the value of two capacitors in both the modulator and demodulator. If the values of these capacitors are switch-selected, then the modem could be either an originate- or an answer-only unit, as desired.

I have an uneasy feeling about several aspects of this scheme. Since you say that the capacitances are critical, will the switch capacitances cause trouble? Secondly, will the variable potentiometer settings be unique to each mode of operation, thus necessitating separate potentiometers for each switch setting?

It seems much more appealing to get expanded capability by buying a few additional components than by buying another complete set of components for both the modulator and demodulator. Jonathan K Davis

An originate/answer modem is more complicated to build than it might seem at first. While, in theory at least, the answer functions can be added to the design by changing a few capacitors and resistors, the logistics of doing this presents a problem. The wires necessary to add these components and connect them through switches act like an antenna. Due to the high impedances in the circuit, it would probably become "swamped" with noise and cease reliable operation.

The only effective way to connect these components is through CMOS (complementary metal-oxide semiconductor) switches such as the 4052 dual 1-of-4 analog multiplexer, which are mounted close to the modem board. Separate potentiometer settings for answer and originate modes are necessary as well. If done as a printed circuit, the result is a more complicated and expensive board.

I won't tell you that simply installing components with a switch will not work, but I hesitate to suggest it. Success depends on your construction abilities.

As for the kit mentioned in the article, many 'experimenters seem to be purchasing two kits at once (they are still available). Apparently they intend to change a few components on the second board to make it "answer."

Also, instead of two speakers and two rubber

In "Ask BYTE," Steve Ciarcia answers questions on any area of microcomputing. The most representative questions received each month will be answered and published. Do you have a nagging problem? Send your inquiry to:

Ask BYTE c/o Steve Ciarcia POB 582

Glastonbury CT 06033 ou are a subscriber to T

If you are a subscriber to The Source, send your questions by electronic mail or chat with Steve (TCE317) directly. Due to the high volume of inquiries, personal replies will be given as time permits. Please enclose a self-addressed, stamped envelope, and be sure to include "Ask BYTE" in the address.

# CHRISLIN YEARS AHEAD IN MEMORY DESIGN

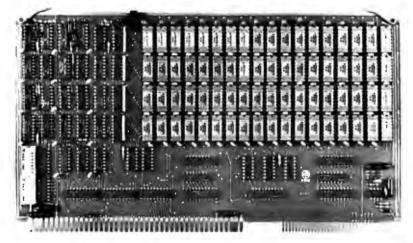

WE'VE DONE IT AGAIN — State of the Art Multibus® Memory Design. First to offer up to 512K on one board, and CHRISLIN again brings pricing sanity to the memory market. Why pay over \$2000 for our competitor's 64K x 8 memory board when we will give you the CI-8086 128K x 9 memory for just \$1500 or better yet, the CI-8086 512K x 9 memory module for \$4700.

Up to 512K bytes in a single option slot. Available in 64K, 96K, 128K, 256K, or 512K configurations. On board parity generator checker, for both 8 bit or 16 bit systems. Off shelf deliveries.

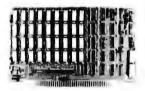

CI-6800-2 — 16KB to 64KB. Plugs directly into Motorola's EXORciser I or II. Hidden refresh up to 1.5 Mhz. Cycle stealing at 2 Mhz. Addressable in 4K increments with respect to VXA or VUA. On board parity. 64K x 9 \$750.00.

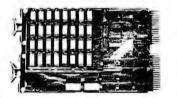

**CI-1103** — 16KB to 256KB on a single dual height board. Plugs directly into LSI 11/2, H11 or LSI 11/23. Addressable in 2K word increments up to 256KB. **8K x 16 \$390.00. 32K x 16 \$750.00. 128K x 18 \$2880.00**.

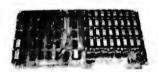

CI-8080 — 16KB to 64KB on a single board. Plugs directly into MDS 8D0 and SBC 80/10. Addressable in 4K increments up to 64K. 16KB \$390.00. 64KB \$750.00.

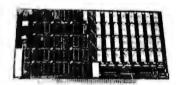

**CI-S100** — 16KB to 64KB. Transparent hidden refresh. No wait states at 4 Mhz. Compatible with Alpha Micro and all Major 8080, 8085 and Z80 Based S100 Systems. Expandable to 512K bytes thru Bank Selections. **64K x 8 \$750.00**.

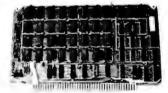

CI-6800 — 16KB to 64KB on a single board. On board hidden refresh. Plugs directly into EXORciser I and compatible with Rockwell's System 65. Addressible in 4K increments up to 64K. 16K x 8 \$390.00. 64K x 8 \$750.00.

Tested and burned in. Full year warranty.

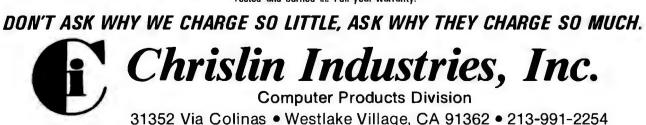

Multibus is a trademark of the Intel Corp.

Corp. LSI II is a trademark of Digital Equipment Corp.

EXORciser is a trademark of Motorola

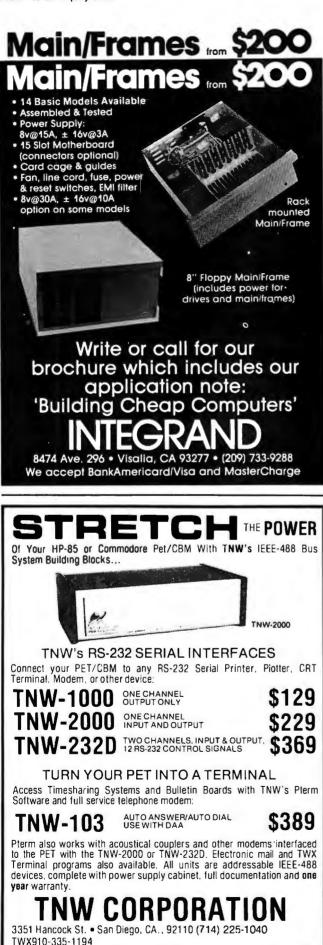

### Ask BYTE -

cushions in the coupler kit, MicroMint is shipping (at no extra cost) a ceramic microphone in place of one speaker. Even though I designed the prototype using an 8-ohm speaker as the "mike," the ceramic unit is far more reliable....Steve

### Communications

### Dear Steve,

I am working on converting your biphase encoding/decoding circuits to use 8- instead of 4-bit words. (See "Hand-Held Remote Control for Your Computerized Home," July 1980 BYTE, page 22.) This approach looks promising, but I am not sure which communications medium I should use the circuits for. Radio is a possibility, but I really don't like the idea of having its interference. Infrared also looks good, but I am not sure about achieving long-range communications with it. To the best of my knowledge, the same holds true for ultrasonics. Can you suggest a particular system?

Also, in figure 3 of your article, there is a note next to the FSK OUTPUT saying that it can be connected to figure 5's input; however, figure 5 has two inputs labeled audio input modulation, plus and minus. Why? Arthur Allen Gleckler

Any of the systems you list will work. For the most part, ultrasonics and infrared communication are limited to use in one room. If the experience of modelairplane builders is worth anything, 49 MHz radio control may be your best bet. Interference presents less of a problem if you use the "smarts" available with a microprocessor. Perhaps you should require that, for any command to be acted upon, it must be received correctly with a synchronization word before and after the command.

There are many coding schemes that insure you

don't lose data. Rather than sending a single bit, you could send the same bit eight successive times. This makes for slow but reliable reception. Heathkit sells a variety of radio-control equipment that is adaptable to the task.

Finally, in figure 5, the plus (+) lead would be connected to the biphase output of figure 3 and the minus (-) lead would be connected to ground....Steve

### BSR X-10

Dear Steve,

I read with interest your article "Computerize a Home." (See the January 1980 BYTE, page 28.)

Can you suggest references or other aids for pursuing the option of directly synthesizing the commandconsole waveform and transmitting it directly onto the AC line? This approach may be useful in an application for which I'm developing a product. Jim Konsevich

It so happens that the cover article of the September 1980 issue of Radio Electronics is about the BSR X-10. The article fully describes how to synthesize waveforms for direct injection into the AC line. It also has schematics of the command console and typical receivers. It should be just what you need.

By the way, I wrote the article....Steve

### **Reference Needed**

Dear Steve, In your article "Computer-Controlled Security for Your Home" (January 1979 BYTE, page

(January 1979 BYTE, page 56) you indicate an MM5369 in figure 4. I cannot find any reference or crossreference for this device. It looks like an interesting unit; where can I get one and who manufactures it? James Bush

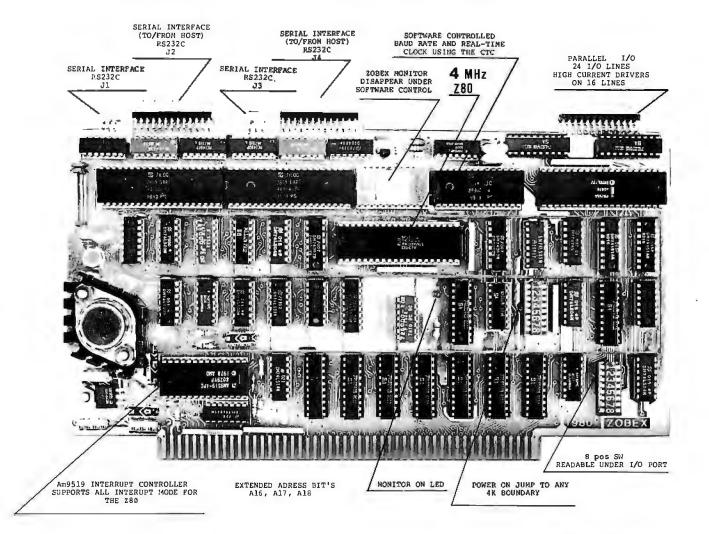

### ZOBEX CPU

### \$490

\$795

THE ZOBEX CPU IS A IEEE STANDARD S-100 MODULE THAT INCORPORATES PROCESSOR, 4 SERIAL AND 3 PARALLEL I/O, REAL-TIME CLOCK, AND PROM FEATURES, ALL ON ONE BOARD. IT IS ADAPTABLE TO WIDE VARIETY OF HOME AND OEM APPLICATIONS. THIS BOARD WILL RUN MODERN INTERRUPT DRIVEN OPERATING SYSTEMS SUCH AS \*\*MP/M, WITH NO EXTERNAL CIRCUITRY.

### 64K RAM BOARD

THE ZOBEX ZMS-100 64K RAM BOARD IS HIGH-SPEED BANK SELECTABLE DYNAMIC MEMORY FOR S-100 COMPUTERS.

- 4MHz OPERATION (no wait states)
- INVISIBLE REFRESHING
- FULL DMA OPERATION
- COMPATIBLE WITH \*CROMEMCO, etc.
- RUNS \*CROMIX AND \*\*MP/M WITH NO MODIFICATION

FLOPPY DISK CONTROLLER FOR IBM 3740 FORMAT

\$245

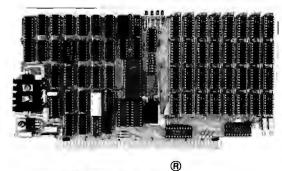

### ZOBEX

P.O.BOX 1847 SAN DIEGO, CA.92112 5333 MISSION CENTER RD. SAN DIEGO, CA.92108 (714) 296-9182

\*Cromemco, Cromix are trade marks of Cromemco Inc. \*\*MP/M is trade mark of Digital Research

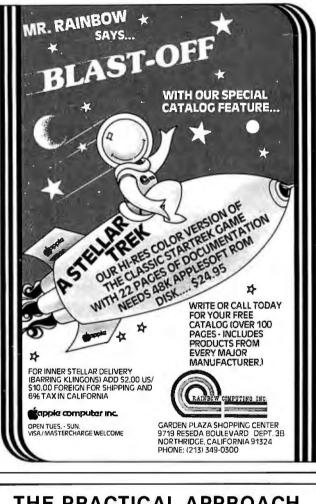

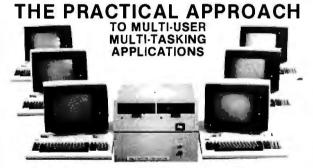

#### OSM'S NEW EXPANDABLE MULTIPROCESSOR, MULTI-USER SYSTEM MODEL 6500

#### MODEL 6500 FEATURES:

—Up to 6 separate users per mainframe (10 in March, 1981). Each user has their own system consisting of Z80A CPU, 64K memory console and optional local printer I/O.

-S100 Bus and CP/M2.2" compatible. User and master processors do not communicate on the S100 Bus enabling users to operate at full speed. -User processors are connected to the master processor through a high speed parallel bidirectional data channel.

---Multi-user System Executive. Unlike MP/M $^{\rm 6}$  there is no performance degradation as users are added.

-Users share common disk storage and master printer. The master processor handles disk (floppy and hard) access and printing, as well as automatic master printer spooling.

—Each user has a system reset button. If any of the users, whether local or remote (thru MODEM), should "crash", he may reset his CPU by depressing the console break key. Other users will not be affected providing complete autonomy. —Additional features include expandability to 100 + user terminals, interfaces to any ASCII CRT terminal, messages can be passed among users, and multi-level file security and file sharing interlock are provided.

CP/M and MP/M are registered trademarks of Digital Research.

OSM COMPUTER CORPORATION 2364 WALSH AVENUE • SANTA CLARA, CA 95051 (408) 496-6910 • TWX: 910 338 2099

### Ask BYTE .

Radio Shack sells the MM5369 as part number 276-1769, for \$2.89. Radio Shack calls it an oscillator/ divider. Be aware that the +12 V and ground-pin connections were listed incorrectly in the powerconnection table. Pin 8 is the ground and pin 2 is +12 V....Steve

### Character Descension

Dear Steve,

I own a Radio Shack TRS-80 Level II with 16 K bytes of memory, and I have installed an uppercase/ lowercase kit.

If you have seen a system with this kit, you probably noticed that the lowercase letters p, q, and y do not descend below the line. Actually, they are the same size as the uppercase letters. This can be irritating. To cure this, the character generator must be changed. but I have yet to find a compatible device to replace the old one. It must have the same characters (graphics, etc) and of course, the new p, q, and y. Please tell me where I can get such a device and its approximate cost? Mark T Cruse

Apparently the device that you want is made by Motorola, but is proprietary to Radio Shack. The standard MCM6670 installed in TRS-80s is only available in quantities of 5000 or greater. There is the preprogrammed MCM6674 that is available, but it is a 5 by 7 matrix. Try ordering a new character generator directly from Radio Shack. I do not see any 5 by 9 dot-matrix 18-pin horizontal-scan character generators in the Motorola data manuals that would be applicable.

I asked a few non-Radio Shack TRS-80 dealers about this, and some expect to eventually carry it. All the new TRS-80s have a revised character generator installed, even though the descenders cannot be used without the uppercase/lowercase option....Steve

### **Home Control**

Dear Steve.

I work in software development for a videotext/ electronic publishing concern. Hardware is not my area of expertise; however, I have done some minimal automation of my home, including a humidity-controlled bathroom fan. I anticipate using a computercontrolled BSR X-10, but mine will be different from yours. (See "Computerize a Home," January 1980 BYTE, page 28.) I plan to have my ultrasonic controller run through the computer to the X-10 unit. I hope to talk to the X-10 unit through an optoisolator that would replace the microphone in the unit.

The same technique can be applied to any remotely controllable consumer device. It avoids the potential conflicts between the various ultrasonic and infrared control methods used in televisions, turntables, cassette decks, and other products. In the future, a videodisk, a Telidon videotex terminal, and an electronic-music library will join the list of controlled devices. There will be an ultrasonic receiver in each room. To complement the computer control, each device will retain its local controls.

I am working on a computer-controllable preamplifier for my stereo, incorporating reed-switch relays and a voltagecontrolled amplifier. Crown has a unit on the market, but it's a little too expensive. The preamplifier will lower its output by 20 dB whenever the telephone or the door is answered, etc.

I hope to stay with a single-board computer for the simple scheduling and control functions, but I have not yet calculated my memory requirements. I'm considering an SD Systems Z80 starter kit with an addi-

# Why The People Who Know Use FMS-80

FMS-80, a data base management system, is the most powerful DBM program available to the microcomputer industry. Written in assembly language, it offers these features:

• Operates on CP/M, MP/M° or CDOS°° systems.

• User Definable: Screen formatting with up to 255 screens per data file, report generator, and menus capable of calling other CP/M programs or FMS-80 programs.

• No restrictions to record size other than

available RAM memory size.
Instantaneous data record inquiry on indexed data records.
Capable of selecting on any field or multiple fields with multiple selection criteria (fields do not have to be keyed).

• Mathematical manipulation of numeric data fields (add, subtract, multiply and divide).

Capable of collecting information from multiple data files and generating a new data file or report.
All menu driven.

• Capable of abstracting data from other programs written in other languages.

 Available now (off the shelf).
 All these capabilities are available with the added plus of ease of programming.

See What Users of FMS-80 Have to Say: Mike Ketcham, systems consultant and programmer for Management Information Systems: "FMS-80 allows me the flexibility of quickly creating programs for user applications. It is flexible, in that data can be entered in a form that the secretary recognizes and generates reports that the manager requires. Also, the userdefinable menus allow me to actually generate a menu from which the user can select, creating a true turnkey system." Tom Niccoli, Partner, Computerland of Phoenix: FMS-80 is flexible enough to acquire data from an application program that was previously written and allowed me to generate the reports that my customer needed. It closed the deal for me. Considering its capability, FMS-80 is one of the most cost-effective application programs available today."

> If you're continuously asked to do applications programming, and you don't have the time to do it in Basic, consider FMS-80. For additional information on FMS-80, contact Systems Plus, 3975 East Bayshore, Palo Alto, CA 94303. Phone (415) 969-7047.

> > Systems Plus

\*TM of Digital Research, Pacific Grove, CA \*\*TM of Gromemco, Sunnyvale, CA

Mike Ketcham, Management Information Systems, Belmont, CA

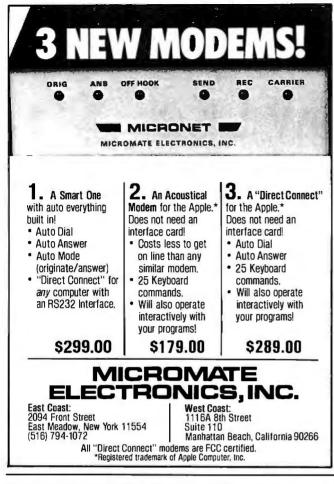

### OVER 8 MBytes OF SOFTWARE AT \$8 PER DISKETTE FULL The exchange library of The CP/M®

Users Group has nearly 50 volumes of software available. Everything from editors, assemblers, languages, games, tools and more-and almost everything in full source code.

Send \$6\*\* for full library catalog.

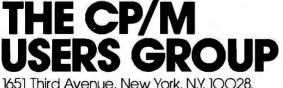

1001 I nira Avenue, Ivew York, N.Y. 10028

\*Domestic price. Inquire for overseas price.

\*\*The complete catalog of CPMUG is available for \$6 prepaid to the U.S., Canada and Mexico. \$11 prepaid to all other countries.

® CP/M is a registered trademark of Digital Research. The CP/M Users Group is not affiliated with Digital Research.

### Ask BYTE.

tional memory and I/O (input/output) board. Am I too optimistic?

I plan to loosely couple the control computer to a more general-purpose computer, for advanced scheduling and control functions (perhaps including voice recognition). The generalpurpose machine will be used as a programming terminal for work I do at home; I currently use a TI Silent 700. Whatever I get, it must have good graphics, because I want to use it as a Telidon terminal until the real thing gets to market. Incidentally, why are highspeed modems so expensive?

Putting intelligence into home applicances can make them more useful, as you so aptly demonstrate in your column. Putting that same intelligence behind a handheld controller would offer still more advantages. I've had a lot of fun considering the human engineering aspects of a single hand-held controller wielding so much power. Ian Smith

I appreciate your activities. I have been attempting a similar effort during the past year and a half. The BUSY BOX was specifically designed because I was getting tired of expensive hard-wired AC control. I started out with a singleboard computer, but it has evolved into a 26 K-byte mainframe with sixteen 1/O ports and many of the interfaces presented in my articles during the past year. It's quite possible to use a single-board computer, but you may find, as I did, that a larger unit accommodating a combination of assemblylanguage and BASIC programming is necessary. BASIC makes report generation much easier.

I too have been thinking of hand-held master controllers. I have a few designs and will probably have more articles on this subject in the near future. If you get something working in the meantime, let me know.

High-speed modems must pack a lot of information into a limited bandwidth and recover this information, often in noisy environments. The high cost is a function of the increased circuit complexity necessary to accomplish this feat. I wish you luck in your venture. ...Steve

### And then there were none.

The list of already extinct animals grows . . . the great auk, the Texas gray wolf, the Badlands bighorn, the sea mink, the passenger pigeon . . . What han page if givilination

What happens if civilization continues to slowly choke out wildlife species by species?

Man cannot live on a planet unfit for animals. Join an organization that's **doing** 

endangered species. Get involved. Write the National Wildlife Federation, Department 105, 1412 16th

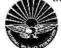

Department 105, 1412 16 Street, NW. Washington, DC 20036.

It's not too late.

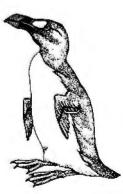

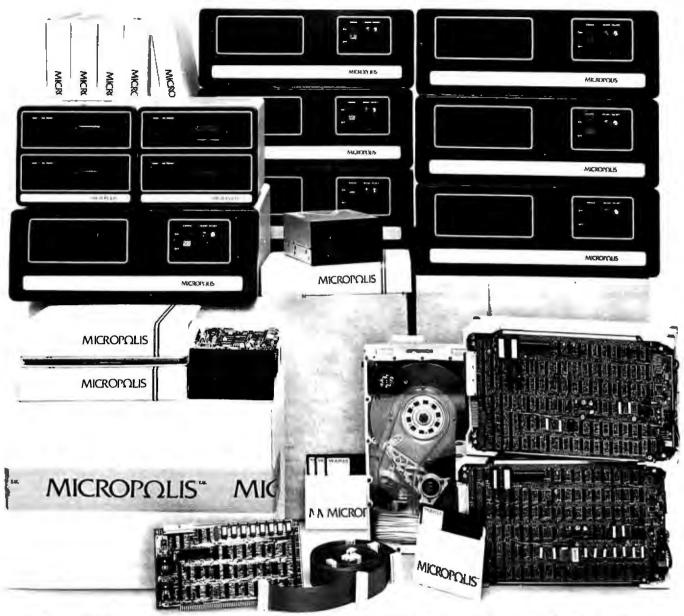

# THIS COULD BE THE START OF SOMETHING SMALL.

At Micropolis, we make a big deal over our small deals, too.

Because we believe there should be a place in the marketplace for the small systems integrator who doesn't order thousands of units at a time. And we do everything we can to take the big headaches out of building small systems for vertical markets.

When you ask us for help, we don't just slap a brochure in your hand, give you a plant tour, and show you out the back door. We actually work with you to get your system to market.

The single fact is, nobody can help systems integrators with

a broader range of high capacity, high performance, high reliability  $5\frac{1}{4}$ " floppy and 8" rigid disk products than we can. We offer storage modules, enclosures, power supplies, S-100 & SBC-80 controllers, cables and connectors, interfaces, single & multiuser 8080/Z-80 operating systems & disk BASIC software, documentation and tech training. And we offer as much or as little as you need, from complete sub-systems at the start to OEM drive and controller manufacturing licenses as you grow.

When you deal with Micropolis, you avoid a lot of the expense, inconvenience and delay of trying to solve your own packaging, interfacing and system software development.

For more information about our system integrator program, call Jim Molenda at extension 330. He'll be glad to tell you all about it.

Because we're Micropolis. And we've got big ideas for small system integrators.

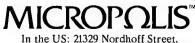

In the US: 21329 Nordhoff Street, Chatsworth, CA 91311 \* 213/709-3300 In Europe: Micropolis International (U.K.) 0734-860817 Telex 851847395

# A Simple Approach to Data Smoothing

Fred Ruckdeschel and Janice A Krinsky c/o BYTE POB 372 Hancock NH 03449

# Existing trends in data may not be visible because they are masked by statistical fluctuations.

The storage and processing of data has become a major activity in modern society. Computers have created an increasing demand for data because of their highly organized storage and retrieval facilities. Computers have also provided a means for rapidly transforming data into a format that emphasizes particular aspects of the underlying information. *Data* and *information* as used in this context are not synonymous terms. The word *data* refers to sets of numbers. *Information* is the knowledge that may be derived from those numbers.

Data appears in many forms. For example, a person interested in stocks may have a history of daily quotations for a particular company. A businessman may have a weekly sales record for each item in his inventory. A hospital administrator may have a record of emergency admittances. A scientist may have a table of results from a series of experimental measurements. All these types of data, when plotted against time (or another *independent variable*), may contain information regarding trends. However, existing trends in the data may not be visible because they are masked by statistical fluctuations,

| Month                                                                                                    | 1978<br>Sales Volume                                                                         |
|----------------------------------------------------------------------------------------------------|----------------------------------------------------------------------------------------------|
| January<br>February<br>March<br>April<br>May<br>June<br>July<br>August<br>September<br>October<br>November<br>December | 3279<br>2421<br>4864<br>3629<br>3180<br>4744<br>6181<br>3653<br>3418<br>1722<br>1235<br>2408 |
|                                                                                                    |                                                                                              |

**Table 1:** 1978 sales data for a hypothetical company. The figures indicate that the product being sold has an obvious seasonal appeal.

which are often a component of any real-world measurement.

The importance of somehow removing the "noise" (or statistical fluctuation) from the data may be seen by using a simple example. Consider the monthly sales-volume data for a new business or product as shown in table 1. The data clearly indicates that the sales generally peak in the summer, with a slump in late autumn. Plotting the data, as shown in figure 1, demonstrates the basic seasonal nature of the sales volume. If this data were to be used to supply information regarding the number of units that should be ready for sale for July of the next year, several factors would have to be taken into account, the first of which is the "noise" in the data.

As the sales are assumed to have started in January 1978, there is no previous history that can be used to directly measure the noise by a monthly comparison. Thus the noise must be extracted using the data given. If there is no reason to expect sales to be *statistically* much different during the next year, we can use the smoothed results for 1978 to predict 1979. If the raw data value of 6181 units were prepared for July 1979, there is a chance for that number to be too high, with a corresponding penalty to be paid (eg: bank interest) for maintaining the inventory. Thus, a more realistic estimate is required.

### **Predicting Future Performance**

One approach to obtaining sales estimates is to assume a functional form for the average sales-volume behavior and perform a regression. One mathematical form which might be tried is:

$$S(t) = A + B \times \sin\{ 2\pi (t + t_0)/12 \}$$
(1)

where t=1 represents January, t=2 represents February, and so on. A regression using S(t) could be performed that minimizes the sum of the squares of the differences between the true values and the ones eventually calculated using S(t). The regressed coefficients would then be A, B, and  $t_0$ , and the desired estimate for July 1979 is then S(7).

There are two practical considerations that make this approach less than ideal for the average businessman. First, though the form of S(t) given above may be appropriate, it is simply a guess. Second, few businessmen have the knowledge, facilities, or inclination for doing

## DYNACOMP

### Quality software for<sup>+</sup>:

ATARI PET **APPLE II Plus**  TRS-80 (Level II)\* NORTH STAR CP/M 8" Disk

#### GAMES, SIMULATIONS, EDUCATION and MISCELLANEOUS

- BRIDGE 2.0 (Available for all computers) An all-induve vestate of this most popular of card games. This program both BiOS and PLAYS arther coartact an deployed to Depending on the constract, years compare approaches will dishey laby the offener OR defense. If you had not high, the constance double your contract! BRIDGE 2.0 provides challenging essentiament for advanced players and is an excellant locaring load to
- HEARTS 1.5 (Available for all compariers) An exciting and entertaining comparer evices of this popular card game. Hears is a tech-ornared game or which the proposes is and to take any beachers or the queries of equific. Flore gates these comparative opponents who are seried with farther-beac physical articipate.
- STUD POKER (ATARI Daily) Price: \$11.95 Conservice/\$15.95 Dialectic Fins in the classe gambler's send game. The computer deals the cards one at a time and you tand the computer/\$15.95 Dialectic recomputer does not dreat and annulty test the onds. However, is assuments bitfill? Also included is a five and draw poker batting prac-tive program. This practing will are not a 164 ATARI. Color, programs, sound
- POKER PARTY (A valiable for all computers) POKER PARTY is a dras poker usedation based on the book, POKER, by Owald Jooby Tab is the more comprehensive errorm available for meroconquerer. The party consists of pouried gain is a subset possipation. Such of theme players, parts of the players that of theme players that of theme players that of theme players that of theme players is and theme players that of theme players are player players and the players are player players and theme players that of theme players that of theme players is an of theme players that of the players are player players and theme as it is player and the player and the players are players and theme players are players and the players are players and the players are players and the players are players and the players are players and the players are players are players and the players are players are players
- VALDEZ (AvaIIsble for all computers) Price: \$14.95 Councily/\$58.95 Diskette A undatation of upertails or avaptation in the Prices William Sanad and Valder Narrows. The program uses an event-we 254254 ele-ment radar way and weightsy planeal models of shore reposes and told patterns. Charry use was coarte hirrogib also and nodes gra-fic. Any usaded terminal may be used for display.
- FLIGHT SIMULATOR (A valiable (or all computers) Prior: \$17.95 Casette/\$21.95 Dialette A rethnic and sutensive exclosurated annulation of tals-off, flight and landary. The program utiliars ecodynamic reparties and the cheracteristics of a stal autofit. You can provide instrument approaches and angesalem using netlads and compass headings. The more advanced flyer on allo profere toops, ball-old and institue avoids conservers.
- IBBAGE 2.0 (TRS-80 only) The is a writ designed and adorpt concelled two-banded version of the densic card game, chibage, it is an excellent program for the cell-lager player is enjoyed as wenty represent as well as the beginner wishing to learn the game, in particular the resonant game and again the player player is enjoyed as contrologies and well as the beginner wishing to learn the game, in particular the resonant game and game at the resonant player and the problem of the posts and game and the resonant player and the game and the game and the posts and the tradeoutly the set. CRIBBAGE 2.0 (TRS-80 only)
- CHESS MASTER (North Star and TRS-80 only) Price: 519.05 Causette/\$33.36 Disherite This complete and very poworfield programs provides first hered of play. It includes cauting, we passant capteres and between the tain of play, pomitting the examination of "back" plays. Te maximize ency-tion rigod, the program is verticen as acamble language (by SOTTWARE SPECIALISTS of California, Full graphics are employed in the TRSM version, and to we which of adjustments cliquity are provided to accommodate Neutril Sar are.
- STARTREK 3.2 (Available for all consputers) Price: \$ 9.95 Causetter/\$13.95 Dislatette This is the clusic Statetta simulation, but with several area features. For example, the Kilagans new short at the Barrysie values warning shifts and analoging analogies in a three quarkies. The Kilagans also starts, with bits light and barrysies relations and more when short at 1 The valuation is here when the Esterprise is besugged by three harry crusters and a stathare 5.0.5. In received? The Kilagons per
- SPACE TILT (Apple only)
  Price: \$10.95 Chmarter/314.95 Dhaleste
  Uie the your peddles to lik his place of the TV serves is "voll" a ball nos a hole at the verses. Sound sample? Nor when the hole goss
  until et all studiet? A built is hour allows you to maisure your diffi against efforts on the habit-formage action game.
- GAMES PACK | (Available for all computers) Price: 59.95 Cameter/\$13.95 Dislated GAMES PACK | contains the close computer pann of BLACKIACK, LUNAR LANDER, CRAPS, HOUSERACE, SWITCH and more These games have been comfined on so one lings program for save an loadeg. They are molekulable accounted by a conserver
- GAMES PACK 11 (Available for ell computers) Price: 59,95 Cmonter/333.95 Didnetie GAMES PACK 11 actates the games CRAZY SIGHTS, JOTTO, ACEY-DUCEY, LIFE, WUMPUS and others. As with GAMES PACK 1, all the games are tooled in our program and are called from a more. Way pay \$7.95 or more per program when you can buy a DYNACOMP collection for just \$9.957
- NOMINOES JIGSAW (TRS-80 only)
- MINOES JICSAW (TRS-60 only) Prices 314.91 Countries/328.95 Disherie NOMINOES JICSAW (ran wirguing and sephenicased graphical parter. The paper consols of a 9 by 9 hand partially filled with ran-dom), choren shapes incommery, to which have are 60 types. By knowing that the shape now the bigalicy contended, and by guesnage the shape now are each locations, all the economers may be eventually deduced. Scoring is based on the manhee of generic required and the dif-ficulty of the based stores.
- MOVING MAZE (Apple only) Price; \$18.95 Connerter/\$14.95 Distarties MOVING MALE employs the game publics to drivet a pret from one used of a muse to the other. However, the mase n dynamically (not reasoning) buth and n containably bump modified. The objective n in crown file mare without insufang or bring hit by) a vali. Scottag n by an elayed true induction, and three levels of play are provided.
- BLACK HOLE (Apple only) Price: \$44.45 Cameter/\$18.99 DV This is an excile graphical similation of the problems similated in closely observing a black hole with a space probe. The day enter and maximum, for a precision of the problems similated in closely observing a solution without coming some there that the total stress deriverys the probe. Coercial of the craft is realwically similared using use price for rotation and main threat acceleration. This program empirys bit-fibre graphics and is defined and a well as challenging. ect vs to
- TEACHER'S PET I (Available for all competens) Price: 5 9.05 Cesenter/S13.05 Diskerte Phon i the fire of DYNACOMP' educational packages, Primarily intended for pre-schael to grade 3, TEACHER SPEE provder-she young sudami with counting practice, lister-or of the coopsision and firer kerks of an all Julia Perceive
- Price: 5 9.95 Cassemov/513.95 Efficience
   A stage deprefits randomly products flavorating gasplics displays accompanied with tensy which tray as the parents are back. No
  too parents are the sume, and the combined effect of the sound and pagines are measurange. CEVSTALS has been used as local
  arres to demonstrate the sound and color features of the Asteri CRYSTALS (ATARI only)
- CRANSTON MANOR ADVENTURE (North Star only) Price: 519.95 At last' A conjectement Adventure game for the North Star. CRANSTON MANOR ADVENTURE Lakes you take drystement CRANSTON MANOR where you atcompt a gather fabilities treasures. Larking in the mannet are add animule and robots the sail and pre-quite interastic where you atcompt in gather fabilities treasures. Larking in the mannet are add animule and robots the sail and pre-quite interastic where you atcompt in gather fabilities treasures. Larking an the mannet are add animule and robots the sail cranted where the sail and the sail and the sail and the sail and the sail and the sail and the sail and the carrier product view of Advecture programs, making this game the top in its class. Play can be stopped at any time and the status word on dwisches. Requires 128.
- NORTH STAR SOFTWARE EXCHANGE (NSSE) LIBRARY Price 99.05 Diabetes DYNATIMP non-destributes the 20 + volume MSSE lotrags. Most of these destricts offer an anatuming value for the purchase price With 6 for direct seguring the contents of this holdray and quadratic for our price part. Success

### Availability

utus and examples. Unless otherwise specified, all r noted, programs are available on ATARI, PET, emsty identify denosty compacible) dokene. Addu-its for systems running under MBASIC Difference to the second second secon

\* AEARL 757, APPLE II, 185-80, NURTH STAR, CPVM and HDM are repaired wade summer and/or on

#### **BUSINESS and UTILITIES**

- MAIL LIST II (Apple and North Star disherites outy) Print: 521.95 This ways-feared program now includes that alphabeter and speced sorting as well in file merging. Earlies can be reloted by any defined code, field aname 27, 2006. The printion format allows the used standard was address labels. Early shoutes to more than 1100 entries (single desisty North Star or Apple DOS 3.2; over 2200 with double detaily North Star or Apple DOS 3.9;
- FORM LETTER SYSTEM (FLS) (Apple and North Star diskette only) Prive: \$17.96 Prive: \$17.96 Prive: \$17.95 Prive: \$17.95 Prive: \$17

FLS and MARL LIST II are available as a combined peckage for \$37.95.

- TEXT EDITOR I (Letter Writer) Prior: \$14.95 Connecter/\$18.95 Delette An easy to use, line-oriental leat estate which provides variable line widths and swepte paragraph indexing. This less editor is ideally indeed for compound letters and in quire capable of handling much larger jobs. Available for oil compares.
- PERSONAL FINANCE SYSTEM (ATARI unity) Price: PFS 14 subplic dash Reuse oriented system composed of 10 programs dasigned to organaze and samplidy your personal includes 10 bit transcience capacity. East scenes: 20 oprional user codes; dans reviewed by nousik, codo or payre; op-reports; checkbook hulancing; her graph plotning and more. Abo provides un the distribut to ATARI DOS 2. Price: \$34.95 Diskatte linunces Features trougl printing of
- FINDIT (North Star only) e: \$19.95 Price as a functional program which maintain information accounting by physical or three types. Personal regime which maintain information accounting to physical or three types. Personal regime harma(), Compared and Explored for maintain accounting of the physical or three types of another three types of the physical or three types of another three types of the physical or three types of the physical or the physical or the physical or the physi

PTOR: extra only) The handy program allows North Star story to ensisten a specialized data base of all files and programs in the wark of diaks whether variably accomplates. DF1LE is easy to set up and use. It will organize your disks to provide efficient locating of the desard file or pro-startably accomplates. DF1LE is easy to set up and use. It will organize your disks to provide efficient locating of the desard file or pro-Price: \$19.95 disks which m-

- COMPARE (North Star entry) COMPARE a single disk utility software package which compares two BASIC programs and deadarys the first sues of the programs on bytes, the lengths in terms of the number of atatement huss, and the fine numbers at wheth various limed differences occur. (COMPARE persons the user to examine versions of his software to versity which are the more current, and to charly identify the charges under dur-
- COMPRESS (North Star only) Poly: 512,95 COMPRESS is a single-disk utility program which remove all unnecessary spaces and (spitosally) EEMark starsecuts han North Raz RAS(C regrams. The source (the is processed one line at a min, than prenating very large programs to be compresed using only a small amount of computer nemory. Pik compressions of 20-50 % are companyly betweed.
- GRAFIX (TRS-80 only) 
   IAFIX (TR8-80 outy)
   Prior: 322.95 Camerter/316.95 Diakotte

   This anapeer program allows you to easily create graphics directly from the keytoart. (You "date" your figure tains the pegarah 're-tenine creater control and the figure to made, it is assomationly appended to your BASE register as a string arable. Drave a "hap-py fact", call it H3 and then prest if from your program using PRINT H31 This is a very stay way to create and arace graphic.
   TIDY (TRS-80 only)
- RS-80 only) Price: \$10,95 Councile/\$14,95 District an anaxisty sungungs program which allows you up remainsher the hors in your BASIC programs. TDD? also remains up you can all REMAIN summers. The remain is a compared BASIC program hich una morth in summery space and resource why laster. Once haded, TDD? extenses in memory: you may bad any number of BASIC programs without having to related

### STATISTICS and ENGINEERING

- DATA SMOOTHER (Not available for ATARI) Price: \$14.95 Councils/516.95 Disacte This special data smoothing program may be used to regardly derive sactul information from more beamer may data which are oppilly specif. The software leasters classic in degree and least angle of fit, as well as simulative discussion derivative calculation. Also includes in susmarks processing of the layed data and susception regards.
- FOURIER ANAL, YZER (Available for all computers) Price: \$14.95 Cameter/\$18.95 Dicherts (he the program to exame the frequency spaces of invited duration upach. The program features automatic scaling and plotting of the report data and evails. Practical applications include the analysis of complexited patterns in such fields as reterrotes, communica-tion of the report data and evails.
- TFA (Transfer Function Analyzer) Price: 519.95 Cancetter/\$21.95 Dis This is a special software package which may be used to evaluate the transfer functions of systems such as in-if-amplifiers and fill examining bieser irregisters in physical input: TFA is a major modification of FOURIER ANALYZER and contains an engine owned decide versus fig-frequency phint is will as data editing features. Whereas FOURIER ANALYZER is designed for educe and scientifiers ver. TFA is a major modified for all comparison.
- HARMONIC ANALYZER (Available for all computers) Price: \$34.95 Council:0/\$22.95 Unlastic HARMONIC ANALYZER was designed for the spectrum analysis of repetitive waveforms. Feasures include data fits generation, enting and surger/entropia and size and spectrum plotting. One particularly unque facility is then the ago data paid on the signality spectrum all a well as been and a cover spectrum and to covere the data fits incurred by the FIT
- FOURIER ANALYZER, TFA and HARMONIC ANALYZER may be purchased together for a combined prior of \$44.05 (three ca section) and \$56.05 (three disketion).
- REGRESSION 1 (A valiable for all computers) Price: \$19,95 Case1ie /\$23,99 Dé REGRESSION 1 is a utique and ecceptionally veranite oc-dimensional fasis upaars "tophomial" curve fitting program. Fastur clude very hybrid hocerary; as avoinable digre defamination option; an extender atterviate fitting functiona; ate are anomatic data and curve ploting: a standard deviation, corridence confidence, etc. J a of much more la tion, are fitting treatment and and REGRESSION. I accentarity the constrolore program tion, are fitting treatment and and REGRESSION.
- RECRESSION 11 (PARAFIT) (Available for all computers) Price: \$19.95 Camerics/\$23.95 Obabetic PARAFIT a designed to handle those cases in which the parameters are embedded (possibly nonkinearly) in the fining function. The sart simply marris the functional form, activities for parameters (AII), A2D, etc.; as over or more RASIC summers how, but and results may be campinged and particulate in the REGESSION 11 use REGRESSION 11 use and PARAFIT for the RASIC summers have and PARAFIT for the RASIC summers have an PARAFIT for the RASIC summers have an PARAFIT for the RASIC summers have and PARAFIT for the RASIC summers have a result of the RASIC summers have a result of the RASIC
- MULTILINEAR REGRESSION (MLR) (Available for all computers) Price: \$19.95 Cametia \$13.95 Diskette
  - Prefit 310.365 MLR is a professional software package for analyzing data sets containing two are more hiseasily independent startables. Bindler ing the hose regression adeclation, diss program also provides only to use data entry, storage, retired and elekting functions. Using the wore may natercapate the statistical by capability values for the independent variables. The number of variables and do taimed with y the available amount. n perform-
- REGRESSION 1, II and MULTILINEAR REGRESSION may be surchared together for \$49.95 takets constitut or \$61.95 tiltere
- BASIC SCIENTIFIC SUBROUTINES, Volume I (Not available for ATARI) DYMANOMP a de exclave durbeiure for the antiware teped to the test #ASIC Sciencyle babenature, Volume Pay F, Ruckdeschet (wer die BYTE/McCran-Hill adversamment in BYTE magandre, January 1991). These uibroutines have been assembled according to chapter. Indeed with accè collection is a mean program which where a detensativate each vulneruise.

  - Price per collection: \$14.95 Cansette/\$18.95 Diskette e collections are available for \$39.95 (these causeties) an
  - tter) and \$49.45 (three diskette
  - Because the test is a visit part of the documentation, #45PC Sciencific Subsequent, Volume Fix available from DYNAC050P for \$19.95 plus 754 postage and handling.

ROOTS (Available for all conception) Price \$9.95 Casartie /\$13.95 Delastie le a mobell, ROOTS unajhanequis) desembra all the protes of a polynomial lawing rati coefficients. There is no limit on the degree of the polynomial, and because the protecture is the tenses, the accuracy is generally very goad No initial goaves are required as input, and the existilated roots are valuitatued back into the polynomial and the readuals displayed.

### **Ordering Information**

All orders are processed and shapped percipied writes 48 hours. Please enclose payment web order along wilk sumpeter information. If pay-ing by VISA or Master Card, include all numbers on card. For orders outside North America add 10% for shapping and bandling.

Add \$2.50 to dehete price for R<sup>++</sup> Rappy disk (IBM formal volt sectored, CP/M, Microsoft BASEC) \*TR5-80 diskness are not supplied with DO5 or BASIC

Deduct 10% when ordering 3 or more programs. Ask for DYNACOMEP gaugeans at your local software dealer. Write for desailed descriptions of these and other programs from DYNACTIONEP

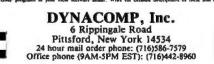

VISA

raster charge

- Collociano #1: Chapters 2 and 3: Data and function plotting, complex variables Collocion #2: Chapter 4: Matrix and vector operations Collection #3: Chapters 5 and 4: Random number generators, some approximat

**Listing 1:** Listing of program for data smoothing. This program was written in North Star BASIC, version 6, release 4. To make the software portable to other machines, only a subset of the language was used. In most cases, only the statement delimiters, backslashes, need to be changed to colons, and certain commas changed to semicolons (in print statements) to get this program to operate in other BASICs (in particular, Microsoft BASIC).

```
1 REM
2
 REM
3 REM DATA SMOOTHING PROGRAM
4
 REM
5
 REM
      BY F.R. RUCKDESCHEL
6
 REM
7
 REM
8
 REM
9 REM
10 DIM B(5,3),C(8,91),D(70),E(8)
11 REM DIMENSION OF D,Y AND Y1 MAY HAVE TO
12 REM INCREASED FOR LARGE SETS.
13 DIM U(8), V(8, 12), W(12), Y(70), Y1(70)
14 PRINT
15 PRINT
         "DATA SMOOTHER FOR EQUALLY"
16 PRINT
   PRINT "SPACED DATA SETS"
17
   PRINT
18
19
   PRINT
         'INPUT THE NUMBER OF'
20
  PRINT
21 PRINT "DATA POINIS IN SET: ",
22
   TNPUT N4
23 PRINT
24 PRINT "HOW MANY POINTS ARE"
25 FRINT 'TO BE AVERAGED OVER: ",
   INPUT N3
26
27
   PRINT
28 PRINT "WHAT IS THE DESIRED LEVEL"
29 PRINT "OF FIT (1,2,3,4,5); ",
30 INPUT N1
31 PRINT
32 PRINT 'WHAT IS THE DESIRED'
33 PRINT "DERIVATIVE (0,1,2,3); ",
  INPUT N2
34
35 REM CHECK FOR ERRORS
   REM DETERMINE TABLE
36
37
   GOSUB 169
38 REM CHECK ERROR CODES
39 GOSUB 193
40
   PRINT
41 PRINT
42 IF E=0 THEN GOTO 50
43 PRINT **** ERROR IN INPUT ****
   PRINT
44
              ERROR CODE",E
45 PRINT
46 PRINT "RESTART"
47 PRINT
48 GOTO 20
49
   REM IF THIS FOINT PASSED, OK
50 PRINT
51 PRINT "INPUT DATA AS PROMPTED:"
52 PRINT
53 FOR K=1 TO N4
54 PRINT K, TAB(6),
55 INPUT Y(K)
56 NEXT K
57 REM PLOT ABS VALUE OF DATA
58 PRINT
59 PRINT
60 FOR K=1 TO N4
61 D(K)=ABS(Y(K))
  NEXT K
62
63 REM GO TO PLOTTING SUBROUTINE
64 GOSUB 472
65 REM GOTO SUPERVISOR SUBROUTINE
66 PRINT "CALCULATING.....
67
  PRINT
68 GOSUR 118
69 REM RESULTS READY FOR DISPLAY
70 PRINT
71 PRINT
72 PRINT 'THE SMOOTHED DATA IS: "
73 PRINT
  FOR K=1 TO N4
74
75 PRINT K, TAB(6), Y1(K)
```

Listing 1 continued on page 266

such a regression. Thus, a more reasonable method might be to simply "eyeball" a curve through the data (as done by the dashed lines in figure 1). Using the dashed curve, the businessman would plan on having about 4800 units ready in July, instead of 6181.

The eyeballing method shown above has two clear deficiencies. The first obvious shortcoming is the assumption that the data of the next year, 1979, is a continuation of the data of the present year, 1978. This assumption is violated because the slopes of the curve at the January and December end points are not the same. However, this could be corrected graphically by a second freehand curve that would make sure that the tangent lines at January and December are parallel.

The second and more important deficiency is that there is uncertainty whether the smoothed value obtained for July 1979 is statistically correct, coupled with a lack of knowledge as to what the *expected* error might be. For example, a "better" analysis might show that the estimate is 4900 units with a standard deviation of 700 units. Thus, if 4900 units were on hand, there would be a 50% chance that all the orders could be filled. If 5600 (4900 plus one standard deviation) were available, the probability would become roughly 83%. With this type of information (that is, conclusions about data), the businessman can better plan his inventory.

In the following sections, a very simple technique is presented for data smoothing. This technique is based on the use of tables that are applied to adjust the value of a given data point according to the *weighted sum* of the values of surrounding data points. The smoothing criterion used is that of *least squares*, although it is applied in a manner not commonly taught in numerical analysis courses. As we will see, the method is amenable to pencil and paper calculations, but it is much more readily accomplished with a computer. A program to accomplish this, given in listing 1, is written in a nearly universal dialect of BASIC.

An important point is that the utility of the procedure is based on the assumption that the "noise" apparent in figure 1 is truly a random fluctuation *independent* of the signal (or month). In principle, it is possible for the month-to-month sales volume to be totally deterministic *Text continued on page 276* 

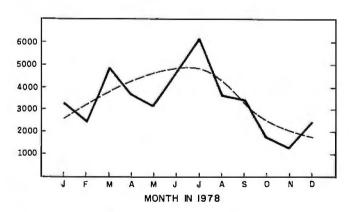

**Figure 1:** Chart of sample data used in this article. The data plotted in this chart, drawn in a solid line, represents the sales of a hypothetical company for the months January through December 1978. The broken line is a human-drawn estimate of the ideal numbers that the given data roughly represents.

Are important letters and reports leaving your office with spelling errors?

# Spellguard can proofread 10,000 words in one minute.

# SPELLGUARD is a revolutionary new computer program that finds spelling mistakes and typographical errors in documents prepared with CP/M<sup>1</sup> or CDOS<sup>5</sup> compatible word processors and text editors.

In less than one minute, SPELLGUARD proofreads 20 pages of text (10,000 words) and identifies all misspelled or mis-typed words based on its 20,000-word dictionary. After proofreading, SPELLGUARD first provides an alphabetized list of the words identified as potential errors. The operator judges each word as correct or incorrect. Correct words may be added to the dictionary. SPELLGUARD *automatically* marks incorrect words in the text with a special character. The operator can then use the word processor to easily find and correct them in the document.

### SPELLGUARD is Easy to Use

- · proofreading capabilities are mastered in a few minutes.
- comprehensive user's manual contains step-by-step examples of all SPELLGUARD features.

### SPELLGUARD is Powerful

- text files to 85 pages (CP/M 1.4), and 2,800 pages (CP/M 2.0). includes a 20,000-word, expandable dictionary.
- contains powerful commands to construct customized dictionaries for special areas, e.g., medicine, real estate, law, insurance, engineering.

### SPELLGUARD is Reliable

- thoroughly tested in actual use with free one-year maintenance service.
- 30-day money-back limited warranty.
- includes computer program for software updates and maintenance.

Minimum System Requirements: 8080/85, Z80 CPU with 32K memory: CP/M<sup>1</sup> 1.4 (dictionaries to 256K bytes), CP/M<sup>1</sup> 2.0 or later (dictionaries to 4 MB), or CDOS; word processor or text editor compatible with SPELLGUARD (currently several excellent new CP/M word processors, and WordStar<sup>2</sup>, WordMaster<sup>2</sup>, Magic Wand<sup>3</sup>, Electric Pencil<sup>4</sup>, and ED).

Trademarks: <sup>1</sup>Digital Research (registered). <sup>2</sup>MicroPro Int<sup>1</sup>I Corp., <sup>3</sup>Small Business Applications, <sup>4</sup>Michael Shrayer Software, <sup>3</sup>Cromemco.

\*Time estimates based on 4Mhz 8085 with 48K memory, CP/M 2.1 double density 8" floppy drive, 10,000-word text file.

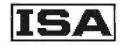

### INNOVATIVE SOFTWARE APPLICATIONS

Box 2797, Menlo Park, California 94025 415-326-0805

The price of SPELLGUARD includes rapid turnaround and delivery by UPS or airmail. Sales will be made only if the purchasers' word processor is compatible with SPELLGUARD. Software license agreement is required.

- □ Send me a free, detailed description and latest diskette format availability.
- □ Send me SPELLGUARD at \$295.00. (Manual and diskette(s). Formats: 8" CP/M single density Shugart compatible, and 5¼" Northstar double.)
- □ Send me \_\_\_\_\_ copies of the SPELLGUARD manual at \$20.00 each. (Airmail, credited toward purchase.)

Send COD (add \$10.00 handling).
 California residents add 6% tax.
 Add \$10.00 for foreign shipment.

Check enclosed for \$ \_\_\_\_\_\_. (Certified check, COD, and money order shipped immediately.)

|  | _ | - |
|--|---|---|
|  |   |   |

ORGANIZATION

ADDRESS

CITY

PHONE

WORD PROCESSOR

COMPUTER SYSTEM

DISK SIZE

Checks payable to ISA Box 2797, Menio Park, CA 94025,

(Dealer inquiries invited.)

STATE-OF-THE-ART SOFTWARE DISK FORMAT

Circle 178 on inquiry card.

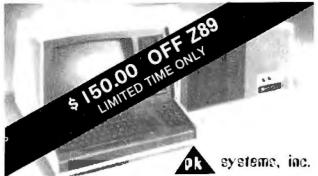

No. P7 Zenith Data Systems Z89F Microcomputer with Z47 8" Dual Disk Drive

| ZENITH DATA SYSTEMS                                 | LIST    | OUR PRICE |
|-----------------------------------------------------|---------|-----------|
| Z89-FA Microcomputer System                         | \$2,895 | \$2,495   |
| Z89 GA Microcomputer System<br>48KB, HDOS (No Disk) | \$2,595 | \$2,259   |
| Z19 CRT Terminal SPECIAL                            | \$ 950  | \$ 795    |
| Z87 Dual 5.25" Disk Unit (200 KB)                   | \$1,195 | \$1,095   |
| Z47-BA Dual 8" Disk Unit (2MB) NEW                  | \$3,695 | \$3,295   |
| CP/M <sup>®</sup> V.2.2 for Z89                     | \$ 150  | \$ 140    |
| HDOS Operating System (with BASIC)                  | \$ 150  | \$ 140    |
| Microsoft BASIC V5.1 for CP/M                       | \$ 175  | \$ 160    |
| Microsoft BASIC V5.1 for HDOS                       | \$ 150  | \$ 140    |
| Microsoft FORTRAN                                   | \$ 195  | \$ 180    |
| Microsoft COBOL                                     | \$ 395  | \$ 350    |
| Word Processing for Z89                             | \$ 395  | \$ 375    |
|                                                     |         |           |

<u>To Order:</u> Send Check or Money Order to: PK Systems, Inc., 113 North Center, Bloomington, IL 61701. Allow two weeks for personal checks to clear. For COD Orders, add 5% for handling and service charge. Rush orders, add \$50.00.

Shipping: Freight collect, FOB Bloomington. We ship UPS, air freight, or motor freight.

PK Systems is an Authorized Zenith Data Systems Dealer and Zenith Service Center. CP:M is a trademark of Digital Research

## MULTIPATH TREE KEY FILE SYSTEM RUNS ON UCSD\* PASCAL

### Locate 1 Key Element in 32,000 + in Under 3 Disk Accesses

Library procedures Allow You To: INSERT DELETE FIND NEXT RANGE Optional Procedures For: CREATE PRINT TREE

One single density 8 inch disk (others available) contains 24 variations use the one best suited to your application.

Also available using this key system are high performance business, engineering, system and personal software packages. Write for more information and catalog.

Diskette plus Documentation \$90.00 Please specify type of system and version operating system.

KeeSoft, Suite 1351, 10 Milk St. Boston, MA 02108 \*TM Univ. Df Calif.

76 NEXT K PRINT 77 78 GOSUB 535 79 PRINT "THE STANDARD DEVIATION" 80 PRINT 'BETWEEN THE SMOOTHED AND' 81 PRINT "UNSMOOTHED DATA SETS IS", 82 PRINT D 83 PRINT 84 GOSUB 535 85 REM PLOT ABSOLUTE VALUE OF RESULTS 86 FOR K=1 TO N4 87 D(K)=ABS(Y1(K)) 88 NEXT K 89 REM GO TO PLOTTING SUBROUTINE 90 PRINT 91 FRINT 92 GOSUB 472 93 PRINT 94 PRINT 95 PRINT **96 END** 97 REM \*\*\*\*\*\*\*\*\*\*\*\*\*\*\*\*\* 98 REM DATA SMOOTHER SUPER-99 REM VISOR SUBROUTINE 100 REM IT IS ASSUMED THAT 101 REM B,C,D,U,V,W,Y AND Y1 102 REM HAVE ALREADY BEEN 103 REM DIMENSIONED. 104 REM B(5,3) 105 REM C(8, 91)106 REM D(N4+2\*N3+2) 107 REM U(8) V(8,12) 108 REM 109 REM W(12) 110 REM Y(N4) 111 REM Y1(N4) 112 REM IT IS ALSO ASSUMED THAT 113 REM THE INPUT DATA IS 114 REM AVAILABLE-115 REM N1, N2, N3, N4 116 REM Y(K) 117 REM THE PROGRAM USES I AND J 118 I=N1 119 J=N2 120 REM THE OUTPUT IS Y1(K) 121 REM FIRST INITIALIZE Y1(K) 122 FOR K=1 TO N4 123 Y1(K)=0 124 NEXT K 125 REM DETERMINE THE TABLE 126 GOSUB 169 127 REM DETERMINE IF ERROR 128 GOSUB 197 129 REM ERROR ON E>0 130 IF E>O THEN RETURN 131 REM OBTAIN COEFFICIENTS 132 REM U(I),V(I,J) 133 REM C(I,K) 134 GOSUB 225 135 REM SAVE THE SYMMETRY AND 136 REM NORMALIZING FACTORS 137 U=U(B(I,J)) 138 A=(N3-1)/2 139 V=V(B(I,J),13-A) 140 REM GET WEIGHTS, W(K) 141 GOSUB 375 142 REM CREATE AUGMENTED 143 REM DATA VECTOR, D(K) 144 GOSUB 419 145 REM SMOOTH THE DATA VECTOR D(K) 146 REM THE DATA POSITION POINTER 147 REM IS M 148 FOR M=A+1 TO N4+A+1 149 GOSUB 439 150 Y1(M)=D 151 NEXT M 152 REM SHIFT Y1(M) DOWN 153 GOSUB 452 154 REM RESULT IS Y1(M) 155 REM GET STANDARD DEVIATION 156 GOSUB 459 157 REM RESULT IS D 158 PRINT

Listing 1 continued:

### **MEMORY PRODUCTS FOR THE 80'S**

16K Byte — Fully Static

# 8/16 RAM

### Designed with the Future in Mind...

- Able to use the full 24-bit address bus of the IEEE S-100 Standard for a 16-megabyte address range.
- Fully static design eliminates system timing problems. Promotes reliable operation with a wider range of CPU cards and DMA devices.
- Easy to integrate into your system. Addressable on 4K boundaries. PHANTOM, extended addressing, 16-bit operation may be switched off if desired.
- Can act as either an 8-bit or 16-bit wide memory. Dynamic bus switching per the IEEE Standard.
- Fast 200 nanosecond memory chips help you keep up with the ever-rising clock speeds of newer CPUs.
- The 8/16 is the only memory board made which is designed to run at full speed with our 16-bit 8Mhz. 8086 CPU card. And, it has plenty of speed to spare.

### From Seattle Computer, the Static Memory Experts -

Why static memory? First, compatibility. Most S-100 products do not meet the IEEE Standard. Because of their critical timing requirements, dynamic memory boards must often be configured for a particular CPU a situation that could make future upgrading difficult. Static memories are inherently more versatile. Second, speed. The access times of static and

The 8/16 memory card is fully assembled, tested, guaranteed one full year. Suggested retail price: 1-4, \$395; 5-9, \$345. Manual only — \$3. Overseas purchasers add \$15 per board for air shipment. dynamic memories are not comparable numbers. Static memories get a substantial head start while dynamic memories wait for a "clock." The IEEE S-100 Standard **guarantees** this head start is **at least 70** nanoseconds. The result: most of today's dynamic memory boards will not run at full speed with tomorrow's (or even today's) faster CPUs. The 8/16 will.

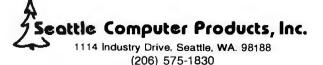

Circle 181 on inquiry card

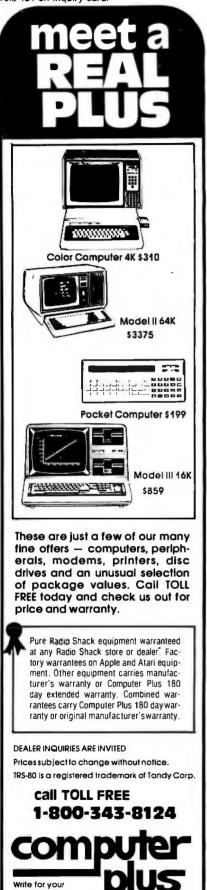

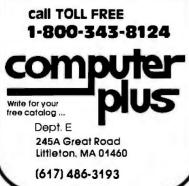

```
Listing 1 continued:
159 REM ***************
160 REM TABLE DECODE SUBROUTINE
161 REM THERE ARE B TABLES OF
162 REM COEFFICIENTS TO BE CHOSEN
163 REM ACCORDING TO THE DEGREE OF
164 REM FIT, I, AND THE DERIVATIVE
165 REM LEVEL, J. THE DECODING
166 REM ARRAY IS B(I, J).
167 REM NEW TABLES 12 AND 13
168 REM ARE MOVED TO 5 AND 3
169B(1,0)=5\setminus B(1,1)=3\setminus B(1,2)=0\setminus B(1,3)=0\setminus B(2,0)=1\setminus B(2,1)=3
170B(2,2)=6\setminus B(2,3)=0\setminus B(3,0)=1\setminus B(3,1)=4\setminus B(3,2)=6\setminus B(3,3)=B
171B(4,0)=2\B(4,1)=4\B(4,2)=7\B(4,3)=B\B(5,0)=2\B(5,1)=0
172B(5,2)=7 \setminus B(5,3)=0
173E(1)=5VE(2)=7VE(3)=3VE(4)=5VE(5)=3VE(4)=5VE(7)=5VE(8)=5
174 RETURN
175 REM ****************
176 REM ERROR CODING SUB.
177
    REM E=0 - NO ERROR
178 REM E=1 - TOO FEW POINTS
179 REM E=2 - TOO MANY POINTS
180 REM E=3 - DERIVATIVE > FIT
181 REM
               LEVEL
182 REM E=4 - FIT TOO HIGH
183 REM E=S - DERIVATIVE TOO
184 REM
               HIGH
185 REM E=6 - TABLE NOT AVAIL.
186 REM E=7 - NOT ENOUGH DATA
187 REM E=B - ILLEGAL VALUE
188 REM N1=LEVEL OF FIT
189 REM N2=ORDER OF DERIVATIVE
190 REM N3=ND. OF DATA POINTS
            TO BE AVERAGED
191 REM
192 REM N4=TOTAL DATA SET SIZE
193 E=0
194 IF B(N1,N2)=0 THEN E=6
195 IF N1<0 THEN E=8
196 IF N2>3 THEN E=5
197
    IF N3<3 THEN E=1
198 IE N3>25 THEN E=2
199 IF N3<E(B(N1,N2)) THEN E-1
200 IF N2>N1 THEN E=3
201 IF N2<0 THEN E=8
202 IF INT (N3/2)=N3/2 THEN E=8
203 IF N3>N4 THEN E=7
204 IF N1>5 THEN E=4
205 RETURN
206 REM ****************
207 REM COEFFICIENT STORAGE SUB.
208 REM THE WEIGHTS ARE STORED IN
209 REM THE ARRAY C(I,K). THE IN-
210 REM DEX, I, REPRESENTS THE
         TABLE NUMBER (1 TO S)
211 REM
212 REM THE INDEX, K, REPRESENTS
213 REM THE ELEMENT IN TABLE I.
214 REM
         THERE ARE UP TO 91 SUCH
215 REM ELEMENTS,
216 REM ALSO STORED ARE THE NORM-
217 REM ALIZING FACTORS, V(I,K),
218 REM WHERE K RANGES FROM 1 TO
219 REM 13. IN ADDITION, THE S
220 REM SYMMETRY VALUES, U(I),
221 REM ARE ALSO INCLUDED.
222 REM NOTE THAT TABLES 12 (NOW 5)
223 REM AND 13 (NOW 3) ARE CALCULATED
224 REM ELSEWHERE.
225U(1)=1\setminus U(2)=1\setminus U(3)=-1\setminus U(4)=-1\setminus U(5)=1\setminus U(6)=1\setminus U(7)=1\setminus U(8)=-1
226V(1,1)=5175\V(1,2)=805\V(1,3)=3059\V(1,4)=2261
227V(1,5)=323\V(1,6)=1105\V(1,7)=143\V(1,8)=429\V(1,9)=231
228V(1,10)=21\V(1,11)=35\V(2,1)=30015\V(2,2)=6555
229V(2,3)=260015\V(2,4)=7429\V(2,5)=4199\V(2,6)=46189
230V(2,7)=2431V(2,8)=429V(2,9)=429V(2,10)=231
231V(4,1)=1776060\V(4,2)=197340\V(4,3)=3634092\V(4,4)=255816
232V(4,5)=23256\V(4,6)=334152\V(4,7)=24024\V(4,8)=5148
233V(4,9)=118BV(4,10)=252V(4,11)=12
234V(6,1)=26910V(6,2)=17710V(6,3)=33649V(6,4)=6783
235V(6,5)=3876\V(6,6)=6188\V(6,7)=1001\V(6,8)=429\V(6,9)=462
236V(6,10)=42\V(6,11)=7\V(7,1)=4292145\V(7,2)=2812095
237V(7,3)=245157\V(7,4)=490314\V(7,5)=478686\V(7,6)=277134
238V(7,7)=160446\V(7,8)=16731\V(7,9)=4719\V(7,10)=99\V(7,11)=3
239V(8,1)=296010\V(8,2)=32890\V(8,3)=86526\V(8,4)=42636
240V(8,5)=3876\V(8,6)=7956\V(8,7)=572\V(8,8)=858\V(8,9)=198
241V(B,10)=6V(B,11)=2
242FORK=1T012\V(5,K)=27-2*K\V(3,13-K)=K*(K+1)*(2*K+1)/3\NEXTK
                                                   Listing 1 continued on page 270
```

# Can your word processor pass this screen test?

WHAT YOU SEE IS WHAT YOU GET

WordStar<sup>™</sup> software does<sup>\*</sup>! And does it better than any other word processing system. Not only do you get all the sophisticated features you'd expect from the high-priced WP system, with WordStar you have a true screen image of what your printout will look like **before you print it!** 

With WordStar, you'll erase, insert, delete and move entire blocks of copy. Page breaks are displayed and automatically revised on the screen. You can specify enhancements like underlining and boldfacing, and much more.

And WordStar's so much easier to learn because of its unique and extensive self-help menus. Every typist in your office can be an instant screen star. Call (415) 457-8990 and ask for a copy of our WordStar demonstration booklet. Remember, when you're the star, we're the star.

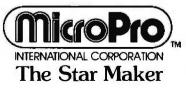

MicroPro International Corporation 1299 4th Street. San Rafael, CA 94901 (415) 457-8990 TELEX 340388 Sold through authorized dealers and distributors only. OEM inquiries invited.

\*Runs on most Z80/8080/8085 microcomputers with CP/M (TM of Digital Research): 48K; and terminal with addressable cursor.

Circle 183 on inquiry card.

**MBC** Systems, Inc. (203) 342-2747 NORTH STAR HORIZON: HRZ-2-32K-D-Factory ASM\$2275 HRZ-2-32K-Q-Factory ASM\$2675 64K DD or Q Also Available HDS-18-F.....\$4449 Northword DQ.....\$ 359 INFO-Manager.....\$ 365 Mail Manager.....\$ 269 General Leger.....\$ 775 ACC. REC. OR ACC. PAY.. \$ 445 Word Star..... \$ 350 Medical-Dental SYS.....\$2500 . annound III COMMODORE (PET): 2001-32K-BorN Keyboard \$1090 16K Also in Stock .... \$859!!! 8032 (80 Column Screen) \$1599 2040 Dual Floppy Drive \$1090 8050 Dual Floppy (1MEG)\$1599 2022 Tractor Printer...\$ 749 Word PRO IV.....\$ 290 VISICALC.....\$ 195 APPLE II PLUS Call For Price! ATARI 800.....\$ 849 TI 99/4 Console&Monitor.. \$990 INTERTEC SUPERBRAIN: 32K RAM.....\$2595 64K RAM..... \$2695 PRINTERS ....... Letter Quality: NEC 5510 or 5530.....\$2550 NEC 5520 KSR.....\$2950 DIABLO 630.....\$2390 C.ITOH.....\$1690 Dot Matrix: CENTRONICS 730.....\$ 599 737-1....\$ 799 91 97 fX. 799.....\$ 999 EPSON MX-80 .. .....\$ 599 PAPER TIGER 460G.....\$1250 BASE II MST.....\$ 649 DISPLAY TERMINALS -----HAZELTINE 1420.....\$ 949 п 1500.....\$ 999 INTERTUBE III.....\$ 775 TELEVIDEO 920C.....\$ 849 Since 1977 complete sales and service. Most items in stock, prices are subject to change. Visa and Master Charge welcome Most items shipped by UPS. MBC Systems, Inc. Multi Business Computer Systems, Inc. 28 MARLBOROUGH STREET PORTLAND, CONN. 06480 (203)342-2747 TWX 710-428-6345 M-F 9-6 SAT.9:30-3:00

Listing 1 continued: 243FORK=1T012\V(7,K)=12\*V(7,K)\NEXTK 244C(1,1)=467\C(1,2)=462\C(1,3)=447\C(1,4)=422\C(1,5)=387 245C(1,6)=342\C(1,7)=287\C(1,8)=222\C(1,9)=147\C(1,10)=62 246C(1,11)=-33\C(1,12)=-138\C(1,13)=-253\C(1,14)=79\C(1,15)=78 247C(1,16)=75\C(1,17)=70\C(1,18)=63\C(1,19)=54\C(1,20)=43 248C(1,21)=30\C(1,22)=15\C(1,23)=-2\C(1,24)=-21\C(1,25)=-42 249C(1,26)=329\C(1,27)=324\C(1,28)=309\C(1,29)=284\C(1,30)=249 250C(1,31)=204\C(1,32)=149\C(1,33)=84\C(1,34)=9\C(1,35)=-76 251C(1,36)=-171\C(1,37)=269\C(1,38)=264\C(1,39)=249 252C(1,40)=224\C(1,41)=189\C(1,42)=144\C(1,43)=89\C(1,44)=24 253C(1,45)=-51\C(1,46)=-136\C(1,47)=43\C(1,48)=42\C(1,49)=39 254C(1,50)=34C(1,51)=27C(1,52)=18CC(1,53)=7C(1,54)=-6255C(1,55)=-21\C(1,56)=167\C(1,57)=162\C(1,58)=147\C(1,59)=122 256C(1,60)=87C(1,61)=42C(1,62)=-13C(1,63)=-78C(1,64)=25257C(1,65)=24VC(1,66)=21VC(1,67)=16VC(1,68)=9VC(1,69)=0258C(1,70)=-11\C(1,71)=89\C(1,72)=84\C(1,73)=69\C(1,74)=44 259C(1,75)=9\C(1,76)=-36\C(1,77)=59\C(1,78)=54\C(1,79)=39 260C(1,80)=14VC(1,81)=-21VC(1,82)=7VC(1,83)=6VC(1,84)=3261C(1,85)=-2\C(1,86)=17\C(1,87)=12\C(1,88)=-3\C(2,1)=4253 262C(2,2)=4125\C(2,3)=3750\C(2,4)=3155\C(2,5)=2385\C(2,6)=1503 263C(2,7)=590\C(2,8)=-255\C(2,9)=-915\C(2,10)=-1255 264C(2,11)=-1122\C(2,12)=-345\C(2,13)=1265\C(2,14)=1011 265C(2,15)=975\C(2,16)=870\C(2,17)=705\C(2,18)=495\C(2,19)=261 266C(2,20)=30\C(2,21)=-165\C(2,22)=-285\C(2,23)=-285 267C(2,24)=-114\C(2,25)=285\C(2,26)=44003\C(2,27)=42120 268C(2,28)=36660\C(2,29)=28190\C(2,30)=17655\C(2,31)=6378 269C(2,32)=-3940\C(2,33)=-11220\C(2,34)=-13005\C(2,35)=-6460 270C(2,36)=11628\C(2,37)=1393\C(2,38)=1320\C(2,39)=1110 271C(2,40)=790\C(2,41)=405\C(2,42)=18\C(2,43)=-290 272C(2,44)=-420\C(2,45)=-255\C(2,46)=340\C(2,47)=883 273C(2,48)=825\C(2,49)=660\C(2,50)=415\C(2,51)=135 274C(2,52)=-117\C(2,53)=-260\C(2,54)=-195\C(2,55)=195 275C(2,56)=11063\C(2,57)=10125\C(2,58)=7500\C(2,59)=3755 276C(2,60)=-165\C(2,61)=-2937\C(2,62)=-2860\C(2,63)=2145 277C(2,64)=677\C(2,65)=600\C(2,66)=390\C(2,67)=110 278C(2,68)=-135\C(2,69)=-198\C(2,70)=110\C(2,71)=143 279C(2,72)=120\C(2,73)=60\C(2,74)=-10\C(2,75)=-45\C(2,76)=18 280C(2,77)=179\C(2,78)=135\C(2,79)=30\C(2,80)=-55\C(2,81)=15 281C(2,82)=131\C(2,83)=75\C(2,84)=-30\C(2,85)=5 282C(4,1)=0C(4,2)=-8558C(4,3)=-16649C(4,4)=-23806283C(4,5)=-29562\C(4,6)=-33450\C(4,7)=-35003\C(4,8)=-33754 284C(4,9)=-29236\C(4,10)=-20982\C(4,11)=-8525\C(4,12)=8602 285C(4,13)=30866\C(4,14)=0\C(4,15)=-1222\C(4,16)=-2365 286C(4,17)=-3350\C(4,18)=-4098\C(4,19)=-4530\C(4,20)=-4567 287C(4,21)=-4130\C(4,22)=-3140\C(4,23)=-1518\C(4,24)=815 288C(4,25)=3938\C(4,26)=0\C(4,27)=-29592\C(4,28)=-56881 289C(4,29)=-79564\C(4,30)=-95338\C(4,31)=-101900 290C(4,32)=-96947\C(4,33)=-78176\C(4,34)=-43284\C(4,35)=10032 291C(4,36)=84075\C(4,37)=0\C(4,38)=-2816\C(4,39)=-5363 292C(4,40)=-7372\C(4,41)=-8574\C(4,42)=-8700\C(4,43)=-7481 293C(4,44)=-4648\C(4,45)=68\C(4,46)=6936\C(4,47)=0 294C(4,48)=-358\C(4,49)=-673\C(4,50)=-902\C(4,51)=-1002 295C(4,52)=-930\C(4,53)=-643\C(4,54)=-98\C(4,55)=748\C(4,56)=0 296C(4,57)=-7506\C(4,58)=-13843\C(4,59)=-17842\C(4,60)=-18334 297C(4,61)=-14150\C(4,62)=-4121\C(4,63)=12922\C(4,64)=0 298C(4,65)=-832\C(4,66)=-1489\C(4,67)=-1796\C(4,68)=-1578 299C(4,69)=-660\C(4,70)=1133\C(4,71)=0\C(4,72)=-296 300C(4,73)=-503\C(4,74)=-532\C(4,75)=-294\C(4,76)=300 301C(4,77)=0\C(4,78)=-126\C(4,79)=-193\C(4,80)=-142\C(4,81)=86 302C(4,82)=0\C(4,83)=-58\C(4,84)=-67\C(4,85)=22\C(4,86)=0 303C(4,87) = -8C(4,88) = 1C(6,1) = -52C(6,2) = -51C(6,3) = -48304C(6,4) = -43C(6,5) = -36C(6,6) = -27C(6,7) = -16C(6,8) = -3305C(6,9)=12\C(6,10)=29\C(6,11)=48\C(6,12)=69\C(6,13)=92 306C(6,14)=-44\C(6,15)=-43\C(6,16)=-40\C(6,17)=-35\C(6,18)=-28 307C(6,19)=-19\C(6,20)=-8\C(6,21)=5\C(6,22)=20\C(6,23)=37 308C(6,24)=56\C(6,25)=77\C(6,26)=-110\C(6,27)=-107\C(6,28)=-98 309C(6,29)=-83\C(6,30)=-62\C(6,31)=-35\C(6,32)=-2\C(6,33)=37 310C(6,34)=82\C(6,35)=133\C(6,36)=190\C(6,37)=-30\C(6,38)=-29 311C(6,39)=-26\C(6,40)=-21\C(6,41)=-14\C(6,42)=-5\C(6,43)=6 312C(6,44)=19\C(6,45)=34\C(6,46)=51\C(6,47)=-24\C(6,48)=-23 313C(6,49) = -20C(6,50) = -15C(6,51) = -8C(6,52) = 1C(6,53) = 12314C(6,54)=25\C(6,55)=40\C(6,56)=-56\C(6,57)=-53\C(6,58)=-44 315C(6,59)=-29\C(6,60)=-8\C(6,61)=19\C(6,62)=52\C(6,63)=91 316C(6,64)=-14\C(6,65)=-13\C(6,66)=-10\C(6,67)=-5\C(6,68)=2 317C(6,69)=11\C(6,70)=22\C(6,71)=-10\C(6,72)=-9\C(6,73)=-6 318C(6,74)=-1\C(6,75)=6\C(6,76)=15\C(6,77)=-20\C(6,78)=-17 319C(6,79)=-8\C(6,80)=7\C(6,81)=28\C(6,82)=-4\C(6,83)=-3 320C(6,84)=0(C(6,85)=5(C(6,86)=-2(C(6,87)=-1(C(6,88)=2321C(7,1)=-441870\C(7,2)=-418011\C(7,3)=-348429\C(7,4)=-239109 322C(7,5)=-100026\C(7,6)=54855\C(7,7)=207579\C(7,8)=336201 323C(7,9)=414786\C(7,10)=413409\C(7,11)=298155\C(7,12)=31119 324C(7,13)=-429594\C(7,14)=-373230\C(7,15)=-349401 325C(7,16)=-280275\C(7,17)=-172935\C(7,18)=-39186 3260(7,19)=104445\C(7,20)=236709\C(7,21)=331635\C(7,22)=358530 Listing 1 continued on page 272

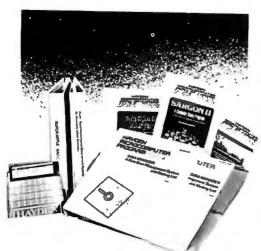

SARGON II (Spracklens) The Champ of champs. ....an excellent program which will provide a true challenge for many players...Save your money and buy SARGON II...." 80 Software Critique. 03403, TRS 80 Level II: 03404, Apple II: 03410, OSI C1P: 03440, OSI C4P: 03401, PET; each tape \$29.95. 03408, TRS-80 Level III Disk: 03409, Apple II Disk: 03414, OSI C1P Disk: 03404, OSI C4P Disk: 03464, C8P, Disk: each \$34.95 03484, C8P Disk: each \$34.95

BLACKJACK MASTER: A Simulator Tutor Game (Wazaney) A serious game that performs complex simulations and evaluations of playing and betting strategies. 05303, TRS-80 Level II tape. \$24.95; 05308, TRS-80 Disk Version, \$29.95

#### REVERSAL (Spracklen)

Winner of the software division of the First Inter-national Man Machine OTHELLO<sup>1®</sup> Tournament. this version of the 200-year old game Reversi . Inaturus 27 levels of play and high-resolution color graphics 07004, APPLE II tape, \$29.95: 07009, APPLE II Disk, \$34.95

APPLESOFT UTILITY PROGRAMS (Gilder) Increase your BASIC programming speed and flexi-bility. Contains 9 useful subroutines: 1. REM Writer 2. PRINT Writer 3. POKE Writer 4. Hexadecimal Decimal Converter 5. Line Counter 6. Renumber 7. Append 8. Byte Counter 9. Slow List Stop List 03504, Apple II tape, \$29.95

ENERGY MISER (SuperSoft Associates) A complete heating cooling analysis program for your home or office that will calculate heat loss or gain due to poor insulation, leaky doors and windows, and more. 05601. PET: 05603, TRS-80 Level II; 05604, Apple II: each tape \$24.95; 05609. Apple II Disk Version; 05613. Heathkit/Zenith Disk Version; \$29.95

# Great software doesn't have to be hard to find.

# Just look for the Hayden name.

#### 6502 DISASSEMBLER (Stamm)

Produce assembly language source files with labeled subroutines and references from programs already in memory. It is compatible with Hayden's ASSEM. BLY LANGUAGE DEVELOPMENT SYSTEM. 08609, APPLE II Disk, \$34.95

### PSEUDODISK (Neuschatz)

This money-saving program simulates a disk memory system for Integer BASIC programs. It allows multi-ple programs in memory at the same time which can be run from a catalog. 04804, APPLE II tape, \$24.95

LINE & VARIABLE CROSS REFERENCE

GENERATOR (Johnson) Provides a cross-refer-ence of line numbers and variable names, 07301. PET tape, \$16.95

### DISK CATALOGER (LeBar)

Automatically maintains a cross-reference listing of all your programs, their location by disk number, their function and use. Catalogs, lists and sorts programs 05203, TRS-80 Level II tape, \$16.95; 05208, TRS-80 Level II Disk, \$21.95

APPLE" ASSEMBLY LANGUAGE DEVEL OPMENT SYSTEM: An Assembler/Editor/ Formatter (Lutus) Write and modify your machine language programs quickly and easily. 04609, Apple Il Disk Version, \$39.95

SUPER APPLE" BASIC (Lutus) A structured BASIC that compiles into an optimized Applesoft or Integer BASIC program. 05409, Apple II Disk. \$ 29.95

MAILING LIST (Tru Data Software) Lists addresses. prints labels, allows for alterations and deletions, and has the capacity to make duplicate data file disks. Can only be used with version 1.5. 05713, Heath Disk, \$49.95

ORDERING INFORMATION mayden Send me the software checked below. A check or money Book Company, Inc. order is enclosed. I understand that Hayden pays shipping and handling costs and that I can return any disk or tape within 10 days if it is defective or I am dissatisfied with it for any reason. Residents of NJ and CA must add sales tax. Offer 50 Essex Street, Rochelle Park, NJ 07662 good in US only. □ 05603 □ 05604 00100 02404 03401 03414 04503 □ 05105 07809 01401 □ 02501 □ 02503 02501 03403 ŏ 03440 04504 05108 08609 01403 □ 03404 03444 045 13 05203 05609 D 5681 8 02601 03484 03504 04501 ō 01404 03408 05208 04609 05613 04804 01407 03409 05308 07009 03304 01413 □ 03410 05409 07301 Name Address. City/State/Zip . Name of individual ordering must be filled in. B 3/81 

FINPLAN: A Financial Planning Program for Small Business (Montgomery) Allows you to enter data from a balance sheet into the program, to make assumptions about future growth of business, and to have the computer project results for up to a five year period based on those assumptions. And if you change any data, the program revises all result ing data automatically. The disk version can only be used with TRSDOS Version 2.3. 05103, TRS-80 Level II tope, \$69.95; 05108, TRS-80 Level II Disk Version, \$74.95

DATA MANAGER: A Data Base Management System and Mailing List (Lutus) Store information on a floppy disk, and retrieve it quickly and easily by specific names, or by category. 04909, Apple II Disk Version, \$49.95

MCAP: A Microcomputer Circuit Analysis Program (Savon) Performs a linear voltage, impedance, or transfer impedance analysis of an electronic circuit. 04501, PET: 04503, TRS 80 Level II: 04504, Apple II: each tape \$24.95; 04513, Heathkit Zenith Disk, \$29.95

MICROCOMPUTER AIDED DESIGN OF ACTIVE FILTERS (Gilder) Eight programs that simplify the design of active filters and will calculate the component values needed for various bandpass. low-pass, and notch-type filters. 01401, PET; 01403, TRS-80 Level II: 01404. Apple II: 01407, Heath: each tope \$16.95: 01413. Heathkit Zenith Disk Version, \$21.95

DISK CERTIFIER AND COPIER (Jacc Inc.) A handy utility program that certifies the **acceptability** of blank diskettes and rejects those with flaws. It also includes a fast machine language disk copying program that will work on single and dual drive systems. 07809, APPLE II Disk. \$19.95

SONGS IN THE KEY OF APPLE (Lopatin) Allows you to see and hear your favorite tunes, pre programmed tunes or music you create (up to 200 notes, including rests, per musical piece). 03304, Apple II tape, \$10.95

HOW TO BUILD A COMPUTER-CON-TROLLED ROBOT (Loofbourrow) Contains 5 control programs that consist of: Joystick Control Program; Self-Direction Program; Impact Sensor Control Routine; and more.00100,KIM-1 tape,\$14.95 Should be used with text HOW TO BUILD A COMPUTER-CONTROLLED ROBOT, 5681 8, 50.25 \$9.75

Apple is a trademark of Apple Computer Company, Inc. and is not alfiliated with Hayden Book Company, Inc.

### Call Toll Free,

24 hours a day, (1-800-821-3777. ext. 302)\* TO CHARGE YOUR ORDER TO Master Card or Visa. Minimum order is \$10.00; customer pays postage and handling. From Missouri call (1-800-892-7655, ext. 302)

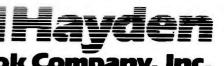

50 Essex Street, Rochelle Park, NJ 07662 Book Company, Inc.

### MTI stocks 'em all for faster delivery.

No hidden charges. Prices include delivery. Ask about our "QED" discounts. VISA and MasterCard orders accepted.

#### VIDEO TERMINALS

| VT100 DECscope\$                                                                                                    | 1695                                                                                                    |
|----------------------------------------------------------------------------------------------------|----------------------------------------------------------------------------------------------------|
| VT132 DECscope                                                                                                    |                                                                                                    |
| VIII32 DEciscope                                                                                                    | 2290                                                                                                    |
| ADM-3A (dumb terminal)                                                                                                    |                                                                                                    |
| ADM-3A+ (dumb terminal)                                                                                                    | •                                                                                                    |
| ADM-31 (2 page buffer)                                                                                                    |                                                                                                    |
| ADM-51 (2 page burler)                                                                                                    | -                                                                                                    |
| ADM-42 (8 page buffer avail.)                                                                                                    |                                                                                                    |
| 1410 (Hazeltine dumb terminal)                                                                                                    | 825                                                                                                    |
| 1420 (dumb terminal)                                                                                                    | 895                                                                                                    |
|                                                                                                    |                                                                                                    |
| 1421 (Consul 580 & ADM-3A comp.)                                                                                                    | 895                                                                                                    |
| 1500 (dumb terminal)                                                                                                    | 1045                                                                                                    |
| 1510 (buffered)                                                                                                    | 1145                                                                                                    |
|                                                                                                    |                                                                                                    |
| 1520 (buffered printer port)                                                                                                    | 1395                                                                                                    |
| 1552 (VT-52 compatible)                                                                                                    | 1350                                                                                                    |
| 300 BAUD TELEPRINTERS                                                                                                    |                                                                                                    |
| JANA DA DEO SUL IN                                                                                                    | 10.45                                                                                                    |
| LA34-DA DECwriter IV                                                                                                    | 1045                                                                                                    |
| LA34-AA DECwriter IV                                                                                                    | 1295                                                                                                    |
| Teletype 4310                                                                                                    | 1085                                                                                                    |
| Teletype 4320                                                                                                    | 1225                                                                                                    |
|                                                                                                    | 1225                                                                                                    |
| Diablo 630 RO                                                                                                    | 2295                                                                                                    |
| Diablo 1640 RO                                                                                                    | 3085                                                                                                    |
|                                                                                                    |                                                                                                    |
| Diablo 1640 KSR                                                                                                    | 3285                                                                                                    |
| Diablo 1650 RO                                                                                                    | 3185                                                                                                    |
| Diablo 1650 KSR                                                                                                    | 3385                                                                                                    |
| TI 743 (portable)                                                                                                    | 1190                                                                                                    |
|                                                                                                    |                                                                                                    |
| TI 745 (portable/built -in coupler)                                                                                                    | 1585                                                                                                    |
| TI 763 (portable/bubble memory)                                                                                                    | 2690                                                                                                    |
| TI 765 (port/bubble mem/b-i coupler) .                                                                                                    | 2895                                                                                                    |
|                                                                                                    | 2090                                                                                                    |
| 600 BAUD TELEPRINTERS                                                                                                    |                                                                                                    |
| TI 825 RO impact                                                                                                    | 1565                                                                                                    |
| TI 825 KSR impact                                                                                                    | 1645                                                                                                    |
|                                                                                                    |                                                                                                    |
| TI 825 RO Pkg                                                                                                    | 1750                                                                                                    |
| TI 825 KSR Pkg,                                                                                                    | 1895                                                                                                    |
| 1200 BAUD TELEPRINTERS                                                                                                    |                                                                                                    |
| TI 825 KSR Pkg.<br>1200 BAUD TELEPRINTERS<br>LA120-AA DECwriter III (forms pkg.)                                                                                                    | 2410                                                                                                    |
| LA190 DECariates I                                                                                                    | 2105                                                                                                    |
| LA180 DECprinter I                                                                                                    |                                                                                                    |
| TI 783 (portable)                                                                                                    | 1745                                                                                                    |
| TI 785 (port/built-in coupler)                                                                                                    | 2395                                                                                                    |
| TI 787 (port/internal modem)                                                                                                    | 2845                                                                                                    |
| TI 810 RO impact                                                                                                    |                                                                                                    |
| TI BIU HO Impact                                                                                                    | 1800                                                                                                    |
| TI 810 RO Pkg                                                                                                    |                                                                                                    |
|                                                                                                    | 2047                                                                                                    |
|                                                                                                    | 1895                                                                                                    |
| TI 820 KSR impact                                                                                                    | 1895                                                                                                    |
| TI 820 KSR impact<br>TI 820 KSR Pkg                                                                                                    | 1895<br>1995                                                                                                    |
| TI 820 KSR impact<br>TI 820 KSR Pkg.<br>TI 820 RO                                                                                                    | 1895<br>1995<br>1895                                                                                                    |
| TI 820 KSR impact<br>TI 820 KSR Pkg                                                                                                    | 1895<br>1995                                                                                                    |
| TI 820 KSR impact<br>TI 820 KSR Pkg<br>TI 820 RO<br>TI 820 RO Pkg                                                                                                    | 1895<br>1995<br>1895                                                                                                    |
| TI 820 KSR impact<br>TI 820 KSR Pkg.<br>TI 820 RO<br>TI 820 RO.Pkg.<br>Z400 BAUD                                                                                                    | 1895<br>1995<br>1895<br>2047                                                                                                    |
| TI 820 KSR impact<br>TI 820 KSR Pkg<br>TI 820 RO<br>TI 820 RO Pkg<br>2400 BAUD<br>Dataproducts M200 (2400 baud)                                                                                                    | 1895<br>1995<br>1895<br>2047<br>2595                                                                                                    |
| TI 820 KSR impact<br>TI 820 KSR Pkg<br>TI 820 RO Ro<br>TI 820 RO Pkg<br>2400 BAUD<br>Dataproducts M200 (2400 baud)<br>DATAPRODUCTS LINE PRINTER                                                                                                    | 1895<br>1995<br>1895<br>2047<br>2595<br><b>35</b>                                                                                                    |
| TI 820 KSR impact<br>TI 820 KSR Pkg<br>TI 820 RO Ro<br>TI 820 RO Pkg<br>2400 BAUD<br>Dataproducts M200 (2400 baud)<br>DATAPRODUCTS LINE PRINTER                                                                                                    | 1895<br>1995<br>1895<br>2047<br>2595<br><b>35</b>                                                                                                    |
| TI 820 KSR impact<br>TI 820 KSR Pkg<br>TI 820 RO<br>TI 820 RO Pkg<br>2400 BAUD<br>Dataproducts M200 (2400 baud)<br>DATAPRODUCTS LINE PRINTER<br>B300 (300LPM band)                                                                                                    | 1895<br>1995<br>1895<br>2047<br>2595<br><b>35</b><br>5535                                                                                                    |
| TI 820 KSR impact<br>TI 820 KSR Pkg<br>TI 820 RO Pkg<br>TI 820 RO Pkg<br>2400 BAUD<br>Dataproducts M200 (2400 baud)<br>DATAPRODUCTS LINE PRINTEF<br>B300 (300LPM band)<br>B600 (600LPM band)                                                                                                    | 1895<br>1995<br>1895<br>2047<br>2595<br><b>35</b><br>5535<br>6861                                                                                                    |
| TI 820 KSR impact<br>TI 820 KSR Pkg<br>TI 820 RO<br>2400 BAUD<br>Dataproducts M200 (2400 baud)<br>DATAPRODUCTS LINE PRINTER<br>B300 (300LPM band)<br>2230 (300LPM drum)                                                                                                    | 1895<br>1995<br>1895<br>2047<br>2595<br>35<br>5535<br>6861<br>7723                                                                                                    |
| TI 820 KSR impact<br>TI 820 KSR Pkg<br>TI 820 RO Pkg<br>TI 820 RO Pkg<br>2400 BAUD<br>Dataproducts M200 (2400 baud)<br>DATAPRODUCTS LINE PRINTEF<br>B300 (300LPM band)<br>B600 (600LPM band)                                                                                                    | 1895<br>1995<br>1895<br>2047<br>2595<br><b>35</b><br>5535<br>6861                                                                                                    |
| TI 820 KSR impact<br>TI 820 KSR Pkg<br>TI 820 RO RO<br>TI 820 RO Pkg<br>2400 BAUD<br>Dataproducts M200 (2400 baud)<br>DATAPRODUCTS LINE PRINTER<br>B300 (300LPM band)<br>B600 (600LPM drum)<br>2260 (600LPM drum)                                                                                                    | 1895<br>1995<br>1895<br>2047<br>2595<br><b>35</b><br>5535<br>6861<br>7723<br>9614                                                                                                    |
| TI 820 KSR impact<br>TI 820 KSR Pkg<br>TI 820 RO<br>TI 820 RO Pkg<br>2400 BAUD<br>Dataproducts M200 (2400 baud)<br>DATAPRODUCTS LINE PRINTER<br>B300 (300LPM band)<br>B600 (600LPM drum)<br>2260 (600LPM drum)                                                                                                    | 1895<br>1995<br>1895<br>2047<br>2595<br><b>35</b><br>5535<br>6861<br>7723<br>9614                                                                                                    |
| TI 820 KSR impact<br>TI 820 KSR Pkg<br>TI 820 RO Pkg<br>2400 BAUD<br>Dataproducts M200 (2400 baud)<br>DATAPRODUCTS LINE PRINTER<br>B300 (300LPM band)<br>B600 (600LPM drum)<br>2260 (600LPM drum)<br>2290 (900LPM drum)<br>ACOUSTIC COUPLERS                                                                                                    | 1895<br>1995<br>1895<br>2047<br>2595<br><b>3S</b><br>5535<br>6861<br>7723<br>9614<br>2655                                                                                                    |
| TI 820 KSR impact<br>TI 820 KSR Pkg<br>TI 820 RO RO<br>TI 820 RO Pkg<br>2400 BAUD<br>Dataproducts M200 (2400 baud)<br>DAT APRODUCTS LINE PRINTEF<br>B300 (300LPM band)<br>B600 (600LPM band)<br>2260 (600LPM drum)<br>2260 (600LPM drum)<br>2260 (900LPM drum)<br>ACOUSTIC COUPLERS<br>A/J A242-A (300 baud orig.)                                                                                                    | 1895<br>1995<br>1895<br>2047<br>2595<br><b>35</b><br>5535<br>6861<br>7723<br>9614<br>2655<br>242                                                                                                    |
| TI 820 KSR impact<br>TI 820 KSR Pkg<br>TI 820 RO Pkg<br>2400 BAUD<br>Dataproducts M200 (2400 baud)<br>DATAPRODUCTS LINE PRINTER<br>B300 (300LPM band)<br>B600 (600LPM drum)<br>2260 (600LPM drum)<br>2290 (900LPM drum)<br>ACOUSTIC COUPLERS                                                                                                    | 1895<br>1995<br>1895<br>2047<br>2595<br><b>3S</b><br>5535<br>6861<br>7723<br>9614<br>2655                                                                                                    |
| TI 820 KSR impact                                                                                                    | 1895<br>1995<br>1895<br>2047<br>2595<br><b>3S</b><br>5535<br>6861<br>7723<br>9614<br>12655<br>242<br>315                                                                                                    |
| TI 820 KSR impact                                                                                                    | 1895<br>1995<br>1895<br>2047<br>2595<br><b>3S</b><br>5535<br>6861<br>7723<br>9614<br>2655<br>242<br>315<br>395                                                                                                    |
| TI 820 KSR impact<br>TI 820 KSR impact                                                                                                    | 1895<br>1995<br>1895<br>2047<br>2595<br><b>3</b><br><b>5</b><br>5535<br>6861<br>7723<br>9614<br>12655<br>242<br>315<br>395<br>895                                                                                      |
| TI 820 KSR impact                                                                                                    | 1895<br>1995<br>1895<br>2047<br>2595<br><b>3S</b><br>5535<br>6861<br>7723<br>9614<br>2655<br>242<br>315<br>395                                                                                                    |
| TI 820 KSR impact         TI 820 KSR Pkg.         TI 820 RO.         TI 820 RO.         TI 820 RO.         TI 820 RO.         Dataproducts M200 (2400 baud)         Dataproducts M200 (2400 baud)         DAT APRODUCTS LINE PRINTER         B300 (300LPM band)         B600 (600LPM band)         2260 (600LPM drum)         2260 (600LPM drum)         2260 (300LPM drum)         ACOUSTIC COUPLERS         A/J A242-A (300 baud orig.)         A/J AD342 (300 baud orig.)         A/J 1245 (300/1200 Bell comp.)                                                                                                    | 1895<br>1995<br>1895<br>2047<br>2595<br><b>3</b><br><b>5</b><br>5535<br>6861<br>7723<br>9614<br>12655<br>242<br>315<br>395<br>895                                                                                      |
| TI 820 KSR impact<br>TI 820 KSR Pkg<br>TI 820 RO<br>TI 820 RO Pkg<br>2400 BAUD<br>Dataproducts M200 (2400 baud)<br>DATAPRODUCTS LINE PRINTER<br>B300 (300LPM band)<br>260 (600LPM band)<br>2230 (300LPM drum)<br>2290 (900LPM drum)<br>2290 (900LPM drum)<br>2290 (900LPM drum)<br>ACOUSTIC COUPLERS<br>A/J A242-A (300 baud orig.)<br>A/J AD342 (300 baud orig.)<br>A/J 1244 (Vadic compatible)<br>A/J 1245 (300 Led Comp.)<br>MODEMS                                                                                                    | 1895<br>1995<br>1895<br>2047<br>2595<br><b>35</b><br>5535<br>6861<br>7723<br>9614<br>2655<br>242<br>315<br>395<br>895<br>695                                                                                           |
| TI 820 KSR impact         TI 820 KSR Pkg.         TI 820 RO.         TI 820 RO.         TI 820 RO.         TI 820 RO.         Dataproducts M200 (2400 baud)         Dataproducts M200 (2400 baud)         DAT APRODUCTS LINE PRINTER         B300 (300LPM band)         B600 (600LPM band)         2260 (600LPM drum)         2260 (600LPM drum)         2260 (300LPM drum)         ACOUSTIC COUPLERS         A/J A242-A (300 baud orig.)         A/J AD342 (300 baud orig.)         A/J 1245 (300/1200 Bell comp.)                                                                                                    | 1895<br>1995<br>1895<br>2047<br>2595<br><b>35</b><br>5535<br>6861<br>7723<br>9614<br>2655<br>242<br>315<br>395<br>895<br>695                                                                                           |
| TI 820 KSR impact<br>TI 820 KSR Pkg<br>TI 820 RO<br>TI 820 RO Pkg<br>2400 BAUD<br>Dataproducts M200 (2400 baud)<br>DATAPRODUCTS LINE PRINTER<br>B300 (300LPM band)<br>260 (600LPM band)<br>2230 (300LPM drum)<br>2290 (900LPM drum)<br>2290 (900LPM drum)<br>2290 (900LPM drum)<br>ACOUSTIC COUPLERS<br>A/J A242-A (300 baud orig.)<br>A/J AD342 (300 baud orig.)<br>A/J 1244 (Vadic compatible)<br>A/J 1245 (300 Led Comp.)<br>MODEMS                                                                                                    | 1895<br>1995<br>1895<br>2047<br>2595<br><b>35</b><br>5535<br>6861<br>7723<br>9614<br>2655<br>242<br>315<br>395<br>895<br>695                                                                                           |
| TI 820 KSR impact         TI 820 KSR Pkg.         TI 820 RO.         TI 820 RO.         TI 820 RO.         TI 820 RO.         TI 820 RO.         Dataproducts M200 (2400 baud)         DATAPRODUCTS LINE PRINTEF         B300 (300LPM band)         B600 (600LPM band)         2230 (300LPM drum)         2260 (600LPM drum)         2290 (900LPM drum)         ACOUSTIC COUPLERS         A/J A242-A (300 baud orig.)         A/J A242-A (300 baud orig.)         A/J 247 (300 baud orig.)         A/J 1245 (300/1200 Bell comp.)         MODEMS         GDC 103A3 (300 baud Bell)                                                                                                    | 1895<br>1995<br>1895<br>2047<br>2595<br><b>35</b><br>5535<br>6861<br>7723<br>9614<br>2655<br>242<br>315<br>395<br>895<br>695<br>395<br>565                                                                             |
| TI 820 KSR impact         TI 820 KSR Pkg.         TI 820 RO.         TI 820 RO.         TI 820 RO.         TI 820 RO.         TI 820 RO.         TI 820 RO.         Dataproducts M200 (2400 baud)         Dataproducts M200 (2400 baud)         DAT APRODUCTS LINE PRINTER         B300 (300LPM band)         E600 (600LPM drum)         2230 (300LPM drum)         2290 (900LPM drum)         2290 (900LPM drum)         A/J 242-A (300 baud orig.)         A/J AD342 (300 baud orig.)         A/J AD342 (300 baud orig.)         A/J 1234 (Vadic compatible)         A/J 1245 (300/1200 Bell comp.)         MODEMS         GDC 103A3 (300 baud Bell)         GDC 202S/T (1200 baud Bell)                                                                                                    | 1895<br>1995<br>1895<br>2047<br>2595<br><b>35</b><br>5535<br>6861<br>7723<br>9614<br>2655<br>242<br>315<br>395<br>895<br>695<br>395<br>565<br>850                                                                      |
| TI 820 KSR impact<br>TI 820 KSR Pkg<br>TI 820 RO<br>TI 820 RO Pkg<br>2400 BAUD<br>Dataproducts M200 (2400 baud)<br>DATAPRODUCTS LINE PRINTER<br>B300 (300LPM band)<br>2230 (300LPM band)<br>2230 (300LPM drum)<br>2290 (900LPM drum)<br>2290 (900LPM drum)<br>2290 (900LPM drum)<br>2290 (900LPM drum)<br>2290 (900LPM drum)<br>2290 (900LPM drum)<br>A/J A242-A (300 baud orig.)<br>A/J A242-A (300 baud orig.)<br>A/J 247 (300 baud orig.)<br>A/J 1245 (300 baud orig.)<br>A/J 1245 (300 baud orig.)<br>MODEMS<br>GDC 103A3 (300 baud Bell)<br>GDC 202S/T (1200 baud Bell)<br>GDC 212-A (300/1200 baud Bell)<br>GDC 212-A (300/1200 baud Bell)<br>GDC 212-A (300/1200 baud Bell)<br>CDC 212-A (300/1200 baud Bell)<br>CDC 212- | 1895<br>1995<br>1895<br>2047<br>2595<br><b>3</b><br><b>5</b><br>5535<br>6861<br>7723<br>9614<br>2655<br>242<br>315<br>395<br>895<br>695<br>395<br>565<br>850<br>825                                                    |
| TI 820 KSR impact<br>TI 820 KSR Pkg<br>TI 820 RO<br>TI 820 RO Pkg<br>2400 BAUD<br>Dataproducts M200 (2400 baud)<br>DATAPRODUCTS LINE PRINTER<br>B300 (300LPM band)<br>2230 (300LPM band)<br>2230 (300LPM drum)<br>2290 (900LPM drum)<br>2290 (900LPM drum)<br>2290 (900LPM drum)<br>2290 (900LPM drum)<br>2290 (900LPM drum)<br>2290 (900LPM drum)<br>A/J A242-A (300 baud orig.)<br>A/J A242-A (300 baud orig.)<br>A/J 247 (300 baud orig.)<br>A/J 1245 (300 baud orig.)<br>A/J 1245 (300 baud orig.)<br>MODEMS<br>GDC 103A3 (300 baud Bell)<br>GDC 202S/T (1200 baud Bell)<br>GDC 212-A (300/1200 baud Bell)<br>GDC 212-A (300/1200 baud Bell)<br>GDC 212-A (300/1200 baud Bell)<br>CDC 212-A (300/1200 baud Bell)<br>CDC 212- | 1895<br>1995<br>1895<br>2047<br>2595<br><b>3</b><br><b>5</b><br>5535<br>6861<br>7723<br>9614<br>2655<br>242<br>315<br>395<br>895<br>695<br>395<br>565<br>850<br>825                                                    |
| TI 820 KSR impact         TI 820 KSR Pkg.         TI 820 RO.         TI 820 RO.         TI 820 RO.         TI 820 RO.         TI 820 RO.         Dataproducts M200 (2400 baud)         Dataproducts M200 (2400 baud)         DAT APRODUCTS LINE PRINTER         B300 (300LPM band)         B600 (600LPM drum)         2260 (600LPM drum)         2260 (900LPM drum)         2260 (900LPM drum)         2260 (300LPM drum)         2260 (300LPM drum)         2260 (300LPM drum)         2260 (100LPM drum)         2260 (200LPM drum)         2260 (300LPM drum)         2260 (300LPM drum)         2260 (300LPM drum)         2260 (300LPM drum)         2260 (300LPM drum)         2260 (300LPM drum)         2260 (300LPM drum)         2260 (300LPM drum)         210 (300 baud orig.)         A/J AD342 (300 baud orig.)         A/J 1234 (Vadic compatible)         A/J 1254 (300/1200 baud Bell)         GDC 103A3 (300 baud Bell)         GDC 202S/T (1200 baud Bell)         GDC 212-A (300/1200 baud Bell)         A/J 1256 (Vadic compatible)         A/J 1256 (Vadic compatible)                                                                                                    | 1895<br>1995<br>1895<br>2047<br>2595<br><b>3</b><br><b>5</b><br>5535<br>6861<br>7723<br>9614<br>2655<br>242<br>315<br>395<br>895<br>695<br>395<br>565<br>850<br>825                                                    |
| TI 820 KSR impact         TI 820 KSR Pkg.         TI 820 RO.         TI 820 RO.         TI 820 RO.         TI 820 RO.         TI 820 RO.         Dataproducts M200 (2400 baud)         Dataproducts M200 (2400 baud)         DAT APRODUCTS LINE PRINTER         B300 (300LPM band)         B600 (600LPM drum)         2260 (600LPM drum)         2260 (900LPM drum)         2260 (900LPM drum)         2260 (300LPM drum)         2260 (300LPM drum)         2260 (300LPM drum)         2260 (100LPM drum)         2260 (200LPM drum)         2260 (300LPM drum)         2260 (300LPM drum)         2260 (300LPM drum)         2260 (300LPM drum)         2260 (300LPM drum)         2260 (300LPM drum)         2260 (300LPM drum)         2260 (300LPM drum)         210 (300 baud orig.)         A/J AD342 (300 baud orig.)         A/J 1234 (Vadic compatible)         A/J 1254 (300/1200 baud Bell)         GDC 103A3 (300 baud Bell)         GDC 202S/T (1200 baud Bell)         GDC 212-A (300/1200 baud Bell)         A/J 1256 (Vadic compatible)         A/J 1256 (Vadic compatible)                                                                                                    | 1895<br>1995<br>1995<br>2047<br>2595<br>35535<br>6861<br>2655<br>242<br>315<br>39614<br>2655<br>242<br>315<br>395<br>695<br>895<br>565<br>850<br>825<br>850<br>825<br>850                                              |
| TI 820 KSR impact         TI 820 KSR Pkg.         TI 820 RO         TI 820 RO         TI 820 RO         TI 820 RO         TI 820 RO Pkg.         TI 820 RO Pkg.         TI 820 RO Pkg.         TI 820 RO Pkg.         Dataproducts M200 (2400 baud)         DATAPRODUCTS LINE PRINTER         B300 (300LPM band)         2230 (300LPM drum)         2240 (900LPM drum)         2290 (900LPM drum)         2290 (900LPM drum)         2290 (900LPM drum)         A/J A242-A (300 baud orig.)         A/J AD342 (300 baud orig.)         A/J 247 (300 baud orig.)         A/J 1234 (Vadic compatible)         MODEMS         GDC 103A3 (300 baud Bell)         GDC 202S/T (1200 baud Bell)         GDC 122-A (300/1200 baud Bell)         A/J 1256 (Vadic compatible)         A/J 1256 (Vadic compatible)         CASSETTE STORAGE SYSTEM         Techtran 816 (store/for/speed up)                                                                                                    | 1895<br>1995<br>1895<br>2047<br>2595<br><b>3</b><br><b>5</b><br>5535<br>6861<br>7723<br>9614<br>2655<br>242<br>315<br>395<br>695<br>695<br>695<br>565<br>850<br>825<br><b>1</b><br><b>1</b><br>95<br>565<br>850<br>825 |
| TI 820 KSR impact                                                                                                    | 1895<br>1995<br>1995<br>2047<br>2595<br><b>3</b><br>5535<br>6861<br>2655<br>242<br>315<br>395<br>695<br>395<br>565<br>850<br>825<br>850<br>825<br><b>1</b><br>295<br><b>1</b><br>295<br><b>1</b><br>2047               |
| TI 820 KSR impact         TI 820 KSR Pkg.         TI 820 RO.         TI 820 RO.         TI 820 RO.         TI 820 RO.         TI 820 RO.         TI 820 RO.         TI 820 RO.         Dataproducts M200 (2400 baud)         Dataproducts M200 (2400 baud)         B500 (300LPM band)         B600 (600LPM band)         2230 (300LPM drum)         2260 (600LPM drum)         2260 (600LPM drum)         2290 (900LPM drum)         2290 (900LPM drum)         2290 (900LPM drum)         2422-A (300 baud orig.)         A/J AD342 (300 baud orig.)         A/J AD342 (300 baud orig.)         A/J 1245 (300/1200 Bell comp.)         MODEMS         GDC 103A3 (300 baud Bell)         GDC 202S/T (1200 baud Bell)         GDC 212-A (300/1200 baud Bell)         A/J 1256 (Vadic compatible)         A/J 1256 (Vadic compatible)         A/J 1256 (Vadic compatible)         A/J 126 (Vadic compatible)         A/J 1256 (Vadic compatible)         CASSETTE STORAGE SYSTEM         Techtran 816 (store/for/speed up)         Techtran 818 (editing)         Techtran 818 (editing)                                                                                                    | 1895<br>1995<br>1995<br>2047<br>2595<br>35535<br>6861<br>2655<br>39614<br>2655<br>242<br>315<br>395<br>565<br>895<br>395<br>565<br>850<br>825<br><b>IS</b><br>1.050<br>1295<br>1795                                    |
| TI 820 KSR impact         TI 820 KSR Pkg.         TI 820 RO.         TI 820 RO.         TI 820 RO.         TI 820 RO.         TI 820 RO.         TI 820 RO.         TI 820 RO.         TI 820 RO.         TI 820 RO.         TI 820 RO.         TI 820 RO.         Ti 820 RO.         Dataproducts M200 (2400 baud)         Dataproducts M200 (2400 baud)         DAT APRODUCTS LINE PRINTER         B300 (300LPM band)         2230 (300LPM drum)         2230 (300LPM drum)         2290 (900LPM drum)         2290 (900LPM drum)         2290 (900LPM drum)         2290 (900LPM drum)         2290 (900LPM drum)         2290 (900LPM drum)         2290 (900LPM drum)         2290 (900LPM drum)         210 AD342 (300 baud orig.)         A/J AD342 (300 baud orig.)         A/J AD342 (300 baud orig.)         A/J 1245 (300/1200 Bell comp.)         MODEMS         GDC 103A3 (300 baud Bell)         GDC 202s/T (1200 baud Bell)         GDC 212-A (300/1200 baud Bell)         A/J 1256 (Vadic compatible)         A/J 1256 (Vadic compatible)         A                                                                                                    | 1895<br>1995<br>1995<br>2047<br>2595<br><b>3</b><br>5535<br>6861<br>2655<br>242<br>315<br>395<br>695<br>395<br>565<br>850<br>825<br>850<br>825<br><b>1</b><br>295<br><b>1</b><br>295<br><b>1</b><br>2047               |
| TI 820 KSR impact         TI 820 KSR Pkg.         TI 820 RO.         TI 820 RO.         TI 820 RO.         TI 820 RO.         TI 820 RO.         TI 820 RO.         TI 820 RO.         TI 820 RO.         TI 820 RO.         TI 820 RO.         TI 820 RO.         Ti 820 RO.         Dataproducts M200 (2400 baud)         Dataproducts M200 (2400 baud)         DAT APRODUCTS LINE PRINTER         B300 (300LPM band)         2230 (300LPM drum)         2230 (300LPM drum)         2290 (900LPM drum)         2290 (900LPM drum)         2290 (900LPM drum)         2290 (900LPM drum)         2290 (900LPM drum)         2290 (900LPM drum)         2290 (900LPM drum)         2290 (900LPM drum)         210 AD342 (300 baud orig.)         A/J AD342 (300 baud orig.)         A/J AD342 (300 baud orig.)         A/J 1245 (300/1200 Bell comp.)         MODEMS         GDC 103A3 (300 baud Bell)         GDC 202s/T (1200 baud Bell)         GDC 212-A (300/1200 baud Bell)         A/J 1256 (Vadic compatible)         A/J 1256 (Vadic compatible)         A                                                                                                    | 1895<br>1995<br>1995<br>2047<br>2595<br>35535<br>6861<br>2655<br>39614<br>2655<br>242<br>315<br>395<br>565<br>895<br>395<br>565<br>850<br>825<br><b>IS</b><br>1.050<br>1295<br>1795                                    |
| TI 820 KSR impact                                                                                                    | 1895<br>1995<br>1895<br>2047<br>2595<br><b>S</b><br>5535<br>6861<br>7723<br>9614<br>2655<br>242<br>315<br>395<br>895<br>695<br>395<br>565<br>850<br>825<br><b>I</b><br>295<br>1295<br>1295<br>1295<br>1295             |
| TI 820 KSR impact                                                                                                    | 1895<br>1995<br>1995<br>2047<br>2595<br>35535<br>6861<br>2655<br>39614<br>12655<br>242<br>315<br>395<br>695<br>395<br>565<br>850<br>825<br>850<br>825<br>1050<br>1295<br>1395<br>2295<br>1495                          |
| TI 820 KSR impact         TI 820 KSR Pkg.         TI 820 RO.         TI 820 RO.         TI 820 RO.         TI 820 RO.         TI 820 RO.         TI 820 RO.         TI 820 RO.         TI 820 RO.         TI 820 RO.         TI 820 RO.         Dataproducts M200 (2400 baud)         DAT APRODUCTS LINE PRINTER         B300 (300LPM band)         E600 (600LPM band)         2260 (600LPM drum)         2260 (600LPM drum)         2260 (600LPM drum)         2290 (900LPM drum)         2290 (900LPM drum)         247 (300 baud orig.)         A/J AD342 (300 baud orig.)         A/J AD342 (300 baud orig.)         A/J 1244 (Vadic compatible)         A/J 1245 (300/1200 Bell comp.)         MODEMS         GDC 103A3 (300 baud Bell)         GDC 202S/T (1200 baud Bell)         GDC 212-A (300/1200 baud Bell)         A/J 1256 (Vadic compatible)         A/J 1256 (Vadic compatible)         CASSETTE STORAGE SYSTEM         Techtran 818 (editing)         Techtran 818 (editing)         Techtran 950 (store/forward)         MFE 5000 (editing)         FLOPPY DISK SYSTEMS <td>1895<br/>1995<br/>1895<br/>2047<br/>2595<br/><b>S</b><br/>5535<br/>6861<br/>7723<br/>9614<br/>2655<br/>242<br/>315<br/>395<br/>895<br/>695<br/>395<br/>565<br/>850<br/>825<br/><b>I</b><br/>295<br/>1295<br/>1295<br/>1295<br/>1295</td>                                                                                                    | 1895<br>1995<br>1895<br>2047<br>2595<br><b>S</b><br>5535<br>6861<br>7723<br>9614<br>2655<br>242<br>315<br>395<br>895<br>695<br>395<br>565<br>850<br>825<br><b>I</b><br>295<br>1295<br>1295<br>1295<br>1295             |
| TI 820 KSR impact                                                                                                    | 1895<br>1995<br>1995<br>2047<br>2595<br>35535<br>6861<br>2655<br>39614<br>12655<br>242<br>315<br>395<br>695<br>395<br>565<br>850<br>825<br>850<br>825<br>1050<br>1295<br>1395<br>2295<br>1495                          |
| TI 820 KSR impact         TI 820 KSR Pkg.         TI 820 RO.         TI 820 RO.         TI 820 RO.         TI 820 RO.         TI 820 RO.         TI 820 RO.         TI 820 RO.         TI 820 RO.         TI 820 RO.         TI 820 RO.         Dataproducts M200 (2400 baud)         DAT APRODUCTS LINE PRINTER         B300 (300LPM band)         E600 (600LPM band)         2260 (600LPM drum)         2260 (600LPM drum)         2260 (600LPM drum)         2290 (900LPM drum)         2290 (900LPM drum)         247 (300 baud orig.)         A/J AD342 (300 baud orig.)         A/J AD342 (300 baud orig.)         A/J 1244 (Vadic compatible)         A/J 1245 (300/1200 Bell comp.)         MODEMS         GDC 103A3 (300 baud Bell)         GDC 202S/T (1200 baud Bell)         GDC 212-A (300/1200 baud Bell)         A/J 1256 (Vadic compatible)         A/J 1256 (Vadic compatible)         CASSETTE STORAGE SYSTEM         Techtran 818 (editing)         Techtran 818 (editing)         Techtran 950 (store/forward)         MFE 5000 (editing)         FLOPPY DISK SYSTEMS <td>1895<br/>1995<br/>1995<br/>2047<br/>2595<br/>35535<br/>6861<br/>2655<br/>39614<br/>12655<br/>242<br/>315<br/>395<br/>695<br/>395<br/>565<br/>850<br/>825<br/>850<br/>825<br/>1050<br/>1295<br/>1395<br/>2295<br/>1495</td>                                                                                                    | 1895<br>1995<br>1995<br>2047<br>2595<br>35535<br>6861<br>2655<br>39614<br>12655<br>242<br>315<br>395<br>695<br>395<br>565<br>850<br>825<br>850<br>825<br>1050<br>1295<br>1395<br>2295<br>1495                          |
| TI 820 KSR impact         TI 820 KSR Pkg.         TI 820 RO.         TI 820 RO.         TI 820 RO.         TI 820 RO.         TI 820 RO.         TI 820 RO.         TI 820 RO.         TI 820 RO.         TI 820 RO.         TI 820 RO.         Dataproducts M200 (2400 baud)         DAT APRODUCTS LINE PRINTER         B300 (300LPM band)         E600 (600LPM band)         2260 (600LPM drum)         2260 (600LPM drum)         2260 (600LPM drum)         2290 (900LPM drum)         2290 (900LPM drum)         247 (300 baud orig.)         A/J AD342 (300 baud orig.)         A/J AD342 (300 baud orig.)         A/J 1244 (Vadic compatible)         A/J 1245 (300/1200 Bell comp.)         MODEMS         GDC 103A3 (300 baud Bell)         GDC 202S/T (1200 baud Bell)         GDC 212-A (300/1200 baud Bell)         A/J 1256 (Vadic compatible)         A/J 1256 (Vadic compatible)         CASSETTE STORAGE SYSTEM         Techtran 818 (editing)         Techtran 818 (editing)         Techtran 950 (store/forward)         MFE 5000 (editing)         FLOPPY DISK SYSTEMS <td>1895<br/>1995<br/>1995<br/>2047<br/>2595<br/>35535<br/>6861<br/>2655<br/>39614<br/>12655<br/>242<br/>315<br/>395<br/>695<br/>395<br/>565<br/>850<br/>825<br/>850<br/>825<br/>1050<br/>1295<br/>1395<br/>2295<br/>1495</td>                                                                                                    | 1895<br>1995<br>1995<br>2047<br>2595<br>35535<br>6861<br>2655<br>39614<br>12655<br>242<br>315<br>395<br>695<br>395<br>565<br>850<br>825<br>850<br>825<br>1050<br>1295<br>1395<br>2295<br>1495                          |
| TI 820 KSR impact         TI 820 KSR Pkg.         TI 820 RO.         TI 820 RO.         TI 820 RO.         TI 820 RO.         TI 820 RO.         TI 820 RO.         TI 820 RO.         Dataproducts M200 (2400 baud)         DAT APRODUCTS LINE PRINTER         B300 (300LPM band)         B600 (600LPM drum)         2230 (300LPM drum)         2260 (600LPM drum)         2260 (600LPM drum)         2260 (000LPM drum)         2260 (100LPM drum)         2260 (200LPM drum)         2260 (200LPM drum)         2260 (300LPM drum)         2260 (200LPM drum)         2260 (300LPM drum)         2260 (200LPM drum)         2260 (200LPM drum)         2260 (300LPM drum)         2260 (300LPM drum)         2260 (200LPM drum)         2260 (200LPM drum)         1260 (100LPM drum)         A/J 1247 (300 baud orig.)         A/J AD342 (300 baud orig.)         A/J 1234 (Vadic compatible)         MODEMS         GDC 103A3 (300 baud Bell)         GDC 202S/T (1200 baud Bell)         GDC 202S/T (1200 baud Bell)         GDC 202S/T (1200 baud Bell)                                                                                                    | 1895<br>1995<br>1995<br>2047<br>2595<br>35535<br>6861<br>2655<br>39614<br>12655<br>242<br>315<br>395<br>695<br>395<br>565<br>850<br>825<br>850<br>825<br>1050<br>1295<br>1395<br>2295<br>1495                          |
| TI 820 KSR impact         TI 820 KSR Pkg.         TI 820 RO.         TI 820 RO.         TI 820 RO.         TI 820 RO.         TI 820 RO.         TI 820 RO.         TI 820 RO.         Dataproducts M200 (2400 baud)         DAT APRODUCTS LINE PRINTER         B300 (300LPM band)         B600 (600LPM drum)         2230 (300LPM drum)         2260 (600LPM drum)         2260 (600LPM drum)         2260 (000LPM drum)         2260 (100LPM drum)         2260 (200LPM drum)         2260 (200LPM drum)         2260 (300LPM drum)         2260 (200LPM drum)         2260 (300LPM drum)         2260 (200LPM drum)         2260 (200LPM drum)         2260 (300LPM drum)         2260 (300LPM drum)         2260 (200LPM drum)         2260 (200LPM drum)         1260 (100LPM drum)         A/J 1247 (300 baud orig.)         A/J AD342 (300 baud orig.)         A/J 1234 (Vadic compatible)         MODEMS         GDC 103A3 (300 baud Bell)         GDC 202S/T (1200 baud Bell)         GDC 202S/T (1200 baud Bell)         GDC 202S/T (1200 baud Bell)                                                                                                    | 1895<br>1995<br>1995<br>2047<br>2595<br>35535<br>6861<br>2655<br>39614<br>12655<br>242<br>315<br>395<br>695<br>395<br>565<br>850<br>825<br>850<br>825<br>1050<br>1295<br>1395<br>2295<br>1495                          |
| TI 820 KSR impact         TI 820 KSR Pkg.         TI 820 RO.         TI 820 RO.         TI 820 RO.         TI 820 RO.         TI 820 RO.         TI 820 RO.         TI 820 RO.         TI 820 RO.         TI 820 RO.         TI 820 RO.         Dataproducts M200 (2400 baud)         DAT APRODUCTS LINE PRINTER         B300 (300LPM band)         E600 (600LPM band)         2260 (600LPM drum)         2260 (600LPM drum)         2260 (600LPM drum)         2290 (900LPM drum)         2290 (900LPM drum)         247 (300 baud orig.)         A/J AD342 (300 baud orig.)         A/J AD342 (300 baud orig.)         A/J 1244 (Vadic compatible)         A/J 1245 (300/1200 Bell comp.)         MODEMS         GDC 103A3 (300 baud Bell)         GDC 202S/T (1200 baud Bell)         GDC 212-A (300/1200 baud Bell)         A/J 1256 (Vadic compatible)         A/J 1256 (Vadic compatible)         CASSETTE STORAGE SYSTEM         Techtran 818 (editing)         Techtran 818 (editing)         Techtran 950 (store/forward)         MFE 5000 (editing)         FLOPPY DISK SYSTEMS <td>1895<br/>1995<br/>1995<br/>2047<br/>2595<br/>35535<br/>6861<br/>2655<br/>39614<br/>12655<br/>242<br/>315<br/>395<br/>695<br/>395<br/>565<br/>850<br/>825<br/>850<br/>825<br/>1050<br/>1295<br/>1395<br/>2295<br/>1495</td>                                                                                                    | 1895<br>1995<br>1995<br>2047<br>2595<br>35535<br>6861<br>2655<br>39614<br>12655<br>242<br>315<br>395<br>695<br>395<br>565<br>850<br>825<br>850<br>825<br>1050<br>1295<br>1395<br>2295<br>1495                          |

Applications Specialists & Distributors Great Neck, New York/Cleveland, Ohio. N.Y.: 516/482-3500 & 212/895-7177 800/645-8016. Ohio: 216/464-6688

#### Listing 1 continued:

327C(7,23)=281979\C(7,24)=61845\C(7,25)=-346731\C(7,26)=-42966  $328C(7,27) = -39672 \setminus C(7,28) = -30183 \setminus C(7,29) = -15678 \setminus C(7,30) = 1878$ 329C(7,31)=19734\C(7,32)=34353\C(7,33)=41412\C(7,34)=35802 330C(7, 35) = 11628 VC(7, 36) = -37791 VC(7, 37) = -116820331C(7,38) = -105864 (7,39) = -74601 (7,40) = -27846 (7,41) = 26376332C(7,42)=76830\C(7,43)=109071\C(7,44)=105444\C(7,45)=45084 333C(7,46)=-96084\C(7,47)=-160740\C(7,48)=-141873 334C(7,49)=-88749\C(7,50)=-11799\C(7,51)=71592\C(7,52)=137085 335C(7,53) = 153387 (7,54) = 82251 (7,55) = -121524336C(7,56)=-137340\C(7,57)=-116577\C(7,58)=-59253 337C(7,59)=19737\C(7,60)=95568\C(7,61)=133485\C(7,62)=88803 338C(7, 63) = -93093 C(7, 64) = -124740 C(7, 65) = -99528339C(7,66)=-32043\C(7,67)=53262\C(7,68)=115632\C(7,69)=98010 340C(7,70)=-72963\C(7,71)=-22230\C(7,72)=-15912\C(7,73)=117 341C(7,74)=17082CC(7,75)=20358CC(7,76)=-10530CC(7,77)=-12210342C(7,78)=-6963\C(7,79)=4983\C(7,80)=12243\C(7,81)=-4158 343C(7,82)=-630\C(7,83)=-171\C(7,84)=603\C(7,85)=-117 344C(7,86)=-90\C(7,87)=48\C(7,88)=-3\C(8,1)=0\C(8,2)=77 345C(8,3)=149\C(8,4)=211\C(8,5)=258\C(8,6)=285\C(8,7)=287  $346C(8,8)=259\C(8,9)=196\C(8,10)=93\C(8,11)=-55\C(8,12)=-253$ 347C(8,13)=-506\C(8,14)=0\C(8,15)=13\C(8,16)=25\C(8,17)=35 348C(8,18)=42\C(8,19)=45\C(8,20)=43\C(8,21)=35\C(8,22)=20 349C(8,23)=-3\C(8,24)=-35\C(8,25)=-77\C(8,26)=0\C(8,27)=54 350C(8,28)=103\C(8,29)=142\C(8,30)=166\C(8,31)=170\C(8,32)=149 351C(8,33)=98C(8,34)=12C(8,35)=-114C(8,36)=-285C(8,37)=0352C(8,38)=4\C(8,39)=83\C(8,40)=112\C(8,41)=126\C(8,42)=120 353C(8,43)=89\C(8,44)=28\C(8,45)=-68\C(8,46)=-204\C(8,47)=0 354C(8,48)=7\C(8,49)=13\C(8,50)=17\C(8,51)=18\C(8,52)=15 355C(8,53)=7\C(8,54)=-7\C(8,55)=-28\C(8,56)=0\C(8,57)=27 356C(8,58)=49VC(8,59)=61VC(8,60)=58VC(8,61)=35VC(8,62)=-13357C(8,63)=-91\C(8,64)=0\C(8,65)=4\C(8,66)=7\C(8,67)=8 358C(8,68)=6\C(8,69)=0\C(8,70)=-11\C(8,71)=0\C(8,72)=14 359C(8,73)=23\C(8,74)=22\C(8,75)=6\C(8,76)=-30\C(8,77)=0 360C(8,78)=9\C(8,79)=13\C(8,80)=7\C(8,81)=-14\C(8,82)=0  $361C(8,83)=1\setminus C(8,84)=1\setminus C(8,85)=-1\setminus C(8,86)=0\setminus C(8,87)=2$ 362C(8,88) = -1363 RETURN 364 REM \*\*\*\*\*\*\*\*\*\*\*\*\*\*\*\* 365 REM WEIGHTS SUBROUTINE 366 REM N3=NO. OF DATA POINTS TO BE AVERAGED OVER 367 REM 368 REM B(I, J)=THE TABLE NUMBER 369 REM THE TABLE IS STRUNG 370 REM OUT STARTING WITH THE 371 REM 25 POINT SET WHICH, AS 372 REM IT IS IS SYMMETRICAL, 373 REM IS REDUCED TO 13 ELE-374 REM MENTS. 375 IF B(I,J)=5 THEN GOSUB 397 376 IF B(I,J)=3 THEN GOSUB 407 377 IF B(I,J)=5 THEN RETURN 378 IF B(I, J)=3 THEN RETURN 379 L=12 380 K=1 381 FOR K1=0 TO L 382 W(K1)=C(B(I,J),K) 383 K=K+1 **384 NEXT K1** 385 REM TABLE IS READ IN 386 REM SEQUENCE UNTIL THE 387 REM RIGHT SET IS FOUND. 388 IF A=L THEN RETURN 389 L=L-1 390 GOTO 381 391 REM \*\*\*\*\*\*\*\*\*\*\*\*\*\*\*\*\* 392 REM TABLE 12 (5) SUBROUTINE 393 REM THIS TABLE IS FOR THE 394 REM LINEAR LEAST SQUARES 395 REM SMOOTHING AND IS 396 REM ONLY A MOVING AVERAGE. 397 FOR K=0 TO 12 398 W(K)=1 399 NEXT K 400 RETURN 401 REM \*\*\*\*\*\*\*\*\*\*\*\*\*\*\* 402 REM TABLE 13 (3) SUBROUTINE 403 REM THIS TABLE IS FOR 404 REM LINEAR LEAST SQUARES 405 REM FIRST DERIVATIVE 406 REM SMOOTHING. 407 FOR K=0 TO 12 408 W(K)=-K 409 NEXT K 410 RETURN

411 REM \*\*\*\*\*\*\*\*\*\*\*\*\*\*\*\*\*\*\*\*\*\*

412 REM DATA VECTOR SUB.

|         |        |       |               |             | -        |                |               |                                        |        | 2             |                                        |          |          |          |                    |        |               |          |
|---------|--------|-------|---------------|-------------|----------|----------------|---------------|----------------------------------------|--------|---------------|----------------------------------------|----------|----------|----------|--------------------|--------|---------------|----------|
|         | C      |       |               | Y           | ÷        | 4              |               | Ŧ                                      | 1      |               | -                                      | Ļ        |          |          | 1                  | Ŧ      |               |          |
|         | C      | -     | 1;            | 7           |          |                |               |                                        | ).     |               |                                        | U        |          | T        | 5.                 | 1      |               |          |
| p> * "4 | вак    | R     | S             | U           | CTAL     | С              | MUME          | BACH<br>TRACE                          | N      | x             | tab<br>I                               | DEL      | BRK      | HOME     | W                  | 0      | BACK<br>SPACE | RETURN   |
| Y       | 195    | CLEAR | tea<br>I      | BACM<br>A E | S        | BACK<br>944 DE | S             | N                                      | Bak    | BACK<br>SPACE | RESET                                  | · TAB    | R        | CTAL     | ESC                | CTRL   | ,CTRL         | 0        |
| Т       | RESET  | DEL   | N             | T           | CLÉAR    | eag<br>I       | tab<br>I      | υ                                      | >.     | =             | ************************************** | ~        | *        |          | #                  |        | +             | TAB<br>I |
| Ν       | U      | 151   | -ab<br>I      | DEL         | U        | sest 7         | RESET         | DEL                                    | RETURN | *             | 7                                      | 21       | ?        | -        | ~ .                |        | ŧ             | U        |
| Т       | CLEAR  | Ν     | Т             | R           | RESET    | V              | 94CK<br>5PACE | CLEAR                                  | W      | BRK           | =                                      | :        |          |          | en seten<br>0<br>0 | -      | +=            | Y        |
| RET INN | TRL    | CLEAR | ar set        | BRK         | CTRL     | X              | V             | S                                      | BACK   | BACK SPACE    | Т                                      | +        | *        | 21       | <                  | +      | ~             | tab<br>I |
| T5G     | W      | RESET | W             | TAB<br>I    | <        | R              | NACK          | CLEAR                                  | 0      | DEL           | *                                      | ?/       | :        |          |                    |        | >.            | RETURN   |
| V       | V      | ۵     | CTAL          |             |          |                | AETUAN        | CTRL                                   | W      | >             | > :                                    | C C      | Ĩ        | *        | < -                |        | =             | CTRL     |
| Т       | BACK   | CTRL  | < .           | L<br>J      | *        | *              | +=            | ESC                                    | *      | +=            | +                                      | #        | *        | tab<br>I | (H                 | -      | +             | N        |
| ·x      | RESET  | < -   | · + ·         |             | <u>ר</u> | +=             |               |                                        | >      | -             | +=                                     |          | RETURN   | N        | CLEAR              |        | < .           | 0        |
| DEL     |        |       |               | >.          | =        | ~ •            | < .           | ?/                                     |        | :             | < -                                    | BACK     | 0        | RESET    | V                  | S      | ב <u>ר</u>    | U        |
| 12      | ר<br>ר | ?     | ר             |             | W        | L<br>I         | < -           | 4                                      | *      | ?             | BRK                                    | CLEAR    | V        | 0        | BRK                | R      | CLEAR         | CLEAR    |
| +;      | 1      |       |               | R           | CLEAR    | £SC            | -             | ************************************** | L.     | RESET         | RESE?                                  | CTRL     | Y        | N        | 0                  | HOME   | R             | CTRL     |
| >.      |        | 12 -  | CLEAR         | HOME        | DEL      | TAB<br>I       | ٥             | +                                      | BRK    | DEL           | S                                      | W        | V        | RESET    | DEL                | DEL    | W             | tab<br>I |
|         |        | RESET | BACK<br>SPACE | Y           | ESC      | V              | R             | DEL                                    | ESC    | X             | R                                      | tab<br>I | tab<br>I | CLEAR    | RETURN             | RETURN | ESC           | HOME     |

If you plan, make, use, or buy computer systems or services, you can't afford to miss the upcoming **National Computer Conference**, McCormick Place, Chicago, May 4-7.

The theme of this year's conference is "Keys to Productivity", how to use computers and computer services to help increase output and control costs.

Come see the latest in new equipment and money-saving techniques at over 300 exhibits. Take your pick of over 100 technical sessions and 21 Professional Development Seminars. Enjoy the Personal Computing Festival, now a part of the main conference. Save time. Save money. Pre-register now for the most dynamic NCC ever. You can:

- Avoid long registration lines
- Save \$15 on the full 4-day program
- Secure preferential housing and discount travel.

For Conference Information, call or write National Computer Conference c/o AFIPS, P.O. Box 9658, 1815 N. Lynn Street, Arlington, VA 22209, (703) 558-3610.

For discount air fares, airline reserva-

tions, hotel and show information, or to pre-register, call toll-free (800) 556-6882.

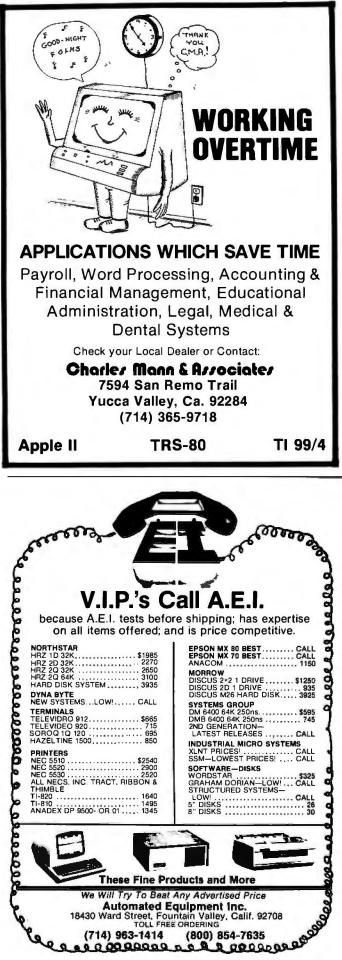

Listing 1 continued: 413 REM THE INPUT DATA, Y(K), 414 REM ARE CONVERTED TO A 415 REM DATA VECTOR WHICH IS 416 REM AUGMENTED BY ZEROES ON 417 REM BOTH THE LEFT AND 418 REM RIGHT. 419 FOR K=0 TO A 420 D(K)=0 421 D(K+N4+A+1)=0 422 NEXT K 423 FOR K=1 TO N4 424 D(K+A)=Y(K) 425 NEXT K 426 RETURN 427 REM \*\*\*\*\*\*\*\*\*\*\*\*\*\*\*\*\* 428 REM CONVOLUTION SUBROUTINE 429 REM THIS ROUTINE SMOOTHS THE 430 REM DATA POINT M USING THE 431 REM SURROUNDING N3 DATA POINTS. 432 REM THE WEIGHTING FUNCTION IS 433 REM W(I), AND THE DATA D(K). 434 REM THE SYMMETRY IN WEIGHTING 435 REM IS GIVEN IN U. 436 REM THE RESULT IS D. 437 REM THE RESULT IS NORMALIZED 438 REM USING V. 439 I=0 440 D=D+W(0)\*D(M) 441 FOR K=1 TO A 442 D=D+W(K)\*(U\*D(M+K)+D(M-K)) 443 NEXT K 444 II=II/V 445 RETURN 446 REM \*\*\*\*\*\*\*\*\*\*\*\*\*\*\*\*\*\*\*\* 447 REM DATA SHIFT SUB. 448 REM THE SHIFTED AND 449 REM SMOOTHED DATA SET 450 REM IS D(K), THE DESIRED 451 REM SMOOTHED SET IS Y1(K). 452 FOR K=1 TO N4 453 Y1(K)=Y1(K+A) 454 NEXT K 455 RETURN 456 REM \*\*\*\*\*\*\*\*\*\*\*\*\*\*\*\*\* 457 REM STANDARD DEVIATION 458 REM SUBROUTINE 459 D=0 460 FOR K=1 TO N4 461 D=D+(Y(K)-Y1(K))\*(Y(K)-Y1(K)) 462 NEXT K 463 D=SQRT(D/(N4-I-.999999)) 464 REM IF Y1(K) IS A DERIVATIVE 465 REM THEN CALCULATION IS NOT 466 REM APPLICABLE. 467 IF N2>0 THEN D=0 468 RETURN 469 REM \*\*\*\*\*\*\*\*\*\*\*\*\*\*\*\*\*\*\*\* 470 REM PLOTTING SUBROUTINE 471 REM SHIFT DATA TO NON-NEGATIVE PRINT 472 473 PRINT 'INPUT DESIRED PLOT WIDTH: ", INPUT 474 475 REM FIND MAX. DATA VALUE 476 C=0 477 FOR K=1 TO N4 478 IF C<D(K) THEN C=D(K) 479 NEXT K 480 REM DETERMINE PRINTING SCALE VALUE 481 A=L/C 482 PRINT 483 PRINT 484 PRINT \*\*\*\*\* DATA PLOT (SCALED) \*\*\*\*\* 485 PRINT 486 PRINT 487 PRINT "MAXIMUM VALUE= ",C 488 PRINT 489 PRINT 490 REM GO TO AXIS PRINT SUBROUTINE 491 GOSUB 519 492 FOR K=1 TO N4 493 REM INSERT LINE FEED FOR AUTO SPACING 494 FOR P=1 TO (INT(0.6\*L/N4)) 495 PRINT : , TAB(L), :: 496 NEXT P 497 REM LOCATE DATUM POSITION Listing 1 continued on page 276

498 E2=A\*D(K)

### CP/M®↔IBM CP/M↔DEC Compatibility with

Exchange data files with most HMM and DEC equipment through **REFORMATTER** disk utilities. With **REFORMATTER**, you can read and write IBM 3<sup>r+0</sup> and DEC RT-11 formatted diskettes on your CP/M system. Programs feature hi-directional data transfer and full directory manipulation. ASCII/EBCDIC conversion provided with CP/M→1BM.

Each program \$195.00 from stock. Specify CP/M↔IBM or CP/M↔DEC when ordering.

Program Data Sheets and Application Guide available from Microfech Exports. Inc., 46<sup>--</sup> Hamilton Ave., Suite 2. Palo Ako, CA 94301 [] Tel: 415/324-9114 [] TWX: 910-370-745<sup>--</sup> MUH-ALTOS [] Dealer & OEM discounts available.

CP/M<sup>®</sup> is a registered trademark of Digital Research.

Circle 257 on inquiry card.

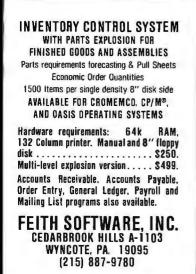

Circle 260 on inquiry card.

#### !! REAL TIME !!

The TIME MACHINE from ALPHA OMEGA COMPUTER SYSTEMS isn't just anotherdigital clock chip surrounded by interface curcurary. It's an intelligent microcomputer based peripheral device.

The TIME MACHINE communic itrs with your computer vis a sorial I/O portatausorselectabledata rate between 300 and 2400 baud. RS-232, RS-422, or current loop communication may be used.

Battery protection against power loss is included. The TWE MACHINE automatically computes day of the week and lead year. Buffered output puters at one second, one minute, and one hour intervals are provided.

Dimensions are 2.5 x 4.75 x 7.5 inches. Batteries, power supply, and communication cable are included.

Price is only \$450 single lot and quantity discounts are available. Dealer inquiries invited. Off the shelf delivery.

> ALPHA OMEGACOMPUTER SUSTEMS, INC. \* 0 Bas 177 / Canada Diagan 97330 (100) 174 - 1985

Circle 263 on inquiry card.

| S-100 VOICE                                                                                                    |
|----------------------------------------------------------------------------------------------------|
| The ARTICULATOR board allows<br>you to record, store, and play-<br>back any vocabulary on your<br>S-100 computer. Input speech is<br>digitized by the ARTICULATOR<br>and send to the computer via an<br>on-board port for storage at 1K<br>to 2K bytes/sec. This data is<br>then sent back from the comput-<br>er to the ARTICULATOR for very<br>high quality playback. On-board<br>VOX switching minimizes mem-<br>ory storage requirements. |
| PRICE \$350 A&T<br>AVAILABLE NOW                                                                                                    |
| Quintrex, Inc.<br>9185 Bond<br>PO Box 14126<br>Shawnee Mission, Ks. 66215<br>(913)888-3353                                                                                                    |

Circle 258 on inquiry card.

| )    |                   |                       |           |            |           | TAL       |            | 1 |
|------|-------------------|-----------------------|-----------|------------|-----------|-----------|------------|---|
|      | 218-8             | 5.2428-8              | 9.9336-8  | 20.000-8   |           | 42.8518-8 |            | 2 |
|      | 390 B             | 5.610-8               | 9.98408-8 | 20 4988-8  |           | 42.8758-8 |            |   |
|      | A-900             | 5 7143-B              |           | 22 1184-8  |           | 42 9258 8 |            | 1 |
|      | 8432-A<br>8437-B  |                       | 10.000-8  | 22.6258-8  |           | 42.9628 8 |            | 4 |
|      |                   | 5.982-8               |           | 25 3555 8  |           | 43.0008-8 |            | 2 |
|      | 000 A<br>0971 A   |                       | 18 4968 8 |            |           | 43.0378-8 |            | 3 |
|      | 4576-A            |                       | 10.82558  |            |           | 43.0748-8 |            | 1 |
|      | 500-A             |                       |           |            |           | 43.1858-8 |            | 1 |
|      | 5657-8            |                       | 10 8395 6 |            |           | 432598-8  |            | 2 |
|      | 9950-6            | 6.400.8               |           |            |           | 43 3338-8 |            |   |
|      | 99-30-6<br>00:0-A |                       | 11.155-8  | 28.4006-8  |           | 43.3708-8 |            | 1 |
|      | 057-8             |                       | 11,2890 8 |            |           | 43.4078-8 |            | 4 |
|      | 200-B             | 0./3840-8<br>6.9003-8 | 11.2890 8 |            |           | 43.4378-8 |            | 3 |
|      | 2768-A            |                       |           |            |           | 43.444B-B |            | 1 |
|      | 500-R             | 7.0063-0<br>7.0336-8  |           | 29.9378-B  |           | 43.5558-8 |            | 1 |
|      | 579-B             | 7.0330-8              | 12.440-8  | 30.0648-B  |           | 43.6298-8 |            | 2 |
|      | 000-8             |                       | 12.440-8  | 30 3605-8  |           | 43 5558-8 |            | 3 |
|      | 1943-8            | 7.1830-8              |           |            |           | 43.6178-8 |            | 1 |
|      | 3425 8            | B 000 8               | 15 000-8  | 31.4378.8  |           | 43.8128-8 |            | 1 |
|      |                   |                       |           |            |           | 43.8548-8 |            | 2 |
|      | 6103-8            | B.1416-B              |           |            |           | 438888-8  |            | 3 |
|      |                   | B.1018-B              | 16.000-B  | 32 000-8   |           | 43 9258-8 |            | 1 |
|      |                   |                       |           |            |           | 43.9238-6 |            | 1 |
|      |                   |                       |           |            |           | 44 0378-8 |            | 3 |
|      | 000.6             | 8 5756 8              |           |            |           | 44.3768-8 |            | 5 |
|      |                   | 8 6056-8              |           |            |           | 44.7778-8 |            | 4 |
|      |                   |                       |           |            |           | 45.1255-8 |            | 1 |
|      | 1850-B            | 6.9906-8              | 19 4690-0 |            | 42.7538-B |           |            | 2 |
|      | 1856-8            |                       | 19.7508-8 | 35 005 8   | 42 8148-8 | 45,7005-8 | 104 9918 B | 4 |
|      |                   |                       |           |            |           |           |            | 1 |
| AL   | L A               |                       |           | L B - \$19 | -         |           | OEDUCT 5%  | 1 |
|      |                   |                       | ADD s     |            |           |           |            | 2 |
|      |                   |                       |           |            |           | S TAX     |            | 3 |
|      |                   | FREE (                | OSCILL    | ATOR       | SCHE      | ATIC      | 5          | 5 |
|      |                   |                       | WITH      | ANY C      | RDER      |           |            | 1 |
|      | 0                 | LIAIT                 |           |            |           | PAR       | PT         | ٩ |
| 6. T |                   |                       |           |            |           | I, CA S   |            | 1 |

Circle 261 on inquiry card.

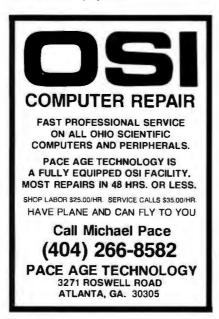

ONPUTER COMPONETS A AN Q.T. COMPONENTS FROM SLUDER ssembled & Tested SBC 2/4 MHz Senal/F 280A Rev J 2 4 MHz Static im 16 16K 4MHz Static pandable + 64K Oynan List 2A0 2011/2/3 210 625 675 50 90 150 150 150 150 150 150 Methorsbards 6 Stot #Sthersbards 6 Stot 10 5101 Dual 5' Dual 8 120 200 150 175 280 601 295 120 190 295 250 42 0 4400 4995 2495 2795 37 0 3000 4350 2120 2375 2 density package FREE with purch Includes General Ledger:Gen Accounts Payable:Payrolidine URequires CBASIC 2 for use in Informa 16K8 pieces Hecks, certified checks, or postal money orders, DER, PO Box 951, Westminster, Ca 92583 Cell o 5 Pacthic Time M Inru F. Postage minimuma Hoppy & Maintrames, \$1500 on Systems entSadd 6\*+ Sates Tax. Prices subjects o change - PO BOX 951 WESTIMASTER CA 92683 714 895 1746

Circle 259 on inquiry card.

| Apple 11                                                                                                    |                      |
|----------------------------------------------------------------------------------------------------|----------------------|
| FLIGHT PLANNER                                                                                                    |                      |
| Flight Plans Suitable for Jets to J-3                                                                                                    | 's                   |
| YOU ENTER: Departure Point                                                                                                    |                      |
| Destination                                                                                                    |                      |
| Altitude                                                                                                    |                      |
| APPLE II selects VOR navigational<br>pares on aptimal flight plan                                                                                                    | stations and pre-    |
| Works RNAV flight routings too!                                                                                                    |                      |
| Plans flights as high as FL 510 an<br>AGL. Flight plans are tailored to cri<br>laws for preferred VOR departure                                                                                                    | uising altitude. Al- |
| Contains in storage locations of all<br>stations and 900 + airports                                                                                                    | VOR novigational     |
| Allows entry of data for airpa<br>contained in storage.                                                                                                    | ort locations not    |
| Developed by Professional Pilot<br>since 1978.                                                                                                    | and flight proven    |
| FLIGHT PLANNER softwore                                                                                                    | \$49.95              |
| Documentation monuol only                                                                                                    | \$ 5.00              |
| Available thru your local APPLE Car                                                                                                    | nputer Dealer        |
| or                                                                                                    |                      |
| Illinois Computer Mort, Inc.                                                                                                    |                      |
| Route 8, Sweet's Corner Plaza<br>Corbandale, Illinois 62901                                                                                                    |                      |
| Designed for the APPLE II by J.L. Ke<br>Dealer Inquiries Invited                                                                                                    | ennedy               |
| APPLE II is a trademark of APPLE E                                                                                                    | MAPLITER Inc         |
| The second of the second second | and areny file.      |

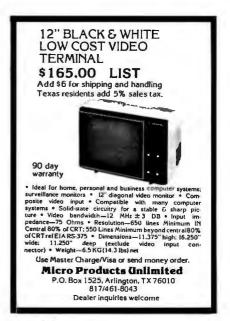

Circle 264 on inquiry card.

Circle 265 on inquiry card.

Listing 1 continued: 499 REM FORMATTED PRINT 500 IF E2>=1 THEN GOTO 503 501 PRINT \*\*\*, 502 GOTO 506 503 FRINT":" 504 PRINT TAB(E2), \*\*\*, 505 IF INT(E2)=L THEN GOTO 507 506 PRINT TAB(L), ": ", 507 PRINT 508 NEXT K 509 REM GO TO AXIS PRINT SUBROUTINE 510 GOSUB 519 511 PRINT 512 GOSUB 535 513 PRINT 514 PRINT 515 REM RETURN TO DATA SOURCE PROGRAM 516 RETURN 517 REM \*\*\*\*\*\*\*\* 518 REM AXIS PLOT 519 FOR K=1 TO L/5 520 PRINT 1-----521 NEXT K 522 PRINT I' 523 E4=(K-1)\*5+1 524 IF E4=L+1 THEN PRINT 525 IF E4=L+1 THEN GOTO 532 526 E4=E4+1 527 IF E4>=L+1 THEN GOTO 530 528 PRINT ----529 GOTO 526 530 PRINT": 531 REM RETURN TO MAIN PLOTTING PROGRAM 532 RETURN 533 REM \*\*\*\*\*\*\*\*\*\*\*\*\*\*\*\*\* 534 REM PAUSE 535 PRINT "CONTINUE", 536 INPUT R4\$ 537 PRINT 538 RETURN READY

### Text continued from page 264:

(eg: a government contract) so that, depending on the situation, the next year's sales might be either exactly the same or drastically different. Thus data smoothing must be performed using some common sense concerning how to evaluate the results.

### The Moving Average

This section presents the basic table-oriented algorithm; the following section provides the mathematical derivation of the table values for the linear leastsquares case. Although the mathematics may appear complicated, especially for the parabolic, cubic, and higher fits, you will find the actual application of the results very simple.

The algorithm is conceptually identical to that of the *moving average*. In the calculation of the three-point moving average, the data point for the month of interest (using our example from table 1) is replaced by the average value of that data point and its two surrounding neighbors:

$$S(t) = -\frac{Y(t-1) + Y(t) + Y(t+1)}{3}$$
(2)

In this notation, S(t) is the smoothed value at position t and Y(t) is the actual datum for position t. If a five-point moving average were used, the corresponding equation would be:

$$S(t) = \frac{Y(t-2) + Y(t-1) + Y(t) + Y(t+1) + Y(t+2)}{5}$$
(3)

### THUNDERCLOCK PLUS<sup>TM</sup> PUT TIME AND REMOTE CONTROL IN YOUR APPLE II

The THUNDERCLOCK PLUS is two peripheral systems on one card for your APPLE II OR II PLUS. An accurate, reliable, real-time clock/calendar and an interface for the popular BSR X-10 Home Control System.

The THUNDERCLOCK clock/calendar makes accurate time and date available to your programs: month, date, day-of-week, hour, minute, and second, in any of four software selectable formats. On-board batteries keep your THUNDERCLOCK running when your APPLE II is turned off - for up to four years before battery replacement.

On-card 1K firmware makes reading or setting the time easy from APPLESOFT or INTEGER BASIC, PASCAL, or assembly language programs. And it provides software selectable interrupts at any of three rates: 64, 256, or 2048 interrupts/second.

### THE PLUS

Add THUNDERWARE'S X-10 ULTRASONIC INTERFACE OPTION to your THUNDERCLOCK and your programs can send all 22 BSR X-10 commands so you can remotely control lights and appliances. A full 128 dim/bright levels. And a powerful disk software package! The THUNDERWARE SCHEDULER software lets you create schedules to control lights, appliances, security systems, or almost any other electrical device. The software

includes: SCUTIL- the SCHEDULER utility that lets you make or change a schedule, and SCHED- executes your schedules in real-time using the THUNDERCLOCK. SCHED runs in the 'background' so you can run other programs in the 'foreground'. The THUNDERCLOCK PLUS is a SYSTEM for your APPLE II. Supported by intelligent, easy to use firmware, a powerful software package, and good documentation!

Available through your dealer.

Suggested retail prices: THUNDERCLOCK PLUS......\$139 Clock/calendar card with batteries and user's manual

X-10 INTERFACE OPTION......\$49 BSR X-10 Ultrasonic interface, disk with SCHEDULER SOFTWARE & demos, and user's manual

If your dealer doesn't carry the THUNDERCLOCK PLUS: ORDER TOLL FREE (VISA/MC) CALL: 800-227-6204 EXT 307 (Outside California) 800-632-2131 EXT 307 (California Only)

### OR WRITE TO:

THUNDERWARE INCORPORATED P.O. Box 13322, Oakland, CA 94661

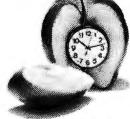

BSR X-10 is a trademark of BSR (USA) LTD.

APPLE II is a trademark of APPLE COMPUTER, INC

#### Fine Software Tools in C

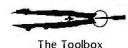

list prints that missing source listing sref cross reference C programs.

sort alphabetize by all or part of text line

col arrange text in columns on page.

print paginates text for hard copy.

All programs are in portable Whitesmith C. xref and list are compatible with the compiler's error listing. Title lines on list and print output includes the date on RT-11 systems. Source code on 8" floppy and manual available immediately for \$45 (tax and shipping included). Specify RT-11 or CP/M format.

#### The Toolsmith Dept. BYTE P. O. Box 22511 San Francisco, CA 94122

RT-11 is a trademark of Digital Equipment Corp. CP/M is a trademark of Digital Research.

Circle 266 on inquiry card.

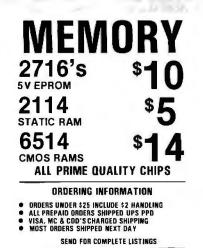

ATLANTIS COMPUTER/ZED SERVICES 34-13 30th Ave Astoria, NY 11103 (212) 728-6700

Circle 268 on inquiry card.

## MEDICAL BILLING

for APPLE II

- 7000 ACCOUNTS
- 2000 TRANSACTIONS \$995

### Prosoft

3604 Foothill, LaCrescenta, CA (213) 248-2884

#### HARDWARE SPECIALS PRINTERS CENTRONICS 730-1 \$ CENTRONICS 737-1 \$ \$ 575 \$ 720 \$2075 DIABLO 630 TERMINALS TELEVIDEO 920C \$ 835 \$ 775 TELEVIDEO 912C NORTH STAR HORIZON MICROPROCESSORS Fully Tested Liberal Return Policy NS HORIZON II QUAD DENSITY, 32K DOUBLE DENSITY, 32K UPGRADE TO 64K CP/M<sup>\*</sup>FOR NORTHSTAR \$2938 \$ 520 \$ 150 GREAT DEALS ON SOFTWARE MICROPRO WORDSTAR'" 325 MAILMERGE" 100 230 SUPERSORT IT'S 165 \$ 130 SMALL BUSINESS APPLICATIONS, INC. MAGIC WAND' \$ 275 20% OFF CP/M\*WITH NS HORIZON II 10% OFF ALL OTHER SOFTWARE WITH NS HORIZON II DWP Inc. (703)241-2910

123 Rowell Court , Falls Church, Virgina 22046 (P. Mis a receiver stradespark of Ducital Research Core

### CONVERT ANY TV TO A HIGH QUALITY MONITOR

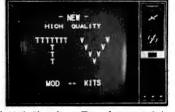

Hot Chassis or Transformer sets\*
 64-80 characters per line

- By-passes tuner & I.F.
- Normal viewing unaffected
- Safe-Easy kit installation

ACVM Hi-resolution \$34.95 ppd. \* Referenced to neutral

V.A.M.P. INC. Box 29315, Los Angeles, CA 90029 Calif. Residents add 6% Sales Tax

Circle 269 on inquiry card.

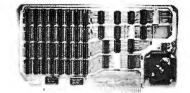

#### 16K STATIC MEMORY "UNISELECT" 200 as Margan China A.E.T.

200 ns Memory Chips, A & T, Guaranteed \$235.00

Fully Static - 2114L2. NO OMA restrictions S-100 Bus - Meets IEEE-S100 Standard SW address, bank select in 16K block, phantom, socketed gold contacts. Bank Select - by SW settable port 6 bit, compatible with CROMEMCO, NORTH STAR, ALPHA MICRO, etc. Guarantee - One full year. Check. MC, Visa or C.O.O. (S4 fee). Stock to 72 hour delivery. Illinois residents add 5½% tax. Other - S-100 Boards available

S. C. DIGITAL P.O. Box 906, Aurora, IL 60507 Phone: (312) 897-7749

Circle 271 on inquiry card.

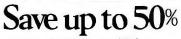

using our buying power. We buy over three million dollars of computer equipment wholesale per year for clients who range in size from the largest manufacturers to the home hobbyist. Our fee is one fourth of what we save you off the manufacturer's **suggested** list price, so it is to our advantage to save you money.

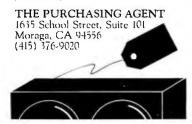

Circle 267 on inquiry card.

### ?? APPLE\*-ITIS ??

Hardware or Software Problems? Save time and money by having your own diagnostic disk. Determine immediately if you have a hardware problem.

XPS's **APPLE\*-CILLIN** can help you cure your problems fast and easily.

Order APPLE\*-CILLIN for \$29.95\*\*

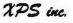

323 York Road Carlisle, PA 17013

\* trademark of Apple Computer Inc. \*\*PA Residents add 6% sales tax Requires 48K and one Disk II\*

### 8088 S100 BOARD 16 BIT PROCESSING

ACOM'S P188

KIT \$275 ASSEM. & TESTED \$345

ACOM Electronics 4151 Middlefield Palo Alto, CA 94303 (415) 494-7499

Circle 272 on inquiry card.

| Month                                                                                                    | 1978<br>Sales Volume                                                                                                    | Three-Point<br>Smoothing                                                                     | Five-Point<br>Smoothing                                                                      |
|----------------------------------------------------------------------------------------------------|----------------------------------------------------------------------------------------------------|----------------------------------------------------------------------------------------------|----------------------------------------------------------------------------------------------|
| (November)<br>(December)<br>January<br>February<br>March<br>April<br>May<br>June<br>July<br>August<br>September<br>October<br>November<br>December<br>(January)<br>(February) | (1235)<br>(2408)<br>3279<br>2421<br>4864<br>3629<br>3180<br>4744<br>6181<br>3653<br>3418<br>1722<br>1235<br>2408<br>(3279)<br>(2421) | 2703<br>3521<br>3638<br>3891<br>3851<br>4702<br>4859<br>4417<br>2931<br>2125<br>1788<br>2307 | 2842<br>3321<br>3475<br>3768<br>4520<br>4277<br>4235<br>3944<br>3242<br>2487<br>2412<br>2213 |
| Standard Deviation:                                                                                                    |                                                                                                    | 719                                                                                          | 994                                                                                          |

**Table 2:** 1978 sales with three-point and five-point movingaverage data smoothing. Note that extrapolated figures must be given for November and December 1977 and January and February 1979 in order for the smoothed versions to be calculated.

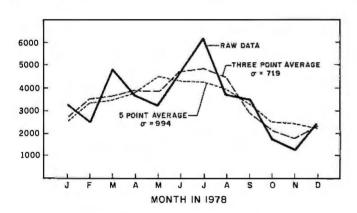

**Figure 2:** Computation of a smoothed set of data using the moving-average method. The chart shows the raw data (solid line), the smoothed version using a three-point average (the dashed line) and the smoothed version using a five-point average (the dotted line). The Greek letter  $\sigma$  indicates the standard deviations for the respective graphs.

Note that the number of points included in the average is odd. This is required to keep the smoothed points from being shifted in *phase*. Contrast this with the average of the two data points for June and July—the smoothed value would have to be plotted halfway between the two months.

The results of applying the three-point and five-point moving averages to the data shown in table 1 are given in table 2, and the results are plotted in figure 2. The assumption that the pattern will repeat is used to supply the extra data points required at either end of the data set.

This particular example demonstrates several general features of moving-average data smoothing. First, from figure 2, it is apparent that the moving average tends to smooth out extreme fluctuations in the data. Using a five-point average instead of a three-point one has a greater effect on limiting the range of variation. However, using a five-point average does not guarantee that a locally smoother curve will result, although the tendency will exist.

Note, for example, the region near May. The five-point average equally weights the values from the two-month periods on either side, which, in this case, contain two peaks (one in March and one in July). Thus, where there is a local *minimum* in the raw data, the five-point average gives a local *maximum*. This obvious weakness in the smoothing is due to the implied assumption that the five data points over which the averaging is performed should all be equally *weighted*; the July value is included with the May value with equal importance, even though the smoothed result is being calculated for May. As we will see later, nonuniform weighting may be used, partially avoiding this problem.

The second feature to note is that the three-point and five-point moving averages naturally give different results. For the smoothed July value, the three-point method gives an average of 4859, with a standard deviation of 719, while the five-point method gives an average of 4235, with a standard deviation of 994.

Which result is correct? The answer is probably neither. However, one result is likely to be more representative of the truth than the other. If reason exists for believing that correlation between monthly results extends only as far as one month on either side of a given month, then the three-month average is likely to be better. (That is, if the sales for the June and August time periods are expected to be the same as those for July, with the only difference being the "noise," then it is reasonable to average these three months, or maybe more. This is the case for, say, a five-month average. However, if the May and September sales are expected to represent a seasonal response different from the response that caused the July sales, then the average should be limited to a span of only three points. Such might be the case if the data in table 1 represented the sales of a seasonal item such as lawn mowers.

The conclusion is that the number of points used in the moving average (3, 5, 7, 9,...) should be dictated by some knowledge of the time frame associated with the underlying customer sales motivation (or, for physicists, the *physics*; for engineers, the *forcing function*). The span parameter in the moving-average and the weighted-averaging techniques to be discussed in the next section should generally be chosen based on some idea of the general trends that are the basis of the observed data. With this in mind, the moving-average calculation can then be used to refine the estimate in an intelligent manner. Only in this way can real *information* be derived from the data.

### Least-Squares Data Smoothing

The simple moving-average calculation presented in the previous section is a special case of the general concept of weighted averages, which can be stated mathematically as follows:

$$S(t) = \sum_{i=-n}^{i=n} w(i)Y(t+i) / \sum_{i=-n}^{i=n} w(i)$$

$$= \frac{w(-n)Y(t-n) + \dots + w(0)Y(t) + \dots + w(n)Y(t+n)}{\sum_{i=-n}^{i=n} w(i)}$$
(4)

For the moving-average case we have w(i) = 1 for all *i*.

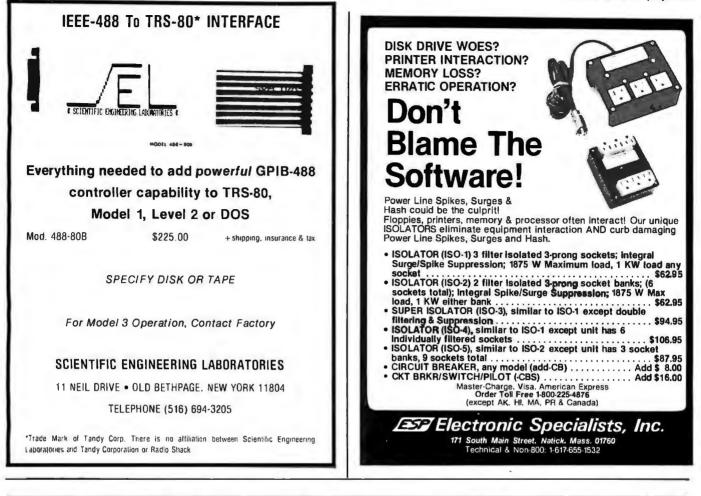

A REFURBISHED ASCII TERMINAL OFFERED FOR THE FIRST TIME TO SMALL BUSINESS AND PERSONAL COMPUTER USERS.

# The AJ 630. For just \$495\* you can have a <u>quiet</u> thermal printer terminal.

Now, for less than the price of a good electric typewriter, you can have your own personal ASCII printer terminal. And the AJ 630 gives you a lot of features for interactive

timesharing, data entry/retrieval, and communications.

- A wide carriage—up to 140 characters per line
- Built-in lamp for paper illumination

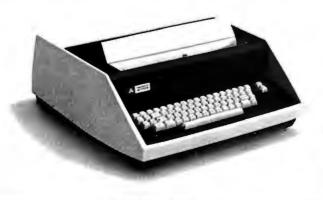

- Upper and lower case characters
- 128-character ASCII code set
- RS-232C interface
- Selectable 110, 150, or 300 bps operation
- Desktop portability
- 30-day warranty on parts and labor

Perhaps best of all, the AJ 630 is *quiet*. You can use it anywhere without disturbing anyone—in the office or at home. And we'll make it easy for you to pay—with cash, certified check, Master Charge, or Visa.

Call toll-free for more information and details on our 10-day money back guarantee:\*\*

### 800/538-9721

California residents call 408/263-8520, Extension 263.

\*Plus \$50 terminal checkout charge and one 15" four hundred foot roll of paper.
\*Excluding checkout charge of \$50.

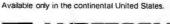

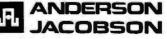

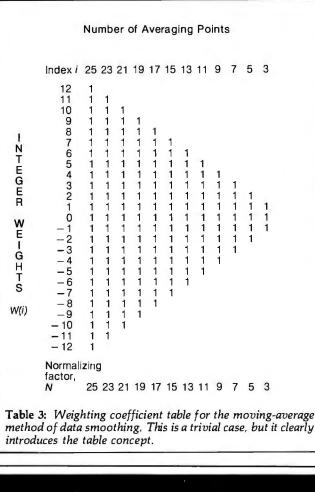

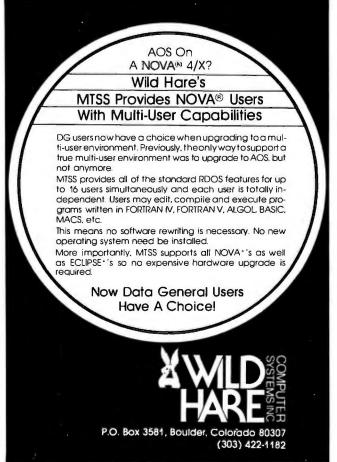

At this point, you should become familiar with the idea of tables of *weighting coefficients*, which are the w(i)terms in equation 4. Such a tabulation for moving averages is shown in table 3. Although this table is trivial, it demonstrates the concept of integer weighting coefficients as presented in an article by Savitzky and Golay. (See references.) In that article (and here as well), the weighting coefficients, w(i), are integers, and the normalization N is performed after the multiplication/addition sequence:

$$S(t) = \frac{1}{N} \sum_{i=-n}^{i=+n} w(i) Y(t+i)$$
(5)

For a given number of averaging points, the coefficients are easily found in the table, the summation performed, and the result then normalized (by dividing by, for the moving-average case, N=2n+1, the sum of all the w(i)s from w(-n) to w(n)).

For the moving average, it is very obvious how the entries in table 3 were obtained. As an illustrative example, we will now derive the table entries for a linear (as opposed to parabolic, cubic, etc) least-squares smoothing.

Consider a set of data where there are 2n+1 elements having coordinates (X<sub>i</sub>, Y<sub>i</sub>). Generally, the method of linear least-squares fitting leads to a "best fit" line having the equation:

$$Y(X) = mX + b \tag{6}$$

The "best fit" criterion is to find values for m and b such that the sum of squares, SS, is a minimum:

$$SS = \sum_{i=-n}^{i=n} (Y(X_i) - Y_i)^2$$
(7)

The case we are considering is a little special in the sense that we are examining least-squares fitting with only an odd number of data points. The index range is not the usual i=1 to some positive value, but rather i=-n to i=n.

The analytical solution to the desired parameters, m and b, may be found in any standard statistics text. For example, reference 2 presents the results in a particularly convenient form modified here:

$$m = \sum_{i=-n}^{i=n} (X_i - \overline{X})(Y_i - \overline{Y}) / \sum_{i=-n}^{i=n} (X_i - \overline{X})^2$$
(8)

$$p = \overline{Y} - m \overline{X} \tag{9}$$

In this notation,  $\overline{X}$  and  $\overline{Y}$  are simply the averages of  $X_i$  and  $Y_i$ :

$$\overline{X} = \sum_{i=-n}^{i=n} X_i/2n + 1$$
(10)

$$\overline{Y} = \sum_{i=-n}^{i=n} Y_i/2n+1$$
(11)

The weighting coefficients we are looking for are implicitly contained in the above equations. This may be seen as follows.

We are interested in replacing the data point  $Y_0$  with a "better" one as determined by the least-squares smoothing. This smoothed value is simply:

$$Y = mX_0 + b = mX_0 + \overline{Y} - m\overline{X}$$
(12)

### **MARYMAC INDUSTRIES, INC.**

To Place An Order From Outside Texas 1-800-231-3680

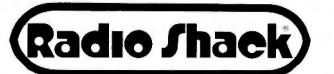

Questions & Answers & Orders Texas 1-713-392-0747

### Store #G-189

### AUTHORIZED SALES CENTER

**BRAND NEW IN CARTONS DELIVERED.** Marymac Industries owns & operates Radio Shack<sup>®</sup> dealership in Katy, Texas. Warranties will be honored by all company owned Radio Shack<sup>®</sup> stores, & participating franchisees and dealer authorized sales centers. Save State Sales Tax. Texas Residents Add Only 5% Sales Tax. Open Mon.-Sat. 10-7. We pay freight and insurance. No extra charge for Master Charge & Visa. Call us for reference in or near your city. Ref: Farmers State Bank, Brookshire, Texas. Write or visit us at, 21969 Katy Fwy, Katy (Houston), Texas 77450.

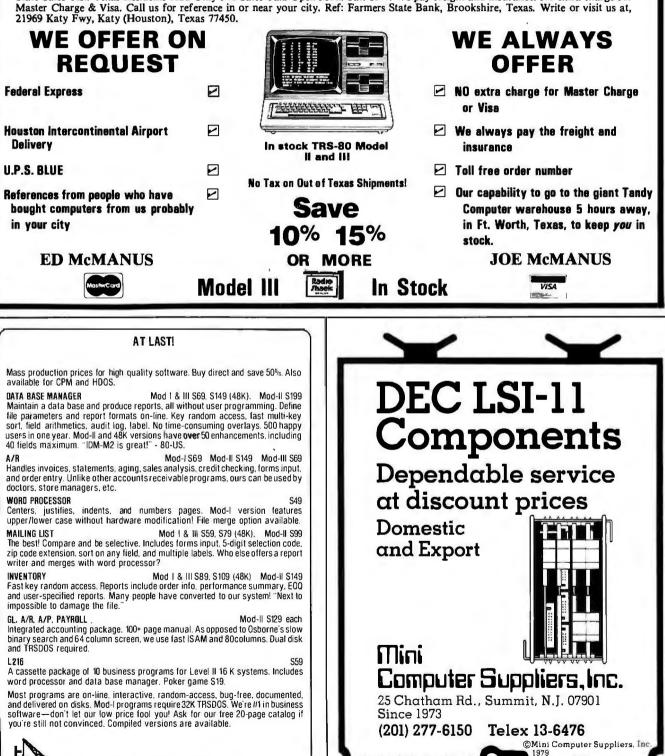

MICRO ARCHITECT, INC. 96 Dothan St., Arlington, MA 02174

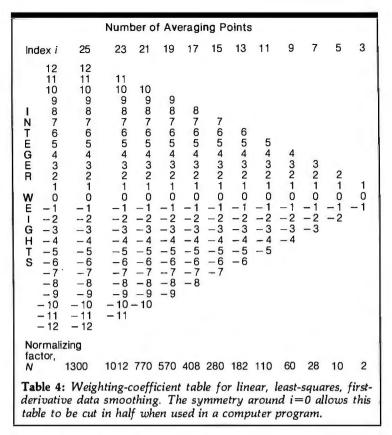

Since the data points are equally spaced, it does no harm to redefine the  $X_i$  values. In particular, choose  $X_i=i$ . In that case,  $X_0=0$  and  $\overline{X}=0$ , giving the smoothed value:

$$Y = \overline{Y} = \sum_{i=-n}^{i=n} Y_i / 2n + 1 = \frac{1}{2n+1} \sum_{i=-n}^{i=n} Y_i$$
(13)

That is, the smoothed value obtained by the linear leastsquares criterion is just the moving average! Thus table 3 gives the weighting coefficients for linear, least-squares data smoothing.

The analysis can be taken yet one more step. If we want the first derivative at  $X_0=0$  of the function fitted to the 2n+1 points centered at  $X_0$ , we have simply:

$$\frac{dY}{dX}\Big|_{X=X_0} = m \tag{14}$$

Recalling that  $\overline{X} = 0$  and noting that  $\Sigma X_i \overline{Y}$  is proportional to  $\overline{X} \overline{Y}$ , we get:

$$\frac{dY}{dX}\Big|_{X=X_0} = \sum_{i=-n}^{i=n} X_i Y_i / \sum_{i=-n}^{i=n} X_i^2$$
(15)

Thus, the nonnormalized integer weighting coefficients for linear, least-squares, first-derivative data smoothing are:

$$W(i) = i \qquad (-n \le i \le n) \tag{16}$$

with 
$$N = \sum_{i=-n}^{i=n} i^2 = \frac{n(n+1)(2n+1)}{3}$$
 (17)

The last two equations were used to generate table 4.

Two important characteristic features are apparent from table 4. The first is that the normalizing factor, *N*, is

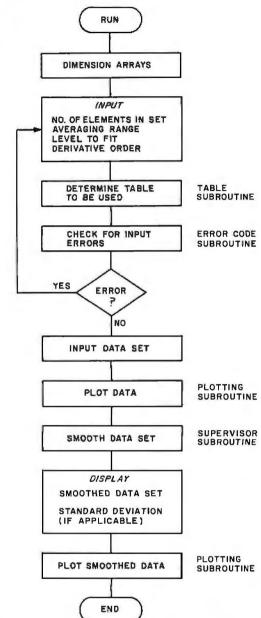

**Figure 3:** Flowchart for the least-squares data-smoothing program given in listing 1. See figure 4 for the supervisor subroutine flowchart.

not simply a sum of the weighting factors in the corresponding column. That is true only for the moving average. Second, the table is symmetrical about the i=0row. The weighting tables are exactly symmetrical or inversely symmetrical, thus making nearly half the entries redundant. This property may be used to save program space.

### Implementing the Algorithm

The algorithm represented by equation (5) may easily be implemented as a computer program that applies the appropriate table depending on the prompted inputs. The flowchart for such a program is shown in figure 3.

The program is laid out in modular (ie: subroutine) form. As shown in figure 3, the basic program flow is to input the smoothing parameters, check for errors in those parameters, and then input the data. The input data is Circle 197 on inquiry card.

Circle 198 on inquiry card.

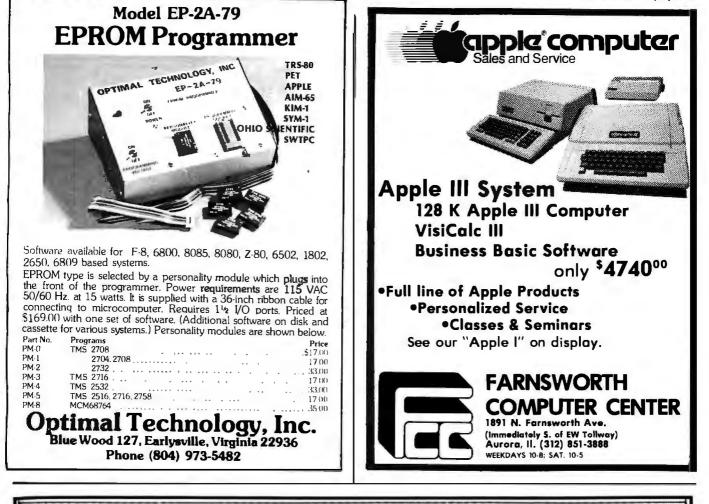

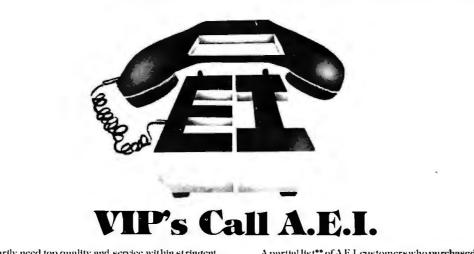

VIP's customarily need top quality and service within stringent

budgetary limits. Naturally, they call A.E.I. ...For software, firmware, or hardware; For custom systems assistance, connectors, interface boards and service; For peripherals, including printers, CRT's, disc drives, or modems; For partitle as one part such as a cable or connector, or as much as an

as the as one pair such as a caple of connector of a multi-branch company. Item: A.E.I. tests virtually every\* item sold, before shipping, Item: A.E.I. initializes every piece of software, and makes a copy. If you have a problem, A.E.I. can check to locate the problem by using the in-house duplicate, saving you time. **Item:** A.E.I. has in-house expertise on every item offered. **Item:** A.E.I. prices are competitive with the lowest, no-service,

no in-house expertise dealer. 40% OF ALL A.E.I. SALES ARE TO PUBLIC AND SEMI-PUBLIC INSTITUTIONS.

A partial list\*\* of A.E.I. customers who purchased during the last quarter of 1980 includes: University of Nebraska, University of Virginia, U.S. Dept. of Interior, University of Kentucky, University of California, Massachusetts Institute of Technology, U.S. Air Force, Naval Air Development Center, Brown University, Univer-sity of Oregon, University of Utah, Ohio State University, Univer-sity of Southern California, California State Dept. of Water Resources, University of Michigan, and Princeton University. In the private sector, an equal number of major national organizations purchased during the same period. **Tou can call A.E.I. too:** 

\*With our normal fast shipping, we have time to test; expedited shipment may preclude testing. \*\*AEJ, does not vish to imply that any of these fine organizations endorse A.E.J., merely that A.E.I. is proud to have them as customers.

Automated Equipment, Inc.

18430 Ward Street, Fountain Valley, California 92708 (714) 963-1414 (Outside of California (800) 854-7635)

S Beach.

aton

then plotted, and control is subsequently passed to a generalized supervisor (or executive) program that performs the desired smoothing by calling in several other subroutines. (See figure 4.) The smoothed results are returned to the main program and are printed out along with the standard deviation between the original and smoothed data. In the case of derivative smoothing, which will be discussed later, the concept of standard deviation is not applicable, and 0 is printed. After the numerical display, the smoothed results are plotted.

The plotting routine properly deals with only nonnegative data. This restriction helps keep the program short and simple. If negative values are encountered, only the absolute values are plotted. This generally does not cause much confusion because the values themselves are also printed. The plot is only a convenience item.

The supervisor subroutine is interesting because it can be called by some other data-gathering program instead of the one outlined in figure 3. It requires the variables given in table 5a as input and returns the values given in table 5b.

Before entering the supervisor, the arrays must have already been dimensioned. The reason for this requirement is that in many BASIC interpreters an array cannot be dimensioned more than once. Since the supervisor subroutine may be called more than once, it therefore cannot contain DIM (dimension) statements.

The complete program is shown in listing 1. As can be seen from the listing, the subroutines indicated in figures 3 and 4 are clearly identified by liberal use of REM (remark) statements.

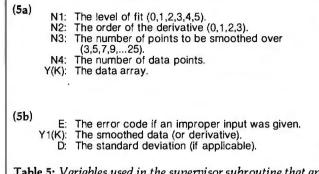

**Table 5:** Variables used in the supervisor subroutine that appears in the flowchart in figure 4. This subroutine is given in lines 98 thru 158 of listing 1.

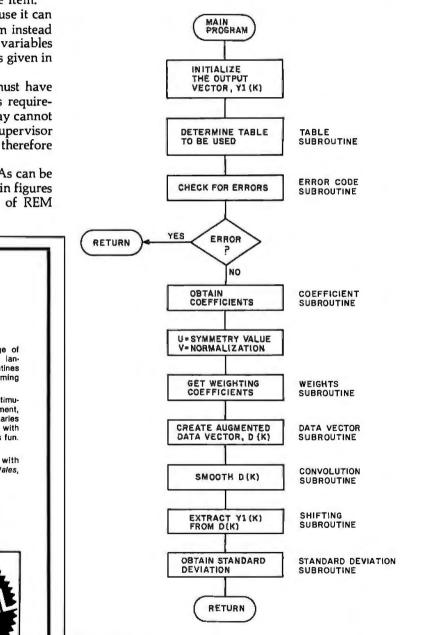

**Figure 4:** Flowchart for the supervisor subroutine. The supervisor calls several other subroutines in order to perform the task of data smoothing. Note that the calling program, shown in figure 3, can be entirely replaced by a program that obtains the appropriate inputs and then calls this subroutine.

## Electronic Programmers

We're more than the world's #1 toymaker. We're also a place where creative and ambitious people can express their ideas and see tangible results. If you thrive in a fast-paced environment and seek the stimulation of an innovative company, consider this opening:

Your job will involve concept development and design of sophisticated electronic toys using state-of-the-art tech-nology. 1-2 years experience in microcomputer systems, good familiarity with 6502, 6800, 280 or

The kind of jobs most people just dream about. 8080 required. Knowledge of ASSEMBLY and BASIC language, input/output routines and real-time programming also required.

At Mattel, we offer a stimulating, creative environment, excellent benefits, top salarles and the chance to work with people whose business is fun. Interested?

Send your resume with salary history to: Sandy Wales, Dept. G.

MATTEL 5150 Rosecrans Ave. Hawthorne, CA 90250

An Equal Opportunity Employer M/F

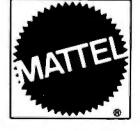

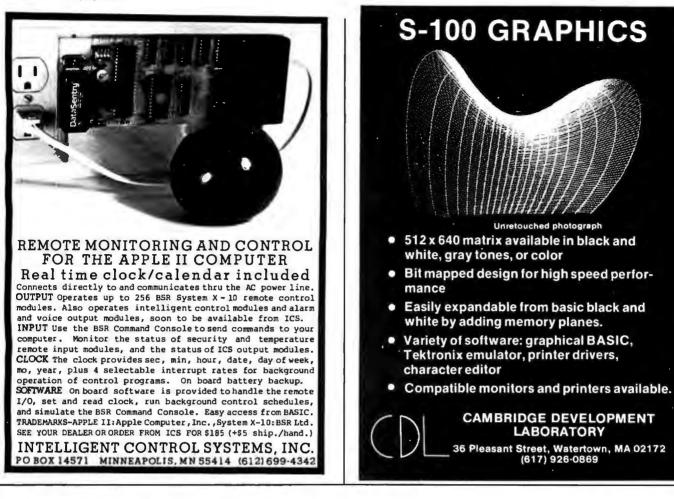

### THE FIRST TRS-80<sup>®</sup> COMPATIBLE COMPUTER WITH HIGH DENSITY COLOR GRAPHICS!

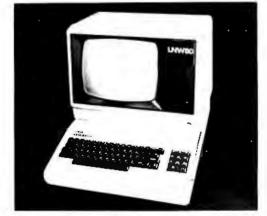

LNW80 PC BOARD \$89.95

Ask about our : Keyboard cabinet Leedex VIDEO 100-80

LNW RESEARCH 3183-E AIRWAY AVE COSTA MESA CA 92626 714-552-8946

\* Apple II is a TALDI Apple Computer Inc. IBSRDIG AM DI Apple Computer Inc.

LNW RESEARCH introduces the LNW80, a high performance color computer, compatible with the TPS-80<sup>TM</sup> Model I. The fully integrated LNW80 is a sophisticated and versatile microcomputer with the following mowerful features.

#### COMPATIBILITY

Hardware and software compatible to the Radio Shack TRS-80 $^{\rm TM}$  Hodel I computer, provides the widest software base of any microcomputer. cassette interface; expansion bus

### DISPLAY

quality upper and lower case display.

Two modes of color graphics, high resolution graphics, 384 x 192 in eight colors - higher density than the Apple II. Low density color graphics of 128 x 192 are also available in eight colors.

High resolution - black and white graphics - of  $384 \times 192$  mixed with text and TKS-80<sup>TN</sup> standard graphics.

Reverse video, composite video RF output.

#### PERFORMANCE

The LNW80 utilizes the fast Z-80A microprocessor which executes at a speed of 4 MHZ - over twice the speed of the TRS-80TM Model I.

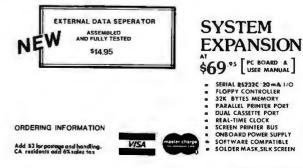

Circle 204 on inquiry card.

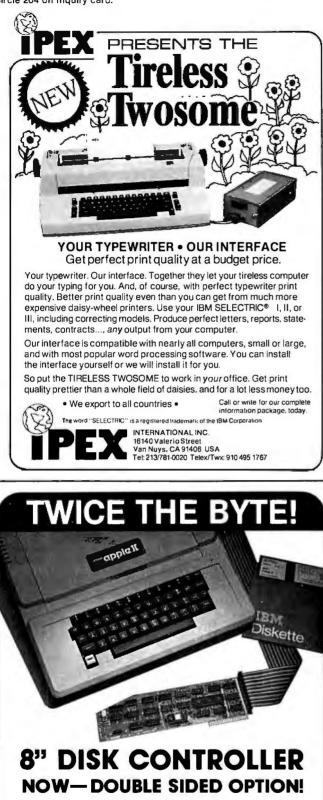

- DOUBLES APPLE I STORAGE
- APPLE DOS COMPATIBLE
- SHUGART 800 OR 850 COMPATIBLE
- IBM 3740 DATA ENTRY CAPABILITY
- CP/M, UCSD PASCAL CAPABILITY Available at your local APPLE Dealer: \$400.

SVA

SORRENTO VALLEY ASSOCIATES 11722 SORRENTO VALLEY RD. SAN DIEGO, CA 92121

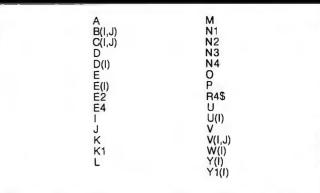

**Table 6:** A table of variables used in the subroutines of listing 1. This table is used to prevent duplication of variable names when generating a new main program that uses the subroutines of listing 1.

|       |   | De  | rivative |     |     |
|-------|---|-----|----------|-----|-----|
|       |   | 0   | 1        | 2   | 3   |
|       | 1 | Yes | Yes      | No  | No  |
| Level | 2 | Yes | Yes      | Yes | No  |
| of    | 3 | Yes | Yes      | Yes | Yes |
| Fit   | 4 | Yes | Yes      | Yes | Yes |
|       | 5 | Yes | No       | Yes | No  |

**Table 7:** Table of permitted data-smoothing operations with the program shown in listing 1. The derivative/level-of-fit combinations omitted were done to keep the program at a reasonable length.

The smoothing parameters are stored as explicit arrays. It would have been more efficient to store this information in BASIC data statements. However, the supervisor (and the routines it calls) is meant to be a subroutine, and it is not good programming to use data statements in subroutines that may be called often. For example, if the main program and the subroutine both have data stored that way, how does the subroutine read the appropriate data and restore the data pointer to its proper location after repeated calls? The way the program shown in listing 1 is written, the main program (statements 1 thru 96) can be replaced by a user program without any change in the subroutines. If you want to replace the main program, keep in mind that the subroutines have variables that should not also be employed in the calling program without some caution. The subroutine variables list is shown in table 6.

### Using the Program

As presented, the program may be used to smooth data over the range of fits and derivatives shown in table 7. As an example of how the program operates, we will now apply it to the sales-volume example discussed earlier.

Listing 2 shows a sample run in which a parabolic (ie: second level) fit was applied using a five-point average. Note that sixteen data points are necessary to do this, since we require an additional two points on either side of the point of interest. (These points can be deleted later.) The user inputs are underlined. If a "fatal" error in the parameter input sequence had been made, the error Text continued on page 290

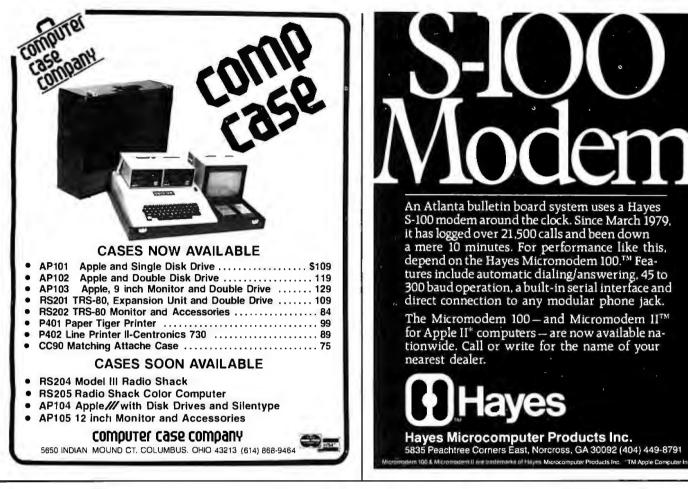

## ECHO SERIES<sup>TM</sup> SPEECH SYNTHESIZERS COMPUTERS ARE SPEAKING OUT!

Now you can add intelligible speech to your computer without using vast amounts of memory! The ECHO][™ speech synthesizer for the Apple\* is the first of a series of synthesizers based on the same technology that made the Speak & Spell\*\* a success.

The initial operating system allows the creation of your own vocabulary with phonemes (word sounds) while using very little RAM memory (approx. 800 bytes + 20 bytes/word). Enhanced operating systems and vocabulary ROMs will be offered as they become available.

The ECHO ][<sup>™</sup> comes complete with speaker, instruction manual, and a disk containing a speech editor, sample programs, and a sample vocabulary. Suggested list price is \$225.

See your dealer or contact:

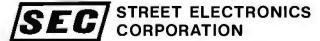

3152 E. La Palma Ave., Suite C Anaheim, CA 92806 (714) 632-9950

\* Trademark of Apple Computer

ter \*\* Trademark of Texas Instruments Circle 208 on inquiry card. Listing 2: Sample run of data smoothing program, using data from table 1. In this listing, user input is underlined.

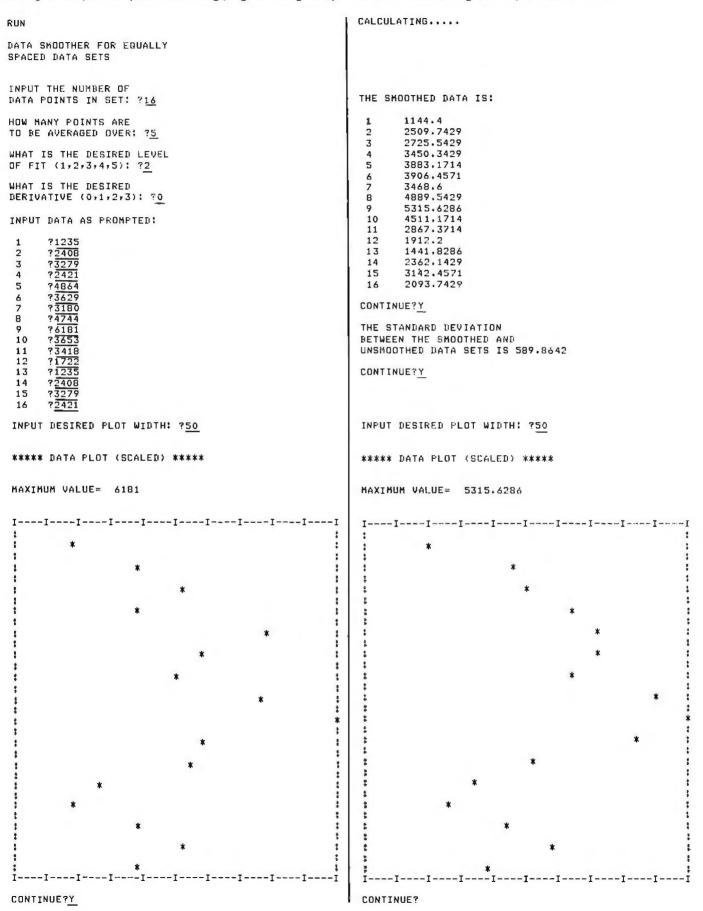

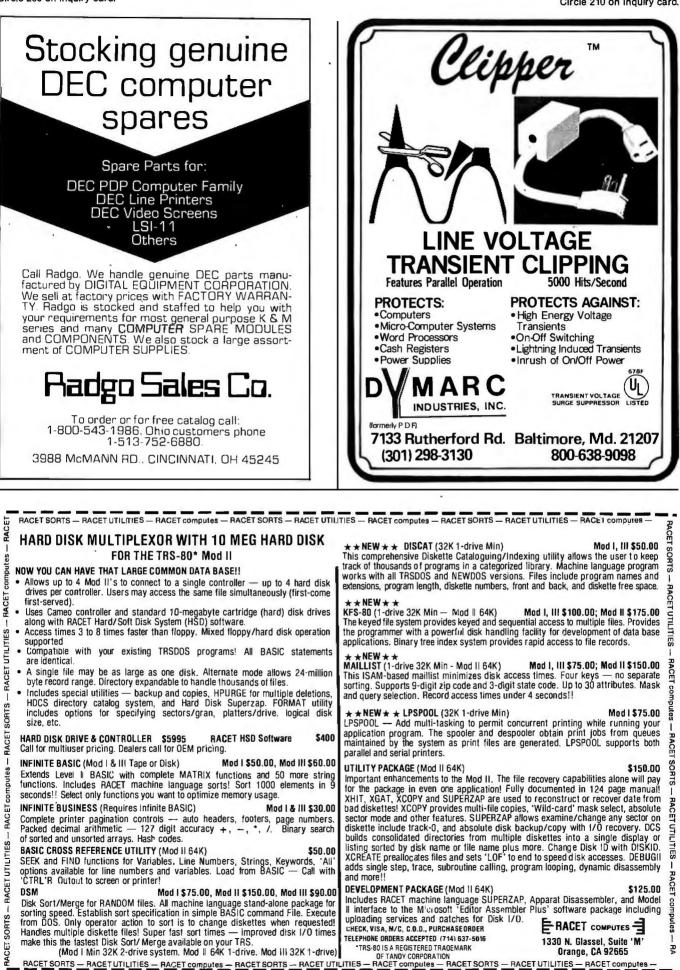

| Error<br>Code | Explanation                                                                                         |
|---------------|----------------------------------------------------------------------------------------------------|
|               |                                                                                                    |
| 0             | No Error.                                                                                           |
| 1             | Number of data points to be averaged over is too<br>small.                                          |
| 2             | Number of data points to be averaged over is too<br>large.                                          |
| 3             | The order of the derivative is greater than the level of the fit, which gives a trivial (0) result. |
| 4             | The level of fit attempted is too high.                                                             |
| 5             | The order of the derivative attempted is too high.                                                  |
| 4<br>5<br>6   | The particular table required is not available in the program.                                      |
| 7             | There is not enough data to do the smoothing re-<br>quested.                                        |
| 8             | An illegal or otherwise out-of-range parameter was given.                                           |
| Table 8:      | Table of error codes returned by a call to the super-                                               |

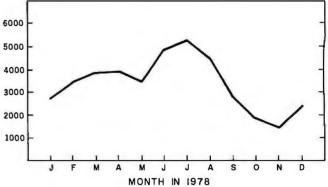

Figure 5: Chart of smoothed sample data using five-point parabolic smoothing. This chart is identical to the one plotted in listing 2.

The smoothed data for the sales-volume example has been replotted as shown in figure 5. Observe that the first

two and last two of the sixteen input values have been

discarded. If a seven-point average had been used, three

points on either side of the desired results would have

been dropped. Comparing figure 5 with figure 2, we see

that the five-point parabolic smoothing looks much more

Finally, the routine plots the smoothed data,

Text continued from page 286:

would have been indicated according to the code in table 8.

As shown in listing 2, the program prompts for all the inputs. The user can then specify the plotting width for the terminal being used. Note that only absolute values are plotted. The program then performs the smoothing and calculates the standard deviation (when applicable).

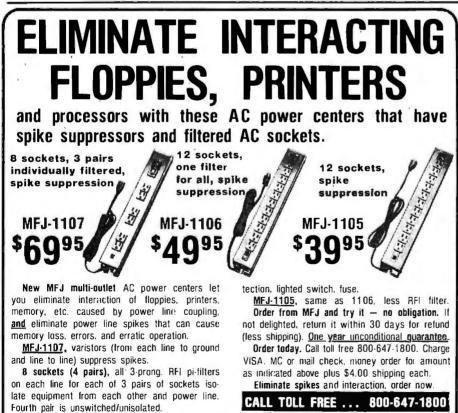

Call 601-323-5869 for technical information, order/repair status. Also call 601-323-5869 outside continental USA and in Mississippi.

ENTERPRISES INCORPORATED Box 494, Mississippi State, MS 39762

Circle 212 on inquiry card.

"reasonable" than the three-point and five-point linear smoothing. The peak

in July is apparent, as well as the dips in May and November. Recalling that the nominal purpose of the example was to better predict the July sales volume, we find the value to be 5316 units, with a standard deviation of 590. We expect that the standard deviation will be lower for the parabolic fit than for the corresponding linear fit, and it is.

Discarding points at the ends of the smoothed data set is necessary. The smoothing at each position uses data on either side. At the extremes of the data set there is missing information. The program supplies values (eg: 0) for this missing data. In general, if the number of data points averaged over is N3, then the number of data points that should be discarded at either end of the data list is (N3-1)/2.

#### Square-Wave Example

We will now look at the results of smoothing a very discontinuous function, the square wave. The purpose is to show the comparative effects of the various levels of fit on "smoothing" an abrupt transition.

Lighted power switch. Pop-Out fuse. 3-wire 6 foot cord, 15A/125VAC. 1875 watts total.

Rugged heavy-guage aluminum case. Black. Easy mounting slots. 18"L x 2-3/4"W x 1-7/8"H. MFJ-1106, similar to 1107 but 12 sockets 2 unswitched), one filter for all, has spike pro-

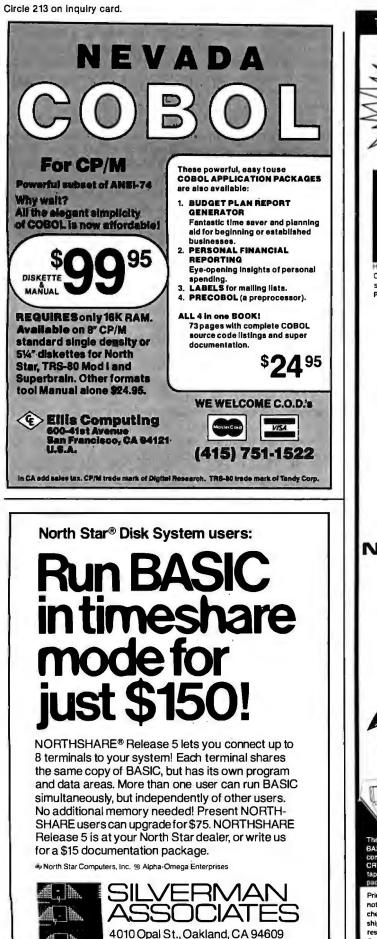

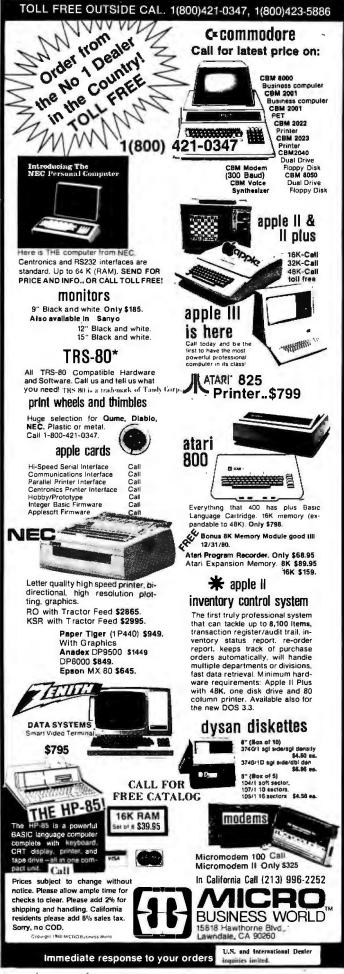

Circle 214 on inquiry card.

Circle 215 on Inquiry card.

# Using a computer, the mechanics of data smoothing can be made fairly simple.

To electrical engineers, the multipoint averaging technique presented in this discussion is the equivalent of *nonrecursive digital filtering*. The way in which the calculation is applied is identical to *convolution*. According to one of the important theorems of Fourier transform theory, performing a discrete convolution on a "signal" (the data) is the same as frequency filtering. The shape of the frequency filter is simply the discrete Fourier transform of the weighting function.

Thus, every table of weighting coefficients can be converted to a corresponding set of filter coefficients. Usually, in electrical engineering one chooses the frequency filter response and *then* finds the convolution (ie: weighting) coefficients. In our case, we chose our coefficients according to a least-squares curve-fitting criterion first. However, the idea of frequency filtering is still valid.

The square wave is built of many spatial-frequency components. Filtering out some of the high-frequency components results in a less-than-abrupt square-wave transition. Figure 6a on page 294 shows the square-wave input data that was provided as an example to the program. The square wave is 1 unit high and 18 units wide. For clarity, lines have been drawn between the points plotted by the computer.

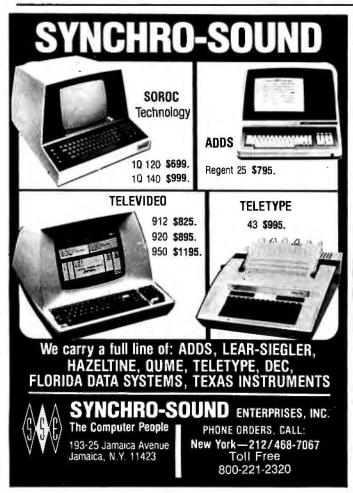

Figure 6b shows the effect of applying a linear (first level fit, zeroeth-order derivative) smoothing using nine averaging points. The effect is simple. Applying a parabolic fit leads to a more curious form. (See figure 6c.) The dashed parts of the "curve" indicate negative values. The overshoot effect is called *ringing*.

Going one step further and applying a quartic (fourthorder polynomial) smoothing, we get figure 6d. Note that the ringing has increased, but the standard deviation between the square wave and the quartic smooth version has decreased relative to the parabolic or linear case. There is more ringing but a better fit. The overshoot effect is related to the *Gibbs phenomenon*, which is a nonuniform convergence problem in Fourier transform theory.

The square wave may also be used to demonstrate derivative smoothing. (See figures 7a and 7b on page 298.) It might be argued that these curves are not very smooth: however, remember that the unsmoothed derivative is an infinite spike!

Figure 7a calls attention to an important point regarding derivatives. From figure 6b, we might have expected the linear smoothing of the first derivative to be just a step from 0 to 1/9 and back to 0 again, since the linearly smoothed function has a constant slope ramp on one side. However, the result shown in figure 7a resembles a parabola. The reason for the difference is that the derivative is not derived from the smoothed data. Rather, at each data point the derivative of the curve fitted over the nine-point interval surrounding that position is used. This is *not* the same as the slope between neighboring smoothed data points, a very important conceptual difference.

As you might expect, the situation for the second and third derivatives is even more complicated. Examination of those forms is left to you.

#### Conclusion

As indicated earlier, the mechanics of data smoothing can be made fairly simple given a computer that can execute the program provided. Running the program is easy. Choosing the appropriate fitting parameters and applying the results is much more difficult. The two main choices for fitting are the averaging range and the level of fit. The averaging range should be chosen based on an idea of the *true* correlation between the data points. If changes over a range of N3 are *not* expected, then an averaging range of that size is warranted.

Choosing the level of fit is more difficult. In the salesvolume example, the parabolic fit appeared better than the corresponding linear fit. However, that is a subjective judgment based largely on the feeling that the peak and two major dips observed in the data should appear in the smoothed curve. There is still no replacement for common sense!■

#### REFERENCES

- Savitzky A, and M J E Golay. "Smoothing and Differentiation of Data by Simplified Least Squares Procedures." Analytical Chemistry, Volume 36, Number 8, July 1964.
- Wesolowsky, G O. Multiple Regression and Analysis of Variance. New York: Wiley Interscience, 1976.
- Weast, R C and S M Selby. Handbook of Tables for Mathematics, Third Edition. Cleveland OH: Chemical Rubber Company, 1967.

Circle 216 on inquiry card.

Circle 217 on inquiry card.

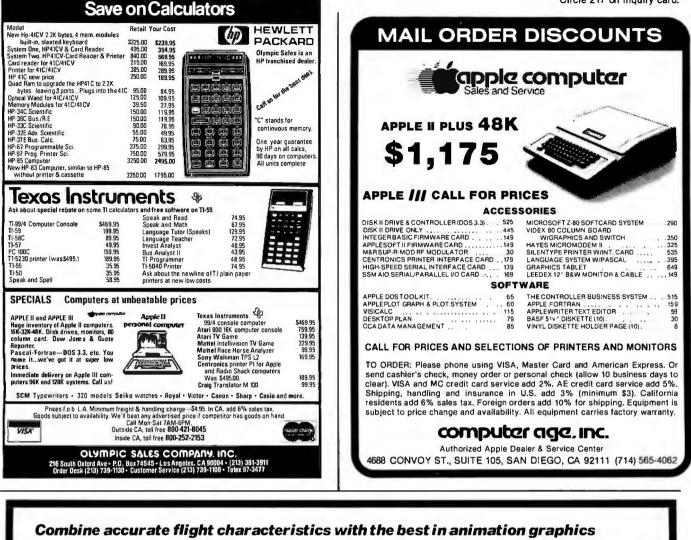

and you'll have SubLOGIC's

A2-FS1 Flight Simulator for the Apple II on cassette or disk!

SubLOGIC's A2-FS1 is the smooth, realistic simulator that gives you a real-time, 3-D, out-of-the-cockpit view of flight.

Thanks to fast animation and accurate representation of flight, the non-pilot can now learn basic flight control, including take-offs and landings! And experienced pilots will recognize how thoroughly they can explore the aircraft's characteristics.

Once you've acquired flight proficiency, you can engage in the exciting British Ace 3-D Aerial Battle Game included in the package. Destroy the enemy's fuel depot while evading enemy fighters.

Computer and aviation experts call the A2-FS1 a marvel of modern technology. You'll simply call it *fantastic*!

#### **Special Features:**

- 3 frame-per-second flicker free animation
- Keyboard or joystick input

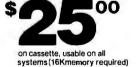

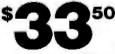

on disk, usable on DOS 3.2, DOS 3.3, or Language System (32K memory required)

See your dealer or order direct. For direct order, include \$1.25 and specify UPS or first class mail. Illinois residents add 5% sales tax. Visa and Mastercard accepted.

#### Present cassette users may send back their cassette (but *not* the manual), along with \$10 (first class shipping included), and receive the disk version.

Communications Corp. Box V, Savoy, IL 61874 (217) 359-8482 Telex: 206995

1.

.

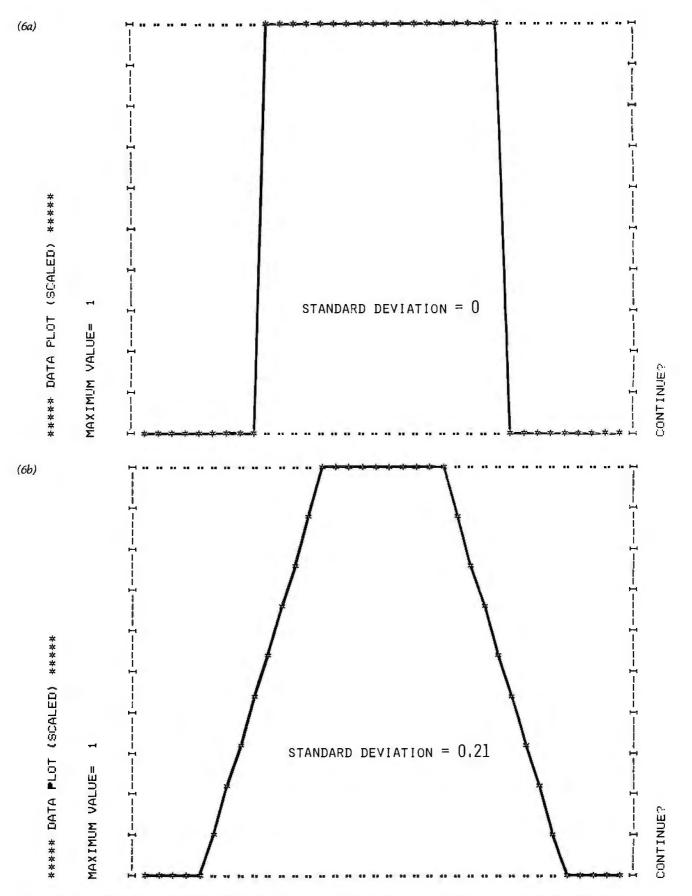

**Figure 6:** Smoothing a square wave. The test square wave in figure 6a was smoothed in figures 6b thru 6d using a nine-point average. Figure 6b shows a linear smoothing. Figure 6c shows the results of a parabolic smoothing with a cubic smoothing giving the same results. Figure 6d shows the results of a quartic and quintic smoothing. In all figures, dashed lines denote negative values plotted here as positive. These figures and those of figure 7 were generated using the program given in listing 1.

\$10.00

\$10.00

\$10.00

\$10.00

\$10.00

\$10.00

\$25.00

THE BEST DUST COVERS AT ANY PRICE

MOST PRICED

\$7.95 to \$11.95

PLUS POSTAGE AND

VISA-MasterCharge

HANDLING

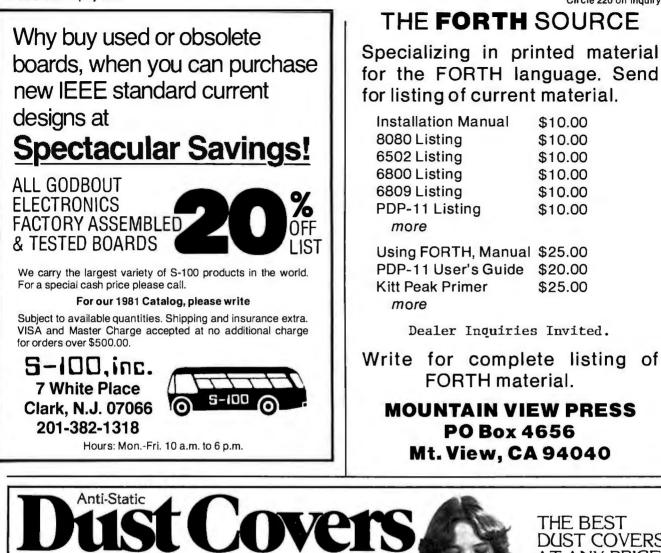

### Protect your computer and accessories.

- Anti-static vinyl helps prevent static from damaging sensitive components and causing faulty operation.
- Double-fold stitching will not rip out and is unmatched for strength and long life.
- Heavy gauge textured vinyl blends with any decor and folds easily for convenient storage.
- Over 1000 custom designs guaranteed to fit precisely.
- 100% satisfaction guarantee means we stand behind our product.

Yes, there are differences in Dust Covers. Differences which can be vitally important to the proper functioning of your system.

At Cover Craft we've manufactured the highest quality Dust Covers for the electronics industry for more than six years. We've been selected by major equipment manufacturers to make covers for their products. Our covers are in use in every state and in more than 50 countries. We know what it takes!

So visit your dealer or contact Cover Craft for our latest catalog and list of over 200 dealers.

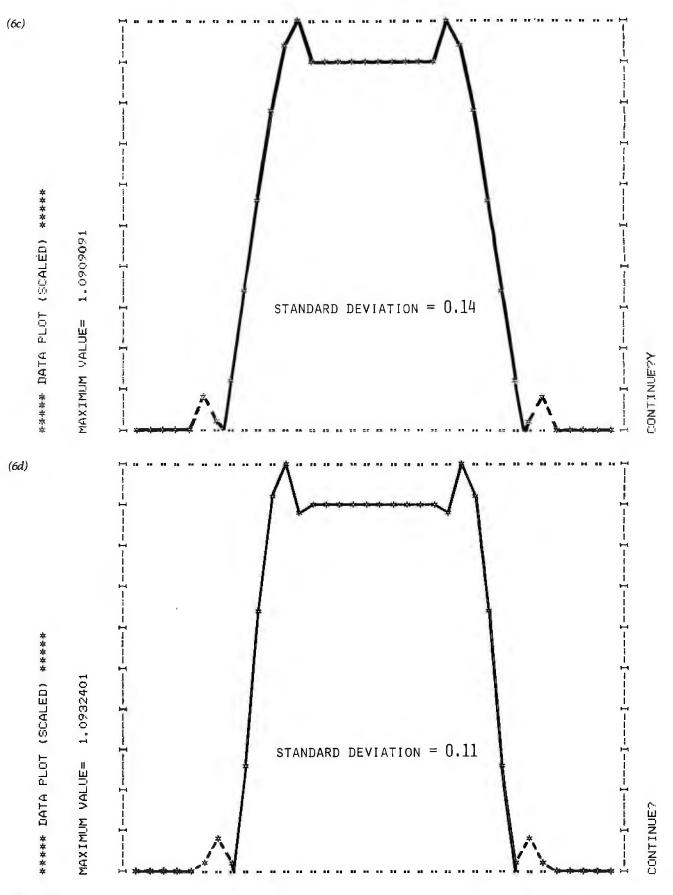

Circle 223 on inquiry card.

## SCOUNT PRICES

#### APPLE II COMPUTERS

45.00

| 16K APPLE II      | 1089.00 |
|-------------------|---------|
| 32K APPLE II      | 1134.00 |
| 48K APPLE II      | 1179.00 |
| DISK W CONTROLLER | 545.00  |
| DISK ONLY         | 450.00  |
| APPLESOFT CARD    | 159.00  |
| INTEGER CARD      | 159.00  |
| PASCAL SYSTEM     | 425.00  |
| SILENTYPE PRINTER | 525.00  |
|                   |         |

RAM MEMORY

FOR TRS-80, APPLE II 16K SET 4116's

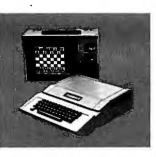

#### NORTH STAR COMPUTERS

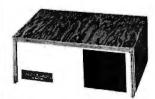

| HRZ-1D-32K-ASM | 2125.00 |
|----------------|---------|
| HRZ-2D-32K-ASM | 2475.00 |
| HRZ-1Q-32K-ASM | 2375.00 |
| HRZ-2Q-32K-ASM | 2990.00 |
|                |         |

VERBATIM DISKETTES BOX OF 10 5%" 29.50 BOX OF 10 8" 39.50

#### FREDERICK COMPUTER PRODUCTS MUNICIPAL AIRPORT FREDERICK, MD. 21701 (301) 694-8884

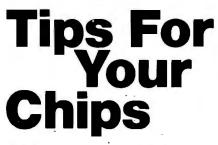

#### Get the maximum use and enjoyment from your micro with these popular paperbacks

#### DATA FILE PROGRAMMING IN BASIC

LeRoy Finkel & Jerald R. Brown With your own microcomputer, minimal knowledge of BASIC, and this easy-to-use guide, you can learn how to use data files to keep track of billings, customer inventory, and expenses, maintain mailing lists, process numerical and statistical information, and much more. Sample programs and lots of practical advice assist you every step of the way. The guide uses the most popular variants of BASIC, TRS-80 BASIC and Microsoft BASIC-80. An exten-sive appendix covers BASIC for the Northstar computer.

0 471 08333-X March 1981 approx. 320 pp. \$9.95 (tent.)

Look for these and other STGs at your favorite bookstore or computer shop. For more information, and a complete listing of current and forthcoming STGs, write to Pam Byers, Dept. 7497.

Files, fun, and fancy functions plus practical applications

#### MORE TRS-80 BASIC™ Don Inman, Ramon Zamora & **Bob Albrecht**

This exciting new interactive guide to programming in TRS-80 Level II BASIC teaches scores of practical applicationsboth recreational and educational. You'll get a clear demonstration of different methods to display graphics; files handling techniques applied to both cassette and disk files; plus animation, games, and fun. April 1981 \$8.95 (tent.) 0 471 08010-1 approx. 300 pp.

Get maximum power from your micro by using assembly language

#### **INTRODUCTION TO 8080/8085** ASSEMBLY LANGUAGE PROGRAMMING

Judi Fernandez & Ruth Ashley Use your microcomputer to write fast, sophisticated, complex programs with the help of this guide, the only self-instruc-tional book of its kind. You'll learn what machine language is, how to perform routine operations, input/output, condi-tional programs and machine language leader tional commands, machine language logic, stack routines, and more. Sample programs illustrate every technique and concept. 0 471 08009-8

April 1981 approx. 300 pp. \$8.95

Wiley Self-Teaching Guides also teach BASIC, COBOL, FORTRAN, Job Control Language, Flowcharting, and other computer skills.

\*\*\*\* ATTENTION \*\*\*\* \* CENTRONICS 737 LINE PRINTER IV \* ÷# OWNERS \*\*\*\* \*\*\*\*

Cognitive Systems is proud to announce Justex 3.1 -- a sophisticated printer driver designed exclusively for the Centronics model 737 dot matrix printer. Justex 3.1 is a highly optimized Z-80 machine language program occupying only 2k of memory. When combined with existing word processors, it allows full utilization of the 737's many features. These are some of the many features available with this program:

- 0) 1,  $1^{1/2}$ , or 2 spaces between lines like a typewriter
- 1) Optional right and left justification
- Adjustable spacing between words
- 3) Use of the 737's N x 9 seriph character set
- 4) Sophisticated <u>underline</u> feature
  5) Easy to use subscripting and superscripting
- 6) Normal and elongated text on the same page
- Special columner mode, which allows adjustment of 7) spacing between columns without changing the text
- 8) Optional line numbering for legal work
- 9) Full control over print wheel allows two column 'newsletter-style' text to be easily printed

Justex 3.1 is currently available in ready to run form for  $S-80^{\circ}$  Mod. I Disk systems using Scripsit<sup>®</sup> for \$24.95 with TRS-80 the instruction manual selling for \$9.95. Users with other Z-80/ 8080 based computers can purchase the commented source code for \$19,95, CP/M users or TRS-80 owners using other word processors are asked to write for more information. This ad was printed using Justex. Readers are invited to circle the reader service # or write directly for more samples.

send check or money order to ... COGNITIVE SYSTEMS 350 Mira Loma Lane Escondido, CA 92025 (Dealer inquiries also welcome.)

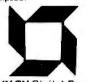

\* TRS-80 & Scripsit TM Tandy Corp. -- CP/M TM Digital Research All orders + \$2.50 postage/handling - CA residents add 6

> How to perform complex, sophisticated operations with your micro

#### 8080/Z80 ASSEMBLY LANGUAGE **Techniques For Improved** Programming Alan R. Miller

Now advanced and intermediate program-mers can get the most response their micro is capable of generating with the help of this complete guide to program-ming the 8080 and Z80 microprocessors. Learn assembly language swiftly and easily by developing a powerful system monitor in a step-by-step, top-down approach. Ten indispensable appendices contain all the necessary material to write 8080 or Z80 assembly language programs. 0 471 08124-8 Jan. 1981

approx. 224 pp. \$9.95

Implement all functions provided by CP/M with this working tool

#### USING CP/M®

5

Judi N. Fernandez & Ruth Ashley A complete, detailed introduction to the use of the Control Program / Microcomputers software package for maximum capability and efficiency with any hardware.

"A marvelous addition to the CP/M literature ... I only wish that I had had the book when I was starting out!" —Alan R. Miller, New Mexico Tech

& Software Editor, Interface Age 0 471 08011-X 1980 243 pp. \$8.95 243 pp.

JOHN WILEY & SONS, Inc.

605 Third Avenue New York, N.Y. 10158 In Canada: 22 Worcester Road,

Prices subject to change without notice.

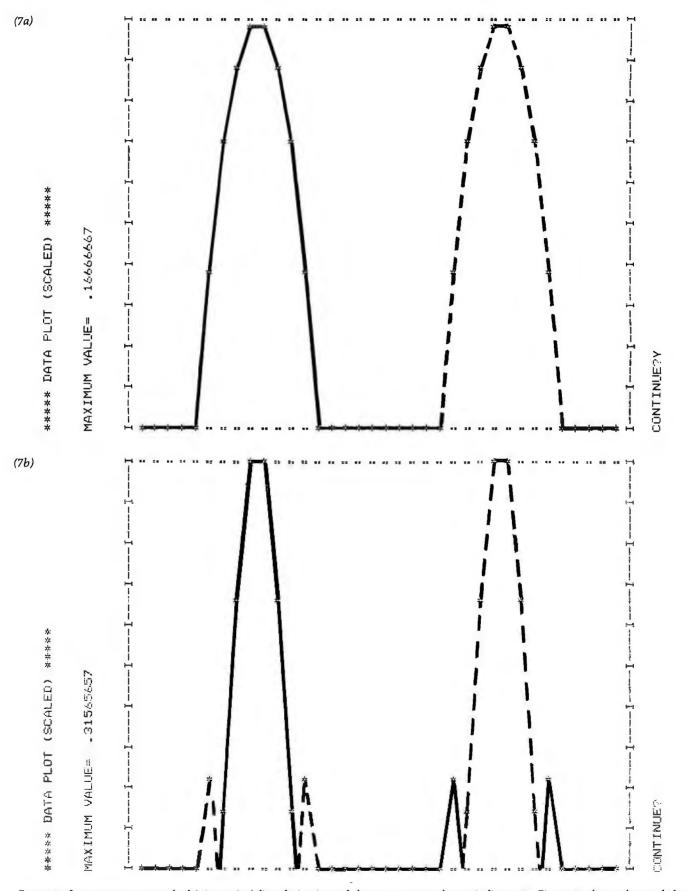

**Figure 7:** Least-squares smoothed (nine-point) first derivatives of the square wave shown in figure 6a. Figure 7a shows the result for a linear and a parabolic first-derivative smoothing. (Both are the same.) Figure 7b shows the result for a cubic and quartic first-derivative smoothing.

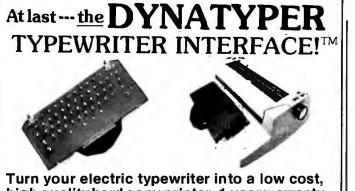

high quality hard copy printer. 1 year warranty

DYNATYPER - Rochester Data's patented\* Computer/Typewriter Interface is the industry standard for typewriter output.

- 2 minutes to initially install and 5 seconds to remove or replace.
- You do not have to modify your typewriter. All factory warranties and maintenance agreements on your typewriter will be honored.
- Compatible with all power carriage return typewriters having standard U.S. keyboard. The Dynatyper works with Selectrics (model 1) and most non-Selectrics (model 2). Please specify. Typewriter conversion between models takes 2 minutes and the kit (17 plungers) is available for a nominal fee.
- The Dynatyper is compatible with all major word processing software. (Scripsit, Pencil, Applewriter, Easywriter, Magic Window, Visi-calc CCADBM, Supertext, Write On) Interfaces available for TRS-80, APPLE, PET/CBM, OSI, Northstar,
- HP-85, H-89. Weighs only 3 lbs. Extremely portable. Delivery: Stock to two weeks. Price \$499 for complete system. F.O.B. Rochester, Domestic. VISA and Master Card accepted. Call Ken Yanicky at 716-244-7804

\*Pat. Pending

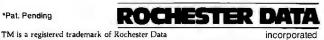

3000 Winton Road South, Rochester, N.Y. 14623

## **NEW TARBELL** S-100 CPU/IO BOARD

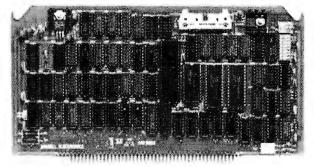

- Z-80" will run at 2 or 4 Mhz
- 2 RS-232 Serial I/O ports
- . Powerful Memory Management
- Programmable Timer
- . Full masked priority interrupts
- Has everything needed for MP/M"
- 6 month full warranty

Z-80 is a trademark of Zilog Inc. MP/M is a trademark of Digital Research

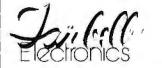

950 Dovlen Place, Suite B Carson, CA 90746 Phone (213) 538-4251

## From Ballet on Broadway to Billiards in Dallas

#### , people are finding unique ways to use the Powerful SciTronics REMOTE CONTROLLER

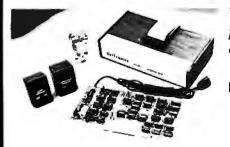

| S-100 CONTROLLER BOARD                                         | \$159. |
|----------------------------------------------------------------|--------|
| S-100 REAL TIME CLOCK BOARD                                    | \$159. |
| ENCASED CONTROLLER                                             | \$184. |
| (TRS-80, Apple II etc.)                                        |        |
| ENCASED CONTROLLER & REAL<br>TIME CLOCK (TRS-80, Apple II etc) | \$269. |
| APPLE II CLOCK BOARD                                           | \$129. |
|                                                                |        |

#### Send check SciTronics Inc.

or money 523 S. Clewell St., P.O. Box 5344 order to: Bethlehem, PA 18015 (215) 868-7220

Please list system with which you plan to use peripheral. Master Charge and Visa accepted. PA residents add sales tax. COD's accepted.

Whether it's the intricate lighting for a Broadway Ballet or the simple remote lighting of pool tables in a Dallas billiards hall, people are finding out SciTronics Remote Controller can meet their needs.

#### Here's Why:

- Controls 256 BSR remote switches—not just 16
- ✓ Hardware driven—requires minimum software
- ☑ No ultrasonic link—prevents erratic operation
- No BSR command module necessary

#### 4. Real Time Clock gives Remote Controller an added dimension!

Real Time Clocks are now available to make your remote controller even more powerful. The RTC feature allows for energy consumption scheduling, event scheduling and much more. Your imagination is your only limitation when it comes to the ways which this RC/RTC combination can be used.

#### **Real Time Clocks feature:**

- Lithium battery back-up
- Crystal controlled accuracy (.002%)
- Clock generates interrupts (seconds, minutes, hours) for foreground/background operation
- Complete software in BASIC to Set and Read clock

# The New Literacy: Programming Languages as Languages

"To be a good programmer today is as much a privilege as it was to be a literate man in the sixteenth century." Andrei Ershov, USSR Academy of Sciences, Novosibirsk University

Many people would declare that Ershov is making an incongruous comparison: he compares the ability to read, a universally desirable trait, with the ability to program a computer, which fewer people deem to be a desirable trait. Stranger still, he compares reading, which is linked with the appreciation of literature and with the artistic use of language, to programming. Programming is the recording of arcane codes that make a computer perform some data manipulation. Such coding seems unconnected with art and language, yet he implies that it is. Consonant with this view, program-coding systems are called languages, but most people would find it difficult to specify any way in which a computer programming system merits the label language.

Some people are, in fact, hostile to the very idea that programming and programming languages have anything at all to do with creativity and language. Sometimes these people are confused between the computer and its human programmer, attributing programming to the computer rather than to human beings.

Programming languages *are* in fact languages in a meaningful sense of that word: they exhibit some of the complexity of form and function that natural languages do. Computer programming languages are much more than mere coding systems.

It is important that programming languages be recognized by lay people as languages. The ability to proJon Handel 3 Gilmore Ct Scarsdale NY 10583

gram computers, or at least to understand programming and computers in a general way, is important today, just as literacy was important in the sixteenth century. Those who lack the new literacy—computer literacy—will find increasing difficulty in participating effectively in political, professional, and business life. If you don't know what a computer can do, how can you decide whether we should sell them to the Soviets—or whether you should buy one to help around the house?

What a computer can do is greatly determined by its software—that is, by the programs it executes. The software is expressed in some programming language, and this is the subject to which we now turn.

To explore the nature of programming languages and examine the characteristics of natural language exhibited by programming languages, the term *language* must first be defined. A reasonable definition is that language consists of a set of symbols, sounds, and/or gestures, and a set of rules according to which these elements may be systematically combined to communicate an indefinite number and variety of thoughts and ideas. Usually, these symbols are combined into subunits called words, and these words are then combined into sentences.

Notice that the communication effected by a language need not be between people; it may also involve machines. A computer programming language is a language which is most often used for communication with computing machinery. The instrument of communication is a computer program, which is a detailed, step-bystep set of directions for the computer to follow. The purpose of a particular program can be practically anything from printing mathematical tables to controlling oil refineries.

Three computer programs in common languages will be examined. Following this is an examination of the communicative function of programming languages and the grammar of programming languages. The examples presented will show that programming languages are much more than mere coding systems. They exhibit structural patterns and concepts that are both complex and in some ways parallel to patterns and concepts of natural languages.

(The several computer languages discussed in this article represent only a small fraction of the existing languages. Jean Sammet of IBM compiled a list of 167 major languages, noting the existence of numerous dialects of some of these (*Communications of the ACM*, December 1976, page 655). In an earlier roster (*Communications of the ACM*, July 1972, page 601), Sammet presented a chronological chart of languages ar-

ranged by application area (eg: scientific computation, business data processing, experimental, etc). There are dotted, dashed, single, and double lines on the chart representing evolutionary changes from one language to another, as well as circles, squares, triangles, and three different type styles. The whole effect is that of a collapsed and tangled spiderweb. This complexity reflects the diversity of programming languages in use today.)

My sample programs deal with a specific problem. Imagine a computer user who wishes to calculate the reciprocals of some numbers. The user is sitting at a computer terminal and will use it to type in the numbers to the computer and receive the printout of the reciprocals. The programs illustrated will allow her or him to input a number X and have the computer print out the reciprocal of the number X, which is 1 divided by X. If the number X is 0, instead of printing the result of its computation, the program will print the message "Reciprocal of 0 does not exist."

#### **BASIC** Program

Listing 1 shows the reciprocal program coded in the BASIC language. When this program is typed into the computer as shown, and the command RUN is typed, the computer begins executing the program in the order of increasing line numbers. Line 10 instructs the machine to print the message in quotation marks exactly as it is written. The message reminds the user of what he will be expected to do. Line 20 causes the machine to print a question mark at the terminal and wait for the user to type in a number. Since the statement identifies the input as X, whatever number the user types will be placed in the variable X. The program can then use the number by referring to X.

In line 30, the program tests to see if X is equal to 0. If so, the computer does not execute the next statement in numerical order (line 40), but transfers control to line 70, as directed by the IF-THEN statement, and continues from there. Line 70 causes the printout of the message indicating that the reciprocal of 0 does not exist. Line 80, which is executed next, tells the computer that the program is over. The computer stops executing the program, and the user may restart it and enter a new number, or run a different program altogether.

If X does not equal 0, then the program continues from line 30 on to line 40. Line 40 performs a computation of the reciprocal of X. This value is placed in the variable Y. Subsequent references to Y will use this computed value.

Continuing with the sequence, line 50 prints the numerical value of Y. If the number typed in were 2, then Y

It should be realized that even though programming languages are used for communication in many ways, they do not serve the same communicative functions as natural languages. Programming languages are used for communicating technical procedures in a precise fashion.

would be printed as 0.5. Finally, line 60 causes the computer to stop executing the program. This line has essentially the same effect as the END statement in line 80.

#### **ALGOL Program**

Listing 2 shows the reciprocal program written in ALGOL 60. ALGOL 60 was created and formally defined in a report of an international committee which appeared in 1960. ALGOL 60 is important because its syntax wa<sup>s</sup> described using a formal notation. (See "An Introduction to BNF" by W D Maurer, BYTE, January 1979, page 116.) A different version of the language, ALGOL 68, appeared eight years later.

When execution begins, the first line of the program in listing 2 serves two distinct functions. The word BEGIN indicates the beginning of a program, and the phrase REAL X,Y declares that variables named X and Y will be used in the program. These two variables are to represent real numbers (ie: numbers that can have a

decimal point and a decimal fraction part, for example, 0.5, 6.2, or 4).

On the next two lines, the PRINT and INPUT directives work in a similar manner to those in the BASIC program, although the syntax is slightly different.

The IF-THEN-ELSE structure on the succeeding lines is different from the IF-THEN encountered in BASIC. The intent is the same, but the structure is more complex. In the ALGOL program, if X is equal to 0, the clause following THEN is executed [PRINT ("RECIPROCAL OF 0 DOES NOT EXIST")]; otherwise, the compound statement following ELSE is executed. This compound statement is composed of the two statements Y = 1/X, which assigns the value of the reciprocal of X to Y, and PRINT(Y), which prints out the value of Y. These two statements are bracketed by the pair of words BEGIN and END. This bracketing allows the two statements to be treated syntactically as a single statement group. If X does not equal 0, it is this compound statement that is executed.

Finally, we encounter the second END statement, which is paired with the BEGIN at the beginning of the program. This indicates the end of the program; execution of the program terminates.

Notice that, in contrast to the BASIC program, the physical layout of the ALGOL program displays its logical structure. The indentation shows the functional grouping of individual statements. This indentation, and the associated BEGIN-END delimiters, are used to clarify the structure of ALGOL programs. [Editor's note: Indentation is also used to clarify structure in other languages, such as Pascal.... RSS]

Despite the differences between ALGOL and BASIC, one common characteristic of the two languages is that they are both similar to English and conventional algebra in the notation and verbs (eg: PRINT and INPUT) that they use. This similarity is not a characteristic of the language used for the third version of the reciprocal program, which makes extensive use of Greek letters and special symbols.

#### APL Program

The language of the third

Circle 227 on inquiry card.

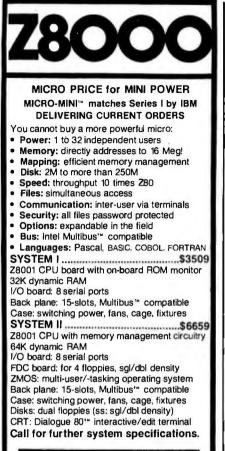

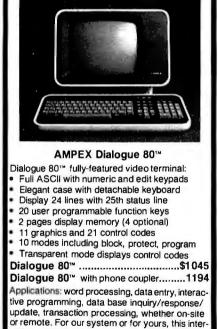

Prices: Prepaid or Purchase Order Net 10. Prices subject to change without notice. Warranty: 120 day minimum on all systems. Interfacing cables free with all systems. 10% down fixes price, guarantees priority. MasterCard and VISA cards accepted.

active terminal is the perfect match.

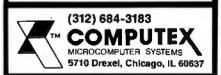

Listing 1: Reciprocal-determining program written in the BASIC language.

- PRINT "INPUT NUMBER FOR RECIPROCAL";
- 20 INPUT X

10

- 30 IF X=0 THEN GOTO 70
- 40 LET Y = 1/X
- 50 PRINT Y
- 60 STOP
- 70 PRINT "RECIPROCAL OF 0 DOES NOT EXIST." 80
  - END

Listing 2: Reciprocal program written in ALGOL.

BEGIN REAL X,Y;

PRINT ("INPUT NUMBER FOR RECIPROCAL");

INPUT (X):

IF X = 0 THEN

PRINT ("RECIPROCAL OF 0 DOES NOT EXIST.")

ELSE

BEGIN  $Y_{:} = 1/X_{:}$ PRINT (Y) END

END

(1)

(5)

Listing 3: Reciprocal program written as an APL function.

**V** RECIPROCAL

- ' INPUT NUMBER FOR RECIPROCAL'
- $\rightarrow (0 = X \leftarrow \Box)/5$ (2)
- $\Box \leftarrow Y \leftarrow \div X$ (3)
- $\rightarrow 0$ (4)
  - ' RECIPROCAL OF 0 DOES NOT EXIST.'
    - - $\nabla$

reciprocal program is APL (A Programming Language), which was created by Dr Kenneth Iverson. The keys to its power are conciseness of notation and ability to deal with tables of data (arrays) as easily as with a single number. This conciseness can, however, make even a simple program difficult to read for the uninitiated.

Listing 3 shows our reciprocal routine written in APL. The first line, which is unnumbered, denotes the beginning of an APL function to be named RECIPROCAL. (Programs are called functions in APL. Once a function is entered into the computer, it is executed by typing its name, RECIPROCAL.) Execution proceeds starting with line 1.

Line 1 simply causes the computer to print the text that is within the single quotation marks.

Line 2 illustrates some of the complexity of the APL language. This line does two separate things. The characters  $X - \Box$  cause input from the computer terminal to be placed in the variable X for subsequent use. These three characters do the same thing as the seven characters INPUT X (counting the space) do in BASIC.

Continuing on line 2, once X has been assigned the numeric value input from the terminal, the expression 0 = X compares the value, now in X, against 0. If X is equal to 0, the expression produces the logical value 1; if X is not equal to 0, the expression produces the logical value 0.

This logical result of either 0 or 1 is still within the parentheses of line 2. The combination of this value (0 or 1) and the /5 to the right of the parentheses produces either a null vector or the value 5.

The arrow  $\rightarrow$  at the left of line 2 is followed by the expression in parentheses, whose value is either the null vector or 5. The arrow is known as

the branch arrow; to branch is to change the order of execution of program statements. The branch arrow does this as the GOTO statement does in BASIC. If the value following the arrow is 5, indicating that X is equal to 0, the arrow causes a branch to line 5. If the value is the null vector, indicating that X is not equal to 0, no branch at all is taken and execution proceeds to line 3 of the function.

In summary, line 2 performs the functions of the following two lines from the BASIC version of the program:

> 20 INPUT X 30 IF X = 0 THEN GOTO 70

Line 3. which should be read from right to left, calculates the reciprocal of X (written in APL as  $\pm X$ ), places this value in the variable Y, and then prints Y. This line functions as do the lines:

> 40 LET Y = 1/X**50 PRINT Y**

in the BASIC program,

Line 4 seems to direct a branch to line 0. Actually,  $\rightarrow 0$  is an idiom that means branch out of the function entirely-in other words, stop the program.

Finally, line 5, which is only executed if X was found equal to 0 in line 2, directs the computer to print the text in guotation marks. After line 5 is executed, the computer encounters the  $\nabla$  symbol, which denotes the end of the program.

#### Uses of Programming Languages

Programming languages, like all languages, are used for communication in a variety of ways. Two broad classifications are communication between people and machines, and communication between people and people.

The way in which people use programming languages to communicate their desires to computers is selfevident. If the user desires computation of reciprocals, a program is written for this computation in a language understood by the particular computer at the programmer's disposal. It should then be entered into the machine. The aspect of communication is the same for more difficult tasks.

Programming languages are also

used for communication between people. For example, since many programming projects involve more than one person, those involved must communicate. Naturally, much of this communication requires transmission of segments of the program being worked on.

Another example of this type of communication is the publication in professional journals of algorithms expressed by programs. One of the most popular languages for such communication is ALGOL 60. The ALGOL 60 report, by defining a publication language differing slightly from the hardware representation, explicitly recognizes the two facets of programming language communication.

It should be realized that even though programming languages are used for communication in many ways, they do not serve the same communicative function as natural languages. Programming languages are used for communicating technical procedures in a precise fashion. Natural languages are not very well adapted to this type of communication, Indeed, natural languages, when used for communication of detailed instructions, are often augmented with charts, diagrams, pictures, and mathematical expressions.

#### Grammar and Syntax

The noun of a programming language is the variable, which is conceptually an object or storage cell capable of holding information. The primal variable, seen in the reciprocal programs, can hold only one number. There are two distinct directions in which this concept of variable may be extended: by allowing different types of data to be stored in the variable, or by allowing different amounts of data to be stored.

In most languages, if different types of data are to be stored in different variables, the variables themselves must possess the attribute of data type. This attribute is an identification that a particular variable can be used to store a particular type of data. Consider some of the data types offered by ALGOL 68 as shown in table 1. For example, to declare in an ALGOL 68 program that I and "class size" (a single variable; lowercase and spaces are okay) are to be variables capable of storing an integer; COST, to be capable of storing

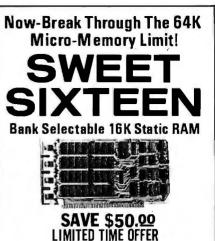

Don't buy any more antique RAMs (RAM without bank select) - now there's Netronic's new SWEET SIXTEEN board featuring a universal software bank select system. SWEET SIXTEEN is capable of addressing 2,048 different banks. With SWEET SIXTEEN boards you can add memory beyond the 64K limit, or expand to a multiterminal system.

### LOOK AT THESE FEATURES:

- 300 NS, low power 2114's.
- Software Bank Selector Universal decoder works with Cromenco, Alpha Micro, Netronics, most other systems, or your design. Onboard dip switches: Bank Select Enable; Reset Enable; Reset Disable; Port Address: Port Data.
- · All Inputs And Outputs meet the proposed IEEE standards for the S-100 bus.
- 4.0 MHz Operation.
- Schmitt Trigger Buffer on all signals for maximum noise immunity.
- Addressable On 16k Boundaries, 0-64k, dip switch selectable
- Phantom Option, dip switch selectable.
- PWR/MWRITE Option, dip switch selectable.
- LED Indicator to display status.
- . Glass Epoxy PC Board with gold-plated contacts and double-sided solder mask.
- Fully Socketed.

• Four Separate Regulators for maximum stability. 10-Day Monay-Back Policy For Wired & Tested Unit: Try a fully wired board - then either keep it. return it for kit, or simply return it in working condition. ations tot II C & Candis Cam

|                      | TOLL FREE:<br>-243-7428                                     |
|----------------------|-------------------------------------------------------------|
|                      | -24J-7420<br>ecticut Dr For Assistance:                     |
| (2                   | 203) 354-9375                                               |
| Please send the item | s checked below:                                            |
| \$249.95) now \$19   |                                                             |
|                      | N, fully assembled, tested,<br>S-16W (reg. price \$289.95)  |
| add sales tax.       | insurance. Connecticut residents                            |
| Total Enclosed: S    |                                                             |
| U Personal Check     | Money Order/Cashier's Check Charge (Bank No)     Exp. Date) |
| Acct. No.            | Exp. Date                                                   |
| Signature            |                                                             |
| Print                |                                                             |
| Name                 | _*                                                          |
| Address              |                                                             |
| City                 |                                                             |
| State                | Zìp                                                         |
| RESEARCH & D         | TRONICS<br>EVELOPMENT, LTD.<br>New Milford, CT 06776        |

a real number, and NAME, to be capable of storing a character string (such as "John Smith"); the programmer would use the following statements:

> INT I, class size; REAL COST; STRING NAME;

The structure of these declarations is:

predicate-adjective subject

with an omitted linking verb. This structure is similar to the English structure:

subject is predicate-adjective

Data types are attributes of variables and are specified in the same way as an attribute of a noun in English. (The parallel is even stronger in Russian, since that language usually omits the linking verb in the present tense.) The names of the data types (INT, REAL, CHAR, STRING, and others) are adjectives in the grammar of ALGOL 68.

In addition to the four data types outlined above, ALGOL 68 offers a number of other data types, each of which is an extension of the concept of data type in a distinct direction. One class of data type that is of a particular interest is *reference-to modes*. (*Mode* means data type.)

Such modes can be viewed simply as the recognition of the difference between nouns and pronouns. A noun, in English, is a symbol for some person, place, or thing. A pronoun is a reference to a particular noun, termed the *referent* of the pronoun. With this distinction in mind, consider the following sequence of ALGOL 68 statements:

| BEGIN    |
|----------|
| INT I,J; |
| I:=2;    |
| J:=I+3;  |
| END      |

This seems simple enough, but consider carefully the statement  $J_{:} = I + 3$ . What is being added here? The 3, certainly, is being used as it stands, but the I really is not. The I refers to a number (2 in this case) and it is actually this number that figures in the addition, 2+3. The constants 2 and 3 in this program are the nouns and the variables I and J are pronouns.

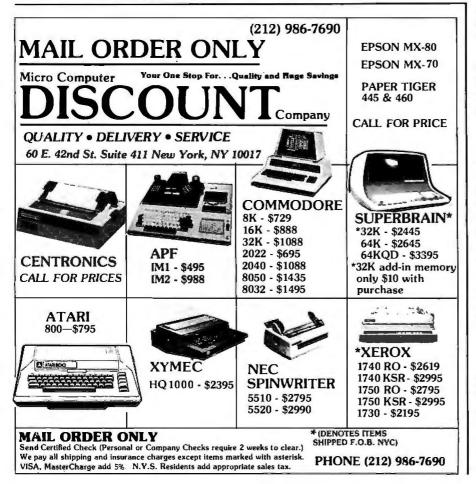

The declaration INT I, J is a shorthand: it does not signify that I and J are themselves of type INT, but that they are to *refer to* objects (ie: numbers) of type INT. The variables themselves are of mode (type) REF INT, meaning *reference to integer*. REF REAL, REF **CHAR**, **REF** STRING, etc are all possible. These different types of reference-to modes are analogous to pronouns of different genders and cases in human languages.

The distinction between variables and the values to which they point may strike you as pointless. Indeed, some languages—BASIC, APL—ignore the distinction. Others— ALGOL 68, Pascal—don't. Like genders and cases in Russian, *pointer* variables (a more common term than *reference-to*) can be a pain to learn, but once learned, a subtle and useful tool.

The concept of variable type or mode is only one way in which the concept of variable may be extended. Another extension is to remove the restriction that a variable hold only one item. Such variables must have some internal organization or structure to allow access to subsets of the stored data. One type of structured variable is the array.

In an array, all data items are of the same type (eg: all integers) and are arranged in a regular rectangular pattern. A one-dimensional array is called a vector or list; an example is:

#### 95 78 99

This three-element vector could represent the final examination grades of three students; the first scored a 95, the second a 78, and the third a 99. Though all elements of the vector are integers, the programmer can just as easily work with a vector of real numbers, of characters, or of any particular type. To create this vector of integers for use in an ALGOL 68 program, use the following statements:

> [1:3] INT GRADES; GRADES: = (95,78,99);

The first statement declares GRADES to be a vector of integers, the elements of which are numbered from 1 to 3. The second statement assigns to GRADES the three grades 95, 78, and 99. It is clear that a vector is called a one-dimensional array because it is an array of numbers that extends in one direction only (mathematically, along one dimension).

An example of a two-dimensional array, or matrix, is:

| 96 | 95 | 98 | 95 |
|----|----|----|----|
| 67 | 83 | 72 | 78 |
| 97 | 95 | 99 | 99 |

Each row could correspond to the test grades of a particular student; thus, student number 1 scored a 96 on the first test, a 95 on the second, a 98 on the third, and a 95 on the final exam. A matrix is called a two-dimensional array because it extends along two directions, horizontal and vertical.

Higher-dimensional arrays are also possible, though clumsy to represent on the printed page. It is even possible in ALGOL 68 to have arrays of arrays, arrays of arrays, and so forth.

The concept of array is analogous to that of plurals in natural languages. At one stroke, a sentence such as *Cheshire cats always grin* makes a statement about all members of the set of Cheshire cats. Similarly, the expression Y := GRADES - 5 subtracts 5 from all elements of GRADES at once, setting Y equal to (90,73,94).

There is also a parallel between array subscripting and prepositional phrases. Consider again the vector GRADES. To access the first element of GRADES by itself, the subscripts to the elements in GRADES must be assigned. In ALGOL 68, this is written GRADES [1].

GRADES [1] is the single number 95; it may be printed or used in calculations just like a single variable. The construction [1] may be viewed as a prepositional phrase, the brackets being the preposition, and the 1, its object. The preposition [] shows the relationship between the two nouns GRADES and 1. Interestingly, the way GRADES [1] is read aloud reflects this structure: "GRADES sub [meaning subscripted by] one."

Just as a noun cannot communicate much without verbs, a variable is useless without the verbs of programming languages, *operators* and *functions*. Operators are the symbols used in mathematics and programming languages to represent arithmetic and other operations. Thus, +, -, and \*(multiplication) are all operators. In conventional notation, operators are placed between their operands (X+Y) if there are two, or in front of them (-X) if there is one.

Functions, on the other hand, precede and enclose their operands. For example, the function SQRT(X) in FORTRAN computes the square root of X. A function can have more than one operand. An example of this is the function MAX(X1, X2, X3, . . .), which selects the largest of its indefinitely many operands. The distinction between functions and operators is fundamentally one of notation; operators will be used in the examples presented here.

Operators change their actions depending on the data types of their operands. For instance, there are differences in the accuracy of addition of real operands and of integer operands, while addition of string operands is actually concatenation (eg: "John"+" Smith" yields "John Smith"). In general, ALGOL 68 actually allows total redefinition of operators based on the data types of their operands.

Operators can also change their actions depending on the structure of their operands. To use an operator with arrays and inhomogeneous structures, ALGOL 68 requires prior definition of the operator's actions, which allows a great deal of flexibility. In contrast to ALGOL 68, the APL language provides definitions such as "the addition of two arrays is the addition of their corresponding elements"; the programmer cannot redefine operators in APL. The PL/I language has a different solution; to add correspondingly named elements in two inhomogeneously structured variables, A and B, one uses:

C = A + B, BY NAME;

The keyword BY NAME functions as an adverb, modifying the + operator.

APL, in addition to functions (such as + and -, which most languages call operators) which act as simple verbs, also has operators, which act as *auxiliary* verbs. These operators (again, note the special meaning in APL) modify the results of regular functions in a systematic way. For example, + is the familiar addition function. Applied to two vectors, it yields the sum of corresponding elements (eg: 3 4 5 + 6 8 9 produces 9 12 14). The reduction operator, /, is an auxiliary verb. Juxtaposed, as +/, these

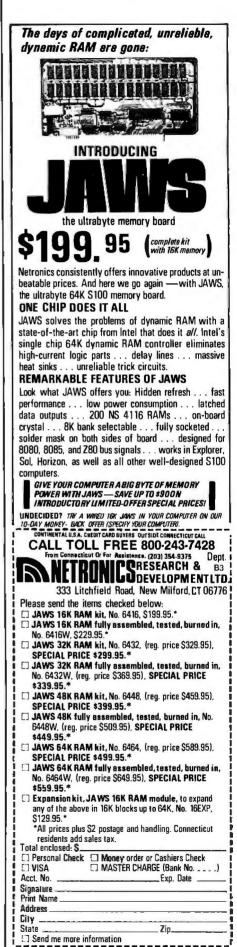

two form a new function, "plusreduction," that operates on a single vector and produces the sum of its elements (eg: +/3 4 5 yields 12). The +/ function *reduces* its operand to a single number by addition.

These complex verbs, nouns, adjectives, adverbs, pronouns, and prepositions all fit into equally complex syntactic structures. As with English, there is a range of syntactic complexity; some languages, such as BASIC, have a very simple set of syntactic patterns. Other languages encompass some very complex and powerful syntactic structures.

Probably the simplest syntactic form is that of many BASIC statements, which may be characterized as:

imperative-verb object

Examples of this form are PRINT X, INPUT Y, and GOTO 200. The object may also be a verbal phrase, as in PRINT X+Y, in which the verb in the verbal is the + operator.

A few forms of greater complexity are found in BASIC. One of these is the IF-THEN statement, an example of which is:

| INT    | integer                                              |
|--------|------------------------------------------------------|
| REAL   | rational number [it may have a fractional component] |
| CHAR   | character [a single character only]                  |
| STRING | string of characters [text string]                   |
|        | o                                                    |

**Table 1:** Data types which may be assigned to variables in the ALGOL 68 language.

#### IF X=3 THEN PRINT "X IS EQUAL TO 3."

This is a more complex form than the first for two reasons. First, it uses a conjunction-conjunctive adjective pair, IF and THEN; second, the phrase following THEN can be any BASIC statement. This makes the IF-THEN statement, in the terminology of English grammar, a complex sentence.

Syntactic patterns much more complex than these are found in ALGOL 60 and 68. An example from ALGOL 60 is the statement:

$$X:=2+(IF Y=1 THEN 3)$$
  
ELSE 6)

This statement assigns to X the value 5 (2+3) if Y is equal to 1, and the value 8 (2+6) if Y is not equal to 1. An IF-THEN-ELSE clause may be used wherever a noun (ie: numerical or character value) is required by the syntax of ALGOL 60. This freedom is restrictive compared to the rules of ALGOL 68; there, not only IF-THEN-ELSE statements can be used as clauses in place of nouns, but *any* valid statement can be so used.

Statements and phrases may be combined in ways such as:

#### k := (INT i; read(i); i+1)

This statement declares the variable i to be of type INT, accepts a value for i as input from some device (possibly a computer terminal), calculates the value of i + 1, and finally assigns this value to the variable k. One of the most impressive aspects of ALGOL 68 is that the labyrinthine syntax of the entire language is rigorously defined using a formal notation.

## Omikron's Mapper + NEWDOS/80 8" Drives for the TRS-80

**NEWDOS/80** is Apparat's latest upgrade to NEWDOS. Features include variable length records, chaining, and drivers specifically configured for Omikron's MAPPER II. \$150.

**MAPPER II** adapts the TRS-80 to run both 5" and 8" drives. With NEWDOS/80, storage is increased to 300K per8" drive. \$99plus\$50 per cable connector.

**MAPPER I** adapts the TRS-80 to run the vast library of CP/M software as well as the TRS-80 software. All Lifeboat Software may be ordered for the MAPPER I. All MAPPER I CP/M software is compatible with the CP/M for the Model II. With MAPPER II and 8" drives, the Model I becomes disk compatible with the Model II. Standard features include lower case support, serial and parallel printer drivers, and an addressable cursor. MAPPER I is supplied with complete utilities including a memory test, a disk test, a copy program, and a proprietary program forconverting TRS-DOS files to CP/M files. \$199.

**WORD PROCESSING** – MAPPER I supports professional word processors like the Magic Wand and Word Star (see reviews in June 80 Kilobaud). Omikron's implementation includes a blinking cursor, auto repeat, shift lock, debouncing, and an input buffer that eliminates missed characters. Magic Wand super discount price \$299. FIELD PROVEN DESIGNS—After one year of MAPPER production, Omikron has established an impeccable reputation for reliability, integrity, and user support. Omikron's customers include the US Government, major corporations, universities, medical doctors, and professionals in all fields.

**SYSTEMS** – Omikron sells complete systems featuring Model II compatible Shugart disk drives. Call for prices and delivery.

FOREIGN ORDERS must include full payment in US funds plus \$25 for air shipping and handling.

Products that set Precedents. 1127 Hearst St. Berkeley, CA 94702 (415) 845-8013

### See review in July 80 BYTE By Jerry Pournelle.

OMIKRON

\*CP/M is a TM of Digital Research. TRS-80 is a TM of Tandy Corporation.

As has been implicit in the above discussion, the meaning of a statement (English or programming language) is often determined by the meaning of the individual words (such as grin or PRINT) and the syntactic operations which combine them. This is made light of by Lewis Carroll in his poem "Jabberwocky," which begins:

#### Twas brillig, and the slithy toves Did gyre and gimble in the wabe: All mimsy were the borogoves, And the mome raths outgrabe.

This verse is amusing because we understand the syntax, while the words, though suggestive, are meaningless.

In the realm of more standard language, there are constructions whose meaning is not simply a composition of individual word meanings. Such expressions are called idioms. A sentence like *The FBI kept tabs on Bill's unicorn* has nothing to do with actually sticking plastic tabs on a unicorn. And thinking about *The cat got his tongue* in such literal terms would lead to an anxiety attack.

In programming languages, too, there are idioms. In APL, there are the constructions  $\rightarrow$ ,  $\rightarrow$ 0, and  $\rightarrow$  (null vector), all of which are idioms for special types of program branching. In ALGOL 68, there are operators such as +=: (plus and becomes). A+=:1 is equivalent to A=:A+1, and instructs the computer to take the value of A, add 1 to it, and store the result back into A. These are truly idioms, as their meanings cannot be derived directly from the meanings of their individual elements.

Good examples of expletives may be found in both ALGOL 68 and FORTRAN. In ALGOL 68, the SKIP statement is an expletive; it does nothing and is explicitly undefined. A similar example in FORTRAN is the CONTINUE statement, the execution of which also has no effect. In practice, CONTINUE is used in only one particular context, while SKIP is used in many different contexts.

While idioms, expletives, and syntax in general reveal the similarity between programming languages and natural languages on the level of the word and the sentence, there are also similarities on the level of the *paragraph* and the *document*. The paragraph in ALGOL 60 is the *block*,

which is a sequence of statements beginning with BEGIN and variable declarations (REAL, INTEGER, etc), and ending with END. This is similar to a paragraph of English in several ways. It has a clearly marked beginning and end. It is required to state at the beginning the objects (variables) it will be working with, just as a good paragraph should declare its subject at the beginning. Finally, a good block deals with only one phase of the problem being solved by the program, just as a paragraph should deal with only one aspect of the idea being discussed.

The analogy between programming languages and natural languages at the level of whole documents is seen by comparing computer programs with books. Both usually have titles; some programming languages—APL and Pascal—actually require them. Many books have a dust-jacket blurb or preface to make the book easier to read and use. Good computer programs have comments written into the code for the same purpose.

You may be surprised to find paragraphs, idioms, expletives, and so forth in programming languages, if you have thought of them only as characteristics of natural language. Throughout this discussion, however, we have seen how closely programming languages parallel natural languages. Therefore, the existence of idioms and similar attributes in programming languages is a nearly predictable situation.

#### Importance of Similarity

Granting that programming languages are languages in the same sense as English or Mandarin, the question that follows is: does this make any difference to working programmers? Yes, it makes a great deal of difference, for it leads to the concept of programming style, with associated benefits.

The concept of programming style follows naturally. Just as English is a tool for which there are different uses and styles, so too are programming languages tools for which there are different uses and styles. Further, just as in English there are some writing styles that are superbly clear and efficient, while others are not, there are some programming styles that are more desirable than others. *Aesthetic* considerations indicate that a desirable style is a clear and concise one. But why should this interest the working programmer, who is just interested in doing a job, not in creating a work of art?

Too many programs are written today without consideration for later revisions that may be necessary. It is as though these programs will never be read or changed. The inevitable result of such a programming practice is programs that do need to be patched, altered, and debugged to make them work, and programs that are so incomprehensible that they can be changed to meet future requirements only with great difficulty. Worse, the result may be a program that works 99 times out of 100. On that hundredth time, the program may fail and produce incorrect results that are accepted as true. Or perhaps it will be obvious, as bank accounts are jumbled, an oil refinery burns, or a spacecraft explodes upon launch, that something is indeed amiss with the computer programs in use.

Working programs, programs that can be confidently (and even mathematically) labeled correct, are serious business in a society in which computers are performing more and more functions of ever greater importance. For this and other reasons related to the costs of debugging a poorly written program, structured programming (which advocates a clear and systematic approach to programming) has become popular.

Many programmers still do not write programs that work correctly the first time. There is still much to be done before good programming is nearly universal. However, better programming languages are being developed, more programmers are developing a clear and functional programming style, and more programs work the first time.■

#### References

- 1. Ershov, A P. "Aesthetics and the Human Factor in Programming." *Communications of the ACM*, July 1972, pages 501 thru 505.
- 2. Kernighan, B W and P J Plauger. The Elements of Programming Style. New York: McGraw-Hill, 1974.
- Ledgard, H F. Programming Proverbs. Rochelle Park NJ: Hayden Book Co, 1975.
- Naur, P (editor). "Revised Report on the Algorithmic Language ALGOL 60." Communications of the ACM, January 1963, pages 1 thru 17.

## Event Queue

#### March 1981

#### March

Fairchild Education Center Courses, South San Jose CA. Bit-slice techniques, the 3870 microprocessor, and programming in Pascal are the courses offered by Fairchild during March. For details, contact Dr Dennis Lunder, Fairchild Education Center, M/S 43-4022, 133 Bernal Rd, South San Jose CA 95119, (408) 224-7095.

#### March-April

Courses from George Washington University, Washington DC. George Washington University has schedules and descriptions of many courses in computers and communications. For your copy, contact the Director, Continuing Engineering Education, George Washington University, Washington DC 20052, (800) 424-9773; in Washington DC (202) 676-6106.

#### March-September

Seminars from WPI, Worcester Polytechnic Institute, Worcester MA. A series of 2-day seminars covering data communications, microprocessors, and other topics of interest to

| <ul> <li>* * WRITE OR CALL FO</li> <li>CALIFORNIA COMPUTER SYSTEM</li> <li>Z80 CPU, 4 Mhz, with one serial port; 12</li> <li>Dynamic Ram, CP/M 2.2<sup>®</sup></li> <li>Interface to 2 Shugart 8 inch drives w/ pow</li> <li>A complete S-100 system for under \$3,000</li> </ul>                                                                                                    | <b>1S</b> HIGH IN QUALITY. LOW IN PRICE<br>2 slot S-100 mainframe, disk controller, 64K<br>\$1,645,<br>ver supply & cabinet                                                                            |  |  |
|----------------------------------------------------------------------------------------------------|----------------------------------------------------------------------------------------------------|--|--|
| Dynamic Ram, CP/M 2.2 <sup>a</sup> \$1,645.         Interface to 2 Shugart 8 inch drives w/ power supply & cabinet       \$1,250.         A complete S-100 system for under \$3,000. THE BEST BUY ON THE MARKET.       IMS 5000 and 8000 Systems         The new rising stars! Beautifully designed and constructed with the Industrial Micro System reputation for fine quality. These systems feature a Z80 CPU, S-100 bus; double density drives (either single or double sided) CP/M <sup>®</sup> . 5000 series uses mini floppies, 8000 uses maxi floppies. Hard disk and MP/M now available.         Model 5-00125 with two double density drives, 32K Static RAM       \$2,765.         Model 8-00125 as above but with 8 <sup>r</sup> drives       \$4,185.         PER SCI— THE KING AND QUEEN OF DRIVES!       Model 299B: Dual headed drives, total 3.2 MB unformatted       \$2,300.         Model 299B: Dual 8 inch drives, voice coil positioned, IBM compatible, 1600 K BYTES per drive, unformatted       \$1,210.         Slimline cabinet and power for either 277 or 299       \$300.         DRIVES Dual 800R Shugarts power supply, cabinet and fan, A & T. \$1,250.       Oume data track 8. double sided, nower         Oume data track 8. double sided, nower       IMS MEMORY 16 K static       \$285. |                                                                                                    |  |  |
| PER SCI— THE KING AND QUEEN OF DRIVES!         Model 299B: Dual headed drives, total 3.2 MB unformatted         Model 277: Dual 8 inch drives, voice coil positioned, IBM compatible, 1600 K BYTES per drive, unformatted         Slimline cabinet and power for either 277 or 299                                                                                                    |                                                                                                    |  |  |
| DRIVES Dual 800R Shugarts power<br>supply, cabinet and fan, A & T. \$1,250.<br>Qume data track 8, double sided, power<br>supply, fan cabinet, A & T \$1,650.                                                                                                    | IMS MEMORY 16 K static         \$285.           32 K static         \$585.           64 K Dynamic with parity         \$950.                                                                           |  |  |
| MPI B51 \$265. Shugart \$525.<br>B52 \$365. B92 \$500.                                                                                                    | TEI MAINFRAMES, S-100           12 slot, table top         \$500.           22 slot, table top         \$670.           Rack mounts, add         \$ 50.           50 Hz, 220 volts, add         \$ 50. |  |  |
| HAZEL TINE 1500       \$925.         1510       \$1,030.         AMPEX DIALOGUE 80 CRT       \$950.         Removable keyboard, 2 page memory,       (4 optional), block transmit.         CENTRONICS 737       \$780.         Same as TRS-80 Model IV       Apple serial/parallel interface         Apple serial/parallel       \$100.                                                                                                    | TARBELL         Double density controller         Cables         Complete         TARBELL         Product         Line         Available.                                                              |  |  |
|                                                                                                    | 3M SCOTCH® Diskettes<br>Buy the best. 8" or 5" (Model 740 or<br>744)                                                                                                    |  |  |
| EPSON MX80B         \$550.           TELEVIDEO SMART CRTs         912           912         \$780. 920         \$850.           WE EXPORT:         Overseas Cal           Phone 212 44                                                                                                    | One box of ten diskettes \$29.<br>Five boxes, each \$26.50                                                                                                    |  |  |
| WE EXPORT: Overseas Callers: TWX 710 588 2844<br>Phone 212 448-6298 or Cable: OWENSASSOC                                                                                                    |                                                                                                    |  |  |
| SEE OUR AD FOR 8" FLOPPY NORTH STAR SUBSYSTEM ON PAGE 28                                                                                                    |                                                                                                    |  |  |
| JOHN D. OWENS<br>Associates, Inc.<br>12 Schubert Street                                                                                                    |                                                                                                    |  |  |
|                                                                                                    | New York 10305<br>18-2913 212 448-6298                                                                                                    |  |  |

data-processing professionals is offered by WPI. For a detailed brochure, write to the Office of Continuing Education, Worcester Polytechnic Institute, Worcester MA 01609, (617) 753-1411, attn: Ms Ginny Bazarian.

#### March-November

Advanced Data Processing Workshops, Deltak Inc. various cities throughout the US and Canada, These 5-day workshops are aimed at data-processing training managers responsible for the management and administration of data-processing training and involved in planning, monitoring, evaluating, and reporting to upper management on the status of the training. For a schedule of dates and locations, contact Deltak Inc, 1220 Kensington Rd, Oak Brook IL 60521, (312) 920-0700.

#### March 8-11

TI-MIX 1981, Marriott Hotel, New Orleans LA. This is a conference for Texas Instruments equipment users. Thirty-six sessions consisting of individual presentations, panel discussions, and workshops are planned. Two exhibit rooms featuring the latest computer equipment from Texas Instruments will be open. Contact TI-MIX, M/S 2200, POB 2909, Austin TX 78769, (512) 250-7151.

#### March 11-13

Business- and Personal-Computer Sales and Exposition and New York Business Show, Madison Square Garden, New York NY. For details, contact Produx 2000 Inc, POB 2000, Bala-Cynwyd PA 19004, (215) 457-2300.

#### March 14

The Fourth Annual PACS Computer Games Festival, LaSalle College Ballroom, Philadelphia PA. This event is sponsored by PACS (Philadelphia Area Computer Society) and the LaSalle College Physics Department. Presentations on computer-aided learning will be featured. Contact Stephen A Longo, Physics Department, LaSalle College, Philadelphia PA 19141, (215) 951-1255.

#### March 17-20

The Fourteenth Annual Simulation Symposium, Tampa FL. Papers describing digital discrete simulation and other techniques will be read. This symposium is a forum for the exchange of ideas and techniques in computer simulation. Contact Annual Simulation Symposium, POB 22621, Tampa FL 33622.

#### March 20

Digital Computer Association Annual Meeting, Pacifica Hotel, 6161 Centinela Blvd, Culver City CA. Cocktails, dinner, and the annual meeting are the features of this gathering. For more information, contact Mary Rich, 731 Bayonne St, El Segundo CA 90245.

#### March 23-25

Office Automation Conference, Albert Thomas Convention Center, Houston TX. This conference presents seminars on the concepts and the methods behind the latest office technologies and an exhibition of office equipment. Contact Office Automation Conference, POB 9659, Arlington VA 22209, (703) 558-3617.

#### March 24-27

Printemps Informatique, Palais des Congres, Paris, France. This is an electronic data-processing exhibition for computer OEMs (original equipment manufacturers). Additional information is available from Kallman Associates, 30 Journal Sq, Jersey City NJ 07306, (201) 653-3304.

#### March 24-26

The Southwest Semiconductor Exposition, Phoenix Civic Plaza Convention Center, Phoenix AZ. More than 140 equipment and materials makers will exhibit semiconductor, hybrid, and printed-circuit board production, processing, and test equipment. Contact Cartlidge & Associates Inc, 491 Macara Ave, Suite 1014, Sunnyvale CA 94086, (408) 245-6870.

March 31-April 2 Cincinnati Business Show, Cincinnati ConventionExposition Center, Cincinnati OH. Office equipment and services, including automated systems, communications, computers, telephone systems, word processing, data processing, printing equipment, and other office supplies, will be featured. A program of business seminars is also scheduled. Contact Ray G Nemo, 5679 Creek Rd, Cincinnati OH 45242, (513) 531-5959.

#### April 1981

#### April 1-2

Communications in the Twenty-First Century, Philip Morris Operations Center, Richmond VA. This conference focuses on technological advances and their economic, political, social, and psychological implications. Elie Abel, Professor of Communications at Stanford University and Lord Briggs, provost of Worcester Col-

| TELETYPE<br>Model 4320 AAA \$ 885.<br>220V. model with transformer installed<br>inside cabinet                                                                                                    | GRAPHICS SOFTWARE<br>On line, real time, for the M9900 to<br>drive the Microangelo. For use in design<br>of PC board masks, IC masks and other<br>applications.                                                                                                    |
|----------------------------------------------------------------------------------------------------|----------------------------------------------------------------------------------------------------|
| Limited supply of Model 45 available.<br><b>TELEBUFFER 43 ASR</b>                                                                                                    | CORVUS HARD DRIVES<br>We are the S-100 CORVUS dealer in th<br>New York area. Demonstrations by ap<br>pointment.<br>MODEL 11, Hard Disk System. \$4,820<br>Mirror Backup System. \$715<br>Host Multiplexer                                                                                                    |
| a Telex without paper tape. Provides<br>from 4K to 16K bytes of internal mem-<br>ory for storage of message. Contents of<br>memory may be edited and manipulated<br>in preparation for transmission. Options<br>include forms control and answer back.                                                                                                    | MULTI-BUS<br>Z-8000 CPU and supporting boards<br>From Central Data Corp. Complete sys<br>tems starting at                                                                                                    |
| IBM 3101 CRT Model 10 \$1,195.<br>Model 20 \$1,395.<br>Selectric-like. detached keyboard. 9x16<br>dot matrix. Maintenance contract from<br>IBM onlv \$70 per year                                                                                                    | UPGRADE DEC LA 35/36 \$750<br>Increases baud rate to 1200. Micropro<br>cessor controlled. Many options avail<br>able. Enthusiastic user response. Long<br>term reliability. From DataSouth.                                                                                                    |
| ITHACA INTERSYSTEMS         Full S-100 IFEE Compatibility! Full 24         address bits. DMA disk controller. SYS-         TEM 2A includes 20 slot mainframe         with front panel, 64K Dynamic RAM.         Z80 CPU. 4 MHZ, extended addressing         capability. 4 parallel, 2 serial I/O floppy         controller. Our discounted price \$3,415.         MARINCHIP SYSTEMS M9900         Elegant 16 bit CPU, S-100 compatible,         multi user. multi processor operating         system. BASIC. FORTH, META, PAS-         CAL. Word processor, text editor.         CPU kit and software package \$ 550.         Assembled         System, 64KB,         two drives | COMPUTER TO COMPUTER<br>COMMUNICATIONS<br>Enables communications from a micro<br>to a terminal or to another micro, min<br>or maxi computer. Modes of operation<br>TERMINAL (your system acts like an in<br>telligent terminal), FILE-TO-FILE, LO<br>CAL. (Disk commands), Full/Hal<br>Duplex on 8' or 5' disks. COM to COM |
|                                                                                                    | mode does full CRC 16 error check and<br>retransmits block on error.<br>Object Code \$75. Source Code \$250                                                                                                    |
|                                                                                                    | THE MAX BOX<br>8" Dual Drive Cabinet complete wit<br>power supply and fan. Will hol<br>Qumes, Shugarts or Siemens. Exceller<br>design and engineering \$400                                                                                                    |
| MICROANGELO \$2,280.<br>High resolution graphics system. 15",<br>22MHZ, green phospher screen, 72 key<br>keyboard; includes complete cabling<br>and software. From SCION.<br>S-100 Graphics card                                                                                                    | CAT from NOVATION<br>Originate/Answer back \$175<br>CAT-D \$185<br>Connects directly to telephone line wit<br>a plug-in jack. Eliminates need fo<br>acoustic coupler.                                                                                                    |
| WE OFFER A FULL RANGE OF E                                                                                                    | XPERT CONSULTING SERVICES<br>TER APPLICATIONS AND SYSTEMS                                                                                                    |

Circle 229 on inquiry card.

|                    | DISK I                                                                                                    | DRIVES                                                                                                    |  |
|--------------------|----------------------------------------------------------------------------------------------------|----------------------------------------------------------------------------------------------------|--|
| 8"<br>Shugert 801R |                                                                                                    | 51/4"<br>MPI-B51 MPI B-51                                                                                                    |  |
| DDC-88-2           | QT DISK PACKAGES<br>Dbl Den Controller, A&T, two 8" dbl den drives (801 R) CP/M®<br>2.2 cabinet, power supply & cables SPECIAL \$1395.00<br>Two 801R disk drives with cabinet, power supply, fan &<br>cables |                                                                                                    |  |
|                    | Cabinet with power supply, fan & cables                                                                                                    |                                                                                                    |  |
|                    | MPUTER<br>SYSTEMS<br>INC.<br>15620 South Inglewood Ave.<br>Lawndale, California 90260<br>(213) 970-0952                                                                                                    | WE ACCEPT M/C, VISA, AM EXF<br>PLACE ORDERS TOLL FREE<br>1-800-421-5150<br>(CONTINENTAL U.S. ONLY)<br>(EXCEPT CALIFORNIA)<br>CP/M is a trademark of Digital Research |  |

### FINDING SOLUTIONS AND BEING COMPETITIVE IS OUR BUSINESS.

Having problems and looking for a computer to help solve them? Are you finding computer dealers come in one of two ways? Either Full system support with Full price or Take it or Leave it with Low price. At Omega we don't believe that you should have to make a choice. Yes, we're in business to sell products but also, to solve your problems. Our prices will be the lowest possible. Our support and

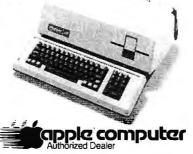

product quality will be second to none. Check out our Mail Order prices in this ad (our retail prices will be higher). See if you don't agree with our first claim. For our second claim, call us with your data processing needs and problems. Better yet, come in and see us. Finding solutions and being competitive is our business. We never forget either of them.

| APPLE III                          | Supplies:<br>Scotch Diskettes - Best of Quality! |
|------------------------------------|--------------------------------------------------|
| HEWLET PACKARD 85 or 83 , \$ CALL  | price per box of (10)<br>744-0, 10, 32\$ 27.00   |
| APPLE II ACCESSORIES:              | 744-0, 10, 32 \$ 27.00                           |
| Disk II with controller\$ 535.00   | 740-0 SS/SD 0 Sector                             |
| Disk    2nd drive                  | 743-0 DS/DD No Format                            |
| Graphics Tablet                    | New Products:                                    |
| Language System with PASCAL        | Videx L/C Adapter                                |
| Integer Firmware Card              | Microsoft 16K RAM Card                           |
| Microsoft Z-80 Softcard 259.00     | D.C. Hayes Micromodem II                         |
| Videx videoterm 80 col Card 279.00 | Novation DCAT Modem                              |
| Sanvo 12" Green Monitor            | EPSON MX-80 CALL                                 |

dex L/C Adapter crosoft 16K RAM Card C. Hayes Micromodem II veation DCAT Modem SON MX-80 315.00 195.00 CALL Mail Order Terms of Sales: Price based on prepaid orders. NO COD's. Visa or Master Charge orders add 3% to purchase price, Allow 14 working days for personal and company checks to clear. Order under \$100.00 add \$3.00 for shipping and handling. All orders (unless specified in ad) within Continential U.S. shipped U.P.S. no charge. APO or out of Continential U.S. write or call for shipping charges. All prices subject to change and all offers subject to withdrawi without notice. CA residents add 6% sale

### MICRO COMPUTERS 3447 Torrance Boulevard • Torrance, California 90503 • (213) 370-9456

The Problem Solving Company

lege, Oxford, England, are keynote speakers. For information, contact the Manager of Media Relations, Philip Morris Inc, 100 Park Ave, New York NY 10017.

#### April 1-3

Assuring Quality in Electronic Data Processing Applications, McCormick Inn Hotel, Chicago IL. The objective of this conference is to explain the methods, tools, and techniques that are valuable in improving the quality of computerized applications. Tutorials cover the areas of quality assurance; managing structured design; and designing, implementing, and enforcing application standards. Contact DPMA Quality Assurance Conference, 12611 Davan Dr, Silver Spring MD 20904, (301) 622-0066.

#### April 3-5

The Sixth West Coast Computer Faire, Civic Auditorium, San Francisco CA. The Faire, a major personal-computing event, has continually attracted larger and larger numbers of exhibitors and attendees. A full program of talks plus a large display of hardware and software are featured. For more information, contact Computer Faire, 333 Swett Rd, Woodside CA 94062, (415) 851-7075.

#### April 6-10

Tutorial Week-East, Orlando Marriott Inn, Orlando FL. Tutorials on VLSI (very large-scale integration) and microprocessors and graphics, software-engineering methodology and testing, and distributed computing and networks will be presented. For IEEE members, the cost is \$400; for nonmembers, the cost is \$475. Contact Tutorial Week-East, POB 639, Silver Spring MD 20901, (301) 439-7007.

#### April 7-8

Top Secrets '81, Pointe Resort, Phoenix AZ. Honeywell's annual computer security and privacy conference. Many authorities in the field of data security will discuss the business and legal impact of the latest incidents in computer crime and abuse. The conference fee is \$500. Contact the Security Symposium Registrar, Honeywell Information Systems, M/S T-99-4, POB 6000, Phoenix AZ 85005, (800) 528-5343.

#### April 7-9

Computerized Office Equipment Expo, O'Hare Exposition Center, Rosemont IL. More than 200 exhibitors will feature their office equipment at this show. Executives and administrators from wholesale. retail, commercial, financial, and industrial establishments are invited, along with the general public. Contact Industrial & Scientific Conference Management Inc, 222 W Adams St, Chicago IL 60606, (312) 263-4866.

#### April 7-9

Electro/81, New York Coliseum and Sheraton Centre Hotel. New York NY. Electro/81 will feature computers and computer-related equipment, plus seminars on components, devices, and materials; computer communications: memories: office automation; speech; and more. Contact Electronic Conventions Inc, 999 N Sepulveda Blvd, Suite 410, El Segundo CA 90245, (800) 421-6816; in California (213) 772-2965.

#### April 13-16

The Fifteenth International Symposium on Minicomputers and Microcomputers, MIMI '81, Sheraton Hotel, Mexico City, Mexico. The scope of this symposium covers hardware, software, distributed processor architecture, computer networks, telecommunications, real-time applications, education, and more. Contact Ing. Jorge Gil, Academic Secretary, MIMI Symposium, IIMAS-UNAM, Apartado Postal 20-726, Mexico 20 D F, Mexico.

April 26-30

Saudibusiness '81, Riyadh, Saudi Arabia. This show has

|                                                                                                    | System Log                                                                                                    |
|----------------------------------------------------------------------------------------------------|----------------------------------------------------------------------------------------------------|
| 3:10 P.1                                                                                                    | m System Down!                                                                                                    |
| 4:45 P.M                                                                                                    | M Problem diagnosed using                                                                                                    |
|                                                                                                    | DIAGNOSTICS II.                                                                                                    |
|                                                                                                    | Board replaced and                                                                                                    |
|                                                                                                    | Board replaced and<br>system back on line                                                                                                    |
|                                                                                                    |                                                                                                    |
|                                                                                                    |                                                                                                    |
|                                                                                                    |                                                                                                    |
| 0 7                                                                                                    | AGNOSTICS I                                                                                                    |
| Diagnostics                                                                                                    | Il is SuperSoft's expanded Diagnostic package.                                                                                                    |
| Diagnostic II bu                                                                                                    | uilds upon the highly acclaimed Diagnostics I. It will test<br>e areas of your system:<br>Terminal Printer CPU Disk                                                                                                    |
| Wentory                                                                                                    | Every test is expanded.                                                                                                    |
| 'chains" togeth                                                                                                    | submit"-able. A "submit" file is included in the package which<br>her the programs in Diagnostics II, achieving an effective<br>st. All output can be directed to a log file for unattended operatio                                                                                                    |
| for example ov<br>terminals. A qu                                                                                                    | ver night testing. Terminal test is now generalized for most crt<br>uick-test has been added for quick verification of the working                                                                                                    |
| for example over<br>terminals. A qu<br>of the system.<br>The memory tes                                                                                                    | ver night testing. Terminal test is now generalized for most crt                                                                                                    |
| for example over<br>terminals. A que<br>of the system.<br>The memory test<br>including:<br>• default<br>• printou<br>• bank se                                                                                                    | ver night testing. Terminal test is now generalized for most crt<br>uick-test has been added for quick verification of the working                                                                                                    |
| for example over<br>terminals. A que<br>of the system.<br>The memory test<br>including:<br>• default<br>• printou<br>• bank se<br>Diagnostics-II s<br>A Spinwriter/Dia<br>and control fea                                                      | ver night testing. Terminal test is now generalized for most crt<br>uick-test has been added for quick verification of the working<br>st is the best one we have encountered. It has new features,<br>t to the size of the CP/M Transient Program Area (TPA)<br>ut of a graphic memory map<br>election option<br>• memory speed test                                                                                                    |
| for example over<br>terminals. A que<br>of the system.<br>The memory test<br>including:<br>• default<br>• printou<br>• bank se<br>Diagnostics-II se<br>A Spinwriter/Dia<br>and control feature                                                 | ver night testing. Terminal test is now generalized for most crt<br>uick-test has been added for quick verification of the working<br>st is the best one we have encountered. It has new features,<br>t to the size of the CP/M Transient Program Area (TPA)<br>ut of a graphic memory map • burn in test<br>selection option • memory speed test<br>still includes the only CPU test for 8080/8085/Z80.<br>iablo/Qume test has been added, which tests for the positioning<br>atures of the Spinwriter/Diablo/Qume as well as its ASCII                                                                                                    |
| for example over<br>terminals. A que<br>of the system.<br>The memory test<br>including:<br>• default<br>• printou<br>• bank se<br>Diagnostics-II s<br>A Spinwriter/Dia<br>and control feature<br>And, as<br>Price: \$100.00                    | <ul> <li>ver night testing. Terminal test is now generalized for most crt uick-test has been added for quick verification of the working st is the best one we have encountered. It has new features, to the size of the CP/M Transient Program Area (TPA) ut of a graphic memory map • burn in test selection option • memory speed test still includes the only CPU test for 8080/8085/Z80.</li> <li>iablo/Qume test has been added, which tests for the positioning atures of the Spinwriter/Diablo/Qume as well as its ASCII es. (Serial Interface only)</li> <li>with all SuperSoft products, a complete online HELP system and user manual is included.</li> <li>(manual only): \$15.00</li> </ul>                                                                                                    |
| for example over<br>terminals. A que<br>of the system.<br>The memory test<br>including:<br>• default<br>• printou<br>• bank se<br>Diagnostics-II s<br>A Spinwriter/Dia<br>and control feature<br>And, as<br>Price: \$100.00<br>Requires: 32K ( | ver night testing. Terminal test is now generalized for most crt<br>uick-test has been added for quick verification of the working<br>st is the best one we have encountered. It has new features,<br>t to the size of the CP/M Transient Program Area (TPA)<br>ut of a graphic memory map • burn in test<br>selection option • memory speed test<br>still includes the only CPU test for 8080/8085/Z80.<br>iablo/Qume test has been added, which tests for the positioning<br>atures of the Spinwriter/Diablo/Qume as well as its ASCII<br>es. (Serial Interface only)<br>with all SuperSoft products, a complete online HELP<br>system and user manual is included.<br>0 (manual only): \$15.00<br>CP/M                                                                                                    |
| for example over<br>terminals. A que<br>of the system.<br>The memory test<br>including:<br>• default<br>• printou<br>• bank se<br>Diagnostics-II s<br>A Spinwriter/Dia<br>and control feature<br>And, as<br>Price: \$100.00<br>Requires: 32K ( | All Orders and General Information:<br>Supersoft Associated for WSALE<br>Market Associated for Quick verification of the working<br>stist he best one we have encountered. It has new features,<br>t to the size of the CP/M Transient Program Area (TPA)<br>ut of a graphic memory map • burn in test<br>selection option • memory speed test<br>still includes the only CPU test for 8080/8085/280.<br>iablo/Qume test has been added, which tests for the positioning<br>atures of the Spinwriter/Diablo/Qume as well as its ASCII<br>es. (Serial Interface only)<br>with all SuperSoft products, a complete online HELP<br>system and user manual is included.<br>(manual only): \$15.00<br>CP/M<br>Mod II, Vector MZ, Superbrain DD/QD<br>All Orders and General Information:<br>SUPERSOFT ASSOCIATES                                                                                                    |
| for example over<br>terminals. A que<br>of the system.<br>The memory test<br>including:<br>• default<br>• printou<br>• bank se<br>Diagnostics-II s<br>A Spinwriter/Dia<br>and control feature<br>And, as<br>Price: \$100.00<br>Requires: 32K ( | ver night testing. Terminal test is now generalized for most crt<br>uick-test has been added for quick verification of the working<br>st is the best one we have encountered. It has new features,<br>t to the size of the CP/M Transient Program Area (TPA)<br>ut of a graphic memory map • burn in test<br>selection option • memory speed test<br>still includes the only CPU test for 8080/8085/280.         iablo/Qume test has been added, which tests for the positioning<br>atures of the Spinwriter/Diablo/Qume as well as its ASCII<br>es. (Serial Interface only)         with all SuperSoft products, a complete online HELP<br>system and user manual is included.         0       (manual only): \$15.00         CP/M         8" soft sectored, 5" Northstar, 5" Micropolis<br>Mod II, Vector MZ, Superbrain DD/QD         All Orders and General Information:<br>SUPERSOFT ASSOCIATES<br>P.O. BOX 1628<br>CHAMPAIGN, IL 61820  |
| for example over<br>terminals. A qui<br>of the system.<br>The memory test<br>including:<br>• default<br>• printou<br>• bank se<br>Diagnostics-II s<br>A Spinwriter/Diand control fea<br>printing feature<br>And, as                            | <pre>ver night testing. Terminal test is now generalized for most crt<br/>uick-test has been added for quick verification of the working<br/>st is the best one we have encountered. It has new features,<br/>t to the size of the CP/M Transient Program Area (TPA)<br/>ut of a graphic memory map • burn in test<br/>selection option • memory speed test<br/>still includes the only CPU test for 8080/8085/Z80.<br/>iablo/Qume test has been added, which tests for the positioning<br/>atures of the Spinwriter/Diablo/Qume as well as its ASCII<br/>es. (Serial Interface only)<br/>• with all SuperSoft products, a complete online HELP<br/>system and user manual is included.<br/>0 (manual only): \$15.00<br/>CP/M<br/>: 8" soft sectored, 5" Northstar, 5" Micropolis<br/>Mod II, Vector MZ, Superbrain DD/QD<br/>All Orders and General Information:<br/>SUPERSOFT ASSOCIATES<br/>P.O. BOX 1628<br/>OCHAMPAICH. III. 61820</pre> |

First in Software Technology

## Ad#11 new items/new prices. FANTASTIC PRICE PROTECTION POLICY

We'll match any advertised price on any item that we carry. And if you find a lower price on what you bought within 30 days of buying it, just show us the ad and we'll refund the difference.

It's that simple.

Combine our price protection with the availability of full professional support and our automatic update service and vou have the Ultimate Software Plan.

It's a convenient, uncomplicated, logical way to get your software.

|                                                                                                    | 5717                         | CP/M use                                                                                   |
|----------------------------------------------------------------------------------------------------|------------------------------|--------------------------------------------------------------------------------------------|
| CP/M <sup>2</sup><br>OSBORNE ¶                                                                                                    | DISK<br>MANU<br>MANU<br>ONLY | THIS                                                                                       |
| OSBORNE ¶<br>General Ledger#.<br>Acct Rec/Acct Pay#.<br>Payroll w/Cost#.<br>Buy 2 get 1 free.<br>All 3 & CBASIC-2<br>DIGITAL RESEARCH | \$ 59/\$20                   | Terrific                                                                                   |
| Payroll w/Cost#.                                                                                                    | \$ 59/\$20                   | financi                                                                                    |
| Buy 2 get 1 free.                                                                                                    | \$118/\$57                   | driven.                                                                                    |
| DIGITAL RESEARCH                                                                                                    | -9199/9/1                    | per file<br>dynami                                                                         |
| CP/M 2.2 Northstar<br>CP/M 2.2 Micropolis.<br>CP/M 2.2 Durango                                                                        | \$149/\$25                   | uynam                                                                                      |
| CP/M 2.2 Micropolis.                                                                                                    | \$169/\$25                   | Words                                                                                      |
| ✓ CP/M 2.2 Durango<br>F-85.<br>CP/M 2.2 Cromenco<br>CP/M (other versions<br>PL/I-80.<br>Mac.<br>Sid.<br>Z-Sid.<br>Tex.<br>DeSpool.    | \$ 169/\$ 25                 | WordS<br>DataSt                                                                            |
| CP/M 2.2 Cromemco                                                                                                    | .\$189/\$25                  | Supers                                                                                     |
| PL/I-80.                                                                                                    | \$459/\$35                   | <ul> <li>DataSt</li> <li>Word-N</li> <li>Supers</li> <li>Supers</li> <li>Supers</li> </ul> |
| Mac                                                                                                    | .\$ 85/\$15                  | <ul> <li>Supers</li> </ul>                                                                 |
| Sid                                                                                                    | \$ 95/\$15                   | Genera                                                                                     |
| Tex.                                                                                                    | \$ 70/\$15                   | Acct R                                                                                     |
| MICROSOFT                                                                                                    | , \$ 50/\$10                 | Acct P<br>Payrol                                                                           |
| MICHOSOFI                                                                                                    |                              |                                                                                            |
| Basic-80<br>Basic Compiler                                                                                                    | \$334/\$30                   | Proper<br>C.P.A.                                                                           |
| Cobol-80                                                                                                    | \$384/\$30                   |                                                                                            |
| Macro-80                                                                                                    | \$144/\$20                   | CTDU                                                                                       |
| Edit-80                                                                                                    | . \$ 84/\$20                 | GL or a                                                                                    |
| Basic Compiler.<br>Fortran-80<br>Cobol-80<br>Macro-80<br>Edit-80<br>MuSimp/MuMath<br>MuLisp-80                                        | \$174/\$20                   | GL or A<br>Payrol                                                                          |
| MICHU DATA BASE                                                                                                    | STSIEMS                      | Analys<br>Letteri<br>NAD#<br>QSOR                                                          |
| HDBS.                                                                                                    | \$250/\$40                   | NAD#                                                                                       |
| Other.                                                                                                    | \$7957\$40<br>. Call         | QSOR                                                                                       |
| 5.U.F.I.W.A.H.E.                                                                                                    |                              | GRAH.                                                                                      |
| MicroTax 1<br>Endoral individual                                                                                                    | \$740/\$50                   | Genera<br>Acct R                                                                           |
| Federal individual<br>Federal corporate                                                                                               | .\$249/\$25                  | Acct Pa                                                                                    |
| State individual                                                                                                    | \$249/\$25                   | Job Co<br>Payroll                                                                          |
| TCS‡                                                                                                    | \$ 79/\$25                   | Invento                                                                                    |
| General Ledger     Acct Receivable,                                                                                                   | .\$ 79/\$25                  | Cash R<br>Apartm                                                                           |
| Acct Payable                                                                                                    | \$ 79/\$25                   | MICRO                                                                                      |
| Acct Payable                                                                                                    | \$269/\$99                   | Select                                                                                     |
| SUPERSOFT                                                                                                    |                              | Select<br>S-Basi                                                                           |
| Forth (8080 or Z80)<br>Diagnostic I<br>Other disk software                                                                            | \$129/\$25<br>\$ 49/\$20     |                                                                                            |
| Other disk software                                                                                                    | less 10%                     | WHITE<br>"C" Co                                                                            |
| SOFTWARE WORKS                                                                                                    | £ 60/                        | Pascal<br>EIDOS                                                                            |
| Adapt                                                                                                    | \$ 86/ na                    | Kiss                                                                                       |
| COMPLETED DATUM                                                                                                    | AVC                          | K-Basi                                                                                     |
| Pearl (level 1)#                                                                                                    | \$ 99/\$25                   | ORGA<br>TextWr                                                                             |
| Pearl (level 1)#.<br>✓ Pearl (level 2)#<br>✓ Pearl (level 3)#                                                                         | \$549/\$65                   | DateB                                                                                      |
| COMPLETE BUSINE                                                                                                    | SS                           | SoHo                                                                                       |
| SYSTEMS‡                                                                                                    | \$260/\$25                   | WorkS                                                                                      |
| Creator     Reportor                                                                                                    | \$169/\$20                   | "OTHE                                                                                      |
| Both                                                                                                    | \$399/\$45                   | Tiny "C                                                                                    |
| MICROPRO<br>WordStar                                                                                                    | \$324/\$60                   | Tiny "C<br>Tiny "C<br>CBAS                                                                 |
| MICROPRO<br>WordStar<br>Mail/Merge                                                                                                    | \$114/\$25                   | Pascal                                                                                     |
| +-Special Bonus with order                                                                                                    |                              | crosoft BAS                                                                                |
|                                                                                                    | DERS ONL                     |                                                                                            |
| UH                                                                                                    | 1-800-854-                   |                                                                                            |
|                                                                                                    | 1-000-004-                   | ∠uusext                                                                                    |

E., - CP/M users: specify disk systems and for MONTH'S SPECIAL: DBMS JUST \$299. of for inventory, mailings. ial, you-name-it! Menuauto-sort, 32000 records any number of files, and ite documentation! Star/Mail-Merge . \$434/\$85 \$279/\$60 \$119/\$40 taı Master \$199/\$40 \$169/\$40 Sort Sort II Sort III \$119/\$40 HTREE' 1 al Ledger \$399/\$40 \$399/\$40 ayable..... \$399/\$40 \$399/\$40 \$399/\$40 rty Mgt .. .... \$799/\$40 Client Write-up. \$799/\$40 g Address \$349/\$40 CTURED SYSTEMS AR or AP# ... \$747/\$25 11# ory Control#. . . \$447/\$40 \$197/\$20 st#.... ight#..... \$167/\$20 \$ 87/\$20 \*\*\*\*\* \*\*\*\*\* AM-DORIAN al Ledger# leceivable#... \$693/\$40 \$693/\$40 avable# . sting# .... \$693/\$40 \$493/\$40 ..... orv# \$493/\$40 Register# \$493/\$40 nent Mgt#. \$493/\$40 D-AP tor III-C2# tor IV# \$269/\$20 \$460/\$35 \$269/\$25 ic. ESMITHS ompiler \* . . (incl "C") \* \$600/\$30 \$750/\$45 SYSTEMS ic \$299/\$25 NIC SOFTWARE riter III...... look ... \$269/\$25 Group \$ 97/\$20 Maker \$177/\$20 Sheet ER GOODIES" \$ 89/\$50 Compiler .... \$ 89/\$50 siC-2.....\$ 89/910 JZ....\$369/\$30 IC 9-Supplied in source code #-Re L TOLL FREE VISA . MAS 1-800-854-2003 ext, 823 • Calif. 1-800-522-1500 ext. 823

Overseas-add \$10 plus additional postage • Add \$2.50 postage and handling per each item • California residents add 6% sales tax • Allow 2 weeks on checks, C.O.D. ok • Prices subject to change without notice

THE DISCOUNT SOFTWARE GROUP

1610 Argyle Ave., Bldg. 102 . Los Angeles, CA 90028 . (213) 666-7677

| mats. Most formats avai                                                                                                    | lable.                                                                                                    |
|----------------------------------------------------------------------------------------------------|----------------------------------------------------------------------------------------------------|
| Pascal/UCSD.<br>Pascal/MT+<br>Pascal/M.<br>Nevada Cobol<br>Raid.                                                                                                    | \$299/\$30<br>\$224/\$30<br>\$129/\$25<br>\$229/\$25<br>\$129/\$25<br>\$129/\$25<br>\$129/\$25<br>\$129/\$25<br>\$129/\$10<br>\$649/\$45<br>\$629/\$50<br>\$699/\$30<br>\$469/\$30<br>\$329/\$35<br>\$389/\$45<br>\$159/\$25 |
| CPAids.                                                                                                    | less 13%                                                                                                    |
| APPLE II'<br>MICROSOFT<br>Softcard (CP/M).<br>Cobol<br>PERSONAL SOFTWA<br>Visicalc*<br>CCA Data Mgr.<br>Desktop/Plan<br>Zork.<br>PEACHTREE*¶‡<br>General Ledger.<br>Acct Receivable.<br>Acct Revable. | \$292<br>\$574<br>RE<br>\$122<br>\$ 84<br>\$ 34<br>\$ 34<br>\$224/\$40<br>\$224/\$40<br>\$224/\$40                                                                                                    |
| Uther disk software.                                                                                                    | .\$127<br>less 10%                                                                                                    |
| STC (Software Tech.)<br>Prof. Time & Billing<br>Other                                                                                                    | \$279<br>less 15%                                                                                                    |
| "OTHER GOODIES"<br>Data Factory.<br>Whatsit?"<br>Creator<br>LedgerPlus<br>(GL A/R & A/P)                                                                                                    | \$129<br>\$129<br>\$229                                                                                                    |
| TRS-80* MODEL I<br>CP/M 2.2(P&T)                                                                                                    | 1                                                                                                    |
| NORTHSTAR NorthWord Mail Manager Info Manager General Ledger Acct Receivable                                                                                                    | \$299<br>\$239<br>\$369<br>\$749<br>\$449                                                                                                    |
| equires CBASIC-2 ®-MIgs<br>TERCHARGE                                                                                                    | Trademark                                                                                                    |

been designed for the fastgrowing Saudi Arabian business community. Pavilions by the United States, the United Kingdom, West Germany, France, Italy, and approximately fifteen other countries will be featured. For more information, contact Donald Ryan, Project Manager, Rm 3200, US Department of Commerce, Washington DC 20230, (202) 377-4652.

#### May 1981

May 2

National Computer Problem-Solving Contest for Junior and Senior High School Students, throughout the US. Small teams of junior and senior high school students will compete for two hours on computer systems to solve five programming problems. Winners will be judged on whether their programs run properly using the test data supplied in the problem, are easy to read, logical, imaginative, and creative.

To receive a copy of the 1981 contest problems, local school directors should contact the University of Wisconsin—Parkside by April 4. Directors must agree to keep the problems confidential until the day of the contest. After that, any organization can use the problems to conduct their own contest. Local contest winners can enter the national and international contest. A national and worldwide ranking will be determined by a team of judges from the University of Wisconsin-Parkside, All interested schools or organizations can share the 1981 contest problems.

For additional information, write Dr Donald T Piele, Associate Professor of Mathematics, University of Wisconsin-Parkside, Kenosha WI 53141.

#### May 4-7

National Computer Conference, McCormick Pl, Chicago IL. Approximately 90,000 people are expected

All items subject to availability

to attend the National Computer Conference (NCC) this year. The use of robots and artificial intelligence will be among the program sessions at the Personal-Computing Festival during the NCC. For the first time, personalcomputing exhibits will join the rest of the conference in the main exhibit area. Over thirty technical sessions will be held. All major companies will be represented. Contact the American Federation of Information Processing Societies Inc, POB 9658, 1815 N Lynn St, Arlington VA 22209, (703) 558-3617.

#### May 11-13

The Thirty-First Electronic **Components** Conference, Colony Square Hotel, Atlanta GA. Papers on semiconductor-processing technology, optoelectronic devices, manufacturing technology, materials, hybrid microcircuits, discrete components, interconnections, reliability, and connectors will be read. Contact T G Grau, Bell Laboratories, Whippany Rd, Rm 3B-312, Whippany NJ 07981; or **Electronics Industries** Association, 2001 Eye St NW, Washington DC 20006.

#### May 14-16

The Tenth ASIS Mid-Year Meeting, Fort Lewis College, Durango CO. The American Society for Information Science's (ASIS) theme for this meeting is "Using Information." Among the topics to be addressed are user studies, decision making, organizational change, government, education, management, access to information, and designing information systems for use. For information, contact ASIS, 1010 16th St NW, Washington DC 20036, (202) 659-3644.

#### May 17-20

Expo '81, Loew's Anatole Hotel, Dallas TX. Expo '81 is a combination of exhibits and technical sessions. The exhibits cover everything from graphics systems to industrial computer-control systems. The technical ses-

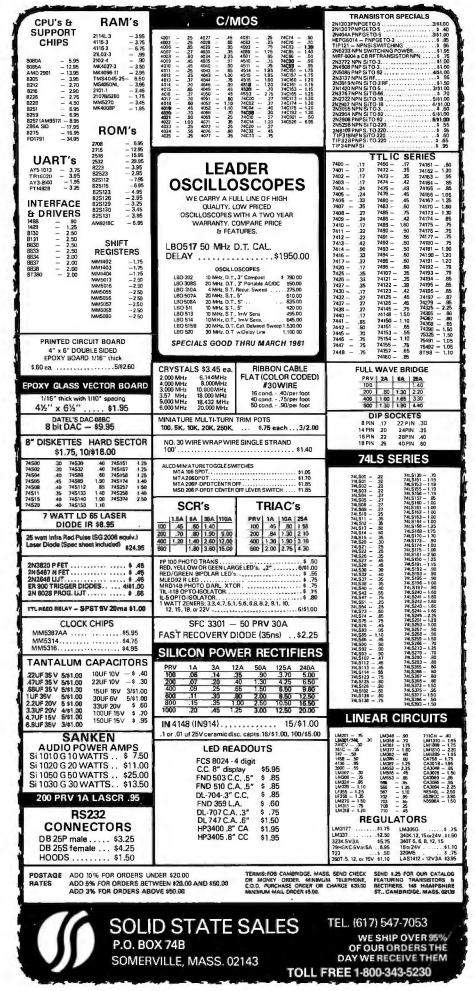

|   |                                                    |                                                                          |                                                    |                                  |                                      |                                      |                                          |                                                                | 1                                                                   |
|---|----------------------------------------------------|--------------------------------------------------------------------------|----------------------------------------------------|----------------------------------|--------------------------------------|--------------------------------------|------------------------------------------|----------------------------------------------------------------|---------------------------------------------------------------------|
|   | S<br>CALL U                                        | 8                                                                        | DO-5                                               | LL TO                            | 8<br>ME                              | -5                                   |                                          | O<br>I% GUAR                                                   | ANTEED.                                                             |
|   | WE WILL BE                                         | . MERCHANDISE 100% GUARANTEED.<br>ES. GIVE US A CALL AND WE'LL PROVE IT. |                                                    |                                  |                                      |                                      |                                          |                                                                |                                                                     |
|   | NEC UPD416C-2<br>4116-200NS                        |                                                                          |                                                    |                                  |                                      | 0.95ea                               | SINC                                     | iLE S                                                          | UPPLY<br>8/9.95ea                                                   |
|   | 8/29.9                                             | 5 1                                                                      | 00/3.45                                            | EA                               | 2                                    | 708                                  | 6.2                                      | 25ea                                                           | 8/5.95ea                                                            |
|   |                                                    |                                                                          | STATI                                              |                                  | 2                                    | 21L0                                 | 2                                        | w Power<br>450NS                                               | 1.29EA                                                              |
|   | LOW POWER 300 NS<br>8/29.95 100/3.49 <sub>EA</sub> |                                                                          |                                                    |                                  | 2                                    | 102                                  | 4                                        | 150NS                                                          | .99ea                                                               |
|   |                                                    | LS SER                                                                   | IES                                                | L                                | .00                                  | KAT                                  | THIS                                     | LS PRI                                                         | CING!                                                               |
|   | 74LS00<br>74LS01<br>74LS02<br>74LS03               | .28<br>.38<br>.32                                                        | 74LS73<br>74LS74<br>74LS75<br>74LS76               | .44<br>.48<br>.58<br>.50         | 74LS<br>74LS<br>74LS<br>74LS         | 6157<br>6158<br>6160                 | .95<br>.79<br>.82<br>.94                 | 74LS251<br>74LS253<br>74LS257<br>74LS258                       | 1.32<br>.89<br>.89<br>.89                                           |
|   | 74LS04<br>74LS05<br>74LS08<br>74LS09               | .28<br>.38<br>.38                                                        | 74LS78<br>74LS83<br>74LS85<br>74LS86               | .59<br>.90<br>1.23<br>.45        | 74LS<br>74LS<br>74LS<br>74LS         | 5162<br>5163<br>5164                 | .99<br>.99<br>.99<br>.99                 | 74LS259<br>74LS260<br>74LS266<br>74LS273                       | 2.89<br>.68<br>.68<br>1.69                                          |
|   | 74LS10<br>74LS11<br>74LS12<br>74LS13               | .29<br>.29<br>.38                                                        | 74LS90<br>74LS92<br>74LS93<br>74LS95               | .70<br>.82<br>.71<br>1.11        | 74LS<br>74LS<br>74LS<br>74LS         | 5166<br>5168<br>5169                 | .99<br>2.40<br>1.79<br>1.79              | 74LS275<br>74LS279<br>74LS283<br>74LS290                       | 3.39<br>.59<br>1.03<br>1.25                                         |
|   | 74LS14<br>74LS15<br>74LS20<br>74LS21<br>74LS22     | .35<br>.26<br>.30                                                        | 74LS96<br>74LS107<br>74LS109<br>74LS112<br>74LS112 | .86<br>.43<br>.49<br>.48         | 74L8<br>74L9<br>74L9<br>74L9<br>74L9 | 5173<br>5174<br>5175                 | 1.89<br>.82<br>1.19<br>1.09<br>2.19      | 74LS293<br>74LS295<br>74LS298<br>74LS352                       | 1.89<br>1.09<br>1.24<br>1.59                                        |
|   | 74LS22<br>74LS26<br>74LS27<br>74LS28<br>74LS28     | .40<br>.35<br>.39                                                        | .35 74LS122 .55<br>.39 74LS123 .99                 |                                  |                                      | 5190<br>5191<br>5192<br>5193         | 1.15<br>1.31<br>.88<br>.98               | 74LS353<br>74LS363<br>74LS365<br>74LS366<br>74LS366<br>74LS367 | 1.59<br>1.39<br>.99<br>.99<br>.99                                   |
|   | 74LS32<br>74LS33<br>74LS37<br>74LS38               | .39<br>.54<br>.78                                                        | 74LS126<br>74LS132<br>74LS136<br>74LS138           | .88<br>.69<br>.58<br>.79         | 74LS<br>74LS<br>74LS<br>74LS         | 5194<br>5195<br>5196                 | 1.80<br>1.39<br>.82<br>.82               | 74LS368<br>74LS373<br>74LS374<br>74LS377                       | .99<br>1.85<br>1.81<br>1.48                                         |
|   | 74LS40<br>74LS42<br>74LS47<br>74LS48               | .25<br>.79<br>.78<br>.78                                                 | 74LS139<br>74LS145<br>74LS148<br>74LS151           | .79<br>1.19<br>1.39<br>.79       | 74LS<br>74LS<br>74LS<br>74LS         | 5240<br>5241<br>5242                 | 1.28<br>1.89<br>1.89<br>1.89             | 74LS385<br>74LS386<br>74LS390<br>74LS393                       | 1.90<br>.65<br>1.90<br>1.90                                         |
|   | 74LS51<br>74LS54<br>74LS55                         | .35                                                                      | 74LS153<br>74LS154<br>74LS155                      | .79<br>2.39<br>1.19              | 74L9<br>74L9<br>74L9                 | 6244                                 | 1.89<br>1.79<br>2.89                     | 74LS395<br>74LS670                                             | 1.69<br>2.20                                                        |
|   | 8080 SUF                                           | 2.75                                                                     | MISC<br>Ay5-1013<br>8197                           | 4.99<br>1.69                     |                                      | 5203AQ<br>5204AQ                     | EPR<br>1us<br>750ns                      | OMS<br>256 × 8<br>512 × 8                                      |                                                                     |
|   | 8214<br>8216<br>8224<br>8226<br>8228               | 5.25<br>2.75<br>2.95<br>3.49<br>4.95                                     |                                                    | 1.39<br>1.39<br>34.95<br>16.95   | 1702<br>2708<br>2710<br>2732         | 3                                    | 1 us<br>450ns<br>450ns<br>450ns          | 256 × 8<br>1K × 8<br>2K × 8<br>4K × 8                          | 4.95<br>5.95<br>10.95                                               |
|   | 8238<br>8251<br>8253<br>8255                       | 5.50<br>6.95<br>12.95<br>6.50                                            | 74S188<br>74S287                                   | (82                              | (S23)<br>(S129)                      | PR<br>OC<br>TS                       | OMS                                      | 32 × 8<br>256 × 4                                              |                                                                     |
|   | 8257<br>8259<br>8275<br>8279                       | 16.95<br>14.95<br>49.95<br>15.95                                         | 74S288<br>74S387<br>74S471<br>74S472               | (82<br>(82                       | (S123)<br>(S126)<br>(S147)           | TS<br>OC<br>TS<br>TS                 |                                          | 32 × 8<br>256 × 4<br>256 × 8<br>512 × 8                        | 4.75<br>5.75<br>18.75<br>18.75                                      |
|   | CPU                                                | 's                                                                       | 74S474<br>74S570<br>74S571                         | (82                              | S141)<br>S130)<br>S131)              | TS<br>OC<br>TS                       |                                          | 512 × 8<br>512 × 4<br>512 × 4                                  | 19.95<br>7.80<br>7.80                                               |
|   | Z-80<br>Z-80A<br>8080A<br>8085A                    | 9.95<br>12.95<br>3.95<br>12.95                                           | 4 Posit                                            | DIP<br>ion .99<br>ion 1.02       | 7 F                                  | TCHES<br>Position 1.<br>Position 1.  |                                          | LM30IV                                                         | NEAR<br>34 LM567V 1.29<br>49 LM723 .49                              |
|   | 2650                                               | 12.95                                                                    | 6 Posit<br>VOLTAC                                  | ion 1.06                         |                                      | IC SOC                               |                                          | LM311V<br>LM317T 2<br>LM323K4<br>LM324                         | 64 LM741V .29<br>29 LM747 .79<br>95 LM1310 1.90<br>59 LM1414 1.59   |
|   | .43"LED D<br>BEAUTIFI<br>7 SEGMENT                 | UL RED                                                                   | 7812T .89<br>7815T .99<br>7824T .99<br>7805K 1.39  | 7912T<br>7915T<br>7924T<br>7905K | .99<br>1.19<br>1.19<br>1.49          | 14 PIN<br>16 PIN<br>18 PIN<br>20 PIN | 10/1.49<br>10/1.69<br>10/1.99<br>10/2.89 | LM377 2.<br>LM380 1.<br>LM555V                                 | 99 LM1458 .69<br>29 LM1488 1.39<br>29 LM1489 1.39<br>39 LM1800 1.99 |
| · | HP 5082                                            |                                                                          | 7812K 1.39<br>78L05 .69<br>78L12 .69<br>78L15 .69  | 79L05                            | 1.49<br>.79<br>.79<br>.79            | 22 PIN<br>24 PIN<br>28 PIN<br>40 PIN | 10/2.99<br>10/2.99<br>10/3.99<br>10/4.99 | LM565 .                                                        | 69 LM1889 2.49<br>99 LM3900 .59<br>49 75451V .39                    |
|   | JDR MICRODEVICES, INC.                             |                                                                          |                                                    |                                  |                                      |                                      |                                          |                                                                |                                                                     |
|   |                                                    | outh Winches<br>ose, Californi<br>408-247-4852<br>800-538-5000           |                                                    |                                  | iend S<br>comple<br>Calif. 1         | Res. add 6                           | Bay Are                                  | x. We reserv                                                   | 5% sales tax<br>o the right to limit<br>r. Prices subject to        |
|   |                                                    |                                                                          |                                                    |                                  |                                      | without i                            |                                          |                                                                |                                                                     |

sions range from tool design, design engineering, and robotics to numerical control. For more information, contact the Numerical Control Society, 519 Zenith Dr, Glenview IL 60025, (312) 297-5010.

#### May 26-29

The Second Annual Korea International Office Management Exhibition and Conference, Korea Exhibition Center, Seoul, Korea. American, British, Japanese, and Korean exhibitors will attend this conference. Exhibits include computers, facsimile systems, copiers, duplicators, micrographics, and other office equipment and products. Write to Clapp & Poliak, International, 7315 Wisconsin Ave, Washington DC 20014, (301) 657-3090.

### BYTE's Bits

#### Missing References In Circuit Cellar

Three references were inadvertently omitted from Steve Ciarcia's Circuit Cellar article "Electromagnetic Interference" (January 1981 BYTE, page 48). The following books provide additional reading material for those interested in the topic:

- Ott, Henry W. Noise Reduction Techniques in Electronic Systems. New York: John Wiley & Sons, 1976.
- Jones, R W. Electric Control Systems. New York: John Wiley & Sons, 1953.
- 3. Shadowitz, Albert. *Electromagnetic Field*. New York: McGraw-Hill Book Company, 1974.

Noise Reduction Techniques in Electronic Systems was reviewed by J N Demas in the September 1980 BYTE, page 311.

## **Clubs and Newsletters**

#### Atarl Club Newsletter

Each month the Atari Computer Enthusiasts News contains news, hints, and assistance for Atari owners and users. Most of the information is supplied by club members, but articles from all interested Atari users are welcomed. Contact the Atari Computer Enthusiasts, 3662 Vine Maple Dr, Eugene OR 97405.

gramming and problem clearinghouse, application notes, program reviews, a directory of software and support packages, and general-interest items. The group is not affiliated with the CPT Corporation. Contact Larry Matthews, c/o APB Inc, 919 Lindy Ct, Dayton OH 45415, (513) 890-9593.

#### Boston **Computer Update**

The Boston Computer Update is a bimonthly publication from the Boston Computer Society. It is free when you join the society; membership fees are \$15 per year. Articles, news reports, and story ideas are welcomed. Members can place

free classified ads for noncommercial items. For further details, contact the society at 3 Center Plz, Boston MA 02108, (617) 227-9178.

#### TSUNAMI

The Sorcerer Users Newsletter Around Michigan (TSUNAMI) is a free, bimonthly newsletter for Exidy Sorcerer owners. The editorial focus is on advanced applications in a variety of languages. Recent issues have featured a 7-generation per second Life program and a Paper Tiger screen-printer program. Contact Joseph R Power, 124 Cedar St #5, East Lansing MI 48823, (517) 337-1049.

#### MENTAT

MENTAT is a brand-new publication probing professional and recreational uses of computers, plus fantasy and role-playing designs, games, and simulations. MENTAT is an Amateur Press Association member. If you are interested in contributing, send a selfaddressed, stamped envelope to Bill Seligman, 667 Rugby Rd, Brooklyn NY 11230.

#### **CPT Users Group Formed**

An independent group for CPT word-processing system users has been formed. A quarterly newsletter covering word- and data-processing techniques and applications is published. The newsletter features a pro-

## YOU THINK YOU'VE SEEN WORD **PROCESSING SOFTWARE?**

### The MAGIC WAND Word Processing System offers you the best features of any system in the micro market

FEATURES INCLUDE:

Full-screen text editor Simple, control key operation Edit programs as well as text Assemble, compile or run programs without modification Files larger than memory Files up to 256K Library files Merge part or all of one file with another Spool printing Print a file while editing another Easy page formatting Simple commands set margins, page length, etc. Override commands at run-time Give any command from the keyboard as well as in file Variable pitch control Change pitch in mid-line, even mid-word Up to 128 user-defined variables String, numeric or dollar format Form letter generation from external data files Compatible with both sequential and fixed-record files Conditional commands

Any command may be conditional Print to disk and/or printer

Save all or part of output on disk Switch from specialty printer to CP/M list device

Print the same file on either specialty or standard printer

Version 1.1 is now available

EASE OF OPERATION

With all its power, the MAGIC WAND is remarkably easy to use. This is no accident. The command structure is designed to be flexible and logical so that you can perform basic functions with a minimum of commands

We have included in the manual a stepby-step instructional program, for the person who has never used a word-processor before. The trainee uses sample files from the system disk and compares his work to simulated screens and printouts.

In addition to the lessons, the manual has a complete documentation of the command structure, special notes for programmers, an introduction to CP/M for non-programmers and a glossary. The manual is typeset, rather than typewritten, for greater legibility.

We have written the manual in nontechnical English, because we want you to read it. We don't overload you with a bunch of jargon that could confuse even a PhD in Computer Sciences.

We send out newsletters so that users of the MAGIC WAND can learn special applications of the print commands. For example, we might show you how to create a mailing list or set up an index for a file.

In short, we've done everything we can to make things easy for you. Because the best software in the world is just a bunch of code if you can't use it.

For more information, call or write: small business applications, inc. 3220 Louisiana • Suite 205 • Houston, Texas 77006 • 713-528-5158

CP4M is inrequised trademask of Duplar Research Co

### **BYTE's Bits**

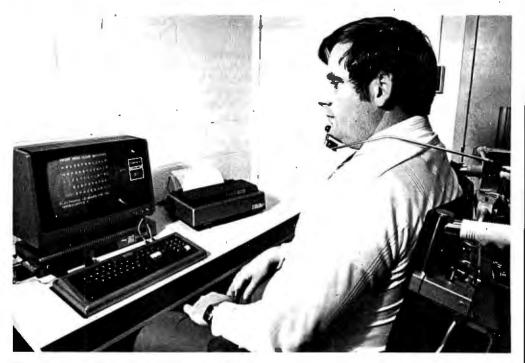

**Photo 1:** Personal computers can give the handicapped access to everyday activities. Here, a Johns Hopkins engineer demonstrates typing on a computer-aid electronic keyboard activated by a chin controller. The Johns Hopkins National Search for Applications of Personal Computing to Aid the Handicapped hopes to uncover similar applications.

## All Printer Interface Cables \$35.00

(Call for all cable needs)

#### **RS232 CABLES**

Male to Male 9' long \$24.00 Male to Male 18' long \$29.00 Male to Female 9' long \$29.00 Male to Female 18' long \$34.00 Female to Female 9' long \$34.00 Female to Female 18' long \$39.00 Male to Open 9' long \$18.00 Male to Open 18' long \$23.00 Female to Open 9' long \$24.00 Female to Open 18' long \$29.00 26 Pin Card-edge Connector to DB25S 18" long \$19.00 26 Socket Type Connector to DB25S 4' long \$19.00 Power Cable Kit for Disk Drives comes with AC & DC plug and wire \$10.00

| Call | for | prices | on | all | types | of | connectors |
|------|-----|--------|----|-----|-------|----|------------|
|------|-----|--------|----|-----|-------|----|------------|

### LAX COMPUTER PRODUCTS

4728 Manhattan Beach Blvd. Lawndale, CA 90260 (213) 542-4505

#### DISK DRIVE SIGNAL CABLES

| Single 5¼" Drive Cable       | \$24.00 |
|------------------------------|---------|
| Dual 5¼" Drive Cable         | \$29.00 |
| Quad 5¼" Drive Cable         | \$34.00 |
| Single 8" Drive Cable        | \$24.00 |
| Dual 8" Drive Cable          | \$32.00 |
| Quad 8" Drive Cable          | \$40.00 |
| Please state type connector: |         |
| card-edge or socket.         |         |

| 4116 (200 ns) - | - 8/\$30.00 |
|-----------------|-------------|
| 2708 —          | \$6.00      |
| 2716 (5V) —     | \$9.00      |
| 2732 —          | \$25.00     |
| <u>2114L3 —</u> | 8/\$28.00   |

WE ACCEPT VISA, MASTER CHARGE AND AMERICAN EXPRESS

#### National Search to Aid the Handicapped Through Personal Computers

Johns Hopkins University has announced a national search for ideas and inventions using personal computers and related technology to assist the handicapped. The National Science Foundation and the Radio Shack Division of the Tandy Corporation are cosponsoring the search.

The competition seeks ideas, devices, methods, and computer programs to help handicapped people overcome learning disabilities, employment difficulties, and barriers that prevent adapting to home and community settings. Categories that can be addressed include computer-based aids for the blind, deaf, and mentally retarded; for individuals with learning disabilities, neurological or neuromuscular conditions; and the orthopedically handicapped. One hundred awards will be made, including a \$10,000 grand prize, and other prizes consisting of computer equipment and cash. Proceedings describing the winning entries will be published at the end of the contest. All participants will retain commercial rights to their entries.

Entries are being sought from computer specialists, high school and college students, and from all interested people. Orientation meetings are being scheduled at rehabilitation centers throughout the US to bring together potential inventors, handicapped individuals, and professionals in the habilitation/rehabilitation fields.

Contestants must prepare and submit their entries by June 30, 1981. To obtain additional information and a contest application, BYTE urges you to write to Personal Computing to Aid the Handicapped, Johns Hopkins University, POB 670, Laurel MD 20810, (301) 953-7100.■

# Computer Music: A Design Tutorial

The computational power necessary to synthesize high-quality, polyphonic computer music in real time exceeds the resources of the currently available microprocessors. Despite this discouraging observation, I decided early in the fall of 1978 to design a microprocessor-based music synthesizer. My goal was to discover just how successful I would be with a minimum system constructed from readily available parts. My self-imposed design constraints included an avoidance of special-purpose hardwired logic and an intention to stick with a byte-oriented architecture.

I hesitate to call the results of my efforts a music synthesizer. A more honest description might be a program-controlled, digital tone generator. Specifically, the design generates a predetermined sequence of sinusoidal waveforms in the manner of a player piano. A binary musical score or *command program* specifies the pitch and duration of each note. Each instruction in the command program selects between approximately 30,000 possible pitches from 0.1 Hz to 3 kHz, and selects between 255 possible dura-

#### About the Author

Tom Orlofsky is an employee of Bell Telephone Laboratories Inc. He works in systems engineering. His hobbies, in addition to application of home computers to music, include tennis, hiking, and skiing. Thomas P Orlofsky 8 Victoria Dr Eatontown NJ 07724

tions from 10 ms to 2.55 seconds. This relatively fine time and frequency resolution permits quite sophisticated melodic articulations such as the slur, glissando, and vibrato. While the design provides memory for 341 notes or rests, this limitation is by no means essential.

I will begin by discussing the frequency-synthesis method before diving into a more detailed description of the implementation in both hardware and software. Along the way, you will become familiar with the engineering trade-offs inherent in the design of a digital sound system. At the conclusion, some possible improvements and points of departure for your own experiments will be discussed.

#### **Frequency-Synthesis Method**

Frequency synthesis is the process of generating an output frequency bearing a mathematical relationship to some reference frequency. Digital synthesis differs from analog synthesis in that the waveform is constructed from a mathematical process rather than from modification of the energy storage of a physical system. Since the digital method is mathematical, the quality of the output signal is theoretically unlimited. In practice, however, the transformation from samples to smoothly changing voltages introduces noise that is independent of the precision of the mathematical calculation.

Figure 1 illustrates the method of digital-frequency synthesis used in the design. A complete sine wave is divided into 256 segments. The average amplitude of each segment is measured with 8-bit precision. These measurements, or samples, are stored in consecutive memory locations. Each sample specifies the amplitude of the waveform at a particular phase angle. Consequently, the address of a sample is equivalent to its phase. One way to vary the frequency of the constructed waveform is by varying the rate at which the samples are selected. However, a more practical procedure maintains a constant sampling rate and varies the phase increment between the samples. A larger phase increment has the effect of skipping some of the samples during a pass through the memory.

Observe that the phase of the current sample being selected is formed from the sum of the phase increment and the phase of the previous sample. Only the nine most significant bits of the phase register actually contribute to the address of the current sample. The addition of the phase and phase increment is performed modulo  $2^{16}$ , and the overflow is equivalent to a

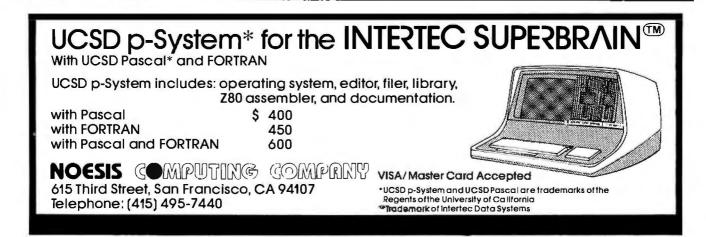

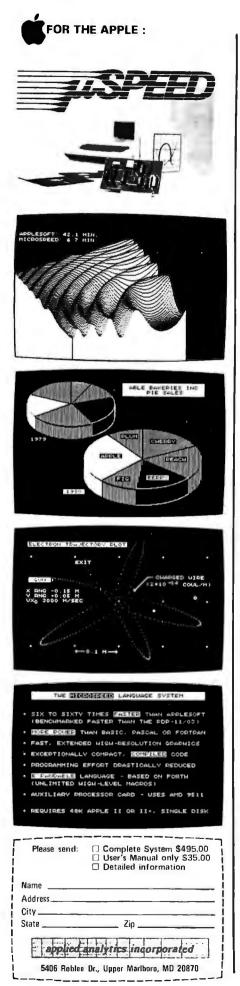

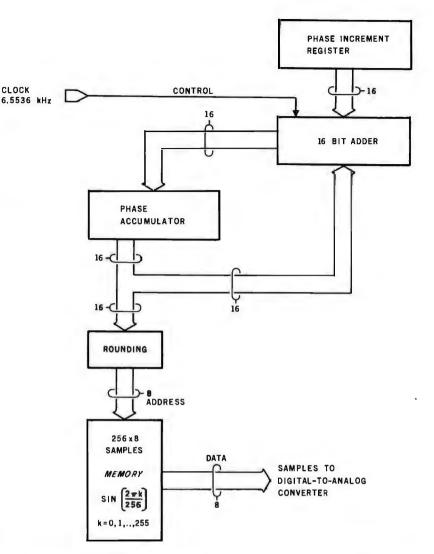

**Figure 1:** Conceptual block diagram of the frequency-synthesis method. This scheme will produce one of 32,768 unique frequencies.

phase shift of  $-2\pi$ .

As an illustrative exercise, assume a phase increment of 256, and that the addition is performed at a rate of 6.5536 kHz. Under these circumstances, the resultant set of addresses will select every sample once per cycle and produce a constructed waveform of frequency equal to (6.5536 kHz / 256) or 25.6 Hz. Now assume a phase increment of 257. In each cycle through the memory, one sample is skipped. However, one particular sample is skipped only once in 257 cycles. This shows that the second phase increment increases the frequency of the constructed waveform in such a way that the second waveform will complete 257 cycles in the time that the first completed 256 cycles. The new frequency is (6.5536  $kHz \times 257) / (256 \times 256) \text{ or } 25.7 \text{ Hz}.$ This particular choice of sampling rate and register size provides a convenient frequency resolution of 0.1 Hz.

It is crucial to observe that the sampling rate is fixed and that the amplitude envelope of the selected samples determines the frequency of the constructed waveform. In other words, the average period of the constructed waveform is not constrained to be an integer multiple of the sampling period. This result of sampling theory follows from the elegant properties of sine waves in the frequency domain. Sampling theory also shows that perfect construction of the sine wave is theoretically possible with as few as two samples per cycle.

#### **Critical Design Considerations**

At this point, we judge that the sampling rate is by far the most critical design parameter. Increasing *Text continued on page 320* 

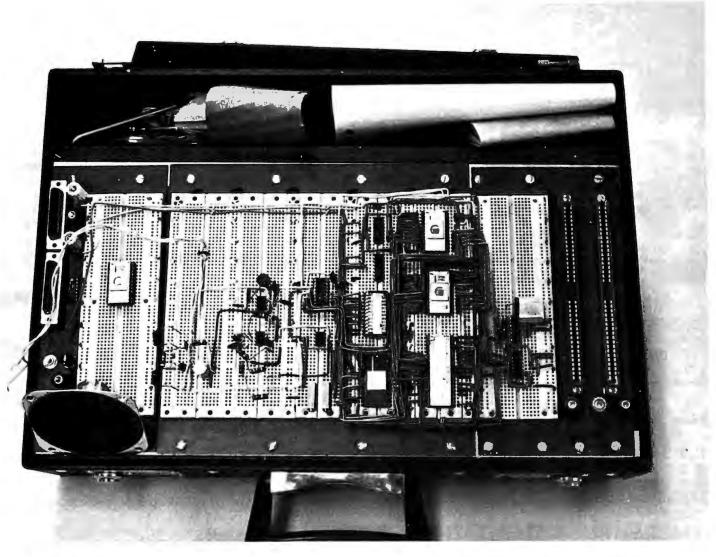

**Photo 1:** The author's microprocessor computer music system implemented in a breadboard prototype suitcase. A 2<sup>1</sup>/<sub>2</sub>-inch speaker (lower left) provides audio output for demonstrations. Best results were obtained by patching into the power amplifier of a high-fidelity receiver.

S-100 USERS: GIVE YOUR COMPUTER THE GIFT OF SIGHT!

The DS-80 Digisector® is a random access video digitizer. It works in conjunction with a TV camera (either interlaced or non-interlaced video) and any S-100 computer conforming to the IEEE standards. Use it for:

- Precision Security Systems
- Moving Target Indicators
- Computer Portraiture
- Fast To Slow Scan Conversion
- Robotics
- Reading UPC Codes, schematics, paper tape, musical scores

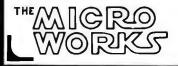

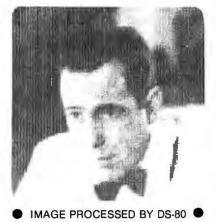

#### **CHECK THESE FEATURES:**

- □ High resolution a 256 × 256 picture element scan
- □ Precision 64 levels of grey scale
- Speed Conversion time of 14 microseconds per pixel
- Versatility scanning sequences user programmable
- Economy a professional tool priced for the hobbyist; comes fully assembled, tested and burned in, with fully commented portrait printing software.

Price: \$349.95 MasterCharge and Visa

P.O. BOX 1110, DEL MAR, CA 92014 714-942-2400

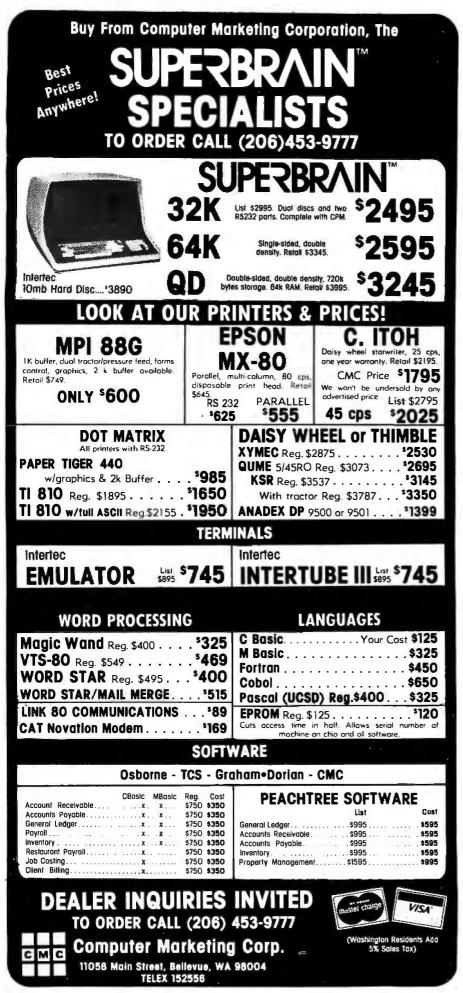

Text continued from page 318:

the sampling rate increases the audio bandwidth, but the sampling rate is limited by the rate at which the microprocessor system can deliver samples to the output port.

The method of waveform construction adds considerations to the issue of the sampling rate beyond those already mentioned. A digital-toanalog (D/A) converter transforms the samples into discrete voltage levels producing a sine wave with a staircase appearance. A low-pass filter smooths over the discontinuities by removing the so-called sampling harmonics. Unfortunately, a practical filter passes some of the sampling harmonics due to finite attenuation of frequency components in the rejection band. Therefore, the design must sacrifice some of the theoretical bandwidth of the synthesizer to achieve tones that are relatively free of audible distortion. The magnitude of the sacrifice is, of course, a function of your sensitivity to harmonic distortion. If you are to judge harmonic distortion by the advertised specifications of high-fidelity audio equipment, it is quite undesirable.

My choice of sampling at a rate of 6.5536 kHz represents a compromise. On one hand, the 150 microseconds or so of calculation time allows the microprocessor to execute a nontrivial program, yet the audio bandwidth encompasses the range of the fundamental frequency of most musical instruments. However, on the other hand, much of the bandwidth contains audible harmonic distortion.

Another important design consideration concerns the necessary precision and quantity of the stored samples. The difference between the stored value of a sample and the actual value of the sine function evaluated at the same phase introduces an error into the constructed waveform. This disturbance is known as quantization noise. The quantization noise associated with 256 8-bit samples has an average power that is about one percent of the average power of the sine wave. Therefore, in this particular design, the noise due to quantization is quite inaudible in comparison with the sampling harmonics that sneak through the filter.

Finally, the design must exhibit sufficient resolution between frequencies. You may have noticed in the illustrative example that the length of the phase accumulator determined the smallest possible frequency increment. Resolution of 0.1 Hz provides the potential of arbitrary tuning. Two tones 0.1 Hz apart in frequency played simultaneously beat together once every 10 seconds. Such mistuning is imperceptible under normal conditions. Another aspect is the granularity of pitch changes during a glissando. While 0.1 Hz might be sufficient for the casual listener, the granularity is audible under close scrutiny. Unfortunately, increased resolution for fixed-register length is purchased with decreased audio bandwidth, and the bandwidth cannot be spared.

#### Hardware

Now that the problems facing the designer are in perspective, the hardware design will be described so that you may digest the schematic diagram. Figure 2 provides an overview of the system implementation; figure 3 is the schematic diagram. The hardware is functionally divided between the microprocessor system and the analog signal conditioning. In addition to the Z80 processor, the microprocessor system includes 2 K bytes of erasable programmable read-only memory (EPROM) and two input/output (I/O) devices. An 8212 8-bit I/O port, hardwired into a simple output latch, serves as an interface to the D/A converter, A Z80 counter-timer circuit provides interval timing. The system includes no general-purpose programmable memory. The processor and countertimer circuit serve as depositories for all dynamic information. A simple crystal oscillator generates the system clock signal, and a momentary push button allows the system to be reset. Sufficient device-select logic insures that two devices cannot be simultaneously enabled, regardless of the state of the machine. Finally, the system requires well-regulated external power supplies of +5, +12, and -12 V.

Although the 6 kHz sampling rate is quite demanding from the computational point of view, the rate is quite modest with respect to state-ofthe-art conversion speeds. An inexpensive D/A converter such as the MC1408 proves to be quite sufficient. The active low-pass filter is a secondorder Butterworth-type with a cutoff GIFTS FROM PROMETHEUS NEW for APPLE II Advanced products at Down-to-Earth PRICES.

#### **DUAL SERIAL CARD-1.**

All functions of two independent serial cards on one board - plus more. . Provides Apple II<sup>(1)</sup> users with two simultaneous asynchronous serial channels. DSC-1 appears as two separate logical serial cards to the Apple II<sup>(1)</sup>. Fully software compatible with all Apple II's(1) and Microsoft software. 2716 EPROM used for easy driver modification. In addition, the second serial channel supports these extra features: Strapable DCE/DTE.
 Secondary RS-232 handshake functions (DCP, DTR, DSR) . Strapable logical slot location and hardware looks like Order: PP-DSC-1 @ \$189.00 each. it's another slot.

**MEMORY EXPANSION MODULE-1.** Expand your Apple II<sup>(1)</sup>to a full 64K RAM system with highest quality 16K dynamic RAMS. Fully buffered to provide reliable operation – even with fully loaded Apples. Total compatibility with Microsoft Softcard<sup>(2)</sup>/CP/M<sup>(3)</sup> and all Apple software. Supplied complete with installation instructions and test program.

Order: PP-MEM-1 @ \$149.50 each.

**PASCAL MT+ MEM-1.** A modular native Z-80 code Pascal compiler. ISO standard. Includes a MEM-1 (detailed above). Have a full Pascal compiler at half the Apple price. Requires a Microsoft Softcard<sup>(2)</sup> and two disk drives. Note that the Pascal MT+ alone is normally \$250.00.

Order: PP-PMT-1 @ \$299.00 each.

16K RAM ADD-ON KITS. For TRS-80 and Apple II<sup>(1)</sup>. Eight (8) fullspecification industry standard 16K RAMS. These are not seconds. Order: PP-RAK-16 @ \$29.00 each.

All Prometheus boards are completely tested and burned in prior to shipment. One year warranty covers parts and labor. **MONEY BACK GUARANTEE:** Order now without risk. Boards may be returned, in good condition,

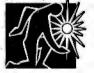

after up to 10-days of trial for a full and prompt cash refund. California: add 6% tax; BART Counties, 6½%. Orders under \$150, add \$3.00 postage for handling charge. Freight allowed on orders over \$150. Dealer inquiries invited. Quantity discounts available.

PROMETHEUS

### PROMETHEUS PRODUCTS INCORPORATED

4509 Thompson Ct. • Fremont, CA 94538 • (415) 791-0266

Registered Trade Marks: (1) Apple Computers, Inc. (2) Microsoft Consumer Products (3) Digital Research, Inc.

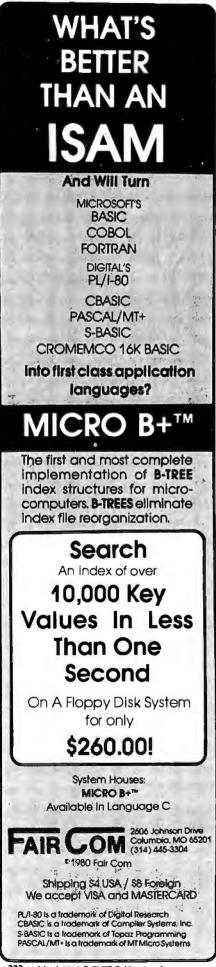

at approximately 3 kHz. If you are interested in maximum tone purity, use a higher-order filter design. The filter output appropriately buffered and attenuated can be patched into the power amplifier section of a typical home audio system. As usual, precautions should be taken to insure signal compatibility. You might want to use a blocking capacitor to trap the DC voltage present in the output during rests.

way, I can get down to the heart of system design, the software. The software is functionally divided between the system program and the command program. You can view the system program as a special-purpose operating system that not only performs the frequency synthesis, but also interprets the command program. The command program is essentially a musical score in a form understandable by the system program. Since the command program resides in its own memory device, Text continued on page 324

#### Software

Now with the hardware out of the

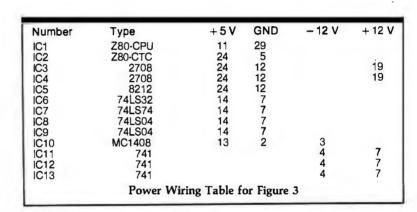

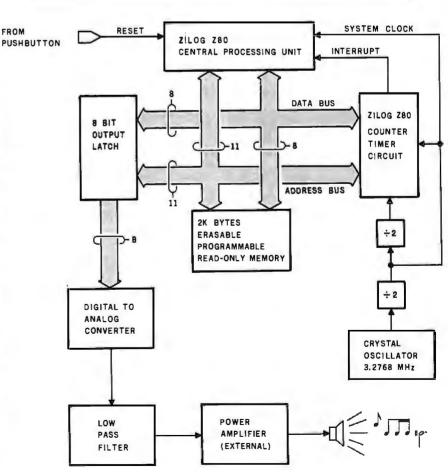

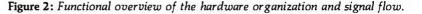

memory. Figure 3: Schematic diagram for the microprocessor-controlled music system. final audio-output stage. Efficient use of registers within the primary mic microprocessor The design is self-contained except for power and the roprocessor eliminates the need for general-purpose

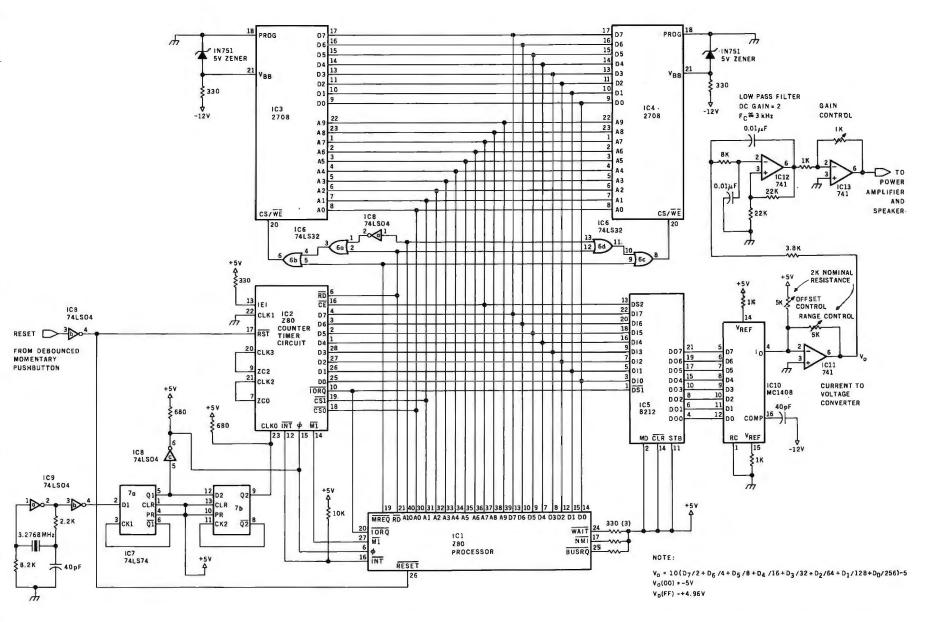

## NTREPRENEURS MORE THAN EVER IN THE MICRO-COMPUTER INDUSTRY.

of knowledgeable dealers/distributors is the #1 problem of microcomputer manufacturers. Over 300 new systems houses will go into business this year, but the number falls short of the 1200 needed. It is estimated that the nationwide shortage of consultants will be over 3000 by 1981. The HOW TO manuals by Essex Publishing are your best guide to start participating in the continued microcomputer boom.

used immediately by the reader.

small systems house are presented.

6th edition, March 1980

From the contents:

HOW TO START YOUR OWN SYSTEMS HOUSE

HOW TO BECOME A SUCCESSFUL COMPUTER

Written by the founder of a successful systems house, this

fact-filled 220-page manual covers virtually all aspects of starting and operating a small systems company. It is abundant with useful, real-life samples: contracts, proposals, agreements

and a complete business plan are included in full, and may be

Proven, field-tested solutions to the many problems facing the

# TH TO START No. 10

\$36.

From the contents: • New Generation of Systems Houses • The SBC Marketplace • Marketing Strategies • Vertical Markets & IAPs • Competitive Position/Plans of Major Vendors • Market Segment Selection & Evaluation • Selection of Equipment & Manufacturer • Make or Buy Decision • Becoming a Distributor • Getting Your Advertising Dollar's Worth • Your Salesmen: Where to Find Them • Product Pricing • The Selling Cycle • Handling the 12 Most Frequent Objections Raised by Prospects • Financing for the Customer • Leasing • Questions You Will Have to Answer Before the Prospect Buys • Producing the System • Installation, Acceptance, Collection • Documentation • Solutions to the Your Product • Should You Start Now? • How to Write a Good Service Problem • Protecting Your Product • Should You Start Now? • How to Write a Good Business Plan • Raising Capital

#### CONSULTANT HOW TO BECOME A SUCCESSFUL by Leslie Nelson, 2nd revised edition. Jan 1981 Independent consultants are becoming a vitally important factor in the microcomputer field, filling the gap between the computer COMPUTER vendors and commercial/industrial users. The rewards of the consultant can be high: freedoni, more satisfying work and doubled or tripled income. HOW TO BECOME A SUCCESSFUL CONSULTANT COMPUTER CONSULTANT provides comprehensive background information and step-by-step directions for those interested to explore this lucrative field: **By LESLIE NELSON** . Established consulting markets How to get started Itemized Established consulting markets How to get started - itemized start-up costs • Are you qualified? • Beginning on a part-time basis • The Marketing Kit • Should you advertise? • Five marketing tips • Getting free publicity • How much to charge When do you need a contract? • Sample proposals • Which jobs should be declined • Future markets • The way to real big ESSEX PUBLISHING \$28. No. 16 money . Avoiding the legal pitfalls . How consultants' associations can help you . The National Register of Computer Consultants How others did it: real-life sample cases and much more. FREE-LANCE SOFTWARE MARKETING 3rd edition, June 1980 Writing and selling computer programs as an independent is a FREE-LANCE business where vou can get started quickly, with little capital investment • you can do it full time or part time • the potential SOFTWARE profits are almost limitless. Since the demand for computer software of all kinds is growing at an explosive rate, the conditions for the small entrepreneur are outstanding. MARKETING This manual will show you how to sell your own computer programs BJ.KORITES using these proven techniques: • direct to industries • through consulting firms • through manufacturers of computer hardware • in book form • mail order • through computer stores. It will show you how to profitably sell and license all types of software ranging from sophisticated analytical programs selling for thou-sands of dollars, down to simple accounting routines and games KERN PUBLICATIONS for personal computers. The book will guide you step by step through the process of \$30. 10. No. 32 marketing, advertising, negotiating a contract, installing software, training users and providing maintenance and support. It also contains sample software contracts that have been used in actual software transactions. Also included are tips on how to negotiate with a large corporation, ways of avoiding personal liability, techniques for obtaining free computer time and hints on how to run a free-lance software business while holding a full-time job. ESSEX PUBLISHING CO. Dept. 2 MEC. 285 Bloomfield Avenue . Caldwell, N.J. 07006 Order books by number. Send check, money order (U.S.\$), VISA or Master Charge #. Publisher pays 4th class shipping. For UPS shipping (USA only)add \$1.00 per book. For Air Maii shipping add \$2.50 per book in North America, \$5.00 in Europe and South America, \$8.00 elsewhere. N.J. residents add 5% sales tax. I No. 10 I No. 16 □ No. 32 □ Check enclosed □ Credit card □ 4th class □ UPS □ Air Name Address State . Zip \_ City Exp Card # For faster shipment on credit card orders call (201) 783-6940 between 9 and 5 Eastern time. Circle 241 on inquiry card. 324 March 1981 © BYTE Publications Inc

Hexadecimal Contents Device Address System 0000 Program IC4 03FF Command 0400 IC3 Program 07FF 08FF Nonexistent FFFF Table 1: Memory map for the software of listings 1 and 2.

Text continued from page 322:

you can play a new song by simply substituting one memory chip for another.

Figure 4 provides the algorithmic flow of the system program. Upon reset, the system program initializes registers within the Z80 processor and counter-timer circuit, reads the first command, calculates the first sample, and halts. The remainder of the program, contained entirely within one interrupt-service routine, executes once per sampling period in response to interrupt requests from the counter-timer circuit. As the samples are generated, the counter-timer circuit clicks them off in a down counter. The processor polls the down counter during every sampling period and branches to the new-tone procedure when the counter reaches zero. The new-tone procedure fetches the next command and updates the registers accordingly. When the newtone procedure reaches an end of file, it performs an unconditional branch to the beginning of the command program.

Three bytes make up a command. The system program loads the first byte, the note duration, into the down counter within the countertimer circuit. Bytes 2 and 3 contain the pitch information or phase increment. Observe that a phase increment with a value of zero results in a stream of constant samples, a DC signal or rest.

| Hexadecimal<br>Address                            | Device             |
|---------------------------------------------------|--------------------|
| 00                                                | Counter-Timer      |
| ;                                                 | Circuit (CTC)      |
| 03<br>04                                          |                    |
| -                                                 | Nonexistent        |
| 7F<br>80<br>81                                    | 8212 Latch         |
| ÷<br>FF                                           | Nonexistent        |
| <b>Table 2:</b> <i>I/O</i> port m<br>of figure 3. | ap of the hardware |

In general, the system program completes the sample calculation with time to spare. However, during the command fetch, the processor delays acknowledgment of the next sample interrupt for a fraction of the sampling period. Basically, the processor steals some extra time for housekeeping. Fortunately, the postponement of one sample among thousands is inaudible. If you are familiar with the Z80, then you should have minimal difficulty in deciphering the details of the system program provided in listing 1.

The command program example shown in listing 2 performs the measure of music pictured in figure 5. A macroassembler facilitates generation of the command program. Userdefined symbols for notes of the equally tempered scale (see text box) and common note durations eliminate the need to edit numbers. A note macroinstruction, which defines the data structure, reduces each command to a single line of code. The programmer can generate the command program quite efficiently by defining nested macroinstructions that specify repeated rhythms or articulations. Nevertheless, the process is auite tedious.

You may wonder why it is necessary to use sixteen bits to distinguish between twenty-four or so pitch symbols. The answer is that it is not strictly necessary, but immense tonal flexibility can be gained. First of all, you can specify the sliding-note effects mentioned earlier. Second, you are not locked into the equally *Text continued on page 331* 

## Data Terminals Fast ...from MICROMAIL

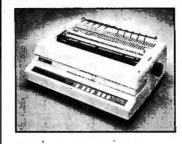

DIABLO

630

The Diablo Model 630 is a reliable, high quality, fullcharacter serial printer for anyone who is seeking superior print quality at a low cost. This is the first Diablo printer to offer complete interchangeability between metal and plastic print wheels. And the sophisticated and disceming user does not sacrifice print quality to obtain this versatility. Every aspect of the Diablo 630 design has been focused on maintaining outstanding print quality. Terminals also have self-test, extensive internal diagnostics and automatic bidirectional printing.

### \$1,999.00

With Adjustable Forms Tractor add \$200.00

### ANADEX

## DP-9500/9501

The Anadex Models DP.9500 and DP.9501 Alphanumeric Line Printers are designed for all printer applications, including those requiring high density graphics. Standard features include three standard interfaces (RS 232C, Centronics Parallel, and Current Loop), software selectable print sizes including compressed and expanded print, heavy-duty nine-wire printhead (pemits true underlining and descending lower case letters), and fast bi-directional printing. The model 9501 offers slightly higher graphics resolution and a slightly slower print speed than the model 9500.

\$1.299.00

C.R.T.'s

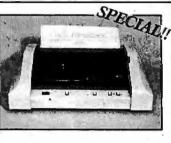

## PRINTERS

| ANADEX                                    |           |
|-------------------------------------------|-----------|
| DP 9000                                   | \$1199    |
| DP-9001                                   | S1199     |
| Just like the 9500                        |           |
| inches narrower. I<br>up to 9.5 inches wi |           |
| T.I.                                      |           |
| 810/2                                     | \$1599    |
| (includes upper/l                         | ower case |

option) **810/2 VFC/CP \$1724** (includes u/l case, forms control & compressed print)

### DIABLO

| \$2525        |
|---------------|
| wheels,       |
| 5.            |
| \$2675        |
| heels, prints |
|               |

| 912C            | \$ 725              |
|-----------------|---------------------|
| 920C            | \$ 795              |
| 950             | \$ 995              |
| NEW! Features a |                     |
| function keys.  | grammable           |
|                 | grammaple           |
| function keys.  | grammable<br>\$ 689 |
| function keys.  |                     |

NEW! Microprocessor controlled, programmable function keys.

### <u>С. ITOH</u>

| s | VT-100 | \$1650 |
|---|--------|--------|
| 5 | DEC    |        |
|   | CITIOO | \$1625 |

## TELEPRINTERS

DEC LA 34

#### LA 34 \$ 969 Dot-matrix, 30 c.p.i. Adjustable character sizes & line spacing.

LA 34 AA \$1099 Includes programmable forms length control

### TELETYPE

**43 \$ 999** Very reliable 30 c.p.s. teleprinter. Ideal for use with 300-baud acoustic couplers or modems.

### DIABLO

1640 KSR \$2830 Uses plastic daisywheels, prints up to 45 c.p.s.

### 1650 KSR \$2940 Uses metal daisywheels, prints

up to 40 c.p.s.

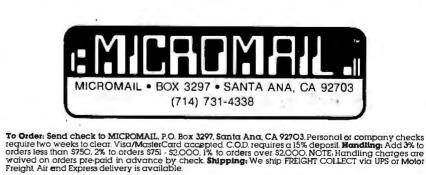

Circle 243 on inquiry card.

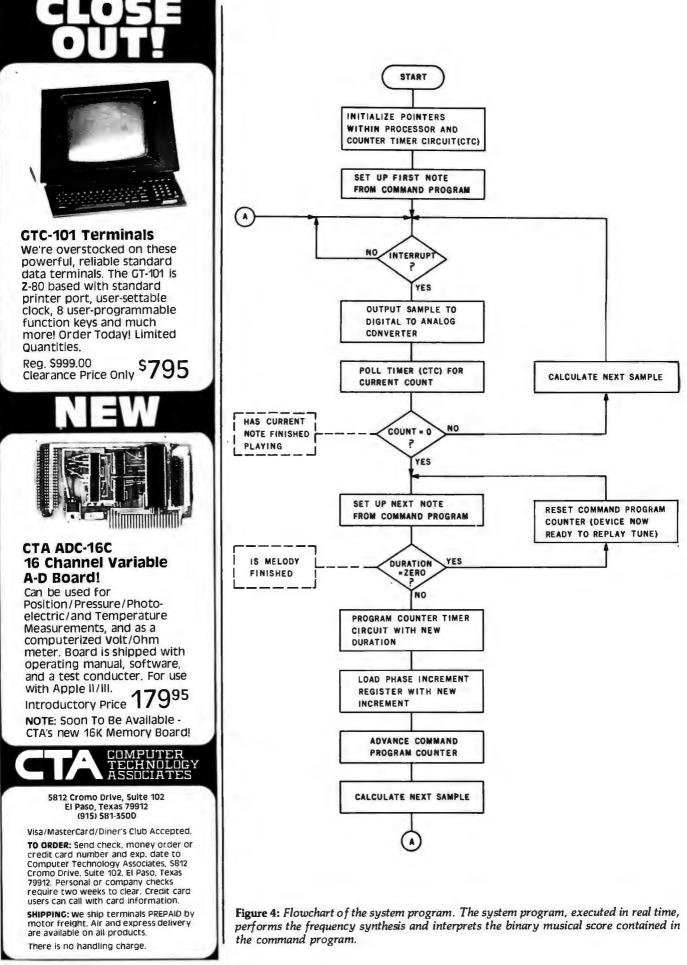

Listing 1: The system program written in Z80 assembly language. See comment lines for details.

|                                     |                                                                                                    | *****                                                                                                    | ******                                                                                                    | *****                                                                    | ******                                                                   | *****                                                                           |
|-------------------------------------|----------------------------------------------------------------------------------------------------|----------------------------------------------------------------------------------------------------|----------------------------------------------------------------------------------------------------|--------------------------------------------------------------------------|--------------------------------------------------------------------------|---------------------------------------------------------------------------------|
|                                     | 0003 ;                                                                                                    |                                                                                                    |                                                                                                    |                                                                          |                                                                          |                                                                                 |
|                                     | 0004                                                                                                    |                                                                                                    | NTHESIZE                                                                                                    | R                                                                        |                                                                          | WRITTEN BY                                                                      |
|                                     | 0005 3                                                                                                    | SYSTEM P                                                                                                    | ROGRAM                                                                                                    |                                                                          |                                                                          | TOM ORLOFSKY<br>12-8-78                                                         |
|                                     | 0007                                                                                                    |                                                                                                    |                                                                                                    |                                                                          |                                                                          | 12=0=/0                                                                         |
|                                     | 0008                                                                                                    | THIS PRO                                                                                                    | GRAM TS                                                                                                    | WRITTE                                                                   |                                                                          | 280 MICRPRO-                                                                    |
|                                     | 0009 CESSOR                                                                                                    |                                                                                                    |                                                                                                    |                                                                          |                                                                          |                                                                                 |
|                                     |                                                                                                    |                                                                                                    |                                                                                                    |                                                                          |                                                                          | 8 BIT DAC,                                                                      |
|                                     | 0011 ;AND AN                                                                                                    | ALOG SIGN                                                                                                    | AL CONDI                                                                                                    | TIONIN                                                                   | G. THIS                                                                  | PROGRAM WHICH                                                                   |
|                                     | 0012 ;RESIDE                                                                                                    |                                                                                                    |                                                                                                    |                                                                          |                                                                          |                                                                                 |
|                                     | 0013 ;SINUSC                                                                                                    |                                                                                                    |                                                                                                    |                                                                          |                                                                          |                                                                                 |
|                                     |                                                                                                    |                                                                                                    |                                                                                                    |                                                                          |                                                                          | IS SELECTED BY                                                                  |
|                                     |                                                                                                    |                                                                                                    |                                                                                                    |                                                                          |                                                                          | HE SECOND 1K<br>S THE INSTRUC-                                                  |
|                                     |                                                                                                    |                                                                                                    |                                                                                                    |                                                                          |                                                                          | SEQUENTIALLY.                                                                   |
|                                     | 0018                                                                                                    |                                                                                                    |                                                                                                    |                                                                          |                                                                          | E CTC DRIVE                                                                     |
|                                     | 0019 THE SY                                                                                                    |                                                                                                    |                                                                                                    |                                                                          |                                                                          |                                                                                 |
|                                     | 0020 ;ARE US                                                                                                    | ED TO TIM                                                                                                    | E TONE D                                                                                                    | URATIO                                                                   | N. THE SY                                                                | STEM PROGRAM                                                                    |
|                                     | 0021 ; POLLS                                                                                                    | CH3 FOR                                                                                                    | A TIME C                                                                                                    | UT CONI                                                                  | DITION.                                                                  |                                                                                 |
|                                     | 0022                                                                                                    |                                                                                                    |                                                                                                    |                                                                          |                                                                          |                                                                                 |
|                                     | 0023 ;REGIST                                                                                                    |                                                                                                    |                                                                                                    |                                                                          |                                                                          |                                                                                 |
|                                     | 0024                                                                                                    |                                                                                                    | CONTAINS                                                                                                    |                                                                          |                                                                          |                                                                                 |
|                                     | 0025                                                                                                    |                                                                                                    |                                                                                                    |                                                                          | HASE INCR                                                                |                                                                                 |
|                                     | 0028                                                                                                    |                                                                                                    |                                                                                                    |                                                                          | AMPLE ADD<br>1 COUNTER                                                   |                                                                                 |
|                                     | 0028                                                                                                    |                                                                                                    |                                                                                                    |                                                                          |                                                                          | ODE FOR CTC CH                                                                  |
|                                     | 0029                                                                                                    |                                                                                                    |                                                                                                    |                                                                          |                                                                          | E WHEN THE CPU                                                                  |
|                                     | 0030                                                                                                    |                                                                                                    | IS HALTE                                                                                                    |                                                                          |                                                                          |                                                                                 |
|                                     | 0031 ;CTC CH                                                                                                    |                                                                                                    |                                                                                                    |                                                                          |                                                                          |                                                                                 |
|                                     | 0032                                                                                                    | CHO:                                                                                                    | DETERMIN                                                                                                    | ES THE                                                                   | SAMPLING                                                                 | PERIOD                                                                          |
|                                     | 0033 ;                                                                                                    |                                                                                                    | (250 T C                                                                                                    | YCLES)                                                                   |                                                                          |                                                                                 |
|                                     |                                                                                                    |                                                                                                    |                                                                                                    |                                                                          | SCALING                                                                  |                                                                                 |
|                                     | 0035 ;<br>0036 ;                                                                                                    | СН3:                                                                                                    | TIMES NO                                                                                                    | TE DURA                                                                  | ATION (C                                                                 | LOCKED BY CH2)                                                                  |
|                                     | 0037                                                                                                    |                                                                                                    |                                                                                                    |                                                                          |                                                                          |                                                                                 |
|                                     | 0038                                                                                                    | LIST                                                                                                    | NOGEN                                                                                                    | - SIIPPR                                                                 | ESS PRINT                                                                | INC OF                                                                          |
|                                     | 0039                                                                                                    |                                                                                                    | noosn                                                                                                    |                                                                          | EXPANSION                                                                |                                                                                 |
|                                     | •                                                                                                    | *******                                                                                                    | ******                                                                                                    |                                                                          |                                                                          | *****                                                                           |
|                                     | 0042                                                                                                    |                                                                                                    |                                                                                                    |                                                                          |                                                                          |                                                                                 |
|                                     | 0043                                                                                                    |                                                                                                    | SYMBOL D                                                                                                    | EFINIT                                                                   | ON                                                                       |                                                                                 |
|                                     | 0044                                                                                                    |                                                                                                    |                                                                                                    |                                                                          |                                                                          |                                                                                 |
|                                     |                                                                                                    |                                                                                                    |                                                                                                    |                                                                          |                                                                          | ****                                                                            |
| 0003)                               | 0046 CH3                                                                                                    | EQU                                                                                                    |                                                                                                    |                                                                          | SS OF CTC                                                                |                                                                                 |
| 0002)<br>0000)                      | 0047 CH2<br>0048 CH0                                                                                                    | EQU                                                                                                    |                                                                                                    |                                                                          | SS OF CTC                                                                |                                                                                 |
| 0000)                               | 0049 BASE                                                                                                    | EQU                                                                                                    | 00H<br>OH                                                                                                    |                                                                          | SS OF CTC                                                                | OR IX REG ADD                                                                   |
| 0080)                               | 0050 DAC                                                                                                    | EQU                                                                                                    | 80H                                                                                                    |                                                                          |                                                                          | BUFFERED                                                                        |
|                                     | 0051                                                                                                    | 240                                                                                                    |                                                                                                    | BY 821                                                                   |                                                                          |                                                                                 |
|                                     |                                                                                                    | *****                                                                                                    | ******                                                                                                    |                                                                          |                                                                          | *****                                                                           |
|                                     | 0053 ;                                                                                                    |                                                                                                    |                                                                                                    |                                                                          |                                                                          |                                                                                 |
|                                     | 0054                                                                                                    |                                                                                                    | MACRO D                                                                                                    | EFINITI                                                                  | ION                                                                      |                                                                                 |
|                                     | 0055 ;                                                                                                    |                                                                                                    |                                                                                                    |                                                                          |                                                                          |                                                                                 |
|                                     | 0056 #                                                                                                    | THE MACR                                                                                                    | O FACILI                                                                                                    | TATES E                                                                  | EDITING T                                                                | HE SAMPLES                                                                      |
|                                     | 0057                                                                                                    |                                                                                                    |                                                                                                    |                                                                          |                                                                          |                                                                                 |
|                                     | 0058 ;******<br>0059 DATA:                                                                                                    |                                                                                                    |                                                                                                    |                                                                          | -                                                                        | *****                                                                           |
|                                     | 0059 DATA:                                                                                                    | MACRO<br>DB                                                                                                    | #A,#B,#C<br>#A                                                                                                    | ,#D,#E                                                                   | #F,#G,#H                                                                 |                                                                                 |
|                                     |                                                                                                    |                                                                                                    |                                                                                                    |                                                                          |                                                                          |                                                                                 |
|                                     | 0061                                                                                                    | DB                                                                                                    |                                                                                                    |                                                                          |                                                                          |                                                                                 |
|                                     |                                                                                                    | D B<br>D B                                                                                                    | #B<br>#C                                                                                                    |                                                                          |                                                                          |                                                                                 |
|                                     | 0061                                                                                                    |                                                                                                    | <i>#</i> B                                                                                                    |                                                                          |                                                                          |                                                                                 |
|                                     | 0061<br>0062                                                                                                    | DB                                                                                                    | # B<br># C                                                                                                    |                                                                          |                                                                          |                                                                                 |
|                                     | 0061<br>0062<br>0063<br>0064<br>0065                                                                                                    | DB<br>DB<br>DB<br>DB                                                                                                    | #B<br>#C<br>#D<br>#E<br>#F                                                                                        |                                                                          |                                                                          |                                                                                 |
|                                     | 0061<br>0062<br>0063<br>0064<br>0065<br>0066                                                                                                    | DB<br>DB<br>DB<br>DB<br>DB                                                                                                    | #B<br>#C<br>#D<br>#E<br>#F<br>#G                                                                                  |                                                                          |                                                                          |                                                                                 |
|                                     | 0061<br>0062<br>0063<br>0064<br>0065<br>0066<br>0066                                                                                                    | DB<br>DB<br>DB<br>DB<br>DB<br>DB                                                                                                    | #B<br>#C<br>#D<br>#E<br>#F                                                                                        |                                                                          |                                                                          |                                                                                 |
|                                     | 0061<br>0062<br>0063<br>0064<br>0065<br>0066<br>0066<br>0067<br>0068                                                                                                    | DB<br>DB<br>DB<br>DB<br>DB<br>DB<br>MEND                                                                                              | # B<br># C<br># D<br># E<br># F<br># F<br># G<br># H                                                              |                                                                          |                                                                          |                                                                                 |
|                                     | 0061<br>0062<br>0063<br>0064<br>0065<br>0066<br>0067<br>0068<br>0070 ;******                                                                                                    | DB<br>DB<br>DB<br>DB<br>DB<br>DB<br>MEND                                                                                              | # B<br># C<br># D<br># E<br># F<br># F<br># G<br># H                                                              | *****                                                                    | ******                                                                   | ****                                                                            |
|                                     | 0061<br>0062<br>0063<br>0064<br>0065<br>0066<br>0067<br>0068<br>0070 ;******                                                                                                    | DB<br>DB<br>DB<br>DB<br>DB<br>MEND                                                                                                    | # B<br># C<br># D<br># E<br># F<br># G<br># H<br>* * * * * * * * *                                                |                                                                          |                                                                          |                                                                                 |
|                                     | 0061<br>0062<br>0063<br>0064<br>0065<br>0066<br>0067<br>0068<br>0070 ;******<br>0071 ;<br>0072 ;                                                                                         | DB<br>DB<br>DB<br>DB<br>DB<br>MEND                                                                                                    | # B<br># C<br># D<br># E<br># F<br># G<br># H<br>* * * * * * * * *                                                |                                                                          | ********<br>Procedur                                                     |                                                                                 |
|                                     | 0061<br>0062<br>0063<br>0064<br>0065<br>0066<br>0067<br>0068<br>0070 ;******<br>0071 ;<br>0072 ;<br>0073 ;                                                                               | DB<br>DB<br>DB<br>DB<br>DB<br>DB<br>MEND<br>****                                                                                      | #B<br>#C<br>#D<br>#E<br>#F<br>#G<br>#H<br>*********                                                               | ZATION                                                                   | PROCEDUR                                                                 | E                                                                               |
|                                     | 0061<br>0062<br>0063<br>0064<br>0065<br>0066<br>0067<br>0068<br>0070 ;******<br>0071 ;<br>0072 ;<br>0073 ;                                                                               | DB<br>DB<br>DB<br>DB<br>DB<br>MEND<br>*********                                                                                       | #B<br>#C<br>#D<br>#E<br>#F<br>#G<br>#H<br>*********<br>INITIALI                                                   | ZATION                                                                   | PROCEDUR                                                                 |                                                                                 |
| 10000                               | 0061<br>0062<br>0063<br>0064<br>0065<br>0066<br>0067<br>0068<br>0070 ;******<br>0071 ;<br>0072 ;<br>0073 ;<br>0074 ;******                                                               | DB<br>DB<br>DB<br>DB<br>DB<br>MEND<br>**********                                                                                      | #B<br>#C<br>#D<br>#E<br>#F<br>#G<br>#H<br>*********<br>INITIALI<br>*********<br>OH                                | ZATION<br>******                                                         | PROCEDUR                                                                 | E<br>*********                                                                  |
|                                     | 0061<br>0062<br>0063<br>0064<br>0065<br>0066<br>0067<br>0068<br>0070 ;******<br>0071 ;<br>0072 ;<br>0073 ;<br>0074 ;******                                                               | DB<br>DB<br>DB<br>DB<br>DB<br>MEND<br>************************************                                                            | #B<br>#C<br>#D<br>#E<br>#F<br>#G<br>#H<br>*********<br>INITIALI<br>*********<br>OH<br>HL,OH                       | ZATION<br>*******<br>;INIT F                                             | PROCEDUR                                                                 | E<br>************************************                                       |
| 0210004                             | 0061<br>0062<br>0063<br>0064<br>0065<br>0066<br>0067<br>0068<br>0070 ;******<br>0071 ;<br>0072 ;<br>0073 ;<br>0074 ;******<br>0075<br>0076 INIT:                                         | DB<br>DB<br>DB<br>DB<br>MEND<br>**********<br>ORG<br>LD<br>LD                                                                         | <pre>#B #C #C #D #E #F #G #H *********************************</pre>                                              | ZATION<br>*******<br>;INIT F<br>;INIT C                                  | PROCEDUR<br>********<br>PHASE REG<br>COMMAND P                           | E<br>*********                                                                  |
| 10000<br>5210004<br>501<br>547      | 0061<br>0062<br>0063<br>0064<br>0065<br>0066<br>0067<br>0068<br>0070 ;******<br>0071 ;<br>0072 ;<br>0073 ;<br>0074 ;******<br>0075<br>0076 INIT:<br>0077<br>0078<br>0079                 | DB<br>DB<br>DB<br>DB<br>MEND<br>************************************                                                                  | <pre>#B #C #C #D #E #F #G #H *********************************</pre>                                              | ZATION<br>*******<br>;INIT F<br>;INIT C                                  | PROCEDUR<br>********<br>PHASE REG<br>COMMAND P                           | E<br>***************<br>ISTER<br>ROGRAM COUNTER                                 |
| 0210004<br>501<br>047<br>500        | 0061<br>0062<br>0063<br>0064<br>0065<br>0066<br>0067<br>0068<br>0070 ;******<br>0071 ;<br>0072 ;<br>0073 ;<br>0074 ;******<br>0075<br>0076 INIT:<br>0077<br>0078<br>0079<br>0080         | DB<br>DB<br>DB<br>DB<br>MEND<br>************************************                                                                  | <pre>#B #C #C #D #E #F #G #F #G #H *********************************</pre>                                        | ZATION<br>*******<br>;INIT F<br>;INIT C<br>;INIT I                       | PROCEDUR<br>*********<br>PHASE REG<br>COMMAND P<br>NTERRUPT              | E<br>***************<br>ISTER<br>ROGRAM COUNTER                                 |
| 0210004<br>501<br>047<br>500<br>300 | 0061<br>0062<br>0063<br>0064<br>0065<br>0066<br>0067<br>0068<br>0070 ;******<br>0071 ;<br>0072 ;<br>0073 ;<br>0074 ;******<br>0075<br>0076 INIT:<br>0077<br>0078<br>0079<br>0080<br>0081 | DB<br>DB<br>DB<br>DB<br>MEND<br>************************************                                                                  | <pre>#B #C #C #C #C #C #G #G #G #G #C #C #C #C #C #C #C #C #C #C #C #C #C</pre>                                   | ZATION<br>*******<br>;INIT F<br>;INIT C<br>;INIT I<br>;LOAD C            | PROCEDUR<br>*********<br>PHASE REG<br>Command P<br>Interrupt<br>TC Inter | E<br>*****************<br>ISTER<br>ROGRAM COUNTER<br>REGISTER<br>RUPT VECTOR    |
| 0210004<br>501<br>047               | 0061<br>0062<br>0063<br>0064<br>0065<br>0066<br>0067<br>0068<br>0070 ;******<br>0071 ;<br>0072 ;<br>0073 ;<br>0074 ;******<br>0075<br>0076 INIT:<br>0077<br>0078<br>0079<br>0080         | DB<br>DB<br>DB<br>DB<br>DB<br>MEND<br>**********<br>ORG<br>LD<br>LD<br>LD<br>LD<br>LD<br>LD<br>LD<br>LD<br>LD<br>LD<br>LD<br>LD<br>LD | #B         #C         #D         #E         #F         #G         #H         ************************************ | ZATION<br>*******<br>;INIT F<br>;INIT C<br>;INIT I<br>;LOAD C<br>;INTERR | PROCEDUR<br>*********<br>PHASE REG<br>COMMAND P<br>NTERRUPT              | E<br>***************<br>ISTER<br>ROGRAM COUNTER<br>REGISTER<br>RUPT VECTOR<br>2 |

0009 000B 000D 000F 0011 0014

Listing 1 continued on page 328

| NO FRILLS!<br>NO GIMMICKS!<br>JUST GREAT<br><b>DISCOUNTS</b><br>MAIL ORDER ONLY                                                                                                    |
|----------------------------------------------------------------------------------------------------|
| ATARI 800<br>Personal Computer<br>System \$79900                                                                                                    |
| NORTHSTAR           Horizon II 32K         234900           Horizon II Quad         279900           Horizon II 64K         299900           Horizon Quad 64K         339900                                                                                                    |
| TELEVIDEO           912         74900           920         79900                                                                                                    |
| HAZELTINE           1420         79500           1500         84900           1510         104900           1520         122900                                                                                                    |
| OKIDATA<br>Microline 80                                                                                                    |
| SOROC Technology<br>IQ 120                                                                                                    |
| CROMEMCO<br>System 3 569500<br>Z2H 799500                                                                                                    |
| TELETYPE           43                                                                                                    |
| DECwriter IV<br>LA34                                                                                                    |
| TEXAS INSTRUMENT<br>810 Multi Copy<br>Impact Printer 149900                                                                                                    |
| We'll meet or beat any advertised prices!<br>Most items in stock for immediate delivery.<br>Factory sealed cartons. Full manufacturer's guarantee.<br><b>DATA DISCOUNT CENTER</b><br>135-53 Northern Blvd Flushing, N.Y. 11354<br>Visa • Master Charge • N.Y. S. residents add Sales Tax<br>Shipping F. O. B. N.Y.<br>Phone Orders Call 212-465-6609 |

## Have some great memories.

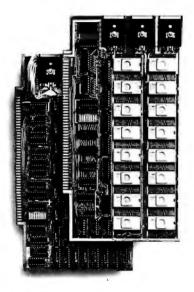

### 16K PROM boards.

- PROM card has 2708-type memory
- Quality board construction 0-4 wait states
- Address any 4K group to any 4K boundary
- Control up to 8 banks of memory Fully assembled and tested ■ PRICE—\$300 (California residents add6% sales tax)

### Expandable 5 MHz RAM boards.

8—32K expandable RAM board uses TI 4044 memory runs at 5MHz ■ Fast 250 ns access time ■ Bank select ■ Address any 4K block to any 4K boundary ■ Quality board construction

PRICE—8K—\$175; 16K—\$315; 24K—\$475; 32K—\$620; 8K add-on kits—\$135 (California residents add6% sales tax)

## Call or write Artec for details

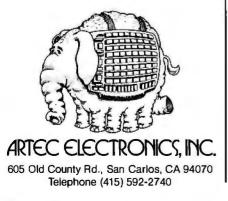

| 0 01 6                                                                                                    | 08                                                                                                    |
|----------------------------------------------------------------------------------------------------|----------------------------------------------------------------------------------------------------|
| 0 01 7                                                                                                    | DD7E00                                                                                                    |
| 0 01 A                                                                                                    | 08                                                                                                    |
| 0 0 1 B                                                                                                    | D303                                                                                                    |
| 0 0 1 D                                                                                                    | 08                                                                                                    |
| 0 0 1 E                                                                                                    | D303                                                                                                    |
| 0 0 2 0                                                                                                    | 3E57                                                                                                    |
| 0 0 2 2<br>0 0 2 4<br>0 0 2 6<br>0 0 2 8<br>0 0 2 A<br>0 0 2 D<br>0 0 2 P<br>0 0 3 2<br>0 0 3 4<br>0 0 3 7<br>0 0 3 9<br>0 0 3 B<br>0 0 3 B<br>0 0 3 F<br>0 0 4 1 | D302<br>3E40<br>D302<br>DD23<br>DD4600<br>DD23<br>110002<br>3ED7<br>D300<br>3E7D<br>D300<br>1A<br>FB<br>76 |
| 0042<br>0100                                                                                                    | 0201                                                                                                    |
| 0102                                                                                                    | D380                                                                                                    |
| 0104                                                                                                    | 09                                                                                                    |
| 0105<br>0106<br>0108<br>0108<br>010C<br>010C<br>010E<br>0110<br>0113                                                                                              | 5C<br>CB7D<br>CA0C01<br>1C<br>DB03<br>D601<br>CA1701<br>1A                                                 |
| 0114                                                                                                    | FB                                                                                                    |
| 0115                                                                                                    | ED4D                                                                                                    |
| 0117                                                                                                    | DD7E00                                                                                                    |
| 011A                                                                                                    | C600                                                                                                    |
| 011C                                                                                                    | C 2 2 6 0 1                                                                                                |
| 011F                                                                                                    | D D 2 1 0 0 0 4                                                                                            |
| 0123                                                                                                    | C 3 1 7 0 1                                                                                                |
| 0126                                                                                                    | 0 8                                                                                                    |
| 0127                                                                                                    | D 3 0 3                                                                                                    |
| 0129                                                                                                    | 0 8                                                                                                    |
| 012A                                                                                                    | D 3 0 3                                                                                                    |
| 012C                                                                                                    | D D 2 3                                                                                                    |
| 012E                                                                                                    | DD 4 E 00                                                                                                  |
| 0131                                                                                                    | D D 2 3                                                                                                    |
| 0133                                                                                                    | D D 4 6 0 0                                                                                                |
| 0136                                                                                                    | D D 2 3                                                                                                    |
| 0138                                                                                                    | I A                                                                                                    |
| 0139                                                                                                    | FB                                                                                                    |
| 013A                                                                                                    | ED4D                                                                                                    |

Listing 1 continued:

| 85                                                                                                    |                         |                                                                                              | ***00071                                                                                                    | OL WORD DESCRIPTION***                                                                                                    |
|----------------------------------------------------------------------------------------------------|-------------------------|----------------------------------------------------------------------------------------------|----------------------------------------------------------------------------------------------------|----------------------------------------------------------------------------------------------------|
| 86                                                                                                    | 1                       |                                                                                              |                                                                                                    | INTERRUPT DISABLE                                                                                                    |
| 87<br>88                                                                                                    | 1                       |                                                                                              |                                                                                                    | :COUNTER MODE<br>:DON'T CARE                                                                                                    |
| 89                                                                                                    | 1                       |                                                                                              |                                                                                                    | TRIGGER ON RISING EDGE                                                                                                    |
| 90                                                                                                    | 4                       |                                                                                              | 3=0                                                                                                    | :DON'T CARE                                                                                                    |
| 91                                                                                                    | f.                      |                                                                                              |                                                                                                    | TIME CONSTANT FOLLOWS                                                                                                    |
| 92<br>93                                                                                                    | 4<br>1                  |                                                                                              |                                                                                                    | RESET CHANNEL<br>CONTROL CHANNEL WRITE                                                                                                    |
| 94                                                                                                    |                         | EX                                                                                           | AF, AF'                                                                                                    | SAVE CONTROL WORD                                                                                                    |
| 95                                                                                                    |                         | LD                                                                                           |                                                                                                    | SE); FETCH FIRST DURATION                                                                                                    |
| 96<br>97                                                                                                    |                         | EX<br>OUT                                                                                    | AF, AF'                                                                                                    | ;GET CONTROL WORD<br>;OUTPUT CONTROL WORD                                                                                                    |
| 8                                                                                                    |                         | EX                                                                                           | CH3,A<br>AF,AF'                                                                                                  | SAVE CONTROL WORD                                                                                                    |
| 9                                                                                                    |                         | OUT                                                                                          | CH3,A                                                                                                    | OUTPUT TIME CONSTANT                                                                                                    |
| 0                                                                                                    |                         | LD                                                                                           | A, 57H                                                                                                    | ;INIT CTC CH2 SAME                                                                                                    |
|                                                                                                    | ;                       | OUT                                                                                          | CH2 A                                                                                                    | EXCEPT FOR TIME CONSTANT<br>;OUTPUT CONTROL WORD                                                                                                    |
| 2<br>3                                                                                                    |                         | OUT<br>LD                                                                                    | CH2,A<br>A,64D                                                                                                   | TEMPO SCALING FACTOR                                                                                                    |
| 4                                                                                                    |                         | OUT                                                                                          | CH2,A                                                                                                    | ;OUTPUT TIME CONSTANT                                                                                                    |
| 5                                                                                                    |                         | INC                                                                                          | IX                                                                                                    | ; INCREMENT COMMAND PC                                                                                                    |
| 6<br>7                                                                                                    |                         | LD<br>INC                                                                                    | C, (IX+BF<br>IX                                                                                                  | ISE);INIT PHASE INC REG<br>;INCREMENT COMMAND PC                                                                                                    |
| 8                                                                                                    |                         | LD                                                                                           |                                                                                                    | SE); MOST SIGNIFICANT BYTE                                                                                                    |
| 9                                                                                                    |                         | INC                                                                                          | IX                                                                                                    | ; INCREMENT COMMAND PC                                                                                                    |
| 0                                                                                                    |                         | LD                                                                                           | DE,200H<br>A,0D7H                                                                                                | ;INIT SAMPLE ADDRESS REG<br>;INIT CTC CHO SAME AS CH3                                                                                                    |
| 1                                                                                                    |                         | LD<br>OUT                                                                                    | CHO, A                                                                                                    | ;EXCEPT ENABLE INTERRUPTS                                                                                                    |
| 3                                                                                                    |                         | LD                                                                                           | A,125D                                                                                                    | ;AND DIFFERENT TIME CONSTANT                                                                                                    |
| 14                                                                                                    |                         | OUT                                                                                          | CHO,A                                                                                                    | ;OUTPUT TIME CONSTANT                                                                                                    |
| .5                                                                                                    |                         | LD<br>EI                                                                                     | A, (DE)                                                                                                    | ;LOAD A WITH FIRST SAMPLE<br>;ENABLE INTERRUPTS                                                                                                    |
|                                                                                                    | HOLD:                   | HALT                                                                                         |                                                                                                    | WAIT HERE FOR ALL INTERRUPTS                                                                                                    |
|                                                                                                    |                         |                                                                                              | *******                                                                                                    | ******                                                                                                    |
|                                                                                                    | ;                       |                                                                                              |                                                                                                    |                                                                                                    |
|                                                                                                    | ÷                       |                                                                                              | INTERRUN                                                                                                    | T SERVICE ROUTINE                                                                                                    |
| 2                                                                                                    | j.<br>: * * * * * * * * | *******                                                                                      | *******                                                                                                    | ****                                                                                                    |
| 4                                                                                                    | ,                       | ORG                                                                                          | 100H                                                                                                    |                                                                                                    |
| 5                                                                                                    |                         | DW                                                                                           | INTRPT                                                                                                    | ;ADDRESS FOR INDIRECT JUMP                                                                                                    |
| 6<br>7                                                                                                    |                         |                                                                                              |                                                                                                    | TO INTERRUPT SERVICE ROUTINE<br>THE INTERRUPT VECTOR PRO-                                                                                                    |
| 8                                                                                                    | 1<br>-                  |                                                                                              |                                                                                                    | VIDED BY THE CTC POINTS HERE                                                                                                    |
|                                                                                                    | INTRPT:                 | OUT                                                                                          | DAC,A                                                                                                    | ;OUTPUT SAMPLE TO DAC                                                                                                    |
| 30                                                                                                    |                         | ADD                                                                                          | HL,BC                                                                                                    | ;INCREMENT PHASE REG                                                                                                    |
|                                                                                                    | 1                       |                                                                                              |                                                                                                    | ROUND OFF UPPER 9 BITS OF<br>PHASE REG TO 8 BITS AND                                                                                                    |
|                                                                                                    | 1                       |                                                                                              |                                                                                                    | USE THESE AS LOWER 8 BITS                                                                                                    |
| 34                                                                                                    | 1                       |                                                                                              |                                                                                                    | OF SAMPLE ADDRESS                                                                                                    |
| 15                                                                                                    |                         | LD                                                                                           | E,H                                                                                                    |                                                                                                    |
| 36                                                                                                    |                         | BIT<br>JP                                                                                    | 7,L<br>Z,NEXT                                                                                                    | ; IF 1 THEN ROUND UP<br>; IF 0 THEN ROUND DOWN                                                                                                    |
| 8                                                                                                    |                         | INC                                                                                          | E                                                                                                    | ROUND UP                                                                                                    |
| 9                                                                                                    | NEXT:                   | IN                                                                                           | A,CH3                                                                                                    | ; POLL CTC CHANNEL 3                                                                                                    |
| 0                                                                                                    |                         | SUB                                                                                          | A,1H                                                                                                    | TEST FOR VALUE 1                                                                                                    |
| 1                                                                                                    |                         | JP<br>LD                                                                                     | Z,NEW<br>A,(DE)                                                                                                  | ;1 MEANS CHANGE TO NEXT TONE<br>;CONTINUE PRESENT TONE                                                                                                    |
| 1 2                                                                                                    |                         | <b>4</b> 0                                                                                   |                                                                                                    | LOAD A WITH NEXT SAMPLE                                                                                                    |
| 44                                                                                                    | *                       | EI                                                                                           |                                                                                                    | ;ENABLE INTERRUPTS                                                                                                    |
| 5<br>6                                                                                                    | ******                  | RETI                                                                                         | NEXT TOP                                                                                                    | ;RETURN FROM INTERRUPT<br>TE PROCEDURE***********************************                                                                                                    |
|                                                                                                    | NEW:                    | LD                                                                                           |                                                                                                    | SE); FETCH NEW DURATION                                                                                                    |
| 48                                                                                                    |                         | ADD                                                                                          | A,OH                                                                                                    | ;TEST FOR VALUE O                                                                                                    |
| 49                                                                                                    |                         |                                                                                              |                                                                                                    | IF ZERO JUMP TO BEGINNING                                                                                                    |
| 0                                                                                                    | TEST:                   | JP                                                                                           | NZ, ANOTH                                                                                                    | ELSE CONTINUE SONG                                                                                                    |
| 2                                                                                                    |                         | LD                                                                                           |                                                                                                    | ;COMMAND PROGRAM STARTS 400H                                                                                                    |
| 3                                                                                                    |                         | JP                                                                                           | NEW                                                                                                    |                                                                                                    |
|                                                                                                    | ANOTHR:                 | EX                                                                                           | AF, AF'                                                                                                    | ;LOAD CTC CH3 WITH NEW DURATION                                                                                                    |
|                                                                                                    |                         | OUT                                                                                          | CH3,A<br>AF,AF'                                                                                                  | ;OUTPUT CONTROL WORD<br>;SAVE CONTROL WORD                                                                                                    |
| 5                                                                                                    |                         | EX                                                                                           |                                                                                                    | OUTPUT NEW TIME CONSTANT                                                                                                    |
| 5<br>6<br>7                                                                                                    |                         | OUT                                                                                          | CH3,A                                                                                                    |                                                                                                    |
| 5<br>6<br>7<br>8                                                                                                    |                         |                                                                                              |                                                                                                    | ; INCREMENT COMMAND PC                                                                                                    |
| 5<br>6<br>7<br>8<br>9                                                                                                    | ï                       | OUT<br>INC                                                                                   | CH3,A<br>IX                                                                                                    | ; INCREMENT COMMAND PC<br>UPDATE PHASE INCREMENT REG                                                                                                    |
| 5<br>6<br>7<br>8<br>9                                                                                                    | 1                       | OUT                                                                                          | CH3,A<br>IX                                                                                                    | ; INCREMENT COMMAND PC                                                                                                    |
| 5<br>6<br>7<br>8<br>9<br>0<br>1<br>2                                                                                                    | ;                       | OUT<br>INC<br>LD<br>INC<br>LD                                                                | CH3,A<br>IX<br>C,(IX+BA<br>IX<br>B,(IX+BA                                                                        | ; INCREMENT COMMAND PC<br>UPDATE PHASE INCREMENT REG<br>(SE); FETCH LOWER BYTE<br>; INCREMENT COMMAND PC<br>(SE); FETCH UPPER BYTE                                                                                                    |
| 5<br>6<br>7<br>8<br>9<br>0<br>1<br>2<br>3                                                                                                    | 1                       | OUT<br>INC<br>LD<br>INC<br>LD<br>INC                                                         | CH3,A<br>IX<br>C,(IX+BA<br>IX<br>B,(IX+BA<br>IX                                                                  | ; INCREMENT COMMAND PC<br>UPDATE PHASE INCREMENT REG<br>(SE); FETCH LOWER BYTE<br>; INCREMENT COMMAND PC<br>(SE); FETCH UPPER BYTE<br>; INCREMENT COMMAND PC                                                                                                    |
| 567890012334                                                                                                    |                         | OUT<br>INC<br>LD<br>INC<br>LD                                                                | CH3,A<br>IX<br>C,(IX+BA<br>IX<br>B,(IX+BA                                                                        | ;INCREMENT COMMAND PC<br>UPDATE PHASE INCREMENT REG<br>SE);FETCH LOWER BYTE<br>;INCREMENT COMMAND PC<br>SE);FETCH UPPER BYTE<br>;INCREMENT COMMAND PC<br>;LOAD A WITH NEXT SAMPLE                                                                                                    |
| 55<br>56<br>57<br>58<br>59<br>60<br>61<br>62<br>63<br>64<br>55                                                                                                    | 1                       | OUT<br>INC<br>LD<br>INC<br>LD<br>INC                                                         | CH3,A<br>IX<br>C,(IX+BA<br>IX<br>B,(IX+BA<br>IX                                                                  | ; INCREMENT COMMAND PC<br>UPDATE PHASE INCREMENT REG<br>(SE); FETCH LOWER BYTE<br>; INCREMENT COMMAND PC<br>(SE); FETCH UPPER BYTE<br>; INCREMENT COMMAND PC                                                                                                    |
| 55<br>56<br>57<br>58<br>59<br>61<br>62<br>63<br>64<br>65<br>65                                                                                                    | 1                       | OUT<br>INC<br>LD<br>INC<br>LD<br>INC                                                         | CH3,A<br>IX<br>C,(IX+BA<br>IX<br>B,(IX+BA<br>IX                                                                  | ; INCREMENT COMMAND PC<br>UPDATE PHASE INCREMENT REG<br>(SE); FETCH LOWER BYTE<br>; INCREMENT COMMAND PC<br>(SE); FETCH UPPER BYTE<br>; INCREMENT COMMAND PC<br>; LOAD A WITH NEXT SAMPLE<br>NEW PITCH WILL BECOME<br>EFFECTIVE ON THE NEXT<br>SAMPLE                                                                                           |
| 55<br>56<br>57<br>58<br>59<br>50<br>51<br>52<br>53<br>56<br>56<br>56<br>56<br>56<br>56<br>57<br>8                                                                                                    | 1                       | OUT<br>INC<br>LD<br>LD<br>LD<br>INC<br>LD<br>EI                                              | CH3,A<br>IX<br>C,(IX+BA<br>IX<br>B,(IX+BA<br>IX                                                                  | ; INCREMENT COMMAND PC<br>UPDATE PHASE INCREMENT REG<br>SE); FETCH LOWER BYTE<br>; INCREMENT COMMAND PC<br>SE); FETCH UPPER BYTE<br>; INCREMENT COMMAND PC<br>; LOAD A WITH NEXT SAMPLE<br>NEW PITCH WILL BECOME<br>EFFECTIVE ON THE NEXT<br>SAMPLE<br>; ENABLE INTERRUPTS                                                                      |
| 5<br>6<br>7<br>8<br>9<br>0<br>1<br>2<br>3<br>4<br>5<br>6<br>7<br>8<br>9<br>0<br>1<br>2<br>3<br>4<br>5<br>6<br>7<br>8<br>9<br>0<br>1<br>2<br>3<br>4<br>5<br>6<br>7<br>8<br>9<br>0<br>12<br>5<br>7<br>8<br>9<br>0<br>12<br>5<br>7<br>8<br>9<br>0<br>12<br>5<br>7<br>8<br>9<br>10<br>12<br>10<br>12<br>10<br>12<br>10<br>10<br>10<br>10<br>10<br>10<br>10<br>10<br>10<br>10<br>10<br>10<br>10                                                                                                    | 1                       | OUT<br>INC<br>LD<br>INC<br>LD<br>INC<br>LD<br>EI<br>RETI                                     | CH3,A<br>IX<br>C,(IX+B4<br>IX<br>B,(IX+B4<br>IX<br>A,(DE)                                                        | ; INCREMENT COMMAND PC<br>UPDATE PHASE INCREMENT REG<br>(SE); FETCH LOWER BYTE<br>; INCREMENT COMMAND PC<br>(SE); FETCH UPPER BYTE<br>; INCREMENT COMMAND PC<br>; LOAD A WITH NEXT SAMPLE<br>NEW PITCH WILL BECOME<br>EFFECTIVE ON THE NEXT<br>SAMPLE<br>; ENABLE INTERRUPTS<br>; RETURN FROM INTERRUPT                                         |
| 55<br>56<br>57<br>58<br>59<br>50<br>51<br>52<br>55<br>56<br>56<br>56<br>56<br>56<br>56<br>56<br>56<br>56<br>57<br>58<br>59<br>56<br>56<br>57<br>58<br>59<br>56<br>57<br>58<br>59<br>56<br>57<br>56<br>57<br>58<br>59<br>56<br>57<br>56<br>57<br>58<br>59<br>56<br>57<br>56<br>57<br>58<br>59<br>56<br>57<br>56<br>57<br>58<br>59<br>56<br>57<br>56<br>57<br>57<br>57<br>57<br>57<br>57<br>57<br>57<br>57<br>57<br>57<br>57<br>57                                                                                     | ;******                 | OUT<br>INC<br>LD<br>INC<br>LD<br>INC<br>LD<br>EI<br>RETI                                     | CH3,A<br>IX<br>C,(IX+B4<br>IX<br>B,(IX+B4<br>IX<br>A,(DE)                                                        | ; INCREMENT COMMAND PC<br>UPDATE PHASE INCREMENT REG<br>SE); FETCH LOWER BYTE<br>; INCREMENT COMMAND PC<br>SE); FETCH UPPER BYTE<br>; INCREMENT COMMAND PC<br>; LOAD A WITH NEXT SAMPLE<br>NEW PITCH WILL BECOME<br>EFFECTIVE ON THE NEXT<br>SAMPLE<br>; ENABLE INTERRUPTS                                                                      |
| 5567<br>567<br>569<br>501<br>5253<br>567<br>567<br>569<br>501<br>5567<br>569<br>501<br>5567<br>569<br>501<br>5567<br>569<br>501<br>5567<br>569<br>501<br>5567<br>569<br>500<br>557<br>569<br>500<br>557<br>569<br>500<br>557<br>569<br>500<br>557<br>559<br>500<br>557<br>559<br>500<br>557<br>559<br>500<br>557<br>559<br>500<br>557<br>559<br>550<br>557<br>559<br>550<br>557<br>559<br>550<br>557<br>559<br>550<br>557<br>559<br>550<br>557<br>559<br>550<br>550<br>550<br>550<br>550<br>550<br>550<br>550<br>550 | ;******                 | OUT<br>INC<br>LD<br>INC<br>LD<br>INC<br>LD<br>EI<br>RETI                                     | CH3, A<br>IX<br>C, (IX+B4<br>IX<br>B, (IX+B4<br>IX<br>A, (DE)                                                    | ; INCREMENT COMMAND PC<br>UPDATE PHASE INCREMENT REG<br>(SE); FETCH LOWER BYTE<br>; INCREMENT COMMAND PC<br>(SE); FETCH UPPER BYTE<br>; INCREMENT COMMAND PC<br>; LOAD A WITH NEXT SAMPLE<br>NEW PITCH WILL BECOME<br>EFFECTIVE ON THE NEXT<br>SAMPLE<br>; ENABLE INTERRUPTS<br>; RETURN FROM INTERRUPT                                         |
| 5<br>5<br>6<br>7<br>8<br>9<br>0<br>1<br>2<br>3<br>4<br>5<br>6<br>7<br>8<br>9<br>0<br>1<br>2<br>3<br>4<br>5<br>6<br>7<br>8<br>9<br>0<br>1<br>2<br>3<br>4<br>5<br>6<br>7<br>8<br>9<br>0<br>1<br>2<br>7<br>8<br>9<br>0<br>1<br>2<br>3<br>4<br>5<br>7<br>8<br>9<br>7<br>7<br>1<br>7<br>7<br>8<br>9<br>7<br>7<br>7<br>7<br>7<br>7<br>8<br>9<br>7<br>7<br>7<br>7<br>7<br>7<br>7<br>7                                                                                                    | ;******<br>;<br>;       | OUT<br>INC<br>LD<br>INC<br>LD<br>LD<br>EI<br>RETI                                            | CH3, A<br>IX<br>C, (IX+BA<br>IX<br>B, (IX+BA<br>IX<br>A, (DE)<br>DEFINE B                                        | ; INCREMENT COMMAND PC<br>UPDATE PHASE INCREMENT REG<br>(SE); FETCH LOWER BYTE<br>; INCREMENT COMMAND PC<br>(SE); FETCH UPPER BYTE<br>; INCREMENT COMMAND PC<br>; LOAD A WITH NEXT SAMPLE<br>NEW PITCH WILL BECOME<br>EFFECTIVE ON THE NEXT<br>SAMPLE<br>; ENABLE INTERRUPTS<br>; RETURN FROM INTERRUPT<br>************************************ |
| 5567<br>559<br>5512<br>5567<br>559<br>5512<br>5567<br>559<br>712<br>7234                                                                                                    | ;******                 | OUT<br>INC<br>LD<br>INC<br>LD<br>EI<br>RETI<br>SINCE TH                                      | CH3,A<br>IX<br>C,(IX+BA<br>IX<br>B,(IX+BA<br>IX<br>A,(DE)<br>DEFINE F                                            | ; INCREMENT COMMAND PC<br>UPDATE PHASE INCREMENT REG<br>SE); FETCH LOWER BYTE<br>; INCREMENT COMMAND PC<br>;SE); FETCH UPPER BYTE<br>; INCREMENT COMMAND PC<br>; LOAD A WITH NEXT SAMPLE<br>NEW PITCH WILL BECOME<br>EFFECTIVE ON THE NEXT<br>SAMPLE<br>; ENABLE INTERRUPTS<br>; RETURN FROM INTERRUPT<br>************************************  |
| 567890123456789012345                                                                                                    | ;******                 | OUT<br>INC<br>LD<br>INC<br>LD<br>EI<br>RETI<br>SINCE TH<br>WILL NOT                          | CH3, A<br>IX<br>C, (IX+BA<br>IX<br>B, (IX+BA<br>IX<br>A, (DE)<br>DEFINE E<br>HERE IS R<br>T BE ABLE              | ; INCREMENT COMMAND PC<br>UPDATE PHASE INCREMENT REG<br>(SE); FETCH LOWER BYTE<br>; INCREMENT COMMAND PC<br>(SE); FETCH UPPER BYTE<br>; INCREMENT COMMAND PC<br>; LOAD A WITH NEXT SAMPLE<br>NEW PITCH WILL BECOME<br>EFFECTIVE ON THE NEXT<br>SAMPLE<br>; ENABLE INTERRUPTS<br>; RETURN FROM INTERRUPT<br>************************************ |
| 5678901234567890123456                                                                                                    | ;******                 | OUT<br>INC<br>LD<br>INC<br>LD<br>INC<br>LD<br>EI<br>RETI<br>SINCE TH<br>WILL NOT<br>OF THE D | CH3, A<br>IX<br>C, (IX+B/<br>IX<br>B, (IX+B/<br>IX<br>A, (DE)<br>DEFINE B<br>HERE IS R<br>T BE ABLE<br>(NTERRUP1 | ; INCREMENT COMMAND PC<br>UPDATE PHASE INCREMENT REG<br>SE); FETCH LOWER BYTE<br>; INCREMENT COMMAND PC<br>SE); FETCH UPPER BYTE<br>; INCREMENT COMMAND PC<br>; LOAD A WITH NEXT SAMPLE<br>NEW PITCH WILL BECOME<br>EFFECTIVE ON THE NEXT<br>SAMPLE<br>; ENABLE INTERRUPTS<br>; RETURN FROM INTERRUPT<br>************************************   |

Circle 245 on inquiry card.

|                      |                 |                 |                                                                                                    |            | , STRI              | CTL                                                                                                    |
|----------------------|-----------------|-----------------|----------------------------------------------------------------------------------------------------|------------|---------------------|----------------------------------------------------------------------------------------------------|
| Listing 1 continued: |                 |                 |                                                                                                    |            |                     |                                                                                                    |
|                      | 0179 ;*****     | ******          | * * * * * * * * * * * * * * * * * * * *                                                                                                    | ***        |                     | 0                                                                                                    |
| 01 3C                | 0180            | ORG 1FEH        |                                                                                                    |            |                     |                                                                                                    |
| 01FE 4100            | 0181            | DW HOLD         | ; ADDRESS OF THE HALT                                                                                                    |            | AUTHORIZE           | ED DEAL CO                                                                                                    |
|                      | 0182 ;          |                 | INSTRUCTION<br>************************************                                                                                                    |            | AUTHORIZE           | DUDEALER                                                                                                    |
|                      |                 | *******         | ***************************************                                                                                                    |            |                     | 1                                                                                                    |
|                      | 0185;<br>0186;  | STNUSO          | IDAL SAMPLES                                                                                                    |            | / Complete          | 11                                                                                                    |
|                      | 0187 ;          |                 | LES OVER 360 DEGREES                                                                                                    |            |                     |                                                                                                    |
|                      | 0188 ;          |                 | E OBJECT CODE IS SUPPRESSED                                                                                                    | ./         |                     |                                                                                                    |
|                      | 0189 ;          |                 | STED IN DECIMAL.                                                                                                    |            | 1                   | 1 B                                                                                                    |
|                      | 0190 ;          |                 |                                                                                                    | 1          | 2-1                 | Ser and the second second second second second second second second second second second second second second s |
|                      |                 |                 | *******                                                                                                    |            |                     |                                                                                                    |
| 0200                 | 0192            |                 | 31D,134D,137D,141D,144D,147D,                                                                                                    |            |                     |                                                                                                    |
| 0208                 | 0201            |                 | 56D,159D,162D,165D,168D,171D,1                                                                                                    | APPL       | E II PLUS: Y        | OU SAV                                                                                                    |
| 0210                 | 0210            |                 | 80D,183D,186D,188D,191D,194D,1                                                                                                    |            | \$888               | 34%                                                                                                    |
| 0218<br>0220         | 0219<br>0228    |                 | 02D,204D,207D,209D,212D,214D,2<br>21D,223D,225D,227D,229D,231D,2                                                                                                    |            | 4000                | 347                                                                                                    |
| 0228                 | 0237            |                 | 36D, 238D, 239D, 241D, 242D, 244D, 2                                                                                                    |            | \$999               | 34%                                                                                                    |
| 0230                 | 0246            |                 | 47D, 249D, 250D, 250D, 251D, 252D, 2                                                                                                    | 53D        |                     |                                                                                                    |
| 0238                 | 0255            |                 | 54D, 255D, 255D, 2 |            | \$1149              | 34%                                                                                                    |
| 0240                 | 0264            |                 | 55D, 255D, 255D, 255D, 255D, 255D, 255D,                                                                                                    | 2540       |                     |                                                                                                    |
| 0248                 | 0273            |                 | 53D,252D,251D,250D,250D,249D,                                                                                                    |            | e 1980 model        | availab                                                                                                    |
| 0250                 | 0282            | DATA 246D,2     | 45D, 244D, 242D, 241D, 239D, 238D, 2                                                                                                    | while      | supplies last.      |                                                                                                    |
| 258                  | 0291            |                 | 33D, 231D, 229D, 227D, 225D, 223D, 2                                                                                                    | Saving     | s above reflect nev | w Apple Fe                                                                                                    |
| 0260                 | 0300            |                 | 16D, 214D, 212D, 209D, 207D, 204D, 2                                                                                                    | 1 list     | prices. 48K and 64  |                                                                                                    |
| 0268                 | 0309            |                 | 96D, 194D, 191D, 188D, 186D, 183D, 1                                                                                                    | aur BA     | M. 64K unit includ  |                                                                                                    |
| )270<br>)278         | 0318            |                 | 74D, 171D, 168D, 165D, 162D, 159D,                                                                                                    | 16K P      | AM board.           |                                                                                                    |
| 280                  | 0327<br>0336    |                 | 50D, 147D, 144D, 141D, 137D, 134D, 1                                                                                                    |            | RTANT NOTE: We      | will repair                                                                                                    |
| 288                  | 0345            |                 | 25D,122D,119D,115D,112D,109D,<br>00D,097D,094D,091D,088D,085D,0                                                                                                    | A set a    | equipment regardl   |                                                                                                    |
| 290                  | 0354            |                 | 76D,073D,070D,068D,065D,062D,0                                                                                                    |            | urchased it.        | 000 01 0110                                                                                                    |
| 298                  | 0363            |                 | 54D,052D,049D,047D,044D,042D,0                                                                                                    |            | E II Plus,          |                                                                                                    |
| 2A0                  | 0372            |                 | 35D,033D,031D,029D,027D,025D,0                                                                                                    |            | 1981 model          | \$1049 22                                                                                                    |
| D 2 A 8              | 0381            |                 | 20D,018D,017D,015D,014D,012D,0                                                                                                    |            | 1981 model          | \$1099 29                                                                                                    |
| 0280                 | 0390            |                 | 09D,007D,006D,006D,005D,004D,0                                                                                                    |            | 1981 model          | \$1249 28                                                                                                    |
| D 2B 8               | 0399            |                 | 02D,001D,001D,001D,000D,000D,0                                                                                                    | Dick       | & Controller        | \$ 499 23                                                                                                    |
| 0200                 | 0408            |                 | 00D,000D,000D,001D,001D,001D,0                                                                                                    | Dick       |                     | \$ 429 14                                                                                                    |
| )2C8<br>)2D0         | 0417            |                 | 03D,004D,005D,006D,006D,007D,0                                                                                                    | Nost Mania | er, Sanyo 9"        | \$ 169 30                                                                                                    |
| 2D8                  | 0426<br>0435    |                 | 11D,012D,014D,015D,017D,018D,0                                                                                                    |            | er, Sanyo 12"       | \$ 249 23                                                                                                    |
| )2E0                 | 0444            |                 | 23D,025D,027D,029D,031D,033D,(<br>40D,042D,044D,047D,049D,052D,(                                                                                                    |            | for moniter         | \$ 9 4                                                                                                    |
| 2E8                  | 0453            |                 | 60D,062D,065D,068D,070D,073D,0                                                                                                    |            |                     | \$ 25 3                                                                                                    |
| 2 F O                | 0462            |                 | 82D,085D,088D,091D,094D,097D,                                                                                                    | 000        | dulator, M&R        |                                                                                                    |
| ) 2 F 8              | 0471            |                 | 06D,109D,112D,115D,119D,122D,1                                                                                                    | 250 01011  | ype printer         |                                                                                                    |
|                      |                 |                 |                                                                                                    | Quine      | Sprint 5 45RO       |                                                                                                    |
|                      |                 |                 |                                                                                                    |            | Interface Card      | \$ 129 3                                                                                                    |
| rrors                | 0               |                 |                                                                                                    |            | Writer program      | \$ 59 2                                                                                                    |
|                      |                 |                 |                                                                                                    |            | erm, 80 column      | \$ 329 1                                                                                                    |
|                      |                 |                 |                                                                                                    |            | age/Pascal Sys.     | \$ 379 24                                                                                                    |
|                      |                 |                 | <i>.</i>                                                                                                    | Apple      |                     | \$ 119 2                                                                                                    |
| Listing 2: A comm    | nand program ex | cample making u | se of a macroassembler. The scor                                                                                                    |            |                     |                                                                                                    |
| his music is give    | n in figure 5.  |                 |                                                                                                    |            | Softcard            | \$ 250 2                                                                                                    |
| 2                    |                 |                 |                                                                                                    |            | RAM Card            | \$ 149 2                                                                                                    |
| 0.00                 | 2 :*********    | *****           | *****                                                                                                    |            | Tiger printer       | \$ 666 1                                                                                                    |
| 000                  |                 |                 |                                                                                                    |            | to Apple cable      | \$ 19 4                                                                                                    |
| 000                  |                 | SYNTHESIZER     | WRITTEN BY                                                                                                    | 1016       | ayes Micromodem     | \$ 299 2                                                                                                    |
|                      | •               | AND PROGRAM     | TOM ORLOFSKY                                                                                                    |            | xpansion RAM        | \$ 39 7                                                                                                    |
| 000                  | 6 EXAMI         |                 | 12-8-78                                                                                                    |            | morex 5" disks      | \$ 25 4                                                                                                    |
|                      | 7               |                 |                                                                                                    |            | prices for mail     |                                                                                                    |
|                      |                 |                 | IS A REPRESENTATION OF                                                                                                    |            | Order Dept. is      |                                                                                                    |
|                      |                 |                 | CODE EXECUTABLE BY THE                                                                                                    | Jacks      | sonville, OR.       | Our st                                                                                                    |
|                      |                 |                 | BYTE IS THE NOTE DURA-                                                                                                    |            | oom is at 126 NE    |                                                                                                    |
|                      |                 |                 | ,3H, ,FFH. THE<br>A ZERO NOTE DURATION AS                                                                                                    |            | OR. Store prices w  | ill differ.                                                                                                    |
|                      |                 |                 | A ZERO NOTE DURATION AS<br>THE FOLLOWING TWO BYTES                                                                                                    | CALL       | ORDER DÉSK:         |                                                                                                    |
|                      |                 |                 | ION AND CAN HAVE VALUE                                                                                                    | 11         | 000\ E 47           | 1000                                                                                                    |
|                      |                 |                 | >800H CAUSE ALIASING                                                                                                    |            | 500) 54/-           | 1209                                                                                                    |
|                      |                 |                 | OUTPUT OR APPARENT                                                                                                    |            | CHNICAL & OI        | DECON                                                                                                    |

0016 ;AND VALUE ZERO CAUSES A DC OUTPUT OR APPARENT

SYMBOL DEFINITION

2 D

4D 8D

16D

32D

64D

0018 ; SYMBOLS FOR TWO OCTAVES OF THE EQUALLY 0019 ;TEMPERED SCALE AND COMMON NOTE DURATIONS SIMPLIFY 0020 ;THE TRANSLATION PROCESS. THE NOTE DURATIONS ARE

SET AT A TEMPO OF APPROXIMATELY 96 QUARTER NOTES

OTHER TEMPOS REQUIRE

;128TH NOTE

64TH NOTE 32ND NOTE 16TH NOTE

;8TH NOTE

QUARTER NOTE

DEFINE NOTE DURATIONS

Listing 2 continued on page 330

0022 ; PER MINUTE. OTHER NOTE DURATIONS CAN BE CONSTRUCTED

;MODIFICATION OF THE TEMPO SCALING FACTOR IN THE

SYSTEM PROGRAM.

0017 ; REST .

;WITH EXPRESSIONS.

EQU

EQU

EQU

EOU

EQU

0018 ;

0021

0023

0024

0029 4 0030 i

0031

(0002)

(0004)

(0008)

(0010)

(0020)

(0040)

0033 :

0035 .64 0036 .32 0037 .16

0038 .8

0039 .4

(800) 547-1289 TECHNICAL & OREGON: (503) 899-7297

**ORDERING INFORMATION: Minimum** order \$100. Mail or phone orders (800 547-1289 orders only.) Money Orders or Cashier Checks Welcomed. Visa and MC orders add 3%. Personal and MC orders add 3%. Personal checks accepted (allow 10 days to clear). Include your telephone num-ber. Include shipping costs of 3% (10% for foreign). Sorry, at these prices no COD's. Prices subject to change without notice. Order desk hours are 10 to 5 PST, 10 to 3 Satur-days. Warehouse at 126 NE F Street, Grants Pass. OB Betail store prices Grants Pass. OR. Retail store prices may differ from mail order prices.

MCCOMPUTER STORE MAIL ORDER DEPT. Mail to: P O BOX 1380 Jacksonville, OR 97530

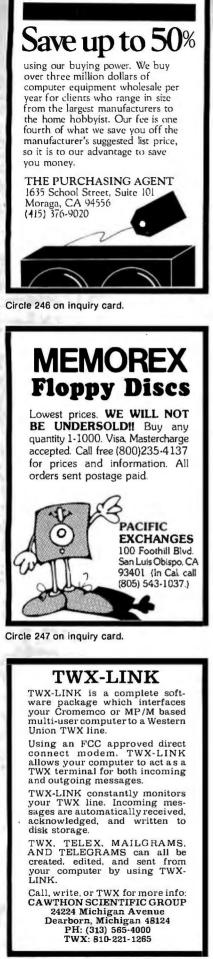

| Listin       | g 2 continued:   |                                |             |                  |                                            |
|--------------|------------------|--------------------------------|-------------|------------------|--------------------------------------------|
|              | (0080)           | 0040.2                         | EQU         | 128D             | ;HALF NOTE                                 |
|              | (0100)<br>(0000) | 0041 .1<br>0042 REST           | EQU         | 256D<br>0D       | WHOLE NOTE                                 |
|              |                  | 0043 ;                         |             | 00               | DEFINE PITCHS                              |
|              | (0898)<br>(091B) | 0044 A01<br>0045 AS01          | EQU<br>EQU  | 2200D<br>2331D   | ; FORM XXNN                                |
|              | (091B)           | 0046 BF01                      | EQU         | A S 0 1          | ;XX=LOCATION OF THE NOTE                   |
|              | (09A5)<br>(0A38) | 0047 B01<br>0048 C01           | EQU<br>EQU  | 2469D<br>2616D   | WITHIN THE OCTAVE                          |
|              | (OAD4)           | 0049 CS01                      | EQU         | 2 7 7 2 D        | ;EXAMPLE: AF=A FLAT                        |
|              | (OAD4)<br>(OB79) | 0050 DF01<br>0051 D01          | EQU<br>EQU  | CSO1<br>2937D    | ;NN=LOCATION OF THE OCTAVE                 |
|              | (0 C 2 7)        | 0052 DS01                      | EQU         | 3111D            | ;EXAMPLE: 0=OCTAVE<br>;CONTAINING MIDDLE C |
|              | (0C27)<br>(0CE0) | 0053 EF01<br>0054 E01          | EQU<br>EQU  | DS01             | ;EXAMPLE: 01=OCTAVE BELOW O                |
|              | (ODA4)           | 0055 F01                       | EQU         | 3296D<br>3492D   | ;CONVERT TO HZ. BY MULTYPLYING             |
|              | (OE74)           | 0056 FS01                      | EQU         | 3700D            | BY O.I HZ.                                 |
|              | (OE74)<br>(OF50) | 0057 GF01<br>0058 G01          | EQU<br>EQU  | FS01<br>3920D    |                                            |
|              | (1038)           | 0059 GS01                      | EQU         | 4152D            |                                            |
|              | (1038)<br>(1130) | 0060 AF01<br>0061 A0           | EQU<br>EQU  | GS01<br>4400D    |                                            |
|              | (1236)           | 0062 AS0                       | EQU         | 4662D            |                                            |
|              | (1236)<br>(134B) | 0063 BF0<br>0064 B0            | EQU<br>EQU  | ASO<br>4939D     |                                            |
|              | (1471)           | 0065 CO                        | EQU         | 5233D            |                                            |
|              | (15A8)<br>(15A8) | 0066 CSO<br>0067 DFO           | EQU<br>EQU  | 5544D<br>CSO     |                                            |
|              | (16F1)           | 0068 D0                        | EQU         | 5873D            |                                            |
|              | (184F)<br>(184F) | 0069 DS0<br>0070 EF0           | EQU<br>EQU  | 6223D            |                                            |
|              | (1901)           | 0071 E0                        | EQU         | DSO<br>6593D     |                                            |
|              | (1B49)<br>(1CE8) | 0072 F0<br>0073 FS0            | EQU         | 6985D<br>7400D   |                                            |
|              | (1CE8)           | 0073 F30                       | EQU<br>EQU  | FS0              |                                            |
|              | (1EAO)<br>(2072) | 0075 GO<br>0076 GSO            | EQU         | 7840D<br>8306D   |                                            |
|              | (2072)           | 0077 AF0                       | EQU<br>EQU  | CSO              |                                            |
|              |                  | 0079 ;                         |             |                  |                                            |
|              |                  | 0080 ;******                   | *******     | ******           | *******                                    |
|              |                  | 0082 :                         |             | MACRO            | DEFINITION                                 |
|              |                  | 0083 1<br>0084 1               | MACRO N     | (NOTE)           | FACILITATES EDITING OF                     |
|              |                  | D085 ;                         |             |                  | S AND DEFINES THE DATA                     |
|              |                  | 0086 <b>;</b><br>0087 <b>;</b> | STRUCTU     | RE               |                                            |
|              |                  |                                |             |                  | *********                                  |
|              |                  | 0089 N:<br>0090                | MACRO<br>DB | #TIME,#<br>#TIME | рітся                                      |
|              |                  | 0091<br>0092                   | DW<br>MEND  | #PITCH           |                                            |
|              |                  |                                |             | ******           | ******                                     |
|              |                  | 0095                           |             | COMMAND          | PROGRAM                                    |
|              |                  | 0097                           |             | oominito         | , , , , , , , , , , , , , , , , , , ,      |
|              |                  | 0098                           | TRANSLA     | TION OF          | THE MEASURE OF FIGURE 5                    |
|              |                  |                                | ******      | ******           | ******                                     |
| 0000         |                  | 0101<br>0102 M1                | ORG<br>N    | 0H<br>.4,CO      |                                            |
| 0000         | 40               | 0103+                          | DB          | . 4              |                                            |
| 0001<br>0003 | 7114             | 0104+<br>0105                  | DW<br>N     | CO               | r.                                         |
| 0003         | 04               | 0106+                          | DB          | .64,RES<br>.64   |                                            |
| 0004         | 0000             | 0107+<br>0108                  | D W<br>N    | REST<br>.464,0   | C 0                                        |
| 0006         | 3C               | 0109+                          | DB          | .464             |                                            |
| 0007         | 7114             | 0110+<br>0111                  | DW<br>N     | CO<br>.64, RES'  | r.                                         |
| 0009         | 04               | 0112+                          | DB          | . 64             |                                            |
| 000A<br>000C | 0000             | 0113+<br>0114                  | D W<br>N    | REST<br>.464,    | <u> </u>                                   |
| 000C         | 3C               | 0115+                          | DB          | .464             |                                            |
| 000D<br>000F | 7114             | 0116+<br>0117                  | D W<br>N    | CO<br>.8, BO     |                                            |
| 000F         | 20               | 0118+                          | DB          | . 8              |                                            |
| 0010         | 4B13             | 0119+<br>0120                  | D W<br>N    | BO<br>.8,AO      |                                            |
| 0012         | 20               | 0121+                          | DB          | .8               |                                            |
| 0013         | 3011             | 0122+<br>0123                  | DW<br>N     | A0<br>.8,G01     |                                            |
| 0015         | 20               | 0124+                          | DB          | - 8              |                                            |
| 0016         | 500F             | 0125+<br>0126                  | DW<br>N     | G01<br>•8,F01    |                                            |
| 0018         | 20               | 0127+                          | DB          | - 8              |                                            |
| 0019<br>001B | A40D             | 0128+<br>0129                  | DW<br>N     | F01<br>.4,G01    |                                            |
| 001B         | 40               | 0130+                          | DB          | - 4              |                                            |
| 001C<br>001E | 500F             | 0131+<br>0132                  | DW<br>N     | GO1<br>-8,REST   |                                            |
| 001E         | 20               | 0133+                          | DB          | - 8              |                                            |
| 001F         | 0000             | 0134+                          | DW          | REST             | Listing 2 continued on page 331            |
|              |                  |                                |             |                  | Listing 2 continued on page 351            |

### Text continued from page 325:

tempered scale, but can experiment with other scale temperings. It is necessary to choose between the benefits of such flexibility and the value of considerable data compression possible in a table-lookup approach.

### System Enhancements

Once you gain confidence in the methods of music synthesis, you may wish to add features or otherwise improve the system. For instance, you may decide to generate a second melodic line, or voice, using the system. Careful analysis of the instructionexecution cycles in the system described in this article show that sufficient computing time is available to generate a second voice.

The second voice may be synthesized along with the first, using the remaining registers in the control microprocessor and counter-timer microprocessor. As the last step in the synthesis, the separate samples should be summed and then scaled by a factor of 0.5.

Control of dynamics (amplitude) of the music is made possible by the addition of a programmable reference voltage for the signal converter. Four bits (a nybble) may be added to each note specification to select between sixteen possible dynamic levels.

If you are satisfied with the single voice, you may decide to improve the command interpreter instead. A good place to start is to add commands such as change tempo, branch conditionally, and halt.

If you are willing to try distributed processing, you can develop a command interpreter of practically unlimited capability. One microprocessor can be dedicated to the task of note synthesis, while another processor can handle the interpretation of commands and note specifications.

In a system that uses distributed processing, the command processor, unencumbered with calculations of samples, has time to execute complex routines during the intervals between processing of commands. A parallel

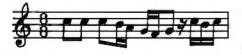

Figure 5: One measure that has been translated into the command program example provided in listing 2.

| listing | z 2 continued |       |     |       |
|---------|---------------|-------|-----|-------|
| 0021    | 2             | 0135  | N   | .8,CO |
| 0021    | 20            | 0136+ | DB  | . 8   |
| 0022    | 7114          | 0137+ | DW  | CO    |
| 0024    |               | 0138  | N   | .8,BO |
| 0024    | 20            | 0139+ | DB  | - 8   |
| 0025    | 4B13          | 0140+ | DW  | BO    |
| 0027    |               | 0141  | N   | .8,00 |
| 0027    | 20            | 0142+ | DB  | - 8   |
| 0028    | 7114          | 0143+ | DW  | CO    |
| 002A    | 00            | 0144  | DB  | OH    |
| 002B    | (0000)        | 0145  | END |       |
| Error   | s             | 0     |     |       |
|         |               |       |     |       |

system architecture could enable more exact control over individual waveform samples. For example, a parallel processor could modulate the signal on a sample-by-sample basis. creating attack and decay envelopes or frequency-modulated timbres.

As new and more powerful micro-

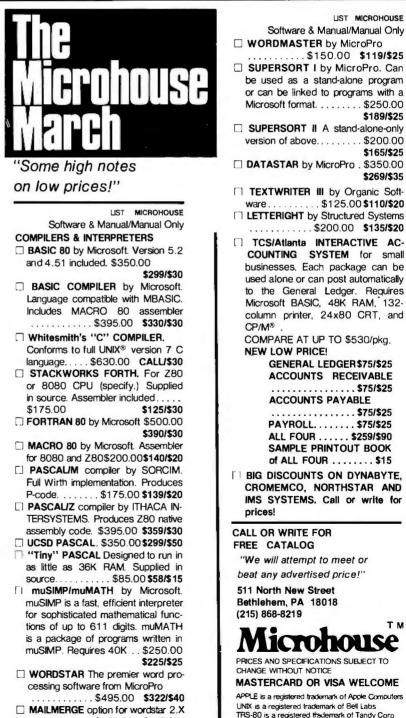

,....\$150.00 **\$110/\$25** 

Circle 249 on inquiry card.

CP/M is a registered trademark of Digital Research

ТМ

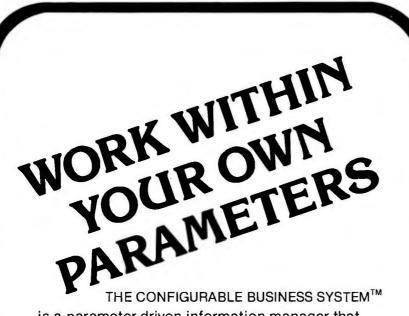

THE CONFIGURABLE BUSINESS SYSTEM<sup>™</sup> is a parameter-driven information manager that makes the business of applying computers easier and more efficient. A pre-defined framework gives you the tools to design and implement your own well-documented system, including:

- sophisticated data entry
- · concise data-based management system
- · user customized job streams and menus
- personalized report generation

User training and support is minimized by a comprehensive operating manual. CBS Disks can fit any 8080 or Z80 computer with CP/M.\*

Disks and manual, \$395: Manual only, \$40.

Your DMA representative can tell you about DMA.DOS, our CP/M compatible operating system, and ASCOM, an Asynchronous Communication Control Program.

## DMA • WE SPEAK YOUR LANGUAGE

DYNAMIC MICROPROCESSOR ASSOCIATES 545 Fifth Avenue MasterCharge and VISA accepted. New York, New York 10017 We ship prepaid and COD orders. Telephone: (212)687-7115 Shipping and handling charges extra.

CP/M\* is a Trademark of Digital Research Corp.

processors become available, those of us that synthesize music as a hobby will use them in our circuit designs. And since systems built for hobby use do not have to be compatible with any previous equipment, we are free to use the best ideas currently available.■

Use of equally tempered tuning makes it possible to play music in any diatonic scale on a keyboard instrument without having to change the tuning of the instrument. By international convention, the note A4 (second space on the treble clef) is defined to have the frequency of 440.0 Hz. Since raising a pitch by one octave is the same as doubling the frequency, we can calculate the frequency of A in any octave quite easily by multiplying and dividing by the appropriate power of 2.

In equally tempered tuning, the octave is divided into twelve notes; each pair of adjacent notes is separated by an interval called a semitone. The ratio of frequencies between the adjacent notes is equal to the twelfth root of 2, or

 $f_{k+1} / f_k = 2^{1/12}$ Using these relationships, it is easy to calculate the frequency of any arbitrary note.

#### References

- Hillburn, J L and D E Johnson, Manual of Active Filter Design, McGraw-Hill Book Company, New York, 1973, pages 5 thru 52.
- Osborne, A, J Kane, R Rector, and S Jacobson, Z80 Programming for Logic Design, Osborne/McGraw-Hill, Berkeley CA, 1978.
- Snell, J, "Design of a Digital Oscillator Which Will Generate Up to 256 Low Distortion Sine Waves in Real Time," Computer Music Journal, April 1977, pages 4 thru 24.
- Tierney, J, C M Rader, and B Gold, "A Digital Frequency Synthesizer," *IEEE Transactions Audio and Electroacoustics*, March 1971, pages 43 thru 57.
- 5. Z80-CPU Technical Manual, Zilog Inc, Cupertino CA, 1977.
- 6. Z80 Counter Timer Circuit Technical Manual, Zilog Inc, Cupertino CA, 1977.

## **Programming Quickies**

## Constellation I: An Astronomy Program

#### Howard Berenbon, 2681 Peterboro, West Bloomfield MI 48033

Here is an educational program for those interested in astronomy. It displays ten of the most well-known constellations and gives a multiple-choice test to see if you've been paying attention.

Constellation I (see listing 1) is written in BASIC and will run on many computers, including the Radio Shack TRS-80 Model I Levels I and II and SwTPC 6800. It requires roughly 4 K bytes of memory.

#### Operation

After running the program, you can review the constellations by entering a 1. You can enter a 0 to take the test. If you choose to review the constellations (highly suggested before taking the test), enter another number from 1 thru 10. For each number entry, a constellation will be displayed using asterisks as stars, along with its name (see listing 2). The constellations may be reviewed in or out of sequence and for any length of time.

When you review the tenth constellation, you again have a choice of taking or not taking the test. Enter a 0 if you are ready. Otherwise, you can continue reviewing.

The test consists of ten multiple-choice questions. A constellation is displayed with four possible answers. Enter the number (1 thru 4) of the name that corresponds to the constellation. The program will advance to the

Text continued on page 335

**Listing 1:** Constellation I, a program for learning ten constellations. This program requires only 4 K bytes of memory and will run without modification in many BASIC systems.

5 PRINT'CONSTELLATION I' 10 PRINT COPYRIGHT (C) 1979 BY HOWARD BERENBON" 20 FRINT 30 PRINT'THIS PROGRAM DISPLAYS 10 CONSTELLATIONS AND' 35 PRINT'GIVES A MULTIPLE CHOICE TEST.' 40 PRINT 45 FORI= FORI=1T010 50 A(I)=0 55 NEXTI 100 INPUT'1-REVIEW, 0-TEST #A 110 IFA=0THEN3000 118 PRINT 120 PRINT"ENTER #1-10" INPUTB ONEGDT02400,2430,2460,2500,2530,2560,2600,2630,2660,2700 130 200 PRINT CASSIOPEIA 220 PRINTTAB(12); \* 220 230 PRINTTAB(26); \*\*\* 240 PRINT\* \* 250 PRINTTA8(33);\*\*\* 260 RETURN PRINT LEO 300 320 PRINTTAB(30);\*\*\* FRINT PRINTTAB(23): \*\* 340 350 PRINT\* 360 RETURN 370 PRINT URSA MAJOR 400 PRINTTAB(32); \*\*\* PRINT 415 420 PRINT 430 440 PRINT \*\* 450 RETURN 500 PRINT CEPHEUS PRINTTAB(21);\*\* 520 530 PRINT 540 PRINT 550 PRINT PRINTTAB(23);\*\* 576 PRINT 590 PRINT 590 PRIN 600 PRINTTAB(24); \*\*\* 610 RETURN Listing 1 continued on page 334

<section-header>

datasouth

computer corporation

The DS 180 provides a total package of performance features for any application where quality impact printing is required. Not a "hobby-grade" printer, the DS 180 is a real work-horse designed to handle your most demanding printer requirements.

High Speed Printing – Bidirectional printing at 180 cps offers throughput of over 200 1pm on average text. A 9-wire printhead generates a 9x7 font with true lower case descenders and underlining.

Non-volatile Format Retention — A unique keypad featuring a non-volatile memory makes programming the DS 180 quick and easy. Top of form, tabs, perforation skipover, communications parameters and many other features may be entered and stored from the keypad. The DS 180 even remembers the line where you stopped printing — eliminating the need to reset the top of form at power-on.

Forms Handling Flexibility — Forms ranging from 3"-15" may be fed from the front or bottom, and an adjustable printhead provides crisp and clear copy on forms with as many as 6-parts.

For more information on how the DS 180's low-cost total printer package can fill your application, contact us at Datasouth. The DS 180 is available for 30-day delivery from our sales/service distributors throughout the U.S.

4740 Dwight Evans Road - Charlotte, North Carolina 28210 - 704/523-8500

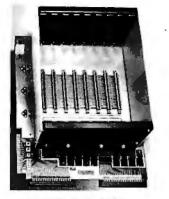

PRICE: \$139.00 We also carry the SYM-1 Microcomputer with manuals \$229.00

## **VAK-1 MOTHERBOARD**

- · Designed specifically for use with the AIM-65, SYM-1, and KIM-1 microcomputers Standard KIM-4\* Bus
- · Fully buffered Address and Data Bus
- Provides 8 expansion board slots
- · Complete with rigid card-cage
- · All IC's are socketed
- Provides separate jacks for one audio-cassette, TTY, and Power
- Completely assembled (except for card-cage)

We manufacture a complete line of high quality expansion boards. Use reader service card to be added to our mailing list, or U.S. residents send \$1.00 (International send \$3.00 U.S.) for airmail delivery of our complete catalog.

PROCYON"

AURIGA CEPHEUS

AURIGA

GEMINI

\*Product of MOS Technology RNB ENTERPRISES

NCORPORATED 2951 W. Fairmount Avenue . Phoenix, AZ 85017 . (602) 265-7564 Please note new address

Listing 1 continued: 1500 RETURN 2400 GOSUE200 700 PRINT GEMINI 720 PRINT 2410 6010118 2430 GOSUB30 2440 GOT0118 GOSUE:300 730 PRINT 740 PRINT 750 PRINTTAB(14);\*\* 2460 GOSUB400 2470 GOT0118 760 PRINT 25.0.0 COSUE:500 2510 GOT0118 780 FRINT 2530 GOSUE:700 790 PRINT 2540 2560 GOTO118 GOSUB800 795 RETURN 800 PRINT CORONA BOREALIS 2570 COTO118 820 PRINT 2600 GOSUE 700 2610 GOT0118 840 PRINT 850 FRINT 2630 GOSUB1000 2640 GOTO118 860 RETURN 900 PRINT'SAGITTARIUS' 920 PRINT' 2660 GOSUB1200 GOT0118 2670 2700 GOSUB1400 2710 GOTO100 930 PRINT 940 FRINTTAB(12);\*\* 3000 P=0 950 PRINT 3010 PRINT MULTIPLE CHOICE TEST 3020 FRINT ENTER CORRECT ANSWER (+1-4) 960 PRINT 970 FRINT 980 PRINT 3030 PRINT 3040 PRINT'1) 990 RETURN 1000 PRINT'LYRA 3050 GOSUB320 3060 PRINT\*(1) LEO\* 3070 PRINT\*(2) BOOTES\* 1020 PRINT' 1030 PRINT' 1040 PRINT' 3080 PRINT (3) LYRA 3090 PRINT (4) LYNX 3100 3110 GOSUB5050 IFC=1GOSUB5000;A(1)=10 1060 PRINT 1070 PRINT 1080 PRINT 3130 PRINT'2) 3150 GOSUB520 1090 RETURN 1200 PRINT AURIGA 3150 GOSUB520 3170 PRINT (1) 1220 PRINT 1230 PRINT 3180 PRINT (2) 3190 PRINT (3) 1240 PRINT' 1250 PRINT 1260 PRINT' 3200 PRINT (4) ORION 3210 GOSUB5050 3220 IEC=360SUB5000:A(2)=10 1270 PRINT 3230 FRINT 3) 3230 FRINT'37 3240 GOSUB1220 3260 FRINT'(1) LEO' 3270 FRINT'(2) AURIG 3280 FRINT'(3) GEMINT 3290 FRINT'(4) HYDRA' 1280 RETURN 1400 PRINT'CYGNUS' 1420 PRINT' 1430 PRINT 1440 PRINT 3300 GOSUB5050 1450 PRINT IFC=2GOSUB5000:A(3)=10 PRINT\*4)\* 1470 FRINTTAB(29); \*\*\* 3310 1480 PRINTTAB(32); 3320 1490 PRINTTAB(35); \*\* 3340 GOSUB720

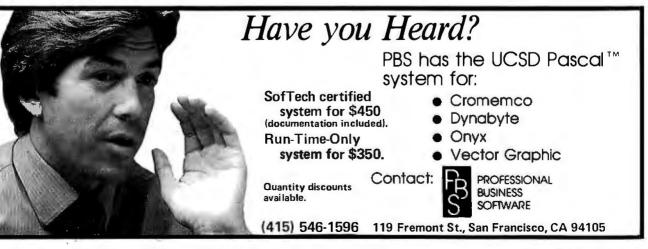

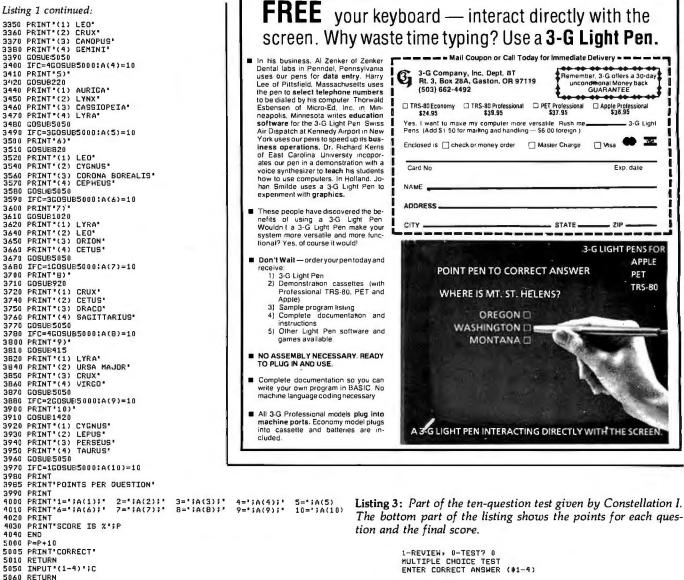

Listing 2: A sample run of Constellation I showing the review phase.

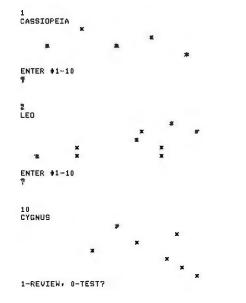

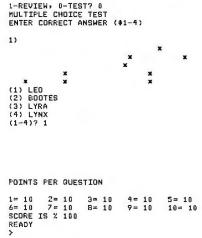

#### Text continued from page 333:

next question. After all questions are answered, a list of points per question is displayed along with your percent score (see listing 3).

You'll be surprised how much you have learned about the constellations. Next time you are stargazing, keep an eye out for Cassiopeia (it's near Andromeda). You won't have trouble recognizing it, if you have been doing your homework.

## **META TECHNOLOGIES** FOR YOUR DISK SYSTEM

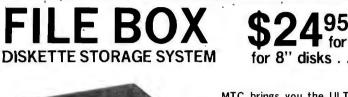

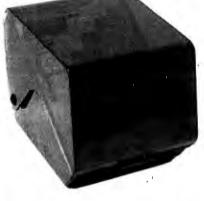

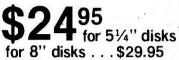

MTC brings you the ULTIMATE diskette storage system, at an affordable price. Stor-ing 50 to 60 diskettes, this durable, smoke-colored acrylic unit provides easy access through the use of index dividers and ad-justable tabs. Unique lid design provides dust-free protection and doubles as a carrying handle.

### PLASTIC LIBRARY CASES (not shown)

An economical form of storage for 10 to 15 diskettes, and is suitable for your bookshelf! Case opens into a vertical holder for easy access

51/4 -inch diskette case ......\$3.25 8-inch diskette case .....\$3.50

Single Sided, Single Density, Soft-Sectored 5<sup>1</sup>/<sub>4</sub>-inch, (for TRS-80<sup>TM</sup>) Mini-floppy

## DISKETTES 21<sup>95</sup> box of 10

These are factory fresh, absolutely first quality (no seconds!) mini-floppies. They are complete with envelopes, labels and writeprotect tabs in a shrink-wrapped box.

### PLAIN JANE<sup>™</sup> DISKETTES The Beautiful Floppy with the Magnetic Personality™

Thousands of people have switched to this low-cost alternative. These quality diskettes are packaged in a plain white box ... no fancy printing, fancy names or fancy labels, not even our own (labels cost money). Trust us.

PLAIN JANE<sup>TM</sup> Diskettes ..... \$21.95 10 boxes of 10 ... (each box)\$21.50

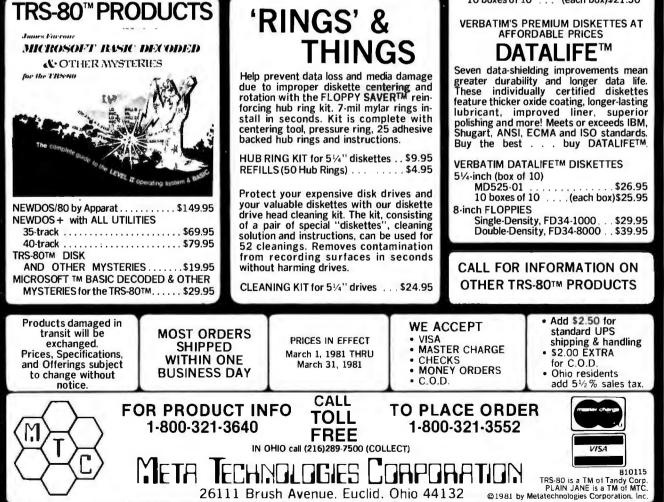

## SYSTEMS

## **CMOS Processor from Motorola**

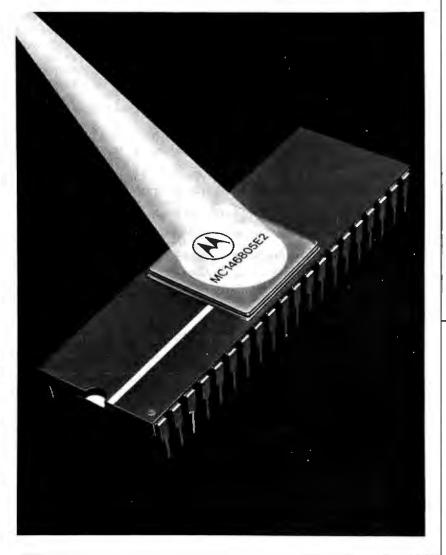

The MC146805E2 is an 8-bit CMOS microprocessor with a set of 61 instructions similar to the MC6800's. There's a set of bit-manipulation instructions to allow any bit in programmable memory or any I/O (input/output) line to be set or cleared with a single instruction. The device requires only 20 mW at 1 MHz and less than 1 mW in the standby mode. The supply-voltage range is 3 to 6 V DC. The unit includes an 8-bit timer with a software-programmable 7-bit prescaler, 112 bytes of programmable memory, and a clock generator. The multiplexed bus has an 8 K-byte addressing range. A 2 K-byte CMOS ROM is available. The processor is priced at \$45 in unit quantities. Contact Motorola Semiconductor Products Inc, 3501 Ed Bluestein Blvd. Austin TX 78721.

Circle 400 on inquiry card

## DTC's Microcomputer

The DTC Micro 210 contains 64 K bytes of programmable memory, a 2 K phantom ROM (read-only memory), an 8085A-2 microprocessor, and four RS-232C asynchronous interface ports. The unit employs two BASE 5-inch floppy-disk drives having 300 K bytes of storage. The operating systems available with the Micro 210 are compatible with DTC's other microcomputers. Single- and multiuser systems are available. Applications software can be written under CP/M, DTC's Multi-User Business BASIC, or DTC's version of Microsoft BASIC. The price for the Micro 210 is \$3295 from DTC, 590 Division St, Campbell CA 95008, (408) 378-1112.

## 8088-Based Board for the S-100

The CP88 is a 5 MHz 8088-based microprocessor board designed for the S-100-bus system. It features 1-megabyte address space, 64 K I/O addresses, an instruction set with full 16-bit mathematics and extensive string-handling capabilities, a 3 K-byte EPROM, provision for 1 K bytes of programmable memory, memory address space, and the ability to disable memory space. The memory-access time is 450 ns. The CP88 has switch-selectable 5 to 8 MHz clock rates and spare sockets for breadboarding. The CP88 is available as a bare board

only. It comes with documentation for \$59.95 from Microfuture, POB 5951, San Jose CA 95150, (408) 249-0560.

Circle 401 on inquiry card

Circle 402 on Inquiry card

### Where Do New Products Items Come From?

The information printed in the new products pages of BYTE is obtained from "new product" or "press release" copy sent by the promoters of new products. If in our judgment the information might be of interest to the personal computing experimenters and homebrewers who read BYTE, we print it in some form. We openly solicit releases and photos from manufacturers and suppliers to this marketplace. The information is printed more or less as a first-in first-out queue, subject to occasional priority modifications. While we would not knowingly print untrue or inaccurate data, or data from unreliable companies, our capacity to evaluate the products and companies appearing in the "What's New?" feature is necessarily limited. We therefore cannot be responsible for product quality or company performance.

## PERIPHERALS

**Music Filter** 

The Music Sweetener is a low-pass filter designed to enhance Software Affair's Orchestra-80 and other commercial and homebrew D/A (digitalto-analog) converter music synthesizers that do not already have a filter. The unit attenuates the unwanted high-frequency sampling noise better than a stereo system's treble tone

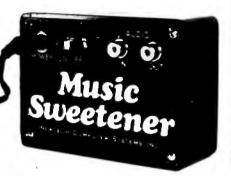

control. It is designed for use in fourpart music synthesis on most microcomputers. The device is inserted between the music peripheral and the audio amplifier. The Music Sweetener is \$39.95, plus \$2 shipping, from Newtech Computer Systems Inc, 230 Clinton St, Brooklyn NY 11201, (212) 625-6220. Circle 403 on inguiry card

## **Apple II Printer**

IMP2-Apple is an impact printer designed for the Apple II. It provides lowercase characters, single-command printer functions, and is compatible with the Pascal operating system. Priced at \$895, the printer is equipped with friction and tractor feed to handle single sheets, roll paper, and fanfold forms. The unit can print 80, 96, or 132 columns at 1 line per second. The 7 by 7 dot matrix has a standard 96-character ASCII (American Standard Code for Information Interchange) set; special character sets are optional. IMP2-Apple can handle user-defined and high-resolution graphics under software control. Contact Axiom Corporation, 5932 San Fernando Rd, Glendale CA 91202, (213) 245-9244. Circle 404 on inquiry card

### Vision for Your Microcomputer

Microtex Corporation has developed an image-processing subsystem that allows microprocessors to be used in the gray-scale data acquisition from Reticon line-scan and matrix cameras. The Microtex 6400 device acquires 8-bit (256 gray level) data at 1 or 2.5 MHz, and provides all power, control, and clock signals to the Reticon camera. A board designed for the Digital Equipment Corporation LSI-11 family of microprocessors, the 6400-A has a general-purpose interface for use with many other 16-bit microprocessors. An optional video processor will allow the user to see real-time data from the 256 by 256 matrix camera at approximately 30 frames per second.

The basic 6400 system includes the camera-control logic, an external synchronization input that initiates the scan, an 8-bit A/D (analog-to-digital) converter, 64 K bytes of programmable memory, and the Q-bus interface, which contains all the registers for software control of the subsystem. The 6400-A costs \$4595 for the 1 MHz version and \$4895 for the 2.5 MHz version. For more information, contact Microtex Corporation 80 Trowbridge St, Cambridge MA 02138, (617) 491-2874.

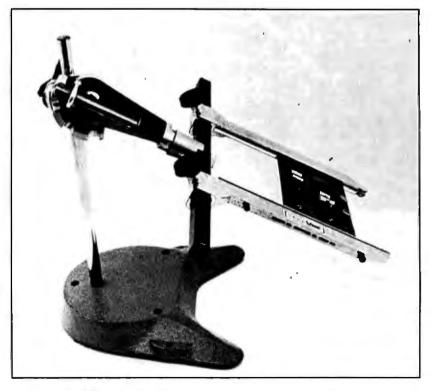

### **Circuit-Board Holder**

The Model 333 circuit-board holder from PanaVise Products Inc features an 8-position rotating adjustment, indexing at 45° increments, and 6 lock positions in the vertical plane, allowing a 10-inch height adjustment. With cross-bars available up to 30 inches in length, the holder can support circuit boards up to 28 inches wide. Extra arms can be added. It is built onto a pre-drilled cast-iron base for stability and easy mounting. Contact PanaVise Products Inc, 2850 E 29th St, Long Beach CA 90806, (213) 595-7621. Circle 406 on inguiry card

Circle 405 on inquiry card

## PERIPHERALS

## 40 and 60 W Switching DC Power Supplies

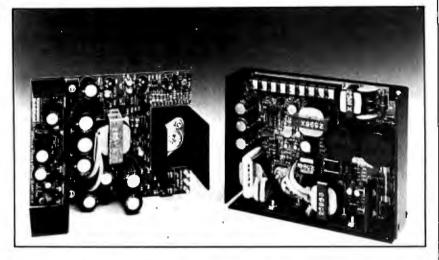

Sierracin/Power Systems has developed a series of 40 and 60 W open-frame switching DC power supplies. The 5A and 5B series, 40 and 60 W respectively, come in singleand multiple-output versions. The single-output models 5A5 and 5B5 deliver 5 V at 7 A and 12 A at full load. Prices for these models are \$45 and \$75 respectively. The 40 W multiple-output 5AXMP delivers 5 V at 4 A,  $\pm$  12 V at 0.5 A, -5 V at 0.5 A, and  $\pm$  15 V at 1.0 A for \$59. The 60 W multiple-output 5BXMP delivers 5 V at 7 A,  $\pm$  12 V at 1.5 A, -12 V at 0.5 A, and -5 V at 0.25 A for \$89. For complete details, contact Sierracin/ Power Systems, 20500 Plummer St, Chatsworth CA 91311, [800] 423-5569; in California (213) 998-9873.

Circle 412 on inquiry card

### **DIP-85 Printer**

The DIP-85 impact printer features a 7 by 7 or 14 by 7 dot matrix, 6 character sizes, 100 cps (characters per second) bidirectional print speed, tractor or friction paper feed, and a ribbon cartridge. It has variable line density and continuous form-length controls. The printer has a high-resolution graphic capability and can provide plotting, video-display graphics, illustrations, and special-effects symbols. The unit has data rates up to 9600 bps, parallel and serial RS-232C ports, and a 1 K-byte buffer. With a 96-character ASCII (American Standard Code for Information Interchange) set, the DIP-85 is capable of uppercase and lowercase printing at 80, 96, or 132 characters per line on standard-sized paper. Paper feed is at the rate of 10 lines per second. Operator control includes power, select/ deselect, line feed, top of form, selftest, and variable vertical-tab setting. The DIP-85 is priced at \$625 in quantities of 100. For more information, contact DIP Inc, 745 Atlantic Ave, Boston MA 02111, (617) 482-4214.

Circle 413 on inquiry card

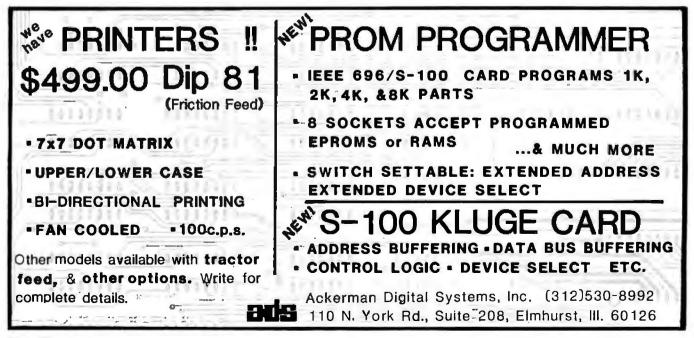

## PERIPHERALS

## Idea Box for Experimenters

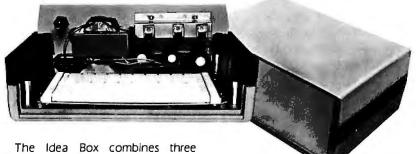

regulated, low-ripple power supplies; a choice of a solderless breadboard, a pre-etched, pre-drilled printed-circuit board, or a blank foil board. This combination allows easy construction of a prototype or a built-once-only device. The Idea Box is priced from \$149.95. The circuit cards and printed-circuit

## Interface the Apple II to Centronics-Type Printers

The Model 7728 Centronics Printer Interface makes the Apple II compatible with printers using Centronicstype parallel interfaces, such as the Okidata Microline 80, the Microtek MT-80P, the MPI 88T, and Centronics printers. A 256-byte ROM (read-only memory) provides driver firmware and controls character output to the printer. The 7728 supports the interrupt daisy chain with arbitration logic, including jumper-selectable IRO genlayout pads are available individually from \$4.95 to \$44.95. Contact Global Specialties Corporation, 70 Fulton Ter, New Haven CT 06509, (203) 624-3103.

Circle 407 on inquiry card

eration, and it provides direct-memory-access daisy-chain pass-through. The printer interface includes an 8-bit data output bus, four status inputs, data strobe and acknowledge handshake signals, and a printer-reset signal. The 7728 comes assembled and tested, with documentation, for \$119.95. Cables for different printers are available from the manufacturer. Contact California Computer Systems, 250 Caribbean Dr, Sunnyvale CA 94086, [408] 734-5811.

Circle 408 on inquiry card

## Five-Inch Hard-Disk Drive

Tandon Magnetics Corporation has a family of hard-disk drives that can store 3.19 to 11.5 megabytes. The TM 600 family of 5-inch Winchester-type hard-disk drives contains one-, two-, and three-platter models. These drives feature a track-to-track access time of 3 ms and an average access time of 168 ms. Recording density is 7690 bits per inch and rotating speed is 3600 rpm (revolutions per minute). Tandon offers two interfaces, the S and the T versions. The S version is compatible with highercapacity drives, and the T version is compatible with Tandon's TM 100 floppy-disk drives. The T version allows the TM 600 series to run in a daisy chain with the TM 100-4 floppy-disk drive. This permits 11.5 megabytes of fixed-disk storage in a daisy chain with 3 megabytes of floppydisk storage.

The three-platter TM 603E offers a capacity of 11.5 unformatted megabytes with 230 cylinders. The TM 602E is a two-platter unit offering 7.66 megabytes of storage with 230 cylinders. The two-platter TM 602 model stores 6.38 megabytes, and the TM 603 delivers 9.57 megabytes with three platters. Up to four TM 600s can be daisy-chained on a single bus. The TM 600 family is priced in the \$1400 to \$1600 range. Contact Tandon Magnetics Corporation, 9333 Oso Ave, Chatsworth CA 91311, [213] 993-6644. Circle 409 on inquiry card

## 80 by 24 Video Display for the Apple II

The Full-View 80 is an 80-column by 24-line uppercase and lowercase plug-in video-display card for the Apple II. Under keyboard or program control, Full-View 80 permits user selection of 80- or 40-column graphics on the same monitor. Four character generators are offered. One is a 7 by 9 dot-character font. Two are userprogrammable EPROM (erasable programmable read-only memory) types that contain line-drawing graphics; one has 127 characters and the other 255 characters. The fourth is a 5 by 7 dot matrix to permit 80-column display on low-performance monitors. The Full-View 80 works with Apple Pascal, Microsoft's SoftCard, the Hayes Microcomputer Products Micromodem, the Apple Communications Card, and all Apple peripherals. A 2 K-byte ROM provides keyboard editing, cursor control, tabbing, and scrolling. Seven other keyboard-function keys are provided. The firmware incorporates Pascal and BASIC protocols. A real-time nonmaskable interrupt clock can be software-enabled to permit timing of programs in background mode. A read-screen capability, a blank-screen function, and a light-pen connector with firmware support are provided. When the keyboard is shift-locked, the cursor blinks. The price is \$395 from Bit 3 Computer Corporation, 1890 Huron St, St Paul MN 55113, (612) 926-6997.

Circle 410 on inquiry card

## 240 lpm Thermal Printer/Plotter

Printer Systems Corporation's TH 240 is an 80-column thermal printer that prints 240 lpm (lines per minute). This speed permits copying a 24-line video display in less than 6 seconds. The 240 has an optional plotting mode that produces 70 by 560 dots per inch resolution. The TH 240 is priced at \$1395 for the alphanumeric version and \$1595 for the alphanumeric-plus-plotting version. For details, contact Printer Systems Corporation, 1 W Deer Park Rd, Suite 104, Gaithersburg MD 20760, (301) 840-1070. Circle 411 on inguiry card

## MISCELLANEOUS

## Dual-Output DC Power Supplies

The 200 series dual-output DC power supplies from Power General include thirteen models with outputs of  $\pm 5$  VDC,  $\pm 12$  VDC, or  $\pm 15$ VDC with output currents from  $\pm 50$ mA to ±500 mA. Other specifications include: input voltage range 105 to 125 VAC; input frequency 50 to 440 Hz; output-voltage accuracy  $\pm$  1%; line regulation  $\pm$  0.05%; load regulation  $\pm 0.1$ %; ripple and noise 1 mV RMS; transient recovery time 50 µs; breakdown voltage 1500 VAC; and an operating temperature range of -25°C to +71°C. Prices range from \$49 to \$109. Contact Power General, 152 Will Dr, Canton MA 02021, (617) 828-6216.

Circle 417 on inquiry card

## Let This Program Write Your Programs

PEARL Level 3 is an automatic systems generator. PEARL allows you to respond to on-screen menus and prompts to define a desired program. PEARL uses this input to generate error-free source code in BASIC and to produce desired applications software. It can also create complex multiple-file applications programs. The program lets you describe performance requirements, then turn the linear programming over to PEARL. PEARL 3 enables you to create programs for menu selection, file update and edit, reports, editing control data,

## Mostek Announces a 64 K-Byte Dynamic Programmable Memory

The MK4164 is a series of 64 K-byte programmable memories featuring polysilicon lines instead of diffused bit lines for a 50% signal increase to the sense amplifier. By relocating the bit lines to a different level, the distance between adjacent capacitors is reduced to 3 microns. This space savings permits an increase of the storage-capacitor size to 75% of the total cell area. To increase the density from 16 to 64 K bits, the device uses file reorganization, and general report writing. It can define and cross-index elements between multiple files within a single system, define reports using data from multiple files, extend the standard program menu, define the interrelationships between data elements in different files, post journal files to a master file, provide extended report generation, and support multiple index keys for a file. PEARL 3 is priced at \$650, PEARL 2 for \$350, and PEARL 1 for \$130. PEARL 1 and 2 are for beginning and intermediate programmers. Contact CPU, POB 12892, Salem OR 97309, (503) 370-8653.

Circle 418 on inquiry card

512 sense amplifiers. The MK4164s feature an internal refresh counter. Another refresh feature permits the output to be held valid indefinitely by holding CAS (column address strobe) active low. The series features single +5 V supply operation, maximum power of 300 mW (20 mW standby), and 150 ns access time. The MK4164-15 has a 325 ns cycle time. The price for the MK4164-20 in 100-piece lots is \$59.99. For complete details on the MK4164s, contact Mostek Corporation, 1215 W Crosby Rd, Carrollton TX 75006, (214) 323-6000. Circle 419 on inquiry card

## Bullt-In Foreign Languages

The ML-32 multi-language system offers users the ability to select sets of 32 different languages, resident in the system, and display these languages simultaneously on the screen or have them printed. The system offers multilanguage communications in a wordprocessing package. Black-and-white graphics are included with color graphics provided in the CML-32. The ML-32 can interface with any host computer system. The screen displays 34 lines of 80 characters on a highresolution monitor. There are 80 programmable function keys on the keyboard. The system can also utilize floppy-disk drives, cassette tape players, and hard-disk drives. RS-232C, IEEE, and IBM 3270 input/output ports are provided. The languages in the system include English, Greek, Arabic, Hebrew, Russian, Japanese, Chinese, German, French, Italian, Welsh, Dutch, Norwegian, Swedish, Turkish, Spanish, Latin, Icelandic, Hungarian, Albanian, Bulgarian, and Portuguese. The price for the ML-32 is \$17,500, and the CML-32 is priced at \$26,000. For more information, contact Michael Root at Computer Systems Consultants Inc, 225 Main St, Chelmsford MA 01863, (617) 251-8561. Circle 420 on inquiry card

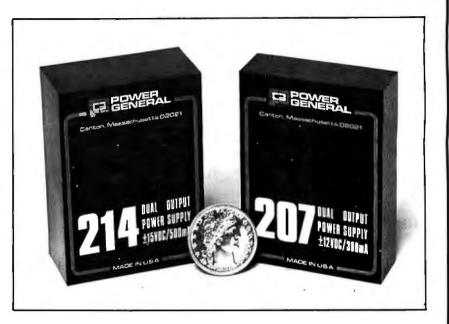

## MISCELLANEOUS

## Hayden **Books Brochure**

Hayden Book Company Inc's new brochure lists books on computer science, electricity and electronics, engineering, mathematics, and other special interests. It is available free upon request from the Hayden Book Company Inc, 50 Essex St, Rochelle Park NJ 07662, (800) 827-3777, ext 302.

Circle 421 on inquiry card

## **Basic Electricity Course** from Heathkit/Zenith

The EE-3100 Basic Electricity Course, from Heathkit/Zenith Educational Systems, is designed for the selfstarter. If you wish to expand your knowledge of basic electronics, this course will serve as your introduction to Ohm's Law, power, series and parallel circuits, electromagnetism, types of current, motors, generators, and meters. The course is written in a proarammed-instruction format, and includes two audio cassettes. It is costs \$29.95. Contact Heathkit/Zenith Educational Systems, Department 350-540, Benton Harbor MI 49022, (616) 982-3210.

Circle 422 on inquiry card

## Graphics Coprocessor Integrated Circuits

EFCIS, a subsidiary of Thomson-CSF, has introduced two graphics devices. The EF 9365 (512 by 512 pixels) and the EF 9366 (512 by 256 pixels) graphics processors can directly execute high-level-language descriptors by means of vector-descriptor files. The on-chip vector generator allows a writing speed of more than 500 meters per second on a 51 cm (21-inch) screen. The devices generate all the timing signals required for interfacing with video displays. The circuits contain a 96-character ASCII (American Standard Code for Information Interchange) generator. They also have light-pen registers and controls, three types of interrupt requests, and TTL-LS I/O ports. For additional details, contact EFCIS at 23, rue de Courcelles, B.P.96.08, 75362, Paris, Cedex 08, France. Circle 423 on inquiry card

## High-Speed 16 K-Byte **ROM Challenges Bipolar PROMs**

Synertek has announced the SY3316 MOS (metal-oxide semiconductor) 2048 by 8 high-speed ROM (read-only memory) that can replace bipolar PROMs (programmable readonly memories) in many applications. The device features a maximum access time of 80 ns. It is fully compatible with 16 K-byte PROMs. The SY3316 is compatible with TTL (transistor-transistor logic) on all inputs and outputs and operates on a single +5 V power supply. It includes three-state outputs. The device uses static circuitry and operates asynchronously. The three circuit-selects are mask programmable so that high, low, or undecided active states are possible. Eight ROMs can be connected without needing external decoding. In guantities of 250, the device is priced at \$56. For more information, contact Synertek, 3001 Stender Way, Santa Clara CA 95051, (408) 988-5623. Circle 424 on inquiry card

## Intel's EEPROM

Intel Corporation has introduced an electrically erasable programmable read-only memory (EEPROM). The 2816 is a 16 K-bit nonvolatile memory that is byte-erasable with an access time of 250 ns. Users can erase, read, and write on the device without removing it from the computer. The 2816 erases and writes by causing electrons to tunnel across a thin layer of silicon dioxide. At 125°C, the 2816 will retain data for at least 20 years. The circuit is fully static and it needs no refreshing. Erasing and writing requires the application of a 21 V pulse for 10 ms. Any of the 2 K bytes of the 2816 can be erased and rewritten in 20 ms. Separate chipenable and output-enable pins permit 2-line control of the unit, which eliminates contention between addresses and data on multiplexed bus lines. It is pin-for-pin compatible with the 2716 ultraviolet EPROM and plug-compatible with 2732 and 2764 EPROMs. The 2816 costs \$120 in 100-piece lots. Contact Intel Corporation, 3065 Bowers Ave, Santa Clara CA 95051, (408) 987-6742. Circle 425 on inquiry card

## **Color Computer** from Commodore

VIC 20 (video interface computer) is a color computer priced under \$300. It connects to any television set or monitor and provides 5 K bytes of memory. VIC 20 features color, sound, programmable function keys, memory expansion to 32 K bytes, PET BASIC, expansion ports, a 22-character by 23-line screen display, highresolution graphics, graphics character set, joystick, paddles, light pen, and plug-in memory and program cartridges. VIC system peripherals include a cassette-tape drive, a floppydisk drive, and a printer. The computer uses the 6502 microprocessor and the VIC (video interface chip), which incorporates programmable memory, ROM (read-only memory), and video-control circuitry on the same integrated circuit. Contact Commodore Business Machines Inc. 950 Rittenhouse Rd, Norristown PA 19403, (215) 666-7950.

Circle 426 on inquiry card

## Check Spelling with Spellquard

Spellguard is a program to check spelling in documents prepared with word processors and text editors. A 10,000-word document (20 pages) can be checked for spelling and typographical errors in under one minute. Spelling is checked using a dictionary supplied with the Spellguard package. The dictionary contains the 20,000 most-commonly used words in English and can be expanded. The dictionary size is limited only by disk-file size. One feature of Spellquard is the ability to create multiple dictionaries. Spellquard also contains a self-diagnostic feature for protection. Spellguard works with most CP/M-based word processors, including WordStar, Magic Wand, Electric Pencil, and Spellbinder. The program requires an 8080-, 8085A-, or Z80-based system, at least 32 K bytes of programmable memory, one 8-inch floppy-disk drive, and CP/M 1.4 or a later version. Spellguard has a suggested retail price of \$295; a manual is available for \$15. Contact Innovative Software Applications, 915 Timothy Ln, Menlo Park CA 94025, (415) 326-0805.

Circle 427 on inquiry card

## **SOFTWARE**

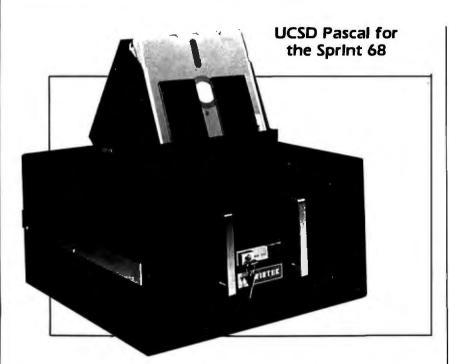

Wintek has the UCSD Pascal compiler available for its Sprint 68 microcomputer. The package includes an interactive operating system, Pascal compiler, screen-oriented editor, macroassembler, linker, p-code interpreter, and a library of utilities. The price for the package is \$675 from Wintek Corporation, 1801 South St, Lafayette IN 47905, (317) 742-8428.

Circle 429 on inquiry card

## Duel-N-Drolds

Duel-N-Droids is a sound and graphics game program for the TRS-80 Model I Level II. It features two sword-wielding androids that clash with each other in both practice and tournament duels. Each player controls his androids with four letter keys, causing it to maintain defense, back off, or attack. Each win moves the rank of the player's android up one level on the game scale. In practice duels, the player manually controls one android while the computer controis the other. In tournament duels, the machine controls both androids, using the skills instilled by the player during practice sessions. The program is priced at \$14.95 for cassette versions and \$20.95 on floppy disks. Contact Acorn Software Products Inc, 634 North Carolina Ave SE, Washington DC 20003, (202) 544-4259.

Alpha Micro FIG-FORTH

Version 3.2 of #A/FORTH is available for Alpha Micro systems. This version is aligned with the 1978 standard of the FORTH International Standards Team. It allows complete access to Alpha Micro's AMOS operating system. It implements full-length names up to 31 characters, checks code at compile-time with error reporting, and contains string-handling routines and a string-search editor. A FORTH assembler is included. FORTH words (commands) may be created from previously defined words, and even the original words supplied with the system can be redefined. It comes on an AMS format floppy disk and includes all source code, an editor, an assembler, and a string package. It costs \$130 from Professional Management Services, 724 Arastradero Rd, Suite 109, Palo Alto CA 94306, (408) 252-2218.

Circle 431 on inquiry card

## Apple II Curve Fitter

Curve Fitter allows you to select an appropriate mathematical curve to fit your experimental results. Methods include scaling and transformations, averaging, smoothing, interpolation, least-squares fitting, and interpolation of unknown values from the fitted curve. Using an optional A/D (analog-to-digital) converter, data can be entered directly from instruments. Curve Fitter is compatible with VisiChart. Curve Fitter runs on a 48 K-byte Apple II with Applesoft in ROM (read-only memory). It is available on floppy disk with a 29-page manual for \$35. The manual is available separately for \$5. Contact Paul K Warme, Interactive Microware Inc, POB 771, State College PA 16801, (814) 238-8294.

Circle 428 on inquiry card

## UnIFLEX Operating System

UniFLEX is a multitasking, multiuser operating system. Several users can run different programs simultaneously, and one user can run several programs at a time. Users must log in with a password before being permitted to use the system. UniFLEX supports a hierarchical file system allowing file sizes up to 1 gigabyte (ie: 1 billion bytes) and disk capacities of over 8 gigabytes. All system I/O is device-independent. Any combination of interrupt-driven devices can be attached to the system. Intertask communication is supported, and task swapping can occur. The basic UniFLEX system includes the operating system, approximately 50 system utilities, a text editor, macroassembler, and system-configuration programs. System maintenance is also available. Software that runs under this system includes a C compiler, Pascal, word processors, a debug package, and BASIC. UniFLEX is available for 6809 and 68000 systems. The price is \$450 for the 6809 version. Contact Technical Systems Consultants Inc, POB 2570, 1208 Kent Ave, West Lafayette IN 47906, (317) 463-2502.

Circle 432 on inquiry card

## SOFTWARE

## FORTRAN and COBOL for the Apple II with the SoftCard

The Apple II can now have FOR-TRAN and COBOL thanks to Microsoft Consumer Products. Both languages run under the CP/M operating system and are designed to be used with Microsoft's SoftCard. FORTRAN-80 can compile several hundred statements per minute in a single pass. The FORTRAN compiler creates true Z80 machine code and supports double-precision, integer X4 and integer X1 data types. The FORTRAN-80 package includes the

## Remote Batch Terminal Emulator

The Remote Batch Terminal Emulator, RBTE, allows Z80 systems to emulate an IBM 3780, 2780, 2770, 3741, or 2968 remote batch terminal. It provides the ability to transfer data files to and from mainframe computers or other remote batch terminals. Data rates up to 19.2 kbps (thousand bits per second) can be set. IBM bisynchronous protocol, hardware diagnostics, dynamic terminal configuration, on-line communication trace, attended and unattended operation, and user-customization are featured. The RBTE runs under CP/M, OASIS, and other special operating

compiler, a linking loader, and a user's manual. It also requires 48 K bytes of memory and a floppy-disk drive. The suggested price is \$195.

COBOL-80 includes sequential, line-sequential, relative, and indexedsequential data files. Program chaining with parameter passing allows systems control from within COBOL applications. The program supports String, Unstring, Compute, Search, Perform, and Varying/Until verbs; abbreviated and compound conditions; ASCII (American Standard Code for Information Interchange), packed and binary data formats; run-time assignment of file names; full Copy facility; and packed-decimal data format. The COBOL-80 package includes the compiler, linking loader, macroassembler, library manager, cross-reference assembler, and documentation. It runs on the Apple II with SoftCard, 48 K bytes of programmable memory, and two disk drives. The suggested price is \$750. For complete details, contact Microsoft Consumer Products, 400 108th Ave NE, Suite 200, Bellevue WA 98004, (206) 454-1315. Circle 433 on inquiry card

systems for Z80 microcomputers. It is designed for TRS-80, Cromemco, North Star, Onyx, Gnat, Vector Graphic, Ithaca Intersystems, and other Z80 microcomputer systems. Versions are available for 8086, Z8000, and 68000 microprocessorbased systems. Software to emulate X.25 protocol is also available. The price for the RBTE is \$500 for a singleuse license. The operator manual and the programmer manual are available for \$25 and \$15, respectively. For complete details, contact Winterhalter and Associates Inc. 3825 Zeeb Rd, Dexter MI 48130, (313) 665-5582.

Circle 434 on inquiry card

## Wordbank for the TRS-80 Model II

The Wordbank is a word-processing program for writing letters, reports, manuals, or other documents on a one-time or repetitive basis. Up to 7500 document lines are available; lines may be added, changed, or deleted; page control is user-assigned or automatic; and automatic line numbering and pagination are included. Wordbank requires a TRS-80 Model II with 64 K bytes of programmable memory, one floppy-disk drive, and a printer. Wordbank is available from Taranto and Associates Inc, POB 6073, 121 B Paul Dr, San Rafael CA 94903, (415) 472-2670, for \$149.95.

Circle 436 on inquiry card

## Pascal Data Base Written in UCSD Pascal

The Pascal Database can be used for mailing lists, accounting, inventory, job estimates, sales analysis, and property management. The data base can update, search, and traverse data-base files; sort on multiple fields; and maintain records in several sorted orders. There is user-programmable screen formatting and automatic indexing of information at data entry. Users can define file, record, and field names. Reports can also generated. The Pascal Database for the Apple II costs \$400, and it is available from Arizona Computer Systems Inc, POB 125, Jerome AZ 86331, (602) 634-7301.

Circle 437 on inquiry card

## This Program Moves Files Through VisiCalc

VU #3 is a utility program for Personal Software's calculating and bookkeeping program VisiCalc. VU #3 allows the user to enter data into VisiCalc from any program by inserting data into an array defined by VU #3. The program can transfer data generated from VisiCalc into any of the user's programs through another array as defined in the instructions. VU #3 runs on the Apple II. It is available from Progressive Software, POB 273, Plymouth Meeting PA 19462.

Circle 435 on inquiry card

## General Ledger System for Prodigy Computers

Prodigy Systems has a smallbusiness accounting package with a general-ledger program for its computers. Features include a user-defined chart of accounts, current balances, audit trail, and the ability to produce comparative statements. The system allows users to format their own reports. The reports include account charts, general ledger, trial balance, income statements, balance sheets, and transaction proof listings. The general-ledger system includes accounts receivable, accounts payable, and payroll packages. Contact Prodigy Systems Inc, 497 Lincoln Hwy, Iselin NJ 08830, (201) 283-2000. Circle 438 on inquiry card

#### P.O. Box 4430X Santa Clara, CA 95054 Will calls: 2322 Walsh Ave. ELECTRONICS (408) 988-1640 TWX 910-338-2139 Sameday shipment. First line parts only. Factory tested. Guaranteed money back. Quality IC's and other compo-INTEGRATED CIRCUITS nents at factory prices. KETa... 56 key Abus Fullyassembled 53 key ASCII keyb Fully assembled Enclosure Plas Metal Enclosur FEDARIDS key ASCI1 keyboard lu1 30 pin 44 pin 86 pin 100 pin 100 pin 2.50 2.75 4.00 4.50 4.50 n edge n edge n edge n edge n edge n edge 7402N 7402N 7402N 7402N 7410N 7413N 7420W 7422N 7422N 7422N 7422N 7422N 7422N 7422N 7422N 7422N 7432N 7442N 7442N 7442N 7445N 745N 7450 74151 74150 74151 74151 74154 74174 74174 74174 74174 74174 74174 74174 74174 741741 74154 74174 74174174 74174 7417 4116 200m K4118 200m KMS252 MINS250 MINS250 AIMS220 PO4110-4 PO4110-4 PO1011 4200A MINS2100 GIAY38500-1 MCM69751A S060 416 heard kil 3.05 9.554 9.554 9.555 9.555 9.555 9.555 10.00 10.00 1 IC SOCKETS Solder Th Law P PIM 1 UP PIM 8 .15 22 14 .14 24 16 .16 28 18 27 36 20 29 40 2 terel 14 pn ww 2 LM323K-5 LM324H LM339N LM340K-5 LM340K-8 LM340K-8 LM340K-8 LM340K-15 LM340T-8 LM340T-8 LM340T-8 LM340T-8 LM340T-18 LM340T-18 LM340T-18 LEOS RedT018 Green, Yellow T018 Impo Red Trange, Yellow 110 110 30 35 42 58 57 20 onin, Yellow T018 .15 mbo Red .20 em, Orange, Yellow Jumbo .20 pille LEO Moenting Clips 8/51.25 borr red. amber, green, ysilow, clearh YTMPsarze CONTIMENTAL SPECIALTIES in stock Complete line of breadboard test equip. MAX-300 8 digil Freq. Ctr. \$149.95 WIRE WRAP LEVEL 3 PM PIN 14 46 24 93 16 49 28 100 18 .67 40 1 59 LM340T LM340T LM340T LM350 LM377 LM379 LM380N £M381 LM382 LM382 LM709H OK WIRE WRAP TOOLS in stock Portable Multimeter \$18.00 CLOCKS MM5311 MM5312 MM5314 MM5855 CT7010 CT7015 MM5375A4 7205 7207 7208 7209 DS0026CN DS0026CN MM53104 CRYSTALS 1 MHz 2 MHz 4 MHz 5 MHz 10 MHz 10 MHz 18 MHz 20 MHz 32 MHz 32768 Hz 5.50 3.90 3.90 2.10 14.45 7.95 8.95 8.95 motels line of AP Products in stock. Inspecie line of AP Products in SPECIAL PRODUCTS MASS65 Stopwalch Timer Vehan 10 pg. spec PC board Switches Mom Pushburkol 3 pos skillens Pushburkol 3 pos skillens Executer Paratranets Model 10 Tinger Expander Mil Strabber Kit Srabber Kit LM709H LM723h/I LM733N LM741CH LM741CH LM747H/I LM747H/I LM748N LM1303N LM1304 LM1307 LM1307 3.90 4 90 16.50 7.50 15.95 4.95 3.75 3.75 2.50 1.8432 MHz 3.5795 MHz 2.0100 MHz 2.0100 MHz 2.097152 MHz 2.4576 MHz 3.2788 MHz 5.0886 MHz 5.785 MHz 6.785 MHz 6.7143 MHz 4.5536 MHz 14.31010 MHz 14.31010 MHz 14.31010 MHz 14.31010 MHz 14.31010 MHz Model 150 Bus GrabberKit ClockCalendarXit 2.5 MHz Frequency Counter Kit LM1307 LM1310 LM1458 LM1889 LM1889 LM2902 LM2902 LM39000 LM39090 MC14581 MF5500 74190N 74192N 74193N 74221N 74298N 74365N 74365N 74365N 74367N Counter Kit 30 MHz Frequency Counter Kit MICROF 6502 6504 6502 6800 6820 6820 6820 6820 6820 8086 280A 8085 8028 8214 8224 8224 8224 8224 8224 8225 8255 8255 8255 8257 1802CP 1802CP TRANSFORMERS 6V 300 ma 12 Volt 300 ma transform 12 6VCT 600 ma 12V 250 ma wall plug 12V CT250 ma wall plug 12V CT250 ma wall plug 12V CT 100 ma 10V 1 2 amp wall plug KEYBOARD AY5-2376 AY5-3600 AY5-9100 0ERS \$12.50 17.95 10.50 16.50 5.50 6.95 10.50 741.500 NE550N NE555V NE565A NE565A NE565V NE567V NE567V NE5708 78L08 78L08 78L08 78M05 75108 75492CN 75492CN 75492CN AY5-3600 AY5-9100 AY5-9200 74C922 74C923 H00065-5 AY5-9400 74LS02H 74LS04H 74LS08H 74LS08H 74LS18H 74LS18H 74LS18H 74LS22H 74LS20H 74LS23H 74LS23H 74LS30H 74LS30H 74LS30H 74LS30H 74LS93H 74LS93 10V 1 2 amp wall plug 12V6 amp 12V 500 ma wall plug 12V 1 amp wall plug 10/15 VAC8/16 VAwallp 0.00 C 123 2.00 C 173 2.00 100 C 476 3.00 100 C 476 3.00 100 C 476 3.00 100 C 476 3.00 100 C 476 3.00 100 C 476 3.00 100 C 476 4.00 100 D 0 C476.4 3.00 D 0 C476.4 3.00 D 0 C476.4 3.00 D 0 C476.4 3.00 C 4 40 1.00 2.00 C 4 40 1.00 2.00 C 4 40 1.00 2.00 C 4 40 1.00 2.00 C 4 40 1.00 2.00 C 4 40 1.00 2.00 C 4 40 1.00 2.00 C 4 50 1.00 1.00 C 4 50 1.00 1.00 C 4 50 1.00 1.00 C 4 50 1.00 < DISPLATLEDS D Cont D825P D825S Cover DE9S DA15P DA15S Comple 3.62 5.20 1.67 1.95 2.10 3.10 9.50 MAN3 MAN72/74 0L704 0L707/0L707R 0L727/728 0L727/728 0L747/750 FN0359 FN0503/510 FN0503/510 FN0600/807 A la D Ci 80388 8700CJ 8701CN 8750CJ L0130 9400CJV (CL7103 ICL7107 FATF 4.50 13.95 22 00 13.95 9.95 7 40 9.50 14 25 74C923 74C925 74C926 74C927 89.95 28.95 17.95 14.95 FN0800/807 3 digit Bubble 10 digit Bubble 7520Claires p TIL311 Hex MAN3640 MAN4610 MAN4640 MAN4740 MAN4740 MAN6740 MAN6740 1076 112N 113N 132N 136N 151N 55P

#### **PROM Eraser**

.90 1.10 1.80 3.40 H .35 3.55 1.00 1.65 3.75 1.50

74LS155N 74LS157N 74LS162N 74LS163N 74LS163N 74LS174N 74LS190N 74LS221N 74LS258N 74LS258N

LINEAR CA3045 CA3045 CA3046 CA3081 CA3082 CA3089 LM301A LM305H

assembled. 25 PROM capacity \$37.50 (with timer \$69.50). 6 PROM capacity OSHA/ UL version \$69.50 (with timer \$94.50).

8128 8197 8198

MOS/H 2101-1 2102-1 2102AL 2102AL 2102AN 2104A-4 2107B-4 1112-2 114

UART/FIFO AYS-1013 AYS-1014 3341

PROM 1702A 2708 2716T1 2716 5 8/2716 5 2732 2758 8741A 8748 8748-8 6755A 4.95 6.10 18.00 10.50 29.50 19.50 55.00 55.00 55.00 55.00 55.00

5.50 7.50 6.95

2.95 6.50 3.75 8.50 8.75 8.75 2.90 2.90

M/1 BK Eprom Kit (lass PROMS) \$89.00 Motherhoard \$39.00 Extendar Board \$15.00

RÉSISTORS % wait 5% 10 pertype .03 25 per type .03 100 per type .015 1000 per type .015 1000 per type .012 350 piece pack 5 per type .6.75

Televideo Terminal Model 912 \$785.00 Model 920 \$885.00

parts and instructions.

connectors \$22.95.

Video Modulator Kit

type back

MA1002A, Ĉ, E MA1012A 102P3 transformar MA1012A Transfor

4-position \$ .95 5-position 1.00 6-position 1.00 7-position 1.00 8-position 1.05

plete line of Ha

r Pack

DIP Switch 4-position

NICad Battery Fixer/Charger Kit Opens shorted ceils that won't hold a charge and then charges them up, all in one kit w/ull works work instruction

Rockwell AIM 65 Computer 6502 based single board with full ASCII keyboard and 20 column thermal printer. 20 ctar. alphanu-meric display, ROM moniter, fully expandable. \$405.00. 4K version \$450.00. 4K Assembler \$85.00, 6K Basic Interpreter \$100.00. Special small power supply for AIM65 assem. In frame \$54.00. Complete AIM65 in thin brietcase with power supply \$49.00. Molded plastic enclosure to fit both AIM65 and power supply \$47.50. Special package Price: 4K AIM, 6K Basic, power supply, cablinet \$525.00. AIM65/KIM/VIM/Super Elf 44 pin expansion board; 3 female and 1 male bus. Board plus 3 connectors \$22.95.

60 Hz Crystal Time Base Kit \$4.40 Converts digital clocks from AC line frequency to crystal time base. Outstanding accuracy.

Convert TV set into a high quality monitor w/o affecting usage. Comp. kit w/full instruc.

**Rockwell AIM 65 Computer** 

YRA 3.85 95 1.45 1.65 3.75 3.75 3.75 3.75 N82523 N825123 N825126 N825126 N825136 N825136 N825137 DM8577 8223

CMDS C0400 C0400 C0400 C04000 C04000 C04000 C04000 C04000 C04000 C04001 C0401 C0401 C0401 C0401 C0401 C0401 C0401 C0401 C0401 C0401 C0401 C0401 C04000 C04000 C0400 C0400 C000 C000 C000 C000 C000 C000 C000 C000 C000 C00 C000 C000 C000 C0

CD401 CD401 CD401 CD401 CD401 CD402 CD402 CD402 CD402 CD402 CD402 CD402 CD402 CD402 CD402 CD402 CD402

2280 Microcomputer 16 bit1/0, 2 MHz clock, 2K RAM, ROM Bread-board space. Excellent for control. Bare Board \$28.50. Full kit \$39.00. Monitor \$20.00. Power Supply Kit \$35.00. Tiny Basic \$30.00

#### S-100 Computer Boards

| 8K Static Godbout Econo IIA Kit   | 149.00   |
|-----------------------------------|----------|
| 16K Static Godbout Econo XIV Kit  | 269.00   |
| 24K Static Godbout Econo XX-24 Ki | 414.00   |
| 32K Static Godbout Econo XX-32 Ki | 537.00   |
| 16K Dynamic RAM Kit               | 289.00   |
| 32K Dynamic RAM Kit               | 328.00   |
| 64K Dynamic RAM Kit               | 399.00   |
| Video Interface Kit               | \$139.00 |

80 IC Update Master Manual \$39.00 Comp. IC data selector, 2700 pg. master reference guide. Over 51,000 cross references. Free update service through 1980. Domestic postage \$3.50.

### Modem Kit \$60.00

State of the art, orig, answer. No tuning neces-sary. 103 compatible 300 baud. Inexpensive acoustic coupler plans included. Bd. only \$17.00.

LRC 7000+Printer \$389.00 40/20 column dot matrix impact, std. paper.

Interface all personal computers. 64/40/32/20 version \$405.00. Optional cables

available LRC 7000 printer interface cable for Super Elf with software \$35.00

Multi-volt Computer Power Supply By 5 amp, ±18v .5 amp, 5v 1.5 amp, -5v .5 amp, 12v .5 amp, -12v option, ±5v, ±12v are regulated. Basic Kit \$29.95. Kit with chassis and all hardware \$43.95. Add \$4.00 shipping. Kit of hardware \$14.90. Woodgrain case \$10.00. \$1.50 shipping

TERMS: \$5.00 min. order U.S. Funds. Calif residents add 6% tax. \$10.00 min. BankAmericard and Master Charge accepted. \$1.00 insurance optional. Postage: Add 5%. C.O.D. \$10.00 min. order.

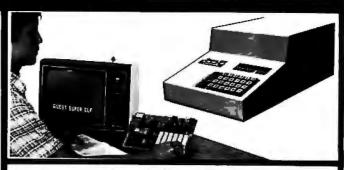

#### RCA Cosmac 1802 Super Elf Computer \$106.95

Compare features before you decide to buy any other computer. There is no other computer or the market today that has all the desirable bene fils of the Super Elf for so kittle money. The Super Elf is a second single board computer that does The second second second second to the second second secon

\$67.50 77.50 60.00 70.00 14.95 29.95

9.00 7.50 27 .25 6.95

\$229.00

\$369.00

\$37.50

647.75

8.95 8.95 2.25 2.25

\$5.95 r Pack S5 57 ant Starle

\$7.95

\$9,95

Before you buy another small computer, see if it includes the following features: ROM monitor; State and Mode displays; Single step; Optional address displays; Power Supply; Audio Amplifier and Speaker; Fully socketed for all IC's; Real cost of in warranty repairs; Full documentation.

The Super Eff includes a ROM monitor for pri gram loading, editing and execution with SINGLE STEP for program debugging which is not in-cluded in others at the same price. With SINGLE STEP you can see the microprocessor chip opera ting with the unique Quest address and data bus displays before, during and after executing in-structions. Also, CPU mode and instruction cycle are decoded and displayed on 8 LED indicators.

An RCA 1861 video graphics chip allows you to connect to your own TV with an inexpensive video modulator to do graphics and games. There is a speaker system included for writing your own music or using many music programs already written. The speaker amplifier may also be used to drive relays for control purposes.

A 24 key HEX keyboard includes 16 HEX keys

Super Expansion Board with Cassette Interface \$89.95 This is truly an astounding value! This board has been designed to allow you to decide how you want it optioned. The Super Expansion Board comes with 4K of low power RAM fully address-able anywhere in 64K with built in memory pro-tect and a cassette Interface. Provisions have been made for all other options on the same board and it fits neatly into the hardwood cabinet alongside the **Super Eff.** The board includes slots for up to 6K of **EPROM** (2708, 2758, 2716 or Ti 2716) and is fully socketed. EPROM can be used for the monitor and Tiny Basic or other purposes. A IK Super ROM Monitor \$19.95 is available as an on board option in 2708 EPROM which has been preprogrammed with a program loader/ editor and error checking multi file cassette read/write software, (relocatable cassette file) another exclusive from Quest. It includes register save and readout, block move capability and video graphics driver with blinking cursor. Break

## Quest Super Basic V5.0 **Quest Super Basic V5.0** A new enhanced version of **Super Basic** new available. Quest was the first company worldwide to ship a full size Basic for 1802 Systems. A complete function **Super Basic** by **Ron Cenker** including floating point capability with scientific notation (number range z:17E<sup>31</sup>), 25 bit integer z: 2 billion; muiti dim arrays, string arrays; string manipulation; cas-

Ohio Scientific Computers

CIP Series 2 \$455.00. Like an Apple at less than half the price! CIPMF Series 2 \$1199.00. Minilloppy version with additional BAM/ROM. Complete software and peripherals available. Send for free brochure.

Gremlin Color Video Kit \$69.95 32 x 16 alpha/numerics and graphics; up to 8 colors with 6847 chip; 1K RAM at E000. Plugs into Super Elf 44 pin bus. No high res. graphics. On board DE Madulac Kil 45 On board RF Modulator Kit \$4.95

1802 16K Dynamic RAM Kit \$149.00 Expandable to 32K. Hidden refresh w/clocks up to 4 MHz w/no wait states. Addl. 16K RAM \$83.00 Tiny Basic Extended on Cassette \$15.00 (added commands include Stringy, Array, Cassette I/D etc.) S-100 4-Stot Expansion \$ 9.95 uper Monitor VI.I Source Listing \$15.00

plus load, reset, run, wait, input, memory pro-tect, monitor select and single step. Large, on tect, monitor select and single step. Large, on board displays provide output and optional high and low address. There is a 44 pin standard connector slot for PC cards and a 50 pin connec-tor slot for the Quest Super Expansion Board. Power supply and sockets for all IC's are in-cluded in the price plus a detailed 127 pg. instruc-tion manual which now includes over 40 pgs. of software info. including a series of lessons to help get you started and a music program and graphics target game. Many schools and univer-sities are using the Super Elf as a course of study. OEM's use it for training and R&D.

Remember, other computers only offer Super Elf Remember, other computers only offer Super Eff features at additional cost or not at all. Compare before you buy. Super Eff Kit \$106.95, High address option \$8.95, Low address option \$9.95. Custom Cabinet with drilled and labelled plexiglass front panel \$24.95. All metal Expan-sion Cabinet, painted and silk screened, with room for 5 S-100 boards and power supply \$57.00 Micod States Himmory Super Kit \$5.00 \$57.00. NICad Battery Memory Saver Kit \$6.95. All kits and options also completely assembled and tested

Questdata, a software publication for 1802 computer users is available by subscription for \$12.00 per 12 issues. Single issues \$1.50. Issues 1-12 bound \$16.50.

Tiny Basic Cassette \$10.00, on ROM \$38.00, original Elf kit board \$14.95. 1802 software; Moews Video Graphics \$3.50. Games and Music \$3.00. Chip 8 Interpreter \$5.50.

points can be used with the register save feature to isolate program bugs quickly, then follow with single step. If you have the Super Expansion Board and Super Monitor the monitor is up and running at the push of a button.

Funning at the push of a putton. Other on board options include Parallel Input and Output Ports with full handshake. They alloweasy connection of an ASCII keyboard to the input port. RS 232 and 20 ma Current Loop for teletype or other device are on board and if you need more memory there are two S-100 slots for static RAM or video boards. Also a 1K Super Monitor version 2 with video driver for full capability display with Tiny Basic and a video interface board. Parallel I/O Ports \$9.85, RS 232 \$4.50, TTY 20 ma 1/F \$1.95, S-100 \$4.50. A 50 pin connector set with ribbon cable is available at S15.25 for easy connection between the Super Elf and the Super Expansion Board. Power Supply Kit for the complete system (see Multi-volt Power Supply).

sette I/O; save and load, basic, data and ma-chine language programs; and over 75 state-ments, functions and operations. New improved faster version including re-number and essentially unlimited variables. Also, an exclusive user expandable command libran

Serial and Parallel I/O included. Super Basic on Casselle \$55.00.

#### Ell II Adapter Kit \$24.95

Plugs into Elf II providing Super Elf 44 and 50 pin plugs into Elf II providing Super Elf 44 and 50 pin plus S-100 bus expansion. (With Super Ex-pansion). High and low address displays, state and mode LEO's optional \$18.00.

Super Color S-100 Video Kit \$129.95 Expandable to 256 x 192 high resolution color graphics, 6847 with all display modes computer controlled. Memory mapped. 1K RAM expanded ble to 6K, S-100 bus 1802, 6080, 8085, 280 etc. ıda-Dealers: Send for excellent pricing/margin program.

Editor Assembler \$25.00 (Requires minimum of 4K for E/A plus user irca)

1802 Tiny Basic Source listing \$19.00 Super Monitor V2.0/2.1 Source Listing \$20.00

FREE: Send for your copy of our NEW 1980 QUEST CATALOG. Include 48¢ stamp.

## PUBLICATIONS

What's New?

## BYTE Books Brings You Two Books from Steve Clarcla

Ciarcia's Circuit Cellar, Volume II, is a collection of articles from BYTE. The book tells you about microcomputers and how you can use them in various environments. Construction projects show you how to build a computer-controlled home-security system, computerize home appliances, make an inexpensive joystick, send digital information over a light beam, and explore the Intel 8086 microprocessor system-design kit. Each project is presented in such a way that even beginners should have little trouble making and enjoying these useful devices. Ciarcia's Circuit Cellar, Volume II, costs \$11.95.

Build Your Own Z80 Computer is for the engineer, computer technician, student, and anyone interested in building his or her own computer. The computer is based on the Zilog ZBO microprocessor. Each computer subsystem (ie: I/O, serial interface, keyboard, memory, etc) is fully explained and supported by proven design and testing information. The board contains a 2 K-byte operating system, serial and parallel ports, hexadecimal display, and audio-cassette mass storage, with expansion to include a video terminal. You can modify this system to meet your individual needs. All required components are readily available and have been selected to allow simple system checkout. This book costs \$15.95. Both books by Steve Ciarcia are published by BYTE Books, 70 Main St, Peterborough NH 03458, (B00) 258-5420; in New Hampshire (603) 924-9281.

Circle 439 on inquiry card

## Microcomputer and Minicomputer Supplies

Daily Business Products Inc's 68-page catalog features supplies and accessories for all microcomputers, minicomputers, and word-processing systems. For a free copy, contact Daily Business Products Inc, 464 New York Ave, Huntington NY 11743, (800) 645-5332; in New York (212) 594-8065.

Circle 440 on inquiry card

## 1981 Radio Shack Catalog

Radio Shack's 1981 catalog is available free at Radio Shack stores and dealers. The catalog features computer and stereo equipment, toys and electronic games, plus parts and accessories for home entertainment, or hobbyists and experimenters. The TRS-80 Pocket Computer, the Color Computer, the Model III system, six new stereo receivers, five cassette tape decks, twelve new telephone products, home-alarm systems, and thirteen new electronic calculators are among the items in the catalog. Circle 441 on inquiry card

## Datapro Directory of Small Computers

This guide is designed to help dataprocessing professionals and managers locate, compare, and evaluate small-computer systems, software, peripherals, services, and the companies that manufacture and distribute them. This directory service is updated monthly. More than 200 microcomputer systems are reported on, with each report giving a summary of current models, memory size, base price, primary uses, popular options, principal applications, and more. The reports have details on hardware specifications, such as the processor used, memory, display, keyboard, direct-access storage, printers, data communications, and I/O electronics. Software information covers languages, operating systems, database-management systems, and applications programs. An applications index, a section on advice and quidelines on purchasing, a listing of over 16,000 companies, and sections on computer concepts, user ratings, and user groups are included. The subscription rate is \$330. Each subscription to the Datapro Directory of Small Computers includes two volumes, 12 monthly supplements, 12 monthly newsletters, and use of a telephone-inquiry service. Contact Datapro Research Corporation, 1805 Underwood Blvd, Delran NJ 08075, (609) 764-0100.

Circle 442 on inquiry card

## Time-Sharing and Remote-Computing Services Report

Details on 117 remote-computing services, including results of a user survey, are available in this report from Datapro Research Corporation. All About Time-Sharing and Remote Computing Services gives you the name of the service, areas currently served, type of computer, number of simultaneous users, conversational and batch terminals supported, programming languages, principal applications, and pricing information. A listing of vendors is included. The report provides a discussion of user benefits and disadvantages, a guide for evaluation and selection of remote-computing services, and an index of application programs and user programming aids. The report is available for \$15 per copy from Datapro Research Corporation, 1805 Underwood Blvd, Delran NJ 08075, (609) 764-0100.

Circle 443 on inquiry card

## Packaging and Breadboarding Materials Brochure

A brochure from Vector Electronic Company Inc describes 109 electronic packaging and breadboarding products available at electronic and personal-computer component stores. Highlighted are microcomputer interface boards, Vector products, motherboards, cases, tools, wiring terminals, and kits. A price list is included. Contact Vector Electronic Company Inc, 12460 Gladstone Ave, Sylmar CA 91342, (213) 365-9661. Circle 444 on inquiry card

### **SDK-85 Experiments**

The 8085 Microprocessor—Fundamentals and Applications: 76 Control Experiments with the Intel SDK-85, by Dr Howard Boyet is available from MTI, 14 E 8th St, New York NY 10003, (212) 473-4947. Other books from MTI describe hands-on experiments with the 8080, 8085, and 8048 microprocessors.

Circle 445 on inquiry card

## A-D & D-A CONVERTER

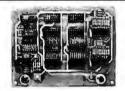

JBE A-D & D-A Converter can be used with any system having parallel ports Interfaces with JBE Parallel I/O Card • D-A conversion time - 5 µs • A-D conversion time - 20 µs • Uses JBE 5V power supply • Parallel inputs & outputs include 8 data bits, strobe lines & latches . Analog inputs & outouts are medium impedance 0 to 5 volt range.

trol.

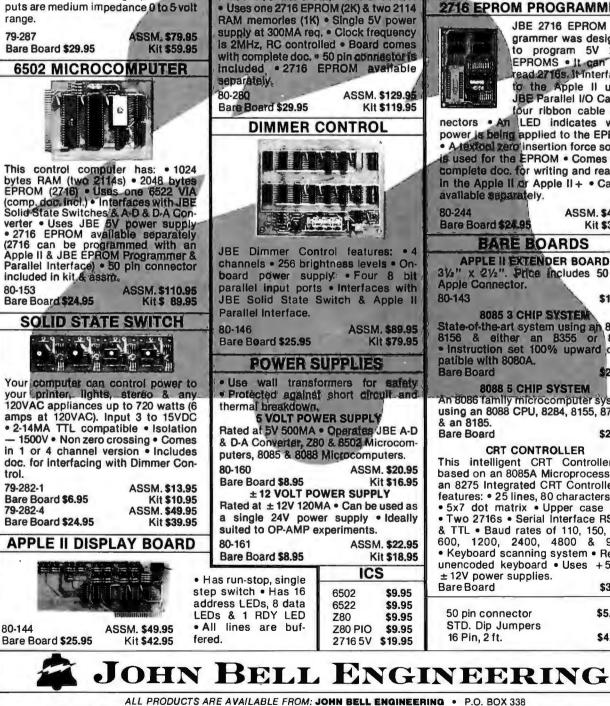

**Z80 MICROCOMPUTER** 

JBE is announcing a single board

dedicated computer designed for con-trol functions. It features: • A Z80 Microprocessor software compatible with the Z80, 8080 & 8085 Microprocessors • Uses a Z80 PIO chip

for I/O which has 2 independent 8 bit

bidirectional peripheral interface ports

with handshake & data transfer control

DEPT 8 • REDWOOD CITY, CA 94064 • ADD 6% SALES TAX IN CALIFORNIA • ADD 5% SHIPPING & HANDLING

(415) 367-1137

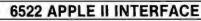

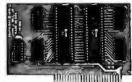

 Interfaces printers, synthesizers, keyboards, JBE A-D & D-A Converter & Solid State Switches . Has handshaking logic, two 6522 VIAs & a 74LS74 for timing. Inputs & outputs are TTL compatible.

79-295 Bare Board \$22.95 ASSM. \$69.95 Kit \$59.95

## 2716 EPROM PROGRAMMER

JBE 2716 EPROM Programmer was designed to program 5V 2716 EPROMS . It can also read 2716s. It Interfaces to the Apple II using JBE Parallel I/O Card & four ribbon cable con-

nectors . An LED indicates when power is being applied to the EPROM · A textool zero insertion force socket is used for the EPROM • Comes with complete doc, for writing and reading in the Apple II or Apple II + . Cables available separately.

> ASSM. \$49.95 Kit \$39.95

## APPLE II EXTENDER BOARD 31/2" x 21/2". Price Includes 50 pin

\$12.95

8085 3 CHIP SYSTEM State-of-the-art system using an 8085, 8156 & either an 8355 or 8755 Instruction set 100% upward com-\$24.95

8088 5 CHIP SYSTEM An 8086 family microcomputer system using an 8088 CPU, 8284, 8155, 8755A \$29.95

### CRT CONTROLLER

This intelligent CRT Controller is based on an 8085A Microprocessor & an 8275 Integrated CRT Controller. It features: • 25 lines, 80 characters/line • 5x7 dot matrix • Upper case only Two 2716s • Serial Interface RS232 & TTL . Baud rates of 110, 150, 300, 600, 1200, 2400, 4800 & 9600 · Keyboard scanning system · Req's. unencoded keyboard . Uses +5V & ± 12V power supplies. \$39.95

\$5.95

\$4.25

|                                                                                                    |                                                                                                    |                                                                                                    | ADVANCED                                                                                                    |
|----------------------------------------------------------------------------------------------------|----------------------------------------------------------------------------------------------------|----------------------------------------------------------------------------------------------------|----------------------------------------------------------------------------------------------------|
|                                                                                                    | 74LS00N 35 74LS161N 1.19<br>74LS01N 26 74LS161N 1.19<br>74LS01N 26 74LS165N 89                                                                                                    | IBK UPGRADE                                                                                                    | ADVANCED                                                                                                    |
| SN7402N 22 SN74126N .44<br>SN7403N .22 SN74128N 59<br>SN7404N .22 SN74132N .69                                                                                                    | 74LS02N         28         74LS166N         2.48           74LS03N         28         74LS168N         1.89           74LS04N         39         74LS169N         1.89                                                                   | \$49.95                                                                                                    | COMPUTER                                                                                                    |
| SN7406N .23 SN74139N 95<br>SN7407N .23 SN74141N .69                                                                                                    | 74LS05N .28 74LS170N 1.99<br>74LS08N .39 74LS173N 89<br>74LS09N 39 74LS173N 99<br>74LS175N 28 74LS175N .99                                                                                                    | SPECITIER                                                                                                    | PRODUCTS                                                                                                    |
| SN7409N         .23         SN74143N         2.95           SN7410N         22         SN74144N         2.95           SN7411N         .29         SN74145N         62                                                                                     | 74LS11N         39         74LS181N         220           74LS12N         39         74LS190N         1.15           74LS13N         47         74LS191N         1.15           74LS14N         125         74LS192N         .98         | NON-LINEAR SYSTEMS, INC.                                                                                                    | Apple <sup>®</sup> II 16K                                                                                                    |
| SN7413N 39 SN74148N 1.20<br>SN7414N .59 SN74150N .99<br>SN7416N 29 SN74151N .67                                                                                                    | 74LS15N         39         74LS193N         98           74LS20N         26         74LS194N         1.15           74LS21N         36         74LS195N         95                                                                       | TOUCH TEST 20                                                                                                    | Apple <sup>®</sup> II Plus \$1150                                                                                                    |
| SN7420N .22 SN74153N .67<br>SN7421N 35 SN74154N 1,19<br>SN7422N .29 SN74155N .82                                                                                                    | 74LS26N         39         74LS197N         89           74LS27N         39         74LS221N         1.49           74LS28N         39         74LS240N         1.95                                                                     | DIGITAL<br>MULTIMETER<br>TireNLSModelTouctVies120                                                                                                    | Apple II Plus w/48K Supermod Video Modulator<br>Disk II w/Controller Integer Based ROM Card.                                                                                                    |
| SN7425N         .29         SN74157N         .69           SN7426N         .29         SN74158N         1.65           SN7427N         .29         SN74160N         .95                                                                                    | 74LS30N         26         74LS241N         1,90           74LS32N         39         74LS242N         1.95           74LS37N         79         74LS243N         1.95           74LS38N         39         74LS244N         1.95        | Isa 31% opt dotal multi-<br>meter with cabibity of<br>measurer 10 parameters<br>instadrig 20 lunctions and<br>44 ranges Features tauch                                                                                                    | His Speed Servel M0         S189.00         D555 Dig-Sector         S199.00         Integer R04% Card         S189.00           Centering Findler M0         180.00         Apple Gata inst State         675.00         Proto Card         2195           Answerd III Immareur         180.00         Depter Knoter         1295         X425         X426         2195                                                                                                    |
| SN7430N .23 SN74162N 89<br>SN7432N 29 SN74163N 87                                                                                                    | 74LS40N .26 74LS245N 4.95<br>74LS42N .79 74LS247N 1.10<br>74LS47N 79 74LS248N 1.10<br>74LS48N .79 74LS248N 1.69                                                                                                    | seeclouar damanastra<br>lanpedicational control<br>sellingskicki seculabilite-<br>tou, raige ar don-of power<br>\$319.95                                                                                                    | Apple Copch         299 80         Dos II w Controle & Dos 33         59500         Cassette                                                                                                    |
| SN7439N 29 SN74166N 1.20<br>SN7440N .24 SN74167N 1.95                                                                                                    | 74LS51N         26         74LS51N         1.79           74LS54N         .35         74LS253N         .98           74LS55N         .35         74LS257N         .98           74LS73N         .45         74LS258N         .98         | BECKMAN<br>Digital Multimeters                                                                                                    | Alf Munase Synthesizer 259 BS Parallel Pinter Card 15500 8 <sup>-</sup> Floppy Commode 35000<br>16 Cith Anadeg Diaptu 2495 Communications Card 4900 Heuristics Specifiata 17900<br>2 Cith Anadeg Diaptu 164 95 BusinessSoftwarePag 65500 Romplus + 16900<br>13-Keyk Kerpada 11995 Convus 10 Negabyle Dinve Superlater 27900                                                                                                    |
| SN7442N 57 SN74172N 5.95<br>SN7443N 79 SN74173N 79<br>SN7444N 79 SN74174N 89                                                                                                    | 74LS74N 59 74LS259N 2.95<br>74LS75N 68 74LS260N 69<br>74LS76N 45 74LS261N 2.49<br>74LS76N 65 74LS261N 5.9                                                                                                    | MODELS TECH was AND TECH and                                                                                                    | Visi-Calc 17500 462500 Casher 25000                                                                                                    |
| SN7446N 79 SN74176N 85<br>SN7447N 59 SN74177N .85<br>SN7448N 79 SN74179N 1.80                                                                                                    | 74LS03AN .99 74LS273N 1.75<br>74LS03AN .99 74LS273N 1.75<br>74LS05N 1.19 74LS275N 4.40<br>74LS05N .45 74LS279N 59<br>74LS00N .75 74LS283N 1.10                                                                                           | AS LOW Crock of Models - The TECH 316 Ann or move<br>tables 7 Archore 25 langes place 0.55 V Mc<br>accordy<br>The TECH 300 Ania e 0.51 V Mc coveracy and an<br>ind above favores of a whole Technology and<br>control in Archore or we 10 and competing<br>control in Archore or we 10 and content uppet                                                                                                    | Capple /// \$3995                                                                                                    |
| SN7451N 23 SN74181N 1.75<br>SN7453N 23 SN74182N .75<br>SN7454N 23 SN74182N 1.95                                                                                                    | 74LS92N         75         74LS290N         1.29           74LS93N         75         74LS293N         1.95           74LS95N         88         74LS295N         1.10                                                                   | TECH 300 Digital Multimeter \$100<br>TECH 310 Digital Multimeter \$130<br>TECH 330 Digital Multimeter \$130<br>TECH 330 Digital Multimeter \$180                                                                                                    | Apple III Option A Apple II 95K.<br>Information Analysis Plackage.<br>12" BW Monitor Angles, Information Angles, Information                                                                                                    |
| SN7460N         23         SN74186N         9.95           SN7470N         39         SN74188N         3.90           SN7472N         .34         SN74190N         1.15                                                                                    | 74LS96N .98 74LS298N 1.29<br>74LS107N 45 74LS324N 1.75<br>74LS109N 45 74LS347N 1.95<br>74LS112N .49 74LS348N 1.95                                                                                                    | DD-202 Operator Carrying Carae \$24<br>HV-211 High Voltage Probe \$38<br>HP-221 RP Probe \$33<br>Cl-231 AC Current Camp \$48<br>DL-241 Dobum Trait Exert Fat                                                                                                    | Apple III Option B: Same as Silentype Infermal Printer                                                                                                    |
| SN7473N 38 SN74191N 1.15<br>SN7471N 36 SN74192N 85<br>SN7475N 38 SN74193N 85<br>SN7476N 36 SN74193N 85<br>SN7476N 36 SN74193N 85                                                                                                    | 74LS113N .49 74LS352N 1.65<br>74LS114N 55 74LS353N 1.65<br>74LS122N 55 74LS363N 1.49<br>74LS123N 1.19 74LS365N 99                                                                                                    | TL-242 Spare Text Loads \$6.                                                                                                    | NEW APPLE PRODUCTS                                                                                                    |
| SN7479N 4.60 SN74195N .85<br>SN7480N 59 SN74196N .85<br>SN7481N 1.10 SN74197N .85                                                                                                    | 74LS124N 1.35 74LS366N 99<br>74LS125N 89 74LS367N 73<br>74LS126N 89 74LS368N 73                                                                                                    | NEW!                                                                                                    | APPLE FAVT - Quess hermal problems from overcamweld      ODS 3.3 Lippcade fats 23% mote storage in 16-sector<br>machine secretar specimically of Apple      1999     10, 10, 10, 10, 10, 10, 10, 10, 10,                                                                                                    |
| SN7483N 55 SN74199N 1.39<br>SN7485N 65 SN74221N 1.39<br>SN7486N 39 SN74251N 95                                                                                                    | 74LS136N 59 74LS374N 2.75<br>74LS138N 89 74LS375N 69<br>74LS139N 89 74LS375N 1.95                                                                                                    | WIST: MUSIC MACHINE 9 ®<br>WITH 9 VOICES!<br>• NEW Users fates: State us the ArtLSI Technology • Resources                                                                                                    | BAR WAND Hewkell Packade HEDS-3000 Bar Code Contenter 11 Revelop Mar 2012 - oxeal processory<br>Interfaced to Adde S19900 openet occurses and support strakturd parters Reduced<br>9:5EC APPLE A, DT - & Churrent ALD Interface completing<br>assembled and legted S1950 monopower man at Vertom Mere serveduce S14500                                                                                                    |
| SN7490N 39 SN74279N .89<br>SN7491N 65 SN74283N 2.15<br>SN7492N 52 SN74284N 3.90                                                                                                    | 74LS145N         1.25         74LS385N         1.95           74LS148N         1.49         74LS386N         65           74LS151N         .79         74LS390N         1.95           74LS153N         79         74LS393N         1.95 | only one slot for 9 voites • Uses there AY3-8910's to produce<br>nine voices • Playsmusic generatority the ALFBoard • ALF<br>settwaresourced • APPLE1#11 compable                                                                                                    | "WGTA APPLE 20 TRACK DISK DRIVE" Floopy Addi-on km Pascal Revisor NK Adds reculure and Apple 5//2 80 TPI Section 2016 Section 2016                                                                                                    |
| SN7494N .72 SN74290N 1.25 2<br>SN7495N 65 SN74298N 95 2                                                                                                    | 74LS154N 2.49 74LS395N 1.70<br>7/LS155N 1.19 74LS399N 2.95<br>74LS156N 99 74LS424N 2.95<br>74LS157N .99 74LS668N 1.75                                                                                                    | Instantial Institution         \$129.95           FLOPPY DISK DRIVES         Tandom TM 100-1 51x <sup>2</sup> Disk Drive 249.95                                                                                                    | security 544900 incluine power support<br>152/A2 "Graphics Interlace Carld by Sase 2<br>85/A2 "Graphics Interlace Carld by Sase 2<br>85/B300 Strate 2 - 2 - 2 - 2 - 2 - 2 - 2 - 2 - 2 - 2                                                                                                    |
| SN7497N 3.10 SN74366N .68 7<br>SN7.4100N 99 SN74367N .79 7<br>SN74107N 32 SN74368N .79 7                                                                                                    | 74L5158N .75 74L5670N 2.29<br>74L5160N .98 81L595N 1.99<br>74L5161N 1.15 81L596N 1.99<br>74L5162N .98 61L597N 1.99                                                                                                    | MPI 851-514", 40 tracks                                                                                                    | "MuCRNM0264" – DC Hayes S31995 Card      "Stead"     "Stead" Chard State State                                                                                                    |
|                                                                                                    | LINEAR                                                                                                    | FDD-120-80                                                                                                    | → and → keys for VisCaic compositionity \$16900 50<br>• NEW California Nanhapenausts Keyson for<br>APPLE \$17500                                                                                                    |
|                                                                                                    | <b>LIINEAR</b><br>78H05 5.95 LM1414N 1.90<br>78M06 1.49 LM1458CN/N 49                                                                                                    | WANGO/SIEMENS 82. 290:00<br>MPI 91 Double Track Density Single Side,<br>80 Tracks                                                                                                    | NEW APPLE SOFTWARE 1 CTRENTSTRIKE - Apple III version of Star Radius Iron 4 "Bith Burnis" - Hi-Res servision of Western Gurlynt                                                                                                    |
| CD4001         .35         CD4094         2.95         7           CD4002         .35         CD4098         2.49         L           CD4006         1.39         CD4099         2.25         L                                                            | 78M.G. 1.49 MC1488N 1.49<br>LM105H .99 MC1489N 1.49<br>LM108AH 2.95 LM1496N 89<br>LM300H .79 LM155N 1.50                                                                                                    | MPI 92 Double Track Density Double Side,<br>160 Tracks                                                                                                    | Alloring dash                                                                                                    |
| CD4008         1.39         MC14409         12.95         L           CD4009         .49         MC14410         12.95         L           CD4010         49         MC14412         12.95         L                                                       | LM30ICN/H .35 LM1800N 79<br>LM304H .98 LM1820N .95<br>LM305H .89 LM1850N 95                                                                                                    | Nodel LM-3 40-channel Logic Momfor 585.00<br>Nodel LM-1 Logic Monitor 60.00<br>Nodel LM-2 Logic Monitor 14.700<br>MAX-190 100 MHz Portable Frequency Counter                                                                                                    | EXPANSION CHASSIS<br>Revenue and the second second se                                                                                                    |
| CD4012 29 MC14419 4.95 L<br>CD4013 49 CD4501 39 L<br>CD4014 1.39 CD4502 1.65 L                                                                                                    | LM307CN/H 29 LM2111N 1.75<br>LM308CN/H 98 LM2900N .99<br>LM309K 1.49 LM2901N 2.5(1                                                                                                    | Watel UP-1 Digital Lopic Proter 50.00<br>Watel UP-2 Economy Logic Proter 28.00                                                                                                    | 6 K A ST75<br>PLUG-IN CARD,<br>S649.000                                                                                                    |
| CD4016 59 CD4505 8.95 L<br>CO4017 1.19 CD4506 .75 L<br>CD4018 99 CD4507 .95 L                                                                                                    | LM310CN 1.25 LM2917N 2.95<br>LM311D/CN/H .98 CA3013T 2.29<br>LM312H 1.75 CA3018T 1.99<br>LM317T 2.75 CA3021T 3.49                                                                                                    | Rotal UPS-1 Logic Proter Kit 21.95<br>Rotal UPS-1, UPS-2 Logical Analysis Kits 220/250                                                                                                    | / JLATARI' 800 & 400                                                                                                    |
| CD4020 1,19 CD4510 1.39 L<br>CD4021 1.19 CD4511 1.39 L                                                                                                    | LM318CN/H 1.49 CA3023T 2.99<br>LM319N/H 1.25 CA3035T 2.75<br>LM320K-XX 1.49 CA3039T 1.49<br>LM320T-XX 1.25 CA3046T 1.29                                                                                                    | Proto Clips                                                                                                    | Personal Computer System                                                                                                    |
| CD4023 38 CD4515 3.95 L<br>CD4024 79 CD4516 1.69 L<br>CD4025 38 CD4518 1.39 L                                                                                                    | LM320H-XX* 1 25 LM3053N 1.49<br>LM323K 4.95 CA3059N 3.25<br>LM324N 1.25 CA3060N 3.25<br>LM339N .95 CA3062N 4.95                                                                                                    | Proto Boards                                                                                                    | ATARI 800 \$825.00<br>ATARI 400 \$449.00                                                                                                    |
| <ul> <li>CD4028</li> <li>B5</li> <li>CD4555</li> <li>4.95</li> <li>L</li> <li>CD4029</li> <li>1.29</li> <li>CD4556</li> <li>99</li> <li>L</li> <li>CD4030</li> <li>45</li> <li>CD4566</li> <li>2.25</li> <li>L</li> </ul>                                  | LM340K-XX* 1.49 LM3065N 1.49<br>LM340T-XX* 1.25 CA3080N 1.29<br>LM340H-XX* 1.25 CA3081N 1.69<br>LM344H 1.95 CA3082N 1.69                                                                                                    | PB-101 21 20 20 20 20 20 20 20 20 20 20 20 20 20                                                                                                    | ATARI 800 Includes: Computer Conscie, BASIC Lang Carindop. Education<br>System Master Carindge, BASIC Language Programming Manual 800 Operator's<br>Manual Whotebook, 16K RAM Modure, Power Supply, TV Switzi Box<br>Manual Whotebook, 16K RAM Modure, Power Supply, TV Switzi Box                                                                                                    |
| CD4032 2.15 74C02 39 L<br>CD4034 3.25 74C04 39 L<br>CD4035 .95 74C08 .49 L                                                                                                    | LM348N 1.85 CA3083N 1.99<br>LM358CN 98 CA3086N 1.29<br>LM360N 1.49 CA3089N 2.75                                                                                                    | SPEAK                                                                                                    | 29900 UB INDO     3000 Base Sector     2000 Base Sector     2000 Base Sector     1900     200 Base Sector     200 Base Sector     200 Base Se                                                                                                    |
| CD40/10 1.29 74C14 1.65 L<br>CD4041 1.25 74C20 39 L<br>CD4042 95 74C30 39 L                                                                                                    | LM376N 3.75 CA3097N 1.99<br>LM377N 3.75 CA3130T 2.49<br>LM380CN/N 1.25 CA3140T 2.49                                                                                                    | DIGITALKER<br>Speech Synthesis System                                                                                                    | 3500         Cauncelon Proceaves         3500         A46-0s Numm           5500         Process of Accounty         3500         Sk AAM Vernary-Module         17000           4200         Projeks         3500         15/11 Minners V Bauer         22100         2                                                                                                    |
| CD4044 85 74C42 185 L<br>CD4046 1.75 74C48 239 L                                                                                                    | LM381N 1.79 CA3146N 2.49<br>LM383T 1.95 CA3160T 1.49<br>LM386N 1.49 CA3190N 1.95<br>LM387N 1.49 CA3401N 69                                                                                                    | The CLOTH, K2R as Whether here restanting<br>consuling of multiple instances MCS inte-<br>pade crasm in constant a save boot pressor<br>pro-SPC are served. RCH are area used<br>and save area and and area area used.                                                                                                    | Just Private         4200         Business Emminacionet         3200         Bits: Distritis           March Emminicationet         5000         Dist: First Massage         540           Dist: Private         540         Dist: Private         540           Emminicationet         5500         Dist: First Massage         540           Emminicationet         5500         Dist: First Massage         540           Emminicationet         5500         Provide of Extramol         3300         Restrict Massage           Mark Emminicationet         5500         Provide of Extramol         3300         Restrict Massage         16/0                                                                                                    |
| CD4048         99         7aC74         85         L           CD40519         69         74C85         2.49         M           CD4050         69         74C89         4.95         M           CD4051         1.10         74C80         1.85         M | LM390N 1.95 MC3423N 1.49<br>N8531V/T 3.75 MC3460N 3.95<br>N6555V 39 SG3524N 3.95<br>N5556N 98 CA3600N 3.50                                                                                                    | <ul> <li>and extend offer, another, and beared<br/>bodies to extend of the extend of the<br/>basis to extend of a second offer of the<br/>empirical of the operations of the second<br/>offer offer of the second cardinal second<br/>offer offer of the second cardinal second<br/>offer offer of the second cardinal second<br/>offer offer of the second cardinal second<br/>offer offer of the second cardinal second<br/>offer offer offer offer offer offer offer offer offer offer offer offer<br/>offer offer of</li></ul> | SINGLE BOARD COMPUTER SELECTION GUIDE                                                                                                    |
| CD4052 1.10 74C93 1.85 M<br>CD4053 1.10 74C95 1.85 M<br>CD4055 3.95 74C107 1.19 M                                                                                                    | NE561T 19.95 LN3900N 59<br>NE562B 7.95 LN3905N 1.49<br>NE565N/H 1.25 LM3909N 98<br>NE566H/V 1.75 RC4131N 2.95                                                                                                    | Completely independent system, not<br>requiring a processorcaniobilier<br>Designed to be easily interface at o most<br>popular microprocessors     256 possible activisable expressions                                                                                                    | BBARD         PHOCESSIDR         ACF PHICE         LIKLISENK         BBARD         PMACESSIDR         ACF PHICE         EVEL/Labola           KMM-1         6502         1590         Add 395         56/562         Color         230         HyA           SVM-1         6502         23900         Add 395         SAMP 65         552         Add 349 55         Add 340           Confreetco         280         0900         NuA         Confreetco         100         Imc                                                                                                    |
| CD4059 9.95 74C154 3.50 M<br>CD4060 1.39 7-1C157 2.10 M<br>CD4066 75 74C160 2.39 L                                                                                                    | NE567V/H 150 RC4136N 110<br>NE592N 2.75 RC4151N 450<br>LM702H 2.99 RC4194 4.95                                                                                                    | Male, lemale, and children's voices     Natural inflection and emphasis of original speech     Addresses 12 8kol ROM directly     Communicates with Stancer chickled                                                                                                    | TEXAS INSTRUMENTS                                                                                                    |
| CD4070 49 74C163 239 L<br>CD4071 35 74C164 239 L<br>CD4072 35 74C164 239 L                                                                                                    | LM710N/H .98 ULN2001 1.25<br>UM711N/H 39 ULN2003 1.50<br>LM715N 1.95 SN75450N 59                                                                                                    | dynamic ROMs<br>• TTLcompakite<br>• MICROBUS <sup>®</sup> compatible                                                                                                    | 99/4 PERSONAL COMPUTER<br>Superior Color, Music, Sound & Graphus-<br>à a Powerful Extended Basic - AR Builton                                                                                                    |
| CD4075 35 74C175 275 4<br>CD4076 129 74C192 239 4<br>CD4077 35 74C193 239 4                                                                                                    | LM723N/H .75 SN75451 N 49<br>LM723N/H 98 SN75452N 49<br>LM739N 1.15 SN75453N 49<br>LM741CN/H 33 SN75454N 49                                                                                                    | DIGITALKER <sup>TM</sup> DT1000. Self contained<br>board that – with just a speaker and a<br>power supply- can ratite off any desired<br>combination of 144 words. \$485.00                                                                                                    | Now' Special TV<br>Adapter His you use<br>your axisting TV. Bal                                                                                                    |
| CD4081 36 740922 7.95 L<br>CD4082 35 740923 5.95 U<br>CD4085 195 MM80095 1.50 4                                                                                                    | LM741CN-14 19 SN75-191N 89<br>LM7417N/H 79 SN75492N 69<br>LM740N/H 39 SN75493N 69<br>LM760CN 2.95 SN75494N 89                                                                                                    | DIGITALKER <sup>74</sup> DT1050.Chipsetforbuilding<br>Digitalker into your own evaluation design.                                                                                                    | as a computer display:<br>\$499.00<br>Console only<br>Console only<br>Subtract<br>Subtract<br>Subtr |
| CD4089 295 MM80C97 125 C                                                                                                    | LM1310N 1 80<br>PEN MON-SAT                                                                                                    | P.O. Box 17329 Irving                                                                                                    | e, Calif. 92713 FOR INTERNATIONAL ORDERS:                                                                                                    |
| STORE #1: 1310 "B" E. Edinger, Santa Ana, CA 9<br>STORE #2: 874 El Camino Real, Tustin, CA 92650<br>Coming Soon - STORE #3: 542 W. Trimble Road, 1                                                                                                    | 92705 Shownooms, Retail, Warehouse<br>O Specializing in Systems<br>Sen Jose, CA 95131 > (406) 945-7010                                                                                                    | Direct Order Lines: (7<br>(800) 854-8230 or (8                                                                                                    |                                                                                                    |

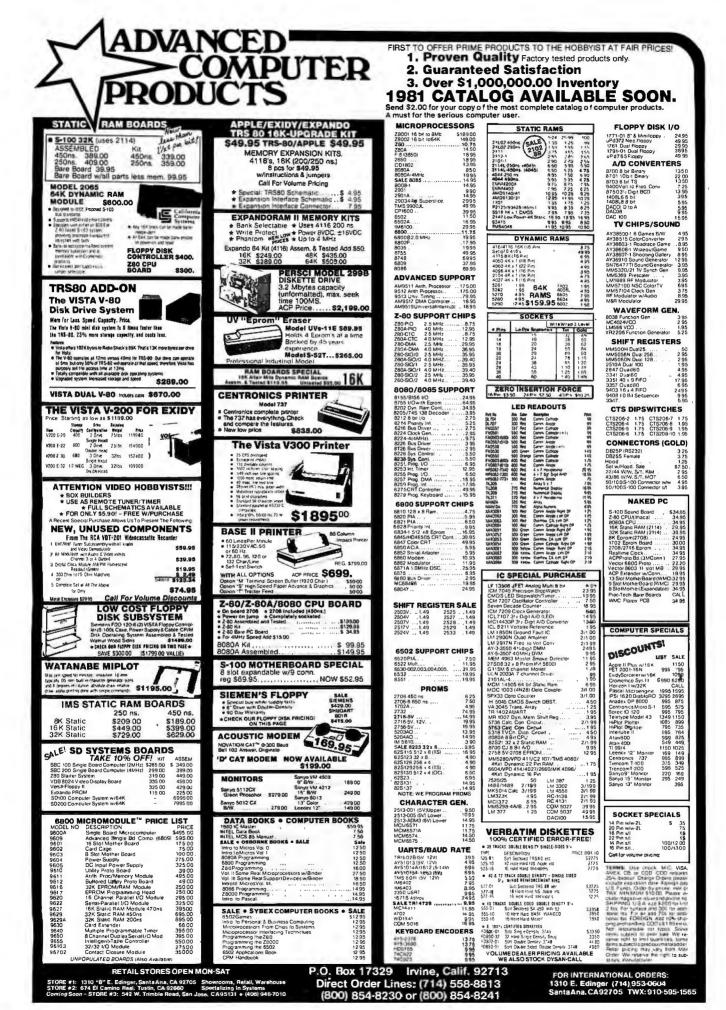

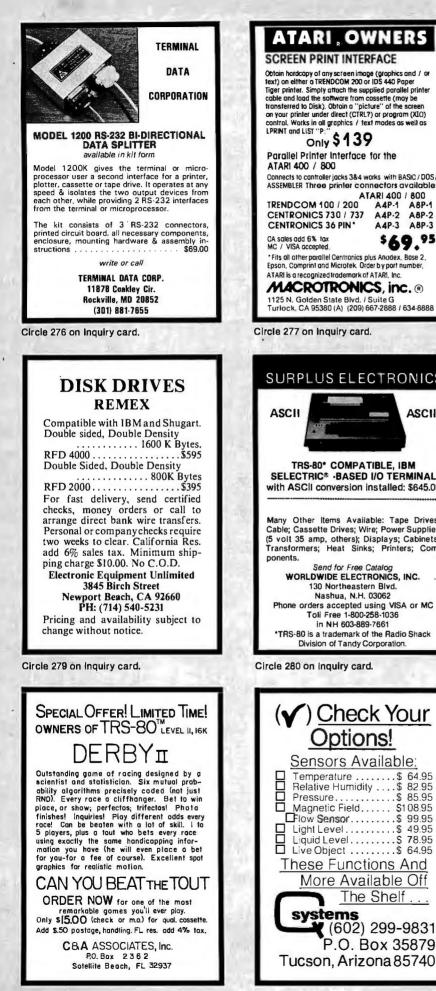

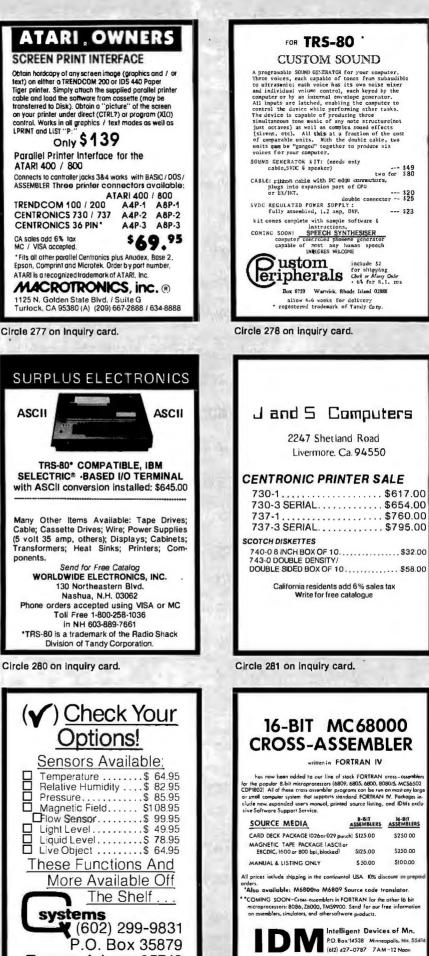

Circle 283 on inquiry card.

P.O. Box 35879

Circle 284 on inquiry card.

\$250.00

\$250.00 \$100.00

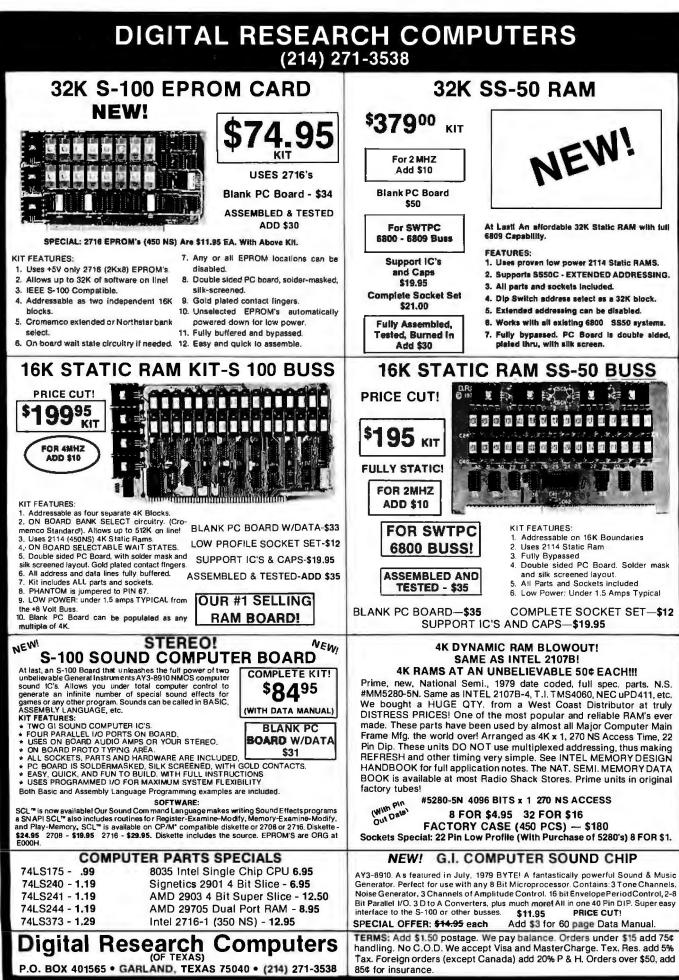

\*TRADEMARK OF DIGITAL RESEARCH.

WE ARE NOT ASSOCIATED WITH DIGITAL RESEARCH OF CALIFORNIA, THE SUPPLIERS OF CPM SOFTWARE.

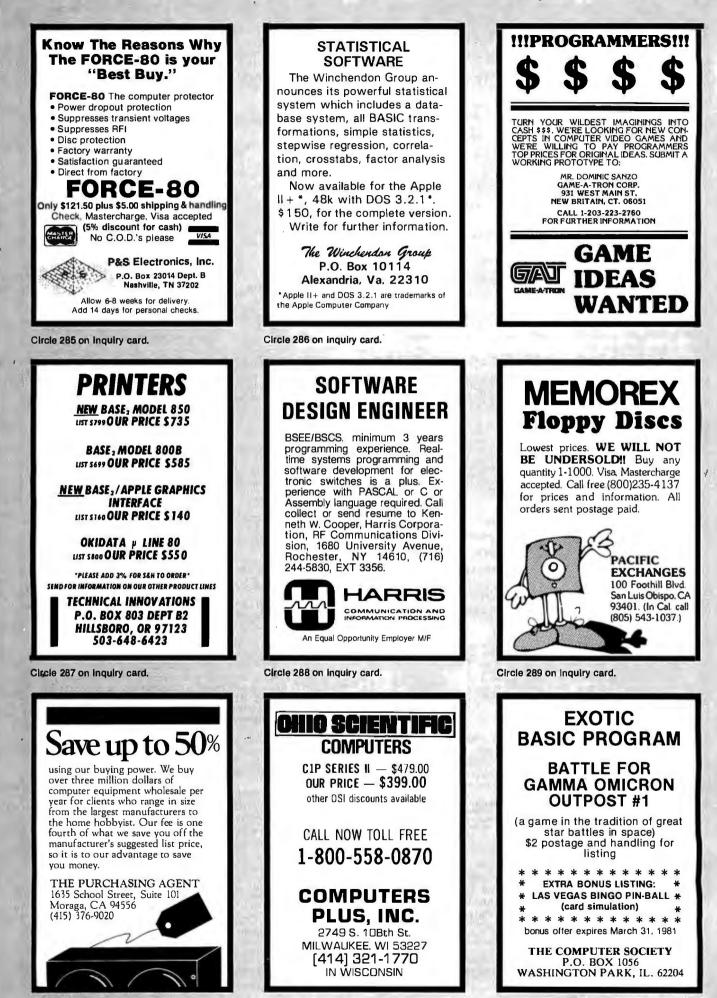

Circle 290 on inquiry card.

Circle 291 on inquiry card.

Circle 292 on inquiry card.

1858 Evergreen Street,

Duarte, California 91010

Phone 213-357-5005

# page

| INCLU AT                                                                                                    |                                                   | AOFNE                                                                                                    |                                                                                                    | OVER                                                                                          | DIGIT                                                                                                    | 2                                                                                                    |
|----------------------------------------------------------------------------------------------------|---------------------------------------------------|----------------------------------------------------------------------------------------------------|----------------------------------------------------------------------------------------------------|-----------------------------------------------------------------------------------------------|----------------------------------------------------------------------------------------------------|----------------------------------------------------------------------------------------------------|
| INSULATI                                                                                                    | CARD ED                                           | DGE                                                                                                    |                                                                                                    | 0                                                                                             | S<br>CABLE                                                                                                    |                                                                                                    |
|                                                                                                    | CONNEC                                            | HINFILL PROPERTY                                                                                                    |                                                                                                    |                                                                                               |                                                                                                    |                                                                                                    |
| Contraction of the second                                                                                                    |                                                   | and the second second                                                                                                    | sin<br>Altonomical<br>Altonomical                                                                                                    | 1                                                                                             |                                                                                                    |                                                                                                    |
| Pins PC Mounting Wite Wite Wite<br>10 IDH10SR .80 IDH10WR 1.75<br>20 IDH20SR 1.25 IDH20WR 2.75<br>26 IDH26SR 1.85 IDH26WR 3.60                                                                                          | Pine<br>10<br>20<br>26                            | IDE10 3.25<br>IDE20 3.50                                                                                                    | -<br>                                                                                                    | 10 HL<br>10 2.90                                                                              | : Solid Color<br>100 ft.<br>17.00<br>23.80                                                                         | Color Coded<br>10 ft. 100 ft.<br>4.00 30.00                                                                     |
| 34         IDS34SR 2.15         IDH34WR 4.15           40         IDH40SR 2.50         IDH40WR 4.90           50         IDH50SR 3.15         IDH50WR 6.15                                                              | 34<br>40<br>50                                    | IDE34 4.85<br>IDE40 5.65                                                                                                    |                                                                                                    | 14         3.40           18         3.70           20         4.40           24         5.00 | 23.80<br>27.20<br>34.00<br>40.80                                                                                   | 5.00         42.00           5.60         48.00           7.00         60.00           8.00         72.00       |
| EJECTOR EARS 25 EACH                                                                                                    | SOCKET                                            | s                                                                                                    |                                                                                                    | 26         5.40           34         6.80           40         7.80           50         9.50 | 68.00                                                                                                    | 8.60         78.00           11.00         102.00           13.00         120.00           16.00         150.00 |
| Internet succession                                                                                                    | Tanu                                              |                                                                                                    |                                                                                                    | CABLE                                                                                         |                                                                                                    |                                                                                                    |
| Style Part #                                                                                                    | Pins                                              | Stai<br>Parl No. Reii                                                                                                    | et series                                                                                                    | 1                                                                                             | WHIMMINI                                                                                                    | HUD                                                                                                    |
| SOLDER STYLE<br>Maie DB25P .2.25<br>Female DB255 3.00<br>Hood DB25C 1.10<br>INSULATION DISPLACEMENT                                                                                                    | 10<br>20<br>26<br><b>34</b>                       | IDS10         1.25         .25           IDS20         2.02         .25           IDS26         2.65         .25           IDS34         3.50         .25 | 1971                                                                                                    | 1                                                                                             | Pins Part No.<br>14 IDP14<br>16 IDP16                                                                              | 1.25<br>1.40                                                                                                    |
| Male         IDC25P         4.95           Female         IDC255         5.25           Hood         IDC25C         1.35                                                                                                | 40<br>50                                          | IDS40 4.05 .24<br>IDS50 5.06 .25                                                                                                    | 1000                                                                                                    |                                                                                               | 24 IDP24<br>40 IDP40                                                                                               | 2.25<br>3.65                                                                                                    |
|                                                                                                    | RAP WIRE                                          |                                                                                                    | ية.<br>1914 م. 191                                                                                                    | WIR                                                                                           | E KITS                                                                                                    | 5                                                                                                    |
| Length 100/Bag 500/Bag 1K/Bag<br>2.5" \$1.25 \$3.58 \$ 6.19                                                                                                    |                                                   | 500/Bag 1K/Bag                                                                                                    | Kit No. 1                                                                                                    | \$9.95                                                                                        | Kit No. 3                                                                                                    | \$32.95                                                                                                    |
| 3.0"1.303.866.783.5"1.374.157.374.0"1.424.447.94                                                                                                    | 7.0"1.997.5"2.088.0"2.14                          | \$6.44 \$11.81<br>6.76 12.44<br>7.07 13.09<br>7.38 13.73                                                                                                  | 250 3"<br>250 3½"<br>100 4"                                                                                                    | 100 4½*<br>100 5"<br>100 6"                                                                   | 500         2½           500         3"           500         3½           500         3½           500         4" | 500 5"                                                                                                    |
| 4.5"         1.48         4.74         8.54           5.0"         1.54         5.04         9.13           5.7"         1.52         5.22         3.23                                                                 | 8.5" 2.18<br>9.0" 2.24                            | 7.69 <b>14.36</b><br>8.11 <b>15.01</b>                                                                                                    | Kit No. 2                                                                                                    | \$24.95                                                                                       | Kit No. 4                                                                                                    | \$59.95                                                                                                    |
| 5.5"         1.58         5.38         9.72           6.0"         1.65         5.66         10.31           Kynar precut wire. All lengths are colspan="3">Colspan="3">Colspan="3">Colspan="3">Colspan="3">Colspan="3" | 9.5" 2.30<br>10.0" 2.39<br>werall, including 1" s | 8.32 15.65<br>8.71 16.28<br>trip on each end                                                                                                    | 500 3"<br>500 3½"                                                                                                    | 250 5"<br>100 5½"<br>250 6"                                                                   | 1000 2½<br>1000 3"<br>1000 3½                                                                                      | 1000 5"<br>" 1000 5"                                                                                            |
| Colors and lengths cannot be mixed<br>Red, Blue, Black, Yellow, White, Gr                                                                                                    | een, Orange, and Vio                              | Net.                                                                                                    | 500 4"<br>250 4 <sup>1</sup> / <sub>4</sub> "                                                                                                    | 100 6½"<br>100 7"                                                                             | 1000 4"                                                                                                    | 1000 6"                                                                                                    |
| ORDERING                                                                                                    |                                                   | "NEW" WI<br>SELECTIVE P<br>Y BY HAVING (                                                                                                    | LATING M                                                                                                    | ETHOD TH                                                                                      | HAT WILL                                                                                                    |                                                                                                    |
| Orders under \$25 include \$2 handling<br>All prepaid orders shipped UPS Ppd.                                                                                                    | MORE                                              |                                                                                                    |                                                                                                    | Siz                                                                                           |                                                                                                    | Price es.* Price/Tub<br>.41 21.32                                                                               |
| Visa, MC & COD's charged shipping.                                                                                                    | TIN PLATED TAILS                                  | GOLD PL                                                                                                    |                                                                                                    | S 8                                                                                           | 30                                                                                                    | .41 21.32                                                                                                    |
| All prices good through cover date.<br>Most orders shipped same day.<br>Byte must be mentioned to get sale price.                                                                                                    |                                                   |                                                                                                    | -                                                                                                    | 16<br>18                                                                                      | 26<br>23                                                                                                    | .51 13.26<br>.70 16.10                                                                                          |
|                                                                                                    |                                                   | Pipping In                                                                                                    | No. of Street, Street, | 20                                                                                            | 23                                                                                                    | .87 18.27                                                                                                    |
|                                                                                                    |                                                   | 医皮耳氏囊 美国西 一                                                                                                    | 100                                                                                                    | 22                                                                                            | 19                                                                                                    | .94 17.86                                                                                                    |
| Write or call for 1981 catalog<br>• IC Sockets                                                                                                    |                                                   |                                                                                                    |                                                                                                    |                                                                                               | 17                                                                                                    | 06 10.05                                                                                                    |
| IC Sockets     Vector Board & Pins     Bishop Drafting Aids                                                                                                    |                                                   |                                                                                                    |                                                                                                    | 24<br>28                                                                                      | 17<br>15                                                                                                    | .96 16.32<br>1.25 18.75                                                                                         |
| IC Sockets     Vector Board & Pins                                                                                                    | BN Sida Win                                       | 3 Level closed entry                                                                                                    |                                                                                                    |                                                                                               |                                                                                                    |                                                                                                    |

Circle 294 on inquiry card.

## TOLL FREE ORDERING NUMBER 1-(800)-423-7144

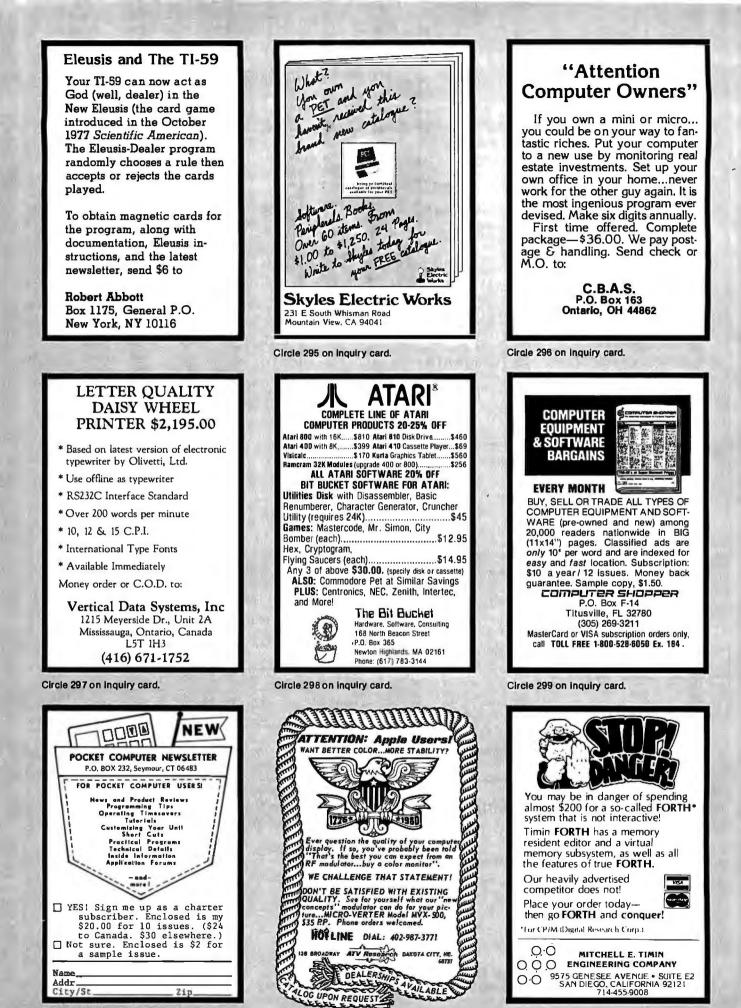

OG UPON REQUEST

Circle 300 on Inquiry card.

Zip

City/St

## Circle 301 on inquiry card.

| MI                                                                                                    | CRO                                                                                                    | P                                                                                                    | ROC                                                                                                    | ES                                                                                                | SO                                                                                                    | r s                                                                                                    | UPI                                                                                                    | PO                                                                                                    | RT                                                                                                    | 1.0                                                                                                    | .'S                                                                                                    |                                                                                                    |
|----------------------------------------------------------------------------------------------------|----------------------------------------------------------------------------------------------------|----------------------------------------------------------------------------------------------------|----------------------------------------------------------------------------------------------------|---------------------------------------------------------------------------------------------------|----------------------------------------------------------------------------------------------------|----------------------------------------------------------------------------------------------------|----------------------------------------------------------------------------------------------------|----------------------------------------------------------------------------------------------------|----------------------------------------------------------------------------------------------------|----------------------------------------------------------------------------------------------------|----------------------------------------------------------------------------------------------------|----------------------------------------------------------------------------------------------------|
|                                                                                                    | WE                                                                                                    | GU                                                                                                    | ARAN                                                                                                    | TEE                                                                                               | FAC                                                                                                    | TOP                                                                                                    | RYPE                                                                                                    | RIM                                                                                                    | PAR                                                                                                    | TS                                                                                                    |                                                                                                    |                                                                                                    |
| We are going to become the largest supplier of prime<br>microprocessor support I.C.'S. We guarantee that our I.C.'S<br>are purchased from manufacturer authorized distributors.<br>This is the only way to deliver prime parts at the lowest<br>possible prices. Our committment is to offer the best price<br>and the fastest delivery to our customer. We give many<br>thanks to our valued customers who have helped us grow.                                                                                                    |                                                                                                    |                                                                                                    |                                                                                                    | ir I.C.'S<br>ibutors.<br>lowest<br>st price<br>e many                                             | These                                                                                                    | are pri<br>RAM ma<br>4116<br>8 for \$2                                                                                           | me 41<br>nufact<br>5<br>5.00                                                                                                    | <b>NAMIC F</b><br>16's fror<br>urers in th<br>orders on                                                                                                    | n one<br>ne wor<br>20<br>32 fo                                                                                                    | e of the<br>Id.<br>00ns<br>r 96.00                                                                                                    | best                                                                                                    |                                                                                                    |
| 8080A         CPU           8085A         CPU           8086         CPU           8088         CPU           2-80         CPU           Z-80A         CPU                                                                                                    | 8085A         CPU         8.95         2716         EPROM 2Kx8         8.95         These are prime low power static ram's NEC           8086         CPU         99.95         2732         EPROM 4Kx8         21.00         for the finest in MOS MEMORY.           8088         CPU         44.95         4118         STATIC 1Kx8         15.00         2114L         250ns           2-80         CPU         10.50         4164         200ns         64Kx1         Call         8 for \$25.00         32 for \$96.00 |                                                                                                    |                                                                                                    |                                                                                                   |                                                                                                    | NEC                                                                                                    |                                                                                                    |                                                                                                    |                                                                                                    |                                                                                                    |                                                                                                    |                                                                                                    |
| Z80-P10         7.75           Z80A-P10         9.75           Z80-CTC         7.75           Z80-CTC         9.75           Z80-CTC         9.75           Z80-S10/0         24.95           Z80-S10/0         24.95           Z80-S10/1         24.95           Z80-S10/2         24.95           Z80-S10/2         24.95           Z80-S10/2         24.95           Z80-S10/2         24.95           3205         3.45           3242         10.00           8185         29.95           8202         45.00           8215         11.25           8185-2         39.95           8202         45.00           8216         1.85           8226         1.85           8226         1.85           8228         5.00           8238         5.45           8251A         5.55           8255A         5.40           8257-5         9.25           8257-5         9.25           8257-5         9.25           8259A         7.30           8275         32.95 | 4000<br>4001<br>4002<br>4006<br>4007<br>4008<br>4009<br>4010<br>4011<br>4012                                                                                                    | 49.95<br>.35<br>.35<br>.35<br>.39<br>.49<br>.49<br>.49<br>.49<br>.49<br>.49<br>1.39<br>1.15<br>.59<br>1.19<br>.99<br>.49<br>1.19<br>1.15<br>.38<br>2.50<br>.65<br>3.25<br>2.15<br>3.25<br>2.15<br>3.25<br>1.29<br>1.29<br>1.29<br>5.85<br>1.29<br>1.29<br>5.85<br>1.29<br>5.85<br>1.29<br>5.85<br>1.29<br>5.85<br>1.29<br>5.85<br>1.29<br>5.85<br>1.29<br>5.85<br>1.29<br>5.85<br>1.29<br>5.85<br>1.29<br>5.85<br>1.29<br>5.85<br>1.29<br>5.85<br>1.29<br>5.85<br>5.29<br>5.85<br>5.29<br>5.85<br>5.29<br>5.85<br>5.29<br>5.85<br>5.29<br>5.85<br>5.29<br>5.85<br>5.29<br>5.85<br>5.29<br>5.85<br>5.29<br>5.85<br>5.29<br>5.85<br>5.29<br>5.85<br>5.29<br>5.85<br>5.29<br>5.85<br>5.29<br>5.85<br>5.29<br>5.85<br>5.29<br>5.85<br>5.29<br>5.29<br>5.29<br>5.25<br>5.29<br>5.25<br>5.29<br>5.25<br>5.29<br>5.25<br>5.29<br>5.25<br>5.25 | 4050<br>4051<br>4052<br>4053<br>4056<br>4056<br>4060<br>4066<br>4068<br>4069<br>4070<br>4071<br>4072<br>4073<br>4075<br>4076<br>4078<br>4076<br>4078<br>4085<br>4085<br>4085<br>4085<br>4085<br>4099<br>4104<br>4501<br>4502<br>4505<br>4506<br>4507<br>4508<br>4510<br>4511<br>4512<br>4516<br>4519<br>4520<br>4522<br>4528 | $\begin{array}{c} .69\\ 1.10\\ 1.10\\ 3.95\\ 2.95\\ 3.55\\ .35\\ .35\\ .35\\ .35\\ .35\\ .35\\ .$ | 4531<br>4532<br>4539<br>4543<br>4555<br>4556<br>4581<br>4582<br>4584<br>4585<br>4702<br>74C00<br>74C02<br>74C04<br>74C02<br>74C04<br>74C10<br>74C14<br>74C20<br>74C10<br>74C12<br>74C48<br>74C73<br>74C42<br>74C48<br>74C73<br>74C48<br>74C73<br>74C74<br>74C85<br>74C90<br>74C95<br>74C107<br>74C151<br>74C151<br>74C151<br>74C160<br>74C161<br>74C161<br>74C161<br>74C161<br>74C163<br>74C175<br>74C193<br>74C195 | $\begin{array}{c} .99\\ 1.25\\ .99\\ 1.99\\ 3.50\\ .75\\ .75\\ .75\\ .99\\ 9.95\\ .39\\ .39\\ .39\\ .39\\ .39\\ .39\\ .39\\ .39$ | 74C925<br>74LS00<br>74LS01<br>74LS02<br>74LS03<br>74LS05<br>74LS08<br>74LS08<br>74LS09<br>74LS10<br>74LS11<br>74LS12<br>74LS13<br>74LS14<br>74LS15<br>74LS20<br>74LS21<br>74LS22<br>74LS27<br>74LS28<br>74LS27<br>74LS28<br>74LS37<br>74LS38<br>74LS37<br>74LS38<br>74LS37<br>74LS38<br>74LS54<br>74LS55<br>74LS75<br>74LS75<br>74LS78<br>74LS75<br>74LS78<br>74LS75<br>74LS78<br>74LS75<br>74LS76<br>74LS78<br>74LS75<br>74LS76<br>74LS78<br>74LS75<br>74LS76<br>74LS76<br>74LS78<br>74LS76<br>74LS76<br>74LS76<br>74LS76<br>74LS76<br>74LS76<br>74LS76<br>74LS76<br>74LS76<br>74LS76<br>74LS76<br>74LS76<br>74LS76<br>74LS76<br>74LS76<br>74LS76<br>74LS76<br>74LS76<br>74LS76<br>74LS76<br>74LS76<br>74LS76<br>74LS76<br>74LS76<br>74LS76<br>74LS77<br>74LS85<br>74LS76<br>74LS76<br>74 | 6.95<br>.28<br>.28<br>.28<br>.39<br>.28<br>.39<br>.26<br>.39<br>.26<br>.39<br>.27<br>.26<br>.35<br>.25<br>.25<br>.35<br>.26<br>.35<br>.25<br>.35<br>.25<br>.25<br>.25<br>.25<br>.25<br>.25<br>.25<br>.25<br>.25<br>.2 | 74LS107<br>74LS109<br>74LS112<br>74LS122<br>74LS125<br>74LS126<br>74LS132<br>74LS136<br>74LS138<br>74LS138<br>74LS138<br>74LS148<br>74LS148<br>74LS155<br>74LS155<br>74LS156<br>74LS157<br>74LS161<br>74LS162<br>74LS163<br>74LS163<br>74LS164<br>74LS165<br>74LS166<br>74LS165<br>74LS163<br>74LS164<br>74LS170<br>74LS173<br>74LS174<br>74LS179<br>74LS191<br>74LS191<br>74LS192<br>74LS193<br>74LS194<br>74LS195<br>74LS195<br>74LS195<br>74LS195<br>74LS195<br>74LS197<br>74LS197<br>74LS196<br>74LS196<br>74LS197<br>74LS221<br>74LS240<br>74LS242 | $\begin{array}{r} .45\\ .45\\ .49\\ .55\\ 1.19\\ 1.35\\ .89\\ .79\\ .59\\ .89\\ 1.25\\ 1.49\\ .79\\ .79\\ .79\\ .99\\ .75\\ .98\\ 1.19\\ .99\\ .99\\ 2.49\\ 1.99\\ .99\\ 2.49\\ 1.99\\ .99\\ 2.20\\ 1.15\\ .98\\ 1.99\\ .99\\ 2.20\\ 1.15\\ .98\\ 1.95\\ .99\\ 1.95\\ 1.95\\ 1.95\end{array}$ | 74 LS244<br>74 LS245<br>74 LS247<br>74 LS247<br>74 LS247<br>74 LS253<br>74 LS253<br>74 LS257<br>74 LS258<br>74 LS257<br>74 LS258<br>74 LS259<br>74 LS266<br>74 LS275<br>74 LS275<br>74 LS275<br>74 LS275<br>74 LS293<br>74 LS293<br>74 LS293<br>74 LS293<br>74 LS293<br>74 LS293<br>74 LS353<br>74 LS353<br>74 LS365<br>74 LS366<br>74 LS366<br>74 LS366<br>74 LS366<br>74 LS374<br>74 LS375<br>74 LS375<br>74 LS375<br>74 LS375<br>74 LS375<br>74 LS375<br>74 LS375<br>74 LS375<br>74 LS375<br>74 LS375<br>74 LS375<br>74 LS375<br>74 LS375<br>74 LS375<br>74 LS390<br>74 LS395<br>74 LS395<br>74 LS395<br>74 LS368<br>74 LS395 | $\begin{array}{c} 1.95\\ 4.95\\ 1.10\\ 1.69\\ 9.8\\ .98\\ .98\\ .98\\ 2.95\\ 2.49\\ .59\\ 1.75\\ 4.40\\ 1.29\\ 1.75\\ 1.95\\ 1.10\\ 1.29\\ 1.75\\ 1.95\\ 1.65\\ 1.95\\ 1.65\\ 1.49\\ .99\\ .73\\ 2.75\\ 2.75\\ 2.69\\ 1.95\\ 1.95\\ $ |
|                                                                                                    | ORDERS                                                                                                    |                                                                                                    |                                                                                                    |                                                                                                   |                                                                                                    |                                                                                                    | H                                                                                                    | ANLI                                                                                                    | EY EN                                                                                                    | GIN                                                                                                    | EERIN                                                                                                    | G                                                                                                    |

P.O. Box 21432 Seattle, Washington 98111 Telephone Orders & Inquiries (206) 453-0792 Minimum Order \$10.00 Add \$3.00 Shipping HANLEY ENGINEERING RETAIL STORE 1644 116th NORTHEAST

BELLEVUE, WASHINGTON 98005

FOR THE FINEST IN MICROPROCESSOR SUPPORT I.C.'S

1

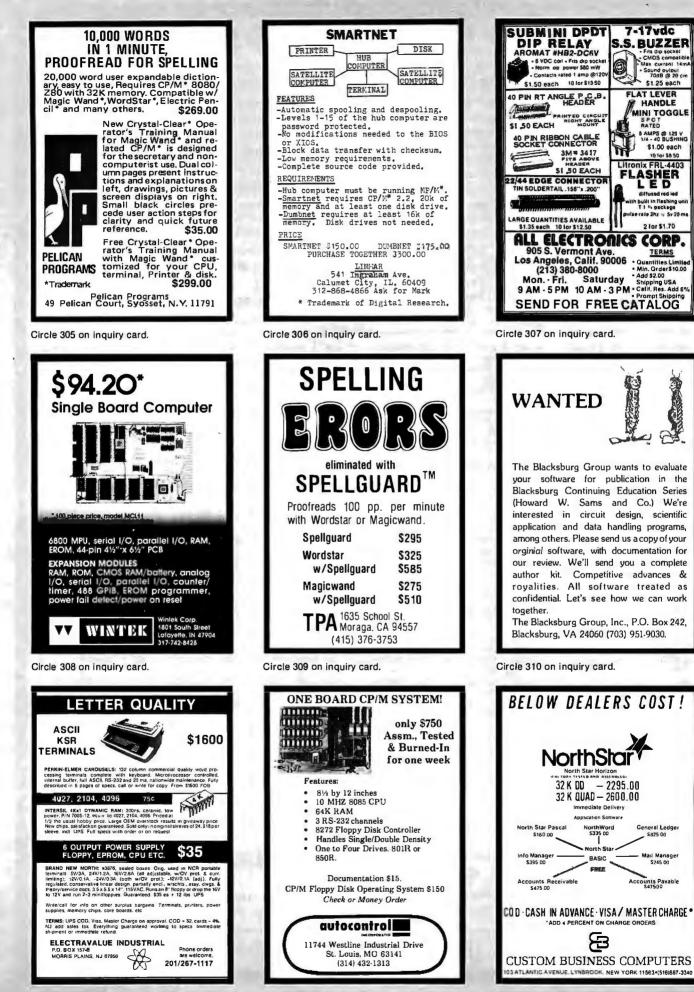

Circle 311 on inquiry card.

Circle 312 on inquiry card.

\$160.00

NorthSto

32 K DD

- 2295.00

General Ledger

Mail Manager \$245.00

Accounts Payable \$47500

S825 00

32 K QUAD - 2600.00

Immediate Delivery

Application Software

NorthWord \$335.00

North St

BASIC

FREE

ADD & PERCENT ON CHARGE OROFRS

8

7-17vdc

S.S. BUZZER

FLAT LEVER

SPOT

Litronix FRL-4403

FLASHER LED diffused red led

bullt in flast

ise rale 3hz - 5y 20

2 Inr \$1 70

TERMS Quantities Limite Min. Order\$10.00

1

TH

Saturday

HANDLE

MINI TOGGLE

8 AMPS @ 125

\$1.00 each 10 for \$8 50

· Sound output 706B @ 20 c

\$1.25 each

6 VDC col + Fits dip social Norm op power 580 mW Contacts rated 1 amp @121

SI 50 EACH

-

## 16K MEMORY — \$24.00

## FOR APPLE - TRS-80 - EXIDY

## **4116 EQUIVALENT**

| MITSUBISHI 4116 M58759-20150 ns | 8 for \$ 28.00 |
|---------------------------------|----------------|
| NATIONAL MM5290N-3              | 8 for \$ 24.00 |

## 2114-300ns

## **IMSAI COMPATIBLE** PRODUCTS **STILL A GREAT DEAL!**

| I 8080   | ENCLOSURE KIT w/o front panel                                                                                     |
|----------|----------------------------------------------------------------------------------------------------|
|          | 8015 JUMPSTART FP\$ 32.50<br>8035 DUALSA400 FP\$ 78.50                                                            |
| PS-28D   | Improved 28A @ 8V and 3A @ $\pm$ 16V power supply for S-100 kit \$ 95.50                                          |
| PIO 4-4  | 4 parallel inputs and outputs \$160.00                                                                            |
| SIO 2-2  | 2 serial I/O ports, good to 19,200 baud\$175.00                                                                   |
| DIO-C/D  | 2 board disk controller for 8" or 51/4"                                                                           |
| CPM 2.2® | For DIO including documentation\$175.00                                                                           |
| CPA      | Improved Imsai style front panel works with Z80, etc                                                              |
| VIO-X    | Improved video board w/8085 controller, 82 <b>7</b> 5 crt controller, port mapped, on board memory, keyboard port |
| MDX      | Dual SA400 drive enclosure         75.00                                                                          |
| DE 8     | Dual 800R/801R horizontal style enclosure w/power supply and fan \$240.00                                         |

Ask about documentation, repair service, firmware and software for your system.

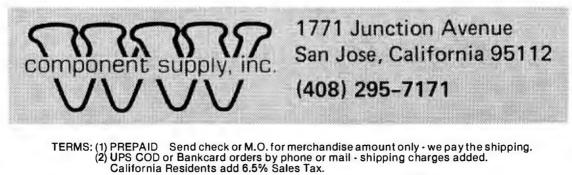

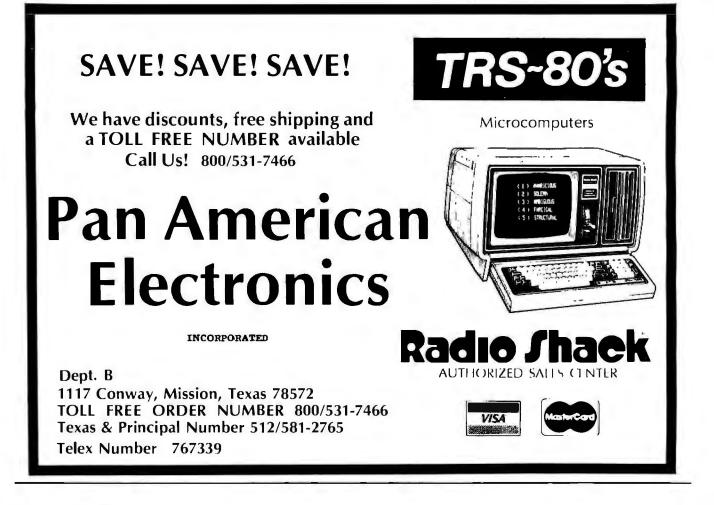

What should you do if your local computer store doesn't have the products you want?

## 1) GO CRAZY or 2) GO TO HOBBYWORLD

Hobbyworld Electronics is the nation's leading supplier of mail order electronics. We have thousands of brand name computer products in stock.

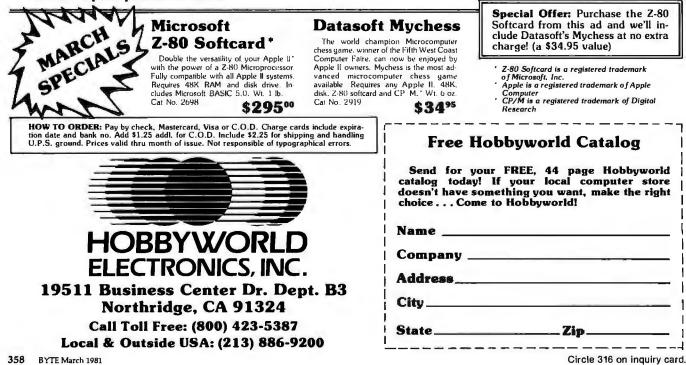

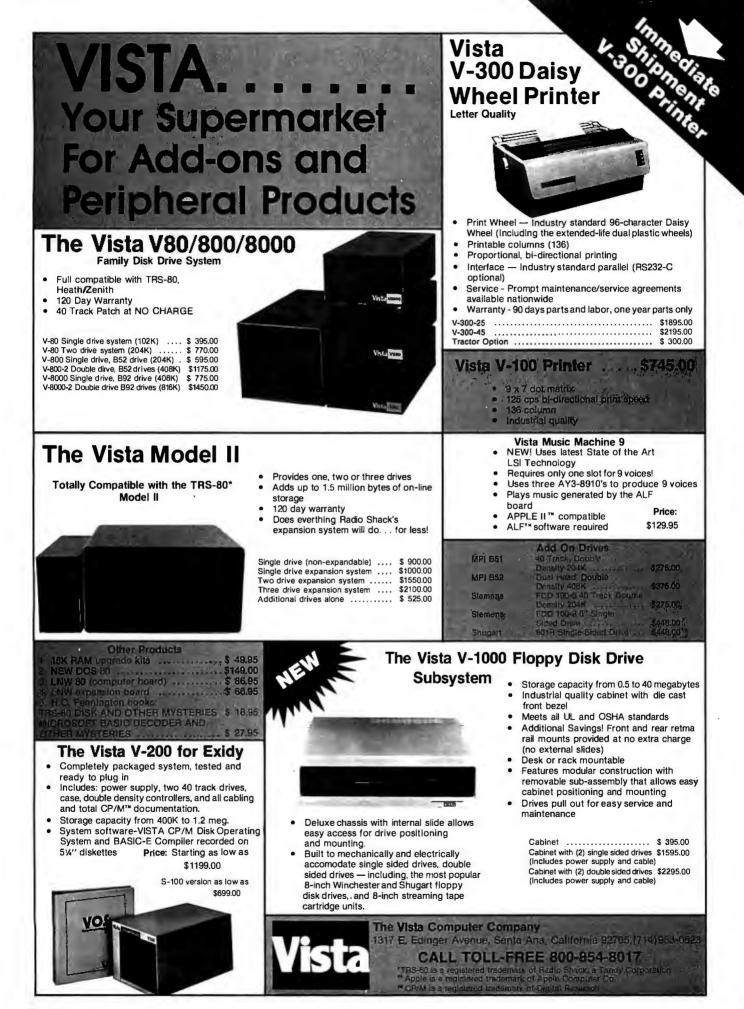

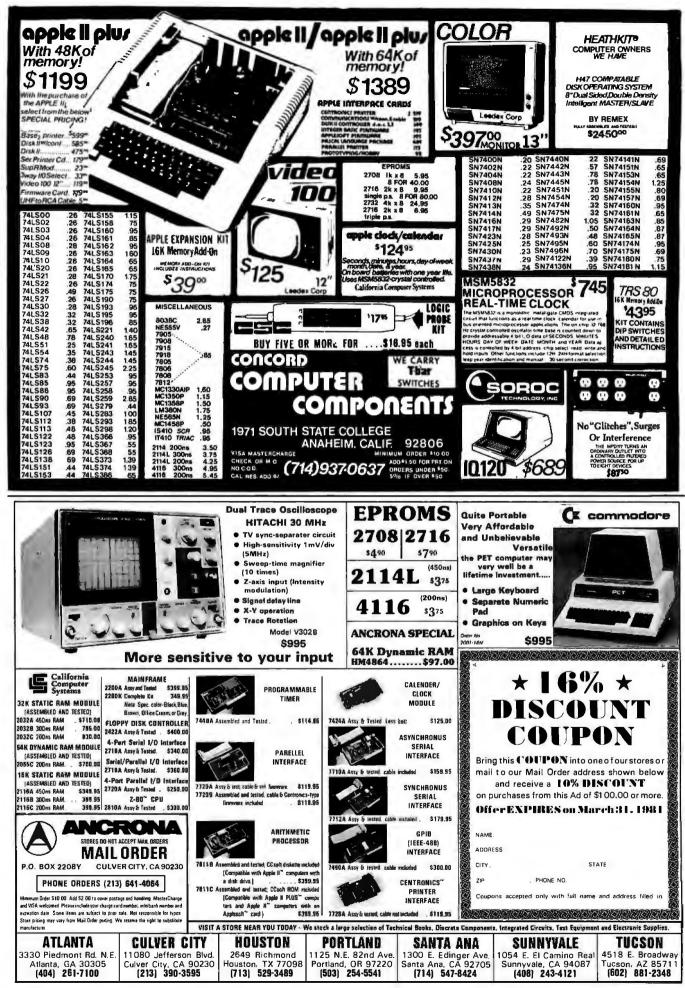

| From<br>From<br>From<br>From                                                                                                    | AR MODEM<br>Livermore Data Systems<br>RS232 MODEM SALE \$135<br>IEEE 488 MODEM SALE \$245<br>RS232 CCITT \$170<br>IEEE 488 CCITT \$280<br>STAR Modem is the price performance leader with a full<br>2 YEAR FACTORY WARRANTY.                                                                                                    | MIPLOT Intelligent Plotter<br>by Watanabe Instruments (Digiplot)<br>SPECIAL<br>\$1145<br>Watanabe Instruments (Digiplot)<br>SPECIAL<br>\$1145<br>Watanabe Instruments (Digiplot)<br>Solid and broken lines can be specified. Character gen-<br>erator for alpha, numeric, and symbols. Character gen-<br>erator for alpha, numeric, and symbols. Characters can be<br>rotated in 4 orientations, and can be 16 sizes. Coordinate<br>axes drawn by specifying graduation interval and number<br>of repetitions. Parallel ASCII interface, 11 x 17 paper.<br>FLEX-FILE Data Base for CBM/PET \$60<br>Random file handling system with Report Writer and<br>Mail Label Handler. By Michael Riley                                                                                                    |
|----------------------------------------------------------------------------------------------------|----------------------------------------------------------------------------------------------------|----------------------------------------------------------------------------------------------------|
| EBS Business System for PET/CBM         Extremely comprehensive package for small business.         Fully integrated inventory and accounts receivable system<br>including invoices, packing slips, mail labels, statements,<br>bank deposit slips, and 17 reports. Allows any of 10<br>standard letters to be merged with customer record info on<br>either a selective or complete file basis. Demo disk and<br>system description available for \$3.00.         Paper-Mate Word Processor       \$29.95         PET/CBM full featured 60 command system by Michael<br>Riley. Uses either tape or disk and any printer. Includes<br>in-text commands, floating cursor, scrolling, etc.                                                                                                    | KMMM Pascal for PET       \$75         Subset of standard Pascal with true machine language translator for faster execution. 16 K with tape or disk.         EARL for PET (disk file based)       \$65         Editor, Assembler, Relocater, Linker to generate relocatable object code.       \$65         fullFORTH+ for PET/CBM       \$65         A full-featured FORTH with extensions conforming to Forth Interest Group standards. Includes assembler, string processing capabilities, disk virtual memory multiple dimensioned arrays, floating point and integer processing.                                                                                                    | DISKS<br>(write for quantity prices)           SCOTCH (3M) 5¼"         10/2.90         50/2.80         100/2.70           SCOTCH (3M) 5¼"         10/2.95         50/2.85         100/2.75           Maxell 5¼"         10/4.25         50/4.10         100/3.95           Maxell 8" Disks         10/4.25         50/4.10         100/3.35           Verbatim 5¼"         10/2.45         50/2.40         100/2.35           (add 1.00 for Verbatim 5¼" plastic storage box)         Verbatim 8" Dbl. Dens.         10/3.45         50/3.35         100/2.40           BASF 5¼"         10/2.60         20/2.55         100/2.40         BASF 5         10/2.65         10/2.40           Diskette Storage Pages         10/2.65         10/2.40         10/2.42         10/2.40           Disket Library Cases         8" - 2.85         5¼" - 2.15         10/2.40                                                                                                    |
| 6502       7.45       10/6.95       50/6.55       100/6.90         6502A       8.40       10/7.95       50/7.35       100/6.90         6522 VIA       5.15       10/4.90       50/4.45       100/4.15         6522 VIA       6.45       10/6.10       50/5.75       100/5.45         6532       7.90       10/7.40       50/7.00       100/6.60         2114-L200       4.15       20/3.35       100/3.25         2114-L200       4.15       20/3.95       100/3.75         2716 EPROM (5 volt)       9.90       5/9.45       10/8.90         TMS 2532 EPROM       23.50       416-200 ns RAM       8 for 30.00         S-100 Wire Wrap       2.65         CASSETTES - AGFA PE-611 PREMIUM         High output, low noise, 5 screw housing, labels.       C-10       10/5.65       50/25.00       100/48.00         C-30       10/7.30       50/34.00       100/66.00       All other lengths available. Write for price list.         CHART HARMONY MUSIC SYSTEM for PET         Allows you to easily enter, display, edit, and play 4 part harmony music. Includes whole notes thru 64 ths (with dotted and triplets), tempo change, key signature, transpose, etc. The KL-4M unit includes D to Aconverter and amplifer (add your own speaker).       59.80 <td>Korrent and a services and services and</td> <td>Extra Lot by Outcome       State         EYSON MX-80 Printer       \$545         STARWRITER Daisy Wheel Printer       \$1500         Centronics 737 Printer       \$790         NEC Spinwriter - parallel       \$2500         XYMEC H-0 1000 Intelligent Daisy Wheel       \$2150         Leedex Video 100 12" Monitor       \$129         Zenith Z19 Terminal (factory asm.)       \$735         Zenith Z19 Terminal (factory asm.)       \$735         Zenith Z19 Terminal (factory asm.)       \$735         Zenith Z19 Terminal (factory asm.)       \$735         Zenith Z19 Terminal (factory asm.)       \$735         Zenith Z39 with 48K       \$2150         SYM-1       \$209         SYM BAS-1 BASIC or RAE-1/2 Assembler       \$ 85         KTM-2/80 Synertek Video Board       \$349         KIM-1 (add \$34 for power supply)       \$159         Seawell Motherboard - 4K RAM       \$195         Seawell 16K Static RAM - KIM, SYM, AIM       \$320         ATARI EDUCATIONAL PLAN       Write for details.         A P Products       15% OFF       A P Hobby-Blox         Ma Boby-Blox       15% OFF       \$12.75         Z8000 Assembly Language Programming       \$1.60         PET Personal Computer Guide (Osborne)       <td< td=""></td<></td> | Korrent and a services and services and | Extra Lot by Outcome       State         EYSON MX-80 Printer       \$545         STARWRITER Daisy Wheel Printer       \$1500         Centronics 737 Printer       \$790         NEC Spinwriter - parallel       \$2500         XYMEC H-0 1000 Intelligent Daisy Wheel       \$2150         Leedex Video 100 12" Monitor       \$129         Zenith Z19 Terminal (factory asm.)       \$735         Zenith Z19 Terminal (factory asm.)       \$735         Zenith Z19 Terminal (factory asm.)       \$735         Zenith Z19 Terminal (factory asm.)       \$735         Zenith Z19 Terminal (factory asm.)       \$735         Zenith Z39 with 48K       \$2150         SYM-1       \$209         SYM BAS-1 BASIC or RAE-1/2 Assembler       \$ 85         KTM-2/80 Synertek Video Board       \$349         KIM-1 (add \$34 for power supply)       \$159         Seawell Motherboard - 4K RAM       \$195         Seawell 16K Static RAM - KIM, SYM, AIM       \$320         ATARI EDUCATIONAL PLAN       Write for details.         A P Products       15% OFF       A P Hobby-Blox         Ma Boby-Blox       15% OFF       \$12.75         Z8000 Assembly Language Programming       \$1.60         PET Personal Computer Guide (Osborne) <td< td=""></td<> |

Circle 321 on inquiry card.

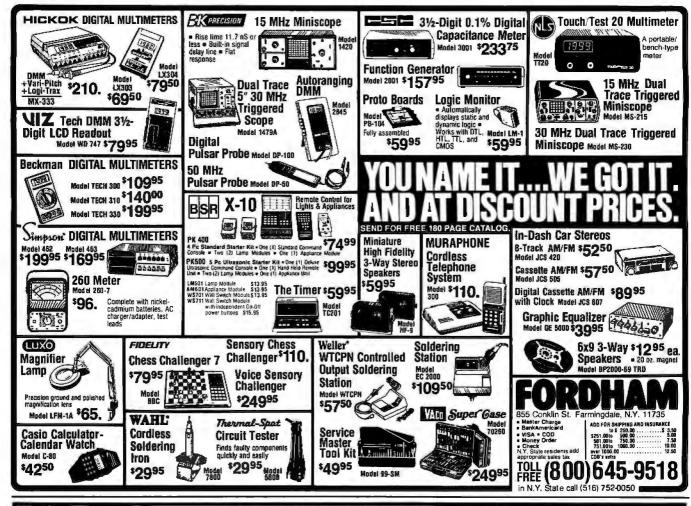

# Add-On **Disk Drive** Subsystems **FOI** Apple, TRS-80, S-100 **Based Computers**

Expansion and enhanced capabilities are key words in achieving full utilization of your computer system. Our complete line of LOBO disk drive subsystems are the ideal, cost-effective way to provide the expansion capabilities you need to meet your system growth requirements. All of our subsystems are complete, thoroughly-tested, 100% burned-in, and feature a 1 year 100% parts/labor warranty.

MODEL ND.

#### A۲ PLE

3101 Minifloppy, 31011 Minifloppy w/interface card 8101CA One SA800 in cabinet w/power, DDC\* Controller, cable and manual Two SA800 in cabinet w/power, DDC\* Controller, cable and manual 8202CA One SA850 in cabinet w/power, DDC\* Controller, cable and manual 5101CA Two SA850 in cabinet w/power, DDC\* Controller, cable and manual 5202CA Double Density Controller

## TRS80

| MODEL NO. | DESCRIPTION                              | MODEL NO. |
|-----------|------------------------------------------|-----------|
| 4101C     | SA400 in cabinet w/power                 | C808      |
| 8101C II  | One SA800 in cabinet w/power for Mod. II | LX80      |
| 8202C II  | Two SA800 in cabinet w/power for Mod. II | RS232     |
| C802      | Cable for Mod. II                        | 16K       |
| C805      | Cable for TRS80 Minifloppy               | VTOS      |
|           |                                          |           |

Cable for TRS80 Eight-inch Floppy C808 LX80 Double-density expansion interface RS232 **Dual Serial Port Option** 16K Byte RAM for LX80 (32KB max.) 16K **VTOS** 4.0 Disk Dperating System

DESCRIPTION

41 0 1C SA400 in cabinet w/power 8212C Two SA801 in cabinet w/power 52120 Two SA851 in cabinet w/power

S-100 BASED

COMPUTERS

DESCRIPTION

GENERAL MODEL NO. DESCRIPTION 8212

5212

Two SA801 in cabinet 8212C Two SA801 in cabinet w/power Two SA851 in cabinet 5212C Two SA851 in cabinet w/power

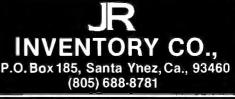

# NDFF

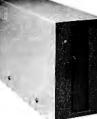

## DISK DRIVES

\$314

\$314

\$319

\$420

40 track, 102K Bytes. Includes power supply and TRS-80\* compatible silver enclosure. Ready to plug-in and run the moment you receive it. Can be intermixed with each other and Radio Shack drive on same cable. 90 day warranty. One year on power supply. Available for 220 Vac (50 Hz) operation. External card edge included.

#### FOR TRS-80\* CCI-100 TEAC 51/4", 40 Track (102K Bytes) for Model I 51/4", 40 Track (102 K Bytes) for Model I CCI-100 MPI 51/4", 80 Track (204K Bytes) for Model I CCI-280 For Zenith Z89 CCI-189 Z-87

|                                                                         | •              |
|-------------------------------------------------------------------------|----------------|
| 5¼″, 40 Track (102K Bytes) add-on drive<br>Dual 5¼″ add-on drive system | \$394<br>\$995 |

## NEW • S-100 CCS CARDS

| MAINFRAME, Z-80 CPU, CONTROLLER, |        |
|----------------------------------|--------|
| RAM, and 2P + 2S CARDS           | \$CALL |
| 8" SHUGART SA801R DISK DRIVES    | \$425  |

## DISK OPERATING SYSTEMS

| PATCHPAK #4by Percom Data      |     | \$                  | 8.95  |
|--------------------------------|-----|---------------------|-------|
| CP/M® for Model I, Zenith \$14 | 5 • | for Model II, Altos | \$169 |
| NEWDOS Plus 40track \$79       | •   | NEW DOS 80          | \$135 |

#### DISKETTES - Box of 10 with plastic library case

| DIONE    |                  | lo with plastic libi | aly case                  |
|----------|------------------|----------------------|---------------------------|
| 51/4 "   | Scotch \$35      | Maxell \$40          | BASF/Verbatim \$24        |
| 8″       | Scotch \$50      | Maxell \$55          | <b>BASF/Verbatim \$36</b> |
| CLEAR PL | ASTIC CASE-Holds | 50 51/4" diskettes   | \$19                      |

## **COMPLETE SYSTEMS**

| ALTOS ACS8000 Computers          |          | \$ CA               | LL  |
|----------------------------------|----------|---------------------|-----|
| APPLE II-16K \$1075              | •        | APPLE III-96K \$37  | 749 |
| Call for other Apple products    |          |                     |     |
| TRS-80* Model II-64K \$3499      | •        | Model III-16K \$    | 899 |
| Used TRS-80* Model I Computers   | , tested | and guaranteed \$CA | ALL |
| ZENITH Z89, 48K all-in-one compu | iter     | \$23                | 395 |
| ZENITH Z19                       |          | \$                  | 735 |
| TELEVIDEO 920C                   |          | \$                  | 748 |
| ATARI 400 \$479                  |          | ATARI 800 \$        | 769 |
| APF Game Only \$95               |          | Complete System \$  | 489 |
| MATTEL INTELLIVISION             |          | \$                  | 229 |
|                                  |          |                     |     |

## MONITORS

| LEEDEX | 12" B & W Video 100     | \$129 |
|--------|-------------------------|-------|
| ZENITH | 13" Color               | \$379 |
| SANYO  | 9" B & W VM4509         | \$155 |
| SANYO  | 12" B & W DM5012        | \$226 |
| SANYO  | 12" Green Screen DM5112 | \$238 |
| SANYO  | 13" Color DMC6013       | \$416 |
| APF    | 9" B & W T VM-10        | \$120 |

## TELECOMMUNICATIONS

| LIVERMORE STAR MODEM 2-year guarantee      |  |
|--------------------------------------------|--|
| UNIVERSAL DATA SYSTEMS UDS-103             |  |
| D-CAT HARD WIRED DIRECT MODEM              |  |
| AUTO-CAT Auto Answer, Direct Connect Modem |  |

## PRINTERS

## **NEC Spinwriter**

Letter Quality High Speed Printer Includes TRS-80\* interface software, quick change print fonts, 55 cps, bidirectional, high resolution plotting, graphing, proportional spacing; R.O. \$2395

|                          | tional space  | ung. n.o.         |            | AT030   |
|--------------------------|---------------|-------------------|------------|---------|
| R.O. with Tractor Feed   | \$2595        | KSR with Tra      | ctor Feed  | \$2895  |
| C.ITOH Starwriter, 25 C  | PS, daisy v   | wheel printer     |            | \$1795  |
| C.ITOH Starwriter II, 45 | CPS, dais     | y wheel printer   |            | \$1995  |
| Letter quality printers  | . Use up t    | o 15" paper. 1    | year warra | nty on  |
| parts. 3 months on la    | bor. Propo    | rtional spacing   | and bidire | ctional |
| printing. Same as VIS    | TA V300.      |                   |            |         |
| EPSON MX-80              |               |                   |            | \$CALL  |
| PAPER TIGER              | IDS 445 Gr    | aphics and 2K b   | uffer      | \$699   |
| IDS 460 Bidirectiona     | I, 160 cps, g | graphics and 2K   | buffer     | \$1050  |
| IDS 560                  | 132 Colu      | mns, graphics     |            | \$1599  |
| ANADEX D                 | P-9500/01     | \$1345            | DP-8000    | \$849   |
| OKIDATA Microline 80     |               |                   |            | \$499   |
| Tractor Feed, friction   |               |                   |            | \$625   |
| Microline 82 Bidirect    |               |                   |            | \$719   |
| Microline 83 Bidirec     | tional, 120 c | cps, uses up to 1 | 5" paper   | \$995   |
| CENTRONICS               |               |                   |            |         |
| 737 Friction & pin fee   |               |                   |            | \$780   |
| 730 Friction & pin fee   | əd            |                   |            | \$595   |
| 779Tractor feed          |               |                   |            | \$969   |
| EATON LRC 7000 + 64      |               |                   |            | \$269   |
| TI-810 Includes TRS-80   |               |                   |            |         |
| Compressed print, v      | ertical form  | n control         |            | \$1865  |
| 16K DAM KITC             |               | 1                 |            | ¢20     |
|                          |               |                   |            |         |

#### 16K RAM KITS 2 for \$56 \$30 200 ns for TRS-80\*, Apple II, (specify): Jumpers \$2.50

## ACCESSORIES

Z-80 SOFTCARD: Your key to software expansion. The plugin Z-80 Softcard transforms your Apple into a Z-80 while keeping all the benefits of the 6502. Comes with CP/M in two disk format, MBASIC and GBASIC, full documentation and utility programs. \$339.00 SCOTCH HEAD CLEANING DISKETTE: Cleans drive Read/Write head in 30 seconds; specify 51/4" or 8". \$25.00 FLOPPY SAVER: Protection for center holes of 51/4" floppy disks. Installation tools and rings for 25 diskettes. \$ 11.95 Re-orders of rings only S 6.95 80 Column, U/L case conversion card VIDEX BOARD \$279.00 CRT FILM: Helps eliminate external glare, 9" \$ 29.00 RF MODULATOR: Adapts video to TV \$ 29.00 **TRS-80 & OTHER MYSTERIES** \$ 18.95 NEC SPINWRITER THIMBLE \$11.95 RIBBON \$ 6.00 CCS CARDS: Parallel or serial printer interface cards \$115.00 RS232: For Radio Shack Interface. \$ 84.00 DISK-DRIVE EXTENDER CABLES: Fits all mini-disk drives. \$ 16.95 SIX (6) PRONG ISOLATOR: ISO-2 \$ 54.00 **AC FILTER/6 PRONG POWER STRIP** \$ 39.00 **DISK DRIVE CABLES:** 2 drive \$29.00 4 drive \$ 35.00 DUST COVERS: TRS-80/Apple 7.95 \$ PLASTIC DISKETTE HOLDER: For ring binder, holds 20 \$ 8.00

## COMMUNICATIONS SOFTWARE

CCI-TELNET COMMUNICATIONS PACKAGE:

Communications with mainframes and micros, CP/M compatible

TO ORDER CALL TOLL FREE 1-800-343-6522

\$149.00

For fast delivery, send certified checks, money orders or call to arrange direct bank wire transfers. Personal or company checks require two to three weeks to clear. All prices are mail order only and are subject to change without notice.

\$145

\$179 \$189

\$229

DEALER (NATIONAL/INTERNATIONAL) INQUIRIES INVITED

5 Dexter Row, Dept. B03M Charlestown, Massachusetts 02129 Hours 10AM-6PM (EST) Mon.-Fri. (Sat. till 5)

Technical Information call 617/242-3361 Massachusetts Residents add 5% Sales Tax Tandy Corporation Trademark/®Digital Research

TWX: 710-348-1796

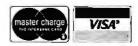

Send for FREE Catalogue

Massachusetts Residents call 617/242-3361

Circle 323 on inquiry card,

BYTE March 1981 363 .

| CALIFORNIA COMPUTER SYSTEMS<br>32K RAM BOARD A&T.<br>450 NSEC \$579.95, 200 NSEC \$629.95<br>16K RAM A&T.<br>450 NSEC \$255.95, 200 NSEC \$285.95<br>64K DYNAMIC A&T.<br>200 NSEC \$255.95, 200 NSEC \$285.95<br>64K DYNAMIC A&T.<br>200 NSEC \$579.95<br>280 PROCESSOR A&T. \$259.00<br>DISC CONTROLLER \$339.95<br>APPLE IEEE INSTRUMENTATION INTERFACE<br>%17 7490. A & T \$275.00<br>ARITHMETIC PROCESSOR FOR APPLE 7811.A.<br>A & T \$342.80<br>APPLE ASYNCHRONOUS SERIAL INTERFACE<br>710A. A & T \$137.10<br>APPLE SYNCHRONOUS SERIAL INTERFACE<br>712A. A & T \$137.10<br>APPLE SYNCHRONOUS SERIAL INTERFACE<br>712A. A & T \$137.10<br>APPLE SYNCHRONOUS SERIAL INTERFACE<br>712A. A & T \$137.00<br>APPLE SYNCHRONOUS SERIAL INTERFACE<br>712A. A & T \$137.00<br>APPLE SYNCHRONOUS SERIAL INTERFACE<br>712A. A & T \$137.00<br>APPLE SYNCHRONOUS SERIAL INTERFACE<br>712A. A & T \$137.00<br>APPLE SYNCHRONOUS SERIAL INTERFACE<br>712A. A & T \$137.00<br>APPLE SYNCHRONOUS SERIAL INTERFACE<br>712A. A & T \$137.00<br>CENTROLOGENER A & THERFACE<br>712A. A & T \$137.00<br>APPLE SYNCHRONOUS SERIAL INTERFACE<br>712A. A & T \$137.00<br>APPLE SYNCHRONOUS SERIAL INTERFACE<br>712A. A & T \$137.00<br>APPL | MEM-3 32K STATIC RAM 2114 24 bit<br>addressing \$36.95<br>FDC-1 FLOPPY CONTROLLER BOARD will drive<br>shugart, pertek, remic 5" & 8" drives up to 8 drives,<br>on board PROM with power boot up, will operate<br>with CPM'* (not included). PCBD \$43.95<br>FDB-1 Front Panel. IMSAI size, hex displays. Byte,<br>or instruction single step. PCBD \$48.50<br>OM-12 MOTHER BOARD. 13 slot, terminated, S-100<br>board only \$39.95<br>CPU-1 8080A Processor board S-100 with 8 level<br>vector interrupt. PCBD \$28.95<br>RTC-1 Realtime clock board. Two independent in-<br>terrupts. Software programmable. PCBD \$25.95<br>EPM-2 2708/2716 16K/32K EPROM CARD.<br>PCBD \$28.95<br>OM-9 MOTHER BOARD. Short Version of QM-12.<br>9 Stots. PCBD \$28.95<br>MEM-2 16K x 8 Fully Buffered 2114 Board.<br>PCBD \$28.95<br>PTB-1 POWER SUPPLY AND TERMINATOR BOARD.<br>PCBD \$28.95<br>IDB-1 SERIAL AND PARALLEL INTERFACE.<br>2 parallel, one serial and cassette.<br>PCBD \$28.95<br>2708 \$7.50 2114L 450 NSEC \$4.99<br>2716 \$25.95 2114L 200 NSEC \$5.99 | MARCH SPECIAL SALE<br>ON PREPAID ORDERS         (Charge cards not included on this offer)         A & T 8K × 8 RAM BOARD SALE         ON SSM, MB-6B, PCBD         ST4.95         ON WAMECO MEM-1, PCBD         PART MAY BE REMARKS. 2.5 AMPS TYPICAL.         WAMECO PCBD         IOB-1, CPU-1         \$24.95 EA.         PTB-1, RTC-1         \$22.95 EA.         MIKOS PARTS ASSORTMENT         WITH WAMECO AND CYBERCOM PCBDS         MEM-3 less RAM         \$95.95         With 2114L-4         \$350.00         With 2114L-4         \$350.00         With 2114L-4         \$360.00         CPU-1 with MIKOS #2 8080A CPU         \$99.95         OM-12 with MIKOS #1 1 16-32K EPROMS         Iess PROMS         S65.95         OM-9 with MIKOS #14 all parts         for front panel         \$144.95         MIKOS PARTS ASSORTMENTS ARE ALL FACTORY MARKED         PARTS ASSORTMENTS ARE ALL FACTORY MARKED         PARTS ASSORTMENTS ARE ALL FACTORY MARKED         PARTS KITS INCLUDE ALL PARTS LISTED AS REQUIRED         PARTS KITS INCLUDE ALL PARTS LISTED ALL SOCK-ETS INCLUDE         LARGE SELECTION OF LS TTL AVAILABLE |
|----------------------------------------------------------------------------------------------------|----------------------------------------------------------------------------------------------------|----------------------------------------------------------------------------------------------------|
| 20/60 ma current loop: Two parallel I/O ports.<br>Kit                                                                                                    | (415) 728-9121<br>P. O. Box 955 • El Granada, CA 94018<br>Please send for IC, Xistor and Computer parts list                                                                                                    | VISA or MASTERCHARGE. Send account number, interbank num-<br>ber, expiration date and sign your order. Approx, postage will<br>be added. Check or money order will be sent post paid in U.S.<br>If you are not a regular customer, please use charge, casher's<br>check or postal money order. Otherwise there will be a two-<br>week delay for checks to clear. Calif. residents add 6% tax.<br>Money back 30-day guarantee. We cannot accept returned 1C's<br>that have been soldered to. Prices subject to change without<br>notice. \$10 minimum order. \$1.50 service charge on orders<br>less than \$10.00.                                                                                                    |

|                                     |                                               |                                 | 1                                     | POW                                  | RO-CO             | IPUTER        | 7                  |                                                             | Arean and a second |
|-------------------------------------|-----------------------------------------------|---------------------------------|---------------------------------------|--------------------------------------|-------------------|---------------|--------------------|-------------------------------------------------------------|--------------------|
| POWER                               | TRANSFO                                       | ORME                            | RS (WITH I                            | MOUNTING BF                          | ACKETS)           |               |                    |                                                             |                    |
| ITEM                                | USED IN                                       | PRI. WIN                        |                                       |                                      | CONDARY WI        |               |                    | SIZE                                                        | UNIT               |
| <u>NO.</u>                          | KIT NO.                                       | TAPS                            |                                       | 2×8 Vac                              | 2×14              |               | 2 x 24 Vac         | W×D×H                                                       | PRICE              |
| T1<br>T2<br>T3<br>T4                |                                               | 0V, 110V,<br>0V, 110V,          |                                       | 2 × 7.5A<br>2 × 12.5A                | 2×2<br>2×3        |               |                    | 3 <sup>3</sup> /4" × 3%" × 3%"                              | 21.95<br>27.95     |
|                                     |                                               | 0V, 110V,                       |                                       | 2 × 12.5A                            | 222               |               | 2 × 2.5A           | 3 ¼ '' × 4¾ '' × 3¼ ''<br>3 ¾ '' × 4¾ '' × 3¼ ''            | 27.95              |
| T <sub>4</sub>                      |                                               | 0V. 110V.                       |                                       | 2 × 4A                               | (28V              |               | 48V, CT, @3A       | 3 34 " × 3%" × 3%"                                          | 22.95              |
| T <sub>5</sub>                      | _                                             | 0V, 110V,                       | 120V                                  | 2 x 3A                               | 2×                | 2A            |                    | 3"× 3"X2½"                                                  | 14.95              |
| POWER                               | SUPPLY                                        |                                 |                                       | E WITH BASE                          | PLATE, 3 HRS      | ASSY. TIM     | E)                 |                                                             |                    |
| ITEM                                | USED FOR                                      |                                 | @ + 8 Vdc                             | @ - 9 Vdc                            | @ + 16 Vdc        |               | : @ + 28 Vdc       | SIZE W×D×J                                                  | UNIT PRICE         |
| KIT 1                               | 15 CARDS SOL                                  |                                 | 15A                                   |                                      | 2.5A              | 2.5A          |                    | 12" × 5" × 4%"                                              | 52.95              |
| KIT 2<br>KIT 3                      | SYSTEM SOU<br>DISK SYSTE                      |                                 | 25A<br>15A                            | 10                                   | 3A<br>2A          | 3A<br>2A      | 44                 | 12" × 5" × 4%"<br>14" × 6" × 4%"                            | 59.95<br>67.95     |
| KII 3                               | DISK STOLE                                    |                                 | IDA                                   | iA                                   | 24                | 24            | 44                 | 14 × 6 × 4%                                                 | 07.95              |
| UNREGULA<br>REGULATEL<br>DRIVES, SU | TED OUTPUTS:<br>D OUTPUTS: +5<br>CH AS SHUGAF | + 8V@15.<br>5V@3A,<br>RT 801R O | A, ± 16V@3/<br>5V@1A, +2<br>R SIEMANS | A.<br>24V@4A, SHOF<br>FDD 100-8. (01 | RTS PROTECT       | + 5V @ ADD \$ | 5.00)              | WITH 12 SLOTS MAINFRAM                                      |                    |
| DISK DI                             | RIVE POW                                      | ER SU                           | PPLY "F                               | 3" ASSY. &                           | TESTED, OPEN      | FRAME, SIZ    | ZE: 9"(W) × 61/4"( | D) × 4¾''(H)                                                | 67.95              |
| SPECS: +5                           | V @ 5A REGUL,                                 | , OVP, -5                       | V @ 1A REC                            | G., + 24 @ 5A                        | REG., SHORTS      | S PROTECT.    | OPTIONS: 1. RE     | PLACE + 24V BY + 12V                                        |                    |
| 2. A                                | DD ± 12V @ 1                                  | A, \$12.00                      | MORE.                                 | D 400 0/000 0                        |                   |               | 1 4144.05          |                                                             |                    |
|                                     | 2 SHUGART 80                                  |                                 |                                       |                                      |                   |               |                    | . RESIDENTS ADD 5% SALES T                                  | AV OFH WELCOME     |
| Jim Filled FO                       | TEACH THANGE                                  | J                               | O. TON LACH                           | TOMEN BUPFLI                         | . \$5.00 IN CALIF |               | EN STATES. CALIP   | ALGIDENTS ADD 0% SALES I                                    | AA. DEM WELCOME.   |
| VISA                                | MAILING A<br>P.O. BOX 4<br>TORRANCI           | 296                             |                                       | SUNN<br>(TRANSFO<br>(213) 32         |                   | ANUFAC        | TURER) 22          | HIPPING ADDRESS:<br>2129½ S. VERMONT /<br>DRRANCE, CA 90502 | AVE                |

# HOT WINTER PRICES ON PERSONAL COMPUTERS AND COMPONENTS.

## Look at this!

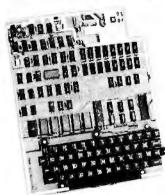

## Ohio Scientific Superboard II 5299

- It's the first complete computer system on a board.
- Superboard II uses the ultra powerful 6502 Microprocessor
- 8K Microsoft BASIC-in-ROM 4K static RAM on board,
- expandable to BK
- Full 53-key keyboard, with upper and lower case. Plus user expandability.
- Video interface and audio cassette interface.

The Ohio Scientific Superboard II at \$299 — in today's economy — has got to be the best buy by far. It will entertain you with spectacular graphics made possible by its ultra high resolution graphics and super fast BASIC. It will help you in school or industry, as an ultra powerful scientific calculator. Advanced scientific functions and a built-in 'immediate'' mode allow you to solve complex problems without programming.

The Superboard II can be expanded economically, for business uses, or to remotely control your home appliances and security. Even communicate with other computers.

## Read what's been written about Superboard II:

"We heartily recommend Superboard II for the baginner who wants to get into microcomputers with a minimum cost. A real computer with full expendability.<sup>13</sup>

-POPULAR ELECTRONICS, MARCH 1979

"The Superboard II is an excellent choice for the personal computer enthusiast on a budget." -BYTE, MAY 1979

## Look at these easy hardware prices:

| Look at these easy hardware prices.                                                                                                    |                           |  |
|----------------------------------------------------------------------------------------------------|---------------------------|--|
| <b>610 Board</b> For use with Superboard II and Challenger 1P.<br>8K static RAM. Expandable to 24K or 32K system total.<br>Accepts up to two mini-floppy disk drives. Requires + 5V<br>@4.5 amps.                                                                                                    | \$ 298                    |  |
| Mini-Floppy Disk Drive Includes Ohio Scientific's PICO DOS<br>software and connector cable. Compatible with 610<br>expander board. Requires + 12V @1.5 amps and + 5V @<br>0.7 amps. [Power supply & cabinet not included.]                                                                                                    | 299                       |  |
| 630 Board Contact us for important details.                                                                                                    | 229                       |  |
| AC-3P 12" combination black and white TV/video monitor.                                                                                                    | 159                       |  |
| 4KP 4K RAM chip set.                                                                                                    | 79                        |  |
| <b>PS-005</b> 5V 4.5 amp power supply for Superboard II.                                                                                                    | 35                        |  |
| <b>PS-003</b> 12V power supply for mini-floppies.                                                                                                    | 29                        |  |
| <b>CS-600</b> Metal case for Superboard II, 610 and 630 board and two power supplies. [While stock lasts.]                                                                                                    | 49                        |  |
| <b>CS-900B</b> Metal case for single floppy disk drive and power supply. [While stock lasts.]                                                                                                    | 49                        |  |
| AC-12P Wireless remote control system. Includes control console, two lamp modules and two appliance modules, for use with 630 board. 175<br>AC-17P Home security system. Includes console, fire                                                                                                    |                           |  |
| detector, window protection devices and door unit for use with 630 board.                                                                                                    | 249                       |  |
| C1P Sams C1P Service manual                                                                                                    | 8                         |  |
| C4P Sams C4P Service manual                                                                                                    | 16                        |  |
| C3 Sams Challenger III manual                                                                                                    | 40                        |  |
| Ohio Scientific and independent suppliers offer hundreds of progra<br>Superboard II, in cassette and mini-floppy form.                                                                                                    |                           |  |
| Freight Policies       Allorders of \$100 ormoreere         shipped freight prepaid.       Orders of less then \$100 please add       Guaranteed S         Sk.D0 to cover shipping costs.       Ohioresiden s add 5.5% Seles Tax.       Guaranteed S         Instrict       Call Monday thru Friday.       Our failure to ship within the hours upon receip our failure to ship within entitles you to \$35 of additional sectors. | ters & Components         |  |
| To Order: Or to get our free catalog CALL 1-800-321-5805 TOLL FREE<br>order to your VISA or MASTER CHARGE account. Ohio residents call: [216] 4:<br>Or write, including your check or money order, to the address listed below.                                                                                                    | . Charge your<br>64-8047. |  |
| COMPUTERS & COMPON                                                                                                    | ENTS                      |  |

P.O. Box 46627 Cleveland, Ohio 44146

Order Form: CLEVELAND CONSUMER P.O. Box 46627 Cleveland, Ohio 44146 □ Superboard || \$299. □ 630 Board \$299. □ AC-3P 12" B/W Monitor \$159. 610 Board \$298. □ C1P Sams Manual \$8. □ Mini-Floppy Disk Drive \$299. [Attach separate sheet for other items.] NAME ADDRESS: ZIP: CITY: \_\_\_\_STATE: \_\_\_ PHONE: Payment by: VISA \_ \_ MASTER CHARGE \_\_\_\_\_ MONEY ORDER Credit Card Account #\_ Expires. Interbank #[Master Charge] . TOTAL CHARGED OR ENCLOSED S\_\_\_\_\_ [Ohio Residents add 5.5% Sales Tax] Orders of less then \$100, please add \$4.00 to cover shipping costs. All orders shipped insured UPS unless otherwise requested. FOB Cleveland, Ohio.

# INTRODUCING---

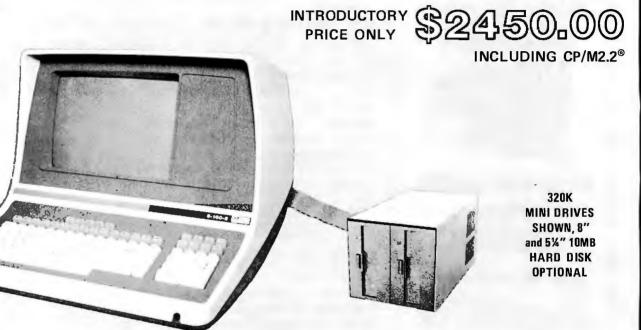

IMMEDIATE DELIVERY!

# **1 YEAR PARTS WARRANTY!**

(90 DAYS ON DRIVE PACKAGE, KEYBOARD AND LABOR)

# **祝舎 MICRO SALES S-100-8**

CHECK THESE FEATURES!

# TERMINAL

- Feather Touch Capacitance Keyboard
- 60 Key Standard ASCII
   PLUS + Hex Keypad
   PLUS + 8 Special Function Keys
   PLUS + 20 Screen Editing Keys
- SOROC Type Screen Attribute Set
- Half Intensity

## **OPTIONS:**

- 8 Slot S-100
- 64K Dynamic Ram
- 4MHZ Z-80
- Serial Printer Port (150 19.2K) Double Sided, 77

COMPUTER

- Double Density Disk Controller
- Programmable Baud Rate
- Programmable Keyboard Set

DISK STORAGE

REGULAR \$3250.00 LIST

- Dual Double Density
   5¼ Single Sided Drives
- DOUBLE SIDED Option
  - Double Sided, 77 Track, Option
- Color Matched Enclosure
- Self Contained Power Supply
- Dual 5¼" Double Sided MPI B51 (640K) add \$225.00
- Dual 5¼" Double Sided MPI B91 (1.2MB) add \$360.00
- Dual 8" SIEMANS FDD120-8 Drives (1MB) add \$250.00
  - Dual 8" QUME Double Sided Drives (2MB) add \$625.00

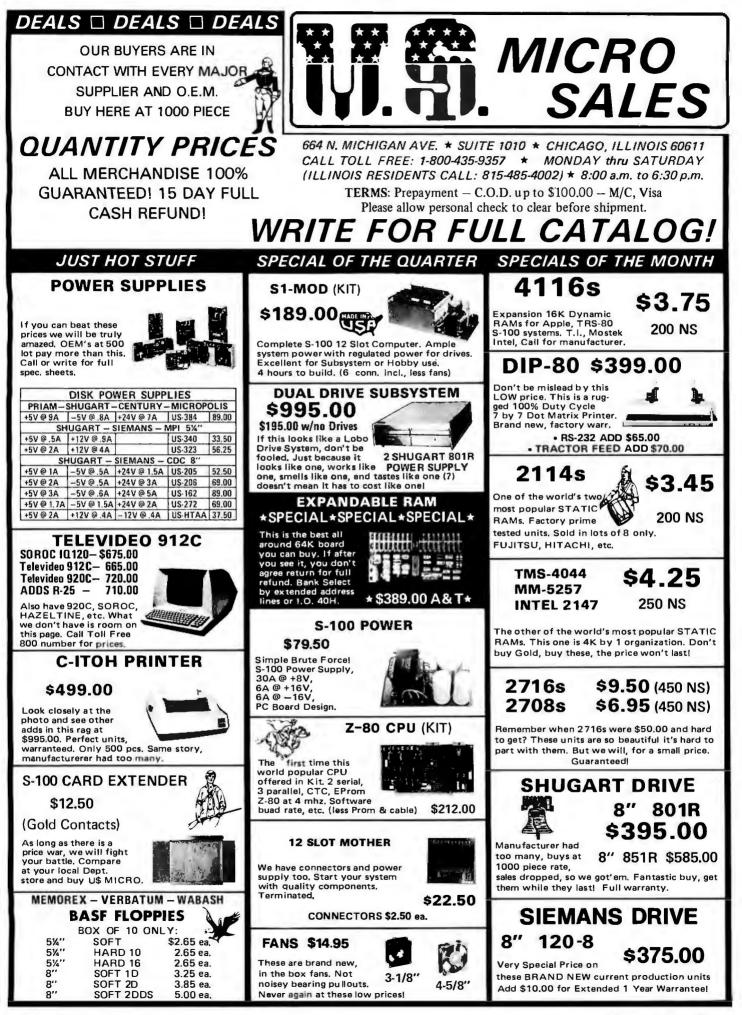

|                                                                                                    |                                                                                                    | My                                                                                                    |                                                                                                    |
|----------------------------------------------------------------------------------------------------|----------------------------------------------------------------------------------------------------|----------------------------------------------------------------------------------------------------|----------------------------------------------------------------------------------------------------|
|                                                                                                    | YMMM         WMMM           SN7400N         28         7400         SN7415N         79           SN7400N         28         SN7417N         29         SN7415N         89           SN7400N         25         SN7417N         29         SN7415N         89           SN7400N         25         SN7417N         25         SN7416N         89           SN7400N         25         SN7417N         35         SN7416N         89           SN740N         26         SN747N         49         SN746N         89           SN740N         25         SN747N         50         SN746N         89           SN740N         25         SN747N         500         SN746N         89           SN740N         25         SN747N         500         SN746N         89           SN740N         25         SN747N         500         SN746N         170           SN740N         25         SN747N         500         SN7416N         125           SN7417N         25         SN7417N         79         SN7417N         135           SN7418N         40         SN7418N         45         SN7417N         139                                                                                                    | DL-330<br>DL-320<br>DL-320A         DL-320<br>DL-320A         DL-320<br>DL-320A         DL-330<br>DL-330           MULT clicit REFLECTA ARANGE FOR LOCK         DL-300<br>DL-300         DL-330<br>DL-300         DL-330           MULT clicit REFLECTA ARANGE FOR LOCK         DL-300<br>DL-300         DL-300         DL-330           MULT clicit REFLECTA ARANGE FOR LOCK         Ident Dublish<br>International Statement<br>International Statement<br>International Internatin<br>International International Internatin<br>Internation | 70451PI         CMOS Precision Timer         14,95           7045EV/KIt*         Stopwatch Chip, XTL         22,95           7165EV/KIt*         Stopwatch Chip, XTL         22,95           7105EV/KIt*         IC, CLCD Drive)         16,95           7107EV/KIt*         IC, CLCD Drive)         15,95           7107EV/KIt*         IC, CLCD Drive)         15,95           7107EV/KIt*         IC, CLCD Drive)         15,95           7107EV/KIt*         IC, CLCD Drive)         15,95           7107EV/KIt*         IC, CLCD Drive)         15,95           7107EV/KIt*         IC, CLCD Drive)         15,95           7205EV/KIt*         Tone Generator         12,95           7205EV/KIt*         Tone Generator Chip, XTL         11,10           7205EV/KIt*         Free, Counter Chip, XTL         11,10           7205EV/KIt*         Free, Counter Chip, XTL         11,10           7205EV/KIt*         Free, Counter Chip, XTL         11,95           7205EV/KIt*         Free, Counter Chip, XTL         11,95           7205EV/KIt*         Free, Counter CA,         22,05           7205EV/KIt*         Free, Counter CA,         22,05           7205EV/KIt*         Free, Counter CA,         22,05 |
| Vissue       3.0       74512       1.35       74517       1.35       74517       1.35       74517       1.35       74517       1.35       74517       1.35       74517       1.35       74517       1.35       74517       1.35       74517       1.35       74517       1.35       74517       1.35       74517       1.35       74517       1.35       74517       1.35       74517       1.35       74517       1.35       74517       1.35       74517       1.35       74517       1.35       74517       1.35       74517       1.35       74517       1.35       74517       1.35       74517       7.35       1.35       74517       7.35       1.35       74517       7.35       1.35       74517       7.35       1.35       74517       7.35       1.35       74517       7.35       1.35       1.35       1.35       1.35       1.35       1.35       1.35       1.35       1.35       1.35       1.35       1.35       1.35       1.35       1.35       1.35       1.35       1.35       1.35       1.35       1.35       1.35       1.35       1.35       1.35       1.35       1.35       1.35       1.35       1.35       1.35       1.35       1.35 | SIN7450N         20         SIN7416N         1.29         SIN7450N         2.50           SIN7451N         20         SIN7451N         2.05         SIN7455N         6.90           SIN7451N         20         SIN7451N         6.90         SIN7455N         6.90           SIN7451N         20         SIN7451N         6.90         SIN7456N         6.90           SIN7454N         20         SIN7451N         6.90         SIN7456N         6.90           SIN7450N         20         SIN7451N         7.90         SIN7450N         1.49           SIN7450N         20         SIN7451N         .73         SIN7450N         1.49           SIN7450N         20         SIN7450N         .75         74L5192         1.15           74L500         .29         74L523         .75         74L5192         1.15           74L501         .29         74L523         .75         74L5194         1.15           74L500         .35         74L532         .75         74L5194         1.95           74L510         .35         74L5134         .49         74L524         1.95           74L511         .39         74L5134         .49         74L524 <td< td=""><td>MAN 1       C.A.—red      </td><td>8663CCQ         Spann         Band         GAP         Voit         Ref/indicator         230           821CPA         Voit         Ref/indicator         230           * INTERSIL'S         EVALUATION         KITS           74C00         39         74C         74C21         1.53           74C00         39         74C         74C24         2.25           74C00         39         74C1         74C34         2.25           74C00         39         74C15         74C34         2.25           74C20         39         74C16         74C34         2.25           74C20         39         74C15         2.45         74C34         2.59           74C20         39         74C16         1.69         74C34         2.59           74C20         39         74C16         1.69         74C34         1.59           74C20         39         74C16         1.69         74C31         1.59         74C31         1.59           74C26         1.39         74C35         1.49         74C31         1.59         74C35         7.50           74C46         1.29         74C17         1.39         74C35         7.50</td></td<> | MAN 1       C.A.—red                                                                                                    | 8663CCQ         Spann         Band         GAP         Voit         Ref/indicator         230           821CPA         Voit         Ref/indicator         230           * INTERSIL'S         EVALUATION         KITS           74C00         39         74C         74C21         1.53           74C00         39         74C         74C24         2.25           74C00         39         74C1         74C34         2.25           74C00         39         74C15         74C34         2.25           74C20         39         74C16         74C34         2.25           74C20         39         74C15         2.45         74C34         2.59           74C20         39         74C16         1.69         74C34         2.59           74C20         39         74C16         1.69         74C34         1.59           74C20         39         74C16         1.69         74C31         1.59         74C31         1.59           74C26         1.39         74C35         1.49         74C31         1.59         74C35         7.50           74C46         1.29         74C17         1.39         74C35         7.50                                                                                              |
|                                                                                                    | 74530         .50         745158         .15         74571*         19.95           74532         .55         745174         15.95         74572*         19.95           74540         .55         745174         15.95         74572*         19.95           74531         .50         745184         4.35         74572*         19.95           74531         .50         745184         4.35         74577*         19.95           74531         .50         745184         1.35         74577*         21.35           74534         .76         74534         1.35         74577*         73.35           74535         .76         74537*         73.35         74537*         73.35           74511         .79         745241         .25         74537*         19.95           745113         .79         745242         .25         745394         31.5           745113         .79         745242         .25         745394         31.5           745113         .79         745242         .25         745394         31.5           CA3031H         .26         CA3087N         1.05         CA3087N         31.5                                                                                                    | STANDARD         B bin ww         59         54         49           124         25.49         50.100         B bin ww         59         53         34           8 bin SG         39         35         31         16 bin Ww         59         53         34           14 bin SG         39         35         31         16 bin Ww         59         .63         .43           15 bin SG         59         .53         .44         22 bin Ww         .49         .40         .41         .43         .43         .44         22 bin Ww         .49         .43         .43         .44         .43         .43         .43         .44         .43         .44         .43         .13         .13         .13         .13         .13         .13         .13         .13         .13         .13         .13         .13         .13         .13         .13         .13         .13         .13         .13         .13         .13         .13         .13         .13         .13         .13         .13         .13         .13         .13         .13         .13         .13         .13         .13         .13         .13         .13         .13         .13                                                                                                    | LM324N                                                                                                    |

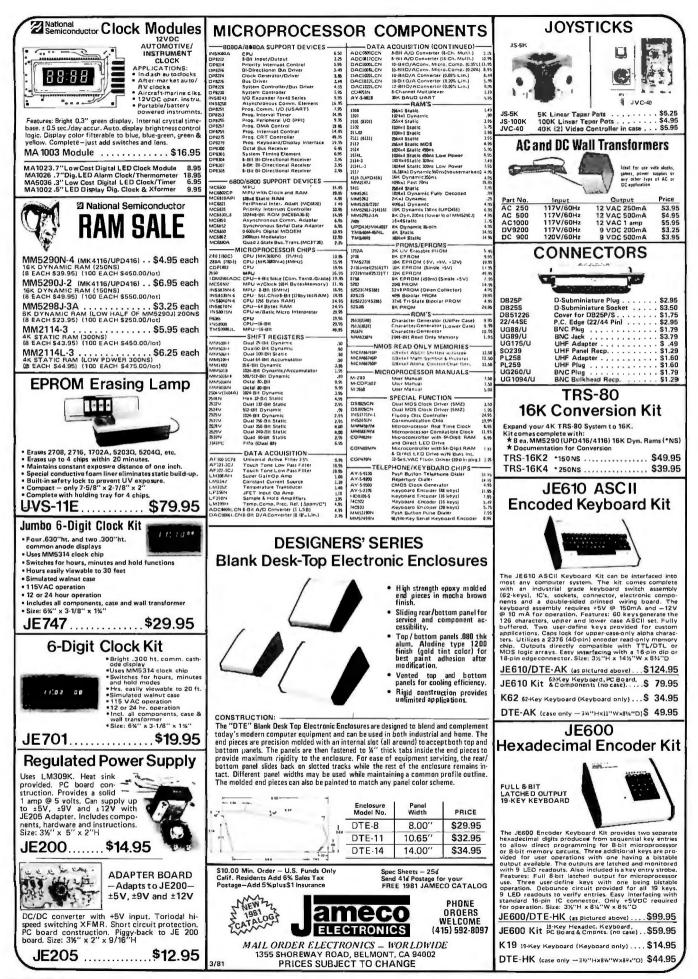

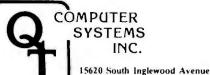

Lawndale, California 90260

scientific applications in the lab while an

accountant is writing payroll checks in

the office. QT also offers a full line of

without Terminal

PLACE ORDERS TOLL FREE 1-800-421-5150 (CONTINENTAL U.S. ONLY) (EXCEPT CALIFORNIA)

**Retail Store Open** 10:00 A.M. to 6:00 P.M. Daily Except Sunday **QT CATALOG NOW AVAILABLE** 

#### (213) 970-0952 U The QT System+ is designed for both business and applications software, businessmen and engineers in accordranging from a business package to word ance with latest IEEE standards. Among processing. other functions, it can be used for Technical specifications: 4MHz Z-80A accounting and word processing, as well CPU • Dbl-sided, dbl-den 51/4" & 8" as a variety of scientific applications. The floppy disk controller (handles both system will soon be available with MP/M® to allow multi-user, multi-tasking drives simultaneously) . Includes televideo terminal . Two 8" dbl-den., sgl. or operations. This means, for example, that an engineer could be working on dual sided disk drives, expandable to 4

floppy drives • CP/M® 2.2 included • 64K

RAM, expandable per your requirements

Comes complete in single mainframe

EPROM/ROM in any combination to 8K • Two RS232C serial I/O ports • Two parallel I/O ports • Hard disk compatible Real time clock • Std. 2K monitor program & disk routines included on ROM • Power-on/Reset jump to monitor program • 2716 (5V) EPROM programmer (software incl. on monitor ROM; ext. 25.5V @ 50ma req.) • Uses Z-80A CPU vectored interrupts • Assembled, tested & burned in at factory • Documentation included

## SYSTEM + I (1MB+)

SYS+SS Computer System with 8" Single Sided Drives (801R)

A&T (6 slot) ..... \$3495.00 A&T (8 slot) ..... \$3595.00 A&T (12 slot) ..... \$3695.00

## SYSTEM + II (2MB+)

| SYS+DS Computer System with 8" Dual-Sided D | rives (Qume |
|---------------------------------------------|-------------|
| DT-8) without Terminal                      |             |
| A&T (6 slot)                                | \$4195.00   |
| A&T (8 slot)                                | \$4295.00   |
| A&T (12 slot)                               | \$4395.00   |

With Terminal Add \$900.00

MINI-SYSTEM + II (1MB+)

Computer System with 51/4" Double Sided Drives (uses B-52 Disk

A&T (6 slot) ..... \$2795.00 A&T (8 slot) ..... \$2895.00 A&T (12 slot) ..... \$2995.00

Drives) No Terminal

## With Terminal Add \$900.00 MINI-SYSTEM + I (1/2MB+)

| Computer System with 51/4" Single Sided Drives (uses | B-51 Disk |  |
|------------------------------------------------------|-----------|--|
| Drives) No Terminal                                  |           |  |
| A&T (6 slot)                                         | \$2495.00 |  |
| A&T (8 slot)                                         | \$2595.00 |  |
| A&T (12 slot)                                        | \$2695.00 |  |

## S-100 PRODUCTS

| Double Density - Cal Comp Sys<br>5%" or 8" disk controller with free CP/M 2.2 |        |
|-------------------------------------------------------------------------------|--------|
| CCS-2422A A&T \$                                                              | 374.95 |
| SALE SBC-100-SD Systems                                                       |        |
| 2.5 MHz Z80 CPU with serial & parallel I/O ports                              |        |
| SDS-SBC100K Kit \$                                                            | 280.00 |
| SDS-SBC100AT A&T \$                                                           | 350.00 |
| SBC-200 - SD Systems                                                          |        |
| 4 MHz Z60 CPU with serial & parallel I/O ports                                |        |
| SDS-SBC200K Kit \$                                                            |        |
| SDS-SBC200AT A&T \$                                                           | 408.00 |
| SALE CB2 - S.S.M.                                                             |        |
| 2 or 4 MHz switchable Z80 CPU with RAM, ROM &                                 |        |
| SSM-CB2K Kit                                                                  |        |
| SSM-CB2AT A&T \$                                                              | 275.00 |
| 2810 Z-80 CPU - Cal Comp Sys                                                  |        |
| 2 or 4 MHz Z80A CPU w/serial I/O port                                         |        |
| CCS-2810 A&T \$                                                               | 275.00 |
| Expando RAM II - SD Systems                                                   |        |
| 4 MHz RAM board expandable from 16K to 256K                                   |        |
| SDS-RAM216K 16K kit \$                                                        |        |
| SDS-RAM216AT 16K A&T \$<br>SDS-RAM232K 32K kit \$                             |        |
| SDS-RAM232AT 32K A&T \$                                                       |        |
| SDS-RAM232AT 32K Adt                                                          |        |
| SDS-RAM248AT 48K A&T                                                          |        |
| SDS-RAM264K 64K kit                                                           |        |
| SDS-RAM264K 64K A&T \$                                                        |        |
| PROM-100 - SD Systems                                                         |        |
| 2708, 2716, 2732, 2758 & 2516 EPROM programme                                 | er     |
| SDS-PROM-100K kit \$                                                          |        |
| SDS-PROM-100AT A&T \$                                                         | 275.00 |
|                                                                               |        |
| ITHACA AUDIO REV 2.0 Z-80                                                     | BD     |
|                                                                               |        |
| Bare Board \$35.00                                                            | ) each |

| 1/0-4 - 5.5.M.                                   |
|--------------------------------------------------|
| 2 serial I/O ports plus 2 parallel I/O ports     |
| SSM-104K kit \$179.95                            |
| SSM-104AT A&T \$259.95                           |
| SSM-104BB Bare board \$ 35.00                    |
|                                                  |
| Versafloppy II - SD Systems                      |
| New double density controller for both 8" & 5¼"  |
| SDS-VF2K kit \$385.00                            |
| SDS-VF2AT A&T \$450.00                           |
| VDB-8024 - SD Systems                            |
| 80 x 24 I/O mapped video board with keyboard I/O |
|                                                  |
| SDS-VDBK kit                                     |
| SDS-VDBAT A&T \$475.00                           |
| VB3 - S.S.M.                                     |
| 80 x 24 x 48 memory mapped with graphics         |
| SSM-VB3-4mhzK kil, 4 MHz \$399.95                |
| SSM-VB3-4mhzAT A&T, 4 MHz \$464.95               |
| SSM-VB3-4mhzUPG 80 x 48 upgrade, 4 MHz \$ 89.00  |
| 10                                               |
| T1 Active Terminator                             |
| SSM-T1K kit \$ 34.00                             |
| SSM-T1AT A&T \$ 64.00                            |
| VB2 I/O Mapped Video Interface                   |
| SSM-VB2K kit \$160.00                            |
| SSM-VB2AT A&T \$210.00                           |
|                                                  |
| XB1 Extender Board                               |
| SSM-XB1K kit (with Connector) \$ 22.00           |
| SSM-XB1AT Assembled & tested \$ 30.00            |
| T AS STADTED KIT OD Custome                      |
| Z-80 STARTER KIT - SD Systems                    |
| Z-80 computer with RAM, ROM, I/O & keyboard      |
| SDS-Z80K kit \$374.00                            |
| SDS-280AT A&T \$454.00                           |
|                                                  |
| V OT MEMORY EXPANSION KITS                       |
| Commenter Expansion Kits                         |
| TRS-80 • APPLE • EXIDY                           |
| INS-OU # AFFLE # EXIUT                           |
| 4116 200 ns 8 for \$32.00                        |
|                                                  |

2716 (5V-450 ns) .....\$ 9.00

2716 (5 & 12V-450 ns) .....\$ 9.00

2732 (5V) ..... \$40.00 2114L 300 ns ..... 8 for \$36.00

100 - \$3.50 ea.

1/0-4 - S S M

### PARTS

| MICROPROCESSORS      | EPROMS                           |
|----------------------|----------------------------------|
| Z80 (2MHz) \$10.95   | 1702A\$ 4.95                     |
| Z80A (4MHz) \$12.95  | 2708\$ 6.25                      |
| 6502 \$11.25         | 2516 (5V) \$18.00                |
| 6800 \$12.50         | 2716 (5V) \$13.50                |
| 6802 \$18.00         | 2716 (5 & 12V) \$13.50           |
| 8035 \$20.00         | 2758 \$19.95                     |
| 8080A\$ 3.50         | 2532 \$55.00                     |
| 8085A \$20.00        | 2732 \$55.00                     |
| 8086-4 \$60.00       | USBT                             |
| 8088 \$60.00         | \$2350\$ 7.95                    |
| 8748 \$60.00         |                                  |
| TMS 9900 JL \$29.95  | MISCELLANEOUS                    |
|                      | OTHER COMPONENTS                 |
| 8080A SUPPORT        | N8T20\$ 3.25                     |
|                      | N8T26\$ 2.50                     |
| 8212\$ 3.50          | N8T97\$ 2.00                     |
| 8214\$ 4.50          | N8T98\$ 2.00                     |
| 8216\$ 2.95          | 1488\$ 1.25                      |
| 8224\$ 4.00          | 1489\$ 1.25                      |
| 8228\$ 6.00          | D3205\$ 3.00                     |
| 8238\$ 6.00          | D3242 \$14.00                    |
| 8243\$ 5.00          | P3404\$ 6.75                     |
| 8251\$ 7.00          | TMS5501 \$19.00                  |
| 8253 \$19.00         | DM8131\$ 3.00                    |
| 8253-5 \$20.25       | UARTS                            |
| 8255\$ 6.25          | TR1602B\$ 4.50                   |
| 8257 \$17.95         | AY5-1013A\$ 4.50                 |
| 8257-5 \$19.00       |                                  |
| 8259 \$19.95         | CHARACTER                        |
| 8275 \$69.95         | GENERATORS                       |
| 8279 \$17.50         | 2513 \$10.95                     |
| 8279-5 \$18.00       | UP CASE (5&12V)                  |
| 8295 \$16.50         | 2513 \$10.95<br>LWR CASE (5&12V) |
|                      | 2513\$ 9.75                      |
| KEYBOARD CHIPS       | UP CASE (5V)                     |
| AY5-2376 \$13.75     | 2513 \$10.95                     |
| AY5-3600 \$13.75     | LWR CASE (5V)                    |
| BAUD RATE            |                                  |
| GENERATORS           | 6800 PRODUCTS                    |
|                      | 6802P \$18.00                    |
| MC14411 \$11.00      | 6821P\$ 5.25                     |
| 1.6432 XTAL\$ 4.95   | 6840P \$18.25                    |
| DISK CONTROLLER      | 6845P \$22.00                    |
|                      | 6850P\$ 4.80                     |
| 1771B01 \$24.95      | 6860P \$11.55                    |
| 1791A01(CER) \$37.95 | 6875P\$ 7.40                     |
|                      |                                  |

## SEALS ELECTRONICS 32K STATIC BD Uses TMS-4044 or 5257L ..... \$35.00 each

10 for \$300.00

## SBC+2/4

## SINGLE BOARD COMPUTER

Features: 1K RAM (which can be located at any 1K boundary) plus one each Parallel and Serial I/O parts on board . Power on jump to on-board EPROM (2708 or 2716) . EPROM addressable on any 1K or 2K boundary . Full 64K use of RAM allowed in shadow mode . Programmable Baud rate selection, 110-9600 2 or 4MHz switch selectable
 DMA capability allows MWRT signal generation on CPU board or elsewhere in system under DMA logic or front panel control . Two programmable timers available for use by programs run with the SBC+2/4 (timer output and controls available at parallel I/O connector; parallel input and output ports available for use on CPU board). Bare Board ..... \$ 60.00

| Baro Board |          |
|------------|----------|
| Kit        | \$190.00 |
| A&T        | \$295.00 |

## Z+80 CPU

Features: Power on jump to on-board EPROM (2708, 2716 or 2732) • EPROM addressed on any 1K or 2K boundary; also shadow mode allows full 64K use of RAM • On-board USART for Synchronous or Asynchronous RS-232 Operation (Serial I/O port) • Programmable Baud rate selection, 110-9600 • Switch selectable 2 or 4 MHz • MWRITE signal generated if used without front panel • Front panel compatible.

| Bare Board | \$ 50.00 |
|------------|----------|
| Kit        | \$150.00 |
| A&T        | \$210.00 |

### CLOCK/CALENDAR+ FOR APPLE II, S-100 OR TRS-80

Features: Date/Month/Year • Day of week • 24 hour time or 12 hour (a.m./p.m.) selectable • Leap year (perpetual calendar) • 4 interval interrupt timer; 1024Hz (approx. 1 millisec), 1 sec., 1 min., 1 hr. • On-board battery backup • Simple time and date setting • Simple software interface • Time advance protection while reading.

| S-100 or Apple   | TRS-80            |  |
|------------------|-------------------|--|
| A&T \$150.00     | A&T Only \$150.00 |  |
| Kit \$100.00     |                   |  |
| Bare Bd \$ 60.00 |                   |  |

## SMART PROTO BOARD+

Features: Wire-wrap or solder sockets • Accepts all std. sockets — .30" & 60" center • Allows grid distributed power • Three voltage regulators • Kluge area for discretes, ext. drives • Two bus bars for ± voltages — int. & ext. • Accepts std. edge connector on .1" center • Kit includes 3 regulators/3 heat sinks/ filter capacitors/2 bus bars/Manual. Bare Board. ......\$ 35.00 Kit......\$ 60.00

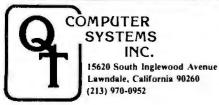

## QT PRODUCTS EXPANDABLE+ REV II DYNAMIC MEMORY BOARD

Features: Runs at 4MHz • 3242 refresh controller with delay line • Four layer PC board insures quiet operation • Supports 16K, 32K, 48K or 64K of memory • 24 IEEE-specified address lines • Optional M1 wait state allows error free operation with faster processors • Optional Phantom disable • Uses Z-80 or onboard refresh signal • Bank on/off signal selected by industry standard I/O port 40 (Hex) • Convenient DIP switch selection of data bus bits determines bank in use • 3 watts low power consumption • Convenient LED indication of bank in use.

#### Definitely works with Cromemco and North Star.

omemco and North Sta

| Bare Board      |              |
|-----------------|--------------|
| KIT             | A&T          |
| No RAM \$230.00 | 16K \$350.00 |
| 16K \$280.00    | 32K \$450.00 |
| 32K \$360.00    | 48K \$575.00 |
| 48K \$480.00    | 64K \$675.00 |
| 64K \$525.00    |              |
|                 |              |

## RAM+16

Features: S-100, 16K x 8 bit static RAM • 2 or 4 MHz • Uses 2114 1K x 4 static RAM chip • 4K step addressable • 1K increment memory protection, from bottom board address up or top down • Deactivates up to six 1K board segments to create "holes" for other devices • DIP switch selectable wait states • Phantom line DIP switch • Eight bank select lines expandable to ½ million byte system • Data, address and control lines all input buffered • Ignores I/O commands at board address. Bare Board......\$ 35.00 4Mhz Kit .....\$180.00

#### WATCH FOR THE FOLLOWING NEW BDS:

- 4 Port Serial Bd (FEB)
- E-PROM Programmer (MAR)
- Floppy Disk Controller (APR)
- Hard Disk Controller (MAY)
- Color Video Bd (JUN)

I/O+

INDUSTRIAL GRADE I/O BD

Has two serial Sync/Async ports (RS-232, current loop or TTL) with individual Xtal controlled programmable baudrate generators • Four 8-bit Parallel ports; one latched input port and other three can be programmed in combinations of input, output or bidirectional • Also, has three 16-bit Programmable Timers and an 8-level Programmable Interrupt Controller w/Auto restart (8080/ Z80) • Other features include; on-board clock divisor for timers, completely socketed, wire wrap posts for easy port configuration plus more.

| Bare Board | \$ 70.00 |
|------------|----------|
| Kit        | \$200.00 |
| A&T        | \$375.00 |
|            |          |

#### PLACE ORDERS TOLL FREE 1-800-421-5150 (CONTINENTAL U.S. ONLY) (EXCEPT CALIFORNIA)

Apple is a trademark of Apple Computer, Inc. CP/M and MP/M are trademarks of Digital Research. TRS-80 is a trademark of Radio Shack.

Circle 329 on inquiry card.

## SILENCE+ MOTHERBOARDS

These motherboards are among the quietest on the market. A unique grounding matrix with each line completely surrounded by ground shielding — eliminates need for termination and gives high crosstalk rejection • They're customer-proven, without crosstalk sometimes operating at 14MHz • A LED power indicator helps eliminate zapped circuits • IEEE S-100 std. compatible, available with 6, 8, 12, 18 or 22 slots • (The 22 slot board fits Imsai chassis and has slot for front panel.)

#### 6 Slot

| 0 301      |          |
|------------|----------|
| Bare Board | \$ 25.00 |
| Kit        | \$ 40.00 |
| A&T        | \$ 50.00 |
| 8 Slot     |          |
| Bare Board | \$ 27.00 |
| Kit        | \$ 55.00 |
| A&T        | \$ 70.00 |
| 12 Slot    |          |
| Bare Board | \$ 30.00 |
| Kit        | \$ 70.00 |
| A&T        | \$ 90.00 |
| 18 Slot    |          |
| Bare Board | \$ 50.00 |
| Kit        | \$100.00 |
| A&T        | \$140.00 |
|            |          |

## **QT MAINFRAMES**

| 51/4" Disk Mainframe with 18A Pwr Sup |  |
|---------------------------------------|--|
| MF+MD12 (12 slot M/B) \$500.00        |  |
| MF+MD6 (6 slot M/B) \$450.00          |  |
| MF+MD w/o M/B \$400.00                |  |
| Q.T. Mainframe                        |  |
| MF+12 (12 slot M/B) \$450.00          |  |
| MF+18 (18 slot M/B) \$500.00          |  |
| ME+22 (22 slot M/B) \$600.00          |  |

## MAINFRAME+ DISK DRIVE

| ncludes cabinet, 30          |                 |
|------------------------------|-----------------|
|                              |                 |
| mp power supply,             |                 |
| EEES-100 compat-             |                 |
| ole 6, 8 or 12 slot          |                 |
| notherboard and dual 8" disk | drive with disk |
| rive power supply.           |                 |
| F+DD6                        | \$625.00        |
| F+DD8                        | \$650.00        |
| F+DD12                       | \$675.00        |
|                              |                 |
| DDC-8                        |                 |
| SINGLE 8" DISK C             | ABINET          |

Accepts one 8" disk drive (Shugart, Remex, PerSci, Siemens, etc.) • Fan cooled, with data cable and AC line filter to eliminate EMI • Operates from 100-125VAC/200-250VAC at 50-60Hz • Disk drive NOT included.

DDC+8.....\$175.00

TERMS OF SALE: Cash, checks, money orders, credit cards accepted. Also C.O.D. orders under \$100.00. Minimum order \$10.00. California residents add 6% sales tax. Minimum shipping and handling charge \$3.00. Prices subject to change without notice. International sales in American dollars only.

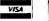

## **Disk Drives**

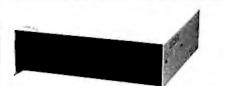

JADE's new dual disk sub-assemblies include: Handsome metal cabinet with proportionally balanced air flow system, rugged dual drive power supply, cooling fan, cable kit, lighted power switch, approved fuse assembly, line cord, Never-Mar rubber feet, and all necessary hardware to mount 2.8" disk drives - it's all American made, guaranteed for six months, and it's in stock!

Dual 8" Sub-Assembly Cabinet 

Single sided, double density disk drive sub-system END-000423 Kit w/2 8" drives .... \$975.00 END-000424 A & T w/2 8" drives \$1195.00

Double sided, double density disk drive sub-system END-000426 kit w/2 8" drives .... \$1495.00 END-000427 A & T w/2 8" drives \$1695.00

#### JADE DISK PACKAGE

Double density controller, two 8" double density floppy disk drives, CP/M2.2 (configured for controller), hardware and software manuals, boot PROM, cabinet, power supply, fan. & cables

Special package price ..... \$1395.00

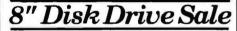

Highly reliable double density floppy disk drives Shugart 801R single sided, double density

.. \$425.00 MSF-10801R SA-801R ..... Special Sale Price ...... 2 for \$790.00

Siemens FDD100-8D2 single sided, double density 

|           |         |        |        | d Dri   |      |
|-----------|---------|--------|--------|---------|------|
| 8" Do     | ouble-S | ided I | ouble- | Density | Sale |
| * * * * * | *****   | *****  | *****  | ******  | **** |

\* Shugart SA-851R double-sided, double-density \*

\* only \$625.00 ea ..... 2 for \$1190.00 \* \*\*\*\*\*\*\*\*\*\*\*

MFE M701 8" double-sided, double-density drives

only \$525 ea ..... 2 for \$1040.00

Qume Data Track 8 double-sided, double-density drives only \$575.00 ..... 2 for \$1100.00

## Printers

#### **CENTRONICS 737-1**

| 9 x N dot matrix, letter quality, proportional spacing |
|--------------------------------------------------------|
| PRM-15737 Parallel \$795.00                            |
| With interface for Apple \$895.00                      |
| MX-80 - Epson                                          |
| 132 column, 9 x 9 dot matrix, multiple fonts           |
| PRM-27080 Save \$100.00 \$545.00                       |
| Interface for Apple                                    |

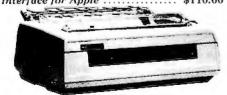

### SPINWRITER - NEC

65 cps, bi-directional, letter quality printer with deluxe tractor mechanism, both parallel and serial interfaces onboard, 16K buffer, ribbon, print thimble, graphics, micro space justification, data cable, and self test/diagnostic ROM.

| PRD-55511 | without 16K buffer | \$2795.00 |
|-----------|--------------------|-----------|
| PRD-55512 | with 16K buffer    | \$2895.00 |

## S-100 Systems

S-100 SYSTEM - Calif Computer Sys Complete S-100 system including 12 slot mainframe, 4 MIIz Z-80 CPU, 64K RAM memory, double density disk controller. RS-232 cable, 8" & 5' i" disk drive cables, CP/M 2.2, manuals, auto boot ROM, completely assembled & tested.

2210A Integrated & tested ...... \$1995.00 2210B Not integrated ..... \$1795.00

## S-100 Memory

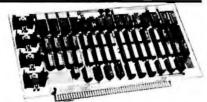

64K RAM - Calif Computer Sys

4 Milz bank port / bank byte selectable, extended addressing, 16K bank selectable, PHANTOM line allows memory averlay, 8080 / Z-80 front panel compatible. MEM-64565A A & T ..... \$449.95

#### **MEMORY BANK - Jade**

4 MHz, 1EEE S-100, bank selectable, 8 or 16 bit

| MEM-99730B     | Bare board  | . \$55.00 |
|----------------|-------------|-----------|
| MEM-99730K     | Kit, no RAM | \$219.95  |
| MEM-16730K     | 16K kit     | \$249.95  |
| MEM-32731K     | 32K kit     | \$289.95  |
| MEM-48732K     | -18K kit    | \$324.95  |
| MEM-64733K     | 64K kit     | \$359.95  |
| Assembled & te | sted ad     | d \$50.00 |

### EXPANDORAM II - S D Systems

| 1 MII: RAM b    | oard expan | dable from 161 | 10 256K    |
|-----------------|------------|----------------|------------|
| MEM-16630K      | 16K kit    |                | \$275.95   |
| MEM-32631K      | 32K kit    |                | \$295.95   |
| MEM-48632K      | 48K kit    |                | \$315.95   |
| MEM-64633K      | 64K kit    |                | \$335.95   |
| Assembled & te. | sted       | 8              | dd \$50.00 |

#### 32K STATIC RAM - Jade

| 2 or 4 MII: | expandable | static RAM | board uses 21111/s |
|-------------|------------|------------|--------------------|
| MEM-161     | 51K 16K    | 4 MHz kit  | \$169.95           |
| MEM-321     | 51K 32K    | A MHz kil  | \$299.95           |
| Assembled   | & tested . | *********  | add \$50.00        |

#### 16K STATIC RAM - Cal Comp Sys

2 or 4 MHz 16K static RAM board, IEEE S-100, bank selectable, Phantom capability, addressable in 4K blocks MEM-16160A 16K 2 MHz A & T ... \$286.95 MEM-16162A 16K 4 MHz A & T ... \$289.95 MEM-16160B Bare board ..... \$50.00

| PB-1 -           | S.S  | .M.      |            |
|------------------|------|----------|------------|
| 2716 EPROM board | with | built-in | programmer |
| 99510K Kit       |      |          | \$154 9    |

| MEM-99510K | Kit |          | \$154.95 |
|------------|-----|----------|----------|
| MEM-99510A | A & | <i>T</i> | \$229.95 |

#### PROM-100 - SD Systems

| 2708, 2716, 2732 | . 2758. | & 251 | 5 EPROM  | programmer |
|------------------|---------|-------|----------|------------|
| 1EM-99520K       | Kit     |       |          | \$219.95   |
| 1EM-99520A       | Jade    | A &   | <i>T</i> | \$269.95   |

## S-100 Video

2708.

N N

#### VB-3 - S.S.M.

80 characters x 24 lines expandable to80x 48 for a full page of text, upper & lower case, 256 user defined symbols, 160x 192 graphics matrix, memory mapped, has key board input. IC

| IOV-1095K | 4 MHz kit       | \$375.00  |
|-----------|-----------------|-----------|
|           | 4 MHz A & T     |           |
| IOV-1096K | 80 x 48 upgrade | . \$39.95 |

#### **VIDEO BOARD - Jade**

64 characters x 16 lines, 7 x 9 dot matrix, full upper lower case ASCII character set, numbers, symbols, and greek letters, normal/reverse/blinking video, S-100.

| IOV-1050K | Kit \$99.95        |
|-----------|--------------------|
| IOV-1050A | A & T \$125.00     |
| IOV-1050B | Bare board \$19.95 |
|           |                    |

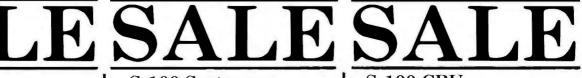

## S-100 CPU

2810 Z-80\* CPU - Cal Comp Sys 4 MIIz Z-80A\* CPU with RS-232C serial 1 Oport and onboard MOSS 2.2 monitor PROM, front panel compatible. CPU-30400A A & T ..... \$269.95

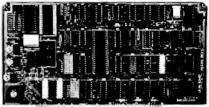

#### THE BIG Z\* - Jade

or 4 MHz switchable Z-80\* CPU with serial I O. accomodates 2708, 2716, or 27.32 EPROM, baud rates from 75 to 9600

| CPU-30201K | Kit        | \$145.00  |
|------------|------------|-----------|
| CPU-30201A | A & T      | \$199.00  |
| CPU-30200B | Bare board | . \$35.00 |

#### CB-2 Z-80 CPU - S.S.M.

2 or 4 MHz Z-80 CPU board with provision for up to 8K of ROM or 4K of RAM on board, extended addressing, IEEE S-100, front panel compatible. CPU-30300A A & T ..... \$229.95

#### SBC-200 - SD Systems

4 MII2 Z-80\* CPU with serial & parallel 1 Oports, up to 8K of on-board PROM, software programmable baud rate generator, 1K of on-board RAM, Z-80 CTC. CPC-30200K Kit .... \$339.95 . . . . . . . . . . . . .

CPC-30200A Jade A & T ..... \$399.95

## S-100 Disk Controller

## **DOUBLE DENSITY - Cal Comp Sys**

 $5^{\prime}/''$  and 8" disk controller, single or double density, with on-board boot loader ROM, and free CP/M 2.2\* and manual set. IOD-1300A A & T ..... \$369.95

#### **DOUBLE-D** - Jade

Double density controller with the inside track, on-board Z-80A\*, printer port, IEEE S-100, can function on an interrupt driven buss IOD-1200K Kit ... \$200 05

| A144       | φ200.00               |
|------------|-----------------------|
| 8" A & T   | \$389.95              |
| 5¼" A & T  | \$389.95              |
| Bare board | . \$65.00             |
|            | 8" A & T<br>5¼" A & T |

| VERSAFLOPPY                            | II - | SD  | Systems        |
|----------------------------------------|------|-----|----------------|
| AZ Z Z Z Z Z Z Z Z Z Z Z Z Z Z Z Z Z Z | 11   | c 1 | 11 111 0 -1 10 |

| New double | e density controller for both 8' | 8 5 1    |
|------------|----------------------------------|----------|
| IOD-1160K  | Kit                              | \$379.95 |
| IOD-1160A  | Jade A & T                       | \$439.95 |

## Motherboards

### **ISO-BUS - Jade**

| Silent. sim     | ple, and on sale - a better motherboard |
|-----------------|-----------------------------------------|
|                 | 6 Slot (51/4" x [142")                  |
| <b>MBS-061B</b> | Bare board \$19.95                      |
| <b>MBS-061K</b> | Kit \$39.95                             |
| MBS-061A        | A & T \$49.95                           |
|                 | 12 Slot (947" x 854")                   |
| <b>MBS-121B</b> | Bare board \$29.95                      |
| MBS-121K        | Kit \$69.95                             |
| <b>MBS-121A</b> | A & T \$89.95                           |
|                 | 18 Slot (14½" x 8¾")                    |
| MBS-181B        | Bare board \$49.95                      |
| MBS-181K        | Kil \$99.95                             |
| MBS-181A        | A & T \$139.95                          |

## **Card Cages**

S-100 CARD CAGE - Jade Metal cage with card guides & fan mounting 

S-100 CARD CAGE - Vector 19" rack mountable, adjustable, holds 21 cards VCT-CCK100 Anodized Al ..... \$49.95

## S-100 I/O

|             | S.P.I.C Jade                     |           |
|-------------|----------------------------------|-----------|
| Our new I/C | ) card with 2 SIO's, 4 CTC's, at | nd 1 PIO  |
| IOI-1045K   | 2 CTC's, 1 SIO, 1 PIO            | \$199.00  |
| IOI-1045A   | A & T                            | \$259.00  |
| IOI-1046K   | 4 CTC's, 2 SIO's, 1 PIO          | \$259.00  |
| IOI-1046A   | A & T                            | \$319.00  |
| IOI-1045B   | Bare board w/ manual             | . \$59.95 |
| 101-1045D   | Manualonly                       | . \$20.00 |

#### I/O-4 - S.S.M.

| 2 serial         | 1/O ports plus 2 parallel 1/O ports |   |
|------------------|-------------------------------------|---|
| IOI-1010K        | Kit \$179.95                        | i |
| <b>IOI-1010A</b> | A & T \$249.95                      | i |
| IOI-1010B        | Bare board \$35.00                  | 1 |

#### **TERMINATOR - S.S.M.**

| A               | ctive terminator for S-100 bus |         |
|-----------------|--------------------------------|---------|
| <b>TSX-195K</b> | Kit                            | \$29.95 |
| <b>TSX-195A</b> | A & T                          | \$54.95 |
| <b>TSX-195B</b> | Bare board                     | \$22.95 |
|                 |                                |         |

## S-100 EXTENDER - Cal Comp Sys

| Put those probl | em boards (the ones you probably | nougn |
|-----------------|----------------------------------|-------|
| from one of our | competitors) within easy reach.  |       |
| TSX-160A        | 4 & T \$                         | 37.95 |
| 10/1 100/1      |                                  | 01100 |

S-100 PROTO BOARD - Jade Universal design, plated thru holes, gold fingers TSX-140B Bare board ...... \$24.95

| <b>TERMINATOR &amp; EXTENDER - C.C.S.</b>            |
|------------------------------------------------------|
| Can be used as both an S-100 extender and terminator |
| TSX-150K Kit \$43.95                                 |

## **Diskettes**

#### **DISKETTES - Jade**

| 4.7 4 4.7      |                                 |
|----------------|---------------------------------|
| Bargain prices | on magnificent magnetic media   |
| 54" single si  | ided, single density, box of 10 |
| MMD-5110103    | Soft sector \$27.95             |
| MMD-5111003    | 10 sector \$27.95               |
| MMD-5111603    | 16 sector \$27.95               |
| 5%" double s   | ided, double density, box of 10 |
| MMD-5220103    | Soft sector \$39.95             |
| 8" single si   | ded, single density, box of 10  |
| MMD-8110103    | Soft sector \$33.95             |
| 8" single sid  | led, double density, box of 10  |
| MMD-8120103    | Soft sector \$39.95             |
| 8" double si   | ded, double density, box of 10  |
| MMD-8220103    | Soft sector \$49.95             |
|                |                                 |

## **Video Monitors**

9" B & W MONITOR - A.P.F. High quality, high resolution video monitor VDM-750900 9" monitor ..... \$159.95

13" COLOR MONITOR - Zenith The hi rescolor you've been promising yourself VDC-201301 ..... \$449.00

**12" GREEN SCREEN - NEC** 20 MHz, P31 phosphor video monitor with audio. exceptionally high resolution · A fantastic monitor at a very reasonable price 

## Mainframes

#### **MAINFRAME - Cal Comp Sys**

| 12 slot S-100 m | ainframe u | vith 20 amp | power supply |
|-----------------|------------|-------------|--------------|
| ENC-112105      | Kit        |             | \$359.95     |
| ENC-112106      | A&T .      |             | \$419.95     |
|                 |            |             |              |

**DISK MAINFRAME - NNC** 

Holds 28" drives and an 8 slot S-100 system. Attractive metal cabinet with 8 slot motherboard, power supply, fan, key switch, and other professional features ENS-112320 with 30 amp p.s. ..... \$699.95

Accessories-Apple/TRS-80

LESA

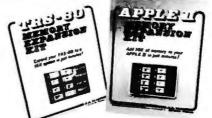

#### **16K MEMORY UPGRADE**

Add 16K of RAM to your TRS-80, Apple, or Exidy in just minutes. We've sold thousands of these 16K RAM upgrades which include the appropriate memory chips (as specified by the manufacturer), all necessary jumper blocks, fool-proof instructions, and our 1 year guarantee. 

#### **DISK DRIVE for APPLE**

51/1" disk drive with controller for your Apple MSM-12310C with controller ..... \$499.95 MSM-123101 w/out controller ..... \$375.00

**DISK DRIVES for TRS-80** 23% more storage, 8 times faster, 40 track with free patch. 120 day warranty, includes case, power supply, and cuble-MSM-12410C Save \$125.00 !!! ..... \$299.95

**DOS 3.3 UPGRADE - Apple** Upgrade your old DOS to the improved 3.3 IOD-2233A Complete kit ...... \$64.95

**APPLE STICK - Micromate** 

Z-80\* CARD for APPLE Z-80\* CPU card with CP/M2.2 for your Apple CPX-30800A A & T ..... \$279.95

|           | AIO - S.S.M.                        |
|-----------|-------------------------------------|
| Paralle   | l & serial interface for your Apple |
| OI-2050K  | Kit \$155.95                        |
| IOI-2050A | A & T \$194.95                      |

**PRINTER INTERFACE - C.C.S.** 

**APPLE CLOCK - Cal Comp Sys** Real time clock w battery back-up IOK-2100A A & T ..... \$109.95

## Modems

\*\*\*\*\* **LEX-11 MODEM - Lexicon** A real star! 300 haud, answer/originate, RS 232C IOM-5511A Best buy !!! ..... \$128.00 \*\*\*\*\*

NOVATION CAT 300 baud, answer/originate acoustic modem IOM-5200A / year warranty ..... \$179.00

D-CAT 300 baud, direct connect modem IOM-5201A Special sale price ..... \$189.00

AUTO-CAT Auto answer origiate, direct connect IOM-5230A Special sale price ..... \$239.95

#### **MICROMODEM - D.C. Hayes**

Auto answer dial modem card for Apple or S-100 IOM-2010A Apple modem ...... \$349.95 IOM-1100A S-100 modem ..... \$375.00

**MICRONET MODEM - Micromate** Direct connect with extra features - a best buy 10M-2020A Best Apple modem .... \$275.00

Z-80, Z-80A, and the letter Z are recognized trademarks of Zilog, Inc. \*CP/M is a registered trademark of Digital Research Corp. \*CBASIC is a trademark of Compiler Systems, Inc.

Circle 330 on Inquiry card.

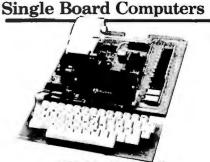

AIM-65 - Rockwell

| 6502 computer with alphanumeric display,     |           |
|----------------------------------------------|-----------|
| keyboard, and complete instructional manuals | 6         |
| CPK-50165 1K AIM                             | \$374.95  |
| CPK-50465 4K AIM                             | \$449.95  |
| SFK-74600008E 8K BASIC ROM                   | . \$99.95 |
| SFK-64600004E 4K assembler ROM               | \$84.95   |
| PSX-030A Power supply                        | . \$64.95 |
| ENX-000002 Enclosure                         |           |

4K AIM. 8K BASIC, power supply, & enclosure Special package price ..... \$625.00

| Z-80* STARTER KIT - SD Sy                                                  | stems       |
|----------------------------------------------------------------------------|-------------|
| Complete Z-80* computer with RAM, ROM. I keyboard, manual, and kluge area. | O. display. |
| CPS-30010K Kit                                                             |             |
| CPS-30010A Jade A & T                                                      | \$459.95    |

| Z-80         10.95         2708         450m         6           Z-80A         12.95         10 for \$4.90 ee         6         6         6         6         6         11.50         2716         12.50         11         6         6         6         11.50         2716         12.50         11         6         8         6         11.95         2716         12.50         11         6         8         12.50         11         6         8         12.50         11         6         8         12.50         11         6         8         12.50         11         6         8         12.50         11         6         8         12.50         11         13         12.50         11         6         8         12.50         11         6         8         12.50         11         6         8         12.50         13         8         13         13         12.50         13         8         13         13         13         13         13         13         13         13         13         13         13         13         13         13         13         13         13         13         13         13         13         13                                                                                                    | 3.25 |
|----------------------------------------------------------------------------------------------------|------|
| $\begin{array}{cccccccccccccccccccccccccccccccccccc$                                                                                                    |      |
| $\begin{array}{c ccccccccccccccccccccccccccccccccccc$                                                                                                    |      |
| 0802                                                                                                    | .95  |
| 6802                                                                                                    | 1.95 |
| 6809                                                                                                    |      |
| 8035 .24.00 2732 5c3<br>8080A                                                                                                    | 9.95 |
| 8080A                                                                                                    | 9.95 |
|                                                                                                    |      |
|                                                                                                    |      |
| In the second second se |      |
| Z-80 SUPPORT 21L02 2 MHz                                                                                                    | .25  |
| 3881 PlO                                                                                                    | 1.50 |
| 3881-4 PIO 4 MHz 14.50 2114L 2 MHz                                                                                                    | 3.75 |
| 3881-4 17134 MHz 14.50 2114LA 4 MHz                                                                                                    | 3.95 |
| 3882-4 CTC-1 MI/2 14.95 4116                                                                                                    | 1.25 |
| 3882-4 CIC-1 412 19.55<br>3883 S/O 29.50 4164 61K x1 . 59                                                                                                    | 9.95 |
| 3884 S/O 49.50 5257 2 MHz                                                                                                    | 6.75 |
| 3884 SIO -10:50 5257A -1 MHz                                                                                                    | 7.25 |
| BAUD RATE MK4118 18                                                                                                    | 1.95 |
| GENERATORS                                                                                                    |      |
| MC14411 . 10.00 SUPPORT                                                                                                    |      |
| 1.843 MHz xtal 4.95 DEVICES                                                                                                    |      |
| 8212                                                                                                    |      |
| UARTS 8214                                                                                                    |      |
|                                                                                                    |      |
| AY3-1014A 8.25 8224                                                                                                    |      |
| TR1602B 5.25 8224-4 .                                                                                                    |      |
| TMS6011 5.95 8226                                                                                                    |      |
| 1M6402 9.00 8228                                                                                                    |      |
| 6800 8238                                                                                                    |      |
| 61 DDDDDT 8243                                                                                                    |      |
|                                                                                                    |      |
| 000000 1105 0201                                                                                                    |      |
| 62ik) . 1                                                                                                    |      |
| 10 100                                                                                                    |      |
| 8237                                                                                                    |      |
| COURT 5 70 0200                                                                                                    |      |
|                                                                                                    |      |
| 6875L                                                                                                    | 5 05 |

\_\_\_\_\_\_ PLACE ORDERS TOLL FREE Continental U.S. Inside California 800-421-5500 800-262-1710 For Technical Inquiries or Customer Service call 213-973-7707 JADE **Computer Products** 

4901 W. Rosecrans, Hawthorne, Ca 90250 TERMS OF SALE: Cash, checks, credit cards, or Purchase Orders from qualified firms and institutions. Minimum order \$15.00. California residents add 6% tax. Minimum shipping and handling charge \$3.00 Pricing and availability subject to change without notice. 

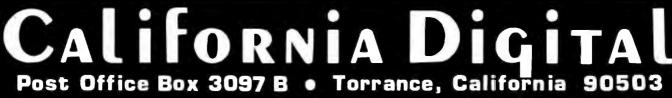

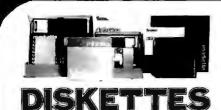

FREE PLASTIC LIBRARY CASE INCLUDED WITH THE PURCHASE OF EVERY BOX OF DISKETTES

| And of co<br>with every<br>Please sp            | anufactured<br>urse, a plas<br>y box of disk<br>ectfy compu-<br>boxes \$ | tic librar<br>ettes. 3<br>ter or re    | y case is i<br>MD-CD5(<br>quired sec       | included                       | red boxe     |                         | BOX                          |
|-------------------------------------------------|--------------------------------------------------------------------------|----------------------------------------|--------------------------------------------|--------------------------------|--------------|-------------------------|------------------------------|
| MINE                                            | ISKETTES                                                                 | Box<br>\$27.00<br>29.00                | 10 boxes<br>\$25.00<br>27.00               | Scotch 744<br>Dysa             | (0)(10)(16)  | Box<br>\$31.00<br>45.00 | 10 boxes<br>\$20.00<br>43.00 |
| EIGHT<br>Single ald<br>Single ald<br>Single aid | e/single den<br>e/double den<br>e/32 sector                              | Soutch<br>. 740-0<br>. 741-0<br>740-32 | box 10 b<br>\$33. \$33<br>45. 43<br>35. 33 | ar. Dysan<br>3740/1<br>3740/1d |              | 3060 \$<br>3090         | 5. 5.3.<br>37. 35.           |
| Double st                                       | de/ double D                                                             |                                        | <b>65. 59</b><br>kit. \$24.93              | MMA-CK                         | 5)(8) please |                         | 49. 45.<br>51/4 8"           |
|                                                 |                                                                          |                                        | rs tape, ca                                | reridges, dis                  | ispacks, vo  | ahima dia               | skettes.                     |
|                                                 |                                                                          |                                        | 10                                         | reridges, dis                  | ispacka, ro  | ahama dia               | ikettes.                     |
|                                                 |                                                                          |                                        | 10                                         | reridges. dis<br>R             | Apacha, ve   | dama da                 | iketter.                     |

Installation is simple. Anyone who has yever changed a spark plug should be able

ever changed a spark plug should be able to up-grade his microcomputer. How can California Digital offer these memory up-grade sets at 25% below our competition? Simple, we buy in volume, wholesale to dealers and sell the balance directly to owners of personal micro-systems. These 16K dynamic memory circuits are factory prime and unconditionally guaranteed for one full year. NOW, before you change your mind, pick up the telephone and order your up-grade memory from California Digital. Add S3 for TRS80 jumpers. STATIC 131 32-99 100-57 .999 104-57

| STATIC        | 1-31 | 32-99 | 100-50 | -999 | 1K+  |  |
|---------------|------|-------|--------|------|------|--|
| 21L02 450nS.  | 1.19 | . 99  |        |      |      |  |
| 21 LO2 250nS. | 1.49 | 1.39  |        | *    |      |  |
| 2114 1Kx4 450 | 5.95 | 5.50  | 5.25   | 4.75 | 4.50 |  |
| 2114 1Kx4 300 | 8.95 | 8.50  | 8.00   | *    | *    |  |
| 4044 4Kc1 450 | 5.95 | 5.50  | 5.25   |      |      |  |
| 4044 4Kx1 250 | 9.95 | 9.50  | 9.00   |      | *    |  |
| 4045 1Kx4 450 | 8,95 | 8,50  | 8.00   |      | *    |  |
| 4045 1Kx4 250 | 9,95 | 9.50  | 9.00   | *    | *    |  |
| 5257 low pow. | 5.95 | 5.50  | 5.00   | 4.80 | 4.60 |  |
|               |      |       |        |      |      |  |

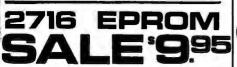

We have slashed price in an effort to reduce our over stocked inventory. These are single five volt EPROMs manufactured by one of the Worlds largest producers of semiconductors. All are first quality prime devices. Ceramic 450 nS.

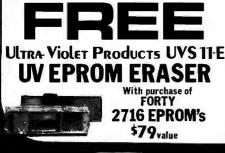

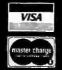

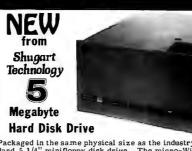

Packaged in the same physical size as the industry stan-dard 5 1/4" minifloppy disk drive. The micro-Winches-ter stores thirty times as much data (6.38 megabytes unformatted), accesses data twice as fast (170 milli-seconds) and transfers data twenty times faster (5.0 megabits per second.) The ST506 is factory sealed to protect the media from environmental contaminates. Requires only DC voltage. environmental contaminates. August 51 Dual California Digital 5 1/4" enclosure, \$1500

Shugart Associates SA400 removable media disk drive for above package. add: \$300

S-100 & Apple controller scheduled for spring release.

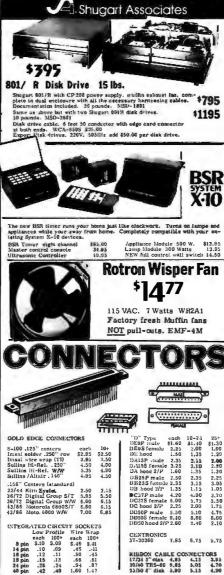

All merchandise sold by California Digital is premium grade. Shipping: First five pounds \$2.00; each additional add \$.40 Foreign orders 10% shipping. Excess will be refunded. California residents add 6% sales tax. COD's discouraged. Open accounts extended to state supported educational institu-tions and companies with a "Strong Dan & Bradstreet." Warehouse: I5608 Inglewood Blvd. Visitors by appointment.

RISBON CABLE CONNECT 17/34 5" diak 4,03 4,35 10/40 TRS-60 5,65 3,05 13/50 8" diak 5,90 5,15

3.95 4.70 4.90

8 pin 14 pin 18 pin 18 pin 24 pin 40 pin

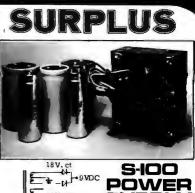

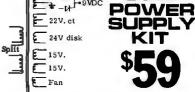

Ka contains five hich current bridge rectifiers. It ve computer grade electro-lytic superiors and a 700 \* wat gait primary facestowner (110/2201). Electrohytic superiors at all 03 and pp. 5-100 system along with 03 Electrohytic capacitors consist of one each 83.000 ¥F/15V: 34,000 ke/40V; 25.000 × F/30V; and Two 13.000/30V. All components arence sarphone acquired from excess (avangers withe National Cash Register Company.

National Cash weighter Company. Please place your order early, at this low price we expect this kit to be a quick sell out, SPC-1<sup>2</sup>WIOO, ...Shipping: East of Altsnissippi add \$15.00 California add \$8.000 all other states please add \$11.00 Foreign \$21.00

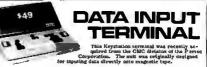

The system is comprised of a premium cast aluminium and (liberglass enclosure, along with a Koneywell Kilerowtich hall effect keyboard. Thirty display lamps divise the operator of the systems status. Tour inch load speaker a schweidege acceptance of data and alerist like operators of pundingproblems. But most of all like "USE" terminal, with a little imagination, can be engineered to make the perfect home for an 5-100 computer and video display; or with slight modification with a liceful terminal.

Five volt regulated power supply is available for an additional \$20. (see June Byte) All units are in excellent condition. Original acquisition over \$700, 22 bs.

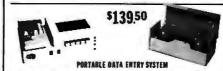

These used due terminals were originally designed for retail store order entry streams. The operator extern is performed to burnless on the burnless hand and the unit price. After all periterent was had burnless on the burnless hand and the unit price. After all periterent was had burnless on the burnless burnless is telephoned. The bandwist is placed in the seconds coupler unail the re-corded information is transmitted back the master computer. Each system includer, Cassette drive units. Henrowship key keyboard with LED displayif ive Doub! To NiCass with charger. Accounted coupler and DED could. All units remeated from across the harger. Accounted coupler and DED could.

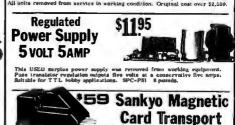

and transport is enpable of storing over 400 characters of data from HP style n'agnetic data cara, across the four channel re aliverite r two seconds. Ide. processing applicant raced. Original cos where an al

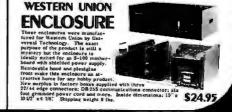

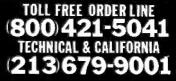

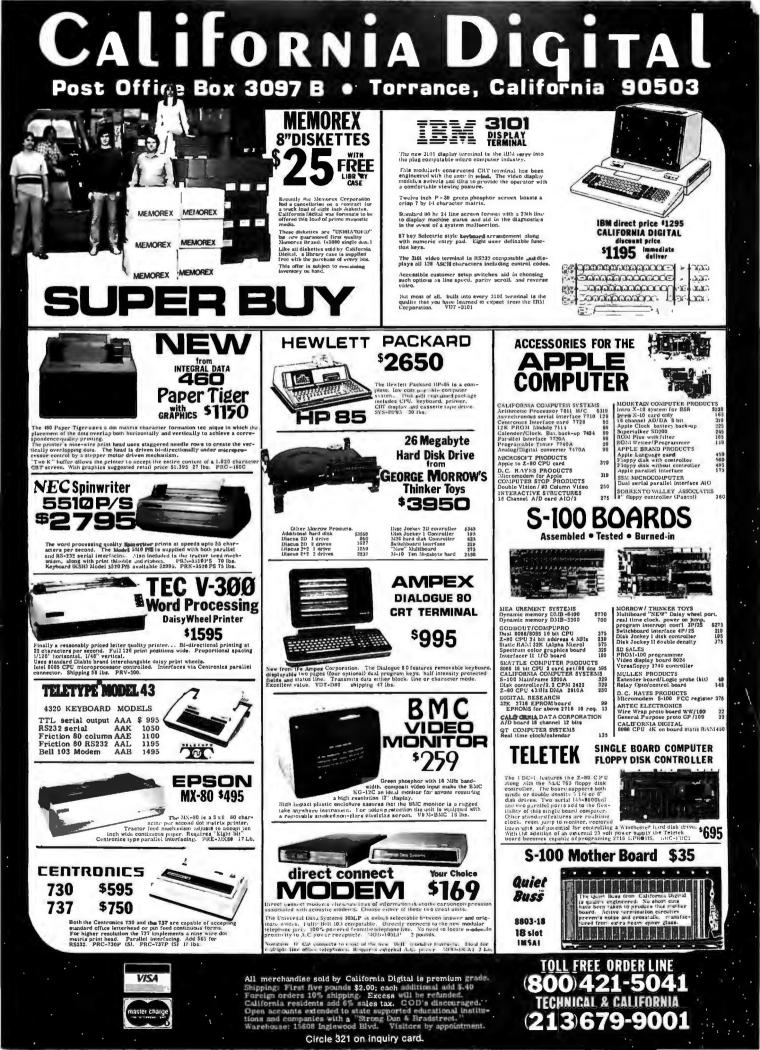

# IMAGINE THE 8 INCH FLOPPY

315K BYTES PER SIDE ON 5 1/4" OF COURSE! Micropolis, the worlds largest manufacturer of high density 51/4" disk driveshas been doing it for years. And reliably at that

An ordinary 5 1/4" floppy provides just 35/fracks per side and stores only 70K bytes. This is not nearly enough for anything useful, so instead Micropolis uses 77 tracks per side. Each track is then formatted with 16 sectors (hard) at 256 bytes per sector yielding an impressive 315K bytes per side.

Micropolis drives have a larger capacity than many 8" disk drives, though it only occupies the space of a 5 1/4" floppy. The 315K byte capacity is roughly 4 times the capacity of a standard 5 1/4" drive. This is what we call QUAD DENSITY.

To achieve the high density capability, you may think Micropolis had to sacrifice speed or reliability. NOT SOI The track to track access time is only 30us with a high speed data transfer rate of 250,000 bits per second.

By creating this high density format. Micropolis is able to keep your initial subsystem costs to a minimum. Your cost is less than \$.002 per byte. Thats a BIG VALUE in a small package

MICROPOLIS disk subsystems are expandable to keep up with your ever increasing needs. Up to four drives/heads may be daisy-chained on one S-IOO controller board. With all four drives/heads in operation, you have access to over 12 MEGABYTES of on-line storage.

WITH MICROPOLIS, complete means COMPLETE. Each subsystem comes complete with controller interface, cable, and software. The software includes the MDOS operating system, extended basic, assembler and editor. Everything you need to get 'On Line" in one complete package.

MICROPOLIS provides total integration which means they control everything from beginning to end. The result is a better drive for you, backed by a full I2O day factory guarantee. Anyone can cut price by cutting out capacity or valuable features: But there's no fong term advantage in it. Not for the user. Or the builder......

<u>MICROPOLIS</u> takes a better approach, even though it's barder, using advanced design to provide more capability while also lowering cost

For example, most 5 1/4 inch floppy disks cut costs by using a cheap, less accurate plastic carn or carn follower to position the read/write head. Most 8-inch-floppy disks use a better approach, with a rolled steel lead screw for this function.

We go them one better and use an all steel system, with a precision-ground steel lead screw and steel follower. It costs more but gives us greater storage capacity with lower cost per thousand bytes. Not so incidentally, our steel construction (compared to plastic) significantly-increases reliability, too. There's even a built-in File Protect feature that prevents accidental loss of valuable data. (A tile protected diskette cannot be written on.)

Heat can cause numerous read and write errors that can become hazardous to your data. The major heat producing power supply components are mounted to a large heat sink, external to the cabinet, by the power switch and fuse (located at the rear of the cabinet). This design is to assure that the drive components are kept as cool as possible to assure reliable data recovery.

MICROPOLIS has a reputation for getting along with most everybody. Compatability is not a problem with MICROPOLIS. Their disk drives and/or subsystems can be easily integrated into systems such as Polymorphic, Cromemco CCS libica Intersystems Godbout Northstar Jade Big Z, GT SBC 2/4, and many others. Many OEM manufacturers rely on MICROPOLIS to get the job done efficiently. Companies like Commodore, Exidy, Harris, and Vector Graphics to name just a few. Years from now, you can look back with a secure feeling knowing you made the best choice MICROPOLIS

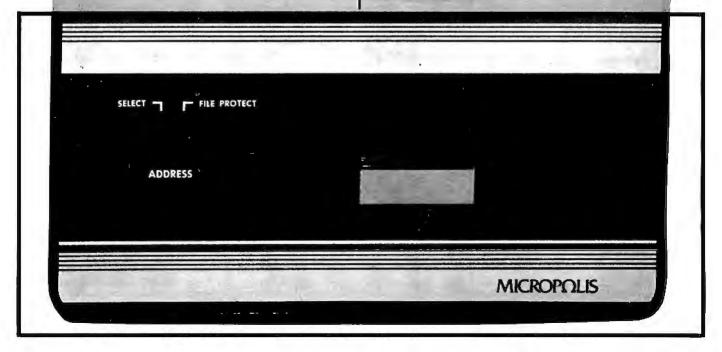

# CAPACITY OF AN IN 5 1/4" FORMAT

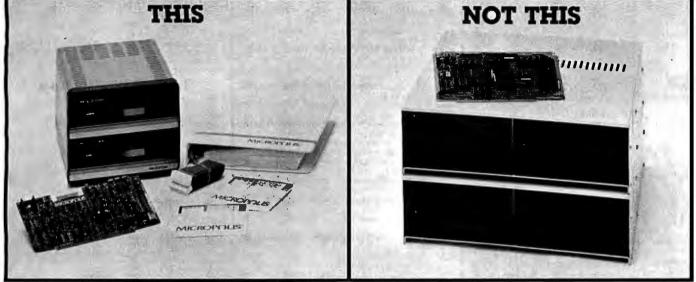

SALE

\$475.00

\$375.00

\$360.00

Because of our incredible purchasing power, PRIORITY ONE ELECTRONICS is able to buy MICROPOLIS disk drives by the thousands and receive special pricing. That special pricing we receive is passed on to you in the form of tremendously discounted prices. Now all that remains is for you to take advantage of this truly incredible buy.

|                                                                                                |                      |           | SALE      |  |  |  |
|------------------------------------------------------------------------------------------------|----------------------|-----------|-----------|--|--|--|
| MODEL DESCRIPTION                                                                              |                      | LIST      | PRICE     |  |  |  |
|                                                                                                | S-100 SUB-SYST       | TEMS      |           |  |  |  |
| MCP-1053-4                                                                                     | 1.2 MB 2 HEAD DUAL   | \$2605.00 | \$1395.00 |  |  |  |
| MCP-1053-2                                                                                     | 630 KB DUAL          | \$1895.00 | \$995.00  |  |  |  |
| MCP-1043-2                                                                                     | 315 KB SINGLE        | \$1145.00 | \$695.00  |  |  |  |
| MCP-1041-2                                                                                     | 315 KB SINGLE, NO PS | \$1045.00 | \$639,00  |  |  |  |
| MCP-1042-1                                                                                     | 143 KB SINGLE        | \$795.00  | \$625.00  |  |  |  |
| MCP-1041-1                                                                                     | 143 KB SINGLE, NO PS | \$695.00  | \$595.00  |  |  |  |
| COMPLETE W/S-100 CONTROLLER, CABLES,<br>MANUALS AND MICROPOLIS MDOS AND BASIC<br>ADD-ON DRIVES |                      |           |           |  |  |  |
| MCP-1033-2                                                                                     | 630 KB DUAL          | \$1395.00 | \$895.00  |  |  |  |
|                                                                                                |                      |           | +         |  |  |  |
| MCP-1023-2                                                                                     | 315 KB SINGLE        | \$645.00  | \$495.00  |  |  |  |

# MCP-1021-2 315 KB SINGLE, NO PS \$545.00 MCP.1022-1 143 KB SINGLE \$545.00 MCP.1021-1 143 KB SINGLE, NO PS \$445.00

**REQUIRES ACCESSORY ADD-ON CABLES** 

### GOOD NEWS FOR TRS-80\* OWNERS

We now have a complete line of TRS-80\* Model l compatible MICROPOLIS add on drives in matching colors. These drives simply plug into the expansion interface via a disc data cable.

197K BYTES PER SIDE FOR YOUR TRS-80\*, that's easy! Just order a 77 track add on drive and the New DOS-80 operating system. Among the many features of New DOS-80, is its ability to control any mix of 35, 40, or 77 track drives on the same cable.

### **TRS-80<sup>®</sup> DISK DRIVES**

| MCP-1027-1   | 35 TRACK SINGLE       | \$545.00  | \$279.95 |
|--------------|-----------------------|-----------|----------|
| MCP-1037-1   | 35 TRACK DUAL         | \$1195.00 | \$695.00 |
| MCP-1027-2   | 77 TRACK SINGLE       | \$645.00  | \$439.00 |
| MCP-1037-2   | 77 TRACK DUAL         | \$1395.00 | \$795.00 |
|              | ACCESSOR              | ES        |          |
| APP 395M     | NEW DOS/80 TRS-80*    |           |          |
|              | 35 lhru 77            | SUPPLIED  | ON       |
|              | TRACK OPERATING       | 35 TRACK  | 77 TRACK |
|              | SYSTEM                | \$149.00  | \$159.00 |
| PR1-34CEEE-2 | Two Drive Data Cable  |           | \$29.95  |
| PR1-34CEEE-4 | Four Drive Data Cable |           | \$39.95  |
|              | GOOD THRU MARCH       | 1981      |          |

# THIS COULD BE THE START OF SOMETHING SMALL.

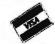

#### 1-800-423-5633 PRIORITY ONE ELECTRONICS 16723 B ROSCOE BLVD. • SEPULVEDA, CA, 91343

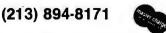

Terms: Visa, MC, BAC, Check, Money Order, U.S. Funds Only, CA residents add 6% sales tax, Minimum order \$15.00 Prepaid U.S. orders less than \$75.00 include 5% shipping and handling. MINIMUM \$2.50. Excess refunded. Just in case ... please include your phone no. Prices subject to change without notice. We will do our best to maintain prices thru March 1981. \*SOCKET and CONNECTOR prices based on GOLD, not exceeding \$700 per oz.

'Sale Prices are for prepaid orders only. Credit card orders will be charged appropriate freight

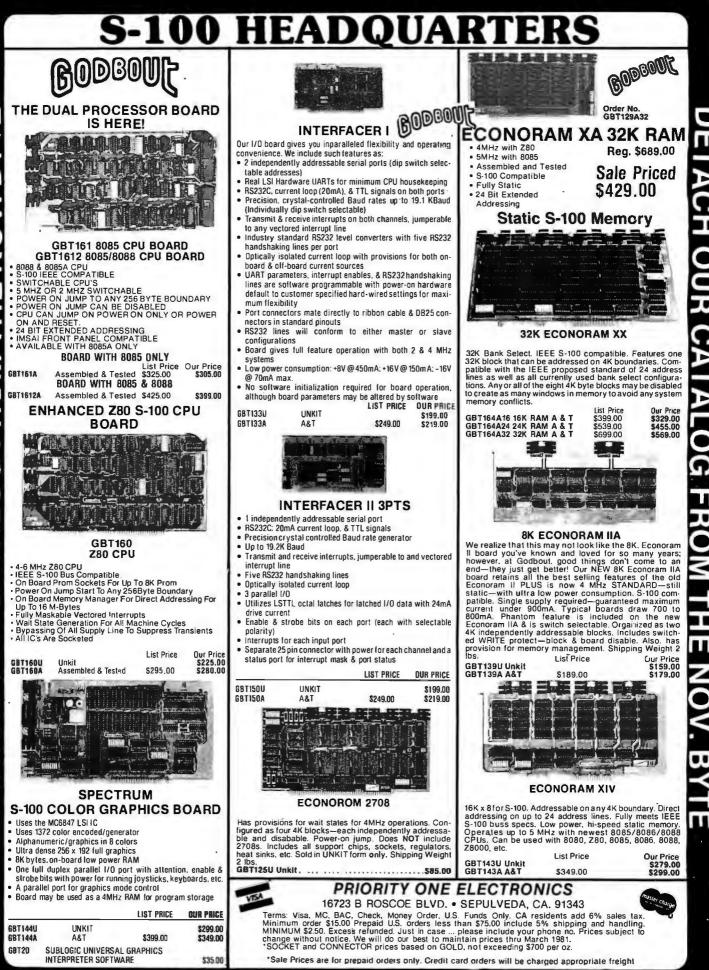

ORDER TOLL FREE 1-800-423-5633 ORDER TOLL FREE 1-800-423-5633

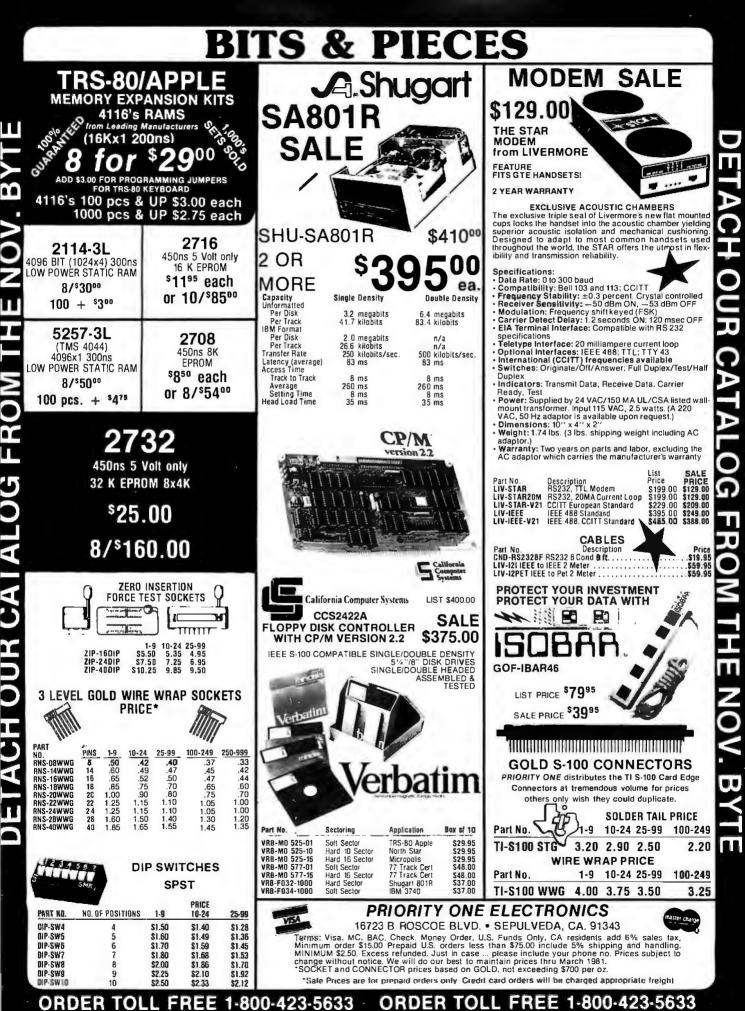

Circle 323 on inquiry cara.

# Prices and De

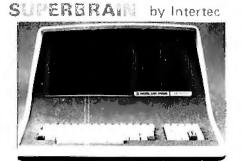

Self-contained computer with duat disks and two RS232C ports. Complete with CP/M' 2.2 and BASIC. 32K Double Density, List \$2995 . 64K Double Density, List \$3345 ..... \$2883 64K Upgraded to Quad Density w/ Special MiniMicroMart Warranty .... SPECIAL \$3395 VICEO TERMINALS NEWEMULATOR (Intertec), List \$895 \$ 749 NEW INTERTUBE IIIList \$895 ... ONLY \$ 749 SOROC 120, List \$995 ..... SPECIAL \$729 1Q140, List \$1495 ..... SPECIAL \$1149 PERKIN-ELMER 550, List \$997 . . . . \$ 799 with anti-glare screen, \$1027 ...... \$ 829 HAZELTINE 1410, List \$900 ..... \$ 749 1420 . . . ..... \$ 849 ..... \$ 879 1500, List \$1225 ..... 1510, List \$1395 ..... \$1089 

| TELEVIDEO 912C, List \$950                                                                                                    | \$ 789                                                                                                    |
|----------------------------------------------------------------------------------------------------|----------------------------------------------------------------------------------------------------|
| 920C. List \$1030                                                                                                    | \$ 849                                                                                                    |
| 920C. List \$1030 NEV<br>950C, List \$1195 NEV                                                                                                    | N \$1039                                                                                                    |
|                                                                                                    |                                                                                                    |
|                                                                                                    |                                                                                                    |
| ANADEX DP-8000                                                                                                    | \$ 849                                                                                                    |
| DP-9500, List \$1650                                                                                                    | \$1399                                                                                                    |
| DP-9501, List \$1650                                                                                                    | \$1399                                                                                                    |
| PAPER TIGER IDS-445, List \$995                                                                                                    | \$ 695                                                                                                    |
| w/graphics op., incl. buffer, \$1195                                                                                                    |                                                                                                    |
| PAPER TIGER IDS-460, List                                                                                                    | 1149                                                                                                    |
| PAPER TIGER IDS-460G List                                                                                                    | 1199                                                                                                    |
| NEW IDS PAPERTIGER 46D . List 1295                                                                                                    | \$1149                                                                                                    |
| NEW IDS PAPERTIGER 460G List \$1394                                                                                                    | \$1199                                                                                                    |
| NEC Spinwriters                                                                                                    |                                                                                                    |
| TELETYPE 43 KSR                                                                                                    |                                                                                                    |
| CENTRONICS                                                                                                    |                                                                                                    |
| 730-1 parallel interface NEW LOW                                                                                                    | \$ 649                                                                                                    |
| 737 parallel interface . SUPER VALUE                                                                                                    |                                                                                                    |
|                                                                                                    |                                                                                                    |
| 779 w/Tractor, List \$1350                                                                                                    | \$1049                                                                                                    |
| 779 w/Tractor, List \$1350<br>703 w/Tractor, VFU, List \$2975                                                                                                    | \$1049<br>\$1695                                                                                                    |
| 779 w/Tractor, List \$1350                                                                                                    | \$1049<br>\$1695                                                                                                    |
| 779 w/Tractor, List \$1350<br>703 w/Tractor, VFU, List \$2975                                                                                                    | \$1049<br>\$1695                                                                                                    |
| 779 w/Tractor, List \$1350<br>703 w/Tractor, VFU, List \$2975<br>704 w/Tractor, VFU, List \$2350<br>TI 810 Basic, List \$1895                                                                                                    | \$1049<br>\$1695<br>\$1595                                                                                                    |
| 779 w/Tractor, List \$1350         703 w/Tractor, VFU, List \$2975         704 w/Tractor, VFU, List \$2350 <b>TI 810</b> Basic, List \$1895         810/secial & Contropics style                                                                                                    | \$1049<br>\$1695<br>\$1595<br>. \$1695                                                                                                    |
| 779 w/Tractor, List \$1350         703 w/Tractor, VFU, List \$2975         704 w/Tractor, VFU, List \$2350 <b>TI 810</b> Basic, List \$1895         810/serial & Centronics-style parallel interface, List \$1940                                                                                                    | \$1049<br>\$1695<br>\$1595<br>. \$1695                                                                                                    |
| 779 w/Tractor, List \$1350         703 w/Tractor, VFU, List \$2975         704 w/Tractor, VFU, List \$2350 <b>TI 810</b> Basic, List \$1895         810/serial & Centronics style         parallel interface, List \$1940         810 w/full ASCII (U/LC), Vertical                                                                                                    | \$1049<br>\$1695<br>\$1595<br>. \$1695<br>. \$1735                                                                                                    |
| <ul> <li>779 w/Tractor, List \$1350</li> <li>703 w/Tractor, VFU, List \$2975</li> <li>704 w/Tractor, VFU, List \$2350</li> <li><b>TI 810</b> Basic, List \$1895</li> <li>810/serial &amp; Centronics style parallel interface, List \$1940</li> <li>810 w/full ASCII (U/LC), Vertical Forms Control, Compressed Print</li> </ul>                                                                                                    | \$1049<br>\$1695<br>\$1595<br>. \$1695<br>. \$1735<br>. \$1895                                                                                                    |
| <ul> <li>779 w/Tractor, List \$1350</li> <li>703 w/Tractor, VFU, List \$2975</li> <li>704 w/Tractor, VFU, List \$2350</li> <li>TI 810 Basic, List \$1895</li> <li>810/serial &amp; Centronics-style<br/>parallel interface, List \$1940</li> <li>810 w/full ASCII (U/LC), Vertical<br/>Forms Control, Compressed Print</li> <li>TI 820 KSR, List \$2165</li> </ul>                                                                                                    | \$1049<br>\$1695<br>\$1595<br>. \$1695<br>. \$1735<br>. \$1895<br>. \$1895                                                                                                    |
| <ul> <li>779 w/Tractor, List \$1350</li> <li>703 w/Tractor, VFU, List \$2975</li> <li>704 w/Tractor, VFU, List \$2350</li> <li>TI 810 Basic, List \$1895</li> <li>810/serial &amp; Centronics-style<br/>parallel interface, List \$1940</li> <li>810 w/full ASCII (U/LC), Vertical<br/>Forms Control, Compressed Print</li> <li>TI 820 KSR, List \$2165</li> <li>TI 745 w/full ASCII, List \$1695</li> </ul>                                                                                                    | \$1049<br>\$1695<br>\$1595<br>. \$1695<br>. \$1735<br>. \$1895<br>. \$1895<br>. \$1399                                                                                                    |
| <ul> <li>779 w/Tractor, List \$1350</li> <li>703 w/Tractor, VFU, List \$2975</li> <li>704 w/Tractor, VFU, List \$2350</li> <li>TI 810 Basic, List \$1895</li> <li>810/serial &amp; Centronics-style parallel interface, List \$1940</li> <li>810 w/full ASCII (U/LC), Vertical Forms Control, Compressed Print</li> <li>TI 820 KSR, List \$2165</li> <li>TI 745 w/full ASCII, List \$1695</li> <li>COM PRINT 912 w/parallel interface</li> </ul>                                                                                                    | \$1049<br>\$1695<br>\$1595<br>\$1695<br>\$1735<br>\$1895<br>\$1895<br>\$1895<br>\$1399<br>\$559                                                                                             |
| <ul> <li>779 w/Tractor, List \$1350</li> <li>703 w/Tractor, VFU, List \$2975</li> <li>704 w/Tractor, VFU, List \$2350</li> <li>TI 810 Basic, List \$1895</li> <li>810/serial &amp; Centronics-style<br/>parallel interface, List \$1940</li> <li>810 w/full ASCII (U/LC), Vertical<br/>Forms Control, Compressed Print</li> <li>TI 820 KSR, List \$2165</li> <li>TI 745 w/full ASCII, List \$1695</li> <li>COMPRINT 912 w/parallel interface</li> <li>912 w/serial interface, List \$699</li> </ul>                                                                                                    | \$1049<br>\$1695<br>\$1595<br>\$1695<br>\$1735<br>\$1895<br>\$1895<br>\$1895<br>\$1399<br>\$559<br>\$589                                                                                    |
| 779 w/Tractor, List \$1350<br>703 w/Tractor, VFU, List \$2975<br>704 w/Tractor, VFU, List \$2350<br><b>TI 810</b> Basic, List \$1895<br>810/serial & Centronics-style<br>parallel interface, List \$1940<br>810 w/full ASCII (U/LC), Vertical<br>Forms Control, Compressed Print<br><b>TI 820 KSR</b> , List \$2165<br><b>TI 745</b> w/full ASCII, List \$1695<br><b>COMPRINT 912</b> w/parallel interface .<br>912 w/serial interface, List \$699<br>AXIOM IMP I                                                                                                    | \$1049<br>\$1695<br>\$1595<br>\$1595<br>\$1735<br>\$1895<br>\$1895<br>\$1895<br>\$1399<br>\$589<br>\$589<br>\$699                                                                           |
| 779 w/Tractor, List \$1350<br>703 w/Tractor, VFU, List \$2975<br>704 w/Tractor, VFU, List \$2975<br>704 w/Tractor, VFU, List \$2350<br>810/serial & Centronics-style<br>parallel interface, List \$1940<br>810 w/full ASCII (U/LC), Vertical<br>Forms Control, Compressed Print<br><b>TI 820 KSR</b> , List \$2165<br><b>TI 745</b> w/full ASCII, List \$1695<br><b>COM PRINT 912</b> w/parallel interface<br>912 w/serial interface, List \$699<br><b>AXIOM IMP I</b><br><b>MICROTEK</b> , List \$750                                                                                                    | \$1049<br>\$1695<br>\$1595<br>\$1595<br>\$1735<br>\$1895<br>\$1895<br>\$1895<br>\$1895<br>\$1399<br>\$559<br>\$559<br>\$559<br>\$639<br>\$675                                               |
| 779 w/Tractor, List \$1350<br>703 w/Tractor, VFU, List \$2975<br>704 w/Tractor, VFU, List \$2975<br>704 w/Tractor, VFU, List \$2350<br>810/serial & Centronics-style<br>parallel interface, List \$1940<br>810 w/full ASCII (U/LC), Vertical<br>Forms Control, Compressed Print<br><b>TI 820 KSR</b> , List \$2165<br><b>COM PRINT 912</b> w/parallel interface<br>912 w/serial interface, List \$699<br><b>AXIOM IMP I</b><br><b>MICROTEK</b> , List \$750<br><b>OKIDATA Microline 80</b> , List \$949.                                                                                                    | \$1049<br>\$1695<br>\$1595<br>\$1595<br>\$1735<br>\$1895<br>\$1895<br>\$1895<br>\$1895<br>\$1399<br>\$559<br>\$559<br>\$679<br>\$575                                                        |
| <ul> <li>779 w/Tractor, List \$1350</li> <li>703 w/Tractor, VFU, List \$2975</li> <li>704 w/Tractor, VFU, List \$2350</li> <li>TI 810 Basic, List \$1895</li> <li>810/serial &amp; Centronics-style parallel interface, List \$1940</li> <li>810 w/full ASCII (U/LC), Vertical Forms Control, Compressed Print</li> <li>TI 820 KSR, List \$2165</li> <li>TI 745 w/full ASCII, List \$1695</li> <li>COM PRINT 912 w/parallel interface . 912 w/serial interface, List \$699</li> <li>AXIOM IMP I</li> <li>MICROTEK, List \$750</li> <li>OKIDATA Microline 80, List \$949</li> <li>Tractor Feed Option</li> </ul> | \$1049<br>\$1695<br>\$1595<br>\$1595<br>\$1895<br>\$1895<br>\$1895<br>\$1895<br>\$1895<br>\$1895<br>\$1399<br>\$559<br>\$589<br>\$559<br>\$589<br>\$699<br>\$559<br>\$699<br>\$675<br>\$510 |
| 779 w/Tractor, List \$1350<br>703 w/Tractor, VFU, List \$2975<br>704 w/Tractor, VFU, List \$2975<br>704 w/Tractor, VFU, List \$2350<br>810/serial & Centronics-style<br>parallel interface, List \$1940<br>810 w/full ASCII (U/LC), Vertical<br>Forms Control, Compressed Print<br><b>TI 820 KSR</b> , List \$2165<br><b>COM PRINT 912</b> w/parallel interface<br>912 w/serial interface, List \$699<br><b>AXIOM IMP I</b><br><b>MICROTEK</b> , List \$750<br><b>OKIDATA Microline 80</b> , List \$949.                                                                                                    | \$1049<br>\$1695<br>\$1595<br>\$1595<br>\$1895<br>\$1895<br>\$1895<br>\$1895<br>\$1895<br>\$1895<br>\$1399<br>\$559<br>\$589<br>\$559<br>\$589<br>\$699<br>\$559<br>\$699<br>\$675<br>\$510 |

### NORTH STAR HORIZON

| HORIZON 1 ASSEM         | MBLED & TESTED   |  |
|-------------------------|------------------|--|
| 32K, Double Density, Li | st \$2695 \$2279 |  |
| 32K, Quad Density, List | \$2995 \$2539    |  |

#### HORIZON 2 ASSEMBLED & TESTED

32K, Double Density, List \$3095 ..... \$2619 32K, Quad Density, List \$3595 ..... \$3049 48K, Double Density, List \$3590 ..... \$3039 48K, Quad Density, List \$4090 ..... \$3469 64K, Double Density, List \$3830 ..... \$3239 64K, Quad Density, List \$4330 ..... \$3669

NORTH STAR MDS-A Assembled, List \$899 ..... SPECIAL \$ 719

| MORROW THINKER TOYS' Discus         |        |
|-------------------------------------|--------|
| List \$1199 OUR PRICE               | \$ 998 |
| Discus 2D, dual-drive, List \$1994  | \$1694 |
| Discus 2 + 2, A&T, List \$1549      | \$1319 |
| Dual Discus 2 + 2, A&T, List \$2748 | \$2335 |
| *Now includes CP/M* 2.2             |        |

| SSM PB1 Kit List \$125             | \$106 |
|------------------------------------|-------|
| SSM PB1 A&T List \$190             |       |
| SD Computer Prom 100 Kit \$236     |       |
| SD Computer Prom 100A&T List \$311 | \$264 |

#### FLOPPY DISK

CONTROLLER BOARDS

### NORTH STAR, DD.

| \$399 |
|-------|
| \$189 |
| \$429 |
| \$239 |
| \$349 |
| \$429 |
| \$345 |
| \$269 |
| \$439 |
| \$429 |
| \$199 |
| \$444 |
|       |

#### ESCON RSION FOR IBM SELECTRIC

Complete w/microprocessor controller and power supply. Factory built. User installs solenoid assembly or it can be done at Escon factory at nominal cost.

Parallel (TRS-80, Sorcerer, etc.), \$575 \$514 RS232 Standard Serial, List \$599 ..... 534 IEEE-488 (for PET), List \$660 ..... 584 TRS-80 Cable ..... 25

#### CALIFORNIA COMPUTER SYSTEMS

280 CPU BOARDS List \$299 ..... \$269 DISK CONTROLLER 2422 List \$399 .... \$359 16K Static, A&T, List \$349.95 ..... \$259 ..... \$599 32K STATIC List \$710 ..... 64K DYNAMIC BOARD List \$699 ..... \$589

#### CPU BOARDS (assembled unless noted)

| NORTH STAR Z80A (ZPB-A/A), \$299 \$254      |
|---------------------------------------------|
| CROMEMCO 4 MHz (ZPU-W), List \$395 \$335    |
| 4 MHz (SCC-W), List \$450 \$382             |
| INTERSYSTEMS (formerly Ithaca Audio)        |
| new Series II Z-80, 4 MHz. List \$395 \$349 |
| SSM CB1 8080 A&T List \$252 \$214           |
| CB1 A Kit, List \$183 \$156                 |
| CB2 Z-80, A&T, List \$344 \$289             |
| CB2 Kit, List \$60 \$221                    |
| DELTA Z-80, with 1/Q \$289                  |
| SD SBC-100, List 413 \$349                  |
| SBC-100 Kit, List \$341 \$289               |
| SBC-200, List \$471 \$399                   |
| SBC-200 Kit. List \$373 \$317               |

## 32K SD ExpandoRAM Kit

| CALL FOR PRICES                                                                                                    |
|----------------------------------------------------------------------------------------------------|
| NORTH STAR 16K Dynamic RAM Board,           A&T (RAM-16-A/A), List \$499         \$420           32K A&T (RAM-32/A), List \$739         \$620           CROMEMCO 16KZ-W, List \$495         \$419           64KZ-W, List \$1795         \$1269                                                                       |
| MEASUREMENT SYSTEMS & CONTROLS           (Guaranteed performance, incl. labor/parts 1 yr)           DM6400 64K Board w/all 64K, \$795           5650           DM4800 with 48K, List \$695           509           DM86400 64K Board w/all 64K           \$859           DM86400 64K Board w/all 64K           \$789 |
| MORROW         SuperRAM         – all static, all A&T           16K, 4 MHz or 2 MHz, List \$349         \$299           32K, 4 MHz, List \$699         \$629           16K Memory Master, List \$399         \$339           24K Memory Master, List \$549         \$465                                             |
| INTERSYSTEMS (formerly lthaca Audio)           8K Static 2 MHz, A&T, List \$165 \$149           8K Static 4 MHz, A&T, List \$195 \$176           16K Static 2 MHz, A&T, List \$475 \$427           16K Static 4 MHz, A&T, List \$495 \$445           64K Dynamic, List \$995 \$895                                   |
| CALIFORNIA COMPUTER<br>16K Static, A&T, List \$349.95 \$259                                                                                                    |
|                                                                                                    |

| I/O Mapped                               |          |
|------------------------------------------|----------|
| SD COMPUTER VDB-8024, kit, List \$437    | .369     |
| Assembled, List \$556                    | \$469    |
| XITEX SCT-100K, Kit ONLY \$              | 169.95   |
| SCT-100A Assembled\$                     | 189.95   |
| SSM VB2 I/O, Kit, List \$199             | . \$169* |
| Assembled & Tested, List \$269           | \$229'   |
| Memory Mapped                            |          |
| SSM VB1C, 16x64, Kit, List \$179 ·····   | \$152+   |
| Assembled & Tested, List \$242 ·····     | \$206 •  |
| SSM VB3, 80-Char., 4MHz, Kit, List\$425. | . \$359* |
| 4 MHz, A&T, List \$499                   |          |
| INTERSYSTEMS, 16x64, A&T, List \$16      |          |
| *Subject to change.                      |          |
| *Subject to change.                      |          |

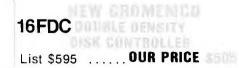

SHIPPING AND INSURANCE: Add \$2.50 for boards, \$6 for Selectric Converter or Floppy Disk Drives, \$7.50 for Floppy Disk Systems, \$15 for Horizon. SHIPPED FREIGHT COLLECT: SuperBrain, Centronics and T.I. printers. Contact us for shipping information on other terminals and printers. Above prices reflect a 2% cash discount (order prepaid prior to shipment). Add 2% to prices for credit card orders, C.O.D.'s, etc. Prices are subject to change and offers subject to withdrawal without notice.

WRITE FOR FREE CATALOG -

Circle 324 on inquiry card.

1618 James Street, Syracuse NY 13203 (315) 422-4467 TWX 710-541-0431

# Terminals and Print

## TELEVIDEO TVI-912C

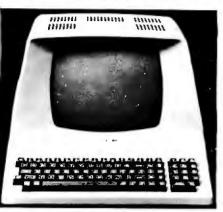

Upper and lower case, 15 baud rates: 75 to 19,000 baud, dual intensity, 24 x 80 character display, 12 x 10 resolution. Numeric pad. Programmable reversible video, auxiliary port, self-test mode, protect mode, block mode, tabbing, addressable cursor. Microprocessor controlled, programmable underline, line and character insert/delete. "C" version features typewriter-style keyboard. List \$950

OUR PRICE \$7.89 920C (with 11 function keys, 6 edit keys and 2 transmission mode keys, List \$1030

Intertec

DIVUT New 950C \$1195..... \$1039

EMULATOR Software compatible with a Soroc IQ-120, Hazeltine 1500, ADM-3A or DEC VT-52. Features block mode transmission and printer port; 12" anti-glare screen; 18-key numeric keypad; full cursor control. List \$895

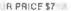

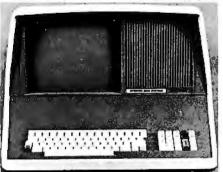

## NEW INTER

List \$995 12" display, 24 x 80 format, 18-key numeric keypad, 128 upper/lower case ASCII characters. Reverse video, blinking, complete cursor addressing and control. Special user-defined control function keys, protected and unprotected fields. Line insert/delete and character insert/delete editing, eleven special line drawing symbols.

## SO OC

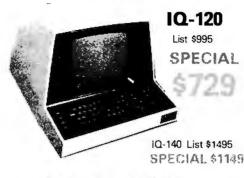

## HAZELTINE

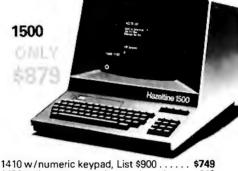

1420 w/lower case and numeric pad ..... 849 1510, List \$1395 ..... 1089 1520, List \$1650 ..... 1389

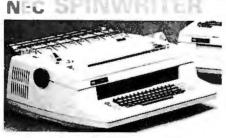

Terminal/Keyboard as well as RO Printer Only models available. **CALL FOR PRICES!** 

#### PRINTERS

NEW 730-1, parallel, friction, tractor ... \$649 NEW 730-3 RS-232 friction, tractor .... \$699 NEW 737-1 parallel, friction, tractor .... \$829 NEW 737-3 RS-232 friction, tractor .... \$899 779-2 w/ tractor (Same as TRS-80 Line Printer I), List \$1350 ..... \$849 704-9 RS232 serial version, \$2350 ... \$1595

Above prices reflect a 2% cash discount (order prepaid prior to shipment). Add 2% to prices for credit card orders, C.O.D.'s, etc. Prices are f.o.b. shipping point. Prices are subject to change and offers subject to withdrawal without notice. WRITE FOR FREE CATALOG.

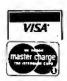

## 1618 James Street, Syracuse NY 13203 (315) 422-4467 TWX 710-541-0431

Circle 325 on inquiry card.

PROPORTIONAL SPACING w/auto text justification

#### 912 w/serial interface, List \$699 ..... \$589 MICROTEK, List \$750 ..... \$675 NEW MODELS!!! DP 9500 .....\$1349

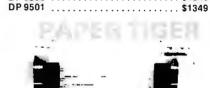

TI-810

TI-810 Basic Unit, \$1895 .

ANADEX

OKIDATA

**Microline 80** 

AXIOM IMP I

TI-745 Complete printing terminal

TI-810 w/full ASCII (Lower case), vertical

DP9500/DP9501 PRINTERS

DP-9500, List \$1650 ..... \$1349

DP-9501, List \$1650 ..... \$1349

Tractor Feed Option ..... \$109 Serial interface ..... \$ 99

COMPRINT 912 w/parallel interf. \$559

forms control, and compressed print . \$1795

with acoustic coupler, List \$1695 ....

ONLY

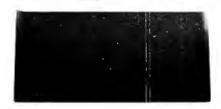

| IDS-445 Paper Tiger,<br>w/graphics option, incl. buffer, \$1194 | \$695<br>\$789 |
|-----------------------------------------------------------------|----------------|
| TRS-80 cable                                                    | .\$ 45         |
| NEW IDS PAPERTIGER 46DList \$1295 .                             | \$1099         |
| NEW IDS PAPERTIGER 460G List \$1394                             | \$1149         |

**NEW IDS 460 QUALITY PRINTING AT MATRIX** SPEED-LOGIC SEEKING

# Unclassified Ads

**UNCLASSIFIED POLICY:** Readers who are soliciting or giving advice, or who have equipment to buy, sell or swap should send in a clearly typed notice to that effect. To be considered for publication, an advertisement must be clearly noncommercial, typed double spaced on plain white paper, contain 75 words or less, and include complete name and address information.

These notices are free of charge and will be printed one time only on a space available basis. Notices can be accepted from individuals or bona fide computer users clubs only. We can engage in no correspondence on these and your confirmation of placement is appearance in an issue of BYTE.

Please note that it may take three or four months for an ad to appear in the magazine.

FOR SALE: Two cassette interfaces: Tarbell; \$75, DaJen; \$120. Seven 8 K static programmable memory boards; \$90 each. Expandorom 2708/16 (less PROMs); \$50. Two SSM 4 K 1708 boards; \$35 each. 8-Inch single disk drive cabinet with power supply which will run two drives, Shugart Siemans compatible; \$175. PTC VDM-1 video driver board; \$150. Ail working and assembled. All S-100 bus. Dick Drain, 6730 Alter Rd, Dayton OH 45424, (513) 233-8055.

FOR SALE: S-100 and other items; Cromemco: ZPU processor board, 8 K Bytesaver, 16 K programmable memory, PRI printer interface, D + 7A analogue I/O. IM-SAI: card cage and 28 A supply, 16 K programmable memory board, 32 K programmable memory board, MIO multiple I/O, VIO-C video with all read-only memories. TDL: 16 K programmable memory Z16. OAE paper-tape reader. Radio Shack keyboard. Keytronic capacitive keyboard. Aii items like new and guaranteed working. Very reasonable prices. Bob Waber, 2590 #14 E Michigan, Ypsilanti MI 48197, (313) 484-1826.

WANTED: Assembly/Applesoft graphics programs, game programs, subroutines. All welcome for experiments with graphics. Stamps for interesting responses. Alan M Leder, 246 Lenox Ave, Paterson NJ 07502. FOR SALE: Used S-100 boards: TDL Z80 processor board; \$100, Scitronics control board; \$100, MITS parallel I/O board (one port); \$50, 8080 processor; \$80. Paul Jacobs, 5201 E 3rd St, Tucson AZ 85711, (602) 795-2366.

NEEDED: Information, kit, schematics, or advice for adapting CP/M or equivalent operating system to the Intel SBC 80/10. Goal Is to run Pascal on the 80/10. Also, have DEC LA-36 for trade or sale. Scott Nintzel, 3843 Granada Ln N, Oakdale MN 55109, (612) 770-6926.

FOR SALE: Pen plotter: Houston Instruments HIPLOT (tm) plotter. Uses 8 by 11 paper. Has serial and parallel interfaces. Perfect shape; \$900. (New price Is \$1100.) Will ship COD. Harold Hedelman, 1020 Triphammer Rd, Ithaca NY 14853, (607) 256-4880.

FOR SALE: Jade Z80 processor board, 4 MHz, assembled and tested, unused, \$140; GRI keyboard #753 (5 V), \$50. K B Clark, 158 Creel, Palm Bay FL 32905, (305) 725-5130.

WANTED: Radio Shack expansion interface with or without RS-232C board. 0 K or 16 K memory. Marc Gedert, 619 W Broadway, Maumee OH 43537, (419) 893-0544. WANTED: Need SwTPC MP-A or MP-A2 processor card or similar for S-50 bus. Prefer to have operating card, but will consider one that needs repair if necessary. (US Post Office domestic rates, \$0.15 letters) George Keim, POB 160, Yap Island GU 96910.

FOR SALE: Used and unused hardware and software for TRS-80 Model I and CP/M systems. Send SASE for complete list. R Lee, 25 Amaryllis Ave, Waterbury CT 06710.

FOR SALE: Two EXECuport portable terminals: 10 thru 30 cps, 80-column printer modems. Both parallel and serial I/O ports for use as printer. See ad on page 217 of the March 1980 BYTE for details. Both units in good working condition. Will ship UPS COD, no risk, pay on delivery. Model #300-\$375, #320-\$475. Warren V Belt, 1604 N Smith St, Spokane WA 99207, (509) 534-8088 evenings.

WANTED: Apple, Pascal, and dual disks are the base of our research project to develop automated tools for high-level software and systems design architecture. Based on the Design by Objectives methods. We seek contact with hard-working colleagues prepared to contribute to development. MARK I system exists. Tom Glib and Lech Krzanik, Box 102, N-1411 Kolbotn, Norway.

FOR SALE: CAT-100 video digitizer with frame capture, full instructions, CP/M software, and source listing. It is a two-board system for S-100 bus and includes 32 K of programmable memory with full video and software I/O capability. It has sixteen levels of gray scale or sixteen colors arranged as 240 lines of 256 pixels. \$1600 invested. \$950/offer. John Underwood, 1171 NE 72nd, Portland OR 97213, (503) 252-7394.

FOR SALE: Ithaca Audio Z80 processor. 2.5 MHz with power on jump and selectable walt states, 2708 not included; \$99. Vector 8803 motherboard with active termination and three S-100 connectors; \$35. Roy Ortiz, 265 Beech St #21, Hackensack NJ 07601, (201) 488-5405.

#### The Sight of Music **Digital Harmony** by John Whitney **B**3 ISBN 07-070015-X Price \$21.95 Please remit in U.S. funds or draw on a U.S. Bank BYTE BOOKS is pleased to offer DIGITAL HARMONY a Please send 🗇 💶 major new work by John Whitney, a pioneer of the special effects \_ copies of Digital Harmony technology used in STAR WARS and 2001: A SPACE ODYSSEY. His book explores the special union of music and Name Title Company computer graphics, and expands the frontier between sight and sound, synthesizing the two to create a new art form. Whitney tells Street how it's done, provides a thorough theoretical background, and in-City State/Province Code cludes listings and programs for those interested in joining in the discovery of this new art form. DIGITAL HARMONY lays the Card No. foundation for audio-visual art made possible by microcomputers. It Exp. Date \_\_\_\_\_\_ Add 75¢ per book to cover is must reading for all art, music and home computer enthusiasts. Call TOLL FREE: 800-258-5420 postage and handling or Mail To: Illustrated in Color. 70 Main Street Peterborough, NH 03458 ---------

FOR SALE OR TRADE: Current model Miniterm portable computer. BASIC, 6800 programming, resident debugger and editor, 32 K programmable memory, built-in microcassette (60 K storage), accustic coupler, and serial interface. Also has all the features of a portable printing terminal. Disk system available. Other features too numerous to list. Will supply information. Sells new for \$5000; will sell for \$2500 or trade for 48 K Apple II with two disks and Pascal or similar system. Bob Edison, 215 Newton St, Waltham MA 02154, (617) 891-5618.

SWAP: KIM-1 microcomputer with manuals, barely used, for a pair of Acoustic Research AR-3 speakers (not AR-3a). Will pay shipping both ways. C Lee, 1021 Merritt Dr, Tallahasse FL 32301, (904) 878-1983.

FOR SALE: S-100 compatible, 16-bit 8088 single-board computer; all documents included. Never been used. Original cost of \$400, will sell for \$300. Trung Dac Lieu, Box 292, 303 Stadium PI, Syracuse NY 13210.

FOR SALE: Two Pertec disk drives and controller. The drives worth \$5000 when new; I will take \$1500 or best offer. Both of the drives need some work. Comes complete with power supply, multiplexer boards, 8-Inch DOS disk, and complete documentation. (MCI—if wanted.) Will work on various microprocessors. Heinan Landa, 12109 Greenleaf Ave, Potomac MD 20854, (301) 279-9356.

FOR SALE: Computer Mart PME1 32 K memory board, which lifts an 8 K PET to a full 40 K. 8 K of this is addressable through machine language only. The PME1 board installs entirely inside the PET. I used it lightly for three months. Cost \$750; asking \$350. Philip Restagno, 2910 DeWitt PI, Bronx NY 10469, (212) 231-2753.

FOR SALE: Back issues of BYTE, postpaid. Also, want 1975 and 1976 issues of BYTE. P Gray, 1505 NW 124th Ave, Portland OR 97229, (503) 641-2747.

FOR SALE: Centronics P-1 printer, parallel, with cable; \$250. SwTPC CT-64 terminal; \$250. Hitachi 9-inch monitor; \$75. SwTPC AC-30 tape controller; \$75. All include manuals. Send 10% for COD, ppd orders sent ppd. Charles Shilling, 2003 Fair Meadow, Arlington TX 76012, (817)461-2239.

FOR TRADE: Want to swap cassette programs for TRS-80 Level II. Games, educational, and mathematics. No business programs. Send cassette with your address. Bob Trent, POB 298, Hardinsburg KY 40143.

FOR SALE: TRS-80 disk drive. Less than six hours use. Includes cable. \$225. K J Morrison, 10513 Silverdale Way NW, Silverdale WA 98383.

FOR SALE OR TRADE: Assembler for 8080/85. Runs under North Star DOS V5.0. Written in BASIC, creates object file in North Star format. Included are source creator/editor and file dump programs (also in BASIC). Requires one minifloppy drive plus 32 K. Cost: \$25; manual only: \$5. W T Shaw, 13521 Blenheim Rd N, Phoenix MD 21131, (301) 667-4800. USED COMPUTERS: Send information on microcomputers you or a friend have sold—make, model, configuration, month sold, price. I'll send a summary of other people's prices in return. Bruce Lynch, 2905 Blue Robin, Herndon VA 22071.

FOR SALE: ESCON Universal Interphase RS-232 for IBM Selectric II typewriter. B K Parekh, (406) 365-3393.

FOR SALE: Novation Model 4202B modem, 1200 bps, originate/auto-answer, direct connect, 2-wire dial-up or 4-wire; \$496. Philip Nunn, 201 Netherfield, Comstock Park MI 49321, (616) 361-8661.

FOR SALE: Heath H-9 video terminal expertly assembled, in very good condition; \$200. Also, YAESU FR-101, FL-101 with converter boards, filters, clock, and all documentation in English; \$900. Mint condition. Mark Miller, 9573 Walley Ave, Philadelphia PA 19115, (215) 698-1905.

FOR SALE: Apple graphics tablet, cost \$795, sell \$600. Mountain Hardware 388 day clock, cost \$199, sell \$140. Mountain Hardware Romplus with keyboard filter, cost \$169, sell \$125. Above items in like new condition and were used less than three hours each. Will be shipped in original cartons with all documentation. Earl A Loobey, FSI/POB 487, Fairbanks AK 99701.

FOR SALE: Digital Group microcomputer. Z80 and 6800 processors, 50 K memory, sixteen parallel ports, front panel, 16 by 64 video display, Marantz tape deck, keyboard, Sanyo monitor, Maxi-BASIC, Super Games, Fig-FORTH documentation, plus much more software and full hardware documentation. Complete system \$2000 or best offer. Dennis Ruffer, 423 Garfield St, Kalamazoo MI 49001, (616) 381-8747.

FREE PROGRAMS: As a high school science teacher using a 16 K Apple II Plus, I have had difficulty in locating programs for class use. Since commercial programs are expensive and often not suited for use with high school students, I have written several programs in Applesoft BASIC for use in my physical science, biology, and chemistry classes. If anyone is interested in obtaining a copy of one of these programs, please send me a SASE and I will send you a complimentary copy. William R Ground, J L Mann High School, 61 Isbell Ln, Greenville SC 29607.

FOR SALE: Heath H-11 system, LSI-11 with 40 K bytes memory, CRDS double-density floppies, H-10 paper-tape reader/punch, serial and parallel interfaces. \$6400 value, asking \$4800. Add \$650 for factory-assembled H-19 terminal. Jeff Goldberg c/o CRDS, 4 Tech Cir, Natick MA 01760, (617) 655-1800.

FOR SALE: Apple || DOS 3.3 upgrade kit, including readonly memories, disks, and manual; \$35. Joel Buckley, 1212 Broadway, Hanover PA 17331.

FOR SALE: Heathkit ET-3400 and program for same. Good condition. Will sell to the best offer. Ralph Swearingen, 7213 Loras Ln, Wonder Lake IL 60097, (815) 653-7821.

| BO        | ME   | 8                                                              |                               |
|-----------|------|----------------------------------------------------------------|-------------------------------|
|           |      | Ongoing Monit                                                  | tor Bo                        |
| Article # | Page | Article                                                        | Author(s)                     |
| 1         | 20   | Structured Programming and Structured<br>Flowcharts            | Williams                      |
| 2         | 36   | Build the Disk-80: Memory Expansion and<br>Floppy-Disk Control | Ciarcia                       |
| 3         | 54   | Three-Dimensional Computer Graphics, Part 1                    | Crow                          |
| 4         | 84   | The Micro Matrix Photopoint Light Pen                          | Gray                          |
| 5         | 90   | What's Inside Radio Shack's Color Computer?                    | Ahrens, Browne,<br>and Scales |
| 6         | 132  | What Is Good Documentation?                                    | Howard                        |
| 7         | 166  | A Beginner's Guide to Spectral Analysis, Part 2                | Zimmermann                    |
| 8         | 262  | A Simple Approach to Data Smoothing                            | Ruckdeschel an<br>Krinsky     |
| 9         | 300  | The New Literacy: Programming Languages as<br>Languages        | Handel                        |
| 10        | 317  | Computer Music: A Design Tutorial                              | Orlofsky                      |

FOR SALE: North Star disk controller board. Singledensity, excellent condition. Selling due to an upgrade on my present system. Lots of software, including North Star DOS and BASIC, CP/M, assemblers, games, and lots more. Will run Pascal, FORTRAN, ALGOL, C, and many others. Asking \$250. Mark Sauerwald, 7872 Caminito Huerta, San Diego CA 92122, (714) 453-1206.

FOR SALE: North Star controller and software (fifty diskettes); \$350. Eprom board, holds sixteen 2708s; \$60. Rack-mountable Integrand cabinet; \$120. Vector elevenslots motherboard with connectors; \$50. TDL processor; \$100. TDL monitor board; \$150. TDL cassette software (Assembler, 12 K BASIC, Text Editor, text output processor); \$200. Mohammad Mandurah, POB 4272, Stanford CA 94305, (415) 328-3959.

WANTED: Apple II with at least 32 K memory and disk drive. Prefer dual-disk drive. All replies will be answered. Send complete name, address, and phone. Scott Emmons, 1225 Nord Ave #166, Chico CA 95926, (916) 893-5311.

WANTED: Data for Processor Technology GPM-1 board (9 K read-only memory, 1 K programmable memory). Also require for S-100 bus, a cassette L/O prom programmer and disk controller, any make. Consider anything from bare board with data, to working. Please state price required. Larry Dass, 4, Nancevallon, Brea, Camborne, Cornwall, England, phone 0209 714475.

FOR SALE: Heathkit H-14 printer ready to connect to Heathkit, Zenith, or North Star Horizon computer. Features include RS-232 interface, uppercase/lowercase, up to 132 columns wide, adjustable tractor feed to 9.5 inches wide, maximum 165 cps print speed. Unit is in perfect condition. Full documentation and original carton included; \$575. Brian Stotesbery, 2544 Second Ave S, Minneapolis MN 55404, (612) 872-0804.

SWAP: TRS-80 machine language and BASIC programs, Level II and Disk BASIC. Send your list of programs to trade, and I'll send mine. Steven Kliewe, 9005 Vickery Rd, Tacoma WA 98446.

FOR SALE: Hewlett-Packard 608D VHF signal generator. Like new, \$350. Also, eight computer power supplies, four chart recorders, pulse generator, square-wave generator. W L Pierce, 703 23rd St S, Arlington VA 22202, (703) 525-3223.

WANTED: Processor board for SwTPC 6800 computer. Garth Fisher, Department of Industrial Technology, Walla Walla College, College Place WA 99324.

## Opinions and Games Win December BOMB

Computer games of all kinds caught our readers' fancy. Jerry Pournelle's popular User's Column won first place in the December 1980 BOMB; this time, Jerry wrote about "BASIC, Computer Languages, and Computer Adventures." P David Lebling's article "Zork and the Future of Computerized Fantasy Simulations" captured second. The next three places went to "Multimachine Games" (Ken Wasserman and Tim Stryker), "On the Road to Adventure" (Bob Liddil), and "Pirate's Adventure" (Scott Adams).

# **Reader Service**

| Inqu       | uiry No.                   | Page No.                                           | Inqu       | uiry No.                        | Page No.                                              |
|------------|----------------------------|----------------------------------------------------|------------|---------------------------------|-------------------------------------------------------|
| 63<br>91   |                            | Software Inc 117<br>Software Inc 162               | 47<br>104  | Ecosoft 88<br>Edmund Sci        | entific 178                                           |
| 320        | AB Compu<br>Abbott, Ro     | iters 361                                          | 132        | Electravalue                    | Industrial 356                                        |
| 141        | ABM Prod                   | ucts 222                                           | 279        | Electronic E                    | ontrol Tech 212<br>quip Unitd 350                     |
| 256<br>272 | Ackerman                   | Digital 339<br>ctronics 277                        | 191<br>213 | Electronic S<br>Ellis Compu     | pecialists 279<br>tino 291                            |
| 36         | Action Co                  | mputer 63                                          | 94         | Epson Amer                      |                                                       |
| 82<br>275  | Advanced                   | Data & Energy Sys 146<br>Comp Prod 348, 349        | 69<br>20   | Escon 128<br>ESP Comp F         | Resources Inc 26                                      |
| 307<br>32  | ALL Electr<br>Alpha Byte   | onics 356<br>Storage 59                            | 241<br>80  | Essex Publis<br>Exatron Inc     | shing Co 324<br>143                                   |
| 263        | Alpha Ome                  | ega Comp Sys 275                                   | 240        | Faircom 322                     |                                                       |
| 123<br>148 | American                   | Prod Inc 198<br>Square Comp 231                    | 198<br>260 | Feith Softwa                    |                                                       |
| 48<br>319  | Anadex 89<br>Ancrona 3     |                                                    | 51<br>321  | John Fluke<br>Fordham 36        |                                                       |
| 12<br>192  |                            | Jacobson 16<br>Jacobson 279                        | 222        | Frederick Co<br>Game-A-Tro      | omp Prod 297                                          |
| 147        | Andromed                   | a Systems Inc 230                                  | 79<br>78   | General Dat<br>GNT Autom        | aComm Ind 139                                         |
| 9          | Apple Con<br>Applied Ar    | nalytics 318                                       | 140        | Godbout Ele                     | ctronics 220, 221                                     |
| 244<br>116 | Artec Elec<br>ASAP 187     | tronics 328                                        | 10         |                                 | n Computers 14<br>autronics 196, 197                  |
| 131<br>268 | Ashton-Tai<br>Atlantis Co  | te 211<br>Imputerized Serv 277                     | 165<br>304 | H & E Comp<br>Hanley Engl       | utronics 253                                          |
| 311        | ATV Resea<br>autocontro    | Ircn 354                                           | 288        | Harris Corp                     | 352                                                   |
| 188        | Automated                  | 1 Equip Inc 274                                    | 184<br>34  |                                 | comp Prod Inc 61                                      |
| 199<br>150 | BASF Syst                  |                                                    | 207        | Hayes Micro<br>Hazeltine Co     | comp Prod Inc 287                                     |
| 115        | John Bell I<br>Beta Com    | Engineering 347<br>Devices 186                     | 13         | Heath Comp<br>Hewlett-Pac       | any 17                                                |
| 298<br>310 | Bit Bucket                 | , The 354<br>g Grp Inc, The 356                    | 33         | High Techno                     | Electronics 358                                       |
| 128        | Bower-Ster                 | wart & Assoc 204                                   | 316<br>40  | Houst on Ins                    | truments 71                                           |
| -          | C & A Ass                  | ks 51, 201, 382<br>ociates 350                     | 41<br>284  | Houston Ins<br>IDM 350          |                                                       |
| 16<br>321  | Calif Comp<br>Calif Digita | o Systems 21<br>al 374, 375                        | 68         | Illinois Com<br>IMS Internat    | p Mart Inc 275<br>ional 127                           |
| 202<br>248 | Cambridge                  | Develop Labs 285                                   | 14<br>177  | Info Unitd Se                   |                                                       |
| 296        | <b>CBAS 354</b>            | cientific Grp 330                                  | 66         | Integral Data                   | a Sys 121                                             |
| 162<br>117 | Central Da<br>Cexec Inc    |                                                    | 169<br>29  | Integrand 25<br>Intel 53        | 0                                                     |
| 168<br>17  |                            | dustries 255<br>ectronics Inc 23                   | 201        |                                 | ontrol Sys 285<br>I Microsystems 235                  |
| 326        | Clev Con C                 | Comp & Compnts 365                                 | 56         | Intertec Data                   | a Systems 103                                         |
| 223<br>39  | CompuMar                   | Systems 297<br>1 68, 69                            | 204        | lpex Int'l Inc<br>Ithaca Inters | ystems 8                                              |
| 217<br>206 | Computer<br>Computer       | Age Inc 293<br>Case Co 287                         | 6<br>281   | Ithaca Inters<br>J & S Compi    | ystems 9<br>uters 350                                 |
| 100        | Computer                   | Disc of Am 174<br>Factory, The 115                 | 330<br>328 | Jade Compu                      | ter Prod 372, 373<br>tronics 368, 369                 |
| 120        | Computer                   | Furn & Access 194                                  | 233        | JDR MICRO                       | DEVICES 314                                           |
| 238<br>181 | Computer                   |                                                    | 179        | KeeSoft 266                     | Control 362                                           |
| 299        |                            | Book Club 208, 209<br>Shopper 354                  | 164        | Konan Corp<br>Lax Comput        | er Products 252                                       |
| 292        | Computer                   | Society 352                                        | 235        | Lax Comput<br>Leading Edg       | er Products 316<br>e Products 91                      |
| 43<br>243  | Computer                   | Specialties 76, 77<br>Tech Inc 326<br>Warehouse 85 | 76<br>145  | Lifeboat 125<br>Lifeboat 228    |                                                       |
| 291<br>59  | Computers                  | Plus Inc 352<br>R Us 108, 109                      | 174        | Lifeboat 260                    |                                                       |
| 227        | Computex                   | 302                                                | 306        | Lifelines 131<br>Lin mar 356    |                                                       |
| 38<br>318  | Concord C                  | v Products Inc 67<br>omp Components 360            | 149<br>203 | Livermore Da<br>LNW Resear      | ata Sys Inc 232<br>ch 285                             |
| 59<br>42   | Consumer<br>Corvus Sys     | Computers 108, 109<br>stems 73                     | 71         | Lobo Drives<br>Lobo Drives      | Int'l 136                                             |
| 221<br>64  | Cover Craf<br>CPI 119      | 1 295                                              | 46         | Lomas Data                      | Prod 84                                               |
| 323        | CPU Shop,                  |                                                    | 163<br>277 | McClintock<br>Macrotronic       | s Inc 350                                             |
| 44         | Cromemco<br>Crystal Co     |                                                    | 187<br>194 | Marymac Inc                     | es & Assoc 274<br>Justries Inc 281                    |
| 312<br>278 |                            | usiness Comp 356<br>pripherals 350                 | 200        | Mattei Inc 20<br>MBC System     | 15 Inc 270                                            |
| •          | Cybernetic                 |                                                    | 255        | Meas Sys &                      | Controls 29, 129                                      |
| 35         | Datamax 6                  | 2                                                  | 212<br>85  | MFJ Enterpr                     | ologies Corp 336<br>ises Inc 290<br>omputer Store 151 |
| 18<br>251  | Datasouth                  | Products 24<br>Computer Corp 333                   | 195        | Micro Archit                    | ect 281                                               |
| 57<br>118  | Decision M<br>Delta Prod   |                                                    | 215        |                                 | ess World 291<br>Discount Co 304                      |
| 97<br>157  | Denver Sof<br>DG Electro   | tware Co, The 171                                  | 245<br>96  |                                 | Store, The 329<br>Base Sys 169                        |
| 130        | Diablo (Div                | of Xerox) 207                                      | 155<br>26  | Micro Manag                     | gement Sys 241                                        |
| 61<br>166  | Digiac Cor<br>Digital Gra  | phic Systems 254                                   | 20         | Micro Mikes                     | -0                                                    |
| 156<br>72  | Digital Mar<br>Digital Pat |                                                    |            |                                 |                                                       |
| 19         | Digital Res                |                                                    |            | ~                               |                                                       |
| 137        | DIP Inc 21                 | 7                                                  |            | To get fur                      | ther information                                      |
| 231        | Disk Suppl                 | iftw Grp, The 312<br>y Co 248                      | y<br>lie   | t Adda 1                        | ind address. The<br>5-cent stamp to                   |
| 250<br>138 | DMA 332<br>Dual Syste      | m Control Corp 218                                 |            |                                 | ers are encourag                                      |
| 210        | DWP 277<br>Dymarc Inc      | dustries 289                                       | g          | er BYTE. Th                     | e index is provid                                     |
| 329<br>176 | Dynabyte C<br>Dynacomp     |                                                    | e          | rrors or om                     | issions. *Corres                                      |
|            |                            |                                                    |            |                                 |                                                       |

| Inqu       | iry No.                     | Page No.                                           | Inq        | uiry No.                               | Page No.                          |
|------------|-----------------------------|----------------------------------------------------|------------|----------------------------------------|-----------------------------------|
| 182        | Micro Pro In                | ternational 269                                    | 211        | Racet Com                              |                                   |
| 265        | Micro Produ                 | icts Unltd 275                                     | 209        | Radgo Sale                             |                                   |
| 237        | Micro Work                  | s, The 319                                         | 45         | Radio Shac                             |                                   |
| 67<br>107  | MicroAce 12                 |                                                    | 119        | RCA Solid S                            | omputing 258                      |
| 106        | MicroByte 1<br>Microcomo    | Tech Inc 180, 181                                  | 108        | REI Sales C                            |                                   |
| 90         | MicroDaSys                  | 161                                                | 252        | RNB Enterp                             |                                   |
| 49         | Microhouse                  | 331                                                | 159        | Rochester I                            |                                   |
| 42         | Micromail 3                 | 25                                                 | 21         | S & M Syste                            | ems 30                            |
| 73         |                             | E ELECT 260                                        | 219<br>103 | S-100 Inc 29                           | 95<br>Sams Co 177<br>277          |
| 75<br>57   | Micropolis (<br>MicroTech E | voorts 275                                         | 271        | SC Digital 2                           | 977                               |
| 61         |                             | Sys Corp 250                                       | 190        | Scientific E                           | ng Labs 279                       |
| 4          | Mikos 364                   | , o o o . p = o -                                  | 2          | Scion Corp                             | 5                                 |
| 53         | Miller Micro                | computer Serv 100                                  | 226        | SciTronics                             |                                   |
| 196        |                             | iter Suppliers 281                                 | 180        |                                        | Systems 144<br>nputer Prod 267    |
| 324        | Mini Micro I                |                                                    |            | Shugart 7                              |                                   |
| 325<br>62  | Mini Micro I                |                                                    | 214        | Silverman A                            | ssoc 291                          |
| 15         | Morrow Des<br>Mountain C    | omputer Inc 19                                     |            | Sinclair Res                           |                                   |
| 89         | mpi 159                     |                                                    | 295        |                                        | tr Works 354                      |
|            | MT Micro S'                 | YSTEMS 83                                          | 259        | Sluder 275                             | ana Anal 245                      |
| 185        | MTI Inc 272                 |                                                    | 234<br>54  |                                        | less Appl 315                     |
| 20         | Mt. View Pro<br>MUSYS 130   | ess 295                                            | 88         | Snapp Inc 1<br>Softech Mic             | rosystems 157                     |
| 70<br>83   | Multi Busine                | ess Comp Svs 270                                   | 134        | Softech Mic                            | crosystems 214                    |
| 186        | NCC '81 273                 | ]                                                  | 102        |                                        | olworks, The 1                    |
| 136        | NCC '81 273<br>NCE Supply   | Corp 216                                           | 232        | Solid State                            |                                   |
| 95         | NEECO 167                   |                                                    | 153        | Sorcim 238                             |                                   |
| 026        | Netronics 3                 |                                                    | 205        | Sorrento Va                            | lley Assoc 286                    |
| 236        | NRI Schools                 | puting Co 317                                      | 144        | Southern Se                            | emiconductors 2<br>Tech Prod Corp |
| 52         |                             | roducts Corp 82                                    | 129        |                                        | oftware 205                       |
| 330        |                             | ific Instr C IV                                    | 7          | SSM 11                                 | ontware 200                       |
| 60         | <b>OK Machine</b>           |                                                    | 92         | Standard &                             | Poors 163                         |
| 216        | Olympic Sa                  |                                                    | 208        | Street Elect                           |                                   |
| 230        | Omega Mici                  | o Computers 310                                    | 218        | SubLOGIC 2                             |                                   |
| 126        | Omega Res                   |                                                    | 28         | Summagrap                              | DRICS 52                          |
| 139        | Omega Sale                  |                                                    | 325        | Sunny Int'l                            | 0, 92, 93, 102, 3                 |
| 228        | Omikron 30<br>onComputir    |                                                    | •          | Super Star                             | Int'l Corp 155                    |
| 197        |                             | chnology 283                                       | 27         | Sybex 107                              | and solp iss                      |
| 83         | Orange Mic                  |                                                    |            | Synchro So                             | und 75, 292                       |
| 84         | Osborne/Mo                  | Graw-Hill 148, 149                                 | 172        | Systems Plu                            |                                   |
| 171        | OSM Comp                    |                                                    | 225        | Tarbell Elec                           |                                   |
| 205        | Owens Ass                   | ociates 28, 308, 309                               | 30         |                                        | onsultants (TSC                   |
| 285<br>264 | P & S Electi<br>Pace Age T  |                                                    | 287<br>152 | TecMar Inc                             | novations 352                     |
| 247        | Pacific Excl                |                                                    | 276        | Terminal Da                            | ata Sys 350                       |
| 289        | Pacific Excl                | nanges 352                                         | 4          | Texas Instru                           | uments 27                         |
| 294        | Page Digita                 | 353                                                | 254        | 3G Compan<br>3M Compan                 | y 335                             |
| 315        | Pan Americ                  |                                                    | 50<br>189  | Thunderwar                             | 0 276                             |
| 3          | PCD System                  | IS INC 6                                           | 301        |                                        | imin Eng Co 35                    |
| 300<br>305 | PC Newslet<br>Pelican Pro   | rame 356                                           | 309        | TPA 356                                |                                   |
| 11         | Percom Dat                  |                                                    | 170        | TNW Corp 2<br>Toolsmith,<br>TransNET 2 | 256                               |
| 25         | Percom Dat                  |                                                    | 266        | Toolsmith,                             | The 277                           |
| 109        | Percom Dat                  |                                                    | 143        | TREILLAND                              | 20                                |
| 110        | Percom Dat                  | a 185                                              | 98<br>99   | TSE/Hardsid<br>TSE/Hardsid             |                                   |
| 111        | Percom Dat                  | a 185                                              | 59         |                                        | ware of Am 140                    |
| 112<br>113 | Percom Dat<br>Percom Dat    | a 165<br>a 185                                     | 24         |                                        | vare Corp 34                      |
| 114        | Percom Dat                  | a 185                                              | 327        |                                        | ales 366, 367                     |
| 133        | Personal Mi                 | cro Computers 213                                  | 146        | <b>US</b> Robotic                      |                                   |
| 22         | Personal Sc                 |                                                    | 269        | Vamp 277                               |                                   |
| 160        |                             | Systems 249                                        | 87         | VANDATA 1                              |                                   |
| 167        | Pickles & Ti                |                                                    | 31         | Vector Grap                            | phics 57                          |
| 178<br>93  | pk systems<br>Potomac Mi    | cro Magic 164                                      | 297<br>135 | Vertical Data<br>Victor Data           |                                   |
| 73         | Power One                   |                                                    | 158        | Videx 247                              | 213                               |
| 322        | Priority One                |                                                    | 86         |                                        | outer Co 153                      |
| 323        | Priority One                | 378, 379                                           | 317        |                                        | uter Co 359                       |
| 253        |                             | Business Sftw 334                                  |            | Westico Inc                            | : 188, 189                        |
| 270        |                             | Comp Store 277                                     | 23         | White Com                              | puter Sys 33                      |
| 239        | Prometheus                  | Products Inc 321                                   | 75         | Whitesmith                             | 's Ltd 99                         |
| 267        | Purchasing                  | Agent, The 277                                     | 125        | Wild Hara C                            | worth Software                    |
| 246<br>290 | Purchasing                  | Agent, The 277<br>Agent, The 330<br>Agent, The 352 | 193<br>224 | John Wiley                             | & Sons 297                        |
| 283        | Q Systems                   | 350                                                | 308        | Wintek Cor                             | D 356                             |
| 229        | QT Comput                   | er Systems 310                                     | 65         |                                        | r & Assoc 120                     |
| 329        | QT Comput                   | er Systems 310<br>er Systems 370, 371              | 286        |                                        | n Group, The 35                   |
| 142        | Qantex 223                  |                                                    | 280        | Worldwide                              | Electronics 350                   |
| 261        | Quality Con                 | nputer Parts 275                                   | 314        | WW Compo                               | onent Supply Inc                  |
| 105        | Quality Soft                | ware 1/9<br>Products 220                           | 101        | Xerox 175                              | ,                                 |
| 154<br>81  | Quasar Data<br>Quest 345    | a Products 239                                     |            | XPS Inc 277<br>Zobey 257               |                                   |
|            | Quest 343                   | 075                                                |            | Zobex 257                              |                                   |
| 258        | Quintrex Ind                | 2/5                                                |            |                                        |                                   |

To get further information on the products advertised in BYTE, fill out the reader service card with your name and address. Then circle the appropriate numbers for the advertisers you select from the list. Add a 15-cent stamp to the card, then drop it in the mail. Not only do you gain information, but our advertisers are encouraged to use the marketplace provided by BYTE. This helps us bring you a bigger BYTE. The index is provided as an additional service by the publisher, who assumes no liability for errors or omissions. \*Correspond directly with company.

|    | J.   |          |          |        |       |            |       |        | SER             |       |       |            |       |       |     | r   | lame       | <u> </u> |     |     |            |     |       |     | _     |            |     |     |     |     | Mar        |          | 413 |
|----|------|----------|----------|--------|-------|------------|-------|--------|-----------------|-------|-------|------------|-------|-------|-----|-----|------------|----------|-----|-----|------------|-----|-------|-----|-------|------------|-----|-----|-----|-----|------------|----------|-----|
| co | upo  | on pi    | rovi     | ded    | at th | he ri      | ight. | . Rec  | er lab<br>quest | s ca  | anno  | ot be      | hon   | nored | t   | ť   | Title)     |          |     |     |            |     |       | 10  | Com   | pany       | /)  |     |     |     |            |          |     |
| un | less | s zip    | cod      | de is  | giv   | en.        | This  | s card | d val           | lid f | for 9 | 90 d       | days  | only. |     |     |            |          |     |     |            |     |       |     |       | -          | -   |     |     |     |            | <u>1</u> | -   |
| NC | DTI  | E11      | f la     | bel    | is n  | nissi      | ing   | or o   | defac           | ced   | fill  | out        | t cou | upon  | 1   | F   | ddr        | ess _    |     |     | _          |     | _     |     |       | _          |     |     |     |     |            |          |     |
| ar | efu  | illy–    | -PL      | EAS    | E P   | RIN        | NT-   | -this  | s is tl         | he    | only  | / W        | ay tr | o ge  | t   |     |            |          |     |     |            |     |       |     |       |            |     |     |     |     |            |          | 1   |
| ec | lue  | sted     | mat      | terial | to    | you        |       |        |                 |       |       |            |       | -     |     | C   | ilty_      |          |     |     |            |     |       | 5   | itate | -          |     | Zł  | ip  |     |            |          |     |
| 2  | 1 41 | 61       | 81       | 1 101  | 121   | 141        | 161   | 181    | 201             | 221   | 241   | 261        | 281   | 1 301 | 321 | 341 | 361        | 381      | 401 | 421 | 441        | 461 | 481 1 | 501 | 521   | 541        | 561 | 581 | 601 | 621 | 641        | 961      |     |
| 2  | 2 47 | 2 62     |          |        |       | 142        |       |        |                 |       |       | 262        |       |       |     |     | 362        |          |     |     | 442        |     |       |     |       | 542        |     |     |     |     | 642        |          |     |
| 2: | 3 43 | 63       | 83       |        |       | 143        |       |        |                 |       |       | 263        |       |       |     |     | 363        |          |     |     | 443        |     |       |     |       | 543        |     |     |     |     | 643        |          |     |
| 2/ | 1 44 | 64       | 84       | 104    | 124   | 144        | 164   | 184    |                 |       |       | 264        |       |       |     |     | 364        |          |     |     | 444        |     |       |     |       | 544        |     |     |     | -   | 644        |          |     |
| 2! | 5 45 | 5 65     | 85       | 105    | 125   | 145        | 165   | 185    | 205             | 225   | 245   | 265        | 285   |       |     |     | 365        |          |     |     | 445        |     |       |     |       | 545        |     |     |     |     | 645        |          |     |
|    |      | 6 66     | 86       | 106    | 126   | 146        | 166   | 186    | 206             | 226   | 246   | 266        | 286   |       |     |     | 366        |          |     |     | 446        |     |       |     |       | 546        | -   |     |     |     | 646        |          |     |
|    |      | 67       | 87       |        |       | 147        |       |        | 207             | 227   | 247   | 267        | 287   | 307   | 327 | 347 | 367        | 387      | 407 | 427 | 447        | 467 | 487   | 507 | 527   | 547        | 567 | 587 |     |     | 647        |          |     |
|    |      | 68       | 88       |        |       | 148        |       |        | 208             | 228   | 248   | 268        | 288   | 308   | 328 | 348 | 368        | 388      | 408 | 428 | 448        | 468 | 488   | 508 | 528   | 548        | 568 | 588 |     |     | 648        |          |     |
|    |      | 9 69     | 89       |        |       | 149        |       |        |                 |       |       | 269        |       |       |     |     | 369        |          | 409 | 429 | 449        | 469 | 489   | 509 | 529   | 549        | 569 | 589 | 609 | 629 | 649        | 669      | 1   |
|    |      | 70       | 90       |        |       | 150        |       |        |                 |       |       | 270        |       |       |     |     | 370        |          |     |     | 450        |     |       | 510 | 530   | 550        | 570 | 590 | 610 | 630 | 650        | 670      | 1   |
|    |      | 71       | 91       |        |       | 151        |       |        |                 |       |       | 271        |       |       |     |     | 371        |          |     |     | 451        |     | -     |     |       | 551        |     |     |     |     | 651        |          |     |
|    |      | 2 72     | 92       |        |       | 152        |       |        |                 |       |       | 272        |       |       |     |     | 372        |          |     |     | 452        |     |       |     |       | 552        |     |     |     |     | 652        |          |     |
|    |      | 73       | 93       |        |       | 153        |       |        |                 |       |       | 273        |       |       |     |     | 373        |          |     |     | 453        | -   |       |     |       | 553        |     |     |     |     | 653        |          |     |
|    |      | 74<br>75 | 94       |        |       | 154        |       |        |                 |       |       | 274        |       |       |     |     | 374        |          |     |     | 454        |     |       |     |       | 554        |     |     |     |     | 654        |          |     |
|    |      |          | 95<br>96 |        |       | 155<br>156 |       |        |                 |       |       | 275<br>276 |       |       |     |     | 375<br>376 |          |     |     | 455        |     |       |     |       | 555        |     |     |     |     | 655        |          |     |
|    |      | 77       | 90       |        | -     | 150        | -     |        |                 |       |       | 270        |       |       |     |     | 376        |          |     |     | 456<br>457 |     |       |     |       | 556        |     |     |     |     | 656        |          |     |
|    |      | 78       | 98       |        |       | 157        |       |        |                 |       |       | 278        |       |       |     |     | 378        |          |     |     | 457        |     |       |     |       | 557<br>558 |     |     |     | -   | 657<br>658 |          |     |
|    |      | 79       | 99       |        |       | 159        |       |        |                 |       |       |            | 299   |       |     |     | 379        |          | 419 |     |            |     |       |     |       | 559        |     |     |     |     | 659        |          |     |
| -  | -    |          |          | 120    |       |            |       |        |                 |       |       |            | 300   |       |     |     |            |          | 420 |     |            |     |       |     |       | 560        |     |     |     |     | 660        |          |     |

**BYTE'S BOMB** is your direct line to the editor's desk. Each month, the two top-rated authors receive bonuses based on your votes. To cast your vote, first look at the list of this month's articles and corresponding article numbers (located in the unclassified ads section on the page preceding the Reader Service list), then rate each article as **Excellent. Good, Fair**, or **Poor** by circling the appropriate number in each column below. Your feedback helps to produce the best possible magazine each month.

| Article No. | 1   | 2   | 3   | 4   | 5   | 6   | 7   | B   | 9   | 10  | 11  | 12  | 13  | 14  | 15  | 16  | 17  | 18  | 19  | 20  |
|-------------|-----|-----|-----|-----|-----|-----|-----|-----|-----|-----|-----|-----|-----|-----|-----|-----|-----|-----|-----|-----|
| Excellent   | 801 | 805 | 809 | 813 | 817 | 821 | 825 | 829 | 833 | 837 | 841 | 845 | 849 | 853 | 857 | 861 | 865 | 869 | 873 | 877 |
| Good        | 802 | 806 | 810 | 814 | 818 | 822 | 826 | 830 | 834 | 838 | 842 | 846 | 850 | 854 | 858 | 862 | 866 | 870 | 874 | 878 |
| Fair        | 803 | 807 | 811 | 815 | 819 | 823 | 827 | 831 | 835 | 839 | 843 | 847 | 851 | 855 | 859 | 863 | 867 | 871 | 875 | 879 |
| Poor        | 804 | 808 | 812 | 816 | 820 | 824 | 828 | 832 | 836 | 840 | 844 | 848 | 852 | 856 | 860 | 864 | 868 | 872 | 876 | 880 |

omments.

# BUTE READER SERVICE

For fastest service transfer mailer label from wrapper to coupon provided at the right. Requests cannot be honored unless zip code is given. This card valid for 90 days only. **NOTE**—If label is missing or defaced fill out coupon carefully—**PLEASE PRINT**—this is the only way to get requested material to you.

|         |           | March 198<br>413 |
|---------|-----------|------------------|
| Name    |           |                  |
| (Title) | (Company) |                  |
| Address |           |                  |
| City    | StateZ    | p                |

| 1  | 21 | 41  | 61 | 81  | 101 | 121 | 141 | 161 | 181 | 201 | 221 | 241 | 261 | 281 | 301 | 321 | 341 | 361 | 381 | 401 | 421 | 441 | 461 | 481 | 501 | 521 | 541 | 561 | 581 | 601 | 621 | 641 | 661 | 681 |
|----|----|-----|----|-----|-----|-----|-----|-----|-----|-----|-----|-----|-----|-----|-----|-----|-----|-----|-----|-----|-----|-----|-----|-----|-----|-----|-----|-----|-----|-----|-----|-----|-----|-----|
| 2  | 22 | 42  | 62 | 82  | 102 | 122 | 142 | 162 | 182 | 202 | 222 | 242 | 262 | 282 | 302 | 322 | 342 | 382 | 382 | 402 | 422 | 442 | 462 | 482 | 502 | 522 | 542 | 562 | 582 | 602 | 622 | 842 | 662 | 682 |
| 3  | 23 | 43  | 63 | 83  | 103 | 123 | 143 | 163 | 183 | 203 | 223 | 243 | 263 | 283 | 303 | 323 | 343 | 383 | 383 | 403 | 423 | 443 | 463 | 483 | 503 | 523 | 543 | 563 | 583 | 603 | 623 | 643 | 663 | 683 |
| 4  | 24 | 44  | 64 | 84  | 104 | 124 | 144 | 164 | 184 | 204 | 224 | 244 | 264 | 284 | 304 | 324 | 344 | 364 | 384 | 404 | 424 | 444 | 464 | 484 | 504 | 524 | 544 | 564 | 584 | 604 | 824 | 644 | 664 | 684 |
| 5  | 25 | 45  | 65 | 85  | 105 | 125 | 145 | 185 | 185 | 205 | 225 | 245 | 265 | 285 | 305 | 325 | 345 | 365 | 385 | 405 | 425 | 445 | 465 | 485 | 505 | 525 | 545 | 565 | 585 | 605 | 625 | 645 | 665 | 685 |
| 6  | 28 | 46  | 66 | 86  | 106 | 126 | 146 | 166 | 186 | 206 | 225 | 246 | 256 | 286 | 305 | 326 | 346 | 366 | 386 | 406 | 426 | 446 | 466 | 486 | 506 | 528 | 546 | 566 | 586 | 606 | 626 | 646 | 686 | 686 |
| 7  | 27 | 47  | 67 | 87  | 107 | 127 | 147 | 167 | 187 | 207 | 227 | 247 | 267 | 287 | 307 | 327 | 347 | 367 | 387 | 407 | 427 | 447 | 467 | 487 | 507 | 527 | 547 | 567 | 587 | 607 | 627 | 647 | 667 | 687 |
| 8  | 28 | 48  | 68 | 88  | 108 | 128 | 148 | 168 | 166 | 208 | 228 | 248 | 268 | 288 | 308 | 328 | 348 | 368 | 388 | 408 | 428 | 448 | 468 | 408 | 508 | 528 | 548 | 568 | 588 | 608 | 626 | 648 | 668 | 688 |
| 9  | 29 | 49  | 69 | 89  | 109 | 129 | 149 | 169 | 189 | 209 | 229 | 249 | 269 | 289 | 309 | 329 | 349 | 369 | 389 | 409 | 429 | 449 | 469 | 489 | 509 | 529 | 549 | 569 | 589 | 609 | 829 | 649 | 669 | 689 |
| 10 | 30 | 50  | 70 | 90  | 110 | 130 | 150 | 170 | 190 | 210 | 230 | 250 | 270 | 290 | 310 | 330 | 350 | 370 | 390 | 410 | 430 | 450 | 470 | 490 | 510 | 530 | 550 | 570 | 590 | 610 | 630 | 650 | 670 | 690 |
| 11 | 31 | 51  | 71 | 91  | 111 | 131 | 151 | 171 | 191 | 211 | 231 | 251 | 271 | 291 | 311 | 331 | 351 | 371 | 391 | 411 | 431 | 451 | 471 | 491 | 511 | 531 | 551 | 571 | 591 | 611 | 631 | 651 | 671 | 691 |
| 12 | 32 | 52  | 72 | 92  | 112 | 132 | 152 | 172 | 192 | 212 | 232 | 252 | 272 | 292 | 312 | 332 | 352 | 372 | 392 | 412 | 432 | 452 | 472 | 492 | 512 | 532 | 552 | 572 | 592 | 612 | 832 | 652 | 672 | 692 |
| 13 | 33 | 53  | 73 | 93  | 113 | 133 | 153 | 173 | 193 | 213 | 233 | 253 | 273 | 293 | 313 | 333 | 353 | 373 | 393 | 413 | 433 | 453 | 473 | 493 | 513 | 533 | 553 | 573 | 593 | 613 | 633 | 653 | 673 | 693 |
| 14 | 34 | 54  | 74 | 94  | 114 | 134 | 154 | 174 | 194 | 214 | 234 | 254 | 274 | 294 | 314 | 334 | 354 | 374 | 394 | 414 | 434 | 454 | 474 | 494 | 514 | 534 | 554 | 574 | 594 | 614 | 634 | 654 | 674 | 694 |
| 15 | 35 | 55  | 75 | 95  | 115 | 135 | 155 | 175 | 195 | 215 | 235 | 255 | 275 | 295 | 315 | 335 | 355 | 375 | 395 | 415 | 435 | 455 | 475 | 495 | 515 | 535 | 555 | 575 | 595 | 615 | 635 | 655 | 675 | 695 |
| 16 | 36 | 56  | 76 | 96  | 116 | 136 | 156 | 176 | 196 | 218 | 236 | 256 | 275 | 296 | 316 | 336 | 356 | 376 | 396 | 416 | 436 | 456 | 476 | 495 | 516 | 536 | 556 | 576 | 596 | 616 | 636 | 656 | 676 | 696 |
| 17 | 37 | 57  | 77 | 97  | 117 | 137 | 157 | 177 | 197 | 217 | 237 | 257 | 277 | 297 | 317 | 337 | 357 | 377 | 397 | 417 | 437 | 457 | 477 | 497 | 517 | 537 | 557 | 577 | 597 | 617 | 637 | 657 | 677 | 697 |
| 18 | 38 | -58 | 78 | 98  | 116 | 136 | 158 | 178 | 198 | 218 | 238 | 258 | 278 | 298 | 318 | 338 | 358 | 37B | 398 | 418 | 438 | 458 | 478 | 498 | 518 | 538 | 558 | 578 | 598 | 618 | 638 | 658 | 678 | 698 |
| 19 | 39 | 59  | 79 | 99  | 119 | 139 | 159 | 179 | 199 | 218 | 239 | 259 | 278 | 299 | 319 | 339 | 359 | 379 | 399 | 419 | 439 | 459 | 479 | 499 | 519 | 539 | 559 | 579 | 599 | 619 | 639 | 659 | 679 | 699 |
| 20 | 40 | 60  | 80 | 100 | 120 | 140 | 160 | 160 | 200 | 220 | 240 | 260 | 280 | 300 | 320 | 340 | 360 | 360 | 400 | 420 | 440 | 460 | 460 | 500 | 520 | 540 | 560 | 580 | 600 | 620 | 640 | 660 | 680 | 700 |
|    | -  | _   | -  |     |     |     | -   | -   |     | _   | _   |     | _   | -   | _   | _   | _   | _   | -   |     | _   | _   | -   | _   | -   | _   | _   | _   | -   | _   | -   |     |     | _   |
|    |    |     |    |     |     |     |     |     |     |     |     |     |     |     |     |     |     |     |     |     |     |     |     |     |     |     |     |     |     |     |     |     |     |     |

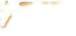

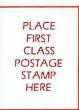

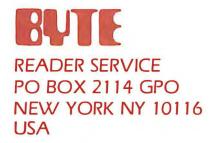

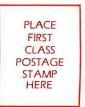

READER SERVICE PO BOX 2114 GPO NEW YORK NY 10116 USA **IHE DYNABYTE DIFFERENCE** 

No one has a broader line of micro-based business computers than Dynabyte. Memory to 400KB. Mini-floppies, eight inch floppies, Winchesters and cartridge module hard disks; capacity from 630KB to 96MB. Satisfy all your clients' needs with Dynabyte. Start small, expand the system as computing needs grow, with modular add-ons from Dynabyte. With complete software and hardware compatibility across the entire line.

But expandable memory and the broad range of storage capacities are only part of the DYNABYTE DIFFERENCE. How about multiple terminals? Foreground/background? With Dynabyte you can have up to eight partitions, driven from up to eight terminals. And each terminal can have its own spooler; or all can share a system spooler. How about up to sixteen printers, and they don't require any partition space either. The DYNABYTE DIFFERENCE.

Our operating systems are the standard CP/M<sup>™</sup> for single user sites and Dynabyte-enhanced MP/M<sup>™</sup> for multiple user sites. As a seller of business systems you already have a whole library of applications software. So to help protect your software investment we offer COBOL and BASIC and FORTRAN and PASCAL and PL/1.

Or you can use BUSINESS MANAGER,<sup>™</sup> Dynabyte's fully integrated accounting system. Menu driven, well documented, easy to install; it fits the needs of most wholesalers and distributors as is.

With no direct sales outlets, we are totally committed to our resellers. We don't compete with them. We support them with full service others only promise. Another DYNABYTE DIFFERENCE.

If you're tired of only promises from your computer suppliers; if you're losing sales because of price or limited storage capacity, or lack of modular expansion capability, call Dynabyte. Ask about the DYNABYTE DIFFERENCE. Ask about our advertising and lead referral programs. Ask about our warranty program. You'll be surprised.

Call our toll-free hotline: (800) 227-8300. In California (415) 329-8021 Dynabyte, 115 Independence Drive, Menlo Park, California 94025. Call or write loday for the DYNABYTE. DIFFERENCE.

er is a registered trademark of Dynabyte. I are registered trademarks of Digital Research Corporation.

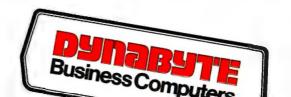

# Ohio Scientific: The leader in Winchester based microcomputers.

Ohio Scientific produced the first large capacity fixed media hard disk (Winchester) based microcomputers in 1977. Since then we have shipped more of these systems than the rest of the microcomputer industry combined.

#### Family Features

All standard C3 features including:

3-processor CPU with 6502, Z80 and 6800

#### • .7 MIPS 6502A

- 48K static RAM
- Dual 8" floppies
- Free standing rack for direct expansion capabilities
- 17-slot OSI 48 line BUS architecture for large system expansion
- Directly accepts up to 8 users with currently available memory boards, more with higher density boards in the future
- Directly expandable for use as Network data bases
- Slide-mounted subassemblies, removable side panels and locking rear door for easy expansions and service.

#### C3-A

The floppy only rack based C3 for users who anticipate expansion to hard disk, multi-user and/or networking in the future. Under \$7000.

#### C3-B

The world's most powerful microcomputer (when GT equipped). Features the highly advanced and extensively field proven OKIDATA 3306 Winchester disk.

#### Features

- System boots from floppies or hard disk on power up
- 74 megabytes end user workspace under OS-65U, 80 megabytes unformatted
- Ultra-high performance disk 74 millisec worst case access 38 millisec average

10 millisec access on cylinder (215K user workspace) 8 megabits per second transfer rate

- Simple on/off disk operation with elaborate internal protection from improper temperature, line voltage and controller failures
- Features spindle brake and designated head landing areas for much longer operational life than the newer low-cost Winchesters
- Highly advanced OS-65U operating system: Multiple level pass word security Multiple operating systems on disk Ultra-high speed "FIND" command for high speed string searches (Associative Access) Upward compatible with multi-user and network systems with full file, peripheral and communications arbitration between users

- Available factory configured for up to 8 users and network data base operation
- Expandable to CP/M operation by adding 4K (CM-2 memory) Under \$14,000

#### C3-C

A medium performance Winchester disk based system which provides the ideal cost/performance ratio in typical small business applications. The C3-C uses the Shugart SA4008 29 megabyte Winchester disk.

Performance specifications, hardware configuration and software is identical to the C3-B with the following exceptions:

- 23 megabytes of end user workspace under OS-65U
- 29 megabytes unformatted capacity
- Medium performance Winchester 240 millisec worst case access 87 millisec average access
- 10 millisec access on cylinder (110K user workspace)
   Simple on/off disk operation
  Under \$11,000

Ohio Scientific has a new OEM program that is easy to start with, and provides generous discounts for quantity purchases.

For literature and the name of your local dealer, CALL 1-800-321-6850 TOLL FREE.

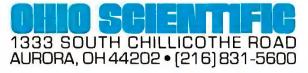